### RTI Data Distribution Service .Net APIs Version 4.5c

Generated by Doxygen 1.5.5

Wed Jun 9 20:15:25 2010

# **Contents**

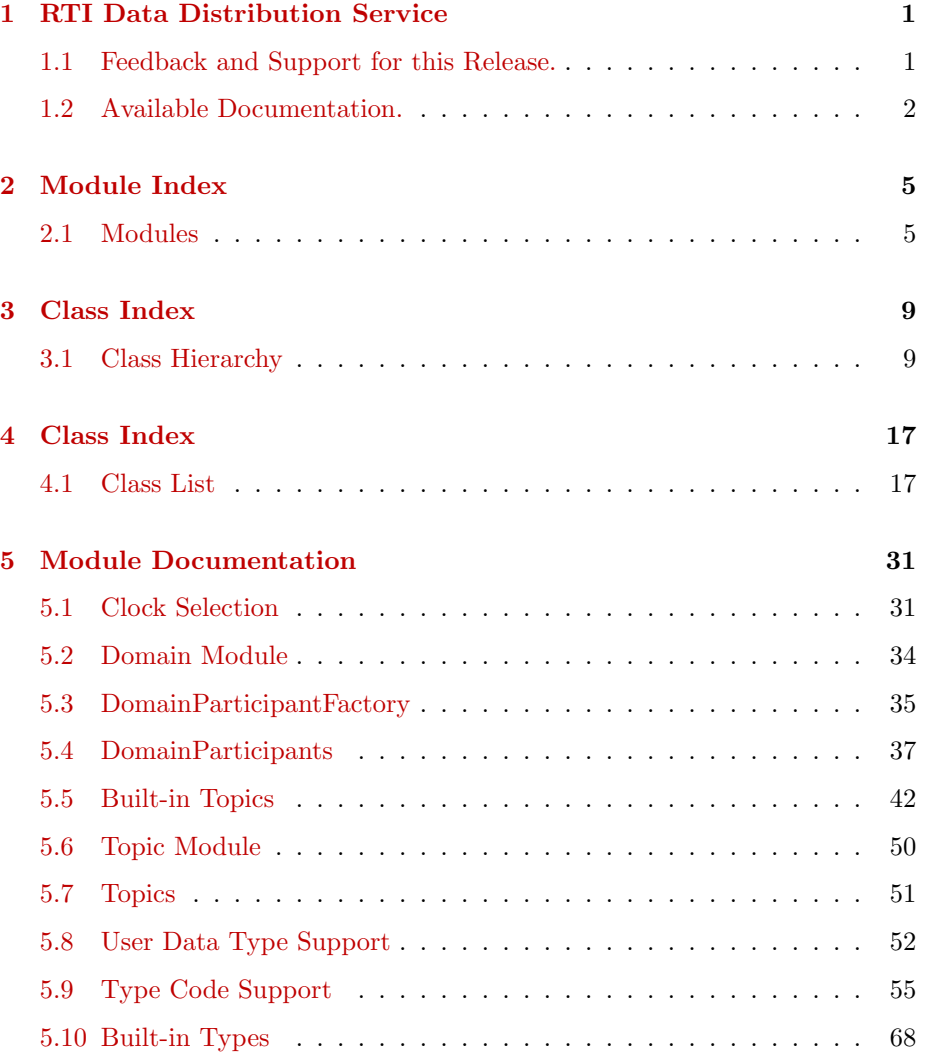

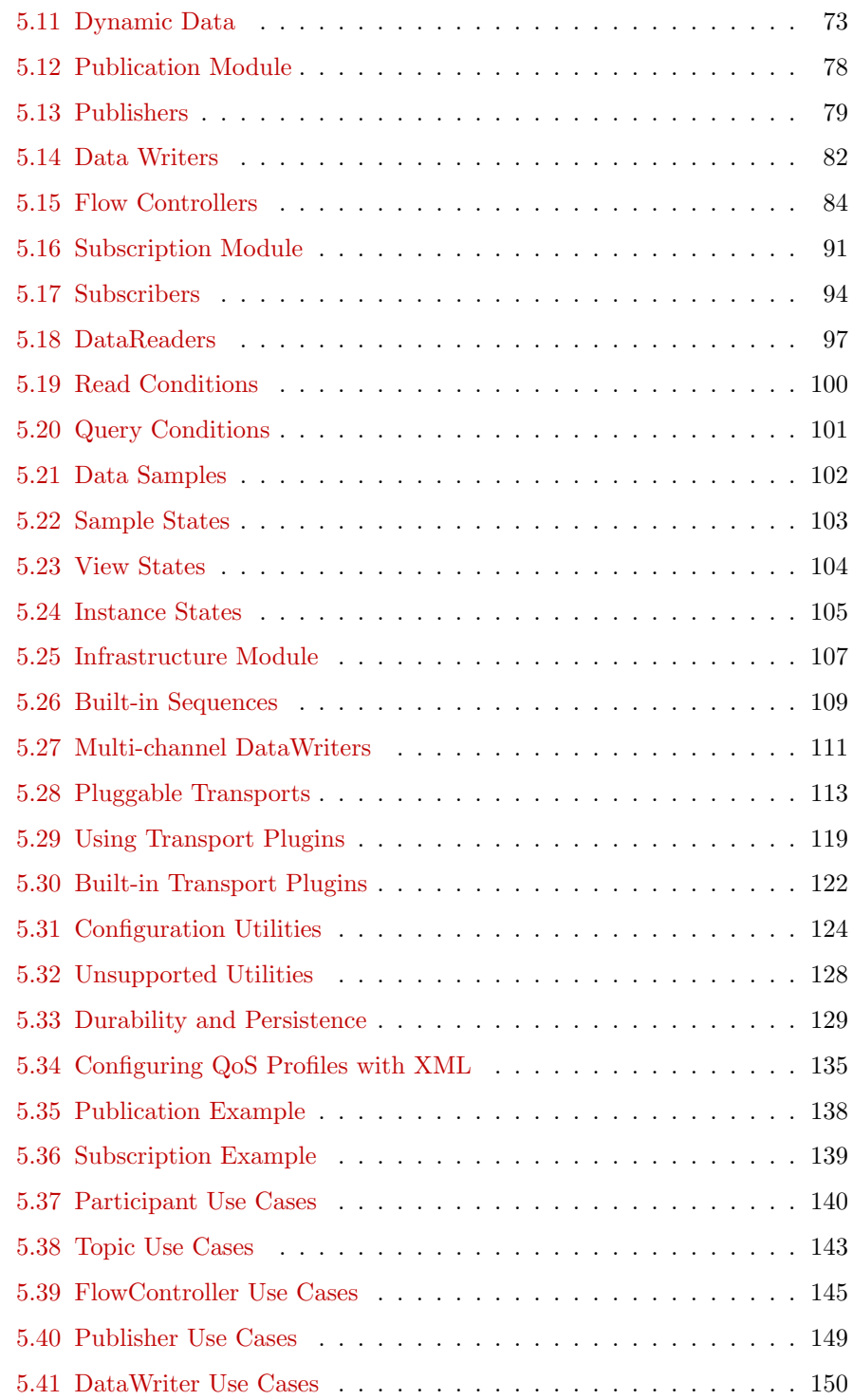

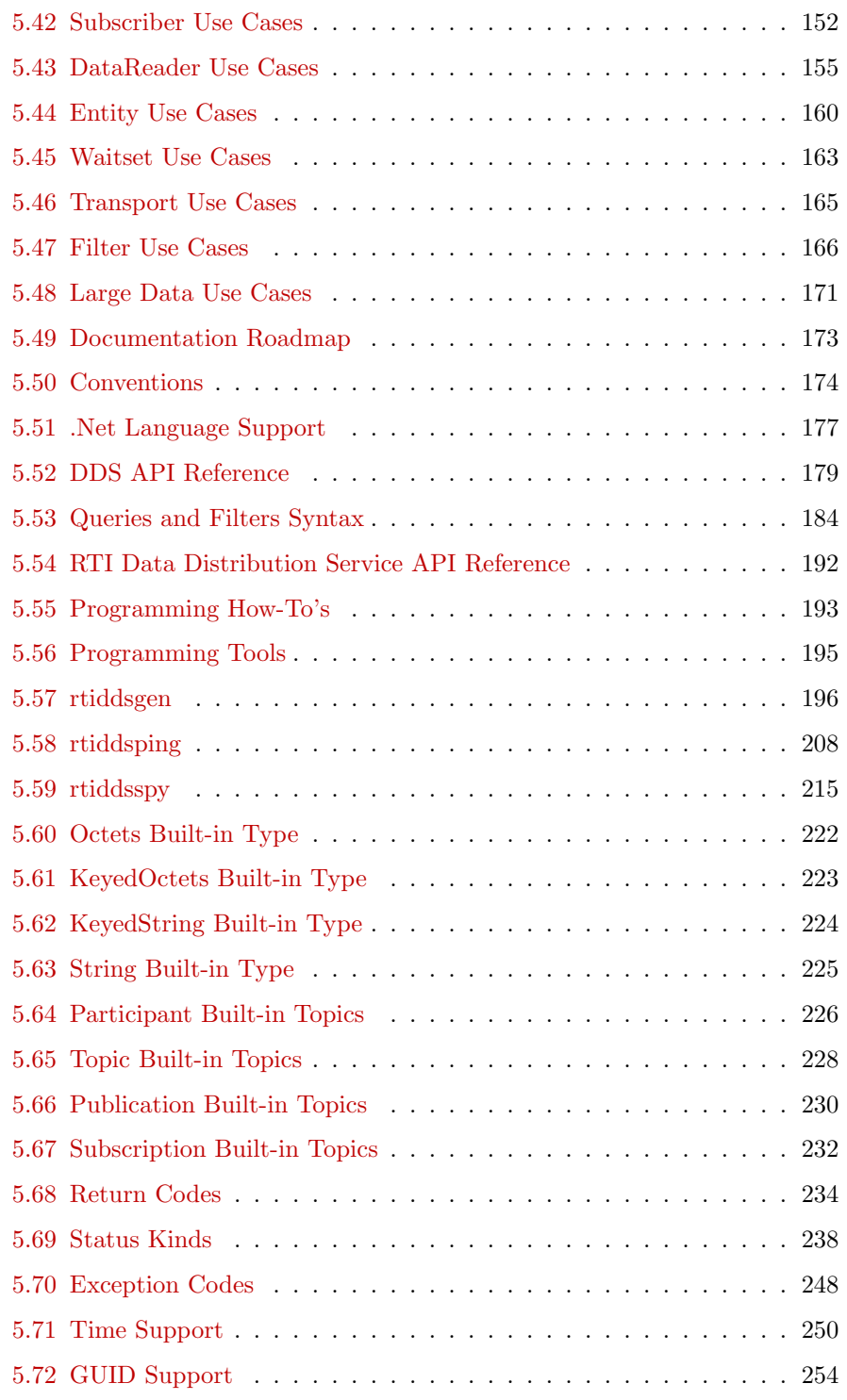

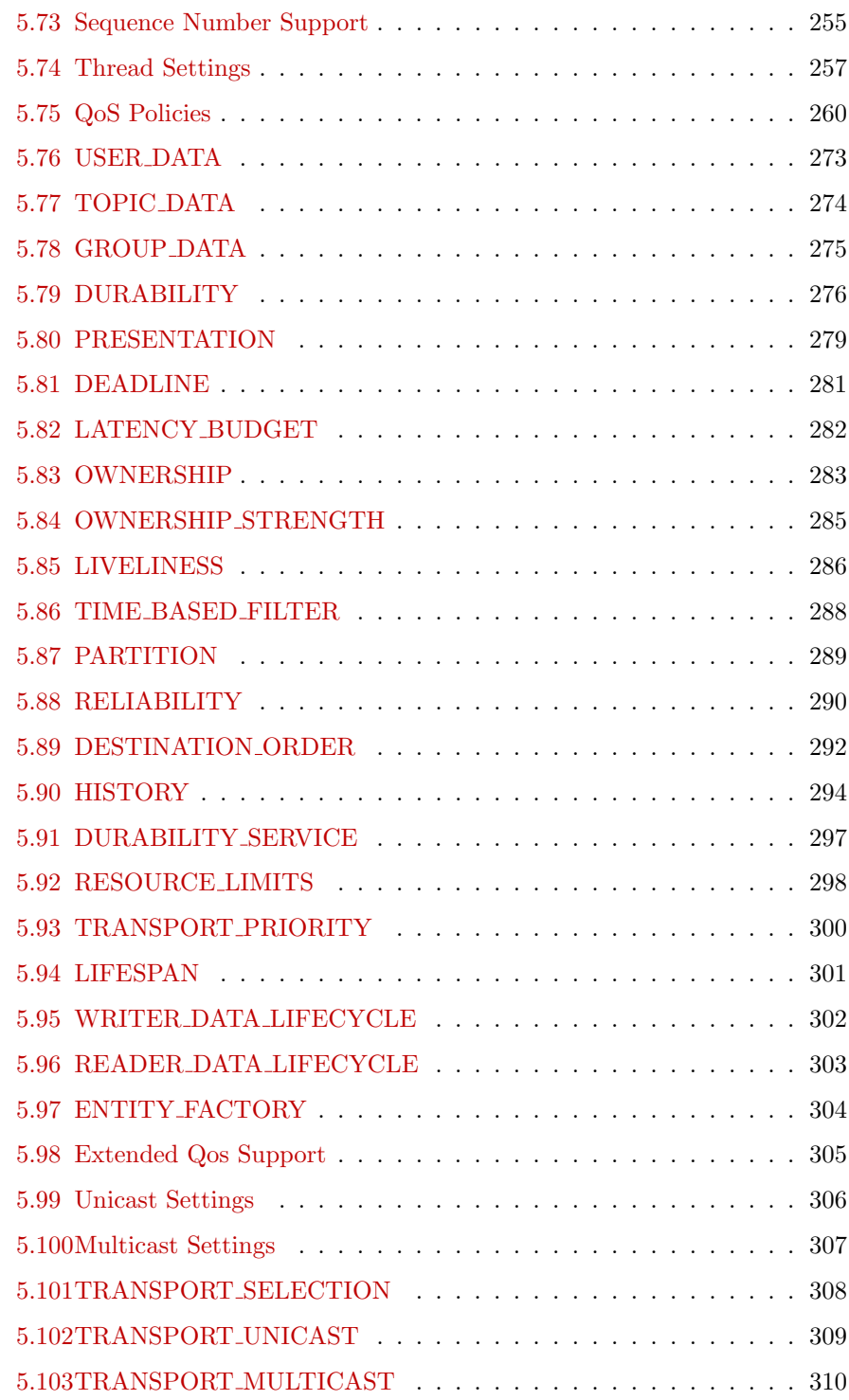

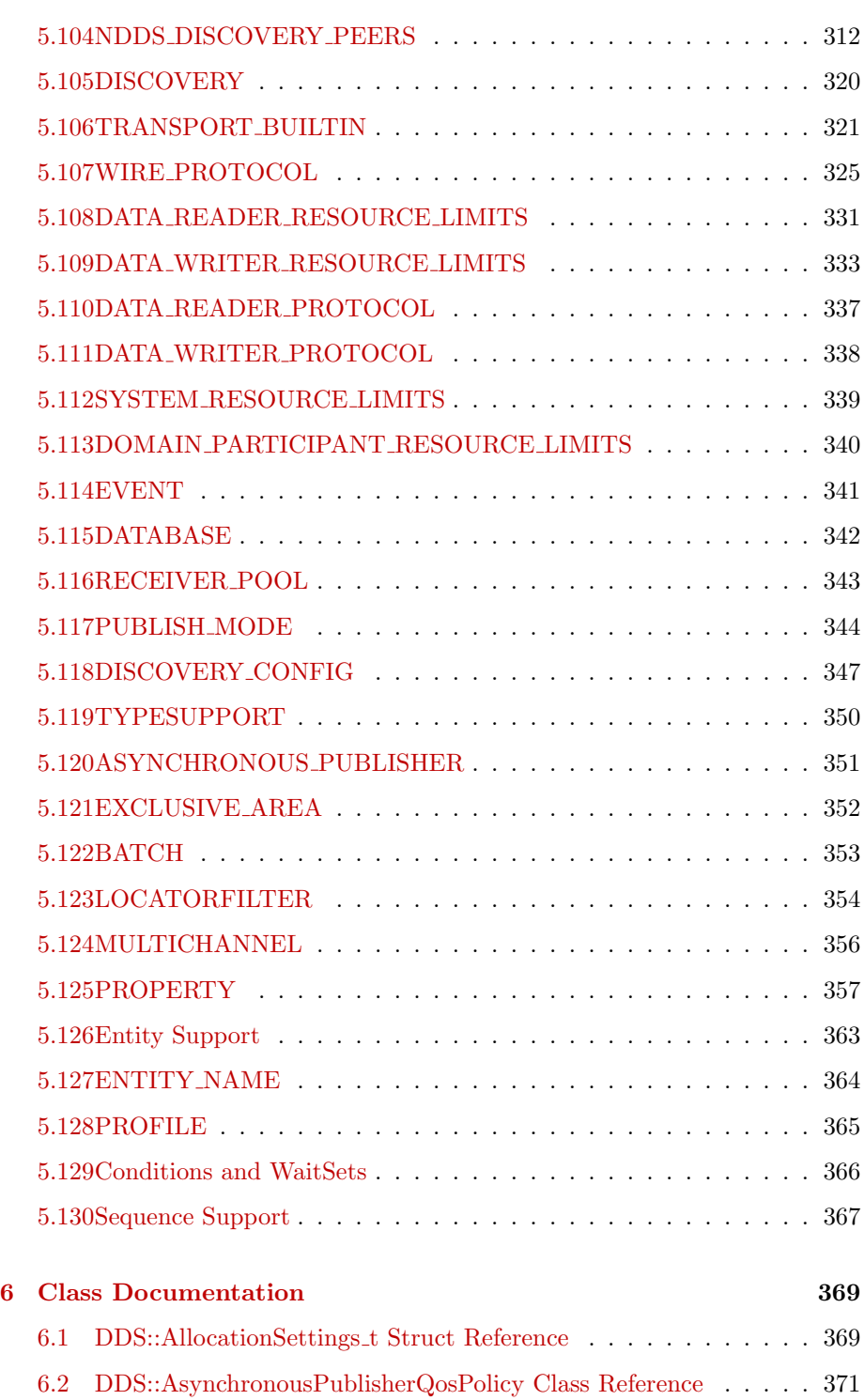

Generated on Wed Jun 9 20:15:25 2010 for RTI Data Distribution Service .Net APIs by Doxygen

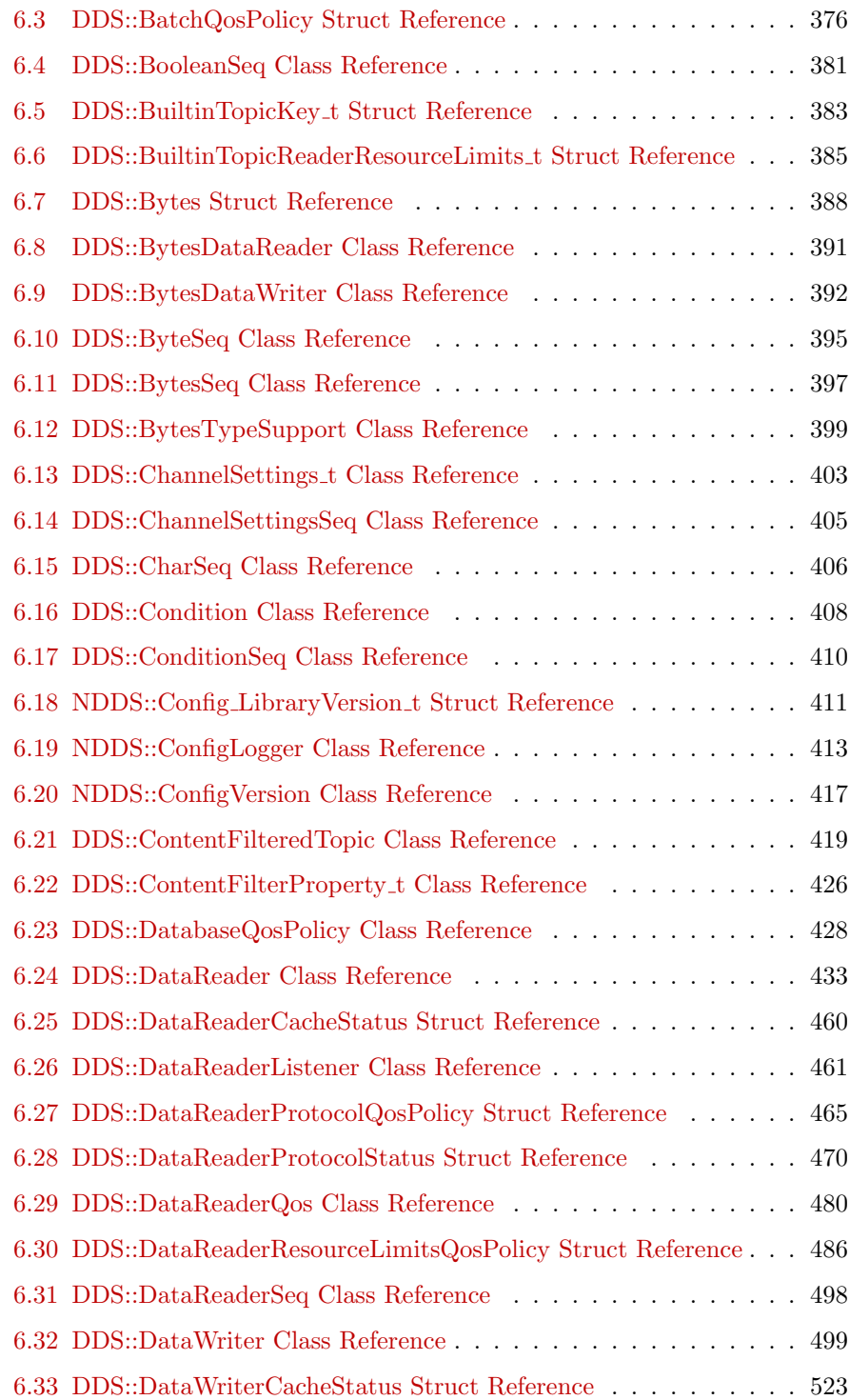

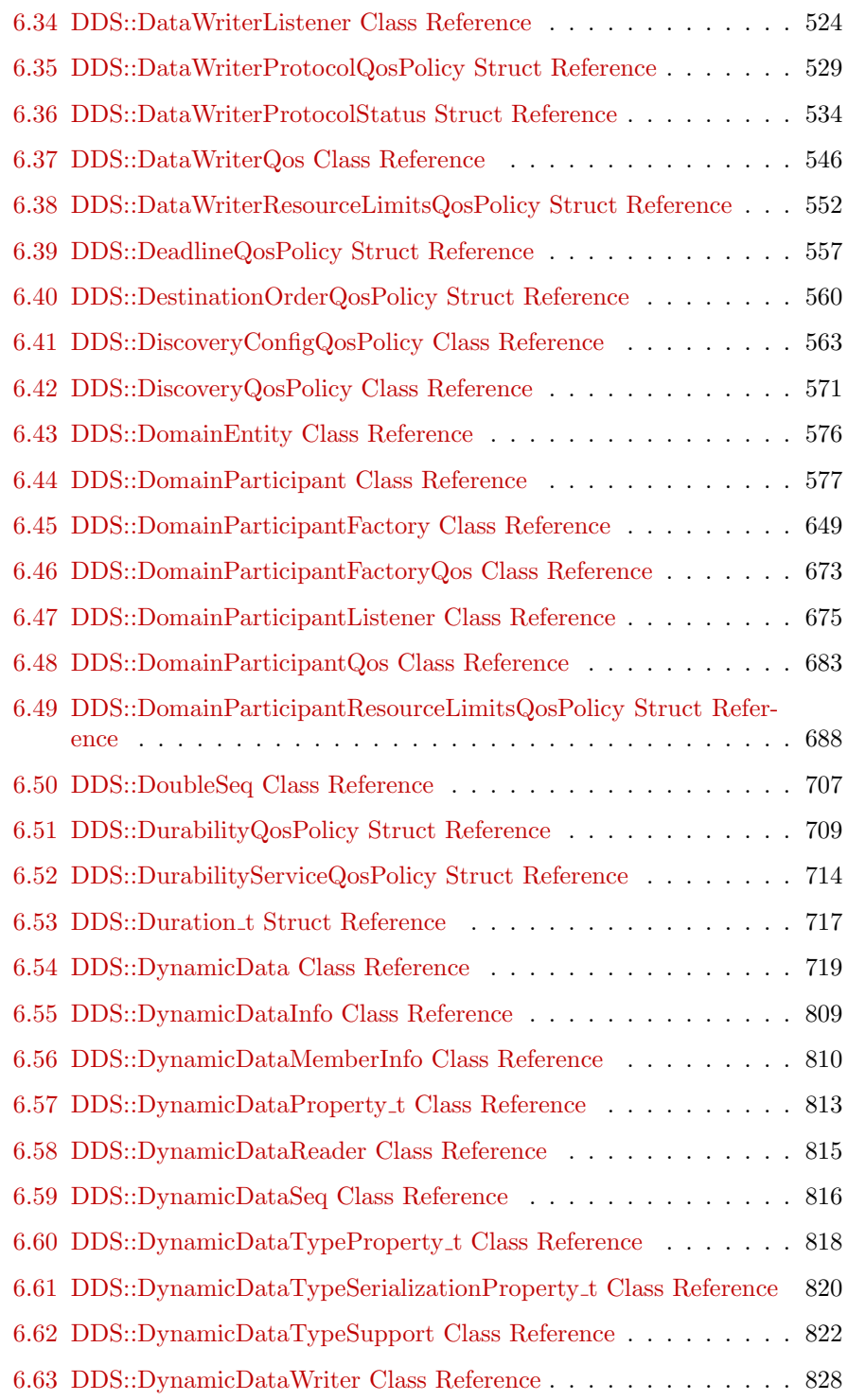

Generated on Wed Jun 9 20:15:25 2010 for RTI Data Distribution Service .Net APIs by Doxygen

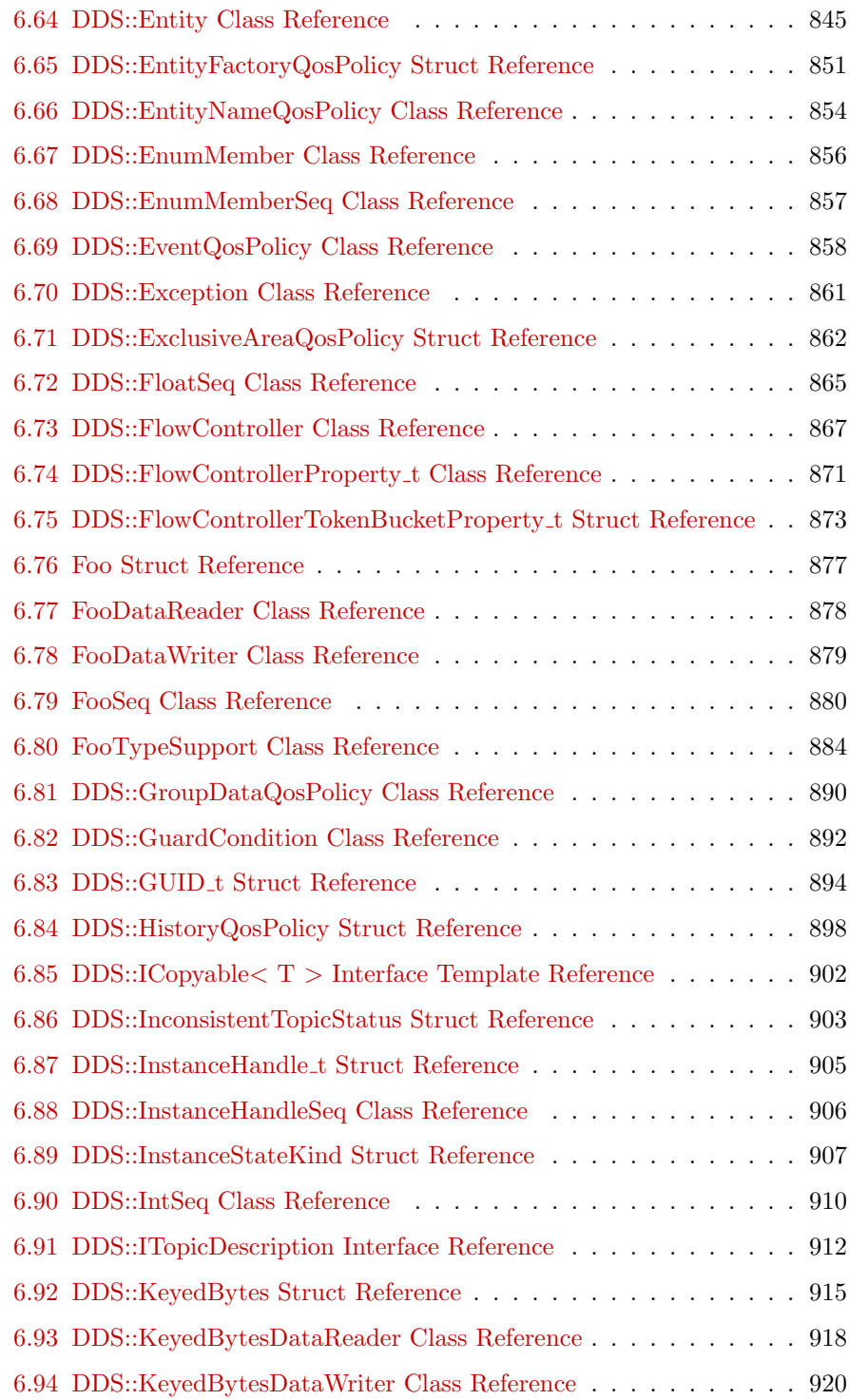

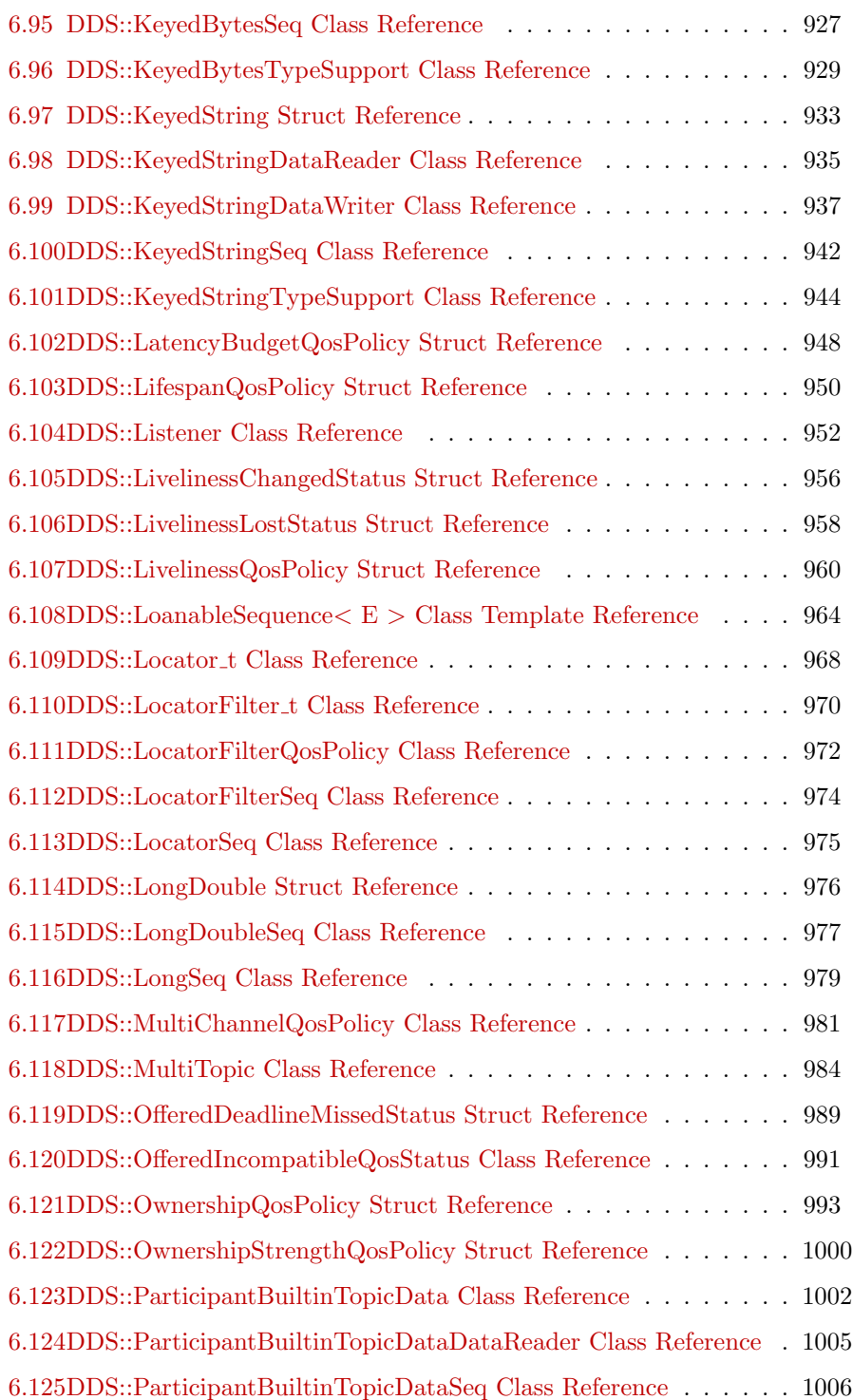

Generated on Wed Jun 9 20:15:25 2010 for RTI Data Distribution Service .Net APIs by Doxygen

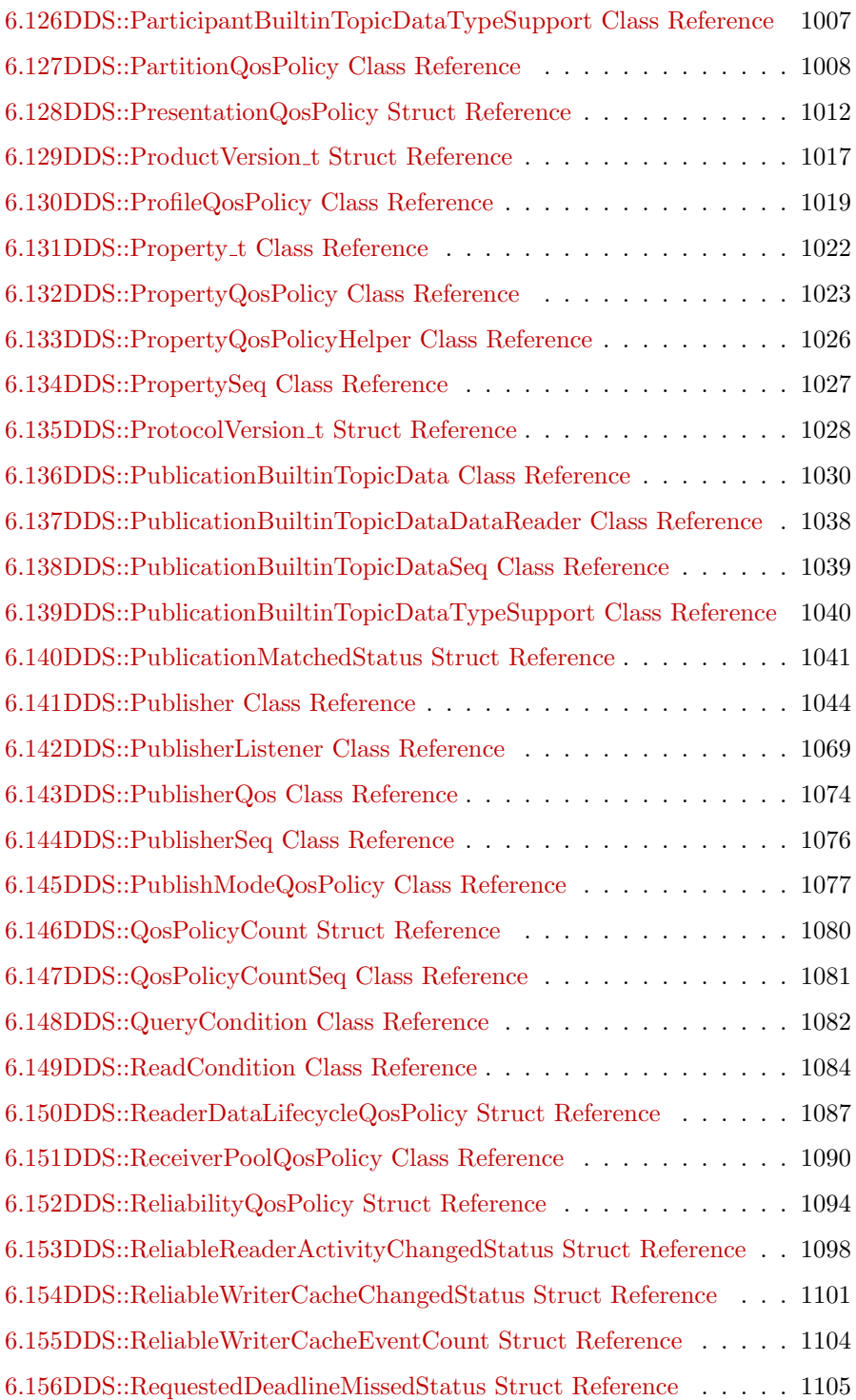

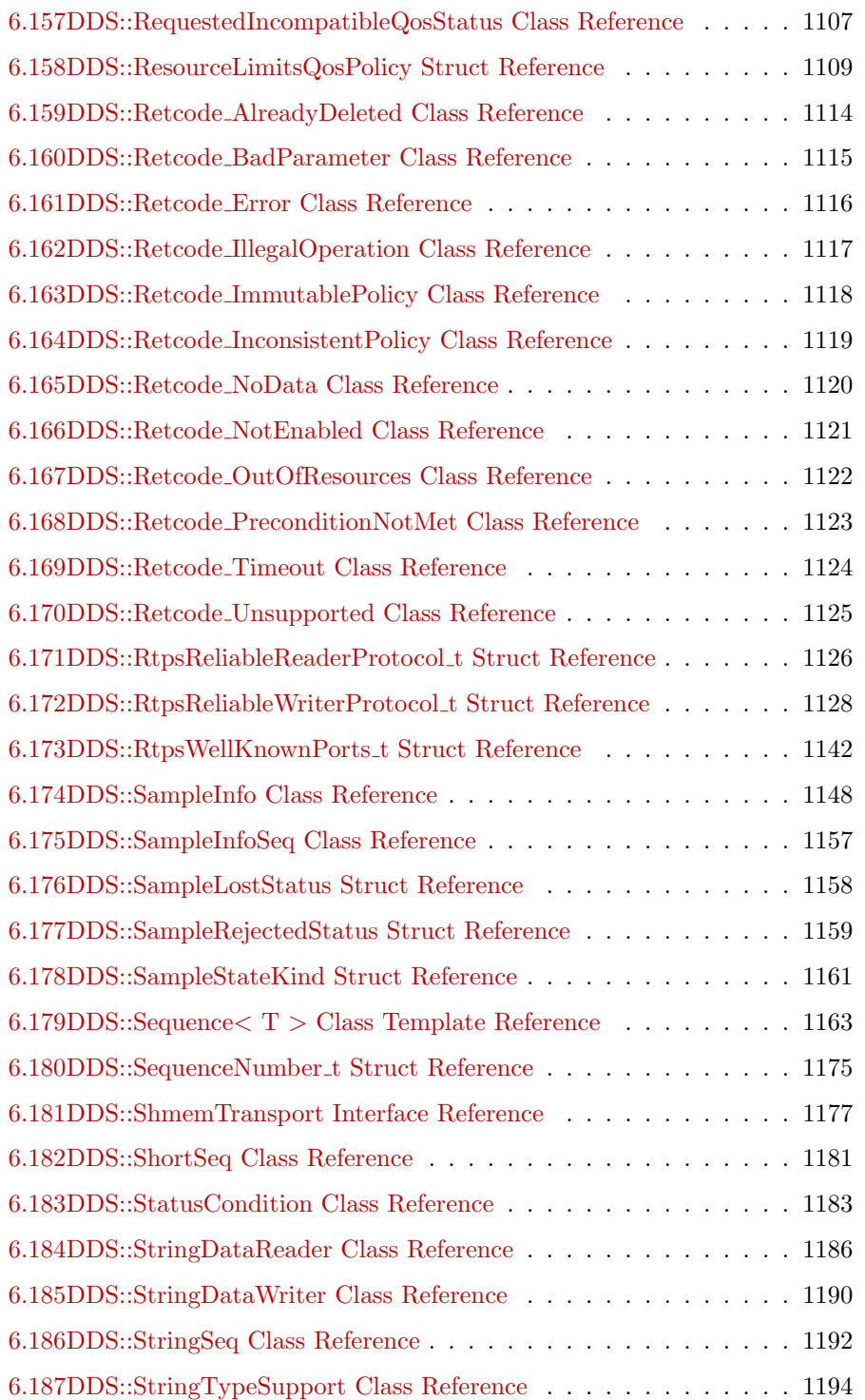

Generated on Wed Jun 9 20:15:25 2010 for RTI Data Distribution Service .Net APIs by Doxygen

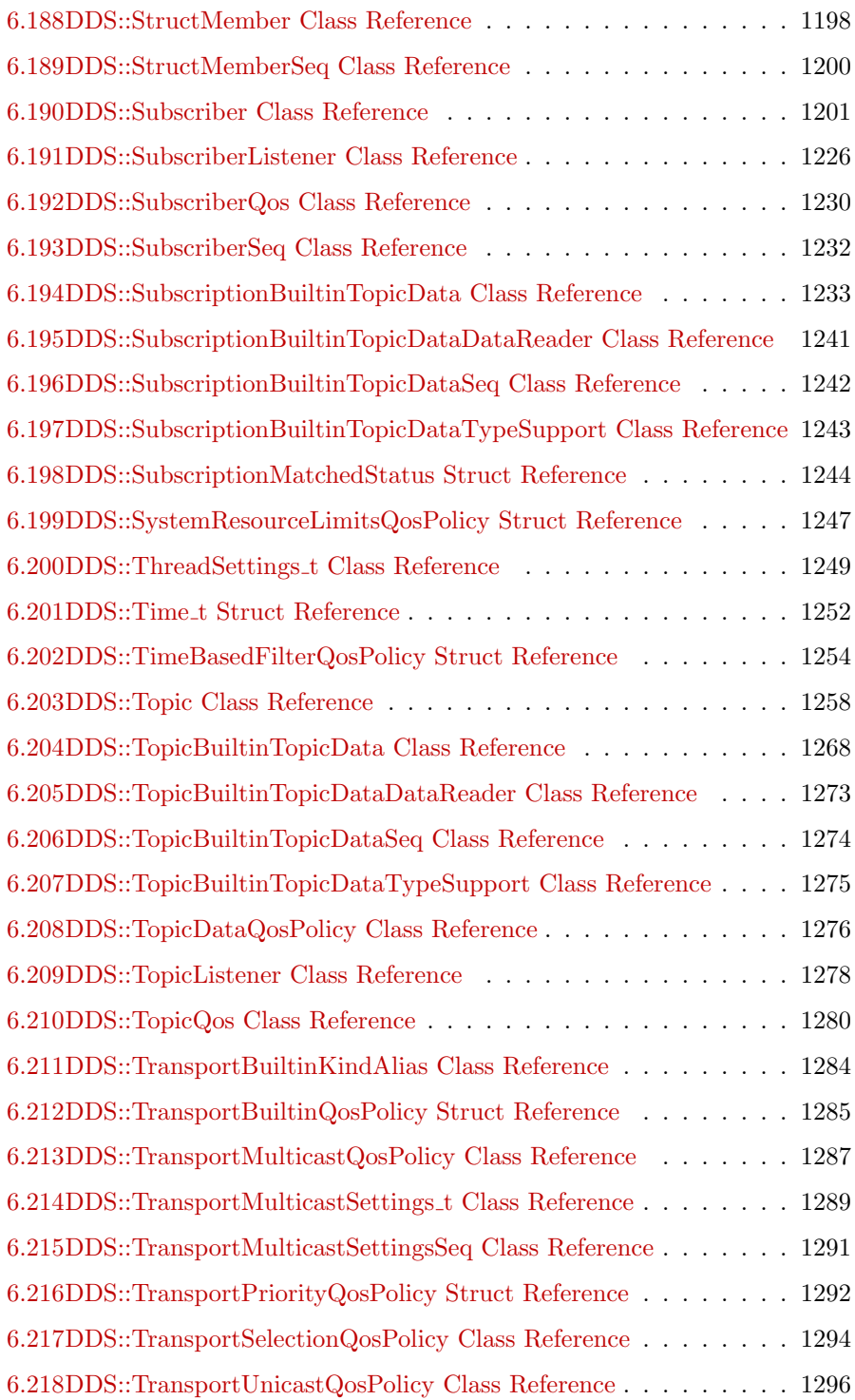

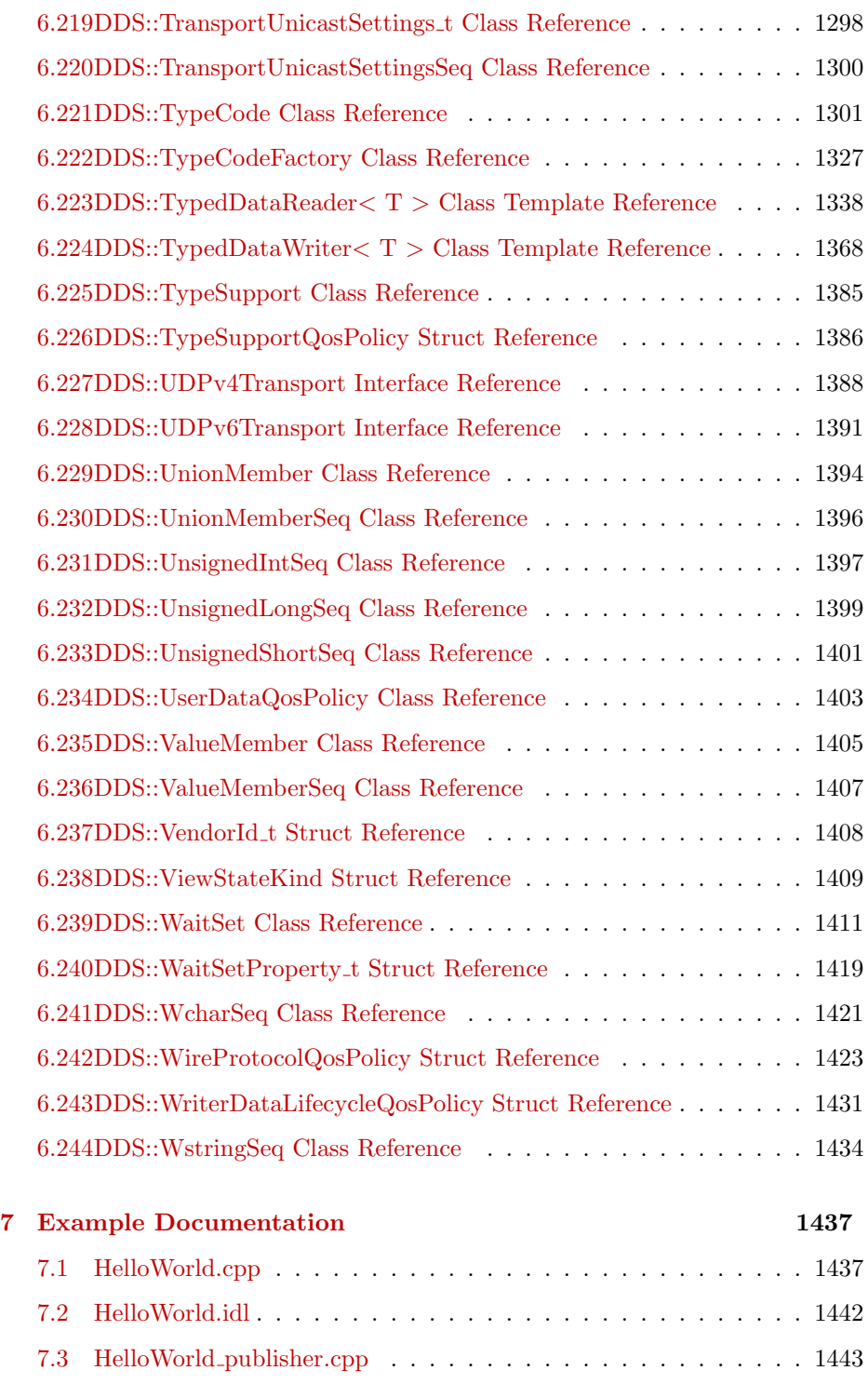

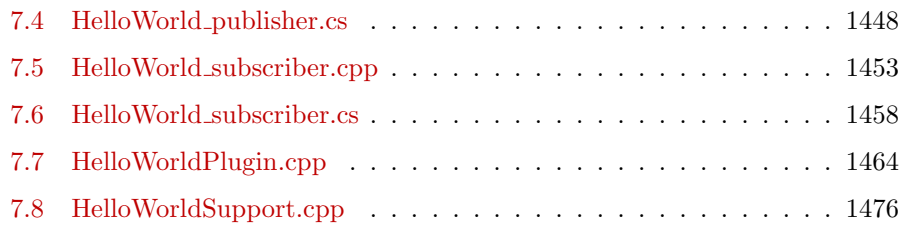

## <span id="page-16-0"></span>Chapter 1

# RTI Data Distribution Service

Real-Time Innovations, Inc.

RTI Data Distribution Service is a data-centric communications middleware that allows developers to build high-performance distributed communications in a heterogeneous computer environment.

The Application Programming Interface (API) of RTI Data Distribution Service 4 is based on the OMG's Data Distribution Service (DDS) specification. The most recent publication of this specification can be found in the Catalog of OMG Specifications under "Middleware Specifications".

#### <span id="page-16-1"></span>1.1 Feedback and Support for this Release.

For more information, visit our knowledge base, accessible from http://www.rti.com/support, to see sample code, general information on RTI Data Distribution Service, performance information, troubleshooting tips, and technical details.

By its very nature, the knowledge base is continuously evolving and improving. We hope that you will find it helpful. If there are questions that you would like to see addressed or comments you would like to share, please send e-mail to support Orti.com. We can only guarantee a response for customers with a current maintenance contract or subscription. To purchase a maintenance contract or subscription, contact your local RTI representative (see http://www.rti.com/company/contact.html), send an email request to sales@rti.com, or call  $+1$  (408) 990-7400.

Please do not hesitate to contact RTI with questions or comments about this release. We welcome any input on how to improve RTI Data Distribution Service to suit your needs.

#### <span id="page-17-0"></span>1.2 Available Documentation.

The documentation of this release is provided in two forms: the HTML API reference and PDF documents. If you are new to RTI Data Distribution Service 4, the Documentation Roadmap (p. [173\)](#page-188-0) will provide direction on how to learn about this product.

#### 1.2.1 The PDF documents are:

- What's New. An overview of the new features in this release.
- Release Notes. System requirements, compatibility, what's fixed in this release, and known issues.
- Getting Started Guide. Download and installation instructions. It also lays out the core value and concepts behind the product and takes you step-by-step through the creation of a simple example application. Developers should read this document first.
- Getting Started Guide, Database Addendum. Additional installation and setup information for database usage.
- Getting Started Guide, Embedded Systems Addendum. Additional installation and setup information for embedded systems.
- User's Manual. Introduction to RTI Data Distribution Service, product tour and conceptual presentation of the functionality of RTI Data Distribution Service.
- Platform Notes. Specific details, such as compilation setting and libraries, related to building and using RTI Data Distribution Service on the various supported platforms.
- ˆ C API Reference Manual. PDF version of the online HTML documentation for the C API.
- ˆ C++ API Reference Manual. PDF version of the online HTML documentation for the C++ API.

Generated on Wed Jun 9 20:15:25 2010 for RTI Data Distribution Service .Net APIs by Doxygen

- ˆ Java API Reference Manual. PDF version of the online HTML documentation for the Java API.
- ˆ .NET API Reference Manual. PDF version of the online HTML documentation for the .NET API.

#### 1.2.2 The HTML API reference contains:

- ˆ DDS API Reference (p. [179\)](#page-194-0) The DDS API reference.
- ˆ RTI Data Distribution Service API Reference (p. [192\)](#page-207-0) RTI Data Distribution Service API's independent of the DDS standard.
- $\hat{\ }$  Programming How-To's (p. [193\)](#page-208-0) Describes and shows the common tasks done using the API.
- ˆ Programming Tools (p. [195\)](#page-210-0) RTI Data Distribution Service helper tools.

The HTML API documentation can be accessed through the tree view in the left frame of the web browser window. The bulk of the documentation is found under the entry labeled "Modules".

Generated on Wed Jun 9 20:15:25 2010 for RTI Data Distribution Service .Net APIs by Doxygen

# <span id="page-20-0"></span>Chapter 2

# Module Index

### <span id="page-20-1"></span>2.1 Modules

Here is a list of all modules:

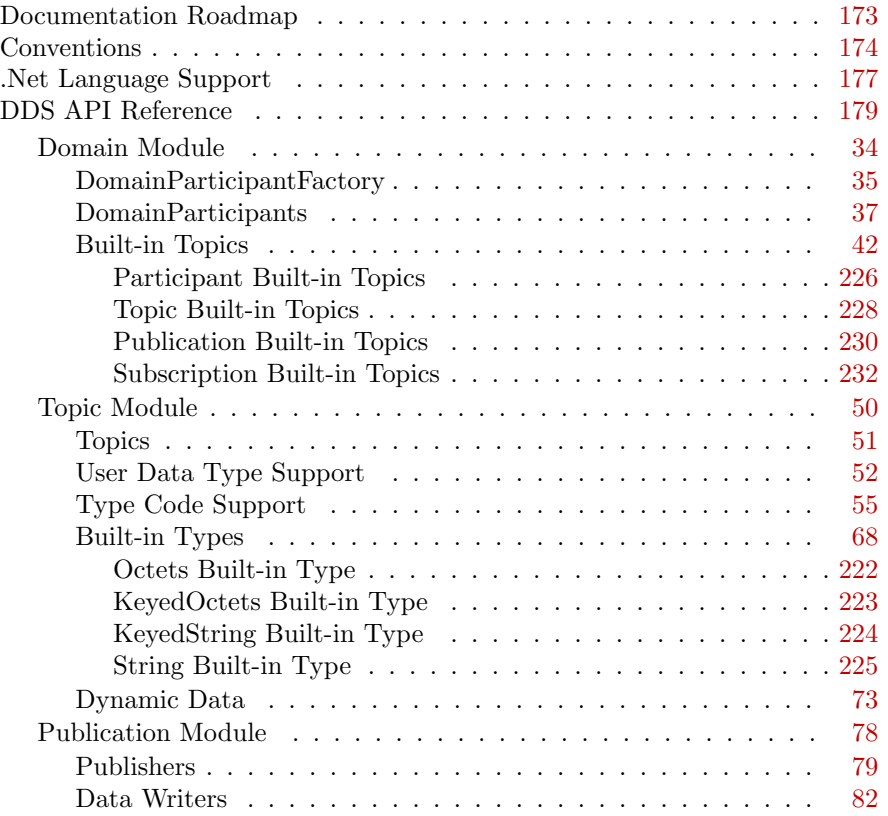

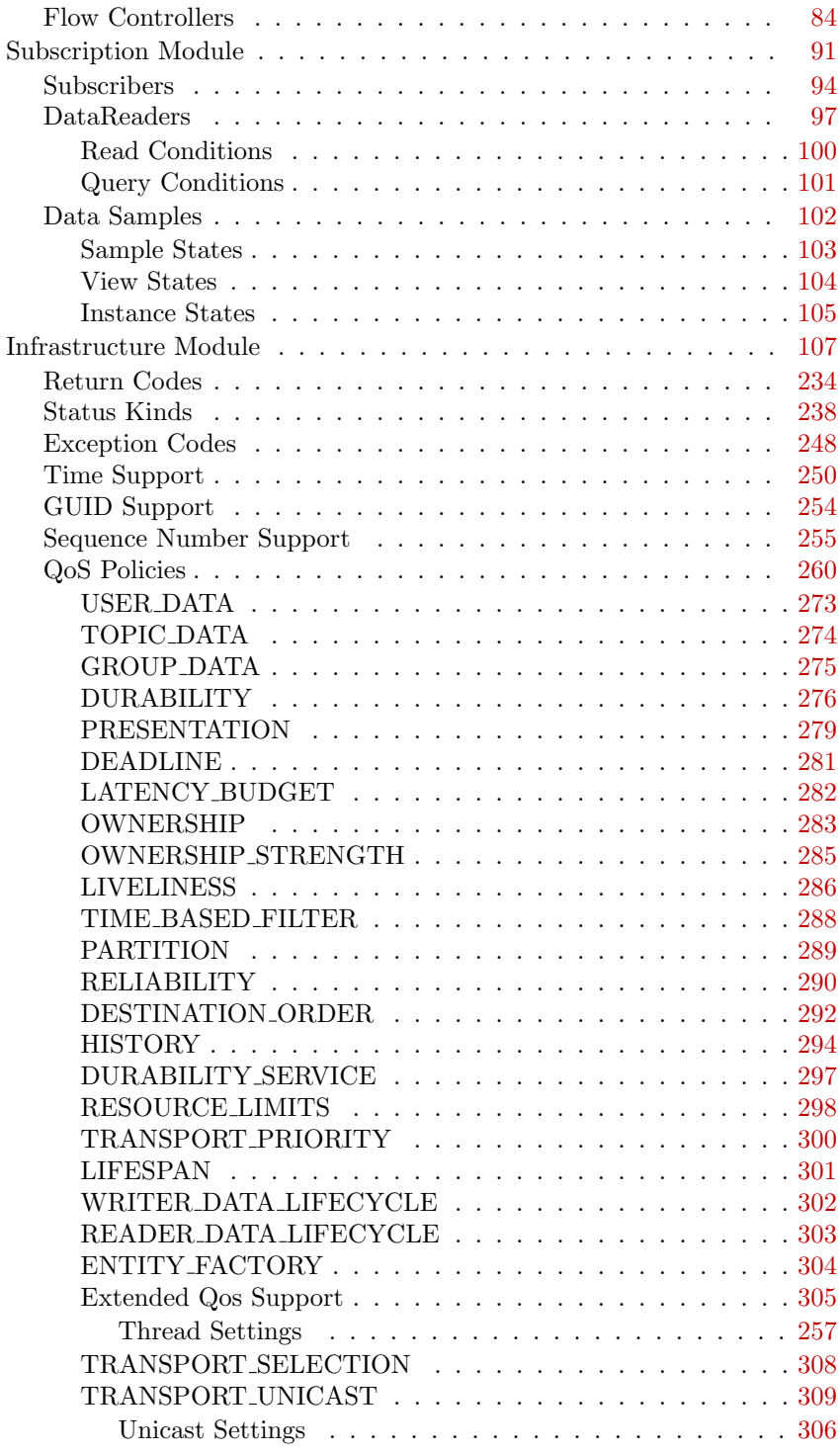

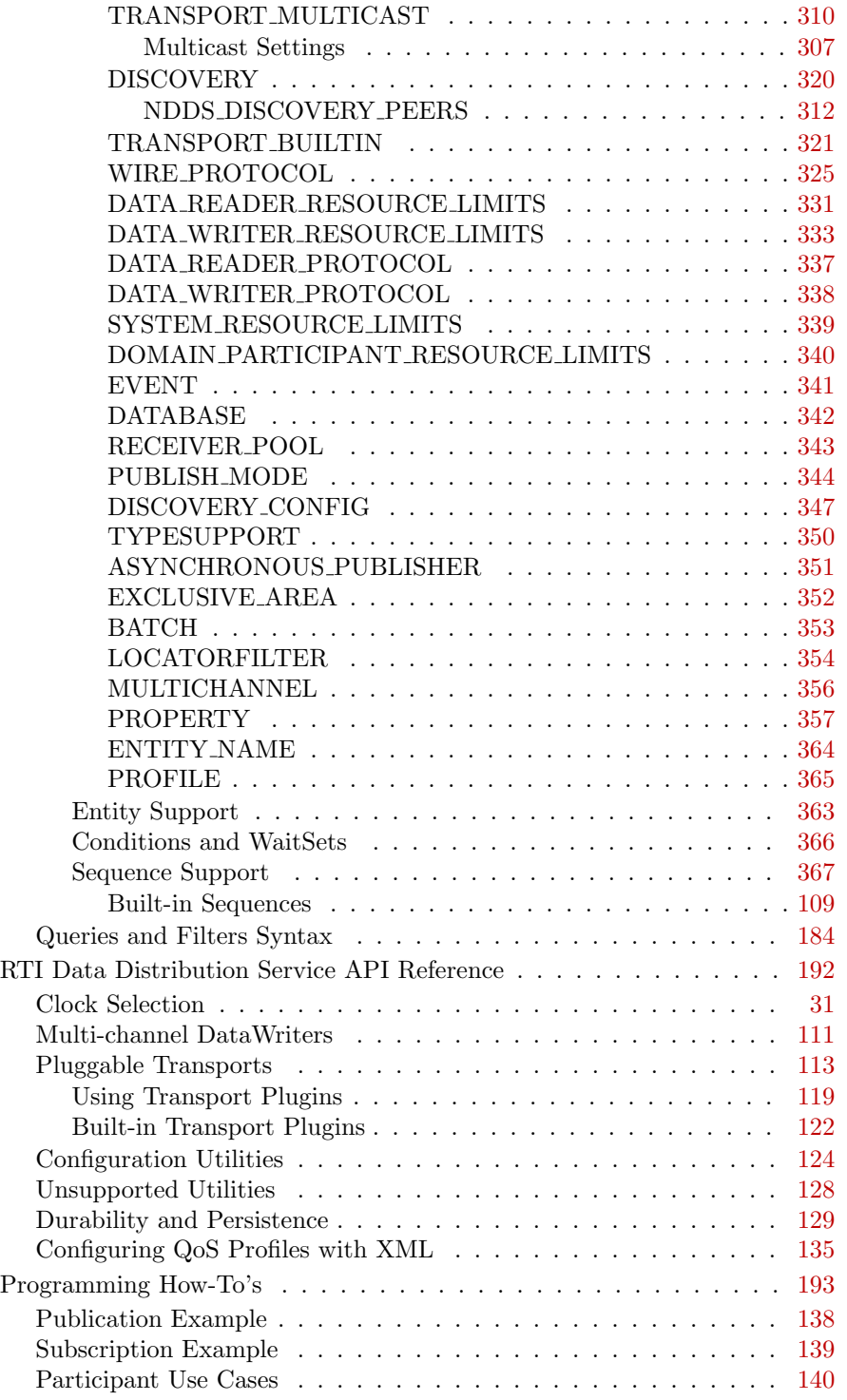

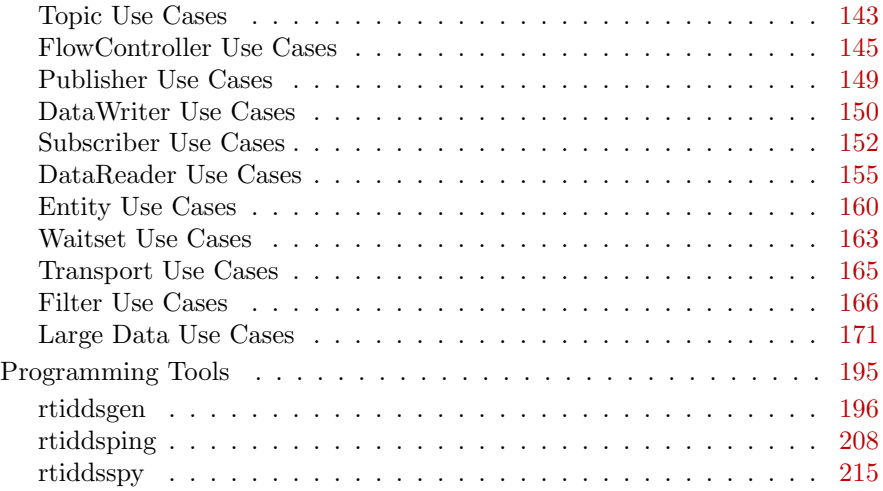

## <span id="page-24-0"></span>Chapter 3

# Class Index

### <span id="page-24-1"></span>3.1 Class Hierarchy

This inheritance list is sorted roughly, but not completely, alphabetically:

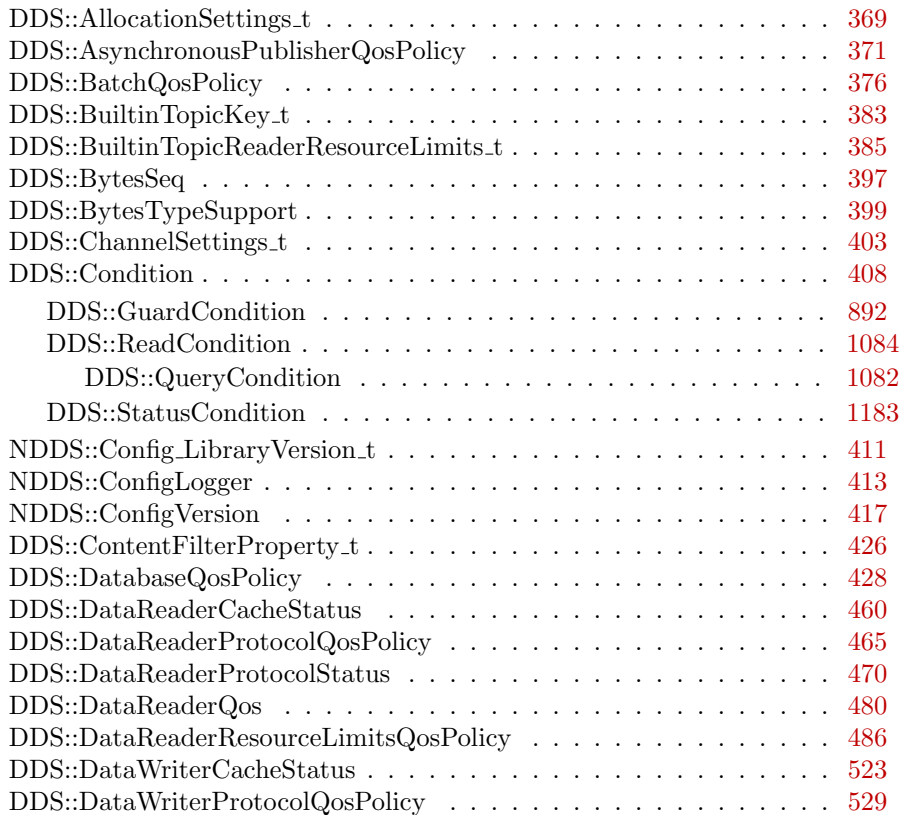

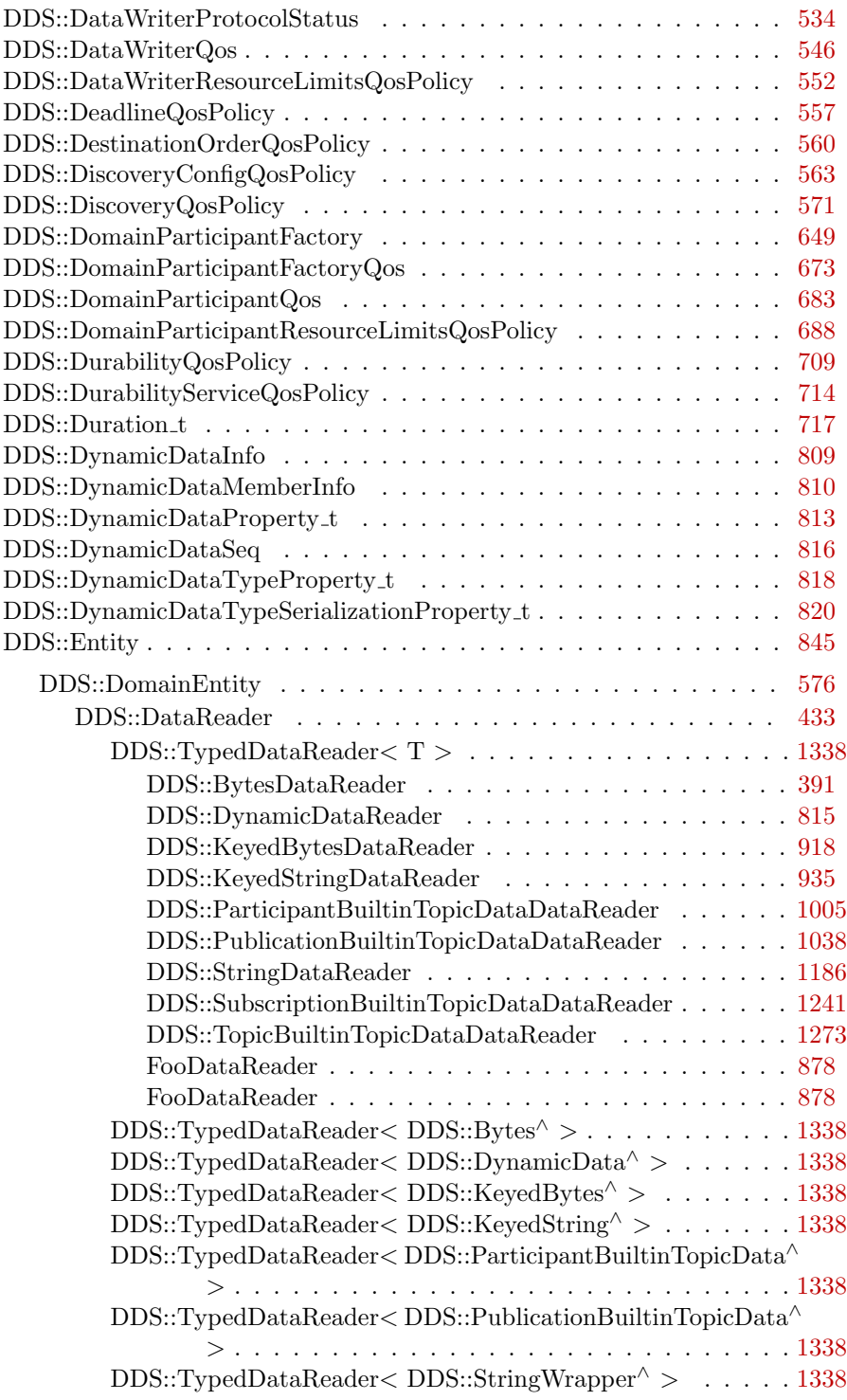

Generated on Wed Jun 9 20:15:25 2010 for RTI Data Distribution Service .Net APIs by Doxygen

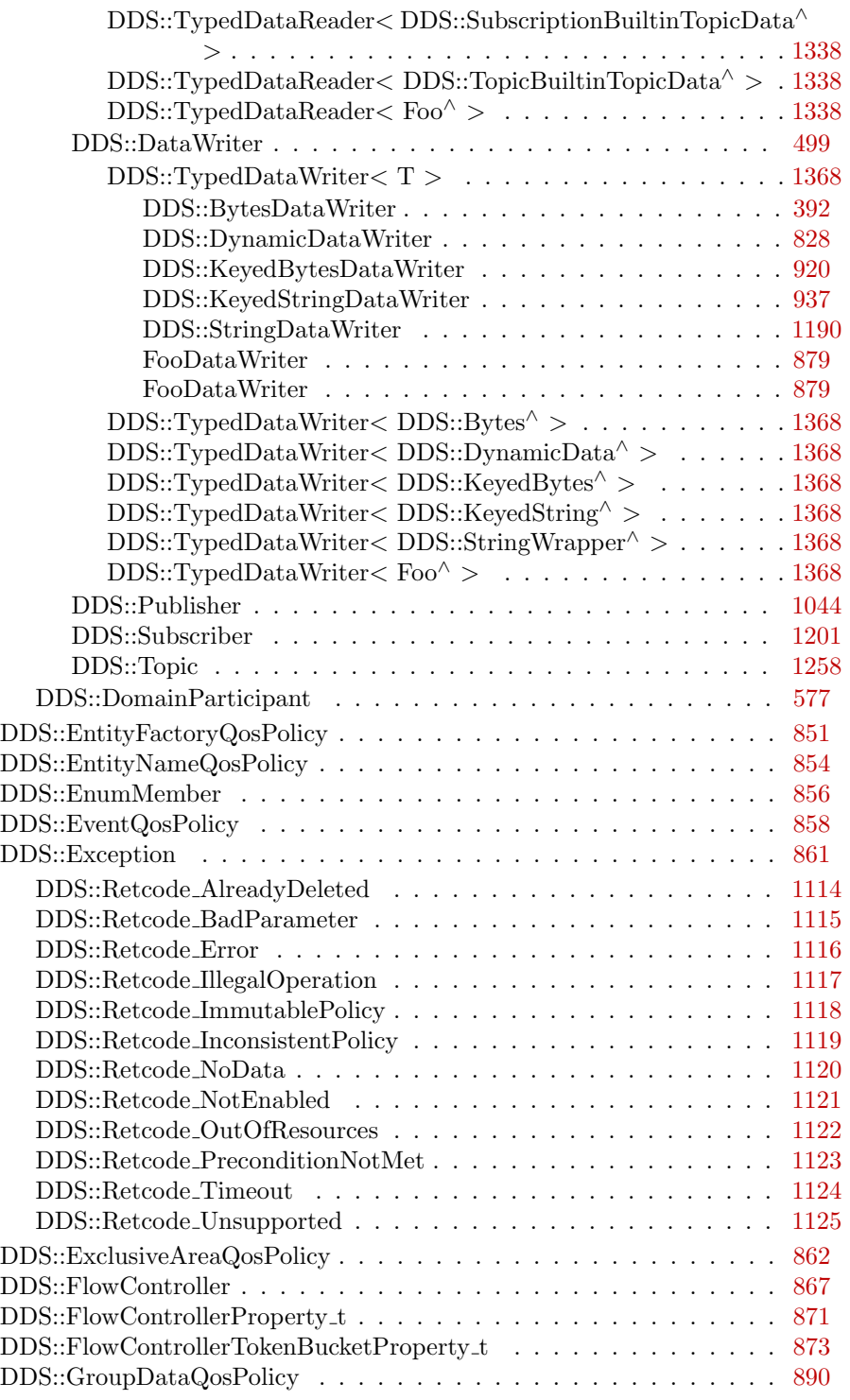

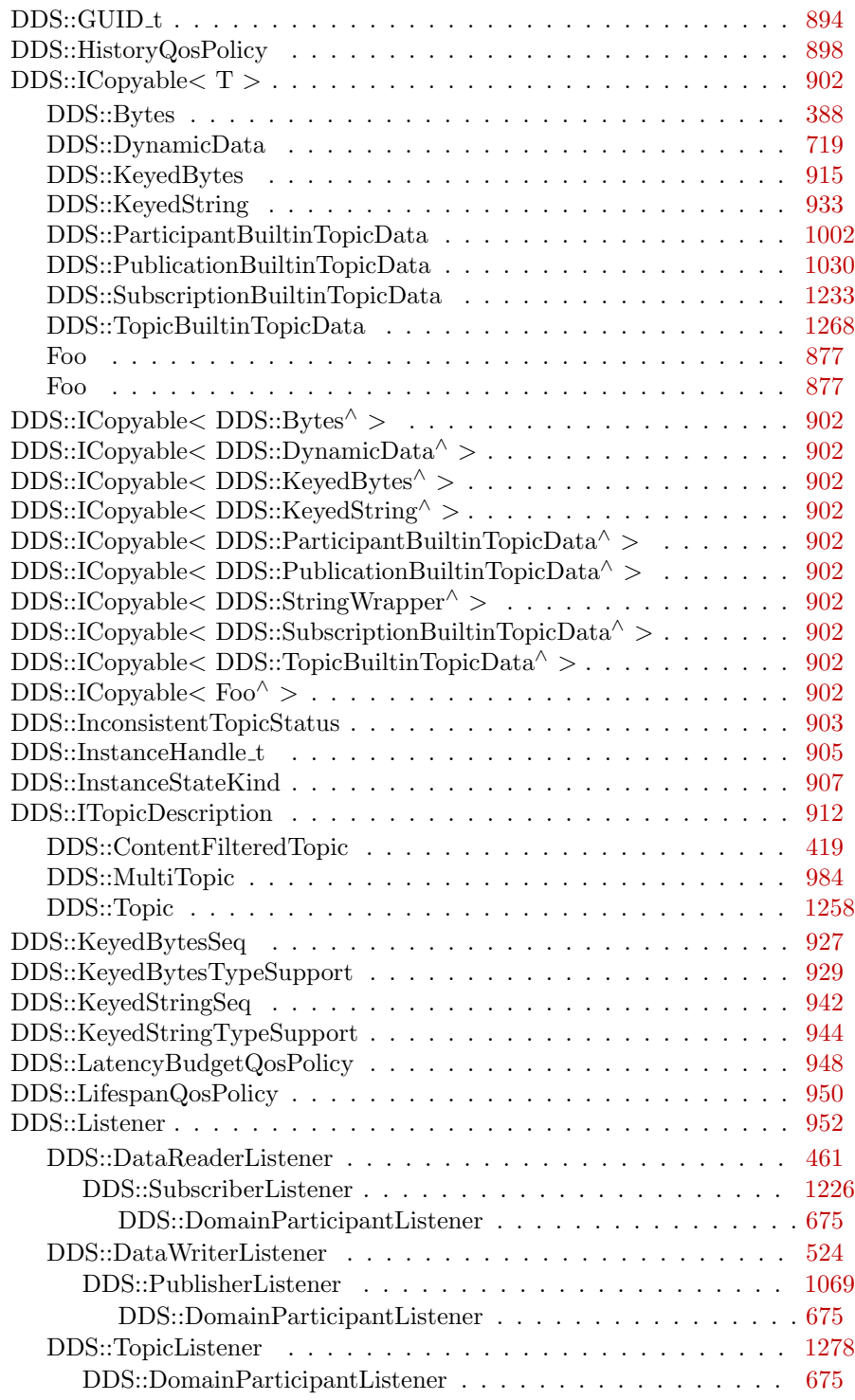

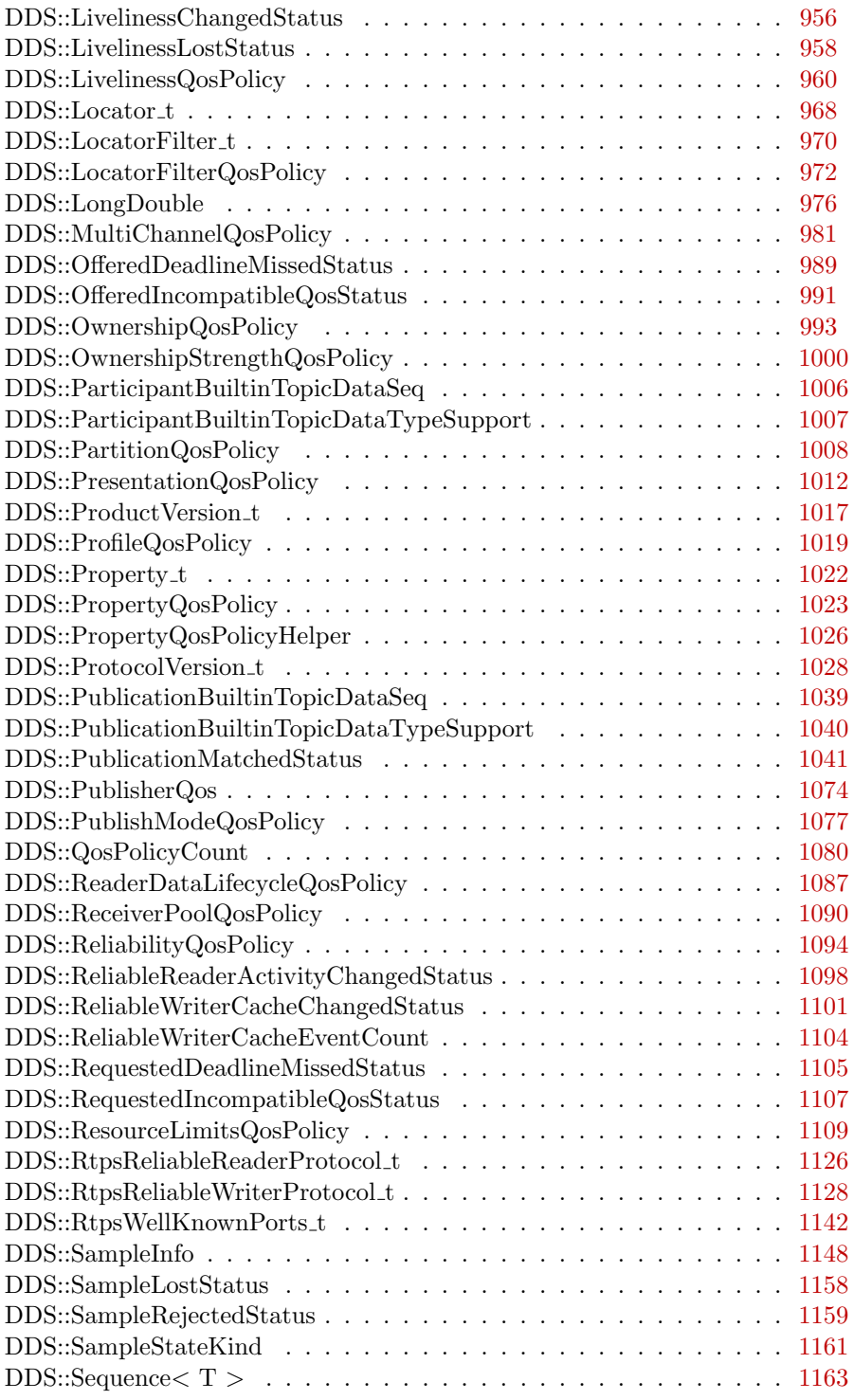

Generated on Wed Jun 9 20:15:25 2010 for RTI Data Distribution Service .Net APIs by Doxygen

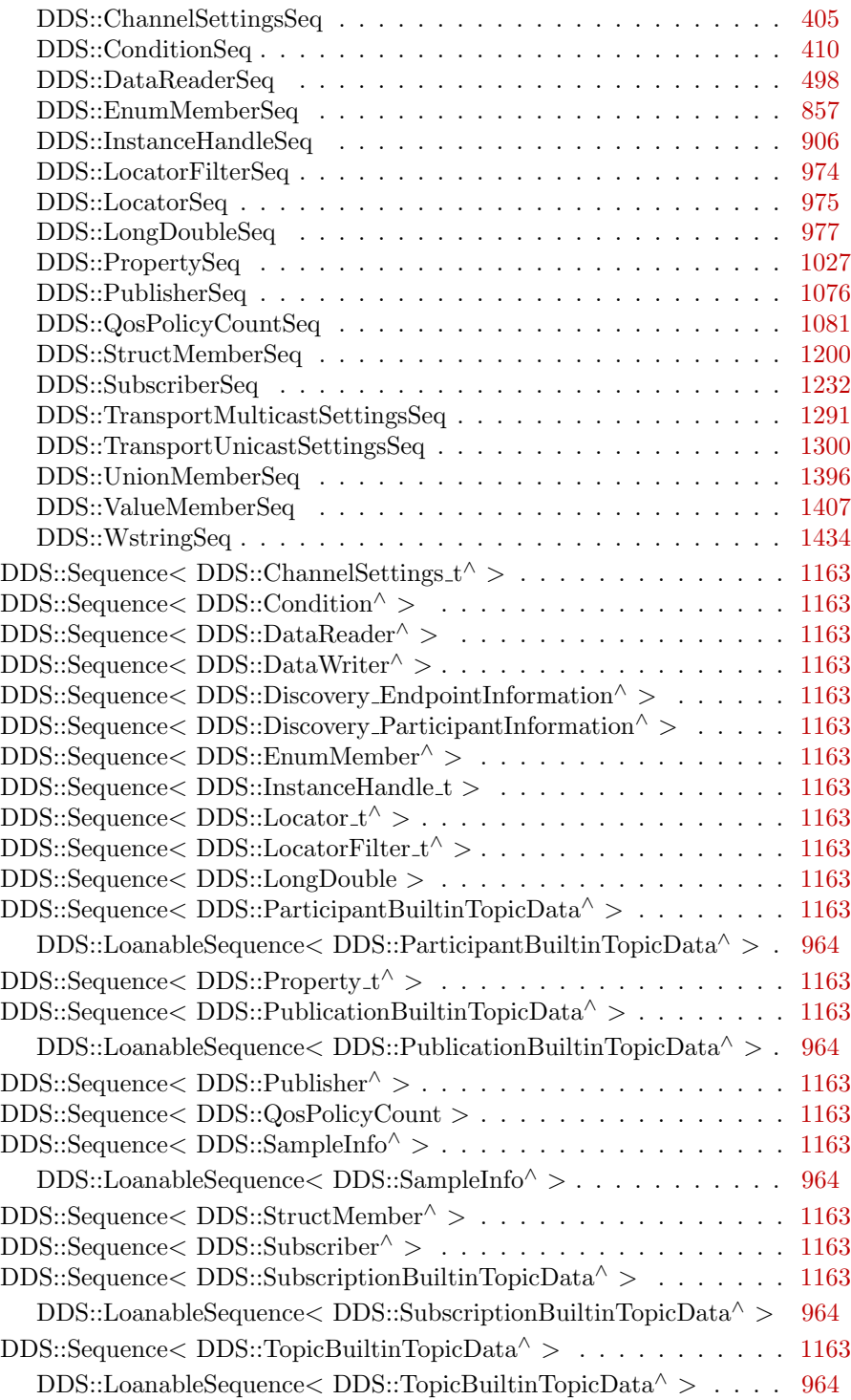

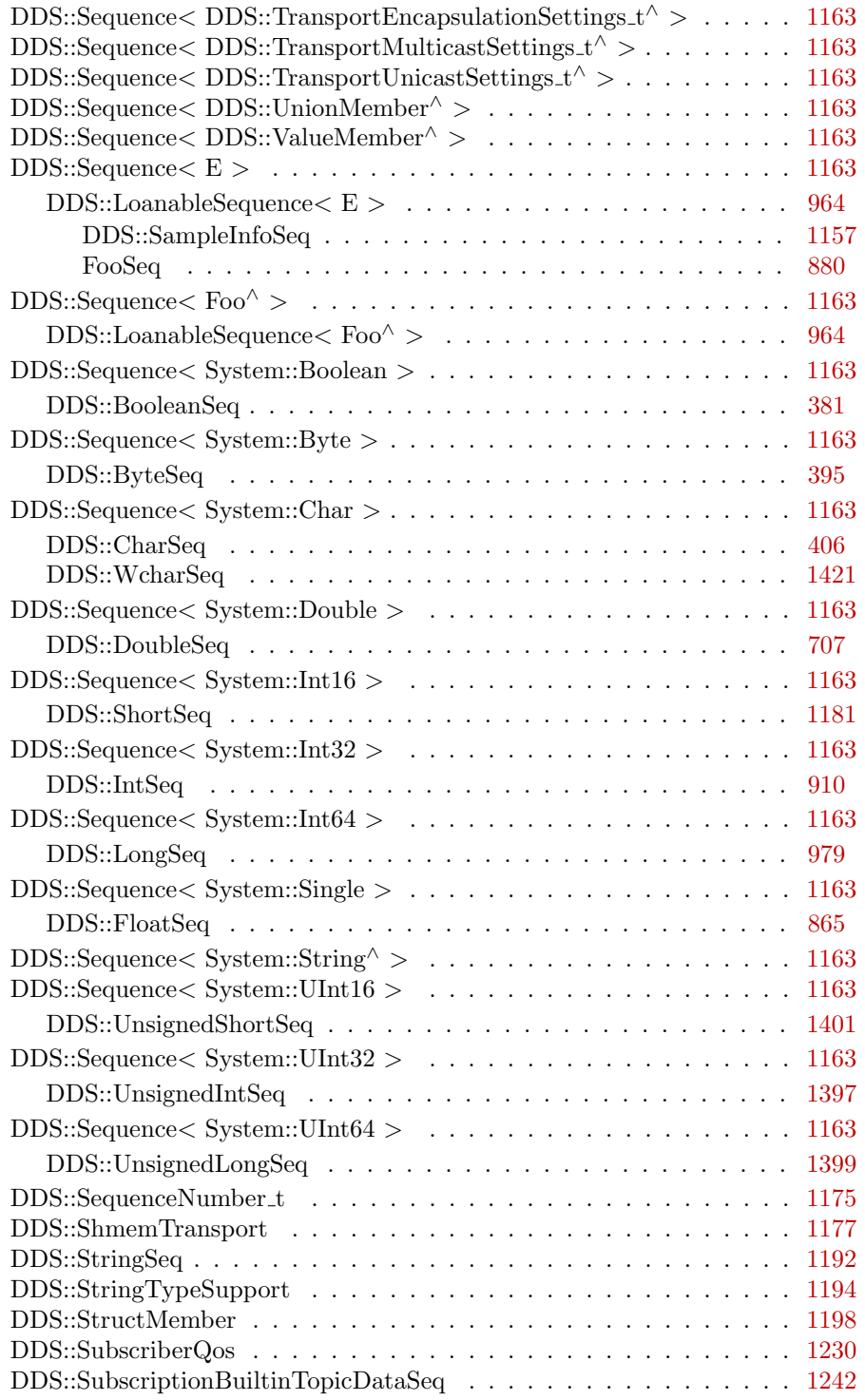

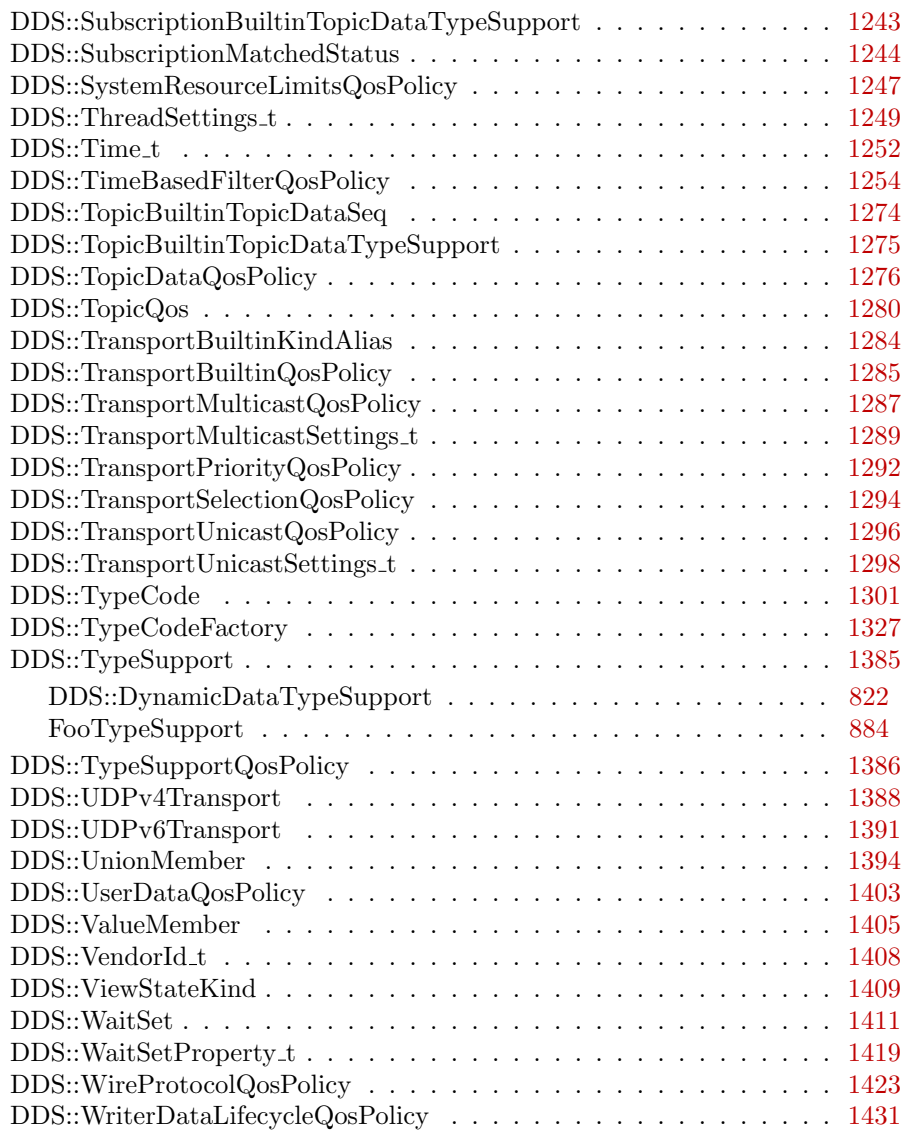

## <span id="page-32-0"></span>Chapter 4

# Class Index

### <span id="page-32-1"></span>4.1 Class List

Here are the classes, structs, unions and interfaces with brief descriptions:

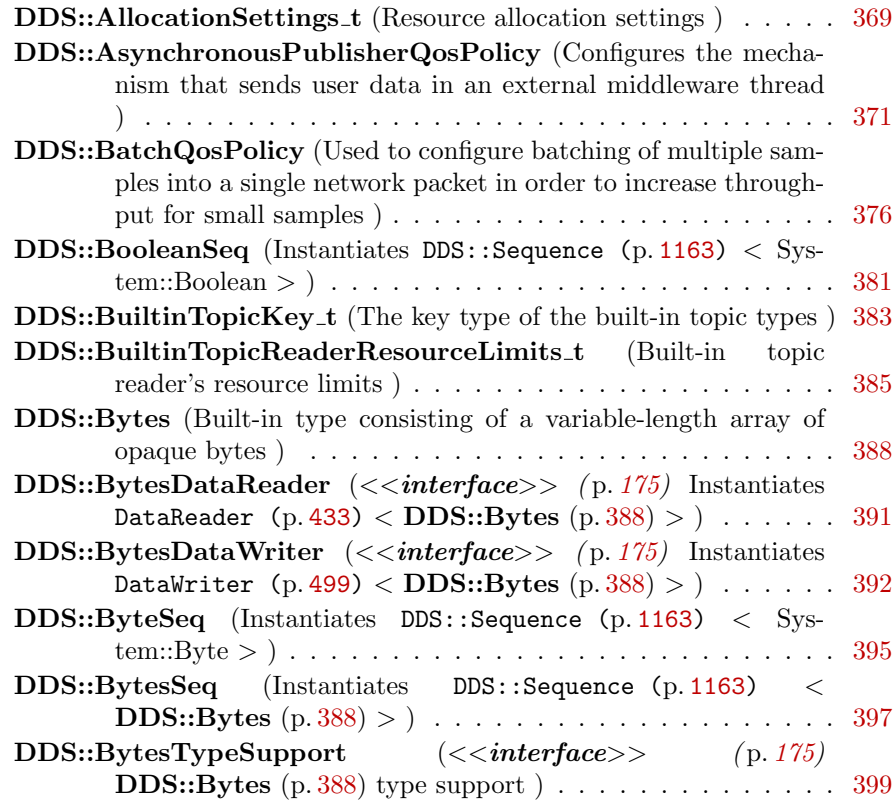

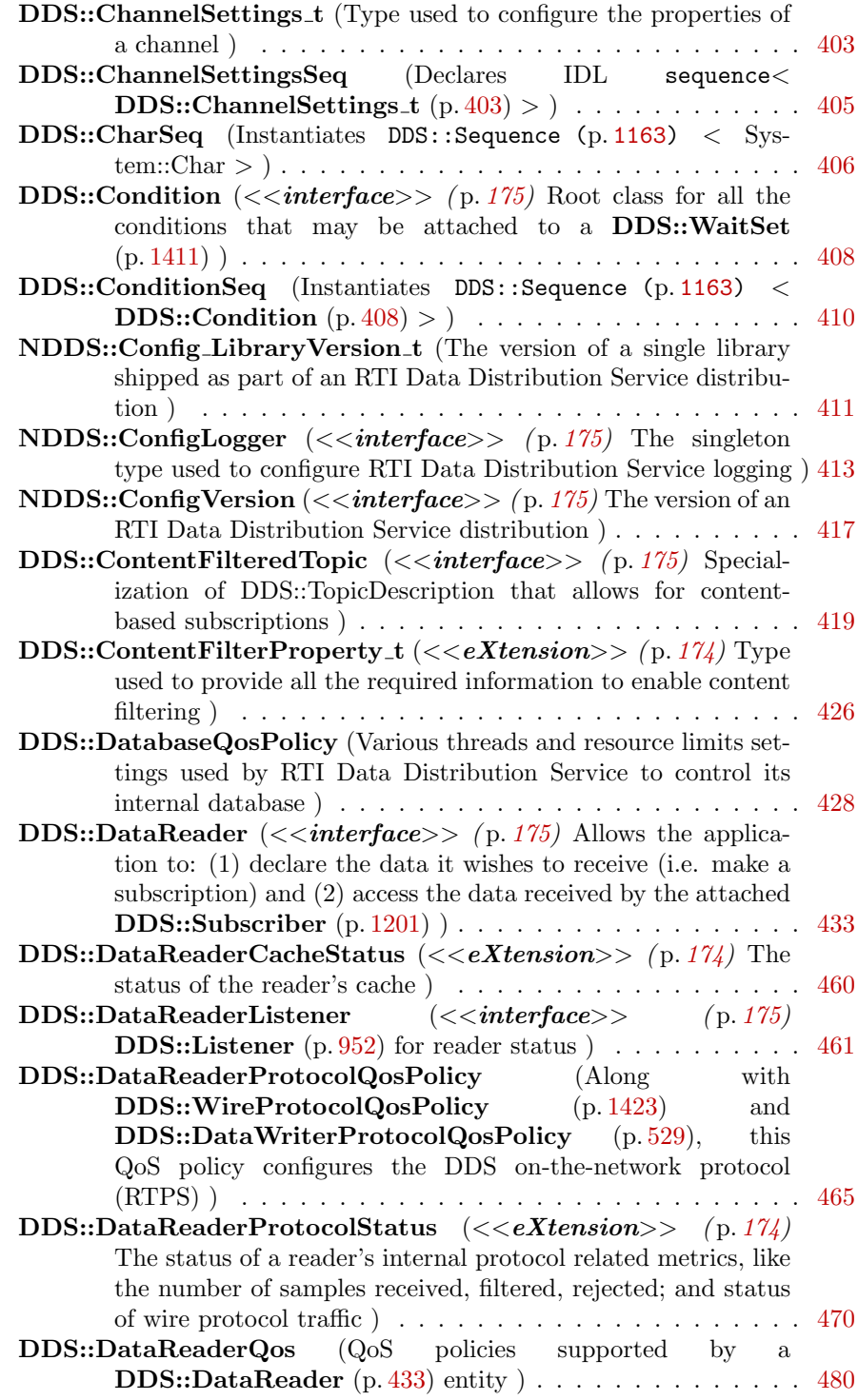

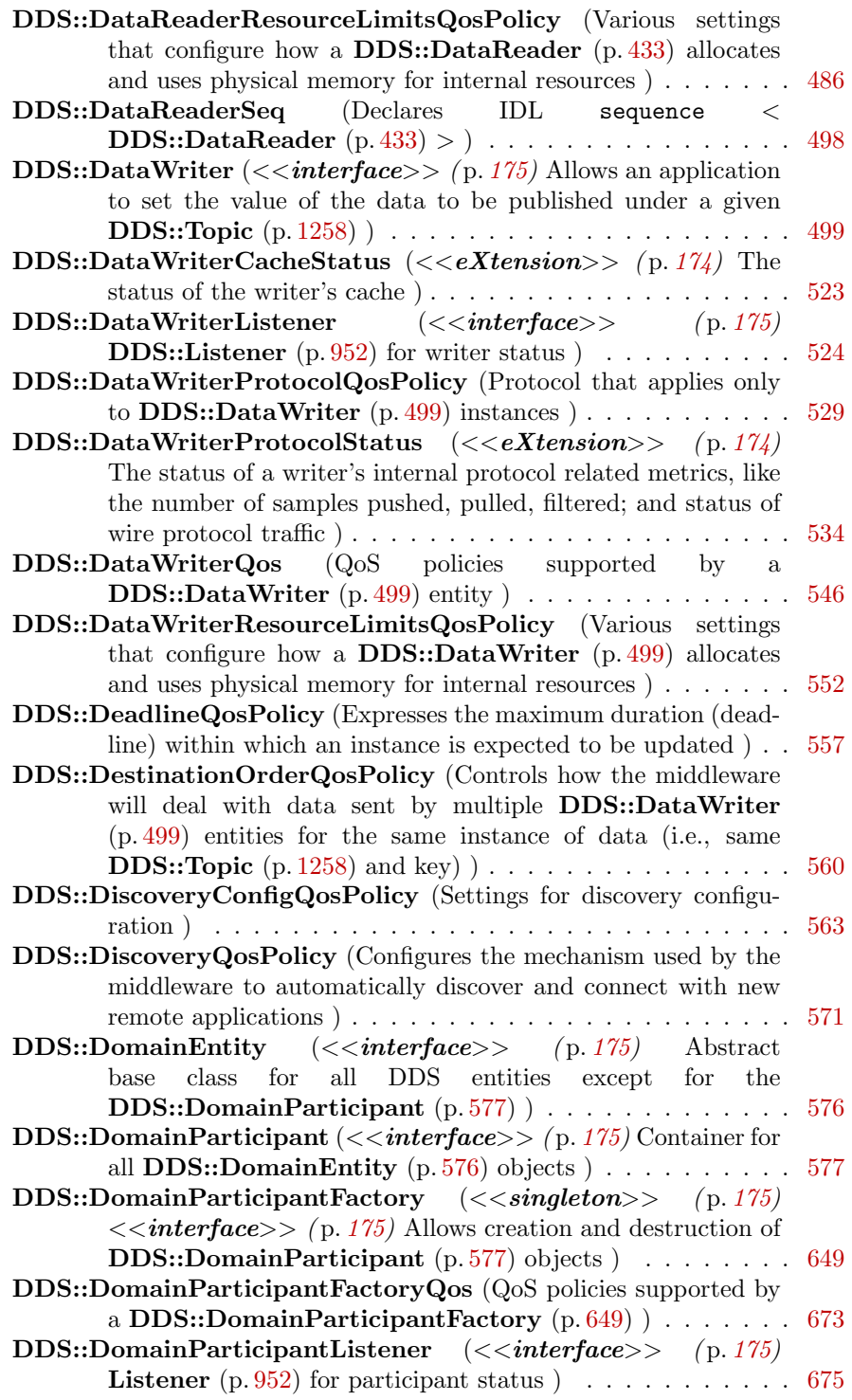

Generated on Wed Jun 9 20:15:25 2010 for RTI Data Distribution Service .Net APIs by Doxygen

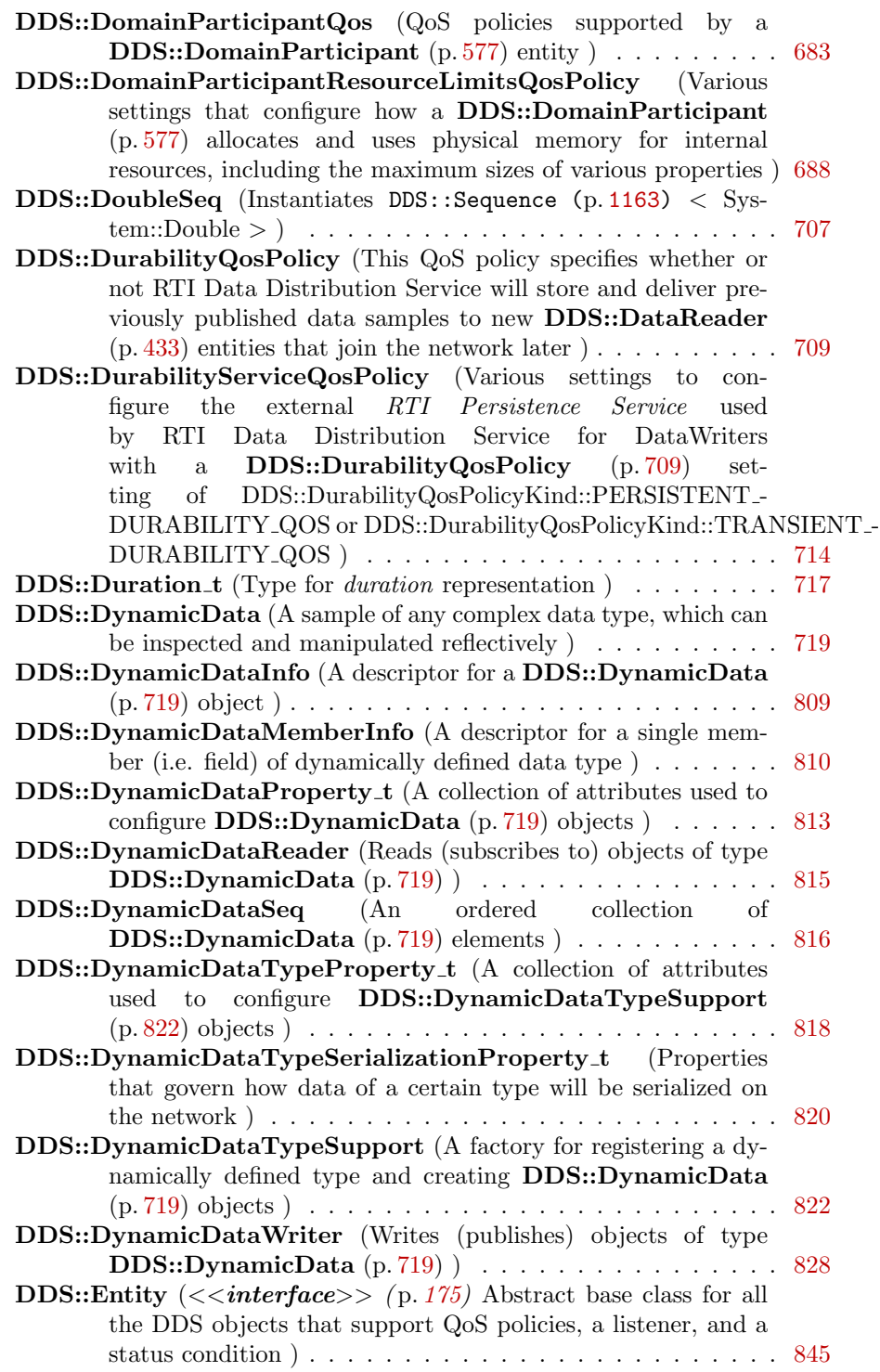
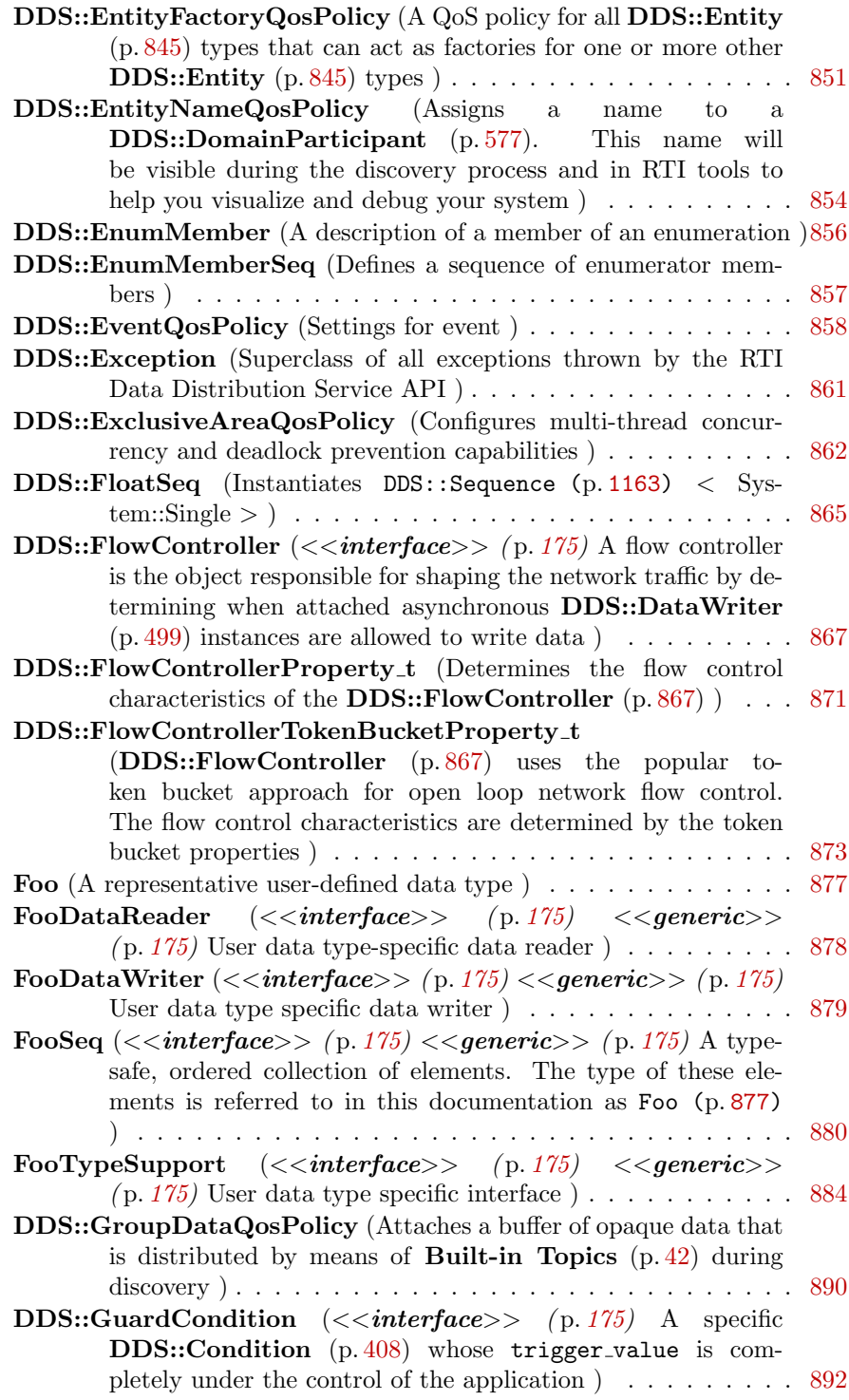

Generated on Wed Jun 9 20:15:25 2010 for RTI Data Distribution Service .Net APIs by Doxygen

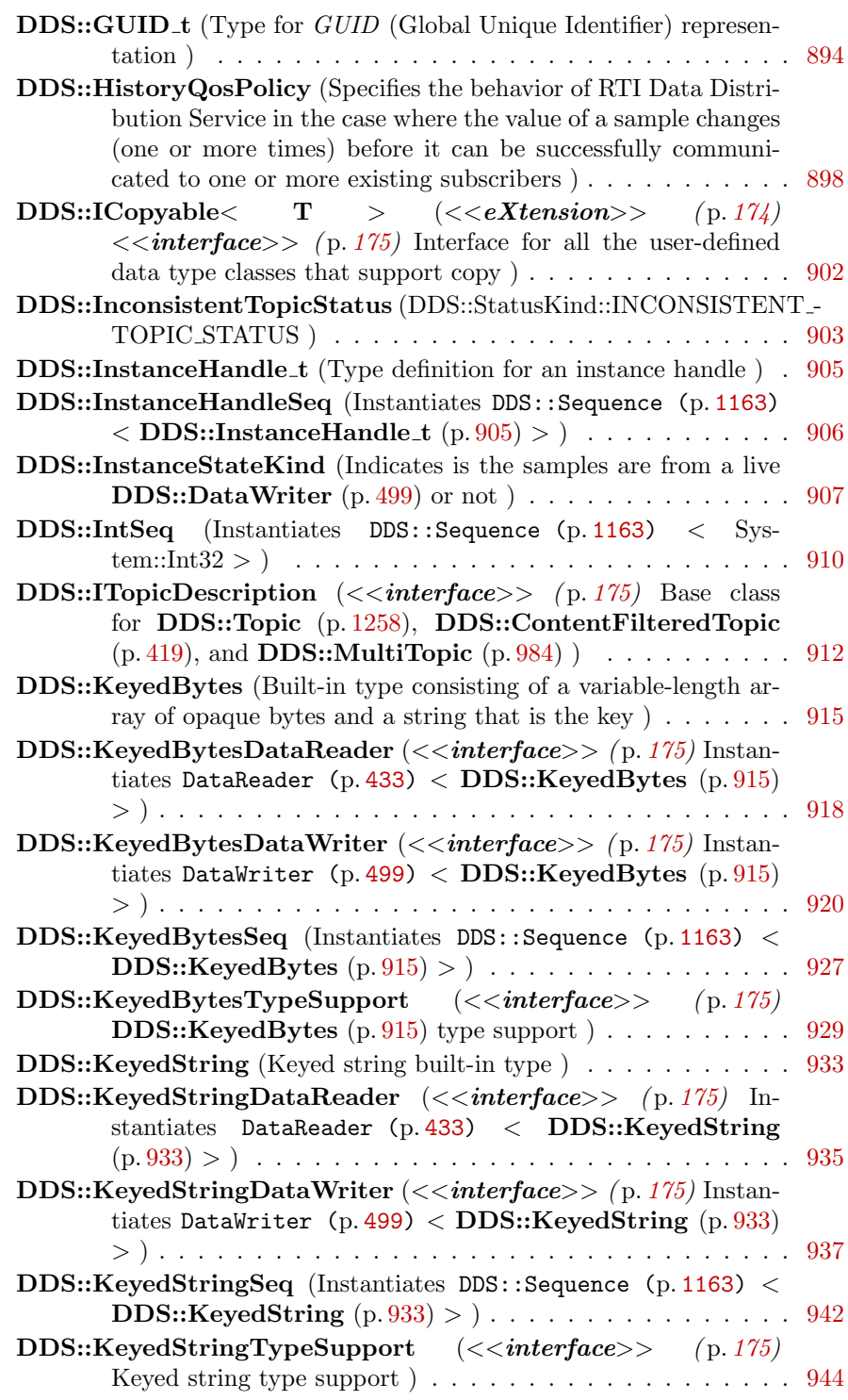

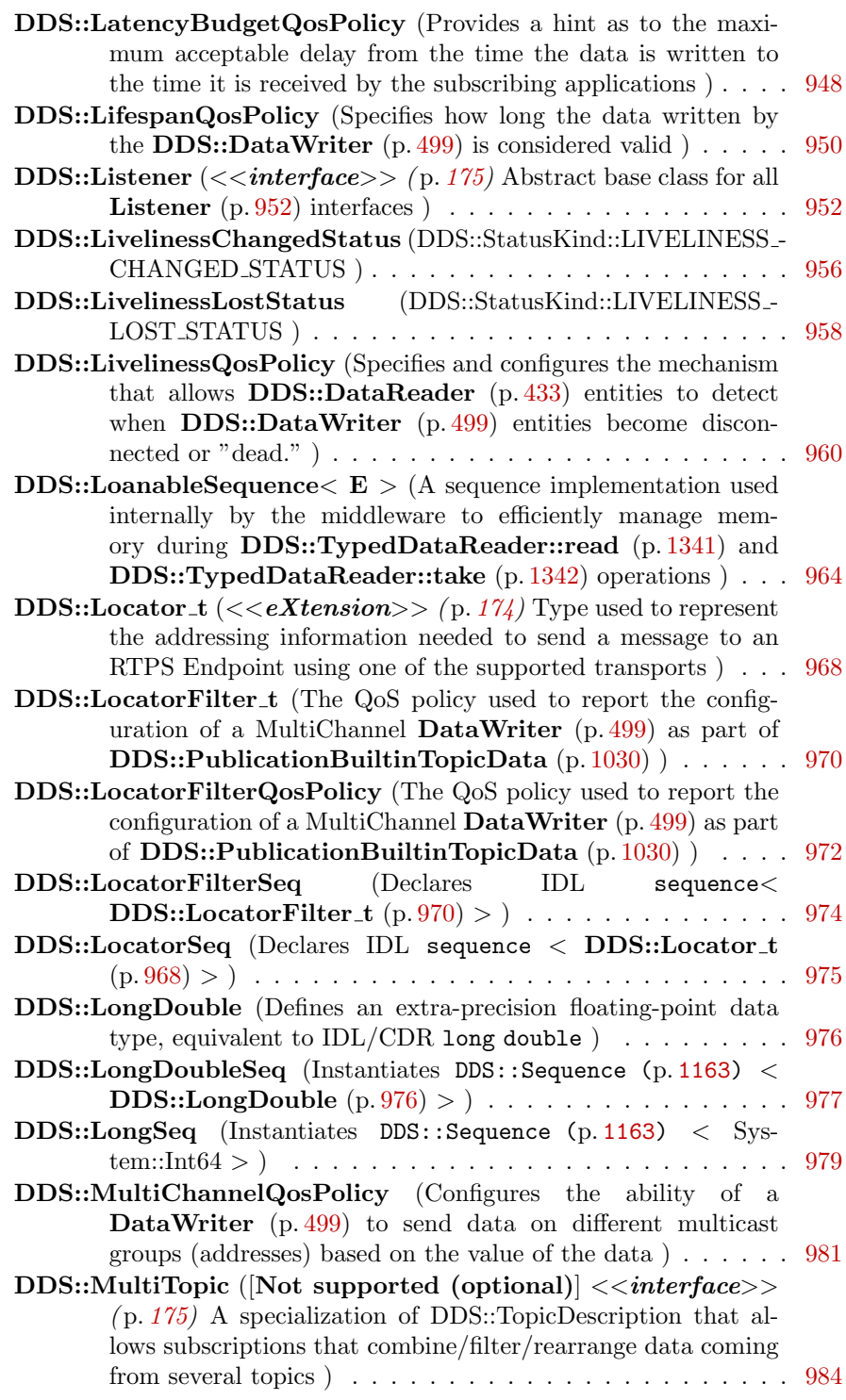

Generated on Wed Jun 9 20:15:25 2010 for RTI Data Distribution Service .Net APIs by Doxygen

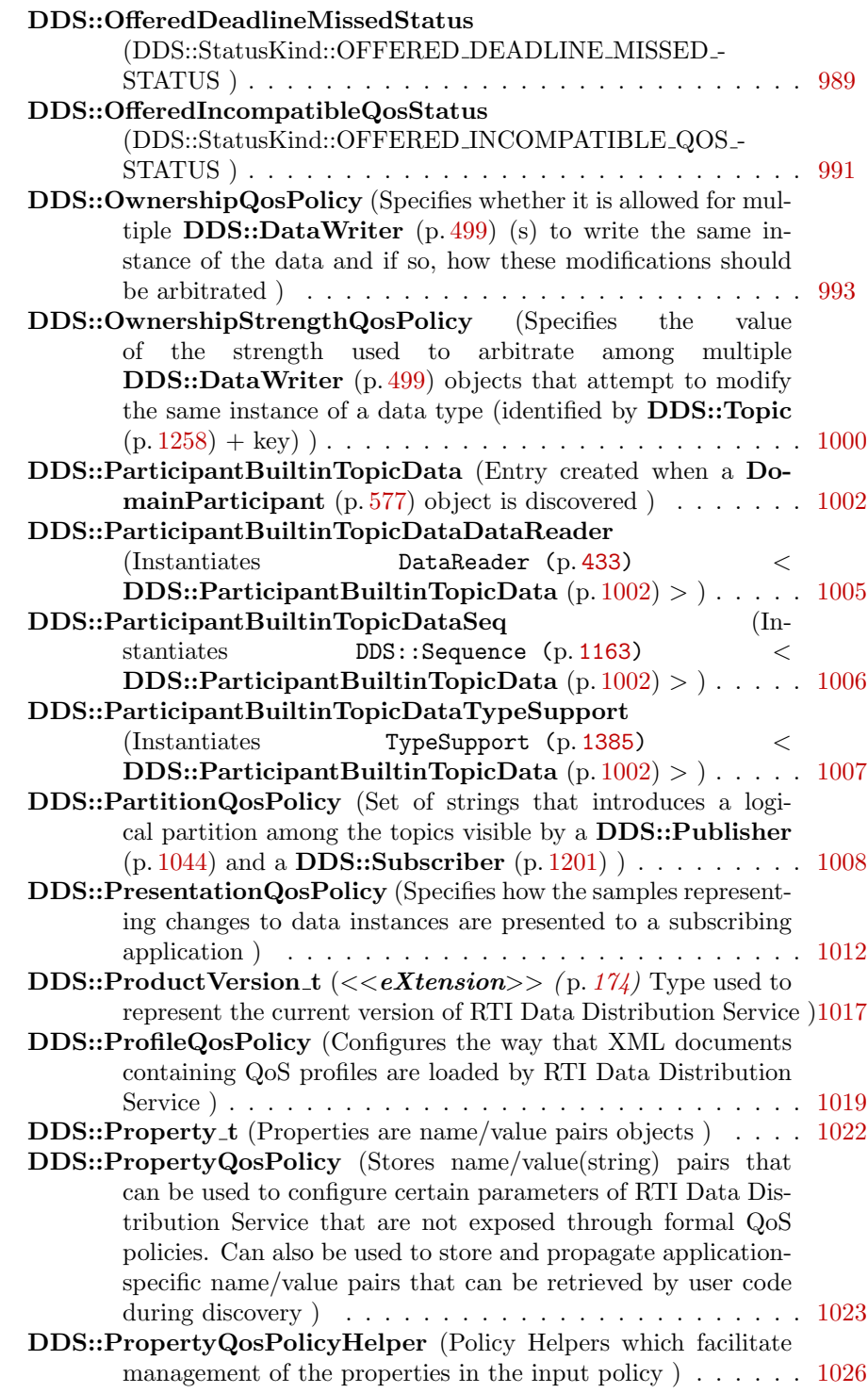

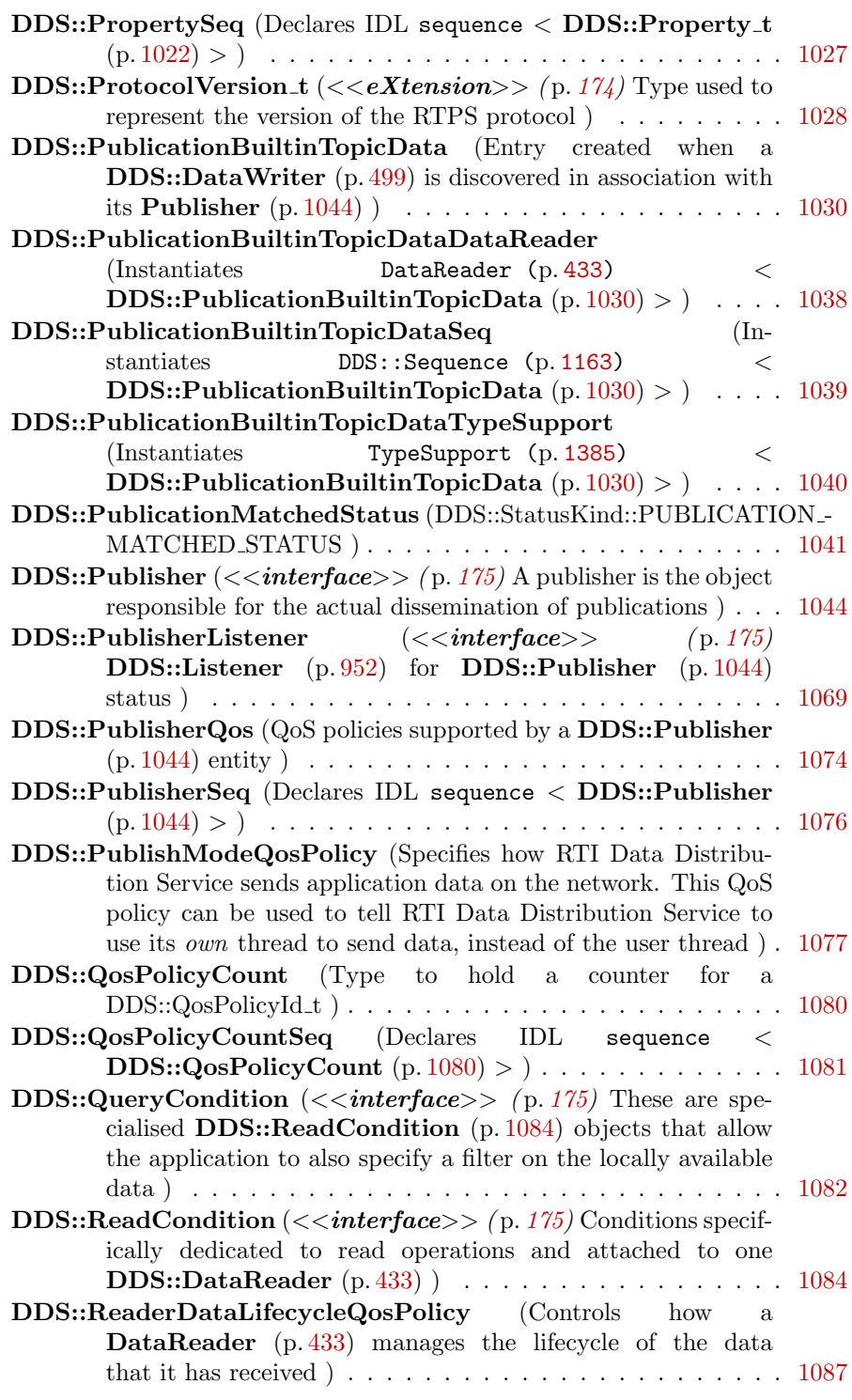

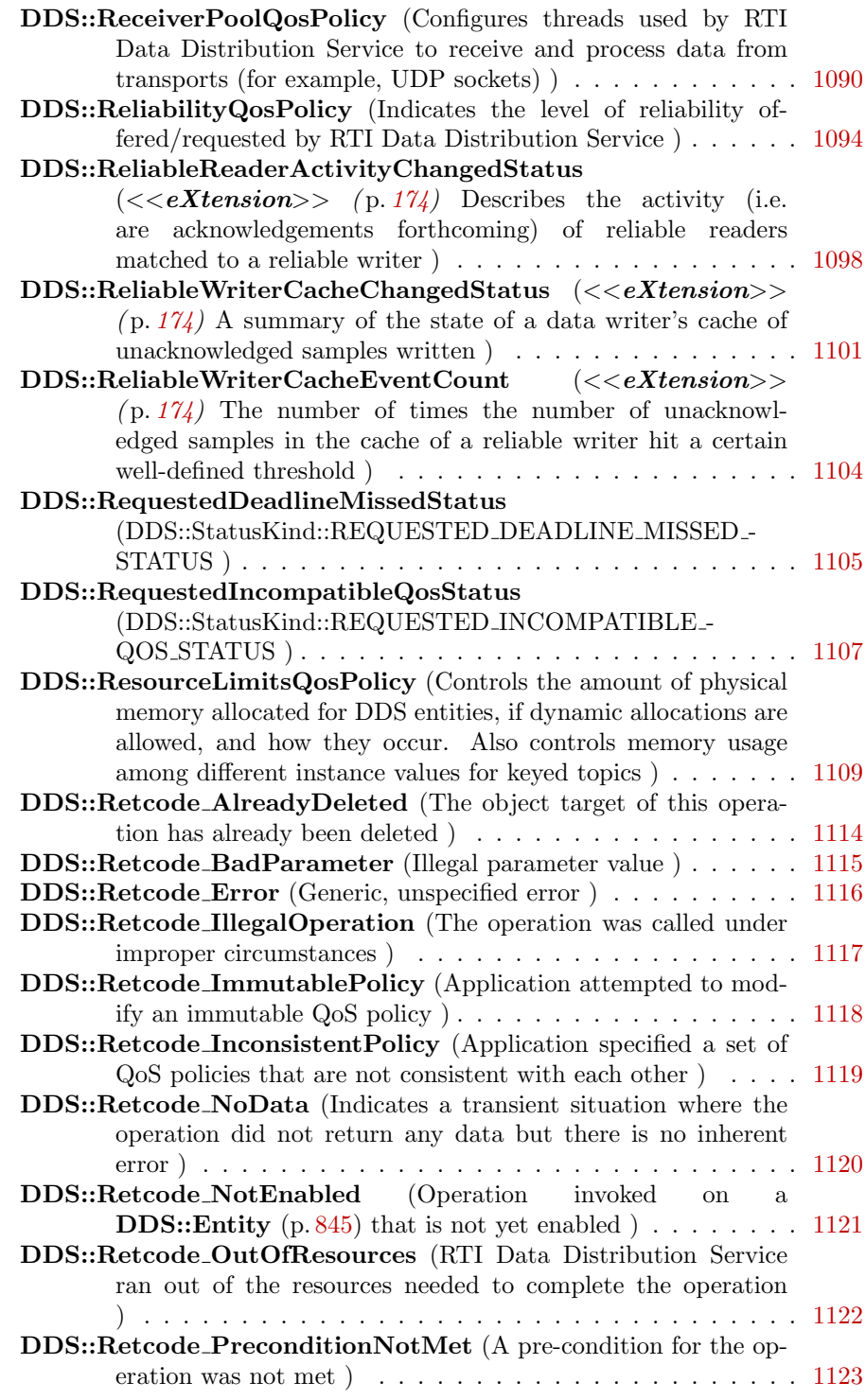

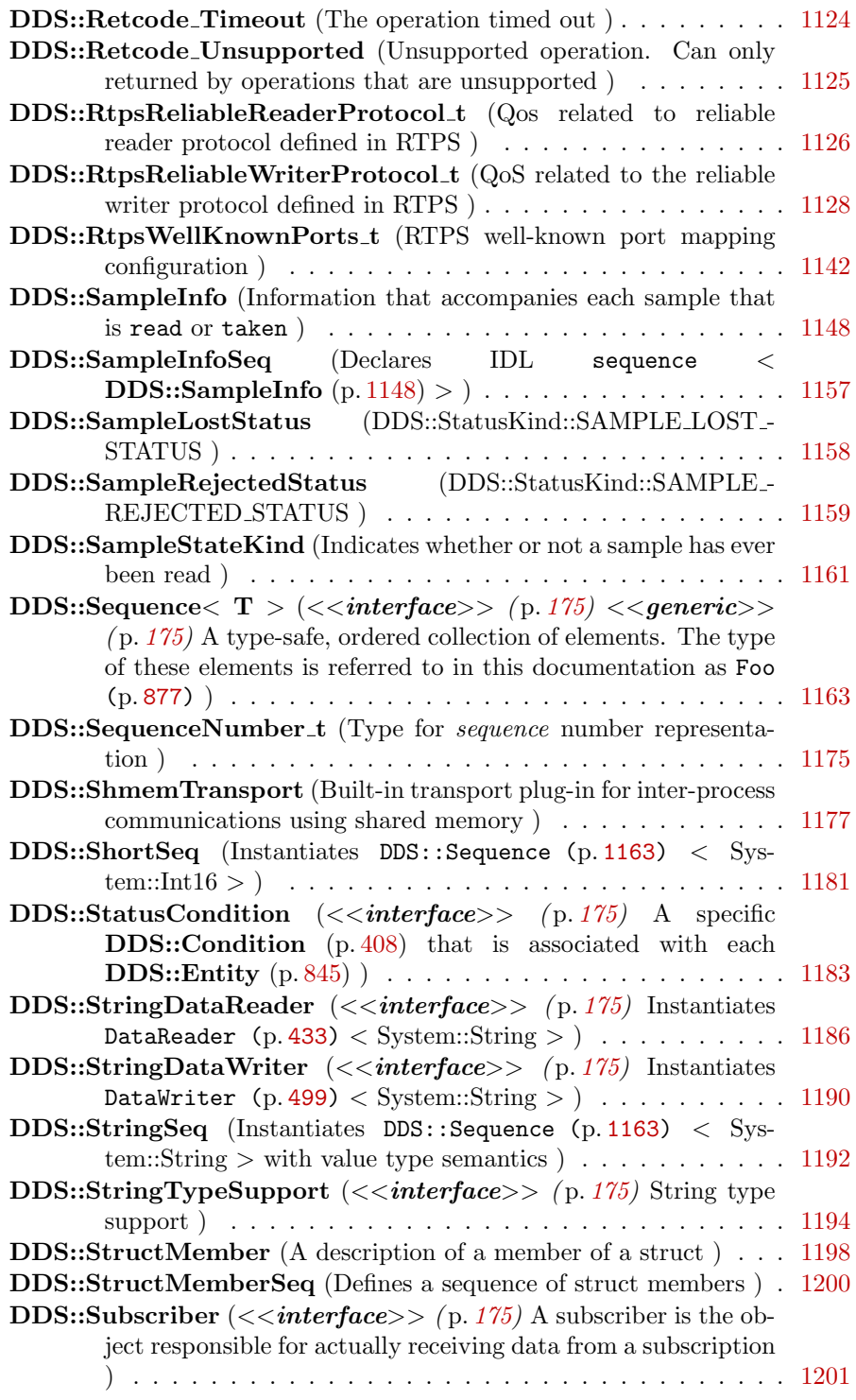

Generated on Wed Jun 9 20:15:25 2010 for RTI Data Distribution Service .Net APIs by Doxygen

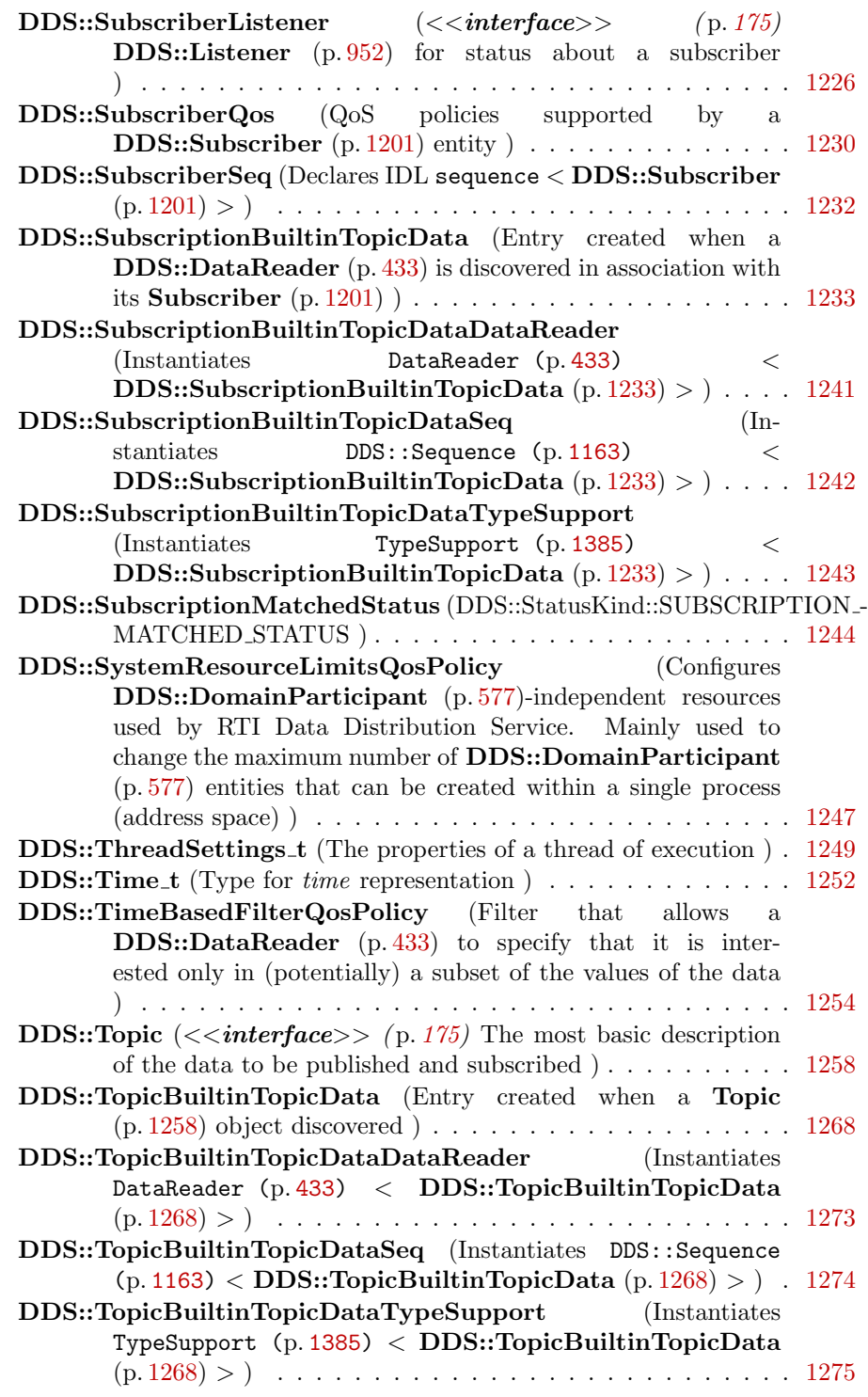

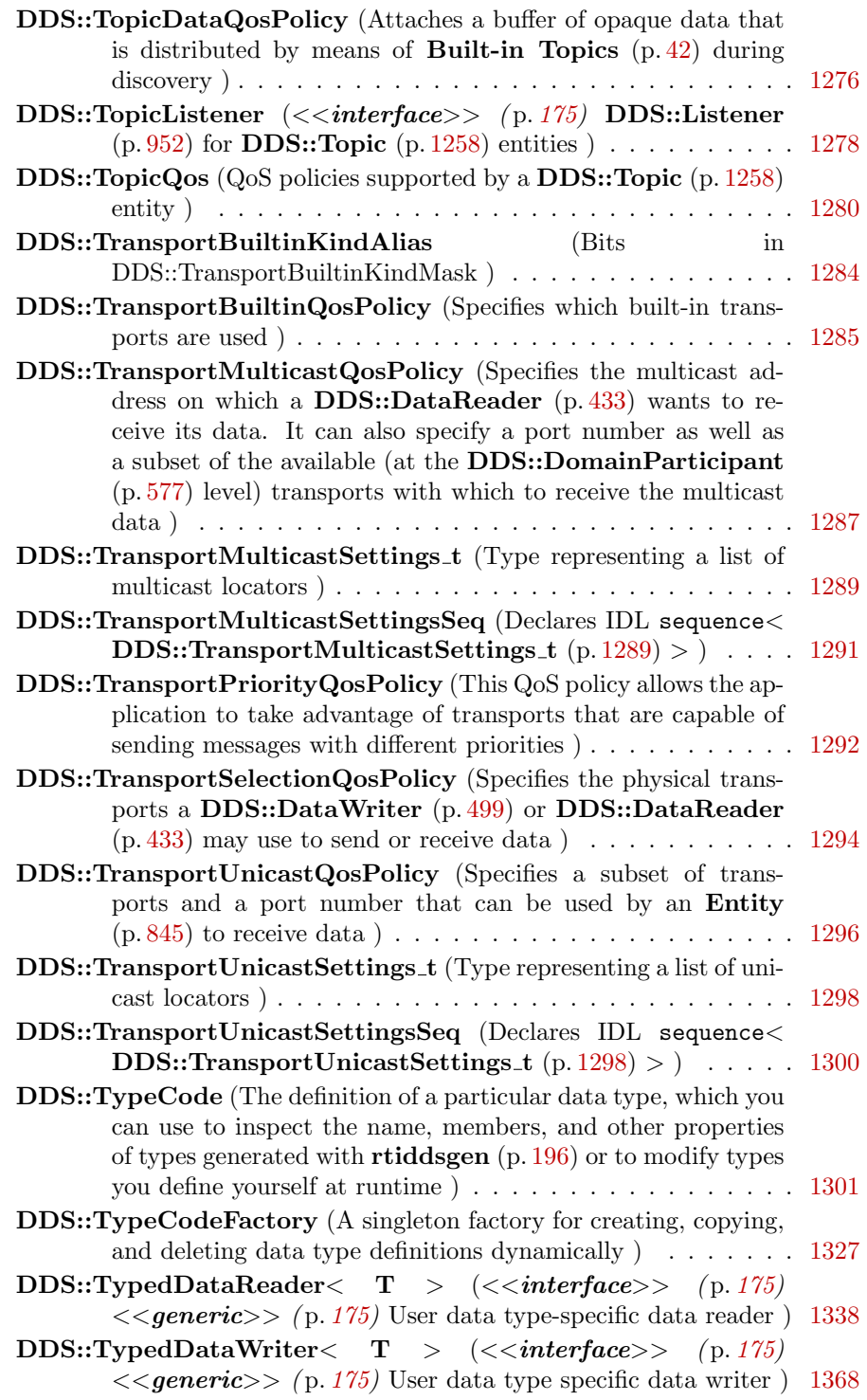

Generated on Wed Jun 9 20:15:25 2010 for RTI Data Distribution Service .Net APIs by Doxygen

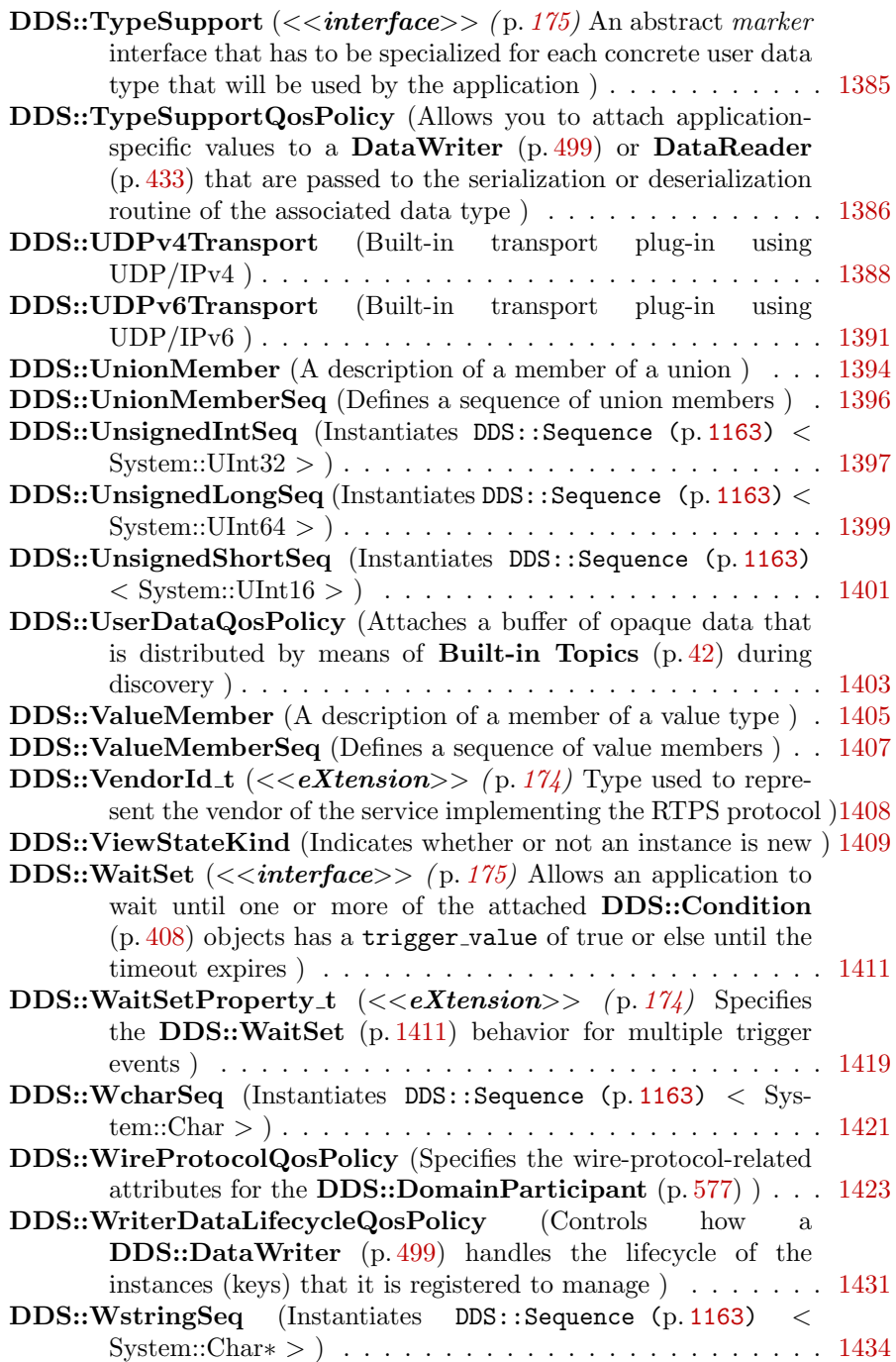

# Chapter 5

# Module Documentation

# 5.1 Clock Selection

APIs related to clock selection. RTI Data Distribution Service uses clocks to measure time and generate timestamps.

The middleware uses two clocks, an internal clock and an external clock. The internal clock is used to measure time and handles all timing in the middleware. The external clock is used solely to generate timestamps, such as the source timestamp and the reception timestamp, in addition to providing the time given by DDS::DomainParticipant::get\_current\_time (p. [637\)](#page-652-0).

# 5.1.1 Available Clocks

Two clock implementations are generally available, the monotonic clock and the realtime clock.

The monotonic clock provides times that are monotonic from a clock that is not adjustable. This clock is useful to use in order to not be subject to changes in the system or realtime clock, which may be adjusted by the user or via time synchronization protocols. However, this time generally starts from an arbitrary point in time, such as system startup. Note that this clock is not available for all architectures. Please see the Platform Notes for the architectures on which it is supported. For the purposes of clock selection, this clock can be referenced by the name "monotonic".

The realtime clock provides the realtime of the system. This clock may generally be monotonic but may not be guaranteed to be so. It is adjustable and may be subject to small and large changes in time. The time obtained from this clock is generally a meaningful time in that it is the amount of time from a known epoch. For the purposes of clock selection, this clock can be referenced by the names "realtime" or "system".

# 5.1.2 Clock Selection Strategy

By default, both the internal and external clocks use the realtime clock. If you want your application to be robust to changes in the system time, you may use the monotonic clock as the internal clock, and leave the system clock as the external clock. Note, however, that this may slightly diminish performance in that both the send and receive paths may need to obtain times from both clocks. Since the monotonic clock is not available on all architectures, you may want to specify "monotonic,realtime" for the internal clock (see the table below). By doing so, the middleware will attempt to use the monotonic clock if available, and will fall back to the realtime clock if the monotonic clock is not available.

If you want your application to be robust to changes in the system time, you are not relying on source timestamps, and you want to avoid obtaining times from both clocks, you may use the monotonic clock for both the internal and external clocks.

# 5.1.3 Configuring Clock Selection

To configure the clock selection, use the PROPERTY (p. [357\)](#page-372-0) QoS policy associated with the DDS::DomainParticipant (p. [577\)](#page-592-0).

See also:

DDS::PropertyQosPolicy (p. [1023\)](#page-1038-0)

The following table lists the supported clock selection properties.

| Property                 | Description                        |
|--------------------------|------------------------------------|
| dds.clock.external_clock | Comma-delimited list of clocks to  |
|                          | use for the external clock, in the |
|                          | order of preference. Valid clock   |
|                          | names are "realtime", "system",    |
|                          | and "monotonic".                   |
|                          | Default: "realtime"                |
| dds.clock.internal_clock | Comma-delimited list of clocks to  |
|                          | use for the internal clock, in the |
|                          | order of preference. Valid clock   |
|                          | names are "realtime", "system",    |
|                          | and "monotonic".                   |
|                          | Default: "realtime"                |

Table 5.1: Clock Selection Properties

Generated on Wed Jun 9 20:15:25 2010 for RTI Data Distribution Service .Net APIs by Doxygen

# 5.2 Domain Module

Contains the DDS::DomainParticipant (p. [577\)](#page-592-0) class that acts as an entrypoint of RTI Data Distribution Service and acts as a factory for many of the classes. The DDS::DomainParticipant (p. [577\)](#page-592-0) also acts as a container for the other objects that make up RTI Data Distribution Service.

# Modules

ˆ DomainParticipantFactory

 $\textit{DDS::DomainParticiency}$  (p. [649\)](#page-664-0) entity and associated elements

ˆ DomainParticipants

 $\text{DDS::}$ DomainParticipant (p. [577\)](#page-592-0) entity and associated elements

ˆ Built-in Topics

Built-in objects created by RTI Data Distribution Service but accessible to the application.

# 5.2.1 Detailed Description

Contains the DDS::DomainParticipant (p. [577\)](#page-592-0) class that acts as an entrypoint of RTI Data Distribution Service and acts as a factory for many of the classes. The DDS::DomainParticipant (p. [577\)](#page-592-0) also acts as a container for the other objects that make up RTI Data Distribution Service.

# 5.3 DomainParticipantFactory

DDS::DomainParticipantFactory (p. [649\)](#page-664-0) entity and associated elements

#### Classes

ˆ class DDS::DomainParticipantFactoryQos  $QoS$  policies supported by a  $\textit{DDS::DomainParticipantFactory}$  (p. [649\)](#page-664-0).

# ˆ class DDS::DomainParticipantFactory

 $\langle\langle \mathbf{singleton}\rangle\rangle$  (p. [175\)](#page-190-0)  $\langle\langle \mathbf{interface}\rangle\rangle$  (p. 175) Allows creation and destruction of **DDS**::DomainParticipant (p. [577\)](#page-592-0) objects.

# Properties

ˆ static DomainParticipantQos<sup>∧</sup> DDS::DomainParticipantFactory::PARTICIPANT - QOS DEFAULT [get]

Special value for creating a **DomainParticipant** ( $p. 577$ ) with default  $QoS$ .

# 5.3.1 Detailed Description

DDS::DomainParticipantFactory (p. [649\)](#page-664-0) entity and associated elements

#### 5.3.2 Properties

5.3.2.1 DomainParticipantQos<sup>∧</sup> DDS::DomainParticipantFactory::PARTICIPANT QOS - DEFAULT [static, get, inherited]

Special value for creating a **DomainParticipant** (p. [577\)](#page-592-0) with default QoS.

When used in **DDS::DomainParticipantFactory::create\_**participant (p. [665\)](#page-680-0), this special value is used to indicate that the DDS::DomainParticipant (p. [577\)](#page-592-0) should be created with the default DDS::DomainParticipant (p. [577\)](#page-592-0) QoS by means of the operation DDS::DomainParticipantFactory::get\_default\_participant\_qos() (p. [656\)](#page-671-0) and using the resulting QoS to create the DDS::DomainParticipant (p. [577\)](#page-592-0).

When used in **DDS::DomainParticipantFactory::set\_default\_** participant qos (p. [654\)](#page-669-0), this special value is used to indicate that the

Generated on Wed Jun 9 20:15:25 2010 for RTI Data Distribution Service .Net APIs by Doxygen

default QoS should be reset back to the initial value that would be used if the DDS::DomainParticipantFactory::set\_default\_participant\_qos (p. [654\)](#page-669-0) operation had never been called.

When used in **DDS::DomainParticipant::set\_qos** (p. [642\)](#page-657-0), this special value is used to indicate that the QoS of the DDS::DomainParticipant (p. [577\)](#page-592-0) should be changed to match the current default QoS set in the  $\text{DDS::DomainParticipantFactory}$  (p. [649\)](#page-664-0) that the DDS::DomainParticipant (p. [577\)](#page-592-0) belongs to.

RTI Data Distribution Service treats this special value as a constant.

Note: You cannot use this value to get the default QoS values from the domain participant factory; for this purpose, use DDS::DomainParticipantFactory::get\_default\_participant\_qos (p. [656\)](#page-671-0).

See also:

```
NDDS DISCOVERY PEERS (p. 312)
DDS::DomainParticipantFactory::create participant() (p. 665)
DDS::DomainParticipantFactory::set_default_participant_qos()
(p. 654)
642)
```
Examples:

HelloWorld\_publisher.cpp, and HelloWorld\_subscriber.cpp.

# 5.4 DomainParticipants

DDS::DomainParticipant (p. [577\)](#page-592-0) entity and associated elements

#### Classes

- ˆ class DDS::DomainParticipantQos  $QoS$  policies supported by a **DDS**::**DomainParticipant** ( $p. 577$ ) entity.
- ˆ class DDS::DomainParticipantListener

 $\ll$ interface>> (p. [175\)](#page-190-0) Listener (p. [952\)](#page-967-0) for participant status.

ˆ class DDS::DomainParticipant

 $\langle\langle\mathbf{interface}\rangle\rangle$  (p. [175\)](#page-190-0) Container for all  $\mathbf{DDS::DomainEntity}$  (p. [576\)](#page-591-0) objects.

# Properties

ˆ static PublisherQos<sup>∧</sup> DDS::DomainParticipant::PUBLISHER - QOS DEFAULT [get]

Special value for creating a  $\text{DDS::}$ Publisher (p. [1044\)](#page-1059-0) with default QoS.

ˆ static SubscriberQos<sup>∧</sup> DDS::DomainParticipant::SUBSCRIBER - QOS DEFAULT [get]

Special value for creating a  $\text{DDS::Subscripter}$  (p. [1201\)](#page-1216-0) with default QoS.

ˆ static TopicQos<sup>∧</sup> DDS::DomainParticipant::TOPIC QOS - DEFAULT [get]

Special value for creating a **DDS::Topic** (p. [1258\)](#page-1273-0) with default QoS.

ˆ static FlowControllerProperty t <sup>∧</sup> DDS::DomainParticipant::FLOW - CONTROLLER PROPERTY DEFAULT [get]

 $\langle\langle eXtension \rangle\rangle$  (p. [174\)](#page-189-0) Special value for creating a DDS::FlowController ( p. [867\)](#page-882-0) with default property.

ˆ static System::String<sup>∧</sup> DDS::DomainParticipant::SQLFILTER - NAME [get]

 $\langle\langle e{\bf X}tension \rangle\rangle$  (p. [174\)](#page-189-0) The name of the built-in SQL filter that can be used with ContentFilteredTopics and MultiChannel DataWriters.

ˆ static System::String<sup>∧</sup> DDS::DomainParticipant::STRINGMATCHFILTER - NAME [get]

Generated on Wed Jun 9 20:15:25 2010 for RTI Data Distribution Service .Net APIs by Doxygen

 $\langle\langle eX$ tension $\rangle$  (p. [174\)](#page-189-0) The name of the built-in StringMatch filter that can be used with ContentFilteredTopics and MultiChannel DataWriters.

# 5.4.1 Detailed Description

DDS::DomainParticipant (p. [577\)](#page-592-0) entity and associated elements

# 5.4.2 Properties

# 5.4.2.1 PublisherQos<sup>∧</sup> DDS::DomainParticipant::PUBLISHER - QOS DEFAULT [static, get, inherited]

Special value for creating a **DDS::Publisher** (p. [1044\)](#page-1059-0) with default QoS.

When used in **DDS::DomainParticipant::create\_publisher** (p. [615\)](#page-630-0), this special value is used to indicate that the  $\text{DDS::}$ Publisher (p. [1044\)](#page-1059-0) should be created with the default DDS::Publisher (p. [1044\)](#page-1059-0) QoS by means of the operation get default publisher qos and using the resulting QoS to create the DDS::Publisher (p. [1044\)](#page-1059-0).

When used in **DDS::DomainParticipant::set\_default\_publisher\_qos** (p. [610\)](#page-625-0), this special value is used to indicate that the default QoS should be reset back to the initial value that would be used if the DDS::DomainParticipant::set default publisher qos (p. [610\)](#page-625-0) operation had never been called.

When used in **DDS::Publisher::set\_qos** (p. [1063\)](#page-1078-0), this special value is used to indicate that the QoS of the  $\text{DDS::}$ Publisher (p. [1044\)](#page-1059-0) should be changed to match the current default QoS set in the DDS::DomainParticipant (p. [577\)](#page-592-0) that the DDS::Publisher (p. [1044\)](#page-1059-0) belongs to.

See also:

DDS::DomainParticipant::create publisher (p. [615\)](#page-630-0) DDS::DomainParticipant::set\_default\_publisher\_qos (p. [610\)](#page-625-0) DDS::Publisher::set\_qos (p. [1063\)](#page-1078-0)

Examples:

HelloWorld publisher.cpp.

## 5.4.2.2 SubscriberQos<sup>∧</sup> DDS::DomainParticipant::SUBSCRIBER - QOS DEFAULT [static, get, inherited]

Special value for creating a **DDS::Subscriber** (p. [1201\)](#page-1216-0) with default QoS.

Generated on Wed Jun 9 20:15:25 2010 for RTI Data Distribution Service .Net APIs by Doxygen

When used in **DDS::DomainParticipant::create\_subscriber** (p. [618\)](#page-633-0), this special value is used to indicate that the  $\text{DDS::Subscripter}$  (p. [1201\)](#page-1216-0) should be created with the default DDS::Subscriber (p. [1201\)](#page-1216-0) QoS by means of the operation get default subscriber qos and using the resulting QoS to create the DDS::Subscriber (p. [1201\)](#page-1216-0).

When used in DDS::DomainParticipant::set\_default\_subscriber\_qos (p. [613\)](#page-628-0), this special value is used to indicate that the default QoS should be reset back to the initial value that would be used if the DDS::DomainParticipant::set\_default\_subscriber\_qos (p. [613\)](#page-628-0) operation had never been called.

When used in  $\text{DDS::Subscripter:}$ : $\text{set_qos}$  (p. [1221\)](#page-1236-0), this special value is used to indicate that the QoS of the DDS::Subscriber (p. [1201\)](#page-1216-0) should be changed to match the current default QoS set in the DDS::DomainParticipant (p. [577\)](#page-592-0) that the **DDS**::Subscriber  $(p. 1201)$  $(p. 1201)$  belongs to.

See also:

DDS::DomainParticipant::create subscriber (p. [618\)](#page-633-0) DDS::DomainParticipant::get default subscriber qos (p. [612\)](#page-627-0) DDS::Subscriber::set\_qos (p. [1221\)](#page-1236-0)

Examples:

HelloWorld subscriber.cpp.

# 5.4.2.3 TopicQos<sup>∧</sup> DDS::DomainParticipant::TOPIC QOS - DEFAULT [static, get, inherited]

Special value for creating a **DDS::Topic** (p. [1258\)](#page-1273-0) with default QoS.

When used in **DDS::DomainParticipant::create\_topic** (p. [621\)](#page-636-0), this special value is used to indicate that the DDS::Topic (p. [1258\)](#page-1273-0) should be created with the default **DDS::Topic** (p. [1258\)](#page-1273-0) QoS by means of the operation get default topic qos and using the resulting QoS to create the DDS::Topic (p. [1258\)](#page-1273-0).

When used in **DDS::DomainParticipant::set\_default\_topic\_qos** (p.[608\)](#page-623-0), this special value is used to indicate that the default QoS should be reset back to the initial value that would be used if the DDS::DomainParticipant::set\_-default\_topic\_qos (p. [608\)](#page-623-0) operation had never been called.

When used in  $\text{DDS::Topic::set_qos}$  (p. [1261\)](#page-1276-0), this special value is used to indicate that the QoS of the DDS::Topic (p. [1258\)](#page-1273-0) should be changed to match the current default QoS set in the DDS::DomainParticipant (p. [577\)](#page-592-0) that the DDS::Topic (p. [1258\)](#page-1273-0) belongs to.

Generated on Wed Jun 9 20:15:25 2010 for RTI Data Distribution Service .Net APIs by Doxygen

See also:

```
DDS::DomainParticipant::create topic (p. 621)
608)
1261)
```
Examples:

HelloWorld\_publisher.cpp, and HelloWorld\_subscriber.cpp.

# $5.4.2.4$  FlowControllerProperty\_t<sup> $\wedge$ </sup> DDS::DomainParticipant::FLOW - CONTROLLER PROPERTY DEFAULT [static, get, inherited]

 $\langle\langle eXtension \rangle\rangle$  (p. [174\)](#page-189-0) Special value for creating a DDS:: FlowController (p. [867\)](#page-882-0) with default property.

When used in **DDS::DomainParticipant::create\_flowcontroller** (p. [630\)](#page-645-0), this special value is used to indicate that the DDS::FlowController (p. [867\)](#page-882-0) should be created with the default DDS::FlowController (p. [867\)](#page-882-0) property by means of the operation get default flowcontroller property and using the resulting  $QoS$  to create the **DDS::FlowControllerProperty**  $t$  (p. [871\)](#page-886-0).

When used in DDS::DomainParticipant::set\_default\_flowcontroller\_property (p. [592\)](#page-607-0), this special value is used to indicate that the default QoS should be reset back to the initial value that would be used if the DDS::DomainParticipant::set\_default\_flowcontroller\_property (p. [592\)](#page-607-0) operation had never been called.

When used in **DDS::FlowController::set\_property** (p. [868\)](#page-883-0), this special value is used to indicate that the property of the DDS::FlowController (p. [867\)](#page-882-0) should be changed to match the current default property set in the DDS::DomainParticipant (p. [577\)](#page-592-0) that the DDS::FlowController (p. [867\)](#page-882-0) belongs to.

See also:

DDS::DomainParticipant::create flowcontroller (p. [630\)](#page-645-0) DDS::DomainParticipant::set default flowcontroller property (p. [592\)](#page-607-0) DDS::FlowController::set property (p. [868\)](#page-883-0)

## 5.4.2.5 System:: String<sup>∧</sup> DDS::DomainParticipant::SQLFILTER - NAME [static, get, inherited]

 $\langle\langle eXtension \rangle\rangle$  (p. [174\)](#page-189-0) The name of the built-in SQL filter that can be

Generated on Wed Jun 9 20:15:25 2010 for RTI Data Distribution Service .Net APIs by Doxygen

used with ContentFilteredTopics and MultiChannel DataWriters.

#### See also:

Queries and Filters Syntax (p. [184\)](#page-199-0)

# 5.4.2.6 System:: String<sup>∧</sup> DDS::DomainParticipant::STRINGMATCHFILTER - NAME [static, get, inherited]

 $\langle\langle eXtension \rangle\rangle$  (p. [174\)](#page-189-0) The name of the built-in StringMatch filter that can be used with ContentFilteredTopics and MultiChannel DataWriters.

The StringMatch Filter is a subset of the SQL filter; it only supports the MATCH relational operator on a single string field.

# See also:

Queries and Filters Syntax (p. [184\)](#page-199-0)

# <span id="page-57-0"></span>5.5 Built-in Topics

Built-in objects created by RTI Data Distribution Service but accessible to the application.

# Modules

# ˆ Participant Built-in Topics

Builtin topic for accessing information about the DomainParticipants discovered by RTI Data Distribution Service.

#### ˆ Topic Built-in Topics

Builtin topic for accessing information about the Topics discovered by RTI Data Distribution Service.

# ˆ Publication Built-in Topics

Builtin topic for accessing information about the Publications discovered by RTI Data Distribution Service.

#### Subscription Built-in Topics

Builtin topic for accessing information about the Subscriptions discovered by RTI Data Distribution Service.

# Classes

# ^ class DDS::Locator\_t

 $<<$ **eXtension** $>>$  (p. [174\)](#page-189-0) Type used to represent the addressing information needed to send a message to an RTPS Endpoint using one of the supported transports.

#### class DDS::LocatorSeq

Declares IDL sequence  $\langle$  DDS::Locator\_t (p. [968\)](#page-983-0) >.

#### ^ struct DDS::ProtocolVersion\_t

 $\langle\langle eX$ tension $\rangle\rangle$  (p. [174\)](#page-189-0) Type used to represent the version of the RTPS protocol.

# ^ struct DDS::VendorId\_t

 $\langle\langle eX$ tension $\rangle\rangle$  (p. [174\)](#page-189-0) Type used to represent the vendor of the service implementing the RTPS protocol.

#### struct DDS::ProductVersion\_t

Generated on Wed Jun 9 20:15:25 2010 for RTI Data Distribution Service .Net APIs by Doxygen

 $\langle\langle e{\bf X}tension \rangle\rangle$  (p. [174\)](#page-189-0) Type used to represent the current version of RTI Data Distribution Service.

^ struct DDS::BuiltinTopicKey\_t

The key type of the built-in topic types.

ˆ class DDS::ContentFilterProperty t

 $<<$ **eXtension** $>>$  (p. [174\)](#page-189-0) Type used to provide all the required information to enable content filtering.

# Properties

ˆ static System::Int32 DDS::Locator t::LOCATOR ADDRESS - LENGTH\_MAX [get]

Declares length of address field in locator.

- ^ static Locator\_t^ DDS::Locator\_t::LOCATOR\_INVALID [get] An invalid locator.
- ^ static System::Int32 DDS::Locator\_t::LOCATOR\_KIND\_INVALID [get]

Locator of this kind is invalid.

static System::UInt32 DDS::Locator\_t::LOCATOR\_PORT\_-INVALID [get]

An invalid port.

ˆ static array< System::Byte ><sup>∧</sup> DDS::Locator t::LOCATOR - ADDRESS INVALID [get]

An invalid address.

ˆ static System::Int32 DDS::Locator t::LOCATOR KIND UDPv4 [get]

A locator for a UDPv4 address.

^ static System::Int32 DDS::Locator\_t::LOCATOR\_KIND\_UDPv6 [get]

A locator for a UDPv6 address.

ˆ static System::Int32 DDS::Locator t::LOCATOR KIND - RESERVED [get]

Locator of this kind is reserved.

Generated on Wed Jun 9 20:15:25 2010 for RTI Data Distribution Service .Net APIs by Doxygen

 $\hat{}$ static System::Int32 DDS::Locator\_t::LOCATOR\_KIND\_SHMEM [get]

A locator for an address acessed via shared memory.

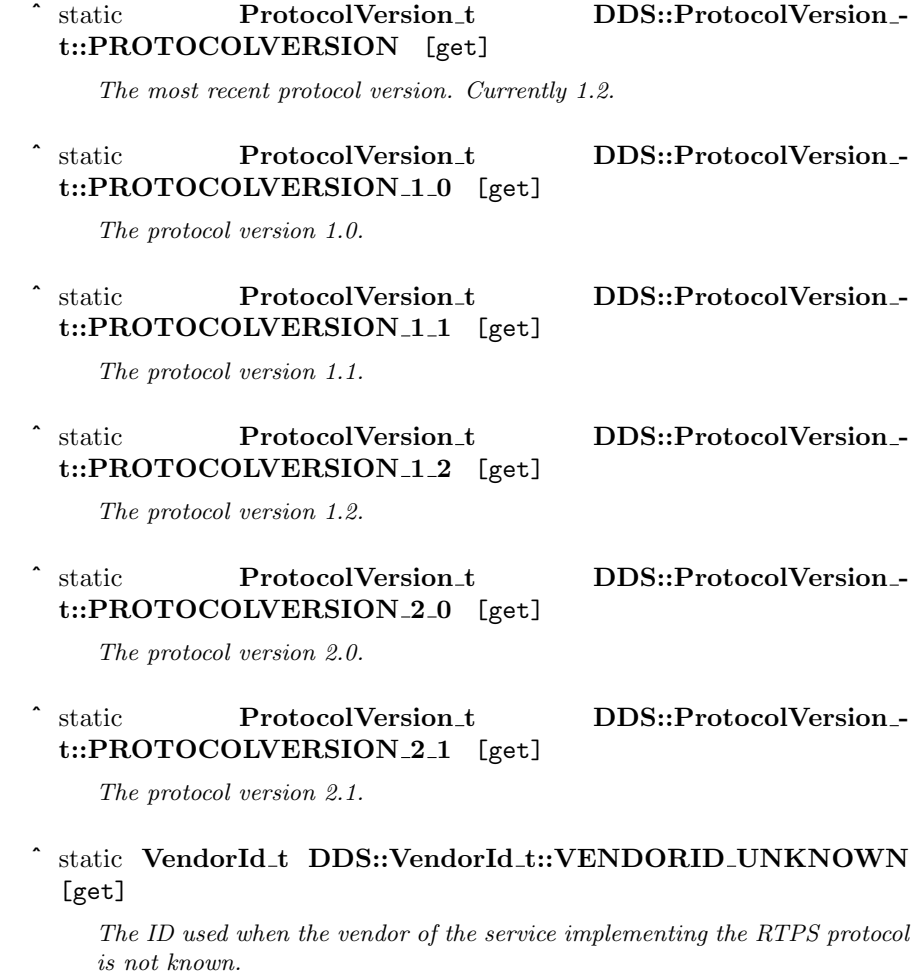

^ static System::Int32 DDS::VendorId\_t::VENDORID\_LENGTH\_-MAX [get]

Length of vendor id.

# static ProductVersion\_t DDS::ProductVersion\_t::PRODUCTVERSION\_UNKNOWN [get]

The value used when the product version is unknown.

Generated on Wed Jun 9 20:15:25 2010 for RTI Data Distribution Service .Net APIs by Doxygen

# 5.5.1 Detailed Description

Built-in objects created by RTI Data Distribution Service but accessible to the application.

RTI Data Distribution Service must discover and keep track of the remote entities, such as new participants in the domain. This information may also be important to the application, which may want to react to this discovery, or else access it on demand.

A set of built-in topics and corresponding DDS::DataReader (p. [433\)](#page-448-0) objects are introduced to be used by the application to access these discovery information.

The information can be accessed as if it was normal application data. This allows the application to know when there are any changes in those values by means of the **DDS**::Listener  $(p. 952)$  $(p. 952)$  or the **DDS**::Condition  $(p. 408)$  $(p. 408)$  mechanisms.

The built-in data-readers all belong to a built-in **DDS::Subscriber** (p. [1201\)](#page-1216-0), which can be retrieved by using the method **DDS::DomainParticipant::get** builtin subscriber (p. [632\)](#page-647-0). The built-in DDS::DataReader (p. [433\)](#page-448-0) objects can be retrieved by using the operation DDS::Subscriber::lookup datareader (p. [1215\)](#page-1230-0), with the topic name as a parameter.

Built-in entities have default listener settings as well. The built-in DDS::Subscriber (p. [1201\)](#page-1216-0) and all of its built-in topics have 'nil' listeners with all statuses appearing in their listener masks (acting as a NO-OP listener that does not reset communication status). The built-in DataReaders have null listeners with no statuses in their masks.

The information that is accessible about the remote entities by means of the built-in topics includes all the QoS policies that apply to the corresponding remote Entity. This QoS policies appear as normal 'data' fields inside the data read by means of the built-in Topic. Additional information is provided to identify the Entity and facilitate the application logic.

The built-in DDS::DataReader (p. [433\)](#page-448-0) will not provide data pertaining to entities created from the same **DDS::DomainParticipant** (p. [577\)](#page-592-0) under the assumption that such entities are already known to the application that created them.

Refer to DDS::ParticipantBuiltinTopicData (p. [1002\)](#page-1017-0), DDS::TopicBuiltinTopicData (p. [1268\)](#page-1283-0), DDS::SubscriptionBuiltinTopicData (p. [1233\)](#page-1248-0) and DDS::PublicationBuiltinTopicData (p. [1030\)](#page-1045-0) for a description of all the built-in topics and their contents.

The QoS of the built-in DDS::Subscriber (p. [1201\)](#page-1216-0) and DDS::DataReader (p. [433\)](#page-448-0) objects is given by the following table:

Generated on Wed Jun 9 20:15:25 2010 for RTI Data Distribution Service .Net APIs by Doxygen

# 5.5.2 Properties

5.5.2.1 System:: Int32 DDS::Locator\_t::LOCATOR\_-ADDRESS LENGTH MAX [static, get, inherited]

Declares length of address field in locator.

# $5.5.2.2$   $Locator_t^ \wedge \text{ DDS::Locator_t::LOCATOR_INVALID}$ [static, get, inherited]

An invalid locator.

# 5.5.2.3 System:: Int32 DDS::Locator\_t::LOCATOR\_KIND\_-INVALID [static, get, inherited]

Locator of this kind is invalid.

# 5.5.2.4 System:: UInt32 DDS::Locator t::LOCATOR PORT - INVALID [static, get, inherited]

An invalid port.

# 5.5.2.5 array< System:: Byte><sup>∧</sup> DDS::Locator t::LOCATOR ADDRESS INVALID [static, get, inherited]

An invalid address.

# 5.5.2.6 System:: Int32 DDS::Locator t::LOCATOR KIND UDPv4 [static, get, inherited]

A locator for a UDPv4 address.

# 5.5.2.7 System:: Int32 DDS::Locator t::LOCATOR KIND UDPv6 [static, get, inherited]

A locator for a UDPv6 address.

Generated on Wed Jun 9 20:15:25 2010 for RTI Data Distribution Service .Net APIs by Doxygen

# 5.5.2.8 System:: Int32 DDS::Locator\_t::LOCATOR\_KIND\_-RESERVED [static, get, inherited]

Locator of this kind is reserved.

# 5.5.2.9 System:: Int32 DDS::Locator\_t::LOCATOR\_KIND\_-SHMEM [static, get, inherited]

A locator for an address acessed via shared memory.

# 5.5.2.10 ProtocolVersion\_t DDS::ProtocolVersion\_t::PROTOCOLVERSION [static, get, inherited]

The most recent protocol version. Currently 1.2.

# 5.5.2.11 ProtocolVersion\_t DDS::ProtocolVersion\_t::PROTOCOLVERSION\_1\_0 [static, get, inherited]

The protocol version 1.0.

#### 5.5.2.12 ProtocolVersion t DDS::ProtocolVersion t::PROTOCOLVERSION\_1\_1 [static, get, inherited]

The protocol version 1.1.

# 5.5.2.13 ProtocolVersion\_t DDS::ProtocolVersion\_t::PROTOCOLVERSION\_1\_2 [static, get, inherited]

The protocol version 1.2.

# 5.5.2.14 ProtocolVersion t DDS::ProtocolVersion t::PROTOCOLVERSION\_2\_0 [static, get, inherited]

The protocol version 2.0.

Generated on Wed Jun 9 20:15:25 2010 for RTI Data Distribution Service .Net APIs by Doxygen

# 5.5.2.15 ProtocolVersion\_t DDS::ProtocolVersion\_t::PROTOCOLVERSION\_2\_1 [static, get, inherited]

The protocol version 2.1.

# 5.5.2.16 VendorId\_t DDS::VendorId\_t::VENDORID\_UNKNOWN [static, get, inherited]

The ID used when the vendor of the service implementing the RTPS protocol is not known.

#### 5.5.2.17 System:: Int32 DDS::VendorId\_t::VENDORID\_-LENGTH\_MAX [static, get, inherited]

Length of vendor id.

# 5.5.2.18 ProductVersion t DDS::ProductVersion t::PRODUCTVERSION UNKNOWN [static, get, inherited]

The value used when the product version is unknown.

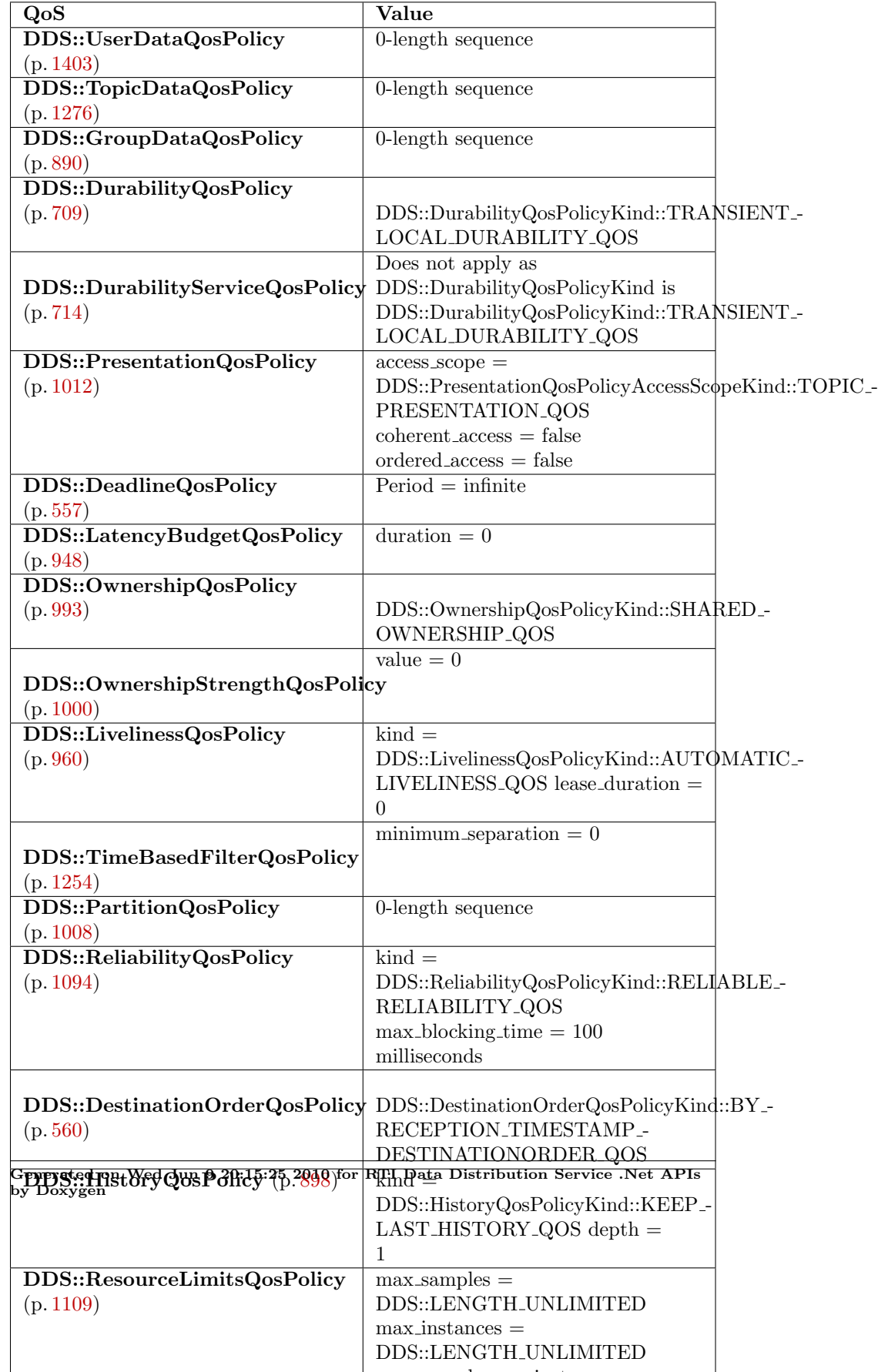

max samples per instance =

# 5.6 Topic Module

Contains the DDS::Topic (p. [1258\)](#page-1273-0), DDS::ContentFilteredTopic (p. [419\)](#page-434-0), and DDS::MultiTopic (p. [984\)](#page-999-0) classes, the DDS::TopicListener (p. [1278\)](#page-1293-0) interface, and more generally, all that is needed by an application to define DDS::Topic (p. [1258\)](#page-1273-0) objects and attach QoS policies to them.

# Modules

**Topics** 

DDS:: Topic (p. [1258\)](#page-1273-0) entity and associated elements

#### ˆ User Data Type Support

Defines generic classes and macros to support user data types.

#### ˆ Type Code Support

 $<<$ eXtension $>>$  (p. [174\)](#page-189-0) A DDS::TypeCode (p. [1301\)](#page-1316-0) is a mechanism for representing a type at runtime. RTI Data Distribution Service can use type codes to send type definitions on the network. You will need to understand this API in order to use the **Dynamic Data**  $(p. 73)$  $(p. 73)$  capability or to inspect the type information you receive from remote readers and writers.

#### ˆ Built-in Types

 $\langle\langle e\mathbf{X}(\mathbf{t})\rangle \rangle$  (p. [174\)](#page-189-0) RTI Data Distribution Service provides a set of very simple data types for you to use with the topics in your application.

#### ˆ Dynamic Data

 $\langle\langle eXtension \rangle\rangle$  (p. [174\)](#page-189-0) The Dynamic Data API provides a way to interact with arbitrarily complex data types at runtime without the need for code generation.

# 5.6.1 Detailed Description

Contains the DDS::Topic (p. [1258\)](#page-1273-0), DDS::ContentFilteredTopic (p. [419\)](#page-434-0), and DDS::MultiTopic (p. [984\)](#page-999-0) classes, the DDS::TopicListener (p. [1278\)](#page-1293-0) interface, and more generally, all that is needed by an application to define DDS::Topic (p. [1258\)](#page-1273-0) objects and attach QoS policies to them.

Generated on Wed Jun 9 20:15:25 2010 for RTI Data Distribution Service .Net APIs by Doxygen

# 5.7 Topics

DDS::Topic (p. [1258\)](#page-1273-0) entity and associated elements

## Classes

# ˆ struct DDS::InconsistentTopicStatus

DDS::StatusKind::INCONSISTENT TOPIC STATUS

#### ˆ class DDS::TopicQos

 $QoS$  policies supported by a **DDS**:: **Topic** (p. [1258\)](#page-1273-0) entity.

# ˆ interface DDS::ITopicDescription

 $\ll$ interface>> (p. [175\)](#page-190-0) Base class for **DDS**::Topic (p. [1258\)](#page-1273-0),  $DDS::ContentFilteredTopic (p. 419), and DDS::MultiTopic (p. 984).$  $DDS::ContentFilteredTopic (p. 419), and DDS::MultiTopic (p. 984).$  $DDS::ContentFilteredTopic (p. 419), and DDS::MultiTopic (p. 984).$  $DDS::ContentFilteredTopic (p. 419), and DDS::MultiTopic (p. 984).$  $DDS::ContentFilteredTopic (p. 419), and DDS::MultiTopic (p. 984).$ 

# ˆ class DDS::ContentFilteredTopic

<<interface>> (p. [175\)](#page-190-0) Specialization of DDS::TopicDescription that allows for content-based subscriptions.

# ˆ class DDS::MultiTopic

 $[{\bf Not~ supported~ (optional)}]~<<{\bf interface}>>~{\bf (p.175)~~A~}{special}.$  $[{\bf Not~ supported~ (optional)}]~<<{\bf interface}>>~{\bf (p.175)~~A~}{special}.$  $[{\bf Not~ supported~ (optional)}]~<<{\bf interface}>>~{\bf (p.175)~~A~}{special}.$ ization of DDS::TopicDescription that allows subscriptions that combine/filter/rearrange data coming from several topics.

# ˆ class DDS::Topic

 $\langle$ interface>> (p. [175\)](#page-190-0) The most basic description of the data to be published and subscribed.

# ˆ class DDS::TopicListener

 $\langle\langle\text{interface}\rangle\rangle$  (p. [175\)](#page-190-0) DDS::Listener (p. [952\)](#page-967-0) for DDS::Topic ( p. [1258\)](#page-1273-0) entities.

# 5.7.1 Detailed Description

DDS::Topic (p. [1258\)](#page-1273-0) entity and associated elements

# 5.8 User Data Type Support

Defines generic classes and macros to support user data types.

## Classes

#### ˆ struct DDS::InstanceHandle t

Type definition for an instance handle.

#### ˆ class DDS::InstanceHandleSeq

Instantiates DDS::Sequence (p. [1163\)](#page-1178-0) < DDS::InstanceHandle\_t  $(p. 905) > .$  $(p. 905) > .$  $(p. 905) > .$ 

# ˆ class DDS::TypeSupport

 $\langle$ interface>> (p. [175\)](#page-190-0) An abstract marker interface that has to be specialized for each concrete user data type that will be used by the application.

ˆ struct Foo

A representative user-defined data type.

#### ˆ class FooTypeSupport

 $\langle$ interface>> (p. [175\)](#page-190-0)  $\langle$ generic>> (p. 175) User data type specific interface.

# Variables

#### static InstanceHandle\_t DDS::InstanceHandle\_t::HANDLE\_-NIL

The NIL instance handle.

# Properties

^ bool DDS::InstanceHandle\_t::is\_nil [get]

Compare this handle to DDS::InstanceHandle t::HANDLE NIL  $(p. 53)$  $(p. 53)$ .

Generated on Wed Jun 9 20:15:25 2010 for RTI Data Distribution Service .Net APIs by Doxygen

#### 5.8.1 Detailed Description

Defines generic classes and macros to support user data types.

DDS specifies strongly typed interfaces to read and write user data. For each data class defined by the application, there is a number of specialised classes that are required to facilitate the type-safe interaction of the application with RTI Data Distribution Service.

RTI Data Distribution Service provides an automatic means to generate all these type-specific classes with the rtiddsgen (p. [196\)](#page-211-0) utility. The complete set of automatic classes created for a hypothetical user data type named Foo (p. [877\)](#page-892-0) are shown below.

The macros defined here declare the strongly typed APIs needed to support an arbitrary user defined data of type Foo (p. [877\)](#page-892-0).

#### See also:

rtiddsgen (p. [196\)](#page-211-0)

# 5.8.2 Variable Documentation

#### <span id="page-68-0"></span>5.8.2.1 InstanceHandle\_t DDS::InstanceHandle\_t::HANDLE\_NIL [static, inherited]

The NIL instance handle.

Special DDS::InstanceHandle\_t (p. [905\)](#page-920-0) value

See also:

DDS::InstanceHandle\_t::is\_nil (p. [53\)](#page-68-1)

#### Examples:

HelloWorld\_publisher.cpp.

#### 5.8.3 Properties

<span id="page-68-1"></span>5.8.3.1 bool DDS::InstanceHandle t::is nil [get, inherited]

Compare this handle to DDS::InstanceHandle\_t::HANDLE\_NIL (p. [53\)](#page-68-0).

#### Returns:

true if the given instance handle is equal to **DDS::InstanceHandle** t:: $HANDLE_NIL$  (p. [53\)](#page-68-0) or false otherwise.

Generated on Wed Jun 9 20:15:25 2010 for RTI Data Distribution Service .Net APIs by Doxygen

See also:

DDS::InstanceHandle::Equals

Generated on Wed Jun 9 20:15:25 2010 for RTI Data Distribution Service .Net APIs by Doxygen

# 5.9 Type Code Support

 $\langle\langle eXtension \rangle\rangle$  (p. [174\)](#page-189-0) A DDS:: TypeCode (p. [1301\)](#page-1316-0) is a mechanism for representing a type at runtime. RTI Data Distribution Service can use type codes to send type definitions on the network. You will need to understand this API in order to use the Dynamic Data (p. [73\)](#page-88-0) capability or to inspect the type information you receive from remote readers and writers.

# Classes

# ˆ class DDS::TypeCode

The definition of a particular data type, which you can use to inspect the name, members, and other properties of types generated with rtiddsgen  $(p. 196)$  $(p. 196)$  or to modify types you define yourself at runtime.

# ˆ class DDS::StructMember

A description of a member of a struct.

#### ˆ class DDS::StructMemberSeq

Defines a sequence of struct members.

## ˆ class DDS::UnionMember

A description of a member of a union.

## ˆ class DDS::UnionMemberSeq

Defines a sequence of union members.

#### ˆ class DDS::EnumMember

A description of a member of an enumeration.

#### ˆ class DDS::EnumMemberSeq

Defines a sequence of enumerator members.

#### ˆ class DDS::ValueMember

A description of a member of a value type.

#### ˆ class DDS::ValueMemberSeq

Defines a sequence of value members.

# ˆ class DDS::TypeCodeFactory

A singleton factory for creating, copying, and deleting data type definitions dynamically.

Generated on Wed Jun 9 20:15:25 2010 for RTI Data Distribution Service .Net APIs by Doxygen

Enumerations

ˆ enum DDS::TCKind { DDS::TK NULL, DDS::TK SHORT, DDS::TK LONG, DDS::TK\_USHORT, DDS::TK\_ULONG, DDS::TK FLOAT, DDS::TK DOUBLE, DDS::TK BOOLEAN, DDS::TK CHAR, DDS::TK OCTET, DDS::TK STRUCT, DDS::TK UNION, DDS::TK ENUM, DDS::TK STRING, DDS::TK SEQUENCE, DDS::TK ARRAY, DDS::TK ALIAS, DDS::TK LONGLONG, DDS::TK\_ULONGLONG, DDS::TK LONGDOUBLE, DDS::TK WCHAR, DDS::TK WSTRING, DDS::TK VALUE, DDS::TK SPARSE } Enumeration type for  $\text{DDS::TypeCode}$  (p. [1301\)](#page-1316-0) kinds. enum DDS::ValueModifier { DDS::VM\_NONE, DDS::VM\_CUSTOM, DDS::VM ABSTRACT, DDS::VM\_TRUNCATABLE }

Modifier type for a value type.

Generated on Wed Jun 9 20:15:25 2010 for RTI Data Distribution Service .Net APIs by Doxygen
ˆ enum DDS::Visibility { DDS::PRIVATE MEMBER, DDS::PUBLIC MEMBER }

Type to indicate the visibility of a value type member.

## Variables

- ˆ TypeCode<sup>∧</sup> DDS::TypeCode::TC NULL Basic null type.
- ˆ TypeCode<sup>∧</sup> DDS::TypeCode::TC LONG Basic 32-bit signed integer type.
- ˆ TypeCode<sup>∧</sup> DDS::TypeCode::TC USHORT Basic unsigned 16-bit integer type.
- ˆ TypeCode<sup>∧</sup> DDS::TypeCode::TC ULONG Basic unsigned 32-bit integer type.
- ˆ TypeCode<sup>∧</sup> DDS::TypeCode::TC FLOAT Basic 32-bit floating point type.
- ˆ TypeCode<sup>∧</sup> DDS::TypeCode::TC DOUBLE Basic 64-bit floating point type.
- ˆ TypeCode<sup>∧</sup> DDS::TypeCode::TC BOOLEAN Basic Boolean type.
- ˆ TypeCode<sup>∧</sup> DDS::TypeCode::TC OCTET Basic octet/byte type.
- ˆ TypeCode<sup>∧</sup> DDS::TypeCode::TC LONGLONG Basic 64-bit integer type.
- ˆ TypeCode<sup>∧</sup> DDS::TypeCode::TC ULONGLONG Basic unsigned 64-bit integer type.
- ˆ TypeCode<sup>∧</sup> DDS::TypeCode::TC LONGDOUBLE Basic 128-bit floating point type.
- ˆ TypeCode<sup>∧</sup> DDS::TypeCode::TC WCHAR

Generated on Wed Jun 9 20:15:25 2010 for RTI Data Distribution Service .Net APIs by Doxygen

Basic four-byte character type.

- ˆ System::Int32 DDS::TypeCode::MEMBER ID INVALID A sentinel indicating an invalid **DDS**:: TypeCode (p. [1301\)](#page-1316-0) member ID.
- ˆ System::UInt32 DDS::TypeCode::INDEX INVALID A sentinel indicating an invalid **DDS**:: TypeCode (p. [1301\)](#page-1316-0) member index.
	-
- ˆ System::Int16 DDS::TypeCode::NOT BITFIELD

Indicates that a member of a type is not a bitfield.

System::Byte DDS::TypeCode::NONKEY\_MEMBER

A flag indicating that a type member is optional and not part of the key.

ˆ System::Byte DDS::TypeCode::KEY MEMBER

A flag indicating that a type member is part of the key for that type, and therefore required.

System::Byte DDS::TypeCode::NONKEY\_REQUIRED\_-MEMBER

A flag indicating that a type member is not part of the key but is nevertheless required.

## 5.9.1 Detailed Description

 $\langle\langle eXtension \rangle\rangle$  (p. [174\)](#page-189-0) A DDS:: TypeCode (p. [1301\)](#page-1316-0) is a mechanism for representing a type at runtime. RTI Data Distribution Service can use type codes to send type definitions on the network. You will need to understand this API in order to use the **Dynamic Data**  $(p. 73)$  $(p. 73)$  capability or to inspect the type information you receive from remote readers and writers.

Type codes are values that are used to describe arbitrarily complex types at runtime. Type code values are manipulated via the DDS::TypeCode (p. [1301\)](#page-1316-0) class, which has an analogue in CORBA.

A DDS::TypeCode (p. [1301\)](#page-1316-0) value consists of a type code kind (represented by the DDS::TCKind enumeration) and a list of members (that is, fields). These members are recursive: each one has its own  $\text{DDS::TypeCode}$  (p. [1301\)](#page-1316-0), and in the case of complex types (structures, arrays, and so on), these contained type codes contain their own members.

There are a number of uses for type codes. The type code mechanism can be used to unambiguously match type representations. The DDS::TypeCode::Equals method is a more reliable test than comparing the string type names, requiring equivalent definitions of the types.

Generated on Wed Jun 9 20:15:25 2010 for RTI Data Distribution Service .Net APIs by Doxygen

## 5.9.2 Accessing a Local ::DDS::TypeCode

When generating types with **rtiddsgen** (p. [196\)](#page-211-0), type codes are enabled by default. (The -notypecode option can be used to disable generation of DDS::TypeCode (p. [1301\)](#page-1316-0) information.) For these types, a DDS::TypeCode (p. [1301\)](#page-1316-0) may be accessed via the FooTypeCode.VALUE member.

This API also includes support for dynamic creation of DDS::TypeCode (p. [1301\)](#page-1316-0) values, typically for use with the Dynamic Data (p. [73\)](#page-88-0) API. You can create a DDS::TypeCode (p. [1301\)](#page-1316-0) using the DDS::TypeCodeFactory  $(p. 1327)$  $(p. 1327)$  class. You will construct the  $\text{DDS::TypeCode}(p. 1301)$  $\text{DDS::TypeCode}(p. 1301)$  recursively, from the outside in: start with the type codes for primitive types, then compose them into complex types like arrays, structures, and so on. You will find the following methods helpful:

- DDS::TypeCodeFactory::get\_primitive\_tc (p. [1331\)](#page-1346-0), which provides the DDS::TypeCode (p. [1301\)](#page-1316-0) instances corresponding to the primitive types (e.g. DDS::TCKind::TK LONG, DDS::TCKind::TK SHORT, and so on).
- **DDS::TypeCodeFactory::create\_string\_tc** (p. [1334\)](#page-1349-0) and DDS::TypeCodeFactory::create wstring tc (p. [1334\)](#page-1349-1) create a DDS::TypeCode (p. [1301\)](#page-1316-0) representing a text string with a certain bound (i.e. maximum length).
- ˆ DDS::TypeCodeFactory::create array tc (p. [1335\)](#page-1350-0) and DDS::TypeCodeFactory::create\_sequence\_tc (p. [1335\)](#page-1350-1) create a DDS::TypeCode (p. [1301\)](#page-1316-0) for a collection based on the DDS::TypeCode (p. [1301\)](#page-1316-0) for its elements.
- **DDS::TypeCodeFactory::create\_struct\_tc** (p. [1331\)](#page-1346-1), DDS::TypeCodeFactory::create value tc (p. [1332\)](#page-1347-0), and DDS::TypeCodeFactory::create\_sparse\_tc (p. [1336\)](#page-1351-0) create a DDS::TypeCode (p. [1301\)](#page-1316-0) for a structured type.

## 5.9.3 Accessing a Remote ::DDS::TypeCode

In addition to being used locally, RTI Data Distribution Service can transmit DDS::TypeCode (p. [1301\)](#page-1316-0) on the network between participants. This information can be used to access information about types used remotely at runtime, for example to be able to publish or subscribe to topics of arbitrarily types (see Dynamic Data (p. [73\)](#page-88-0)). This functionality is useful for a generic system monitoring tool like rtiddsspy.

Remote DDS::TypeCode (p. [1301\)](#page-1316-0) information is shared during discovery over the publication and subscription built-in topics and can be accessed using

Generated on Wed Jun 9 20:15:25 2010 for RTI Data Distribution Service .Net APIs by Doxygen

the built-in readers for these topics; see Built-in Topics (p. [42\)](#page-57-0). Discovered DDS::TypeCode (p. [1301\)](#page-1316-0) values are not cached by RTI Data Distribution Service upon receipt and are therefore not available from the built-in topic data returned by **DDS::DataWriter::get\_matched\_subscription\_data** (p. [510\)](#page-525-0) or DDS::DataReader::get matched publication data (p. [443\)](#page-458-0).

The space available locally to deserialize a discovered remote DDS::TypeCode  $(p. 1301)$  $(p. 1301)$  is specified by the **DDS::DomainParticipant**  $(p. 577)$  $(p. 577)$ 's DDS::DomainParticipantResourceLimitsQosPolicy::type code max serialized length (p. [703\)](#page-718-0) QoS parameter. To support especially complex type codes, it may be necessary for you to increase the value of this parameter.

See also:

```
DDS::TypeCode (p. 1301)
Dynamic Data (p. 73)
rtiddsgen (p. 196)
DDS::SubscriptionBuiltinTopicData (p. 1233)
DDS::PublicationBuiltinTopicData (p. 1030)
```
## 5.9.4 Enumeration Type Documentation

### 5.9.4.1 enum DDS::TCKind

Enumeration type for DDS::TypeCode (p. [1301\)](#page-1316-0) kinds.

Type code kinds are modeled as values of this type.

#### Enumerator:

 $TK_NULL$  Indicates that a type code does not describe anything.

TK\_SHORT short type.

TK\_LONG long type.

TK\_USHORT unsigned short type.

TK\_ULONG unsigned long type.

TK\_FLOAT float type.

TK\_DOUBLE double type.

TK\_BOOLEAN boolean type.

TK\_CHAR char type.

TK\_OCTET octet type.

TK\_STRUCT struct type.

TK\_UNION union type.

TK\_ENUM enumerated type.

Generated on Wed Jun 9 20:15:25 2010 for RTI Data Distribution Service .Net APIs by Doxygen

TK\_STRING string type.

TK\_SEQUENCE sequence type.

TK\_ARRAY array type.

TK\_ALIAS alias (typedef) type.

TK\_LONGLONG long long type.

TK\_ULONGLONG unsigned long long type.

TK\_LONGDOUBLE long double type.

TK\_WCHAR wide char type.

TK\_WSTRING wide string type.

TK\_VALUE value type.

TK\_SPARSE A sparse value type.

A sparse value type is one in which all of the fields are not necessarily sent on the network as a part of every sample.

Fields of a sparse value type fall into one of three categories:

- $\hat{F}$  Key fields (see DDS::TypeCode::KEY\_MEMBER  $(p.66)$  $(p.66)$ )
- ˆ Non-key, but required members (see DDS::TypeCode::NONKEY REQUIRED MEMBER  $(p. 66)$  $(p. 66)$
- ˆ Non-key, optional members (see DDS::TypeCode::NONKEY MEMBER (p. [65\)](#page-80-0))

Fields of the first two kinds must appear in every sample. These are also the only kinds of fields on which you can perform content filtering (see DDS::ContentFilteredTopic (p. [419\)](#page-434-0)), because filter evaluation on a non-existent field is not well defined.

### 5.9.4.2 enum DDS::ValueModifier

Modifier type for a value type.

### See also:

DDS::ValueModifier::VM NONE DDS::ValueModifier::VM CUSTOM DDS::ValueModifier::VM ABSTRACT DDS::ValueModifier::VM TRUNCATABLE

## Enumerator:

 $VM\_NONE$  Constant used to indicate that a value type has no modifiers. See also:

DDS::ValueModifier

Generated on Wed Jun 9 20:15:25 2010 for RTI Data Distribution Service .Net APIs by Doxygen

VM\_CUSTOM Constant used to indicate that a value type has the custom modifier.

This modifier is used to specify whether the value type uses custom marshaling.

See also:

DDS::ValueModifier

VM ABSTRACT Constant used to indicate that a value type has the abstract modifier.

An abstract value type may not be instantiated.

See also:

DDS::ValueModifier

VM\_TRUNCATABLE Constant used to indicate that a value type has the truncatable modifier.

A value with a state that derives from another value with a state can be declared as truncatable. A truncatable type means the object can be truncated to the base type.

See also:

DDS::ValueModifier

## 5.9.4.3 enum DDS::Visibility

Type to indicate the visibility of a value type member.

#### See also:

DDS::Visibility::PRIVATE MEMBER DDS::Visibility::PUBLIC MEMBER

#### Enumerator:

**PRIVATE\_MEMBER** Constant used to indicate that a value type member is private.

See also:

DDS::Visibility DDS::Visibility::PUBLIC MEMBER

PUBLIC\_MEMBER Constant used to indicate that a value type member is public.

See also:

DDS::Visibility DDS::Visibility::PRIVATE MEMBER

Generated on Wed Jun 9 20:15:25 2010 for RTI Data Distribution Service .Net APIs by Doxygen

### 5.9.5 Variable Documentation

## 5.9.5.1 TypeCode <sup>∧</sup> DDS::TypeCode::TC NULL [inherited]

Basic null type.

See also:

DDS::TypeCodeFactory::get primitive tc (p. [1331\)](#page-1346-0)

### 5.9.5.2 TypeCode <sup>∧</sup> DDS::TypeCode::TC LONG [inherited]

Basic 32-bit signed integer type.

See also:

DDS::TypeCodeFactory::get\_primitive\_tc (p. [1331\)](#page-1346-0)

### 5.9.5.3 TypeCode <sup>∧</sup> DDS::TypeCode::TC USHORT [inherited]

Basic unsigned 16-bit integer type.

## See also:

DDS::TypeCodeFactory::get\_primitive\_tc (p. [1331\)](#page-1346-0)

### 5.9.5.4 TypeCode <sup>∧</sup> DDS::TypeCode::TC ULONG [inherited]

Basic unsigned 32-bit integer type.

### See also:

DDS::TypeCodeFactory::get\_primitive\_tc (p. [1331\)](#page-1346-0)

## 5.9.5.5 TypeCode <sup>∧</sup> DDS::TypeCode::TC FLOAT [inherited]

Basic 32-bit floating point type.

## See also:

DDS::TypeCodeFactory::get\_primitive\_tc (p. [1331\)](#page-1346-0)

Generated on Wed Jun 9 20:15:25 2010 for RTI Data Distribution Service .Net APIs by Doxygen

### 5.9.5.6 TypeCode <sup>∧</sup> DDS::TypeCode::TC DOUBLE [inherited]

Basic 64-bit floating point type.

#### See also:

DDS::TypeCodeFactory::get\_primitive\_tc (p. [1331\)](#page-1346-0)

5.9.5.7 TypeCode <sup>∧</sup> DDS::TypeCode::TC BOOLEAN [inherited]

Basic Boolean type.

### See also:

DDS::TypeCodeFactory::get\_primitive\_tc (p. [1331\)](#page-1346-0)

## 5.9.5.8 TypeCode <sup>∧</sup> DDS::TypeCode::TC OCTET [inherited]

Basic octet/byte type.

### See also:

DDS::TypeCodeFactory::get\_primitive\_tc (p. [1331\)](#page-1346-0)

## 5.9.5.9 TypeCode <sup>∧</sup> DDS::TypeCode::TC LONGLONG [inherited]

Basic 64-bit integer type.

### See also:

DDS::TypeCodeFactory::get\_primitive\_tc (p. [1331\)](#page-1346-0)

## 5.9.5.10 TypeCode <sup>∧</sup> DDS::TypeCode::TC ULONGLONG [inherited]

Basic unsigned 64-bit integer type.

## See also:

DDS::TypeCodeFactory::get\_primitive\_tc (p. [1331\)](#page-1346-0)

Generated on Wed Jun 9 20:15:25 2010 for RTI Data Distribution Service .Net APIs by Doxygen

### 5.9.5.11 TypeCode <sup>∧</sup> DDS::TypeCode::TC LONGDOUBLE [inherited]

Basic 128-bit floating point type.

See also:

DDS::TypeCodeFactory::get\_primitive\_tc (p. [1331\)](#page-1346-0)

#### 5.9.5.12 TypeCode <sup>∧</sup> DDS::TypeCode::TC WCHAR [inherited]

Basic four-byte character type.

## See also:

DDS::TypeCodeFactory::get\_primitive\_tc (p. [1331\)](#page-1346-0)

5.9.5.13 System::Int32 DDS::TypeCode::MEMBER ID INVALID [inherited]

A sentinel indicating an invalid DDS::TypeCode (p. [1301\)](#page-1316-0) member ID.

## 5.9.5.14 System::UInt32 DDS::TypeCode::INDEX INVALID [inherited]

A sentinel indicating an invalid DDS::TypeCode (p. [1301\)](#page-1316-0) member index.

## 5.9.5.15 System::Int16 DDS::TypeCode::NOT BITFIELD [inherited]

Indicates that a member of a type is not a bitfield.

## <span id="page-80-0"></span>5.9.5.16 System::Byte DDS::TypeCode::NONKEY MEMBER [inherited]

A flag indicating that a type member is optional and not part of the key.

Only sparse value types (i.e. types of DDS::TCKind DDS::TCKind::TK - SPARSE) support this flag. Non-key members of other type kinds should use the flag DDS::TypeCode::NONKEY\_REQUIRED\_MEMBER (p. [66\)](#page-81-1).

If a type is used with the **Dynamic Data**  $(p. 73)$  $(p. 73)$  facility, a DDS::DynamicData (p. [719\)](#page-734-0) sample of the type will only contain a

Generated on Wed Jun 9 20:15:25 2010 for RTI Data Distribution Service .Net APIs by Doxygen

value for a DDS::TypeCode::NONKEY MEMBER (p. [65\)](#page-80-0) field if one has been explicitly set (see, for example, DDS::DynamicData::set int (p. [776\)](#page-791-0)). The middleware will not assume any default value.

See also:

```
DDS::TypeCode::KEY MEMBER (p. 66)
DDS::TypeCode::NONKEY REQUIRED MEMBER (p. 66)
DDS::TypeCode::KEY MEMBER (p. 66)
DDS::TypeCode::add member (p. 1323)
DDS::TypeCode::add member ex (p. 1324)
DDS::TypeCode::is member key (p. 1312)
1312)
DDS::StructMember::is key (p. 1199)
DDS::ValueMember::is key (p. 1406)
```
## <span id="page-81-0"></span>5.9.5.17 System::Byte DDS::TypeCode::KEY MEMBER [inherited]

A flag indicating that a type member is part of the key for that type, and therefore required.

If a type is used with the **Dynamic Data**  $(p. 73)$  $(p. 73)$  facility, all DDS::DynamicData (p. [719\)](#page-734-0) samples of the type will contain a value for all  $\text{DDS::TypeCode::KEY\_MEMBER}$  (p.[66\)](#page-81-0) fields, even if the type is a sparse value type (i.e. of kind DDS::TCKind::TK SPARSE). If you do not set a value of the member explicitly (see, for example, DDS::DynamicData::set int (p. [776\)](#page-791-0)), the middleware will assume a default "zero" value: numeric values will be set to zero; strings and sequences will be of zero length.

See also:

```
DDS::TypeCode::NONKEY REQUIRED MEMBER (p. 66)
DDS::TypeCode::NONKEY MEMBER (p. 65)
DDS::TypeCode::add member (p. 1323)
1324)
DDS::TypeCode::is member key (p. 1312)
1312)
DDS::StructMember::is key (p. 1199)
DDS::ValueMember::is key (p. 1406)
```
## <span id="page-81-1"></span>5.9.5.18 System::Byte DDS::TypeCode::NONKEY REQUIRED - MEMBER [inherited]

A flag indicating that a type member is not part of the key but is nevertheless required.

Generated on Wed Jun 9 20:15:25 2010 for RTI Data Distribution Service .Net APIs by Doxygen

This is the most common kind of member.

If a type is used with the Dynamic Data (p. [73\)](#page-88-0) facility, all DDS::DynamicData (p. [719\)](#page-734-0) samples of the type will contain a value for all DDS::TypeCode::NONKEY REQUIRED MEMBER (p. [66\)](#page-81-1) fields, even if the type is a sparse value type (i.e. of kind DDS::TCKind::TK - SPARSE). If you do not set a value of the member explicitly (see, for example, **DDS::DynamicData::set\_int** (p. [776\)](#page-791-0)), the middleware will assume a default "zero" value: numeric values will be set to zero; strings and sequences will be of zero length.

See also:

DDS::TypeCode::KEY MEMBER (p. [66\)](#page-81-0) DDS::TypeCode::NONKEY MEMBER (p. [65\)](#page-80-0) DDS::TypeCode::KEY MEMBER (p. [66\)](#page-81-0) DDS::TypeCode::add member (p. [1323\)](#page-1338-0) DDS::TypeCode::add\_member\_ex (p. [1324\)](#page-1339-0) DDS::TypeCode::is member key (p. [1312\)](#page-1327-0) DDS::TypeCode::is\_member\_required (p. [1312\)](#page-1327-1) DDS::StructMember::is key (p. [1199\)](#page-1214-0) DDS::ValueMember::is key (p. [1406\)](#page-1421-0)

Generated on Wed Jun 9 20:15:25 2010 for RTI Data Distribution Service .Net APIs by Doxygen

# 5.10 Built-in Types

 $\langle\langle eXtension \rangle\rangle$  (p. [174\)](#page-189-0) RTI Data Distribution Service provides a set of very simple data types for you to use with the topics in your application.

## Modules

### ˆ Octets Built-in Type

Built-in type consisting of a variable-length array of opaque bytes.

### ˆ KeyedOctets Built-in Type

Built-in type consisting of a variable-length array of opaque bytes and a string that is the key.

## ˆ KeyedString Built-in Type

Built-in type consisting of a string payload and a second string that is the key.

## ˆ String Built-in Type

Built-in type consisting of a single character string.

## 5.10.1 Detailed Description

 $\langle\langle eXtension \rangle\rangle$  (p. [174\)](#page-189-0) RTI Data Distribution Service provides a set of very simple data types for you to use with the topics in your application.

The middleware provides four built-in types:

- String: A payload consisting of a single string of characters. This type has no key.
- ˆ DDS::KeyedString (p. [933\)](#page-948-0): A payload consisting of a single string of characters and a second string, the key, that identifies the instance to which the sample belongs.
- **DDS::Bytes** (p. [388\)](#page-403-0): A payload consisting of an opaque variable-length array of bytes. This type has no key.
- **DDS::**KeyedBytes (p. [915\)](#page-930-0): A payload consisting of an opaque variablelength array of bytes and a string, the key, that identifies the instance to which the sample belongs.

Generated on Wed Jun 9 20:15:25 2010 for RTI Data Distribution Service .Net APIs by Doxygen

The String and DDS::KeyedString (p. [933\)](#page-948-0) types are appropriate for simple text-based applications. The DDS::Bytes (p. [388\)](#page-403-0) and DDS::KeyedBytes (p. [915\)](#page-930-0) types are appropriate for applications that perform their own custom data serialization, such as legacy applications still in the process of migrating to RTI Data Distribution Service. In most cases, string-based or structured data is preferable to opaque data, because the latter cannot be easily visualized in tools or used with content-based filters (see DDS::ContentFilteredTopic  $(p. 419)$  $(p. 419)$ .

The built-in types are very simple in order to get you up and running as quickly as possible. If you need a structured data type you can define your own type with exactly the fields you need in one of two ways:

- ˆ At compile time, by generating code from an IDL or XML file using the rtiddsgen (p. [196\)](#page-211-0) utility
- $\hat{ }$  At runtime, by using the **Dynamic Data** (p. [73\)](#page-88-0) API

## 5.10.2 Managing Memory for Builtin Types

When a sample is written, the DataWriter serializes it and stores the result in a buffer obtained from a pool of preallocated buffers. In the same way, when a sample is received, the DataReader deserializes it and stores the result in a sample coming from a pool of preallocated samples.

For builtin types, the maximum size of the buffers/samples and depends on the nature of the application using the builtin type.

You can configure the maximum size of the builtin types on a per-DataWriter and per-DataReader basis using the DDS::PropertyQosPolicy (p. [1023\)](#page-1038-0) in DataWriters, DataReaders or Participants.

The following table lists the supported builtin type properties to configure memory allocation. When the properties are defined in the DomainParticipant, they are applicable to all DataWriters and DataReaders belonging to the Domain-Participant unless they are overwrittem in the DataWriters and DataReaders.

The previous properties must be set consistently with respect to the corresponding ∗.max size properties that set the maximum size of the builtin types in the typecode.

## 5.10.3 Typecodes for Builtin Types

The typecodes associated with the builtin types are generated from the following IDL type definitions:

Generated on Wed Jun 9 20:15:25 2010 for RTI Data Distribution Service .Net APIs by Doxygen

```
module DDS {
     struct String {
         string value;
     };
     struct KeyedString {
         string key;
         string value;
     };
     struct Octets {
         sequence<octet> value;
     };
     struct KeyedOctets {
         string key;
         sequence<octet> value;
     };
 };
```
The maximum size of the strings and sequences that will be included in the type code definitions can be configured on a per-DomainParticipant-basis by using the properties in following table.

For more information about the built-in types, including how to control memory usage and maximum lengths, please see chapter 3, Data Types and Data Samples, in the RTI Data Distribution Service User's Manual.

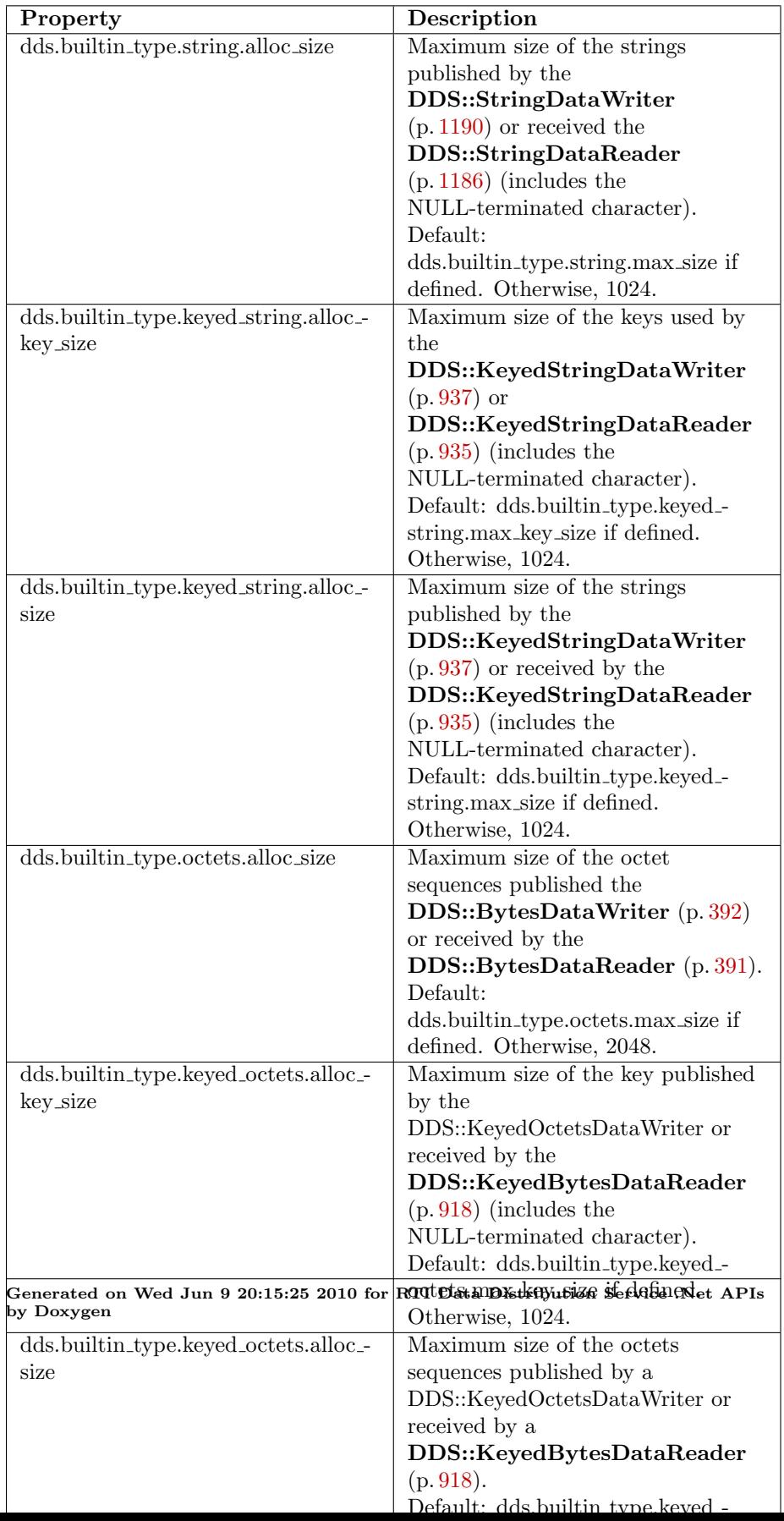

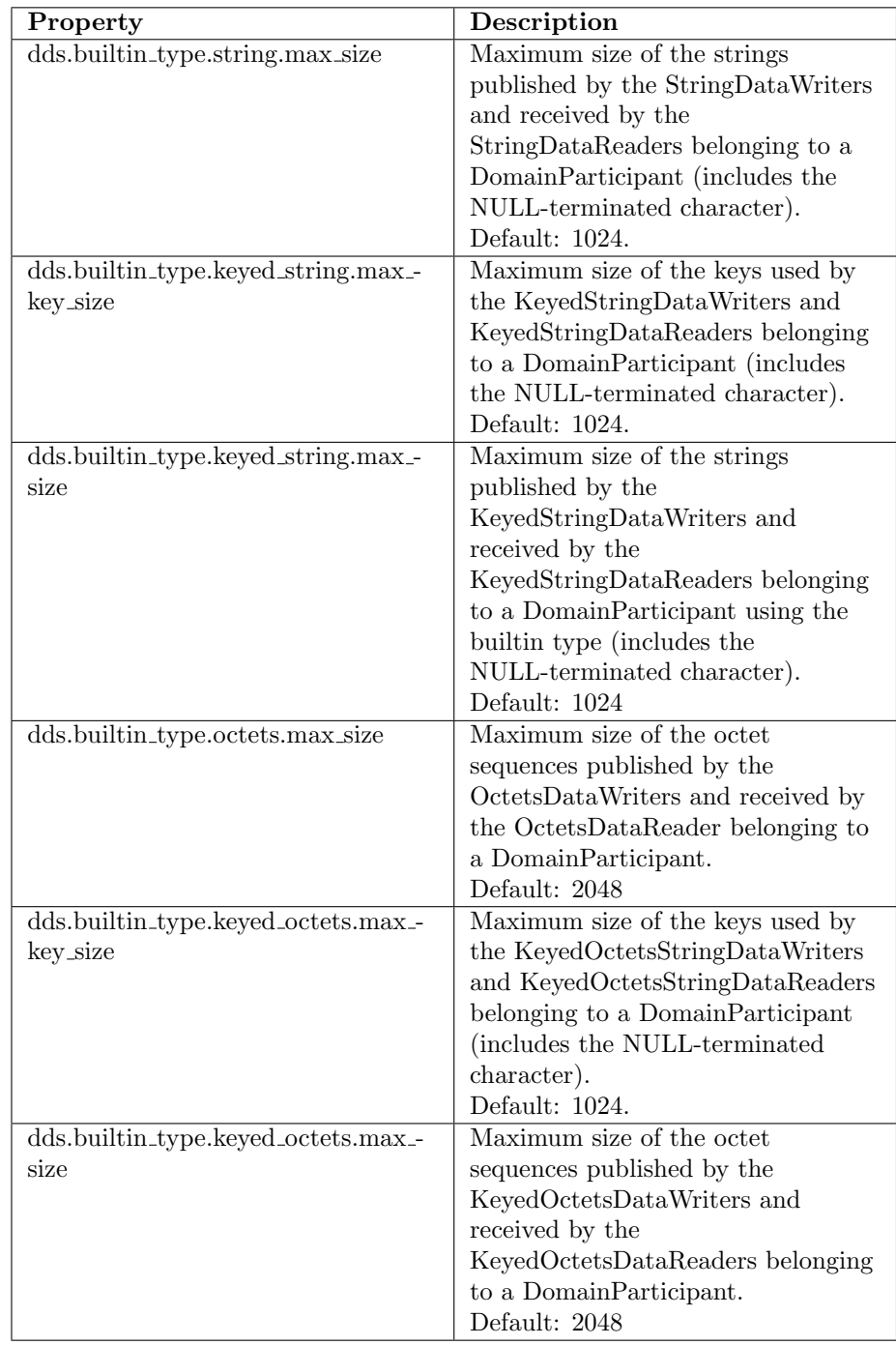

Table 5.4: Properties for Allocating Size of Builtin Types, per DomainParticipant

Generated on Wed Jun 9 20:15:25 2010 for RTI Data Distribution Service .Net APIs by Doxygen

# <span id="page-88-0"></span>5.11 Dynamic Data

 $\langle\langle eXtension \rangle\rangle$  (p. [174\)](#page-189-0) The Dynamic Data API provides a way to interact with arbitrarily complex data types at runtime without the need for code generation.

## Classes

ˆ class DDS::DynamicDataProperty t

A collection of attributes used to configure **DDS**::**DynamicData** (p. [719\)](#page-734-0) objects.

ˆ class DDS::DynamicDataInfo

A descriptor for a **DDS::DynamicData** (p. [719\)](#page-734-0) object.

## ˆ class DDS::DynamicDataMemberInfo

A descriptor for a single member (i.e. field) of dynamically defined data type.

## ˆ class DDS::DynamicData

A sample of any complex data type, which can be inspected and manipulated reflectively.

## ˆ class DDS::DynamicDataSeq

An ordered collection of  $\text{DDS::}Dy \text{namicData}$  (p. [719\)](#page-734-0) elements.

## ˆ class DDS::DynamicDataReader

Reads (subscribes to) objects of type  $\text{DDS::}$  DynamicData (p. [719\)](#page-734-0).

## ˆ class DDS::DynamicDataWriter

Writes (publishes) objects of type  $\text{DDS::}$  DynamicData (p. [719\)](#page-734-0).

## ˆ class DDS::DynamicDataTypeSerializationProperty t

Properties that govern how data of a certain type will be serialized on the network.

## ˆ class DDS::DynamicDataTypeProperty t

A collection of attributes used to configure DDS::DynamicDataTypeSupport (p. [822\)](#page-837-0) objects.

## ˆ class DDS::DynamicDataTypeSupport

A factory for registering a dynamically defined type and creating  $DDS::DynamicData(p. 719) objects.$  $DDS::DynamicData(p. 719) objects.$  $DDS::DynamicData(p. 719) objects.$ 

Generated on Wed Jun 9 20:15:25 2010 for RTI Data Distribution Service .Net APIs by Doxygen

#### Variables

static System::Int32 DDS::DynamicData::MEMBER\_ID\_-UNSPECIFIED

A sentinel value that indicates that no member ID is needed in order to perform some operation.

^ static DynamicDataProperty\_t^ DDS::DynamicData::DYNAMIC\_-DATA PROPERTY DEFAULT

Sentinel constant indicating default values for  $\text{DDS::}Dy nameDataProperty_t(p. 813).$  $\text{DDS::}Dy nameDataProperty_t(p. 813).$  $\text{DDS::}Dy nameDataProperty_t(p. 813).$ 

^ static DynamicDataTypeProperty\_t^ DDS::DynamicDataTypeProperty\_t::DYNAMIC DATA TYPE PROPERTY DEFAULT

Sentinel constant indicating default values for DDS::DynamicDataTypeProperty t ( p. [818\)](#page-833-0).

## 5.11.1 Detailed Description

 $\langle\langle eXtension \rangle\rangle$  (p. [174\)](#page-189-0) The Dynamic Data API provides a way to interact with arbitrarily complex data types at runtime without the need for code generation.

This API allows you to define new data types, modify existing data types, and interact reflectively with samples. To use it, you will take the following steps:

1. Obtain a DDS::TypeCode (p. [1301\)](#page-1316-0) (see Type Code Support (p. [55\)](#page-70-0)) that defines the type definition you want to use.

A DDS::TypeCode (p. [1301\)](#page-1316-0) includes a type's kind (DDS::TCKind), name, and *members* (that is, fields). You can create your own **DDS::TypeCode**  $(p. 1301)$  $(p. 1301)$  using the **DDS::TypeCodeFactory**  $(p. 1327)$  $(p. 1327)$  class – see, for example, the DDS::TypeCodeFactory::create struct tc (p. [1331\)](#page-1346-1) method. Alternatively, you can use a remote DDS::TypeCode (p. [1301\)](#page-1316-0) that you discovered on the network (see Built-in Topics  $(p. 42)$  $(p. 42)$ ) or one generated by rtiddsgen (p. [196\)](#page-211-0).

2. Wrap the DDS::TypeCode (p. [1301\)](#page-1316-0) in a DDS::DynamicDataTypeSupport (p. [822\)](#page-837-0) object.

See the constructor DDS::DynamicDataTypeSupport::DynamicDataTypeSupport (p. [823\)](#page-838-0). This object lets you connect the type definition to a DDS::DomainParticipant (p. [577\)](#page-592-0) and manage data samples (of type DDS::DynamicData (p. [719\)](#page-734-0)).

3. Register the DDS::DynamicDataTypeSupport (p. [822\)](#page-837-0) with one or more domain participants.

Generated on Wed Jun 9 20:15:25 2010 for RTI Data Distribution Service .Net APIs by Doxygen

See DDS::DynamicDataTypeSupport::register\_type (p. [825\)](#page-840-0). This action associates the data type with a logical name that you can use to create topics. (Starting with this step, working with a dynamically defined data type is almost exactly the same as working with a generated one.)

4. Create a DDS::Topic (p. [1258\)](#page-1273-0) from the DDS::DomainParticipant  $(p. 577)$  $(p. 577)$ .

Use the name under which you registered your data type – see DDS::DomainParticipant::create topic (p. [621\)](#page-636-0). This DDS::Topic (p. [1258\)](#page-1273-0) is what you will use to produce and consume data.

5. Create a DDS::DynamicDataWriter (p. [828\)](#page-843-0) and/or DDS::DynamicDataReader (p. [815\)](#page-830-0).

These objects will produce and/or consume data (of type DDS::DynamicData  $(p. 719)$  $(p. 719)$  on the **DDS::Topic**  $(p. 1258)$  $(p. 1258)$ . You can create these objects directly from the DDS::DomainParticipant (p. [577\)](#page-592-0) – see DDS::DomainParticipant::create datawriter (p. [599\)](#page-614-0) and DDS::DomainParticipant::create datareader (p. [603\)](#page-618-0) – or by first creating intermediate DDS::Publisher (p. [1044\)](#page-1059-0) and DDS::Subscriber (p. [1201\)](#page-1216-0) objects – see DDS::DomainParticipant::create publisher (p. [615\)](#page-630-0) and DDS::DomainParticipant::create subscriber (p. [618\)](#page-633-0).

6. Write and/or read the data of interest.

7. Tear down the objects described above.

You should delete them in the reverse order in which you created them. Note that unregistering your data type with the DDS::DomainParticipant (p. [577\)](#page-592-0) is optional; all types are automatically unregistered when the DDS::DomainParticipant (p. [577\)](#page-592-0) itself is deleted.

## 5.11.2 Variable Documentation

### 5.11.2.1 System::Int32 DDS::DynamicData::MEMBER ID - UNSPECIFIED [static, inherited]

A sentinel value that indicates that no member ID is needed in order to perform some operation.

Most commonly, this constant will be used in "get" operations to indicate that a lookup should be performed based on a name, not on an ID.

Generated on Wed Jun 9 20:15:25 2010 for RTI Data Distribution Service .Net APIs by Doxygen

```
5.11.2.2 static DynamicDataProperty t
        DDS::DynamicData::DYNAMIC DATA -
        PROPERTY DEFAULT [static, get,
        inherited]
```
Sentinel constant indicating default values for DDS::DynamicDataProperty t (p. [813\)](#page-828-0).

Pass this object instead of your own DDS::DynamicDataProperty\_t (p. [813\)](#page-828-0) object to use the default property values:

In  $C#$ :

```
DynamicData sample = new DynamicData(
     myTypeCode,
     DynamicDataProperty_t.DYNAMIC_DATA_PROPERTY_DEFAULT);
```

```
In C++/CLI:
```

```
DynamicData^ sample = gcnew DynamicData(
     myTypeCode,
     DynamicDataProperty_t::DYNAMIC_DATA_PROPERTY_DEFAULT);
```
See also:

```
813)
```

```
5.11.2.3 static DynamicDataTypeProperty t
        DDS::DynamicDataTypeProperty_t::DYNAMIC_-
        DATA_TYPE_PROPERTY_DEFAULT [static, get,
        inherited]
```
Sentinel constant indicating default values for DDS::DynamicDataTypeProperty\_t (p. [818\)](#page-833-0).

Pass this object instead of your own DDS::DynamicDataTypeProperty\_t (p. [818\)](#page-833-0) object to use the default property values:

In  $C#$ :

```
DynamicDataTypeSupport support = new DynamicDataTypeSupport(
     myTypeCode,
     DynamicDataTypeSupport.DYNAMIC_DATA_TYPE_PROPERTY_DEFAULT);
```
In  $C++/CLI$ :

```
DynamicDataTypeSupport^ support = gcnew DynamicDataTypeSupport(
     myTypeCode,
     DynamicDataTypeSupport::DYNAMIC_DATA_TYPE_PROPERTY_DEFAULT);
```
Generated on Wed Jun 9 20:15:25 2010 for RTI Data Distribution Service .Net APIs by Doxygen

See also:

DDS::DynamicDataTypeProperty\_t (p. [818\)](#page-833-0)

Generated on Wed Jun 9 20:15:25 2010 for RTI Data Distribution Service .Net APIs by Doxygen

# 5.12 Publication Module

Contains the DDS::FlowController (p. [867\)](#page-882-0), DDS::Publisher (p. [1044\)](#page-1059-0), and DDS::DataWriter (p. [499\)](#page-514-0) classes as well as the DDS::PublisherListener (p. [1069\)](#page-1084-0) and DDS::DataWriterListener (p. [524\)](#page-539-0) interfaces, and more generally, all that is needed on the publication side.

## Modules

**Publishers** 

**DDS::**Publisher (p.  $1044$ ) entity and associated elements

Data Writers

 $\text{DDS::DataWriter}$  (p. [499\)](#page-514-0) entity and associated elements

Flow Controllers

 $<<$ eXtension>> (p. [174\)](#page-189-0) DDS::FlowController (p. [867\)](#page-882-0) and associated elements

## 5.12.1 Detailed Description

Contains the DDS::FlowController (p. [867\)](#page-882-0), DDS::Publisher (p. [1044\)](#page-1059-0), and DDS::DataWriter (p. [499\)](#page-514-0) classes as well as the DDS::PublisherListener (p. [1069\)](#page-1084-0) and DDS::DataWriterListener (p. [524\)](#page-539-0) interfaces, and more generally, all that is needed on the publication side.

## 5.13 Publishers

DDS::Publisher (p. [1044\)](#page-1059-0) entity and associated elements

## Classes

ˆ class DDS::PublisherQos

 $QoS$  policies supported by a **DDS::Publisher** (p. [1044\)](#page-1059-0) entity.

ˆ class DDS::PublisherListener

 $\langle\langle\$ interface>> (p. [175\)](#page-190-0) DDS::Listener (p. [952\)](#page-967-0) for DDS::Publisher  $(p. 1044)$  $(p. 1044)$  status.

### ˆ class DDS::PublisherSeq

Declares IDL sequence  $\langle$  DDS::Publisher (p. [1044\)](#page-1059-0)  $>$ .

ˆ class DDS::Publisher

 $\ll$ interface>> (p. [175\)](#page-190-0) A publisher is the object responsible for the actual dissemination of publications.

## Properties

ˆ static DataWriterQos<sup>∧</sup> DDS::Publisher::DATAWRITER QOS - DEFAULT [get]

Special value for creating  $\text{DDS::DataWriter}$  (p. [499\)](#page-514-0) with default QoS.

ˆ static DataWriterQos<sup>∧</sup> DDS::Publisher::DATAWRITER QOS - USE\_TOPIC\_QOS [get]

Special value for creating  $DDS: DataWriter$  (p. [499\)](#page-514-0) with a combination of the default  $\text{DDS::DataWriterQos}$  (p. [546\)](#page-561-0) and the  $\text{DDS::TopicQos}$  $(p. 1280)$  $(p. 1280)$ .

## 5.13.1 Detailed Description

DDS::Publisher (p. [1044\)](#page-1059-0) entity and associated elements

Generated on Wed Jun 9 20:15:25 2010 for RTI Data Distribution Service .Net APIs by Doxygen

### 5.13.2 Properties

## 5.13.2.1 DataWriterQos<sup>∧</sup> DDS::Publisher::DATAWRITER QOS - DEFAULT [static, get, inherited]

Special value for creating **DDS::DataWriter** (p. [499\)](#page-514-0) with default QoS.

When used in **DDS::Publisher::create\_datawriter** (p. [1053\)](#page-1068-0), this special value is used to indicate that the  $\text{DDS::DataWriter}$  (p. [499\)](#page-514-0) should be created with the default **DDS::DataWriter** (p. [499\)](#page-514-0) QoS by means of the operation get default datawriter qos and using the resulting QoS to create the DDS::DataWriter (p. [499\)](#page-514-0).

When used in **DDS::Publisher::set\_default\_datawriter\_qos** (p. [1049\)](#page-1064-0), this special value is used to indicate that the default QoS should be reset back to the initial value that would be used if the DDS::Publisher::set\_default\_-datawriter qos (p. [1049\)](#page-1064-0) operation had never been called.

When used in  $\text{DDS::DataWriter::set_qos}$  (p. [513\)](#page-528-0), this special value is used to indicate that the QoS of the DDS::DataWriter (p. [499\)](#page-514-0) should be changed to match the current defualt QoS set in the DDS::Publisher (p. [1044\)](#page-1059-0) that the DDS::DataWriter (p. [499\)](#page-514-0) belongs to.

See also:

DDS::Publisher::create datawriter (p. [1053\)](#page-1068-0) DDS::Publisher::set\_default\_datawriter\_qos (p. [1049\)](#page-1064-0) DDS::DataWriter::set\_qos (p. [513\)](#page-528-0)

Examples:

HelloWorld\_publisher.cpp.

## 5.13.2.2 DataWriterQos<sup>∧</sup> DDS::Publisher::DATAWRITER - QOS USE TOPIC QOS [static, get, inherited]

Special value for creating  $\text{DDS::DataWriter}$  (p. [499\)](#page-514-0) with a combination of the default  $\text{DDS::DataWriterQos}$  (p. [546\)](#page-561-0) and the  $\text{DDS::TopicQos}$  (p. [1280\)](#page-1295-0).

The use of this value is equivalent to the application obtaining the default DDS::DataWriterQos (p. [546\)](#page-561-0) and the DDS::TopicQos (p. [1280\)](#page-1295-0) (by means of the operation  $\text{DDS::Topic::get\_qos (p. 1262)})$  $\text{DDS::Topic::get\_qos (p. 1262)})$  $\text{DDS::Topic::get\_qos (p. 1262)})$  and then combining these two QoS using the operation DDS::Publisher::copy from topic qos (p. [1061\)](#page-1076-0) whereby any policy that is set on the  $\text{DDS::TopicQos}$  (p. [1280\)](#page-1295-0) "overrides" the corresponding policy on the default QoS. The resulting QoS is then applied to the creation of the DDS::DataWriter (p. [499\)](#page-514-0).

Generated on Wed Jun 9 20:15:25 2010 for RTI Data Distribution Service .Net APIs by Doxygen

This value should only be used in DDS::Publisher::create datawriter (p. [1053\)](#page-1068-0).

See also:

DDS::Publisher::create datawriter (p. [1053\)](#page-1068-0) DDS::Publisher::get\_default\_datawriter\_qos (p. [1048\)](#page-1063-0) DDS::Topic::get\_qos (p. [1262\)](#page-1277-0) DDS::Publisher::copy from topic qos (p. [1061\)](#page-1076-0)

Generated on Wed Jun 9 20:15:25 2010 for RTI Data Distribution Service .Net APIs by Doxygen

# 5.14 Data Writers

DDS::DataWriter (p. [499\)](#page-514-0) entity and associated elements

## Classes

- ˆ struct DDS::OfferedDeadlineMissedStatus DDS::StatusKind::OFFERED DEADLINE MISSED STATUS
- ˆ struct DDS::LivelinessLostStatus DDS::StatusKind::LIVELINESS LOST STATUS
- ˆ class DDS::OfferedIncompatibleQosStatus DDS::StatusKind::OFFERED INCOMPATIBLE QOS STATUS
- ˆ struct DDS::PublicationMatchedStatus

DDS::StatusKind::PUBLICATION MATCHED STATUS

ˆ struct DDS::ReliableWriterCacheEventCount

 $<<$ **eXtension** $>>$  (p. [174\)](#page-189-0) The number of times the number of unacknowledged samples in the cache of a reliable writer hit a certain well-defined threshold.

ˆ struct DDS::ReliableWriterCacheChangedStatus

 $\langle\langle eXtension \rangle\rangle$  (p. [174\)](#page-189-0) A summary of the state of a data writer's cache of unacknowledged samples written.

ˆ struct DDS::ReliableReaderActivityChangedStatus

 $<<$ **eXtension** $>>$  (p. [174\)](#page-189-0) Describes the activity (i.e. are acknowledgements forthcoming) of reliable readers matched to a reliable writer.

### ˆ struct DDS::DataWriterCacheStatus

 $<<$ **eXtension** $>>$  (p. [174\)](#page-189-0) The status of the writer's cache.

### ˆ struct DDS::DataWriterProtocolStatus

 $\langle\langle eXtension \rangle\rangle$  (p. [174\)](#page-189-0) The status of a writer's internal protocol related metrics, like the number of samples pushed, pulled, filtered; and status of wire protocol traffic.

### ˆ class DDS::DataWriterQos

 $QoS$  policies supported by a **DDS**::**DataWriter** (p. [499\)](#page-514-0) entity.

ˆ class DDS::DataWriterListener

Generated on Wed Jun 9 20:15:25 2010 for RTI Data Distribution Service .Net APIs by Doxygen

 $\langle\langle\mathbf{interface}\rangle\rangle$  (p. [175\)](#page-190-0) DDS::Listener (p. [952\)](#page-967-0) for writer status.

ˆ class DDS::DataWriter

 $\langle$ interface>> (p. [175\)](#page-190-0) Allows an application to set the value of the data to be published under a given **DDS**:: Topic (p. [1258\)](#page-1273-0).

ˆ class DDS::TypedDataWriter< T >

 $<<$ **interface** $>>$  (p. [175\)](#page-190-0)  $<<$ **generic** $>>$  (p. 175) User data type specific data writer.

ˆ class FooDataWriter

 $<<$ **interface**>> (p. [175\)](#page-190-0)  $<<$ **generic**>> (p. 175) User data type specific data writer.

## 5.14.1 Detailed Description

DDS::DataWriter (p. [499\)](#page-514-0) entity and associated elements

Generated on Wed Jun 9 20:15:25 2010 for RTI Data Distribution Service .Net APIs by Doxygen

# 5.15 Flow Controllers

 $\langle\langle eXtension \rangle\rangle$  (p. [174\)](#page-189-0) DDS:: Flow Controller (p. [867\)](#page-882-0) and associated elements

### Classes

## ˆ struct DDS::FlowControllerTokenBucketProperty t

 $\textit{DDS::}FlowController$  (p. [867\)](#page-882-0) uses the popular token bucket approach for open loop network flow control. The flow control characteristics are determined by the token bucket properties.

#### class DDS::FlowControllerProperty\_t

Determines the flow control characteristics of the DDS::FlowController  $(p. 867)$  $(p. 867)$ .

#### ˆ class DDS::FlowController

 $\leq$ interface>> (p. [175\)](#page-190-0) A flow controller is the object responsible for shaping the network traffic by determining when attached asynchronous  $DDS::DataWriter$  (p. [499\)](#page-514-0) instances are allowed to write data.

## Enumerations

# ˆ enum DDS::FlowControllerSchedulingPolicy { DDS::DDS RR FLOW CONTROLLER SCHED POLICY, DDS::DDS EDF FLOW CONTROLLER SCHED POLICY }

Kinds of flow controller scheduling policy.

## Properties

## ˆ static System::String<sup>∧</sup> DDS::FlowController::DEFAULT FLOW - CONTROLLER\_NAME [get]

[default] Special value of DDS::PublishModeQosPolicy::flow\_controller name  $(p. 1079)$  $(p. 1079)$  that refers to the built-in default flow controller.

## ˆ static System::String<sup>∧</sup> DDS::FlowController::FIXED RATE - FLOW\_CONTROLLER\_NAME [get]

Special value of  $\textit{DDS::} \textit{Published}$  and  $\textit{QosPolicy::} \textit{flow\_controller\_name}$  $(p. 1079)$  $(p. 1079)$  that refers to the built-in fixed-rate flow controller.

Generated on Wed Jun 9 20:15:25 2010 for RTI Data Distribution Service .Net APIs by Doxygen

### ˆ static System::String<sup>∧</sup> DDS::FlowController::ON DEMAND - FLOW\_CONTROLLER\_NAME [get]

Special value of  $DDS::Publishedo$ ablishModeQosPolicy::flow\_controller\_name  $(p. 1079)$  $(p. 1079)$  that refers to the built-in on-demand flow controller.

### 5.15.1 Detailed Description

 $\langle\langle eXtension \rangle\rangle$  (p. [174\)](#page-189-0) DDS:: Flow Controller (p. [867\)](#page-882-0) and associated elements

DDS::FlowController (p. [867\)](#page-882-0) provides the network traffic shaping capability to asynchronous DDS::DataWriter (p. [499\)](#page-514-0) instances. For use cases and advantages of publishing asnychronously, please refer to DDS::PublishModeQosPolicy (p. [1077\)](#page-1092-0) of DDS::DataWriterQos  $(p. 546)$  $(p. 546)$ .

See also:

DDS::PublishModeQosPolicy (p. [1077\)](#page-1092-0) DDS::DataWriterQos::publish mode (p. [551\)](#page-566-0) DDS::AsynchronousPublisherQosPolicy (p. [371\)](#page-386-0)

## 5.15.2 Enumeration Type Documentation

#### 5.15.2.1 enum DDS::FlowControllerSchedulingPolicy

Kinds of flow controller scheduling policy.

Samples written by an asynchronous **DDS::DataWriter** (p. [499\)](#page-514-0) are not sent in the context of the **DDS::TypedDataWriter::write** (p. [1376\)](#page-1391-0) call. Instead, the middleware puts the samples in a queue for future processing. The DDS::FlowController (p. [867\)](#page-882-0) associated with each asynchronous DataWriter (p. [499\)](#page-514-0) instance determines when the samples are actually sent.

Each DDS::FlowController (p. [867\)](#page-882-0) maintains a separate FIFO queue for each unique destination (remote application). Samples written by asynchronous **DDS::DataWriter** (p. [499\)](#page-514-0) instances associated with the flow controller, are placed in the queues that correspond to the intended destinations of the sample.

When tokens become available, a flow controller must decide which queue(s) to grant tokens first. This is determined by the flow controller's scheduling policy. Once a queue has been granted tokens, it is serviced by the asynchronous publishing thread. The queued up samples will be coalesced and sent to the corresponding destination. The number of samples sent depends on the data size and the number of tokens granted.

Generated on Wed Jun 9 20:15:25 2010 for RTI Data Distribution Service .Net APIs by Doxygen

### QoS:

#### DDS::FlowControllerProperty t (p. [871\)](#page-886-0)

#### Enumerator:

DDS\_RR\_FLOW\_CONTROLLER\_SCHED\_POLICY Indicates to flow control in a round-robin fashion.

Whenever tokens become available, the flow controller distributes the tokens uniformly across all of its (non-empty) destination queues. No destinations are prioritized. Instead, all destinations are treated equally and are serviced in a round-robin fashion.

DDS EDF FLOW CONTROLLER SCHED POLICY Indicates to flow control in an earliest-deadline-first fashion.

A sample's deadline is determined by the time it was written plus the latency budget of the DataWriter (p. [499\)](#page-514-0) at the time of the write call (as specified in the DDS::LatencyBudgetQosPolicy (p. [948\)](#page-963-0)). The relative priority of a flow controller's destination queue is determined by the earliest deadline across all samples it contains.

When tokens become available, the **DDS::FlowController** (p. [867\)](#page-882-0) distributes tokens to the destination queues in order of their priority. In other words, the queue containing the sample with the earliest deadline is serviced first. The number of tokens granted equals the number of tokens required to send the first sample in the queue. Note that the priority of a queue may change as samples are sent (i.e. removed from the queue). If a sample must be sent to multiple destinations or two samples have an equal deadline value, the corresponding destination queues are serviced in a round-robin fashion.

Hence, under the default DDS::LatencyBudgetQosPolicy::duration (p. [949\)](#page-964-0) setting, an EDF FLOW CONTROLLER SCHED POLICY DDS::FlowController (p. [867\)](#page-882-0) preserves the order in which the user calls  $\text{DDS::TypedDataWriter::write (p. 1376) across the}$  $\text{DDS::TypedDataWriter::write (p. 1376) across the}$  $\text{DDS::TypedDataWriter::write (p. 1376) across the}$ DataWriters associated with the flow controller.

Since the DDS::LatencyBudgetQosPolicy (p. [948\)](#page-963-0) is mutable, a sample written second may contain an earlier deadline than the sample written first if the DDS::LatencyBudgetQosPolicy::duration (p. [949\)](#page-964-0) value is sufficiently decreased in between writing the two samples. In that case, if the first sample is not yet written (still in queue waiting for its turn), it inherits the priority corresponding to the (earlier) deadline from the second sample.

In other words, the priority of a destination queue is always determined by the earliest deadline among all samples contained in the queue. This priority inheritance approach is required in order to both honor the updated DDS::LatencyBudgetQosPolicy::duration (p. [949\)](#page-964-0) and adhere to the **DDS::DataWriter** (p. [499\)](#page-514-0) in-order data delivery guarantee.

Generated on Wed Jun 9 20:15:25 2010 for RTI Data Distribution Service .Net APIs by Doxygen

[default] for DDS::DataWriter (p. [499\)](#page-514-0)

#### 5.15.3 Properties

### 5.15.3.1 System:: String<sup>∧</sup> DDS::FlowController::DEFAULT - FLOW CONTROLLER NAME [static, get, inherited]

[default] Special value of DDS::PublishModeQosPolicy::flow\_-controller name (p. [1079\)](#page-1094-0) that refers to the built-in default flow controller.

RTI Data Distribution Service provides several built-in DDS::FlowController  $(p. 867)$  $(p. 867)$  for use with an asynchronous **DDS::DataWriter**  $(p. 499)$  $(p. 499)$ . The user can choose to use the built-in flow controllers and optionally modify their properties or can create a custom flow controller.

By default, flow control is disabled. That is, the built-in DDS::DEFAULT\_-FLOW CONTROLLER NAME flow controller does not apply any flow control. Instead, it allows data to be sent asynchronously as soon as it is written by the DDS::DataWriter (p. [499\)](#page-514-0).

Essentially, this is equivalent to a user-created DDS::FlowController (p. [867\)](#page-882-0) with the following  $\text{DDS::FlowControllerProperty_t}(p.871)$  $\text{DDS::FlowControllerProperty_t}(p.871)$  settings:

 $\text{DDS::FlowControllerProperty\_t::scheduling\_policy}$  (p. [872\)](#page-887-0) = DDS::FlowControllerSchedulingPolicy::EDF FLOW CONTROLLER - SCHED POLICY

-  $\text{DDS::}$ FlowControllerProperty\_t::token\_bucket (p. [872\)](#page-887-1) max\_tokens = DDS::LENGTH UNLIMITED

- DDS::FlowControllerProperty\_t::token\_bucket (p. [872\)](#page-887-1) tokens\_added\_ $per\_period = DDS::LENGTH\_UNLIMITED$ 

DDS::FlowControllerProperty\_t::token\_bucket (p. [872\)](#page-887-1) tokens\_leaked per period  $= 0$ 

- DDS::FlowControllerProperty\_t::token\_bucket (p. [872\)](#page-887-1) period = 1 second

- DDS::FlowControllerProperty\_t::token\_bucket (p. [872\)](#page-887-1) bytes\_per\_token = DDS::LENGTH UNLIMITED

See also:

DDS::Publisher::create datawriter (p. [1053\)](#page-1068-0) DDS::DomainParticipant::lookup flowcontroller (p. [632\)](#page-647-0) DDS::FlowController::set\_property (p. [868\)](#page-883-0) DDS::PublishModeQosPolicy (p. [1077\)](#page-1092-0) DDS::AsynchronousPublisherQosPolicy (p. [371\)](#page-386-0)

Generated on Wed Jun 9 20:15:25 2010 for RTI Data Distribution Service .Net APIs by Doxygen

## 5.15.3.2 System:: String<sup>∧</sup> DDS::FlowController::FIXED - RATE\_FLOW\_CONTROLLER\_NAME [static, get, inherited]

Special value of DDS::PublishModeQosPolicy::flow controller name (p. [1079\)](#page-1094-0) that refers to the built-in fixed-rate flow controller.

RTI Data Distribution Service provides several builtin DDS::FlowController  $(p. 867)$  $(p. 867)$  for use with an asynchronous **DDS::DataWriter**  $(p. 499)$  $(p. 499)$ . The user can choose to use the built-in flow controllers and optionally modify their properties or can create a custom flow controller.

The built-in DDS::FIXED RATE FLOW CONTROLLER NAME flow controller shapes the network traffic by allowing data to be sent only once every second. Any accumulated samples destined for the same destination are coalesced into as few network packets as possible.

Essentially, this is equivalent to a user-created DDS::FlowController (p. [867\)](#page-882-0) with the following DDS::FlowControllerProperty\_t (p. [871\)](#page-886-0) settings:

 $\text{DDS::FlowControllerProperty\_t::scheduling\_policy}$  (p. [872\)](#page-887-0) = DDS::FlowControllerSchedulingPolicy::EDF FLOW CONTROLLER - SCHED POLICY

- DDS::FlowControllerProperty\_t::token\_bucket (p. [872\)](#page-887-1) max\_tokens = DDS::LENGTH UNLIMITED

- DDS::FlowControllerProperty\_t::token\_bucket (p. [872\)](#page-887-1) tokens\_added\_per period = DDS::LENGTH UNLIMITED

DDS::FlowControllerProperty\_t::token\_bucket (p.[872\)](#page-887-1) tokens\_ $leaked_per\_period = DDS::LENGTH\_UNLIMITED$ 

- DDS::FlowControllerProperty\_t::token\_bucket  $(p. 872)$  $(p. 872)$  period = 1 second

- DDS::FlowControllerProperty\_t::token\_bucket (p. [872\)](#page-887-1) bytes\_per\_token = DDS::LENGTH UNLIMITED

See also:

DDS::Publisher::create datawriter (p. [1053\)](#page-1068-0) DDS::DomainParticipant::lookup flowcontroller (p. [632\)](#page-647-0) DDS::FlowController::set\_property (p. [868\)](#page-883-0) DDS::PublishModeQosPolicy (p. [1077\)](#page-1092-0) DDS::AsynchronousPublisherQosPolicy (p. [371\)](#page-386-0)

## 5.15.3.3 System:: String<sup>∧</sup> DDS::FlowController::ON DEMAND - FLOW CONTROLLER NAME [static, get, inherited]

Special value of DDS::PublishModeQosPolicy::flow controller name (p. [1079\)](#page-1094-0) that refers to the built-in on-demand flow controller.

RTI Data Distribution Service provides several builtin DDS::FlowController (p. [867\)](#page-882-0) for use with an asynchronous DDS::DataWriter (p. [499\)](#page-514-0). The user can choose to use the built-in flow controllers and optionally modify their properties or can create a custom flow controller.

The built-in DDS::ON DEMAND FLOW CONTROLLER NAME allows data to be sent only when the user calls DDS::FlowController::trigger flow (p. [869\)](#page-884-0). With each trigger, all accumulated data since the previous trigger is sent (across all DDS::Publisher (p. [1044\)](#page-1059-0) or DDS::DataWriter (p. [499\)](#page-514-0) instances). In other words, the network traffic shape is fully controlled by the user. Any accumulated samples destined for the same destination are coalesced into as few network packets as possible.

This external trigger source is ideal for users who want to implement some form of closed-loop flow control or who want to only put data on the wire every so many samples (e.g. with the number of samples based on DDS::Transport - Property\_t::gather\_send\_buffer\_count\_max).

Essentially, this is equivalent to a user-created DDS::FlowController (p. [867\)](#page-882-0) with the following  $\text{DDS::FlowControllerProperty_t}(p.871)$  $\text{DDS::FlowControllerProperty_t}(p.871)$  settings:

 $\text{DDS::FlowControllerProperty\_t::scheduling\_policy}$  (p. [872\)](#page-887-0) = DDS::FlowControllerSchedulingPolicy::EDF FLOW CONTROLLER - SCHED POLICY

-  $DDS::FlowControllerProperty_t::token_bucket$  (p. [872\)](#page-887-1) max tokens = DDS::LENGTH UNLIMITED

- DDS::FlowControllerProperty\_t::token\_bucket (p. [872\)](#page-887-1) tokens\_added\_per period = DDS::LENGTH UNLIMITED

DDS::FlowControllerProperty\_t::token\_bucket (p. [872\)](#page-887-1) tokens  $leaked-per-period = DDS::LENGTH\_UNLIMITED$ 

 $\text{DDS::FlowControllerProperty\_t::token\_bucket}$  (p. [872\)](#page-887-1) period = DDS::Duration\_t::DURATION\_INFINITE (p. [253\)](#page-268-0)

- DDS::FlowControllerProperty\_t::token\_bucket (p. [872\)](#page-887-1) bytes\_per\_token = DDS::LENGTH UNLIMITED

See also:

DDS::Publisher::create datawriter (p. [1053\)](#page-1068-0) DDS::DomainParticipant::lookup flowcontroller (p. [632\)](#page-647-0) DDS::FlowController::trigger flow (p. [869\)](#page-884-0)

Generated on Wed Jun 9 20:15:25 2010 for RTI Data Distribution Service .Net APIs by Doxygen

DDS::FlowController::set\_property (p. [868\)](#page-883-0) DDS::PublishModeQosPolicy (p. [1077\)](#page-1092-0) DDS::AsynchronousPublisherQosPolicy (p. [371\)](#page-386-0)

Generated on Wed Jun 9 20:15:25 2010 for RTI Data Distribution Service .Net APIs by Doxygen

## 5.16 Subscription Module

Contains the DDS::Subscriber (p. [1201\)](#page-1216-0), DDS::DataReader (p. [433\)](#page-448-0), DDS::ReadCondition (p. [1084\)](#page-1099-0), and DDS::QueryCondition (p. [1082\)](#page-1097-0) classes, as well as the DDS::SubscriberListener (p. [1226\)](#page-1241-0) and DDS::DataReaderListener (p. [461\)](#page-476-0) interfaces, and more generally, all that is needed on the subscription side.

## Modules

ˆ Subscribers

 $\text{DDS::Subscripter (p. 1201) entity and associated elements}$  $\text{DDS::Subscripter (p. 1201) entity and associated elements}$  $\text{DDS::Subscripter (p. 1201) entity and associated elements}$ 

ˆ DataReaders

 $\text{DDS::DataReader}$  (p. [433\)](#page-448-0) entity and associated elements

ˆ Data Samples

 $\text{DDS::SampleInfo}$  (p. [1148\)](#page-1163-0),  $\text{DDS::SampleStateKind}$  (p. [1161\)](#page-1176-0),  $\text{DDS::}ViewStateKind$  (p. [1409\)](#page-1424-0),  $\text{DDS::}InstanceStateKind$  (p. [907\)](#page-922-0) and associated elements

### 5.16.1 Detailed Description

Contains the DDS::Subscriber (p. [1201\)](#page-1216-0), DDS::DataReader (p. [433\)](#page-448-0), DDS::ReadCondition (p. [1084\)](#page-1099-0), and DDS::QueryCondition (p. [1082\)](#page-1097-0) classes, as well as the DDS::SubscriberListener (p. [1226\)](#page-1241-0) and DDS::DataReaderListener (p. [461\)](#page-476-0) interfaces, and more generally, all that is needed on the subscription side.

## 5.16.2 Access to data samples

Data is made available to the application by the following operations on DDS::DataReader (p. [433\)](#page-448-0) objects: DDS::TypedDataReader::read (p. [1341\)](#page-1356-0), DDS::TypedDataReader::read w condition (p. [1349\)](#page-1364-0), DDS::TypedDataReader::take (p. [1342\)](#page-1357-0), DDS::TypedDataReader::take w condition (p. [1350\)](#page-1365-0), and the other variants of read() and take().

The general semantics of the read() operation is that the application only gets access to the corresponding data (i.e. a precise instance value); the data remains the responsibility of RTI Data Distribution Service and can be read again.

Generated on Wed Jun 9 20:15:25 2010 for RTI Data Distribution Service .Net APIs by Doxygen

The semantics of the take() operations is that the application takes full responsibility for the data; that data will no longer be available locally to RTI Data Distribution Service. Consequently, it is possible to access the same information multiple times only if all previous accesses were read() operations, not take().

Each of these operations returns a collection of Data values and associated DDS::SampleInfo (p. [1148\)](#page-1163-0) objects. Each data value represents an atom of data information (i.e., a value for one instance). This collection may contain samples related to the same or different instances (identified by the key). Multiple samples can refer to the same instance if the settings of the HISTORY (p. [294\)](#page-309-0) QoS allow for it.

To return the memory back to the middleware, every read() or take() that retrieves a sequence of samples must be followed with a call to DDS::TypedDataReader::return loan (p. [1364\)](#page-1379-0).

See also:

Interpretation of the SampleInfo (p. [1149\)](#page-1164-0)

#### 5.16.2.1 Data access patterns

The application accesses data by means of the operations read or take on the DDS::DataReader (p. [433\)](#page-448-0). These operations return an ordered collection of DataSamples consisting of a DDS::SampleInfo (p. [1148\)](#page-1163-0) part and a Data part.

The way RTI Data Distribution Service builds the collection depends on QoS policies set on the DDS::DataReader (p. [433\)](#page-448-0) and DDS::Subscriber  $(p. 1201)$  $(p. 1201)$ , as well as the source\_timestamp of the samples, and the parameters passed to the read()  $/$  take() operations, namely:

- ˆ the desired sample states (any combination of DDS::SampleStateKind  $(p. 1161)$  $(p. 1161)$
- ˆ the desired view states (any combination of DDS::ViewStateKind  $(p. 1409)$  $(p. 1409)$
- the desired instance states (any combination of DDS::InstanceStateKind (p. [907\)](#page-922-0))

The read() and take() operations are non-blocking and just deliver what is currently available that matches the specified states.

The read\_w\_condition() and take\_w\_condition() operations take a DDS::ReadCondition (p. [1084\)](#page-1099-0) object as a parameter instead of sample, view or instance states. The behaviour is that the samples returned will only be those for which the condition is true. These operations, in conjunction with DDS::ReadCondition (p. [1084\)](#page-1099-0) objects and a DDS::WaitSet (p. [1411\)](#page-1426-0), allow performing waiting reads.

Generated on Wed Jun 9 20:15:25 2010 for RTI Data Distribution Service .Net APIs by Doxygen
Once the data samples are available to the data readers, they can be read or taken by the application. The basic rule is that the application may do this in any order it wishes. This approach is very flexible and allows the application ultimate control.

To access data coherently, or in order, the PRESENTATION (p. [279\)](#page-294-0) QoS must be set properly.

Generated on Wed Jun 9 20:15:25 2010 for RTI Data Distribution Service .Net APIs by Doxygen

## 5.17 Subscribers

DDS::Subscriber (p. [1201\)](#page-1216-0) entity and associated elements

### Classes

## ˆ class DDS::SubscriberQos

 $QoS$  policies supported by a **DDS**:: **Subscriber** (p. [1201\)](#page-1216-0) entity.

#### ˆ class DDS::SubscriberListener

 $\langle\langle\mathbf{interface}\rangle\rangle$  (p. [175\)](#page-190-0) DDS::Listener (p. [952\)](#page-967-0) for status about a subscriber.

#### ˆ class DDS::SubscriberSeq

Declares IDL sequence  $\langle$  DDS::Subscriber (p. [1201\)](#page-1216-0)  $>$ .

ˆ class DDS::Subscriber

 $\langle$ interface>> (p. [175\)](#page-190-0) A subscriber is the object responsible for actually receiving data from a subscription.

### Properties

### ˆ static DataReaderQos<sup>∧</sup> DDS::Subscriber::DATAREADER QOS - DEFAULT [get]

Special value for creating data reader with default QoS.

### ˆ static DataReaderQos<sup>∧</sup> DDS::Subscriber::DATAREADER QOS - USE TOPIC QOS [get]

Special value for creating  $\text{DDS::DataReader}$  (p. [433\)](#page-448-0) with a combination of the default  $DDS::DataReaderQos$  (p. [480\)](#page-495-0) and the  $DDS::TopicQos$  $(p. 1280)$  $(p. 1280)$ .

## 5.17.1 Detailed Description

DDS::Subscriber (p. [1201\)](#page-1216-0) entity and associated elements

Generated on Wed Jun 9 20:15:25 2010 for RTI Data Distribution Service .Net APIs by Doxygen

#### 5.17.2 Properties

#### 5.17.2.1 DataReaderQos<sup>∧</sup> DDS::Subscriber::DATAREADER - QOS DEFAULT [static, get, inherited]

Special value for creating data reader with default QoS.

When used in **DDS::Subscriber::create\_datareader** (p. [1210\)](#page-1225-0), this special value is used to indicate that the DDS::DataReader (p. [433\)](#page-448-0) should be created with the default **DDS::DataReader** (p. [433\)](#page-448-0) QoS by means of the operation get default datareader qos and using the resulting QoS to create the DDS::DataReader (p. [433\)](#page-448-0).

When used in DDS::Subscriber::set\_default\_datareader\_qos (p. [1206\)](#page-1221-0), this special value is used to indicate that the default QoS should be reset back to the initial value that would be used if the DDS::Subscriber::set default - datareader qos (p. [1206\)](#page-1221-0) operation had never been called.

When used in  $\text{DDS::DataReader::set_qos}$  (p. [448\)](#page-463-0), this special value is used to indicate that the QoS of the DDS::DataReader (p. [433\)](#page-448-0) should be changed to match the current defualt QoS set in the DDS::Subscriber (p. [1201\)](#page-1216-0) that the DDS::DataReader (p. [433\)](#page-448-0) belongs to.

See also:

DDS::Subscriber::create datareader (p. [1210\)](#page-1225-0) DDS::Subscriber::set default datareader qos (p. [1206\)](#page-1221-0) DDS::DataReader::set\_qos (p. [448\)](#page-463-0)

Examples:

HelloWorld subscriber.cpp.

### 5.17.2.2 DataReaderQos<sup>∧</sup> DDS::Subscriber::DATAREADER - QOS USE TOPIC QOS [static, get, inherited]

Special value for creating **DDS::DataReader** (p. [433\)](#page-448-0) with a combination of the default DDS::DataReaderQos (p. [480\)](#page-495-0) and the DDS::TopicQos (p. [1280\)](#page-1295-0).

The use of this value is equivalent to the application obtaining the default DDS::DataReaderQos (p. [480\)](#page-495-0) and the DDS::TopicQos (p. [1280\)](#page-1295-0) (by means of the operation  $\text{DDS::Topic::get\_qos (p. 1262)})$  $\text{DDS::Topic::get\_qos (p. 1262)})$  $\text{DDS::Topic::get\_qos (p. 1262)})$  and then combining these two QoS using the operation DDS::Subscriber::copy from topic qos (p. [1220\)](#page-1235-0) whereby any policy that is set on the **DDS::TopicQos** (p. [1280\)](#page-1295-0) "overrides" the corresponding policy on the default QoS. The resulting QoS is then applied to the creation of the DDS::DataReader (p. [433\)](#page-448-0).

Generated on Wed Jun 9 20:15:25 2010 for RTI Data Distribution Service .Net APIs by Doxygen

This value should only be used in DDS::Subscriber::create datareader (p. [1210\)](#page-1225-0).

See also:

DDS::Subscriber::create datareader (p. [1210\)](#page-1225-0) DDS::Subscriber::get\_default\_datareader\_qos (p. [1205\)](#page-1220-0) DDS::Topic::get\_qos (p. [1262\)](#page-1277-0) DDS::Subscriber::copy from topic qos (p. [1220\)](#page-1235-0)

Generated on Wed Jun 9 20:15:25 2010 for RTI Data Distribution Service .Net APIs by Doxygen

## 5.18 DataReaders

DDS::DataReader (p. [433\)](#page-448-0) entity and associated elements

#### Modules

- ˆ Read Conditions DDS::ReadCondition ( p. [1084\)](#page-1099-0) and associated elements
- ˆ Query Conditions DDS::QueryCondition (p. [1082\)](#page-1097-0) and associated elements

#### Classes

- ˆ struct DDS::RequestedDeadlineMissedStatus DDS::StatusKind::REQUESTED DEADLINE MISSED STATUS
- ˆ struct DDS::LivelinessChangedStatus DDS::StatusKind::LIVELINESS CHANGED STATUS
- ˆ class DDS::RequestedIncompatibleQosStatus DDS::StatusKind::REQUESTED INCOMPATIBLE QOS STATUS
- ˆ struct DDS::SampleLostStatus DDS::StatusKind::SAMPLE LOST STATUS
- ˆ struct DDS::SampleRejectedStatus DDS::StatusKind::SAMPLE REJECTED STATUS
- ˆ struct DDS::SubscriptionMatchedStatus DDS::StatusKind::SUBSCRIPTION MATCHED STATUS

#### ˆ struct DDS::DataReaderCacheStatus

 $\langle\langle eXtension \rangle\rangle$  (p. [174\)](#page-189-0) The status of the reader's cache.

#### ˆ struct DDS::DataReaderProtocolStatus

 $\langle\langle eXtension \rangle\rangle$  (p. [174\)](#page-189-0) The status of a reader's internal protocol related metrics, like the number of samples received, filtered, rejected; and status of wire protocol traffic.

ˆ class DDS::DataReaderQos

Generated on Wed Jun 9 20:15:25 2010 for RTI Data Distribution Service .Net APIs by Doxygen

 $QoS$  policies supported by a **DDS**::DataReader (p. [433\)](#page-448-0) entity.

ˆ class DDS::DataReaderSeq

Declares IDL sequence  $\langle$  DDS::DataReader (p. [433\)](#page-448-0)  $>$ .

ˆ class DDS::DataReaderListener

 $\langle\langle\mathbf{interface}\rangle\rangle$  (p. [175\)](#page-190-0) DDS::Listener (p. [952\)](#page-967-0) for reader status.

ˆ class DDS::DataReader

 $\langle\langle\mathbf{interface}\rangle\rangle$  (p. [175\)](#page-190-0) Allows the application to: (1) declare the data it wishes to receive (i.e. make a subscription) and (2) access the data received by the attached  $DDS::Subscripter$  (p. [1201\)](#page-1216-0).

```
\hat{\ } class DDS::TypedDataReader< T >
```
 $\langle$ interface>> (p. [175\)](#page-190-0)  $\langle$ generic>> (p. 175) User data type-specific data reader.

```
ˆ class FooDataReader
```
 $\langle$ interface>> (p. [175\)](#page-190-0)  $\langle$ generic>> (p. 175) User data type-specific data reader.

## Enumerations

enum DDS::SampleRejectedStatusKind {

DDS::NOT REJECTED,

DDS::REJECTED BY INSTANCES LIMIT,

DDS::REJECTED BY SAMPLES LIMIT,

DDS::REJECTED BY SAMPLES PER INSTANCE LIMIT,

DDS::REJECTED BY REMOTE WRITERS LIMIT,

DDS::REJECTED BY REMOTE WRITERS PER - INSTANCE LIMIT,

DDS::REJECTED BY SAMPLES PER REMOTE WRITER - LIMIT }

Kinds of reasons for rejecting a sample.

## 5.18.1 Detailed Description

DDS::DataReader (p. [433\)](#page-448-0) entity and associated elements

Generated on Wed Jun 9 20:15:25 2010 for RTI Data Distribution Service .Net APIs by Doxygen

#### 5.18.2 Enumeration Type Documentation

#### 5.18.2.1 enum DDS::SampleRejectedStatusKind

Kinds of reasons for rejecting a sample.

#### Enumerator:

NOT\_REJECTED Samples are never rejected. See also:

#### ResourceLimitsQosPolicy (p. [1109\)](#page-1124-0)

REJECTED\_BY\_INSTANCES\_LIMIT A resource limit on the number of instances was reached.

See also:

ResourceLimitsQosPolicy (p. [1109\)](#page-1124-0)

REJECTED\_BY\_SAMPLES\_LIMIT A resource limit on the number of samples was reached.

See also:

ResourceLimitsQosPolicy (p. [1109\)](#page-1124-0)

REJECTED\_BY\_SAMPLES\_PER\_INSTANCE\_LIMIT A resource limit on the number of samples per instance was reached. See also:

#### ResourceLimitsQosPolicy (p. [1109\)](#page-1124-0)

REJECTED\_BY\_REMOTE\_WRITERS\_LIMIT A resource limit on the number of remote writers from which a DDS::DataReader (p. [433\)](#page-448-0) may read was reached.

This constant is an extension to the DDS standard. See also:

#### DDS::DataReaderResourceLimitsQosPolicy (p. [486\)](#page-501-0)

REJECTED BY REMOTE WRITERS PER INSTANCE LIMIT

A resource limit on the number of remote writers for a single instance from which a DDS::DataReader (p. [433\)](#page-448-0) may read was reached. This constant is an extension to the DDS standard. See also:

#### DDS::DataReaderResourceLimitsQosPolicy (p. [486\)](#page-501-0)

#### REJECTED BY SAMPLES PER REMOTE WRITER LIMIT

A resource limit on the number of samples from a given remote writer that a DDS::DataReader (p. [433\)](#page-448-0) may store was reached. This constant is an extension to the DDS standard. See also:

DDS::DataReaderResourceLimitsQosPolicy (p. [486\)](#page-501-0)

Generated on Wed Jun 9 20:15:25 2010 for RTI Data Distribution Service .Net APIs by Doxygen

## 5.19 Read Conditions

DDS::ReadCondition (p. [1084\)](#page-1099-0) and associated elements

#### Classes

ˆ class DDS::ReadCondition

 $<<$ **interface** $>>$  (p. [175\)](#page-190-0) Conditions specifically dedicated to read operations and attached to one  $\textit{DDS::DataReader}$  (p. [433\)](#page-448-0).

## 5.19.1 Detailed Description

DDS::ReadCondition (p. [1084\)](#page-1099-0) and associated elements

Generated on Wed Jun 9 20:15:25 2010 for RTI Data Distribution Service .Net APIs by Doxygen

## 5.20 Query Conditions

DDS::QueryCondition (p. [1082\)](#page-1097-0) and associated elements

#### Classes

ˆ class DDS::QueryCondition

<<interface>> (p. [175\)](#page-190-0) These are specialised DDS::ReadCondition  $(p. 1084)$  $(p. 1084)$  objects that allow the application to also specify a filter on the locally available data.

## 5.20.1 Detailed Description

DDS::QueryCondition (p. [1082\)](#page-1097-0) and associated elements

Generated on Wed Jun 9 20:15:25 2010 for RTI Data Distribution Service .Net APIs by Doxygen

## 5.21 Data Samples

DDS::SampleInfo (p. [1148\)](#page-1163-0), DDS::SampleStateKind (p. [1161\)](#page-1176-0), DDS::ViewStateKind (p. [1409\)](#page-1424-0), DDS::InstanceStateKind (p. [907\)](#page-922-0) and associated elements

## Modules

Sample States DDS::SampleStateKind ( p. [1161\)](#page-1176-0) and associated elements

ˆ View States

DDS:: ViewStateKind (p. [1409\)](#page-1424-0) and associated elements

ˆ Instance States  $\textit{DDS::}InstanceStateKind$  (p. [907\)](#page-922-0) and associated elements

### Classes

ˆ class DDS::SampleInfo

Information that accompanies each sample that is read or taken.

ˆ class DDS::SampleInfoSeq

Declares IDL sequence  $\langle$  DDS::SampleInfo (p. [1148\)](#page-1163-0) > .

## 5.21.1 Detailed Description

DDS::SampleInfo (p. [1148\)](#page-1163-0), DDS::SampleStateKind (p. [1161\)](#page-1176-0),<br>DDS::ViewStateKind (p. 1409), DDS::InstanceStateKind (p. 907) DDS::InstanceStateKind (p. [907\)](#page-922-0) and associated elements

## 5.22 Sample States

DDS::SampleStateKind (p. [1161\)](#page-1176-0) and associated elements

#### Classes

ˆ struct DDS::SampleStateKind

Indicates whether or not a sample has ever been read.

### Properties

ˆ static SampleStateKind DDS::SampleStateKind::ANY SAMPLE - STATE [get]

Any sample state DDS::SampleStateKind::READ SAMPLE STATE ( p. [1161\)](#page-1176-1) | DDS::SampleStateKind::NOT READ SAMPLE STATE  $(p. 1162).$  $(p. 1162).$  $(p. 1162).$ 

### 5.22.1 Detailed Description

DDS::SampleStateKind (p. [1161\)](#page-1176-0) and associated elements

#### 5.22.2 Properties

5.22.2.1 SampleStateKind DDS::SampleStateKind::ANY - SAMPLE STATE [static, get, inherited]

Any sample state DDS::SampleStateKind::READ SAMPLE STATE (p. [1161\)](#page-1176-1) | DDS::SampleStateKind::NOT READ SAMPLE STATE (p. [1162\)](#page-1177-0).

#### Examples:

HelloWorld subscriber.cpp.

## 5.23 View States

DDS::ViewStateKind (p. [1409\)](#page-1424-0) and associated elements

#### Classes

```
ˆ struct DDS::ViewStateKind
```
Indicates whether or not an instance is new.

### Properties

ˆ static ViewStateKind DDS::ViewStateKind::ANY VIEW STATE [get]

Any view state  $DDS::ViewStateKind::NEW\_VIEW\_STATE$  (p. [1410\)](#page-1425-0) | DDS::ViewStateKind::NOT\_NEW\_VIEW\_STATE (p. [1410\)](#page-1425-1).

#### 5.23.1 Detailed Description

DDS::ViewStateKind (p. [1409\)](#page-1424-0) and associated elements

#### 5.23.2 Properties

5.23.2.1 ViewStateKind DDS::ViewStateKind::ANY\_VIEW\_-STATE [static, get, inherited]

Any view state DDS::ViewStateKind::NEW\_VIEW\_STATE (p. [1410\)](#page-1425-0) | DDS::ViewStateKind::NOT NEW VIEW STATE (p. [1410\)](#page-1425-1).

#### Examples:

HelloWorld subscriber.cpp.

## 5.24 Instance States

DDS::InstanceStateKind (p. [907\)](#page-922-0) and associated elements

Classes

ˆ struct DDS::InstanceStateKind

Indicates is the samples are from a live  $\text{DDS::DataWriter}$  (p. [499\)](#page-514-0) or not.

## Properties

static InstanceStateKind DDS::InstanceStateKind::ANY\_-INSTANCE STATE [get]

Any instance state ALIVE\_INSTANCE\_STATE | NOT\_ALIVE\_- $\label{eq:disprob} DISPOSED{{}.INSTANCE}\textit{STATE} \qquad \qquad \textcolor{red}{| NOT\_ALIVE\_NO\_WRITERS_-\textcolor{red}{}|}$ INSTANCE STATE.

ˆ static InstanceStateKind DDS::InstanceStateKind::NOT ALIVE - INSTANCE STATE [get]

Not alive instance state NOT ALIVE DISPOSED INSTANCE STATE | NOT\_ALIVE\_NO\_WRITERS\_INSTANCE\_STATE.

## 5.24.1 Detailed Description

DDS::InstanceStateKind (p. [907\)](#page-922-0) and associated elements

#### 5.24.2 Properties

5.24.2.1 InstanceStateKind DDS::InstanceStateKind::ANY - INSTANCE STATE [static, get, inherited]

Any instance state ALIVE INSTANCE STATE | NOT ALIVE DISPOSED - INSTANCE STATE | NOT ALIVE NO WRITERS INSTANCE STATE.

#### Examples:

HelloWorld subscriber.cpp.

Generated on Wed Jun 9 20:15:25 2010 for RTI Data Distribution Service .Net APIs by Doxygen

### 5.24.2.2 InstanceStateKind DDS::InstanceStateKind::NOT - ALIVE INSTANCE STATE [static, get, inherited]

Not alive instance state NOT ALIVE DISPOSED INSTANCE STATE | NOT - ALIVE NO WRITERS INSTANCE STATE.

Generated on Wed Jun 9 20:15:25 2010 for RTI Data Distribution Service .Net APIs by Doxygen

## 5.25 Infrastructure Module

Defines the abstract classes and the interfaces that are refined by the other modules. Contains common definitions such as return codes, status values, and QoS policies.

## Modules

ˆ Return Codes

Types of return codes.

ˆ Status Kinds

Kinds of communication status.

#### ˆ Exception Codes

 $<<$ eXtension $>>$  (p. [174\)](#page-189-0) Exception (p. [861\)](#page-876-0) codes.

## ˆ Time Support

Time and duration types and defines.

#### ˆ GUID Support

 $<<$ **eXtension** $>>$  (p. [174\)](#page-189-0) *GUID type and defines.* 

#### ˆ Sequence Number Support

 $\langle\langle eXtension \rangle\rangle$  (p. [174\)](#page-189-0) Sequence (p. [1163\)](#page-1178-0) number type and defines.

### ˆ QoS Policies

Quality of Service (QoS) policies.

#### ˆ Entity Support

 $\text{DDS::} \text{Entity (p. 845), } \text{DDS::} \text{Listener (p. 952) and related items.}$  $\text{DDS::} \text{Entity (p. 845), } \text{DDS::} \text{Listener (p. 952) and related items.}$  $\text{DDS::} \text{Entity (p. 845), } \text{DDS::} \text{Listener (p. 952) and related items.}$  $\text{DDS::} \text{Entity (p. 845), } \text{DDS::} \text{Listener (p. 952) and related items.}$  $\text{DDS::} \text{Entity (p. 845), } \text{DDS::} \text{Listener (p. 952) and related items.}$ 

### ˆ Conditions and WaitSets

DDS::Condition (p. [408\)](#page-423-0) and DDS:: WaitSet (p. [1411\)](#page-1426-0) and related items.

## ˆ Sequence Support

The **DDS**::Sequence (p. [1163\)](#page-1178-0) interface allows you to work with variablelength collections of homogeneous data.

Generated on Wed Jun 9 20:15:25 2010 for RTI Data Distribution Service .Net APIs by Doxygen

## 5.25.1 Detailed Description

Defines the abstract classes and the interfaces that are refined by the other modules. Contains common definitions such as return codes, status values, and QoS policies.

## 5.26 Built-in Sequences

Defines sequences of primitive data type.

### Classes

```
ˆ class DDS::StringSeq
    1163) \langle System:: String \rangle with value type
    semantics.
ˆ class DDS::WstringSeq
    1163) < System:: Char\ast >.
ˆ class DDS::CharSeq
    1163) \langle System::Char \rangle.
ˆ class DDS::WcharSeq
    1163) \langle System::Char \rangle.
ˆ class DDS::ByteSeq
    1163)} < \textit{System::Byte} >.ˆ class DDS::ShortSeq
    1163) \langle System::Int16 \rangle.
ˆ class DDS::UnsignedShortSeq
    1163) < System:: UInt16 >.
ˆ class DDS::IntSeq
    Instantiates \, \texttt{DDS}:: \texttt{Sequence} \, (\text{p.1163}) \, \textless \, \textit{System::Int32>}.
ˆ class DDS::UnsignedIntSeq
    1163) \langle System::UInt32 \rangle.
ˆ class DDS::LongSeq
    1163) \langle System::Int64 \rangle.
ˆ class DDS::UnsignedLongSeq
    1163) < System:: UInt64 >.
ˆ class DDS::FloatSeq
    1163) \langle System::Single \rangle.
```
Generated on Wed Jun 9 20:15:25 2010 for RTI Data Distribution Service .Net APIs by Doxygen

## ˆ class DDS::DoubleSeq

 $\textit{Instantiates } \texttt{DDS}:: \texttt{Sequence } \left(p.\, \texttt{1163}\right) \, < \, \textit{System::Double} >.$ 

- ˆ class DDS::LongDoubleSeq Instantiates DDS:: Sequence (p. [1163\)](#page-1178-0) <  $DDS::LongDouble$  (p. [976\)](#page-991-0) >.
- ˆ class DDS::BooleanSeq Instantiates DDS::Sequence (p. [1163\)](#page-1178-0) < System::Boolean >.

## 5.26.1 Detailed Description

Defines sequences of primitive data type.

Generated on Wed Jun 9 20:15:25 2010 for RTI Data Distribution Service .Net APIs by Doxygen

## 5.27 Multi-channel DataWriters

APIs related to Multi-channel DataWriters.

### 5.27.1 What is a Multi-channel DataWriter?

A Multi-channel DDS::DataWriter (p. [499\)](#page-514-0) is a DDS::DataWriter (p. [499\)](#page-514-0) that is configured to send data over multiple multicast addresses, according to some filtering criteria applied to the data.

To determine which multicast addresses will be used to send the data, the middleware evaluates a set of filters that are configured for the DDS::DataWriter (p. [499\)](#page-514-0). Each filter "guards" a channel (a set of multicast addresses). Each time a multi-channel **DDS::DataWriter** (p. [499\)](#page-514-0) writes data, the filters are applied. If a filter evaluates to true, the data is sent over that filter's associated channel (set of multicast addresses). We refer to this type of filter as a Channel Guard filter.

#### 5.27.2 Configuration on the Writer Side

To configure a multi-channel DDS::DataWriter (p. [499\)](#page-514-0), simply define a list of all its channels in the DDS::MultiChannelQosPolicy (p. [981\)](#page-996-0).

The DDS::MultiChannelQosPolicy (p. [981\)](#page-996-0) is propagated along with discovery traffic. The value of this policy is available in DDS::PublicationBuiltinTopicData::locator filter (p. [1035\)](#page-1050-0).

### 5.27.3 Configuration on the Reader Side

No special changes are required in a subscribing application to get data from a multichannel DDS::DataWriter (p. [499\)](#page-514-0). If you want the DDS::DataReader (p. [433\)](#page-448-0) to subscribe to only a subset of the channels, use a DDS::ContentFilteredTopic (p. [419\)](#page-434-0).

For more information on Multi-channel DataWriters, refer to the User's Manual.

#### 5.27.4 Reliability with Multi-Channel DataWriters

#### 5.27.4.1 Reliable Delivery

Reliable delivery is only guaranteed when the DDS::PresentationQosPolicy::access scope (p. [1015\)](#page-1030-0) is set to DDS::PresentationQosPolicyAccessScopeKind::INSTANCE -

Generated on Wed Jun 9 20:15:25 2010 for RTI Data Distribution Service .Net APIs by Doxygen

PRESENTATION QOS and the filters in DDS::MultiChannelQosPolicy (p. [981\)](#page-996-0) are keyed-only based.

If any of the guard filters are based on non-key fields, RTI Data Distribution Service only guarantees reception of the most recent data from the MultiChannel DataWriter.

## 5.27.4.2 Reliable Protocol Considerations

Reliability is maintained on a per-channel basis. Each channel has its own reliability channel send queue. The size of that queue is limited by DDS::ResourceLimitsQosPolicy::max samples (p. [1112\)](#page-1127-0) and/or DDS::DataWriterResourceLimitsQosPolicy::max batches (p. [555\)](#page-570-0).

The protocol parameters described in DDS::DataWriterProtocolQosPolicy (p. [529\)](#page-544-0) are applied per channel, with the following exceptions:

DDS::RtpsReliableWriterProtocol\_t::low\_watermark (p. [1130\)](#page-1145-0) and DDS::RtpsReliableWriterProtocol t::high watermark (p. [1131\)](#page-1146-0): The low watermark and high watermark control the queue levels (in number of samples) that determine when to switch between regular and fast heartbeat rates. With MultiChannel DataWriters, high watermark and low watermark refer to the DataWriter's queue (not the reliability channel queue). Therefore, periodic heartbeating cannot be controlled on a per-channel basis.

Important: With MultiChannel DataWriters, low\_watermark and high\_watermark refer to application samples even if batching is enabled. This behavior differs from the one without MultiChannel DataWriters (where lowwatermark and high\_watermark refer to batches).

#### DDS::RtpsReliableWriterProtocol t::heartbeats per max samples

(p. [1133\)](#page-1148-0): This field defines the number of heartbeats per send queue. For MultiChannel DataWriters, the value is applied per channel. However, the send queue size that is used to calculate the a piggyback heartbeat rate is defined per DataWriter (see DDS::ResourceLimitsQosPolicy::max samples (p. [1112\)](#page-1127-0))

Important: With MultiChannel DataWriters, heartbeats per max samples refers to samples even if batching is enabled. This behavior differs from the one without MultiChannels DataWriters (where heartbeats per max samples refers to batches).

With batching and MultiChannel DataWriters, the size of the DataWriter's send queue should be configured using DDS::ResourceLimitsQosPolicy::max samples (p. [1112\)](#page-1127-0) instead of max batches DDS::DataWriterResourceLimitsQosPolicy::max batches (p. [555\)](#page-570-0) in order to take advantage of heartbeats per max samples.

Generated on Wed Jun 9 20:15:25 2010 for RTI Data Distribution Service .Net APIs by Doxygen

## 5.28 Pluggable Transports

APIs related to RTI Data Distribution Service pluggable transports.

## Modules

#### ˆ Using Transport Plugins

Configuring transports used by RTI Data Distribution Service.

#### ˆ Built-in Transport Plugins

Transport plugins delivered with RTI Data Distribution Service.

#### 5.28.1 Detailed Description

APIs related to RTI Data Distribution Service pluggable transports.

#### 5.28.2 Overview

RTI Data Distribution Service has a pluggable transports architecture. The core of RTI Data Distribution Service is transport agnostic; it does not make any assumptions about the actual transports used to send and receive messages. Instead, the RTI Data Distribution Service core uses an abstract "transport API" to interact with the transport plugins which implement that API.

A transport plugin implements the abstract transport API and performs the actual work of sending and receiving messages over a physical transport. A collection of builtin plugins (see Built-in Transport Plugins  $(p. 122)$  $(p. 122)$ ) is delivered with RTI Data Distribution Service for commonly used transports. New transport plugins can easily be created, thus enabling RTI Data Distribution Service applications to run over transports that may not even be conceived yet. This is a powerful capability and that distinguishes RTI Data Distribution Service from competing middleware approaches.

RTI Data Distribution Service also provides a set of APIs for installing and configuring transport plugins to be used in an application. So that RTI Data Distribution Service applications work out of the box, a subset of the builtin transport plugins is preconfigured by default (see DDS::TransportBuiltinQosPolicy (p. [1285\)](#page-1300-0)). You can "turn-off" some or all of the builtin transport plugins. In addition, you can configure other transport plugins for use by the application.

Generated on Wed Jun 9 20:15:25 2010 for RTI Data Distribution Service .Net APIs by Doxygen

#### 5.28.3 Transport Aliases

In order to use a transport plugin instance in an RTI Data Distribution Service application, it must be registered with a DDS::DomainParticipant (p. [577\)](#page-592-0). When you register a transport, you specify a sequence of "alias" strings to symbolically refer to the transport plugin. The same alias strings can be used to register more than one transport plugin.

You can register multiple transport plugins with a **DDS::DomainParticipant** (p. [577\)](#page-592-0). An alias symbolically refers to one or more transport plugins registered with the DDS::DomainParticipant (p. [577\)](#page-592-0). Builtin transport plugin instances can be referred to using preconfigured aliases (see TRANSPORT - **BUILTIN** (p. [321\)](#page-336-0)).

A transport plugin's class name is automatically used as an implicit alias. It can be used to refer to all the transport plugin instances of that class.

You can use aliases to refer to transport plugins, in order to specify:

the transport plugins to use for **discovery** (see DDS::DiscoveryQosPolicy::enabled transports (p. [572\)](#page-587-0)), and for DDS::DataWriter (p. [499\)](#page-514-0) and DDS::DataReader (p. [433\)](#page-448-0) entities (see DDS::TransportSelectionQosPolicy (p. [1294\)](#page-1309-0)).

- the multicast addresses on which to receive discovery messages (see DDS::DiscoveryQosPolicy::multicast receive addresses (p. [573\)](#page-588-0)), and the multicast addresses and ports on which to receive user data (see DDS::DataReaderQos::multicast (p. [484\)](#page-499-0)).

- the **unicast ports** used for user data (see DDS::TransportUnicastQosPolicy (p. [1296\)](#page-1311-0)) on both DDS::DataWriter  $(p. 499)$  $(p. 499)$  and **DDS::DataReader**  $(p. 433)$  $(p. 433)$  entities.

- the transport plugins used to parse an address string in a locator (Locator Format (p. [313\)](#page-328-0) and NDDS\_DISCOVERY\_PEERS (p. [312\)](#page-327-0)).

A DDS::DomainParticipant (p. [577\)](#page-592-0) (and contained its entities) start using a transport plugin after the DDS::DomainParticipant (p. [577\)](#page-592-0) is enabled (see **DDS::Entity::enable**  $(p. 848)$  $(p. 848)$ . An entity will use *all* the transport plugins that match the specified transport QoS policy. All transport plugins are treated uniformly, regardless of how they were created or registered; there is no notion of some transports being more "special" that others.

#### <span id="page-129-0"></span>5.28.4 Transport Lifecycle

A transport plugin is owned by whoever created it. Thus, if you create and register a transport plugin with a DDS::DomainParticipant (p. [577\)](#page-592-0), you are responsible for deleting it by calling its destructor. Note that builtin transport plugins (**TRANSPORT\_BUILTIN** (p. [321\)](#page-336-0)) and transport plugins that are

Generated on Wed Jun 9 20:15:25 2010 for RTI Data Distribution Service .Net APIs by Doxygen

loaded through the **PROPERTY** (p. [357\)](#page-372-0) QoS policy (see **Loading Trans**port Plugins through Property QoS Policy of Domain Participant (p. [119\)](#page-134-0)) are automatically managed by RTI Data Distribution Service.

A user-created transport plugin must not be deleted while it is still in use by a **DDS::DomainParticipant**  $(p. 577)$  $(p. 577)$ . This generally means that a user-created transport plugin instance can only be deleted after the DDS::DomainParticipant (p. [577\)](#page-592-0) with which it was registered is deleted (see DDS::DomainParticipantFactory::delete participant (p. [668\)](#page-683-0)). Note that a transport plugin cannot be "unregistered" from a DDS::DomainParticipant (p. [577\)](#page-592-0).

A transport plugin instance cannot be registered with more than one DDS::DomainParticipant (p. [577\)](#page-592-0) at a time. This requirement is necessary to guarantee the multi-threaded safety of the transport API.

If the same physical transport resources are to be used with more than one DDS::DomainParticipant (p. [577\)](#page-592-0) in the same address space, the transport plugin should be written in such a way so that it can be instantiated multiple times—once for each **DDS::DomainParticipant** (p. [577\)](#page-592-0) in the address space. Note that it is always possible to write the transport plugin so that multiple transport plugin instances share the same underlying resources; however the burden (if any) of guaranteeing multi-threaded safety to access shared resource shifts to the transport plugin developer.

## 5.28.5 Transport Class Attributes

A transport plugin instance is associated with two kinds of attributes:

- the class attributes that are decided by the plugin writer; these are invariant across all instances of the transport plugin class, and

- the instance attributes that can be set on a per instance basis by the transport plugin user.

Every transport plugin must specify the following class attributes.

#### transport class id (see DDS::Transport Property t::classid)

Identifies a transport plugin implementation class. It denotes a unique "class" to which the transport plugin instance belongs. The class is used to distinguish between different transport plugin implementations. Thus, a transport plugin vendor should ensure that its transport plugin implementation has a unique class.

Two transport plugin instances report the same class iff they have compatible implementations. Transport plugin instances with mismatching classes are not allowed (by the RTI Data Distribution Service Core) to communicate with one another.

Generated on Wed Jun 9 20:15:25 2010 for RTI Data Distribution Service .Net APIs by Doxygen

Multiple implementations (possibly from different vendors) for a physical transport mechanism can co-exist in an RTI Data Distribution Service application, provided they use different transport class IDs.

The class ID can also be used to distinguish between different transport protocols over the same physical transport network (e.g., UDP vs. TCP over the IP routing infrastructure).

transport significant address bit count (see DDS::Transport Property t::address bit count)

RTI Data Distribution Service's addressing is modeled after the IPv6 and uses 128-bit addresses ( strings ) to route messages.

A transport plugin is expected to map the transport's internal addressing scheme to 128-bit addresses. In general, this mapping is likely to use only N least significant bits (LSB); these are specified by this attribute.

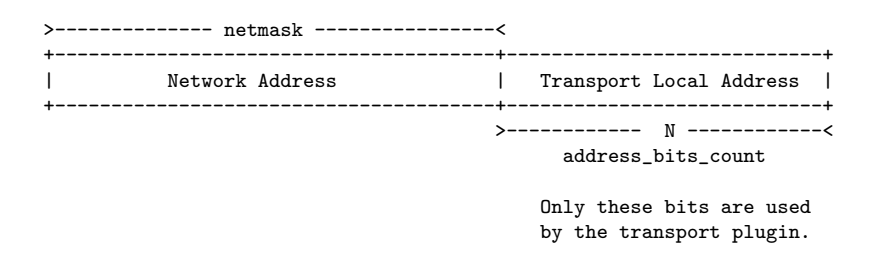

The remaining bits of an address using the 128-bit address representation will be considered as part of the "network address" (see Transport Network Address (p. [117\)](#page-132-0)) and thus ignored by the transport plugin's internal addressing scheme.

For unicast addresses, the transport plugin is expected to ignore the higher (128 - DDS::Transport Property t::address bit count) bits. RTI Data Distribution Service is free to manipulate those bits freely in the addresses passed in/out to the transport plugin APIs.

Theoretically, the significant address bits count, N is related to the size of the underlying transport network as follows:

 $address\_bits\_count \geq\\ =ceil(log_2(total\_addressable\_transport\_unicast\_interfaces))$ 

The equality holds when the most compact (theoretical) internal address mapping scheme is used. A practical address mapping scheme may waste some bits.

#### 5.28.6 Transport Instance Attributes

The per instance attributes to configure the plugin instance are generally passed in to the plugin constructor. These are defined by the transport plugin writer, and can be used to:

Generated on Wed Jun 9 20:15:25 2010 for RTI Data Distribution Service .Net APIs by Doxygen

- customize the behavior of an instance of a transport plugin, including the send and the receiver buffer sizes, the maximum message size, various transport level classes of service (CoS), and so on.

- specify the resource values, network interfaces to use, various transport level policies, and so on.

RTI Data Distribution Service requires that every transport plugin instance must specify the DDS::Transport Property t::message size max and DDS::Transport Property t::gather send buffer count max.

It is up to the transport plugin developer to make these available for configuration to transport plugin user.

Note that it is important that the instance attributes are "compatible" between the sending side and the receiving side of communicating applications using different instances of a transport plugin class. For example, if one side is configured to send messages larger than can be received by the other side, then communications via the plugin may fail.

#### <span id="page-132-0"></span>5.28.7 Transport Network Address

The address bits not used by the transport plugin for its internal addressing constitute its network address bits.

In order for RTI Data Distribution Service to properly route the messages, each unicast interface in the RTI Data Distribution Service *domain* must have a unique address. RTI Data Distribution Service allows the user to specify the value of the network address when installing a transport plugin via the DDS::Transport\_Support::register\_transport() API.

The network address for a transport plugin should be chosen such that the resulting fully qualified 128-bit address will be unique in the RTI Data Distribution Service domain. Thus, if two instances of a transport plugin are registered with a DDS::DomainParticipant (p. [577\)](#page-592-0), they will be at different network addresses in order for their unicast interfaces to have unique fully qualified 128-bit addresses. It is also possible to create multiple transports with the same network address, as it can be useful for certain use cases; note that this will require special entity configuration for most transports to avoid clashes in resource use (e.g. sockets for UDPv4 transport).

## 5.28.8 Transport Send Route

By default, a transport plugin is configured to send outgoing messages destined to addresses in the network address range at which the plugin was registered.

RTI Data Distribution Service allows the user to configure the routing of outgoing messages via the DDS::Transport Support::add send route() API, so that

Generated on Wed Jun 9 20:15:25 2010 for RTI Data Distribution Service .Net APIs by Doxygen

a transport plugin will be used to send messages only to certain ranges of destination addresses. The method can be called multiple times for a transport plugin, with different address ranges.

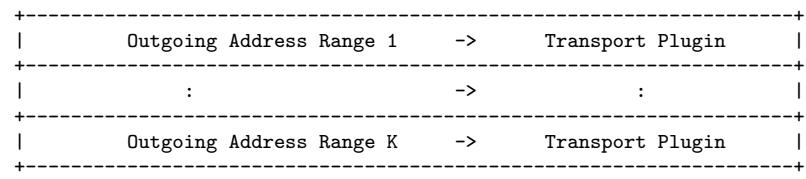

The user can set up a routing table to restrict the use of a transport plugin to send messages to selected addresses ranges.

#### 5.28.9 Transport Receive Route

By default, a transport plugin is configured to receive incoming messages destined to addresses in the network address range at which the plugin was registered.

RTI Data Distribution Service allows the user to configure the routing of incoming messages via the DDS::Transport\_Support::add\_receive\_route() API, so that a transport plugin will be used to receive messages only on certain ranges of addresses. The method can be called multiple times for a transport plugin, with different address ranges.

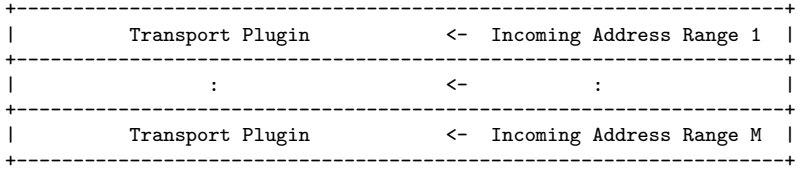

The user can set up a routing table to restrict the use of a transport plugin to receive messages from selected ranges. For example, the user may restrict a transport plugin to

- receive messages from a certain multicast address range.

- receive messages only on certain unicast interfaces (when multiple unicast interfaces are available on the transport plugin).

## 5.29 Using Transport Plugins

Configuring transports used by RTI Data Distribution Service. There is more than one way to install a transport plugin for use with RTI Data Distribution Service:

- ˆ If it is a builtin transport plugin, by specifying a bitmask in DDS::TransportBuiltinQosPolicy (p. [1285\)](#page-1300-0) (see Built-in Transport Plugins (p. [122\)](#page-137-0))
- For all other non-builtin transport plugins, by dynamically loading the plugin through PROPERTY (p. [357\)](#page-372-0) QoS policy settings of DDS::DomainParticipant (p. [577\)](#page-592-0) (on UNIX, Solaris and Windows systems only) (see Loading Transport Plugins through Property QoS Policy of Domain Participant (p. [119\)](#page-134-0))

The lifecycle of the transport plugin is automatically managed by RTI Data Distribution Service. See **Transport Lifecycle** (p. [114\)](#page-129-0) for details.

## <span id="page-134-0"></span>5.29.1 Loading Transport Plugins through Property QoS Policy of Domain Participant

On UNIX, Solaris and Windows operating systems, a non-builtin transport plugin written in  $C/C++$  and built as a dynamic-link library (\*.dll/\*.so) can be loaded by RTI Data Distribution Service through the **PROPERTY** (p. [357\)](#page-372-0) QoS policy settings of the DDS::DomainParticipant (p. [577\)](#page-592-0). The dynamiclink library (and all the dependent libraries) need to be in the path during runtime (in LD LIBRARY PATH environment variable on Linux/Solaris systems,and in PATH environment variable for Windows systems).

To allow dynamic loading of the transport plugin, the transport plugin must implement the RTI Data Distribution Service abstract transport API and must provide a function with the signature DDS::Transport create plugin that can be called by RTI Data Distribution Service to create an instance of the transport plugin. The name of the dynamic library that contains the transport plugin implementation, the name of the function and properties that can be used to create the plugin, and the aliases and network address that are used to register the plugin can all be specified through the PROPERTY (p. [357\)](#page-372-0) QoS policy of the DDS::DomainParticipant (p. [577\)](#page-592-0).

The following table lists the property names that are used to load the transport plugins dynamically:

Generated on Wed Jun 9 20:15:25 2010 for RTI Data Distribution Service .Net APIs by Doxygen

A transport plugin is dynamically created and registered to the DDS::DomainParticipant (p. [577\)](#page-592-0) by RTI Data Distribution Service when:

- $\hat{\ }$  the DDS::DomainParticipant (p. [577\)](#page-592-0) is enabled,
- ˆ the first DataWriter/DataReader is created, or
- ˆ you lookup a builtin DataReader (DDS::Subscriber::lookup datareader (p. [1215\)](#page-1230-0)),

whichever happens first.

Any changes to the transport plugin related properties in PROPERTY (p. [357\)](#page-372-0) QoS policy after the transport plugin has been registered with the DDS::DomainParticipant (p. [577\)](#page-592-0) will have no effect.

Generated on Wed Jun 9 20:15:25 2010 for RTI Data Distribution Service .Net APIs by Doxygen

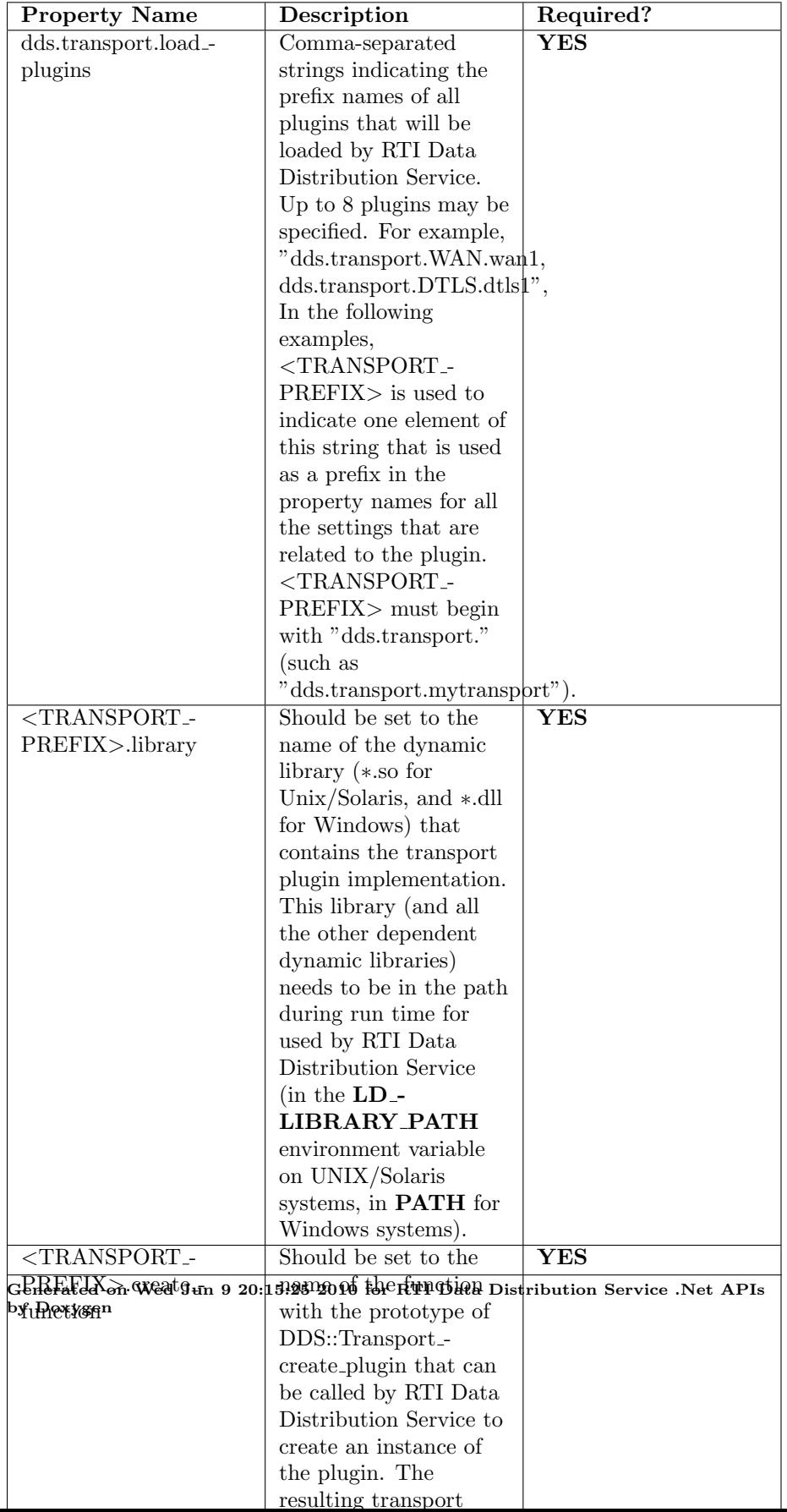

## <span id="page-137-0"></span>5.30 Built-in Transport Plugins

Transport plugins delivered with RTI Data Distribution Service.

#### Classes

ˆ interface DDS::ShmemTransport

Built-in transport plug-in for inter-process communications using shared memory.

ˆ interface DDS::UDPv4Transport

Built-in transport plug-in using UDP/IPv4.

ˆ interface DDS::UDPv6Transport

Built-in transport plug-in using UDP/IPv6.

#### 5.30.1 Detailed Description

Transport plugins delivered with RTI Data Distribution Service.

The **TRANSPORT\_BUILTIN** (p. [321\)](#page-336-0) specifies the collection of transport plugins that can be automatically configured and managed by RTI Data Distribution Service as a convenience to the user.

These transport plugins can simply be turned "on" or "off" by a specifying a bitmask in DDS::TransportBuiltinQosPolicy (p. [1285\)](#page-1300-0), thus bypassing the steps for setting up a transport plugin. RTI Data Distribution Service preconfigures the transport plugin properties, the network address, and the aliases to "factory defined" values.

If a builtin transport plugin is turned "on" in DDS::TransportBuiltinQosPolicy (p. [1285\)](#page-1300-0), the plugin is implicitly created and registered to the corresponding DDS::DomainParticipant (p. [577\)](#page-592-0) by RTI Data Distribution Service when:

- $\hat{\ }$  the DDS::DomainParticipant (p. [577\)](#page-592-0) is enabled,
- ˆ the first DataWriter/DataReader is created, or
- ˆ you lookup a builtin DataReader (DDS::Subscriber::lookup datareader (p. [1215\)](#page-1230-0)),

whichever happens first.

Generated on Wed Jun 9 20:15:25 2010 for RTI Data Distribution Service .Net APIs by Doxygen

Each builtin transport contains its own set of properties. For example, the DDS::UDPv4Transport (p. [1388\)](#page-1403-0) allows the application to specify whether or not multicast is supported, the maximum size of the message, and provides a mechanism for the application to filter out network interfaces.

The builtin transport plugin properties can be changed by the method DDS::Transport\_Support::set\_builtin\_transport\_property() or by using the PROPERTY (p. [357\)](#page-372-0) QoS policy associated with the DDS::DomainParticipant (p. [577\)](#page-592-0). Builtin transport plugin properties specified in **DDS::PropertyQosPolicy** (p. [1023\)](#page-1038-0) always overwrite the ones specified through DDS::Transport\_Support::set\_builtin\_transport\_property(). Refer to the specific builtin transport for the list of property names that can be specified through PROPERTY (p. [357\)](#page-372-0) QoS policy.

Any changes to the builtin transport properties after the builtin transports have been registered with will have no effect.

#### See also:

DDS::Transport Support::set builtin transport property() DDS::PropertyQosPolicy (p. [1023\)](#page-1038-0)

## 5.31 Configuration Utilities

Utility API's independent of the DDS standard.

#### Classes

ˆ struct NDDS::Config LibraryVersion t

The version of a single library shipped as part of an RTI Data Distribution Service distribution.

ˆ class NDDS::ConfigVersion

 $\langle\langle\mathbf{interface}\rangle\rangle$  (p. [175\)](#page-190-0) The version of an RTI Data Distribution Service distribution.

class NDDS::ConfigLogger

 $\langle$ interface>> (p. [175\)](#page-190-0) The singleton type used to configure RTI Data Distribution Service logging.

#### Enumerations

enum NDDS::LogVerbosity { NDDS::NDDS CONFIG LOG VERBOSITY SILENT, NDDS::NDDS CONFIG LOG VERBOSITY ERROR, NDDS::NDDS CONFIG LOG VERBOSITY WARNING, NDDS::NDDS CONFIG LOG VERBOSITY STATUS - LOCAL, NDDS::NDDS CONFIG LOG VERBOSITY STATUS - REMOTE, NDDS::NDDS CONFIG LOG VERBOSITY STATUS ALL } The verbosities at which RTI Data Distribution Service diagnostic information is logged. enum NDDS::LogCategory { NDDS::NDDS CONFIG LOG CATEGORY PLATFORM,

NDDS::NDDS CONFIG LOG CATEGORY - COMMUNICATION, NDDS::NDDS CONFIG LOG CATEGORY DATABASE, NDDS::NDDS CONFIG LOG CATEGORY ENTITIES, NDDS::NDDS CONFIG LOG CATEGORY API }

Generated on Wed Jun 9 20:15:25 2010 for RTI Data Distribution Service .Net APIs by Doxygen

Categories of logged messages.

enum NDDS::LogPrintFormat {, NDDS::NDDS CONFIG LOG PRINT FORMAT DEFAULT, NDDS::NDDS CONFIG LOG PRINT FORMAT - TIMESTAMPED, NDDS::NDDS CONFIG LOG PRINT FORMAT VERBOSE, NDDS::NDDS CONFIG LOG PRINT FORMAT VERBOSE - TIMESTAMPED, NDDS::NDDS CONFIG LOG PRINT FORMAT DEBUG, NDDS::NDDS CONFIG LOG PRINT FORMAT MINIMAL, NDDS::NDDS CONFIG LOG PRINT FORMAT MAXIMAL }

The format used to output RTI Data Distribution Service diagnostic information.

## Functions

public delegate System::Int32 NDDS::LogCallbackDelegate (System::String<sup>∧</sup> msg)

A delegate for the log callback.

### 5.31.1 Detailed Description

Utility API's independent of the DDS standard.

#### 5.31.2 Enumeration Type Documentation

#### 5.31.2.1 enum NDDS::LogVerbosity

The verbosities at which RTI Data Distribution Service diagnostic information is logged.

#### Enumerator:

NDDS CONFIG LOG VERBOSITY SILENT No further output will be logged.

Generated on Wed Jun 9 20:15:25 2010 for RTI Data Distribution Service .Net APIs by Doxygen

NDDS CONFIG LOG VERBOSITY ERROR Only error messages will be logged.

An error indicates something wrong in the functioning of RTI Data Distribution Service. The most common cause of errors is incorrect configuration.

NDDS CONFIG LOG VERBOSITY WARNING Both error and warning messages will be logged.

A warning indicates that RTI Data Distribution Service is taking an action that may or may not be what you intended. Some configuration information is also logged at this verbosity to aid in debugging.

- NDDS CONFIG LOG VERBOSITY STATUS LOCAL Errors, warnings, and verbose information about the lifecycles of local RTI Data Distribution Service objects will be logged.
- NDDS CONFIG LOG VERBOSITY STATUS REMOTE Errors, warnings, and verbose information about the lifecycles of remote RTI Data Distribution Service objects will be logged.
- NDDS CONFIG LOG VERBOSITY STATUS ALL Errors, warnings, verbose information about the lifecycles of local and remote RTI Data Distribution Service objects, and periodic information about RTI Data Distribution Service threads will be logged.

#### 5.31.2.2 enum NDDS::LogCategory

Categories of logged messages.

The NDDS::ConfigLogger::get\_verbosity\_by\_category  $(p. 414)$  $(p. 414)$  and NDDS::ConfigLogger::set verbosity by category (p. [415\)](#page-430-0) can be used to specify different verbosities for different categories of messages.

#### Enumerator:

- NDDS CONFIG LOG CATEGORY PLATFORM Log messages pertaining to the underlying platform (hardware and OS) on which RTI Data Distribution Service is running are in this category.
- NDDS\_CONFIG\_LOG\_CATEGORY\_COMMUNICATION Log messages pertaining to data serialization and deserialization and network traffic are in this category.
- NDDS CONFIG LOG CATEGORY DATABASE Log messages pertaining to the internal database in which RTI Data Distribution Service objects are stored are in this category.
- NDDS CONFIG LOG CATEGORY ENTITIES Log messages pertaining to local and remote entities and to the discovery process are in this category.

Generated on Wed Jun 9 20:15:25 2010 for RTI Data Distribution Service .Net APIs by Doxygen

NDDS CONFIG LOG CATEGORY API Log messages pertaining to the API layer of RTI Data Distribution Service (such as method argument validation) are in this category.

#### 5.31.2.3 enum NDDS::LogPrintFormat

The format used to output RTI Data Distribution Service diagnostic information.

#### Enumerator:

- NDDS CONFIG LOG PRINT FORMAT DEFAULT Print message, method name, and activity context (default).
- NDDS CONFIG LOG PRINT FORMAT TIMESTAMPED Print message, method name, activity context, and timestamp.
- NDDS CONFIG LOG PRINT FORMAT VERBOSE Print message with all available context information (includes thread identifier, activity context).
- NDDS CONFIG LOG PRINT FORMAT VERBOSE TIMESTAMPED Print message with all available context information, and timestamp.
- NDDS CONFIG LOG PRINT FORMAT DEBUG Print a set of field that may be useful for internal debug.
- NDDS CONFIG LOG PRINT FORMAT MINIMAL Print only message number and method name.
- NDDS\_CONFIG\_LOG\_PRINT\_FORMAT\_MAXIMAL Print all available fields.

#### 5.31.3 Function Documentation

5.31.3.1 public delegate System::Int32 NDDS::LogCallbackDelegate (System::String<sup>∧</sup> msg)

A delegate for the log callback.

Generated on Wed Jun 9 20:15:25 2010 for RTI Data Distribution Service .Net APIs by Doxygen

# 5.32 Unsupported Utilities

Unsupported APIs used by examples in the RTI Data Distribution Service distribution as well as in rtiddsgen-generated examples.

Generated on Wed Jun 9 20:15:25 2010 for RTI Data Distribution Service .Net APIs by Doxygen
# 5.33 Durability and Persistence

APIs related to RTI Data Distribution Service Durability and Persistence. RTI Data Distribution Service offers the following mechanisms for achieving durability and persistence:

```
ˆ Durable Writer History (p. 129)
```
- ˆ Durable Reader State (p. [129\)](#page-144-1)
- $\hat{ }$  Data Durability (p. [130\)](#page-145-0)

To use any of these features, you need a relational database, which is not included with RTI Data Distribution Service. Supported databases are listed in the Release Notes.

These three features can be used separately or in combination.

### <span id="page-144-0"></span>5.33.1 Durable Writer History

This feature allows a DDS::DataWriter (p. [499\)](#page-514-0) to locally persist its local history cache so that it can survive shutdowns, crashes and restarts. When an application restarts, each  $\text{DDS::DataWriter}$  (p. [499\)](#page-514-0) that has been configured to have durable writer history automatically loads all the data in its history cache from disk and can carry on sending data as if it had never stopped executing. To the rest of the system, it will appear as if the DDS::DataWriter (p. [499\)](#page-514-0) had been temporarily disconnected from the network and then reappeared.

See also:

Configuring Durable Writer History (p. [131\)](#page-146-0)

## <span id="page-144-1"></span>5.33.2 Durable Reader State

This feature allows a DDS::DataReader (p. [433\)](#page-448-0) to locally persists its state and remember the data it has already received. When an application restarts, each DDS::DataReader (p. [433\)](#page-448-0) that has been configured to have durable reader state automatically loads its state from disk and can carry on receiving data as if it had never stopped executing. Data that had already been received by the DDS::DataReader (p. [433\)](#page-448-0) before the restart will be suppressed so it is not sent over the network.

Generated on Wed Jun 9 20:15:25 2010 for RTI Data Distribution Service .Net APIs by Doxygen

### <span id="page-145-0"></span>5.33.3 Data Durability

This feature is a full implementation of the OMG DDS Persistence Profile. The DURABILITY (p. [276\)](#page-291-0) QoS lets an application configure a DDS::DataWriter (p. [499\)](#page-514-0) such that the information written by the DDS::DataWriter (p. [499\)](#page-514-0) survives beyond the lifetime of the DDS::DataWriter (p. [499\)](#page-514-0). In this manner, a late-joining DDS::DataReader (p. [433\)](#page-448-0) can subscribe and receive the information even after the DDS::DataWriter (p. [499\)](#page-514-0) application is no longer executing. To use this feature, you need RTI Persistence Service – an optional product that can be purchased separately.

#### 5.33.4 Durability and Persistence Based on Virtual GUID

Every modification to the global dataspace made by a DDS::DataWriter (p. [499\)](#page-514-0) is identified by a pair (virtual GUID, sequence number).

- ˆ The virtual GUID (Global Unique Identifier) is a 16-byte character identifier associated with a DDS::DataWriter (p. [499\)](#page-514-0) or DDS::DataReader (p. [433\)](#page-448-0); it is used to uniquely identify this entity in the global data space.
- ˆ The sequence number is a 64-bit identifier that identifies changes published by a specific DDS::DataWriter (p. [499\)](#page-514-0).

Several DDS::DataWriter (p. [499\)](#page-514-0) entities can be configured with the same virtual GUID. If each of these  $\text{DDS}$ ::DataWriter (p. [499\)](#page-514-0) entities publishes a sample with sequence number '0', the sample will only be received once by the DDS::DataReader (p. [433\)](#page-448-0) entities subscribing to the content published by the DDS::DataWriter (p. [499\)](#page-514-0) entities.

RTI Data Distribution Service also uses the virtual GUID (Global Unique Identifier) to associate a persisted state (state in permanent storage) to the corresponding DDS entity.

For example, the history of a DDS::DataWriter (p. [499\)](#page-514-0) will be persisted in a database table with a name generated from the virtual GUID of the DDS::DataWriter (p. [499\)](#page-514-0). If the DDS::DataWriter (p. [499\)](#page-514-0) is restarted, it must have associated the same virtual GUID to restore its previous history.

Likewise, the state of a  $\text{DDS::DataReader}$  (p. [433\)](#page-448-0) will be persisted in a database table whose name is generated from the DDS::DataReader (p. [433\)](#page-448-0) virtual GUID

A DDS::DataWriter (p. [499\)](#page-514-0)'s virtual GUID can be configured using DDS::DataWriterProtocolQosPolicy::virtual guid (p. [530\)](#page-545-0). Similarly, a DDS::DataReader (p. [433\)](#page-448-0)'s virtual GUID can be configured using DDS::DataReaderProtocolQosPolicy::virtual guid (p. [467\)](#page-482-0).

Generated on Wed Jun 9 20:15:25 2010 for RTI Data Distribution Service .Net APIs by Doxygen

The **DDS::PublicationBuiltinTopicData** (p. [1030\)](#page-1045-0) and DDS::SubscriptionBuiltinTopicData (p. [1233\)](#page-1248-0) structures include the virtual GUID associated with the discovered publication or subscription.

Refer to the User's Manual for additional use cases.

See also:

DDS::DataWriterProtocolQosPolicy::virtual guid (p. [530\)](#page-545-0) DDS::DataReaderProtocolQosPolicy::virtual guid (p. [467\)](#page-482-0).

#### <span id="page-146-0"></span>5.33.5 Configuring Durable Writer History

To configure a DDS::DataWriter (p. [499\)](#page-514-0) to have durable writer history, use the PROPERTY (p. [357\)](#page-372-0) QoS policy associated with the DDS::DataWriter (p. [499\)](#page-514-0) or the DDS::DomainParticipant (p. [577\)](#page-592-0).

Properties defined for the **DDS::DomainParticipant** (p. [577\)](#page-592-0) will be applied to all the DDS::DataWriter (p. [499\)](#page-514-0) objects belonging to the DDS::DomainParticipant (p. [577\)](#page-592-0), unless the property is overwritten by the DDS::DataWriter (p. [499\)](#page-514-0).

See also:

```
DDS::PropertyQosPolicy (p. 1023)
```
The following table lists the supported durable writer history properties.

### 5.33.6 Configuring Durable Reader State

To configure a DDS::DataReader (p. [433\)](#page-448-0) with durable reader state, use the PROPERTY (p. [357\)](#page-372-0) QoS policy associated with the DDS::DataReader (p. [433\)](#page-448-0) or DDS::DomainParticipant (p. [577\)](#page-592-0).

A property defined in the DDS::DomainParticipant (p. [577\)](#page-592-0) will be applicable to all the DDS::DataReader (p. [433\)](#page-448-0) belonging to the DDS::DomainParticipant (p. [577\)](#page-592-0) unless it is overwritten by the DDS::DataReader (p. [433\)](#page-448-0).

See also:

DDS::PropertyQosPolicy (p. [1023\)](#page-1038-0)

The following table lists the supported durable reader state properties.

Generated on Wed Jun 9 20:15:25 2010 for RTI Data Distribution Service .Net APIs by Doxygen

# 5.33.7 Configuring Data Durability

RTI Data Distribution Service implements DDS::DurabilityQosPolicyKind::TRANSIENT DURABILITY QOS and DDS::DurabilityQosPolicyKind::PERSISTENT DURABILITY QOS durability using RTI Persistence Service, available for purchase as a separate RTI product.

For more information on RTI Persistence Service, refer to the User's Manual, or the RTI Persistence Service online documentation.

See also:

DURABILITY (p. [276\)](#page-291-0)

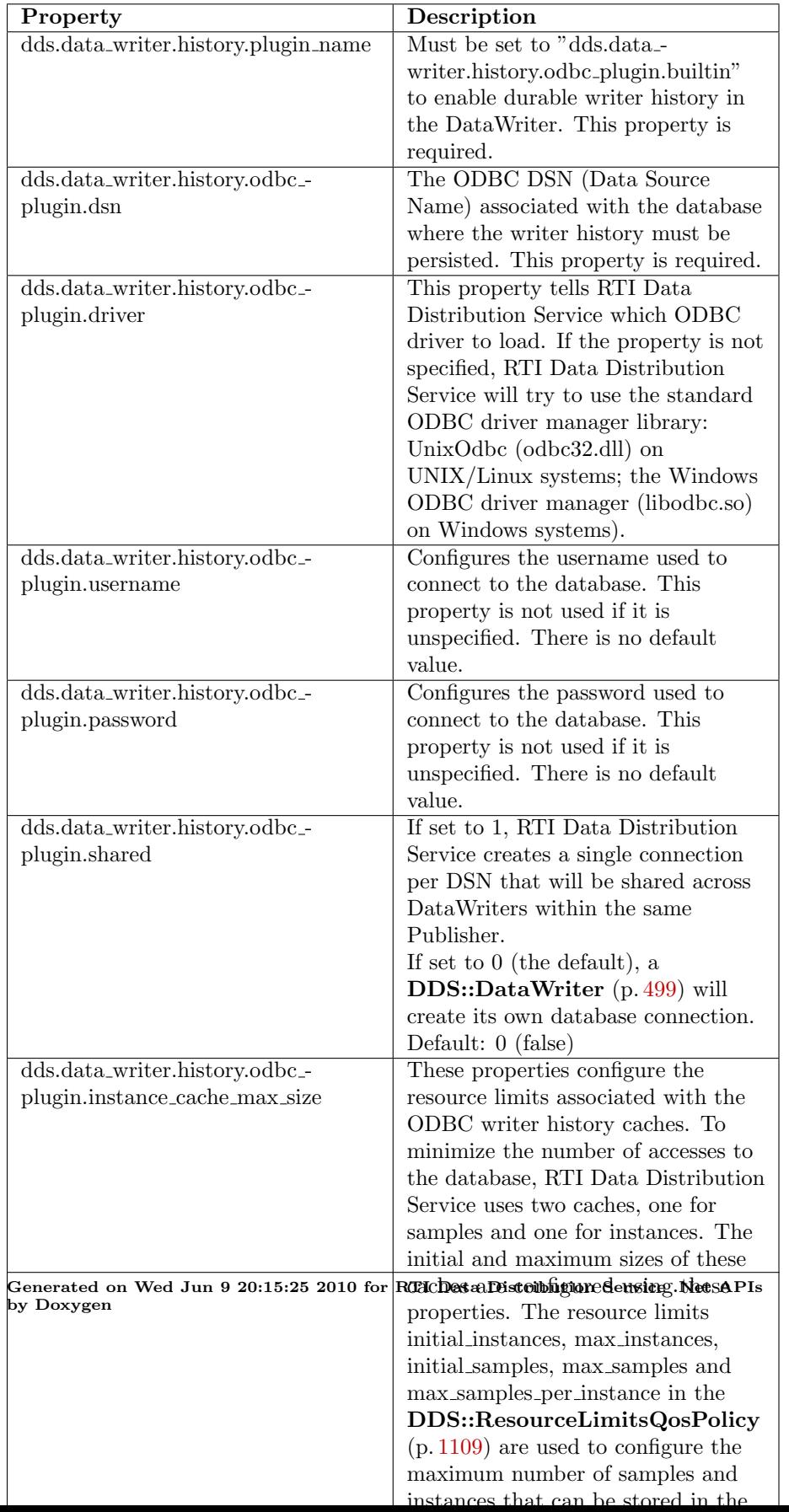

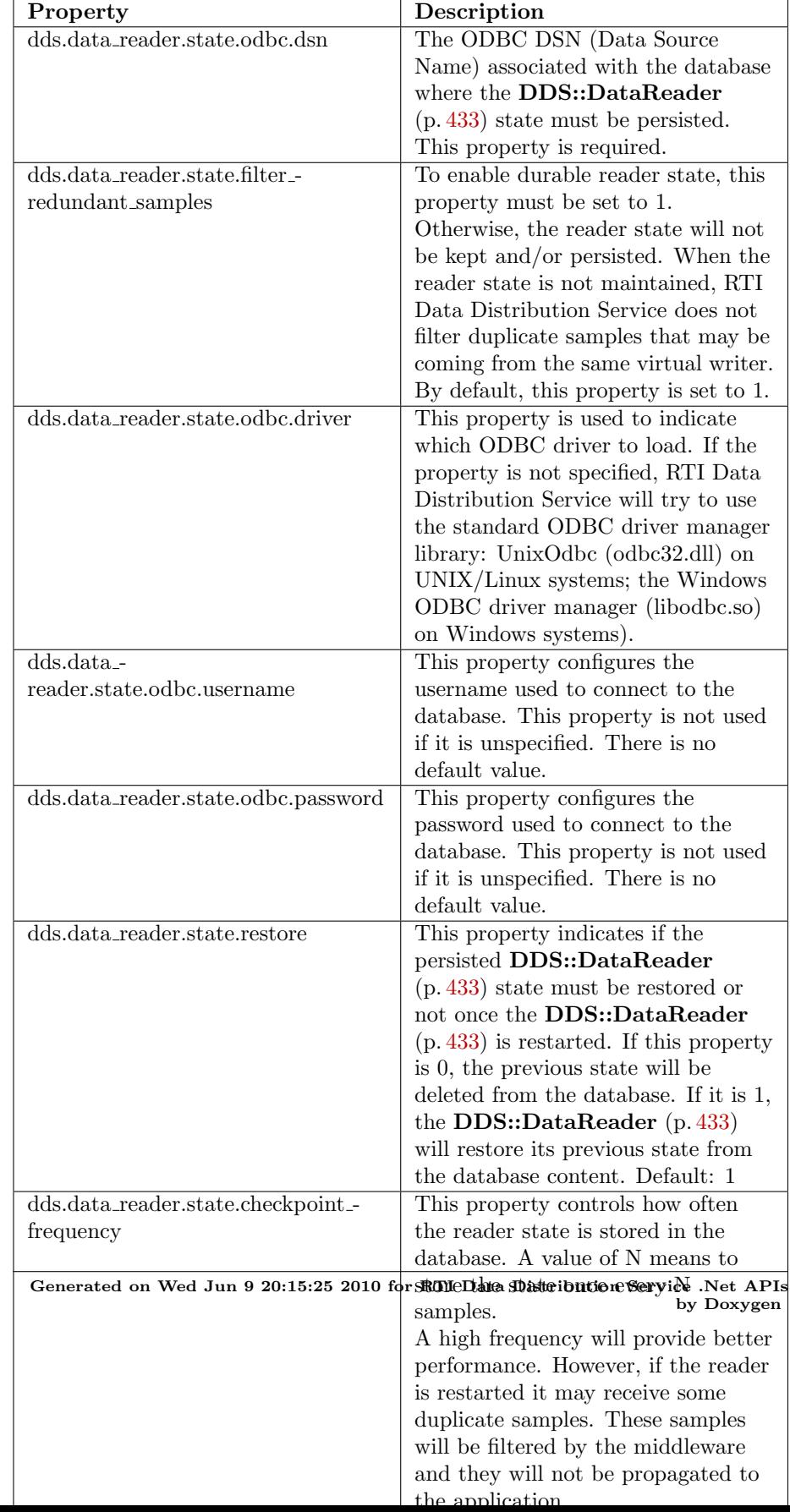

# 5.34 Configuring QoS Profiles with XML

APIs related to XML QoS Profiles.

### 5.34.1 Loading QoS Profiles from XML Resources

A 'QoS profile' is a group of QoS settings, specified in XML format. By using QoS profiles, you can change QoS settings without recompiling the application.

The Qos profiles are loaded when the following operations are called:

- ˆ DDS::DomainParticipantFactory::create participant (p. [665\)](#page-680-0)
- ˆ DDS::DomainParticipantFactory::create participant with profile (p. [667\)](#page-682-0)
- ˆ DDS::DomainParticipantFactory::set default participant qos with profile (p. [655\)](#page-670-0)
- ˆ DDS::DomainParticipantFactory::get default participant qos (p. [656\)](#page-671-0)
- $\hat{D}$  DDS::DomainParticipantFactory::set\_default\_library (p. [657\)](#page-672-0)
- ˆ DDS::DomainParticipantFactory::set default profile (p. [658\)](#page-673-0)
- ˆ DDS::DomainParticipantFactory::get participant qos from profile (p. [659\)](#page-674-0)
- ˆ DDS::DomainParticipantFactory::get topic qos from profile  $(p. 664)$  $(p. 664)$
- ^ DDS::DomainParticipantFactory::get\_topic\_qos\_from\_profile\_w\_topic name (p. [664\)](#page-679-1)
- ˆ DDS::DomainParticipantFactory::get publisher qos from profile (p. [660\)](#page-675-0)
- DDS::DomainParticipantFactory::get\_subscriber\_qos\_from\_profile (p. [661\)](#page-676-0)
- DDS::DomainParticipantFactory::get\_datawriter\_qos\_from\_profile (p. [661\)](#page-676-1)
- DDS::DomainParticipantFactory::get\_datawriter\_qos\_from\_profile w topic name (p. [662\)](#page-677-0)
- DDS::DomainParticipantFactory::get\_datareader\_qos\_from\_profile (p. [662\)](#page-677-1)

Generated on Wed Jun 9 20:15:25 2010 for RTI Data Distribution Service .Net APIs by Doxygen

- ↑ DDS::DomainParticipantFactory::get\_datareader\_qos\_from\_profile w topic name (p. [663\)](#page-678-0)
- ˆ DDS::DomainParticipantFactory::get qos profile libraries (p. [665\)](#page-680-1)
- $\hat{D}$  DDS::DomainParticipantFactory::get\_qos\_profiles (p. [665\)](#page-680-2)
- ˆ DDS::DomainParticipantFactory::load profiles (p. [671\)](#page-686-0)

The QoS profiles are reloaded replacing previously loaded profiles when the following operations are called:

- $\hat{D}$  DDS::DomainParticipantFactory::set\_qos (p. [669\)](#page-684-0)
- ˆ DDS::DomainParticipantFactory::reload profiles (p. [671\)](#page-686-1)

The DDS::DomainParticipantFactory::unload profiles() (p. [671\)](#page-686-2) operation will free the resources associated with the XML QoS profiles.

There are five ways to configure the XML resources (listed by load order):

- The file NDDS QOS PROFILES xml in \$NDDSHOME/resource/qos\_profiles 4.5c/xml is loaded if it exists and DDS::ProfileQosPolicy::ignore\_resource\_profile (p. [1021\)](#page-1036-0) in DDS::ProfileQosPolicy (p. [1019\)](#page-1034-0) is set to false (first to be loaded). An example file, NDDS QOS PROFILES.example.xml, is available for reference.
- The URL groups separated by semicolons referenced by the enviroment variable NDDS QOS PROFILES are loaded if they exist and DDS::ProfileQosPolicy::ignore\_environment\_profile (p. [1021\)](#page-1036-1) in DDS::ProfileQosPolicy (p. [1019\)](#page-1034-0) is set to false.
- The file USER\_QOS\_PROFILES.xml in the working directory will be loaded if it exists and DDS::ProfileQosPolicy::ignore\_user\_profile  $(p. 1020)$  $(p. 1020)$  in **DDS::ProfileQosPolicy**  $(p. 1019)$  $(p. 1019)$  is set to false.
- The URL groups referenced by  $\text{DDS::ProfileQ}\text{osPolicy::url\_profile}$ (p. [1020\)](#page-1035-1) in DDS::ProfileQosPolicy (p. [1019\)](#page-1034-0) will be loaded if specified.
- The sequence of XML strings referenced by DDS::ProfileQosPolicy::string profile (p. [1020\)](#page-1035-2) will be loaded if specified (last to be loaded).

The above methods can be combined together.

Generated on Wed Jun 9 20:15:25 2010 for RTI Data Distribution Service .Net APIs by Doxygen

#### 5.34.2 URL

The location of the XML resources (only files and strings are supported) is specified using a URL (Uniform Resource Locator) format. For example:

File Specification: file:///usr/local/default dds.xml

String Specification:  $str://"\leq dds \geq \leq \cos\frac{l}{drary}$  . . . . It:/qos\_- $\text{library}\geq\&\text{lt}/\text{dds}\geq$ "

If the URL schema name is omitted, RTI Data Distribution Service will assume a file name. For example:

File Specification: /usr/local/default dds.xml

#### 5.34.2.1 URL groups

To provide redundancy and fault tolerance, you can specify multiple locations for a single XML document via URL groups. The syntax of a URL group is as follows:

[URL1 | URL2 | URL2 | . . .| URLn]

For example:

[file:///usr/local/default dds.xml | file:///usr/local/alternative default dds.xml]

Only one of the elements in the group will be loaded by RTI Data Distribution Service, starting from the left.

Brackets are not required for groups with a single URL.

### 5.34.2.2 NDDS QOS PROFILES environment variable

The environment variable NDDS QOS PROFILES contains a list of URL groups separated by ';'

The URL groups referenced by the enviroment variable are loaded if they exist and DDS::ProfileQosPolicy::ignore\_environment\_profile (p. [1021\)](#page-1036-1) is set to false

For more information on XML Configuration, refer to the User's Manual.

# 5.35 Publication Example

A data publication example.

## 5.35.1 A typical publication example

#### Prep

```
\hat{C}196)
```
Set up

- $\hat{ }$  Get the factory  $(p. 140)$  $(p. 140)$
- $\hat{\ }$  Set up participant (p. [140\)](#page-155-1)
- $\hat{ }$  Set up publisher  $(p. 149)$  $(p. 149)$
- $\hat{ }$  Register user data type(s) (p. [143\)](#page-158-0)
- $\hat{\ }$  Set up topic(s) (p. [143\)](#page-158-1)
- $\hat{\ }$  Set up data writer(s) (p. [150\)](#page-165-0)

Adjust the desired quality of service (QoS)

 $\hat{ }$  Adjust QoS on entities as necessary  $(p. 160)$  $(p. 160)$ 

#### Send data

 $\hat{ }$  Send data  $(p. 151)$  $(p. 151)$ 

Tear down

- $\hat{ }$  Tear down data writer(s) (p. [151\)](#page-166-1)
- $\hat{ }$  Tear down topic(s) (p. [144\)](#page-159-0)
- $\hat{ }$  Tear down publisher  $(p. 149)$  $(p. 149)$
- $\hat{\ }$  Tear down participant  $(p. 141)$  $(p. 141)$

Generated on Wed Jun 9 20:15:25 2010 for RTI Data Distribution Service .Net APIs by Doxygen

# 5.36 Subscription Example

A data subscription example.

## 5.36.1 A typical subscription example

### Prep

 $\hat{C}$  Create user data types using rtiddsgen  $(p. 196)$  $(p. 196)$ 

#### Set up

- $\hat{ }$  Get the factory (p. [140\)](#page-155-0)
- ˆ Set up participant (p. [140\)](#page-155-1)
- $\hat{ }$  Set up subscriber (p. [152\)](#page-167-0)
- $\hat{ }$  Register user data type(s) (p. [143\)](#page-158-0)
- $\hat{\ }$  Set up topic(s) (p. [143\)](#page-158-1)
- $\hat{\ }$  Set up data reader(s) (p. [155\)](#page-170-0)
- $\hat{\ }$  Set up data reader (p. [156\)](#page-171-0) OR Set up subscriber (p. [152\)](#page-167-1) to receive data

Adjust the desired quality of service (QoS)

 $\hat{\ }$  Adjust QoS on entities as necessary (p. [160\)](#page-175-0)

#### Receive data

 $\hat{\ }$  Access received data either via a reader (p. [156\)](#page-171-1) OR via a subscriber (p. [153\)](#page-168-0) (possibly in a ordered or coherent (p. [154\)](#page-169-0) manner)

#### Tear down

- $\hat{ }$  Tear down data reader(s) (p. [158\)](#page-173-0)
- $\hat{\ }$  Tear down topic(s) (p. [144\)](#page-159-0)
- $\hat{\ }$  Tear down subscriber (p. [154\)](#page-169-1)
- $\hat{ }$  Tear down participant (p. [141\)](#page-156-0)

Generated on Wed Jun 9 20:15:25 2010 for RTI Data Distribution Service .Net APIs by Doxygen

# 5.37 Participant Use Cases

Working with domain partcipants. Working with domain participants.

## 5.37.1 Turning off auto-enable of newly created participant(s)

 $\hat{ }$  Get the factory  $(p. 140)$  $(p. 140)$ 

ˆ Change the value of the ENTITY FACTORY (p. [304\)](#page-319-0) for the DDS::DomainParticipantFactory (p. [649\)](#page-664-0)

```
DomainParticipantFactoryQos factory_qos =
   new DomainParticipantFactoryQos();
try {
    factory.get_qos(factory_qos);
} catch (DDS.Exception) {
    Console.WriteLine(
        "***Error: failed to get domain participant factory qos");
}
// Change the QosPolicy to create disabled participants
factory_qos.entity_factory.autoenable_created_entities = false;
try {
    factory.set_qos(factory_qos);
} catch (DDS.Exception) {
    Console.WriteLine(
        "***Error: failed to set domain participant factory qos");
}
```
## <span id="page-155-0"></span>5.37.2 Getting the factory

ˆ Get the DomainParticipantFactory instance: DomainParticipantFactory factory = DomainParticipantFactory.get\_instance(); if (factory ==  $null)$  { Console.WriteLine( "\*\*\*Error: failed to get domain participant factory"); }

## <span id="page-155-1"></span>5.37.3 Setting up a participant

 $\hat{ }$  Get the factory  $(p. 140)$  $(p. 140)$ 

ˆ Create DomainParticipant:

Generated on Wed Jun 9 20:15:25 2010 for RTI Data Distribution Service .Net APIs by Doxygen

```
DomainParticipantQos participant_qos = new DomainParticipantQos();
DomainParticipantListener participant_listener = null;
/* Set the initial peers. These list all the computers the
application may communicate with along with the maximum number
of RTI Data Distribution Service participants that can
concurrently run on that computer. This list only needs to be
a superset of the actual list of computers and participants
that will be running at any time.
 */
String[] NDDS_DISCOVERY_INITIAL_PEERS = {
     "host1",
     "10.10.30.192",
     "1@localhost",
     "2@host2",
     "my://", // all unicast addresses on transport plugins with alias "my"
     "2@shmem://", // shared memory
     "FF00:ABCD::0",
     "sf://0/0/R", // StarFabric transport plugin
     "1@FF00:0:1234::0",
     "225.1.2.3",
     "3@225.1.0.55",
     "FAA0::0#0/0/R",
};
// initialize participant_qos with default values
try {
     factory.get_default_participant_qos(participant_qos);
} catch (DDS.Exception) {
     Console.WriteLine(
         "***Error: failed to get default participant qos");
}
participant_qos.discovery.initial_peers.from_array(
        NDDS_DISCOVERY_INITIAL_PEERS);
// Create the participant
DomainParticipant participant = factory.create_participant(
     domain_id,
    participant_qos,
    participant_listener,
     StatusMask.STATUS_MASK_NONE);
if (participant == null) {
     Console.WriteLine(
         "***Error: failed to create domain participant");
}
```
#### <span id="page-156-0"></span>5.37.4 Tearing down a participant

```
\hat{ } Get the factory 140)
```
ˆ Delete DomainParticipant:

try {

Generated on Wed Jun 9 20:15:25 2010 for RTI Data Distribution Service .Net APIs by Doxygen

```
factory.delete_participant(ref participant);
} catch (DDS.Exception) {
    Console.WriteLine(
        "***Error: failed to delete domain participant");
}
```
# 5.38 Topic Use Cases

Working with topics.

## <span id="page-158-0"></span>5.38.1 Registering a user data type

```
ˆ Set up participant (p. 140)
```
 $\hat{\ }$  Register user data type of type Foo (p. [877\)](#page-892-0) under the name "My Type"

```
type_name = "My Type";
try {
    FooTypeSupport.register_type(participant, type_name);
} catch (DDS.Exception) {
    Console.WriteLine("***Error: failed to register type");
\mathbf{I}
```
## <span id="page-158-1"></span>5.38.2 Setting up a topic

- ˆ Set up participant (p. [140\)](#page-155-1)
- $\hat{ }$  Ensure user data type is registered (p. [143\)](#page-158-0)
- ˆ Create a Topic under the name "My Topic"

```
TopicQos topic_qos = new TopicQos();
TopicListener topic_listener = null;
try {
   participant.get_default_topic_qos(topic_qos);
} catch (DDS.Exception) {
    Console.WriteLine(
        "***Error: failed to get default topic qos");
}
topic_name = "My Topic";
Topic topic = participant.create_topic(
   topic_name,
    type_name,
   topic_qos,
    topic_listener,
    StatusMask.STATUS_MASK_NONE);
if (topic == null) {
    Console.WriteLine("***Error: failed to create topic");
}
```
Generated on Wed Jun 9 20:15:25 2010 for RTI Data Distribution Service .Net APIs by Doxygen

# <span id="page-159-0"></span>5.38.3 Tearing down a topic

 $\hat{}$  Delete Topic:

```
try {
    participant.delete_topic(ref topic);
} catch (DDS.Exception) {
   Console.WriteLine("***Error: failed to delete topic");
}
```
Generated on Wed Jun 9 20:15:25 2010 for RTI Data Distribution Service .Net APIs by Doxygen

# 5.39 FlowController Use Cases

Working with flow controllers.

## <span id="page-160-0"></span>5.39.1 Creating a flow controller

- $\hat{\ }$  Set up participant (p. [140\)](#page-155-1)
- ˆ Create a flow controller

```
DDS.FlowController controller = null;
DDS.FlowControllerProperty_t property = new DDS.FlowControllerProperty_t();
try {
   participant.get_default_flowcontroller_property(property);
} catch (DDS.Exception) {
    System.Console.WriteLine(
         "***Error: failed to get default flow controller property");
}
// optionally modify flow controller property values
 controller = participant.create_flowcontroller(
     "my flow controller name", property);
if (controller == null) {
    System.Console.WriteLine(
         "***Error: failed to create flow controller");
}
```
## <span id="page-160-1"></span>5.39.2 Flow controlling a data writer

- ˆ Set up participant (p. [140\)](#page-155-1)
- $\hat{C}$  Create flow controller  $(p. 145)$  $(p. 145)$
- $\hat{C}$  Create an asynchronous data writer, **FooDataWriter** (p. [879\)](#page-894-0), of user data type Foo (p. [877\)](#page-892-0):

```
DataWriterQos writer_qos = new DataWriterQos();
// MyWriterListener is user defined and
// extends DataWriterListener
MyWriterListener writer_listener = new MyWriterListener(); // or = null
try {
   publisher.get_default_datawriter_qos(writer_qos);
} catch (DDS.Exception) {
   // ... error
```
Generated on Wed Jun 9 20:15:25 2010 for RTI Data Distribution Service .Net APIs by Doxygen

```
}
// Change the writer QoS to publish asnychronously
writer_qos.publish_mode.kind =
    PublishModeQosPolicyKind.ASYNCHRONOUS_PUBLISH_MODE_QOS;
// Setup to use the previously created flow controller
writer_qos.publish_mode.flow_controller_name =
    "my flow controller name";
// Samples queued for asynchronous write are subject to the History Qos policy
writer_qos.history.kind = HistoryQosPolicyKind.KEEP_ALL_HISTORY_QOS;
FooDataWriter writer = (FooDataWriter) publisher.create_datawriter(
                                                  topic,
                                                 writer_qos,
                                                 writer_listener,
                         STATUS_MASK_ALL);
if (writer == null) {
    // ... error
}
// Send data asynchronously...
// Wait for asynchronous send completes, if desired
try {
    writer.wait_for_asynchronous_publishing(timout);
} catch (DDS.Exception) {
    System.Console.WriteLine(
        "***Error: failed to wait for asynchronous publishing");
}
```
#### 5.39.3 Using the built-in flow controllers

RTI Data Distribution Service provides several built-in flow controllers.

The DDS::DEFAULT FLOW CONTROLLER NAME built-in flow controller provides the basic asynchronous writer behavior. When calling **DDS::TypedDataWriter::write** (p. [1376\)](#page-1391-0), the call signals the **DDS::Publisher** (p. [1044\)](#page-1059-0) asynchronous publishing thread (DDS::PublisherQos::asynchronous publisher (p. [1075\)](#page-1090-0)) to send the actual data. As with any DDS::PublishModeQosPolicyKind::ASYNCHRONOUS PUBLISH MODE - QOS DDS::DataWriter (p. [499\)](#page-514-0), the DDS::TypedDataWriter::write (p. [1376\)](#page-1391-0) call returns immediately afterwards. The data is sent immediately in the context of the DDS::Publisher (p. [1044\)](#page-1059-0) asynchronous publishing thread.

When using the DDS::FIXED\_RATE\_FLOW\_CONTROLLER\_NAME flow controller, data is also sent in the context of the DDS::Publisher (p. [1044\)](#page-1059-0) asynchronous publishing thread, but at a regular fixed interval. The thread accumulates samples from different DDS::DataWriter (p. [499\)](#page-514-0) instances and generates data on the wire only once per

Generated on Wed Jun 9 20:15:25 2010 for RTI Data Distribution Service .Net APIs by Doxygen

#### DDS::FlowControllerTokenBucketProperty\_t::period (p. [875\)](#page-890-0).

In contrast, the DDS::ON\_DEMAND\_FLOW\_CONTROLLER\_NAME flow controller permits flow only when **DDS::FlowController::trigger\_flow** (p. [869\)](#page-884-0) is called. The data is still sent in the context of the DDS::Publisher (p. [1044\)](#page-1059-0) asynchronous publishing thread. The thread accumulates samples from different DDS::DataWriter (p. [499\)](#page-514-0) instances (across any DDS::Publisher (p. [1044\)](#page-1059-0)) and sends all data since the previous trigger.

The properties of the built-in DDS::FlowController (p. [867\)](#page-882-0) instances can be adjusted.

- ˆ Set up participant (p. [140\)](#page-155-1)
- ˆ Lookup built-in flow controller

```
FlowController controller = null;
controller = participant.lookup_flowcontroller(
   FlowController.DEFAULT_FLOW_CONTROLLER_NAME);
// This should never happen, built-in flow controllers are always created
if (controller == null) {
    System.Console.WriteLine("***Error: failed to lookup flow controller");
}
```
ˆ Change property of built-in flow controller, if desired

```
DDS.FlowControllerProperty_t property = new DDS.FlowControllerProperty_t();
// Get the property of the flow controller
try {
    controller.get_property(property);
} catch (DDS.Exception) {
    System.Console.WriteLine(
        "***Error: failed to get flow controller property");
}
// Change the property value as desired
property.token_bucket.period.sec = 2;
property.token_bucket.period.nanosec = 0;
// Update the flow controller property
try {
   controller.set_property(property);
} catch (DDS.Exception) {
    System.Console.WriteLine(
        "***Error: failed to set flow controller property");
}
```
ˆ Create a data writer using the correct flow controller name (p. [145\)](#page-160-1)

Generated on Wed Jun 9 20:15:25 2010 for RTI Data Distribution Service .Net APIs by Doxygen

- 5.39.4 Shaping the network traffic for a particular transport
	- $\hat{\ }$  Set up participant (p. [140\)](#page-155-1)
	- $\hat{C}$  Create the transports  $(p. 165)$  $(p. 165)$
	- $\hat{C}$  Create a separate flow controller for each transport  $(p. 145)$  $(p. 145)$
	- ˆ Configure DDS::DataWriter (p. [499\)](#page-514-0) instances to only use a single transport
	- Associate all data writers using the same transport to the corresponding flow controller (p. [145\)](#page-160-1)
	- ˆ For each transport, the corresponding flow controller limits the network traffic based on the token bucket properties

## 5.39.5 Coalescing multiple samples in a single network packet

- $\hat{\ }$  Set up participant (p. [140\)](#page-155-1)
- ˆ Create a flow controller with a desired token bucket period (p. [145\)](#page-160-0)
- Associate the data writer with the flow controller  $(p. 145)$  $(p. 145)$
- ˆ Multiple samples written within the specified period will be coalesced into a single network packet (provided that tokens added per period and bytes\_per\_token permit).

Generated on Wed Jun 9 20:15:25 2010 for RTI Data Distribution Service .Net APIs by Doxygen

# 5.40 Publisher Use Cases

Working with publishers.

## <span id="page-164-0"></span>5.40.1 Setting up a publisher

- $\hat{\ }$  Set up participant (p. [140\)](#page-155-1)
- ˆ Create a Publisher

```
PublisherQos publisher_qos = new PublisherQos();
PublisherListener publisher_listener = null;
try {
   participant.get_default_publisher_qos(publisher_qos);
} catch (DDS.Exception) {
    Console.WriteLine("***Error: failed to get default publisher qos");
}
Publisher publisher = participant.create_publisher(
   publisher_qos,
    publisher_listener,
    StatusMask.STATUS_MASK_NONE);
if (publisher == null) {
    Console.WriteLine("***Error: failed to create publisher");
}
```
### <span id="page-164-1"></span>5.40.2 Tearing down a publisher

```
ˆ Delete Publisher:
```

```
try {
   participant.delete_publisher(ref publisher);
} catch (DDS.Exception) {
   Console.WriteLine("***Error: failed to delete publisher");
}
```
Generated on Wed Jun 9 20:15:25 2010 for RTI Data Distribution Service .Net APIs by Doxygen

# 5.41 DataWriter Use Cases

Working with data writers.

### <span id="page-165-0"></span>5.41.1 Setting up a data writer

- $\hat{ }$  Set up publisher  $(p. 149)$  $(p. 149)$
- $\hat{\ }$  Set up a topic (p. [143\)](#page-158-1)
- $\hat{C}$  Create a data writer, **FooDataWriter** (p. [879\)](#page-894-0), of user data type Foo (p. [877\)](#page-892-0):

```
DataWriterQos writer_qos = new DataWriterQos();
DataWriterListener writer_listener = null;
try {
   publisher.get_default_datawriter_qos(writer_qos);
} catch (DDS.Exception) {
    Console.WriteLine(
        "***Error: failed to get default datawriter qos");
}
DataWriter writer = publisher.create_datawriter(topic,
   writer_qos,
   writer_listener,
   StatusMask.STATUS_MASK_NONE);
if (writer == null) {
    Console.WriteLine("***Error: failed to create writer");
\mathbf{I}
```
## <span id="page-165-1"></span>5.41.2 Managing instances

ˆ Getting an instance "key" value of user data type Foo (p. [877\)](#page-892-0)

```
Foo data = \dots; // user data
try {
   writer.get_key_value(data, ref instance_handle);
} catch (DDS.Exception) {
    // ... check for cause of failure
}
```
ˆ Registering an instance of type Foo (p. [877\)](#page-892-0)

InstanceHandle\_t instance\_handle = InstanceHandle\_t.HANDLE\_NIL; instance\_handle = writer.register\_instance(data);

Generated on Wed Jun 9 20:15:25 2010 for RTI Data Distribution Service .Net APIs by Doxygen

ˆ Unregistering an instance of type Foo (p. [877\)](#page-892-0)

```
try {
    writer.unregister_instance(data, ref instance_handle);
} catch (DDS.Exception) {
   // ... check for cause of failure
}
```
ˆ Disposing of an instance of type Foo (p. [877\)](#page-892-0)

```
try {
    writer.dispose(data, ref instance_handle);
} catch (DDS.Exception) {
    // ... check for cause of failure
}
```
## <span id="page-166-0"></span>5.41.3 Sending data

- $\hat{\ }$  Set up data writer  $(p. 150)$  $(p. 150)$
- $\hat{ }$  Register instance  $(p. 150)$  $(p. 150)$

ˆ Write instance of type Foo (p. [877\)](#page-892-0)

```
Foo data = new Foo(); // user data
InstanceHandle_t instance_handle =
    InstanceHandle_t.HANDLE_NIL; // or a valid registered handle
try {
    writer.write(data, ref instance_handle);
} catch (DDS.Exception) {
    Console.WriteLine("***Error: failed to write data");
}
```
### <span id="page-166-1"></span>5.41.4 Tearing down a data writer

ˆ Delete DataWriter:

```
try {
   publisher.delete_datawriter(ref writer);
} catch (DDS.Exception) {
   Console.WriteLine("***Error: failed to delete writer");
}
```
Generated on Wed Jun 9 20:15:25 2010 for RTI Data Distribution Service .Net APIs by Doxygen

# 5.42 Subscriber Use Cases

Working with subscribers.

## <span id="page-167-0"></span>5.42.1 Setting up a subscriber

```
\hat{ }140)
```
ˆ Create a Subscriber

```
SubscriberQos subscriber_qos = new SubscriberQos();
SubscriberListener subscriber_listener = null;
try {
   participant.get_default_subscriber_qos(subscriber_qos);
} catch (DDS.Exception) {
   Console.WriteLine(
        "***Error: failed to get default subscriber qos");
}
Subscriber subscriber = participant.create_subscriber(
   subscriber_qos,
   subscriber_listener,
   StatusMask.STATUS_MASK_NONE);
if (subscriber == null) {
   Console.WriteLine(
        "***Error: failed to create subscriber");
}
```
### <span id="page-167-1"></span>5.42.2 Set up subscriber to access received data

```
\hat{ }152)
```
ˆ Set up to handle the DATA ON READERS STATUS status, in one or both of the following two ways.

Enable DATA\_ON\_READERS\_STATUS for the SubscriberListener associated with the subscriber  $(p. 161)$  $(p. 161)$ 

- The processing to handle the status change is done in the SubscriberListener.on\_data\_on\_readers() method of the attached listener.
- $-$  Typical processing will access the received data (p. [153\)](#page-168-0), either in arbitrary order or in a coherent and ordered manner (p. [154\)](#page-169-0).
- Enable DATA ON READERS STATUS for the StatusCondition associated with the subscriber (p. [162\)](#page-177-0)

Generated on Wed Jun 9 20:15:25 2010 for RTI Data Distribution Service .Net APIs by Doxygen

- The processing to handle the status change is done when the subscriber's attached status condition is triggered (p. [163\)](#page-178-0) and the DATA ON READERS STATUS status on the subscriber is changed.
- Typical processing will access the received data  $(p. 153)$  $(p. 153)$ , either in an arbitrary order or in a coherent and ordered manner (p. [154\)](#page-169-0).

### <span id="page-168-0"></span>5.42.3 Access received data via a subscriber

- $\hat{ }$  Ensure subscriber is set up to access received data (p. [152\)](#page-167-1)
- ˆ Get the list of readers that have data samples available:

```
// holder for list/set of readers
DataReaderSeq reader_seq = new DataReaderSeq();
int max_samples = ResourceLimitsQosPolicy.LENGTH_UNLIMITED;
SampleStateKind sample_state_mask =
    SampleStateKind.ANY_SAMPLE_STATE;
ViewStateKind view_state_mask = ViewStateKind.ANY_VIEW_STATE;
InstanceStateKind instance_state_mask =
    InstanceStateKind.ANY_INSTANCE_STATE;
try {
    subscriber.get_datareaders(
        reader_seq,
            sample_state_mask,
            view_state_mask,
            instance state mask):
} catch (DDS.Exception) {
    Console.WriteLine(
        "***Error: failed to access received data via subscriber");
    return;
}
```
- ˆ Upon successfully getting the list of readers with data, process the data readers to either:
	- Read the data in each reader  $(p. 157)$  $(p. 157)$ , OR
	- Take the data in each reader  $(p. 156)$  $(p. 156)$

If the intent is to access the data coherently or in order  $(p. 154)$  $(p. 154)$ , the list of data readers must be processed in the order returned:

```
for (int i = 0; i < reader_seq.length; ++i) {
   DataReader reader = reader_seq.get_at(i);
  // Take the data from reader,
  // OR
  // Read the data from reader
}
```
Generated on Wed Jun 9 20:15:25 2010 for RTI Data Distribution Service .Net APIs by Doxygen

ˆ Alternatively, call Subscriber.notify datareaders() to invoke the DataReaderListener for each of the data readers.

```
try {
        subscriber.notify_datareaders();
} catch (DDS.Exception) {
    Console.WriteLine(
        "***Error: failed to notify datareaders");
}
```
### <span id="page-169-0"></span>5.42.4 Access received data coherently and/or in order

To access the received data coherently and/or in an ordered manner, according to the settings of the PresentationQosPolicy attached to a Subscriber:

```
\hat{ }152)
```
ˆ Indicate that data will be accessed via the subscriber:

```
try {
    subscriber.begin_access();
} catch (DDS.Exception) {
    // ... check for cause of failure
}
```
- ˆ Access received data via the subscriber, making sure that the data readers are processed in the order returned. (p. [153\)](#page-168-0)
- ˆ Indicate that the data access via the subscriber is done:

```
try {
   subscriber.end_access();
} catch (DDS.Exception) {
    // ... check for cause of failure
}
```
# <span id="page-169-1"></span>5.42.5 Tearing down a subscriber

ˆ Delete Subscriber:

```
try {
   participant.delete_subscriber(ref subscriber);
} catch (DDS.Exception) {
   Console.WriteLine(
        "***Error: failed to delete subscriber");
}
```
Generated on Wed Jun 9 20:15:25 2010 for RTI Data Distribution Service .Net APIs by Doxygen

# 5.43 DataReader Use Cases

Working with data readers.

## <span id="page-170-0"></span>5.43.1 Setting up a data reader

- $\hat{ }$  Set up subscriber (p. [152\)](#page-167-0)
- $\hat{\ }$  Set up a topic  $(p. 143)$  $(p. 143)$
- ˆ Create a data reader, FooDataReader (p. [878\)](#page-893-0), of user data type Foo (p. [877\)](#page-892-0):

```
DataReaderQos reader_qos = new DataReaderQos();
DataReaderListener reader_listener = null;
try {
    subscriber.get_default_datareader_qos(reader_qos);
} catch (DDS.Exception) {
    Console.WriteLine(
        "***Error: failed to get default datareader qos");
}
DataReader reader = subscriber.create_datareader(
    topic,
    reader_qos,
    reader_listener,
    StatusMask.STATUS_MASK_NONE);
if (reader == null) {
        Console.WriteLine("***Error: failed to create reader");
}
```
## 5.43.2 Managing instances

ˆ Given a data reader

FooDataReader reader = ...;

ˆ Getting an instance "key" value of user data type Foo (p. [877\)](#page-892-0)

```
Foo data = new Foo(); // user data of type Foo
// ...
try {
    reader.get_key_value(data, instance_handle);
} catch (DDS.Exception) {
    // ... check for cause of failure
}
```
Generated on Wed Jun 9 20:15:25 2010 for RTI Data Distribution Service .Net APIs by Doxygen

#### <span id="page-171-0"></span>5.43.3 Set up reader to access received data

- $\hat{ }$  Set up data reader  $(p. 155)$  $(p. 155)$
- ˆ Set up to handle the DATA AVAILABLE STATUS status, in one or both of the following two ways.
- Enable DATA\_AVAILABLE\_STATUS for the DataReaderListener associated with the data reader (p. [161\)](#page-176-0)
	- The processing to handle the status change is done in the DDS::DataReaderListener::on data available (p. [463\)](#page-478-0) method of the attached listener.
	- Typical processing will access the received data (p. [156\)](#page-171-1).
- ˆ Enable DATA AVAILABLE STATUS for the StatusCondition associated with the data reader (p. [162\)](#page-177-0)
	- The processing to handle the status change is done when the data reader's attached status condition is triggered (p. [163\)](#page-178-0) and the DATA AVAILABLE STATUS status on the data reader is changed.
	- Typical processing will access the received data  $(p. 156)$  $(p. 156)$ .

## <span id="page-171-1"></span>5.43.4 Access received data via a reader

- $\hat{ }$  Ensure reader is set up to access received data  $(p. 156)$  $(p. 156)$
- ˆ Access the received data, by either:
	- Taking the received data in the reader  $(p. 156)$  $(p. 156)$ , OR
	- Reading the received data in the reader (p. [157\)](#page-172-0)

## <span id="page-171-2"></span>5.43.5 Taking data

- $\hat{ }$  Ensure reader is set up to access received data (p. [156\)](#page-171-0)
- Take samples of user data type T. The samples are removed from the Service. The caller is responsible for deallocating the buffers.

```
FooSeq data_seq = new FooSeq(); // sequence of user data type Foo
SampleInfoSeq info_seq = new SampleInfoSeq(); // sequence of SampleInfo
int max_samples = ResourceLimitsQosPolicy.LENGTH_UNLIMITED;
SampleStateKind sample_state_mask =
   SampleStateKind.ANY_SAMPLE_STATE;
```
Generated on Wed Jun 9 20:15:25 2010 for RTI Data Distribution Service .Net APIs by Doxygen

```
ViewStateKind view_state_mask =
    ViewStateKind.ANY_VIEW_STATE;
InstanceStateKind instance_state_mask =
    InstanceStateKind.ANY_INSTANCE_STATE;
try {
   reader.take(data_seq, info_seq,
        max_samples,
        sample_state_mask,
        view_state_mask,
        instance_state_mask);
} catch (Retcode_NoData) {
    return;
} catch (DDS.Exception) {
    Console.WriteLine(
        "***Error: failed to access data from the reader");
}
```
ˆ Use the received data

```
// Use the received data samples 'data_seq' and associated
// meta-information 'info_seq'
for (int i = 0; i < data seq.length; ++i) {
    SampleInfo info = info\_seq.get_at(i);if (!info.valid_data) {
        continue;
    }
    Foo data = data\_seq.get_at(i);Console.WriteLine(\blacksquare Data = (\%d, \%d)sample\_state = %d",data.x, data.y, info.sample_state);
}
```
Return the data samples and the information buffers back to the middleware. IMPORTANT: Once this call returns, you must not retain any pointers to any part of any sample or sample info object.

```
try {
   reader.return_loan(data_seq, info_seq);
} catch (DDS.Exception) {
    Console.WriteLine("***Error: failed to return loan");
}
```
### <span id="page-172-0"></span>5.43.6 Reading data

- $\hat{ }$  Ensure reader is set up to access received data (p. [156\)](#page-171-0)
- Read samples of user data type Foo (p. [877\)](#page-892-0). The samples are not removed from the Service. It remains responsible for deallocating the buffers.

Generated on Wed Jun 9 20:15:25 2010 for RTI Data Distribution Service .Net APIs by Doxygen

```
FooSeq data_seq = new FooSeq(); // sequence of user data type Foo
SampleInfoSeq info_seq = new SampleInfoSeq(); // sequence of SampleInfo
int max_samples = ResourceLimitsQosPolicy.LENGTH_UNLIMITED;
SampleStateKind sample_state_mask =
   SampleStateKind.ANY_SAMPLE_STATE;
ViewStateKind view_state_mask =
   ViewStateKind.ANY_VIEW_STATE;
InstanceStateKind instance_state_mask =
   InstanceStateKind.ANY_INSTANCE_STATE;
try {
   reader.read(data_seq, info_seq,
       max_samples,
       sample_state_mask,
       view_state_mask,
       instance_state_mask);
} catch (Retcode_NoData) {
   return;
} catch (DDS.Exception) {
   Console.WriteLine(
        "***Error: failed to access data from the reader");
}
```
ˆ Use the received data

```
// Use the received data samples 'data_seq' and associated
// meta-information 'info_seq'
for (int i = 0; i < data_seq.length; ++i) {
    SampleInfo info = info_seq.get_at(i);
    if (!info.valid_data) {
        continue;
    }
    Foo data = data\_seq.get_at(i);Console.WriteLine(
        " Data = (\sqrt[6]{d}, \sqrt[6]{d}) sample_state = \sqrt[6]{d}",
        data.x, data.y, info.sample_state);
}
```
Return the data samples and the information buffers back to the middleware

```
try {
   reader.return_loan(data_seq, info_seq);
} catch (DDS.Exception) {
   Console.WriteLine("***Error: failed to return loan");
}
```
## <span id="page-173-0"></span>5.43.7 Tearing down a data reader

ˆ Delete DataReader:

Generated on Wed Jun 9 20:15:25 2010 for RTI Data Distribution Service .Net APIs by Doxygen

```
try {
    subscriber.delete_datareader(ref reader);
} catch (DDS.Exception) {
   Console.WriteLine("***Error: failed to delete reader");
}
```
Generated on Wed Jun 9 20:15:25 2010 for RTI Data Distribution Service .Net APIs by Doxygen

# 5.44 Entity Use Cases

Working with entities.

### 5.44.1 Enabling an entity

 $\hat{ }$  To enable an **DDS**:: **Entity** (p. [845\)](#page-860-0)

```
try {
   entity.enable();
} catch (DDS.Exception) {
   Console.WriteLine("***Error: failed to enable entity");
}
```
### 5.44.2 Checking if a status changed on an entity.

ˆ Given an DDS::Entity (p. [845\)](#page-860-0) and a DDS::StatusKind to check for, get the list of statuses that have changed since the last time they were respectively cleared.

```
StatusMask status_changes_mask = entity.get_status_changes();
```
Check if status kind was changed since the last time it was cleared. A plain communication status change is cleared when the status is read using the entity's  $get$ <plain communication status>() method. A read communication status change is cleared when the data is taken from the middleware via a TDataReader take() call [see Changes in Status  $(p. 240)$  $(p. 240)$  for details.

```
if (((int) status_changes_mask & (int) status_kind) != 0) {
   return true;
} else { /* ... YES, status_kind changed ... */
   return false; /* ... NO, status_kind did NOT change ... */
}
```
### <span id="page-175-0"></span>5.44.3 Changing the QoS for an entity

The QoS for an entity can be specified at the entity creation time. Once an entity has been created, its QoS can be manipulated as follows.

 $\hat{C}$  Get an entity's QoS settings using  $get_q$ os (abstract) (p. [847\)](#page-862-0)

```
try {
    entity.get_qos(qos);
} catch (DDS.Exception) {
    Console.WriteLine("***Error: failed to get qos");
}
```
Generated on Wed Jun 9 20:15:25 2010 for RTI Data Distribution Service .Net APIs by Doxygen

ˆ Change the desired qos policy fields

```
// Change the desired qos policies
// qos.policy.field = \dots
```
 $\hat{\ }$  Set the gos using set qos (abstract) (p. [846\)](#page-861-0).

```
try {
    entity.set_qos(qos);
} catch (Retcode_ImmutablePolicy) {
   Console.WriteLine(
        "***Error: tried changing a policy that can only be" +
                  set at entity creation time");
} catch (Retcode_InconsistentPolicy) {
    Console.WriteLine(
        "***Error: tried changing a policy to a value inconsistent" +
                  with other policy settings");
} catch (DDS.Exception) {
   Console.WriteLine("***Error: some other failure");
}
```
## <span id="page-176-0"></span>5.44.4 Changing the listener and enabling/disabling statuses associated with it

The listener for an entity can be specified at the entity creation time. By default the listener is enabled for all the statuses supported by the entity.

Once an entity has been created, its listener and/or the statuses for which it is enabled can be manipulated as follows.

ˆ User defines entity listener methods

```
// ... methods defined by <Entity>Listener ...
public class MyEntityListener : Listener {
    // ... methods defined by <Entity>Listener ...
};
```
ˆ Get an entity's listener using get listener (abstract) (p. [848\)](#page-863-0)

```
entity_listener = entity.get_listener();
```
ˆ Enable status kind for the listener

enabled\_status\_list |= status\_kind;

ˆ Disable status kind for the listener

```
enabled_status_list &= "status_kind;
```
Generated on Wed Jun 9 20:15:25 2010 for RTI Data Distribution Service .Net APIs by Doxygen

Set an entity's listener to entity\_listener using set\_listener (abstract) (p. [847\)](#page-862-1). Only enable the listener for the statuses specified by the enabled status list.

```
try {
   entity.set_listener(entity_listener, enabled_status_list);
} catch (DDS.Exception) {
   Console.WriteLine("***Error: setting entity listener");
}
```
## <span id="page-177-0"></span>5.44.5 Enabling/Disabling statuses associated with a status condition

Upon entity creation, by default, all the statuses are *enabled* for the DDS<sub>-</sub> StatusCondition associated with the entity.

Once an entity has been created, the list of statuses for which the DDS - StatusCondition is triggered can be manipulated as follows.

ˆ Given an entity, a status kind, and the associated status condition:

statuscondition = entity.get\_statuscondition();

ˆ Get the list of statuses enabled for the status condition

enabled\_status\_list = statuscondition.get\_enabled\_statuses();

ˆ Check if the given status kind is enabled for the status condition

```
if (((int) enabled_status_list & (int) status_kind) != 0) {
   //... YES, status_kind is enabled ...
} else {
   // ... NO, status_kind is NOT enabled ...
\mathbf{r}
```
Enable status\_kind for the status\_condition

```
try {
   statuscondition.set_enabled_statuses(
        (StatusMask) ((int) enabled_status_list | (int) status_kind));
} catch (DDS.Exception) {
    /* ... check for cause of failure */
}
```
Disable status kind for the status condition

```
try {
    statuscondition.set_enabled_statuses(
         (StatusMask) ((int) enabled_status_list \& \tilde{ } (int) status_kind));
} catch (DDS.Exception) {
    /* ... check for cause of failure */
}
```
# 5.45 Waitset Use Cases

Using wait-sets and conditions.

### <span id="page-178-1"></span>5.45.1 Setting up a wait-set

ˆ Create a wait-set

WaitSet waitset = new WaitSet();

ˆ Attach conditions

```
Condition cond1 = entity.get_statuscondition();
Condition cond2 = reader.create_readcondition(
SampleStateKind.NOT_READ_SAMPLE_STATE,
    ViewStateKind.ANY_VIEW_STATE,
    InstanceStateKind.ANY_INSTANCE_STATE);
Condition cond3 = new GuardCondition();
try {
    waitset.attach_condition(cond1);
    waitset.attach_condition(cond2);
    waitset.attach_condition(cond3);
} catch (DDS.Exception) {
    // ... error
}
```
### <span id="page-178-0"></span>5.45.2 Waiting for condition(s) to trigger

- $\hat{ }$  Set up a wait-set  $(p. 163)$  $(p. 163)$
- ˆ Wait for a condition to trigger or timeout, whichever occurs first

```
Duration_t timeout;
timeout.sec = 0;
timeout.nanosec = 1000000; // 1ms
// holder for active conditions
ConditionSeq active_conditions = new ConditionSeq();
bool is_cond1_triggered = false;
bool is_cond2_triggered = false;
try {
    waitset.wait(active_conditions, timeout);
    // check if "cond1" or "cond2" are triggered:
    for (int i = 0; i < active_conditions.length; ++i) {
        if (active_conditions.get_at(i) == cond1) {
             Console.WriteLine("Cond1 was triggered!");
```
Generated on Wed Jun 9 20:15:25 2010 for RTI Data Distribution Service .Net APIs by Doxygen

```
is_cond1_triggered = true;
       }
        if (active_conditions.get_at(i) == cond2) {
           Console.WriteLine("Cond2 was triggered!");
            is_cond2_triggered = true;
        }
   }
   if (is_cond1_triggered) {
        // ... do something because "cond1" was triggered ...
    }
   if (is_cond2_triggered) {
        // ... do something because "cond2" was triggered ...
   }
} catch (DDS.Retcode_Timeout) {
   // timeout!
   Console.WriteLine(
       "Wait timed out!! None of the conditions was triggered.");
} catch (DDS.Exception) {
   // ... check for cause of failure
   throw;
}
```
### 5.45.3 Tearing down a wait-set

 $\hat{}$  Delete the wait-set

waitset.Dispose(); waitset = null;
# 5.46 Transport Use Cases

Working with pluggable transports.

### 5.46.1 Changing the automatically registered built-in transports

- ˆ The DDS::TransportBuiltinKindMask::TRANSPORTBUILTIN MASK DEFAULT specifies the transport plugins that will be automatically registered with a newly created DDS::DomainParticipant (p. [577\)](#page-592-0) by default.
- This default can be changed by changing the value of the value of TRANSPORT BUILTIN (p. [321\)](#page-336-0) Qos Policy on the DDS::DomainParticipant (p. [577\)](#page-592-0)
- ˆ To change the DDS::DomainParticipantQos::transport builtin (p. [685\)](#page-700-0) Qos Policy:

DomainParticipantQos participant\_qos = new DomainParticipantQos(); factory.get\_default\_participant\_qos(participant\_qos); participant\_qos.transport\_builtin.mask = (int) TransportBuiltinKind.TRANSPORTBUILTIN\_SHMEM | (int) TransportBuiltinKind.TRANSPORTBUILTIN\_UDPv4;

Generated on Wed Jun 9 20:15:25 2010 for RTI Data Distribution Service .Net APIs by Doxygen

# 5.47 Filter Use Cases

Working with data filters.

#### 5.47.1 Introduction

RTI Data Distribution Service supports filtering data either during the exchange from DDS::DataWriter (p. [499\)](#page-514-0) to DDS::DataReader (p. [433\)](#page-448-0), or after the data has been stored at the DDS::DataReader (p. [433\)](#page-448-0).

Filtering during the exchange process is performed by a DDS::ContentFilteredTopic (p. [419\)](#page-434-0), which is created by the DDS::DataReader (p. [433\)](#page-448-0) as a way of specifying a subset of the data samples that it wishes to receive.

Filtering samples that have already been received by the DDS::DataReader (p. [433\)](#page-448-0) is performed by creating a DDS::QueryCondition (p. [1082\)](#page-1097-0), which can then used to check for matching samples, be alerted when matching samples arrive, or retrieve matching samples through use of the **DDS::TypedDataReader::read\_w\_condition** (p. [1349\)](#page-1364-0) or DDS::TypedDataReader::take w condition (p. [1350\)](#page-1365-0) functions. (Conditions may also be used with the APIs **DDS::TypedDataReader::read\_next\_**instance w condition (p. [1361\)](#page-1376-0) and DDS::TypedDataReader::take - next\_instance\_w\_condition (p. [1362\)](#page-1377-0).)

Filtering may be performed on any topic, either keyed or un-keyed, except the **Built-in Topics**  $(p. 42)$  $(p. 42)$ . Filtering may be perfomed on any field, subset of fields, or combination of fields, subject only to the limitations of the filter syntax, and some restrictions against filtering some sparse value types of the Dynamic Data (p. [73\)](#page-88-0) API.

RTI Data Distribution Service contains built in support for filtering using SQL syntax, described in the Queries and Filters Syntax (p. [184\)](#page-199-0) module.

#### 5.47.1.1 Overview of ContentFilteredTopic

Each **DDS::ContentFilteredTopic** (p. [419\)](#page-434-0) is created based on an existing **DDS::Topic** (p. [1258\)](#page-1273-0). The **DDS::Topic** (p. 1258) specifies the **field** names and **field\_types** of the data contained within the topic. The DDS::ContentFilteredTopic (p. [419\)](#page-434-0), by means of its filter expression and expression parameters, futher specifies the values of the data which the DDS::DataReader (p. [433\)](#page-448-0) wishes to receive.

Once the DDS::ContentFilteredTopic (p. [419\)](#page-434-0) has been created, a DDS::DataReader (p. [433\)](#page-448-0) can be created using the filtered topic. The filter's characteristics are exchanged between the DDS::DataReader (p. [433\)](#page-448-0) and any matching **DDS::DataWriter** (p. [499\)](#page-514-0) during the discovery processs.

Generated on Wed Jun 9 20:15:25 2010 for RTI Data Distribution Service .Net APIs by Doxygen

If the **DDS::DataWriter** (p. [499\)](#page-514-0) allows (by DDS::DataWriterResourceLimitsQosPolicy::max remote reader filters  $(p. 554)$  $(p. 554)$  and the number of filtered **DDS**::DataReader  $(p. 433)$  $(p. 433)$ is less than or equal to 32, and the  $\text{DDS::DataReader}$  (p. [433\)](#page-448-0) 's DDS::TransportMulticastQosPolicy (p. [1287\)](#page-1302-0) is empty, then the DDS::DataWriter (p. [499\)](#page-514-0) will performing filtering and send to the DDS::DataReader (p. [433\)](#page-448-0) only those samples that meet the filtering criteria.

If disallowed by the DDS::DataWriter (p. [499\)](#page-514-0), or if more than 32 DDS::DataReader (p. [433\)](#page-448-0) require filtering, or the DDS::DataReader  $(p. 433)$  $(p. 433)$  has set the **DDS::TransportMulticastQosPolicy**  $(p. 1287)$  $(p. 1287)$ , then the DDS::DataWriter (p. [499\)](#page-514-0) sends all samples to the DDS::DataReader (p. [433\)](#page-448-0), and the DDS::DataReader (p. [433\)](#page-448-0) discards any samples that do not meet the filtering criteria.

Although the filter expression cannot be changed once the DDS::ContentFilteredTopic (p. [419\)](#page-434-0) has been created, the expressionparameters can be modified using DDS::ContentFilteredTopic::set expression parameters (p. [422\)](#page-437-0). Any changes made to the filtering criteria by means of DDS::ContentFilteredTopic::set expression parameters  $(p. 422)$  $(p. 422)$ , will be conveyed to any connected **DDS::DataWriter**  $(p. 499)$  $(p. 499)$ . New samples will be subject to the modified filtering criteria, but samples that have already been accepted or rejected are unaffected. However, if the DDS::DataReader (p. [433\)](#page-448-0) connects to a DDS::DataWriter (p. [499\)](#page-514-0) that re-sends its data, the re-sent samples will be subjected to the new filtering criteria.

#### 5.47.1.2 Overview of QueryCondition

DDS::QueryCondition (p. [1082\)](#page-1097-0) combine aspects of the content filtering capabilities of DDS::ContentFilteredTopic (p. [419\)](#page-434-0) with state filtering capabilities of **DDS::ReadCondition** (p. [1084\)](#page-1099-0) to create a reconfigurable means of filtering or searching data in the DDS::DataReader (p. [433\)](#page-448-0) queue.

DDS::QueryCondition (p. [1082\)](#page-1097-0) may be created on a disabled DDS::DataReader (p. [433\)](#page-448-0), or after the DDS::DataReader (p. [433\)](#page-448-0) has been enabled. If the **DDS::DataReader** (p. [433\)](#page-448-0) is enabled, and has already recevied and stored samples in its queue, then all data samples in the are filtered against the DDS::QueryCondition (p. [1082\)](#page-1097-0) filter criteria at the time that the **DDS::QueryCondition** (p. [1082\)](#page-1097-0) is created. (Note that an exclusive lock is held on the  $\text{DDS::DataReader}$  (p. [433\)](#page-448-0) sample queue for the duration of the **DDS::QueryCondition** (p. [1082\)](#page-1097-0) creation).

Once created, incoming samples are filtered against all DDS::QueryCondition (p. [1082\)](#page-1097-0) filter criteria at the time of their arrival and storage into the DDS::DataReader (p. [433\)](#page-448-0) queue.

Generated on Wed Jun 9 20:15:25 2010 for RTI Data Distribution Service .Net APIs by Doxygen

The number of **DDS::QueryCondition** (p. [1082\)](#page-1097-0) filters that an individual DDS::DataReader (p. [433\)](#page-448-0) may create is set by DDS::DataReaderResourceLimitsQosPolicy::max query condition filters (p. [495\)](#page-510-0), to an upper maximum of 32.

### 5.47.2 Filtering with ContentFilteredTopic

```
\hat{\ }152)
```
 $\hat{ }$  Set up a topic  $(p. 143)$  $(p. 143)$ 

ˆ Create a ContentFilteredTopic, of user data type Foo (p. [877\)](#page-892-0):

```
String cft_param_list[] = {"1", "100"};
StringSeq cft_parameters = new StringSeq(java.util.Arrays.asList(cft_param_list));
ContentFilteredTopic cft = participant.create_contentfilteredtopic(
                                "ContentFilteredTopic",
                                topic,
                                "value > %0 AND value < %1",
                                cft_parameters);
}
if (cft == null) {
   System.err.println("create_contentfilteredtopic error\n");
   return;
}
```
ˆ Create a FooReader using the ContentFilteredTopic:

```
FooDataReader reader = (FooDataReader)
                           subscriber.create_datareader(
                               cft,
                               datareader_qos, // or Subscriber.DATAREADER_QOS_DEFAULT //
                               listener, // or null //
                               StatusKind.STATUS_MASK_ALL);
if (reader == null) {
    System.err.println("create_datareader error\n");
    return;
}
```
Once setup, reading samples with a DDS::ContentFilteredTopic (p. [419\)](#page-434-0) is exactly the same as normal reads or takes, as decribed in DataReader Use Cases (p. [155\)](#page-170-0).

ˆ Changing filter crieria using set expression parameters:

```
cft_parameters.set(0, "5");
cft_parameters.set(1, "9");
cft.set_expression_parameters(cft_parameters);
```
Generated on Wed Jun 9 20:15:25 2010 for RTI Data Distribution Service .Net APIs by Doxygen

#### 5.47.3 Filtering with Query Conditions

 $\hat{ }$  Given a data reader of type **Foo** (p. [877\)](#page-892-0)

```
FooDataReader reader = \dots;
```
ˆ Creating a QueryCondition

```
QueryCondition queryCondition = null;
String qc_param_list[] = {"1", "100"};
StringSeq qc_parameters = new StringSeq(java.util.Arrays.asList(cft_param_list));
queryCondition = reader.create_querycondition(SampleStateKind.NOT_READ_SAMPLE_STATE,
                                              ViewStateKind.ANY_VIEW_STATE,
                                              InstanceStateKind.ANY_INSTANCE_STATE,
                                              "value > %0 AND value < %1",
                                              qc_parameters);
if (queryCondition == null) {
    System.err.println("create_querycondition error\n");
    return;
}
```
ˆ Reading matching samples with a DDS::QueryCondition (p. [1082\)](#page-1097-0)

```
FooSeq _dataSeq = new FooSeq();
SampleInfoSeq _infoSeq = new SampleInfoSeq();
try {
    reader.read_w_condition(_dataSeq, _infoSeq,
                            ResourceLimitsQosPolicy.LENGTH_UNLIMITED,
                            queryCondition);
    for(int i = 0; i < _dataSeq.size(); ++i) {
        SampleInfo info = (SampleInfo)_infoSeq.get(i);
        if (info.valid_data) {
            // --- Process data here --- //
        }
    }
} catch (RETCODE_NO_DATA noData) {
   // No data to process
} finally {
    reader.return_loan(_dataSeq, _infoSeq);
}
```
- ˆ DDS::QueryCondition::set query parameters (p. [1083\)](#page-1098-0) is used similarly to DDS::ContentFilteredTopic::set expression parameters (p. [422\)](#page-437-0), and the same coding techniques can be used.
- ˆ Any DDS::QueryCondition (p. [1082\)](#page-1097-0) that have been created must be deleted before the DDS::DataReader (p. [433\)](#page-448-0) can be deleted. This can be done using DDS::DataReader::delete contained entities (p. [441\)](#page-456-0) or manually as in:

```
retcode = reader.delete_readcondition(queryCondition);
```
Generated on Wed Jun 9 20:15:25 2010 for RTI Data Distribution Service .Net APIs by Doxygen

### 5.47.4 Filtering Performance

Although RTI Data Distribution Service supports filtering on any field or combination of fields using the SQL syntax of the built-in filter, filters for keyed topics that filter solely on the contents of key fields have the potential for much higher performance. This is because for key field only filters, the DDS::DataReader (p. [433\)](#page-448-0) caches the results of the filter (pass or not pass) for each instance. When another sample of the same instance is seen at the **DDS::DataReader** (p. [433\)](#page-448-0), the filter results are retrieved from cache, dispensing with the need to call the filter function.

This optimization applies to all filtering using the built-in SQL filter, performed by the DDS::DataReader (p. [433\)](#page-448-0), for either DDS::ContentFilteredTopic (p. [419\)](#page-434-0) or DDS::QueryCondition (p. [1082\)](#page-1097-0). This does not apply to filtering perfomed for DDS::ContentFilteredTopic (p. [419\)](#page-434-0) by the DDS::DataWriter (p. [499\)](#page-514-0).

Generated on Wed Jun 9 20:15:25 2010 for RTI Data Distribution Service .Net APIs by Doxygen

## 5.48 Large Data Use Cases

Working with large data types.

#### 5.48.1 Introduction

RTI Data Distribution Service supports data types whose size exceeds the maximum message size of the underlying transports. A DDS::DataWriter (p. [499\)](#page-514-0) will fragment data samples when required. Fragments are automatically reassembled at the receiving end.

Once all fragments of a sample have been received, the new sample is passed to the DDS::DataReader (p. [433\)](#page-448-0) which can then make it available to the user. Note that the new sample is treated as a regular sample at that point and its availability depends on standard QoS settings such as DDS::ResourceLimitsQosPolicy::max samples (p. [1112\)](#page-1127-0) and DDS::HistoryQosPolicyKind::KEEP LAST HISTORY QOS.

The large data feature is fully supported by all DDS API's, so its use is mostly transparent. Some additional considerations apply as explained below.

#### 5.48.2 Writing Large Data

In order to use the large data feature with the DDS::ReliabilityQosPolicyKind::RELIABLE\_RELIABILITY\_QOS setting, the DDS::DataWriter (p. [499\)](#page-514-0) must be configured as an asynchronous writer (DDS::PublishModeQosPolicyKind::ASYNCHRONOUS PUBLISH MODE - QOS) with associated DDS::FlowController (p. [867\)](#page-882-0).

While the use of an asynchronous writer and flow controller is optional when using the DDS::ReliabilityQosPolicyKind::BEST EFFORT RELIABILITY QOS setting, most large data use cases will benefit from the use of a flow controller to prevent flooding the network when fragments are being sent.

- $\hat{\ }$  Set up writer  $(p. 150)$  $(p. 150)$
- $\hat{\phantom{a}}$  Add flow control (p. [145\)](#page-160-0)

### 5.48.3 Receiving Large Data

Large data is supported by default and in most cases, no further changes are required.

The DDS::DataReaderResourceLimitsQosPolicy (p. [486\)](#page-501-0) allows tuning the resources available to the DDS::DataReader (p. [433\)](#page-448-0) for reassembling

Generated on Wed Jun 9 20:15:25 2010 for RTI Data Distribution Service .Net APIs by Doxygen

fragmented large data.

 $\hat{ }$  Set up reader  $(p. 155)$  $(p. 155)$ 

Generated on Wed Jun 9 20:15:25 2010 for RTI Data Distribution Service .Net APIs by Doxygen

# 5.49 Documentation Roadmap

This section contains a roadmap for the new user with pointers on what to read first.

If you are new to RTI Data Distribution Service, we recommend starting in the following order:

- ˆ See the Getting Started Guide. This document provides download and installation instructions. It also lays out the core value and concepts behind the product and takes you step-by-step through the creation of a simple example application.
- The User's Manual describes the features of the product and how to use them. It is organized around the structure of the DDS APIs and certain common high-level tasks.
- If you are a .NET user, you may want to read the .Net Language Support (p. [177\)](#page-192-0) section of this online documentation before moving on to the programming interfaces themselves. .Net is language-neutral; this section explains how to use the APIs described here from various .Net-compatible languages.
- The documentation in the **DDS API Reference**  $(p. 179)$  $(p. 179)$  provides an overview of API classes and modules for the DDS data-centric publishsubscribe (DCPS) package from a programmer's perspective. Start by reading the documentation on the main page.
- After reading the high level module documentation, look at the Publication Example (p. [138\)](#page-153-0) and Subscription Example (p. [139\)](#page-154-0) for stepby-step examples of creating a publication and subscription. These are hyperlinked code snippets to the full API documentation, and provide a good place to begin learning the APIs.
- Next, work through your own application using the example code files generated by rtiddsgen (p. [196\)](#page-211-0).
- ˆ To integrate similar code into your own application and build system, you will likely need to refer to the Platform Notes.

Generated on Wed Jun 9 20:15:25 2010 for RTI Data Distribution Service .Net APIs by Doxygen

# 5.50 Conventions

This section describes the conventions used in the API documentation.

### 5.50.1 Unsupported Features

[Not supported (optional)] This note means that the optional feature from the DDS specification is not supported in the current release.

#### 5.50.2 API Naming Conventions

#### 5.50.2.1 Structure & Class Names

RTI Data Distribution Service 4 makes a distinction between value types and interface types. Value types are types such as primitives, enumerations, strings, and structures whose identity and equality are determined solely by explicit state. Interface types are those abstract opaque data types that conceptually have an identity apart from their explicit state. Examples include all of the DDS::Entity (p. [845\)](#page-860-0) subtypes, the DDS::Condition (p. [408\)](#page-423-0) subtypes, and DDS::WaitSet (p. [1411\)](#page-1426-0). Instances of value types are frequently transitory and are declared on the stack. Instances of interface types typically have longer lifecycles, are accessible by pointer only, and may be managed by a factory object.

### 5.50.3 API Documentation Terms

In the API documentation, the term module refers to a logical grouping of documentation and elements in the API.

At this time, typedefs that occur in the API, such as **DDS::Exception** (p. [861\)](#page-876-0) do not show up in the compound list or indices. This is a known limitation in the generated HTML.

#### 5.50.4 Stereotypes

Commonly used stereotypes in the API documentation include the following.

#### <span id="page-189-0"></span>5.50.4.1 Extensions

 $\hat{\ }$  <<eXtension>> (p. [174\)](#page-189-0)

<sup>–</sup> An RTI Data Distribution Service product extension to the DDS standard specification.

Generated on Wed Jun 9 20:15:25 2010 for RTI Data Distribution Service .Net APIs by Doxygen

– The extension APIs complement the standard APIs specified by the OMG DDS specification. They are provided to improve product usability and enable access to product-specific features such as pluggable transports.

#### <span id="page-190-0"></span>5.50.4.2 Types

- $\hat{\zeta}$  <  $\langle$  interface >  $\rangle$  (p. [175\)](#page-190-0)
	- Pure interface type with no state.
	- Languages such as Java natively support the concept of an interface type, which is a collection of method signatures devoid of any dynamic state.
	- In  $C_{++}$ , this is achieved via a class with all *pure virtual* methods and devoid of any instance variables (ie no dynamic state).
	- Interfaces are generally organized into a type hierarchy. Static typecasting along the interface type hierarchy is "safe" for valid objects.
- $\hat{\phantom{a}}$  <<generic>> (p. [175\)](#page-190-0)
	- A generic type is a skeleton class written in terms of generic parameters. Type-specific instantiations of such types are conventionally referred to in this documentation in terms of the hypothetical type "Foo"; for example: FooSeq (p. [880\)](#page-895-0), FooDataType, Foo-DataWriter (p. [879\)](#page-894-0), and FooDataReader (p. [878\)](#page-893-0).
	- For portability and efficiency, we implement generics using C preprocessor macros, rather than using C++ templates.
	- $A$  *generic* type interface is declared via a #define macro.
	- Concrete types are generated from the generic type statically at compile time. The implementation of the concrete types is provided via the generic macros which can then be compiled as normal C or C++ code.
- $\hat{\zeta}$  < singleton >> (p. [175\)](#page-190-0)
	- Singleton class. There is a single instance of the class.
	- Generally acccessed via a get instance() static method.

#### <span id="page-190-1"></span>5.50.4.3 Method Parameters

- $\hat{\ }$  <<in>> (p. [175\)](#page-190-1)
	- An input parameter.

Generated on Wed Jun 9 20:15:25 2010 for RTI Data Distribution Service .Net APIs by Doxygen

- $\sim$  <<*out*>> (p. [176\)](#page-190-1)
	- $-$  An  $\it output$  parameter.
- $\hat{\cdot}$  <<*inout*>> (p. [176\)](#page-190-1)
	- An input and output parameter.

# <span id="page-192-0"></span>5.51 .Net Language Support

One of the benefits of the Microsoft .Net platform is its support for multiple programming languages. RTI Data Distribution Service supports multiple .Netcompatible languages. The following describes how users of various languages can best use this API documentation.

### 5.51.1  $C#$  Language

#### 5.51.1.1 Namespaces

Namespace scope is indicated in the documentation with the double-colon operator (::). This syntax is for the benefit of  $C++/CLI$  users. The equivalent  $C#$  operator is the dot  $(.)$ .

#### 5.51.1.2 References

When reading this API documentation,  $C#$  users will see  $'$  and/or  $'$  "... tation in a number of method prototypes. For example:

```
void DomainParticipant::set_default_publisher_qos(
    PublisherQos<sup>^</sup> qos);
void DomainParticipant::delete_publisher(
    Publisher^% publisher);
void DomainParticipant::get_default_flowcontroller_property(
    FlowControllerProperty_t% property);
```
This syntax is for the benefit of C++/CLI users. The  $\lambda$  notation indicates a managed pointer. Since managed pointers are implicit in  $C#$ , this syntax can be ignored. The  $\gamma''_n$  notation is equivalent to the use of the ref keyword in  $C#$ .

The equivalent  $C#$  prototypes are therefore the following:

```
void DomainParticipant.set_default_publisher_qos(
   PublisherQos qos);
void DomainParticipant.delete_publisher(
   ref Publisher publisher);
void DomainParticipant.get_default_flowcontroller_property(
   ref FlowControllerProperty_t property);
```
#### 5.51.1.3 Arrays

Arrays are expressed with the syntax  $array <$ Foo (p. [877\)](#page-892-0)>, meaning a managed array of element type **Foo**  $(p. 877)$  $(p. 877)$ . This syntax is for the benefit of  $C++/CLI$  users. The equivalent syntax in  $C\#$  is Foo (p. [877\)](#page-892-0).

Generated on Wed Jun 9 20:15:25 2010 for RTI Data Distribution Service .Net APIs by Doxygen

# 5.51.2 C++/CLI Language

This documentation reflects the use of the API from the  $C++/CLI$  language. (This language is sometimes also referred to as "managed  $C++$ " or " $C++$  with managed extensions.")

### 5.51.3 Visual Basic .Net Language

RTI Data Distribution Service supports capabilities not offered by the Visual Basic language, such as unsigned data types. Therefore, RTI does not offer support for this language at this time.

Generated on Wed Jun 9 20:15:25 2010 for RTI Data Distribution Service .Net APIs by Doxygen

# <span id="page-194-0"></span>5.52 DDS API Reference

RTI Data Distribution Service modules following the DDS module definitions.

### Modules

#### ˆ Domain Module

Contains the  $\text{DDS::}$ Domain Participant (p. [577\)](#page-592-0) class that acts as an entrypoint of RTI Data Distribution Service and acts as a factory for many of the classes. The  $\text{DDS::}$ DomainParticipant (p. [577\)](#page-592-0) also acts as a container for the other objects that make up RTI Data Distribution Service.

#### ˆ Topic Module

Contains the DDS::Topic (p. [1258\)](#page-1273-0), DDS::ContentFilteredTopic  $(p. 419)$  $(p. 419)$ , and **DDS::MultiTopic**  $(p. 984)$  $(p. 984)$  classes, the DDS::TopicListener (p. [1278\)](#page-1293-0) interface, and more generally, all that is needed by an application to define  $\text{DDS::Topic}$  (p. [1258\)](#page-1273-0) objects and attach QoS policies to them.

#### ˆ Publication Module

 $\textit{Continuous the }$  DDS::FlowController (p. [867\)](#page-882-0), DDS::Publisher  $(p. 1044)$  $(p. 1044)$ , and **DDS**::**DataWriter**  $(p. 499)$  $(p. 499)$  classes as well as the DDS::PublisherListener ( p. [1069\)](#page-1084-0) and DDS::DataWriterListener  $(p. 524)$  $(p. 524)$  interfaces, and more generally, all that is needed on the publication side.

#### ˆ Subscription Module

Contains the  $DDS::Subscripter$  (p. [1201\)](#page-1216-0),  $DDS::DataReader$  (p. [433\)](#page-448-0),  $\text{DDS::}\text{ReadCondition (p. 1084), and } \text{DDS::}\text{QueryCondition (p. 1082)}$  $\text{DDS::}\text{ReadCondition (p. 1084), and } \text{DDS::}\text{QueryCondition (p. 1082)}$  $\text{DDS::}\text{ReadCondition (p. 1084), and } \text{DDS::}\text{QueryCondition (p. 1082)}$  $\text{DDS::}\text{ReadCondition (p. 1084), and } \text{DDS::}\text{QueryCondition (p. 1082)}$  $\text{DDS::}\text{ReadCondition (p. 1084), and } \text{DDS::}\text{QueryCondition (p. 1082)}$ classes, as well as the  $DDS::SubscripterListener$  (p. [1226\)](#page-1241-0) and  $DDS::DataReaderListener$  (p. [461\)](#page-476-0) interfaces, and more generally, all that is needed on the subscription side.

#### ˆ Infrastructure Module

Defines the abstract classes and the interfaces that are refined by the other modules. Contains common definitions such as return codes, status values, and QoS policies.

#### ˆ Queries and Filters Syntax

### 5.52.1 Detailed Description

RTI Data Distribution Service modules following the DDS module definitions.

Generated on Wed Jun 9 20:15:25 2010 for RTI Data Distribution Service .Net APIs by Doxygen

#### 5.52.2 Overview

Information flows with the aid of the following constructs: DDS::Publisher (p. [1044\)](#page-1059-0) and DDS::DataWriter (p. [499\)](#page-514-0) on the sending side, DDS::Subscriber (p. [1201\)](#page-1216-0) and DDS::DataReader (p. [433\)](#page-448-0) on the receiving side.

- A DDS::Publisher (p. [1044\)](#page-1059-0) is an object responsible for data distribution. It may publish data of different data types. A TDataWriter acts as a typed (i.e. each  $\text{DDS::DataWriter}$  (p. [499\)](#page-514-0) object is dedicated to one application data type) accessor to a publisher. A DDS::DataWriter (p. [499\)](#page-514-0) is the object the application must use to communicate to a publisher the existence and value of data objects of a given type. When data object values have been communicated to the publisher through the appropriate data-writer, it is the publisher's responsibility to perform the distribution (the publisher will do this according to its own QoS, or the QoS attached to the corresponding data-writer). A publication is defined by the association of a data-writer to a publisher. This association expresses the intent of the application to publish the data described by the data-writer in the context provided by the publisher.
- A DDS::Subscriber (p. [1201\)](#page-1216-0) is an object responsible for receiving published data and making it available (according to the Subscriber's QoS) to the receiving application. It may receive and dispatch data of different specified types. To access the received data, the application must use a typed TDataReader attached to the subscriber. Thus, a subscription is defined by the association of a data-reader with a subscriber. This association expresses the intent of the application to subscribe to the data described by the data-reader in the context provided by the subscriber.

DDS::Topic (p. [1258\)](#page-1273-0) objects conceptually fit between publications and subscriptions. Publications must be known in such a way that subscriptions can refer to them unambiguously. A **DDS::Topic**  $(p. 1258)$  $(p. 1258)$  is meant to fulfill that purpose: it associates a name (unique in the domain i.e. the set of applications that are communicating with each other), a data type, and QoS related to the data itself. In addition to the topic QoS, the QoS of the DDS::DataWriter (p. [499\)](#page-514-0) associated with that Topic and the QoS of the DDS::Publisher (p. [1044\)](#page-1059-0) associated to the DDS::DataWriter (p. [499\)](#page-514-0) control the behavior on the publisher's side, while the corresponding DDS::Topic  $(p. 1258)$  $(p. 1258)$ , DDS::DataReader  $(p. 433)$  $(p. 433)$  and DDS::Subscriber  $(p. 1201)$  $(p. 1201)$  QoS control the behavior on the subscriber's side.

When an application wishes to publish data of a given type, it must create a DDS::Publisher (p. [1044\)](#page-1059-0) (or reuse an already created one) and a DDS::DataWriter (p. [499\)](#page-514-0) with all the characteristics of the desired publication. Similarly, when an application wishes to receive data, it must cre-

Generated on Wed Jun 9 20:15:25 2010 for RTI Data Distribution Service .Net APIs by Doxygen

ate a DDS::Subscriber (p. [1201\)](#page-1216-0) (or reuse an already created one) and a DDS::DataReader (p. [433\)](#page-448-0) to define the subscription.

### 5.52.3 Conceptual Model

The overall conceptual model is shown below.

Notice that all the main communication objects (the specializations of Entity) follow unified patterns of:

- ˆ Supporting QoS (made up of several QosPolicy); QoS provides a generic mechanism for the application to control the behavior of the Service and tailor it to its needs. Each  $\text{DDS::Entity}$  (p. [845\)](#page-860-0) supports its own specialized kind of QoS policies (see QoS Policies (p. [260\)](#page-275-0)).
- ˆ Accepting a DDS::Listener (p. [952\)](#page-967-0); listeners provide a generic mechanism for the middleware to notify the application of relevant asynchronous events, such as arrival of data corresponding to a subscription, violation of a QoS setting, etc. Each DDS::Entity (p. [845\)](#page-860-0) supports its own specialized kind of listener. Listeners are related to changes in status conditions (see Status Kinds  $(p. 238)$  $(p. 238)$ ).

Note that only one Listener per entity is allowed (instead of a list of them). The reason for that choice is that this allows a much simpler (and, thus, more efficient) implementation as far as the middleware is concerned. Moreover, if it were required, the application could easily implement a listener that, when triggered, triggers in return attached 'sub-listeners'.

Accepting a **DDS::StatusCondition** (p. [1183\)](#page-1198-0) (and a set of DDS::ReadCondition (p. [1084\)](#page-1099-0) objects for the DDS::DataReader  $(p. 433)$  $(p. 433)$ ; conditions (in conjunction with **DDS::WaitSet**  $(p. 1411)$  $(p. 1411)$ ) objects) provide support for an alternate communication style between the middleware and the application (i.e., wait-based rather than notification-based).

All DCPS entities are attached to a DDS::DomainParticipant (p. [577\)](#page-592-0). A domain participant represents the local membership of the application in a domain. A domain is a distributed concept that links all the applications able to communicate with each other. It represents a communication plane: only the publishers and the subscribers attached to the same domain may interact.

DDS::DomainEntity (p. [576\)](#page-591-0) is an intermediate object whose only purpose is to state that a DomainParticipant cannot contain other domain participants.

At the DCPS level, data types represent information that is sent atomically. For performance reasons, only plain data structures are handled by this level.

Generated on Wed Jun 9 20:15:25 2010 for RTI Data Distribution Service .Net APIs by Doxygen

By default, each data modification is propagated individually, independently, and uncorrelated with other modifications. However, an application may request that several modifications be sent as a whole and interpreted as such at the recipient side. This functionality is offered on a Publisher/Subscriber basis. That is, these relationships can only be specified among DDS::DataWriter (p. [499\)](#page-514-0) objects attached to the same  $\text{DDS::}$ Publisher (p. [1044\)](#page-1059-0) and retrieved among DDS::DataReader (p. [433\)](#page-448-0) objects attached to the same DDS::Subscriber (p. [1201\)](#page-1216-0).

By definition, a DDS::Topic (p. [1258\)](#page-1273-0) corresponds to a single data type. However, several topics may refer to the same data type. Therefore, a DDS::Topic (p. [1258\)](#page-1273-0) identifies data of a single type, ranging from one single instance to a whole collection of instances of that given type. This is shown below for the hypothetical data type Foo (p. [877\)](#page-892-0).

In case a set of instances is gathered under the same topic, different instances must be distinguishable. This is achieved by means of the values of some data fields that form the key to that data set. The key description (i.e., the list of data fields whose value forms the key) has to be indicated to the middleware. The rule is simple: different data samples with the same key value represent successive values for the same instance, while different data samples with different key values represent different instances. If no key is provided, the data set associated with the DDS::Topic (p. [1258\)](#page-1273-0) is restricted to a single instance.

Topics need to be known by the middleware and potentially propagated. Topic objects are created using the create operations provided by DDS::DomainParticipant (p. [577\)](#page-592-0).

The interaction style is straightforward on the publisher's side: when the application decides that it wants to make data available for publication, it calls the appropriate operation on the related  $\text{DDS::DataWriter}$  (p. [499\)](#page-514-0) (this, in turn, will trigger its  $\text{DDS::}$ Publisher  $(p. 1044)$  $(p. 1044)$ ).

On the subscriber's side however, there are more choices: relevant information may arrive when the application is busy doing something else or when the application is just waiting for that information. Therefore, depending on the way the application is designed, asynchronous notifications or synchronous access may be more appropriate. Both interaction modes are allowed, a DDS::Listener (p. [952\)](#page-967-0) is used to provide a callback for synchronous access and a DDS::WaitSet (p. [1411\)](#page-1426-0) associated with one or several DDS::Condition (p. [408\)](#page-423-0) objects provides asynchronous data access.

The same synchronous and asynchronous interaction modes can also be used to access changes that affect the middleware communication status (see Status Kinds (p. [238\)](#page-253-0)). For instance, this may occur when the middleware asynchronously detects an inconsistency. In addition, other middleware information that may be relevant to the application (such as the list of the existing topics) is made available by means of **built-in topics**  $(p. 42)$  $(p. 42)$  that the application can access as plain application data, using built-in data-readers.

Generated on Wed Jun 9 20:15:25 2010 for RTI Data Distribution Service .Net APIs by Doxygen

#### 5.52.4 Modules

DCPS consists of five modules:

- **Infrastructure module**  $(p. 107)$  $(p. 107)$  defines the abstract classes and the interfaces that are refined by the other modules. It also provides support for the two interaction styles (notification-based and wait-based) with the middleware.
- Domain module (p. [34\)](#page-49-0) contains the DDS::DomainParticipant (p. [577\)](#page-592-0) class that acts as an entrypoint of the Service and acts as a factory for many of the classes. The DDS::DomainParticipant (p. [577\)](#page-592-0) also acts as a container for the other objects that make up the Service.
- **Topic module**  $(p. 50)$  $(p. 50)$  contains the **DDS**:: **Topic**  $(p. 1258)$  $(p. 1258)$  class, the DDS::TopicListener (p. [1278\)](#page-1293-0) interface, and more generally, all that is needed by the application to define DDS::Topic (p. [1258\)](#page-1273-0) objects and attach QoS policies to them.
- Publication module (p. [78\)](#page-93-0) contains the DDS::Publisher (p. [1044\)](#page-1059-0) and DDS::DataWriter (p. [499\)](#page-514-0) classes as well as the DDS::PublisherListener (p. [1069\)](#page-1084-0) and DDS::DataWriterListener (p. [524\)](#page-539-0) interfaces, and more generally, all that is needed on the publication side.
- Subscription module (p. [91\)](#page-106-0) contains the DDS::Subscriber (p. [1201\)](#page-1216-0), DDS::DataReader (p. [433\)](#page-448-0), DDS::ReadCondition  $(p. 1084)$  $(p. 1084)$ , and **DDS::QueryCondition**  $(p. 1082)$  $(p. 1082)$  classes, as well as the DDS::SubscriberListener (p. [1226\)](#page-1241-0) and DDS::DataReaderListener (p. [461\)](#page-476-0) interfaces, and more generally, all that is needed on the subscription side.

Generated on Wed Jun 9 20:15:25 2010 for RTI Data Distribution Service .Net APIs by Doxygen

## <span id="page-199-0"></span>5.53 Queries and Filters Syntax

### 5.53.1 Syntax for DDS Queries and Filters

A subset of SQL syntax is used in several parts of the specification:

- $\hat{ }$  The filter expression in the DDS::ContentFilteredTopic (p. [419\)](#page-434-0)
- The query expression in the DDS:: Query Condition (p. [1082\)](#page-1097-0)
- The topic expression in the DDS::MultiTopic (p. [984\)](#page-999-0)

Those expressions may use a subset of SQL, extended with the possibility to use program variables in the SQL expression. The allowed SQL expressions are defined with the BNF-grammar below.

The following notational conventions are made:

- ˆ NonTerminals are typeset in italics.
- ˆ 'Terminals' are quoted and typeset in a fixed width font. They are written in upper case in most cases in the BNF-grammar below, but should be case insensitive.
- ˆ TOKENS are typeset in bold.
- The notation (element  $//$ ',') represents a non-empty comma-separated list of elements.

### 5.53.2 SQL grammar in BNF

```
Expression ::= FilterExpression
           | TopicExpression
           | QueryExpression
           .
 FilterExpression ::= Condition
 TopicExpression ::= SelectFrom \{ Where \}';'
 QueryExpression ::= { Condition }{ 'ORDER BY' ( FIELD-
NAME \left/ \right/ \left. \right. ^{,\,\cdot }\right) }
                     .
 SelectFrom ::= 'SELECT' Aggregation 'FROM' Selection
                 .
 Aggregation ::= '*'
                 | ( SubjectFieldSpec // ',')
                 .
 SubjectFieldSpec ::= FIELDNAME
```
Generated on Wed Jun 9 20:15:25 2010 for RTI Data Distribution Service .Net APIs by Doxygen

|                  | FIELDNAME 'AS' IDENTIFIER<br>I<br>FIELDNAME IDENTIFIER                                                                                                    |
|------------------|----------------------------------------------------------------------------------------------------|
|                  | $Selection$ ::= $TOPICNAME$<br>TOPICNAME NaturalJoin JoinItem<br>$\mathbf{L}$                                                                                                    |
| JoinItem         | $::=$ $TOPICNAME$<br>TOPICNAME NaturalJoin JoinItem<br>'(' TOPICNAME NaturalJoin Jointem '                                                                                                    |
|                  | ${\it NaturalJoin}$ ::= 'INNER JOIN'<br>'INNER NATURAL JOIN'<br>'NATURAL JOIN'<br>'NATURAL INNER JOIN'                                                                                                    |
| Where            | $\cdot$ := 'WHERE' Condition                                                                                                    |
|                  | $Condition \t ::= \tPredictive$<br>Condition 'AND' Condition<br>Condition 'OR' Condition<br>$'NOT'$ Condition<br>'(' Condition')'                                                                                                    |
| L                | $Predicate$ ::= $ComparisonPredicate$<br>$\label{thm:set} Between Predictate$                                                                                                    |
|                  | ComparisonPredicate ::= ComparisonTerm RelOp ComparisonTerm                                                                                                    |
| ComparisonTerm   | ::= FieldIdentifier<br>  Parameter                                                                                                    |
| BetweenPredicate | $\ldots =$ FieldIdentifier 'BETWEEN'<br>Range<br>$FieldIdentifier$ 'NOT BETWEEN'<br>Range                                                                                                    |
| FieldIdentifier  | $::=$ FIELDNAME<br>  IDENTIFIER                                                                                                    |
| RelOp            | $\therefore$ : = $\qquad = \qquad \Rightarrow$   $\qquad \Rightarrow$   $\qquad \Rightarrow$   $\qquad \Rightarrow$   $\qquad \Rightarrow$   $\qquad \Rightarrow$   $\qquad \Rightarrow$   $\qquad \Rightarrow$   $\qquad \Rightarrow$   $\qquad \Rightarrow$   $\qquad \Rightarrow$   $\Rightarrow$   $\Rightarrow$   $\Rightarrow$   $\Rightarrow$   $\Rightarrow$   $\Rightarrow$   $\Rightarrow$   $\Rightarrow$   $\Rightarrow$   $\Rightarrow$   $\Rightarrow$   $\Rightarrow$   $\Rightarrow$   $\Rightarrow$ |
| Range            | ::= Parameter 'AND' Parameter                                                                                                    |
|                  | Parameter ::= INTEGERVALUE<br><b>CHARVALUE</b><br><b>FLOATVALUE</b><br><b>STRING</b><br><b>ENUMERATEDVALUE</b><br><b>BOOLEANVALUE</b><br><b>PARAMETER</b>                                                                                                    |

Generated on Wed Jun 9 20:15:25 2010 for RTI Data Distribution Service .Net APIs by Doxygen

Note – INNER JOIN, INNER NATURAL JOIN, NATURAL JOIN, and NAT-URAL INNER JOIN are all aliases, in the sense that they have the same semantics. They are all supported because they all are part of the SQL standard.

#### 5.53.3 Token expression

The syntax and meaning of the tokens used in the SQL grammar is described as follows:

ˆ IDENTIFIER - An identifier for a FIELDNAME, and is defined as any series of characters 'a', ..., 'z', 'A', ..., 'Z', '0', ..., '9', ' $\cdot$ ' but may not start with a digit.

Formal notation:

```
IDENTIFIER: LETTER ( PART LETTER )*
where LETTER: [ "A"-"Z", "-", "a"-"z" ]PART_LETTER: [ "A"-"Z","_","a"-"z","0"-"9" ]
```
ˆ FIELDNAME - A fieldname is a reference to a field in the data structure. The dot '.' is used to navigate through nested structures. The number of dots that may be used in a FIELDNAME is unlimited. The FIELDNAME can refer to fields at any depth in the data structure. The names of the field are those specified in the IDL definition of the corresponding structure, which may or may not match the fieldnames that appear on the languagespecific (e.g.,  $C/C++$ , Java) mapping of the structure. To reference to the  $n+1$  element in an array or sequence, use the notation '[n]', where n is a natural number (zero included). FIELDNAME must resolve to a primitive IDL type; that is either boolean, octet, (unsigned) short, (unsigned) long, (unsigned) long long, float double, char, wchar, string, wstring, or enum.

Formal notation:

FIELDNAME: FieldNamePart ( "." FieldNamePart )\* where FieldNamePart : IDENTIFIER ( "[" Index "]" )\*  $Index>$  :  $(["0"-"9"]$ )+ | ["0x","0X"](["0"-"9", "A"-"F", "a"-"f"])+

Primitive IDL types referenced by FIELDNAME are treated as different types in Predicate according to the following table:

Generated on Wed Jun 9 20:15:25 2010 for RTI Data Distribution Service .Net APIs by Doxygen

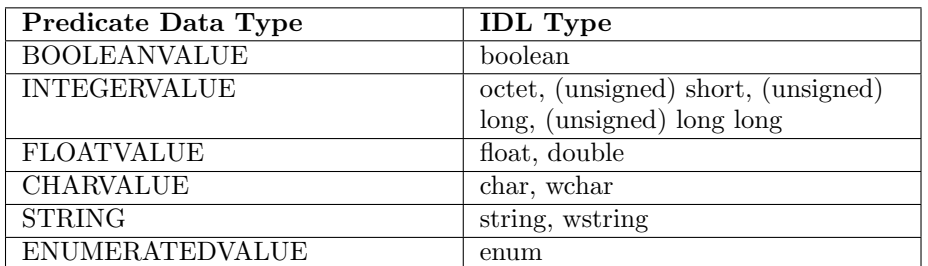

ˆ TOPICNAME - A topic name is an identifier for a topic, and is defined as any series of characters 'a', ..., 'z', 'A', ..., 'Z', '0', ..., '9', ' $\cdot$ ' but may not start with a digit.

Formal notation:

```
TOPICNAME : IDENTIFIER
```
ˆ INTEGERVALUE - Any series of digits, optionally preceded by a plus or minus sign, representing a decimal integer value within the range of the system. A hexadecimal number is preceded by 0x and must be a valid hexadecimal expression.

Formal notation:

```
INTEGERVALUE : (["+","-"])? (["0"-"9"])+ [("L","l")]?
            | (["+","-"])? ["0x","0X"](["0"-"9", "A"-"F", "a"-"f"])+ [("L","l")]?
```
ˆ CHARVALUE - A single character enclosed between single quotes.

Formal notation:

CHARVALUE : "'" (~["'"])? "'"

ˆ FLOATVALUE - Any series of digits, optionally preceded by a plus or minus sign and optionally including a floating point  $(')$ . A power-of-ten expression may be postfixed, which has the syntax en or  $En$ , where n is a number, optionally preceded by a plus or minus sign.

Formal notation:

```
FLOATVALUE : (["+","-"])? (["0"-"9"])* (".")? (["0"-"9"])+ ( EXPONENT )?
where EXPONENT: ["e", "E"] (["+", "-"])? (["0"-"9"])+
```
Generated on Wed Jun 9 20:15:25 2010 for RTI Data Distribution Service .Net APIs by Doxygen

ˆ STRING - Any series of characters encapsulated in single quotes, except the single quote itself.

Formal notation:

```
STRING : "''" ('["'])* "''"
```
ˆ ENUMERATEDVALUE - An enumerated value is a reference to a value declared within an enumeration. Enumerated values consist of the name of the enumeration label enclosed in single quotes. The name used for the enumeration label must correspond to the label names specified in the IDL definition of the enumeration.

Formal notation:

```
ENUMERATEDVALUE : "'" ["A" - "Z", "a" - "z"] ["A" - "Z", "a" - "z", "_", "O" - "9"]* "'"
```
ˆ BOOLEANVALUE - Can either be 'TRUE' or 'FALSE', case insensitive.

Formal notation (case insensitive):

```
BOOLEANVALUE : ["TRUE","FALSE"]
```
 $\hat{\ }$  **PARAMETER** - A parameter is of the form  $\%n$ , where *n* represents a natural number (zero included) smaller than 100. It refers to the  $n + 1$ th argument in the given context. Argument can only in primitive type value format. It cannot be a FIELDNAME.

Formal notation:

PARAMETER : "%" (["0"-"9"])+

#### 5.53.4 Type compatability in Predicate

Only certain combination of type comparisons are valid in Predicate. The following table marked all the compatible pairs with 'YES':

Generated on Wed Jun 9 20:15:25 2010 for RTI Data Distribution Service .Net APIs by Doxygen

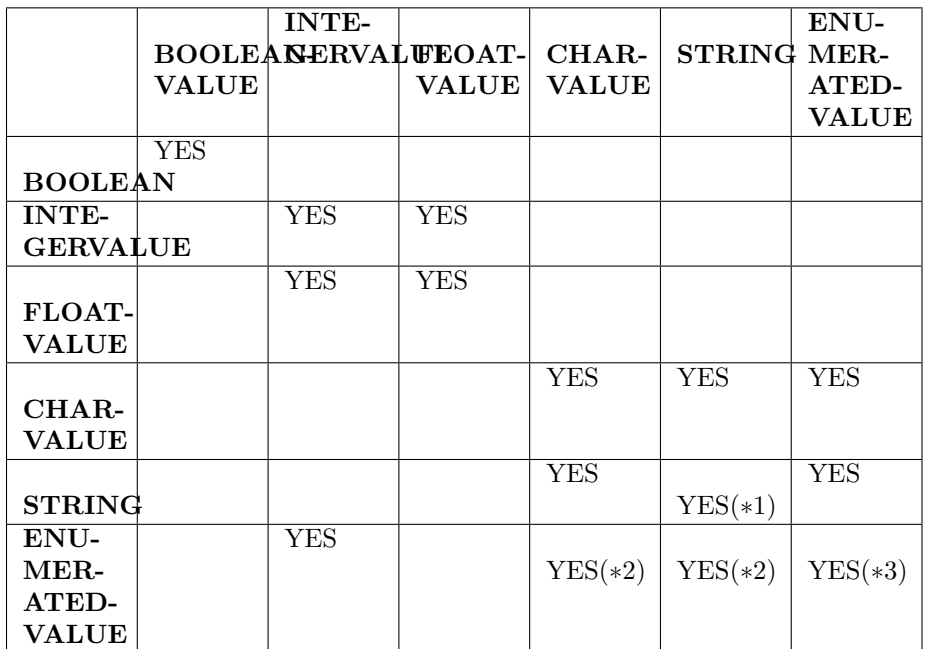

### ˆ (∗1) See SQL Extension: Regular Expression Matching (p. [189\)](#page-204-0)

ˆ (∗2) Because the formal notation of the Enumeration values, they are compatible with string and char literals, but they are not compatible with string or char variables, i.e., "MyEnum='EnumValue'" would be correct, but "MyEnum=MyString" is not allowed.

ˆ (∗3) Only for same type Enums.

### <span id="page-204-0"></span>5.53.5 SQL Extension: Regular Expression Matching

The relational operator MATCH may only be used with string fields. The righthand operator is a string pattern. A string pattern specifies a template that the left-hand field value must match. The characters  $\frac{1}{2}$ .  $\frac{1}{2}$  have special meanings.

MATCH is case-sensitive.

The pattern allows limited "wild card" matching under the following rules:

Generated on Wed Jun 9 20:15:25 2010 for RTI Data Distribution Service .Net APIs by Doxygen

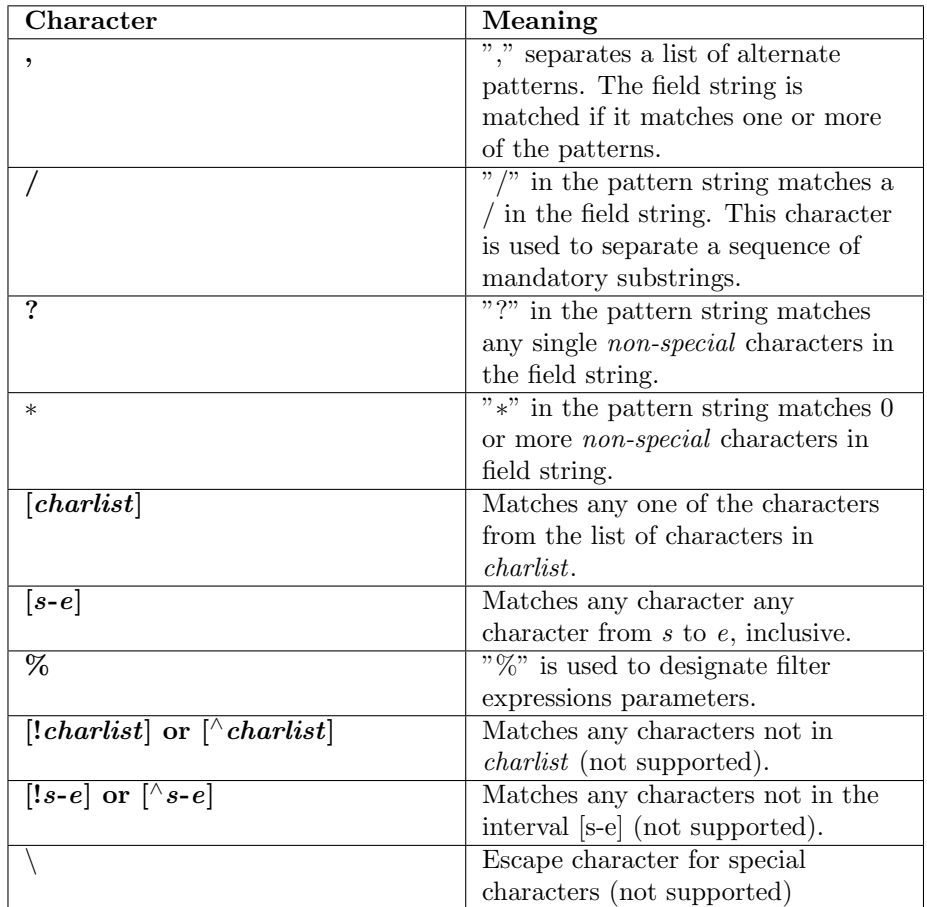

The syntax is similar to the POSIX fnmatch syntax (1003.2-1992 section B.6). The MATCH syntax is also similar to the 'subject' strings of TIBCO Rendezvous.

### 5.53.6 Examples

Assuming Topic "Location" has as an associated type a structure with fields "flight id, x, y, z", and Topic "FlightPlan" has as fields "flight id, source, destination". The following are examples of using these expressions.

Example of a filter expression (for DDS::ContentFilteredTopic (p. [419\)](#page-434-0)) or a query expression (for DDS::QueryCondition (p. [1082\)](#page-1097-0)):

 $^{\circ}$  "z < 1000 AND x < 23"

Examples of a filter expression using MATCH (for DDS::ContentFilteredTopic (p. [419\)](#page-434-0)) operator:

Generated on Wed Jun 9 20:15:25 2010 for RTI Data Distribution Service .Net APIs by Doxygen

- ˆ "symbol MATCH 'NASDAQ/GOOG'"
- ˆ "symbol MATCH 'NASDAQ/[A-M]∗'"

Example of a topic expression (for DDS::MultiTopic (p. [984\)](#page-999-0) [Not supported (optional)]):

ˆ "SELECT flight id, x, y, z AS height FROM 'Location' NATURAL JOIN 'FlightPlan' WHERE height < 1000 AND x <23"

Generated on Wed Jun 9 20:15:25 2010 for RTI Data Distribution Service .Net APIs by Doxygen

# 5.54 RTI Data Distribution Service API Reference

RTI Data Distribution Service product specific API's.

### Modules

### ˆ Clock Selection

APIs related to clock selection.

### ˆ Multi-channel DataWriters

APIs related to Multi-channel DataWriters.

#### ˆ Pluggable Transports

APIs related to RTI Data Distribution Service pluggable transports.

### ˆ Configuration Utilities

Utility API's independent of the DDS standard.

### ˆ Unsupported Utilities

Unsupported APIs used by examples in the RTI Data Distribution Service distribution as well as in rtiddsgen-generated examples.

#### ˆ Durability and Persistence

APIs related to RTI Data Distribution Service Durability and Persistence.

### ˆ Configuring QoS Profiles with XML APIs related to XML QoS Profiles.

#### 5.54.1 Detailed Description

RTI Data Distribution Service product specific API's.

# 5.55 Programming How-To's

These "How To"s illustrate how to apply RTI Data Distribution Service APIs to common use cases.

### Modules

ˆ Publication Example

A data publication example.

- ˆ Subscription Example A data subscription example.
- ˆ Participant Use Cases Working with domain partcipants.
- ˆ Topic Use Cases Working with topics.
- ˆ FlowController Use Cases Working with flow controllers.
- ˆ Publisher Use Cases Working with publishers.
- ˆ DataWriter Use Cases Working with data writers.
- ˆ Subscriber Use Cases Working with subscribers.
- ˆ DataReader Use Cases Working with data readers.
- ˆ Entity Use Cases Working with entities.
- ˆ Waitset Use Cases Using wait-sets and conditions.
- ˆ Transport Use Cases Working with pluggable transports.

Generated on Wed Jun 9 20:15:25 2010 for RTI Data Distribution Service .Net APIs by Doxygen

ˆ Filter Use Cases

Working with data filters.

ˆ Large Data Use Cases Working with large data types.

### 5.55.1 Detailed Description

These "How To"s illustrate how to apply RTI Data Distribution Service APIs to common use cases.

These are a good starting point to familiarize yourself with DDS. You can use these code fragments as "templates" for writing your own code.

# 5.56 Programming Tools

### Modules

# ˆ rtiddsgen

Generates source code from data types declared in IDL, XML, XSD, or WSDL files.

### ˆ rtiddsping

Sends or receives simple messages using RTI Data Distribution Service.

## ˆ rtiddsspy

Debugging tool which receives all RTI Data Distribution Service communication.

Generated on Wed Jun 9 20:15:25 2010 for RTI Data Distribution Service .Net APIs by Doxygen

# <span id="page-211-0"></span>5.57 rtiddsgen

Generates source code from data types declared in IDL, XML, XSD, or WSDL files. Generates code necessary to allocate, send, receive, and print user-defined data types.

### 5.57.1 Usage

```
rtiddsgen [-d <outdir>]
       [-language <C|C++|Java|C++/CLI|C#>]
               [-namespace]
               [-package <packagePrefix>]
               [-example <arch>]
               [-replace]
       [-debug]
               [-corba [client header file] [-orb <CORBA ORB>]]
               [-optimization <level of optimization>]
               [-stringSize <Unbounded strings size>]
               [-sequenceSize <Unbounded sequences size>]
               [-notypecode]
               [-ppDisable]
               [-ppPath <preprocessor executable>]
               [-ppOption <option>]
               [-D <name>[=<value>]]
               \lceil-U \langlename>\rceil[-I <directory>]
               [-noCopyable]
               [-use42eAlignment]
               [-enableEscapeChar]
               [-typeSequenceSuffix <Suffix>]
               [-convertToXml |
                -convertToXsd |
   -convertToWsdl |
    -convertToIdl]
               [-convertToCcl]
               [-convertToCcs]
               [-version]
               [-help]
               [-verbosity [1-3]]
               [[-inputIdl] <IDLInputFile.idl> |
        [-inputXml] <XMLInputFile.xml> |
[-inputXsd] <XSDInputFile.xsd> |
[-inputWsdl] <WSDLInputFile.wsdl>]
```
-d Specifies where to put the generated files. If omitted, the input file's directory is used.

Generated on Wed Jun 9 20:15:25 2010 for RTI Data Distribution Service .Net APIs by Doxygen

-language Generates output for only the language specified. The default is  $C_{++}$ .

-namespace Specifies the use of C++ namespaces (for C++ only).

-package Specifies a packagePrefix to use as the root package (for Java only).

-example Generates example programs and makefiles (for UNIX-based systems) or workspace and project files (for Windows systems) based on the input types description file.

The  $\langle \text{arch} \rangle$  parameter specifies the architecture for the example makefiles.

For -language  $C/C++$ , valid options for  $\langle \text{arch} \rangle$  are:

sparcSol2.8gcc3.2, sparcSol2.8cc5.2, sparcSol2.9gcc3.2, sparcSol2.9gcc3.3, sparcSol2.9cc5.3, sparcSol2.9cc5.4, sparc64Sol2.10cc5.8, sparc-Sol2.10gcc3.4.2, sparc64Sol2.10gcc3.4.2, i86Sol2.9gcc3.3.2, i86Sol2.10gcc3.4.4, x64Sol2.10gcc3.4.3

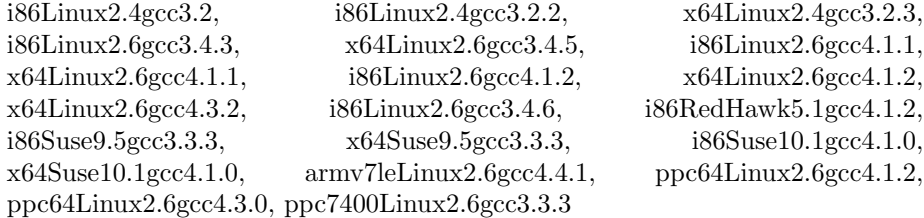

i86Win32VC60, i86Win32VC70, i86Win32VS2003, i86Win32VS2005, x64Win64VS2005, i86Win32VS2008, x64Win64VS2008 armv4WinCE5.0VS2005, i86WinCE5.0eVC40, armv4WinCE6.0VS2005, i86WinCE6.0VS2005

ppc7400Lynx4.0.0gcc3.2.2, ppc7400Lynx4.2.0gcc3.2.2, ppc750Lynx4.0.0gcc3.2.2, ppc750Lynx4.2.0gcc3.2.2, ppc7400Lynx4.2.0gcc3.4.3, ppc7400Lynx5.0.0gcc3.4.3, i86Lynx4.0.0gcc2.95.3, i86Lynx4.0.0gcc3.2.2, i86Lynx4.2.0gcc3.2.2, i86LynxOS SE3.0.0gcc3.4.3

ppc604Vx5.4gcc, pentiumVx5.5gcc, ppc405Vx5.5gcc, ppc604Vx5.5gcc, ppc603Vx5.5gcc, pentiumVx6.0gcc3.3.2, ppc604Vx6.0gcc3.3.2, pentiumVx6.0gcc3.3.2\_rtp, ppc604Vx6.0gcc3.3.2\_rtp, pentiumVx6.3gcc3.4.4, ppc604Vx6.3gcc3.4.4, pentiumVx6.3gcc3.4.4 rtp, ppc604Vx6.3gcc3.4.4 rtp, pentiumVx6.5gcc3.4.4, ppc604Vx6.5gcc3.4.4, pentiumVx6.5gcc3.4.4 rtp, ppc604Vx6.5gcc3.4.4\_rtp, pentiumVx6.6gcc4.1.2, pentiumVx6.6gcc4.1.2\_rtp, ppc405Vx6.6gcc4.1.2, ppc405Vx6.6gcc4.1.2 rtp, ppc604Vx6.6gcc4.1.2, ppc604Vx6.6gcc4.1.2 rtp, ppc604Vx6.7gcc4.1.2, ppc604Vx6.7gcc4.1.2 rtp,

ppc7400Inty5.0.7.mvme5100-7400, ppc7400Inty5.0.7.mvme5100-7400 ipk, ppc7400Inty5.0.9.mvme5100-7400-ghnet2, cellInty5.1.0.ibmpxcab, p5AIX5.3xlc9.0, 64p5AIX5.3xlc9.0

For -language  $C++/CLI$  and  $C#$ , valid option for  $\langle \text{arch} \rangle$  is i86Win32dotnet2.0

Generated on Wed Jun 9 20:15:25 2010 for RTI Data Distribution Service .Net APIs by Doxygen

For -language java, valid options for  $\langle \text{arch} \rangle$  are:

i86Sol2.9jdk, i86Sol2.10jdk, x64Sol2.10jdk, sparcSol2.8jdk, sparcSol2.9jdk, sparcSol2.10jdk, sparc64Sol2.10jdk

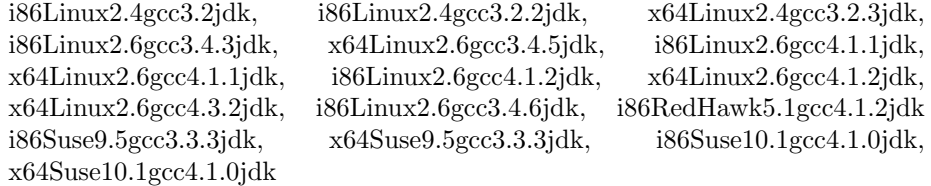

ppc64Linux2.6gcc4.1.2jdk, ppc64Linux2.6gcc4.3.0jdk

i86Win32jdk, x64Win64jdk

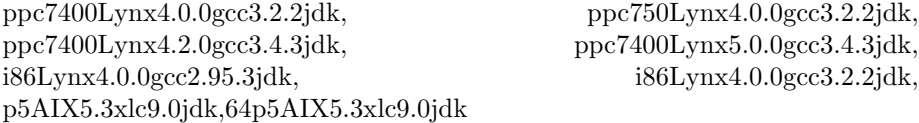

-replace Overwrites any existing output files. Warning: This removes any changes you may have made to the original files.

-debug Generates intermediate files for debugging purposes.

-corba [client header file] [-orb <CORBA ORB>] Specifies that you want to produce CORBA-compliant code.

Use [client header file] and  $[-\text{orb} < \text{CORBA ORB>}]$  for C++ only. The majority of code generated is independent of the ORB. However, for some IDL features, the code generated depends on the ORB. This version of rtiddsgen generates code compatible with ACE-TAO or JacORB. To pick the ACE TAO version, use the -orb parameter; the default is ACE TAO1.6.

client header file: the name of the header file for the IDL types generated by the CORBA IDL compiler. This file will be included in the rtiddsgen type header file instead of generating type definitions.

CORBA support requires the RTI CORBA Compatibility Kit, an addon product that provides a different version of rtiddsgen. Please contact support@rti.com for more information.

-optimization Sets the optimization level. (Only applies to  $C/C++$ )

- ˆ 0 (default): No optimization.
- ˆ 1: Compiler generates extra code for typedefs but optimizes its use. If the type that is used is a typedef that can be resolved either to a primitive type or to another type defined in the same file, the generated code will invoke the code of the most basic type to which the typedef can be resolved, unless the most basic type is an array or a sequence. This level can be used if the generated code is not expected to be modified.

Generated on Wed Jun 9 20:15:25 2010 for RTI Data Distribution Service .Net APIs by Doxygen

ˆ 2: Maximum optimization. Functionally the same as level 1, but extra code for typedef is not generated. This level can be used if the typedefs are only referred by types within the same file.

-typeSequenceSuffix Assigns a suffix to the name of the implicit sequence defined for IDL types. (Only applies to CORBA)

By default, the suffix is 'Seq'. For example, given the type 'Foo' the name of the implicit sequence will be 'FooSeq'.

-stringSize Sets the size for unbounded strings. Default: 255 bytes.

-sequenceSize Sets the size for unbounded sequences. Default: 100 elements.

-notypecode: Disables the generation of type code information.

-ppDisable: Disables the preprocessor.

 $-ppPath$   $\leq$  preprocessor executable $\geq$ : Specifies the preprocessor path. If you only specify the name of an executable (not a complete path to that executable), the executable must be found in your Path.

The default value is "cpp" for non-Windows architectures, "cl.exe" for Windows architectures.

If the default preprocessor is not found in your Path and you use -ppPath to provide its full path and filename, you must also use -ppOption (described below) to set the following preprocessor options:

- ˆ If you use a non-default path for cl.exe, you also need to set: -ppOption /nologo -ppOption /C -ppOption /E -ppOption /X
- ˆ If you use a non-default path for cpp, you also need to set: -ppOption -C

-ppOption <option>: Specifies a preprocessor option. This parameter can be used multiple times to provide the command-line options for the specified preprocessor. See -ppPath (above).

-D <name>[=<value>]: Defines preprocessor macros.

-U <name>: Cancels any previous definition of name.

-I <directory>: Adds to the list of directories to be searched for type-definition files (IDL, XML, XSD or WSDL files). Note: A type-definition file in one format cannot include a file in another format.

-noCopyable: Forces rtiddsgen to put copy logic into the corresponding Type-Support class rather than the type itself (for Java code generation only).

This option is not compatible with the use of ndds standalone type.jar.

Generated on Wed Jun 9 20:15:25 2010 for RTI Data Distribution Service .Net APIs by Doxygen

-use42eAlignment: Generates code compliant with RTI Data Distribution Service 4.2e.

If your RTI Data Distribution Service applications data type uses a 'double','long long','unsigned long long', or 'long double' it will not be backwards compatible with RTI Data Distribution Service 4.2e applications, unless you use the -use42eAlignment flag when generating code with rtiddsgen.

-enableEscapeChar: Enables use of the escape character ' ' in IDL identifiers. With CORBA this option is always enabled.

-convertToXml: Converts the input type-description file to XML format.

-convertToIdl: Converts the input type-description file to IDL format.

-convertToXsd: Converts the input type-description file to XSD format.

-convertToWsdl: Converts the input type-description file to WSDL format.

-convertToCcl: Converts the input type-description file to CCL format.

-convertToCcs: Converts the input type-description file to CCS format.

-version: Prints the version.

-help: Prints out this rtiddsgen usage help.

-verbosity: rtiddsgen verbosity.

- ˆ 1: exceptions
- ˆ 2: exceptions and warnings
- ˆ 3 (default): exceptions, warnings and information

-inputIdl: Indicates that the input file is an IDL file, regardless of the file extension.

-inputXml: Indicates that the input file is a XML file, regardless of the file extension.

-inputXsd: Indicates that the input file is a XSD file, regardless of the file extension.

-inputWsdl: Indicates that the input file is a WSDL file, regardless of the file extension.

IDLInputFile.idl: File containing IDL descriptions of your data types. If -inputIdl is not used, the file must have an .idl extension.

XMLInputFile.xml: File containing XML descriptions of your data types. If -inputXml is not used, the file must have an .xml extension.

XSDInputFile.xsd: File containing XSD descriptions of your data types. If -inputXsd is not used, the file must have an .xsd extension.

Generated on Wed Jun 9 20:15:25 2010 for RTI Data Distribution Service .Net APIs by Doxygen
XSDInputFile.wsdl: WSDL file containing XSD descriptions of your data types. If -inputWsdl is not used, the file must have an .wsdl extension.

# 5.57.2 Description

rtiddsgen takes a language-independent specification of the data (in IDL, XML, XSD or WSDL notation) and generates supporting classes and code to distribute instances of the data over RTI Data Distribution Service.

To use rtiddsgen, you first write a description of your data types in IDL, XML, XSD or WSDL format.

# 5.57.3 C++ Example

The following is an example generating the RTI Data Distribution Service type myDataType:

### IDL notation

```
struct myDataType {
    long value;
};
```
# XML notation

```
<?xml version="1.0" encoding="UTF-8"?>
<types xmlns:xsi="http://www.w3.org/2001/XMLSchema-instance"
        xsi:noNamespaceSchemaLocation="rti dds topic types.xsd">
    <struct name="myDataType">
        <member name="value" type="long"/>
    </struct>
</types>
```
### XSD notation

```
<?xml version="1.0" encoding="UTF-8"?>
<xsd:schema xmlns:xsd="http://www.w3.org/2001/XMLSchema"
             xmlns:dds="http://www.omg.org/dds"
     xmlns:tns="http://www.omg.org/IDL-Mapped/"
     targetNamespace="http://www.omg.org/IDL-Mapped/">
  <xsd:import namespace="http://www.omg.org/dds" schemaLocation="rti dds topic types common.xsd"/>
  <xsd:complexType name="myDataType">
    <xsd:sequence>
      <xsd:element name="value" minOccurs="1" maxOccurs="1" type="xsd:int"/>
    </xsd:sequence>
  </xsd:complexType>
</xsd:schema>
```
Generated on Wed Jun 9 20:15:25 2010 for RTI Data Distribution Service .Net APIs by Doxygen

### WSDL notation

```
<?xml version="1.0" encoding="UTF-8"?>
<definitions xmlns="http://schemas.xmlsoap.org/wsdl/" xmlns:dds="http://www.omg.org/dds" xmlns:x
  <types>
    <xsd:schema targetNamespace="http://www.omg.org/IDL-Mapped/">
      <xsd:import namespace="http://www.omg.org/dds" schemaLocation="rti dds topic types common.xsd"/>
      <xsd:complexType name="myDataType">
        <xsd:sequence>
          <xsd:element name="value" minOccurs="1" maxOccurs="1" type="xsd:int"/>
        </xsd:sequence>
      </xsd:complexType>
    </xsd:schema>
  </types>
</definitions>
```
Assuming the name of the idl file is myFileName.(idl|xml|xsd|wsdl) then all you need to do is type:

rtiddsgen myFileName.(idl|xml|xsd|wsdl)

This generates myFileName.cxx, myFileName.h, myFileNamePlugin.cxx, my-FileNamePlugin.h, myFileNameSupport.cxx and myFileNameSupport.h. By default, rtiddsgen will not overwrite these files. You must use the -replace argument to do that.

# 5.57.4 IDL Language

In the IDL language, data types are described in a fashion almost identical to structures in "C." The complete description of the language can be found at the OMG website.

rtiddsgen does not support the full IDL language.

For detailed information about the IDL support in RTI Data Distribution Service see Chapter 3 of the user manual.

Below are the IDL types that are currently supported:

- ˆ char
- ˆ wchar
- ˆ octet
- ˆ short
- ˆ unsigned short
- ˆ long

Generated on Wed Jun 9 20:15:25 2010 for RTI Data Distribution Service .Net APIs by Doxygen

- ˆ unsigned long
- long long
- ˆ unsigned long long
- ˆ float
- ˆ double
- long double
- ˆ boolean
- ˆ bounded string
- ˆ unbounded string
- bounded wstring
- ˆ unbounded wstring
- enum
- typedef
- ˆ struct
- ˆ valuetypes (limited support)
- ˆ union
- ˆ sequences
- ˆ unbounded sequences
- ˆ arrays
- ˆ array of sequences
- ˆ constant

The following non-IDL types are also supported by rtiddsgen:

- ˆ bitfield
- ˆ valued enum

## Use of Unsupported Types in an IDL File

You may include unsupported data types in the IDL file. rtiddsgen does not consider this an error. This allows you to use types that are defined in non-IDL languages with either hand-written or non-rtiddsgen written plug-ins. For example, the following is allowable:

Generated on Wed Jun 9 20:15:25 2010 for RTI Data Distribution Service .Net APIs by Doxygen

```
//@copy #include "Bar.h"
//@copy #include "BarHandGeneratedPlugin.h"
struct Foo {
short height;
Bar barMember;
};
```
In the above case, Bar is defined externally by the user.

### Multiple Types in a Single File

You can specify multiple types in a single idl file. This can simplify management of files in your distributed program.

### Use of Directives in an IDL File

The following directives can be used in your IDL file: Note: Do not put a space between the slashes and the @ sign. Note: Directives are case-sensitive (for example: use key, not Key).

- $\hat{ }$  // $\mathcal{Q}_{\text{key}}$  The field declared just before this directive in the enclosing structure is part of the key. Any number of a structure's fields may be declared part of the key.
- $\hat{p}/\langle \mathbb{Q} \rangle$  This copies a line of text into the generated code verbatim (for all languages). The text is copied into all of the type-specific files generated by rtiddsgen (except the examples).
- $\hat{p}/\langle \text{Qcopy-c Same as} \rangle$  /  $\langle \text{Qcopy, but for C++/C-only code.} \rangle$
- $\hat{ }$  //@copy-java Same as //@copy, but for Java-only code.
- $\hat{p}/\langle \mathbb{Q}_{\text{copy-declaration}}$  This is like  $\angle$  / $\langle \mathbb{Q}_{\text{copy, but only copies}}$  the text into the file where the type is declared  $(\langle type \rangle)$ .h for  $C++/C$ , or  $\langle type \rangle$  java for Java).
- $\degree$  //@copy-c-declaration Same as //@copy-declaration, but for C++/C-only code.
- ˆ //@copy-java-declaration Same as //@copy-declaration, but for Java-only code.
- ˆ //@resolve-name [true|false] This specifies whether or not rtiddsgen should resolve the scope of a type. If this directive is not present or set to true, rtiddsgen resolves the scope. Otherwise rtiddsgen delegates the resolution of a type to the user.
- ˆ //@top-level [true|false] This specifies whether or not rtiddsgen should generate type-support code for a particular struct or union. The default is true.

Generated on Wed Jun 9 20:15:25 2010 for RTI Data Distribution Service .Net APIs by Doxygen

### 5.57.5 XML Language

The data types can be described using XML.

RTI Data Distribution Service provides DTD and XSD files that describe the XML format.

The DTD definition of the XML elements can be found in ../../../resource/dtd/rti dds topic types.dtd" under <NDDSHOME>/resource/dtd.

The XSD definition of the XML elements can be found in ../../../resource/dtd/rti\_dds\_topic\_types.dtd" under <NDDSHOME>/resource/xsd.

The XML validation performed by rtiddsgen always uses the DTD definition. If the <!DOCTYPE> tag is not present in the XML file, rtiddsgen will look for the DTD document under <NDDSHOME>/resource/dtd. Otherwise, it will use the location specified in <!DOCTYPE>.

For detailed information about the mapping between IDL and XML see Chapter 3 of the RTI Data Distribution Service User Manual.

# 5.57.6 XSD Language

The data types can be described using XML schemas (XSD files). The XSD specification is based on the standard IDL to WSDL mapping described in the OMG document CORBA to WSDL/SOAP Interworking Specification

For detailed information about the mapping between IDL and XML see Chapter 3 of the RTI Data Distribution Service User Manual.

# 5.57.7 WSDL Language

The data types can be described using XML schemas contained in WSDL files. The XSD specification is based on the standard IDL to WSDL mapping described in the OMG document CORBA to WSDL/SOAP Interworking Specification

For detailed information about the mapping between IDL and XML see Chapter 3 of the RTI Data Distribution Service User Manual.

# 5.57.8 Using Generated Types Without RTI Data Distribution Service (Standalone)

You can use the generated type-specific source and header files without linking the RTI Data Distribution Service libraries or even including the RTI Data Distribution Service header files. That is, the generated files for your data types can be used standalone.

Generated on Wed Jun 9 20:15:25 2010 for RTI Data Distribution Service .Net APIs by Doxygen

The directory <NDDSHOME>/resource/standalone contains the helper files required to work in standalone mode:

- $\hat{\ }$  include: header and templates files for  $C/C++$ .
- $\hat{C}$  src: source files for  $C/C++$ .
- ˆ class: Java jar file.

### Using Standalone Types in C

The generated files that can be used standalone are:

- $\hat{\phantom{a}}$  <idl file name>.c : Types source file
- ˆ <idl file name>.h : Types header file

You *cannot* use the type plug-in (<idl file>Plugin.c <idl file>Plugin.h) or the type support (<idl file>Support.c <idl file>Support.h) code standalone.

To use the rtiddsgen-generated types in a standalone manner:

- ˆ Include the directory <NDDSHOME>/resource/standalone/include in the list of directories to be searched for header files.
- Add the source files ndds\_standalone\_type.c and <idl file name>.c to your project.
- Include the file  $\langle$ idl file name $\rangle$ .h in the source files that will use the generated types in a standalone way.
- ˆ Compile the project using the two following preprocessor definitions:
	- NDDS STANDALONE TYPE
	- The definition for your platform: RTI VXWORKS, RTI QNX, RTI WIN32, RTLINTY, RTLLYNX or RTLUNIX

## Using Standalone Types in C++

The generated files that can be used standalone are:

- ˆ <idl file name>.cxx : Types source file
- $\hat{\phantom{a}}$  <idl file name $> h :$  Types header file

You *cannot* use the type plugin  $(\langle id \rangle$  file  $\rangle$ Plugin.cxx  $\langle id \rangle$  file  $\rangle$ Plugin.h) or the type support (<idl file>Support.cxx <idl file>Support.h) code standalone.

To use the generated types in a standalone manner:

Generated on Wed Jun 9 20:15:25 2010 for RTI Data Distribution Service .Net APIs by Doxygen

- ˆ Include the directory <NDDSHOME>/resource/standalone/include in the list of directories to be searched for header files.
- $\hat{\phantom{a}}$  Add the source files ndds\_standalone\_type.cxx and  $\langle$ idl file name $\rangle$ .cxx to your project.
- $\hat{\ }$  Include the file  $\langle$ idl file name $\rangle$ .h in the source files that will use the generated types in a standalone way.
- ˆ Compile the project using the two following preprocessor definitions:
	- NDDS STANDALONE TYPE
	- The definition for your platform: RTI VXWORKS, RTI QNX, RTI WIN32, RTLINTY, RTLLYNX or RTLUNIX

### Standalone Types in Java

The generated files that can be used standalone are:

- ˆ <idl type>.java
- ˆ <idl type>Seq.java

You *cannot* use the type code (<idl file>TypeCode.java), the type support (<idl type>TypeSupport.java), the data reader (<idl file>DataReader.java) or the data writer code (<idl file>DataWriter.java) standalone.

To use the generated types in a standalone manner:

- ˆ Include the file ndds standalone type.jar in the classpath of your project.
- $\hat{\ }$  Compile the project using the standalone types files ( $\langle$ idl type $\rangle$ .java  $\langle$ idl type>Seq.java).

Generated on Wed Jun 9 20:15:25 2010 for RTI Data Distribution Service .Net APIs by Doxygen

# 5.58 rtiddsping

Sends or receives simple messages using RTI Data Distribution Service. The rtiddsping utility uses RTI Data Distribution Service to send and receive preconfigured "Ping" messages to other rtiddsping applications which can be running in the same or different computers.

The rtiddsping utility can used to test the network and/or computer configuration and the environment settings that affect the operation of RTI Data Distribution Service.

### Usage

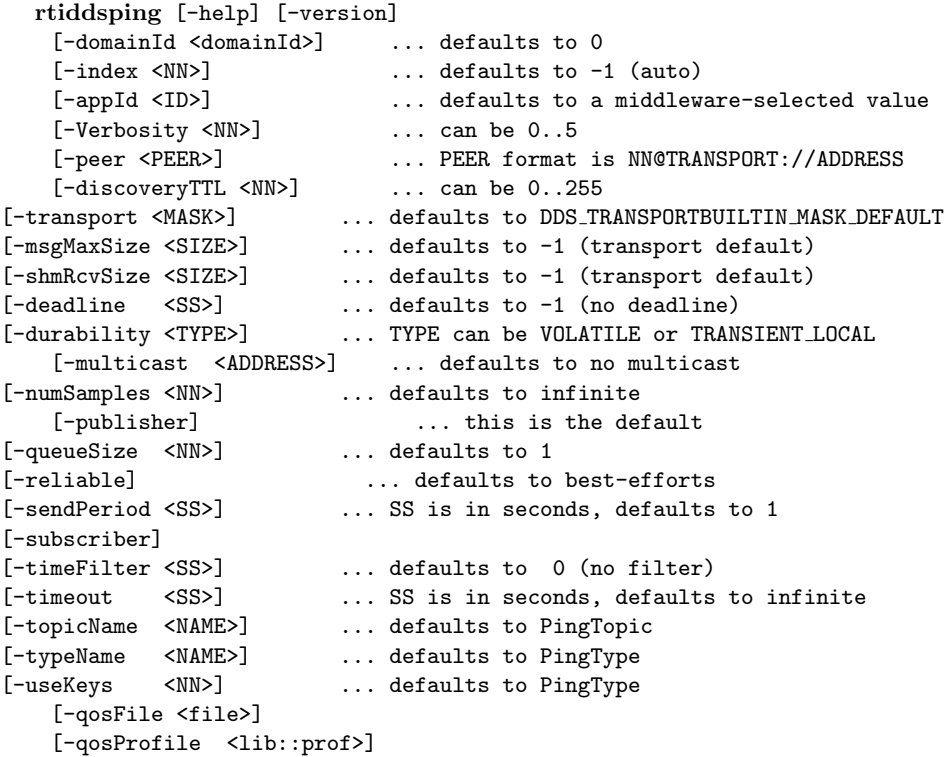

Example: rtiddsping -domainId 3 -publisher -numSamples 100

## VxWorks Usage

```
rtiddsping "[<options>]"
     The options use the same syntax as above.
Example rtiddsping "-domainId 3 -publisher -numSamples 100"
```
Generated on Wed Jun 9 20:15:25 2010 for RTI Data Distribution Service .Net APIs by Doxygen

If the stack of the shell is not large enough to run rtiddsping, use "taskSpawn":

taskSpawn <name>,<priority>,<taskspawn options>,<stack size in bytes>,rtiddsping,"[\<options\>]" The options use the same syntax as above.

Example taskSpawn "rtiddsping",100,0x8,50000,rtiddsping,"-domainId 3 -publisher -numSamples 100"

### Options:

-help Prints a help message and exits.

-version Prints the version and exits.

-Verbosity <NN> Sets the verbosity level. The range is 0 to 5.

0 has minimal output and does not echo the fact that data is being sent or received.

1 prints the most relevant statuses, including the sending and receiving of data. This is the default.

2 prints a summary of the parameters that are in use and echoes more detailed status messages.

3-5 Mostly affects the verbosity used by the internal RTI Data Distribution Service modules that implement rtiddsping. The output is not always readable; its main purpose is to provide information that may be useful to RTI's support team.

Example: rtiddsping -Verbosity 2

-domainId <NN>

Sets the domain ID. The valid range is 0 to 100.

Example: rtiddsping -domainId 31

-appId  $\langle$ ID $\rangle$ 

Sets the application ID. If unspecified, the system will pick one automatically.

This option is rarely used.

Example: rtiddsping -appId 34556

 $-index$ 

Sets the participantIndex. If participantIndex is not -1 (auto), it must be different than the one used by all other applications in the same computer and domainId. If this is not respected, rtiddsping (or the application that starts last) will get an initialization error.

Example: rtiddsping -index 2

-peer <PEER>

Generated on Wed Jun 9 20:15:25 2010 for RTI Data Distribution Service .Net APIs by Doxygen

Specifies a PEER to be used for discovery. Like any RTI Data Distribution Service application, it defaults to the setting of the environment variable NDDS - DISCOVERY PEERS or a preconfigured multicast address if the environment is not set.

The format used for PEER is the same one used for NDDS DISCOVERY - PEERS and is described in detail in **NDDS\_DISCOVERY\_PEERS** (p. [312\)](#page-327-0). A brief summary follows:

The general format is: NN@TRANSPORT://ADDRESS where:

- ˆ ADDRESS is an address (in name form or using the IP notation xxx.xxx.xxx.xxx). ADDRESS may be a multicast address.
- ˆ TRANSPORT represents the kind of transport to use and NN is the maximum participantIndex expected at that location. NN can be omitted and it is defaulted to '4'
- ˆ Valid settings for TRANSPORT are 'udpv4' and 'shmem'. The default setting if the transport is omitted is 'udpv4'.
- ˆ ADDRESS cannot be omitted if the '-peer' option is specified.

The -peer option may be repeated to specify multiple peers.

Example: rtiddsping -peer 10.10.1.192 -peer mars -peer 4@pluto

### -discoveryTTL <TTL>

Sets the TTL (time-to-live) used for multicast discovery. If not specified, it defaults to the built-in RTI Data Distribution Service default.

The valid range is 0 to 255. The value '0' limits multicast to the node itself (i.e., can only discover applications running on the same computer). The value '1' limits multicast discovery to computers on the same subnet. Values higher than 1 generally indicate the maximum number of routers that may be traversed (although some routers may be configured differently).

Example: rtiddsping -discoveryTTL 16

### -transport <MASK>

A bit-mask that sets the enabled builtin transports. If not specified, the default set of transports is used (UDPv4 + shmem). The bit values are:  $1=$ UDPv4,  $2$ =shmem,  $8$ =UDPv $6$ .

### -msgMaxSize <SIZE>

Configure the maximum message size allowed by the installed transports. This is needed if you are using rtiddsping to communicate with an application that has set these transport parameters to larger than default values.

#### -shmRcvSize <SIZE>

Generated on Wed Jun 9 20:15:25 2010 for RTI Data Distribution Service .Net APIs by Doxygen

Increase the shared memory receive-buffer size. This is needed if you are using rtiddsping to communicate with an application that has set these transport parameters to larger than default values.

-deadline <SS>

This option only applies if the '-subscriber' option is also specified.

Sets the DEADLINE QoS for the subscriptions made by rtiddsping.

Note that this may cause the subscription QoS to be incompatible with the publisher if the publisher did not specify a sendPeriod greater than the deadline. If the QoS is incompatible, rtiddsping will not receive updates.

Each time a deadline is detected, rtiddsping will print a message indicating the number of deadlines received so far.

Example: rtiddsping -deadline 3.5

### -durability <TYPE>

Sets the DURABILITY QoS used for publishing or subscribing. Valid settings are: VOLATILE and TRANSIENT LOCAL (default). The effect of this setting can only be observed when it is used in in conjunction with reliability and a queueSize larger than 1. If all these conditions are met, a late-joining subscriber will be able to see up to queueSize samples that were previously written by the publisher.

Example: rtiddsping -durability VOLATILE

-multicast <ADDRESS>

This option only applies if the '-subscriber' option is also specified.

Configures ping to receive messages over multicast. The <ADDRESS> parameter indicates the address to use. ADDRESS must be in the valid range for multicast addresses. For IP version 4 the valid range is 224.0.0.1 to 239.255.255.255

Example: rtiddsping -multicast 225.1.1.1

-numSamples <NN>

Sets the number of samples that will be sent by rtiddsping. After those samples are sent, rtiddsping will exit. messages.

Example: rtiddsping -numSamples 10

#### -publisher

Causes rtiddsping to send ping messages. This is the default.

Example: rtiddsping -publisher

-queueSize <NN>

Specifies the maximal number of samples to hold in the queue. In the case of the publisher, it affects the samples that are available for a late-joining subscriber.

Generated on Wed Jun 9 20:15:25 2010 for RTI Data Distribution Service .Net APIs by Doxygen

Example: rtiddsping -queueSize 100

### -reliable

Configures the RELIABILITY QoS for publishing or subscribing. The default setting (if -reliable is not used) is BEST EFFORT

Example: rtiddsping -reliable

#### -sendPeriod <SS>

Sets the period (in seconds) at which rtiddsping sends the messages.

Example: rtiddsping -sendPeriod 0.5

#### -subscriber

Causes rtiddsping to listen for ping messages. This option cannot be specified if '-publisher' is also specified.

Example: rtiddsping -subscriber

## -timeFilter <SS>

This option only applies if the '-subscriber' option is also specified.

Sets the TIME BASED FILTER QoS for the subscriptions made by rtiddsping. This QoS causes RTI Data Distribution Service to filter out messages that are published at a rate faster than what the filter duration permits. For example, if the filter duration is 10 seconds, messages will be printed no faster than once every 10 seconds.

Example: rtiddsping -timeFilter 5.5

#### -timeout <SS>

This option only applies if the '-subscriber' option is also specified.

Sets a timeout (in seconds) that will cause rtiddsping to exit if no samples are received for a duration that exceeds the timeout.

Example: rtiddsping -timeout 30

#### -topicName <NAME>

Sets the topic name used by rtiddsping. The default is 'RTIddsPingTopic'. To communicate, both the publisher and subscriber must specify the same topic name.

Example: rtiddsping -topicName Alarm

#### -typeName <NAME>

Sets the type name used by rtiddsping. The default is 'RTIddsPingType'. To communicate, both publisher and subscriber must specify the same type name.

Example: rtiddsping -typeName AlarmDescription

Generated on Wed Jun 9 20:15:25 2010 for RTI Data Distribution Service .Net APIs by Doxygen

### -useKeys <NN>

This option causes rtiddsping to use a topic whose data contains a key. The value of the NN parameter indicates the number of different data objects (each identified by a different value of the key) that will be published by rtiddsping. The value of NN only affects the publishing behavior. However NN still needs to be specified when the -useKeys option is used with the -subscriber option.

For communication to occur, both the publisher and subscriber must agree on whether the topic that they publish/subscribe contains a key. Consequently, if you specify the -useKeys parameter for the publisher, you must do the same with the subscriber. Otherwise communication will not be stablished.

Example: rtiddsping -useKeys 20

### $-qosFile < file>$

Allow you to specify additional QoS XML settings using url profile. For more information on the syntax, see Chapter 15 in the RTI Data Distribution Service User's Manual.

Example: rtiddsping -qosFile /home/user/QoSProfileFile.xml

-qosProfile <lib::prof>

This option specifies the library name and profile name that the tool should use.

### QoS settings

rtiddsping is configured internally using a special set of QoS settings in a profile called InternalPingLibrary::InternalPingProfile. This is the default profile unless a profile called DefaultPingLibrary::DefaultPingProfile is found. You can use the command-line option -qosProfile to tell rtiddsping to use a different lib::profile instead of DefaultPingLibrary::DefaultPingProfile. Like all the other RTI Data Distribution Service applications, rtiddsping loads all the profiles specified using the environment variable NDDS QOS PROFILES or the file named USER QOS PROFILES found in the current working directory.

The QoS settings used internally are available in the file RTIDDSSPING QOS - PROFILES.example.xml.

#### Description

The usage depends on the operating system from which rtiddsping is executed.

### Examples for UNIX, Linux, and Windows Systems

On UNIX, Linux, Windows and other operating systems that have a shell, the syntax matches the one of the regular commands available in the shell. In the examples below, the string 'shell prompt>' represents the prompt that the shell prints and are not part of the command that must be typed.

shell prompt> rtiddsping -domainId 3 -publisher -numSamples 100 shell prompt> rtiddsping -domainId 5 -subscriber -timeout 20

Generated on Wed Jun 9 20:15:25 2010 for RTI Data Distribution Service .Net APIs by Doxygen

shell prompt> rtiddsping -help

#### VxWorks examples:

On VxWorks systems, the libraries libnddscore.so, libnddsc.so and libnddscpp.so must first be loaded. The rtiddsping command must be typed to the VxWorks shell (either an rlogin shell, a target-server shell, or the serial line prompt). The arguments are passed embedded into a single string, but otherwise have the same syntax as for Unix/Windows. In the Unix, Linux, Windows and other operating systems that have a shell, the syntax matches the one of the regular commands available in the shell. In the examples below, the string 'vxworks prompt>' represents the prompt that the shell prints and are not part of the command that must be typed.

```
vxworks prompt> rtiddsping "-domainId 3 -publisher -numSamples 100"
vxworks prompt> rtiddsping "-domainId 5 -subscriber -timeout 20"
vxworks prompt> rtiddsping "-help"
```
or, alternatively (to avoid overflowing the stack):

vxworks prompt> taskSpawn "rtiddsping", 100, 0x8, 50000, rtiddsping, "-domainId 3 -publisher -nu vxworks prompt> taskSpawn "rtiddsping", 100, 0x8, 50000, rtiddsping, "-domainId 5 -subscriber -t vxworks prompt> taskSpawn "rtiddsping", 100, 0x8, 50000, rtiddsping, "-help"

# 5.59 rtiddsspy

Debugging tool which receives all RTI Data Distribution Service communication. The rtiddsspy utility allows the user to monitor groups of publications available on any RTI Data Distribution Service domain.

Note: If you have more than one DataWriter for the same Topic, and these DataWriters have different settings for the Ownership QoS, then rtiddsspy will only receive (and thus report on) the samples from the first DataWriter.

To run rtiddsspy, like any RTI Data Distribution Service application, you must have the NDDS DISCOVERY PEERS environment variable that defines your RTI Data Distribution Service domain; otherwise you must specify the peers as command line parameters.

#### Usage

```
rtiddsspy [-help] [-version]
     [-domainId <domainId>] ... defaults to 0
     [-index <NN>] ... defaults to -1 (auto)
     [-appId <ID>] ... defaults to a middleware-selected value
     [-Verbosity <NN>] ... can be 0..5
     [-peer <PEER>] ... PEER format is NN@TRANSPORT://ADDRESS
     [-discoveryTTL <NN>] ... can be 0..255
     [-transport <MASK>] ... defaults to DDS_TRANSPORTBUILTIN_MASK_DEFAULT
     [-msgMaxSize <SIZE>] ... defaults to -1 (transport default)
     [-shmRcvSize <SIZE>] ... defaults to -1 (transport default)
     [-tcMaxSize <SIZE>] ... defaults to 4096
     [-hOutput]
     [-deadline <SS>] ... defaults to -1 (no deadline)
     [-history <DEPTH>] ... defaults to 8192
     [-timeFilter <SS>] ... defaults to 0 (no filter)
     [-useFirstPublicationQos]
     [-showHandle]
     [-typeRegex <REGEX>] ... defaults to "*"
     [-topicRegex <REGEX>] ... defaults to "*"<br>[-typeWidth <WIDTH>] ... can be 1..255
     [-typeWidth <WIDTH>]
     [-topicWidth <WIDTH>] ... can be 1..255
     [-truncate]
     [-printSample]
     [-qosFile <file>]
     [-qosProfile <lib::prof>]
```
Example: rtiddsspy -domainId 3 -topicRegex "Alarm\*"

### VxWorks Usage

rtiddsspy "[<options>]"

Generated on Wed Jun 9 20:15:25 2010 for RTI Data Distribution Service .Net APIs by Doxygen

The options use the same syntax as above.

Example rtiddsspy "-domainId 3 -topicRegex Alarm\*"

rtiddsspy requires about 25 kB of stack. If the stack size of the shell from which it is invok

taskSpawn <name>, <priority>, <taskspawn options>, <stack size in bytes>, rtiddsspy, "[\<opt

The options use the same syntax as above.

Example taskSpawn "rtiddsspy", 100, 0x8, 50000, rtiddsspy, "-domainId 3 -topicRegex Alarm\*"

### Options:

-help Prints a help message and exits.

-version Prints the version and exits.

-Verbosity <NN> Sets the verbosity level. The range is 0 to 5.

0 has minimal output and does not echo the fact that data is being sent or received.

1 prints the most relevant statuses, including the sending and receiving of data. This is the default.

2 prints a summary of the parameters being used and echoes more detailed status messages.

3-5 Mostly affect the verbosity used by the internal RTI Data Distribution Service modules that implement rtiddsspy. The output is not always readable; its main purpose is to provide information that may be useful to RTI's support team.

Example: rtiddsspy -Verbosity 2

-domainId <NN>

Sets the domain ID. The valid range is 0 to 100.

Example: rtiddsspy -domainId 31

-appId  $\langle$ ID $>$ 

Sets the application ID. If unspecified, the system will pick one automatically.

This option is rarely used.

Example: rtiddsspy -appId 34556

-index <NN>

Sets the participantIndex. If participantIndex is not -1 (auto), it must be different than the one used by all other applications in the same computer and

Generated on Wed Jun 9 20:15:25 2010 for RTI Data Distribution Service .Net APIs by Doxygen

domainId. If this is not respected, rtiddsspy (or the application that starts last) will get an initialization error.

Example: rtiddsspy -index 2

-peer <PEER>

Specifies a PEER to be used for discovery. Like any RTI Data Distribution Service application, it defaults to the setting of the environment variable NDDS - DISCOVERY PEERS or a preconfigured multicast address if the environment is not set.

The format used for PEER is the same used for the NDDS DISCOVERY - PEERS and is described in detail in **NDDS\_DISCOVERY\_PEERS** (p. [312\)](#page-327-0). A brief summary follows:

The general format is: NN@TRANSPORT://ADDRESS where:

- ˆ ADDRESS is an address (in name form or using the IP notation xxx.xxx.xxx.xxx). ADDRESS may be a multicast address.
- ˆ TRANSPORT represents the kind of transport to use and NN is the maximum participantIndex expected at that location. NN can be omitted and it is defaulted to '4'
- ˆ Valid settings for TRANSPORT are 'udpv4' and 'shmem'. The default setting if the transport is omitted is 'udpv4'
- ˆ ADDRESS cannot be omitted if the '-peer' option is specified.

The -peer option may be repeated to specify multiple peers.

Example: rtiddsspy -peer 10.10.1.192 -peer mars -peer 4@pluto

## -discoveryTTL <TTL>

Sets the TTL (time-to-live) used for multicast discovery. If not specified, it defaults to the built-in RTI Data Distribution Service default.

The valid range is 0 to 255. The value '0' limits multicast to the node itself (i.e. can only discover applications running on the same computer). The value '1' limits multicast discovery to computers on the same subnet. Settings greater than 1 generally indicate the maximum number of routers that may be traversed (although some routers may be configured differently).

Example: rtiddsspy -discoveryTTL 16

-transport <MASK>

SPecifies a bit-mask that sets the enabled builtin transports. If not specified, the default set of transports is used (UDPv4 + shmem). The bit values are:  $1 = \text{UDPv4}$ ,  $2 = \text{shmem}$ ,  $8 = \text{UDPv6}$ .

```
-msgMaxSize <SIZE>
```
Generated on Wed Jun 9 20:15:25 2010 for RTI Data Distribution Service .Net APIs by Doxygen

Configures the maximum message size allowed by the installed transports. This is needed if you are using rtiddsspy to communicate with an application that has set these transport parameters to larger than default values.

#### -shmRcvSize <SIZE>

Increases the shared memory receive-buffer size. This is needed if you are using rtiddsspy to communicate with an application that has set these transport parameters to larger than default values.

#### -tcMaxSize <SIZE>

Configures the maximum size, in bytes, of a received type code.

#### -hOutput

Prints information on the output format used by rtiddsspy.

This option prints an explanation of the output and then exits.

Example: rtiddsspy -hOutput

#### -deadline <SS>

Sets the requested DEADLINE QoS for the subscriptions made by rtiddsspy.

Note that this may cause the subscription QoS to be incompatible with the publisher if the publisher did not specify an offered deadline that is greater or equal to the one requested by rtiddsspy. If the QoS is incompatible rtiddsspy will not receive updates from that writer.

Each time a deadline is detected rtiddsspy will print a message that indicates the number of deadlines received so far.

Example: rtiddsspy -deadline 3.5

### -timeFilter <SS>

Sets the TIME BASED FILTER QoS for the subscriptions made by rtiddsspy. This QoS causes RTI Data Distribution Service to filter-out messages that are published at a rate faster than what the filter duration permits. For example if the filter duration is 10 seconds, messages will be printed no faster than once each 10 seconds.

Example: rtiddsspy -timeFilter 10.0

### -history <DEPTH>

Sets the HISTORY depth QoS for the subscriptions made by rtiddsspy.

This may be relevant if the publisher has batching turned on, or if the useFirstPublicationQos option is used that is causing a reliable or durable subscription to be created.

Example: rtiddsspy -history 1

### -useFirstPublicationQos

Generated on Wed Jun 9 20:15:25 2010 for RTI Data Distribution Service .Net APIs by Doxygen

Sets the RELIABILITY and DURABILITY QoS of the subscription based on the first discovered publication of that topic.

See also -history option.

Example: rtiddsspy -useFirstPublicationQos

### -showHandle

Prints additional information about each sample received. The additional information is the 'instance handle' field in the SampleHeader, which can be used to distinguish among multiple instances of data objects published under the same topic and type names.

Samples displayed that share the topic and type names and also have the same value for the instance handle represent value updates to the same data object. On the other hand, samples that share the topic and type names but display different values for the instance handle.

This option causes rtiddsspy to print an explanation of updates to the values of different data objects.

Example: rtiddsspy -showHandle

### -typeRegex <REGEX>

Subscribe only to types that match the REGEX regular expression. The syntax of the regular expression is defined by the POSIX regex function.

When typing a regular expression to a command-line shell, some symbols may need to be escaped to avoid interpretation by the shell. In general, it is safest to include the expression in double quotes.

This option may be repeated to specify multiple topic expressions.

Example: rtiddsspy -typeRegex "SensorArray∗"

### -topicRegex <REGEX>

Subscribe only to topics that match the REGEX regular expression. The syntax of the regular expression is defined by the POSIX regex function.

When typing a regular expression to a command-line shell, some symbols may need to be escaped to avoid interpretation by the shell. In general, it is safest to include the expression in double quotes.

This option may be repeated to specify topic multiple expressions.

Example: rtiddsspy -topicRegex "Alarm∗"

-typeWidth <WIDTH>

Sets the maximum width of the Type name column. Names wider than this will wrap around, unless -truncate is specified. Can be 1..255.

### -topicWidth <WIDTH>

Generated on Wed Jun 9 20:15:25 2010 for RTI Data Distribution Service .Net APIs by Doxygen

Sets the maximum width of the Topic name column. Names wider than this will wrap around, unless -truncate is specified. Can be 1.255.

#### -truncate

Specifies that names exceeding the maximum number of characters should be truncated.

### -printSample

Prints the value of the received samples.

### $-qosFile < file>$

Allows you to specify additional QoS XML settings using url profile. For more information on the syntax, see Chapter 15 in the RTI Data Distribution Service User's Manual.

Example: rtiddsspy -qosFile /home/user/QoSProfileFile.xml

-qosProfile <lib::prof>

Specifies the library name and profile name to be used.

#### QoS settings

rtiddsspy is configured to discover as many entities as possible. To do so, an internal profile is defined, called InternalSpyLibrary::InternalSpyProfile. This is the default profile, unless a profile called DefaultSpyLibrary::DefaultSpyProfile is found. You can use the command-line option -qosProfile to tell rtiddsspy to use a speficied lib::profile instead of DefaultSpyLibrary::DefaultSpyProfile. Like all the other RTI Data Distribution Service applications, rtiddsspy loads all the profiles specified using the environment variable NDDS QOS PROFILES or the file named USER QOS PROFILES found in the current working directory.

The QoS settings used internally are available in the file RTIDDSSPY QOS - PROFILES.example.xml.

#### Usage Examples

The usage depends on the operating system from which rtiddsspy is executed.

### Examples for UNIX, Linux, Windows systems

On UNIX, Linux, Windows and other operating systems that have a shell, the syntax matches the one of the regular commands available in the shell. In the examples below, the string 'shell prompt>' represents the prompt that the shell prints and are not part of the command that must be typed.

```
shell prompt> rtiddsspy -domainId 3
shell prompt> rtiddsspy -domainId 5 -topicRegex "Alarm*"
shell prompt> rtiddsspy -help
```
### Examples for VxWorks Systems

Generated on Wed Jun 9 20:15:25 2010 for RTI Data Distribution Service .Net APIs by Doxygen

On VxWorks systems, the libraries libnddscore.so, libnddsc.so and libnddscpp.so must first be loaded. The rtiddsspy command must be typed to the VxWorks shell (either an rlogin shell, a target-server shell, or the serial line prompt). The arguments are passed embedded into a single string, but otherwise have the same syntax as for Unix/Windows. In UNIX, Linux, Windows and other operating systems that have a shell, the syntax matches the one of the regular comamnds available in the shell. In the examples below, the string 'vxworks prompt>' represents the prompt that the shell prints and are not part of the command that must be typed.

```
vxworks prompt> rtiddsspy "-domainId 3"
vxworks prompt> rtiddsspy "-domainId 5 5 -topicRegex "Alarm*"
vxworks prompt> rtiddsspy "-help"
```
Generated on Wed Jun 9 20:15:25 2010 for RTI Data Distribution Service .Net APIs by Doxygen

# 5.60 Octets Built-in Type

Built-in type consisting of a variable-length array of opaque bytes.

## Classes

ˆ struct DDS::Bytes

Built-in type consisting of a variable-length array of opaque bytes.

ˆ class DDS::BytesSeq

Instantiates DDS:: Sequence (p. [1163\)](#page-1178-0) <  $DDS::Bytes$  (p. [388\)](#page-403-0) > .

# ˆ class DDS::BytesTypeSupport

 $\langle\langle\mathbf{interface}\rangle\rangle$  (p. [175\)](#page-190-0) DDS:: Bytes (p. [388\)](#page-403-0) type support.

# ˆ class DDS::BytesDataReader

 $\langle$ interface>> (p. [175\)](#page-190-0) Instantiates DataReader (p. [433\)](#page-448-0)  $\langle$  DDS::Bytes  $(p. 388) >.$  $(p. 388) >.$  $(p. 388) >.$ 

# ˆ class DDS::BytesDataWriter

 $\langle$ interface>> (p. [175\)](#page-190-0) Instantiates DataWriter (p. [499\)](#page-514-0)  $\langle$  DDS::Bytes  $(p. 388) >.$  $(p. 388) >.$  $(p. 388) >.$ 

# 5.60.1 Detailed Description

Built-in type consisting of a variable-length array of opaque bytes.

# 5.61 KeyedOctets Built-in Type

Built-in type consisting of a variable-length array of opaque bytes and a string that is the key.

# Classes

ˆ struct DDS::KeyedBytes

Built-in type consisting of a variable-length array of opaque bytes and a string that is the key.

# ˆ class DDS::KeyedBytesSeq

Instantiates DDS:: Sequence (p. [1163\)](#page-1178-0) <  $DDS::KeyedBytes$  (p. [915\)](#page-930-0) >.

ˆ class DDS::KeyedBytesTypeSupport

 $\langle\langle\mathbf{interface}\rangle\rangle$  (p. [175\)](#page-190-0)  $\mathit{DDS::KeyedBytes}$  (p. [915\)](#page-930-0) type support.

# ˆ class DDS::KeyedBytesDataReader

 $\langle$  interface>> (p. [175\)](#page-190-0) Instantiates DataReader (p. [433\)](#page-448-0)  $\langle$  $DDS::KeyedBytes (p. 915)$  $DDS::KeyedBytes (p. 915)$ .

ˆ class DDS::KeyedBytesDataWriter

```
\langle175)499) \langle915).
```
# 5.61.1 Detailed Description

Built-in type consisting of a variable-length array of opaque bytes and a string that is the key.

# 5.62 KeyedString Built-in Type

Built-in type consisting of a string payload and a second string that is the key.

## Classes

ˆ struct DDS::KeyedString

Keyed string built-in type.

- ˆ class DDS::KeyedStringSeq Instantiates DDS:: Sequence (p. [1163\)](#page-1178-0) <  $DDS::KeyedString$  (p. [933\)](#page-948-0) > .
- ˆ class DDS::KeyedStringTypeSupport  $\langle$ interface>> (p. [175\)](#page-190-0) Keyed string type support.
- ˆ class DDS::KeyedStringDataReader

 $\langle$  interface>> (p. [175\)](#page-190-0) Instantiates DataReader (p. [433\)](#page-448-0)  $\langle$  $\textit{DDS::}$ KeyedString (p. [933\)](#page-948-0) >.

ˆ class DDS::KeyedStringDataWriter  $\langle$  interface>> (p. [175\)](#page-190-0) Instantiates DataWriter (p. [499\)](#page-514-0)  $\langle$  $DDS::KeyedString (p. 933) >$  $DDS::KeyedString (p. 933) >$  $DDS::KeyedString (p. 933) >$ .

# 5.62.1 Detailed Description

Built-in type consisting of a string payload and a second string that is the key.

# 5.63 String Built-in Type

Built-in type consisting of a single character string.

# Classes

```
ˆ class DDS::StringTypeSupport
```
 $<<$ **interface** $>>$  (p. [175\)](#page-190-0) *String type support.* 

## ˆ class DDS::StringDataReader

 $\langle$ interface>> (p. [175\)](#page-190-0) Instantiates DataReader (p. [433\)](#page-448-0)  $\langle$  Sys $tem::String$ .

# ˆ class DDS::StringDataWriter

```
\langle175)499) \langle Sys-
tem::String >.
```
# 5.63.1 Detailed Description

Built-in type consisting of a single character string.

Generated on Wed Jun 9 20:15:25 2010 for RTI Data Distribution Service .Net APIs by Doxygen

# 5.64 Participant Built-in Topics

Builtin topic for accessing information about the DomainParticipants discovered by RTI Data Distribution Service.

# Classes

ˆ class DDS::ParticipantBuiltinTopicData

Entry created when a **DomainParticipant** (p. [577\)](#page-592-0) object is discovered.

ˆ class DDS::ParticipantBuiltinTopicDataSeq

Instantiates DDS::Sequence (p. [1163\)](#page-1178-0) <  $\text{DDS::} \text{Participant} \text{Bulitin} \text{Topic} \text{Data} \text{ (p. 1002)} > .$  $\text{DDS::} \text{Participant} \text{Bulitin} \text{Topic} \text{Data} \text{ (p. 1002)} > .$  $\text{DDS::} \text{Participant} \text{Bulitin} \text{Topic} \text{Data} \text{ (p. 1002)} > .$ 

ˆ class DDS::ParticipantBuiltinTopicDataTypeSupport

```
Instantiates TypeSupport (p. 1385) < DDS::ParticipantBuiltinTopicData
1002) > .
```
ˆ class DDS::ParticipantBuiltinTopicDataDataReader

Instantiates DataReader (p. [433\)](#page-448-0) < DDS::ParticipantBuiltinTopicData  $(p. 1002) > .$  $(p. 1002) > .$  $(p. 1002) > .$ 

# Properties

ˆ static System::String<sup>∧</sup> DDS::ParticipantBuiltinTopicDataTypeSupport::PARTICIPANT - TOPIC NAME [get]

Participant topic name.

# 5.64.1 Detailed Description

Builtin topic for accessing information about the DomainParticipants discovered by RTI Data Distribution Service.

# 5.64.2 Properties

5.64.2.1 System:: String<sup>∧</sup> DDS::ParticipantBuiltinTopicDataTypeSupport::PARTICIPANT - TOPIC NAME [static, get, inherited]

Participant topic name.

Generated on Wed Jun 9 20:15:25 2010 for RTI Data Distribution Service .Net APIs by Doxygen

Topic (p. [1258\)](#page-1273-0) name of DDS::ParticipantBuiltinTopicDataDataReader (p. [1005\)](#page-1020-0)

See also:

DDS::ParticipantBuiltinTopicData (p. [1002\)](#page-1017-0) DDS::ParticipantBuiltinTopicDataDataReader (p. [1005\)](#page-1020-0)

Generated on Wed Jun 9 20:15:25 2010 for RTI Data Distribution Service .Net APIs by Doxygen

# 5.65 Topic Built-in Topics

Builtin topic for accessing information about the Topics discovered by RTI Data Distribution Service.

# Classes

ˆ class DDS::TopicBuiltinTopicData

Entry created when a **Topic** (p. [1258\)](#page-1273-0) object discovered.

ˆ class DDS::TopicBuiltinTopicDataSeq

Instantiates DDS::Sequence (p. [1163\)](#page-1178-0) < DDS::TopicBuiltinTopicData  $(p. 1268) > .$  $(p. 1268) > .$  $(p. 1268) > .$ 

ˆ class DDS::TopicBuiltinTopicDataTypeSupport

Instantiates TypeSupport (p. [1385\)](#page-1400-0) < DDS::TopicBuiltinTopicData  $(p. 1268) > .$  $(p. 1268) > .$  $(p. 1268) > .$ 

ˆ class DDS::TopicBuiltinTopicDataDataReader

Instantiates DataReader (p. [433\)](#page-448-0) < DDS::TopicBuiltinTopicData  $(p. 1268) > .$  $(p. 1268) > .$  $(p. 1268) > .$ 

# Properties

ˆ static System::String<sup>∧</sup> DDS::TopicBuiltinTopicDataTypeSupport::TOPIC - TOPIC NAME [get]

Topic (p. [1258\)](#page-1273-0) topic name.

# 5.65.1 Detailed Description

Builtin topic for accessing information about the Topics discovered by RTI Data Distribution Service.

# 5.65.2 Properties

5.65.2.1 System:: String<sup>∧</sup> DDS::TopicBuiltinTopicDataTypeSupport::TOPIC - TOPIC NAME [static, get, inherited]

Topic (p. [1258\)](#page-1273-0) topic name.

Generated on Wed Jun 9 20:15:25 2010 for RTI Data Distribution Service .Net APIs by Doxygen

Topic (p. [1258\)](#page-1273-0) name of DDS::TopicBuiltinTopicDataDataReader (p. [1273\)](#page-1288-0)

See also:

DDS::TopicBuiltinTopicData (p. [1268\)](#page-1283-0) DDS::TopicBuiltinTopicDataDataReader (p. [1273\)](#page-1288-0)

Generated on Wed Jun 9 20:15:25 2010 for RTI Data Distribution Service .Net APIs by Doxygen

# 5.66 Publication Built-in Topics

Builtin topic for accessing information about the Publications discovered by RTI Data Distribution Service.

### Classes

- ˆ class DDS::PublicationBuiltinTopicData Entry created when a  $\text{DDS::DataWriter}$  (p. [499\)](#page-514-0) is discovered in association with its **Publisher** (p.  $1044$ ). ˆ class DDS::PublicationBuiltinTopicDataSeq Instantiates DDS::Sequence (p. [1163\)](#page-1178-0) <  $\text{DDS::} \text{Publication} \text{Building} \text{Topic} \text{Data} \text{ (p. 1030)} > .$  $\text{DDS::} \text{Publication} \text{Building} \text{Topic} \text{Data} \text{ (p. 1030)} > .$  $\text{DDS::} \text{Publication} \text{Building} \text{Topic} \text{Data} \text{ (p. 1030)} > .$ ˆ class DDS::PublicationBuiltinTopicDataTypeSupport Instantiates TypeSupport (p. [1385\)](#page-1400-0) < DDS::PublicationBuiltinTopicData
- ˆ class DDS::PublicationBuiltinTopicDataDataReader

Instantiates DataReader (p. [433\)](#page-448-0) <  $DDS::PublicationBuilding Topic Data$  $(p. 1030) > .$  $(p. 1030) > .$  $(p. 1030) > .$ 

# Properties

ˆ static System::String<sup>∧</sup> DDS::PublicationBuiltinTopicDataTypeSupport::PUBLICATION - TOPIC NAME [get]

Publication topic name.

 $(p. 1030) > .$  $(p. 1030) > .$  $(p. 1030) > .$ 

# 5.66.1 Detailed Description

Builtin topic for accessing information about the Publications discovered by RTI Data Distribution Service.

### 5.66.2 Properties

# 5.66.2.1 System:: String<sup>∧</sup> DDS::PublicationBuiltinTopicDataTypeSupport::PUBLICATION - TOPIC NAME [static, get, inherited]

Publication topic name.

Generated on Wed Jun 9 20:15:25 2010 for RTI Data Distribution Service .Net APIs by Doxygen

Topic (p. [1258\)](#page-1273-0) name of DDS::PublicationBuiltinTopicDataDataReader (p. [1038\)](#page-1053-0)

See also:

DDS::PublicationBuiltinTopicData (p. [1030\)](#page-1045-0) DDS::PublicationBuiltinTopicDataDataReader (p. [1038\)](#page-1053-0)

Generated on Wed Jun 9 20:15:25 2010 for RTI Data Distribution Service .Net APIs by Doxygen

# 5.67 Subscription Built-in Topics

Builtin topic for accessing information about the Subscriptions discovered by RTI Data Distribution Service.

### Classes

ˆ class DDS::SubscriptionBuiltinTopicData Entry created when a  $\text{DDS::DataReader}$  (p. [433\)](#page-448-0) is discovered in association with its **Subscriber**  $(p. 1201)$  $(p. 1201)$ . ˆ class DDS::SubscriptionBuiltinTopicDataSeq Instantiates DDS::Sequence (p. [1163\)](#page-1178-0) <  $\text{DDS::}SubscriptionBuilderTopicData$  (p. [1233\)](#page-1248-0) > . ˆ class DDS::SubscriptionBuiltinTopicDataTypeSupport

Instantiates TypeSupport (p. [1385\)](#page-1400-0) < DDS::SubscriptionBuiltinTopicData  $(p. 1233) > .$  $(p. 1233) > .$  $(p. 1233) > .$ 

ˆ class DDS::SubscriptionBuiltinTopicDataDataReader

 $Instantiates$  DataReader (p. [433\)](#page-448-0) <  $DDS::Subscript on Buit in Topic Data$  $(p. 1233) > .$  $(p. 1233) > .$  $(p. 1233) > .$ 

# Properties

static System::String^ DDS::SubscriptionBuiltinTopicDataTypeSupport::SUBSCRIPTIO TOPIC NAME [get]

Subscription topic name.

# 5.67.1 Detailed Description

Builtin topic for accessing information about the Subscriptions discovered by RTI Data Distribution Service.

# 5.67.2 Properties

5.67.2.1 System:: String<sup>∧</sup> DDS::SubscriptionBuiltinTopicDataTypeSupport::SUBSCRIPTION - TOPIC NAME [static, get, inherited]

Subscription topic name.

Generated on Wed Jun 9 20:15:25 2010 for RTI Data Distribution Service .Net APIs by Doxygen

Topic (p. [1258\)](#page-1273-0) name of DDS::SubscriptionBuiltinTopicDataDataReader (p. [1241\)](#page-1256-0)

See also:

DDS::SubscriptionBuiltinTopicData (p. [1233\)](#page-1248-0) DDS::SubscriptionBuiltinTopicDataDataReader (p. [1241\)](#page-1256-0)

Generated on Wed Jun 9 20:15:25 2010 for RTI Data Distribution Service .Net APIs by Doxygen

# 5.68 Return Codes

Types of return codes.

## Classes

ˆ class DDS::Exception

Superclass of all exceptions thrown by the RTI Data Distribution Service API.

## ˆ class DDS::Retcode Error

Generic, unspecified error.

### ˆ class DDS::Retcode Unsupported

Unsupported operation. Can only returned by operations that are unsupported.

### ˆ class DDS::Retcode BadParameter

Illegal parameter value.

# ˆ class DDS::Retcode PreconditionNotMet

A pre-condition for the operation was not met.

## ˆ class DDS::Retcode OutOfResources

RTI Data Distribution Service ran out of the resources needed to complete the operation.

### ˆ class DDS::Retcode NotEnabled

Operation invoked on a  $\text{DDS::} \text{Entity}$  (p. [845\)](#page-860-0) that is not yet enabled.

## class DDS::Retcode\_ImmutablePolicy

Application attempted to modify an immutable QoS policy.

# ˆ class DDS::Retcode InconsistentPolicy

Application specified a set of QoS policies that are not consistent with each other.

### ˆ class DDS::Retcode AlreadyDeleted

The object target of this operation has already been deleted.

### ˆ class DDS::Retcode Timeout

The operation timed out.

Generated on Wed Jun 9 20:15:25 2010 for RTI Data Distribution Service .Net APIs by Doxygen

### ˆ class DDS::Retcode NoData

Indicates a transient situation where the operation did not return any data but there is no inherent error.

### ˆ class DDS::Retcode IllegalOperation

The operation was called under improper circumstances.

# Enumerations

^ enum DDS::ReturnCode\_t { DDS::RETCODE OK, DDS::RETCODE ERROR, DDS::RETCODE UNSUPPORTED, DDS::RETCODE BAD PARAMETER, DDS::RETCODE PRECONDITION NOT MET, DDS::RETCODE OUT OF RESOURCES, DDS::RETCODE NOT ENABLED, DDS::RETCODE IMMUTABLE POLICY, DDS::RETCODE INCONSISTENT POLICY, DDS::RETCODE ALREADY DELETED, DDS::RETCODE TIMEOUT, DDS::RETCODE NO DATA, DDS::RETCODE ILLEGAL OPERATION }

Superclass of all exceptions thrown by the RTI Data Distribution Service API.

# 5.68.1 Detailed Description

Types of return codes.

# 5.68.2 Standard Return Codes

Any operation with return type **DDS::Exception** (p. [861\)](#page-876-0) may return DDS::Exception::RETCODE OK DDS::Retcode Error (p. [1116\)](#page-1131-0) or DDS::Retcode IllegalOperation (p. [1117\)](#page-1132-0). Any operation that takes one or more input parameters may additionally return **DDS::Retcode** BadParameter (p. [1115\)](#page-1130-0). Any operation on an object created from any

Generated on Wed Jun 9 20:15:25 2010 for RTI Data Distribution Service .Net APIs by Doxygen

of the factories may additionally return DDS::Retcode AlreadyDeleted (p. [1114\)](#page-1129-0). Any operation that is stated as optional may additionally return DDS::Retcode Unsupported (p. [1125\)](#page-1140-0).

Thus, the standard return codes are:

- $\hat{D}$  DDS::Retcode\_Error (p. [1116\)](#page-1131-0)
- ˆ DDS::Retcode IllegalOperation (p. [1117\)](#page-1132-0)
- ˆ DDS::Retcode AlreadyDeleted (p. [1114\)](#page-1129-0)
- ˆ DDS::Retcode BadParameter (p. [1115\)](#page-1130-0)
- ˆ DDS::Retcode Unsupported (p. [1125\)](#page-1140-0)

Operations that may return any of the additional return codes will state so explicitly.

### 5.68.3 Enumeration Type Documentation

### 5.68.3.1 enum DDS::ReturnCode t

Superclass of all exceptions thrown by the RTI Data Distribution Service API.

Applications are not expected to throw or extend this type, but to handle exceptions of its more-specific subclasses.

### Enumerator:

RETCODE\_OK Successful return.

- RETCODE\_ERROR Generic, unspecified error.
- RETCODE\_UNSUPPORTED Unsupported operation. Can only returned by operations that are unsupported.
- RETCODE\_BAD\_PARAMETER Illegal parameter value.

The value of the parameter that is passed in has llegal value. Things that falls into this category includes null parameters and parameter values that are out of range.

RETCODE\_PRECONDITION\_NOT\_MET A pre-condition for the operation was not met.

The system is not in the expected state when the function is called, or the parameter itself is not in the expected state when the function is called.

RETCODE\_OUT\_OF\_RESOURCES RTI Data Distribution Service ran out of the resources needed to complete the operation.

Generated on Wed Jun 9 20:15:25 2010 for RTI Data Distribution Service .Net APIs by Doxygen
- RETCODE\_NOT\_ENABLED Operation invoked on a DDS::Entity (p. [845\)](#page-860-0) that is not yet enabled.
- RETCODE IMMUTABLE POLICY Application attempted to modify an immutable QoS policy.
- RETCODE\_INCONSISTENT\_POLICY Application specified a set of QoS policies that are not consistent with each other.
- RETCODE\_ALREADY\_DELETED The object target of this operation has already been deleted.
- RETCODE\_TIMEOUT The operation timed out.
- RETCODE\_NO\_DATA Indicates a transient situation where the operation did not return any data but there is no inherent error.
- RETCODE\_ILLEGAL\_OPERATION The operation was called under improper circumstances.

An operation was invoked on an inappropriate object or at an inappropriate time. This return code is similar to DDS::Retcode\_-PreconditionNotMet (p. [1123\)](#page-1138-0), except that there is no precondition that could be changed to make the operation succeed.

Generated on Wed Jun 9 20:15:25 2010 for RTI Data Distribution Service .Net APIs by Doxygen

# 5.69 Status Kinds

Kinds of communication status.

# Enumerations

ˆ enum DDS::StatusMask { DDS::STATUS\_MASK\_NONE, DDS::STATUS MASK ALL }

A bit-mask (list) of concrete status types, i.e. DDS::StatusKind[].

ˆ enum DDS::StatusKind { DDS::INCONSISTENT TOPIC STATUS, DDS::OFFERED DEADLINE MISSED STATUS, DDS::REQUESTED DEADLINE MISSED STATUS, DDS::OFFERED INCOMPATIBLE QOS STATUS, DDS::REQUESTED INCOMPATIBLE QOS STATUS, DDS::SAMPLE LOST STATUS, DDS::SAMPLE REJECTED STATUS, DDS::DATA ON READERS STATUS, DDS::DATA AVAILABLE STATUS, DDS::LIVELINESS LOST STATUS, DDS::LIVELINESS CHANGED STATUS, DDS::PUBLICATION MATCHED STATUS, DDS::SUBSCRIPTION MATCHED STATUS, DDS::RELIABLE WRITER CACHE CHANGED STATUS, DDS::RELIABLE READER ACTIVITY CHANGED - STATUS, DDS::DATA WRITER CACHE STATUS, DDS::DATA WRITER PROTOCOL STATUS, DDS::DATA READER CACHE STATUS, DDS::DATA READER PROTOCOL STATUS } Type for status kinds.

Generated on Wed Jun 9 20:15:25 2010 for RTI Data Distribution Service .Net APIs by Doxygen

# 5.69.1 Detailed Description

Kinds of communication status.

#### Entity:

DDS::Entity (p. [845\)](#page-860-0)

QoS:

QoS Policies (p. [260\)](#page-275-0)

Listener:

DDS::Listener (p. [952\)](#page-967-0)

Each concrete DDS::Entity (p. [845\)](#page-860-0) is associated with a set of Status objects whose value represents the communication status of that entity. Each status value can be accessed with a corresponding method on the DDS::Entity  $(p. 845)$  $(p. 845)$ .

When these status values change, the corresponding DDS::StatusCondition (p. [1183\)](#page-1198-0) objects are activated and the proper DDS::Listener (p. [952\)](#page-967-0) objects are invoked to asynchronously inform the application.

An application is notified of communication status by means of the DDS::Listener (p. [952\)](#page-967-0) or the DDS::WaitSet (p. [1411\)](#page-1426-0) / DDS::Condition (p. [408\)](#page-423-0) mechanism. The two mechanisms may be combined in the application (e.g., using  $\text{DDS::WaitSet}$  (p. [1411\)](#page-1426-0) (s) /  $\text{DDS::Condition}$  (p. [408\)](#page-423-0) (s) to access the data and **DDS::Listener**  $(p. 952)$  $(p. 952)$  (s) to be warned asynchronously of erroneous communication statuses).

It is likely that the application will choose one or the other mechanism for each particular communication status (not both). However, if both mechanisms are enabled, then the **DDS**::Listener (p. [952\)](#page-967-0) mechanism is used first and then the DDS::WaitSet (p. [1411\)](#page-1426-0) objects are signalled.

The statuses may be classified into:

- ˆ read communication statuses: i.e., those that are related to arrival of data, namely DDS::StatusKind::DATA ON READERS STATUS and DDS::StatusKind::DATA AVAILABLE STATUS.
- plain communication statuses: i.e., all the others.

Read communication statuses are treated slightly differently than the others because they don't change independently. In other words, at least two changes will appear at the same time (DDS::StatusKind::DATA ON READERS STATUS

Generated on Wed Jun 9 20:15:25 2010 for RTI Data Distribution Service .Net APIs by Doxygen

and DDS::StatusKind::DATA AVAILABLE STATUS) and even several of the last kind may be part of the set. This 'grouping' has to be communicated to the application.

For each plain communication status, there is a corresponding structure to hold the status value. These values contain the information related to the change of status, as well as information related to the statuses themselves (e.g., contains cumulative counts).

# 5.69.2 Changes in Status

Associated with each one of an DDS::Entity (p. [845\)](#page-860-0)'s communication status is a logical StatusChangedFlag. This flag indicates whether that particular communication status has changed since the last time the status was read by the application. The way the status changes is slightly different for the Plain Communication Status and the Read Communication status.

#### 5.69.2.1 Changes in plain communication status

For the plain communication status, the StatusChangedFlag flag is initially set to FALSE. It becomes TRUE whenever the plain communication status changes and it is reset to false each time the application accesses the plain communication status via the proper  $get$ <plain communication status>() operation on the DDS::Entity (p. [845\)](#page-860-0).

The communication status is also reset to FALSE whenever the associated listener operation is called as the listener implicitly accesses the status which is passed as a parameter to the operation. The fact that the status is reset prior to calling the listener means that if the application calls the get\_ $\leq$ plain communication status> from inside the listener it will see the status already reset.

An exception to this rule is when the associated listener is the 'nil' listener. The 'nil' listener is treated as a NOOP and the act of calling the 'nil' listener does not reset the communication status.

For example, the value of the StatusChangedFlag associated with the DDS::StatusKind::REQUESTED DEADLINE MISSED STATUS will become TRUE each time new deadline occurs (which increases the DDS::RequestedDeadlineMissedStatus::total count (p. [1105\)](#page-1120-0) field). The value changes to FALSE when the application accesses the status via the corresponding  $\text{DDS::DataReader::get\_request\_deadline\_missed\_}$ status (p. [445\)](#page-460-0) method on the proper Entity (p. [845\)](#page-860-0)

Generated on Wed Jun 9 20:15:25 2010 for RTI Data Distribution Service .Net APIs by Doxygen

#### 5.69.2.2 Changes in read communication status

For the read communication status, the StatusChangedFlag flag is initially set to FALSE. The StatusChangedFlag becomes TRUE when either a data-sample arrives or else the DDS::ViewStateKind (p. [1409\)](#page-1424-0), DDS::SampleStateKind (p. [1161\)](#page-1176-0), or DDS::InstanceStateKind (p. [907\)](#page-922-0) of any existing sample changes for any reason other than a call to DDS::TypedDataReader::read (p. [1341\)](#page-1356-0), DDS::TypedDataReader::take (p. [1342\)](#page-1357-0) or their variants. Specifically any of the following events will cause the StatusChangedFlag to become TRUE:

- The arrival of new data.
- $\hat{A}$  change in the **DDS::InstanceStateKind** (p. [907\)](#page-922-0) of a contained instance. This can be caused by either:
	- The arrival of the notification that an instance has been disposed by:
		- \* the **DDS::DataWriter** (p. [499\)](#page-514-0) that owns it if OWNERSHIP (p. [283\)](#page-298-0) QoS kind= DDS::OwnershipQosPolicyKind::EXCLUSIVE OWNERSHIP - QOS
		- \* or by any DDS::DataWriter (p. [499\)](#page-514-0) if OWNERSHIP (p. [283\)](#page-298-0) QoS kind= DDS::OwnershipQosPolicyKind::SHARED - OWNERSHIP QOS
	- The loss of liveliness of the **DDS::DataWriter** (p. [499\)](#page-514-0) of an instance for which there is no other **DDS::DataWriter** (p. [499\)](#page-514-0).
	- The arrival of the notification that an instance has been unregistered by the only DDS::DataWriter (p. [499\)](#page-514-0) that is known to be writing the instance.

Depending on the kind of StatusChangedFlag, the flag transitions to FALSE again as follows:

- The DDS::StatusKind::DATA\_AVAILABLE\_STATUS StatusChangedFlag becomes FALSE when either the corresponding listener operation (on data available) is called or the read or take operation (or their variants) is called on the associated DDS::DataReader (p. [433\)](#page-448-0).
- The DDS::StatusKind::DATA\_ON\_READERS\_STATUS StatusChangedFlag becomes FALSE when any of the following events occurs:
	- The corresponding listener operation (on data on readers) is called.

Generated on Wed Jun 9 20:15:25 2010 for RTI Data Distribution Service .Net APIs by Doxygen

- The on data available listener operation is called on any DDS::DataReader (p. [433\)](#page-448-0) belonging to the DDS::Subscriber (p. [1201\)](#page-1216-0).
- The read or take operation (or their variants) is called on any DDS::DataReader (p. [433\)](#page-448-0) belonging to the DDS::Subscriber  $(p. 1201).$  $(p. 1201).$  $(p. 1201).$

See also:

```
DDS::Listener (p. 952)
DDS::WaitSet (p. 1411), DDS::Condition (p. 408)
```
# 5.69.3 Enumeration Type Documentation

#### 5.69.3.1 enum DDS::StatusMask

A bit-mask (list) of concrete status types, i.e. DDS::StatusKind[].

The bit-mask is an efficient and compact representation of a fixed-length list of DDS::StatusKind values.

Bits in the mask correspond to different statuses. You can choose which changes in status will trigger a callback by setting the corresponding status bits in this bit-mask and installing callbacks for each of those statuses.

The bits that are true indicate that the listener will be called back for changes in the corresponding status.

#### Enumerator:

STATUS\_MASK\_NONE No bits are set. STATUS\_MASK\_ALL All bits are set.

#### 5.69.3.2 enum DDS::StatusKind

Type for status kinds.

Each concrete  $\text{DDS::}$ Entity (p. [845\)](#page-860-0) is associated with a set of \*Status objects whose values represent the communication status of that  $\text{DDS::Entity (p. 845)}$  $\text{DDS::Entity (p. 845)}$  $\text{DDS::Entity (p. 845)}$ .

The communication statuses whose changes can be communicated to the application depend on the DDS::Entity (p. [845\)](#page-860-0).

Each status value can be accessed with a corresponding method on the DDS::Entity (p. [845\)](#page-860-0). The changes on these status values cause activation of the corresponding

DDS::StatusCondition (p. [1183\)](#page-1198-0) objects and trigger invocation of

Generated on Wed Jun 9 20:15:25 2010 for RTI Data Distribution Service .Net APIs by Doxygen

the proper **DDS::Listener** (p. [952\)](#page-967-0) objects to asynchronously inform the application.

See also:

DDS::Entity (p. [845\)](#page-860-0), DDS::StatusCondition (p. [1183\)](#page-1198-0), DDS::Listener (p. [952\)](#page-967-0)

Enumerator:

INCONSISTENT\_TOPIC\_STATUS Another topic exists with the same name but different characteristics. Entity:

DDS::Topic (p. [1258\)](#page-1273-0)

Status:

DDS::InconsistentTopicStatus (p. [903\)](#page-918-0)

Listener:

DDS::TopicListener (p. [1278\)](#page-1293-0)

OFFERED DEADLINE MISSED STATUS The deadline that the DDS::DataWriter (p. [499\)](#page-514-0) has committed through its DDS::DeadlineQosPolicy (p. [557\)](#page-572-0) was not respected for a specific instance.

Entity:

DDS::DataWriter (p. [499\)](#page-514-0)

QoS:

DEADLINE (p. [281\)](#page-296-0)

Status:

DDS::OfferedDeadlineMissedStatus (p. [989\)](#page-1004-0)

Listener:

DDS::DataWriterListener (p. [524\)](#page-539-0)

REQUESTED DEADLINE MISSED STATUS The deadline that the DDS::DataReader (p. [433\)](#page-448-0) was expecting through its DDS::DeadlineQosPolicy (p. [557\)](#page-572-0) was not respected for a specific instance.

Entity:

DDS::DataReader (p. [433\)](#page-448-0)

QoS:

DEADLINE (p. [281\)](#page-296-0)

Generated on Wed Jun 9 20:15:25 2010 for RTI Data Distribution Service .Net APIs by Doxygen

Status:

DDS::RequestedDeadlineMissedStatus (p. [1105\)](#page-1120-1)

Listener:

DDS::DataReaderListener (p. [461\)](#page-476-0)

OFFERED INCOMPATIBLE QOS STATUS A QosPolicy value was incompatible with what was requested.

Entity:

DDS::DataWriter (p. [499\)](#page-514-0)

Status:

DDS::OfferedIncompatibleQosStatus (p. [991\)](#page-1006-0)

Listener:

DDS::DataWriterListener (p. [524\)](#page-539-0)

value was incompatible with what is offered.

REQUESTED INCOMPATIBLE QOS STATUS A QosPolicy

Entity:

DDS::DataReader (p. [433\)](#page-448-0)

Status:

DDS::RequestedIncompatibleQosStatus (p. [1107\)](#page-1122-0)

Listener:

DDS::DataReaderListener (p. [461\)](#page-476-0)

SAMPLE\_LOST\_STATUS A sample has been lost (i.e. was never received).

Entity:

DDS::Subscriber (p. [1201\)](#page-1216-0)

Status:

DDS::SampleLostStatus (p. [1158\)](#page-1173-0)

Listener:

DDS::SubscriberListener (p. [1226\)](#page-1241-0)

SAMPLE\_REJECTED\_STATUS A (received) sample has been rejected.

Entity:

DDS::DataReader (p. [433\)](#page-448-0)

QoS:

RESOURCE LIMITS (p. [298\)](#page-313-0)

Generated on Wed Jun 9 20:15:25 2010 for RTI Data Distribution Service .Net APIs by Doxygen

Status:

DDS::SampleRejectedStatus (p. [1159\)](#page-1174-0)

Listener:

DDS::DataReaderListener (p. [461\)](#page-476-0)

DATA\_ON\_READERS\_STATUS New data is available.

Entity:

DDS::Subscriber (p. [1201\)](#page-1216-0)

Listener:

DDS::SubscriberListener (p. [1226\)](#page-1241-0)

DATA\_AVAILABLE\_STATUS One or more new data samples have been received.

Entity:

DDS::DataReader (p. [433\)](#page-448-0)

Listener:

DDS::DataReaderListener (p. [461\)](#page-476-0)

LIVELINESS LOST STATUS The liveliness that the DDS::DataWriter (p. [499\)](#page-514-0) has committed to through its DDS::LivelinessQosPolicy (p. [960\)](#page-975-0) was not respected, thus DDS::DataReader (p. [433\)](#page-448-0) entities will consider the DDS::DataWriter (p. [499\)](#page-514-0) as no longer alive.

Entity:

DDS::DataWriter (p. [499\)](#page-514-0)

QoS:

LIVELINESS (p. [286\)](#page-301-0)

Status:

DDS::LivelinessLostStatus (p. [958\)](#page-973-0)

Listener:

DDS::DataWriterListener (p. [524\)](#page-539-0)

LIVELINESS\_CHANGED\_STATUS The liveliness of one or more DDS::DataWriter (p. [499\)](#page-514-0) that were writing instances read through the DDS::DataReader (p. [433\)](#page-448-0) has changed. Some DDS::DataWriter (p. [499\)](#page-514-0) have become alive or not alive.

Entity:

DDS::DataReader (p. [433\)](#page-448-0)

Generated on Wed Jun 9 20:15:25 2010 for RTI Data Distribution Service .Net APIs by Doxygen

QoS:

LIVELINESS (p. [286\)](#page-301-0)

Status:

DDS::LivelinessChangedStatus (p. [956\)](#page-971-0)

Listener:

DDS::DataReaderListener (p. [461\)](#page-476-0)

PUBLICATION MATCHED STATUS The DDS::DataWriter (p. [499\)](#page-514-0) has found DDS::DataReader (p. [433\)](#page-448-0) that matches the DDS::Topic (p. [1258\)](#page-1273-0) and has compatible QoS.

Entity:

DDS::DataWriter (p. [499\)](#page-514-0)

Status:

DDS::PublicationMatchedStatus (p. [1041\)](#page-1056-0)

Listener:

DDS::DataWriterListener (p. [524\)](#page-539-0)

SUBSCRIPTION MATCHED STATUS The DDS::DataReader

(p. [433\)](#page-448-0) has found DDS::DataWriter (p. [499\)](#page-514-0) that matches the DDS::Topic (p. [1258\)](#page-1273-0) and has compatible QoS.

Entity:

DDS::DataReader (p. [433\)](#page-448-0)

Status:

DDS::SubscriptionMatchedStatus (p. [1244\)](#page-1259-0)

Listener:

DDS::DataReaderListener (p. [461\)](#page-476-0)

## RELIABLE WRITER CACHE CHANGED STATUS

 $\langle\langle eXtension \rangle\rangle$  (p. [174\)](#page-189-0) The number of unacknowledged samples in a reliable writer's cache has changed such that it has reached a pre-defined trigger point.

This status is considered changed at the following times: the cache is empty (i.e. contains no unacknowledge samples), full (i.e. the sample count has reached the value specified in DDS::ResourceLimitsQosPolicy::max samples (p. [1112\)](#page-1127-0)), or the number of samples has reached a high (see DDS::RtpsReliableWriterProtocol t::high watermark

(p. [1131\)](#page-1146-0)) or low (see DDS::RtpsReliableWriterProtocol t::low\_watermark  $(p. 1130)$  $(p. 1130)$  watermark.

Generated on Wed Jun 9 20:15:25 2010 for RTI Data Distribution Service .Net APIs by Doxygen

Entity:

DDS::DataWriter (p. [499\)](#page-514-0)

Status:

DDS::ReliableWriterCacheChangedStatus (p. [1101\)](#page-1116-0)

Listener:

DDS::DataWriterListener (p. [524\)](#page-539-0)

#### RELIABLE READER ACTIVITY CHANGED STATUS

 $\langle\langle eXtension \rangle\rangle$  (p. [174\)](#page-189-0) One or more reliable readers has become active or inactive.

A reliable reader is considered active by a reliable writer with which it is matched if that reader acknowledges the samples it has been sent in a timely fashion. For the definition of "timely" in this case, see DDS::RtpsReliableWriterProtocol\_t (p. [1128\)](#page-1143-0) and DDS::ReliableReaderActivityChangedStatus (p. [1098\)](#page-1113-0).

See also:

DDS::RtpsReliableWriterProtocol\_t (p. [1128\)](#page-1143-0) DDS::ReliableReaderActivityChangedStatus (p. [1098\)](#page-1113-0)

DATA WRITER CACHE STATUS <<eXtension>> ( p. [174\)](#page-189-0) The status of the writer's cache.

 $DATA$ \_WRITER\_PROTOCOL\_STATUS <<eXtension>>

 $(p. 174)$  $(p. 174)$  The status of a writer's internal protocol related metrics

The status of a writer's internal protocol related metrics, like the number of samples pushed, pulled, filtered; and status of wire protocol traffic.

 $DATA\_READER\_CACHE\_STATUS \leq \leq \epsilon X tension \geq \qquad (p. 174)$  $DATA\_READER\_CACHE\_STATUS \leq \leq \epsilon X tension \geq \qquad (p. 174)$ The status of the reader's cache.

#### $DATA\_READER\_PROTOCOL\_STATUS$  <<eXtension>>

 $(p. 174)$  $(p. 174)$  The status of a reader's internal protocol related metrics

The status of a reader's internal protocol related metrics, like the number of samples received, filtered, rejected; and status of wire protocol traffic.

# 5.70 Exception Codes

 $\langle\langle eXtension \rangle\rangle$  (p. [174\)](#page-189-0) Exception (p. [861\)](#page-876-0) codes.

# Enumerations

^ enum DDS::ExceptionCode\_t { DDS::DDS NO EXCEPTION CODE, DDS::DDS USER EXCEPTION CODE, DDS::DDS SYSTEM EXCEPTION CODE, DDS::DDS BAD PARAM SYSTEM EXCEPTION CODE, DDS::DDS NO MEMORY SYSTEM EXCEPTION CODE, DDS::DDS BAD TYPECODE SYSTEM EXCEPTION CODE, DDS::DDS BADKIND USER EXCEPTION CODE, DDS::DDS BOUNDS USER EXCEPTION CODE, DDS::DDS IMMUTABLE TYPECODE SYSTEM -  $$ DDS::DDS BAD MEMBER NAME USER EXCEPTION -  $$ DDS::DDS BAD MEMBER ID USER EXCEPTION CODE = 10 }

Exceptions used by the  $DDS::TypeCode$  (p. [1301\)](#page-1316-0) class.

# 5.70.1 Detailed Description

 $\langle\langle eXtension \rangle\rangle$  (p. [174\)](#page-189-0) Exception (p. [861\)](#page-876-0) codes.

These exceptions are used for error handling by the Type Code Support (p. [55\)](#page-70-0) API.

# 5.70.2 Enumeration Type Documentation

# 5.70.2.1 enum DDS::ExceptionCode t

Exceptions used by the DDS::TypeCode (p. [1301\)](#page-1316-0) class.

#### Enumerator:

DDS\_NO\_EXCEPTION\_CODE No failure occurred.

Generated on Wed Jun 9 20:15:25 2010 for RTI Data Distribution Service .Net APIs by Doxygen

- DDS\_USER\_EXCEPTION\_CODE User exception.
- This class is based on a similar class in CORBA.
- DDS\_SYSTEM\_EXCEPTION\_CODE System exception. This class is based on a similar class in CORBA.
- DDS BAD PARAM SYSTEM EXCEPTION CODE Exception (p. [861\)](#page-876-0) thrown when a parameter passed to a call is considered illegal.
- DDS NO MEMORY SYSTEM EXCEPTION CODE Exception (p. [861\)](#page-876-0) thrown when there is not enough memory for a dynamic memory allocation.
- DDS BAD TYPECODE SYSTEM EXCEPTION CODE Exception (p. [861\)](#page-876-0) thrown when a malformed type code is found (for example, a type code with an invalid TCKind value).
- DDS\_BADKIND\_USER\_EXCEPTION\_CODE The exception BadKind is thrown when an inappropriate operation is invoked on a TypeCode (p. [1301\)](#page-1316-0) object.
- DDS\_BOUNDS\_USER\_EXCEPTION\_CODE A user exception thrown when a parameter is not within the legal bounds.
- DDS IMMUTABLE TYPECODE SYSTEM EXCEPTION CODE An attempt was made to modify a **DDS::TypeCode** (p. [1301\)](#page-1316-0) that was received from a remote object.

The built-in publication and subscription readers provide access to information about the remote DDS::DataWriter (p. [499\)](#page-514-0) and DDS::DataReader (p. [433\)](#page-448-0) entities in the distributed system. Among other things, the data from these built-in readers contains the DDS::TypeCode (p. [1301\)](#page-1316-0) for these entities. Modifying this received DDS::TypeCode (p. [1301\)](#page-1316-0) is not permitted.

DDS BAD MEMBER NAME USER EXCEPTION CODE The specified DDS::TypeCode (p. [1301\)](#page-1316-0) member name is invalid.

This failure can occur, for example, when querying a field by name when no such name is defined in the type.

See also:

DDS::ExceptionCode t::BAD MEMBER ID USER - EXCEPTION CODE

DDS BAD MEMBER ID USER EXCEPTION CODE The specified **DDS::TypeCode** (p. [1301\)](#page-1316-0) member ID is invalid. This failure can occur, for example, when querying a field by ID when no such ID is defined in the type.

See also:

DDS::ExceptionCode t::BAD MEMBER NAME USER - EXCEPTION CODE

Generated on Wed Jun 9 20:15:25 2010 for RTI Data Distribution Service .Net APIs by Doxygen

# 5.71 Time Support

Time and duration types and defines.

# Classes

```
^ struct DDS::Time_t
```
Type for time representation.

# struct DDS::Duration\_t

Type for duration representation.

# Functions

- ^ System::Boolean DDS::Time\_t::is\_zero () Check if time is zero.
- ^ System::Boolean DDS::Time\_t::is\_invalid\_time ()
- System::Boolean DDS::Duration\_t::is\_infinite ()
- System::Boolean DDS::Duration\_t::is\_zero ()

# Properties

- ^ static System::Int32 DDS::Time\_t::TIME\_INVALID\_SEC [get] A sentinel indicating an invalid second of time.
- ˆ static System::Int32 DDS::Time t::TIME INVALID NSEC [get]

A sentinel indicating an invalid nano-second of time.

- static Time\_t DDS::Time\_t::TIME\_ZERO [get] The default instant in time: zero seconds and zero nanoseconds.
- $\hat{\ }$  static Time\_t DDS::Time\_t::TIME\_INVALID [get]

A sentinel indicating an invalid time.

ˆ static System::Int32 DDS::Duration t::DURATION ZERO SEC [get]

A zero-length second period of time.

Generated on Wed Jun 9 20:15:25 2010 for RTI Data Distribution Service .Net APIs by Doxygen

ˆ static System::Int32 DDS::Duration t::DURATION ZERO NSEC [get]

A zero-length nano-second period of time.

- static System::Int32 DDS::Duration\_t::DURATION\_INFINITE\_-SEC [get] An infinite second period of time.
- ˆ static System::Int32 DDS::Duration t::DURATION INFINITE NSEC [get]

An infinite nano-second period of time.

- ^ static Duration\_t DDS::Duration\_t::DURATION\_INFINITE [get] An infinite period of time.
- ^ static Duration\_t DDS::Duration\_t::DURATION\_ZERO [get] A zero-length period of time.

# 5.71.1 Detailed Description

Time and duration types and defines.

# 5.71.2 Function Documentation

5.71.2.1 System::Boolean DDS::Time\_t::is\_zero () [inline, inherited]

Check if time is zero.

#### Returns:

true if the given time is equal to  $\text{DDS::Time}\text{-}\text{t::TIME}\text{-}\text{ZERO}$  (p. [252\)](#page-267-0) or false otherwise.

# 5.71.2.2 System::Boolean DDS::Time\_t::is\_invalid\_time () [inline, inherited]

#### Returns:

true if the given time is not valid (i.e. is negative)

Generated on Wed Jun 9 20:15:25 2010 for RTI Data Distribution Service .Net APIs by Doxygen

# 5.71.2.3 System::Boolean DDS::Duration t::is infinite () [inline, inherited]

## Returns:

true if the given duration is of infinite length.

# 5.71.2.4 System::Boolean DDS::Duration\_t::is\_zero () [inline, inherited]

# Returns:

true if the given duration is of zero length.

# 5.71.3 Properties

5.71.3.1 System:: Int32 DDS::Time t::TIME INVALID SEC [static, get, inherited]

A sentinel indicating an invalid second of time.

# 5.71.3.2 System:: Int32 DDS::Time\_t::TIME\_INVALID\_NSEC [static, get, inherited]

A sentinel indicating an invalid nano-second of time.

## <span id="page-267-0"></span>5.71.3.3 Time\_t DDS::Time\_t::TIME\_ZERO [static, get, inherited]

The default instant in time: zero seconds and zero nanoseconds.

# 5.71.3.4 Time\_t DDS::Time\_t::TIME\_INVALID [static, get, inherited]

A sentinel indicating an invalid time.

# 5.71.3.5 System:: Int32 DDS::Duration t::DURATION ZERO SEC [static, get, inherited]

A zero-length second period of time.

Generated on Wed Jun 9 20:15:25 2010 for RTI Data Distribution Service .Net APIs by Doxygen

# 5.71.3.6 System:: Int32 DDS::Duration t::DURATION ZERO - NSEC [static, get, inherited]

A zero-length nano-second period of time.

## 5.71.3.7 System:: Int32 DDS::Duration\_t::DURATION\_-INFINITE SEC [static, get, inherited]

An infinite second period of time.

# 5.71.3.8 System:: Int32 DDS::Duration\_t::DURATION\_-INFINITE NSEC [static, get, inherited]

An infinite nano-second period of time.

# 5.71.3.9 Duration\_t DDS::Duration\_t::DURATION\_INFINITE [static, get, inherited]

An infinite period of time.

# 5.71.3.10 Duration\_t DDS::Duration\_t::DURATION\_ZERO [static, get, inherited]

A zero-length period of time.

Generated on Wed Jun 9 20:15:25 2010 for RTI Data Distribution Service .Net APIs by Doxygen

# 5.72 GUID Support

 $\langle\langle eXtension \rangle\rangle$  (p. [174\)](#page-189-0) GUID type and defines.

# Classes

 $\hat{}$  struct DDS::GUID\_t

Type for GUID (Global Unique Identifier) representation.

# Properties

- ^ static GUID\_t DDS::GUID\_t::GUID\_UNKNOWN [get] Unknown GUID.
- static GUID\_t DDS::GUID\_t::GUID\_AUTO [get]

Indicates that RTI Data Distribution Service should choose an appropriate virtual GUID.

# 5.72.1 Detailed Description

 $\langle\langle eXtension \rangle\rangle$  (p. [174\)](#page-189-0) GUID type and defines.

# 5.72.2 Properties

# 5.72.2.1 GUID\_t DDS::GUID\_t::GUID\_UNKNOWN [static, get, inherited]

Unknown GUID.

# 5.72.2.2 GUID\_t DDS::GUID\_t::GUID\_AUTO [static, get, inherited]

Indicates that RTI Data Distribution Service should choose an appropriate virtual GUID.

If this special value is assigned to DDS::DataWriterProtocolQosPolicy::virtual guid (p. [530\)](#page-545-0) or DDS::DataReaderProtocolQosPolicy::virtual guid (p. [467\)](#page-482-0), RTI Data Distribution Service will assign the virtual GUID automatically based on the RTPS or physical GUID.

Generated on Wed Jun 9 20:15:25 2010 for RTI Data Distribution Service .Net APIs by Doxygen

# 5.73 Sequence Number Support

 $\langle\langle eXtension \rangle\rangle$  (p. [174\)](#page-189-0) Sequence (p. [1163\)](#page-1178-0) number type and defines.

# Classes

ˆ struct DDS::SequenceNumber t

Type for sequence number representation.

# Functions

^ static Int32 DDS::SequenceNumber\_t::sequence\_number\_compare  $(SequenceNumber_t^{\wedge} sn1, SequenceNumber_t^{\wedge} sn2)$ 

Compares two sequence numbers.

# Properties

^ static SequenceNumber\_t DDS::SequenceNumber\_t::SEQUENCE NUMBER UNKNOWN [get]

Unknown sequence number.

^ static SequenceNumber\_t DDS::SequenceNumber\_t::SEQUENCE NUMBER ZERO [get]

Zero value for the sequence number.

ˆ static SequenceNumber t DDS::SequenceNumber t::SEQUENCE\_NUMBER\_MAX [get]

Highest, most positive value for the sequence number.

# 5.73.1 Detailed Description

 $\langle\langle eXtension \rangle\rangle$  (p. [174\)](#page-189-0) Sequence (p. [1163\)](#page-1178-0) number type and defines.

Generated on Wed Jun 9 20:15:25 2010 for RTI Data Distribution Service .Net APIs by Doxygen

## 5.73.2 Function Documentation

5.73.2.1 static Int32 DDS::SequenceNumber\_t::sequence\_number\_- $\text{compare (SequenceNumber\_t} \wedge \ \textit{sn1}, \ \ \text{SequenceNumber\_t} \wedge$ sn2) [inline, static, inherited]

Compares two sequence numbers.

#### Parameters:

- $sn1 \ll \langle in \rangle >$  (p. [175\)](#page-190-0) Sequence (p. [1163\)](#page-1178-0) number to compare. Cannot be null.
- $sn2 \ll \langle in \rangle >$  (p. [175\)](#page-190-0) Sequence (p. [1163\)](#page-1178-0) number to compare. Cannot be null.

#### Returns:

If the two sequence numbers are equal, the function returns 0. If sn1 is greater than sn2 the function returns a positive number; otherwise, it returns a negative number.

#### 5.73.3 Properties

5.73.3.1 SequenceNumber\_t DDS::SequenceNumber\_t::SEQUENCE NUMBER UNKNOWN [static, get, inherited]

Unknown sequence number.

# 5.73.3.2 SequenceNumber t DDS::SequenceNumber t::SEQUENCE NUMBER ZERO [static, get, inherited]

Zero value for the sequence number.

# 5.73.3.3 SequenceNumber t DDS::SequenceNumber t::SEQUENCE NUMBER MAX [static, get, inherited]

Highest, most positive value for the sequence number.

# 5.74 Thread Settings

The properties of a thread of execution.

# Classes

^ class DDS::ThreadSettings\_t The properties of a thread of execution.

# Enumerations

ˆ enum DDS::ThreadSettingsKind { DDS::THREAD SETTINGS FLOATING POINT, DDS::THREAD SETTINGS STDIO, DDS::THREAD SETTINGS REALTIME PRIORITY, DDS::THREAD SETTINGS PRIORITY ENFORCE , DDS::THREAD SETTINGS KIND MASK DEFAULT }

A collection of flags used to configure threads of execution.

ˆ enum DDS::ThreadSettingsCpuRotationKind { DDS::THREAD SETTINGS CPU NO ROTATION, DDS::THREAD SETTINGS CPU RR ROTATION }

Determines how  $\textit{DDS::ThreadSetting}$ s\_t:: $\textit{cpu\_list}$  (p. [1250\)](#page-1265-0) affects processor affinity for thread-related QoS policies that apply to multiple threads.

# 5.74.1 Detailed Description

The properties of a thread of execution.

# 5.74.2 Enumeration Type Documentation

#### 5.74.2.1 enum DDS::ThreadSettingsKind

A collection of flags used to configure threads of execution.

Not all of these options may be relevant for all operating systems.

Generated on Wed Jun 9 20:15:25 2010 for RTI Data Distribution Service .Net APIs by Doxygen

#### See also:

DDS::ThreadSettingsKindMask

#### Enumerator:

- **THREAD\_SETTINGS\_FLOATING\_POINT** Code executed within the thread may perform floating point operations.
- THREAD\_SETTINGS\_STDIO Code executed within the thread may access standard I/O.
- THREAD\_SETTINGS\_REALTIME\_PRIORITY The thread will be schedule on a real-time basis.
- THREAD\_SETTINGS\_PRIORITY\_ENFORCE Strictly enforce this thread's priority.
- THREAD\_SETTINGS\_KIND\_MASK\_DEFAULT The mask of default thread options.

#### 5.74.2.2 enum DDS::ThreadSettingsCpuRotationKind

Determines how DDS::ThreadSettings\_t::cpu\_list (p. [1250\)](#page-1265-0) affects processor affinity for thread-related QoS policies that apply to multiple threads.

# 5.74.3 Controlling CPU Core Affinity for RTI Threads

Most thread-related QoS settings apply to a single thread (such as for the DDS::EventQosPolicy (p. [858\)](#page-873-0), DDS::DatabaseQosPolicy (p. [428\)](#page-443-0), and DDS::AsynchronousPublisherQosPolicy (p. [371\)](#page-386-0)). However, the thread settings in the DDS::ReceiverPoolQosPolicy (p. [1090\)](#page-1105-0) control every receive thread created. In this case, there are several schemes to map M threads to N processors; the rotation kind controls which scheme is used.

If DDS::ThreadSettings t::cpu list (p. [1250\)](#page-1265-0) is empty, the rotation is irrelevant since no affinity adjustment will occur. Suppose instead that **DDS::ThreadSettings\_t::cpu\_list** (p.  $1250$ ) = {0, 1} and that the middleware creates three receive threads:  ${A, B, C}$ . If **DDS::ThreadSettings\_t::cpu\_**rotation (p. [1250\)](#page-1265-1) is DDS::ThreadSettingsCpuRotationKind::THREAD - SETTINGS CPU NO ROTATION, threads A, B and C will have the same processor affinities (0-1), and the OS will control thread scheduling within this bound. It is common to denote CPU affinities as a bitmask, where set bits represent allowed processors to run on. This mask is printed in hex, so a CPU core affinity of 0-1 can be represented by the mask 0x3.

If **DDS::ThreadSettings\_t::cpu\_rotation** (p. [1250\)](#page-1265-1) is DDS::ThreadSettingsCpuRotationKind::THREAD SETTINGS CPU RR - ROTATION, each thread will be assigned in round-robin fashion to one of the

Generated on Wed Jun 9 20:15:25 2010 for RTI Data Distribution Service .Net APIs by Doxygen

processors in DDS::ThreadSettings\_t::cpu\_list (p. [1250\)](#page-1265-0); perhaps thread A to 0, B to 1, and C to 0. Note that the order in which internal middleware threads spawn is unspecified.

Not all of these options may be relevant for all operating systems.

#### Enumerator:

- THREAD\_SETTINGS\_CPU\_NO\_ROTATION Any thread controlled by this QoS can run on any listed processor, as determined by OS scheduling.
- THREAD\_SETTINGS\_CPU\_RR\_ROTATION Threads controlled by this QoS will be assigned one processor from the list in round-robin order.

Generated on Wed Jun 9 20:15:25 2010 for RTI Data Distribution Service .Net APIs by Doxygen

# <span id="page-275-0"></span>5.75 QoS Policies

Quality of Service (QoS) policies.

# Modules

# ˆ USER DATA

Attaches a buffer of opaque data that is distributed by means of **Built-in Topics**  $(p. 42)$  $(p. 42)$  during discovery.

#### ˆ TOPIC DATA

Attaches a buffer of opaque data that is distributed by means of Built-in **Topics**  $(p. 42)$  $(p. 42)$  during discovery.

#### ˆ GROUP DATA

Attaches a buffer of opaque data that is distributed by means of Built-in **Topics**  $(p. 42)$  $(p. 42)$  during discovery.

#### ˆ DURABILITY

This QoS policy specifies whether or not RTI Data Distribution Service will store and deliver previously published data samples to new  $\text{DDS::DataReader}$  (p. [433\)](#page-448-0) entities that join the network later.

#### ˆ PRESENTATION

Specifies how the samples representing changes to data instances are presented to a subscribing application.

# ˆ DEADLINE

Expresses the maximum duration (deadline) within which an instance is expected to be updated.

#### ˆ LATENCY BUDGET

Provides a hint as to the maximum acceptable delay from the time the data is written to the time it is received by the subscribing applications.

#### **OWNERSHIP**

Specifies whether it is allowed for multiple  $\text{DDS::DataWriter}$  (p. [499\)](#page-514-0) (s) to write the same instance of the data and if so, how these modifications should be arbitrated.

# ˆ OWNERSHIP STRENGTH

Specifies the value of the strength used to arbitrate among multiple **DDS::**DataWriter  $(p. 499)$  $(p. 499)$  objects that attempt to modify the same instance of a data type (identified by **DDS**:: **Topic** (p. [1258\)](#page-1273-0) + key).

Generated on Wed Jun 9 20:15:25 2010 for RTI Data Distribution Service .Net APIs by Doxygen

#### ˆ LIVELINESS

Specifies and configures the mechanism that allows DDS::DataReader  $(p. 433)$  $(p. 433)$  entities to detect when **DDS**::**DataWriter** (p. [499\)](#page-514-0) entities become disconnected or "dead.".

#### ˆ TIME BASED FILTER

Filter that allows a **DDS**::**DataReader** (p. [433\)](#page-448-0) to specify that it is interested only in (potentially) a subset of the values of the data.

# ˆ PARTITION

Set of strings that introduces a logical partition among the topics visible by a DDS:: Publisher (p.  $1044$ ) and a DDS:: Subscriber (p. [1201\)](#page-1216-0).

#### ˆ RELIABILITY

Indicates the level of reliability offered/requested by RTI Data Distribution Service.

# ˆ DESTINATION ORDER

Controls the criteria used to determine the logical order among changes made by **DDS::Publisher** (p.  $1044$ ) entities to the same instance of data (i.e., matching  $\text{DDS::Topic (p. 1258)}$  $\text{DDS::Topic (p. 1258)}$  $\text{DDS::Topic (p. 1258)}$  and key).

#### **HISTORY**

Specifies the behavior of RTI Data Distribution Service in the case where the value of an instance changes (one or more times) before it can be successfully communicated to one or more existing subscribers.

# ˆ DURABILITY SERVICE

Various settings to configure the external RTI Persistence Service used by RTI Data Distribution Service for DataWriters with a  $DDS::DurabilityQosPolicy$  (p. [709\)](#page-724-0) setting of DDS::DurabilityQosPolicyKind::PERSISTENT DURABILITY QOS or DDS::DurabilityQosPolicyKind::TRANSIENT DURABILITY QOS.

#### ˆ RESOURCE LIMITS

Controls the amount of physical memory allocated for DDS entities, if dynamic allocations are allowed, and how they occur. Also controls memory usage among different instance values for keyed topics.

#### ˆ TRANSPORT PRIORITY

This QoS policy allows the application to take advantage of transports that are capable of sending messages with different priorities.

#### **LIFESPAN**

Generated on Wed Jun 9 20:15:25 2010 for RTI Data Distribution Service .Net APIs by Doxygen

Specifies how long the data written by the  $DDS: DataWriter$  (p. [499\)](#page-514-0) is considered valid.

#### ˆ WRITER DATA LIFECYCLE

Controls how a **DataWriter** (p. [499\)](#page-514-0) handles the lifecycle of the instances (keys) that it is registered to manage.

# ˆ READER DATA LIFECYCLE

Controls how a **DataReader** (p. [433\)](#page-448-0) manages the lifecycle of the data that it has received.

# ˆ ENTITY FACTORY

A QoS policy for all **DDS::Entity**  $(p. 845)$  $(p. 845)$  types that can act as factories for one or more other  $\text{DDS::} \text{Entity}$  (p. [845\)](#page-860-0) types.

#### ˆ Extended Qos Support

 $\langle\langle eXtension \rangle\rangle$  (p. [174\)](#page-189-0) Types and defines used in extended QoS policies.

#### ˆ TRANSPORT SELECTION

 $\langle\langle eX \text{tension}\rangle\rangle$  (p. [174\)](#page-189-0) Specifies the physical transports a  $\text{DDS::DataWriter}$  (p. [499\)](#page-514-0) or  $\text{DDS::DataReader}$  (p. [433\)](#page-448-0) may use to send or receive data.

# ˆ TRANSPORT UNICAST

 $\langle\langle e{\bf X}tension \rangle\rangle$  (p. [174\)](#page-189-0) Specifies a subset of transports and a port number that can be used by an **Entity**  $(p. 845)$  $(p. 845)$  to receive data.

#### ˆ TRANSPORT MULTICAST

 $\langle\langle eXtension \rangle\rangle$  (p. [174\)](#page-189-0) Specifies the multicast address on which a  $DDS::DataReader$  (p. [433\)](#page-448-0) wants to receive its data. It can also specify a port number as well as a subset of the available (at the  $\text{DDS::}$ DomainParticipant (p. [577\)](#page-592-0) level) transports with which to receive the multicast data.

# ˆ DISCOVERY

 $\langle\langle eXtension \rangle\rangle$  (p. [174\)](#page-189-0) Specifies the attributes required to discover participants in the domain.

#### ˆ TRANSPORT BUILTIN

 $\langle\langle eXtension \rangle\rangle$  (p. [174\)](#page-189-0) Specifies which built-in transports are used.

# ˆ WIRE PROTOCOL

 $<<$ **eXtension** $>>$  (p. [174\)](#page-189-0) Specifies the wire protocol related attributes for the **DDS**::DomainParticipant (p. [577\)](#page-592-0).

Generated on Wed Jun 9 20:15:25 2010 for RTI Data Distribution Service .Net APIs by Doxygen

#### ˆ DATA READER RESOURCE LIMITS

 $\langle\langle eXtension \rangle\rangle$  (p. [174\)](#page-189-0) Various settings that configure how DataReaders allocate and use physical memory for internal resources.

#### ˆ DATA WRITER RESOURCE LIMITS

 $\langle\langle eX$ tension $\rangle$  (p. [174\)](#page-189-0) Various settings that configure how a  $\text{DDS::DataWriter}$  (p. [499\)](#page-514-0) allocates and uses physical memory for internal resources.

#### ˆ DATA READER PROTOCOL

 $\langle\langle e\mathbf{X}t$ ension $\rangle$  (p. [174\)](#page-189-0) Specifies the DataReader-specific protocol QoS.

#### ˆ DATA WRITER PROTOCOL

<<eXtension>> (p. [174\)](#page-189-0) Along with DDS::WireProtocolQosPolicy  $(p. 1423)$  $(p. 1423)$  and  $\overline{DDS::DataReaderProtocolQosPolicy$  (p. [465\)](#page-480-0), this  $QoS$ policy configures the DDS on-the-network protocol (RTPS).

#### ˆ SYSTEM RESOURCE LIMITS

 $\langle\langle e{\bf X}tension \rangle\rangle$  (p. [174\)](#page-189-0) Configures DomainParticipant-independent resources used by RTI Data Distribution Service.

#### ˆ DOMAIN PARTICIPANT RESOURCE LIMITS

 $\langle\langle e{\bf X}tension \rangle\rangle$  (p. [174\)](#page-189-0) Various settings that configure how a  $\textit{DDS::Domain}$  Participant (p. [577\)](#page-592-0) allocates and uses physical memory for internal resources, including the maximum sizes of various properties.

#### ˆ EVENT

 $\langle\langle eXtension \rangle\rangle$  (p. [174\)](#page-189-0) Configures the internal thread in a DomainParticipant  $(p. 577)$  $(p. 577)$  that handles timed events.

#### ˆ DATABASE

 $\langle\langle eXtension \rangle\rangle$  (p. [174\)](#page-189-0) Various threads and resource limits settings used by RTI Data Distribution Service to control its internal database.

#### ˆ RECEIVER POOL

 $\langle\langle e{\bf X}tension \rangle\rangle$  (p. [174\)](#page-189-0) Configures threads used by RTI Data Distribution Service to receive and process data from transports (for example, UDP sockets).

#### ˆ PUBLISH MODE

<<eXtension>> (p. [174\)](#page-189-0) Specifies how RTI Data Distribution Service sends application data on the network. This QoS policy can be used to tell RTI Data Distribution Service to use its own thread to send data, instead of the user thread.

Generated on Wed Jun 9 20:15:25 2010 for RTI Data Distribution Service .Net APIs by Doxygen

#### ˆ DISCOVERY CONFIG

 $\langle\langle e{\bf X}t$ ension $\rangle$  (p. [174\)](#page-189-0) Specifies the discovery configuration QoS.

#### ˆ TYPESUPPORT

 $<tension $>>$  (p. [174\)](#page-189-0) Allows you to attach application-specific values$ to a **DataWriter** (p. [499\)](#page-514-0) or **DataReader** (p. [433\)](#page-448-0) that are passed to the serialization or deserialization routine of the associated data type.

#### ˆ ASYNCHRONOUS PUBLISHER

 $\langle\langle eX \rangle\rangle$  (p. [174\)](#page-189-0) Specifies the asynchronous publishing settings of the  $\textit{DDS::} \textit{Published}$  (p. [1044\)](#page-1059-0) instances.

#### ˆ EXCLUSIVE AREA

 $\langle\langle e{\bf X}tension \rangle\rangle$  (p. [174\)](#page-189-0) Configures multi-thread concurrency and deadlock prevention capabilities.

# ˆ BATCH

 $<<$ **eXtension** $>>$  (p. [174\)](#page-189-0) Batch QoS policy used to enable batching in DDS::DataWriter (p. [499\)](#page-514-0) instances.

# ˆ LOCATORFILTER

 $\langle\langle eXtension \rangle\rangle$  (p. [174\)](#page-189-0) The QoS policy used to report the configuration of a MultiChannel **DataWriter**  $(p. 499)$  $(p. 499)$  as part of DDS::PublicationBuiltinTopicData (p. [1030\)](#page-1045-0).

#### ˆ MULTICHANNEL

 $\langle\langle eX \text{tension}\rangle\rangle$  (p. [174\)](#page-189-0) Configures the ability of a DataWriter (p. [499\)](#page-514-0) to send data on different multicast groups (addresses) based on the value of the data.

# ˆ PROPERTY

 $\langle\langle e{\bf X}tension \rangle\rangle$  (p. [174\)](#page-189-0) Stores name/value (string) pairs that can be used to configure certain parameters of RTI Data Distribution Service that are not exposed through formal QoS policies. Can also be used to store and propagate application-specific name/value pairs that can be retrieved by user code during discovery.

# **ENTITY\_NAME**

 $\langle\langle$  eXtension >> (p. [174\)](#page-189-0) Assigns a name to a  $\text{DDS::} \text{Domain} \text{Participant}$  (p. [577\)](#page-592-0). This name will be visible during the discovery process and in RTI tools to help you visualize and debug your system.

#### **PROFILE**

Generated on Wed Jun 9 20:15:25 2010 for RTI Data Distribution Service .Net APIs by Doxygen

 $<<$ **eXtension** $>>$  (p. [174\)](#page-189-0) Configures the way that XML documents containing QoS profiles are loaded by RTI Data Distribution Service.

# Classes

- ˆ struct DDS::QosPolicyCount Type to hold a counter for a  $DDS::QosPolicyId_t$ .
- ˆ class DDS::QosPolicyCountSeq Declares IDL sequence  $\langle$  DDS:: $QosPolicyCount$  (p. [1080\)](#page-1095-0) >.

# Enumerations

^ enum DDS::QosPolicyId\_t { DDS::INVALID QOS POLICY ID, DDS::USERDATA QOS POLICY ID, DDS::DURABILITY QOS POLICY ID, DDS::PRESENTATION QOS POLICY ID, DDS::DEADLINE QOS POLICY ID, DDS::LATENCYBUDGET QOS POLICY ID, DDS::OWNERSHIP QOS POLICY ID, DDS::OWNERSHIPSTRENGTH QOS POLICY ID, DDS::LIVELINESS QOS POLICY ID, DDS::TIMEBASEDFILTER QOS POLICY ID, DDS::PARTITION QOS POLICY ID, DDS::RELIABILITY QOS POLICY ID, DDS::DESTINATIONORDER QOS POLICY ID, DDS::HISTORY QOS POLICY ID, DDS::RESOURCELIMITS QOS POLICY ID, DDS::ENTITYFACTORY QOS POLICY ID, DDS::WRITERDATALIFECYCLE QOS POLICY ID, DDS::READERDATALIFECYCLE QOS POLICY ID, DDS::TOPICDATA QOS POLICY ID, DDS::GROUPDATA QOS POLICY ID, DDS::TRANSPORTPRIORITY QOS POLICY ID,

Generated on Wed Jun 9 20:15:25 2010 for RTI Data Distribution Service .Net APIs by Doxygen

DDS::LIFESPAN QOS POLICY ID, DDS::DURABILITYSERVICE QOS POLICY ID, DDS::WIREPROTOCOL QOS POLICY ID, DDS::DISCOVERY QOS POLICY ID, DDS::DATAREADERRESOURCELIMITS QOS POLICY ID, DDS::DATAWRITERRESOURCELIMITS QOS POLICY ID, DDS::DATAREADERPROTOCOL QOS POLICY ID, DDS::DATAWRITERPROTOCOL QOS POLICY ID, DDS::DOMAINPARTICIPANTRESOURCELIMITS QOS - POLICY ID, DDS::EVENT QOS POLICY ID, DDS::DATABASE QOS POLICY ID, DDS::RECEIVERPOOL QOS POLICY ID, DDS::DISCOVERYCONFIG QOS POLICY ID, DDS::EXCLUSIVEAREA QOS POLICY ID , DDS::SYSTEMRESOURCELIMITS QOS POLICY ID, DDS::TRANSPORTSELECTION QOS POLICY ID, DDS::TRANSPORTUNICAST QOS POLICY ID, DDS::TRANSPORTMULTICAST QOS POLICY ID, DDS::TRANSPORTBUILTIN QOS POLICY ID, DDS::TYPESUPPORT QOS POLICY ID, DDS::PROPERTY QOS POLICY ID, DDS::PUBLISHMODE QOS POLICY ID, DDS::ASYNCHRONOUSPUBLISHER QOS POLICY ID, DDS::ENTITYNAME QOS POLICY ID , DDS::DDS BATCH QOS POLICY ID, DDS::DDS PROFILE QOS POLICY ID, DDS::DDS LOCATORFILTER QOS POLICY ID, DDS::DDS MULTICHANNEL QOS POLICY ID } Type to identify QosPolicies.

# 5.75.1 Detailed Description

Quality of Service (QoS) policies.

Data Distribution Service (DDS) relies on the use of QoS. A QoS is a set of characteristics that controls some aspect of the behavior of DDS. A QoS is comprised of individual QoS policies (objects conceptually deriving from an abstract QosPolicy class).

The QosPolicy provides the basic mechanism for an application to specify quality of service parameters. It has an attribute name that is used to uniquely identify each QosPolicy.

QosPolicy implementation is comprised of a name, an ID, and a type. The type of a QosPolicy value may be atomic, such as an integer or float, or compound (a structure). Compound types are used whenever multiple parameters must be set coherently to define a consistent value for a QosPolicy.

QoS (i.e., a list of QosPolicy objects) may be associated with all DDS::Entity (p. [845\)](#page-860-0) objects in the system such as DDS::Topic (p. [1258\)](#page-1273-0), DDS::DataWriter (p. [499\)](#page-514-0), DDS::DataReader (p. [433\)](#page-448-0), DDS::Publisher (p. [1044\)](#page-1059-0), DDS::Subscriber (p. [1201\)](#page-1216-0), and DDS::DomainParticipant (p. [577\)](#page-592-0).

# 5.75.2 Specifying QoS on entities

QosPolicies can be set programmatically when an DDS::Entity (p. [845\)](#page-860-0) is created, or modified with the  $\text{DDS::}$ **Entity** (p. [845\)](#page-860-0)'s set qos (abstract) (p. [846\)](#page-861-0) method.

QosPolicies can also be configured from XML resources (files, strings). With this approach, you can change the QoS without recompiling the application. For more information, see **Configuring QoS Profiles with XML** (p. [135\)](#page-150-0).

To customize a DDS::Entity (p. [845\)](#page-860-0)'s QoS before creating the entity, the correct pattern is:

- ˆ First, initialize a QoS object with the appropriate INITIALIZER constructor.
- $\hat{\phantom{a}}$  Call the relevant get\_ $\langle$ entity $\rangle$ \_default\_qos() method.
- ˆ Modify the QoS values as desired.
- Finally, create the entity.

Each QosPolicy is treated independently from the others. This approach has the advantage of being very extensible. However, there may be cases where several policies are in conflict. Consistency checking is performed each time the

Generated on Wed Jun 9 20:15:25 2010 for RTI Data Distribution Service .Net APIs by Doxygen

policies are modified via the set  $q$ os (abstract) (p. [846\)](#page-861-0) operation, or when the DDS::Entity (p. [845\)](#page-860-0) is created.

When a policy is changed after being set to a given value, it is not required that the new value be applied instantaneously; RTI Data Distribution Service is allowed to apply it after a transition phase. In addition, some QosPolicy have immutable semantics, meaning that they can only be specified either at DDS::Entity (p. [845\)](#page-860-0) creation time or else prior to calling the DDS::Entity::enable (p. [848\)](#page-863-0) operation on the entity.

Each **DDS::**Entity (p. [845\)](#page-860-0) can be configured with a list of **QosPolicy** objects. However, not all QosPolicies are supported by each DDS::Entity (p. [845\)](#page-860-0). For instance, a DDS::DomainParticipant (p. [577\)](#page-592-0) supports a different set of QosPolicies than a DDS::Topic (p. [1258\)](#page-1273-0) or a DDS::Publisher (p. [1044\)](#page-1059-0).

## <span id="page-283-0"></span>5.75.3 QoS compatibility

In several cases, for communications to occur properly (or efficiently), a QosPolicy on the publisher side must be compatible with a corresponding policy on the subscriber side. For example, if a  $\text{DDS::Subscripter}$  (p. [1201\)](#page-1216-0) requests to receive data reliably while the corresponding DDS::Publisher (p. [1044\)](#page-1059-0) defines a best-effort policy, communication will not happen as requested.

To address this issue and maintain the desirable decoupling of publication and subscription as much as possible, the QosPolicy specification follows the subscriber-requested, publisher-offered pattern.

In this pattern, the subscriber side can specify a "requested" value for a particular QosPolicy. The publisher side specifes an "offered" value for that QosPolicy. RTI Data Distribution Service will then determine whether the value requested by the subscriber side is compatible with what is offered by the publisher side. If the two policies are compatible, then communication will be established. If the two policies are not compatible, RTI Data Distribution Service will not establish communications between the two DDS::Entity (p. [845\)](#page-860-0) objects and will record this fact by means of the DDS::StatusKind::OFFERED INCOMPATIBLE QOS STATUS on the publisher end and DDS::StatusKind::REQUESTED INCOMPATIBLE QOS - STATUS on the subscriber end. The application can detect this fact by means of a DDS::Listener (p. [952\)](#page-967-0) or a DDS::Condition (p. [408\)](#page-423-0).

The following properties are defined on a QosPolicy.

#### $\hat{ }$  RxO (p. [268\)](#page-283-0) property

The QosPolicy objects that need to be set in a compatible manner between the publisher and subscriber end are indicated by the setting of the RxO (p. [268\)](#page-283-0) property:

 $-$  **RxO** (p. [268\)](#page-283-0) = **YES** indicates that the policy can be set both at

Generated on Wed Jun 9 20:15:25 2010 for RTI Data Distribution Service .Net APIs by Doxygen

the publishing and subscribing ends and the values must be set in a compatible manner. In this case the compatible values are explicitly defined.

- $-$  **RxO** (p. [268\)](#page-283-0) = **NO** indicates that the policy can be set both at the publishing and subscribing ends but the two settings are independent. That is, all combinations of values are compatible.
- $-$  RxO (p. [268\)](#page-283-0) = N/A indicates that the policy can only be specified at either the publishing or the subscribing end, but not at both ends. So compatibility does not apply.
- ˆ Changeable (p. [269\)](#page-283-0) property

Determines whether a QosPolicy can be changed.

NO  $(p. 269)$  $(p. 269)$  – policy can only be specified at DDS::Entity  $(p. 845)$  $(p. 845)$ creation time.

UNTIL ENABLE  $(p. 269)$  $(p. 269)$  – policy can only be changed before the DDS::Entity (p. [845\)](#page-860-0) is enabled.

**YES** (p. [269\)](#page-283-0) – policy can be changed at any time.

# 5.75.4 Enumeration Type Documentation

#### 5.75.4.1 enum DDS::QosPolicyId\_t

Type to identify QosPolicies.

#### Enumerator:

| <b>INVALID_QOS_POLICY_ID</b> Identifier for an invalid QoS policy.                       |     |
|------------------------------------------------------------------------------------------|-----|
| USERDATA_QOS_POLICY_ID Identifier<br>DDS::UserDataQosPolicy (p. 1403).                   | for |
| DURABILITY_QOS_POLICY_ID Identifier<br>DDS::DurabilityQosPolicy (p. 709).                | for |
| PRESENTATION_QOS_POLICY_ID Identifier<br>DDS::PresentationQosPolicy (p. 1012).           | for |
| DEADLINE_QOS_POLICY_ID Identifier<br>DDS::DeadlineQosPolicy (p. 557).                    | for |
| LATENCYBUDGET_QOS_POLICY_ID Identifier<br>DDS::LatencyBudgetQosPolicy (p. 948).          | for |
| OWNERSHIP_QOS_POLICY_ID Identifier<br>DDS::OwnershipQosPolicy (p. 993).                  | for |
| OWNERSHIPSTRENGTH_QOS_POLICY_ID Identifier<br>DDS::OwnershipStrengthQosPolicy (p. 1000). | for |

Generated on Wed Jun 9 20:15:25 2010 for RTI Data Distribution Service .Net APIs by Doxygen

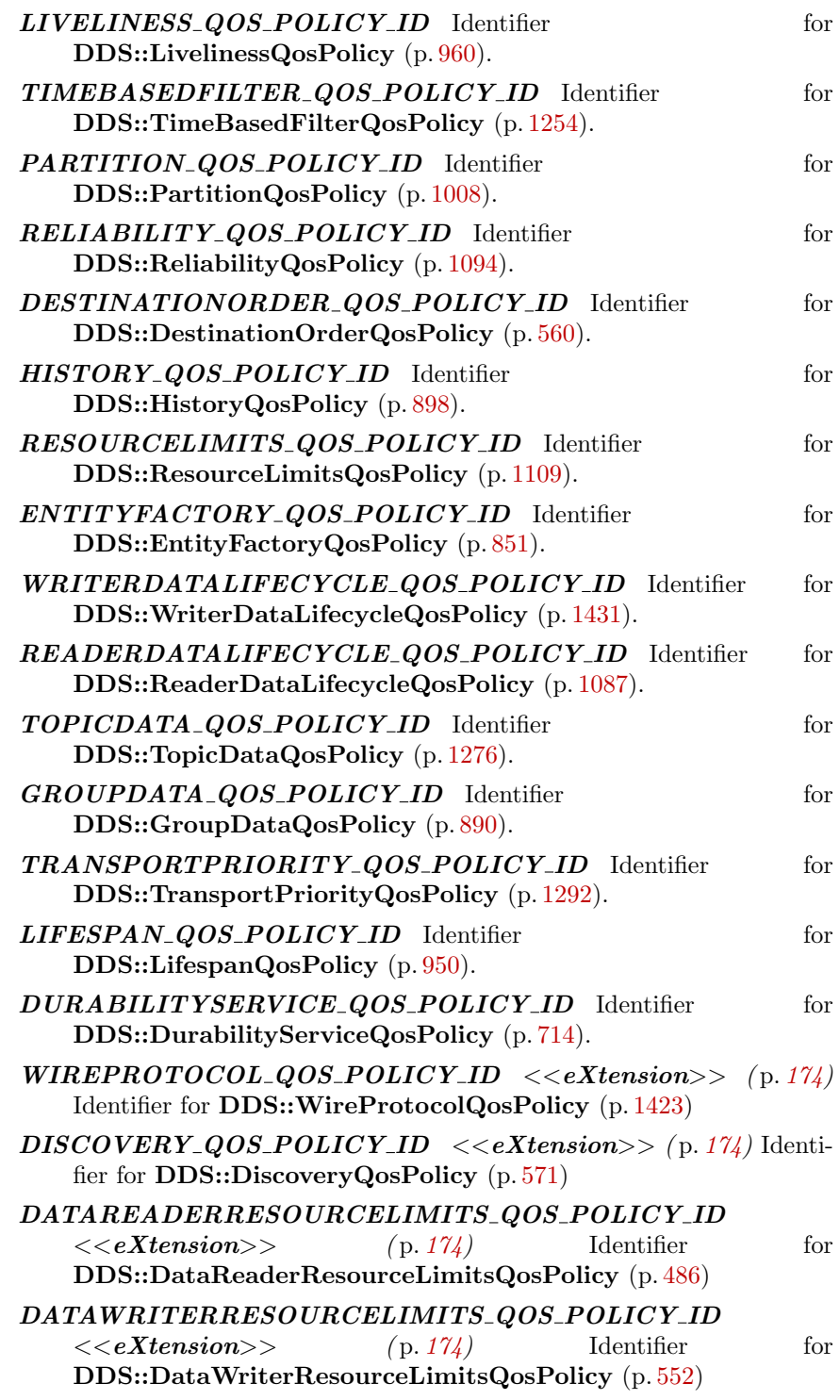

Generated on Wed Jun 9 20:15:25 2010 for RTI Data Distribution Service .Net APIs by Doxygen

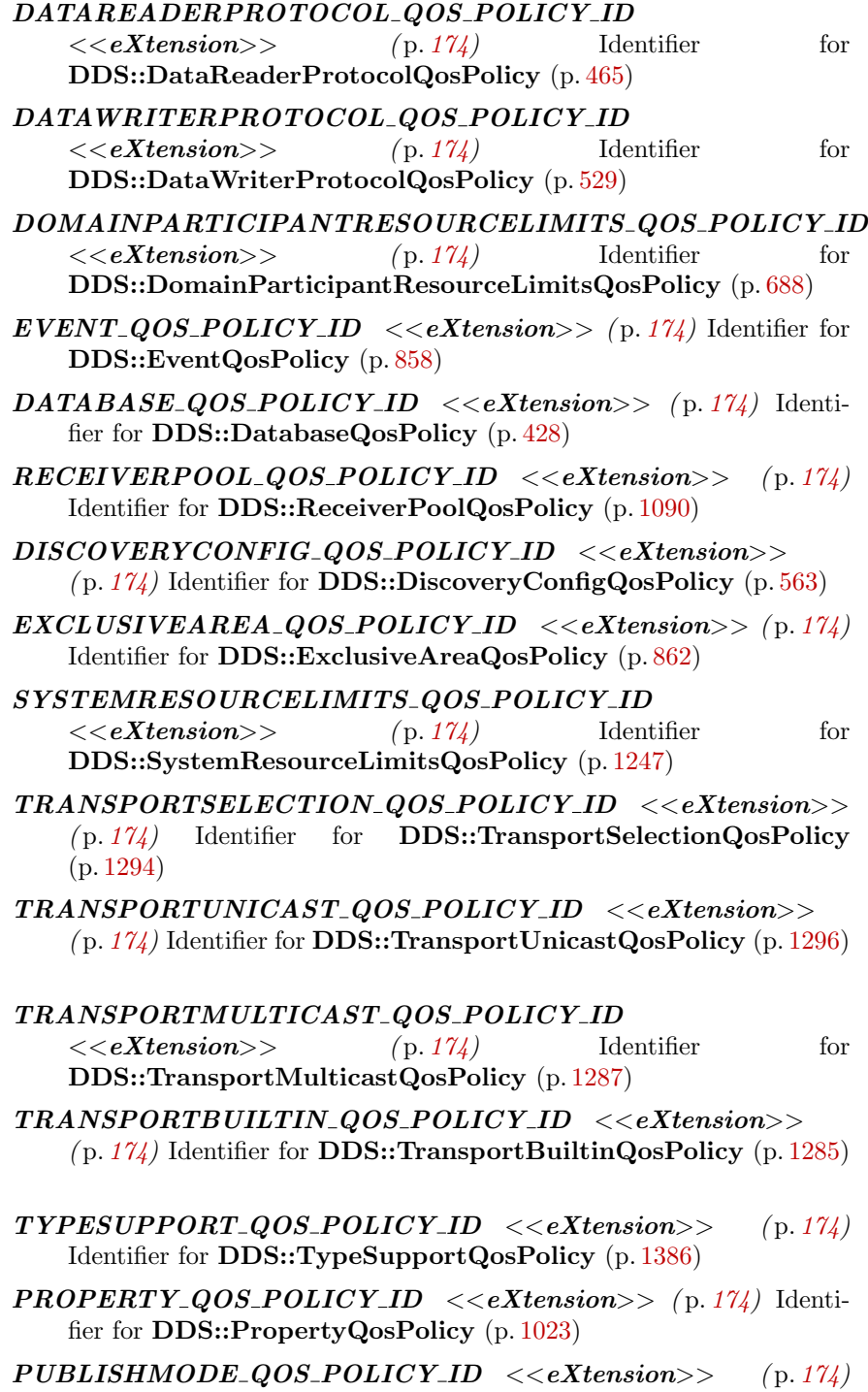

Identifier for DDS::PublishModeQosPolicy (p. [1077\)](#page-1092-0)

Generated on Wed Jun 9 20:15:25 2010 for RTI Data Distribution Service .Net APIs by Doxygen

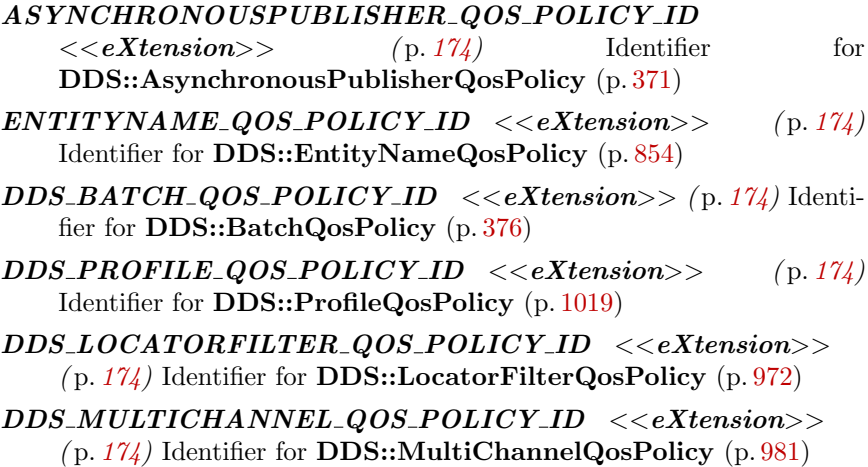

Generated on Wed Jun 9 20:15:25 2010 for RTI Data Distribution Service .Net APIs by Doxygen
## 5.76 USER DATA

Attaches a buffer of opaque data that is distributed by means of Built-in Topics (p. [42\)](#page-57-0) during discovery.

### Classes

ˆ class DDS::UserDataQosPolicy

Attaches a buffer of opaque data that is distributed by means of Built-in Topics ( p. [42\)](#page-57-0) during discovery.

### Functions

ˆ static System::String<sup>∧</sup> DDS::UserDataQosPolicy::get userdata qos policy name ()

Stringified human-readable name for **DDS**::UserDataQosPolicy (p. [1403\)](#page-1418-0).

### 5.76.1 Detailed Description

Attaches a buffer of opaque data that is distributed by means of Built-in Topics (p. [42\)](#page-57-0) during discovery.

### 5.76.2 Function Documentation

5.76.2.1 static System::String <sup>∧</sup> DDS::UserDataQosPolicy::get userdata qos policy name () [inline, static, inherited]

Stringified human-readable name for **DDS::UserDataQosPolicy** (p. [1403\)](#page-1418-0).

Generated on Wed Jun 9 20:15:25 2010 for RTI Data Distribution Service .Net APIs by Doxygen

# 5.77 TOPIC DATA

Attaches a buffer of opaque data that is distributed by means of Built-in Topics (p. [42\)](#page-57-0) during discovery.

### Classes

ˆ class DDS::TopicDataQosPolicy

Attaches a buffer of opaque data that is distributed by means of Built-in Topics ( p. [42\)](#page-57-0) during discovery.

### Functions

ˆ static System::String<sup>∧</sup> DDS::TopicDataQosPolicy::get topicdata qos policy name ()

Stringified human-readable name for DDS::TopicDataQosPolicy ( p. [1276\)](#page-1291-0).

### 5.77.1 Detailed Description

Attaches a buffer of opaque data that is distributed by means of Built-in Topics (p. [42\)](#page-57-0) during discovery.

### 5.77.2 Function Documentation

5.77.2.1 static System::String <sup>∧</sup> DDS::TopicDataQosPolicy::get topicdata qos policy name () [inline, static, inherited]

Stringified human-readable name for DDS::TopicDataQosPolicy (p. [1276\)](#page-1291-0).

## 5.78 GROUP DATA

Attaches a buffer of opaque data that is distributed by means of Built-in Topics (p. [42\)](#page-57-0) during discovery.

### Classes

ˆ class DDS::GroupDataQosPolicy

Attaches a buffer of opaque data that is distributed by means of Built-in Topics ( p. [42\)](#page-57-0) during discovery.

### Functions

ˆ static System::String<sup>∧</sup> DDS::GroupDataQosPolicy::get groupdata qos policy name ()

Stringified human-readable name for DDS::GroupDataQosPolicy  $(p. 890)$  $(p. 890)$ .

### 5.78.1 Detailed Description

Attaches a buffer of opaque data that is distributed by means of Built-in Topics (p. [42\)](#page-57-0) during discovery.

### 5.78.2 Function Documentation

5.78.2.1 static System::String <sup>∧</sup> DDS::GroupDataQosPolicy::get groupdata qos policy name () [inline, static, inherited]

Stringified human-readable name for DDS::GroupDataQosPolicy (p. [890\)](#page-905-0).

Generated on Wed Jun 9 20:15:25 2010 for RTI Data Distribution Service .Net APIs by Doxygen

## 5.79 DURABILITY

This QoS policy specifies whether or not RTI Data Distribution Service will store and deliver previously published data samples to new DDS::DataReader (p. [433\)](#page-448-0) entities that join the network later.

#### Classes

#### ˆ struct DDS::DurabilityQosPolicy

This QoS policy specifies whether or not RTI Data Distribution Service will store and deliver previously published data samples to new **DDS::DataReader** ( $p. 433$ ) entities that join the network later.

### Enumerations

enum DDS::DurabilityQosPolicyKind {

DDS::VOLATILE DURABILITY QOS,

DDS::TRANSIENT LOCAL DURABILITY QOS,

DDS::TRANSIENT DURABILITY QOS,

DDS::PERSISTENT DURABILITY QOS }

Kinds of durability.

### Functions

ˆ static System::String<sup>∧</sup> DDS::DurabilityQosPolicy::get durability qos policy name ()

Stringified human-readable name for **DDS::DurabilityQosPolicy** (p. [709\)](#page-724-0).

### 5.79.1 Detailed Description

This QoS policy specifies whether or not RTI Data Distribution Service will store and deliver previously published data samples to new DDS::DataReader (p. [433\)](#page-448-0) entities that join the network later.

Generated on Wed Jun 9 20:15:25 2010 for RTI Data Distribution Service .Net APIs by Doxygen

### 5.79.2 Enumeration Type Documentation

#### 5.79.2.1 enum DDS::DurabilityQosPolicyKind

Kinds of durability.

QoS:

DDS::DurabilityQosPolicy (p. [709\)](#page-724-0)

#### Enumerator:

VOLATILE\_DURABILITY\_QOS [default] RTI Data Distribution Service does not need to keep any samples of data instances on behalf of any DDS::DataReader (p. [433\)](#page-448-0) that is unknown by the DDS::DataWriter (p. [499\)](#page-514-0) at the time the instance is written.

In other words, RTI Data Distribution Service will only attempt to provide the data to existing subscribers.

TRANSIENT LOCAL DURABILITY QOS RTI Data Distribution Service will attempt to keep some samples so that they can be delivered to any potential late-joining DDS::DataReader (p. [433\)](#page-448-0).

Which particular samples are kept depends on other QoS such as DDS::HistoryQosPolicy (p. [898\)](#page-913-0) and DDS::ResourceLimitsQosPolicy (p. [1109\)](#page-1124-0). RTI Data Distribution Service is only required to keep the data in memory of the DDS::DataWriter (p. [499\)](#page-514-0) that wrote the data.

Data is not required to survive the **DDS::DataWriter** (p. [499\)](#page-514-0).

For this setting to be effective, you must also set the DDS::ReliabilityQosPolicy::kind (p. [1097\)](#page-1112-0) to DDS::ReliabilityQosPolicyKind::RELIABLE RELIABILITY QOS.

TRANSIENT DURABILITY QOS RTI Data Distribution Service will attempt to keep some samples so that they can be delivered to any potential late-joining DDS::DataReader (p. [433\)](#page-448-0).

Which particular samples are kept depends on other QoS such as DDS::HistoryQosPolicy (p. [898\)](#page-913-0) and DDS::ResourceLimitsQosPolicy (p. [1109\)](#page-1124-0). RTI Data Distribution Service is only required to keep the data in memory and not in permanent storage.

Data is not tied to the lifecycle of the **DDS::DataWriter** (p. [499\)](#page-514-0).

Data will survive the **DDS::DataWriter** (p. [499\)](#page-514-0).

PERSISTENT\_DURABILITY\_QOS Data is kept on permanent storage, so that they can outlive a system session.

Generated on Wed Jun 9 20:15:25 2010 for RTI Data Distribution Service .Net APIs by Doxygen

### 5.79.3 Function Documentation

5.79.3.1 static System::String <sup>∧</sup> DDS::DurabilityQosPolicy::get durability qos policy name () [inline, static, inherited]

Stringified human-readable name for DDS::DurabilityQosPolicy (p. [709\)](#page-724-0).

Generated on Wed Jun 9 20:15:25 2010 for RTI Data Distribution Service .Net APIs by Doxygen

## 5.80 PRESENTATION

Specifies how the samples representing changes to data instances are presented to a subscribing application.

### Classes

ˆ struct DDS::PresentationQosPolicy

Specifies how the samples representing changes to data instances are presented to a subscribing application.

### Enumerations

ˆ enum DDS::PresentationQosPolicyAccessScopeKind { DDS::INSTANCE PRESENTATION QOS, DDS::TOPIC PRESENTATION QOS, DDS::GROUP\_PRESENTATION\_QOS }

Kinds of presentation "access scope".

### Functions

ˆ static System::String<sup>∧</sup> DDS::PresentationQosPolicy::get presentation qos policy name ()

Stringified human-readable name for DDS::PresentationQosPolicy  $(p. 1012).$  $(p. 1012).$  $(p. 1012).$ 

### 5.80.1 Detailed Description

Specifies how the samples representing changes to data instances are presented to a subscribing application.

### 5.80.2 Enumeration Type Documentation

#### 5.80.2.1 enum DDS::PresentationQosPolicyAccessScopeKind

Kinds of presentation "access scope".

Access scope determines the largest scope spanning the entities for which the order and coherency of changes can be preserved.

Generated on Wed Jun 9 20:15:25 2010 for RTI Data Distribution Service .Net APIs by Doxygen

### QoS:

#### DDS::PresentationQosPolicy (p. [1012\)](#page-1027-0)

#### Enumerator:

INSTANCE\_PRESENTATION\_QOS [default] Scope spans only a single instance.

Indicates that changes to one instance need not be coherent nor ordered with respect to changes to any other instance. In other words, order and coherent changes apply to each instance separately.

- TOPIC\_PRESENTATION\_QOS Scope spans to all instances within the same DDS::DataWriter (p. [499\)](#page-514-0) (or DDS::DataReader (p. [433\)](#page-448-0)), but not across instances in different DDS::DataWriter (p. [499\)](#page-514-0) (or DDS::DataReader (p. [433\)](#page-448-0)).
- GROUP\_PRESENTATION\_QOS [Not supported (optional)] Scope spans to all instances belonging to DDS::DataWriter  $(p. 499)$  $(p. 499)$  (or **DDS::DataReader**  $(p. 433)$  $(p. 433)$ ) entities within the same DDS::Publisher (p. [1044\)](#page-1059-0) (or DDS::Subscriber (p. [1201\)](#page-1216-0)).

#### 5.80.3 Function Documentation

5.80.3.1 static System::String <sup>∧</sup> DDS::PresentationQosPolicy::get presentation qos policy name () [inline, static, inherited]

Stringified human-readable name for DDS::PresentationQosPolicy (p. [1012\)](#page-1027-0).

## 5.81 DEADLINE

Expresses the maximum duration (deadline) within which an instance is expected to be updated.

### Classes

ˆ struct DDS::DeadlineQosPolicy

Expresses the maximum duration (deadline) within which an instance is expected to be updated.

### Functions

ˆ static System::String<sup>∧</sup> DDS::DeadlineQosPolicy::get deadline qos policy name ()

Stringified human-readable name for **DDS::DeadlineQosPolicy** (p. [557\)](#page-572-0).

### 5.81.1 Detailed Description

Expresses the maximum duration (deadline) within which an instance is expected to be updated.

### 5.81.2 Function Documentation

5.81.2.1 static System::String <sup>∧</sup> DDS::DeadlineQosPolicy::get deadline\_qos\_policy\_name () [inline, static, inherited]

Stringified human-readable name for DDS::DeadlineQosPolicy (p. [557\)](#page-572-0).

# 5.82 LATENCY BUDGET

Provides a hint as to the maximum acceptable delay from the time the data is written to the time it is received by the subscribing applications.

### Classes

ˆ struct DDS::LatencyBudgetQosPolicy

Provides a hint as to the maximum acceptable delay from the time the data is written to the time it is received by the subscribing applications.

### Functions

ˆ static System::String<sup>∧</sup> DDS::LatencyBudgetQosPolicy::get latencybudget\_qos\_policy\_name ()

Stringified human-readable name for DDS::LatencyBudgetQosPolicy  $(p. 948).$  $(p. 948).$  $(p. 948).$ 

### 5.82.1 Detailed Description

Provides a hint as to the maximum acceptable delay from the time the data is written to the time it is received by the subscribing applications.

### 5.82.2 Function Documentation

5.82.2.1 static System::String <sup>∧</sup> DDS::LatencyBudgetQosPolicy::get latencybudget qos policy name () [inline, static, inherited]

Stringified human-readable name for DDS::LatencyBudgetQosPolicy (p. [948\)](#page-963-0).

## <span id="page-298-0"></span>5.83 OWNERSHIP

Specifies whether it is allowed for multiple  $\text{DDS::DataWriter}$  (p. [499\)](#page-514-0) (s) to write the same instance of the data and if so, how these modifications should be arbitrated.

### Classes

ˆ struct DDS::OwnershipQosPolicy

Specifies whether it is allowed for multiple  $\text{DDS::DataWriter}$  (p. [499\)](#page-514-0) (s) to write the same instance of the data and if so, how these modifications should be arbitrated.

### Enumerations

ˆ enum DDS::OwnershipQosPolicyKind { DDS::SHARED OWNERSHIP QOS, DDS::EXCLUSIVE\_OWNERSHIP\_QOS }

Kinds of ownership.

### Functions

ˆ static System::String<sup>∧</sup> DDS::OwnershipQosPolicy::get ownership qos policy name ()

Stringified human-readable name for  $\text{DDS::}$ *OwnershipQosPolicy* (p. [993\)](#page-1008-0).

### 5.83.1 Detailed Description

Specifies whether it is allowed for multiple  $\text{DDS::DataWriter}$  (p. [499\)](#page-514-0) (s) to write the same instance of the data and if so, how these modifications should be arbitrated.

### 5.83.2 Enumeration Type Documentation

#### 5.83.2.1 enum DDS::OwnershipQosPolicyKind

Kinds of ownership.

Generated on Wed Jun 9 20:15:25 2010 for RTI Data Distribution Service .Net APIs by Doxygen

### QoS:

DDS::OwnershipQosPolicy (p. [993\)](#page-1008-0)

#### Enumerator:

SHARED\_OWNERSHIP\_QOS [default] Indicates shared ownership for each instance.

Multiple writers are allowed to update the same instance and all the updates are made available to the readers. In other words there is no concept of an owner for the instances.

This is the default behavior if the OWNERSHIP (p. [283\)](#page-298-0) policy is not specified or supported.

EXCLUSIVE OWNERSHIP QOS Indicates each instance can only be owned by one DDS::DataWriter (p. [499\)](#page-514-0), but the owner of an instance can change dynamically.

The selection of the owner is controlled by the setting of the OWN-ERSHIP STRENGTH (p. [285\)](#page-300-0) policy. The owner is always set to be the highest-strength DDS::DataWriter (p. [499\)](#page-514-0) object among the ones currently active (as determined by the LIVELINESS (p. [286\)](#page-301-0)).

### 5.83.3 Function Documentation

5.83.3.1 static System::String <sup>∧</sup> DDS::OwnershipQosPolicy::get ownership qos policy name () [inline, static, inherited]

Stringified human-readable name for DDS::OwnershipQosPolicy (p. [993\)](#page-1008-0).

## <span id="page-300-0"></span>5.84 OWNERSHIP STRENGTH

Specifies the value of the strength used to arbitrate among multiple DDS::DataWriter (p. [499\)](#page-514-0) objects that attempt to modify the same instance of a data type (identified by **DDS::Topic** (p. [1258\)](#page-1273-0) + key).

### Classes

- ˆ struct DDS::OwnershipStrengthQosPolicy
	- Specifies the value of the strength used to arbitrate among multiple **DDS::**DataWriter  $(p. 499)$  $(p. 499)$  objects that attempt to modify the same instance of a data type (identified by  $\text{DDS::Topic (p. 1258) + key}.$  $\text{DDS::Topic (p. 1258) + key}.$  $\text{DDS::Topic (p. 1258) + key}.$

### Functions

ˆ static System::String<sup>∧</sup> DDS::OwnershipStrengthQosPolicy::get ownershipstrength\_qos\_policy\_name ()

Stringified human-readable name for DDS::OwnershipStrengthQosPolicy  $(p. 1000)$  $(p. 1000)$ .

### 5.84.1 Detailed Description

Specifies the value of the strength used to arbitrate among multiple DDS::DataWriter (p. [499\)](#page-514-0) objects that attempt to modify the same instance of a data type (identified by  $\text{DDS::Topic (p. 1258)} + \text{key}.$  $\text{DDS::Topic (p. 1258)} + \text{key}.$  $\text{DDS::Topic (p. 1258)} + \text{key}.$ 

#### 5.84.2 Function Documentation

5.84.2.1 static System::String  $\wedge$ DDS::OwnershipStrengthQosPolicy::get ownershipstrength qos policy name () [inline, static, inherited]

Stringified human-readable name for DDS::OwnershipStrengthQosPolicy  $(p. 1000)$  $(p. 1000)$ .

Generated on Wed Jun 9 20:15:25 2010 for RTI Data Distribution Service .Net APIs by Doxygen

## <span id="page-301-0"></span>5.85 LIVELINESS

Specifies and configures the mechanism that allows DDS::DataReader (p. [433\)](#page-448-0) entities to detect when **DDS::DataWriter** (p. [499\)](#page-514-0) entities become disconnected or "dead.".

### Classes

ˆ struct DDS::LivelinessQosPolicy

Specifies and configures the mechanism that allows **DDS**::DataReader  $(p. 433)$  $(p. 433)$  entities to detect when **DDS**::**DataWriter** (p. [499\)](#page-514-0) entities become disconnected or "dead.".

### Enumerations

enum DDS::LivelinessQosPolicyKind { DDS::AUTOMATIC LIVELINESS QOS, DDS::MANUAL BY PARTICIPANT LIVELINESS QOS, DDS::MANUAL BY TOPIC LIVELINESS QOS }

Kinds of liveliness.

### Functions

ˆ static System::String<sup>∧</sup> DDS::LivelinessQosPolicy::get livelines qos policy name ()

Stringified human-readable name for **DDS**::LivelinessQosPolicy (p. [960\)](#page-975-0).

### 5.85.1 Detailed Description

Specifies and configures the mechanism that allows DDS::DataReader (p. [433\)](#page-448-0) entities to detect when **DDS::DataWriter** (p. [499\)](#page-514-0) entities become disconnected or "dead.".

### 5.85.2 Enumeration Type Documentation

### 5.85.2.1 enum DDS::LivelinessQosPolicyKind

Kinds of liveliness.

Generated on Wed Jun 9 20:15:25 2010 for RTI Data Distribution Service .Net APIs by Doxygen

#### QoS:

DDS::LivelinessQosPolicy (p. [960\)](#page-975-0)

#### Enumerator:

AUTOMATIC\_LIVELINESS\_QOS [default] The infrastructure will automatically signal liveliness for the DDS::DataWriter (p. [499\)](#page-514-0) (s) at least as often as required by the lease duration.

A DDS::DataWriter (p. [499\)](#page-514-0) with this setting does not need to take any specific action in order to be considered 'alive.' The DDS::DataWriter (p. [499\)](#page-514-0) is only 'not alive' when the participant to which it belongs terminates (gracefully or not), or when there is a network problem that prevents the current participant from contacting that remote participant.

#### MANUAL BY PARTICIPANT LIVELINESS QOS

RTI Data Distribution Service will assume that as long as at least one DDS::DataWriter (p. [499\)](#page-514-0) belonging to the DDS::DomainParticipant (p. [577\)](#page-592-0) (or the DDS::DomainParticipant (p. [577\)](#page-592-0) itself) has asserted its liveliness, then the other Entities belonging to that same DDS::DomainParticipant (p. [577\)](#page-592-0) are also alive.

The user application takes responsibility to signal liveliness to RTI Data Distribution Service either by calling DDS::DomainParticipant::assert liveliness (p. [637\)](#page-652-0), or by calling DDS::DataWriter::assert liveliness  $(p. 508)$  $(p. 508)$ , or **DDS::TypedDataWriter::write**  $(p. 1376)$  $(p. 1376)$ on any DDS::DataWriter (p. [499\)](#page-514-0) belonging to the DDS::DomainParticipant (p. [577\)](#page-592-0).

MANUAL\_BY\_TOPIC\_LIVELINESS\_QOS RTI Data Distribution Service will only assume liveliness of the **DDS::DataWriter** (p. [499\)](#page-514-0) if the application has asserted liveliness of that DDS::DataWriter (p. [499\)](#page-514-0) itself.

The user application takes responsibility to signal liveliness to RTI Data Distribution Service using the DDS::DataWriter::assert\_liveliness (p. [508\)](#page-523-0) method, or by writing some data.

### 5.85.3 Function Documentation

### 5.85.3.1 static System::String <sup>∧</sup> DDS::LivelinessQosPolicy::get livelines qos policy name () [inline, static, inherited]

Stringified human-readable name for DDS::LivelinessQosPolicy (p. [960\)](#page-975-0).

Generated on Wed Jun 9 20:15:25 2010 for RTI Data Distribution Service .Net APIs by Doxygen

## 5.86 TIME BASED FILTER

Filter that allows a **DDS::DataReader** (p. [433\)](#page-448-0) to specify that it is interested only in (potentially) a subset of the values of the data.

### Classes

ˆ struct DDS::TimeBasedFilterQosPolicy

Filter that allows a  $\text{DDS::DataReader}$  (p. [433\)](#page-448-0) to specify that it is interested only in (potentially) a subset of the values of the data.

### Functions

ˆ static System::String<sup>∧</sup> DDS::TimeBasedFilterQosPolicy::get timebasedfilter\_qos\_policy\_name ()

Stringified human-readable name for DDS::TimeBasedFilterQosPolicy  $(p. 1254)$  $(p. 1254)$ .

### 5.86.1 Detailed Description

Filter that allows a **DDS::DataReader** (p. [433\)](#page-448-0) to specify that it is interested only in (potentially) a subset of the values of the data.

### 5.86.2 Function Documentation

5.86.2.1 static System::String <sup>∧</sup> DDS::TimeBasedFilterQosPolicy::get timebasedfilter qos policy name () [inline, static, inherited]

Stringified human-readable name for DDS::TimeBasedFilterQosPolicy (p. [1254\)](#page-1269-0).

## 5.87 PARTITION

Set of strings that introduces a logical partition among the topics visible by a DDS::Publisher (p. [1044\)](#page-1059-0) and a DDS::Subscriber (p. [1201\)](#page-1216-0).

### Classes

- ˆ class DDS::PartitionQosPolicy
	- Set of strings that introduces a logical partition among the topics visible by a  $DDS::Published$  (p. [1044\)](#page-1059-0) and a  $DDS::Subscript$  (p. [1201\)](#page-1216-0).

### Functions

ˆ static System::String<sup>∧</sup> DDS::PartitionQosPolicy::get partition qos policy name ()

Stringified human-readable name for **DDS::PartitionQosPolicy** (p. [1008\)](#page-1023-0).

### 5.87.1 Detailed Description

Set of strings that introduces a logical partition among the topics visible by a DDS::Publisher (p. [1044\)](#page-1059-0) and a DDS::Subscriber (p. [1201\)](#page-1216-0).

### 5.87.2 Function Documentation

5.87.2.1 static System::String <sup>∧</sup> DDS::PartitionQosPolicy::get partition<sub>-qos-policy-name</sub> () [inline, static, inherited]

Stringified human-readable name for DDS::PartitionQosPolicy (p. [1008\)](#page-1023-0).

## 5.88 RELIABILITY

Indicates the level of reliability offered/requested by RTI Data Distribution Service.

### Classes

```
ˆ struct DDS::ReliabilityQosPolicy
```
Indicates the level of reliability offered/requested by RTI Data Distribution Service.

### Enumerations

```
ˆ enum DDS::ReliabilityQosPolicyKind {
 DDS::BEST EFFORT RELIABILITY QOS,
 DDS::RELIABLE RELIABILITY QOS }
```
Kinds of reliability.

### Functions

ˆ static System::String<sup>∧</sup> DDS::ReliabilityQosPolicy::get reliability qos policy name ()

Stringified human-readable name for DDS::ReliabilityQosPolicy  $(p. 1094)$  $(p. 1094)$ .

### 5.88.1 Detailed Description

Indicates the level of reliability offered/requested by RTI Data Distribution Service.

### 5.88.2 Enumeration Type Documentation

#### 5.88.2.1 enum DDS::ReliabilityQosPolicyKind

Kinds of reliability.

QoS:

DDS::ReliabilityQosPolicy (p. [1094\)](#page-1109-0)

Generated on Wed Jun 9 20:15:25 2010 for RTI Data Distribution Service .Net APIs by Doxygen

#### Enumerator:

 $\overline{BEST\_EFFORT\_RELIABILITY\_QOS}$  Indicates that it is acceptable to not retry propagation of any samples.

Presumably new values for the samples are generated often enough that it is not necessary to re-send or acknowledge any samples.

[default] for DDS::DataReader (p. [433\)](#page-448-0) and DDS::Topic (p. [1258\)](#page-1273-0)

RELIABLE RELIABILITY QOS Specifies RTI Data Distribution Service will attempt to deliver all samples in its history. Missed samples may be retried.

In steady-state (no modifications communicated via the DDS::DataWriter (p. [499\)](#page-514-0)) RTI Data Distribution Service guarantees that all samples in the DDS::DataWriter (p. [499\)](#page-514-0) history will eventually be delivered to all the **DDS::DataReader** (p. [433\)](#page-448-0) objects (subject to timeouts that indicate loss of communication with a particular DDS::Subscriber (p. [1201\)](#page-1216-0)).

Outside steady state the HISTORY (p. [294\)](#page-309-0) and RESOURCE - LIMITS (p. [298\)](#page-313-0) policies will determine how samples become part of the history and whether samples can be discarded from it. [default] for DDS::DataWriter (p. [499\)](#page-514-0)

### 5.88.3 Function Documentation

5.88.3.1 static System::String <sup>∧</sup> DDS::ReliabilityQosPolicy::get reliability qos policy name () [inline, static, inherited]

Stringified human-readable name for DDS::ReliabilityQosPolicy (p. [1094\)](#page-1109-0).

## 5.89 DESTINATION ORDER

Controls the criteria used to determine the logical order among changes made by DDS::Publisher (p. [1044\)](#page-1059-0) entities to the same instance of data (i.e., matching DDS::Topic (p. [1258\)](#page-1273-0) and key).

#### Classes

ˆ struct DDS::DestinationOrderQosPolicy

Controls how the middleware will deal with data sent by multiple **DDS::**DataWriter  $(p. 499)$  $(p. 499)$  entities for the same instance of data (i.e., same  $\textit{DDS::Topic}$  (p. [1258\)](#page-1273-0) and key).

### Enumerations

ˆ enum DDS::DestinationOrderQosPolicyKind {

DDS::BY RECEPTION TIMESTAMP - DESTINATIONORDER QOS,

### DDS::BY SOURCE TIMESTAMP DESTINATIONORDER - QOS }

Kinds of destination order.

### Functions

ˆ static System::String<sup>∧</sup> DDS::DestinationOrderQosPolicy::get destinationorder\_qos\_policy\_name ()

Stringified human-readable name for DDS::DestinationOrderQosPolicy  $(p. 560)$  $(p. 560)$ .

### 5.89.1 Detailed Description

Controls the criteria used to determine the logical order among changes made by DDS::Publisher (p. [1044\)](#page-1059-0) entities to the same instance of data (i.e., matching DDS::Topic (p. [1258\)](#page-1273-0) and key).

Generated on Wed Jun 9 20:15:25 2010 for RTI Data Distribution Service .Net APIs by Doxygen

#### 5.89.2 Enumeration Type Documentation

#### 5.89.2.1 enum DDS::DestinationOrderQosPolicyKind

Kinds of destination order.

QoS:

DDS::DestinationOrderQosPolicy (p. [560\)](#page-575-0)

#### Enumerator:

#### BY RECEPTION TIMESTAMP DESTINATIONORDER QOS

[default] Indicates that data is ordered based on the reception time at each DDS::Subscriber (p. [1201\)](#page-1216-0).

Since each subscriber may receive the data at different times there is no guaranteed that the changes will be seen in the same order. Consequently, it is possible for each subscriber to end up with a different final value for the data.

#### BY SOURCE TIMESTAMP DESTINATIONORDER QOS

Indicates that data is ordered based on a time-stamp placed at the source (by RTI Data Distribution Service or by the application).

In any case this guarantees a consistent final value for the data in all subscribers.

See also:

Special Instructions if Using Timestamp APIs and BY - SOURCE TIMESTAMP Destination Ordering: (p. [1057\)](#page-1072-0)

### 5.89.3 Function Documentation

5.89.3.1 static System::String <sup>∧</sup> DDS::DestinationOrderQosPolicy::get destinationorder\_qos\_policy\_name () [inline, static, inherited]

Stringified human-readable name for DDS::DestinationOrderQosPolicy (p. [560\)](#page-575-0).

## <span id="page-309-0"></span>5.90 HISTORY

Specifies the behavior of RTI Data Distribution Service in the case where the value of an instance changes (one or more times) before it can be successfully communicated to one or more existing subscribers.

### Classes

### ˆ struct DDS::HistoryQosPolicy

Specifies the behavior of RTI Data Distribution Service in the case where the value of a sample changes (one or more times) before it can be successfully communicated to one or more existing subscribers.

### Enumerations

```
enum DDS::HistoryQosPolicyKind {
DDS::KEEP LAST HISTORY QOS,
DDS::KEEP ALL HISTORY QOS }
```
Kinds of history.

enum DDS::RefilterQosPolicyKind { DDS::NONE REFILTER QOS, DDS::ALL REFILTER QOS, DDS::ON\_DEMAND\_REFILTER\_QOS }

 $<<$ **eXtension** $>>$  (p. [174\)](#page-189-0) *Kinds of Refiltering* 

### Functions

ˆ static System::String<sup>∧</sup> DDS::HistoryQosPolicy::get history qos policy name ()

Stringified human-readable name for **DDS**:: **History QosPolicy** (p. [898\)](#page-913-0).

### 5.90.1 Detailed Description

Specifies the behavior of RTI Data Distribution Service in the case where the value of an instance changes (one or more times) before it can be successfully communicated to one or more existing subscribers.

Generated on Wed Jun 9 20:15:25 2010 for RTI Data Distribution Service .Net APIs by Doxygen

#### 5.90.2 Enumeration Type Documentation

#### 5.90.2.1 enum DDS::HistoryQosPolicyKind

Kinds of history.

QoS:

DDS::HistoryQosPolicy (p. [898\)](#page-913-0)

#### Enumerator:

KEEP\_LAST\_HISTORY\_QOS [default] Keep the last depth samples.

On the publishing side, RTI Data Distribution Service will only attempt to keep the most recent depth samples of each instance of data (identified by its key) managed by the DDS::DataWriter (p. [499\)](#page-514-0).

On the subscribing side, the DDS::DataReader (p. [433\)](#page-448-0) will only attempt to keep the most recent depth samples received for each instance (identified by its key) until the application takes them via the DDS::DataReader (p. [433\)](#page-448-0) 's take() operation.

#### KEEP\_ALL\_HISTORY\_QOS Keep all the samples.

On the publishing side, RTI Data Distribution Service will attempt to keep all samples (representing each value written) of each instance of data (identified by its key) managed by the DDS::DataWriter (p. [499\)](#page-514-0) until they can be delivered to all subscribers.

On the subscribing side, RTI Data Distribution Service will attempt to keep all samples of each instance of data (identified by its key) managed by the **DDS::DataReader** (p. [433\)](#page-448-0). These samples are kept until the application takes them from RTI Data Distribution Service via the take() operation.

#### 5.90.2.2 enum DDS::RefilterQosPolicyKind

 $\langle\langle eXtension \rangle\rangle$  (p. [174\)](#page-189-0) Kinds of Refiltering

#### QoS:

DDS::HistoryQosPolicy (p. [898\)](#page-913-0)

#### Enumerator:

NONE REFILTER QOS [default] Do not filter existing samples for a new reader

Generated on Wed Jun 9 20:15:25 2010 for RTI Data Distribution Service .Net APIs by Doxygen

On the publishing side, when a new reader matches a writer, the writer can be configured to filter previously written samples stored in the writer queue for the new reader. This option configures the writer to not filter any existing samples for the reader and the reader will do the filtering.

ALL\_REFILTER\_QOS Filter all existing samples for a new reader.

On the publishing side, when a new reader matches a writer, the writer can be configured to filter previously written samples stored in the writer queue. This option configures the writer to filter all existing samples for the reader when a new reader is matched to the writer.

ON\_DEMAND\_REFILTER\_QOS Filter existing samples only when they are requested by the reader.

On the publishing side, when a new reader matches a writer, the writer can be configured to filter previously written samples stored in the writer queue. This option configures the writer to filter only existing samples that are requested by the reader.

### 5.90.3 Function Documentation

5.90.3.1 static System::String <sup>∧</sup> DDS::HistoryQosPolicy::get history<sub>-qos-policy-name</sub> () [inline, static, inherited]

Stringified human-readable name for DDS::HistoryQosPolicy (p. [898\)](#page-913-0).

## 5.91 DURABILITY SERVICE

Various settings to configure the external RTI Persistence Service used by RTI Data Distribution Service for DataWriters with a DDS::DurabilityQosPolicy (p. [709\)](#page-724-0) setting of DDS::DurabilityQosPolicyKind::PERSISTENT - DURABILITY QOS or DDS::DurabilityQosPolicyKind::TRANSIENT - DURABILITY QOS.

### Classes

```
ˆ struct DDS::DurabilityServiceQosPolicy
```
Various settings to configure the external RTI Persistence Service used by RTI Data Distribution Service for DataWriters with a  $DDS::DurabilityQosPolicy$  (p. [709\)](#page-724-0) setting of DDS::DurabilityQosPolicyKind::PERSISTENT DURABILITY QOS or DDS::DurabilityQosPolicyKind::TRANSIENT DURABILITY QOS.

### Functions

ˆ static System::String<sup>∧</sup> DDS::DurabilityServiceQosPolicy::get durabilityservice qos policy name ()

Stringified human-readable name for DDS::DurabilityServiceQosPolicy  $(p. 714)$  $(p. 714)$ .

### 5.91.1 Detailed Description

Various settings to configure the external RTI Persistence Service used by RTI Data Distribution Service for DataWriters with a DDS::DurabilityQosPolicy (p. [709\)](#page-724-0) setting of DDS::DurabilityQosPolicyKind::PERSISTENT - DURABILITY QOS or DDS::DurabilityQosPolicyKind::TRANSIENT - DURABILITY QOS.

### 5.91.2 Function Documentation

5.91.2.1 static System::String <sup>∧</sup> DDS::DurabilityServiceQosPolicy::get durabilityservice\_qos\_policy\_name () [inline, static, inherited]

Stringified human-readable name for DDS::DurabilityServiceQosPolicy (p. [714\)](#page-729-0).

Generated on Wed Jun 9 20:15:25 2010 for RTI Data Distribution Service .Net APIs by Doxygen

## <span id="page-313-0"></span>5.92 RESOURCE LIMITS

Controls the amount of physical memory allocated for DDS entities, if dynamic allocations are allowed, and how they occur. Also controls memory usage among different instance values for keyed topics.

### Classes

ˆ struct DDS::ResourceLimitsQosPolicy

Controls the amount of physical memory allocated for DDS entities, if dynamic allocations are allowed, and how they occur. Also controls memory usage among different instance values for keyed topics.

### Functions

ˆ static System::String<sup>∧</sup> DDS::ResourceLimitsQosPolicy::get resourcelimits qos policy name ()

Stringified human-readable name for DDS::ResourceLimitsQosPolicy  $(p. 1109).$  $(p. 1109).$  $(p. 1109).$ 

### Properties

ˆ static System::Int32 DDS::ResourceLimitsQosPolicy::LENGTH - UNLIMITED [get]

A special value indicating an unlimited quantity.

### 5.92.1 Detailed Description

Controls the amount of physical memory allocated for DDS entities, if dynamic allocations are allowed, and how they occur. Also controls memory usage among different instance values for keyed topics.

Generated on Wed Jun 9 20:15:25 2010 for RTI Data Distribution Service .Net APIs by Doxygen

### 5.92.2 Function Documentation

5.92.2.1 static System::String <sup>∧</sup> DDS::ResourceLimitsQosPolicy::get resourcelimits qos policy name () [inline, static, inherited]

Stringified human-readable name for DDS::ResourceLimitsQosPolicy (p. [1109\)](#page-1124-0).

### 5.92.3 Properties

5.92.3.1 System:: Int32 DDS::ResourceLimitsQosPolicy::LENGTH - UNLIMITED [static, get, inherited]

A special value indicating an unlimited quantity.

### Examples:

HelloWorld subscriber.cpp.

Generated on Wed Jun 9 20:15:25 2010 for RTI Data Distribution Service .Net APIs by Doxygen

## 5.93 TRANSPORT PRIORITY

This QoS policy allows the application to take advantage of transports that are capable of sending messages with different priorities.

### Classes

ˆ struct DDS::TransportPriorityQosPolicy

This QoS policy allows the application to take advantage of transports that are capable of sending messages with different priorities.

### Functions

ˆ static System::String<sup>∧</sup> DDS::TransportPriorityQosPolicy::get transportpriority qos policy name ()

Stringified human-readable name for DDS::TransportPriorityQosPolicy ( p. [1292\)](#page-1307-0).

### 5.93.1 Detailed Description

This QoS policy allows the application to take advantage of transports that are capable of sending messages with different priorities.

## 5.93.2 Function Documentation

5.93.2.1 static System::String <sup>∧</sup> DDS::TransportPriorityQosPolicy::get transportpriority qos policy name () [inline, static, inherited]

Stringified human-readable name for DDS::TransportPriorityQosPolicy (p. [1292\)](#page-1307-0).

## 5.94 LIFESPAN

Specifies how long the data written by the  $\text{DDS::DataWriter}$  (p. [499\)](#page-514-0) is considered valid.

### Classes

ˆ struct DDS::LifespanQosPolicy

Specifies how long the data written by the  $DDS::DataWriter$  (p. [499\)](#page-514-0) is considered valid.

### Functions

ˆ static System::String<sup>∧</sup> DDS::LifespanQosPolicy::get lifespan qos policy name ()

Stringified human-readable name for **DDS**::LifespanQosPolicy (p. [950\)](#page-965-0).

### 5.94.1 Detailed Description

Specifies how long the data written by the **DDS::DataWriter** (p. [499\)](#page-514-0) is considered valid.

### 5.94.2 Function Documentation

5.94.2.1 static System::String <sup>∧</sup> DDS::LifespanQosPolicy::get lifespan qos policy name () [inline, static, inherited]

Stringified human-readable name for DDS::LifespanQosPolicy (p. [950\)](#page-965-0).

Generated on Wed Jun 9 20:15:25 2010 for RTI Data Distribution Service .Net APIs by Doxygen

## 5.95 WRITER DATA LIFECYCLE

Controls how a **DataWriter** (p.  $499$ ) handles the lifecycle of the instances (keys) that it is registered to manage.

### Classes

ˆ struct DDS::WriterDataLifecycleQosPolicy

Controls how a  $DDS::DataWriter$  (p. [499\)](#page-514-0) handles the lifecycle of the instances (keys) that it is registered to manage.

### Functions

ˆ static System::String<sup>∧</sup> DDS::WriterDataLifecycleQosPolicy::get writerdatalifecycle\_qos\_policy\_name ()

Stringified human-readable name for DDS::WriterDataLifecycleQosPolicy  $(p. 1431).$  $(p. 1431).$  $(p. 1431).$ 

### 5.95.1 Detailed Description

Controls how a **DataWriter** (p. [499\)](#page-514-0) handles the lifecycle of the instances (keys) that it is registered to manage.

## 5.95.2 Function Documentation

5.95.2.1 static System::String <sup>∧</sup> DDS::WriterDataLifecycleQosPolicy::get writerdatalifecycle qos policy name () [inline, static, inherited]

Stringified human-readable name for DDS::WriterDataLifecycleQosPolicy (p. [1431\)](#page-1446-0).

## 5.96 READER DATA LIFECYCLE

Controls how a DataReader (p. [433\)](#page-448-0) manages the lifecycle of the data that it has received.

### Classes

ˆ struct DDS::ReaderDataLifecycleQosPolicy

Controls how a **DataReader** ( $p. 433$ ) manages the lifecycle of the data that it has received.

### Functions

ˆ static System::String<sup>∧</sup> DDS::ReaderDataLifecycleQosPolicy::get readerdatalifecycle qos policy name ()

Stringified human-readable name for DDS::ReaderDataLifecycleQosPolicy ( p. [1087\)](#page-1102-0).

### 5.96.1 Detailed Description

Controls how a DataReader (p. [433\)](#page-448-0) manages the lifecycle of the data that it has received.

### 5.96.2 Function Documentation

5.96.2.1 static System::String <sup>∧</sup> DDS::ReaderDataLifecycleQosPolicy::get readerdatalifecycle qos policy name () [inline, static, inherited]

Stringified human-readable name for DDS::ReaderDataLifecycleQosPolicy (p. [1087\)](#page-1102-0).

Generated on Wed Jun 9 20:15:25 2010 for RTI Data Distribution Service .Net APIs by Doxygen

## 5.97 ENTITY FACTORY

A QoS policy for all DDS::Entity (p. [845\)](#page-860-0) types that can act as factories for one or more other DDS::Entity (p. [845\)](#page-860-0) types.

### Classes

ˆ struct DDS::EntityFactoryQosPolicy

A QoS policy for all DDS::Entity ( p. [845\)](#page-860-0) types that can act as factories for one or more other  $DDS::Entity$  (p. [845\)](#page-860-0) types.

### Functions

ˆ static System::String<sup>∧</sup> DDS::EntityFactoryQosPolicy::get entityfactory\_qos\_policy\_name ()

Stringified human-readable name for DDS::EntityFactoryQosPolicy  $(p. 851)$  $(p. 851)$ .

### 5.97.1 Detailed Description

A QoS policy for all DDS::Entity (p. [845\)](#page-860-0) types that can act as factories for one or more other DDS::Entity (p. [845\)](#page-860-0) types.

### 5.97.2 Function Documentation

5.97.2.1 static System::String <sup>∧</sup> DDS::EntityFactoryQosPolicy::get entityfactory\_qos\_policy\_name () [inline, static, inherited]

Stringified human-readable name for DDS::EntityFactoryQosPolicy (p. [851\)](#page-866-0).

# 5.98 Extended Qos Support

 $\langle\langle eXtension \rangle\rangle$  (p. [174\)](#page-189-0) Types and defines used in extended QoS policies.

### Modules

ˆ Thread Settings The properties of a thread of execution.

### Classes

- ˆ struct DDS::RtpsReliableReaderProtocol t Qos related to reliable reader protocol defined in RTPS.
- ˆ struct DDS::RtpsReliableWriterProtocol t QoS related to the reliable writer protocol defined in RTPS.

### 5.98.1 Detailed Description

 $\langle\langle eXtension \rangle\rangle$  (p. [174\)](#page-189-0) Types and defines used in extended QoS policies.

# 5.99 Unicast Settings

Unicast communication settings.

### Classes

```
ˆ class DDS::TransportUnicastSettings t
```
Type representing a list of unicast locators.

## ˆ class DDS::TransportUnicastSettingsSeq Declares IDL sequence  $\leq$  DDS:: Transport Unicast Settings\_t (p. [1298\)](#page-1313-0) >.

### 5.99.1 Detailed Description

Unicast communication settings.

# 5.100 Multicast Settings

Multicast communication settings.

### Classes

```
\hat{}class DDS::TransportMulticastSettings_t
      Type representing a list of multicast locators.
```
ˆ class DDS::TransportMulticastSettingsSeq Declares IDL sequence< DDS::TransportMulticastSettings\_t (p. [1289\)](#page-1304-0) >.

### 5.100.1 Detailed Description

Multicast communication settings.

## 5.101 TRANSPORT SELECTION

 $\langle\langle eXtension \rangle\rangle$  (p. [174\)](#page-189-0) Specifies the physical transports a DDS::DataWriter (p. [499\)](#page-514-0) or DDS::DataReader (p. [433\)](#page-448-0) may use to send or receive data.

### Classes

ˆ class DDS::TransportSelectionQosPolicy

Specifies the physical transports a  $\text{DDS::DataWriter}$  (p. [499\)](#page-514-0) or **DDS::**DataReader  $(p. 433)$  $(p. 433)$  may use to send or receive data.

### Functions

ˆ static System::String<sup>∧</sup> DDS::TransportSelectionQosPolicy::get transportselection qos policy name ()

Stringified human-readable name for  $\textit{DDS::}\textit{TransportSelectionQ}\textit{osPolicy}$  $(p. 1294)$  $(p. 1294)$ .

### 5.101.1 Detailed Description

 $\langle\langle eXtension \rangle\rangle$  (p. [174\)](#page-189-0) Specifies the physical transports a DDS::DataWriter (p. [499\)](#page-514-0) or DDS::DataReader (p. [433\)](#page-448-0) may use to send or receive data.

### 5.101.2 Function Documentation

5.101.2.1 static System::String  $\wedge$ DDS::TransportSelectionQosPolicy::get transportselection qos policy name () [inline, static, inherited]

Stringified human-readable name for DDS::TransportSelectionQosPolicy (p. [1294\)](#page-1309-0).
# 5.102 TRANSPORT UNICAST

 $\langle\langle eXtension \rangle\rangle$  (p. [174\)](#page-189-0) Specifies a subset of transports and a port number that can be used by an Entity (p. [845\)](#page-860-0) to receive data.

## Modules

```
ˆ Unicast Settings
```
Unicast communication settings.

### Classes

ˆ class DDS::TransportUnicastQosPolicy

Specifies a subset of transports and a port number that can be used by an **Entity** ( $p. 845$ ) to receive data.

## Functions

ˆ static System::String<sup>∧</sup> DDS::TransportUnicastQosPolicy::get transportunicast qos policy name ()

Stringified human-readable name for DDS::TransportUnicastQosPolicy ( p. [1296\)](#page-1311-0).

### 5.102.1 Detailed Description

 $\langle\langle eXtension \rangle\rangle$  (p. [174\)](#page-189-0) Specifies a subset of transports and a port number that can be used by an Entity (p. [845\)](#page-860-0) to receive data.

# 5.102.2 Function Documentation

5.102.2.1 static System::String <sup>∧</sup> DDS::TransportUnicastQosPolicy::get transportunicast qos policy name () [inline, static, inherited]

Stringified human-readable name for DDS::TransportUnicastQosPolicy (p. [1296\)](#page-1311-0).

Generated on Wed Jun 9 20:15:25 2010 for RTI Data Distribution Service .Net APIs by Doxygen

# 5.103 TRANSPORT MULTICAST

 $\langle\langle eXtension \rangle\rangle$  (p. [174\)](#page-189-0) Specifies the multicast address on which a DDS::DataReader (p. [433\)](#page-448-0) wants to receive its data. It can also specify a port number as well as a subset of the available (at the **DDS::DomainParticipant** (p. [577\)](#page-592-0) level) transports with which to receive the multicast data.

## Modules

ˆ Multicast Settings

Multicast communication settings.

### Classes

ˆ class DDS::TransportMulticastQosPolicy

Specifies the multicast address on which a  $DDS::DataReader$  (p. [433\)](#page-448-0) wants to receive its data. It can also specify a port number as well as a subset of the available (at the  $DDS::DomainParticipation$  (p. [577\)](#page-592-0) level) transports with which to receive the multicast data.

# Functions

ˆ static System::String<sup>∧</sup> DDS::TransportMulticastQosPolicy::get transportmulticast qos policy name ()

Stringified human-readable name for DDS::TransportMulticastQosPolicy  $(p. 1287)$  $(p. 1287)$ .

# 5.103.1 Detailed Description

 $\langle\langle eXtension \rangle\rangle$  (p. [174\)](#page-189-0) Specifies the multicast address on which a DDS::DataReader (p. [433\)](#page-448-0) wants to receive its data. It can also specify a port number as well as a subset of the available (at the **DDS::DomainParticipant** (p. [577\)](#page-592-0) level) transports with which to receive the multicast data.

Generated on Wed Jun 9 20:15:25 2010 for RTI Data Distribution Service .Net APIs by Doxygen

### 5.103.2 Function Documentation

5.103.2.1 static System::String  ${}^{\wedge}$ DDS::TransportMulticastQosPolicy::get transportmulticast qos policy name () [inline, static, inherited]

Stringified human-readable name for DDS::TransportMulticastQosPolicy (p. [1287\)](#page-1302-0).

Generated on Wed Jun 9 20:15:25 2010 for RTI Data Distribution Service .Net APIs by Doxygen

# 5.104 NDDS DISCOVERY PEERS

Environment variable or a file that specifies the default values of **DDS::DiscoveryQosPolicy::initial\_peers** (p. [573\)](#page-588-0) and DDS::DiscoveryQosPolicy::multicast receive addresses (p. [573\)](#page-588-1) contained in the DDS::DomainParticipantQos::discovery (p. [686\)](#page-701-0) qos policy.

The default value of the DDS::DomainParticipantQos (p. [683\)](#page-698-0) is obtained by calling DDS::DomainParticipantFactory::get\_default\_participant\_qos()  $(p. 656)$  $(p. 656)$ .

NDDS DISCOVERY PEERS specifies the default value of the DDS::DiscoveryQosPolicy::initial peers (p. [573\)](#page-588-0) and DDS::DiscoveryQosPolicy::multicast receive addresses (p. [573\)](#page-588-1) fields, when the default participant QoS policies have not been explictly set by the user (i.e., **DDS::DomainParticipantFactory::set\_default\_**  $participant_qos()$   $(p. 654)$  $(p. 654)$  has never been called or was called using DDS::DomainParticipantFactory::PARTICIPANT QOS DEFAULT  $(p. 35)$  $(p. 35)$ .

If NDDS DISCOVERY PEERS does not contain a multicast address, then the string sequence DDS::DiscoveryQosPolicy::multicast\_receive\_addresses (p. [573\)](#page-588-1) is cleared and the RTI discovery process will not listen for discovery messages via multicast.

If NDDS DISCOVERY PEERS contains one or more multicast addresses, the addresses will be stored in DDS::DiscoveryQosPolicy::multicast receive addresses (p. [573\)](#page-588-1), starting at element 0. They will be stored in the order in which they appear in NDDS\_DISCOVERY\_PEERS.

Note: IPv4 multicast addresses must have a prefix. Therefore, when using the UDPv6 transport: if there are any IPv4 multicast addresses in the peers list, make sure they have "udpv4://" in front of them (such as  $\frac{1}{239.255.0.1}$ ).

Note: Currently, RTI Data Distribution Service will only listen for discovery traffic on the first multicast address (element 0) in DDS::DiscoveryQosPolicy::multicast receive addresses (p. [573\)](#page-588-1).

NDDS DISCOVERY PEERS provides a mechanism to dynamically switch the discovery configuration of an RTI Data Distribution Service application without recompilation. The application programmer is free to not use the default values; instead use values supplied by other means.

NDDS DISCOVERY PEERS can be specified either in an environment variable as comma (',') separated "peer descriptors" (see Peer Descriptor Format (p. [313\)](#page-328-0)) or in a file. These formats are described below.

Generated on Wed Jun 9 20:15:25 2010 for RTI Data Distribution Service .Net APIs by Doxygen

### <span id="page-328-0"></span>5.104.1 Peer Descriptor Format

A peer descriptor string specifies a range of participants at a given locator. Peer descriptor strings are used in the DDS::DiscoveryQosPolicy::initial\_peers (p. [573\)](#page-588-0) field and the DDS::DomainParticipant::add peer() (p. [644\)](#page-659-0) operation.

The anatomy of a peer descriptor is illustrated below using a special "StarFabric" transport example.

A peer descriptor consists of:

optional Maximum Participant ID. Specifies the maximum participant ID that is contacted by the RTI Data Distribution Service discovery mechanism at the given locator. If omitted, a default value of 4 is implied.

### ˆ Locator. See Locator Format (p. [313\)](#page-328-1).

These are separated by the '@' character. The separator may be omitted if a participant ID limit is not explictly specified.

Note that the "participant ID limit" only applies to unicast locators, and is ignored for multicast locators (and therefore should be omitted for multicast peer descriptors).

#### <span id="page-328-1"></span>5.104.1.1 Locator Format

A locator string specifies a transport and an address in string format. Locators are used to form peer descriptors. A locator is equivalent to a peer descriptor with the default maximum participant ID.

A locator consists of:

optional Transport name (alias or class). This identifies the set of transport plugins (**Transport Aliases**  $(p. 114)$  $(p. 114)$ ) that may be used to parse the address portion of the locator. Note that a transport class name is an implicit alias that used to refer to all the transport plugin instances of that class.

### optional Address. See Address Format (p. [314\)](#page-329-0).

These are separated by the " $\frac{1}{2}$ " string. The separator is specified if and only if a transport name is specified.

If a transport name is specified, the address may be omitted; in that case all the unicast addresses (across all transport plugin instances) associated with the transport class are implied. Thus, a locator string may specify several addresses.

Generated on Wed Jun 9 20:15:25 2010 for RTI Data Distribution Service .Net APIs by Doxygen

If an address is specified, the transport name and the separator string may be omitted; in that case all the available transport plugins (for the **DDS::Entity** (p. [845\)](#page-860-0)) may be used to parse the address string.

### <span id="page-329-0"></span>5.104.1.2 Address Format

An address string specifies a transport independent network address that qualifies an transport dependent address string. Addresses are used to form locators. Addresses are also used in DDS::DiscoveryQosPolicy::multicast - receive\_addresses (p. [573\)](#page-588-1), and DDS::TransportMulticastSettings\_t::receive address (p. [1290\)](#page-1305-0) fields. An address is equivalent to a locator in which the transport name and separator are omitted.

An address consists of:

- optional Network Address. An address in IPv4 or IPv6 string notation. If omitted, the network address of the transport is implied (Transport Network Address (p. [117\)](#page-132-0)).
- optional Transport Address. A string that is passed to the transport for processing. The transport maps this string into DDS::Transport Property t::address bit count bits. If omitted the network address is used as the fully qualified address.

These are separated by the ' $\#$ ' character. If a separator is specified, it must be followed by a non-empty string which is passed to the transport plugin.

The bits resulting from the transport address string are prepended with the network address. The least significant DDS::Transport Property t::address bit count bits of the network address are ignored (Transport Network Address  $(p. 117)$  $(p. 117)$ .

If the separator is omitted and the string is not a valid IPv4 or IPv6 address, it is treated as a transport address with an implicit network address (of the transport plugin).

# 5.104.2 NDDS DISCOVERY PEERS Environment Variable Format

NDDS DISCOVERY PEERS can be specified via an environment variable of the same name, consisting of a sequence of peer descriptors separated by the comma (',') character.

### Examples

Multicast (maximum participant ID is irrelevant)

Generated on Wed Jun 9 20:15:25 2010 for RTI Data Distribution Service .Net APIs by Doxygen

ˆ 239.255.0.1

Default maximum participant ID on localhost

ˆ localhost

Default maximum participant ID on host 192.168.1.1 (IPv4)

ˆ 192.168.1.1

Default maximum participant ID on host FAA0::0 (IPv6)

ˆ FAA0::1

Default maximum participant ID on host FAA0::0#localhost (could be a UDPv4 transport plugin registered at network address of FAA0::0) (IPv6)

ˆ FAA0::0#localhost

Default maximum participant ID on host himalaya accessed using the "udpv4" transport plugin(s) (IPv4)

ˆ udpv4://himalaya

Default maximum participant ID on localhost using the "udpv4" transport plugin(s) registered at network address FAA0::0

ˆ udpv4://FAA0::0#localhost

Default maximum participant ID on all unicast addresses accessed via the "udpv4" (UDPv4) transport plugin(s)

 $\degree$  udpv4://

Default maximum participant ID on host 0/0/R (StarFabric)

- $^{\circ}$  0/0/R
- $^*$  #0/0/R

Default maximum participant ID on host  $0/0/R$  (StarFabric) using the "starfabric" (StarFabric) transport plugin(s)

 $\hat{\ }$  starfabric://0/0/R

Generated on Wed Jun 9 20:15:25 2010 for RTI Data Distribution Service .Net APIs by Doxygen

```
starfabric://\#0/0/R
```
Default maximum participant ID on host  $0/0/R$  (StarFabric) using the "starfabric" (StarFabric) transport plugin(s) registered at network address FAA0::0

```
\hat{\text{start}}abric://FBB0::0#0/0/R
```
Default maximum participant ID on all unicast addresses accessed via the "starfabric" (StarFabric) transport plugin(s)

```
ˆ starfabric://
```
Default maximum participant ID on all unicast addresses accessed via the "shmem" (shared memory) transport plugin(s)

 $\hat{\ }$  shmem://

Default maximum participant ID on all unicast addresses accessed via the "shmem" (shared memory) transport plugin(s) registered at network address FCC0::0

 $\hat{\text{shmem:}}$ /FCC0::0

Default maximum participant ID on hosts himalaya and gangotri

ˆ himalaya,gangotri

Maximum participant ID of 1 on hosts himalaya and gangotri

ˆ 1@himalaya,1@gangotri

Combinations of above

- $\degree$  239.255.0.1, localhost, 192.168.1.1, 0/0/R
- $\hat{\text{FAA0::1,FAA0::0#localhost,FBB0::0#0/0/R}}$
- $\degree$  udpv4://himalaya,udpv4://FAA0::0#localhost,#0/0/R
- $\hat{\text{start} \cdot \text{str}}$  starfabric://0/0/R,starfabric://FBB0::0#0/0/R,shmem://
- ˆ starfabric://,shmem://FCC0::0,1@himalaya,1@gangotri

Generated on Wed Jun 9 20:15:25 2010 for RTI Data Distribution Service .Net APIs by Doxygen

### 5.104.3 NDDS DISCOVERY PEERS File Format

NDDS DISCOVERY PEERS can be specified via a file of the same name in the program's current working directory. A NDDS DISCOVERY PEERS file would contain a sequence of peer descriptors separated by whitespace or the comma (',') character. The file may also contain comments starting with a semicolon (';') character till the end of the line.

Example:

```
;; NDDS_DISCOVERY_PEERS - Default Discovery Configuration File
;;
;;
;; NOTE:
;; 1. This file must be in the current working directory, i.e.
;; in the folder from which the application is launched.
;;
;; 2. This file takes precedence over the environment variable NDDS_DISCOVERY_PEERS
;;
;; Multicast<br>239.255.0.1
                              ; The default RTI Data Distribution Service discovery multicast address
;; Unicast<br>localhost, 192.168.1.1
                              ; A comma can be used a separator
FAA0::1 FAA0::0#localhost ; Whitespace can be used as a separator
1@himalaya ; Maximum participant ID of 1 on 'himalaya'
1@gangotri
;; UDPv4
udpv4://himalaya ; 'himalaya' via 'udpv4' transport plugin(s)<br>udpv4://FAA0::0#localhost ; 'localhost' via 'updv4' transport
                             ; 'localhost' via 'updv4' transport
                              ; plugin registered at network address FAA0::0
;; Shared Memory
shmem:// ; All 'shmem' transport plugin(s)<br>builtin.shmem:// ; The builtin 'shmem' transport p
                              ; The builtin 'shmem' transport plugin
shmem://FCC0::0 ; Shared memory transport plugin registered
                              ; at network address FCC0::0
;; StarFabric
                              0/0/R ; StarFabric node 0/0/R
starfabric://0/0/R ; 0/0/R accessed via 'starfabric'
                              ; transport plugin(s)
starfabric://FBB0::0#0/0/R ; StarFabric transport plugin registered
                                            ; at network address FBB0::0
starfabric:// \qquad \qquad ; All 'starfabric' transport plugin(s)
```
Generated on Wed Jun 9 20:15:25 2010 for RTI Data Distribution Service .Net APIs by Doxygen

# 5.104.4 NDDS DISCOVERY PEERS Precedence

If the current working directory from which the RTI Data Distribution Service application is launched contains a file called NDDS DISCOVERY PEERS, and an environment variable named NDDS DISCOVERY PEERS is also defined, the file takes precedence; the environment variable is ignored.

### 5.104.5 NDDS DISCOVERY PEERS Default Value

If NDDS DISCOVERY PEERS is not specified (either as a file in the current working directory, or as an environment variable), it implicitly defaults to the following.

```
;; Multicast (only on platforms which allow UDPv4 multicast out of the box)
;;
;; This allows any RTI Data Distribution Service applications anywhere on the local network to
;; discover each other over UDPv4.
builtin.udpv4://239.255.0.1 ; RTI Data Distribution Service's default discovery multicast address
;; Unicast - UDPv4 (on all platforms)
;;
;; This allows two RTI Data Distribution Service applications using participant IDs up to the maximum
;; default participant ID on the local host and domain to discover each
;; other over UDP/IPv4.
builtin.udpv4://127.0.0.1
;; Unicast - Shared Memory (only on platforms that support shared memory)
;;
;; This allows two RTI Data Distribution Service applications using participant IDs up to the maximum
;; default participant ID on the local host and domain to discover each
;; other over shared memory.
builtin.shmem://
```
## 5.104.6 Builtin Transport Class Names

The class names for the builtin transport plugins are:

- $\hat{\ }$  shmem DDS::ShmemTransport (p. [1177\)](#page-1192-0)
- ˆ udpv4 DDS::UDPv4Transport (p. [1388\)](#page-1403-0)
- $\hat{ }$  udpv6 DDS::UDPv6Transport (p. [1391\)](#page-1406-0)

These may be used as the transport names in the **Locator Format** (p. [313\)](#page-328-1).

Generated on Wed Jun 9 20:15:25 2010 for RTI Data Distribution Service .Net APIs by Doxygen

# 5.104.7 NDDS DISCOVERY PEERS and Local Host Communication

Suppose you want to communicate with other RTI Data Distribution Service applications on the same host and you are setting NDDS DISCOVERY PEERS explicitly (generally in order to use unicast discovery with applications on other hosts)

If the local host platform does not support the shared memory transport, then you can include the name of the local host in the NDDS DISCOVERY PEERS list.

If the local host platform supports the shared memory transport, then you can do one of the following:

Include "shmem://" in the NDDS\_DISCOVERY\_PEERS list. This will cause shared memory to be used for discovery and data traffic for applications on the same host.

or:

Include the name of the local host in the NDDS\_DISCOVERY\_-PEERS list, and disable the shared memory transport in the DDS::TransportBuiltinQosPolicy (p. [1285\)](#page-1300-0) of the DDS::DomainParticipant (p. [577\)](#page-592-0). This will cause UDP loopback to be used for discovery and data traffic for applications on the same host.

(To check if your platform supports shared memory, see the Platform Notes document.)

See also:

DDS::DiscoveryQosPolicy::multicast receive addresses (p. [573\)](#page-588-1) DDS::DiscoveryQosPolicy::initial peers (p. [573\)](#page-588-0) DDS::DomainParticipant::add peer() (p. [644\)](#page-659-0) DDS::DomainParticipantFactory::PARTICIPANT QOS - DEFAULT (p. [35\)](#page-50-0) DDS::DomainParticipantFactory::get\_default\_participant\_qos() (p. [656\)](#page-671-0) Transport Aliases (p. [114\)](#page-129-0) Transport Network Address (p. [117\)](#page-132-0)

Generated on Wed Jun 9 20:15:25 2010 for RTI Data Distribution Service .Net APIs by Doxygen

# 5.105 DISCOVERY

 $\langle\langle eXtension \rangle\rangle$  (p. [174\)](#page-189-0) Specifies the attributes required to discover participants in the domain.

## Modules

# ˆ NDDS DISCOVERY PEERS

Environment variable or a file that specifies the default values of  $DDS::DiscoveryQosPolicy::initial\_peers$  (p. [573\)](#page-588-0) and  $\text{DDS::} \text{Discovery} Q \text{osPolicy::multicast\_receive\_addresses} \qquad (\text{p. 573})$ contained in the  $\text{DDS::}DomainParticipantQos::discovery (p. 686)$  $\text{DDS::}DomainParticipantQos::discovery (p. 686)$  qos policy.

## Classes

ˆ class DDS::DiscoveryQosPolicy

Configures the mechanism used by the middleware to automatically discover and connect with new remote applications.

## Functions

ˆ static System::String<sup>∧</sup> DDS::DiscoveryQosPolicy::get discovery qos policy name ()

Stringified human-readable name for **DDS::DiscoveryQosPolicy** (p. [571\)](#page-586-0).

### 5.105.1 Detailed Description

 $\langle\langle eXtension \rangle\rangle$  (p. [174\)](#page-189-0) Specifies the attributes required to discover participants in the domain.

# 5.105.2 Function Documentation

5.105.2.1 static System::String <sup>∧</sup> DDS::DiscoveryQosPolicy::get discovery qos policy name () [inline, static, inherited]

Stringified human-readable name for DDS::DiscoveryQosPolicy (p. [571\)](#page-586-0).

Generated on Wed Jun 9 20:15:25 2010 for RTI Data Distribution Service .Net APIs by Doxygen

# 5.106 TRANSPORT BUILTIN

 $\langle\langle eXtension \rangle\rangle$  (p. [174\)](#page-189-0) Specifies which built-in transports are used.

## Classes

- ˆ class DDS::TransportBuiltinKindAlias Bits in DDS::TransportBuiltinKindMask .
- ˆ struct DDS::TransportBuiltinQosPolicy Specifies which built-in transports are used.

## Enumerations

- ˆ enum DDS::TransportBuiltinKind { DDS::TRANSPORTBUILTIN UDPv4, DDS::TRANSPORTBUILTIN SHMEM , DDS::TRANSPORTBUILTIN\_UDPv6 } Built-in transport kind.
- ˆ enum DDS::TransportBuiltinKindMask { DDS::TRANSPORTBUILTIN MASK NONE, DDS::TRANSPORTBUILTIN MASK DEFAULT, DDS::TRANSPORTBUILTIN MASK ALL }

A mask of DDS::TransportBuiltinKind bits.

# Functions

ˆ static System::String<sup>∧</sup> DDS::TransportBuiltinQosPolicy::get transportbuiltin qos policy name ()

Stringified human-readable name for DDS::TransportBuiltinQosPolicy ( p. [1285\)](#page-1300-0).

# Variables

ˆ static System::String<sup>∧</sup> DDS::TransportBuiltinKindAlias::TRANSPORTBUILTIN - SHMEM ALIAS

Generated on Wed Jun 9 20:15:25 2010 for RTI Data Distribution Service .Net APIs by Doxygen

Alias name for the shared memory built-in transport.

ˆ static System::String<sup>∧</sup> DDS::TransportBuiltinKindAlias::TRANSPORTBUILTIN - UDPv4 ALIAS

Alias name for the UDPv4 built-in transport.

ˆ static System::String<sup>∧</sup> DDS::TransportBuiltinKindAlias::TRANSPORTBUILTIN - UDPv6 ALIAS

Alias name for the UDPv6 built-in transport.

### 5.106.1 Detailed Description

 $\langle\langle eXtension \rangle\rangle$  (p. [174\)](#page-189-0) Specifies which built-in transports are used.

### See also:

Changing the automatically registered built-in transports (p. [165\)](#page-180-0)

### 5.106.2 Enumeration Type Documentation

#### 5.106.2.1 enum DDS::TransportBuiltinKind

Built-in transport kind.

#### See also:

DDS::TransportBuiltinKindMask

### Enumerator:

- TRANSPORTBUILTIN UDPv4 Built-in UDPv4 transport, DDS::UDPv4Transport (p. [1388\)](#page-1403-0).
- TRANSPORTBUILTIN SHMEM Built-in shared memory transport, DDS::ShmemTransport (p. [1177\)](#page-1192-0).
- TRANSPORTBUILTIN UDPv6 Built-in UDPv6 transport, DDS::UDPv6Transport (p. [1391\)](#page-1406-0).

### 5.106.2.2 enum DDS::TransportBuiltinKindMask

A mask of DDS::TransportBuiltinKind bits.

Generated on Wed Jun 9 20:15:25 2010 for RTI Data Distribution Service .Net APIs by Doxygen

### QoS:

DDS::TransportBuiltinQosPolicy (p. [1285\)](#page-1300-0)

### Enumerator:

TRANSPORTBUILTIN MASK NONE None of the builtin transports will be registered automatically when the DDS::DomainParticipant (p. [577\)](#page-592-0) is enabled. The user must explictly register transports using DDS::Transport\_Support::register\_transport.

See also:

DDS::TransportBuiltinKindMask

TRANSPORTBUILTIN\_MASK\_DEFAULT The default value of DDS::TransportBuiltinQosPolicy::mask (p. [1286\)](#page-1301-0).

The set of builtin transport plugins that will be automatically registered with the participant by default. The user can register additional transports using DDS::Transport\_Support::register\_transport. See also:

DDS::TransportBuiltinKindMask

TRANSPORTBUILTIN\_MASK\_ALL All the available built-in transports are registered automatically when the DDS::DomainParticipant (p. [577\)](#page-592-0) is enabled. See also:

DDS::TransportBuiltinKindMask

## 5.106.3 Function Documentation

5.106.3.1 static System::String  $\wedge$ DDS::TransportBuiltinQosPolicy::get transportbuiltin qos policy name () [inline, static, inherited]

Stringified human-readable name for DDS::TransportBuiltinQosPolicy (p. [1285\)](#page-1300-0).

# 5.106.4 Variable Documentation

## 5.106.4.1 System::String <sup>∧</sup> DDS::TransportBuiltinKindAlias::TRANSPORTBUILTIN - SHMEM ALIAS [static, inherited]

Alias name for the shared memory built-in transport.

Generated on Wed Jun 9 20:15:25 2010 for RTI Data Distribution Service .Net APIs by Doxygen

## 5.106.4.2 System::String <sup>∧</sup> DDS::TransportBuiltinKindAlias::TRANSPORTBUILTIN - UDPv4 ALIAS [static, inherited]

Alias name for the UDPv4 built-in transport.

# 5.106.4.3 System::String <sup>∧</sup> DDS::TransportBuiltinKindAlias::TRANSPORTBUILTIN - UDPv6 ALIAS [static, inherited]

Alias name for the UDPv6 built-in transport.

Generated on Wed Jun 9 20:15:25 2010 for RTI Data Distribution Service .Net APIs by Doxygen

# 5.107 WIRE PROTOCOL

 $\langle\langle eXtension \rangle\rangle$  (p. [174\)](#page-189-0) Specifies the wire protocol related attributes for the DDS::DomainParticipant (p. [577\)](#page-592-0).

## Classes

ˆ struct DDS::RtpsWellKnownPorts t

RTPS well-known port mapping configuration.

ˆ struct DDS::WireProtocolQosPolicy

Specifies the wire-protocol-related attributes for the DDS::DomainParticipant ( p. [577\)](#page-592-0).

## Enumerations

ˆ enum DDS::RtpsReservedPortKind {

DDS::DDS\_RTPS\_RESERVED\_PORT\_BUILTIN\_UNICAST =  $0x0001 << 0$ ,

DDS::DDS RTPS RESERVED PORT BUILTIN MULTICAST  $= 0x0001 \lt 1,$ 

DDS::DDS\_RTPS\_RESERVED\_PORT\_USER\_UNICAST  $0x0001 \lt 2.$ 

DDS::DDS\_RTPS\_RESERVED\_PORT\_USER\_MULTICAST  $0x0001 << 3$ ,

DDS::RTPS RESERVED PORT MASK DEFAULT,

DDS::RTPS RESERVED PORT MASK NONE,

### DDS::RTPS RESERVED PORT MASK ALL }

RTPS reserved port kind, used to identify the types of ports that can be reserved on domain participant enable.

ˆ enum DDS::WireProtocolQosPolicyAutoKind {

### $\text{DDS::RTPS}\_\text{AUTO}\_\text{ID}\_\text{FROM}\_\text{IP}=0,$

### $DDS::RTPS_AUTO\_ID\_FROM\_MAC = 1$

Kind of auto mechanism used to calculate the GUID prefix.

Generated on Wed Jun 9 20:15:25 2010 for RTI Data Distribution Service .Net APIs by Doxygen

## Functions

- ˆ static System::String<sup>∧</sup> DDS::WireProtocolQosPolicy::get wireprotocol\_qos\_policy\_name ()
	- Stringified human-readable name for DDS::WireProtocolQosPolicy  $(p. 1423)$  $(p. 1423)$ .

## Properties

## static RtpsWellKnownPorts\_t DDS::RtpsWellKnownPorts\_t::RTI BACKWARDS COMPATIBLE RTPS WELL - KNOWN PORTS [get]

Assign to use well-known port mappings which are compatible with previous versions of the RTI Data Distribution Service middleware.

### static RtpsWellKnownPorts\_t DDS::RtpsWellKnownPorts\_t::INTEROPERABLE RTPS WELL KNOWN PORTS [get]

Assign to use well-known port mappings which are compliant with OMG's DDS Interoperability Wire Protocol.

### static System::UInt32 DDS::WireProtocolQosPolicy::RTPS\_-AUTO ID [get]

Indicates that RTI Data Distribution Service should choose an appropriate host, app, instance or object ID automatically.

### 5.107.1 Detailed Description

 $\langle\langle eXtension \rangle\rangle$  (p. [174\)](#page-189-0) Specifies the wire protocol related attributes for the DDS::DomainParticipant (p. [577\)](#page-592-0).

## 5.107.2 Enumeration Type Documentation

### 5.107.2.1 enum DDS::RtpsReservedPortKind

RTPS reserved port kind, used to identify the types of ports that can be reserved on domain participant enable.

#### See also:

DDS::WireProtocolQosPolicy::rtps\_reserved\_port\_mask (p. [1430\)](#page-1445-0)

Generated on Wed Jun 9 20:15:25 2010 for RTI Data Distribution Service .Net APIs by Doxygen

### Enumerator:

- DDS RTPS RESERVED PORT BUILTIN UNICAST Select the metatraffic unicast port.
- DDS RTPS RESERVED PORT BUILTIN MULTICAST Select the metatraffic multicast port.
- DDS\_RTPS\_RESERVED\_PORT\_USER\_UNICAST Select the usertraffic unicast port.
- DDS RTPS RESERVED PORT USER MULTICAST Select the usertraffic multicast port.
- RTPS\_RESERVED\_PORT\_MASK\_DEFAULT The default value of DDS::WireProtocolQosPolicy::rtps reserved port mask (p. [1430\)](#page-1445-0).

Most of the ports that may be needed by DDS will be reserved by the transport when the participant is enabled. With this value set, failure to allocate a port that is computed based on the DDS::RtpsWellKnownPorts\_t (p. [1142\)](#page-1157-0) will be detected at this time and the enable operation will fail.

This setting will avoid reserving the usertraffic multicast port, which is not actually used unless there are DataReaders that enable multicast but fail to specify a port.

Automatic participant ID selection will be based on finding a participant index with both the discovery (metatraffic) unicast port and usertraffic unicast port available.

### See also:

DDS::RtpsReservedPortKindMask

RTPS\_RESERVED\_PORT\_MASK\_NONE No bits are set.

None of the ports that are needed by DDS will be allocated until they are specifically required. With this value set, automatic participant Id selection will be based on selecting a port for discovery (metatraffic) unicast traffic on a single transport.

### See also:

DDS::RtpsReservedPortKindMask

### RTPS\_RESERVED\_PORT\_MASK\_ALL All bits are set.

All of the ports that may be needed by DDS will be reserved when the participant is enabled. With this value set, failure to allocate a port that is computed based on the DDS::RtpsWellKnownPorts\_t (p. [1142\)](#page-1157-0) will be detected at this time, and the enable operation will fail.

Note that this will also reserve the usertraffic multicast port which is not actually used unless there are DataReaders that enable multicast

Generated on Wed Jun 9 20:15:25 2010 for RTI Data Distribution Service .Net APIs by Doxygen

but fail to specify a port. To avoid unnecesary resource usage for these ports, use RTPS RESERVED PORT MASK DEFAULT.

Automatic participant ID selection will be based on finding a participant index with both the discovery (metatraffic) unicast port and usertraffic unicast port available.

See also:

DDS::RtpsReservedPortKindMask

### 5.107.2.2 enum DDS::WireProtocolQosPolicyAutoKind

Kind of auto mechanism used to calculate the GUID prefix.

#### See also:

#### DDS::WireProtocolQosPolicy::rtps auto id kind (p. [1430\)](#page-1445-1)

#### Enumerator:

RTPS\_AUTO\_ID\_FROM\_IP Select the IPv4 based algorithm. RTPS\_AUTO\_ID\_FROM\_MAC Select the MAC based algorithm.

Note to Solaris Users: To use DDS RTPS AUTO ID FROM MAC, you must run the RTI Data Distribution Service application while logged in as root.

## 5.107.3 Function Documentation

5.107.3.1 static System::String <sup>∧</sup> DDS::WireProtocolQosPolicy::get wireprotocol\_qos\_policy\_name () [inline, static, inherited]

Stringified human-readable name for DDS::WireProtocolQosPolicy (p. [1423\)](#page-1438-0).

### 5.107.4 Properties

### <span id="page-343-0"></span>5.107.4.1 RtpsWellKnownPorts t DDS::RtpsWellKnownPorts t::RTI BACKWARDS COMPATIBLE RTPS - WELL KNOWN PORTS [static, get, inherited]

Assign to use well-known port mappings which are compatible with previous versions of the RTI Data Distribution Service middleware.

Generated on Wed Jun 9 20:15:25 2010 for RTI Data Distribution Service .Net APIs by Doxygen

Assign DDS::WireProtocolQosPolicy::rtps well known ports (p. [1430\)](#page-1445-2) to this value to remain compatible with previous versions of the RTI Data Distribution Service middleware that used fixed port mappings.

The following are the rtps well known ports values for DDS::RtpsWellKnownPorts\_t::RTI\_BACKWARDS\_-COMPATIBLE RTPS WELL KNOWN PORTS (p. [328\)](#page-343-0):

 $port\_base = 7400$ 

 $domain_id\_gain = 10$ 

 $participant_id\_gain = 1000$ 

builtin\_multicast\_port\_offset  $= 2$ 

builtin\_unicast\_port\_offset =  $0$ 

user\_multicast\_port\_offset  $= 1$ 

user\_unicast\_port\_offset  $= 3$ 

These settings are not compliant with OMG's DDS Interoperability Wire Protocol. To comply with the specification, please use DDS::RtpsWellKnownPorts t::INTEROPERABLE RTPS WELL - KNOWN PORTS (p. [329\)](#page-344-0).

See also:

DDS::WireProtocolQosPolicy::rtps well known ports (p. [1430\)](#page-1445-2) DDS::RtpsWellKnownPorts t::INTEROPERABLE RTPS - WELL\_KNOWN\_PORTS (p. [329\)](#page-344-0)

## <span id="page-344-0"></span>5.107.4.2 RtpsWellKnownPorts t DDS::RtpsWellKnownPorts t::INTEROPERABLE RTPS WELL KNOWN PORTS [static, get, inherited]

Assign to use well-known port mappings which are compliant with OMG's DDS Interoperability Wire Protocol.

Assign DDS::WireProtocolQosPolicy::rtps well known ports (p. [1430\)](#page-1445-2) to this value to use well-known port mappings which are compliant with OMG's DDS Interoperability Wire Protocol.

The following are the rtps well known ports values for DDS::RtpsWellKnownPorts t::INTEROPERABLE RTPS WELL - KNOWN PORTS (p. [329\)](#page-344-0):

 $port\_base = 7400$ 

domain\_id\_gain  $= 250$ 

Generated on Wed Jun 9 20:15:25 2010 for RTI Data Distribution Service .Net APIs by Doxygen

 $participant_id$ <sub>gain</sub> = 2

builtin multicast port offset  $= 0$ 

builtin unicast port offset  $= 10$ 

user\_multicast\_port\_offset  $= 1$ 

user\_unicast\_port\_offset  $= 11$ 

Assuming a maximum port number of 65535 (UDPv4), the above settings enable the use of about 230 domains with up to 120 Participants per node per domain.

These settings are not backwards compatible with previous versions of the RTI Data Distribution Service middleware that used fixed port mappings. For backwards compability, please use DDS::RtpsWellKnownPorts\_t::RTI\_-BACKWARDS COMPATIBLE RTPS WELL KNOWN PORTS (p. [328\)](#page-343-0).

See also:

DDS::WireProtocolQosPolicy::rtps well known ports (p. [1430\)](#page-1445-2) DDS::RtpsWellKnownPorts\_t::RTI\_BACKWARDS\_-COMPATIBLE RTPS WELL KNOWN PORTS (p. [328\)](#page-343-0)

## 5.107.4.3 static System::UInt32 DDS::WireProtocolQosPolicy::RTPS - AUTO ID [static, get, inherited]

Indicates that RTI Data Distribution Service should choose an appropriate host, app, instance or object ID automatically.

If this special value is assigned to DDS::WireProtocolQosPolicy::rtps - host\_id (p. [1428\)](#page-1443-0), DDS::WireProtocolQosPolicy::rtps\_app\_id (p. [1429\)](#page-1444-0), DDS::WireProtocolQosPolicy::rtps instance id (p. [1429\)](#page-1444-1), DDS::DataWriterProtocolQosPolicy::rtps object id (p. [531\)](#page-546-0) or DDS::DataReaderProtocolQosPolicy::rtps object id (p. [467\)](#page-482-0) RTI Data Distribution Service will assign the ID automatically.

The actual ID value is chosen when the QoS is set: the QoS returned from DDS::DomainParticipant::get\_qos (p. [643\)](#page-658-0), DDS::DataWriter::get\_qos  $(p. 514)$  $(p. 514)$  or **DDS**::**DataReader::get\_qos**  $(p. 449)$  $(p. 449)$  will never have this value.

QoS:

DDS::WireProtocolQosPolicy::rtps host id (p. [1428\)](#page-1443-0) DDS::WireProtocolQosPolicy::rtps app id (p. [1429\)](#page-1444-0) DDS::WireProtocolQosPolicy::rtps instance id (p. [1429\)](#page-1444-1)

Generated on Wed Jun 9 20:15:25 2010 for RTI Data Distribution Service .Net APIs by Doxygen

# 5.108 DATA READER RESOURCE LIMITS

 $\langle\langle eXtension \rangle\rangle$  (p. [174\)](#page-189-0) Various settings that configure how DataReaders allocate and use physical memory for internal resources.

### Classes

ˆ struct DDS::DataReaderResourceLimitsQosPolicy

Various settings that configure how a  $\text{DDS::DataReader}$  (p. [433\)](#page-448-0) allocates and uses physical memory for internal resources.

## Functions

ˆ static System::String<sup>∧</sup> DDS::DataReaderResourceLimitsQosPolicy::get datareaderresourcelimits\_qos\_policy\_name ()

Stringified human-readable name for DDS::DataReaderResourceLimitsQosPolicy  $(p. 486)$  $(p. 486)$ .

### Properties

ˆ static System::Int32 DDS::DataReaderResourceLimitsQosPolicy::AUTO - MAX TOTAL INSTANCES [get]

 $\langle\langle eX$ tension $\rangle\rangle$  (p. [174\)](#page-189-0) This value is used to make  $\label{thm:DDS} DDS::DataReaderResourceLimits QosPolicy::max\_total\_instances$  $(p. 494)$  $(p. 494)$  equal to  $DDS::ResourceLimits QosPolicy::max_instances$  $(p. 1112).$  $(p. 1112).$  $(p. 1112).$ 

# 5.108.1 Detailed Description

 $\langle\langle eXtension \rangle\rangle$  (p. [174\)](#page-189-0) Various settings that configure how DataReaders allocate and use physical memory for internal resources.

Generated on Wed Jun 9 20:15:25 2010 for RTI Data Distribution Service .Net APIs by Doxygen

### 5.108.2 Function Documentation

5.108.2.1 static System::String  $\wedge$ DDS::DataReaderResourceLimitsQosPolicy::get datareaderresourcelimits\_qos\_policy\_name () [inline, static, inherited]

Stringified human-readable name for DDS::DataReaderResourceLimitsQosPolicy (p. [486\)](#page-501-0).

### 5.108.3 Properties

5.108.3.1 System:: Int32 DDS::DataReaderResourceLimitsQosPolicy::AUTO - MAX TOTAL INSTANCES [static, get, inherited]

 $<>$  (p. [174\)](#page-189-0) This value is used to make DDS::DataReaderResourceLimitsQosPolicy::max total instances (p. [494\)](#page-509-0) equal to DDS::ResourceLimitsQosPolicy::max instances (p. [1112\)](#page-1127-0).

# 5.109 DATA WRITER RESOURCE LIMITS

 $\langle\langle eXtension \rangle\rangle$  (p. [174\)](#page-189-0) Various settings that configure how a DDS::DataWriter (p. [499\)](#page-514-0) allocates and uses physical memory for internal resources.

### Classes

ˆ struct DDS::DataWriterResourceLimitsQosPolicy

Various settings that configure how a  $\text{DDS}$ :: $\text{DataWriter}$  (p. [499\)](#page-514-0) allocates and uses physical memory for internal resources.

# Enumerations

ˆ enum DDS::DataWriterResourceLimitsInstanceReplacementKind {

DDS::UNREGISTERED INSTANCE REPLACEMENT,

DDS::ALIVE INSTANCE REPLACEMENT,

DDS::DISPOSED INSTANCE REPLACEMENT,

DDS::ALIVE THEN DISPOSED INSTANCE - REPLACEMENT,

DDS::DISPOSED THEN ALIVE INSTANCE - REPLACEMENT,

DDS::ALIVE OR DISPOSED INSTANCE REPLACEMENT }

Sets the kinds of instances that can be replaced when instance resource limits are reached.

# Functions

ˆ static System::String<sup>∧</sup> DDS::DataWriterResourceLimitsQosPolicy::get datawriterresourcelimits\_qos\_policy\_name ()

Stringified human-readable name for DDS::DataWriterResourceLimitsQosPolicy  $(p. 552)$  $(p. 552)$ .

Generated on Wed Jun 9 20:15:25 2010 for RTI Data Distribution Service .Net APIs by Doxygen

### 5.109.1 Detailed Description

 $\langle\langle eXtension\rangle\rangle$  (p. [174\)](#page-189-0) Various settings that configure how a DDS::DataWriter (p. [499\)](#page-514-0) allocates and uses physical memory for internal resources.

### 5.109.2 Enumeration Type Documentation

#### 5.109.2.1 enum

### DDS::DataWriterResourceLimitsInstanceReplacementKind

Sets the kinds of instances that can be replaced when instance resource limits are reached.

When **DDS::ResourceLimitsQosPolicy::max\_instances** (p. [1112\)](#page-1127-0) is reached, a **DDS::DataWriter** (p. [499\)](#page-514-0) will try to make room for a new instance by attempting to reclaim an existing instance based on the instance replacement kind specified by DDS::DataWriterResourceLimitsQosPolicy::instance\_replacement (p. [555\)](#page-570-0).

Only instances whose states match the specified kinds are eligible to be replaced. In addition, an instance must have had all of its samples fully acknowledged for it to be considered replaceable.

For all kinds, a **DDS::DataWriter** (p. [499\)](#page-514-0) will replace the oldest instance satisfying that kind. For example, when the kind is DDS::DataWriterResourceLimitsInstanceReplacementKind::UNREGISTERED - INSTANCE REPLACEMENT, a DDS::DataWriter (p. [499\)](#page-514-0) will remove the oldest fully acknowledged unregistered instance, if such an instance exists.

If no replaceable instance exists, the invoked function will either return with an appropriate out-of-resources return code, or in the case of a write, it may first block to wait for an instance to be acknowledged. Otherwise, the **DDS::DataWriter**  $(p. 499)$  $(p. 499)$  will replace the old instance with the new instance, and invoke, if available, the DDS::DataWriterListener - InstanceReplacedCallback to notify the user about an instance being replaced.

A DDS::DataWriter (p. [499\)](#page-514-0) checks for replaceable instances in the following order, stopping once a replaceable instance is found:

If DDS::DataWriterResourceLimitsQosPolicy::replace empty **instances** (p.  $556$ ) is true, a **DDS::DataWriter** (p. [499\)](#page-514-0) first tries replacing instances that have no samples. These empty instances can be unregistered, disposed, or alive. Next, a DDS::DataWriter (p. [499\)](#page-514-0) tries replacing unregistered instances. Since an unregistered instance indicates that the DDS::DataWriter (p. [499\)](#page-514-0) is done modifying it, unregistered instances are replaced before instances of any other state (alive, disposed). This is the same as the DDS::DataWriterResourceLimitsInstanceReplacementKind::UNREGISTERED -

Generated on Wed Jun 9 20:15:25 2010 for RTI Data Distribution Service .Net APIs by Doxygen

INSTANCE REPLACEMENT kind. Then, a DDS::DataWriter (p. [499\)](#page-514-0) tries replacing what is specified by DDS::DataWriterResourceLimitsQosPolicy::instance replacement (p. [555\)](#page-570-0). With unregistered instances already checked, this leaves alive and disposed instances. When both alive and disposed instances may be replaced, the kind specifies whether the particular order matters (e.g. DISPOSED - THEN ALIVE, ALIVE THEN DISPOSED) or not (ALIVE OR DISPOSED).

### QoS:

#### DDS::DataWriterResourceLimitsQosPolicy (p. [552\)](#page-567-0)

#### Enumerator:

UNREGISTERED\_INSTANCE\_REPLACEMENT Allows a DDS::DataWriter (p. [499\)](#page-514-0) to reclaim unregistered acknowledged instances.

By default all instance replacement kinds first attempt to reclaim an unregistered acknowledged instance. Used in DDS::DataWriterResourceLimitsQosPolicy::instance replacement (p. [555\)](#page-570-0) [default]

### ALIVE\_INSTANCE\_REPLACEMENT Allows a

DDS::DataWriter (p. [499\)](#page-514-0) to reclaim alive acknowledged instances. When an unregistered acknowledged instance is not available to reclaim, this kind allows a DDS::DataWriter (p. [499\)](#page-514-0) to reclaim an alive acknowledged instance, where an alive instance is a registered, non-disposed instance. The least recently registered or written alive instance will be reclaimed.

#### DISPOSED\_INSTANCE\_REPLACEMENT Allows a

DDS::DataWriter (p. [499\)](#page-514-0) to reclaim disposed acknowledged instances.

When an unregistered acknowledged instance is not available to reclaim, this kind allows a DDS::DataWriter (p. [499\)](#page-514-0) to reclaim a disposed acknowledged instance. The least recently disposed instance will be reclaimed.

### ALIVE THEN DISPOSED INSTANCE REPLACEMENT

Allows a DDS::DataWriter (p. [499\)](#page-514-0) first to reclaim an alive acknowledged instance, and then if necessary a disposed acknowledged instance.

When an unregistered acknowledged instance is not available to reclaim, this kind allows a DDS::DataWriter (p. [499\)](#page-514-0) first try reclaiming an alive acknowledged instance. If no instance is reclaimable, then it trys reclaiming a disposed acknowledged instance. The least recently used (i.e. registered, written, or disposed) instance will be reclaimed.

Generated on Wed Jun 9 20:15:25 2010 for RTI Data Distribution Service .Net APIs by Doxygen

#### DISPOSED THEN ALIVE INSTANCE REPLACEMENT

Allows a DDS::DataWriter (p. [499\)](#page-514-0) first to reclaim a disposed acknowledged instance, and then if necessary an alive acknowledged instance.

When an unregistered acknowledged instance is not available to reclaim, this kind allows a DDS::DataWriter (p. [499\)](#page-514-0) first try reclaiming a disposed acknowledged instance. If no instance is reclaimable, then it trys reclaiming an alive acknowledged instance. The least recently used (i.e. disposed, registered, or written) instance will be reclaimed.

ALIVE OR DISPOSED INSTANCE REPLACEMENT Allows a DDS::DataWriter (p. [499\)](#page-514-0) to reclaim a either an alive acknowledged instance or a disposed acknowledged instance.

When an unregistered acknowledged instance is not available to reclaim, this kind allows a  $\text{DDS::DataWriter}$  (p. [499\)](#page-514-0) to reclaim either an alive acknowledged instance or a disposed acknowledged instance. If both instance kinds are available to reclaim, the DDS::DataWriter (p. [499\)](#page-514-0) will reclaim the least recently used (i.e. disposed, registered, or written) instance.

## 5.109.3 Function Documentation

5.109.3.1 static System::String  $\wedge$ DDS::DataWriterResourceLimitsQosPolicy::get datawriterresourcelimits\_qos\_policy\_name () [inline, static, inherited]

Stringified human-readable name for DDS::DataWriterResourceLimitsQosPolicy (p. [552\)](#page-567-0).

# 5.110 DATA READER PROTOCOL

 $\langle\langle eXtension \rangle\rangle$  (p. [174\)](#page-189-0) Specifies the DataReader-specific protocol QoS.

### Classes

ˆ struct DDS::DataReaderProtocolQosPolicy

Along with  $DDS::WireProtocolQosPolicy$  (p. [1423\)](#page-1438-0) and DDS::DataWriterProtocolQosPolicy ( p. [529\)](#page-544-0), this QoS policy configures the DDS on-the-network protocol (RTPS).

# Functions

ˆ static System::String<sup>∧</sup> DDS::DataReaderProtocolQosPolicy::get datareaderprotocol qos policy name ()

Stringified human-readable name for DDS::DataReaderProtocolQosPolicy  $(p. 465)$  $(p. 465)$ .

## 5.110.1 Detailed Description

 $\langle\langle eXtension \rangle\rangle$  (p. [174\)](#page-189-0) Specifies the DataReader-specific protocol QoS.

### 5.110.2 Function Documentation

5.110.2.1 static System::String <sup>∧</sup> DDS::DataReaderProtocolQosPolicy::get datareaderprotocol qos policy name () [inline, static, inherited]

Stringified human-readable name for DDS::DataReaderProtocolQosPolicy  $(p. 465).$  $(p. 465).$  $(p. 465).$ 

# 5.111 DATA WRITER PROTOCOL

 $\langle\langle eXtension \rangle\rangle$  (p. [174\)](#page-189-0) Along with DDS::WireProtocolQosPolicy (p. [1423\)](#page-1438-0) and DDS::DataReaderProtocolQosPolicy (p. [465\)](#page-480-0), this QoS policy configures the DDS on-the-network protocol (RTPS).

## Classes

```
ˆ struct DDS::DataWriterProtocolQosPolicy
```
Protocol that applies only to  $DDS: DataWriter$  (p. [499\)](#page-514-0) instances.

# Functions

ˆ static System::String<sup>∧</sup> DDS::DataWriterProtocolQosPolicy::get datawriterprotocol qos policy name ()

Stringified human-readable name for DDS::DataWriterProtocolQosPolicy  $(p. 529)$  $(p. 529)$ .

# 5.111.1 Detailed Description

 $\langle\langle eXtension \rangle\rangle$  (p. [174\)](#page-189-0) Along with DDS::WireProtocolQosPolicy (p. [1423\)](#page-1438-0) and DDS::DataReaderProtocolQosPolicy (p. [465\)](#page-480-0), this QoS policy configures the DDS on-the-network protocol (RTPS).

## 5.111.2 Function Documentation

5.111.2.1 static System::String  $\wedge$ DDS::DataWriterProtocolQosPolicy::get datawriterprotocol\_qos\_policy\_name () [inline, static, inherited]

Stringified human-readable name for DDS::DataWriterProtocolQosPolicy (p. [529\)](#page-544-0).

# 5.112 SYSTEM RESOURCE LIMITS

 $\langle\langle eXtension \rangle\rangle$  (p. [174\)](#page-189-0) Configures DomainParticipant-independent resources used by RTI Data Distribution Service.

## Classes

- ˆ struct DDS::SystemResourceLimitsQosPolicy
	- Configures DDS::DomainParticipant ( p. [577\)](#page-592-0)-independent resources used by RTI Data Distribution Service. Mainly used to change the maximum number of  $DDS::DomainParticipant$  (p. [577\)](#page-592-0) entities that can be created within a single process (address space).

## Functions

ˆ static System::String<sup>∧</sup> DDS::SystemResourceLimitsQosPolicy::get systemresourcelimits\_qos\_policy\_name ()

Stringified human-readable name for DDS::SystemResourceLimitsQosPolicy  $(p. 1247)$  $(p. 1247)$ .

### 5.112.1 Detailed Description

 $\langle\langle eXtension \rangle\rangle$  (p. [174\)](#page-189-0) Configures DomainParticipant-independent resources used by RTI Data Distribution Service.

## 5.112.2 Function Documentation

5.112.2.1 static System::String <sup>∧</sup> DDS::SystemResourceLimitsQosPolicy::get systemresourcelimits\_qos\_policy\_name () [inline, static, inherited]

Stringified human-readable name for DDS::SystemResourceLimitsQosPolicy (p. [1247\)](#page-1262-0).

Generated on Wed Jun 9 20:15:25 2010 for RTI Data Distribution Service .Net APIs by Doxygen

# 5.113 DOMAIN PARTICIPANT - RESOURCE LIMITS

 $\langle\langle eXtension \rangle\rangle$  (p. [174\)](#page-189-0) Various settings that configure how a DDS::DomainParticipant (p. [577\)](#page-592-0) allocates and uses physical memory for internal resources, including the maximum sizes of various properties.

### Classes

ˆ struct DDS::AllocationSettings t

Resource allocation settings.

ˆ struct DDS::DomainParticipantResourceLimitsQosPolicy

Various settings that configure how a  $\text{DDS::}$ DomainParticipant (p. [577\)](#page-592-0) allocates and uses physical memory for internal resources, including the maximum sizes of various properties.

# Functions

ˆ static System::String<sup>∧</sup> DDS::DomainParticipantResourceLimitsQosPolicy::get domainparticipantresourcelimits qos policy name ()

Stringified human-readable name for DDS::DomainParticipantResourceLimitsQosPolicy  $(p. 688)$  $(p. 688)$ .

### 5.113.1 Detailed Description

 $\langle\langle eXtension \rangle\rangle$  (p. [174\)](#page-189-0) Various settings that configure how a DDS::DomainParticipant (p. [577\)](#page-592-0) allocates and uses physical memory for internal resources, including the maximum sizes of various properties.

## 5.113.2 Function Documentation

5.113.2.1 static System::String  $\wedge$ DDS::DomainParticipantResourceLimitsQosPolicy::get domainparticipantresourcelimits qos policy name () [inline, static, inherited]

Stringified human-readable name for DDS::DomainParticipantResourceLimitsQosPolicy (p. [688\)](#page-703-0).

Generated on Wed Jun 9 20:15:25 2010 for RTI Data Distribution Service .Net APIs by Doxygen

# 5.114 EVENT

 $\langle\langle eXtension \rangle\rangle$  (p. [174\)](#page-189-0) Configures the internal thread in a DomainParticipant (p. [577\)](#page-592-0) that handles timed events.

## Classes

ˆ class DDS::EventQosPolicy

Settings for event.

# Functions

ˆ static System::String<sup>∧</sup> DDS::EventQosPolicy::get event qos policy name ()

Stringified human-readable name for **DDS::EventQosPolicy** (p. [858\)](#page-873-0).

# 5.114.1 Detailed Description

 $\langle\langle eXtension \rangle\rangle$  (p. [174\)](#page-189-0) Configures the internal thread in a DomainParticipant (p. [577\)](#page-592-0) that handles timed events.

# 5.114.2 Function Documentation

## 5.114.2.1 static System::String <sup>∧</sup> DDS::EventQosPolicy::get event\_qos\_policy\_name () [inline, static, inherited]

Stringified human-readable name for DDS::EventQosPolicy (p. [858\)](#page-873-0).

# 5.115 DATABASE

 $\langle\langle eXtension \rangle\rangle$  (p. [174\)](#page-189-0) Various threads and resource limits settings used by RTI Data Distribution Service to control its internal database.

### Classes

ˆ class DDS::DatabaseQosPolicy

Various threads and resource limits settings used by RTI Data Distribution Service to control its internal database.

### Functions

ˆ static System::String<sup>∧</sup> DDS::DatabaseQosPolicy::get database qos policy name ()

Stringified human-readable name for **DDS**::DatabaseQosPolicy (p. [428\)](#page-443-0).

# 5.115.1 Detailed Description

 $\langle\langle eXtension \rangle\rangle$  (p. [174\)](#page-189-0) Various threads and resource limits settings used by RTI Data Distribution Service to control its internal database.

# 5.115.2 Function Documentation

5.115.2.1 static System::String <sup>∧</sup> DDS::DatabaseQosPolicy::get database qos policy name () [inline, static, inherited]

Stringified human-readable name for DDS::DatabaseQosPolicy (p. [428\)](#page-443-0).

# 5.116 RECEIVER POOL

 $\langle\langle eXtension \rangle\rangle$  (p. [174\)](#page-189-0) Configures threads used by RTI Data Distribution Service to receive and process data from transports (for example, UDP sockets).

## Classes

ˆ class DDS::ReceiverPoolQosPolicy

Configures threads used by RTI Data Distribution Service to receive and process data from transports (for example, UDP sockets).

### Functions

ˆ static System::String<sup>∧</sup> DDS::ReceiverPoolQosPolicy::get receiverpool qos policy name ()

Stringified human-readable name for DDS::ReceiverPoolQosPolicy  $(p. 1090)$  $(p. 1090)$ .

### 5.116.1 Detailed Description

 $\langle\langle eXtension \rangle\rangle$  (p. [174\)](#page-189-0) Configures threads used by RTI Data Distribution Service to receive and process data from transports (for example, UDP sockets).

## 5.116.2 Function Documentation

5.116.2.1 static System::String <sup>∧</sup> DDS::ReceiverPoolQosPolicy::get receiverpool qos policy name () [inline, static, inherited]

Stringified human-readable name for DDS::ReceiverPoolQosPolicy (p. [1090\)](#page-1105-0).

Generated on Wed Jun 9 20:15:25 2010 for RTI Data Distribution Service .Net APIs by Doxygen

# 5.117 PUBLISH MODE

 $<>$  (p. [174\)](#page-189-0) Specifies how RTI Data Distribution Service sends application data on the network. This QoS policy can be used to tell RTI Data Distribution Service to use its *own* thread to send data, instead of the user thread.

### Classes

ˆ class DDS::PublishModeQosPolicy

Specifies how RTI Data Distribution Service sends application data on the network. This QoS policy can be used to tell RTI Data Distribution Service to use its own thread to send data, instead of the user thread.

## Enumerations

enum DDS::PublishModeQosPolicyKind {

## DDS::SYNCHRONOUS PUBLISH MODE QOS,

DDS::ASYNCHRONOUS PUBLISH MODE QOS }

Kinds of publishing mode.

## Functions

static System::String^ DDS::PublishModeQosPolicy::get\_publishmode qos policy name ()

Stringified human-readable name for DDS::PublishModeQosPolicy  $(p. 1077)$  $(p. 1077)$ .

### 5.117.1 Detailed Description

 $\langle\langle eXtension \rangle\rangle$  (p. [174\)](#page-189-0) Specifies how RTI Data Distribution Service sends application data on the network. This QoS policy can be used to tell RTI Data Distribution Service to use its own thread to send data, instead of the user thread.

Generated on Wed Jun 9 20:15:25 2010 for RTI Data Distribution Service .Net APIs by Doxygen
#### 5.117.2 Enumeration Type Documentation

#### 5.117.2.1 enum DDS::PublishModeQosPolicyKind

Kinds of publishing mode.

QoS:

#### DDS::PublishModeQosPolicy (p. [1077\)](#page-1092-0)

#### Enumerator:

SYNCHRONOUS\_PUBLISH\_MODE\_QOS Indicates to send data synchronously.

If DDS::DataWriterProtocolQosPolicy::push on write (p. [532\)](#page-547-0) is true, data is sent immediately in the context of DDS::TypedDataWriter::write (p. [1376\)](#page-1391-0).

As data is sent immediately in the context of the user thread, no flow control is applied.

See also:

DDS::DataWriterProtocolQosPolicy::push\_on\_write (p. [532\)](#page-547-0)

[default] for DDS::DataWriter (p. [499\)](#page-514-0)

ASYNCHRONOUS PUBLISH MODE QOS Indicates to send data asynchronously.

Configures the **DDS::DataWriter** (p. [499\)](#page-514-0) to delegate the task of data transmission to a separate publishing thread. The DDS::TypedDataWriter::write (p. [1376\)](#page-1391-0) call does not send the data, but instead schedules the data to be sent later by its associated DDS::Publisher (p. [1044\)](#page-1059-0).

Each DDS::Publisher (p. [1044\)](#page-1059-0) uses its dedicated publishing thread (DDS::PublisherQos::asynchronous publisher (p. [1075\)](#page-1090-0)) to send data for all its asynchronous DataWriters. For each asynchronous DataWriter (p. [499\)](#page-514-0), the associated DDS::FlowController (p. [867\)](#page-882-0) determines when the publishing thread is allowed to send the data.

DDS::DataWriter::wait for asynchronous publishing (p. [512\)](#page-527-0) and DDS::Publisher::wait for asynchronous publishing (p. [1063\)](#page-1078-0) enable you to determine when the data has actually been sent.

Note: DDS::DataWriterProtocolQosPolicy::push\_on\_write (p. [532\)](#page-547-0) must be TRUE for Asynchronous DataWriters. Otherwise, samples will never be sent.

See also:

DDS::FlowController (p. [867\)](#page-882-0)

Generated on Wed Jun 9 20:15:25 2010 for RTI Data Distribution Service .Net APIs by Doxygen

DDS::HistoryQosPolicy (p. [898\)](#page-913-0) DDS::DataWriter::wait for asynchronous publishing (p. [512\)](#page-527-0) DDS::Publisher::wait for asynchronous publishing (p. [1063\)](#page-1078-0) DDS::Transport Property t::gather send buffer count max

#### 5.117.3 Function Documentation

#### 5.117.3.1 static System::String <sup>∧</sup> DDS::PublishModeQosPolicy::get publishmode\_qos\_policy\_name () [inline, static, inherited]

Stringified human-readable name for DDS::PublishModeQosPolicy (p. [1077\)](#page-1092-0).

Generated on Wed Jun 9 20:15:25 2010 for RTI Data Distribution Service .Net APIs by Doxygen

# 5.118 DISCOVERY CONFIG

 $\langle\langle eXtension \rangle\rangle$  (p. [174\)](#page-189-0) Specifies the discovery configuration QoS.

#### Classes

- ˆ struct DDS::BuiltinTopicReaderResourceLimits t Built-in topic reader's resource limits.
- ˆ class DDS::DiscoveryConfigQosPolicy Settings for discovery configuration.

#### Enumerations

# ˆ enum DDS::RemoteParticipantPurgeKind { DDS::LIVELINESS BASED REMOTE PARTICIPANT - PURGE,

#### DDS::NO REMOTE PARTICIPANT PURGE }

Available behaviors for halting communication with remote participants (and their contained entities) with which discovery communication has been lost.

#### Functions

ˆ static System::String<sup>∧</sup> DDS::DiscoveryConfigQosPolicy::get discoveryconfig qos policy name ()

Stringified human-readable name for DDS::DiscoveryConfigQosPolicy  $(p. 563)$  $(p. 563)$ .

#### 5.118.1 Detailed Description

 $\langle\langle eXtension \rangle\rangle$  (p. [174\)](#page-189-0) Specifies the discovery configuration QoS.

#### 5.118.2 Enumeration Type Documentation

#### 5.118.2.1 enum DDS::RemoteParticipantPurgeKind

Available behaviors for halting communication with remote participants (and their contained entities) with which discovery communication has been lost.

Generated on Wed Jun 9 20:15:25 2010 for RTI Data Distribution Service .Net APIs by Doxygen

When discovery communication with a remote participant has been lost, the local participant must make a decision about whether to continue attempting to communicate with that participant and its contained entities. This "kind" is used to select the desired behavior.

This "kind" does not pertain to the situation in which a remote participant has been gracefully deleted and notification of that deletion have been successfully received by its peers. In that case, the local participant will immediately stop attempting to communicate with those entities and will remove the associated remote entity records from its internal database.

#### See also:

DDS::DiscoveryConfigQosPolicy::remote participant purge kind (p. [566\)](#page-581-0)

#### Enumerator:

#### LIVELINESS BASED REMOTE PARTICIPANT PURGE

[default] Maintain knowledge of the remote participant for as long as it maintains its liveliness contract.

A participant will continue attempting communication with its peers, even if discovery communication with them is lost, as long as the remote participants maintain their liveliness. If both discovery communication and participant liveliness are lost, however, the local participant will remove all records of the remote participant and its contained endpoints, and no further data communication with them will occur until and unless they are rediscovered.

The liveliness contract a participant promises to its peers – its "liveliness lease duration" – is specified in its DDS::DiscoveryConfigQosPolicy::participant liveliness -

lease duration (p. [565\)](#page-580-0) QoS field. It maintains that contract by writing data to those other participants with a writer that has a DDS::LivelinessQosPolicyKind of DDS::LivelinessQosPolicyKind::AUTOMATIC LIVELINESS -

QOS or DDS::LivelinessQosPolicyKind::MANUAL BY - PARTICIPANT LIVELINESS QOS and by asserting itself (at the DDS::DiscoveryConfigQosPolicy::participant liveliness assert period (p. [565\)](#page-580-1)) over the Simple Discovery Protocol.

#### NO REMOTE PARTICIPANT PURGE Never "forget" a remote participant with which discovery communication has been lost.

If a participant with this behavior loses discovery communication with a remote participant, it will nevertheless remember that remote participant and its endpoints and continue attempting to communicate with them indefinitely.

This value has consequences for a participant's resource usage. If discovery communication with a remote participant is lost, but the

Generated on Wed Jun 9 20:15:25 2010 for RTI Data Distribution Service .Net APIs by Doxygen

same participant is later rediscovered, any relevant records that remain in the database will be reused. However, if it is not rediscovered, the records will continue to take up space in the database for as long as the local participant remains in existence.

#### 5.118.3 Function Documentation

#### 5.118.3.1 static System::String  ${}^{\wedge}$ DDS::DiscoveryConfigQosPolicy::get discoveryconfig\_qos\_policy\_name () [inline, static, inherited]

Stringified human-readable name for DDS::DiscoveryConfigQosPolicy (p. [563\)](#page-578-0).

Generated on Wed Jun 9 20:15:25 2010 for RTI Data Distribution Service .Net APIs by Doxygen

# 5.119 TYPESUPPORT

 $\langle\langle eXtension \rangle\rangle$  (p. [174\)](#page-189-0) Allows you to attach application-specific values to a DataWriter (p. [499\)](#page-514-0) or DataReader (p. [433\)](#page-448-0) that are passed to the serialization or deserialization routine of the associated data type.

#### Classes

ˆ struct DDS::TypeSupportQosPolicy

Allows you to attach application-specific values to a  $\textbf{DataWriter}$  (p. [499\)](#page-514-0) or **DataReader** ( $p. 433$ ) that are passed to the serialization or deserialization routine of the associated data type.

#### Functions

ˆ static System::String<sup>∧</sup> DDS::TypeSupportQosPolicy::get typesupport qos policy name ()

Stringified human-readable name for DDS::TypeSupportQosPolicy  $(p. 1386)$  $(p. 1386)$ .

#### 5.119.1 Detailed Description

 $\langle\langle eXtension \rangle\rangle$  (p. [174\)](#page-189-0) Allows you to attach application-specific values to a DataWriter (p. [499\)](#page-514-0) or DataReader (p. [433\)](#page-448-0) that are passed to the serialization or deserialization routine of the associated data type.

#### 5.119.2 Function Documentation

5.119.2.1 static System::String  $\wedge$ DDS::TypeSupportQosPolicy::get typesupport qos policy name () [inline, static, inherited]

Stringified human-readable name for DDS::TypeSupportQosPolicy (p. [1386\)](#page-1401-0).

Generated on Wed Jun 9 20:15:25 2010 for RTI Data Distribution Service .Net APIs by Doxygen

# 5.120 ASYNCHRONOUS PUBLISHER

 $\langle\langle eXtension \rangle\rangle$  (p. [174\)](#page-189-0) Specifies the asynchronous publishing settings of the DDS::Publisher (p. [1044\)](#page-1059-0) instances.

#### Classes

ˆ class DDS::AsynchronousPublisherQosPolicy

Configures the mechanism that sends user data in an external middleware thread.

#### Functions

ˆ static System::String<sup>∧</sup> DDS::AsynchronousPublisherQosPolicy::get asynchronouspublisher\_qos\_policy\_name ()

Stringified human-readable name for DDS::AsynchronousPublisherQosPolicy  $(p. 371)$  $(p. 371)$ .

#### 5.120.1 Detailed Description

 $\langle\langle eXtension \rangle\rangle$  (p. [174\)](#page-189-0) Specifies the asynchronous publishing settings of the DDS::Publisher (p. [1044\)](#page-1059-0) instances.

#### 5.120.2 Function Documentation

5.120.2.1 static System::String <sup>∧</sup> DDS::AsynchronousPublisherQosPolicy::get asynchronouspublisher\_qos\_policy\_name () [inline, static, inherited]

Stringified human-readable name for DDS::AsynchronousPublisherQosPolicy (p. [371\)](#page-386-0).

Generated on Wed Jun 9 20:15:25 2010 for RTI Data Distribution Service .Net APIs by Doxygen

# 5.121 EXCLUSIVE AREA

 $\langle\langle eXtension \rangle\rangle$  (p. [174\)](#page-189-0) Configures multi-thread concurrency and deadlock prevention capabilities.

#### Classes

ˆ struct DDS::ExclusiveAreaQosPolicy

 $\emph{Configures multi-thread concurrency and deadlock prevention capabilities.}$ 

#### Functions

ˆ static System::String<sup>∧</sup> DDS::ExclusiveAreaQosPolicy::get exclusivearea\_qos\_policy\_name ()

Stringified human-readable name for DDS::ExclusiveAreaQosPolicy  $(p. 862)$  $(p. 862)$ .

#### 5.121.1 Detailed Description

 $\langle\langle eXtension \rangle\rangle$  (p. [174\)](#page-189-0) Configures multi-thread concurrency and deadlock prevention capabilities.

#### 5.121.2 Function Documentation

5.121.2.1 static System::String <sup>∧</sup> DDS::ExclusiveAreaQosPolicy::get exclusivearea\_qos\_policy\_name () [inline, static, inherited]

Stringified human-readable name for DDS::ExclusiveAreaQosPolicy (p. [862\)](#page-877-0).

# 5.122 BATCH

 $\langle\langle eXtension \rangle\rangle$  (p. [174\)](#page-189-0) Batch QoS policy used to enable batching in DDS::DataWriter (p. [499\)](#page-514-0) instances.

#### Classes

ˆ struct DDS::BatchQosPolicy

Used to configure batching of multiple samples into a single network packet in order to increase throughput for small samples.

#### Functions

ˆ static System::String<sup>∧</sup> DDS::BatchQosPolicy::get batch qos policy name ()

Stringified human-readable name for **DDS::BatchQosPolicy** (p. [376\)](#page-391-0).

#### 5.122.1 Detailed Description

 $<>$  (p. [174\)](#page-189-0) Batch QoS policy used to enable batching in DDS::DataWriter (p. [499\)](#page-514-0) instances.

#### 5.122.2 Function Documentation

5.122.2.1 static System::String <sup>∧</sup> DDS::BatchQosPolicy::get batch qos policy name () [inline, static, inherited]

Stringified human-readable name for **DDS::BatchQosPolicy** (p. [376\)](#page-391-0).

# 5.123 LOCATORFILTER

 $<>$  (p. [174\)](#page-189-0) The QoS policy used to report the configuration of a MultiChannel DataWriter (p. [499\)](#page-514-0) as part of DDS::PublicationBuiltinTopicData (p. [1030\)](#page-1045-0).

#### Classes

^ class DDS::LocatorFilter\_t

The QoS policy used to report the configuration of a MultiChannel DataWriter (p. [499\)](#page-514-0) as part of DDS::PublicationBuiltinTopicData  $(p. 1030)$  $(p. 1030)$ .

#### ˆ class DDS::LocatorFilterSeq

Declares IDL sequence<  $DDS::LocationFilter_t(p. 970)$  $DDS::LocationFilter_t(p. 970)$  >.

ˆ class DDS::LocatorFilterQosPolicy

The QoS policy used to report the configuration of a MultiChannel DataWriter ( p. [499\)](#page-514-0) as part of DDS::PublicationBuiltinTopicData  $(p. 1030)$  $(p. 1030)$ .

#### Functions

ˆ static System::String<sup>∧</sup> DDS::LocatorFilterQosPolicy::get locator filter\_qos\_policy\_name ()

Stringified human-readable name for DDS::LocatorFilterQosPolicy  $(p. 972)$  $(p. 972)$ .

#### 5.123.1 Detailed Description

 $\langle\langle eXtension \rangle\rangle$  (p. [174\)](#page-189-0) The QoS policy used to report the configuration of a MultiChannel DataWriter (p. [499\)](#page-514-0) as part of DDS::PublicationBuiltinTopicData (p. [1030\)](#page-1045-0).

Generated on Wed Jun 9 20:15:25 2010 for RTI Data Distribution Service .Net APIs by Doxygen

#### 5.123.2 Function Documentation

5.123.2.1 static System::String  ${}^{\wedge}$ DDS::LocatorFilterQosPolicy::get locator filter\_qos\_policy\_name () [inline, static, inherited]

Stringified human-readable name for DDS::LocatorFilterQosPolicy (p. [972\)](#page-987-0).

Generated on Wed Jun 9 20:15:25 2010 for RTI Data Distribution Service .Net APIs by Doxygen

# 5.124 MULTICHANNEL

 $\langle\langle eXtension \rangle\rangle$  (p. [174\)](#page-189-0) Configures the ability of a DataWriter (p. [499\)](#page-514-0) to send data on different multicast groups (addresses) based on the value of the data.

#### Classes

ˆ class DDS::ChannelSettings t

Type used to configure the properties of a channel.

ˆ class DDS::ChannelSettingsSeq

Declares IDL sequence  $\langle$  DDS:: Channel Settings \_t (p. [403\)](#page-418-0) >.

ˆ class DDS::MultiChannelQosPolicy

Configures the ability of a DataWriter  $(p. 499)$  $(p. 499)$  to send data on different multicast groups (addresses) based on the value of the data.

#### Functions

ˆ static System::String<sup>∧</sup> DDS::MultiChannelQosPolicy::get multichannel qos policy name ()

Stringified human-readable name for DDS::MultiChannelQosPolicy  $(p. 981)$  $(p. 981)$ .

#### 5.124.1 Detailed Description

 $\langle\langle eXtension \rangle\rangle$  (p. [174\)](#page-189-0) Configures the ability of a DataWriter (p. [499\)](#page-514-0) to send data on different multicast groups (addresses) based on the value of the data.

#### 5.124.2 Function Documentation

5.124.2.1 static System::String <sup>∧</sup> DDS::MultiChannelQosPolicy::get multichannel qos policy name () [inline, static, inherited]

Stringified human-readable name for DDS::MultiChannelQosPolicy (p. [981\)](#page-996-0).

Generated on Wed Jun 9 20:15:25 2010 for RTI Data Distribution Service .Net APIs by Doxygen

# 5.125 PROPERTY

 $\langle\langle eXtension \rangle\rangle$  (p. [174\)](#page-189-0) Stores name/value (string) pairs that can be used to configure certain parameters of RTI Data Distribution Service that are not exposed through formal QoS policies. Can also be used to store and propagate application-specific name/value pairs that can be retrieved by user code during discovery.

#### Classes

ˆ class DDS::Property t

Properties are name/value pairs objects.

#### ˆ class DDS::PropertySeq

Declares IDL sequence  $\langle$  DDS::Property\_t (p. [1022\)](#page-1037-0)  $\rangle$ .

#### ˆ class DDS::PropertyQosPolicy

Stores name/value(string) pairs that can be used to configure certain parameters of RTI Data Distribution Service that are not exposed through formal QoS policies. Can also be used to store and propagate application-specific name/value pairs that can be retrieved by user code during discovery.

#### ˆ class DDS::PropertyQosPolicyHelper

Policy Helpers which facilitate management of the properties in the input policy.

#### Functions

ˆ static System::String<sup>∧</sup> DDS::PropertyQosPolicy::get property qos policy name ()

Stringified human-readable name for **DDS::PropertyQosPolicy** (p. [1023\)](#page-1038-0).

static Int32 DDS::PropertyQosPolicyHelper::get\_number\_of\_properties (PropertyQosPolicy<sup>∧</sup> policy)

Gets the number of properties in the input policy.

static void DDS::PropertyQosPolicyHelper::assert\_property (PropertyQosPolicy<sup>∧</sup> policy, String<sup>∧</sup> name, String<sup>∧</sup> value, System::Boolean propagate)

Asserts the property identified by name in the input policy.

Generated on Wed Jun 9 20:15:25 2010 for RTI Data Distribution Service .Net APIs by Doxygen

ˆ static void DDS::PropertyQosPolicyHelper::add property (PropertyQosPolicy<sup>∧</sup> policy, String<sup>∧</sup> name, String<sup>∧</sup> value, System::Boolean propagate)

Adds a new property to the input policy.

ˆ static Property t <sup>∧</sup> DDS::PropertyQosPolicyHelper::lookup property (PropertyQosPolicy<sup>∧</sup> policy, System::String<sup>∧</sup> name)

Searches for a property in the input policy given its name.

static void DDS::PropertyQosPolicyHelper::remove\_property (PropertyQosPolicy<sup>∧</sup> policy, String<sup>∧</sup> name)

Removes a property from the input policy.

ˆ static void DDS::PropertyQosPolicyHelper::get properties (PropertyQosPolicy<sup>∧</sup> policy, PropertySeq<sup>∧</sup> properties, String<sup>∧</sup> name prefix)

Retrieves a list of properties whose names match the input prefix.

#### 5.125.1 Detailed Description

 $\langle\langle eXtension \rangle\rangle$  (p. [174\)](#page-189-0) Stores name/value (string) pairs that can be used to configure certain parameters of RTI Data Distribution Service that are not exposed through formal QoS policies. Can also be used to store and propagate application-specific name/value pairs that can be retrieved by user code during discovery.

See DDS::PropertyQosPolicy (p. [1023\)](#page-1038-0)

#### 5.125.2 Function Documentation

5.125.2.1 static System::String <sup>∧</sup> DDS::PropertyQosPolicy::get property\_qos\_policy\_name () [inline, static, inherited]

Stringified human-readable name for DDS::PropertyQosPolicy (p. [1023\)](#page-1038-0).

#### 5.125.2.2 static Int32 DDS::PropertyQosPolicyHelper::get number of properties (PropertyQosPolicy<sup>∧</sup> policy) [static, inherited]

Gets the number of properties in the input policy.

Generated on Wed Jun 9 20:15:25 2010 for RTI Data Distribution Service .Net APIs by Doxygen

#### Precondition:

policy cannot be null.

#### Parameters:

policy  $\langle \sin \rangle$  (p. [175\)](#page-190-0) Input policy.

#### Returns:

Number of properties.

#### 5.125.2.3 static void DDS::PropertyQosPolicyHelper::assert property (PropertyQosPolicy<sup>∧</sup> policy, String<sup>∧</sup> name, String<sup>∧</sup> value, System::Boolean propagate) [static, inherited]

Asserts the property identified by name in the input policy.

If the property already exists, this function replaces its current value with the new one.

If the property identified by name does not exist, this function adds it to the property set.

This function increases the maximum number of elements of the policy sequence when this number is not enough to store the new property.

#### Precondition:

policy, name and value cannot be null.

#### Parameters:

policy  $\langle \sin \rangle$  (p. [175\)](#page-190-0) Input policy.

name  $\langle \langle \cdot \rangle \rangle$  (p. [175\)](#page-190-0) Property name.

value  $\langle \langle in \rangle > (p. 175)$  $\langle \langle in \rangle > (p. 175)$  Property value.

**propagate**  $\langle \langle \cdot | n \rangle \rangle$  (p. [175\)](#page-190-0) Indicates if the property will be propagated on discovery.

#### Returns:

One of the Standard Return Codes (p. [235\)](#page-250-0) or DDS::Retcode - OutOfResources (p. [1122\)](#page-1137-0).

Generated on Wed Jun 9 20:15:25 2010 for RTI Data Distribution Service .Net APIs by Doxygen

#### 5.125.2.4 static void DDS::PropertyQosPolicyHelper::add property (PropertyQosPolicy<sup>∧</sup> policy, String<sup>∧</sup> name, String<sup>∧</sup> value, System::Boolean propagate) [static, inherited]

Adds a new property to the input policy.

This function will allocate memory to store the (name,value) pair. The memory allocated is owned by RTI Data Distribution Service.

If the maximum number of elements of the policy sequence is not enough to store the new property, this function will increase it.

If the property already exists the function fails with **DDS::Retcode** PreconditionNotMet (p. [1123\)](#page-1138-0).

#### Precondition:

policy, name and value cannot be null. The property is not in the policy.

#### Parameters:

policy  $\langle \sin \rangle$  (p. [175\)](#page-190-0) Input policy.

name  $\langle \langle in \rangle \rangle$  (p. [175\)](#page-190-0) Property name.

value  $\langle \langle \cdot | n \rangle \rangle$  (p. [175\)](#page-190-0) Property value.

**propagate**  $\langle \langle \cdot | n \rangle \rangle$  (p. [175\)](#page-190-0) Indicates if the property will be propagated on discovery.

#### Returns:

One of the Standard Return Codes (p. [235\)](#page-250-0) or DDS::Retcode\_-OutOfResources (p. [1122\)](#page-1137-0) or DDS::Retcode PreconditionNotMet (p. [1123\)](#page-1138-0)

 $5.125.2.5$  static Property\_t  $\wedge$ DDS::PropertyQosPolicyHelper::lookup property (PropertyQosPolicy<sup>∧</sup> policy, System::String<sup>∧</sup> name) [static, inherited]

Searches for a property in the input policy given its name.

#### Precondition:

policy, name and value cannot be null.

#### Parameters:

policy  $\langle \sin \rangle$  (p. [175\)](#page-190-0) Input policy.

Generated on Wed Jun 9 20:15:25 2010 for RTI Data Distribution Service .Net APIs by Doxygen

name  $\langle \langle \mathbf{n} \rangle \rangle$  (p. [175\)](#page-190-0) Property name.

#### Returns:

On success, the function returns the first property with the given name. Otherwise, the function returns NULL.

#### 5.125.2.6 static void DDS::PropertyQosPolicyHelper::remove property (PropertyQosPolicy<sup>∧</sup> policy, String<sup>∧</sup> name) [static, inherited]

Removes a property from the input policy.

If the property does not exist, the function fails with **DDS::Retcode\_-**PreconditionNotMet (p. [1123\)](#page-1138-0).

#### Precondition:

policy and name cannot be null. The property is in the policy.

#### Parameters:

policy  $\langle \sin \rangle$  (p. [175\)](#page-190-0) Input policy. name  $\langle \langle \cdot | n \rangle \rangle$  (p. [175\)](#page-190-0) Property name.

#### Returns:

One of the Standard Return Codes (p. [235\)](#page-250-0) or DDS::Retcode\_-PreconditionNotMet (p. [1123\)](#page-1138-0).

#### 5.125.2.7 static void DDS::PropertyQosPolicyHelper::get properties (PropertyQosPolicy<sup>∧</sup> policy, PropertySeq<sup>∧</sup>  $properties, String^{\wedge} name\_prefix)$  [static, inherited]

Retrieves a list of properties whose names match the input prefix.

If the properties sequence doesn't own its buffer, and its maximum is less than the total number of properties matching the input prefix, it will be filled up to its maximum and fail with an error of DDS::Retcode OutOfResources (p. [1122\)](#page-1137-0).

#### Precondition:

policy, properties and name prefix cannot be null.

Generated on Wed Jun 9 20:15:25 2010 for RTI Data Distribution Service .Net APIs by Doxygen

#### Parameters:

policy  $\langle \sin \rangle$  (p. [175\)](#page-190-0) Input policy.

properties  $\langle$ inout>> (p. [176\)](#page-190-0) A DDS::PropertySeq (p. [1027\)](#page-1042-0) object where the set or list of properties will be returned.

name\_prefix Name prefix.

#### Returns:

One of the Standard Return Codes (p. [235\)](#page-250-0) or DDS::Retcode - OutOfResources (p. [1122\)](#page-1137-0).

Generated on Wed Jun 9 20:15:25 2010 for RTI Data Distribution Service .Net APIs by Doxygen

# 5.126 Entity Support

DDS::Entity (p. [845\)](#page-860-0), DDS::Listener (p. [952\)](#page-967-0) and related items.

#### Classes

ˆ class DDS::Listener

 $\langle$ interface>> (p. [175\)](#page-190-1) Abstract base class for all Listener (p. [952\)](#page-967-0) interfaces.

ˆ class DDS::Entity

 $\langle$ interface>> (p. [175\)](#page-190-1) Abstract base class for all the DDS objects that support  $QoS$  policies, a listener, and a status condition.

ˆ class DDS::DomainEntity

 $\langle$ interface>> (p. [175\)](#page-190-1) Abstract base class for all DDS entities except for the DDS::DomainParticipant (p. [577\)](#page-592-0).

#### 5.126.1 Detailed Description

DDS::Entity (p. [845\)](#page-860-0), DDS::Listener (p. [952\)](#page-967-0) and related items.

DDS::Entity (p. [845\)](#page-860-0) subtypes are created and destroyed by factory objects. With the exception of  $\text{DDS::DomainParticipation}$  (p. [577\)](#page-592-0), whose factory is DDS::DomainParticipantFactory (p. [649\)](#page-664-0), all DDS::Entity (p. [845\)](#page-860-0) factory objects are themselves DDS::Entity (p. [845\)](#page-860-0) subtypes as well.

Important: all **DDS::Entity** (p. [845\)](#page-860-0) delete operations are inherently threadunsafe. The user must take extreme care that a given  $\text{DDS::Entity}$  (p. [845\)](#page-860-0) is not destroyed in one thread while being used concurrently (including being deleted concurrently) in another thread. An operation's effect in the presence of the concurrent deletion of the operation's target DDS::Entity (p. [845\)](#page-860-0) is undefined.

Generated on Wed Jun 9 20:15:25 2010 for RTI Data Distribution Service .Net APIs by Doxygen

# 5.127 ENTITY NAME

 $\langle\langle eXtension \rangle\rangle$  (p. [174\)](#page-189-0) Assigns a name to a DDS::DomainParticipant (p. [577\)](#page-592-0). This name will be visible during the discovery process and in RTI tools to help you visualize and debug your system.

#### Classes

ˆ class DDS::EntityNameQosPolicy

Assigns a name to a  $\text{DDS::}$ Domain Participant (p. [577\)](#page-592-0). This name will be visible during the discovery process and in RTI tools to help you visualize and debug your system.

#### Functions

ˆ static System::String<sup>∧</sup> DDS::EntityNameQosPolicy::get entityname\_qos\_policy\_name ()

Stringified human-readable name for DDS::EntityNameQosPolicy  $(p. 854)$  $(p. 854)$ .

#### 5.127.1 Detailed Description

 $\langle\langle eXtension \rangle\rangle$  (p. [174\)](#page-189-0) Assigns a name to a DDS::DomainParticipant (p. [577\)](#page-592-0). This name will be visible during the discovery process and in RTI tools to help you visualize and debug your system.

#### 5.127.2 Function Documentation

5.127.2.1 static System::String <sup>∧</sup> DDS::EntityNameQosPolicy::get entityname\_qos\_policy\_name () [inline, static, inherited]

Stringified human-readable name for DDS::EntityNameQosPolicy (p. [854\)](#page-869-0).

# 5.128 PROFILE

 $\langle\langle eXtension \rangle\rangle$  (p. [174\)](#page-189-0) Configures the way that XML documents containing QoS profiles are loaded by RTI Data Distribution Service.

#### Classes

ˆ class DDS::ProfileQosPolicy

Configures the way that XML documents containing QoS profiles are loaded by RTI Data Distribution Service.

#### Functions

ˆ static System::String<sup>∧</sup> DDS::ProfileQosPolicy::get profile qos policy name ()

Stringified human-readable name for **DDS::ProfileQosPolicy** (p. [1019\)](#page-1034-0).

#### 5.128.1 Detailed Description

 $\langle\langle eXtension \rangle\rangle$  (p. [174\)](#page-189-0) Configures the way that XML documents containing QoS profiles are loaded by RTI Data Distribution Service.

#### 5.128.2 Function Documentation

5.128.2.1 static System::String <sup>∧</sup> DDS::ProfileQosPolicy::get profile\_qos\_policy\_name () [inline, static, inherited]

Stringified human-readable name for DDS::ProfileQosPolicy (p. [1019\)](#page-1034-0).

Generated on Wed Jun 9 20:15:25 2010 for RTI Data Distribution Service .Net APIs by Doxygen

# 5.129 Conditions and WaitSets

DDS::Condition (p. [408\)](#page-423-0) and DDS::WaitSet (p. [1411\)](#page-1426-0) and related items.

#### Classes

^ struct DDS::WaitSetProperty\_t

 $<<$ **eXtension** $>>$  (p. [174\)](#page-189-0) Specifies the **DDS**:: WaitSet (p. [1411\)](#page-1426-0) behavior for multiple trigger events.

ˆ class DDS::Condition

 $\langle$ interface>> (p. [175\)](#page-190-1) Root class for all the conditions that may be attached to a  $\text{DDS::WaitSet}$  (p. [1411\)](#page-1426-0).

ˆ class DDS::ConditionSeq

Instantiates DDS:: Sequence (p. [1163\)](#page-1178-0) <  $DDS::Condition$  (p. [408\)](#page-423-0) >.

ˆ class DDS::GuardCondition

 $\le$ interface>> (p. [175\)](#page-190-1) A specific DDS::Condition (p. [408\)](#page-423-0) whose trigger\_value is completely under the control of the application.

ˆ class DDS::StatusCondition

 $\langle\langle\mathbf{interface}\rangle\rangle$  (p. [175\)](#page-190-1) A specific **DDS**:: Condition (p. [408\)](#page-423-0) that is associated with each  $\text{DDS::} \text{Entity}$  (p. [845\)](#page-860-0).

ˆ class DDS::WaitSet

 $\langle$ interface>> (p. [175\)](#page-190-1) Allows an application to wait until one or more of the attached  $\textit{DDS::Condition}$  (p. [408\)](#page-423-0) objects has a trigger value of true or else until the timeout expires.

#### 5.129.1 Detailed Description

DDS::Condition (p. [408\)](#page-423-0) and DDS::WaitSet (p. [1411\)](#page-1426-0) and related items.

# 5.130 Sequence Support

The DDS::Sequence (p. [1163\)](#page-1178-0) interface allows you to work with variablelength collections of homogeneous data.

#### Modules

```
ˆ Built-in Sequences
```
Defines sequences of primitive data type.

#### Classes

ˆ class DDS::Sequence< T >

 $<<$ **interface** $>>$  (p. [175\)](#page-190-1)  $<<$ **generic** $>>$  (p. 175) A type-safe, ordered collection of elements. The type of these elements is referred to in this docu-mentation as Foo (p. [877\)](#page-892-0).

```
ˆ class DDS::LoanableSequence< E >
```
A sequence implementation used internally by the middleware to efficiently manage memory during  $\text{DDS::}\text{Type} d\text{DataReader::read}$  (p. [1341\)](#page-1356-0) and  $DDS::Type dDataReader::take$  (p. [1342\)](#page-1357-0) operations.

ˆ class FooSeq

 $\langle$ interface>> (p. [175\)](#page-190-1)  $\langle$ generic>> (p. 175) A type-safe, ordered collection of elements. The type of these elements is referred to in this docu-mentation as Foo (p. [877\)](#page-892-0).

#### 5.130.1 Detailed Description

The DDS::Sequence (p. [1163\)](#page-1178-0) interface allows you to work with variablelength collections of homogeneous data.

This interface is instantiated for each concrete element type in order to provide compile-time type safety to applications. The Built-in Sequences (p. [109\)](#page-124-0) are pre-defined instantiations for the primitive data types.

When you use the **rtiddsgen** (p. [196\)](#page-211-0) code generation tool, it will automatically generate concrete sequence instantiations for each of your own custom types.

Generated on Wed Jun 9 20:15:25 2010 for RTI Data Distribution Service .Net APIs by Doxygen

Generated on Wed Jun 9 20:15:25 2010 for RTI Data Distribution Service .Net APIs by Doxygen

# Chapter 6

# Class Documentation

# 6.1 DDS::AllocationSettings\_t Struct Reference

Resource allocation settings.

#include <managed\_infrastructure.h>

# Public Attributes

- ˆ System::Int32 initial count The initial count of resources.
- ˆ System::Int32 max count The maximum count of resources.
- ˆ System::Int32 incremental count The incremental count of resources.

# 6.1.1 Detailed Description

Resource allocation settings.

#### QoS:

DDS::DomainParticipantResourceLimitsQosPolicy (p. [688\)](#page-703-0)

#### 6.1.2 Member Data Documentation

#### 6.1.2.1 System::Int32 DDS::AllocationSettings t::initial count

The initial count of resources.

The initial resources to be allocated.

[default] It depends on the case.

 $\lceil \text{range} \rceil$  [0, 1 million],  $\lt$  max count, or  $\lceil = \text{max_count}$  only if increment count  $== 0)$ 

#### 6.1.2.2 System::Int32 DDS::AllocationSettings t::max count

The maximum count of resources.

The maximum resources to be allocated.

[default] It depends on the case.

 $[range]$  [1, 1 million] or DDS::LENGTH\_UNLIMITED,  $>$  initial count or (= initial count only if increment count  $== 0$ )

#### 6.1.2.3 System::Int32 DDS::AllocationSettings t::incremental count

The incremental count of resources.

The resource to be allocated when more resources are needed.

[default] It depends on the case.

 $\lceil \mathbf{range} \rceil$  -1 or  $\lceil 1, 1 \rceil$  million  $\lceil \mathbf{or} \rceil = 0$  only if initial count  $\lceil \mathbf{on} \rceil = \lceil \mathbf{max}\rceil$ 

# <span id="page-386-0"></span>6.2 DDS::AsynchronousPublisherQosPolicy Class Reference

Configures the mechanism that sends user data in an external middleware thread.

#include <managed\_infrastructure.h>

## Static Public Member Functions

ˆ static System::String<sup>∧</sup> get asynchronouspublisher qos policy name ()

Stringified human-readable name for DDS::AsynchronousPublisherQosPolicy  $(p. 371)$  $(p. 371)$ .

#### Public Attributes

 $\hat{}$  ThreadSettings\_t $\hat{}$  thread

Settings of the publishing thread.

 $\hat{ }$  ThreadSettings\_t $\wedge$  asynchronous\_batch\_thread Settings of the batch flushing thread.

#### Properties

- ˆ System::Boolean disable asynchronous write [get, set] Disable asynchronous publishing.
- ˆ System::Boolean disable asynchronous batch [get, set] Disable asynchronous batch flushing.

#### 6.2.1 Detailed Description

Configures the mechanism that sends user data in an external middleware thread.

Specifies the asynchronous publishing and asynchronous batch flushing settings of the DDS::Publisher (p. [1044\)](#page-1059-0) instances.

Generated on Wed Jun 9 20:15:25 2010 for RTI Data Distribution Service .Net APIs by Doxygen

The QoS policy specifies whether asynchronous publishing and asynchronous batch flushing are enabled for the  $\text{DDS::DataWriter}$  (p. [499\)](#page-514-0) entities belonging to this DDS::Publisher (p. [1044\)](#page-1059-0). If so, the publisher will spawn up to two threads, one for asynchronous publishing and one for asynchronous batch flushing.

See also:

DDS::BatchQosPolicy (p. [376\)](#page-391-0). DDS::PublishModeQosPolicy (p. [1077\)](#page-1092-0).

Entity:

DDS::Publisher (p. [1044\)](#page-1059-0)

Properties:

**RxO** (p. [268\)](#page-283-0) =  $N/A$ 

**Changeable**  $(p. 269) = \mathbf{NO} (p. 269)$  $(p. 269) = \mathbf{NO} (p. 269)$  $(p. 269) = \mathbf{NO} (p. 269)$ 

#### 6.2.2 Usage

You can use this QoS policy to reduce the amount of time your application thread spends sending data.

You can also use it, along with **DDS::PublishModeQosPolicy** (p. [1077\)](#page-1092-0) and a **DDS::FlowController** (p.  $867$ ), to send large data reliably. "Large" in this context means that the data that cannot be sent as a single packet by a network transport. For example, to send data larger than 63K reliably using UDP/IP, you must configure RTI Data Distribution Service to fragment the data and send it asynchronously.

The asynchronous publisher thread is shared by all DDS::PublishModeQosPolicyKind::ASYNCHRONOUS PUBLISH MODE -

QOS DDS::DataWriter (p. [499\)](#page-514-0) instances that belong to this publisher and handles their data transmission chores.

The asynchronous *batch flushing* thread is shared by all **DDS::DataWriter** (p. [499\)](#page-514-0) instances with batching enabled that belong to this publisher.

This QoS policy also allows you to adjust the settings of the asynchronous publishing and the asynchronous batch flushing threads. To use different threads for two different DDS::DataWriter (p. [499\)](#page-514-0) entities, the instances must belong to different DDS::Publisher (p. [1044\)](#page-1059-0) instances.

A DDS::Publisher (p. [1044\)](#page-1059-0) must have asynchronous publishing enabled for its DDS::DataWriter (p. [499\)](#page-514-0) instances to write asynchronously.

Generated on Wed Jun 9 20:15:25 2010 for RTI Data Distribution Service .Net APIs by Doxygen

A DDS::Publisher (p. [1044\)](#page-1059-0) must have asynchronous batch flushing enabled in order to flush the batches of its DDS::DataWriter (p. [499\)](#page-514-0) instances asynchronously. However, no asynchronous batch flushing thread will be started until the first **DDS::DataWriter** (p. [499\)](#page-514-0) instance with batching enabled is created from this DDS::Publisher (p. [1044\)](#page-1059-0).

#### 6.2.3 Member Data Documentation

#### 6.2.3.1 ThreadSettings\_t  $\wedge$ DDS::AsynchronousPublisherQosPolicy::thread

Settings of the publishing thread.

There is only one asynchronous publishing thread per DDS::Publisher (p. [1044\)](#page-1059-0).

[default] priority below normal.

The actual value depends on your architecture:

For Windows: -2

For Solaris: OS default priority

For Linux: OS default priority

For LynxOS: 13

For Integrity: 80

For VxWorks: 110

For all others: OS default priority.

[default] The actual value depends on your architecture:

For Windows: OS default stack size

For Solaris: OS default stack size

For Linux: OS default stack size

For LynxOS: 4∗16∗1024

For Integrity: 4∗20∗1024

For VxWorks: 4∗16∗1024

For all others: OS default stack size.

[default] mask = DDS::ThreadSettingsKind::THREAD\_SETTINGS\_KIND\_-MASK DEFAULT

Generated on Wed Jun 9 20:15:25 2010 for RTI Data Distribution Service .Net APIs by Doxygen

#### $6.2.3.2$  ThreadSettings\_t ^ DDS::AsynchronousPublisherQosPolicy::asynchronous batch thread

Settings of the batch flushing thread.

There is only one asynchronous batch flushing thread per DDS::Publisher (p. [1044\)](#page-1059-0).

[default] priority below normal.

The actual value depends on your architecture:

For Windows: -2

For Solaris: OS default priority

For Linux: OS default priority

For LynxOS: 13

For Integrity: 80

For VxWorks: 110

For all others: OS default priority.

[default] The actual value depends on your architecture:

For Windows: OS default stack size

For Solaris: OS default stack size

For Linux: OS default stack size

For LynxOS: 4∗16∗1024

For Integrity: 4∗20∗1024

For VxWorks: 4∗16∗1024

For all others: OS default stack size.

[default] mask = DDS::ThreadSettingsKind::THREAD\_SETTINGS\_KIND\_-MASK DEFAULT

#### 6.2.4 Property Documentation

#### 6.2.4.1 System:: Boolean DDS::AsynchronousPublisherQosPolicy::disable asynchronous write [get, set]

Disable asynchronous publishing.

If set to true, any DDS::DataWriter (p. [499\)](#page-514-0) created with

Generated on Wed Jun 9 20:15:25 2010 for RTI Data Distribution Service .Net APIs by Doxygen

DDS::PublishModeQosPolicyKind::ASYNCHRONOUS PUBLISH MODE - QOS will fail with DDS::Retcode InconsistentPolicy (p. [1119\)](#page-1134-0).

[default] false

#### <span id="page-390-0"></span>6.2.4.2 System:: Boolean DDS::AsynchronousPublisherQosPolicy::disable asynchronous batch [get, set]

Disable asynchronous batch flushing.

If set to true, any DDS::DataWriter (p. [499\)](#page-514-0) created with batching enabled will fail with DDS::Retcode InconsistentPolicy (p. [1119\)](#page-1134-0).

If DDS::BatchQosPolicy::max flush delay (p. [378\)](#page-393-0) is differ-ent than DDS::Duration\_t::DURATION\_INFINITE (p. [253\)](#page-268-0), DDS::AsynchronousPublisherQosPolicy::disable asynchronous batch (p. [375\)](#page-390-0) must be set false.

[default] false

Generated on Wed Jun 9 20:15:25 2010 for RTI Data Distribution Service .Net APIs by Doxygen

# <span id="page-391-0"></span>6.3 DDS::BatchQosPolicy Struct Reference

Used to configure batching of multiple samples into a single network packet in order to increase throughput for small samples.

#include <managed\_infrastructure.h>

# Static Public Member Functions

ˆ static System::String<sup>∧</sup> get batch qos policy name () Stringified human-readable name for **DDS**::BatchQosPolicy (p. [376\)](#page-391-0).

#### Public Attributes

- ˆ System::Int32 max data bytes The maximum cumulative length of all serialized samples in a batch.
- ˆ System::Int32 max samples The maximum number of samples in a batch.
- Duration\_t max\_flush\_delay The maximum flush delay.
- ˆ Duration t source timestamp resolution Batch source timestamp resolution.

#### Properties

- ˆ System::Boolean enable [get, set] Specifies whether or not batching is enabled.
- ˆ System::Boolean thread safe write [get, set] Determines whether or not the write operation is thread safe.

#### 6.3.1 Detailed Description

Used to configure batching of multiple samples into a single network packet in order to increase throughput for small samples.

Generated on Wed Jun 9 20:15:25 2010 for RTI Data Distribution Service .Net APIs by Doxygen

This QoS policy configures the ability of the middleware to collect multiple user data samples to be sent in a single network packet, to take advantage of the efficiency of sending larger packets and thus increase effective throughput.

This QoS policy can be used to dramatically increase effective throughput for small data samples. Usually, throughput for small samples (size < 2048 bytes) is limited by CPU capacity and not by network bandwidth. Batching many smaller samples to be sent in a single large packet will increase network utilization, and thus throughput, in terms of samples per second.

Entity:

DDS::DataWriter (p. [499\)](#page-514-0)

#### Properties:

**RxO** (p. [268\)](#page-283-0) = NO Changeable  $(p. 269) =$  $(p. 269) =$  $(p. 269) =$  UNTIL ENABLE  $(p. 269)$ 

#### 6.3.2 Member Data Documentation

#### <span id="page-392-0"></span>6.3.2.1 System::Int32 DDS::BatchQosPolicy::max data bytes

The maximum cumulative length of all serialized samples in a batch.

A batch is flushed automatically when this maximum is reached.

max data bytes does not include the meta data associated with the batch samples. Each sample has at least 8 bytes of meta data containing information such as the timestamp and sequence number. The meta data can be as large as 52 bytes for keyed topics and 20 bytes for unkeyed topics.

Note: Batches must contain whole samples. If a new batch is started and its initial sample causes the serialized size to exceed max data bytes, RTI Data Distribution Service will send the sample in a single batch.

[default] 1024

[range] [1,DDS::LENGTH UNLIMITED]

#### 6.3.3 Consistency

The setting of **DDS::BatchQosPolicy::max\_data\_bytes** (p. [377\)](#page-392-0) must be consistent with DDS::BatchQosPolicy::max samples (p. [378\)](#page-393-1). For these two values to be consistent, they cannot be both DDS::LENGTH UNLIMITED.

Generated on Wed Jun 9 20:15:25 2010 for RTI Data Distribution Service .Net APIs by Doxygen

#### <span id="page-393-1"></span>6.3.3.1 System::Int32 DDS::BatchQosPolicy::max samples

The maximum number of samples in a batch.

A batch is flushed automatically when this maximum is reached.

[default] DDS::LENGTH UNLIMITED

[range] [1,DDS::LENGTH\_UNLIMITED]

#### 6.3.4 Consistency

The setting of **DDS::BatchQosPolicy::max\_samples** (p. [378\)](#page-393-1) must be consistent with **DDS::BatchQosPolicy::max\_data\_bytes** (p. [377\)](#page-392-0). For these two values to be consistent, they cannot be both DDS::LENGTH UNLIMITED.

#### <span id="page-393-0"></span>6.3.4.1 Duration t DDS::BatchQosPolicy::max flush delay

The maximum flush delay.

A batch is flushed automatically after the delay specified by this parameter.

The delay is measured from the time the first sample in the batch is written by the application.

#### [default] DDS::Duration\_t::DURATION\_INFINITE (p. [253\)](#page-268-0)

[range] [0,DDS::Duration\_t::DURATION\_INFINITE (p. [253\)](#page-268-0)]

#### 6.3.5 Consistency

The setting of **DDS::BatchQosPolicy::max\_flush\_delay** (p. [378\)](#page-393-0) must be consistent with DDS::AsynchronousPublisherQosPolicy::disable\_asynchronous batch (p. [375\)](#page-390-0) and DDS::BatchQosPolicy::thread - safe\_write (p. [379\)](#page-394-0). If the delay is different than DDS::Duration\_t::DURATION\_INFINITE (p. [253\)](#page-268-0), DDS::AsynchronousPublisherQosPolicy::disable asynchronous batch  $(p. 375)$  $(p. 375)$  must be set to false and  $\text{DDS::BatchQosPolicy::thread\_safe\_write}$ (p. [379\)](#page-394-0) must be set to true.

#### <span id="page-393-2"></span>6.3.5.1 Duration t DDS::BatchQosPolicy::source timestamp resolution

Batch source timestamp resolution.

The value of this field determines how the source timestamp is associated with the samples in a batch.

Generated on Wed Jun 9 20:15:25 2010 for RTI Data Distribution Service .Net APIs by Doxygen

A sample written with timestamp 't' inherits the source timestamp 't2' associated with the previous sample unless  $('t' - 't2')$  > source timestamp resolution.

If source timestamp resolution is set to DDS::Duration\_t::DURATION\_-INFINITE (p. [253\)](#page-268-0), every sample in the batch will share the source timestamp associated with the first sample.

If source timestamp resolution is set to zero, every sample in the batch will contain its own source timestamp corresponding to the moment when the sample was written.

The performance of the batching process is better when source timestamp resolution is set to  $\text{DDS::Duration\_t::DURATION\_INFINITE}$  (p. [253\)](#page-268-0).

[default] DDS::Duration\_t::DURATION\_INFINITE (p. [253\)](#page-268-0)

[range] [0,DDS::Duration\_t::DURATION\_INFINITE (p. [253\)](#page-268-0)]

#### 6.3.6 Consistency

The setting of DDS::BatchQosPolicy::source timestamp resolution (p. [378\)](#page-393-2) must be consistent with DDS::BatchQosPolicy::thread safe write  $(p. 379)$  $(p. 379)$ . If **DDS::BatchQosPolicy::thread\_safe\_write**  $(p. 379)$  is set to false,  $\text{DDS::BatchQosPolicy::source_timestamp\_resolution}$  (p. [378\)](#page-393-2) must be set to DDS::Duration\_t::DURATION\_INFINITE (p. [253\)](#page-268-0).

#### 6.3.7 Property Documentation

#### 6.3.7.1 System:: Boolean DDS::BatchQosPolicy::enable [get, set]

Specifies whether or not batching is enabled.

[default] false

#### <span id="page-394-0"></span>6.3.7.2 System:: Boolean DDS::BatchQosPolicy::thread safe write [get, set]

Determines whether or not the write operation is thread safe.

If this parameter is set to true, multiple threads can call write on the DDS::DataWriter (p. [499\)](#page-514-0) concurrently.

[default] true

Generated on Wed Jun 9 20:15:25 2010 for RTI Data Distribution Service .Net APIs by Doxygen

#### 6.3.8 Consistency

The setting of DDS::BatchQosPolicy::thread\_safe\_write (p. [379\)](#page-394-0) must be consistent with DDS::BatchQosPolicy::source\_timestamp\_resolution (p. [378\)](#page-393-2). If DDS::BatchQosPolicy::thread safe write (p. [379\)](#page-394-0) is set to false, DDS::BatchQosPolicy::source\_timestamp\_resolution (p. [378\)](#page-393-2) must be set to DDS::Duration\_t::DURATION\_INFINITE (p. [253\)](#page-268-0).
# 6.4 DDS::BooleanSeq Class Reference

Instantiates DDS::Sequence (p. [1163\)](#page-1178-0) < System::Boolean >. #include <managed\_infrastructure.h> Inheritance diagram for DDS::BooleanSeq::

# Public Member Functions

- ˆ BooleanSeq () Constructs an empty sequence of booleans with an initial maximum of zero.
- ˆ BooleanSeq (System::Int32 max) Constructs an empty sequence of booleans with the given initial maximum.
- ˆ BooleanSeq (BooleanSeq<sup>∧</sup> booleans) Constructs a new sequence containing the given booleans.

# 6.4.1 Detailed Description

Instantiates DDS::Sequence (p. [1163\)](#page-1178-0) < System::Boolean >.

#### Instantiates:

 $\langle \langle \text{generic} \rangle \rangle$  (p. [175\)](#page-190-0) DDS::Sequence (p. [1163\)](#page-1178-0)

See also:

System::Boolean DDS::Sequence (p. [1163\)](#page-1178-0)

## 6.4.2 Constructor & Destructor Documentation

### 6.4.2.1 DDS::BooleanSeq::BooleanSeq () [inline]

Constructs an empty sequence of booleans with an initial maximum of zero.

### 6.4.2.2 DDS::BooleanSeq::BooleanSeq (System::Int32 max) [inline]

Constructs an empty sequence of booleans with the given initial maximum.

Generated on Wed Jun 9 20:15:25 2010 for RTI Data Distribution Service .Net APIs by Doxygen

### 6.4.2.3 DDS::BooleanSeq::BooleanSeq (BooleanSeq<sup>∧</sup> booleans) [inline]

Constructs a new sequence containing the given booleans.

#### Parameters:

booleans the initial contents of this sequence

# 6.5 DDS::BuiltinTopicKey t Struct Reference

The key type of the built-in topic types.

```
#include <managed_infrastructure.h>
```
# Public Attributes

ˆ System::Int32 value1

An array of four integers that uniquely represents a remote **DDS::Entity**  $(p. 845)$  $(p. 845)$ .

ˆ System::Int32 value2

An array of four integers that uniquely represents a remote **DDS::Entity**  $(p. 845)$  $(p. 845)$ .

ˆ System::Int32 value3

An array of four integers that uniquely represents a remote **DDS**:: Entity  $(p. 845)$  $(p. 845)$ .

ˆ System::Int32 value4

An array of four integers that uniquely represents a remote  $\textit{DDS::} \textit{Entity}$  $(p. 845)$  $(p. 845)$ .

# 6.5.1 Detailed Description

The key type of the built-in topic types.

Each remote DDS::Entity (p. [845\)](#page-860-0) to be discovered is can be uniquely identified by this key. This is the key of all the built-in topic data types.

See also:

DDS::ParticipantBuiltinTopicData (p. [1002\)](#page-1017-0) DDS::TopicBuiltinTopicData (p. [1268\)](#page-1283-0) DDS::PublicationBuiltinTopicData (p. [1030\)](#page-1045-0) DDS::SubscriptionBuiltinTopicData (p. [1233\)](#page-1248-0)

# 6.5.2 Member Data Documentation

### 6.5.2.1 System::Int32 DDS::BuiltinTopicKey t::value1

An array of four integers that uniquely represents a remote **DDS::Entity**  $(p. 845)$  $(p. 845)$ .

Generated on Wed Jun 9 20:15:25 2010 for RTI Data Distribution Service .Net APIs by Doxygen

### 6.5.2.2 System::Int32 DDS::BuiltinTopicKey t::value2

An array of four integers that uniquely represents a remote DDS::Entity (p. [845\)](#page-860-0).

#### 6.5.2.3 System::Int32 DDS::BuiltinTopicKey\_t::value3

An array of four integers that uniquely represents a remote DDS::Entity  $(p. 845)$  $(p. 845)$ .

# 6.5.2.4 System::Int32 DDS::BuiltinTopicKey t::value4

An array of four integers that uniquely represents a remote  $\text{DDS::Entity}$ (p. [845\)](#page-860-0).

Generated on Wed Jun 9 20:15:25 2010 for RTI Data Distribution Service .Net APIs by Doxygen

# 6.6 DDS::BuiltinTopicReaderResourceLimits t Struct Reference

Built-in topic reader's resource limits.

#include <managed\_infrastructure.h>

# Public Attributes

- ˆ System::Int32 initial samples Initial number of samples.
- ˆ System::Int32 max samples

Maximum number of samples.

- ˆ System::Int32 initial infos Initial number of sample infos.
- ˆ System::Int32 max infos

Maximum number of sample infos.

#### ˆ System::Int32 initial outstanding reads

The initial number of outstanding reads that have not call finish yet on the same built-in topic  $\text{DDS::DataReader}$  (p. [433\)](#page-448-0).

# ˆ System::Int32 max outstanding reads

The maximum number of outstanding reads that have not called finish yet on the same built-in topic  $\overline{DDS}::DataReader$  (p. [433\)](#page-448-0).

ˆ System::Int32 max samples per read

Maximum number of samples that can be read/taken on a same built-in topic  $\text{DDS::DataReader}$  (p. [433\)](#page-448-0).

# 6.6.1 Detailed Description

Built-in topic reader's resource limits.

Defines the resources that can be used for a built-in-topic data reader.

A built-in topic data reader subscribes reliably to built-in topics containing declarations of new entities or updates to existing entities in the domain. Keys are used to differentiate among entities of the same type. RTI Data Distribution Service assigns a unique key to each entity in a domain.

Generated on Wed Jun 9 20:15:25 2010 for RTI Data Distribution Service .Net APIs by Doxygen

Properties:

**RxO** (p. [268\)](#page-283-0) =  $N/A$ Changeable  $(p. 269) = NO (p. 269)$  $(p. 269) = NO (p. 269)$  $(p. 269) = NO (p. 269)$ 

QoS:

```
DDS::DiscoveryConfigQosPolicy (p. 563)
```
## 6.6.2 Member Data Documentation

### 6.6.2.1 System::Int32 DDS::BuiltinTopicReaderResourceLimits t::initial samples

Initial number of samples.

This should be a value between 1 and initial number of instance of the built-intopic reader, depending on how many instances are sending data concurrently.

#### [default] 64

 $[range]$  [1, 1 million],  $\leq$  max samples

### 6.6.2.2 System::Int32 DDS::BuiltinTopicReaderResourceLimits t::max samples

Maximum number of samples.

This should be a value between 1 and max number of instance of the built-intopic reader, depending on how many instances are sending data concurrently. Also, it should not be less than initial samples.

[default] DDS::LENGTH UNLIMITED

[range] [1, 1 million] or DDS::LENGTH UNLIMITED, >= initial samples

#### 6.6.2.3 System::Int32 DDS::BuiltinTopicReaderResourceLimits t::initial infos

Initial number of sample infos.

The initial number of info units that a built-in topic DDS::DataReader (p. [433\)](#page-448-0) can have. Info units are used to store DDS::SampleInfo (p. [1148\)](#page-1163-0).

#### [default] 64

 $[range]$  [1, 1 million]  $\leq$  max infos

Generated on Wed Jun 9 20:15:25 2010 for RTI Data Distribution Service .Net APIs by Doxygen

#### 6.6 DDS::BuiltinTopicReaderResourceLimits t Struct Reference 387

### 6.6.2.4 System::Int32 DDS::BuiltinTopicReaderResourceLimits t::max infos

Maximum number of sample infos.

The maximum number of info units that a built-in topic DDS::DataReader (p. [433\)](#page-448-0) can use to store DDS::SampleInfo (p. [1148\)](#page-1163-0).

[default] DDS::LENGTH\_UNLIMITED

[range] [1, 1 million] or DDS::LENGTH UNLIMITED, >= initial infos

### 6.6.2.5 System::Int32 DDS::BuiltinTopicReaderResourceLimits t::initial outstanding reads

The initial number of outstanding reads that have not call finish yet on the same built-in topic **DDS**::DataReader (p. [433\)](#page-448-0).

[default] 2

[range] [1, 65536] or DDS::LENGTH UNLIMITED <= max outstanding reads

### 6.6.2.6 System::Int32 DDS::BuiltinTopicReaderResourceLimits t::max\_outstanding\_reads

The maximum number of outstanding reads that have not called finish yet on the same built-in topic DDS::DataReader (p. [433\)](#page-448-0).

[default] DDS::LENGTH UNLIMITED

[ $range$ ] [1, 65536] or DDS::LENGTH\_UNLIMITED,  $\ge$  = initial outstanding reads

### 6.6.2.7 System::Int32 DDS::BuiltinTopicReaderResourceLimits t::max\_samples\_per\_read

Maximum number of samples that can be read/taken on a same built-in topic DDS::DataReader (p. [433\)](#page-448-0).

[default] 1024

[range] [1, 65536]

Generated on Wed Jun 9 20:15:25 2010 for RTI Data Distribution Service .Net APIs by Doxygen

# <span id="page-403-0"></span>6.7 DDS::Bytes Struct Reference

Built-in type consisting of a variable-length array of opaque bytes. #include <managed\_bytes.h> Inheritance diagram for DDS::Bytes::

# Public Member Functions

 $\hat{B}$  Bytes  $\hat{O}$ Default Constructor.

- ˆ Bytes (System::Int32 size) Constructor that specifies the size of the allocated bytes array.
- ˆ virtual System::Boolean copy from (Bytes<sup>∧</sup> src) Copy src into this object.

# Public Attributes

- ˆ System::Int32 length Number of bytes to serialize.
- ˆ System::Int32 offset Offset from which to start serializing bytes .
- ˆ array< System::Byte ><sup>∧</sup> value DDS::Bytes (p. [388\)](#page-403-0) array value.

## 6.7.1 Detailed Description

Built-in type consisting of a variable-length array of opaque bytes.

# 6.7.2 Constructor & Destructor Documentation

### 6.7.2.1 DDS::Bytes::Bytes ()

Default Constructor.

Generated on Wed Jun 9 20:15:25 2010 for RTI Data Distribution Service .Net APIs by Doxygen

The default constructor initializes the newly created object with null value, zero length, and zero offset.

#### 6.7.2.2 DDS::Bytes::Bytes (System::Int32 size)

Constructor that specifies the size of the allocated bytes array.

After this method is called, length and offset are set to zero.

#### Parameters:

size  $\langle \langle \cdot | n \rangle \rangle$  (p. [175\)](#page-190-1) Size of the allocated bytes array.

# 6.7.3 Member Function Documentation

### 6.7.3.1 virtual System::Boolean DDS::Bytes::copy from (Bytes<sup>∧</sup> src) [virtual]

Copy src into this object.

This method performs a deep copy of src and it allocates memory for the value if required.

#### Parameters:

 $src \ll \langle in \rangle > (p. 175)$  $src \ll \langle in \rangle > (p. 175)$  Object to copy from.

### Returns:

true if success. Otherwise, false.

#### Exceptions:

ArgumentNullException if src is null.

## 6.7.4 Member Data Documentation

#### 6.7.4.1 System::Int32 DDS::Bytes::length

Number of bytes to serialize.

#### 6.7.4.2 System::Int32 DDS::Bytes::offset

Offset from which to start serializing bytes .

The first position of the bytes array has offset 0.

Generated on Wed Jun 9 20:15:25 2010 for RTI Data Distribution Service .Net APIs by Doxygen

6.7.4.3 array<System::Byte> ^ DDS::Bytes::value

DDS::Bytes (p. [388\)](#page-403-0) array value.

Generated on Wed Jun 9 20:15:25 2010 for RTI Data Distribution Service .Net APIs by Doxygen

# 6.8 DDS::BytesDataReader Class Reference

 $\langle\langle\mathit{interface}\rangle\rangle$  (p. [175\)](#page-190-0) Instantiates DataReader (p. [433\)](#page-448-0)  $\langle$  DDS::Bytes  $(p. 388) >.$  $(p. 388) >.$  $(p. 388) >.$ 

#include <managed\_bytesSupport.h>

Inheritance diagram for DDS::BytesDataReader::

# 6.8.1 Detailed Description

 $\langle\langle$ interface>> (p. [175\)](#page-190-0) Instantiates DataReader (p. [433\)](#page-448-0)  $\langle$  DDS::Bytes  $(p. 388) >.$  $(p. 388) >.$  $(p. 388) >.$ 

See also:

DDS::TypedDataReader (p. [1338\)](#page-1353-0) DDS::DataReader (p. [433\)](#page-448-0)

Generated on Wed Jun 9 20:15:25 2010 for RTI Data Distribution Service .Net APIs by Doxygen

# 6.9 DDS::BytesDataWriter Class Reference

 $\langle$  interface>> (p. [175\)](#page-190-0) Instantiates DataWriter (p. [499\)](#page-514-0)  $\langle$  DDS::Bytes  $(p. 388) >.$  $(p. 388) >.$  $(p. 388) >.$ 

#include <managed\_bytesSupport.h>

Inheritance diagram for DDS::BytesDataWriter::

### Public Member Functions

ˆ void write (array< System::Byte ><sup>∧</sup>octets, System::Int32 offset, System::Int32 length, DDS::InstanceHandle\_t% handle)

- $\hat{\ }$  void write (ByteSeq $\hat{\ }$  octets, DDS::InstanceHandle\_t $\%$  handle)  $\langle\langle eX \rangle\rangle$  (p. [174\)](#page-189-0) Modifies the value of a DDS:: Bytes (p. [388\)](#page-403-0) data instance.
- ˆ void write w timestamp (array< System::Byte ><sup>∧</sup>octets, System::Int32 offset, System::Int32 length, DDS::InstanceHandle\_t\% handle, **DDS::Time\_t**% source\_timestamp)

 $<<$ **eXtension** $>>$  (p. [174\)](#page-189-0) Performs the same function as  $DDS::BytesDataWriter::write (p. 393) except that it also provides$  $DDS::BytesDataWriter::write (p. 393) except that it also provides$  $DDS::BytesDataWriter::write (p. 393) except that it also provides$ the value for the source\_timestamp.

 $\hat{\phantom{a}}$  void write\_w\_timestamp (ByteSeq $\wedge$  octets, DDS::InstanceHandle\_ $t\%$  handle, **DDS::Time\_t** $\%$  source\_timestamp)

 $<<$ **eXtension** $>>$  (p. [174\)](#page-189-0) Performs the same function as **DDS::BytesDataWriter::write** (p. [393\)](#page-408-0) except that it also provides the value for the source\_timestamp.

## 6.9.1 Detailed Description

 $\langle\langle\mathit{interface}\rangle\rangle$  (p. [175\)](#page-190-0) Instantiates DataWriter (p. [499\)](#page-514-0)  $\langle$  DDS::Bytes  $(p. 388) >.$  $(p. 388) >.$  $(p. 388) >.$ 

See also:

DDS::TypedDataWriter (p. [1368\)](#page-1383-0) DDS::DataWriter (p. [499\)](#page-514-0)

 $\langle\langle eX$ tension $\rangle\langle\rangle$  (p. [174\)](#page-189-0) Modifies the value of a DDS::Bytes (p. [388\)](#page-403-0) data instance.

Generated on Wed Jun 9 20:15:25 2010 for RTI Data Distribution Service .Net APIs by Doxygen

#### 6.9.2 Member Function Documentation

<span id="page-408-0"></span>6.9.2.1 void DDS::BytesDataWriter::write (array< System::Byte > $\wedge$  octets, System::Int32 offset, System::Int32 length, DDS::InstanceHandle\_t% handle)

 $\langle\langle eXtension \rangle\rangle$  (p. [174\)](#page-189-0) Modifies the value of a DDS::Bytes (p. [388\)](#page-403-0) data instance.

#### Parameters:

octets  $\langle \langle \cdot | n \rangle \rangle$  (p. [175\)](#page-190-1) Array of bytes to be published. offset  $\langle \langle \cdot | n \rangle \rangle$  (p. [175\)](#page-190-1) Offset from which to start publishing. length  $\langle \langle \cdot | n \rangle \rangle$  (p. [175\)](#page-190-1) Number of bytes to be published. handle  $\langle \langle in \rangle \rangle$  (p. [175\)](#page-190-1) The special value DDS::InstanceHandlet::**HANDLE\_NIL** (p. [53\)](#page-68-0) should be used always.

#### See also:

DDS::TypedDataWriter::write (p. [1376\)](#page-1391-0)

#### 6.9.2.2 void DDS::BytesDataWriter::write (ByteSeq<sup>∧</sup> octets, DDS::InstanceHandle\_t% handle)

 $\langle\langle eXtension \rangle\rangle$  (p. [174\)](#page-189-0) Modifies the value of a DDS::Bytes (p. [388\)](#page-403-0) data instance.

#### Parameters:

octets  $\langle \langle \cdot | n \rangle \rangle$  (p. [175\)](#page-190-1) Sequence (p. [1163\)](#page-1178-0) of bytes to be published.

handle  $\langle \langle in \rangle \rangle$  (p. [175\)](#page-190-1) The special value DDS::InstanceHandle\_ t::**HANDLE\_NIL** (p. [53\)](#page-68-0) should be used always.

See also:

DDS::TypedDataWriter::write (p. [1376\)](#page-1391-0)

### 6.9.2.3 void DDS::BytesDataWriter::write w timestamp (array< System::Byte > $\land$  octets, System::Int32 offset, System::Int32 length, DDS::InstanceHandle t% handle, DDS::Time\_t% source\_timestamp)

 $\langle\langle eXtension \rangle\rangle$  (p. [174\)](#page-189-0) Performs the same function as DDS::BytesDataWriter::write (p. [393\)](#page-408-0) except that it also provides the value for the source\_timestamp.

Generated on Wed Jun 9 20:15:25 2010 for RTI Data Distribution Service .Net APIs by Doxygen

#### Parameters:

octets  $\langle \langle \cdot | n \rangle \rangle$  (p. [175\)](#page-190-1) Array of bytes to be published.

offset  $\langle \langle \cdot | n \rangle \rangle$  (p. [175\)](#page-190-1) Offset from which to start publishing.

length  $\langle \langle \cdot | n \rangle \rangle$  (p. [175\)](#page-190-1) Number of bytes to be published.

- handle  $\langle \langle in \rangle \rangle$  (p. [175\)](#page-190-1) The special value DDS::InstanceHandle\_t::HANDLE NIL (p. [53\)](#page-68-0) should be used always.
- source timestamp  $\langle \langle in \rangle \rangle$  (p. [175\)](#page-190-1) The timestamp value must be greater than or equal to the timestamp value used in the last writer operation. See DDS::TypedDataWriter::write\_w\_timestamp (p. [1378\)](#page-1393-0). Cannot be NULL.

#### See also:

DDS::TypedDataWriter::write\_w\_timestamp (p. [1378\)](#page-1393-0)

### 6.9.2.4 void DDS::BytesDataWriter::write\_w\_timestamp (ByteSeq $\wedge$ octets, DDS::InstanceHandle\_t% handle, DDS::Time\_t% source\_timestamp)

 $\langle\langle eXtension \rangle\rangle$  (p. [174\)](#page-189-0) Performs the same function as DDS::BytesDataWriter::write (p. [393\)](#page-408-0) except that it also provides the value for the source\_timestamp.

#### Parameters:

- octets  $\langle \langle \cdot | n \rangle \rangle$  (p. [175\)](#page-190-1) Sequence (p. [1163\)](#page-1178-0) of bytes to be published.
- handle  $\langle \langle in \rangle \rangle$  (p. [175\)](#page-190-1) The special value DDS::InstanceHandle\_t::HANDLE NIL (p. [53\)](#page-68-0) should be used always.
- source timestamp  $\langle \langle \cdot | n \rangle \rangle$  (p. [175\)](#page-190-1) The timestamp value must be greater than or equal to the timestamp value used in the last writer operation. See DDS::TypedDataWriter::write\_w\_timestamp (p. [1378\)](#page-1393-0). Cannot be NULL.

#### See also:

DDS::TypedDataWriter::write\_w\_timestamp (p. [1378\)](#page-1393-0)

# 6.10 DDS::ByteSeq Class Reference

Instantiates DDS:: Sequence (p. [1163\)](#page-1178-0)  $\langle$  System:: Byte  $\rangle$ . #include <managed\_infrastructure.h> Inheritance diagram for DDS::ByteSeq::

# Public Member Functions

ˆ ByteSeq ()

Constructs an empty sequence of bytes with an initial maximum of zero.

- ˆ ByteSeq (System::Int32 max) Constructs an empty sequence of bytes with the given initial maximum.
- ˆ ByteSeq (ByteSeq<sup>∧</sup> bytes)

Construct a new sequence containing the given bytes.

# 6.10.1 Detailed Description

Instantiates  $DDS:$ : Sequence (p. [1163\)](#page-1178-0) < System: Byte >.

### Instantiates:

 $\langle \langle \text{generic} \rangle \rangle$  (p. [175\)](#page-190-0) DDS::Sequence (p. [1163\)](#page-1178-0)

See also:

System::Byte DDS::Sequence (p. [1163\)](#page-1178-0)

### 6.10.2 Constructor & Destructor Documentation

## 6.10.2.1 DDS::ByteSeq::ByteSeq () [inline]

Constructs an empty sequence of bytes with an initial maximum of zero.

### 6.10.2.2 DDS::ByteSeq::ByteSeq (System::Int32 max) [inline]

Constructs an empty sequence of bytes with the given initial maximum.

Generated on Wed Jun 9 20:15:25 2010 for RTI Data Distribution Service .Net APIs by Doxygen

## 6.10.2.3 DDS::ByteSeq::ByteSeq (ByteSeq<sup>∧</sup> bytes) [inline]

Construct a new sequence containing the given bytes.

#### Parameters:

bytes the initial contents of this sequence

# 6.11 DDS::BytesSeq Class Reference

Instantiates DDS::Sequence (p. [1163\)](#page-1178-0)  $\langle$  DDS::Bytes (p. [388\)](#page-403-0)  $\rangle$ .

```
#include <managed_bytes.h>
```
# Public Member Functions

ˆ BytesSeq ()

Constructs an empty sequence of  $\text{DDS::Bytes}$  (p. [388\)](#page-403-0) objects with an initial maximum of zero.

- ˆ BytesSeq (System::Int32 initialMaximum) Constructs an empty sequence of **DDS**:: Bytes (p. [388\)](#page-403-0) objects with the given initial maximum.
- $\hat{\ }$  BytesSeq (BytesSeq $\wedge$  src) Copy constructor.

# 6.11.1 Detailed Description

Instantiates DDS::Sequence (p. [1163\)](#page-1178-0)  $\langle$  DDS::Bytes (p. [388\)](#page-403-0)  $>$ .

#### Instantiates:

```
\langle \langle \text{generic} \rangle \rangle175)1163)
```
See also:

DDS::Bytes (p. [388\)](#page-403-0)

# 6.11.2 Constructor & Destructor Documentation

### 6.11.2.1 DDS::BytesSeq::BytesSeq () [inline]

Constructs an empty sequence of DDS::Bytes (p. [388\)](#page-403-0) objects with an initial maximum of zero.

### 6.11.2.2 DDS::BytesSeq::BytesSeq (System::Int32 initialMaximum) [inline]

Constructs an empty sequence of DDS::Bytes (p. [388\)](#page-403-0) objects with the given initial maximum.

Generated on Wed Jun 9 20:15:25 2010 for RTI Data Distribution Service .Net APIs by Doxygen

6.11.2.3 DDS::BytesSeq::BytesSeq (BytesSeq $\land$  src) [inline]

Copy constructor.

Generated on Wed Jun 9 20:15:25 2010 for RTI Data Distribution Service .Net APIs by Doxygen

# <span id="page-414-1"></span>6.12 DDS::BytesTypeSupport Class Reference

 $\langle\langle\mathit{interface}\rangle\rangle$  (p. [175\)](#page-190-0) DDS::Bytes (p. [388\)](#page-403-0) type support.

#include <managed\_bytesSupport.h>

Inherits DDS::TypedTypeSupport< T >.

# Static Public Member Functions

- ˆ static System::String<sup>∧</sup> get type name () Get the default name for the **DDS**::Bytes (p. [388\)](#page-403-0) type.
- ˆ static void print data (Bytes<sup>∧</sup> a data)  $\langle\langle e\mathbf{X}t$ ension $\rangle\langle\rangle$  (p. [174\)](#page-189-0) Print value of data type to standard out.
- ˆ static void register type (DDS::DomainParticipant<sup>∧</sup> participant, System::String<sup>∧</sup> type name)

Allows an application to communicate to RTI Data Distribution Service the existence of the  $\text{DDS::Bytes}$  (p. [388\)](#page-403-0) data type.

static void unregister\_type (DDS::DomainParticipant $\wedge$  participant, System::String<sup>∧</sup> type name)

Allows an application to unregister the  $DDS::Bytes$  (p. [388\)](#page-403-0) data type from RTI Data Distribution Service. After calling unregister type, no further communication using this type is possible.

# 6.12.1 Detailed Description

 $\langle\langle\mathit{interface}\rangle\rangle$  (p. [175\)](#page-190-0) DDS::Bytes (p. [388\)](#page-403-0) type support.

# 6.12.2 Member Function Documentation

<span id="page-414-0"></span>6.12.2.1 static System::String <sup>∧</sup> DDS::BytesTypeSupport::get type name () [static]

Get the default name for the **DDS::Bytes** (p. [388\)](#page-403-0) type.

Can be used for calling DDS::BytesTypeSupport::register\_type (p. [400\)](#page-415-0) or creating DDS::Topic (p. [1258\)](#page-1273-0).

#### Returns:

default name for the DDS::Bytes (p. [388\)](#page-403-0) type.

Generated on Wed Jun 9 20:15:25 2010 for RTI Data Distribution Service .Net APIs by Doxygen

See also:

```
400)
DDS::DomainParticipant::create topic (p. 621)
```
#### 6.12.2.2 static void DDS::BytesTypeSupport::print\_data (Bytes $\text{\textdegree}$ )  $a$ <sub>-</sub> $data)$  [static]

 $\langle\langle eXtension \rangle\rangle$  (p. [174\)](#page-189-0) Print value of data type to standard out.

The generated implementation of the operation knows how to print value of a data type.

#### Parameters:

 $a\_data \ll \langle in \rangle > (p. 175)$  $a\_data \ll \langle in \rangle > (p. 175)$  DDS::Bytes (p. [388\)](#page-403-0) to be printed.

## <span id="page-415-0"></span>6.12.2.3 static void DDS::BytesTypeSupport::register type (DDS::DomainParticipant<sup>∧</sup> participant, System::String<sup>∧</sup>  $type_name)$  [static]

Allows an application to communicate to RTI Data Distribution Service the existence of the **DDS::Bytes** (p. [388\)](#page-403-0) data type.

By default, The DDS::Bytes (p. [388\)](#page-403-0) built-in type is automatically registered when a **DomainParticipant** (p.  $577$ ) is created using the type name returned by **DDS::BytesTypeSupport::get\_type\_name** (p. [399\)](#page-414-0). Therefore, the usage of this function is optional and it is only required when the automatic built-in type registration is disabled using the participant property "dds.builtin type.auto register".

This method can also be used to register the same DDS::BytesTypeSupport (p. [399\)](#page-414-1) with a DDS::DomainParticipant (p. [577\)](#page-592-0) using different values for the type name.

If register type is called multiple times with the same DDS::DomainParticipant (p. [577\)](#page-592-0) and type name, the second (and subsequent) registrations are ignored by the operation.

#### Parameters:

- participant  $\langle \langle \cdot | n \rangle \rangle$  (p. [175\)](#page-190-1) the DDS::DomainParticipant (p. [577\)](#page-592-0) to register the data type DDS::Bytes (p. [388\)](#page-403-0) with. Cannot be null.
- type\_name  $\langle \langle \cdot | n \rangle \rangle$  (p. [175\)](#page-190-1) the type name under with the data type DDS::Bytes (p. [388\)](#page-403-0) is registered with the participant; this type name is used when creating a new **DDS::Topic** (p. [1258\)](#page-1273-0). (See

Generated on Wed Jun 9 20:15:25 2010 for RTI Data Distribution Service .Net APIs by Doxygen

DDS::DomainParticipant::create topic (p. [621\)](#page-636-0).) The name may not be null or longer than 255 characters.

### Exceptions:

One of the Standard Return Codes (p. [235\)](#page-250-0), DDS::Retcode-PreconditionNotMet (p. [1123\)](#page-1138-0) or DDS::Retcode\_-OutOfResources (p. [1122\)](#page-1137-0).

#### MT Safety:

UNSAFE on the FIRST call. It is not safe for two threads to simultaneously make the first call to register a type. Subsequent calls are thread safe.

#### See also:

DDS::DomainParticipant::create topic (p. [621\)](#page-636-0)

### 6.12.2.4 static void DDS::BytesTypeSupport::unregister type  $($ DDS::DomainParticipant $\wedge$  participant, System::String $\wedge$  $type_name)$  [static]

Allows an application to unregister the DDS::Bytes (p. [388\)](#page-403-0) data type from RTI Data Distribution Service. After calling unregister type, no further communication using this type is possible.

#### Precondition:

The DDS::Bytes (p. [388\)](#page-403-0) type with type name is registered with the participant and all DDS::Topic (p. [1258\)](#page-1273-0) objects referencing the type have been destroyed. If the type is not registered with the participant, or if any DDS::Topic (p. [1258\)](#page-1273-0) is associated with the type, the operation will fail with  $\text{DDS::Retcode\_Error}$  (p. [1116\)](#page-1131-0).

#### Postcondition:

All information about the type is removed from RTI Data Distribution Service. No further communication using this type is possible.

### Parameters:

- participant  $\langle \langle in \rangle >$  (p. [175\)](#page-190-1) the DDS::DomainParticipant (p. [577\)](#page-592-0) to unregister the data type DDS::Bytes (p. [388\)](#page-403-0) from. Cannot be null.
- type\_name  $\langle \langle in \rangle \rangle$  (p. [175\)](#page-190-1) the type name under with the data type DDS::Bytes (p. [388\)](#page-403-0) is registered with the participant. The name should match a name that has been previously used to register a type with the participant. Cannot be null.

Generated on Wed Jun 9 20:15:25 2010 for RTI Data Distribution Service .Net APIs by Doxygen

# Exceptions:

One of the Standard Return Codes (p. [235\)](#page-250-0), DDS::Retcode - BadParameter (p. [1115\)](#page-1130-0) or DDS::Retcode Error (p. [1116\)](#page-1131-0)

MT Safety:

SAFE.

See also:

DDS::BytesTypeSupport::register\_type (p. [400\)](#page-415-0)

Generated on Wed Jun 9 20:15:25 2010 for RTI Data Distribution Service .Net APIs by Doxygen

# <span id="page-418-0"></span>6.13 DDS::ChannelSettings t Class Reference

Type used to configure the properties of a channel.

#include <managed\_infrastructure.h>

# Public Attributes

ˆ TransportMulticastSettingsSeq<sup>∧</sup> multicast settings

A sequence of **DDS**:: TransportMulticastSettings\_t (p. [1289\)](#page-1304-0) used to configure the multicast addresses associated with a channel.

ˆ System::String<sup>∧</sup> filter expression

A logical expression used to determine the data that will be published in the channel.

### 6.13.1 Detailed Description

Type used to configure the properties of a channel.

#### QoS:

DDS::MultiChannelQosPolicy (p. [981\)](#page-996-0)

# 6.13.2 Member Data Documentation

6.13.2.1 TransportMulticastSettingsSeq  $\wedge$ DDS::ChannelSettings\_t::multicast\_settings

A sequence of DDS::TransportMulticastSettings<sub>t</sub> (p. [1289\)](#page-1304-0) used to configure the multicast addresses associated with a channel.

The sequence cannot be empty.

The maximum number of multicast locators in a channel is limited to four (A locator is defined by a transport alias, a multicast address and a port)

[default] Empty sequence (invalid value)

#### 6.13.2.2 System::String <sup>∧</sup> DDS::ChannelSettings t::filter expression

A logical expression used to determine the data that will be published in the channel.

Generated on Wed Jun 9 20:15:25 2010 for RTI Data Distribution Service .Net APIs by Doxygen

If the expression evaluates to TRUE, a sample will be published on the channel.

An empty string always evaluates the expression to TRUE.

A NULL value is not allowed.

The syntax of the expression will depend on the value of DDS::MultiChannelQosPolicy::filter name (p. [983\)](#page-998-0)

The filter expression length (including NULLterminated character) cannot be greater than DDS::DomainParticipantResourceLimitsQosPolicy::channel filter expression max length (p. [704\)](#page-719-0).

See also:

Queries and Filters Syntax (p. [184\)](#page-199-0)

[default] NULL (invalid value)

# 6.14 DDS::ChannelSettingsSeq Class Reference

Declares IDL sequence  $\text{DDS::ChannelSetting t }(p.403) >$  $\text{DDS::ChannelSetting t }(p.403) >$  $\text{DDS::ChannelSetting t }(p.403) >$ .

#include <managed\_infrastructure.h>

Inheritance diagram for DDS::ChannelSettingsSeq::

# 6.14.1 Detailed Description

Declares IDL sequence< DDS::ChannelSettings\_t (p. [403\)](#page-418-0) >.

A sequence of **DDS::ChannelSettings** t (p. [403\)](#page-418-0) used to configure the channels' properties. If the length of the sequence is zero, the DDS::MultiChannelQosPolicy (p. [981\)](#page-996-0) has no effect.

#### Instantiates:

 $\langle \langle \text{generic} \rangle \rangle$  (p. [175\)](#page-190-0) DDS::Sequence (p. [1163\)](#page-1178-0)

See also:

DDS::ChannelSettings\_t (p. [403\)](#page-418-0)

Generated on Wed Jun 9 20:15:25 2010 for RTI Data Distribution Service .Net APIs by Doxygen

# 6.15 DDS::CharSeq Class Reference

Instantiates DDS:: Sequence (p. [1163\)](#page-1178-0)  $\langle$  System:: Char  $\rangle$ .

#include <managed\_infrastructure.h>

Inheritance diagram for DDS::CharSeq::

### Public Member Functions

ˆ CharSeq ()

Constructs an empty sequence of single-byte (serialized) characters with an initial maximum of zero.

ˆ CharSeq (System::Int32 max)

Constructs an empty sequence of single-byte (serialized) characters with the given initial maximum.

CharSeq (CharSeq $\land$  chars)

Constructs a new sequence containing the given single-byte (serialized) characters.

# 6.15.1 Detailed Description

Instantiates DDS::Sequence (p. [1163\)](#page-1178-0) < System::Char >.

#### Instantiates:

```
\langle \langle \text{generic} \rangle \rangle175)1163)
```
See also:

System::Char DDS::Sequence (p. [1163\)](#page-1178-0)

# 6.15.2 Constructor & Destructor Documentation

# 6.15.2.1 DDS::CharSeq::CharSeq () [inline]

Constructs an empty sequence of single-byte (serialized) characters with an initial maximum of zero.

Generated on Wed Jun 9 20:15:25 2010 for RTI Data Distribution Service .Net APIs by Doxygen

### 6.15.2.2 DDS::CharSeq::CharSeq (System::Int32 max) [inline]

Constructs an empty sequence of single-byte (serialized) characters with the given initial maximum.

## 6.15.2.3 DDS::CharSeq::CharSeq (CharSeq^ chars) [inline]

Constructs a new sequence containing the given single-byte (serialized) characters.

### Parameters:

chars the initial contents of this sequence

# <span id="page-423-0"></span>6.16 DDS::Condition Class Reference

 $\langle\langle\mathbf{interface}\rangle\rangle$  (p. [175\)](#page-190-0) Root class for all the conditions that may be attached to a DDS::WaitSet (p. [1411\)](#page-1426-0).

#include <managed\_infrastructure.h>

Inheritance diagram for DDS::Condition::

### Public Member Functions

ˆ virtual System::Boolean get trigger value () override Retrieve the trigger\_value.

### 6.16.1 Detailed Description

 $\langle\langle\cdot|interface\rangle\rangle$  (p. [175\)](#page-190-0) Root class for all the conditions that may be attached to a  $\text{DDS::WaitSet}$  (p. [1411\)](#page-1426-0).

This basic class is specialised in three classes:

DDS::GuardCondition (p. [892\)](#page-907-0), DDS::StatusCondition (p. [1183\)](#page-1198-0), and DDS::ReadCondition (p. [1084\)](#page-1099-0).

A DDS::Condition (p. [408\)](#page-423-0) has a trigger value that can be true or false and is set automatically by RTI Data Distribution Service.

See also:

DDS::WaitSet (p. [1411\)](#page-1426-0)

## 6.16.2 Member Function Documentation

6.16.2.1 virtual System::Boolean DDS::Condition::get trigger value () [pure virtual]

Retrieve the trigger\_value.

#### Returns:

the trigger value.

Generated on Wed Jun 9 20:15:25 2010 for RTI Data Distribution Service .Net APIs by Doxygen

Implemented in DDS::GuardCondition (p. [893\)](#page-908-0), DDS::StatusCondition (p. [1185\)](#page-1200-0), DDS::ReadCondition (p. [1085\)](#page-1100-0), and DDS::QueryCondition (p. [1083\)](#page-1098-0).

Generated on Wed Jun 9 20:15:25 2010 for RTI Data Distribution Service .Net APIs by Doxygen

# 6.17 DDS::ConditionSeq Class Reference

Instantiates DDS::Sequence (p. [1163\)](#page-1178-0) < DDS::Condition (p. [408\)](#page-423-0) >. #include <managed\_infrastructure.h> Inheritance diagram for DDS::ConditionSeq::

# 6.17.1 Detailed Description

Instantiates  $\texttt{DDS}::\texttt{Sequence (p. 1163)} < \textbf{DDS}::\textbf{Condition (p. 408)}>.$  $\texttt{DDS}::\texttt{Sequence (p. 1163)} < \textbf{DDS}::\textbf{Condition (p. 408)}>.$  $\texttt{DDS}::\texttt{Sequence (p. 1163)} < \textbf{DDS}::\textbf{Condition (p. 408)}>.$  $\texttt{DDS}::\texttt{Sequence (p. 1163)} < \textbf{DDS}::\textbf{Condition (p. 408)}>.$  $\texttt{DDS}::\texttt{Sequence (p. 1163)} < \textbf{DDS}::\textbf{Condition (p. 408)}>.$ 

#### Instantiates:

 $\langle \langle \text{generic} \rangle \rangle$  (p. [175\)](#page-190-0) DDS::Sequence (p. [1163\)](#page-1178-0)

See also:

DDS::WaitSet (p. [1411\)](#page-1426-0) DDS::Sequence (p. [1163\)](#page-1178-0)

# 6.18 NDDS::Config LibraryVersion t Struct Reference

The version of a single library shipped as part of an RTI Data Distribution Service distribution.

#include <managed\_config\_dotnet.h>

# Public Attributes

ˆ System::Int32 major

The major version of a single RTI Data Distribution Service library.

ˆ System::Int32 minor

The minor version of a single RTI Data Distribution Service library.

ˆ System::Byte release

The release letter of a single RTI Data Distribution Service library.

ˆ System::Int32 build

The build number of a single RTI Data Distribution Service library.

## 6.18.1 Detailed Description

The version of a single library shipped as part of an RTI Data Distribution Service distribution.

RTI Data Distribution Service is comprised of a number of separate libraries. Although RTI Data Distribution Service as a whole has a version, the individual libraries each have their own versions as well. It may be necessary to check these individual library versions when seeking technical support.

## 6.18.2 Member Data Documentation

### 6.18.2.1 System::Int32 NDDS::Config LibraryVersion t::major

The major version of a single RTI Data Distribution Service library.

#### 6.18.2.2 System::Int32 NDDS::Config LibraryVersion t::minor

The minor version of a single RTI Data Distribution Service library.

Generated on Wed Jun 9 20:15:25 2010 for RTI Data Distribution Service .Net APIs by Doxygen

## 6.18.2.3 System::Byte NDDS::Config LibraryVersion t::release

The release letter of a single RTI Data Distribution Service library.

## 6.18.2.4 System::Int32 NDDS::Config LibraryVersion t::build

The build number of a single RTI Data Distribution Service library.

Generated on Wed Jun 9 20:15:25 2010 for RTI Data Distribution Service .Net APIs by Doxygen

# 6.19 NDDS::ConfigLogger Class Reference

 $\langle\langle\mathbf{z}\rangle\rangle$  (p. [175\)](#page-190-0) The singleton type used to configure RTI Data Distribution Service logging.

#include <managed\_config\_dotnet.h>

# Public Member Functions

ˆ LogVerbosity get verbosity ()

Get the verbosity at which RTI Data Distribution Service is currently logging diagnostic information.

LogVerbosity get\_verbosity\_by\_category (LogCategory category)

Get the verbosity at which RTI Data Distribution Service is currently logging diagnostic information in the given category.

### ˆ void set verbosity (LogVerbosity verbosity)

Set the verbosity at which RTI Data Distribution Service will log diagnostic information.

ˆ void set verbosity by category (LogCategory category, LogVerbosity verbosity)

Set the verbosity at which RTI Data Distribution Service will log diagnostic information in the given category.

### ˆ LogPrintFormat get print format ()

Get the file to which the logged output is redirected.

ˆ System::Boolean set print format (LogPrintFormat print format)

Set the message format that RTI Data Distribution Service will use to log diagnostic information.

# Static Public Member Functions

ˆ static ConfigLogger<sup>∧</sup> get instance ()

Get the singleton instance of this type.

ˆ static void set log delegate (LogCallbackDelegate<sup>∧</sup> cb) Install a custom callback for logging.

Generated on Wed Jun 9 20:15:25 2010 for RTI Data Distribution Service .Net APIs by Doxygen

ˆ static LogCallbackDelegate<sup>∧</sup> get log delegate ()

Get the custom logging callback, if any has been installed.

### 6.19.1 Detailed Description

 $\langle\langle\mathbf{interface}\rangle\rangle$  (p. [175\)](#page-190-0) The singleton type used to configure RTI Data Distribution Service logging.

# 6.19.2 Member Function Documentation

## 6.19.2.1 static ConfigLogger <sup>∧</sup> NDDS::ConfigLogger::get instance () [inline, static]

Get the singleton instance of this type.

#### 6.19.2.2 LogVerbosity NDDS::ConfigLogger::get verbosity ()

Get the verbosity at which RTI Data Distribution Service is currently logging diagnostic information.

The default verbosity if NDDS::ConfigLogger::set\_verbosity (p. [415\)](#page-430-0) is never called is NDDS::LogVerbosity::NDDS\_CONFIG\_LOG\_VERBOSITY\_-ERROR.

If NDDS::ConfigLogger::set verbosity by category (p. [415\)](#page-430-1) has been used to set different verbosities for different categories of messages, this method will return the maximum verbosity of all categories.

## 6.19.2.3 LogVerbosity NDDS::ConfigLogger::get verbosity by category (LogCategory category)

Get the verbosity at which RTI Data Distribution Service is currently logging diagnostic information in the given category.

The default verbosity if NDDS::ConfigLogger::set\_verbosity (p. [415\)](#page-430-0) and NDDS::ConfigLogger::set verbosity by category (p. [415\)](#page-430-1) are never called is NDDS::LogVerbosity::NDDS CONFIG LOG VERBOSITY ERROR.

Generated on Wed Jun 9 20:15:25 2010 for RTI Data Distribution Service .Net APIs by Doxygen

#### <span id="page-430-0"></span>6.19.2.4 void NDDS::ConfigLogger::set verbosity (LogVerbosity verbosity)

Set the verbosity at which RTI Data Distribution Service will log diagnostic information.

Note: Logging at high verbosities will be detrimental to your application's performance. Your default setting should typically remain at NDDS::LogVerbosity::NDDS CONFIG LOG VERBOSITY WARNING or below. (The default verbosity if you never set it is NDDS::LogVerbosity::NDDS - CONFIG LOG VERBOSITY ERROR.)

## <span id="page-430-1"></span>6.19.2.5 void NDDS::ConfigLogger::set verbosity by category (LogCategory category, LogVerbosity verbosity)

Set the verbosity at which RTI Data Distribution Service will log diagnostic information in the given category.

#### 6.19.2.6 LogPrintFormat NDDS::ConfigLogger::get print format ()

Get the file to which the logged output is redirected.

If no output file has been registered through NDDS::ConfigLogger::set\_output\_file, this method will return NULL. In this case, logged output will on most platforms go to standard out as if through printf. Set the file to which the logged output is redirected. The file passed may be NULL, in which case further logged output will be redirected to the platform-specific default output location (standard out on most platforms). Get the current message format that RTI Data Distribution Service is using to log diagnostic information. If NDDS::ConfigLogger::set print format (p. [415\)](#page-430-2) is never called, the default format is NDDS::LogPrintFormat::NDDS CONFIG LOG PRINT FORMAT - DEFAULT.

### <span id="page-430-2"></span>6.19.2.7 System::Boolean NDDS::ConfigLogger::set print format (LogPrintFormat print\_format)

Set the message format that RTI Data Distribution Service will use to log diagnostic information.

If you use NDDS::ConfigLogger::set log delegate() (p. [416\)](#page-431-0), you cannot also use set print format() (p. [415\)](#page-430-2). You must use NDDS::LogPrintFormat::NDDS CONFIG LOG PRINT FORMAT - DEFAULT.

Generated on Wed Jun 9 20:15:25 2010 for RTI Data Distribution Service .Net APIs by Doxygen

### <span id="page-431-0"></span>6.19.2.8 static void NDDS::ConfigLogger::set log delegate (LogCallbackDelegate $\wedge$  cb) [static]

Install a custom callback for logging.

Custom log delegates are not compatible with the advanced logging information enabled by NDDS::ConfigLogger::set\_print\_format (p. [415\)](#page-430-2).

#### See also:

NDDS::ConfigLogger::get log delegate (p. [416\)](#page-431-1) NDDS::LogCallbackDelegate

## <span id="page-431-1"></span>6.19.2.9 static LogCallbackDelegate <sup>∧</sup> NDDS::ConfigLogger::get log delegate () [static]

Get the custom logging callback, if any has been installed.

#### See also:

```
NDDS::ConfigLogger::set log delegate (p. 416)
NDDS::LogCallbackDelegate
```
# 6.20 NDDS::ConfigVersion Class Reference

 $\langle$ interface>> (p. [175\)](#page-190-0) The version of an RTI Data Distribution Service distribution.

#include <managed\_config\_dotnet.h>

# Public Member Functions

- ˆ DDS::ProductVersion t get product version () Get the RTI Data Distribution Service product version.
- ˆ Config LibraryVersion t get dotnet api version () Get the version of the .NET API library.
- ˆ Config LibraryVersion t get cpp api version () Get the version of the  $C++$  API library.
- ˆ Config LibraryVersion t get c api version () Get the version of the C API library.
- ˆ Config LibraryVersion t get core version () Get the version of the core library.
- ˆ System::String<sup>∧</sup> to string () Get this version in string form.

# Static Public Member Functions

ˆ static ConfigVersion<sup>∧</sup> get instance () Get the singleton instance of this type.

# 6.20.1 Detailed Description

 $\langle\langle\mathbf{interface}\rangle\rangle$  (p. [175\)](#page-190-0) The version of an RTI Data Distribution Service distribution.

The complete version is made up of the versions of the individual libraries that make up the product distribution.

Generated on Wed Jun 9 20:15:25 2010 for RTI Data Distribution Service .Net APIs by Doxygen

# 6.20.2 Member Function Documentation

6.20.2.1 static ConfigVersion <sup>∧</sup> NDDS::ConfigVersion::get instance () [inline, static]

Get the singleton instance of this type.

# 6.20.2.2 DDS::ProductVersion t NDDS::ConfigVersion::get product version ()

Get the RTI Data Distribution Service product version.

# 6.20.2.3 Config LibraryVersion t NDDS::ConfigVersion::get dotnet api version ()

Get the version of the .NET API library.

# 6.20.2.4 Config LibraryVersion t NDDS::ConfigVersion::get cpp api version ()

Get the version of the C++ API library.

# 6.20.2.5 Config LibraryVersion t NDDS::ConfigVersion::get c api version ()

Get the version of the C API library.

# 6.20.2.6 Config\_LibraryVersion\_t NDDS::ConfigVersion::get\_core\_version ()

Get the version of the core library.

# 6.20.2.7 System::String <sup>∧</sup> NDDS::ConfigVersion::to string ()

Get this version in string form.

Combine all of the constituent library versions into a single string.

Generated on Wed Jun 9 20:15:25 2010 for RTI Data Distribution Service .Net APIs by Doxygen

# <span id="page-434-0"></span>6.21 DDS::ContentFilteredTopic Class Reference

 $\langle\langle\mathbf{interface}\rangle\rangle$  (p. [175\)](#page-190-0) Specialization of DDS::TopicDescription that allows for content-based subscriptions.

#include  $\langle$ managed\_topic.h $>$ 

Inheritance diagram for DDS::ContentFilteredTopic::

# Public Member Functions

ˆ System::String<sup>∧</sup> get filter expression ()

```
Get the filter_expression.
```
- ˆ void get expression parameters (StringSeq<sup>∧</sup> parameters) Get the expression\_parameters.
- ˆ void set expression parameters (StringSeq<sup>∧</sup> parameters) Set the expression\_parameters.
- void append\_to\_expression\_parameter (System::Int32 index, System::String<sup>∧</sup> val)

 $\langle\langle e{\bf X}tension \rangle\rangle$  (p. [174\)](#page-189-0) Appends a string term to the specified parameter string.

ˆ void remove from expression parameter (System::Int32 index, System::String<sup>∧</sup> val)

 $\langle\langle eXtension \rangle\rangle$  (p. [174\)](#page-189-0) Removes a string term from the specified parameter string.

 $\hat{ }$  Topic $\hat{ }$  get\_related\_topic  $( )$ 

Get the related\_topic.

- ˆ virtual System::String<sup>∧</sup> get type name () Get the associated type\_name.
- ˆ virtual System::String<sup>∧</sup> get name () Get the name used to create this DDS::TopicDescription .
- ˆ virtual DomainParticipant<sup>∧</sup> get participant ()

Generated on Wed Jun 9 20:15:25 2010 for RTI Data Distribution Service .Net APIs by Doxygen

Get the  $DDS::DomainParticipant$  (p. [577\)](#page-592-0) to which the DDS::TopicDescription belongs.

# Static Public Member Functions

ˆ static ContentFilteredTopic<sup>∧</sup> narrow (ITopicDescription<sup>∧</sup> topic description)

Narrow the given DDS::TopicDescription pointer to a DDS::ContentFilteredTopic ( p. [419\)](#page-434-0) pointer.

# 6.21.1 Detailed Description

 $\langle\langle\mathbf{interface}\rangle\rangle$  (p. [175\)](#page-190-0) Specialization of DDS::TopicDescription that allows for content-based subscriptions.

It describes a more sophisticated subscription that indicates a DDS::DataReader (p. [433\)](#page-448-0) does not want to necessarily see all values of each instance published under the DDS::Topic (p. [1258\)](#page-1273-0). Rather, it wants to see only the values whose contents satisfy certain criteria. This class therefore can be used to request content-based subscriptions.

The selection of the content is done using the filter expression with parameters expression parameters.

- The filter expression attribute is a string that specifies the criteria to select the data samples of interest. It is similar to the WHERE part of an SQL clause.
- The expression parameters attribute is a sequence of strings that give values to the 'parameters' (i.e. "%n" tokens) in the filter\_expression. The number of supplied parameters must fit with the requested values in the filter expression (i.e. the number of n tokens).

Queries and Filters Syntax (p. [184\)](#page-199-0) describes the syntax of filterexpression and expression parameters.

#### Note on Content-Based Filtering and Sparse Value Types

If you are a user of the Dynamic Data (p. [73\)](#page-88-0) API, you may define sparse value types; that is, types for which every data sample need not include a value for every field defined in the type. (See DDS::TCKind::TK SPARSE and DDS::TypeCodeFactory::create sparse tc (p. [1336\)](#page-1351-0).) In order for a filter expression on a field to be well defined, that field must be present in the data sample. That means that you will only be able to perform a content-based filter

Generated on Wed Jun 9 20:15:25 2010 for RTI Data Distribution Service .Net APIs by Doxygen

# 6.21.2 Member Function Documentation

# 6.21.2.1 static ContentFilteredTopic <sup>∧</sup> DDS::ContentFilteredTopic::narrow (ITopicDescription $\land$  topic\_description) [static]

Narrow the given DDS::TopicDescription pointer to a DDS::ContentFilteredTopic (p. [419\)](#page-434-0) pointer.

#### Returns:

DDS::ContentFilteredTopic (p. [419\)](#page-434-0) if this DDS::TopicDescription is a DDS::ContentFilteredTopic (p. [419\)](#page-434-0). Otherwise, return NULL.

# 6.21.2.2 System::String <sup>∧</sup> DDS::ContentFilteredTopic::get filter expression ()

Get the filter expression.

Return the filter expression associated with the DDS::ContentFilteredTopic (p. [419\)](#page-434-0).

#### Returns:

the filter expression.

# 6.21.2.3 void DDS::ContentFilteredTopic::get expression parameters (StringSeq $\land$  parameters)

Get the expression parameters.

Return the expression parameters associated with the DDS::ContentFilteredTopic (p. [419\)](#page-434-0). expression parameters is either specified on the last successful call to DDS::ContentFilteredTopic::set expression parameters (p. [422\)](#page-437-0) or, if that method is never called, the parameters specified when the DDS::ContentFilteredTopic (p. [419\)](#page-434-0) was created.

### Parameters:

**parameters**  $\langle$ inout $\rangle$  (p. [176\)](#page-190-1) the filter expression parameters. Cannot be NULL.

Generated on Wed Jun 9 20:15:25 2010 for RTI Data Distribution Service .Net APIs by Doxygen

One of the Standard Return Codes (p. [235\)](#page-250-0)

#### See also:

DDS::DomainParticipant::create contentfilteredtopic (p. [625\)](#page-640-0) DDS::ContentFilteredTopic::set expression parameters (p. [422\)](#page-437-0)

# <span id="page-437-0"></span>6.21.2.4 void DDS::ContentFilteredTopic::set expression parameters (StringSeq $\land$  parameters)

Set the expression parameters.

Change the expression parameters associated with the DDS::ContentFilteredTopic (p. [419\)](#page-434-0).

#### Parameters:

**parameters**  $\langle \langle \mathbf{n} \rangle \rangle$  (p. [175\)](#page-190-1) the filter expression parameters Cannot be NULL.. Length of sequence cannot be greater than 100.

#### Exceptions:

One of the Standard Return Codes (p. [235\)](#page-250-0)

# 6.21.2.5 void DDS::ContentFilteredTopic::append\_to\_expression\_parameter (System::Int32 index, System::String<sup>∧</sup> val)

 $\langle\langle eXtension \rangle\rangle$  (p. [174\)](#page-189-0) Appends a string term to the specified parameter string.

Appends the input string to the end of the specified parameter string, separated by a comma. If the original parameter string is enclosed in quotation marks ("), the resultant string will also be enclosed in quotation marks.

This method can be used in expression parameters associated with MATCH operators in order to add a pattern to the match pattern list. For example, if the filter expression parameter value is:

# 'IBM'

Then append to expression parameter $(0, "MSFT")$  would generate the new value:

#### 'IBM,MSFT'

Generated on Wed Jun 9 20:15:25 2010 for RTI Data Distribution Service .Net APIs by Doxygen

#### Parameters:

- index  $\langle \langle \cdot | n \rangle \rangle$  (p. [175\)](#page-190-1) The index of the parameter string to be modified. The first index is index 0. When using the DDS::DomainParticipant::STRINGMATCHFILTER - **NAME** (p. [41\)](#page-56-0) filter, index must be 0.
- val  $\langle \langle \cdot | n \rangle \rangle$  (p. [175\)](#page-190-1) The string term to be appended to the parameter string.

#### Exceptions:

One of the Standard Return Codes (p. [235\)](#page-250-0)

# 6.21.2.6 void DDS::ContentFilteredTopic::remove from expression parameter (System::Int32 index, System::String^ val)

 $<>$  (p. [174\)](#page-189-0) Removes a string term from the specified parameter string.

Removes the input string from the specified parameter string. To be found and removed, the input string must exist as a complete term, bounded by comma separators or the strong boundary. If the original parameter string is enclosed in quotation marks ("), the resultant string will also be enclosed in quotation marks. If the removed term was the last entry in the string, the result will be a string of empty quotation marks.

This method can be used in expression parameters associated with MATCH operators in order to remove a pattern from the match pattern list. For example, if the filter expression paremeter value is:

#### 'IBM,MSFT'

Then remove from expression parameter $(0, "IBM")$  would generate the expression:

### 'MSFT'

#### Parameters:

- index  $\langle \langle \cdot | n \rangle \rangle$  (p. [175\)](#page-190-1) The index of the parameter string to be modified. The first index is index 0. When using the DDS::DomainParticipant::STRINGMATCHFILTER - **NAME** (p. [41\)](#page-56-0) filter, index must be 0.
- $val \ll \ll in \gg (p. 175)$  $val \ll \ll in \gg (p. 175)$  The string term to be removed from the parameter string.

#### Exceptions:

One of the Standard Return Codes (p. [235\)](#page-250-0)

Generated on Wed Jun 9 20:15:25 2010 for RTI Data Distribution Service .Net APIs by Doxygen

#### 6.21.2.7 Topic  $\land$  DDS::ContentFilteredTopic::get\_related\_topic ()

Get the related\_topic.

Return the DDS::Topic (p. [1258\)](#page-1273-0) specified when the DDS::ContentFilteredTopic (p. [419\)](#page-434-0) was created.

#### Returns:

The **DDS::Topic** (p. [1258\)](#page-1273-0) assocated with the DDS::ContentFilteredTopic (p. [419\)](#page-434-0).

# 6.21.2.8 virtual System::String <sup>∧</sup> DDS::ContentFilteredTopic::get type name () [virtual]

Get the associated type name.

The type name defines a locally unique type for the publication or the subscription.

The type name corresponds to a unique string used to register a type via the FooTypeSupport::register\_type (p. [885\)](#page-900-0) method.

Thus, the type\_name implies an association with a corresponding DDS::TypeSupport (p. [1385\)](#page-1400-0) and this DDS::TopicDescription.

#### Returns:

the type name. The returned type name is valid until the DDS::TopicDescription is deleted.

#### Postcondition:

The result is non-NULL.

See also:

```
DDS::TypeSupport (p. 1385), FooTypeSupport (p. 884)
```
Implements DDS::ITopicDescription (p. [913\)](#page-928-0).

# 6.21.2.9 virtual System::String <sup>∧</sup> DDS::ContentFilteredTopic::get name () [virtual]

Get the name used to create this DDS::TopicDescription .

#### Returns:

the name used to create this DDS::TopicDescription. The returned topic name is valid until the DDS::TopicDescription is deleted.

Generated on Wed Jun 9 20:15:25 2010 for RTI Data Distribution Service .Net APIs by Doxygen

# Postcondition:

The result is non-NULL.

Implements DDS::ITopicDescription (p. [913\)](#page-928-1).

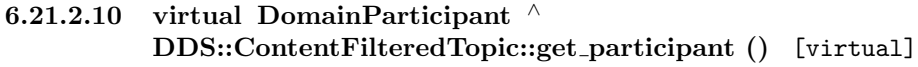

Get the **DDS::DomainParticipant** (p. [577\)](#page-592-0) to which the DDS::TopicDescription belongs.

# Returns:

The **DDS::DomainParticipant** (p. [577\)](#page-592-0) to which the DDS::TopicDescription belongs.

### Postcondition:

The result is non-NULL.

Implements DDS::ITopicDescription (p. [914\)](#page-929-0).

Generated on Wed Jun 9 20:15:25 2010 for RTI Data Distribution Service .Net APIs by Doxygen

# 6.22 DDS::ContentFilterProperty t Class Reference

 $\langle\langle eXtension \rangle\rangle$  (p. [174\)](#page-189-0) Type used to provide all the required information to enable content filtering.

#include <managed\_infrastructure.h>

# Public Attributes

ˆ System::String<sup>∧</sup> content filter topic name

Name of the Content-filtered **Topic** (p. [1258\)](#page-1273-0) associated with the Reader.

ˆ System::String<sup>∧</sup> related topic name

Name of the Topic (p. [1258\)](#page-1273-0) related to the Content-filtered Topic (p. 1258).

ˆ System::String<sup>∧</sup> filter class name

Identifies the filter class this filter belongs to. RTPS can support multiple filter classes (SQL, regular expressions, custom filters, etc).

ˆ System::String<sup>∧</sup> filter expression

The actual filter expression. Must be a valid expression for the filter class specified using filterClassName.

#### ˆ StringSeq<sup>∧</sup> expression parameters

Defines the value for each parameter in the filter expression.

# 6.22.1 Detailed Description

 $\langle\langle eXtension \rangle\rangle$  (p. [174\)](#page-189-0) Type used to provide all the required information to enable content filtering.

# 6.22.2 Member Data Documentation

# 6.22.2.1 System::String <sup>∧</sup> DDS::ContentFilterProperty t::content filter\_topic\_name

Name of the Content-filtered Topic (p. [1258\)](#page-1273-0) associated with the Reader.

Generated on Wed Jun 9 20:15:25 2010 for RTI Data Distribution Service .Net APIs by Doxygen

# 6.22.2.2 System::String <sup>∧</sup> DDS::ContentFilterProperty t::related topic name

Name of the Topic (p. [1258\)](#page-1273-0) related to the Content-filtered Topic (p. [1258\)](#page-1273-0).

# 6.22.2.3 System::String <sup>∧</sup> DDS::ContentFilterProperty t::filter class name

Identifies the filter class this filter belongs to. RTPS can support multiple filter classes (SQL, regular expressions, custom filters, etc).

# 6.22.2.4 System::String <sup>∧</sup> DDS::ContentFilterProperty t::filter expression

The actual filter expression. Must be a valid expression for the filter class specified using filterClassName.

# 6.22.2.5 StringSeq <sup>∧</sup> DDS::ContentFilterProperty t::expression parameters

Defines the value for each parameter in the filter expression.

# <span id="page-443-0"></span>6.23 DDS::DatabaseQosPolicy Class Reference

Various threads and resource limits settings used by RTI Data Distribution Service to control its internal database.

#include <managed\_infrastructure.h>

# Static Public Member Functions

ˆ static System::String<sup>∧</sup> get database qos policy name ()

Stringified human-readable name for **DDS**::DatabaseQosPolicy (p. [428\)](#page-443-0).

# Public Attributes

 $\hat{}$  ThreadSettings\_t $\hat{}$  thread

Database thread settings.

 $\hat{ }$  Duration\_t shutdown\_timeout

The maximum wait time during a shutdown.

# ˆ Duration t cleanup period

The database thread will wake up at this rate to clean up the database.

ˆ Duration t shutdown cleanup period

The clean-up period used during database shut-down.

ˆ System::Int32 initial records

The initial number of total records.

- ˆ System::Int32 max skiplist level The maximum level of the skiplist.
- System::Int32 max\_weak\_references

The maximum number of weak references.

System::Int32 initial\_weak\_references The initial number of weak references.

# 6.23.1 Detailed Description

Various threads and resource limits settings used by RTI Data Distribution Service to control its internal database.

RTI uses an internal in-memory "database" to store information about entities created locally as well as remote entities found during the discovery process. This database uses a background thread to garbage-collect records related to deleted entities. When the  $\text{DDS::DomainParticipation}$  (p. [577\)](#page-592-0) that maintains this database is deleted, it shuts down this thread.

The Database QoS policy is used to configure how RTI Data Distribution Service manages its database, including how often it cleans up, the priority of the database thread, and limits on resources that may be allocated by the database.

You may be interested in modifying the DDS::DatabaseQosPolicy::shutdown\_timeout (p. [430\)](#page-445-0) and DDS::DatabaseQosPolicy::shutdown cleanup period (p. [430\)](#page-445-1) parameters to decrease the time it takes to delete a DDS::DomainParticipant (p. [577\)](#page-592-0) when your application is shutting down.

The DDS::DomainParticipantResourceLimitsQosPolicy (p. [688\)](#page-703-0) controls the memory allocation for elements stored in the database.

This QoS policy is an extension to the DDS standard.

Entity:

DDS::DomainParticipant (p. [577\)](#page-592-0)

Properties:

**RxO** (p. [268\)](#page-283-0) =  $N/A$ Changeable (p. [269\)](#page-283-0) NO (p. [269\)](#page-283-0)

# 6.23.2 Member Data Documentation

# $6.23.2.1$  ThreadSettings\_t ^ DDS::DatabaseQosPolicy::thread

Database thread settings.

There is only one database thread: the clean-up thread.

[default] priority low.

The actual value depends on your architecture:

For Windows: -3

For Solaris: OS default priority

Generated on Wed Jun 9 20:15:25 2010 for RTI Data Distribution Service .Net APIs by Doxygen

For Linux: OS default priority For LynxOS: 10 For INTEGRITY: 60 For VxWorks: 120 For all others: OS default priority. [default] The actual value depends on your architecture: For Windows: OS default stack size For Solaris: OS default stack size For Linux: OS default stack size For LynxOS: 16∗1024 For INTEGRITY: 20∗1024 For VxWorks: 16∗1024 For all others: OS default stack size. [default] mask DDS::ThreadSettingsKind::THREAD SETTINGS STDIO

# <span id="page-445-0"></span>6.23.2.2 Duration t DDS::DatabaseQosPolicy::shutdown timeout

The maximum wait time during a shutdown.

The domain participant will exit after the timeout, even if the database has not been fully cleaned up.

[default] 15 seconds

[range] [0,DDS::Duration\_t::DURATION\_INFINITE (p. [253\)](#page-268-0)]

#### 6.23.2.3 Duration t DDS::DatabaseQosPolicy::cleanup period

The database thread will wake up at this rate to clean up the database. [default] 61 seconds [range] [0,1 year]

# <span id="page-445-1"></span>6.23.2.4 Duration t DDS::DatabaseQosPolicy::shutdown cleanup period

The clean-up period used during database shut-down.

[default] 1 second

Generated on Wed Jun 9 20:15:25 2010 for RTI Data Distribution Service .Net APIs by Doxygen

 $\lceil \mathbf{range} \rceil \; [0,1]$  year]

### 6.23.2.5 System::Int32 DDS::DatabaseQosPolicy::initial records

The initial number of total records.

[default] 1024

[range] [1,10 million]

#### 6.23.2.6 System::Int32 DDS::DatabaseQosPolicy::max skiplist level

The maximum level of the skiplist.

The skiplist is used to keep records in the database. Usually, the search time is log2(N), where N is the total number of records in one skiplist. However, once N exceeds  $2^{\wedge}$ n, where n is the maximum skiplist level, the search time will become more and more linear. Therefore, the maximum level should be set such that 2<sup>∧</sup>n is larger than the maximum(N among all skiplists). Usually, the maximum N is the maximum number of remote and local writers or readers.

[default] 14

[range] [1,31]

## <span id="page-446-0"></span>6.23.2.7 System::Int32 DDS::DatabaseQosPolicy::max weak references

The maximum number of weak references.

A weak reference is an internal data structure that refers to a record within RTI Data Distribution Service' internal database. This field configures the maximum number of such references that RTI Data Distribution Service may create.

The actual number of weak references is permitted to grow from an initial value (indicated by  $\text{DDS::}$ DatabaseQosPolicy::initial\_weak\_references (p. [432\)](#page-447-0)) to this maximum. To prevent RTI Data Distribution Service from allocating any weak references after the system has reached a steady state, set the initial and maximum values equal to one another. To indicate that the number of weak references should continue to grow as needed indefinitely, set this field to DDS::LENGTH UNLIMITED. Be aware that although a single weak reference occupies very little memory, allocating a very large number of them can have a significant impact on your overall memory usage.

Tuning this value precisely is difficult without intimate knowledge of the structure of RTI Data Distribution Service' database; doing so is an advanced feature not required by most applications. The default value has been chosen to be sufficient for reasonably large systems. If you believe you may need to modify this

Generated on Wed Jun 9 20:15:25 2010 for RTI Data Distribution Service .Net APIs by Doxygen

value, please consult with RTI support personnel for assistance.

[default] DDS::LENGTH\_UNLIMITED

[range] [1, 100 million] or DDS::LENGTH UNLIMITED, >= initial weak references

See also:

# DDS::DatabaseQosPolicy::initial weak references (p. [432\)](#page-447-0)

# <span id="page-447-0"></span>6.23.2.8 System::Int32 DDS::DatabaseQosPolicy::initial weak references

The initial number of weak references.

See DDS::DatabaseQosPolicy::max\_weak\_references (p. [431\)](#page-446-0) for more information about what a weak reference is.

If the QoS set contains an initial weak references value that is too small to ever grow to DDS::DatabaseQosPolicy::max\_weak\_references (p. [431\)](#page-446-0) using RTI Data Distribution Service' internal algorithm, this value will be adjusted upwards as necessary. Subsequent accesses of this value will reveal the actual initial value used.

Changing the value of this field is an advanced feature; it is recommended that you consult with RTI support personnel before doing so.

[default] 2049, which is the minimum initial value imposed by REDA when the maximum is unlimited. If a lower value is specified, it will simply be increased to 2049 automatically.

 $[range]$  [1, 100 million],  $\leq$  max weak references

See also:

DDS::DatabaseQosPolicy::max\_weak\_references (p. [431\)](#page-446-0)

# <span id="page-448-0"></span>6.24 DDS::DataReader Class Reference

 $\langle\langle\$ interface  $\rangle$  (p. [175\)](#page-190-0) Allows the application to: (1) declare the data it wishes to receive (i.e. make a subscription) and (2) access the data received by the attached DDS::Subscriber (p. [1201\)](#page-1216-0).

#include  $\langle$ managed\_subscription.h>

Inheritance diagram for DDS::DataReader::

# Public Member Functions

- ˆ ReadCondition<sup>∧</sup> create readcondition (System::UInt32 sample states, System::UInt32 view states, System::UInt32 instance states) Creates a **DDS**::ReadCondition (p. [1084\)](#page-1099-0).
- ˆ QueryCondition<sup>∧</sup> create querycondition (System::UInt32 sample states, System::UInt32 view states, System::UInt32 instance states, System::String<sup>∧</sup> query expression, StringSeq<sup>∧</sup> query parameters)

Creates a  $\text{DDS::QueryCondition}$  (p. [1082\)](#page-1097-0).

ˆ void delete readcondition (ReadCondition<sup>∧</sup> %condition)

Deletes a  $DDS::ReadCondition$  (p. [1084\)](#page-1099-0) or  $DDS::QueryCondition$  $(p. 1082)$  $(p. 1082)$  attached to the **DDS**::**DataReader** (p. [433\)](#page-448-0).

ˆ void delete contained entities ()

Deletes all the entities that were created by means of the "create" operations on the  $\text{DDS::}DataReader$  (p. [433\)](#page-448-0).

 $\hat{\ }$  void wait for historical data (Duration  $\hat{\mathcal{L}}$  max wait)

Waits until all "historical" data is received for  $\text{DDS::DataReader}$  (p. [433\)](#page-448-0) entities that have a non-VOLATILE PERSISTENCE Qos kind.

ˆ void get matched publications (InstanceHandleSeq<sup>∧</sup> publication handles)

Retrieve the list of publications currently "associated" with this  $\text{DDS::}DataReader$  (p. [433\)](#page-448-0).

void get\_matched\_publication\_data (PublicationBuiltinTopicData<sup>∧</sup> publication data, InstanceHandle t% publication handle)

This operation retrieves the information on a publication that is currently "associated" with the  $\text{DDS::DataReader}$  (p. [433\)](#page-448-0).

Generated on Wed Jun 9 20:15:25 2010 for RTI Data Distribution Service .Net APIs by Doxygen

 $\hat{ }$  ITopicDescription $\wedge$  get\_topicdescription  $\wedge$ 

Returns the DDS::TopicDescription associated with the DDS::DataReader  $(p. 433)$  $(p. 433)$ .

Subscriber $\wedge$  get\_subscriber ()

Returns the  $DDS::Subscripter$  (p. [1201\)](#page-1216-0) to which the  $DDS::DataReader$ ( p. [433\)](#page-448-0) belongs.

void get\_sample\_rejected\_status (SampleRejectedStatus% status)

Accesses the DDS::StatusKind::SAMPLE REJECTED STATUS communication status.

void get\_liveliness\_changed\_status (LivelinessChangedStatus\%) status)

Accesses the DDS::StatusKind::LIVELINESS\_CHANGED\_STATUS communication status.

void get\_requested\_deadline\_missed\_status (RequestedDeadline-MissedStatus% status)

Accesses the DDS::StatusKind::REQUESTED\_DEADLINE\_MISSED\_-STATUS communication status.

void get\_requested\_incompatible\_qos\_status (RequestedIncompatibleQosStatus<sup>∧</sup> status)

Accesses the DDS::StatusKind::REQUESTED\_INCOMPATIBLE\_QOS\_-STATUS communication status.

ˆ void get sample lost status (SampleLostStatus% status)

Accesses the DDS::StatusKind::SAMPLE LOST STATUS communication status.

ˆ void get subscription matched status (SubscriptionMatchedStatus% status)

Accesses the DDS::StatusKind::SUBSCRIPTION MATCHED STATUS communication status.

ˆ virtual void get datareader cache status (DataReaderCacheStatus% status)

 $\langle\langle eXtension \rangle\rangle$  (p. [174\)](#page-189-0) Get the datareader cache status for this reader.

ˆ virtual void get datareader protocol status (DataReaderProtocol-Status% status)

 $\langle\langle eXtension \rangle\rangle$  (p. [174\)](#page-189-0) Get the datareader protocol status for this reader.

Generated on Wed Jun 9 20:15:25 2010 for RTI Data Distribution Service .Net APIs by Doxygen

ˆ virtual void get matched publication datareader protocol status (DataReaderProtocolStatus% status, InstanceHandle t% publication handle)

 $\langle\langle eXtension \rangle\rangle$  (p. [174\)](#page-189-0) Get the datareader protocol status for this reader, per matched publication identified by the publication handle.

 $\hat{\ }$  void set\_qos (DataReaderQos $\land$  qos)

Sets the reader QoS.

void set<sub>-</sub>qos<sub>-</sub>with<sub>-profile (System::String<sup>∧</sup> library\_name,</sub> System::String<sup>∧</sup> profile name)

 $\langle\langle eX$ tension $\rangle$  (p. [174\)](#page-189-0) Change the QoS of this reader using the input XML QoS profile.

 $\hat{\ }$  void get\_qos (DataReaderQos $\wedge$  qos)

Gets the reader QoS.

- ˆ void set listener (DataReaderListener<sup>∧</sup> l, StatusMask mask) Sets the reader listener.
- $\hat{\ }$  DataReaderListener $\wedge$  get\_listener  $\wedge$

Get the reader listener.

template<typename T>

void read\_untyped (DDS::LoanableSequence $\langle T \rangle^{\wedge}$ received\_data, DDS::SampleInfoSeq<sup>∧</sup> info seq, System::Int32 max samples, System::UInt32 sample states, System::UInt32 view states, System::UInt32 instance states)

Read data samples, if any are available.

template<typename T>

void take\_untyped (DDS::LoanableSequence<  $T > \n\gamma$ received\_data, DDS::SampleInfoSeq<sup>∧</sup> info seq, System::Int32 max samples, System::UInt32 sample states, System::UInt32 view states, System::UInt32 instance states)

Take data samples, if any are available.

ˆ template<typename T>

void read w condition untyped (DDS::LoanableSequence< T ><sup>∧</sup>received\_data, **DDS::SampleInfoSeq**<sup>∧</sup> info\_seq, System::Int32 max samples, DDS::ReadCondition^ condition)

Read data samples, if any are available.

Generated on Wed Jun 9 20:15:25 2010 for RTI Data Distribution Service .Net APIs by Doxygen

ˆ template<typename T>

void take w condition untyped (DDS::LoanableSequence< T >^received\_data, DDS::SampleInfoSeq^ info\_seq, System::Int32 max\_samples,  $\text{DDS::ReadCondition}^{\wedge}$  condition)

Take data samples, if any are available.

void read\_next\_sample\_untyped (System::Object<sup>∧</sup> received\_data, DDS::SampleInfo<sup>∧</sup> sample\_info)

Read data samples, if any are available.

ˆ void take next sample untyped (System::Object<sup>∧</sup> received data, DDS::SampleInfo<sup>∧</sup> sample\_info)

Take data samples, if any are available.

ˆ template<typename T>

void read instance untyped (DDS::LoanableSequence< T ><sup>∧</sup>received\_data, **DDS::SampleInfoSeq**<sup>∧</sup> info\_seq, System::Int32 max samples, DDS::InstanceHandle t% a handle, System::UInt32 sample\_states, System::UInt32 view\_states, System::UInt32 instance\_states)

Read data samples, if any are available.

### ˆ template<typename T>

void take instance untyped (DDS::LoanableSequence< T ><sup>∧</sup>received\_data, **DDS::SampleInfoSeq**<sup>∧</sup> info\_seq, System::Int32 max samples, DDS::InstanceHandle t% a handle, System::UInt32 sample\_states, System::UInt32 view\_states, System::UInt32 instance\_states)

Take data samples, if any are available.

ˆ template<typename T>

void read next instance untyped (DDS::LoanableSequence< T >^received\_data, DDS::SampleInfoSeq^ info\_seq, System::Int32 max\_samples, DDS::InstanceHandle\_t% previous\_handle, System::UInt32 sample states, System::UInt32 view\_states, System::UInt32 instance\_ states)

Read data samples, if any are available.

ˆ template<typename T>

void take next instance untyped (DDS::LoanableSequence< T >^received\_data, DDS::SampleInfoSeq^ info\_seq, System::Int32 max\_samples, DDS::InstanceHandle\_t% previous\_handle, System::UInt32 sample\_states, System::UInt32 view\_states, System::UInt32 instance states)

Generated on Wed Jun 9 20:15:25 2010 for RTI Data Distribution Service .Net APIs by Doxygen

Take data samples, if any are available.

template<typename T>

void read\_next\_instance\_w\_condition\_untyped (DDS::LoanableSequence< T ><sup>∧</sup>received data, DDS::SampleInfoSeq<sup>∧</sup> info seq, System::Int32 max samples, DDS::InstanceHandle t% previous handle, DDS::ReadCondition^ condition)

Read data samples, if any are available.

ˆ template<typename T> void take\_next\_instance\_w\_condition\_untyped  $(DDS::LoanableSequence   
 T$  >^received\_data, DDS::SampleInfoSeq<sup>∧</sup> info seq, System::Int32 max samples, DDS::InstanceHandle\_t% previous\_handle, DDS::ReadCondition<sup>∧</sup> condition)

Take data samples, if any are available.

template<typename T>

void return loan untyped (DDS::LoanableSequence< T ><sup>∧</sup>received\_data, **DDS::SampleInfoSeq**<sup>∧</sup> info\_seq)

Return loaned sample data and meta-data.

ˆ void get key value untyped (System::Object<sup>∧</sup> key holder, DDS::InstanceHandle\_t% handle)

Fill in the key fields of the given data sample.

ˆ virtual void enable () override

Enables the  $\text{DDS::} \text{Entity}$  (p. [845\)](#page-860-0).

ˆ virtual StatusCondition<sup>∧</sup> get statuscondition () override

Allows access to the  $\text{DDS::}Status Condition$  (p. [1183\)](#page-1198-0) associated with the  $\text{DDS::} \text{Entity}$  (p. [845\)](#page-860-0).

ˆ virtual StatusMask get status changes () override

Retrieves the list of communication statuses in the  $\text{DDS::} \text{Entity}$  (p. [845\)](#page-860-0) that are triggered.

ˆ virtual InstanceHandle t get instance handle () override

Allows access to the **DDS**:: **Instance Handle\_t** (p.  $905$ ) associated with the DDS::Entity (p.  $845$ ).

Generated on Wed Jun 9 20:15:25 2010 for RTI Data Distribution Service .Net APIs by Doxygen

# 6.24.1 Detailed Description

 $\langle\langle\mathbf{interface}\rangle\rangle$  (p. [175\)](#page-190-0) Allows the application to: (1) declare the data it wishes to receive (i.e. make a subscription) and (2) access the data received by the attached **DDS**::Subscriber (p. [1201\)](#page-1216-0).

QoS:

DDS::DataReaderQos (p. [480\)](#page-495-0)

Status:

DDS::StatusKind::DATA AVAILABLE STATUS; DDS::StatusKind::LIVELINESS CHANGED STATUS, DDS::LivelinessChangedStatus (p. [956\)](#page-971-0); DDS::StatusKind::REQUESTED DEADLINE MISSED STATUS, DDS::RequestedDeadlineMissedStatus (p. [1105\)](#page-1120-0); DDS::StatusKind::REQUESTED INCOMPATIBLE QOS STATUS, DDS::RequestedIncompatibleQosStatus (p. [1107\)](#page-1122-0); DDS::StatusKind::SAMPLE LOST STATUS, DDS::SampleLostStatus  $(p. 1158);$  $(p. 1158);$  $(p. 1158);$ DDS::StatusKind::SAMPLE REJECTED STATUS, DDS::SampleRejectedStatus (p. [1159\)](#page-1174-0); DDS::StatusKind::SUBSCRIPTION MATCHED STATUS, DDS::SubscriptionMatchedStatus<BR>

Listener:

DDS::DataReaderListener (p. [461\)](#page-476-0)

A DDS::DataReader (p. [433\)](#page-448-0) refers to exactly one DDS::TopicDescription (either a DDS::Topic (p. [1258\)](#page-1273-0), a DDS::ContentFilteredTopic (p. [419\)](#page-434-0) or a DDS::MultiTopic (p. [984\)](#page-999-0)) that identifies the data to be read.

The subscription has a unique resulting type. The data-reader may give access to several instances of the resulting type, which can be distinguished from each other by their key.

DDS::DataReader (p. [433\)](#page-448-0) is an abstract class. It must be specialised for each particular application data-type (see USER DATA (p. [273\)](#page-288-0)). The additional methods or functions that must be defined in the auto-generated class for a hypothetical application type Foo (p. [877\)](#page-892-0) are specified in the generic type DDS::TypedDataReader (p. [1338\)](#page-1353-0).

The following operations may be called even if the **DDS::DataReader** (p. [433\)](#page-448-0) is not enabled. Other operations will fail with the value **DDS::Retcode** NotEnabled (p. [1121\)](#page-1136-0) if called on a disabled DDS::DataReader (p. [433\)](#page-448-0):

Generated on Wed Jun 9 20:15:25 2010 for RTI Data Distribution Service .Net APIs by Doxygen

- The base-class operations **DDS::DataReader::set\_qos** (p. [448\)](#page-463-0), DDS::DataReader::get qos (p. [449\)](#page-464-0), DDS::DataReader::set listener (p. [450\)](#page-465-0), DDS::DataReader::get listener (p. [450\)](#page-465-1), DDS::Entity::enable (p. [848\)](#page-863-0), DDS::Entity::get statuscondition (p. [849\)](#page-864-0) and DDS::Entity::get status changes (p. [850\)](#page-865-0)
- ˆ DDS::DataReader::get liveliness changed status (p. [445\)](#page-460-0) DDS::DataReader::get requested deadline missed status  $(p. 445)$  $(p. 445)$  DDS::DataReader::get\_requested\_incompatible\_gos\_status (p. [445\)](#page-460-2) DDS::DataReader::get sample lost status  $(p. 446)$  $(p. 446)$  DDS::DataReader::get\_sample\_rejected\_status  $(p. 444)$  $(p. 444)$ DDS::DataReader::get subscription matched status (p. [446\)](#page-461-1)

All sample-accessing operations, namely: DDS::TypedDataReader::read  $(p. 1341), \qquad \qquad \text{DDS::TypedDataReader::take} \qquad (p. 1342),$  $(p. 1341), \qquad \qquad \text{DDS::TypedDataReader::take} \qquad (p. 1342),$  $(p. 1341), \qquad \qquad \text{DDS::TypedDataReader::take} \qquad (p. 1342),$  $(p. 1341), \qquad \qquad \text{DDS::TypedDataReader::take} \qquad (p. 1342),$  $(p. 1341), \qquad \qquad \text{DDS::TypedDataReader::take} \qquad (p. 1342),$ DDS::TypedDataReader::read w condition (p. [1349\)](#page-1364-0), and DDS::TypedDataReader::take w condition (p. [1350\)](#page-1365-0) may fail with the error DDS::Retcode PreconditionNotMet (p. [1123\)](#page-1138-0) as described in DDS::Subscriber::begin access (p. [1216\)](#page-1231-0).

See also:

Operations Allowed in Listener Callbacks (p. [954\)](#page-969-0)

Examples:

HelloWorld subscriber.cpp, and HelloWorldSupport.cpp.

#### 6.24.2 Member Function Documentation

6.24.2.1 ReadCondition ^ DDS::DataReader::create\_readcondition (System::UInt32 sample states, System::UInt32 view states, System::UInt32 instance states)

Creates a DDS::ReadCondition (p. [1084\)](#page-1099-0).

The returned DDS::ReadCondition (p. [1084\)](#page-1099-0) will be attached and belong to the DDS::DataReader (p. [433\)](#page-448-0).

#### Parameters:

- sample\_states  $\langle \langle \cdot | n \rangle \rangle$  (p. [175\)](#page-190-1) sample state of the data samples that are of interest
- *view\_states*  $\langle \langle \cdot | n \rangle \rangle$  (p. [175\)](#page-190-1) view state of the data samples that are of interest
- instance\_states  $\langle \langle in \rangle \rangle$  (p. [175\)](#page-190-1) instance state of the data samples that are of interest

Generated on Wed Jun 9 20:15:25 2010 for RTI Data Distribution Service .Net APIs by Doxygen

#### Returns:

return DDS::ReadCondition (p. [1084\)](#page-1099-0) created. Returns NULL in case of failure.

6.24.2.2 QueryCondition <sup>∧</sup> DDS::DataReader::create querycondition (System::UInt32 sample\_states, System::UInt32 view states, System::UInt32  $instance\_states,$  System::String^ query\_expression,  $\text{StringSeq}^{\wedge}$  query\_parameters)

Creates a DDS::QueryCondition (p. [1082\)](#page-1097-0).

The returned DDS::QueryCondition (p. [1082\)](#page-1097-0) will be attached and belong to the DDS::DataReader (p. [433\)](#page-448-0).

Queries and Filters Syntax (p. [184\)](#page-199-0) describes the syntax of query\_expression and query parameters.

#### Parameters:

- sample states  $\langle \langle \cdot | n \rangle \rangle$  (p. [175\)](#page-190-1) sample state of the data samples that are of interest
- *view\_states*  $\langle \langle \cdot | n \rangle \rangle$  (p. [175\)](#page-190-1) view state of the data samples that are of interest
- instance\_states  $\langle \langle \cdot | n \rangle \rangle$  (p. [175\)](#page-190-1) instance state of the data samples that are of interest
- query expression  $\langle \langle in \rangle \rangle$  (p. [175\)](#page-190-1) Expression for the query. Cannot be NULL.
- query parameters  $\langle \langle in \rangle \rangle$  (p. [175\)](#page-190-1) Parameters for the query expression. Cannot be NULL.

#### Returns:

NULL

# 6.24.2.3 void DDS::DataReader::delete readcondition (ReadCondition<sup>∧</sup> % condition)

Deletes a DDS::ReadCondition (p. [1084\)](#page-1099-0) or DDS::QueryCondition (p. [1082\)](#page-1097-0) attached to the DDS::DataReader (p. [433\)](#page-448-0).

Since DDS::QueryCondition (p. [1082\)](#page-1097-0) specializes DDS::ReadCondition (p. [1084\)](#page-1099-0), it can also be used to delete a DDS::QueryCondition (p. [1082\)](#page-1097-0).

Generated on Wed Jun 9 20:15:25 2010 for RTI Data Distribution Service .Net APIs by Doxygen

### Precondition:

The DDS::ReadCondition (p. [1084\)](#page-1099-0) must be attached to the DDS::DataReader (p. [433\)](#page-448-0), or the operation will fail with the error DDS::Retcode PreconditionNotMet (p. [1123\)](#page-1138-0).

#### Parameters:

condition  $\langle \langle in \rangle \rangle$  (p. [175\)](#page-190-1) Condition (p. [408\)](#page-423-0) to be deleted.

Exceptions:

One of the Standard Return Codes (p. [235\)](#page-250-0), or DDS::Retcode\_-PreconditionNotMet (p. [1123\)](#page-1138-0)

### <span id="page-456-0"></span>6.24.2.4 void DDS::DataReader::delete contained entities ()

Deletes all the entities that were created by means of the "create" operations on the DDS::DataReader (p. [433\)](#page-448-0).

Deletes all contained DDS::ReadCondition (p. [1084\)](#page-1099-0) and DDS::QueryCondition (p. [1082\)](#page-1097-0) objects.

The operation will fail with **DDS::Retcode\_PreconditionNotMet** (p. [1123\)](#page-1138-0) if the any of the contained entities is in a state where it cannot be deleted.

Once DDS::DataReader::delete contained entities (p. [441\)](#page-456-0) completes successfully, the application may delete the DDS::DataReader (p. [433\)](#page-448-0), knowing that it has no contained DDS::ReadCondition (p. [1084\)](#page-1099-0) and DDS::QueryCondition (p. [1082\)](#page-1097-0) objects.

Exceptions:

One of the Standard Return Codes (p. [235\)](#page-250-0), or DDS::Retcode\_-PreconditionNotMet (p. [1123\)](#page-1138-0)

# <span id="page-456-1"></span>6.24.2.5 void DDS::DataReader::wait for historical data (Duration  $t\%$  max wait)

Waits until all "historical" data is received for **DDS::DataReader** (p. [433\)](#page-448-0) entities that have a non-VOLATILE PERSISTENCE Qos kind.

This operation is intended only for DDS::DataReader (p. [433\)](#page-448-0) entities that have a non-VOLATILE PERSISTENCE QoS kind.

As soon as an application enables a non-VOLATILE DDS::DataReader (p. [433\)](#page-448-0), it will start receiving both "historical" data, i.e. the data that was

Generated on Wed Jun 9 20:15:25 2010 for RTI Data Distribution Service .Net APIs by Doxygen

written prior to the time the **DDS::DataReader** (p. [433\)](#page-448-0) joined the domain, as well as any new data written by the  $\text{DDS::DataWriter}$  (p. [499\)](#page-514-0) entities. There are situations where the application logic may require the application to wait until all "historical" data is received. This is the purpose of the DDS::DataReader::wait for historical data (p. [441\)](#page-456-1) operations.

The operation DDS::DataReader::wait\_for\_historical\_data (p. [441\)](#page-456-1) blocks the calling thread until either all "historical" data is received, or else duration specified by the max wait parameter clapses, whichever happens first. A successful completion indicates that all the "historical" data was "received"; timing out indicates that max wait elapsed before all the data was received.

#### Parameters:

 $max\_wait \ll *in*>(p. 175)$  $max\_wait \ll *in*>(p. 175)$  Timeout value. Cannot be NULL.

#### Exceptions:

One of the Standard Return Codes  $(p. 235)$  $(p. 235)$ , DDS::Retcode-Timeout (p. [1124\)](#page-1139-0) or DDS::Retcode NotEnabled (p. [1121\)](#page-1136-0).

# <span id="page-457-0"></span>6.24.2.6 void DDS::DataReader::get matched publications  $(InstanceHandleSeq^{\wedge} publication\_handles)$

Retrieve the list of publications currently "associated" with this DDS::DataReader (p. [433\)](#page-448-0).

Matching publications are those in the same domain that have a matching DDS::Topic (p. [1258\)](#page-1273-0), compatible QoS common partition that the DDS::DomainParticipant (p. [577\)](#page-592-0) has not indicated should be "ignored" by means of the DDS::DomainParticipant::ignore publication (p. [635\)](#page-650-0) operation.

The handles returned in the publication handles' list are the ones that are used by the DDS implementation to locally identify the corresponding matched DDS::DataWriter (p. [499\)](#page-514-0) entities. These handles match the ones that appear in the instance handle field of the DDS::SampleInfo (p. [1148\)](#page-1163-0) when reading the DDS::PublicationBuiltinTopicDataTypeSupport::PUBLICATION - TOPIC NAME (p. [230\)](#page-245-0) builtin topic

#### Parameters:

publication handles inout.

The sequence will be grown if the sequence has ownership and the system has the corresponding resources. Use a sequence without ownership to avoid dynamic

Generated on Wed Jun 9 20:15:25 2010 for RTI Data Distribution Service .Net APIs by Doxygen

memory allocation. If the sequence is too small to store all the matches and the system can not resize the sequence, this method will fail with **DDS::Retcode** OutOfResources (p. [1122\)](#page-1137-0).

The maximum number of matches possible is configured with DDS::DomainParticipantResourceLimitsQosPolicy (p. [688\)](#page-703-0). You can use a zero-maximum sequence without ownership to quickly check whether there are any matches without allocating any memory. Cannot be NULL..

#### Exceptions:

One of the Standard Return Codes (p. [235\)](#page-250-0), or DDS::Retcode\_-OutOfResources (p. [1122\)](#page-1137-0) if the sequence is too small and the system can not resize it, or DDS::Retcode NotEnabled (p. [1121\)](#page-1136-0)

# 6.24.2.7 void DDS::DataReader::get matched publication data  $(PublicationBuildingTopicData<sup>^</sup> publication_data,$ InstanceHandle t% publication handle)

This operation retrieves the information on a publication that is currently "associated" with the **DDS::DataReader** (p. [433\)](#page-448-0).

Publication with a matching **DDS::Topic** (p. [1258\)](#page-1273-0), compatible QoS and common partition that the application has not indicated should be "ignored" by means of the DDS::DomainParticipant::ignore\_publication (p. [635\)](#page-650-0) operation.

The publication handle must correspond to a publication currently associated with the **DDS::DataReader** (p. [433\)](#page-448-0). Otherwise, the operation will fail with **DDS::Retcode\_BadParameter** (p. [1115\)](#page-1130-0). Use the operation DDS::DataReader::get matched publications (p. [442\)](#page-457-0) to find the publications that are currently matched with the DDS::DataReader (p. [433\)](#page-448-0).

Note: This operation does not retrieve the following information in DDS::PublicationBuiltinTopicData (p. [1030\)](#page-1045-0):

- ˆ DDS::PublicationBuiltinTopicData::type code (p. [1036\)](#page-1051-0)
- ˆ DDS::PublicationBuiltinTopicData::property

The above information is available through DDS::DataReaderListener::on data available() (p. [463\)](#page-478-0) (if a reader listener is installed on the DDS::PublicationBuiltinTopicDataDataReader (p. [1038\)](#page-1053-0)).

#### Parameters:

**publication\_data**  $\langle$ inout>> (p. [176\)](#page-190-1). The information to be filled in on the associated publication. Cannot be NULL.

Generated on Wed Jun 9 20:15:25 2010 for RTI Data Distribution Service .Net APIs by Doxygen

publication handle  $\langle \langle in \rangle >$  (p. [175\)](#page-190-1). Handle to a specific publication associated with the DDS::DataWriter (p. [499\)](#page-514-0). Cannot be NULL.. Must correspond to a publication currently associated with the DDS::DataReader (p. [433\)](#page-448-0).

#### Exceptions:

One of the Standard Return Codes (p. [235\)](#page-250-0) or DDS::Retcode\_-NotEnabled (p. [1121\)](#page-1136-0)

# 6.24.2.8 ITopicDescription <sup>∧</sup> DDS::DataReader::get topicdescription ()

Returns the DDS::TopicDescription associated with the DDS::DataReader (p. [433\)](#page-448-0).

Returns that same DDS::TopicDescription that was used to create the DDS::DataReader (p. [433\)](#page-448-0).

#### Returns:

DDS::TopicDescription associated with the **DDS::DataReader** (p. [433\)](#page-448-0).

## 6.24.2.9 Subscriber <sup>∧</sup> DDS::DataReader::get subscriber ()

Returns the DDS::Subscriber (p. [1201\)](#page-1216-0) to which the DDS::DataReader (p. [433\)](#page-448-0) belongs.

## Returns:

DDS::Subscriber (p. [1201\)](#page-1216-0) to which the DDS::DataReader (p. [433\)](#page-448-0) belongs.

# <span id="page-459-0"></span>6.24.2.10 void DDS::DataReader::get sample rejected status (SampleRejectedStatus% status)

Accesses the DDS::StatusKind::SAMPLE REJECTED STATUS communication status.

#### Parameters:

status  $\langle$ inout>> (p. [176\)](#page-190-1) DDS::SampleRejectedStatus (p. [1159\)](#page-1174-0) to be filled in. Cannot be NULL.

Generated on Wed Jun 9 20:15:25 2010 for RTI Data Distribution Service .Net APIs by Doxygen

One of the Standard Return Codes (p. [235\)](#page-250-0)

# <span id="page-460-0"></span>6.24.2.11 void DDS::DataReader::get liveliness changed status (LivelinessChangedStatus% status)

Accesses the DDS::StatusKind::LIVELINESS CHANGED STATUS communication status.

# Parameters:

status  $\langle$ inout>> (p. [176\)](#page-190-1) DDS::LivelinessChangedStatus (p. [956\)](#page-971-0) to be filled in. Cannot be NULL.

#### Exceptions:

One of the Standard Return Codes (p. [235\)](#page-250-0)

# <span id="page-460-1"></span>6.24.2.12 void DDS::DataReader::get\_requested\_deadline\_missed status (RequestedDeadlineMissedStatus% status)

Accesses the DDS::StatusKind::REQUESTED DEADLINE MISSED STATUS communication status.

#### Parameters:

 $status \ll$ inout $>$  (p. [176\)](#page-190-1) DDS::RequestedDeadlineMissedStatus (p. [1105\)](#page-1120-0) to be filled in. Cannot be NULL.

# Exceptions:

One of the Standard Return Codes (p. [235\)](#page-250-0)

# <span id="page-460-2"></span>6.24.2.13 void DDS::DataReader::get\_requested\_incompatible\_qos status (RequestedIncompatibleQosStatus<sup>∧</sup> status)

Accesses the DDS::StatusKind::REQUESTED\_INCOMPATIBLE\_QOS\_-STATUS communication status.

#### Parameters:

 $status \ll$ inout>> (p. [176\)](#page-190-1) DDS::RequestedIncompatibleQosStatus (p. [1107\)](#page-1122-0) to be filled in. Cannot be NULL.

Generated on Wed Jun 9 20:15:25 2010 for RTI Data Distribution Service .Net APIs by Doxygen

One of the Standard Return Codes (p. [235\)](#page-250-0)

### <span id="page-461-0"></span>6.24.2.14 void DDS::DataReader::get sample lost status (SampleLostStatus% status)

Accesses the DDS::StatusKind::SAMPLE LOST STATUS communication status.

#### Parameters:

status  $\langle$ inout>> (p. [176\)](#page-190-1) DDS::SampleLostStatus (p. [1158\)](#page-1173-0) to be filled in. Cannot be NULL.

#### Exceptions:

One of the Standard Return Codes (p. [235\)](#page-250-0)

# <span id="page-461-1"></span>6.24.2.15 void DDS::DataReader::get subscription matched status (SubscriptionMatchedStatus% status)

Accesses the DDS::StatusKind::SUBSCRIPTION MATCHED STATUS communication status.

# Parameters:

status  $\langle$ inout>> (p. [176\)](#page-190-1) DDS::SubscriptionMatchedStatus (p. [1244\)](#page-1259-0) to be filled in. Cannot be NULL.

#### Exceptions:

One of the Standard Return Codes (p. [235\)](#page-250-0)

# 6.24.2.16 virtual void DDS::DataReader::get datareader cache status (DataReaderCacheStatus% status) [virtual]

 $\langle\langle eXtension \rangle\rangle$  (p. [174\)](#page-189-0) Get the datareader cache status for this reader.

#### Parameters:

status  $\langle$ inout>> (p. [176\)](#page-190-1) DDS::DataReaderCacheStatus (p. [460\)](#page-475-0) to be filled in. Cannot be NULL.

Generated on Wed Jun 9 20:15:25 2010 for RTI Data Distribution Service .Net APIs by Doxygen

- One of the Standard Return Codes (p. [235\)](#page-250-0) or DDS::Retcode\_-NotEnabled (p. [1121\)](#page-1136-0).
- 6.24.2.17 virtual void DDS::DataReader::get datareader protocol status (DataReaderProtocolStatus% status) [virtual]

 $\langle\langle eXtension \rangle\rangle$  (p. [174\)](#page-189-0) Get the datareader protocol status for this reader.

#### Parameters:

 $status \ll$ inout>> (p. [176\)](#page-190-1) DDS::DataReaderProtocolStatus (p. [470\)](#page-485-0) to be filled in. Cannot be NULL.

#### Exceptions:

One of the Standard Return Codes (p. [235\)](#page-250-0) or DDS::Retcode\_-NotEnabled (p. [1121\)](#page-1136-0).

# 6.24.2.18 virtual void DDS::DataReader::get matched publication datareader protocol status (DataReaderProtocolStatus% status, InstanceHandle\_ $t\%$  publication\_handle) [virtual]

 $\langle\langle eXtension \rangle\rangle$  (p. [174\)](#page-189-0) Get the datareader protocol status for this reader, per matched publication identified by the publication handle.

Note: Status for a remote entity is only kept while the entity is alive. Once a remote entity is no longer alive, its status is deleted.

### Parameters:

- status  $\langle$ inout>> (p. [176\)](#page-190-1). The information to be filled in on the associated publication. Cannot be NULL.
- publication\_handle <<in>> (p. [175\)](#page-190-1). Handle to a specific publication associated with the DDS::DataWriter (p. [499\)](#page-514-0). Cannot be NULL.. Must correspond to a publication currently associated with the DDS::DataReader (p. [433\)](#page-448-0).

#### Exceptions:

One of the Standard Return Codes (p. [235\)](#page-250-0) or DDS::Retcode - NotEnabled (p. [1121\)](#page-1136-0)

Generated on Wed Jun 9 20:15:25 2010 for RTI Data Distribution Service .Net APIs by Doxygen

<span id="page-463-0"></span>6.24.2.19 void DDS::DataReader::set\_qos (DataReaderQos $\land$  qos)

Sets the reader QoS.

This operation modifies the QoS of the DDS::DataReader (p. [433\)](#page-448-0).

The **DDS::DataReaderQos::user\_data** (p. [483\)](#page-498-0), DDS::DataReaderQos::deadline (p. [482\)](#page-497-0), DDS::DataReaderQos::latency budget (p. [482\)](#page-497-1), DDS::DataReaderQos::time based filter (p. [483\)](#page-498-1), DDS::DataReaderQos::reader data lifecycle (p. [483\)](#page-498-2) can be changed. The other policies are immutable.

#### Parameters:

 $q\sigma s \ll m \gg (p. 175)$  $q\sigma s \ll m \gg (p. 175)$  The **DDS::DataReaderQos** (p. [480\)](#page-495-0) to be set to. Policies must be consistent. Immutable policies cannot be changed after **DDS::DataReader** (p. [433\)](#page-448-0) is enabled. The special value DDS::Subscriber::DATAREADER\_QOS\_-DEFAULT (p. [95\)](#page-110-0) can be used to indicate that the QoS of the DDS::DataReader (p. [433\)](#page-448-0) should be changed to match the current default DDS::DataReaderQos (p. [480\)](#page-495-0) set in the DDS::Subscriber (p. [1201\)](#page-1216-0). Cannot be NULL.

Exceptions:

One of the Standard Return Codes  $(p. 235)$  $(p. 235)$ , DDS::Retcode-ImmutablePolicy (p. [1118\)](#page-1133-0), or DDS::Retcode\_-InconsistentPolicy (p. [1119\)](#page-1134-0).

See also:

DDS::DataReaderQos (p. [480\)](#page-495-0) for rules on consistency among QoS set qos (abstract)  $(p. 846)$  $(p. 846)$ DDS::DataReader::set\_qos (p. [448\)](#page-463-0) Operations Allowed in Listener Callbacks (p. [954\)](#page-969-0)

# 6.24.2.20 void DDS::DataReader::set qos with profile (System::String<sup>∧</sup> library name, System::String<sup>∧</sup> profile name)

 $\langle\langle eXtension \rangle\rangle$  (p. [174\)](#page-189-0) Change the QoS of this reader using the input XML QoS profile.

This operation modifies the QoS of the DDS::DataReader (p. [433\)](#page-448-0).

The **DDS::DataReaderQos::user\_data** (p. [483\)](#page-498-0), DDS::DataReaderQos::deadline (p. [482\)](#page-497-0), DDS::DataReaderQos::latency budget (p. [482\)](#page-497-1), DDS::DataReaderQos::time based filter (p. [483\)](#page-498-1),

Generated on Wed Jun 9 20:15:25 2010 for RTI Data Distribution Service .Net APIs by Doxygen

DDS::DataReaderQos::reader data lifecycle (p. [483\)](#page-498-2) can be changed. The other policies are immutable.

#### Parameters:

- library name  $\langle \langle \cdot | n \rangle \rangle$  (p. [175\)](#page-190-1) Library name containing the XML QoS profile. If library name is null RTI Data Distribution Service will use the default library (see DDS::Subscriber::set\_default\_library  $(p. 1208)$  $(p. 1208)$ .
- **profile\_name**  $\langle \langle \cdot | n \rangle \rangle$  (p. [175\)](#page-190-1) XML QoS Profile name. If profile\_name is null RTI Data Distribution Service will use the default profile (see DDS::Subscriber::set default profile (p. [1209\)](#page-1224-0)).

#### Exceptions:

One of the Standard Return Codes (p. [235\)](#page-250-0), DDS::Retcode\_-ImmutablePolicy (p. [1118\)](#page-1133-0), or DDS::Retcode\_-InconsistentPolicy (p. [1119\)](#page-1134-0).

#### See also:

DDS::DataReaderQos (p. [480\)](#page-495-0) for rules on consistency among QoS DDS::DataReader::set qos (p. [448\)](#page-463-0) Operations Allowed in Listener Callbacks (p. [954\)](#page-969-0)

#### <span id="page-464-0"></span>6.24.2.21 void DDS::DataReader::get\_qos (DataReaderQos $\land$  qos)

Gets the reader QoS.

This method may potentially allocate memory depending on the sequences contained in some QoS policies.

#### Parameters:

 $qos \ll \text{inout}$  (p. [176\)](#page-190-1) The DDS::DataReaderQos (p. [480\)](#page-495-0) to be filled up. Cannot be NULL.

### Exceptions:

One of the Standard Return Codes (p. [235\)](#page-250-0)

#### See also:

 $get_q$ os (abstract) (p. [847\)](#page-862-0)

Generated on Wed Jun 9 20:15:25 2010 for RTI Data Distribution Service .Net APIs by Doxygen

# <span id="page-465-0"></span>6.24.2.22 void DDS::DataReader::set listener (DataReaderListener $^{\wedge}$ l, StatusMask mask)

Sets the reader listener.

#### Parameters:

 $l \ll \langle in \rangle >$  (p. [175\)](#page-190-1) DDS::DataReaderListener (p. [461\)](#page-476-0) to set to  $mask \ll\varepsilon$  (p. [175\)](#page-190-1) DDS::StatusMask associated with the DDS::DataReaderListener (p. [461\)](#page-476-0).

#### Exceptions:

One of the Standard Return Codes (p. [235\)](#page-250-0)

#### See also:

set listener (abstract) (p. [847\)](#page-862-1)

#### <span id="page-465-1"></span>6.24.2.23 DataReaderListener <sup>∧</sup> DDS::DataReader::get listener ()

Get the reader listener.

# Returns:

DDS::DataReaderListener (p. [461\)](#page-476-0) of the DDS::DataReader (p. [433\)](#page-448-0).

See also:

get listener (abstract) (p. [848\)](#page-863-1)

<span id="page-465-2"></span>6.24.2.24 template<typename T> void DDS::DataReader::read untyped (DDS::LoanableSequence $\langle T \rangle^{\wedge}$  received\_data, DDS::SampleInfoSeq<sup>∧</sup> info seq, System::Int32 max samples, System::UInt32 sample states, System::UInt32 view states, System::UInt32 instance states) [explicit]

Read data samples, if any are available.

This method allows type-indepedent code to work with a variety of concrete DDS::TypedDataReader (p. [1338\)](#page-1353-0) classes in a consistent way.

Statically type-safe code should use the appropriate DDS::TypedDataReader::read (p. [1341\)](#page-1356-0) method instead of this one. See that method for detailed documentation.

Generated on Wed Jun 9 20:15:25 2010 for RTI Data Distribution Service .Net APIs by Doxygen

See also:

DDS::DataReader::take untyped (p. [451\)](#page-466-0) DDS::TypedDataReader::read (p. [1341\)](#page-1356-0)

<span id="page-466-0"></span>6.24.2.25 template<typename T> void DDS::DataReader::take untyped (DDS::LoanableSequence<  $T > \land received\_data$ , DDS::SampleInfoSeq<sup>∧</sup> info seq, System::Int32 max samples, System::UInt32 sample states, System::UInt32 view states, System::UInt32 instance\_states) [explicit]

Take data samples, if any are available.

This method allows type-indepedent code to work with a variety of concrete DDS::TypedDataReader (p. [1338\)](#page-1353-0) classes in a consistent way.

Statically type-safe code should use the appropriate DDS::TypedDataReader::take (p. [1342\)](#page-1357-0) method instead of this one. See that method for detailed documentation.

See also:

DDS::DataReader::read untyped (p. [450\)](#page-465-2) DDS::TypedDataReader::take (p. [1342\)](#page-1357-0)

<span id="page-466-1"></span>6.24.2.26 template<typename T> void DDS::DataReader::read w condition untyped (DDS::LoanableSequence< T > $\wedge$  received\_data, DDS::SampleInfoSeq $\wedge$  info\_seq, System::Int32 max\_samples, DDS::ReadCondition^ condition) [explicit]

Read data samples, if any are available.

This method allows type-indepedent code to work with a variety of concrete DDS::TypedDataReader (p. [1338\)](#page-1353-0) classes in a consistent way.

Statically type-safe code should use the appropriate DDS::TypedDataReader::read w condition (p. [1349\)](#page-1364-0) method instead of this one. See that method for detailed documentation.

See also:

DDS::DataReader::take w condition untyped (p. [452\)](#page-467-0) DDS::TypedDataReader::read w condition (p. [1349\)](#page-1364-0)

Generated on Wed Jun 9 20:15:25 2010 for RTI Data Distribution Service .Net APIs by Doxygen

# <span id="page-467-0"></span>6.24.2.27 template<typename T> void DDS::DataReader::take w condition untyped (DDS::LoanableSequence< T  $>^{\wedge}$  received\_data, DDS::SampleInfoSeq $\wedge$  info\_seq, System::Int32 max\_samples, DDS::ReadCondition $\wedge$ condition) [explicit]

Take data samples, if any are available.

This method allows type-indepedent code to work with a variety of concrete DDS::TypedDataReader (p. [1338\)](#page-1353-0) classes in a consistent way.

Statically type-safe code should use the appropriate DDS::TypedDataReader::take w condition (p. [1350\)](#page-1365-0) method instead of this one. See that method for detailed documentation.

See also:

DDS::DataReader::read w condition untyped (p. [451\)](#page-466-1) DDS::TypedDataReader::take w condition (p. [1350\)](#page-1365-0)

# 6.24.2.28 void DDS::DataReader::read next sample untyped (System::Object<sup>∧</sup> received data, DDS::SampleInfo<sup>∧</sup> sample\_info)

Read data samples, if any are available.

This method allows type-indepedent code to work with a variety of concrete DDS::TypedDataReader (p. [1338\)](#page-1353-0) classes in a consistent way.

Statically type-safe code should use the appropriate DDS::TypedDataReader::read next sample (p. [1351\)](#page-1366-0) method instead of this one. See that method for detailed documentation.

See also:

DDS::DataReader::take next sample untyped (p. [452\)](#page-467-1) DDS::TypedDataReader::read next sample (p. [1351\)](#page-1366-0)

# <span id="page-467-1"></span>6.24.2.29 void DDS::DataReader::take next sample untyped  $(System::Object^{\wedge} received\_data, \text{ } DDS::SampleInfo^{\wedge}$ sample\_info)

Take data samples, if any are available.

This method allows type-indepedent code to work with a variety of concrete DDS::TypedDataReader (p. [1338\)](#page-1353-0) classes in a consistent way.

Generated on Wed Jun 9 20:15:25 2010 for RTI Data Distribution Service .Net APIs by Doxygen
Statically type-safe code should use the appropriate DDS::TypedDataReader::take next sample (p. [1352\)](#page-1367-0) method instead of this one. See that method for detailed documentation.

See also:

DDS::DataReader::read next sample untyped (p. [452\)](#page-467-0) DDS::TypedDataReader::take next sample (p. [1352\)](#page-1367-0)

<span id="page-468-1"></span>6.24.2.30 template<typename T> void DDS::DataReader::read instance untyped (DDS::LoanableSequence< T > $\wedge$  received\_data, DDS::SampleInfoSeq $\wedge$  info\_seq, System::Int32 max samples, DDS::InstanceHandle t% a handle, System::UInt32 sample states, System::UInt32 view\_states, System::UInt32 instance\_states) [explicit]

Read data samples, if any are available.

This method allows type-indepedent code to work with a variety of concrete DDS::TypedDataReader (p. [1338\)](#page-1353-0) classes in a consistent way.

Statically type-safe code should use the appropriate DDS::TypedDataReader::read instance (p. [1353\)](#page-1368-0) method instead of this one. See that method for detailed documentation.

See also:

DDS::DataReader::take instance untyped (p. [453\)](#page-468-0) DDS::TypedDataReader::read instance (p. [1353\)](#page-1368-0)

<span id="page-468-0"></span>6.24.2.31 template<typename T> void DDS::DataReader::take instance untyped (DDS::LoanableSequence< T > $\wedge$  received\_data, DDS::SampleInfoSeq $\wedge$  info\_seq, System::Int32 max samples, DDS::InstanceHandle t% a handle, System::UInt32 sample states, System::UInt32 view\_states, System::UInt32 instance\_states) [explicit]

Take data samples, if any are available.

This method allows type-indepedent code to work with a variety of concrete DDS::TypedDataReader (p. [1338\)](#page-1353-0) classes in a consistent way.

Statically type-safe code should use the appropriate DDS::TypedDataReader::take instance (p. [1355\)](#page-1370-0) method instead of this one. See that method for detailed documentation.

Generated on Wed Jun 9 20:15:25 2010 for RTI Data Distribution Service .Net APIs by Doxygen

See also:

```
DDS::DataReader::read instance untyped (p. 453)
DDS::TypedDataReader::take instance (p. 1355)
```
<span id="page-469-1"></span>6.24.2.32 template<typename T> void DDS::DataReader::read next instance untyped (DDS::LoanableSequence< T  $>^{\wedge}$  received\_data, DDS::SampleInfoSeq $\wedge$  info\_seq, System::Int32 max samples, DDS::InstanceHandle t% previous handle, System::UInt32 sample states, System::UInt32 view states, System::UInt32 instance states) [explicit]

Read data samples, if any are available.

This method allows type-indepedent code to work with a variety of concrete DDS::TypedDataReader (p. [1338\)](#page-1353-0) classes in a consistent way.

Statically type-safe code should use the appropriate DDS::TypedDataReader::read next instance (p. [1357\)](#page-1372-0) method instead of this one. See that method for detailed documentation.

See also:

DDS::DataReader::take next instance untyped (p. [454\)](#page-469-0) DDS::TypedDataReader::read next instance (p. [1357\)](#page-1372-0)

<span id="page-469-0"></span>6.24.2.33 template<typename T> void DDS::DataReader::take next instance untyped (DDS::LoanableSequence< T  $>^{\wedge}$  received\_data, DDS::SampleInfoSeq $\wedge$  info\_seq, System::Int32 max\_samples, DDS::InstanceHandle\_t% previous handle, System::UInt32 sample states, System::UInt32 view states, System::UInt32 instance states) [explicit]

Take data samples, if any are available.

This method allows type-indepedent code to work with a variety of concrete DDS::TypedDataReader (p. [1338\)](#page-1353-0) classes in a consistent way.

Statically type-safe code should use the appropriate DDS::TypedDataReader::take next instance (p. [1359\)](#page-1374-0) method instead of this one. See that method for detailed documentation.

See also:

DDS::DataReader::read next instance untyped (p. [454\)](#page-469-1) DDS::TypedDataReader::take next instance (p. [1359\)](#page-1374-0)

Generated on Wed Jun 9 20:15:25 2010 for RTI Data Distribution Service .Net APIs by Doxygen

<span id="page-470-1"></span>6.24.2.34 template<typename T> void DDS::DataReader::read next instance w condition untyped (DDS::LoanableSequence<  $T > \alpha$  received\_data, DDS::SampleInfoSeq $\land$  info\_seq, System::Int32 max\_samples, DDS::InstanceHandle\_t\% previous\_handle, DDS::ReadCondition<sup>∧</sup> condition) [explicit]

Read data samples, if any are available.

This method allows type-indepedent code to work with a variety of concrete DDS::TypedDataReader (p. [1338\)](#page-1353-0) classes in a consistent way.

Statically type-safe code should use the appropriate DDS::TypedDataReader::read next instance w condition (p. [1361\)](#page-1376-0) method instead of this one. See that method for detailed documentation.

See also:

DDS::DataReader::take next instance w condition untyped  $(p. 455)$  $(p. 455)$ DDS::TypedDataReader::read next instance w condition (p. [1361\)](#page-1376-0)

<span id="page-470-0"></span>6.24.2.35 template<typename T> void DDS::DataReader::take next instance w condition untyped (DDS::LoanableSequence<  $T > \alpha$  received\_data, DDS::SampleInfoSeq<sup>∧</sup> info seq, System::Int32 max\_samples, DDS::InstanceHandle\_t\% previous\_handle, DDS::ReadCondition<sup>∧</sup> condition) [explicit]

Take data samples, if any are available.

This method allows type-indepedent code to work with a variety of concrete DDS::TypedDataReader (p. [1338\)](#page-1353-0) classes in a consistent way.

Statically type-safe code should use the appropriate DDS::TypedDataReader::take next instance w condition (p. [1362\)](#page-1377-0) method instead of this one. See that method for detailed documentation.

See also:

DDS::DataReader::read next instance w condition untyped (p. [455\)](#page-470-1) DDS::TypedDataReader::take next instance w condition (p. [1362\)](#page-1377-0)

Generated on Wed Jun 9 20:15:25 2010 for RTI Data Distribution Service .Net APIs by Doxygen

# 6.24.2.36 template<typename T> void DDS::DataReader::return loan\_untyped (DDS::LoanableSequence $\langle T \rangle^{\wedge}$ received\_data, DDS::SampleInfoSeq $\land$  info\_seq) [explicit]

Return loaned sample data and meta-data.

This method allows type-indepedent code to work with a variety of concrete DDS::TypedDataReader (p. [1338\)](#page-1353-0) classes in a consistent way.

Statically type-safe code should use the appropriate DDS::TypedDataReader::return loan (p. [1364\)](#page-1379-0) method instead of this one. See that method for detailed documentation.

See also:

DDS::TypedDataReader::return loan (p. [1364\)](#page-1379-0)

# 6.24.2.37 void DDS::DataReader::get key value untyped  $(System::Object^{\wedge} key\_holder, \text{ DDS::InstanceH} and \text{le\_t}\%$ handle)

Fill in the key fields of the given data sample.

This method allows type-indepedent code to work with a variety of concrete DDS::TypedDataReader (p. [1338\)](#page-1353-0) classes in a consistent way.

Statically type-safe code should use the appropriate DDS::TypedDataReader::get key value (p. [1365\)](#page-1380-0) method instead of this one. See that method for detailed documentation.

See also:

DDS::TypedDataReader::get\_key\_value (p. [1365\)](#page-1380-0)

# 6.24.2.38 virtual void DDS::DataReader::enable () [override, virtual]

Enables the DDS::Entity (p. [845\)](#page-860-0).

This operation enables the **Entity**  $(p. 845)$  $(p. 845)$ . **Entity**  $(p. 845)$  objects can be created either enabled or disabled. This is controlled by the value of the EN-TITY FACTORY (p. [304\)](#page-319-0) QoS policy on the corresponding factory for the DDS::Entity (p. [845\)](#page-860-0).

By default, **ENTITY\_FACTORY** (p.  $304$ ) is set so that it is not necessary to explicitly call **DDS::Entity::enable** (p. [848\)](#page-863-0) on newly created entities.

Generated on Wed Jun 9 20:15:25 2010 for RTI Data Distribution Service .Net APIs by Doxygen

The DDS::Entity::enable (p. [848\)](#page-863-0) operation is idempotent. Calling enable on an already enabled Entity (p. [845\)](#page-860-0) returns OK and has no effect.

If a DDS::Entity (p. [845\)](#page-860-0) has not yet been enabled, the following kinds of operations may be invoked on it:

- ˆ set or get the QoS policies (including default QoS policies) and listener
- ˆ DDS::Entity::get statuscondition (p. [849\)](#page-864-0)
- ˆ 'factory' operations
- ˆ DDS::Entity::get status changes (p. [850\)](#page-865-0) and other get status operations (although the status of a disabled entity never changes)
- ˆ 'lookup' operations

Other operations may explicitly state that they may be called on disabled entities; those that do not will return the error DDS::Retcode NotEnabled  $(p. 1121).$  $(p. 1121).$  $(p. 1121).$ 

It is legal to delete an DDS::Entity (p. [845\)](#page-860-0) that has not been enabled by calling the proper operation on its factory.

Entities created from a factory that is disabled are created disabled, regardless of the setting of the DDS::EntityFactoryQosPolicy (p. [851\)](#page-866-0).

Calling enable on an Entity (p. [845\)](#page-860-0) whose factory is not enabled will fail and return DDS::Retcode PreconditionNotMet (p. [1123\)](#page-1138-0).

If DDS::EntityFactoryQosPolicy::autoenable created entities (p. [852\)](#page-867-0) is TRUE, the enable operation on a factory will automatically enable all entities created from that factory.

Listeners associated with an entity are not called until the entity is enabled.

Conditions associated with a disabled entity are "inactive," that is, they have a  $trigger_value == FALSE.$ 

#### Exceptions:

One of the Standard Return Codes (p. [235\)](#page-250-0), Standard Return Codes (p. [235\)](#page-250-0) or DDS::Retcode PreconditionNotMet (p. [1123\)](#page-1138-0).

Implements DDS::Entity (p. [848\)](#page-863-0).

# 6.24.2.39 virtual StatusCondition <sup>∧</sup> DDS::DataReader::get statuscondition () [override, virtual]

Allows access to the DDS::StatusCondition (p. [1183\)](#page-1198-0) associated with the DDS::Entity (p. [845\)](#page-860-0).

Generated on Wed Jun 9 20:15:25 2010 for RTI Data Distribution Service .Net APIs by Doxygen

The returned condition can then be added to a **DDS::WaitSet** (p. [1411\)](#page-1426-0) so that the application can wait for specific status changes that affect the **DDS::Entity** (p. [845\)](#page-860-0).

#### Returns:

the status condition associated with this entity.

#### Implements DDS::Entity (p. [849\)](#page-864-0).

#### 6.24.2.40 virtual StatusMask DDS::DataReader::get status changes () [override, virtual]

Retrieves the list of communication statuses in the DDS::Entity (p. [845\)](#page-860-0) that are triggered.

That is, the list of statuses whose value has changed since the last time the application read the status using the get ∗ status() method.

When the entity is first created or if the entity is not enabled, all communication statuses are in the "untriggered" state so the list returned by the get status changes operation will be empty.

The list of statuses returned by the get status changes operation refers to the status that are triggered on the Entity (p. [845\)](#page-860-0) itself and does not include statuses that apply to contained entities.

#### Returns:

list of communication statuses in the DDS::Entity (p. [845\)](#page-860-0) that are triggered.

See also:

Status Kinds (p. [238\)](#page-253-0)

Implements DDS::Entity (p. [850\)](#page-865-0).

#### 6.24.2.41 virtual InstanceHandle t DDS::DataReader::get instance handle () [override, virtual]

Allows access to the DDS::InstanceHandle\_t  $(p. 905)$  $(p. 905)$  associated with the DDS::Entity (p. [845\)](#page-860-0).

This operation returns the **DDS::InstanceHandle**  $\mathbf{t}$  (p. [905\)](#page-920-0) that represents the  $\text{DDS::Entity } (p. 845)$  $\text{DDS::Entity } (p. 845)$ .

Generated on Wed Jun 9 20:15:25 2010 for RTI Data Distribution Service .Net APIs by Doxygen

# Returns:

the instance handle associated with this entity.

Implements DDS::Entity (p. [850\)](#page-865-1).

Generated on Wed Jun 9 20:15:25 2010 for RTI Data Distribution Service .Net APIs by Doxygen

# 6.25 DDS::DataReaderCacheStatus Struct Reference

 $\langle\langle eXtension \rangle\rangle$  (p. [174\)](#page-189-0) The status of the reader's cache.

#include <managed\_subscription.h>

# Public Attributes

ˆ System::Int64 sample count peak

The highest number of samples in the reader's queue over the lifetime of the reader.

# ˆ System::Int64 sample count

The number of samples in the reader's queue.

# 6.25.1 Detailed Description

 $\langle\langle eXtension \rangle\rangle$  (p. [174\)](#page-189-0) The status of the reader's cache.

#### Entity:

DDS::DataReader (p. [433\)](#page-448-0)

# 6.25.2 Member Data Documentation

# 6.25.2.1 System::Int64 DDS::DataReaderCacheStatus::sample count\_peak

The highest number of samples in the reader's queue over the lifetime of the reader.

# 6.25.2.2 System::Int64 DDS::DataReaderCacheStatus::sample count

The number of samples in the reader's queue.

includes samples that may not yet be available to be read or taken by the user, due to samples being received out of order or PRESENTATION (p. [279\)](#page-294-0)

Generated on Wed Jun 9 20:15:25 2010 for RTI Data Distribution Service .Net APIs by Doxygen

# 6.26 DDS::DataReaderListener Class Reference

 $\langle\langle\rangle\langle\langle\rangle\rangle\rangle = \langle\langle\rangle\langle\rangle\langle\rangle\rangle - \langle\rangle\langle\rangle\langle\rangle$  DDS::Listener (p. [952\)](#page-967-0) for reader status.

#include <managed\_subscription.h>

Inheritance diagram for DDS::DataReaderListener::

# Public Member Functions

 $\hat{\ }$  virtual void on\_requested\_deadline\_missed (DataReader $\wedge$  reader, RequestedDeadlineMissedStatus% status)

Handles the DDS::StatusKind::REQUESTED DEADLINE MISSED - STATUS communication status.

ˆ virtual void on liveliness changed (DataReader<sup>∧</sup> reader, Liveliness-ChangedStatus% status)

Handles the DDS::StatusKind::LIVELINESS CHANGED STATUS communication status.

 $\hat{\ }$  virtual void on\_requested\_incompatible\_qos (DataReader $\wedge$  reader, RequestedIncompatibleQosStatus<sup>∧</sup> status)

Handles the DDS::StatusKind::REQUESTED\_INCOMPATIBLE\_QOS\_-STATUS communication status.

ˆ virtual void on sample rejected (DataReader<sup>∧</sup> reader, SampleRejectedStatus% status)

Handles the DDS::StatusKind::SAMPLE REJECTED STATUS communication status.

- ˆ virtual void on data available (DataReader<sup>∧</sup> reader) Handle the DDS::StatusKind::DATA AVAILABLE STATUS communication status.
- ˆ virtual void on sample lost (DataReader<sup>∧</sup> reader, SampleLostStatus% status)

Handles the DDS::StatusKind::SAMPLE LOST STATUS communication status.

ˆ virtual void on subscription matched (DataReader<sup>∧</sup> reader, SubscriptionMatchedStatus% status)

Handles the DDS::StatusKind::SUBSCRIPTION MATCHED STATUS communication status.

Generated on Wed Jun 9 20:15:25 2010 for RTI Data Distribution Service .Net APIs by Doxygen

#### 6.26.1 Detailed Description

 $\langle\langle \rangle \langle \rangle \langle \rangle$  (p. [175\)](#page-190-0) DDS::Listener (p. [952\)](#page-967-0) for reader status.

Entity:

DDS::DataReader (p. [433\)](#page-448-0)

Status:

DDS::StatusKind::DATA AVAILABLE STATUS; DDS::StatusKind::LIVELINESS CHANGED STATUS, DDS::LivelinessChangedStatus (p. [956\)](#page-971-0); DDS::StatusKind::REQUESTED DEADLINE MISSED STATUS, DDS::RequestedDeadlineMissedStatus (p. [1105\)](#page-1120-0); DDS::StatusKind::REQUESTED INCOMPATIBLE QOS STATUS, DDS::RequestedIncompatibleQosStatus (p. [1107\)](#page-1122-0); DDS::StatusKind::SAMPLE LOST STATUS, DDS::SampleLostStatus (p. [1158\)](#page-1173-0); DDS::StatusKind::SAMPLE REJECTED STATUS, DDS::SampleRejectedStatus (p. [1159\)](#page-1174-0); DDS::StatusKind::SUBSCRIPTION MATCHED STATUS, DDS::SubscriptionMatchedStatus (p. [1244\)](#page-1259-0);

See also:

Status Kinds (p. [238\)](#page-253-0) Operations Allowed in Listener Callbacks (p. [954\)](#page-969-0)

# 6.26.2 Member Function Documentation

6.26.2.1 virtual void DDS::DataReaderListener::on requested\_deadline\_missed (DataReader $\land$  reader, RequestedDeadlineMissedStatus% status) [inline, virtual]

Handles the DDS::StatusKind::REQUESTED DEADLINE MISSED STATUS communication status.

Reimplemented in DDS::DomainParticipantListener (p. [681\)](#page-696-0), and DDS::SubscriberListener (p. [1228\)](#page-1243-0).

Generated on Wed Jun 9 20:15:25 2010 for RTI Data Distribution Service .Net APIs by Doxygen

6.26.2.2 virtual void DDS::DataReaderListener::on liveliness changed (DataReader $\land$  reader, LivelinessChangedStatus $\%$ status) [inline, virtual]

Handles the DDS::StatusKind::LIVELINESS CHANGED STATUS communication status.

Reimplemented in **DDS::DomainParticipantListener** (p. [681\)](#page-696-1), and DDS::SubscriberListener (p. [1228\)](#page-1243-1).

# 6.26.2.3 virtual void DDS::DataReaderListener::on requested incompatible qos (DataReader $\land$  reader,  $\text{RequiredIncompatibleQosStatus} \land status)$  [inline, virtual]

Handles the DDS::StatusKind::REQUESTED INCOMPATIBLE QOS - STATUS communication status.

Reimplemented in **DDS::DomainParticipantListener** (p. [681\)](#page-696-2), and DDS::SubscriberListener (p. [1228\)](#page-1243-2).

# 6.26.2.4 virtual void DDS::DataReaderListener::on sample rejected (DataReader<sup>∧</sup> reader, SampleRejectedStatus% status) [inline, virtual]

Handles the DDS::StatusKind::SAMPLE REJECTED STATUS communication status.

Reimplemented in **DDS::DomainParticipantListener** (p. [681\)](#page-696-3), and DDS::SubscriberListener (p. [1228\)](#page-1243-3).

#### 6.26.2.5 virtual void DDS::DataReaderListener::on data available  $(DataReader^{\wedge} reader)$  [inline, virtual]

Handle the DDS::StatusKind::DATA AVAILABLE STATUS communication status.

Reimplemented in **DDS::DomainParticipantListener** (p. [682\)](#page-697-0), and DDS::SubscriberListener (p. [1229\)](#page-1244-0).

Generated on Wed Jun 9 20:15:25 2010 for RTI Data Distribution Service .Net APIs by Doxygen

# 6.26.2.6 virtual void DDS::DataReaderListener::on sample lost (DataReader<sup>∧</sup> reader, SampleLostStatus% status) [inline, virtual]

Handles the DDS::StatusKind::SAMPLE LOST STATUS communication status.

Reimplemented in **DDS::DomainParticipantListener** (p. [682\)](#page-697-1), and DDS::SubscriberListener (p. [1229\)](#page-1244-1).

# 6.26.2.7 virtual void DDS::DataReaderListener::on subscription matched (DataReader $\wedge$  reader, SubscriptionMatchedStatus% status) [inline, virtual]

Handles the DDS::StatusKind::SUBSCRIPTION MATCHED STATUS communication status.

Reimplemented in **DDS::DomainParticipantListener** (p. [682\)](#page-697-2), and DDS::SubscriberListener (p. [1229\)](#page-1244-2).

# <span id="page-480-0"></span>6.27 DDS::DataReaderProtocolQosPolicy Struct Reference

Along with **DDS::WireProtocolQosPolicy** (p. [1423\)](#page-1438-0) and DDS::DataWriterProtocolQosPolicy (p. [529\)](#page-544-0), this QoS policy configures the DDS on-the-network protocol (RTPS).

#include <managed\_infrastructure.h>

# Static Public Member Functions

ˆ static System::String<sup>∧</sup> get datareaderprotocol qos policy name () Stringified human-readable name for DDS::DataReaderProtocolQosPolicy  $(p.465).$  $(p.465).$  $(p.465).$ 

# Public Attributes

ˆ GUID t virtual guid

The virtual GUID (Global Unique Identifier).

- ˆ System::UInt32 rtps object id The RTPS Object ID.
- ˆ RtpsReliableReaderProtocol t rtps reliable reader The reliable protocol defined in RTPS.

# Properties

- ˆ System::Boolean expects inline qos [get, set] Specifies whether this **DataReader** (p. [433\)](#page-448-0) expects inline  $QoS$  with every sample.
- ˆ System::Boolean disable positive acks [get, set] Whether the reader sends positive acknowledgements to writers.
- System::Boolean propagate\_dispose\_of\_unregistered\_instances [get, set]

Indicates whether or not an instance can move to the DDS::InstanceStateKind::NOT ALIVE DISPOSED - INSTANCE\_STATE (p. [909\)](#page-924-0) state without being in the

Generated on Wed Jun 9 20:15:25 2010 for RTI Data Distribution Service .Net APIs by Doxygen

# 6.27.1 Detailed Description

Along with **DDS::WireProtocolQosPolicy** (p. [1423\)](#page-1438-0) and DDS::DataWriterProtocolQosPolicy (p. [529\)](#page-544-0), this QoS policy configures the DDS on-the-network protocol (RTPS).

DDS has a standard protocol for packet (user and meta data) exchange between applications using DDS for communications. This QoS policy and DDS::DataReaderProtocolQosPolicy (p. [465\)](#page-480-0) give you control over configurable portions of the protocol, including the configuration of the reliable data delivery mechanism of the protocol on a per DataWriter (p. [499\)](#page-514-0) or DataReader (p. [433\)](#page-448-0) basis.

These configuration parameters control timing, timeouts, and give you the ability to tradeoff between speed of data loss detection and repair versus network and CPU bandwidth used to maintain reliability.

It is important to tune the reliability protocol (on a per DDS::DataWriter  $(p. 499)$  $(p. 499)$  and **DDS::DataReader**  $(p. 433)$  $(p. 433)$  basis) to meet the requirements of the end-user application so that data can be sent between DataWriters and DataReaders in an efficient and optimal manner in the presence of data loss.

You can also use this QoS policy to control how RTI Data Distribution Service responds to "slow" reliable DataReaders or ones that disconnect or are otherwise lost. See **DDS::ReliabilityQosPolicy** (p. [1094\)](#page-1109-0) for more information on the per-DataReader/DataWriter reliability configuration. DDS::HistoryQosPolicy (p. [898\)](#page-913-0) and DDS::ResourceLimitsQosPolicy (p. [1109\)](#page-1124-0) also play an important role in the DDS reliable protocol.

This QoS policy is an extension to the DDS standard.

Entity:

DDS::DataReader (p. [433\)](#page-448-0)

Properties:

**RxO** (p. [268\)](#page-283-0) =  $N/A$ **Changeable**  $(p. 269) = \mathbf{NO} (p. 269)$  $(p. 269) = \mathbf{NO} (p. 269)$  $(p. 269) = \mathbf{NO} (p. 269)$ 

Generated on Wed Jun 9 20:15:25 2010 for RTI Data Distribution Service .Net APIs by Doxygen

# 6.27.2 Member Data Documentation

#### 6.27.2.1 GUID t DDS::DataReaderProtocolQosPolicy::virtual guid

The virtual GUID (Global Unique Identifier).

The virtual GUID is used to uniquely identify different incarnations of the same DDS::DataReader (p. [433\)](#page-448-0).

The association between a **DDS::DataReader** (p. [433\)](#page-448-0) and its persisted state is done using the virtual GUID.

[default] DDS::Guid\_t::GUID\_AUTO

# 6.27.2.2 System::UInt32 DDS::DataReaderProtocolQosPolicy::rtps object id

The RTPS Object ID.

This value is used to determine the RTPS object ID of a data reader according to the DDS-RTPS Interoperability Wire Protocol.

Only the last 3 bytes are used; the most significant byte is ignored.

If the default value is specified, RTI Data Distribution Service will automatically assign the object ID based on a counter value (per participant) starting at 0x00800000. That value is incremented for each new data reader.

A rtps object id value in the interval  $[0x00800000,0x00$  fffff  $]$  may collide with the automatic values assigned by RTI Data Distribution Service. In those cases, the recomendation is not to use automatic object ID assigment.

[default] DDS::WireProtocolQosPolicy::RTPS\_AUTO\_ID (p. [330\)](#page-345-0)

 $\lceil \mathbf{range} \rceil \left[ 0,0 \times 00 \text{ffiff} \right]$ 

# 6.27.2.3 RtpsReliableReaderProtocol t DDS::DataReaderProtocolQosPolicy::rtps reliable reader

The reliable protocol defined in RTPS.

[default] min heartbeat response delay 0 seconds; max heartbeat response delay 0.5 seconds

Generated on Wed Jun 9 20:15:25 2010 for RTI Data Distribution Service .Net APIs by Doxygen

#### 6.27.3 Property Documentation

### <span id="page-483-0"></span>6.27.3.1 System:: Boolean DDS::DataReaderProtocolQosPolicy::expects inline qos [get, set]

Specifies whether this DataReader (p. [433\)](#page-448-0) expects inline QoS with every sample.

In RTI Data Distribution Service, a DDS::DataReader (p. [433\)](#page-448-0) nominally relies on Discovery to propagate QoS on a matched **DDS::DataWriter** (p. [499\)](#page-514-0). Alternatively, a DDS::DataReader (p. [433\)](#page-448-0) may get information on a matched DDS::DataWriter (p. [499\)](#page-514-0) through QoS sent inline with a sample.

Asserting DDS::DataReaderProtocolQosPolicy::expects inline qos  $(p. 468)$  $(p. 468)$  indicates to a matching **DDS::DataWriter**  $(p. 499)$  $(p. 499)$  that this DDS::DataReader (p. [433\)](#page-448-0) expects to receive inline QoS with every sample. The complete set of inline QoS that a DDS::DataWriter (p. [499\)](#page-514-0) may send inline is specified by the Real-Time Publish-Subscribe (RTPS) Wire Interoperability Protocol.

Because RTI Data Distribution Service DDS::DataWriter (p. [499\)](#page-514-0) and DDS::DataReader (p. [433\)](#page-448-0) cache Discovery information, inline QoS are largely redundant and thus unecessary. Only for other stateless implementations whose DDS::DataReader (p. [433\)](#page-448-0) does not cache Discovery information is inline QoS necessary.

Also note that inline QoS are additional wire-payload that consume additional bandwidth and serialization and deserialization time.

[default] false

#### 6.27.3.2 System:: Boolean DDS::DataReaderProtocolQosPolicy::disable positive acks [get, set]

Whether the reader sends positive acknowledgements to writers.

If set to true, the reader does not send positive acknowledgments (ACKs) in response to Heartbeat messages. The reader will send negative acknowledgements (NACKs) when a Heartbeat advertises samples that it has not received.

Otherwise, if set to false (the default), the reader will send ACKs to writers that expect ACKs (DDS::DataWriterProtocolQosPolicy::disable **positive acks**  $(p. 532) = false$  $(p. 532) = false$  $(p. 532) = false$  and it will not send ACKs to writers that disable ACKs (DDS::DataWriterProtocolQosPolicy::disable positive acks  $(p. 532) = true$  $(p. 532) = true$  $(p. 532) = true$ 

[default] false

Generated on Wed Jun 9 20:15:25 2010 for RTI Data Distribution Service .Net APIs by Doxygen

6.27.3.3 System:: Boolean DDS::DataReaderProtocolQosPolicy::propagate dispose of unregistered instances [get, set]

Indicates whether or not an instance can move to the DDS::InstanceStateKind::NOT ALIVE DISPOSED - INSTANCE STATE (p. [909\)](#page-924-0) state without being in the DDS::InstanceStateKind::ALIVE INSTANCE STATE (p. [908\)](#page-923-0) state.

This field only applies to keyed readers.

When the field is set to true, the **DataReader** (p. [433\)](#page-448-0) will receive dispose notifications even if the instance is not alive.

To guarantee the key availability through the usage of the API DDS::TypedDataReader::get key value (p. [1365\)](#page-1380-0), this option should be used in combination DDS::DataWriterProtocolQosPolicy::serialize\_key\_with dispose  $(p. 533)$  $(p. 533)$  on the DataWriter  $(p. 499)$  $(p. 499)$  that should be set to true.

[default] false

Generated on Wed Jun 9 20:15:25 2010 for RTI Data Distribution Service .Net APIs by Doxygen

# 6.28 DDS::DataReaderProtocolStatus Struct Reference

 $\langle\langle eXtension \rangle\rangle$  (p. [174\)](#page-189-0) The status of a reader's internal protocol related metrics, like the number of samples received, filtered, rejected; and status of wire protocol traffic.

#include <managed\_subscription.h>

# Public Attributes

ˆ System::Int64 received sample count

The number of user samples from a remote  $DataWriter$  (p. [499\)](#page-514-0) received for the first time by a local  $DataReader$  (p. [433\)](#page-448-0).

ˆ System::Int64 received sample count change

The incremental change in the number of user samples from a remote DataWriter  $(p. 499)$  $(p. 499)$  received for the first time by a local DataReader  $(p. 433)$  $(p. 433)$  since the last time the status was read.

ˆ System::Int64 received sample bytes

The number of bytes of user samples from a remote  $DataWriter$  (p. [499\)](#page-514-0) received for the first time by a local  $DataReader$  (p. [433\)](#page-448-0).

System::Int64 received\_sample\_bytes\_change

The incremental change in the number of bytes of user samples from a remote **DataWriter** (p. [499\)](#page-514-0) received for the first time by a local **DataReader**  $(p. 433)$  $(p. 433)$  since the last time the status was read.

ˆ System::Int64 duplicate sample count

The number of samples from a remote  $DataWriter$  (p. [499\)](#page-514-0) received, not for the first time, by a local **DataReader** (p.  $433$ ).

# ˆ System::Int64 duplicate sample count change

The incremental change in the number of samples from a remote Data Writer  $(p. 499)$  $(p. 499)$  received, not for the first time, by a local DataReader  $(p. 433)$  $(p. 433)$  since the last time the status was read.

ˆ System::Int64 duplicate sample bytes

The number of bytes of samples from a remote  $DataWriter$  (p. [499\)](#page-514-0) received, not for the first time, by a local  $DataReader$  (p. [433\)](#page-448-0).

System::Int64 duplicate\_sample\_bytes\_change

Generated on Wed Jun 9 20:15:25 2010 for RTI Data Distribution Service .Net APIs by Doxygen

The incremental change in the number of bytes of samples from a remote  $\textbf{DataWriter}$  (p. [499\)](#page-514-0) received, not for the first time, by a local  $\textbf{DataReader}$  $(p. 433)$  $(p. 433)$  since the last time the status was read.

#### ˆ System::Int64 filtered sample count

The number of user samples filtered by the local  $DataReader$  (p. [433\)](#page-448-0) due to Content-Filtered Topics or Time-Based Filter.

# ˆ System::Int64 filtered sample count change

The incremental change in the number of user samples filtered by the local DataReader (p. [433\)](#page-448-0) due to Content-Filtered Topics or Time-Based Filter since the last time the status was read.

#### ˆ System::Int64 filtered sample bytes

The number of bytes of user samples filtered by the local DataReader ( p. [433\)](#page-448-0) due to Content-Filtered Topics or Time-Based Filter.

#### ˆ System::Int64 filtered sample bytes change

The incremental change in the number of bytes of user samples filtered by the local **DataReader** (p.  $433$ ) due to Content-Filtered Topics or Time-Based Filter since the last time the status was read.

#### ˆ System::Int64 received heartbeat count

The number of Heartbeats from a remote  $DataWriter$  (p. [499\)](#page-514-0) received by a local DataReader (p.  $433$ ).

#### ˆ System::Int64 received heartbeat count change

The incremental change in the number of Heartbeats from a remote DataWriter (p. [499\)](#page-514-0) received by a local DataReader (p. [433\)](#page-448-0) since the last time the status was read.

#### ˆ System::Int64 received heartbeat bytes

The number of bytes of Heartbeats from a remote  $DataWriter$  (p. [499\)](#page-514-0) received by a local  $DataReader$  (p. [433\)](#page-448-0).

#### ˆ System::Int64 received heartbeat bytes change

The incremental change in the number of bytes of Heartbeats from a remote **DataWriter** (p. [499\)](#page-514-0) received by a local **DataReader** (p. [433\)](#page-448-0) since the last time the status was read.

# ˆ System::Int64 sent ack count

The number of ACKs sent from a local **DataReader** ( $p. 433$ ) to a matching remote  $DataWriter$  (p. [499\)](#page-514-0).

#### System::Int64 sent\_ack\_count\_change

Generated on Wed Jun 9 20:15:25 2010 for RTI Data Distribution Service .Net APIs by Doxygen

The incremental change in the number of ACKs sent from a local **DataReader** ( $p. 433$ ) to a matching remote **DataWriter** ( $p. 499$ ) since the last time the status was read.

ˆ System::Int64 sent ack bytes

The number of bytes of ACKs sent from a local **DataReader** ( $p. 433$ ) to a matching remote  $DataWriter$  (p. [499\)](#page-514-0).

System::Int64 sent\_ack\_bytes\_change

The incremental change in the number of bytes of ACKs sent from a local **DataReader** (p. [433\)](#page-448-0) to a matching remote **DataWriter** (p. [499\)](#page-514-0) since the last time the status was read.

System::Int64 sent\_nack\_count

The number of NACKs sent from a local **DataReader** (p.  $433$ ) to a matching remote  $DataWriter$  (p. [499\)](#page-514-0).

System::Int64 sent\_nack\_count\_change

The incremental change in the number of NACKs sent from a local **DataReader** (p.  $433$ ) to a matching remote **DataWriter** (p.  $499$ ) since the last time the status was read.

System::Int64 sent\_nack\_bytes

The number of bytes of NACKs sent from a local  $DataReader$  (p. [433\)](#page-448-0) to a matching remote  $DataWriter$  (p. [499\)](#page-514-0).

ˆ System::Int64 sent nack bytes change

The incremental change in the number of bytes of NACKs sent from a local **DataReader** (p. [433\)](#page-448-0) to a matching remote **DataWriter** (p. [499\)](#page-514-0) since the last time the status was read.

ˆ System::Int64 received gap count

The number of GAPs received from remote  $DataWriter$  (p. [499\)](#page-514-0) to this DataReader (p.  $433$ ).

ˆ System::Int64 received gap count change

The incremental change in the number of GAPs received from remote **DataWriter** (p. [499\)](#page-514-0) to this **DataReader** (p. [433\)](#page-448-0) since the last time the status was read.

ˆ System::Int64 received gap bytes

The number of bytes of GAPs received from remote  $\textbf{DataWriter}$  (p. [499\)](#page-514-0) to this **DataReader** (p.  $433$ ).

System::Int64 received\_gap\_bytes\_change

Generated on Wed Jun 9 20:15:25 2010 for RTI Data Distribution Service .Net APIs by Doxygen

The incremental change in the number of bytes of GAPs received from remote **DataWriter** (p. [499\)](#page-514-0) to this **DataReader** (p. [433\)](#page-448-0) since the last time the status was read.

# ˆ System::Int64 rejected sample count

The number of times a sample is rejected due to exceptions in the receive path.

#### ˆ System::Int64 rejected sample count change

The incremental change in the number of times a sample is rejected due to exceptions in the receive path since the last time the status was read.

#### ˆ SequenceNumber t first available sample sequence number

**Sequence**  $(p. 1163)$  $(p. 1163)$  number of the first available sample in a matched Datawriters reliability queue. Applicable only when retrieving matched DataWriter (p. [499\)](#page-514-0) statuses.

#### ˆ SequenceNumber t last available sample sequence number

Sequence  $(p. 1163)$  $(p. 1163)$  number of the last available sample in a matched Datawriters reliability queue. Applicable only when retrieving matched DataWriter (p. [499\)](#page-514-0) statuses.

#### ˆ SequenceNumber t last committed sample sequence number

Sequence (p. [1163\)](#page-1178-0) number of the newest sample received from the matched **DataWriter** (p. [499\)](#page-514-0) committed to the DataReader's queue. Applicable only when retrieving matched  $DataWriter$  (p. [499\)](#page-514-0) statuses.

#### ˆ System::Int32 uncommitted sample count

Number of received samples that are not yet available to be read or taken, due to being received out of order. Applicable only when retrieving matched Data Writer  $(p. 499)$  $(p. 499)$  statuses.

#### 6.28.1 Detailed Description

 $\langle\langle eXtension \rangle\rangle$  (p. [174\)](#page-189-0) The status of a reader's internal protocol related metrics, like the number of samples received, filtered, rejected; and status of wire protocol traffic.

#### Entity:

DDS::DataReader (p. [433\)](#page-448-0)

Generated on Wed Jun 9 20:15:25 2010 for RTI Data Distribution Service .Net APIs by Doxygen

#### 6.28.2 Member Data Documentation

#### 6.28.2.1 System::Int64 DDS::DataReaderProtocolStatus::received sample\_count

The number of user samples from a remote DataWriter (p. [499\)](#page-514-0) received for the first time by a local DataReader (p. [433\)](#page-448-0).

#### 6.28.2.2 System::Int64 DDS::DataReaderProtocolStatus::received sample\_count\_change

The incremental change in the number of user samples from a remote DataWriter (p. [499\)](#page-514-0) received for the first time by a local DataReader (p. [433\)](#page-448-0) since the last time the status was read.

#### 6.28.2.3 System::Int64 DDS::DataReaderProtocolStatus::received sample bytes

The number of bytes of user samples from a remote DataWriter (p. [499\)](#page-514-0) received for the first time by a local DataReader (p. [433\)](#page-448-0).

# 6.28.2.4 System::Int64 DDS::DataReaderProtocolStatus::received sample\_bytes\_change

The incremental change in the number of bytes of user samples from a remote DataWriter (p. [499\)](#page-514-0) received for the first time by a local DataReader (p. [433\)](#page-448-0) since the last time the status was read.

#### 6.28.2.5 System::Int64 DDS::DataReaderProtocolStatus::duplicate sample count

The number of samples from a remote **DataWriter**  $(p. 499)$  $(p. 499)$  received, not for the first time, by a local DataReader (p. [433\)](#page-448-0).

Such samples can be redundant, out-of-order, etc. and are not stored in the reader's queue.

#### 6.28.2.6 System::Int64 DDS::DataReaderProtocolStatus::duplicate sample count change

The incremental change in the number of samples from a remote DataWriter  $(p. 499)$  $(p. 499)$  received, not for the first time, by a local **DataReader**  $(p. 433)$  $(p. 433)$  since

Generated on Wed Jun 9 20:15:25 2010 for RTI Data Distribution Service .Net APIs by Doxygen

the last time the status was read.

Such samples can be redundant, out-of-order, etc. and are not stored in the reader's queue.

#### 6.28.2.7 System::Int64 DDS::DataReaderProtocolStatus::duplicate sample bytes

The number of bytes of samples from a remote DataWriter (p. [499\)](#page-514-0) received, not for the first time, by a local DataReader (p. [433\)](#page-448-0).

Such samples can be redundant, out-of-order, etc. and are not stored in the reader's queue.

# 6.28.2.8 System::Int64 DDS::DataReaderProtocolStatus::duplicate sample bytes change

The incremental change in the number of bytes of samples from a remote DataWriter (p. [499\)](#page-514-0) received, not for the first time, by a local DataReader (p. [433\)](#page-448-0) since the last time the status was read.

Such samples can be redundant, out-of-order, etc. and are not stored in the reader's queue.

#### 6.28.2.9 System::Int64 DDS::DataReaderProtocolStatus::filtered sample\_count

The number of user samples filtered by the local DataReader (p. [433\)](#page-448-0) due to Content-Filtered Topics or Time-Based Filter.

# 6.28.2.10 System::Int64 DDS::DataReaderProtocolStatus::filtered sample count change

The incremental change in the number of user samples filtered by the local DataReader (p. [433\)](#page-448-0) due to Content-Filtered Topics or Time-Based Filter since the last time the status was read.

#### 6.28.2.11 System::Int64 DDS::DataReaderProtocolStatus::filtered sample bytes

The number of bytes of user samples filtered by the local DataReader (p. [433\)](#page-448-0) due to Content-Filtered Topics or Time-Based Filter.

Generated on Wed Jun 9 20:15:25 2010 for RTI Data Distribution Service .Net APIs by Doxygen

# 6.28.2.12 System::Int64 DDS::DataReaderProtocolStatus::filtered sample\_bytes\_change

The incremental change in the number of bytes of user samples filtered by the local DataReader (p. [433\)](#page-448-0) due to Content-Filtered Topics or Time-Based Filter since the last time the status was read.

### 6.28.2.13 System::Int64 DDS::DataReaderProtocolStatus::received heartbeat count

The number of Heartbeats from a remote **DataWriter** (p. [499\)](#page-514-0) received by a local DataReader (p. [433\)](#page-448-0).

# 6.28.2.14 System::Int64 DDS::DataReaderProtocolStatus::received heartbeat count change

The incremental change in the number of Heartbeats from a remote DataWriter (p. [499\)](#page-514-0) received by a local DataReader (p. [433\)](#page-448-0) since the last time the status was read.

# 6.28.2.15 System::Int64 DDS::DataReaderProtocolStatus::received heartbeat bytes

The number of bytes of Heartbeats from a remote **DataWriter** (p. [499\)](#page-514-0) received by a local DataReader (p. [433\)](#page-448-0).

# 6.28.2.16 System::Int64 DDS::DataReaderProtocolStatus::received heartbeat bytes change

The incremental change in the number of bytes of Heartbeats from a remote DataWriter (p. [499\)](#page-514-0) received by a local DataReader (p. [433\)](#page-448-0) since the last time the status was read.

#### 6.28.2.17 System::Int64 DDS::DataReaderProtocolStatus::sent ack count

The number of ACKs sent from a local **DataReader** (p. [433\)](#page-448-0) to a matching remote DataWriter (p. [499\)](#page-514-0).

Generated on Wed Jun 9 20:15:25 2010 for RTI Data Distribution Service .Net APIs by Doxygen

#### 6.28.2.18 System::Int64 DDS::DataReaderProtocolStatus::sent ack count change

The incremental change in the number of ACKs sent from a local DataReader (p. [433\)](#page-448-0) to a matching remote DataWriter (p. [499\)](#page-514-0) since the last time the status was read.

#### 6.28.2.19 System::Int64 DDS::DataReaderProtocolStatus::sent ack bytes

The number of bytes of ACKs sent from a local DataReader (p. [433\)](#page-448-0) to a matching remote DataWriter (p. [499\)](#page-514-0).

#### 6.28.2.20 System::Int64 DDS::DataReaderProtocolStatus::sent ack bytes change

The incremental change in the number of bytes of ACKs sent from a local DataReader (p. [433\)](#page-448-0) to a matching remote DataWriter (p. [499\)](#page-514-0) since the last time the status was read.

#### 6.28.2.21 System::Int64 DDS::DataReaderProtocolStatus::sent nack count

The number of NACKs sent from a local **DataReader** (p. [433\)](#page-448-0) to a matching remote DataWriter (p. [499\)](#page-514-0).

# 6.28.2.22 System::Int64 DDS::DataReaderProtocolStatus::sent nack count change

The incremental change in the number of NACKs sent from a local DataReader  $(p. 433)$  $(p. 433)$  to a matching remote **DataWriter**  $(p. 499)$  $(p. 499)$  since the last time the status was read.

#### 6.28.2.23 System::Int64 DDS::DataReaderProtocolStatus::sent nack bytes

The number of bytes of NACKs sent from a local DataReader (p. [433\)](#page-448-0) to a matching remote DataWriter (p. [499\)](#page-514-0).

Generated on Wed Jun 9 20:15:25 2010 for RTI Data Distribution Service .Net APIs by Doxygen

#### 6.28.2.24 System::Int64 DDS::DataReaderProtocolStatus::sent nack bytes change

The incremental change in the number of bytes of NACKs sent from a local DataReader (p. [433\)](#page-448-0) to a matching remote DataWriter (p. [499\)](#page-514-0) since the last time the status was read.

# 6.28.2.25 System::Int64 DDS::DataReaderProtocolStatus::received gap count

The number of GAPs received from remote DataWriter (p. [499\)](#page-514-0) to this DataReader (p. [433\)](#page-448-0).

# 6.28.2.26 System::Int64 DDS::DataReaderProtocolStatus::received gap count change

The incremental change in the number of GAPs received from remote DataWriter (p. [499\)](#page-514-0) to this DataReader (p. [433\)](#page-448-0) since the last time the status was read.

# 6.28.2.27 System::Int64 DDS::DataReaderProtocolStatus::received gap bytes

The number of bytes of GAPs received from remote DataWriter (p. [499\)](#page-514-0) to this DataReader (p. [433\)](#page-448-0).

# 6.28.2.28 System::Int64 DDS::DataReaderProtocolStatus::received gap bytes change

The incremental change in the number of bytes of GAPs received from remote **DataWriter** (p. [499\)](#page-514-0) to this **DataReader** (p. [433\)](#page-448-0) since the last time the status was read.

# 6.28.2.29 System::Int64 DDS::DataReaderProtocolStatus::rejected sample count

The number of times a sample is rejected due to exceptions in the receive path.

Generated on Wed Jun 9 20:15:25 2010 for RTI Data Distribution Service .Net APIs by Doxygen

# 6.28.2.30 System::Int64 DDS::DataReaderProtocolStatus::rejected sample count change

The incremental change in the number of times a sample is rejected due to exceptions in the receive path since the last time the status was read.

# 6.28.2.31 SequenceNumber t DDS::DataReaderProtocolStatus::first available sample sequence number

Sequence (p. [1163\)](#page-1178-0) number of the first available sample in a matched Datawriters reliability queue. Applicable only when retrieving matched DataWriter (p. [499\)](#page-514-0) statuses.

# 6.28.2.32 SequenceNumber\_t DDS::DataReaderProtocolStatus::last available sample sequence number

Sequence (p. [1163\)](#page-1178-0) number of the last available sample in a matched Datawriters reliability queue. Applicable only when retrieving matched DataWriter (p. [499\)](#page-514-0) statuses.

# 6.28.2.33 SequenceNumber\_t DDS::DataReaderProtocolStatus::last committed sample sequence number

Sequence (p. [1163\)](#page-1178-0) number of the newest sample received from the matched DataWriter (p. [499\)](#page-514-0) committed to the DataReader's queue. Applicable only when retrieving matched **DataWriter** (p. [499\)](#page-514-0) statuses.

# 6.28.2.34 System::Int32 DDS::DataReaderProtocolStatus::uncommitted sample count

Number of received samples that are not yet available to be read or taken, due to being received out of order. Applicable only when retrieving matched DataWriter (p. [499\)](#page-514-0) statuses.

Generated on Wed Jun 9 20:15:25 2010 for RTI Data Distribution Service .Net APIs by Doxygen

# 6.29 DDS::DataReaderQos Class Reference

QoS policies supported by a DDS::DataReader (p. [433\)](#page-448-0) entity. #include <managed\_subscription.h>

# Public Attributes

- ˆ DurabilityQosPolicy durability Durability policy,  $DURABILITY$  (p. [276\)](#page-291-0).
- DeadlineQosPolicy deadline Deadline policy, **DEADLINE** (p. [281\)](#page-296-0).
- LatencyBudgetQosPolicy latency\_budget Latency budget policy,  $LATENCY_BUDGET$  (p. [282\)](#page-297-0).
- ˆ LivelinessQosPolicy liveliness Liveliness policy, **LIVELINESS** (p. [286\)](#page-301-0).
- ˆ ReliabilityQosPolicy reliability Reliability policy, **RELIABILITY** (p. [290\)](#page-305-0).
- ˆ DestinationOrderQosPolicy destination order Destination order policy, **DESTINATION\_ORDER** (p. [292\)](#page-307-0).
- ˆ HistoryQosPolicy history History policy,  $HISTORY$  (p. [294\)](#page-309-0).
- ˆ ResourceLimitsQosPolicy resource limits Resource limits policy, RESOURCE\_LIMITS (p. [298\)](#page-313-0).
- UserDataQosPolicy^ user\_data User data policy, **USER\_DATA** ( $p. 273$ ).
- OwnershipQosPolicy ownership Ownership policy, **OWNERSHIP** (p. [283\)](#page-298-0).
- ˆ TimeBasedFilterQosPolicy time based filter Time-based filter policy, **TIME\_BASED\_FILTER** (p. [288\)](#page-303-0).
- ˆ ReaderDataLifecycleQosPolicy reader data lifecycle Reader data lifecycle policy, **READER\_DATA\_LIFECYCLE** (p. [303\)](#page-318-0).

Generated on Wed Jun 9 20:15:25 2010 for RTI Data Distribution Service .Net APIs by Doxygen

^ DataReaderResourceLimitsQosPolicy reader\_resource\_limits

 $<<$ eXtension>> (p. [174\)](#page-189-0) DDS::DataReader (p. [433\)](#page-448-0) resource limits policy, DATA\_READER\_RESOURCE\_LIMITS  $(p. 331)$  $(p. 331)$ . This policy is an extension to the DDS standard.

ˆ DataReaderProtocolQosPolicy protocol

 $\langle\langle eXtension \rangle\rangle$  (p. [174\)](#page-189-0)  $\overline{DDS}::DataReader$  (p. [433\)](#page-448-0) protocol policy, DATA\_READER\_PROTOCOL (p. [337\)](#page-352-0)

ˆ TransportSelectionQosPolicy<sup>∧</sup> transport selection

 $<<$ eXtension>> (p. [174\)](#page-189-0) Transport selection policy, TRANSPORT\_- $SELECTION$  (p. [308\)](#page-323-0).

# ˆ TransportUnicastQosPolicy<sup>∧</sup> unicast

 $\langle\langle eXtension \rangle\rangle$  (p. [174\)](#page-189-0) Unicast transport policy, **TRANSPORT**  $UNICAST$  (p. [309\)](#page-324-0).

ˆ TransportMulticastQosPolicy<sup>∧</sup> multicast

 $<<$ eXtension>> (p. [174\)](#page-189-0) Multicast transport policy, TRANSPORT<sub>-</sub>- $MULTICAST (p. 310).$  $MULTICAST (p. 310).$  $MULTICAST (p. 310).$ 

ˆ PropertyQosPolicy<sup>∧</sup> property qos

 $\langle\langle eXtension \rangle\rangle$  (p. [174\)](#page-189-0) Property policy, **PROPERTY** (p. [357\)](#page-372-0).

ˆ TypeSupportQosPolicy type support

 $<<$ eXtension $>>$  (p. [174\)](#page-189-0) type support data, **TYPESUPPORT** (p. [350\)](#page-365-0).

# 6.29.1 Detailed Description

QoS policies supported by a DDS::DataReader (p. [433\)](#page-448-0) entity.

You must set certain members in a consistent manner:

DDS::DataReaderQos::deadline.period >= DDS::DataReaderQos::time based filter.minimum separation

DDS::DataReaderQos::history.depth <= DDS::DataReaderQos::resource limits.max\_samples\_per\_instance

DDS::DataReaderQos::resource limits.max samples per -

instance  $\langle =$  DDS::DataReaderQos::resource\_limits.max\_ samples DDS::DataReaderQos::resource\_limits.initial\_samples  $\leq$ DDS::DataReaderQos::resource limits.max samples

Generated on Wed Jun 9 20:15:25 2010 for RTI Data Distribution Service .Net APIs by Doxygen

DDS::DataReaderQos::resource limits.initial instances <= DDS::DataReaderQos::resource limits.max instances DDS::DataReaderQos::reader resource limits.initial remote writers per instance  $\langle =$  DDS::DataReaderQos::reader\_resource\_limits.max\_remote\_writers per instance DDS::DataReaderQos::reader\_resource\_limits.initial\_infos <= DDS::DataReaderQos::reader\_resource\_limits.max\_infos DDS::DataReaderQos::reader resource limits.max remote writers per instance <= DDS::DataReaderQos::reader resource limits.max remote writers DDS::DataReaderQos::reader resource limits.max samples per remote writer <= DDS::DataReaderQos::resource limits.max samples length of DDS::DataReaderQos::user data.value <= DDS::DomainParticipantQos::resource limits.reader user data max length

If any of the above are not true, DDS::DataReader::set qos (p. [448\)](#page-463-0) and DDS::DataReader::set qos with profile (p. [448\)](#page-463-1) will fail with DDS::Retcode InconsistentPolicy (p. [1119\)](#page-1134-0)

#### 6.29.2 Member Data Documentation

#### 6.29.2.1 DurabilityQosPolicy DDS::DataReaderQos::durability

Durability policy, DURABILITY (p. [276\)](#page-291-0).

#### 6.29.2.2 DeadlineQosPolicy DDS::DataReaderQos::deadline

Deadline policy, **DEADLINE** (p. [281\)](#page-296-0).

#### 6.29.2.3 LatencyBudgetQosPolicy DDS::DataReaderQos::latency budget

Latency budget policy, LATENCY\_BUDGET (p. [282\)](#page-297-0).

#### 6.29.2.4 LivelinessQosPolicy DDS::DataReaderQos::liveliness

Liveliness policy, LIVELINESS (p. [286\)](#page-301-0).

#### 6.29.2.5 ReliabilityQosPolicy DDS::DataReaderQos::reliability

Reliability policy, RELIABILITY (p. [290\)](#page-305-0).

Generated on Wed Jun 9 20:15:25 2010 for RTI Data Distribution Service .Net APIs by Doxygen

#### 6.29.2.6 DestinationOrderQosPolicy DDS::DataReaderQos::destination order

Destination order policy, DESTINATION\_ORDER (p. [292\)](#page-307-0).

6.29.2.7 HistoryQosPolicy DDS::DataReaderQos::history

History policy, HISTORY (p. [294\)](#page-309-0).

# 6.29.2.8 ResourceLimitsQosPolicy DDS::DataReaderQos::resource limits

Resource limits policy, RESOURCE LIMITS (p. [298\)](#page-313-0).

6.29.2.9 UserDataQosPolicy <sup>∧</sup> DDS::DataReaderQos::user data

User data policy, **USER\_DATA** (p. [273\)](#page-288-0).

#### 6.29.2.10 OwnershipQosPolicy DDS::DataReaderQos::ownership

Ownership policy, OWNERSHIP (p. [283\)](#page-298-0).

# 6.29.2.11 TimeBasedFilterQosPolicy DDS::DataReaderQos::time based filter

Time-based filter policy, TIME BASED FILTER (p. [288\)](#page-303-0).

# 6.29.2.12 ReaderDataLifecycleQosPolicy DDS::DataReaderQos::reader data lifecycle

Reader data lifecycle policy, **READER\_DATA\_LIFECYCLE** (p. [303\)](#page-318-0).

#### 6.29.2.13 DataReaderResourceLimitsQosPolicy DDS::DataReaderQos::reader\_resource\_limits

 $\langle\langle eXtension \rangle\rangle$  (p. [174\)](#page-189-0) DDS::DataReader (p. [433\)](#page-448-0) resource limits policy, DATA READER RESOURCE LIMITS (p. [331\)](#page-346-0). This policy is an extension to the DDS standard.

Generated on Wed Jun 9 20:15:25 2010 for RTI Data Distribution Service .Net APIs by Doxygen

#### 6.29.2.14 DataReaderProtocolQosPolicy DDS::DataReaderQos::protocol

 $<>$  (p. [174\)](#page-189-0) DDS::DataReader (p. [433\)](#page-448-0) protocol policy, DATA READER PROTOCOL (p. [337\)](#page-352-0)

# 6.29.2.15 TransportSelectionQosPolicy <sup>∧</sup> DDS::DataReaderQos::transport selection

 $\langle\langle eXtension \rangle\rangle$  (p. [174\)](#page-189-0) Transport selection policy, **TRANSPORT** SELECTION (p. [308\)](#page-323-0).

Specifies the transports available for use by the **DDS::DataReader** (p. [433\)](#page-448-0).

#### 6.29.2.16 TransportUnicastQosPolicy <sup>∧</sup> DDS::DataReaderQos::unicast

 $\langle\langle eXtension \rangle\rangle$  (p. [174\)](#page-189-0) Unicast transport policy, **TRANSPORT** UNICAST (p. [309\)](#page-324-0).

Specifies the unicast transport interfaces and ports on which messages can be received.

The unicast interfaces are used to receive messages from DDS::DataWriter (p. [499\)](#page-514-0) entities in the domain.

# 6.29.2.17 TransportMulticastQosPolicy <sup>∧</sup> DDS::DataReaderQos::multicast

 $\langle\langle eXtension \rangle\rangle$  (p. [174\)](#page-189-0) Multicast transport policy, **TRANSPORT** MULTICAST (p. [310\)](#page-325-0).

Specifies the multicast group addresses and ports on which messages can be received.

The multicast addresses are used to receive messages from DDS::DataWriter (p. [499\)](#page-514-0) entities in the domain.

6.29.2.18 PropertyQosPolicy <sup>∧</sup> DDS::DataReaderQos::property qos

 $\langle\langle eXtension \rangle\rangle$  (p. [174\)](#page-189-0) Property policy, **PROPERTY** (p. [357\)](#page-372-0).

Generated on Wed Jun 9 20:15:25 2010 for RTI Data Distribution Service .Net APIs by Doxygen

# 6.29.2.19 TypeSupportQosPolicy DDS::DataReaderQos::type support

 $\langle\langle eXtension \rangle\rangle$  (p. [174\)](#page-189-0) type support data, **TYPESUPPORT** (p. [350\)](#page-365-0).

Optional value that is passed to a type plugin's on endpoint attached and deserialization functions.

Generated on Wed Jun 9 20:15:25 2010 for RTI Data Distribution Service .Net APIs by Doxygen

# <span id="page-501-0"></span>6.30 DDS::DataReaderResourceLimitsQosPolicy Struct Reference

Various settings that configure how a DDS::DataReader (p. [433\)](#page-448-0) allocates and uses physical memory for internal resources.

```
#include <managed_infrastructure.h>
```
# Static Public Member Functions

Stringified human-readable name for DDS::DataReaderResourceLimitsQosPolicy  $(p. 486)$  $(p. 486)$ .

# Public Attributes

ˆ System::Int32 max remote writers

The maximum number of remote writers from which a  $DDS::DataReader$  $(p. 433)$  $(p. 433)$  may read, including all instances.

System::Int32 max\_remote\_writers\_per\_instance

The maximum number of remote writers from which a DDS::DataReader  $(p. 433)$  $(p. 433)$  may read a single instance.

ˆ System::Int32 max samples per remote writer

The maximum number of out-of-order samples from a given remote **DDS::**DataWriter (p. [499\)](#page-514-0) that a **DDS::DataReader** (p. [433\)](#page-448-0) may store when maintaining a reliable connection to the  $\text{DDS::DataWriter}$  (p. [499\)](#page-514-0).

ˆ System::Int32 max infos

The maximum number of info units that a  $\text{DDS::DataReader}$  (p. [433\)](#page-448-0) can use to store  $\text{DDS::SampleInfo}$  (p. [1148\)](#page-1163-0).

System::Int32 initial\_remote\_writers

The initial number of remote writers from which a DDS::DataReader  $(p. 433)$  $(p. 433)$  may read, including all instances.

System::Int32 initial\_remote\_writers\_per\_instance

The initial number of remote writers from which a DDS::DataReader  $(p. 433)$  $(p. 433)$  may read a single instance.

Generated on Wed Jun 9 20:15:25 2010 for RTI Data Distribution Service .Net APIs by Doxygen

ˆ static System::String<sup>∧</sup> get datareaderresourcelimits qos policy name ()

#### 6.30 DDS::DataReaderResourceLimitsQosPolicy Struct Reference487

#### ˆ System::Int32 initial infos

The initial number of info units that a  $\text{DDS::DataReader}$  (p. [433\)](#page-448-0) can have, which are used to store  $DDS::SampleInfo$  (p. [1148\)](#page-1163-0).

#### System::Int32 initial\_outstanding\_reads

The initial number of outstanding calls to read/take (or one of their variants) on the same  $DDS::DataReader$  (p. [433\)](#page-448-0) for which memory has not been returned by calling  $\text{DDS::}\text{Type}d\text{DataReader::return}\text{-}\text{loan (p. 1364)}.$  $\text{DDS::}\text{Type}d\text{DataReader::return}\text{-}\text{loan (p. 1364)}.$  $\text{DDS::}\text{Type}d\text{DataReader::return}\text{-}\text{loan (p. 1364)}.$ 

#### $\hat{\ }$  System::Int32 max\_outstanding\_reads

The maximum number of outstanding read/take calls (or one of their variants) on the same  $DDS::DataReader$  (p. [433\)](#page-448-0) for which memory has not been returned by calling  $\text{DDS::}\text{Type} d\text{DataReader::return}\text{--}{\text{Join}(p. 1364)}$  $\text{DDS::}\text{Type} d\text{DataReader::return}\text{--}{\text{Join}(p. 1364)}$  $\text{DDS::}\text{Type} d\text{DataReader::return}\text{--}{\text{Join}(p. 1364)}$ .

#### ˆ System::Int32 max samples per read

The maximum number of data samples that the application can receive from the middleware in a single call to  $\text{DDS::}\text{Type} d\text{DataReader::read (p. 1341)}$  $\text{DDS::}\text{Type} d\text{DataReader::read (p. 1341)}$  $\text{DDS::}\text{Type} d\text{DataReader::read (p. 1341)}$ or  $DDS::Type dDataReader::take$  (p. [1342\)](#page-1357-0). If more data exists in the middleware, the application will need to issue multiple read/take calls.

#### ˆ System::Int32 max fragmented samples

The maximum number of samples for which the  $\text{DDS::DataReader}$  (p. [433\)](#page-448-0) may store fragments at a given point in time.

#### ˆ System::Int32 initial fragmented samples

The initial number of samples for which a  $\text{DDS::DataReader}$  (p. [433\)](#page-448-0) may store fragments.

#### ˆ System::Int32 max fragmented samples per remote writer

The maximum number of samples per remote writer for which a  $\text{DDS::} DataReader$  (p. [433\)](#page-448-0) may store fragments.

#### ˆ System::Int32 max fragments per sample

Maximum number of fragments for a single sample.

#### System::Int32 max\_total\_instances

Maximum number of instances for which a **DataReader** (p.  $433$ ) will keep state.

# ˆ System::Int32 max remote virtual writers per instance

The maximum number of virtual remote writers that can be associated with an instance.

#### System::Int32 initial\_remote\_virtual\_writers\_per\_instance

Generated on Wed Jun 9 20:15:25 2010 for RTI Data Distribution Service .Net APIs by Doxygen

The initial number of virtual remote writers per instance.

System::Int32 max\_query\_condition\_filters

The maximum number of query condition filters a reader is allowed.

#### Properties

ˆ System::Boolean disable fragmentation support [get, set]

Determines whether the  $\text{DDS::DataReader}$  (p. [433\)](#page-448-0) can receive fragmented samples.

System::Boolean dynamically\_allocate\_fragmented\_samples [get, set]

Determines whether the  $\text{DDS::DataReader}$  (p. [433\)](#page-448-0) pre-allocates storage for storing fragmented samples.

static System::Int32 AUTO\_MAX\_TOTAL\_INSTANCES [get]

 $\langle\langle eXtension \rangle\rangle$  (p. [174\)](#page-189-0) This value is used to make  $\textit{DDS::DataReaderResourceLimits QosPolicy::max\_total\_instances}$  $(p. 494)$  $(p. 494)$  equal to  $DDS::ResourceLimits QosPolicy::max_instances$  $(p. 1112).$  $(p. 1112).$  $(p. 1112).$ 

# 6.30.1 Detailed Description

Various settings that configure how a DDS::DataReader (p. [433\)](#page-448-0) allocates and uses physical memory for internal resources.

DataReaders must allocate internal structures to handle the maximum number of DataWriters that may connect to it, whether or not a DDS::DataReader (p. [433\)](#page-448-0) handles data fragmentation and how many data fragments that it may handle (for data samples larger than the MTU of the underlying network transport), how many simultaneous outstanding loans of internal memory holding data samples can be provided to user code, as well as others.

Most of these internal structures start at an initial size and, by default, will be grown as needed by dynamically allocating additional memory. You may set fixed, maximum sizes for these internal structures if you want to bound the amount of memory that can be used by a DDS::DataReader (p. [433\)](#page-448-0). By setting the initial size to the maximum size, you will prevent RTI Data Distribution Service from dynamically allocating any memory after the creation of the DDS::DataReader (p. [433\)](#page-448-0).

This QoS policy is an extension to the DDS standard.

Generated on Wed Jun 9 20:15:25 2010 for RTI Data Distribution Service .Net APIs by Doxygen
Entity:

DDS::DataReader (p. [433\)](#page-448-0)

Properties:

**RxO** (p. [268\)](#page-283-0) =  $N/A$ **Changeable**  $(p. 269) = \mathbf{NO} (p. 269)$  $(p. 269) = \mathbf{NO} (p. 269)$  $(p. 269) = \mathbf{NO} (p. 269)$ 

## 6.30.2 Member Data Documentation

## <span id="page-504-1"></span>6.30.2.1 System::Int32 DDS::DataReaderResourceLimitsQosPolicy::max remote writers

The maximum number of remote writers from which a DDS::DataReader (p. [433\)](#page-448-0) may read, including all instances.

[default] DDS::LENGTH\_UNLIMITED

 $[range]$   $[1, 1$  million or DDS::LENGTH\_UNLIMITED,  $\geq$  initial remotewriters,  $>=$  max\_remote\_writers\_per\_instance

For unkeyed types, this value has to be equal to max remote writers per instance if max remote writers per instance is not equal to DDS::LENGTH - UNLIMITED.

Note: For efficiency, set max\_remote\_writers  $>=$ DDS::DataReaderResourceLimitsQosPolicy::max remote writers per instance (p. [489\)](#page-504-0).

## <span id="page-504-0"></span>6.30.2.2 System::Int32 DDS::DataReaderResourceLimitsQosPolicy::max remote writers per instance

The maximum number of remote writers from which a DDS::DataReader (p. [433\)](#page-448-0) may read a single instance.

[default] DDS::LENGTH UNLIMITED

 $[range]$  [1, 1024] or DDS::LENGTH\_UNLIMITED,  $\leq$  max remote writers or DDS::LENGTH UNLIMITED, >= initial remote writers per instance

For unkeyed types, this value has to be equal to max remote writers if it is not DDS::LENGTH UNLIMITED.

Note: For efficiency, set max\_remote\_writers\_per\_instance <= DDS::DataReaderResourceLimitsQosPolicy::max remote writers (p. [489\)](#page-504-1)

Generated on Wed Jun 9 20:15:25 2010 for RTI Data Distribution Service .Net APIs by Doxygen

## 6.30.2.3 System::Int32 DDS::DataReaderResourceLimitsQosPolicy::max samples\_per\_remote\_writer

The maximum number of out-of-order samples from a given remote DDS::DataWriter (p. [499\)](#page-514-0) that a DDS::DataReader (p. [433\)](#page-448-0) may store when maintaining a reliable connection to the **DDS::DataWriter** (p. [499\)](#page-514-0).

[default] DDS::LENGTH\_UNLIMITED

 $[range]$   $[1, 100$  million or DDS::LENGTH\_UNLIMITED,  $\leq$ DDS::ResourceLimitsQosPolicy::max samples (p. [1112\)](#page-1127-0)

### 6.30.2.4 System::Int32 DDS::DataReaderResourceLimitsQosPolicy::max infos

The maximum number of info units that a **DDS::DataReader** (p. [433\)](#page-448-0) can use to store DDS::SampleInfo (p. [1148\)](#page-1163-0).

When read/take is called on a data reader, the data reader passes a sequence of data samples and an associated sample info sequence. The sample info sequence contains additional information for each data sample.

max infos determines the resources allocated for storing sample info. This memory is loaned to the application when passing a sample info sequence.

Note that sample info is a snapshot, generated when read/take is called.

max infos should not be less than max samples.

[default] DDS::LENGTH UNLIMITED

[range] [1, 1 million] or DDS::LENGTH UNLIMITED, >= initial infos

### <span id="page-505-0"></span>6.30.2.5 System::Int32 DDS::DataReaderResourceLimitsQosPolicy::initial remote writers

The initial number of remote writers from which a **DDS::DataReader** (p. [433\)](#page-448-0) may read, including all instances.

### [default] 2

 $[range]$  [1, 1 million],  $\leq$  max remote writers

For unkeyed types this value has to be equal to initial remote writers per instance.

Note: For efficiency, set initial remote writers  $\rangle$ = DDS::DataReaderResourceLimitsQosPolicy::initial remote writers per instance (p. [491\)](#page-506-0).

Generated on Wed Jun 9 20:15:25 2010 for RTI Data Distribution Service .Net APIs by Doxygen

### 6.30 DDS::DataReaderResourceLimitsQosPolicy Struct Reference491

## <span id="page-506-0"></span>6.30.2.6 System::Int32 DDS::DataReaderResourceLimitsQosPolicy::initial remote writers per instance

The initial number of remote writers from which a DDS::DataReader (p. [433\)](#page-448-0) may read a single instance.

[default] 2

 $[range] [1,1024]$ ,  $\leq$  max remote writers per instance

For unkeyed types this value has to be equal to initial remote writers.

Note: For efficiency, set initial remote writers per instance  $\leq$ DDS::DataReaderResourceLimitsQosPolicy::initial remote writers (p. [490\)](#page-505-0).

## 6.30.2.7 System::Int32 DDS::DataReaderResourceLimitsQosPolicy::initial infos

The initial number of info units that a **DDS::DataReader** (p. [433\)](#page-448-0) can have, which are used to store **DDS::SampleInfo** (p. [1148\)](#page-1163-0).

[default] 32

 $[range]$  [1,1 million],  $\leq$  max infos

## 6.30.2.8 System::Int32 DDS::DataReaderResourceLimitsQosPolicy::initial outstanding reads

The initial number of outstanding calls to read/take (or one of their variants) on the same DDS::DataReader (p. [433\)](#page-448-0) for which memory has not been returned by calling DDS::TypedDataReader::return loan (p. [1364\)](#page-1379-0).

[default] 2

 $\lbrack \mathsf{range} \rbrack$   $\lbrack 1, 65536 \rbrack, \leq \max_{\text{outstanding-reads}}$ 

## 6.30.2.9 System::Int32 DDS::DataReaderResourceLimitsQosPolicy::max outstanding reads

The maximum number of outstanding read/take calls (or one of their variants) on the same DDS::DataReader (p. [433\)](#page-448-0) for which memory has not been re-turned by calling DDS::TypedDataReader::return\_loan (p. [1364\)](#page-1379-0).

[default] DDS::LENGTH UNLIMITED

Generated on Wed Jun 9 20:15:25 2010 for RTI Data Distribution Service .Net APIs by Doxygen

 $[range]$  [1, 65536] or DDS::LENGTH\_UNLIMITED,  $\ge$  = initial outstanding reads

## 6.30.2.10 System::Int32 DDS::DataReaderResourceLimitsQosPolicy::max samples\_per\_read

The maximum number of data samples that the application can receive from the middleware in a single call to DDS::TypedDataReader::read (p. [1341\)](#page-1356-0) or DDS::TypedDataReader::take (p. [1342\)](#page-1357-0). If more data exists in the middleware, the application will need to issue multiple read/take calls.

When reading data using listeners, the expected number of samples available for delivery in a single take call is typically small: usually just one, in the case of unbatched data, or the number of samples in a single batch, in the case of batched data. (See DDS::BatchQosPolicy (p. [376\)](#page-391-0) for more information about this feature.) When polling for data or using a  $\text{DDS::WaitSet}$  (p. [1411\)](#page-1426-0), however, multiple samples (or batches) could be retrieved at once, depending on the data rate.

A larger value for this parameter makes the API simpler to use at the expense of some additional memory consumption.

[default] 1024

[range] [1,65536]

### <span id="page-507-0"></span>6.30.2.11 System::Int32 DDS::DataReaderResourceLimitsQosPolicy::max fragmented samples

The maximum number of samples for which the DDS::DataReader (p. [433\)](#page-448-0) may store fragments at a given point in time.

At any given time, a **DDS::DataReader** (p. [433\)](#page-448-0) may store fragments for up to max fragmented samples samples while waiting for the remaining fragments. These samples need not have consecutive sequence numbers and may have been sent by different **DDS::DataWriter** (p. [499\)](#page-514-0) instances.

Once all fragments of a sample have been received, the sample is treated as a regular sample and becomes subject to standard QoS settings such as DDS::ResourceLimitsQosPolicy::max samples (p. [1112\)](#page-1127-0).

The middleware will drop fragments if the max fragmented samples limit has been reached. For best-effort communication, the middleware will accept a fragment for a new sample, but drop the oldest fragmented sample from the same remote writer. For reliable communication, the middleware will drop fragments for any new samples until all fragments for at least one older sample

Generated on Wed Jun 9 20:15:25 2010 for RTI Data Distribution Service .Net APIs by Doxygen

### 6.30 DDS::DataReaderResourceLimitsQosPolicy Struct Reference493

from that writer have been received.

Only applies if DDS::DataReaderResourceLimitsQosPolicy::disable fragmentation support (p. [496\)](#page-511-0) is false.

[default] 1024

[range] [1, 1 million]

## <span id="page-508-0"></span>6.30.2.12 System::Int32 DDS::DataReaderResourceLimitsQosPolicy::initial fragmented samples

The initial number of samples for which a **DDS::DataReader** (p. [433\)](#page-448-0) may store fragments.

Only applies if DDS::DataReaderResourceLimitsQosPolicy::disable fragmentation\_support  $(p. 496)$  $(p. 496)$  is false.

[default] 4

 $[range]$   $[1,1024]$ ,  $\leq$  max fragmented samples

## 6.30.2.13 System::Int32 DDS::DataReaderResourceLimitsQosPolicy::max fragmented samples per remote writer

The maximum number of samples per remote writer for which a DDS::DataReader (p. [433\)](#page-448-0) may store fragments.

Logical limit so a single remote writer cannot consume all available resources.

Only applies if DDS::DataReaderResourceLimitsQosPolicy::disable fragmentation support (p. [496\)](#page-511-0) is false.

[default] 256

 $[range]$  [1, 1 million],  $\leq$  max fragmented samples

## 6.30.2.14 System::Int32 DDS::DataReaderResourceLimitsQosPolicy::max fragments per sample

Maximum number of fragments for a single sample.

Only applies if DDS::DataReaderResourceLimitsQosPolicy::disable fragmentation support (p. [496\)](#page-511-0) is false.

[default] 512

[range] [1, 1 million] or DDS::LENGTH UNLIMITED

Generated on Wed Jun 9 20:15:25 2010 for RTI Data Distribution Service .Net APIs by Doxygen

## 6.30.2.15 System::Int32 DDS::DataReaderResourceLimitsQosPolicy::max total instances

Maximum number of instances for which a **DataReader** (p. [433\)](#page-448-0) will keep state.

The maximum number of instances actively managed by a DataReader  $(p. 433)$  $(p. 433)$  is determined by  $\bf{DDS::}ResourceLimitsQosPolicy::max_instances$  $(p. 1112).$  $(p. 1112).$  $(p. 1112).$ 

These instances have associated DataWriters or samples in the DataReader's queue and are visible to the user through operations such as **DDS::TypedDataReader::take**  $(p. 1342)$  $(p. 1342)$ ,  $DDS::TypedBataReader::read$   $(p. 1341)$  $(p. 1341)$ , and DDS::TypedDataReader::get\_key\_value (p. [1365\)](#page-1380-0).

The features Durable Reader State, MultiChannel DataWriters and RTI Persistence Service require RTI Data Distribution Service to keep some internal state even for instances without DataWriters or samples in the DataReader's queue. The additional state is used to filter duplicate samples that could be coming from different DataWriter (p. [499\)](#page-514-0) channels or from multiple executions of RTI Persistence Service.

The total maximum number of instances that will be managed by the middleware, including instances without associated DataWriters or samples, is determined by max total instances.

When a new instance is received, RTI Data Distribution Service will check the resource limit DDS::ResourceLimitsQosPolicy::max\_instances (p. [1112\)](#page-1127-1). If the limit is exceeded, RTI Data Distribution Service will drop the sample and report it as lost and rejected. If the limit is not exceeded, RTI Data Distribution Service will check max total instances. If max total instances is exceeded, RTI Data Distribution Service will replace an existing instance without DataWriters and samples with the new one. The application could receive duplicate samples for the replaced instance if it becomes alive again.

[default] DDS::DataReaderResourceLimitsQosPolicy::AUTO\_MAX\_-TOTAL INSTANCES (p. [332\)](#page-347-0)

[range] [1, 1 million] or DDS::LENGTH UNLIMITED or DDS::DataReaderResourceLimitsQosPolicy::AUTO MAX TOTAL -  $INSTANCES (p. 332), \geq DDS::ResourceLimitsQosPolicy::max.$  $INSTANCES (p. 332), \geq DDS::ResourceLimitsQosPolicy::max.$  $INSTANCES (p. 332), \geq DDS::ResourceLimitsQosPolicy::max.$ instances (p. [1112\)](#page-1127-1)

Generated on Wed Jun 9 20:15:25 2010 for RTI Data Distribution Service .Net APIs by Doxygen

## 6.30.2.16 System::Int32 DDS::DataReaderResourceLimitsQosPolicy::max remote virtual writers per instance

The maximum number of virtual remote writers that can be associated with an instance.

[default] DDS::LENGTH UNLIMITED

 $[range]$  [1, 1024] or DDS::LENGTH\_UNLIMITED,  $>$  = initial remote virtual writers per instance

For unkeyed types, this value is ignored.

The features of Durable Reader State and MultiChannel DataWriters, and RTI Persistence Service require RTI Data Distribution Service to keep some internal state per virtual writer and instance that is used to filter duplicate samples. These duplicate samples could be coming from different DataWriter (p. [499\)](#page-514-0) channels or from multiple executions of RTI Persistence Service.

Once an association between a remote virtual writer and an instance is established, it is permanent - it will not disappear even if the physical writer incarnating the virtual writer is destroyed.

If max remote virtual writers per instance is exceeded for an instance, RTI Data Distribution Service will not associate this instance with new virtual writers. Duplicates samples from these virtual writers will not be filtered on the reader.

If you are not using Durable Reader State, MultiChannel DataWriters or RTI Persistence Service in your system, you can set this property to 1 to optimize resources.

## 6.30.2.17 System::Int32 DDS::DataReaderResourceLimitsQosPolicy::initial remote virtual writers per instance

The initial number of virtual remote writers per instance.

### [default] 2

 $[range]$  [1, 1024],  $\leq$  max remote virtual writers per instance

For unkeyed types, this value is ignored.

## 6.30.2.18 System::Int32 DDS::DataReaderResourceLimitsQosPolicy::max query condition filters

The maximum number of query condition filters a reader is allowed.

Generated on Wed Jun 9 20:15:25 2010 for RTI Data Distribution Service .Net APIs by Doxygen

[default] 4

[range] [0, 32]

This value determines the maximum number of unique query condition content filters that a reader may create.

Each query condition content filter is comprised of both its query expression and query parameters. Two query conditions that have the same query expression will require unique query condition filters if their query paramters differ. Query conditions that differ only in their state masks will share the same query condition filter.

## 6.30.3 Property Documentation

## <span id="page-511-0"></span>6.30.3.1 System:: Boolean DDS::DataReaderResourceLimitsQosPolicy::disable fragmentation support [get, set]

Determines whether the **DDS::DataReader** (p. [433\)](#page-448-0) can receive fragmented samples.

When fragmentation support is not needed, disabling fragmentation support will save some memory resources.

[default] false

## 6.30.3.2 System:: Boolean DDS::DataReaderResourceLimitsQosPolicy::dynamically allocate fragmented samples [get, set]

Determines whether the **DDS::DataReader** (p. [433\)](#page-448-0) pre-allocates storage for storing fragmented samples.

By default, the middleware will allocate memory upfront for storing fragments for up to DDS::DataReaderResourceLimitsQosPolicy::initial fragmented samples (p. [493\)](#page-508-0) samples. This memory may grow up to DDS::DataReaderResourceLimitsQosPolicy::max fragmented - samples (p. [492\)](#page-507-0) if needed.

If dynamically allocate fragmented samples is set to true, the middleware does not allocate memory upfront, but instead allocates memory from the heap upon receiving the first fragment of a new sample. The amount of memory allocated equals the amount of memory needed to store all fragments in the sample. Once all fragments of a sample have been received, the sample is deserialized and stored in the regular receive queue. At that time, the dynamically allocated memory is freed again.

Generated on Wed Jun 9 20:15:25 2010 for RTI Data Distribution Service .Net APIs by Doxygen

### 6.30 DDS::DataReaderResourceLimitsQosPolicy Struct Reference497

This QoS setting may be useful for large, but variable-sized data types where upfront memory allocation for multiple samples based on the maximum possible sample size may be expensive. The main disadvantage of not pre-allocating memory is that one can no longer guarantee the middleware will have sufficient resources at run-time.

Only applies if DDS::DataReaderResourceLimitsQosPolicy::disable fragmentation support (p. [496\)](#page-511-0) is false.

[default] false

Generated on Wed Jun 9 20:15:25 2010 for RTI Data Distribution Service .Net APIs by Doxygen

# 6.31 DDS::DataReaderSeq Class Reference

Declares IDL sequence  $<$  DDS::DataReader (p. [433\)](#page-448-0)  $>$  . #include <managed\_subscription.h> Inheritance diagram for DDS::DataReaderSeq::

## 6.31.1 Detailed Description

Declares IDL sequence  $\langle$  DDS::DataReader (p. [433\)](#page-448-0)  $>$ .

See also:

DDS::Sequence (p. [1163\)](#page-1178-0)

# <span id="page-514-0"></span>6.32 DDS::DataWriter Class Reference

 $\langle\langle\mathbf{z}\rangle\rangle$  (p. [175\)](#page-190-0) Allows an application to set the value of the data to be published under a given DDS::Topic (p. [1258\)](#page-1273-0).

#include <managed\_publication.h>

Inheritance diagram for DDS::DataWriter::

## Public Member Functions

ˆ void get liveliness lost status (LivelinessLostStatus% status)

Accesses the DDS::StatusKind::LIVELINESS\_LOST\_STATUS communication status.

ˆ void get offered deadline missed status (OfferedDeadlineMissed-Status% status)

Accesses the DDS::StatusKind::OFFERED DEADLINE MISSED STATUS communication status.

void get\_offered\_incompatible\_qos\_status (OfferedIncompatibleQosStatus<sup>∧</sup> status)

Accesses the DDS::StatusKind::OFFERED\_INCOMPATIBLE\_QOS\_-STATUS communication status.

ˆ void get publication matched status (PublicationMatchedStatus% status)

Accesses the DDS::StatusKind::PUBLICATION MATCHED STATUS communication status.

ˆ void get reliable writer cache changed status (ReliableWriter-CacheChangedStatus% status)

 $\langle\langle eXtension \rangle\rangle$  (p. [174\)](#page-189-0) Get the reliable cache status for this writer.

ˆ void get reliable reader activity changed status (ReliableReaderActivityChangedStatus% status)

 $\langle\langle e\mathbf{X}tension \rangle\rangle$  (p. [174\)](#page-189-0) Get the reliable reader activity changed status for this writer.

- ˆ virtual void get datawriter cache status (DataWriterCacheStatus% status)
	- $\langle\langle eXtension \rangle\rangle$  (p. [174\)](#page-189-0) Get the datawriter cache status for this writer.

Generated on Wed Jun 9 20:15:25 2010 for RTI Data Distribution Service .Net APIs by Doxygen

ˆ virtual void get datawriter protocol status (DataWriterProtocol-Status% status)

 $\langle\langle eXtension \rangle\rangle$  (p. [174\)](#page-189-0) Get the datawriter protocol status for this writer.

virtual void get\_matched\_subscription\_datawriter\_protocol\_status (DataWriterProtocolStatus% status, InstanceHandle t% subscription handle)

 $\langle\langle e\mathbf{X}tension \rangle\langle p. 174\rangle$  Get the datawriter protocol status for this writer, per matched subscription identified by the subscription handle.

virtual void get\_matched\_subscription\_datawriter\_protocol\_- ${\rm status\_by\_location}$  ( ${\rm DataWriterProtocolStatus \%$   ${\rm status, \, Locator\_t}^{\wedge}$ locator)

 $\langle\langle e\mathbf{X}tension \rangle\langle p. 174\rangle$  Get the datawriter protocol status for this writer, per matched subscription identified by the locator.

void assert\_liveliness ()

This operation manually asserts the liveliness of this **DDS**::DataWriter  $(p. 499)$  $(p. 499)$ .

virtual void get\_matched\_subscription\_locators (LocatorSeq∧ locators)

 $\langle\langle e\mathbf{X}t$  ensign $\rangle$  (p. [174\)](#page-189-0) Retrieve the list of locators for subscriptions currently "associated" with this  $\text{DDS::DataWriter}$  (p. [499\)](#page-514-0).

^ void get\_matched\_subscriptions (InstanceHandleSeq $^{\wedge}$  subscription handles)

Retrieve the list of subscriptions currently "associated" with this  $\text{DDS::DataWriter (p. 499).}$  $\text{DDS::DataWriter (p. 499).}$  $\text{DDS::DataWriter (p. 499).}$ 

ˆ void get matched subscription data (SubscriptionBuiltinTopicData<sup>∧</sup> subscription\_data, InstanceHandle\_t\% subscription\_handle)

This operation retrieves the information on a subscription that is currently "associated" with the  $\text{DDS::DataWriter}$  (p. [499\)](#page-514-0).

Topic $\wedge$  get\_topic ()

This operation returns the  $DDS::Topic$  (p. [1258\)](#page-1273-0) associated with the  $DDS::DataWriter$  (p. [499\)](#page-514-0).

ˆ Publisher<sup>∧</sup> get publisher ()

This operation returns the  $DDS::Published$  (p. [1044\)](#page-1059-0) to which the  $\text{DDS::} DataWriter$  (p. [499\)](#page-514-0) belongs.

void wait for acknowledgments (Duration t max wait)

Generated on Wed Jun 9 20:15:25 2010 for RTI Data Distribution Service .Net APIs by Doxygen

Blocks the calling thread until all data written by reliable DDS::DataWriter ( p. [499\)](#page-514-0) entity is acknowledged, or until timeout expires.

^ void wait\_for\_asynchronous\_publishing (Duration\_t max\_wait)

 $\langle\langle$ eXtension>> (p. [174\)](#page-189-0) Blocks the calling thread until asynchronous sending is complete.

 $\hat{\ }$  void set\_qos (DataWriterQos $\wedge$  qos)

Sets the writer QoS.

ˆ void set qos with profile (System::String<sup>∧</sup> library name, System::String<sup>∧</sup> profile name)

 $\langle\langle e{\bf X}tension \rangle\rangle$  (p. [174\)](#page-189-0) Change the QoS of this writer using the input XML QoS profile.

 $\hat{\ }$  void get\_qos (DataWriterQos $\wedge$  qos)

Gets the writer QoS.

- ˆ void set listener (DataWriterListener<sup>∧</sup> l, StatusMask mask) Sets the writer listener.
- ˆ DataWriterListener<sup>∧</sup> get listener ()

Get the writer listener.

 $\hat{ }$  void flush  $()$ 

 $\langle\langle e{\bf X}tension \rangle\rangle$  (p. [174\)](#page-189-0) Flushes the batch in progress in the context of the calling thread.

ˆ InstanceHandle t register instance untyped (System::Object<sup>∧</sup> instance data)

Register a new instance with this writer.

InstanceHandle\_t register\_instance\_w\_timestamp\_untyped (System::Object<sup>∧</sup> instance data, DDS::Time t% source timestamp)

Register a new instance with this writer using the given time instead of the current time.

ˆ void unregister instance untyped (System::Object<sup>∧</sup> instance data, DDS::InstanceHandle\_t% handle)

Unregister a new instance from this writer.

void unregister\_instance\_w\_timestamp\_untyped (System::Object<sup>∧</sup> instance data, DDS::InstanceHandle t% handle, DDS::Time t% source\_timestamp)

Generated on Wed Jun 9 20:15:25 2010 for RTI Data Distribution Service .Net APIs by Doxygen

Unregister a new instance from this writer using the given time instead of the current time.

ˆ void write untyped (System::Object<sup>∧</sup> instance data, DDS::InstanceHandle\_t% handle)

Publish a data sample.

void write\_w\_timestamp\_untyped (System::Object<sup>∧</sup> instance\_ data, DDS::InstanceHandle\_t% handle, DDS::Time\_t% source\_timestamp)

Publish a data sample using the given time instead of the current time.

ˆ void dispose untyped (System::Object<sup>∧</sup> instance data, DDS::InstanceHandle\_t\% instance\_handle)

Dispose a data sample.

void **dispose\_w\_timestamp\_untyped** (System::Object<sup>∧</sup> instance\_data, DDS::InstanceHandle t% instance\_handle, DDS::Time\_t% source\_timestamp)

Dispose a data sample using the given time instead of the current time.

void **get\_key\_value\_untyped** (System::Object<sup>∧</sup> key\_holder, DDS::InstanceHandle\_t% handle)

Fill in the key fields of the given data sample.

InstanceHandle\_t lookup\_instance\_untyped (System::Object $\wedge$  key holder)

Given a sample with the given key field values, return the handle corresponding to its instance.

ˆ virtual void enable () override

Enables the **DDS**:: Entity  $(p. 845)$  $(p. 845)$ .

ˆ virtual StatusCondition<sup>∧</sup> get statuscondition () override

Allows access to the  $\text{DDS}::\text{StatusCondition}$  (p. [1183\)](#page-1198-0) associated with the  $DDS::Entity (p. 845).$  $DDS::Entity (p. 845).$  $DDS::Entity (p. 845).$ 

ˆ virtual StatusMask get status changes () override

Retrieves the list of communication statuses in the  $\text{DDS::} \text{Entity}$  (p. [845\)](#page-860-0) that are triggered.

ˆ virtual InstanceHandle t get instance handle () override

Allows access to the **DDS**::*InstanceHandle\_t* ( $p. 905$ ) associated with the DDS::Entity (p.  $845$ ).

Generated on Wed Jun 9 20:15:25 2010 for RTI Data Distribution Service .Net APIs by Doxygen

### 6.32.1 Detailed Description

 $<<$ **interface** $>$  (p. [175\)](#page-190-0) Allows an application to set the value of the data to be published under a given DDS::Topic (p. [1258\)](#page-1273-0).

### QoS:

DDS::DataWriterQos (p. [546\)](#page-561-0)

#### Status:

DDS::StatusKind::LIVELINESS LOST STATUS, DDS::LivelinessLostStatus (p. [958\)](#page-973-0); DDS::StatusKind::OFFERED DEADLINE MISSED STATUS, DDS::OfferedDeadlineMissedStatus (p. [989\)](#page-1004-0); DDS::StatusKind::OFFERED INCOMPATIBLE QOS STATUS, DDS::OfferedIncompatibleQosStatus (p. [991\)](#page-1006-0); DDS::StatusKind::PUBLICATION MATCHED STATUS, DDS::PublicationMatchedStatus (p. [1041\)](#page-1056-0); DDS::StatusKind::RELIABLE READER ACTIVITY CHANGED - STATUS, DDS::ReliableReaderActivityChangedStatus (p. [1098\)](#page-1113-0); DDS::StatusKind::RELIABLE WRITER CACHE CHANGED STATUS, DDS::ReliableWriterCacheChangedStatus<BR>

### Listener:

DDS::DataWriterListener (p. [524\)](#page-539-0)

A DDS::DataWriter (p. [499\)](#page-514-0) is attached to exactly one DDS::Publisher (p. [1044\)](#page-1059-0), that acts as a factory for it.

A DDS::DataWriter (p. [499\)](#page-514-0) is bound to exactly one DDS::Topic (p. [1258\)](#page-1273-0) and therefore to exactly one data type. The DDS::Topic (p. [1258\)](#page-1273-0) must exist prior to the **DDS::DataWriter** (p. [499\)](#page-514-0)'s creation.

DDS::DataWriter (p. [499\)](#page-514-0) is an abstract class. It must be specialized for each particular application data-type (see USER DATA (p. [273\)](#page-288-0)). The additional methods or functions that must be defined in the auto-generated class for a hypothetical application type Foo (p. [877\)](#page-892-0) are specified in the example type DDS::DataWriter (p. [499\)](#page-514-0).

The following operations may be called even if the DDS::DataWriter (p. [499\)](#page-514-0) is not enabled. Other operations will fail with DDS::Retcode NotEnabled  $(p. 1121)$  $(p. 1121)$  if called on a disabled **DDS::DataWriter**  $(p. 499)$  $(p. 499)$ :

The base-class operations **DDS::DataWriter::set\_qos** (p. [513\)](#page-528-0), DDS::DataWriter::get\_qos (p. [514\)](#page-529-0), DDS::DataWriter::set\_listener (p. [515\)](#page-530-0), DDS::DataWriter::get listener (p. [515\)](#page-530-1),

Generated on Wed Jun 9 20:15:25 2010 for RTI Data Distribution Service .Net APIs by Doxygen

DDS::Entity::enable (p. [848\)](#page-863-0), DDS::Entity::get statuscondition (p. [849\)](#page-864-0) and DDS::Entity::get status changes (p. [850\)](#page-865-0)

ˆ DDS::DataWriter::get liveliness lost status (p. [504\)](#page-519-0) DDS::DataWriter::get offered deadline missed status (p. [504\)](#page-519-1) DDS::DataWriter::get\_offered\_incompatible\_qos\_status (p. [505\)](#page-520-0) DDS::DataWriter::get publication matched status (p. [505\)](#page-520-1) DDS::DataWriter::get reliable writer cache changed status (p. [505\)](#page-520-2) DDS::DataWriter::get reliable reader activity changed status (p. [506\)](#page-521-0)

Several **DDS::DataWriter** (p. [499\)](#page-514-0) may operate in different threads. If they share the same **DDS::Publisher** (p. [1044\)](#page-1059-0), the middleware guarantees that its operations are thread-safe.

#### See also:

DDS::TypedDataWriter (p. [1368\)](#page-1383-0) Operations Allowed in Listener Callbacks (p. [954\)](#page-969-0)

#### Examples:

HelloWorld publisher.cpp, and HelloWorldSupport.cpp.

## 6.32.2 Member Function Documentation

### <span id="page-519-0"></span>6.32.2.1 void DDS::DataWriter::get liveliness lost status (LivelinessLostStatus% status)

Accesses the DDS::StatusKind::LIVELINESS LOST STATUS communication status.

#### Parameters:

status  $\langle \langle \nabla \cdot \nabla \cdot \nabla \$ filled in. Cannot be NULL.

### Exceptions:

One of the Standard Return Codes (p. [235\)](#page-250-0)

## <span id="page-519-1"></span>6.32.2.2 void DDS::DataWriter::get offered deadline missed status (OfferedDeadlineMissedStatus% status)

Accesses the DDS::StatusKind::OFFERED DEADLINE MISSED STATUS communication status.

Generated on Wed Jun 9 20:15:25 2010 for RTI Data Distribution Service .Net APIs by Doxygen

 $status \leq$ inout>> (p. [176\)](#page-190-1) DDS::OfferedDeadlineMissedStatus (p. [989\)](#page-1004-0) to be filled in. Cannot be NULL.

### Exceptions:

One of the Standard Return Codes (p. [235\)](#page-250-0)

<span id="page-520-0"></span>6.32.2.3 void DDS::DataWriter::get offered incompatible  $q$ os\_status (OfferedIncompatibleQosStatus $^{\wedge}$ status)

Accesses the DDS::StatusKind::OFFERED INCOMPATIBLE QOS STATUS communication status.

#### Parameters:

 $status \ll$ inout>> (p. [176\)](#page-190-1) DDS::OfferedIncompatibleQosStatus (p. [991\)](#page-1006-0) to be filled in. Cannot be NULL.

### Exceptions:

One of the Standard Return Codes (p. [235\)](#page-250-0)

### <span id="page-520-1"></span>6.32.2.4 void DDS::DataWriter::get publication matched status (PublicationMatchedStatus% status)

Accesses the DDS::StatusKind::PUBLICATION MATCHED STATUS communication status.

#### Parameters:

 $status \leq$ inout>> (p. [176\)](#page-190-1) DDS::PublicationMatchedStatus (p. [1041\)](#page-1056-0) to be filled in. Cannot be NULL.

### Exceptions:

One of the Standard Return Codes (p. [235\)](#page-250-0)

<span id="page-520-2"></span>6.32.2.5 void DDS::DataWriter::get\_reliable\_writer\_cache\_changed status (ReliableWriterCacheChangedStatus% status)

 $\langle\langle eXtension \rangle\rangle$  (p. [174\)](#page-189-0) Get the reliable cache status for this writer.

Generated on Wed Jun 9 20:15:25 2010 for RTI Data Distribution Service .Net APIs by Doxygen

 $status \leq$ inout>> (p. [176\)](#page-190-1) DDS::ReliableWriterCacheChangedStatus (p. [1101\)](#page-1116-0) to be filled in. Cannot be NULL.

#### Exceptions:

One of the Standard Return Codes (p. [235\)](#page-250-0)

## <span id="page-521-0"></span>6.32.2.6 void DDS::DataWriter::get\_reliable\_reader\_activity\_changed status (ReliableReaderActivityChangedStatus% status)

 $\langle\langle eXtension \rangle\rangle$  (p. [174\)](#page-189-0) Get the reliable reader activity changed status for this writer.

#### Parameters:

status <<inout>> (p. [176\)](#page-190-1) DDS::ReliableReaderActivityChangedStatus (p. [1098\)](#page-1113-0) to be filled in. Cannot be NULL.

### Exceptions:

One of the Standard Return Codes (p. [235\)](#page-250-0)

### 6.32.2.7 virtual void DDS::DataWriter::get datawriter cache status (DataWriterCacheStatus% status) [virtual]

 $\langle\langle eXtension \rangle\rangle$  (p. [174\)](#page-189-0) Get the datawriter cache status for this writer.

## Parameters:

```
status \langle176)523)
to be filled in. Cannot be NULL.
```
### Exceptions:

One of the Standard Return Codes (p. [235\)](#page-250-0) or DDS::Retcode\_-NotEnabled (p. [1121\)](#page-1136-0).

## 6.32.2.8 virtual void DDS::DataWriter::get datawriter protocol status (DataWriterProtocolStatus% status) [virtual]

 $\langle\langle eXtension \rangle\rangle$  (p. [174\)](#page-189-0) Get the datawriter protocol status for this writer.

Generated on Wed Jun 9 20:15:25 2010 for RTI Data Distribution Service .Net APIs by Doxygen

 $status \ll$ inout>> (p. [176\)](#page-190-1) DDS::DataWriterProtocolStatus (p. [534\)](#page-549-0) to be filled in. Cannot be NULL.

### Exceptions:

One of the Standard Return Codes (p. [235\)](#page-250-0) or DDS::Retcode\_-NotEnabled (p. [1121\)](#page-1136-0).

## 6.32.2.9 virtual void DDS::DataWriter::get matched subscription datawriter protocol status (DataWriterProtocolStatus% status, InstanceHandle t% subscription\_handle) [virtual]

 $\langle\langle eXtension \rangle\rangle$  (p. [174\)](#page-189-0) Get the datawriter protocol status for this writer, per matched subscription identified by the subscription handle.

Note: Status for a remote entity is only kept while the entity is alive. Once a remote entity is no longer alive, its status is deleted.

### Parameters:

- $status \le$ inout>> (p. [176\)](#page-190-1) DDS::DataWriterProtocolStatus (p. [534\)](#page-549-0) to be filled in. Cannot be NULL.
- subscription handle  $\langle \langle in \rangle \rangle$  (p. [175\)](#page-190-1) Handle to a specific subscription associated with the DDS::DataReader (p. [433\)](#page-448-0). Cannot be NULL.Must correspond to a subscription currently associated with the DDS::DataWriter (p. [499\)](#page-514-0).

#### Exceptions:

One of the Standard Return Codes (p. [235\)](#page-250-0) or DDS::Retcode\_-NotEnabled (p. [1121\)](#page-1136-0).

## 6.32.2.10 virtual void DDS::DataWriter::get matched subscription datawriter protocol status by locator (DataWriterProtocolStatus% status, Locator\_t^ locator) [virtual]

 $\langle\langle eXtension \rangle\rangle$  (p. [174\)](#page-189-0) Get the datawriter protocol status for this writer, per matched subscription identified by the locator.

Note: Status for a remote entity is only kept while the entity is alive. Once a remote entity is no longer alive, its status is deleted.

Generated on Wed Jun 9 20:15:25 2010 for RTI Data Distribution Service .Net APIs by Doxygen

- $status \ll$ inout>> (p. [176\)](#page-190-1) DDS::DataWriterProtocolStatus (p. [534\)](#page-549-0) to be filled in Cannot be NULL.
- locator  $\langle \langle \cdot | n \rangle \rangle$  (p. [175\)](#page-190-1) Locator to a specific locator associated with the DDS::DataReader (p. [433\)](#page-448-0). Cannot be NULL.Must correspond to a locator of one or more subscriptions currently associated with the DDS::DataWriter (p. [499\)](#page-514-0).

### Exceptions:

One of the Standard Return Codes (p. [235\)](#page-250-0) or DDS::Retcode\_-NotEnabled (p. [1121\)](#page-1136-0).

#### <span id="page-523-0"></span>6.32.2.11 void DDS::DataWriter::assert liveliness ()

This operation manually asserts the liveliness of this DDS::DataWriter (p. [499\)](#page-514-0).

This is used in combination with the LIVELINESS (p. [286\)](#page-301-0) policy to indicate to RTI Data Distribution Service that the DDS::DataWriter (p. [499\)](#page-514-0) remains active.

You only need to use this operation if the **LIVELINESS** (p. [286\)](#page-301-0) setting is either DDS::LivelinessQosPolicyKind::MANUAL BY PARTICIPANT - LIVELINESS QOS or DDS::LivelinessQosPolicyKind::MANUAL BY TOPIC - LIVELINESS QOS. Otherwise, it has no effect.

Note: writing data via the DDS::TypedDataWriter::write (p. [1376\)](#page-1391-0) or DDS::TypedDataWriter::write w timestamp (p. [1378\)](#page-1393-0) operation asserts liveliness on the DDS::DataWriter (p. [499\)](#page-514-0) itself, and its DDS::DomainParticipant (p. [577\)](#page-592-0). Consequently the use of assert liveliness() (p. [508\)](#page-523-0) is only needed if the application is not writing data regularly.

#### Exceptions:

One of the Standard Return Codes (p. [235\)](#page-250-0) or DDS::Retcode\_-NotEnabled (p. [1121\)](#page-1136-0)

See also:

DDS::LivelinessQosPolicy (p. [960\)](#page-975-0)

Generated on Wed Jun 9 20:15:25 2010 for RTI Data Distribution Service .Net APIs by Doxygen

## 6.32.2.12 virtual void DDS::DataWriter::get matched subscription locators (LocatorSeq $\land$  locators) [virtual]

 $<>$  (p. [174\)](#page-189-0) Retrieve the list of locators for subscriptions currently "associated" with this **DDS::DataWriter** (p. [499\)](#page-514-0).

Matched subscription locators include locators for all those subscriptions in the same domain that have a matching  $\text{DDS::Topic}$  (p. [1258\)](#page-1273-0), compatible QoS and common partition that the DDS::DomainParticipant (p. [577\)](#page-592-0) has not indicated should be "ignored" by means of the DDS::DomainParticipant::ignore subscription (p. [636\)](#page-651-0) operation.

The locators returned in the locators list are the ones that are used by the DDS implementation to communicate with the corresponding matched DDS::DataReader (p. [433\)](#page-448-0) entities.

#### Parameters:

locators  $\langle \langle \text{inout} \rangle \rangle$  (p. [176\)](#page-190-1). Handles of all the matched subscription locators.

The sequence will be grown if the sequence has ownership and the system has the corresponding resources. Use a sequence without ownership to avoid dynamic memory allocation. If the sequence is too small to store all the matches and the system can not resize the sequence, this method will fail with  $\text{DDS::Retcode}_{-}$ OutOfResources (p. [1122\)](#page-1137-0). Cannot be NULL..

#### Exceptions:

One of the Standard Return Codes  $(p. 235)$  $(p. 235)$ , or DDS::Retcode-OutOfResources (p. [1122\)](#page-1137-0) if the sequence is too small and the system can not resize it, or DDS::Retcode NotEnabled (p. [1121\)](#page-1136-0)

### <span id="page-524-0"></span>6.32.2.13 void DDS::DataWriter::get matched subscriptions  $(InstanceHandleSeq^{\wedge}subscription\_ handles)$

Retrieve the list of subscriptions currently "associated" with this DDS::DataWriter (p. [499\)](#page-514-0).

Matched subscriptions include all those in the same domain that have a matching DDS::Topic (p. [1258\)](#page-1273-0), compatible QoS and common partition that the DDS::DomainParticipant (p. [577\)](#page-592-0) has not indicated should be "ignored" by means of the **DDS**::**DomainParticipant::ignore\_subscription** (p.  $636$ ) operation.

Generated on Wed Jun 9 20:15:25 2010 for RTI Data Distribution Service .Net APIs by Doxygen

The handles returned in the subscription handles list are the ones that are used by the DDS implementation to locally identify the corresponding matched DDS::DataReader (p. [433\)](#page-448-0) entities. These handles match the ones that appear in the DDS::SampleInfo::instance - handle (p. [1153\)](#page-1168-0) field of the **DDS::SampleInfo** (p. [1148\)](#page-1163-0) when reading the DDS::SubscriptionBuiltinTopicDataTypeSupport::SUBSCRIPTION - TOPIC NAME (p. [232\)](#page-247-0) builtin topic.

#### Parameters:

subscription\_handles  $\langle$ inout $\rangle$  (p. [176\)](#page-190-1). Handles of all the matched subscriptions.

The sequence will be grown if the sequence has ownership and the system has the corresponding resources. Use a sequence without ownership to avoid dynamic memory allocation. If the sequence is too small to store all the matches and the system can not resize the sequence, this method will fail with **DDS::Retcode\_-**OutOfResources (p. [1122\)](#page-1137-0).

The maximum number of matches possible is configured with DDS::DomainParticipantResourceLimitsQosPolicy (p. [688\)](#page-703-0). You can use a zero-maximum sequence without ownership to quickly check whether there are any matches without allocating any memory. Cannot be NULL..

#### Exceptions:

One of the Standard Return Codes (p. [235\)](#page-250-0), or DDS::Retcode\_-**OutOfResources**  $(p. 1122)$  $(p. 1122)$  if the sequence is too small and the system can not resize it, or DDS::Retcode NotEnabled (p. [1121\)](#page-1136-0)

## 6.32.2.14 void DDS::DataWriter::get matched subscription data  $(SubscriptionBuilderTopicData^{\wedge}subscription_data,$ InstanceHandle t% subscription handle)

This operation retrieves the information on a subscription that is currently "associated" with the DDS::DataWriter (p. [499\)](#page-514-0).

The subscription handle must correspond to a subscription currently associated with the **DDS::DataWriter** (p. [499\)](#page-514-0). Otherwise, the operation will fail and fail with **DDS::Retcode\_BadParameter** (p. [1115\)](#page-1130-0). Use DDS::DataWriter::get matched subscriptions (p. [509\)](#page-524-0) to find the subscriptions that are currently matched with the **DDS::DataWriter** (p. [499\)](#page-514-0).

Note: This operation does not retrieve the following information in DDS::SubscriptionBuiltinTopicData (p. [1233\)](#page-1248-0):

ˆ DDS::SubscriptionBuiltinTopicData::type code (p. [1239\)](#page-1254-0)

Generated on Wed Jun 9 20:15:25 2010 for RTI Data Distribution Service .Net APIs by Doxygen

- ˆ DDS::SubscriptionBuiltinTopicData::property
- ˆ DDS::SubscriptionBuiltinTopicData::content filter property (p. [1239\)](#page-1254-1)

The above information is available through  $\text{DDS::DataReaderListener::on\_-}$ data available() (p. [463\)](#page-478-0) (if a reader listener is installed on the DDS::SubscriptionBuiltinTopicDataDataReader (p. [1241\)](#page-1256-0)).

#### Parameters:

- subscription\_data <<inout>> (p. [176\)](#page-190-1). The information to be filled in on the associated subscription. Cannot be NULL.
- subscription\_handle  $\langle \langle in \rangle \rangle$  (p. [175\)](#page-190-1). Handle to a specific subscription associated with the DDS::DataReader (p. [433\)](#page-448-0). Cannot be NULL.. Must correspond to a subscription currently associated with the DDS::DataWriter (p. [499\)](#page-514-0).

### Exceptions:

One of the Standard Return Codes  $(p. 235)$  $(p. 235)$ , or DDS::Retcode-NotEnabled (p. [1121\)](#page-1136-0)

## 6.32.2.15 Topic  $\land$  DDS::DataWriter::get\_topic ()

This operation returns the DDS::Topic (p. [1258\)](#page-1273-0) associated with the DDS::DataWriter (p. [499\)](#page-514-0).

This is the same DDS::Topic (p. [1258\)](#page-1273-0) that was used to create the DDS::DataWriter (p. [499\)](#page-514-0).

#### Returns:

DDS::Topic (p. [1258\)](#page-1273-0) that was used to create the DDS::DataWriter  $(p. 499)$  $(p. 499)$ .

### 6.32.2.16 Publisher  $\land$  DDS::DataWriter::get\_publisher ()

This operation returns the DDS::Publisher (p. [1044\)](#page-1059-0) to which the DDS::DataWriter (p. [499\)](#page-514-0) belongs.

#### Returns:

**DDS::Publisher** (p. [1044\)](#page-1059-0) to which the **DDS::DataWriter** (p. [499\)](#page-514-0) belongs.

Generated on Wed Jun 9 20:15:25 2010 for RTI Data Distribution Service .Net APIs by Doxygen

## <span id="page-527-0"></span>6.32.2.17 void DDS::DataWriter::wait for acknowledgments  $(Duration_t max_wait)$

Blocks the calling thread until all data written by reliable DDS::DataWriter (p. [499\)](#page-514-0) entity is acknowledged, or until timeout expires.

This operation blocks the calling thread until either all data written by the reliable DDS::DataWriter (p. [499\)](#page-514-0) entity is acknowledged by all matched reliable DDS::DataReader (p. [433\)](#page-448-0) entities, or else the duration specified by the max wait parameter elapses, whichever happens first. A successful completion indicates that all the samples written have been acknowledged by all reliable matched data readers; a time out indicates that max wait elapsed before all the data was acknowledged.

If the DDS::DataWriter (p. [499\)](#page-514-0) does not have DDS::ReliabilityQosPolicy (p. [1094\)](#page-1109-0) kind set to RELIABLE the operation will complete immediately with RETCODE<sub>-OK</sub>.

#### Parameters:

 $max\_wait \ll *in*>(p. 175)$  $max\_wait \ll *in*>(p. 175)$  Specifies maximum time to wait for acknowledgements  $\text{DDS::}$ Duration\_t (p. [717\)](#page-732-0).

#### Exceptions:

One of the Standard Return Codes (p. [235\)](#page-250-0), DDS::Retcode\_-NotEnabled (p. [1121\)](#page-1136-0), DDS::Retcode Timeout (p. [1124\)](#page-1139-0)

### 6.32.2.18 void DDS::DataWriter::wait for asynchronous publishing (Duration\_t max\_wait)

 $\langle\langle eXtension \rangle\rangle$  (p. [174\)](#page-189-0) Blocks the calling thread until asynchronous sending is complete.

This operation blocks the calling thread (up to  $max\_wait$ ) until all data written by the asynchronous **DDS::DataWriter** (p. [499\)](#page-514-0) is sent and acknowledged (if reliable) by all matched  $\text{DDS::DataReader}$  (p. [433\)](#page-448-0) entities. A successful completion indicates that all the samples written have been sent and acknowledged where applicable; a time out indicates that max wait elapsed before all the data was sent and/or acknowledged.

In other words, this guarantees that sending to best effort DDS::DataReader (p. [433\)](#page-448-0) is complete in addition to what DDS::DataWriter::wait for acknowledgments (p. [512\)](#page-527-0) provides.

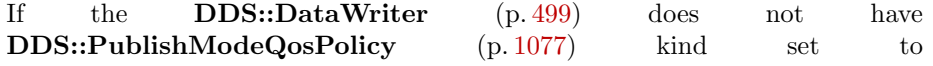

Generated on Wed Jun 9 20:15:25 2010 for RTI Data Distribution Service .Net APIs by Doxygen

DDS::PublishModeQosPolicyKind::ASYNCHRONOUS PUBLISH - MODE QOS the operation will complete immediately with DDS::Exception::RETCODE OK.

### Parameters:

 $max\_wait \leq \langle in \rangle > (p. 175)$  $max\_wait \leq \langle in \rangle > (p. 175)$  Specifies maximum time to wait for acknowledgements  $\text{DDS::}$ Duration\_t (p. [717\)](#page-732-0).

### Exceptions:

One of the Standard Return Codes (p. [235\)](#page-250-0), DDS::Retcode\_-NotEnabled (p. [1121\)](#page-1136-0), DDS::Retcode Timeout (p. [1124\)](#page-1139-0)

<span id="page-528-0"></span>6.32.2.19 void DDS::DataWriter::set\_qos (DataWriterQos $\land$  qos)

Sets the writer QoS.

This operation modifies the QoS of the DDS::DataWriter (p. [499\)](#page-514-0).

The **DDS::DataWriterQos::user\_data** (p. [550\)](#page-565-0), DDS::DataWriterQos::deadline (p. [549\)](#page-564-0), DDS::DataWriterQos::latency - budget (p. [549\)](#page-564-1), DDS::DataWriterQos::ownership -strength (p. [550\)](#page-565-1), DDS::DataWriterQos::transport\_priority (p. [549\)](#page-564-2), DDS::DataWriterQos::lifespan (p. [549\)](#page-564-3) and DDS::DataWriterQos::writer data lifecycle (p. [550\)](#page-565-2) can be changed. The other policies are immutable.

### Parameters:

 $q\sigma s \ll m \gg (p. 175)$  $q\sigma s \ll m \gg (p. 175)$  The **DDS::DataWriterQos** (p. [546\)](#page-561-0) to be set to. Policies must be consistent. Immutable policies cannot be changed after DDS::DataWriter (p. [499\)](#page-514-0) is enabled. The special value DDS::Publisher::DATAWRITER - QOS DEFAULT (p. [80\)](#page-95-0) can be used to indicate that the QoS of the DDS::DataWriter (p. [499\)](#page-514-0) should be changed to match the current default DDS::DataWriterQos (p. [546\)](#page-561-0) set in the DDS::Publisher (p. [1044\)](#page-1059-0). Cannot be NULL.

### Exceptions:

One of the Standard Return Codes (p. [235\)](#page-250-0), DDS::Retcode\_-ImmutablePolicy (p. [1118\)](#page-1133-0) or DDS::Retcode\_-InconsistentPolicy (p. [1119\)](#page-1134-0)

### See also:

DDS::DataWriterQos (p. [546\)](#page-561-0) for rules on consistency among QoS

Generated on Wed Jun 9 20:15:25 2010 for RTI Data Distribution Service .Net APIs by Doxygen

set qos (abstract)  $(p. 846)$  $(p. 846)$ Operations Allowed in Listener Callbacks (p. [954\)](#page-969-0)

## 6.32.2.20 void DDS::DataWriter::set qos with profile (System::String<sup>∧</sup> library name, System::String<sup>∧</sup> profile name)

 $\langle\langle eXtension \rangle\rangle$  (p. [174\)](#page-189-0) Change the QoS of this writer using the input XML QoS profile.

This operation modifies the QoS of the DDS::DataWriter (p. [499\)](#page-514-0).

The **DDS::DataWriterQos::user\_data** (p. [550\)](#page-565-0), DDS::DataWriterQos::deadline (p. [549\)](#page-564-0), DDS::DataWriterQos::latency - budget (p. [549\)](#page-564-1), DDS::DataWriterQos::ownership\_-strength (p. [550\)](#page-565-1), DDS::DataWriterQos::transport\_ priority (p. [549\)](#page-564-2), DDS::DataWriterQos::lifespan (p. [549\)](#page-564-3) and DDS::DataWriterQos::writer data lifecycle (p. [550\)](#page-565-2) can be changed. The other policies are immutable.

### Parameters:

- library name  $\langle \langle \cdot | n \rangle \rangle$  (p. [175\)](#page-190-1) Library name containing the XML QoS profile. If library name is null RTI Data Distribution Service will use the default library (see DDS::Publisher::set\_default\_library  $(p. 1051)$  $(p. 1051)$ .
- **profile\_name**  $\langle \langle \cdot | n \rangle \rangle$  (p. [175\)](#page-190-1) XML QoS Profile name. If profile\_name is null RTI Data Distribution Service will use the default profile (see DDS::Publisher::set\_default\_profile (p. [1052\)](#page-1067-0)).

#### Exceptions:

One of the Standard Return Codes (p. [235\)](#page-250-0), DDS::Retcode\_-ImmutablePolicy (p. [1118\)](#page-1133-0) or DDS::Retcode\_-InconsistentPolicy (p. [1119\)](#page-1134-0)

#### See also:

DDS::DataWriterQos (p. [546\)](#page-561-0) for rules on consistency among QoS Operations Allowed in Listener Callbacks (p. [954\)](#page-969-0)

### <span id="page-529-0"></span>6.32.2.21 void DDS::DataWriter::get\_qos (DataWriterQos $\land$  qos)

Gets the writer QoS.

This method may potentially allocate memory depending on the sequences contained in some QoS policies.

Generated on Wed Jun 9 20:15:25 2010 for RTI Data Distribution Service .Net APIs by Doxygen

 $qos \ll\llsub>inout>>$  (p. [176\)](#page-190-1) The DDS::DataWriterQos (p. [546\)](#page-561-0) to be filled up. Cannot be NULL.

#### Exceptions:

One of the Standard Return Codes (p. [235\)](#page-250-0)

See also:

 $get_q$ os (abstract) (p. [847\)](#page-862-0)

### <span id="page-530-0"></span>6.32.2.22 void DDS::DataWriter::set listener (DataWriterListener<sup>∧</sup> l, StatusMask mask)

Sets the writer listener.

### Parameters:

 $l \ll \langle in \rangle > (p. 175)$  $l \ll \langle in \rangle > (p. 175)$  DDS::DataWriterListener (p. [524\)](#page-539-0) to set to  $mask \ll\!\!in\!\!> \gg$  (p. [175\)](#page-190-1) DDS::StatusMask associated with the

```
DDS::DataWriterListener (p. 524).
```
### Exceptions:

One of the Standard Return Codes (p. [235\)](#page-250-0)

### See also:

set listener (abstract) (p. [847\)](#page-862-1)

#### <span id="page-530-1"></span>6.32.2.23 DataWriterListener <sup>∧</sup> DDS::DataWriter::get listener ()

Get the writer listener.

#### Returns:

DDS::DataWriterListener (p. [524\)](#page-539-0) of the DDS::DataWriter (p. [499\)](#page-514-0).

See also:

get listener (abstract) (p. [848\)](#page-863-1)

Generated on Wed Jun 9 20:15:25 2010 for RTI Data Distribution Service .Net APIs by Doxygen

#### 6.32.2.24 void DDS::DataWriter::flush ()

 $\langle\langle\mathbf{e}\rangle\langle\mathbf{z}\rangle\langle\mathbf{e}\rangle$  (p. [174\)](#page-189-0) Flushes the batch in progress in the context of the calling thread.

After being flushed, the batch is available to be sent on the network.

If the DDS::DataWriter (p. [499\)](#page-514-0) does not have DDS::PublishModeQosPolicy (p. [1077\)](#page-1092-0) kind set to DDS::PublishModeQosPolicyKind::ASYNCHRONOUS PUBLISH MODE -

QOS, the batch will be sent on the network immediately (in the context of the calling thread).

If the DDS::DataWriter (p. [499\)](#page-514-0) does have DDS::PublishModeQosPolicy (p. [1077\)](#page-1092-0) kind set to DDS::PublishModeQosPolicyKind::ASYNCHRONOUS - PUBLISH MODE QOS, the batch will be sent in the context of the asynchronous publishing thread.

This operation may block in the same conditions than DDS::TypedDataWriter::write (p. [1376\)](#page-1391-0).

If this operation does block, the RELIABILITY max blocking time configures the maximum time the write operation may block (waiting for space to become available). If max blocking time elapses before the DDS DataWriter is able to store the modification without exceeding the limits, the operation will fail with DDS RETCODE TIMEOUT.

### Exceptions:

One of the Standard Return Codes (p. [235\)](#page-250-0), DDS::Retcode\_-Timeout (p. [1124\)](#page-1139-0), DDS::Retcode OutOfResources (p. [1122\)](#page-1137-0) or DDS::Retcode NotEnabled (p. [1121\)](#page-1136-0).

### <span id="page-531-0"></span>6.32.2.25 InstanceHandle t DDS::DataWriter::register instance untyped (System::Object<sup>∧</sup> instance data)

Register a new instance with this writer.

This method allows type-indepedent code to work with a variety of concrete DDS::TypedDataWriter (p. [1368\)](#page-1383-0) classes in a consistent way.

Statically type-safe code should use the appropriate DDS::TypedDataWriter::register instance (p. [1370\)](#page-1385-0) method instead of this one. See that method for detailed documentation.

See also:

DDS::DataWriter::unregister instance untyped (p. [517\)](#page-532-0) DDS::TypedDataWriter::register instance (p. [1370\)](#page-1385-0)

Generated on Wed Jun 9 20:15:25 2010 for RTI Data Distribution Service .Net APIs by Doxygen

### <span id="page-532-2"></span>6.32.2.26 InstanceHandle t DDS::DataWriter::register instance w\_timestamp\_untyped (System::Object^ *instance\_data*,  $\text{DDS::Time}\text{-}t\%$  source\_timestamp)

Register a new instance with this writer using the given time instead of the current time.

This method allows type-indepedent code to work with a variety of concrete DDS::TypedDataWriter (p. [1368\)](#page-1383-0) classes in a consistent way.

Statically type-safe code should use the appropriate DDS::TypedDataWriter::register instance w timestamp (p. [1371\)](#page-1386-0) method instead of this one. See that method for detailed documentation.

### See also:

DDS::DataWriter::unregister instance w timestamp untyped (p. [517\)](#page-532-1) DDS::TypedDataWriter::register instance (p. [1370\)](#page-1385-0)

## <span id="page-532-0"></span>6.32.2.27 void DDS::DataWriter::unregister instance untyped (System::Object $\land$  instance\_data, DDS::InstanceHandle\_t\% handle)

Unregister a new instance from this writer.

This method allows type-indepedent code to work with a variety of concrete DDS::TypedDataWriter (p. [1368\)](#page-1383-0) classes in a consistent way.

Statically type-safe code should use the appropriate DDS::TypedDataWriter::unregister instance (p. [1372\)](#page-1387-0) method instead of this one. See that method for detailed documentation.

See also:

DDS::DataWriter::register instance untyped (p. [516\)](#page-531-0) DDS::TypedDataWriter::unregister instance (p. [1372\)](#page-1387-0)

## <span id="page-532-1"></span>6.32.2.28 void DDS::DataWriter::unregister instance w timestamp\_untyped (System::Object^ instance\_data, DDS::InstanceHandle\_t% handle, DDS::Time\_t%  $source\_timestamp)$

Unregister a new instance from this writer using the given time instead of the current time.

Generated on Wed Jun 9 20:15:25 2010 for RTI Data Distribution Service .Net APIs by Doxygen

This method allows type-indepedent code to work with a variety of concrete DDS::TypedDataWriter (p. [1368\)](#page-1383-0) classes in a consistent way.

Statically type-safe code should use the appropriate DDS::TypedDataWriter::unregister instance w timestamp (p. [1374\)](#page-1389-0) method instead of this one. See that method for detailed documentation.

### See also:

DDS::DataWriter::register instance w timestamp untyped (p. [517\)](#page-532-2) DDS::TypedDataWriter::unregister instance w timestamp (p. [1374\)](#page-1389-0)

### <span id="page-533-1"></span>6.32.2.29 void DDS::DataWriter::write untyped (System::Object<sup>∧</sup> instance data, DDS::InstanceHandle t% handle)

Publish a data sample.

This method allows type-indepedent code to work with a variety of concrete DDS::TypedDataWriter (p. [1368\)](#page-1383-0) classes in a consistent way.

Statically type-safe code should use the appropriate DDS::TypedDataWriter::write (p. [1376\)](#page-1391-0) method instead of this one. See that method for detailed documentation.

See also:

DDS::DataWriter::write w timestamp untyped (p. [518\)](#page-533-0) DDS::TypedDataWriter::write (p. [1376\)](#page-1391-0)

## <span id="page-533-0"></span>6.32.2.30 void DDS::DataWriter::write w timestamp untyped (System::Object $\land$  instance\_data, DDS::InstanceHandle\_t% handle, DDS::Time\_t%  $source\_timestamp)$

Publish a data sample using the given time instead of the current time.

This method allows type-indepedent code to work with a variety of concrete DDS::TypedDataWriter (p. [1368\)](#page-1383-0) classes in a consistent way.

Statically type-safe code should use the appropriate DDS::TypedDataWriter::write w timestamp (p. [1378\)](#page-1393-0) method instead of this one. See that method for detailed documentation.

See also:

DDS::DataWriter::write untyped (p. [518\)](#page-533-1) DDS::TypedDataWriter::write\_w\_timestamp (p. [1378\)](#page-1393-0)

Generated on Wed Jun 9 20:15:25 2010 for RTI Data Distribution Service .Net APIs by Doxygen

## <span id="page-534-1"></span>6.32.2.31 void DDS::DataWriter::dispose untyped  $(System::Object^{\wedge}instance\_data,$ DDS::InstanceHandle\_t% instance\_handle)

Dispose a data sample.

This method allows type-indepedent code to work with a variety of concrete DDS::TypedDataWriter (p. [1368\)](#page-1383-0) classes in a consistent way.

Statically type-safe code should use the appropriate DDS::TypedDataWriter::dispose (p. [1379\)](#page-1394-0) method instead of this one. See that method for detailed documentation.

See also:

DDS::DataWriter::dispose w timestamp untyped (p. [519\)](#page-534-0) DDS::TypedDataWriter::dispose (p. [1379\)](#page-1394-0)

## <span id="page-534-0"></span>6.32.2.32 void DDS::DataWriter::dispose w timestamp untyped (System::Object<sup>∧</sup> instance data, DDS::InstanceHandle t% instance handle, DDS::Time\_t% source\_timestamp)

Dispose a data sample using the given time instead of the current time.

This method allows type-indepedent code to work with a variety of concrete DDS::TypedDataWriter (p. [1368\)](#page-1383-0) classes in a consistent way.

Statically type-safe code should use the appropriate DDS::TypedDataWriter::dispose w timestamp (p. [1381\)](#page-1396-0) method instead of this one. See that method for detailed documentation.

See also:

DDS::DataWriter::dispose untyped (p. [519\)](#page-534-1) DDS::TypedDataWriter::dispose w timestamp (p. [1381\)](#page-1396-0)

## 6.32.2.33 void DDS::DataWriter::get key value untyped (System::Object^ key\_holder, DDS::InstanceHandle\_t%) handle)

Fill in the key fields of the given data sample.

This method allows type-indepedent code to work with a variety of concrete DDS::TypedDataWriter (p. [1368\)](#page-1383-0) classes in a consistent way.

Statically type-safe code should use the appropriate DDS::TypedDataWriter::get key value (p. [1383\)](#page-1398-0) method instead of this one. See that method for detailed documentation.

Generated on Wed Jun 9 20:15:25 2010 for RTI Data Distribution Service .Net APIs by Doxygen

See also:

DDS::TypedDataWriter::get\_key\_value (p. [1383\)](#page-1398-0)

### 6.32.2.34 InstanceHandle t DDS::DataWriter::lookup instance untyped (System::Object<sup>∧</sup> key holder)

Given a sample with the given key field values, return the handle corresponding to its instance.

This method allows type-indepedent code to work with a variety of concrete DDS::TypedDataWriter (p. [1368\)](#page-1383-0) classes in a consistent way.

Statically type-safe code should use the appropriate DDS::TypedDataWriter::lookup instance (p. [1384\)](#page-1399-0) method instead of this one. See that method for detailed documentation.

See also:

DDS::TypedDataWriter::lookup instance (p. [1384\)](#page-1399-0)

## 6.32.2.35 virtual void DDS::DataWriter::enable () [override, virtual]

Enables the DDS::Entity (p. [845\)](#page-860-0).

This operation enables the Entity (p. [845\)](#page-860-0). Entity (p. [845\)](#page-860-0) objects can be created either enabled or disabled. This is controlled by the value of the EN-TITY FACTORY (p. [304\)](#page-319-0) QoS policy on the corresponding factory for the DDS::Entity (p. [845\)](#page-860-0).

By default, ENTITY FACTORY (p. [304\)](#page-319-0) is set so that it is not necessary to explicitly call **DDS::Entity::enable** (p. [848\)](#page-863-0) on newly created entities.

The DDS::Entity::enable (p. [848\)](#page-863-0) operation is idempotent. Calling enable on an already enabled Entity (p. [845\)](#page-860-0) returns OK and has no effect.

If a DDS::Entity (p. [845\)](#page-860-0) has not yet been enabled, the following kinds of operations may be invoked on it:

- ˆ set or get the QoS policies (including default QoS policies) and listener
- ˆ DDS::Entity::get statuscondition (p. [849\)](#page-864-0)
- ˆ 'factory' operations
- **DDS::Entity::get\_status\_changes** (p. [850\)](#page-865-0) and other get status operations (although the status of a disabled entity never changes)

Generated on Wed Jun 9 20:15:25 2010 for RTI Data Distribution Service .Net APIs by Doxygen

ˆ 'lookup' operations

Other operations may explicitly state that they may be called on disabled entities; those that do not will return the error DDS::Retcode NotEnabled  $(p. 1121).$  $(p. 1121).$  $(p. 1121).$ 

It is legal to delete an DDS::Entity (p. [845\)](#page-860-0) that has not been enabled by calling the proper operation on its factory.

Entities created from a factory that is disabled are created disabled, regardless of the setting of the DDS::EntityFactoryQosPolicy (p. [851\)](#page-866-0).

Calling enable on an Entity (p. [845\)](#page-860-0) whose factory is not enabled will fail and return DDS::Retcode PreconditionNotMet (p. [1123\)](#page-1138-0).

If DDS::EntityFactoryQosPolicy::autoenable created entities (p. [852\)](#page-867-0) is TRUE, the enable operation on a factory will automatically enable all entities created from that factory.

Listeners associated with an entity are not called until the entity is enabled.

Conditions associated with a disabled entity are "inactive," that is, they have a  $trigger_value == FALSE.$ 

### Exceptions:

One of the Standard Return Codes (p. [235\)](#page-250-0), Standard Return Codes (p. [235\)](#page-250-0) or DDS::Retcode PreconditionNotMet (p. [1123\)](#page-1138-0).

Implements DDS::Entity (p. [848\)](#page-863-0).

6.32.2.36 virtual StatusCondition <sup>∧</sup> DDS::DataWriter::get statuscondition () [override, virtual]

Allows access to the DDS::StatusCondition (p. [1183\)](#page-1198-0) associated with the DDS::Entity (p. [845\)](#page-860-0).

The returned condition can then be added to a  $\text{DDS::WaitSet}$  (p. [1411\)](#page-1426-0) so that the application can wait for specific status changes that affect the DDS::Entity  $(p. 845)$  $(p. 845)$ .

#### Returns:

the status condition associated with this entity.

Implements DDS::Entity (p. [849\)](#page-864-0).

Generated on Wed Jun 9 20:15:25 2010 for RTI Data Distribution Service .Net APIs by Doxygen

### 6.32.2.37 virtual StatusMask DDS::DataWriter::get status changes () [override, virtual]

Retrieves the list of communication statuses in the DDS::Entity (p. [845\)](#page-860-0) that are triggered.

That is, the list of statuses whose value has changed since the last time the application read the status using the get ∗ status() method.

When the entity is first created or if the entity is not enabled, all communication statuses are in the "untriggered" state so the list returned by the get status changes operation will be empty.

The list of statuses returned by the get status changes operation refers to the status that are triggered on the Entity (p. [845\)](#page-860-0) itself and does not include statuses that apply to contained entities.

#### Returns:

list of communication statuses in the **DDS::Entity** (p. [845\)](#page-860-0) that are triggered.

See also:

Status Kinds (p. [238\)](#page-253-0)

Implements DDS::Entity (p. [850\)](#page-865-0).

### 6.32.2.38 virtual InstanceHandle t DDS::DataWriter::get instance handle () [override, virtual]

Allows access to the DDS::InstanceHandle t  $(p. 905)$  $(p. 905)$  associated with the DDS::Entity (p. [845\)](#page-860-0).

This operation returns the **DDS::InstanceHandle\_t** (p. [905\)](#page-920-0) that represents the DDS::Entity (p. [845\)](#page-860-0).

#### Returns:

the instance handle associated with this entity.

Implements DDS::Entity (p. [850\)](#page-865-1).

# <span id="page-538-0"></span>6.33 DDS::DataWriterCacheStatus Struct Reference

 $\langle\langle eXtension \rangle\rangle$  (p. [174\)](#page-189-0) The status of the writer's cache.

#include <managed\_publication.h>

## Public Attributes

ˆ System::Int64 sample count peak

Highest number of samples in the writer's queue over the lifetime of the writer.

ˆ System::Int64 sample count

Number of samples in the writer's queue.

## 6.33.1 Detailed Description

 $\langle\langle eXtension \rangle\rangle$  (p. [174\)](#page-189-0) The status of the writer's cache.

### Entity:

DDS::DataWriter (p. [499\)](#page-514-0)

## 6.33.2 Member Data Documentation

## 6.33.2.1 System::Int64 DDS::DataWriterCacheStatus::sample count\_peak

Highest number of samples in the writer's queue over the lifetime of the writer.

#### 6.33.2.2 System::Int64 DDS::DataWriterCacheStatus::sample count

Number of samples in the writer's queue.

# <span id="page-539-0"></span>6.34 DDS::DataWriterListener Class Reference

 $\langle\langle interface \rangle\rangle$  (p. [175\)](#page-190-0) DDS::Listener (p. [952\)](#page-967-0) for writer status.

#include <managed\_publication.h>

Inheritance diagram for DDS::DataWriterListener::

## Public Member Functions

ˆ virtual void on offered deadline missed (DataWriter<sup>∧</sup> writer, OfferedDeadlineMissedStatus% status)

ˆ virtual void on liveliness lost (DataWriter<sup>∧</sup> writer, LivelinessLost-Status% status)

Handles the DDS::StatusKind::LIVELINESS\_LOST\_STATUS status.

 $\hat{\ }$  virtual void on offered incompatible qos (DataWriter $\hat{\ }$  writer, OfferedIncompatibleQosStatus<sup>∧</sup> status)

Handles the DDS::StatusKind::OFFERED\_INCOMPATIBLE\_QOS\_-STATUS status.

ˆ virtual void on publication matched (DataWriter<sup>∧</sup> writer, PublicationMatchedStatus% status)

Handles the DDS::StatusKind::PUBLICATION MATCHED STATUS status.

ˆ virtual void on reliable writer cache changed (DataWriter<sup>∧</sup> writer, ReliableWriterCacheChangedStatus% status)

 $\langle\langle eX \rangle\rangle$  (p. [174\)](#page-189-0) A change has occurred in the writer's cache of unacknowledged samples.

 $\hat{\ }$  virtual void on\_reliable\_reader\_activity\_changed (DataWriter $\hat{\ }$ writer, ReliableReaderActivityChangedStatus% status)

 $\langle\langle eX \rangle\rangle$  (p. [174\)](#page-189-0) A matched reliable reader has become active or become inactive.

virtual void **on instance replaced** (DataWriter<sup>∧</sup> writer, Instance- $\textbf{H}$ andle $\textbf{t}\%$  handle)

Notifies when an instance is replaced in  $DataWriter$  (p. [499\)](#page-514-0) queue.

Handles the DDS::StatusKind::OFFERED DEADLINE MISSED STATUS status.

Generated on Wed Jun 9 20:15:25 2010 for RTI Data Distribution Service .Net APIs by Doxygen
### 6.34.1 Detailed Description

 $\langle\langle\rangle\langle\langle\rangle\rangle\rangle = \langle\langle\langle\rangle\rangle\langle\rangle\rangle - \langle\langle\rangle\rangle$  DDS::Listener (p. [952\)](#page-967-0) for writer status.

### Entity:

DDS::DataWriter (p. [499\)](#page-514-0)

#### Status:

DDS::StatusKind::LIVELINESS LOST STATUS, DDS::LivelinessLostStatus (p. [958\)](#page-973-0); DDS::StatusKind::OFFERED DEADLINE MISSED STATUS, DDS::OfferedDeadlineMissedStatus (p. [989\)](#page-1004-0); DDS::StatusKind::OFFERED INCOMPATIBLE QOS STATUS, DDS::OfferedIncompatibleQosStatus (p. [991\)](#page-1006-0); DDS::StatusKind::PUBLICATION MATCHED STATUS, DDS::PublicationMatchedStatus (p. [1041\)](#page-1056-0); DDS::StatusKind::RELIABLE READER ACTIVITY CHANGED - STATUS, DDS::ReliableReaderActivityChangedStatus (p. [1098\)](#page-1113-0); DDS::StatusKind::RELIABLE WRITER CACHE CHANGED STATUS, DDS::ReliableWriterCacheChangedStatus (p. [1101\)](#page-1116-0);

#### See also:

Status Kinds (p. [238\)](#page-253-0) Operations Allowed in Listener Callbacks (p. [954\)](#page-969-0)

#### 6.34.2 Member Function Documentation

6.34.2.1 virtual void DDS::DataWriterListener::on offered\_deadline\_missed (DataWriter $\land$  writer, OfferedDeadlineMissedStatus% status) [inline, virtual]

Handles the DDS::StatusKind::OFFERED DEADLINE MISSED STATUS status.

This callback is called when the deadline that the DDS::DataWriter (p. [499\)](#page-514-0) has committed through its **DEADLINE** (p. [281\)](#page-296-0) qos policy was not respected for a specific instance. This callback is called for each deadline period elapsed during which the **DDS::DataWriter** (p. [499\)](#page-514-0) failed to provide data for an instance.

#### Parameters:

writer  $\langle \langle out \rangle >$  (p. [176\)](#page-190-1) Locally created DDS::DataWriter (p. [499\)](#page-514-0) that triggers the listener callback

Generated on Wed Jun 9 20:15:25 2010 for RTI Data Distribution Service .Net APIs by Doxygen

status  $\langle \langle out \rangle \rangle$  (p. [176\)](#page-190-1) Current deadline missed status of locally created DDS::DataWriter (p. [499\)](#page-514-0)

Reimplemented in **DDS::DomainParticipantListener** (p. [678\)](#page-693-0), and DDS::PublisherListener (p. [1070\)](#page-1085-0).

### 6.34.2.2 virtual void DDS::DataWriterListener::on liveliness lost (DataWriter<sup>∧</sup> writer, LivelinessLostStatus% status) [inline, virtual]

Handles the DDS::StatusKind::LIVELINESS LOST STATUS status.

This callback is called when the liveliness that the DDS::DataWriter (p. [499\)](#page-514-0) has committed through its **LIVELINESS** (p. [286\)](#page-301-0) gos policy was not respected; this DDS::DataReader (p. [433\)](#page-448-0) entities will consider the DDS::DataWriter (p. [499\)](#page-514-0) as no longer "alive/active". This callback will not be called when an already not alive **DDS::DataWriter** (p. [499\)](#page-514-0) simply renames not alive for another liveliness period.

#### Parameters:

- writer  $\langle \langle out \rangle >$  (p. [176\)](#page-190-1) Locally created DDS::DataWriter (p. [499\)](#page-514-0) that triggers the listener callback
- status  $\langle \langle \text{out} \rangle \rangle$  (p. [176\)](#page-190-1) Current liveliness lost status of locally created DDS::DataWriter (p. [499\)](#page-514-0)

Reimplemented in **DDS::DomainParticipantListener** (p. [679\)](#page-694-0), and DDS::PublisherListener (p. [1071\)](#page-1086-0).

### 6.34.2.3 virtual void DDS::DataWriterListener::on offered incompatible qos (DataWriter $\land$  writer, OfferedIncompatibleQosStatus^  $status$  [inline, virtual]

Handles the DDS::StatusKind::OFFERED INCOMPATIBLE QOS STATUS status.

This callback is called when the DDS::DataWriterQos (p. [546\)](#page-561-0) of the DDS::DataWriter (p. [499\)](#page-514-0) was incompatible with what was requested by a DDS::DataReader (p. [433\)](#page-448-0). This callback is called when a DDS::DataWriter (p. [499\)](#page-514-0) has discovered a DDS::DataReader (p. [433\)](#page-448-0) for the same DDS::Topic (p. [1258\)](#page-1273-0) and common partition, but with a requested QoS that is incompatible with that offered by the DDS::DataWriter (p. [499\)](#page-514-0).

#### Parameters:

writer  $\langle \langle out \rangle >$  (p. [176\)](#page-190-1) Locally created DDS::DataWriter (p. [499\)](#page-514-0) that triggers the listener callback

Generated on Wed Jun 9 20:15:25 2010 for RTI Data Distribution Service .Net APIs by Doxygen

status  $\langle \langle out \rangle \rangle$  (p. [176\)](#page-190-1) Current incompatible gos status of locally created DDS::DataWriter (p. [499\)](#page-514-0)

Reimplemented in **DDS::DomainParticipantListener** (p. [679\)](#page-694-1), and DDS::PublisherListener (p. [1071\)](#page-1086-1).

### 6.34.2.4 virtual void DDS::DataWriterListener::on publication\_matched (DataWriter $\land$  writer, PublicationMatchedStatus% status) [inline, virtual]

Handles the DDS::StatusKind::PUBLICATION MATCHED STATUS status.

This callback is called when the **DDS::DataWriter** (p. [499\)](#page-514-0) has found a DDS::DataReader (p. [433\)](#page-448-0) that matches the DDS::Topic (p. [1258\)](#page-1273-0), has a common partition and compatible QoS, or has ceased to be matched with a DDS::DataReader (p. [433\)](#page-448-0) that was previously considered to be matched.

#### Parameters:

- writer  $\langle \text{out} \rangle$  (p. [176\)](#page-190-1) Locally created DDS::DataWriter (p. [499\)](#page-514-0) that triggers the listener callback
- status  $\langle \langle out \rangle \rangle$  (p. [176\)](#page-190-1) Current publication match status of locally created DDS::DataWriter (p. [499\)](#page-514-0)

Reimplemented in **DDS::DomainParticipantListener** (p. [680\)](#page-695-0), and DDS::PublisherListener (p. [1072\)](#page-1087-0).

### 6.34.2.5 virtual void DDS::DataWriterListener::on reliable\_writer\_cache\_changed (DataWriter $\land$  writer, ReliableWriterCacheChangedStatus% status) [inline, virtual]

 $\langle\langle eXtension \rangle\rangle$  (p. [174\)](#page-189-0) A change has occurred in the writer's cache of unacknowledged samples.

#### Parameters:

- writer  $\langle \langle out \rangle >$  (p. [176\)](#page-190-1) Locally created DDS::DataWriter (p. [499\)](#page-514-0) that triggers the listener callback
- status  $\langle \langle out \rangle \rangle$  (p. [176\)](#page-190-1) Current reliable writer cache changed status of locally created DDS::DataWriter (p. [499\)](#page-514-0)

Reimplemented in DDS::DomainParticipantListener (p. [680\)](#page-695-1), and DDS::PublisherListener (p. [1072\)](#page-1087-1).

Generated on Wed Jun 9 20:15:25 2010 for RTI Data Distribution Service .Net APIs by Doxygen

### 6.34.2.6 virtual void DDS::DataWriterListener::on reliable reader\_activity\_changed (DataWriter $\land$  writer, ReliableReaderActivityChangedStatus% status) [inline, virtual]

 $\langle\langle eXtension \rangle\rangle$  (p. [174\)](#page-189-0) A matched reliable reader has become active or become inactive.

#### Parameters:

- writer  $\langle \langle out \rangle >$  (p. [176\)](#page-190-1) Locally created DDS::DataWriter (p. [499\)](#page-514-0) that triggers the listener callback
- status  $\langle \langle out \rangle \rangle$  (p. [176\)](#page-190-1) Current reliable reader activity changed status of locally created DDS::DataWriter (p. [499\)](#page-514-0)

Reimplemented in DDS::DomainParticipantListener (p. [680\)](#page-695-2), and DDS::PublisherListener (p. [1073\)](#page-1088-0).

### 6.34.2.7 virtual void DDS::DataWriterListener::on instance replaced (DataWriter $\land$  writer, InstanceHandle\_t\% handle) [inline, virtual]

Notifies when an instance is replaced in DataWriter (p. [499\)](#page-514-0) queue.

This callback is called when an instance is replaced by the DDS::DataWriter (p. [499\)](#page-514-0) due to instance resource limits being reached. This callback returns to the user the handle of the replaced instance, which can be used to get the key of the replaced instance.

#### Parameters:

writer  $\langle \text{out} \rangle$  (p. [176\)](#page-190-1) Locally created DDS::DataWriter (p. [499\)](#page-514-0) that triggers the listener callback

handle  $\langle \langle out \rangle \rangle$  (p. [176\)](#page-190-1) Handle of the replaced instance

Reimplemented in DDS::PublisherListener (p. [1073\)](#page-1088-1).

# <span id="page-544-0"></span>6.35 DDS::DataWriterProtocolQosPolicy Struct Reference

Protocol that applies only to **DDS::DataWriter** (p. [499\)](#page-514-0) instances. #include <managed\_infrastructure.h>

### Static Public Member Functions

### Public Attributes

- ˆ GUID t virtual guid The virtual GUID (Global Unique Identifier).
- ˆ System::UInt32 rtps object id The RTPS Object ID.
- ˆ RtpsReliableWriterProtocol t rtps reliable writer The reliable protocol defined in RTPS.

### Properties

- ˆ System::Boolean push on write [get, set] Whether to push sample out when write is called.
- ˆ System::Boolean disable positive acks [get, set] Controls whether or not the writer expects positive acknowledgements from matching readers.
- ˆ System::Boolean disable inline keyhash [get, set] Controls whether or not a keyhash is propagated on the wire with each sample.
- ˆ System::Boolean serialize key with dispose [get, set]

Controls whether or not the serialized key is propagated on the wire with dispose samples.

ˆ static System::String<sup>∧</sup> get datawriterprotocol qos policy name () Stringified human-readable name for DDS::DataWriterProtocolQosPolicy  $(p. 529)$  $(p. 529)$ .

Generated on Wed Jun 9 20:15:25 2010 for RTI Data Distribution Service .Net APIs by Doxygen

### 6.35.1 Detailed Description

Protocol that applies only to **DDS::DataWriter** (p. [499\)](#page-514-0) instances.

DDS has a standard protocol for packet (user and meta data) exchange between applications using DDS for communications. This QoS policy and DDS::DataWriterProtocolQosPolicy (p. [529\)](#page-544-0) give you control over configurable portions of the protocol, including the configuration of the reliable data delivery mechanism of the protocol on a per DataWriter (p. [499\)](#page-514-0) or DataReader (p. [433\)](#page-448-0) basis.

These configuration parameters control timing, timeouts, and give you the ability to tradeoff between speed of data loss detection and repair versus network and CPU bandwidth used to maintain reliability.

It is important to tune the reliability protocol (on a per DDS::DataWriter  $(p. 499)$  $(p. 499)$  and **DDS::DataReader**  $(p. 433)$  $(p. 433)$  basis) to meet the requirements of the end-user application so that data can be sent between DataWriters and DataReaders in an efficient and optimal manner in the presence of data loss.

You can also use this QoS policy to control how RTI Data Distribution Service responds to "slow" reliable DataReaders or ones that discon-nect or are otherwise lost. See DDS::ReliabilityQosPolicy (p. [1094\)](#page-1109-0) for more information on the per-DataReader/DataWriter reliability configuration. DDS::HistoryQosPolicy (p. [898\)](#page-913-0) and DDS::ResourceLimitsQosPolicy (p. [1109\)](#page-1124-0) also play an important role in the DDS reliable protocol.

This QoS policy is an extension to the DDS standard.

#### Entity:

DDS::DataWriter (p. [499\)](#page-514-0)

#### Properties:

**RxO** (p. [268\)](#page-283-0) =  $N/A$ **Changeable**  $(p. 269) = \mathbf{NO} (p. 269)$  $(p. 269) = \mathbf{NO} (p. 269)$  $(p. 269) = \mathbf{NO} (p. 269)$ 

### 6.35.2 Member Data Documentation

#### 6.35.2.1 GUID t DDS::DataWriterProtocolQosPolicy::virtual guid

The virtual GUID (Global Unique Identifier).

The virtual GUID is used to uniquely identify different incarnations of the same DDS::DataWriter (p. [499\)](#page-514-0).

RTI Data Distribution Service uses the virtual GUID to associate a persisted writer history to a specific **DDS::DataWriter** (p. [499\)](#page-514-0).

Generated on Wed Jun 9 20:15:25 2010 for RTI Data Distribution Service .Net APIs by Doxygen

The RTI Data Distribution Service Persistence Service uses the virtual GUID to send samples on behalf of the original DDS::DataWriter (p. [499\)](#page-514-0).

[default] DDS::Guid\_t::GUID\_AUTO

### 6.35.2.2 System::UInt32 DDS::DataWriterProtocolQosPolicy::rtps object id

The RTPS Object ID.

This value is used to determine the RTPS object ID of a data writer according to the DDS-RTPS Interoperability Wire Protocol.

Only the last 3 bytes are used; the most significant byte is ignored.

If the default value is specified, RTI Data Distribution Service will automatically assign the object ID based on a counter value (per participant) starting at 0x00800000. That value is incremented for each new data writer.

A rtps object id value in the interval [0x00800000,0x00ffffff] may collide with the automatic values assigned by RTI Data Distribution Service. In those cases, the recomendation is not to use automatic object ID assigment.

[default] DDS::WireProtocolQosPolicy::RTPS\_AUTO\_ID (p. [330\)](#page-345-0)

 $\lceil \mathbf{range} \rceil \hspace{0.1cm} \lceil 0.0 \times 00 \text{ffiff} \rceil$ 

### 6.35.2.3 RtpsReliableWriterProtocol t DDS::DataWriterProtocolQosPolicy::rtps reliable writer

The reliable protocol defined in RTPS.

[default] low\_watermark 0;

high\_watermark 1;

heartbeat period 3.0 seconds;

fast heartbeat period 3.0 seconds;

late joiner heartbeat period 3.0 seconds;

max heartbeat retries 10;

inactivate\_nonprogressing\_readers DDS\_BOOLEAN\_FALSE;

heartbeats per max samples 8;

min\_nack\_response\_delay 0.0 seconds;

max nack response delay 0.2 seconds;

Generated on Wed Jun 9 20:15:25 2010 for RTI Data Distribution Service .Net APIs by Doxygen

max bytes per nack response 131072

#### 6.35.3 Property Documentation

### <span id="page-547-1"></span>6.35.3.1 System:: Boolean DDS::DataWriterProtocolQosPolicy::push on write [get, set]

Whether to push sample out when write is called.

If set to true (the default), the writer will send a sample every time write is called. Otherwise, the sample is put into the queue waiting for a NACK from remote reader(s) to be sent out.

Note: push on write must be TRUE for Asynchronous DataWriters (those with DDS::PublishModeQosPolicyKind::ASYNCHRONOUS PUBLISH MODE - QOS). Otherwise, samples will never be sent.

[default] true

### <span id="page-547-0"></span>6.35.3.2 System:: Boolean DDS::DataWriterProtocolQosPolicy::disable positive acks [get, set]

Controls whether or not the writer expects positive acknowledgements from matching readers.

If set to true, the writer does not expect readers to send send positive acknowledgments to the writer. Consequently, instead of keeping a sample queued until all readers have positively acknowledged it, the writer will keep a sample for at least DDS::RtpsReliableWriterProtocol\_t::disable\_positive\_acks\_min\_-sample keep duration (p. [1136\)](#page-1151-0), after which the sample is logically considered as positively acknowledged.

If set to false (the default), the writer expects to receive positive acknowledgements from its acknowledging readers (DDS::DataReaderProtocolQosPolicy::disable positive acks (p. [468\)](#page-483-0) = false) and it applies the keep-duration to its non-acknowledging readers  $(DDS::DataReaderProtocolQosPolicy::distance\_positive\_acks$  (p. [468\)](#page-483-0) = true).

A writer with both acknowledging and non-acknowledging readers keeps a sample queued until acknowledgements have been received from all acknowledging readers and the keep-duration has elapsed for non-acknowledging readers.

#### [default] false

Generated on Wed Jun 9 20:15:25 2010 for RTI Data Distribution Service .Net APIs by Doxygen

### 6.35.3.3 System:: Boolean DDS::DataWriterProtocolQosPolicy::disable inline keyhash [get, set]

Controls whether or not a keyhash is propagated on the wire with each sample.

This field only applies to keyed writers.

With each key, RTI Data Distribution Service associates an internal 16-byte representation, called a keyhash.

When this field is false, the keyhash is sent on the wire with every data instance.

When this field is true, the keyhash is not sent on the wire and the readers must compute the value using the received data.

If the reader is CPU bound, sending the keyhash on the wire may increase performance, because the reader does not have to get the keyhash from the data.

If the writer is CPU bound, sending the keyhash on the wire may decrease performance, because it requires more bandwidth (16 more bytes per sample).

Note: Setting disable inline keyhash to true is not compatible with using RTI Real-Time Connect or RTI Recorder.

[default] false

### 6.35.3.4 System:: Boolean DDS::DataWriterProtocolQosPolicy::serialize key with dispose [get, set]

Controls whether or not the serialized key is propagated on the wire with dispose samples.

This field only applies to keyed writers.

We recommend setting this field to true if there are DataReaders where DDS::DataReaderProtocolQosPolicy::propagate dispose of unregistered instances (p. [469\)](#page-484-0) is also true.

Important: When this field is true, batching will not be compatible with RTI Data Distribution Service 4.3e, 4.4b, or 4.4c. The **DDS::DataReader** (p. [433\)](#page-448-0) entities will receive incorrect data and/or encounter deserialization errors.

[default] false

Generated on Wed Jun 9 20:15:25 2010 for RTI Data Distribution Service .Net APIs by Doxygen

# 6.36 DDS::DataWriterProtocolStatus Struct Reference

 $\langle\langle eXtension \rangle\rangle$  (p. [174\)](#page-189-0) The status of a writer's internal protocol related metrics, like the number of samples pushed, pulled, filtered; and status of wire protocol traffic.

#include <managed\_publication.h>

### Public Attributes

ˆ System::Int64 pushed sample count

The number of user samples pushed on write from a local DataWriter  $(p. 499)$  $(p. 499)$  to a matching remote **DataReader** (p. [433\)](#page-448-0).

ˆ System::Int64 pushed sample count change

The incremental change in the number of user samples pushed on write from a local DataWriter  $(p. 499)$  $(p. 499)$  to a matching remote DataReader  $(p. 433)$  $(p. 433)$ since the last time the status was read.

ˆ System::Int64 pushed sample bytes

The number of bytes of user samples pushed on write from a local DataWriter  $(p. 499)$  $(p. 499)$  to a matching remote DataReader  $(p. 433)$  $(p. 433)$ .

#### System::Int64 pushed\_sample\_bytes\_change

The incremental change in the number of bytes of user samples pushed on write from a local  $DataWriter$  (p. [499\)](#page-514-0) to a matching remote  $DataReader$  $(p. 433)$  $(p. 433)$  since the last time the status was read.

System::Int64 filtered\_sample\_count

The number of user samples preemptively filtered by a local **DataWriter** ( p. [499\)](#page-514-0) due to Content-Filtered Topics.

### ˆ System::Int64 filtered sample count change

The incremental change in the number of user samples preemptively filtered by a local **DataWriter** ( $p. 499$ ) due to Content-Filtered Topics since the last time the status was read.

ˆ System::Int64 filtered sample bytes

The number of user samples preemptively filtered by a local **DataWriter** ( p. [499\)](#page-514-0) due to Content-Filtered Topics.

ˆ System::Int64 filtered sample bytes change

Generated on Wed Jun 9 20:15:25 2010 for RTI Data Distribution Service .Net APIs by Doxygen

The incremental change in the number of user samples preemptively filtered by a local **DataWriter** (p. [499\)](#page-514-0) due to Content-Filtered Topics since the last time the status was read.

#### ˆ System::Int64 sent heartbeat count

The number of Heartbeats sent between a local  $DataWriter$  (p. [499\)](#page-514-0) and matching remote  $DataReader$  (p. [433\)](#page-448-0).

### ˆ System::Int64 sent heartbeat count change

The incremental change in the number of Heartbeats sent between a local **DataWriter** (p. [499\)](#page-514-0) and matching remote **DataReader** (p. [433\)](#page-448-0) since the last time the status was read.

#### System::Int64 sent\_heartbeat\_bytes

The number of bytes of Heartbeats sent between a local  $DataWriter$  (p. [499\)](#page-514-0) and matching remote  $DataReader$  (p. [433\)](#page-448-0).

### ˆ System::Int64 sent heartbeat bytes change

The incremental change in the number of bytes of Heartbeats sent between a local DataWriter (p. [499\)](#page-514-0) and matching remote DataReader (p. [433\)](#page-448-0) since the last time the status was read.

#### ˆ System::Int64 pulled sample count

The number of user samples pulled from local  $DataWriter$  (p. [499\)](#page-514-0) by matching DataReaders.

### ˆ System::Int64 pulled sample count change

The incremental change in the number of user samples pulled from local  $\textbf{DataWriter}$  (p. [499\)](#page-514-0) by matching DataReaders since the last time the status was read.

#### ˆ System::Int64 pulled sample bytes

The number of bytes of user samples pulled from local  $DataWriter$  (p. [499\)](#page-514-0) by matching DataReaders.

### ˆ System::Int64 pulled sample bytes change

The incremental change in the number of bytes of user samples pulled from local **DataWriter** (p. [499\)](#page-514-0) by matching DataReaders since the last time the status was read.

### ˆ System::Int64 received ack count

The number of ACKs from a remote **DataReader** ( $p. 433$ ) received by a  $local DataWriter (p. 499).$  $local DataWriter (p. 499).$  $local DataWriter (p. 499).$ 

#### System::Int64 received\_ack\_count\_change

Generated on Wed Jun 9 20:15:25 2010 for RTI Data Distribution Service .Net APIs by Doxygen

The incremental change in the number of ACKs from a remote DataReader  $(p. 433)$  $(p. 433)$  received by a local **DataWriter**  $(p. 499)$  $(p. 499)$  since the last time the status was read.

ˆ System::Int64 received ack bytes

The number of bytes of ACKs from a remote  $\textbf{DataReader}$  (p. [433\)](#page-448-0) received by a local  $DataWriter$  (p. [499\)](#page-514-0).

System::Int64 received\_ack\_bytes\_change

The incremental change in the number of bytes of ACKs from a remote **DataReader** (p. [433\)](#page-448-0) received by a local **DataWriter** (p. [499\)](#page-514-0) since the last time the status was read.

System::Int64 received\_nack\_count

The number of NACKs from a remote **DataReader** (p.  $433$ ) received by a  $local DataWriter (p. 499).$  $local DataWriter (p. 499).$  $local DataWriter (p. 499).$ 

System::Int64 received\_nack\_count\_change

The incremental change in the number of NACKs from a remote **DataReader** (p. [433\)](#page-448-0) received by a local **DataWriter** (p. [499\)](#page-514-0) since the last time the status was read.

System::Int64 received\_nack\_bytes

The number of bytes of NACKs from a remote  $DataReader$  (p. [433\)](#page-448-0) received by a local  $DataWriter$  (p. [499\)](#page-514-0).

ˆ System::Int64 received nack bytes change

The incremental change in the number of bytes of NACKs from a remote DataReader (p. [433\)](#page-448-0) received by a local DataWriter (p. [499\)](#page-514-0) since the last time the status was read.

ˆ System::Int64 sent gap count

The number of GAPs sent from local  $DataWriter$  (p. [499\)](#page-514-0) to matching remote DataReaders.

ˆ System::Int64 sent gap count change

The incremental change in the number of GAPs sent from local Data Writer  $(p. 499)$  $(p. 499)$  to matching remote DataReaders since the last time the status was read.

ˆ System::Int64 sent gap bytes

The number of bytes of GAPs sent from local  $\textbf{DataWriter}$  (p. [499\)](#page-514-0) to matching remote DataReaders.

System::Int64 sent\_gap\_bytes\_change

Generated on Wed Jun 9 20:15:25 2010 for RTI Data Distribution Service .Net APIs by Doxygen

The incremental change in the number of bytes of GAPs sent from local  $DataWriter$  (p. [499\)](#page-514-0) to matching remote DataReaders since the last time the status was read.

### ˆ System::Int64 rejected sample count

The number of times a sample is rejected due to exceptions in the send path.

ˆ System::Int64 rejected sample count change

The incremental change in the number of times a sample is rejected due to exceptions in the send path since the last time the status was read.

### ˆ System::Int32 send window size

Current maximum number of outstanding samples allowed in the DataWriter's queue.

### ˆ SequenceNumber t first available sample sequence number

The sequence number of the first available sample currently queued in the  $local DataWriter (p. 499).$  $local DataWriter (p. 499).$  $local DataWriter (p. 499).$ 

#### ˆ SequenceNumber t last available sample sequence number

The sequence number of the last available sample currently queued in the  $local DataWriter (p. 499).$  $local DataWriter (p. 499).$  $local DataWriter (p. 499).$ 

### SequenceNumber\_t first\_unacknowledged\_sample\_sequence\_number

The sequence number of the first unacknowledged sample currently queued in the local  $DataWriter$  (p. [499\)](#page-514-0).

### SequenceNumber\_t first\_available\_sample\_virtual\_sequence\_number

The virtual sequence number of the first available sample currently queued in the local  $DataWriter$  (p. [499\)](#page-514-0).

### SequenceNumber\_t last\_available\_sample\_virtual\_sequence\_number

The virtual sequence number of the last available sample currently queued in the local  $DataWriter$  (p. [499\)](#page-514-0).

### SequenceNumber\_t first\_unacknowledged\_sample\_virtual\_sequence number

The virtual sequence number of the first unacknowledged sample currently queued in the local  $DataWriter$  (p. [499\)](#page-514-0).

### InstanceHandle\_t first\_unacknowledged\_sample\_subscription\_handle

Generated on Wed Jun 9 20:15:25 2010 for RTI Data Distribution Service .Net APIs by Doxygen

The handle of a remote **DataReader** (p.  $433$ ) that has not acknowledged the first unacknowledged sample of the local  $DataWriter$  (p. [499\)](#page-514-0).

### SequenceNumber\_t first\_unelapsed\_keep\_duration\_sample\_sequence\_number

The sequence number of the first sample whose keep duration has not yet elapsed. Applicable only when  $\text{DDS::DataWriterProtocolQosPolicy::display.}$ is set.

### 6.36.1 Detailed Description

 $\langle\langle eXtension \rangle\rangle$  (p. [174\)](#page-189-0) The status of a writer's internal protocol related metrics, like the number of samples pushed, pulled, filtered; and status of wire protocol traffic.

#### Entity:

DDS::DataWriter (p. [499\)](#page-514-0)

### 6.36.2 Member Data Documentation

### 6.36.2.1 System::Int64 DDS::DataWriterProtocolStatus::pushed sample\_count

The number of user samples pushed on write from a local DataWriter (p. [499\)](#page-514-0) to a matching remote DataReader (p. [433\)](#page-448-0).

### 6.36.2.2 System::Int64 DDS::DataWriterProtocolStatus::pushed sample count change

The incremental change in the number of user samples pushed on write from a local DataWriter (p. [499\)](#page-514-0) to a matching remote DataReader (p. [433\)](#page-448-0) since the last time the status was read.

#### 6.36.2.3 System::Int64 DDS::DataWriterProtocolStatus::pushed sample\_bytes

The number of bytes of user samples pushed on write from a local **DataWriter**  $(p. 499)$  $(p. 499)$  to a matching remote **DataReader**  $(p. 433)$  $(p. 433)$ .

Generated on Wed Jun 9 20:15:25 2010 for RTI Data Distribution Service .Net APIs by Doxygen

#### 6.36.2.4 System::Int64 DDS::DataWriterProtocolStatus::pushed sample\_bytes\_change

The incremental change in the number of bytes of user samples pushed on write from a local DataWriter  $(p. 499)$  $(p. 499)$  to a matching remote DataReader  $(p. 433)$  $(p. 433)$ since the last time the status was read.

### 6.36.2.5 System::Int64 DDS::DataWriterProtocolStatus::filtered sample count

The number of user samples preemptively filtered by a local DataWriter (p. [499\)](#page-514-0) due to Content-Filtered Topics.

### 6.36.2.6 System::Int64 DDS::DataWriterProtocolStatus::filtered sample count change

The incremental change in the number of user samples preemptively filtered by a local DataWriter (p. [499\)](#page-514-0) due to Content-Filtered Topics since the last time the status was read.

### 6.36.2.7 System::Int64 DDS::DataWriterProtocolStatus::filtered sample bytes

The number of user samples preemptively filtered by a local DataWriter (p. [499\)](#page-514-0) due to Content-Filtered Topics.

### 6.36.2.8 System::Int64 DDS::DataWriterProtocolStatus::filtered sample bytes change

The incremental change in the number of user samples preemptively filtered by a local DataWriter (p. [499\)](#page-514-0) due to Content-Filtered Topics since the last time the status was read.

### 6.36.2.9 System::Int64 DDS::DataWriterProtocolStatus::sent heartbeat count

The number of Heartbeats sent between a local DataWriter (p. [499\)](#page-514-0) and matching remote DataReader (p. [433\)](#page-448-0).

Generated on Wed Jun 9 20:15:25 2010 for RTI Data Distribution Service .Net APIs by Doxygen

### 6.36.2.10 System::Int64 DDS::DataWriterProtocolStatus::sent heartbeat count change

The incremental change in the number of Heartbeats sent between a local DataWriter (p. [499\)](#page-514-0) and matching remote DataReader (p. [433\)](#page-448-0) since the last time the status was read.

### 6.36.2.11 System::Int64 DDS::DataWriterProtocolStatus::sent heartbeat bytes

The number of bytes of Heartbeats sent between a local DataWriter (p. [499\)](#page-514-0) and matching remote DataReader (p. [433\)](#page-448-0).

### 6.36.2.12 System::Int64 DDS::DataWriterProtocolStatus::sent heartbeat bytes change

The incremental change in the number of bytes of Heartbeats sent between a local DataWriter (p. [499\)](#page-514-0) and matching remote DataReader (p. [433\)](#page-448-0) since the last time the status was read.

### 6.36.2.13 System::Int64 DDS::DataWriterProtocolStatus::pulled sample count

The number of user samples pulled from local **DataWriter**  $(p. 499)$  $(p. 499)$  by matching DataReaders.

Pulled samples are samples sent for repairs, for late joiners, and all samples sent by the local DataWriter (p. [499\)](#page-514-0) when DDS::DataWriterProtocolQosPolicy::push\_on\_write (p. [532\)](#page-547-1) is false.

### 6.36.2.14 System::Int64 DDS::DataWriterProtocolStatus::pulled sample count change

The incremental change in the number of user samples pulled from local DataWriter (p. [499\)](#page-514-0) by matching DataReaders since the last time the status was read.

Pulled samples are samples sent for repairs, for late joiners, and all samples sent by the local **DataWriter** (p. [499\)](#page-514-0) when DDS::DataWriterProtocolQosPolicy::push\_on\_write (p. [532\)](#page-547-1) is false.

Generated on Wed Jun 9 20:15:25 2010 for RTI Data Distribution Service .Net APIs by Doxygen

#### 6.36.2.15 System::Int64 DDS::DataWriterProtocolStatus::pulled sample bytes

The number of bytes of user samples pulled from local DataWriter (p. [499\)](#page-514-0) by matching DataReaders.

Pulled samples are samples sent for repairs, for late joiners, and all samples sent by the local DataWriter (p. [499\)](#page-514-0) when DDS::DataWriterProtocolQosPolicy::push\_on\_write (p. [532\)](#page-547-1) is false.

### 6.36.2.16 System::Int64 DDS::DataWriterProtocolStatus::pulled sample\_bytes\_change

The incremental change in the number of bytes of user samples pulled from local DataWriter (p. [499\)](#page-514-0) by matching DataReaders since the last time the status was read.

Pulled samples are samples sent for repairs, for late joiners, and all samples sent by the local **DataWriter** (p. [499\)](#page-514-0) when DDS::DataWriterProtocolQosPolicy::push\_on\_write (p. [532\)](#page-547-1) is false.

### 6.36.2.17 System::Int64 DDS::DataWriterProtocolStatus::received ack count

The number of ACKs from a remote **DataReader** (p. [433\)](#page-448-0) received by a local DataWriter (p. [499\)](#page-514-0).

### 6.36.2.18 System::Int64 DDS::DataWriterProtocolStatus::received ack count change

The incremental change in the number of ACKs from a remote DataReader  $(p. 433)$  $(p. 433)$  received by a local **DataWriter**  $(p. 499)$  $(p. 499)$  since the last time the status was read.

### 6.36.2.19 System::Int64 DDS::DataWriterProtocolStatus::received ack bytes

The number of bytes of ACKs from a remote **DataReader** (p. [433\)](#page-448-0) received by a local DataWriter (p. [499\)](#page-514-0).

Generated on Wed Jun 9 20:15:25 2010 for RTI Data Distribution Service .Net APIs by Doxygen

### 6.36.2.20 System::Int64 DDS::DataWriterProtocolStatus::received ack bytes change

The incremental change in the number of bytes of ACKs from a remote DataReader (p. [433\)](#page-448-0) received by a local DataWriter (p. [499\)](#page-514-0) since the last time the status was read.

### 6.36.2.21 System::Int64 DDS::DataWriterProtocolStatus::received nack count

The number of NACKs from a remote DataReader (p. [433\)](#page-448-0) received by a local DataWriter (p. [499\)](#page-514-0).

### 6.36.2.22 System::Int64 DDS::DataWriterProtocolStatus::received nack count change

The incremental change in the number of NACKs from a remote DataReader  $(p. 433)$  $(p. 433)$  received by a local **DataWriter**  $(p. 499)$  $(p. 499)$  since the last time the status was read.

### 6.36.2.23 System::Int64 DDS::DataWriterProtocolStatus::received nack bytes

The number of bytes of NACKs from a remote DataReader (p. [433\)](#page-448-0) received by a local DataWriter (p. [499\)](#page-514-0).

### 6.36.2.24 System::Int64 DDS::DataWriterProtocolStatus::received nack bytes change

The incremental change in the number of bytes of NACKs from a remote DataReader (p. [433\)](#page-448-0) received by a local DataWriter (p. [499\)](#page-514-0) since the last time the status was read.

### 6.36.2.25 System::Int64 DDS::DataWriterProtocolStatus::sent gap count

The number of GAPs sent from local **DataWriter** (p. [499\)](#page-514-0) to matching remote DataReaders.

Generated on Wed Jun 9 20:15:25 2010 for RTI Data Distribution Service .Net APIs by Doxygen

#### 6.36.2.26 System::Int64 DDS::DataWriterProtocolStatus::sent gap count change

The incremental change in the number of GAPs sent from local DataWriter (p. [499\)](#page-514-0) to matching remote DataReaders since the last time the status was read.

### 6.36.2.27 System::Int64 DDS::DataWriterProtocolStatus::sent gap bytes

The number of bytes of GAPs sent from local **DataWriter** (p. [499\)](#page-514-0) to matching remote DataReaders.

### 6.36.2.28 System::Int64 DDS::DataWriterProtocolStatus::sent gap bytes change

The incremental change in the number of bytes of GAPs sent from local DataWriter (p. [499\)](#page-514-0) to matching remote DataReaders since the last time the status was read.

#### 6.36.2.29 System::Int64 DDS::DataWriterProtocolStatus::rejected sample count

The number of times a sample is rejected due to exceptions in the send path.

### 6.36.2.30 System::Int64 DDS::DataWriterProtocolStatus::rejected sample count change

The incremental change in the number of times a sample is rejected due to exceptions in the send path since the last time the status was read.

#### 6.36.2.31 System::Int32 DDS::DataWriterProtocolStatus::send window size

Current maximum number of outstanding samples allowed in the DataWriter's queue.

Spans the range from DDS::RtpsReliableWriterProtocol\_t::min\_send\_-window\_size (p. [1137\)](#page-1152-0) to DDS::RtpsReliableWriterProtocol\_t::max\_-send\_window\_size (p. [1138\)](#page-1153-0).

Generated on Wed Jun 9 20:15:25 2010 for RTI Data Distribution Service .Net APIs by Doxygen

### 6.36.2.32 SequenceNumber t DDS::DataWriterProtocolStatus::first available sample sequence number

The sequence number of the first available sample currently queued in the local DataWriter (p. [499\)](#page-514-0).

### 6.36.2.33 SequenceNumber t DDS::DataWriterProtocolStatus::last available sample sequence number

The sequence number of the last available sample currently queued in the local DataWriter (p. [499\)](#page-514-0).

### 6.36.2.34 SequenceNumber t DDS::DataWriterProtocolStatus::first unacknowledged sample sequence number

The sequence number of the first unacknowledged sample currently queued in the local DataWriter (p. [499\)](#page-514-0).

### 6.36.2.35 SequenceNumber t DDS::DataWriterProtocolStatus::first available sample virtual sequence number

The virtual sequence number of the first available sample currently queued in the local DataWriter (p. [499\)](#page-514-0).

### 6.36.2.36 SequenceNumber t DDS::DataWriterProtocolStatus::last available sample virtual sequence number

The virtual sequence number of the last available sample currently queued in the local DataWriter (p. [499\)](#page-514-0).

### 6.36.2.37 SequenceNumber t DDS::DataWriterProtocolStatus::first unacknowledged sample virtual sequence number

The virtual sequence number of the first unacknowledged sample currently queued in the local DataWriter (p. [499\)](#page-514-0).

Generated on Wed Jun 9 20:15:25 2010 for RTI Data Distribution Service .Net APIs by Doxygen

### 6.36.2.38 InstanceHandle t DDS::DataWriterProtocolStatus::first unacknowledged sample subscription handle

The handle of a remote DataReader (p. [433\)](#page-448-0) that has not acknowledged the first unacknowledged sample of the local DataWriter (p. [499\)](#page-514-0).

### 6.36.2.39 SequenceNumber t DDS::DataWriterProtocolStatus::first unelapsed keep duration sample sequence number

The sequence number of the first sample whose keep duration has not yet elapsed. Applicable only when DDS::DataWriterProtocolQosPolicy::disable positive acks (p. [532\)](#page-547-0) is set.

Sequence (p. [1163\)](#page-1178-0) number of the first sample kept in the DataWriters queue whose keep duration (applied when DDS::DataWriterProtocolQosPolicy::disable positive acks (p. [532\)](#page-547-0) is set) has not yet elapsed.

Generated on Wed Jun 9 20:15:25 2010 for RTI Data Distribution Service .Net APIs by Doxygen

# <span id="page-561-0"></span>6.37 DDS::DataWriterQos Class Reference

QoS policies supported by a DDS::DataWriter (p. [499\)](#page-514-0) entity. #include <managed\_publication.h>

### Public Attributes

- ˆ DurabilityQosPolicy durability Durability policy,  $DURABILITY$  (p. [276\)](#page-291-0).
- ˆ DurabilityServiceQosPolicy durability service DurabilityService policy, **DURABILITY\_SERVICE** (p. [297\)](#page-312-0).
- DeadlineQosPolicy deadline Deadline policy, **DEADLINE** (p. [281\)](#page-296-0).
- ˆ LatencyBudgetQosPolicy latency budget Latency budget policy,  $LATENCY_BUDGET$  (p. [282\)](#page-297-0).
- ˆ LivelinessQosPolicy liveliness Liveliness policy, **LIVELINESS** (p. [286\)](#page-301-0).
- ˆ ReliabilityQosPolicy reliability Reliability policy, **RELIABILITY** (p. [290\)](#page-305-0).
- ˆ DestinationOrderQosPolicy destination order Destination order policy, DESTINATION\_ORDER (p. [292\)](#page-307-0).
- ˆ HistoryQosPolicy history History policy, **HISTORY** (p. [294\)](#page-309-0).
- ˆ ResourceLimitsQosPolicy resource limits Resource limits policy, RESOURCE\_LIMITS (p. [298\)](#page-313-0).
- TransportPriorityQosPolicy transport\_priority Transport priority policy, **TRANSPORT\_PRIORITY** (p. [300\)](#page-315-0).
- ˆ LifespanQosPolicy lifespan Lifespan policy,  $LIFESPAN$  (p. [301\)](#page-316-0).
- ˆ UserDataQosPolicy<sup>∧</sup> user data User data policy, USER\_DATA ( $p. 273$ ).

Generated on Wed Jun 9 20:15:25 2010 for RTI Data Distribution Service .Net APIs by Doxygen

- ˆ OwnershipQosPolicy ownership Ownership policy, **OWNERSHIP** (p. [283\)](#page-298-0).
- ˆ OwnershipStrengthQosPolicy ownership strength Ownership strength policy, **OWNERSHIP\_STRENGTH** (p. [285\)](#page-300-0).
- ˆ WriterDataLifecycleQosPolicy writer data lifecycle Writer data lifecycle policy, **WRITER\_DATA\_LIFECYCLE**  $(p. 302)$  $(p. 302)$ .
- ˆ DataWriterResourceLimitsQosPolicy writer resource limits

 $\langle\langle$ eXtension>> (p. [174\)](#page-189-0) DDS::DataWriter (p. [499\)](#page-514-0) protocol policy, DATA\_WRITER\_PROTOCOL (p. [338\)](#page-353-0)

ˆ DataWriterProtocolQosPolicy protocol

 $\langle\langle eXtension \rangle\rangle$  (p. [174\)](#page-189-0)  $\overline{DDS::DataWriter}$  (p. [499\)](#page-514-0) protocol policy,  $DATA_WRITER$  $PROTOCOL$  (p. [338\)](#page-353-0)

ˆ TransportSelectionQosPolicy<sup>∧</sup> transport selection

 $<<$ **eXtension** $>>$  (p. [174\)](#page-189-0) Transport plugin selection policy, **TRANS-**PORT\_SELECTION (p. [308\)](#page-323-0).

ˆ TransportUnicastQosPolicy<sup>∧</sup> unicast

 $<<$ eXtension>> (p. [174\)](#page-189-0) Unicast transport policy, TRANSPORT\_-UNICAST  $(p. 309)$  $(p. 309)$ .

- ˆ PublishModeQosPolicy<sup>∧</sup> publish mode  $<tension $>>$  (p. [174\)](#page-189-0) Publish mode policy, PUBLISH_MODE$  $(p. 344)$  $(p. 344)$ .
- ˆ PropertyQosPolicy<sup>∧</sup> property qos  $<<$ **eXtension** $>>$  (p. [174\)](#page-189-0) *Property policy, PROPERTY (p. [357\)](#page-372-0).*
- ˆ BatchQosPolicy batch

 $<<$ eXtension>> (p. [174\)](#page-189-0) Batch policy, BATCH (p. [353\)](#page-368-0).

ˆ MultiChannelQosPolicy<sup>∧</sup> multi channel

 $<tension $>>$  (p. [174\)](#page-189-0) Multi channel policy, MULTICHANNEL$  $(p. 356)$  $(p. 356)$ .

- ˆ TypeSupportQosPolicy type support
	- $<tension $>>$  (p. [174\)](#page-189-0) Type support data, **TYPESUPPORT** (p. [350\)](#page-365-0).$

Generated on Wed Jun 9 20:15:25 2010 for RTI Data Distribution Service .Net APIs by Doxygen

### 6.37.1 Detailed Description

QoS policies supported by a DDS::DataWriter (p. [499\)](#page-514-0) entity.

You must set certain members in a consistent manner:

- DDS::DataWriterQos::history.depth  $\leq$  DDS::DataWriterQos::resource\_limits.max samples per instance

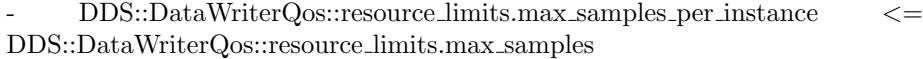

- DDS::DataWriterQos::resource limits.initial samples <= DDS::DataWriterQos::resource limits.max samples

- DDS::DataWriterQos::resource limits.initial instances <= DDS::DataWriterQos::resource limits.max instances

- length of DDS::DataWriterQos::user data.value <= DDS::DomainParticipantQos::resource\_limits (p. [686\)](#page-701-0) .writer\_user\_data max length

If any of the above are not true, DDS::DataWriter::set qos (p. [513\)](#page-528-0) and DDS::DataWriter::set qos with profile (p. [514\)](#page-529-0) and DDS::Publisher::set\_default\_datawriter\_qos (p. [1049\)](#page-1064-0) and DDS::Publisher::set\_default\_datawriter\_qos\_with\_profile (p. [1050\)](#page-1065-0) will fail with DDS::Retcode InconsistentPolicy (p. [1119\)](#page-1134-0) and DDS::Publisher::create datawriter (p. [1053\)](#page-1068-0) and DDS::Publisher::create datawriter with profile (p. [1055\)](#page-1070-0) and will return NULL.

#### Entity:

DDS::DataWriter (p. [499\)](#page-514-0)

See also:

QoS Policies (p. [260\)](#page-275-0) allowed ranges within each Qos.

### 6.37.2 Member Data Documentation

#### 6.37.2.1 DurabilityQosPolicy DDS::DataWriterQos::durability

Durability policy, DURABILITY (p. [276\)](#page-291-0).

### 6.37.2.2 DurabilityServiceQosPolicy DDS::DataWriterQos::durability service

DurabilityService policy, DURABILITY\_SERVICE (p. [297\)](#page-312-0).

Generated on Wed Jun 9 20:15:25 2010 for RTI Data Distribution Service .Net APIs by Doxygen

#### 6.37.2.3 DeadlineQosPolicy DDS::DataWriterQos::deadline

Deadline policy, **DEADLINE** (p. [281\)](#page-296-0).

### 6.37.2.4 LatencyBudgetQosPolicy DDS::DataWriterQos::latency budget

Latency budget policy, LATENCY\_BUDGET (p. [282\)](#page-297-0).

#### 6.37.2.5 LivelinessQosPolicy DDS::DataWriterQos::liveliness

Liveliness policy, LIVELINESS (p. [286\)](#page-301-0).

6.37.2.6 ReliabilityQosPolicy DDS::DataWriterQos::reliability

Reliability policy, RELIABILITY (p. [290\)](#page-305-0).

### 6.37.2.7 DestinationOrderQosPolicy DDS::DataWriterQos::destination order

Destination order policy, DESTINATION\_ORDER (p. [292\)](#page-307-0).

### 6.37.2.8 HistoryQosPolicy DDS::DataWriterQos::history

History policy, HISTORY (p. [294\)](#page-309-0).

### 6.37.2.9 ResourceLimitsQosPolicy DDS::DataWriterQos::resource limits

Resource limits policy, RESOURCE LIMITS (p. [298\)](#page-313-0).

#### 6.37.2.10 TransportPriorityQosPolicy DDS::DataWriterQos::transport\_priority

Transport priority policy, TRANSPORT PRIORITY (p. [300\)](#page-315-0).

### 6.37.2.11 LifespanQosPolicy DDS::DataWriterQos::lifespan

Lifespan policy, **LIFESPAN** (p. [301\)](#page-316-0).

Generated on Wed Jun 9 20:15:25 2010 for RTI Data Distribution Service .Net APIs by Doxygen

6.37.2.12 UserDataQosPolicy <sup>∧</sup> DDS::DataWriterQos::user data

User data policy, **USER\_DATA** (p. [273\)](#page-288-0).

#### 6.37.2.13 OwnershipQosPolicy DDS::DataWriterQos::ownership

Ownership policy, OWNERSHIP (p. [283\)](#page-298-0).

### 6.37.2.14 OwnershipStrengthQosPolicy DDS::DataWriterQos::ownership strength

Ownership strength policy, OWNERSHIP STRENGTH (p. [285\)](#page-300-0).

6.37.2.15 WriterDataLifecycleQosPolicy DDS::DataWriterQos::writer data lifecycle

Writer data lifecycle policy, **WRITER\_DATA\_LIFECYCLE** (p. [302\)](#page-317-0).

#### 6.37.2.16 DataWriterResourceLimitsQosPolicy DDS::DataWriterQos::writer\_resource\_limits

 $<>$  (p. [174\)](#page-189-0) DDS::DataWriter (p. [499\)](#page-514-0) protocol policy, DATA WRITER PROTOCOL (p. [338\)](#page-353-0)

### 6.37.2.17 DataWriterProtocolQosPolicy DDS::DataWriterQos::protocol

 $\langle\langle eXtension \rangle\rangle$  (p. [174\)](#page-189-0) DDS::DataWriter (p. [499\)](#page-514-0) protocol policy, DATA WRITER PROTOCOL (p. [338\)](#page-353-0)

#### 6.37.2.18 TransportSelectionQosPolicy <sup>∧</sup> DDS::DataWriterQos::transport selection

 $\langle\langle eXtension \rangle\rangle$  (p. [174\)](#page-189-0) Transport plugin selection policy, TRANS-PORT\_SELECTION (p. [308\)](#page-323-0).

Specifies the transports available for use by the **DDS::DataWriter** (p. [499\)](#page-514-0).

#### 6.37.2.19 TransportUnicastQosPolicy <sup>∧</sup> DDS::DataWriterQos::unicast

 $\langle\langle eXtension \rangle\rangle$  (p. [174\)](#page-189-0) Unicast transport policy, **TRANSPORT** 

Generated on Wed Jun 9 20:15:25 2010 for RTI Data Distribution Service .Net APIs by Doxygen

#### UNICAST (p. [309\)](#page-324-0).

Specifies the unicast transport interfaces and ports on which messages can be received.

The unicast interfaces are used to receive messages from DDS::DataReader (p. [433\)](#page-448-0) entities in the domain.

### 6.37.2.20 PublishModeQosPolicy <sup>∧</sup> DDS::DataWriterQos::publish mode

 $\langle\langle eXtension \rangle\rangle$  (p. [174\)](#page-189-0) Publish mode policy, PUBLISH MODE (p. [344\)](#page-359-0).

Determines whether the **DDS::DataWriter** (p. [499\)](#page-514-0) publishes data synchronously or asynchronously and how.

#### 6.37.2.21 PropertyQosPolicy <sup>∧</sup> DDS::DataWriterQos::property qos

 $\langle\langle eXtension \rangle\rangle$  (p. [174\)](#page-189-0) Property policy, **PROPERTY** (p. [357\)](#page-372-0).

### 6.37.2.22 BatchQosPolicy DDS::DataWriterQos::batch

 $\langle\langle eXtension \rangle\rangle$  (p. [174\)](#page-189-0) Batch policy, **BATCH** (p. [353\)](#page-368-0).

### 6.37.2.23 MultiChannelQosPolicy <sup>∧</sup> DDS::DataWriterQos::multi channel

 $\langle\langle eXtension \rangle\rangle$  (p. [174\)](#page-189-0) Multi channel policy, MULTICHANNEL (p. [356\)](#page-371-0).

### 6.37.2.24 TypeSupportQosPolicy DDS::DataWriterQos::type support

 $\langle\langle eXtension \rangle\rangle$  (p. [174\)](#page-189-0) Type support data, **TYPESUPPORT** (p. [350\)](#page-365-0).

Optional value that is passed to a type plugin's on endpoint attached and serialization functions.

# <span id="page-567-0"></span>6.38 DDS::DataWriterResourceLimitsQosPolicy Struct Reference

Various settings that configure how a DDS::DataWriter (p. [499\)](#page-514-0) allocates and uses physical memory for internal resources.

#include <managed\_infrastructure.h>

### Static Public Member Functions

Stringified human-readable name for DDS::DataWriterResourceLimitsQosPolicy  $(p. 552)$  $(p. 552)$ .

### Public Attributes

ˆ System::Int32 initial concurrent blocking threads

The initial number of threads that are allowed to concurrently block on write call on the same  $\text{DDS::DataWriter}$  (p. [499\)](#page-514-0).

System::Int32 max\_concurrent\_blocking\_threads

The maximum number of threads that are allowed to concurrently block on write call on the same  $DDS::DataWriter$  (p. [499\)](#page-514-0).

ˆ System::Int32 max remote reader filters

The maximum number of remote readers for which the writer will perform content-based filtering.

ˆ System::Int32 initial batches

Represents the initial number of batches a  $\text{DDS::DataWriter}$  (p. [499\)](#page-514-0) will manage.

System::Int32 max\_batches

Represents the maximum number of batches a  $\text{DDS::DataWriter}$  (p. [499\)](#page-514-0) will manage.

### ˆ DataWriterResourceLimitsInstanceReplacementKind instance replacement

Sets the kinds of instances allowed to be replaced when instance resource limits are reached.

Generated on Wed Jun 9 20:15:25 2010 for RTI Data Distribution Service .Net APIs by Doxygen

ˆ static System::String<sup>∧</sup> get datawriterresourcelimits qos policy name ()

### Properties

ˆ System::Boolean replace empty instances [get, set]

Whether or not to replace empty instances during instance replacement.

ˆ System::Boolean autoregister instances [get, set] Whether or not to automatically register new instances.

### 6.38.1 Detailed Description

Various settings that configure how a DDS::DataWriter (p. [499\)](#page-514-0) allocates and uses physical memory for internal resources.

DataWriters must allocate internal structures to handle the simultaneously blocking of threads trying to call DDS::TypedDataWriter::write (p. [1376\)](#page-1391-0) on the same DDS::DataWriter (p. [499\)](#page-514-0), for the storage used to batch small samples, and for content-based filters specified by DataReaders.

Most of these internal structures start at an initial size and, by default, will be grown as needed by dynamically allocating additional memory. You may set fixed, maximum sizes for these internal structures if you want to bound the amount of memory that can be used by a DDS::DataWriter (p. [499\)](#page-514-0). By setting the initial size to the maximum size, you will prevent RTI Data Distribution Service from dynamically allocating any memory after the creation of the DDS::DataWriter (p. [499\)](#page-514-0).

This QoS policy is an extension to the DDS standard.

### Entity:

DDS::DataWriter (p. [499\)](#page-514-0)

Properties:

**RxO** (p. [268\)](#page-283-0) =  $N/A$ **Changeable** (p. [269\)](#page-283-0) =  $NO$  (p. 269)

### 6.38.2 Member Data Documentation

### 6.38.2.1 System::Int32 DDS::DataWriterResourceLimitsQosPolicy::initial concurrent blocking threads

The initial number of threads that are allowed to concurrently block on write call on the same **DDS::DataWriter** (p. [499\)](#page-514-0).

Generated on Wed Jun 9 20:15:25 2010 for RTI Data Distribution Service .Net APIs by Doxygen

This value only applies if DDS::HistoryQosPolicy (p. [898\)](#page-913-0) has its kind set to DDS::HistoryQosPolicyKind::KEEP ALL HISTORY QOS and DDS::ReliabilityQosPolicy::max\_blocking\_time  $(p. 1097)$  $(p. 1097)$  is  $> 0$ .

[default] 1

 $\lceil \mathbf{range} \rceil$  [1, 10000],  $\leq$  max concurrent blocking threads

### 6.38.2.2 System::Int32 DDS::DataWriterResourceLimitsQosPolicy::max concurrent blocking threads

The maximum number of threads that are allowed to concurrently block on write call on the same **DDS::DataWriter** (p. [499\)](#page-514-0).

This value only applies if DDS::HistoryQosPolicy (p. [898\)](#page-913-0) has its kind set to DDS::HistoryQosPolicyKind::KEEP ALL HISTORY QOS and DDS::ReliabilityQosPolicy::max\_blocking\_time  $(p. 1097)$  $(p. 1097)$  is  $> 0$ .

[default] DDS::LENGTH\_UNLIMITED

[range] [1, 10000] or DDS::LENGTH UNLIMITED, >= initial concurrent blocking threads

### 6.38.2.3 System::Int32 DDS::DataWriterResourceLimitsQosPolicy::max remote reader filters

The maximum number of remote readers for which the writer will perform content-based filtering.

[default] 32

[range] [0, 32]

#### 6.38.2.4 System::Int32 DDS::DataWriterResourceLimitsQosPolicy::initial batches

Represents the initial number of batches a DDS::DataWriter (p. [499\)](#page-514-0) will manage.

[default] 8

[range] [1,100 million]

See also:

DDS::BatchQosPolicy (p. [376\)](#page-391-0)

Generated on Wed Jun 9 20:15:25 2010 for RTI Data Distribution Service .Net APIs by Doxygen

#### 6.38.2.5 System::Int32 DDS::DataWriterResourceLimitsQosPolicy::max batches

Represents the maximum number of batches a DDS::DataWriter (p. [499\)](#page-514-0) will manage.

[default] DDS::LENGTH UNLIMITED

When batching is enabled, the maximum number of samples that a DDS::DataWriter (p. [499\)](#page-514-0) can store is limited by this value and DDS::ResourceLimitsQosPolicy::max samples (p. [1112\)](#page-1127-0).

 $[range]$   $[1,100$  million or DDS::LENGTH\_UNLIMITED  $>=$  DDS\_-RtpsReliableWriterProtocol t::heartbeats per max samples if batching is enabled

See also:

DDS::BatchQosPolicy (p. [376\)](#page-391-0)

### <span id="page-570-0"></span>6.38.2.6 DataWriterResourceLimitsInstanceReplacementKind DDS::DataWriterResourceLimitsQosPolicy::instance replacement

Sets the kinds of instances allowed to be replaced when instance resource limits are reached.

When a **DDS::DataWriter** (p. [499\)](#page-514-0)'s number of active instances is greater than DDS::ResourceLimitsQosPolicy::max instances (p. [1112\)](#page-1127-1), it will try to make room by replacing an existing instance. This field specifies the kinds of instances allowed to be replaced.

If a replaceable instance is not available, either an out-of-resources exception will be returned, or the writer may block if the instance reclamation was done when writing.

[default] DDS::DataWriterResourceLimitsInstanceReplacementKind::UNREGISTERED - INSTANCE REPLACEMENT

#### See also:

DDS::DataWriterResourceLimitsInstanceReplacementKind

Generated on Wed Jun 9 20:15:25 2010 for RTI Data Distribution Service .Net APIs by Doxygen

#### 6.38.3 Property Documentation

### 6.38.3.1 System:: Boolean DDS::DataWriterResourceLimitsQosPolicy::replace empty instances [get, set]

Whether or not to replace empty instances during instance replacement.

When a **DDS::DataWriter** (p. [499\)](#page-514-0) has more active instances than allowed by DDS::ResourceLimitsQosPolicy::max instances (p. [1112\)](#page-1127-1), it tries to make room by replacing an existing instance. This field configures whether empty instances (i.e. instances with no samples) may be replaced. If set true, then a DDS::DataWriter (p. [499\)](#page-514-0) will first try reclaiming empty instances, before trying to replace whatever is specified by DDS::DataWriterResourceLimitsQosPolicy::instance replacement (p. [555\)](#page-570-0).

[default] false

See also:

DDS::DataWriterResourceLimitsInstanceReplacementKind

### 6.38.3.2 System:: Boolean DDS::DataWriterResourceLimitsQosPolicy::autoregister instances [get, set]

Whether or not to automatically register new instances.

#### [default] true

When set to true, it is possible to write with a non-NIL handle of an instance that is not registered: the write operation will succeed and the instance will be registered. Otherwise, that write operation would fail.

See also:

DDS::TypedDataWriter::write (p. [1376\)](#page-1391-0)

## <span id="page-572-0"></span>6.39 DDS::DeadlineQosPolicy Struct Reference

Expresses the maximum duration (deadline) within which an instance is expected to be updated.

#include <managed\_infrastructure.h>

### Static Public Member Functions

ˆ static System::String<sup>∧</sup> get deadline qos policy name () Stringified human-readable name for **DDS::DeadlineQosPolicy** (p. [557\)](#page-572-0).

### Public Attributes

#### ˆ Duration t period

Duration of the deadline period.

### 6.39.1 Detailed Description

Expresses the maximum duration (deadline) within which an instance is expected to be updated.

A DDS::DataReader (p. [433\)](#page-448-0) expects a new sample updating the value of each instance at least once every period. That is, period specifies the maximum expected elapsed time between arriving data samples.

A DDS::DataWriter (p. [499\)](#page-514-0) indicates that the application commits to write a new value (using the DDS::DataWriter (p. [499\)](#page-514-0)) for each instance managed by the DDS::DataWriter (p. [499\)](#page-514-0) at least once every period.

This QoS can be used during system integration to ensure that applications have been coded to meet design specifications.

It can also be used during run time to detect when systems are performing outside of design specifications. Receiving applications can take appropriate actions to prevent total system failure when data is not received in time. For topics on which data is not expected to be periodic, period should be set to an infinite value.

#### Entity:

DDS::Topic (p. [1258\)](#page-1273-0), DDS::DataReader (p. [433\)](#page-448-0), DDS::DataWriter (p. [499\)](#page-514-0)

Generated on Wed Jun 9 20:15:25 2010 for RTI Data Distribution Service .Net APIs by Doxygen

#### Status:

DDS::StatusKind::OFFERED DEADLINE MISSED STATUS, DDS::StatusKind::REQUESTED DEADLINE MISSED STATUS, DDS::StatusKind::OFFERED INCOMPATIBLE QOS STATUS, DDS::StatusKind::REQUESTED INCOMPATIBLE QOS STATUS

Properties:

 $\bf RxO$  (p. [268\)](#page-283-0) = YES **Changeable** (p. [269\)](#page-283-0) = **YES** (p. 269)

### 6.39.2 Usage

This policy is useful for cases where a  $\text{DDS::Topic}$  (p. [1258\)](#page-1273-0) is expected to have each instance updated periodically. On the publishing side this setting establishes a contract that the application must meet. On the subscribing side the setting establishes a minimum requirement for the remote publishers that are expected to supply the data values.

When RTI Data Distribution Service 'matches' a **DDS::DataWriter** (p. [499\)](#page-514-0) and a **DDS::DataReader** (p.  $433$ ) it checks whether the settings are compatible (i.e., offered deadline  $\leq$  requested deadline); if they are not, the two entities are informed (via the DDS::Listener (p. [952\)](#page-967-0) or DDS::Condition (p. [408\)](#page-423-0) mechanism) of the incompatibility of the QoS settings and communication will not occur.

Assuming that the reader and writer ends have compatible settings, the fulfilment of this contract is monitored by RTI Data Distribution Service and the application is informed of any violations by means of the proper DDS::Listener (p. [952\)](#page-967-0) or DDS::Condition (p. [408\)](#page-423-0).

### 6.39.3 Compatibility

The value offered is considered compatible with the value requested if and only if the inequality offered period  $\leq$  requested period holds.

#### 6.39.4 Consistency

The setting of the **DEADLINE**  $(p. 281)$  $(p. 281)$  policy must be set consistently with that of the **TIME\_BASED\_FILTER** (p. [288\)](#page-303-0).

For these two policies to be consistent the settings must be such that *deadline*  $period \geq minimum\_separation$ .

An attempt to set these policies in an inconsistent manner will result

Generated on Wed Jun 9 20:15:25 2010 for RTI Data Distribution Service .Net APIs by Doxygen

in DDS::Retcode InconsistentPolicy (p. [1119\)](#page-1134-0) in set qos (abstract) (p. [846\)](#page-861-0), or the DDS::Entity (p. [845\)](#page-860-0) will not be created.

For a **DDS::DataReader** (p. [433\)](#page-448-0), the **DEADLINE** (p. [281\)](#page-296-0) policy and DDS::TimeBasedFilterQosPolicy (p. [1254\)](#page-1269-0) may interact such that even though the DDS::DataWriter (p. [499\)](#page-514-0) is writing samples fast enough to fulfill its commitment to its own deadline, the DDS::DataReader (p. [433\)](#page-448-0) may see violations of its deadline. This happens because RTI Data Distribution Service will drop any samples received within the DDS::TimeBasedFilterQosPolicy::minimum separation (p. [1257\)](#page-1272-0). To avoid triggering the DDS::DataReader (p. [433\)](#page-448-0)'s deadline, even though the matched DDS::DataWriter (p. [499\)](#page-514-0) is meeting its own deadline, set the two QoS parameters so that:

reader deadline  $\geq$  = reader minimum separation + writer deadline

See DDS::TimeBasedFilterQosPolicy (p. [1254\)](#page-1269-0) for more information about the interactions between deadlines and time-based filters.

See also:

DDS::TimeBasedFilterQosPolicy (p. [1254\)](#page-1269-0)

### 6.39.5 Member Data Documentation

#### 6.39.5.1 Duration t DDS::DeadlineQosPolicy::period

Duration of the deadline period.

[default] DDS::Duration\_t::DURATION\_INFINITE (p. [253\)](#page-268-0)

[range] [1 nanosec, 1 year] or DDS::Duration t::DURATION INFINITE  $(p. 253)$  $(p. 253)$ ,  $>=$  DDS::TimeBasedFilterQosPolicy::minimum\_separation (p. [1257\)](#page-1272-0)

# <span id="page-575-0"></span>6.40 DDS::DestinationOrderQosPolicy Struct Reference

Controls how the middleware will deal with data sent by multiple DDS::DataWriter (p. [499\)](#page-514-0) entities for the same instance of data (i.e., same DDS::Topic (p. [1258\)](#page-1273-0) and key).

#include <managed\_infrastructure.h>

### Static Public Member Functions

ˆ static System::String<sup>∧</sup> get destinationorder qos policy name ()

Stringified human-readable name for DDS::DestinationOrderQosPolicy  $(p. 560)$  $(p. 560)$ .

### Public Attributes

### ˆ DestinationOrderQosPolicyKind kind

Specifies the desired kind of destination order.

### ˆ Duration t source timestamp tolerance

<<eXtension>> (p. [174\)](#page-189-0) Allowed tolerance between source timestamps of consecutive samples.

### 6.40.1 Detailed Description

Controls how the middleware will deal with data sent by multiple DDS::DataWriter (p. [499\)](#page-514-0) entities for the same instance of data (i.e., same DDS::Topic (p. [1258\)](#page-1273-0) and key).

### Entity:

DDS::Topic (p. [1258\)](#page-1273-0), DDS::DataReader (p. [433\)](#page-448-0), DDS::DataWriter (p. [499\)](#page-514-0)

#### Status:

DDS::StatusKind::OFFERED INCOMPATIBLE QOS STATUS, DDS::StatusKind::REQUESTED INCOMPATIBLE QOS STATUS

Generated on Wed Jun 9 20:15:25 2010 for RTI Data Distribution Service .Net APIs by Doxygen
#### Properties:

 $\bf RxO$  (p. [268\)](#page-283-0) = YES Changeable  $(p. 269) =$  $(p. 269) =$  $(p. 269) =$  UNTIL ENABLE  $(p. 269)$ 

# 6.40.2 Usage

When multiple DataWriters send data for the same topic, the order in which data from different DataWriters are received by the applications of different DataReaders may be different. So different DataReaders may not receive the same "last" value when DataWriters stop sending data.

This QoS policy controls how each subscriber resolves the final value of a data instance that is written by multiple  $\text{DDS::DataWriter}$  (p. [499\)](#page-514-0) entities (which may be associated with different  $\text{DDS::}$ Publisher (p. [1044\)](#page-1059-0) entities) running on different nodes.

The default setting, DDS::DestinationOrderQosPolicyKind::BY\_-RECEPTION TIMESTAMP DESTINATIONORDER QOS, indicates that (assuming the **OWNERSHIP STRENGTH**  $(p. 285)$  $(p. 285)$  policy allows it) the latest received value for the instance should be the one whose value is kept. That is, data will be delivered by a DDS::DataReader (p. [433\)](#page-448-0) in the order in which it was received (which may lead to inconsistent final values).

The setting DDS::DestinationOrderQosPolicyKind::BY\_SOURCE\_-TIMESTAMP DESTINATIONORDER QOS indicates that (assuming the OWNERSHIP STRENGTH (p. [285\)](#page-300-0) allows it, within each instance) the source timestamp of the change shall be used to determine the most recent information. That is, data will be delivered by a  $\text{DDS::DataReader}$  (p. [433\)](#page-448-0) in the order in which it was sent. If data arrives on the network with a source timestamp that is later than the source timestamp of the last data delivered, the new data will be dropped. This 'by source timestamp' ordering therefore works best when system clocks are relatively synchronized among writing machines.

When using DDS::DestinationOrderQosPolicyKind::BY\_SOURCE\_-TIMESTAMP DESTINATIONORDER QOS, not all data sent by multiple DDS::DataWriter (p. [499\)](#page-514-0) entities may be delivered to a DDS::DataReader (p. [433\)](#page-448-0) and not all DataReaders will see the same data sent by DataWriters. However, all DataReaders will see the same "final" data when DataWriters "stop" sending data. This is the only setting that, in the case of concurrently publishing DDS::DataWriter (p. [499\)](#page-514-0) entities updating the same instance of a shared-ownership topic, ensures all subscribers will end up with the same final value for the instance.

This QoS can be used to create systems that have the property of "eventual consistency." Thus intermediate states across multiple applications may be inconsistent, but when DataWriters stop sending changes to the same topic, all

Generated on Wed Jun 9 20:15:25 2010 for RTI Data Distribution Service .Net APIs by Doxygen

applications will end up having the same state.

# 6.40.3 Compatibility

The value offered is considered compatible with the value requested if and only if the inequality offered  $kind$  >= requested  $kind$  evaluates to 'TRUE'. For the purposes of this inequality, the values of DDS::DestinationOrderQosPolicy::kind (p. [562\)](#page-577-0) are considered ordered such that DDS::DestinationOrderQosPolicyKind::BY - RECEPTION TIMESTAMP DESTINATIONORDER QOS < DDS::DestinationOrderQosPolicyKind::BY SOURCE TIMESTAMP - DESTINATIONORDER QOS

# 6.40.4 Member Data Documentation

#### <span id="page-577-0"></span>6.40.4.1 DestinationOrderQosPolicyKind DDS::DestinationOrderQosPolicy::kind

Specifies the desired kind of destination order.

[default] DDS::DestinationOrderQosPolicyKind::BY RECEPTION - TIMESTAMP DESTINATIONORDER QOS,

#### 6.40.4.2 Duration t DDS::DestinationOrderQosPolicy::source timestamp\_tolerance

 $\langle\langle eXtension \rangle\rangle$  (p. [174\)](#page-189-0) Allowed tolerance between source timestamps of consecutive samples.

When a **DDS::DataWriter** (p. [499\)](#page-514-0) sets DDS::DestinationOrderQosPolicyKind to DDS::DestinationOrderQosPolicyKind::BY SOURCE TIMESTAMP - DESTINATIONORDER QOS, when when writing a sample, its timestamp must not be less than the timestamp of the previously written sample. However, if it is less than the timestamp of the previously written sample but the difference is less than this tolerance, the sample will use the previously written sample's timestamp as its timestamp. Otherwise, if the difference is greater than this tolerance, the write will fail.

When a **DDS::DataReader** (p. [433\)](#page-448-0) sets DDS::DestinationOrderQosPolicyKind to DDS::DestinationOrderQosPolicyKind::BY SOURCE TIMESTAMP - DESTINATIONORDER QOS, the **DDS::DataReader** (p. [433\)](#page-448-0) will accept a sample only if the difference between its source timestamp and the reception timestamp is no greater than this tolerance. Otherwise, the sample is rejected.

[default] 100 milliseconds for DDS::DataWriter (p. [499\)](#page-514-0), 30 seconds for DDS::DataReader (p. [433\)](#page-448-0)

Generated on Wed Jun 9 20:15:25 2010 for RTI Data Distribution Service .Net APIs by Doxygen

# <span id="page-578-0"></span>6.41 DDS::DiscoveryConfigQosPolicy Class Reference

Settings for discovery configuration.

#include <managed\_infrastructure.h>

# Static Public Member Functions

ˆ static System::String<sup>∧</sup> get discoveryconfig qos policy name () Stringified human-readable name for DDS::DiscoveryConfigQosPolicy  $(p. 563)$  $(p. 563)$ .

# Public Attributes

# ˆ Duration t participant liveliness lease duration

The liveliness lease duration for the participant.

# ˆ Duration t participant liveliness assert period

The period to assert liveliness for the participant.

ˆ RemoteParticipantPurgeKind remote participant purge kind

The participant's behavior for maintaining knowledge of remote participants (and their contained entities) with which discovery communication has been lost.

# ˆ Duration t max liveliness loss detection period

The maximum amount of time between when a remote entity stops maintaining its liveliness and when the matched local entity realizes that fact.

## ˆ System::Int32 initial participant announcements

The number of initial announcements sent when a participant is first enabled or when a remote participant is newly discovered.

# ˆ Duration t min initial participant announcement period

The minimum period between initial announcements when a participant is first enabled or when a remote participant is newly discovered.

#### ˆ Duration t max initial participant announcement period

The maximum period between initial announcements when a participant is first enabled or when a remote participant is newly discovered.

Generated on Wed Jun 9 20:15:25 2010 for RTI Data Distribution Service .Net APIs by Doxygen

BuiltinTopicReaderResourceLimits\_t participant\_reader\_resource limits

Resource limits.

ˆ RtpsReliableReaderProtocol t publication reader

RTPS protocol-related configuration settings for a built-in publication reader.

BuiltinTopicReaderResourceLimits\_t publication\_reader\_resource limits

Resource limits.

ˆ RtpsReliableReaderProtocol t subscription reader

RTPS protocol-related configuration settings for a built-in subscription reader.

BuiltinTopicReaderResourceLimits\_t subscription\_reader\_resource limits

Resource limits.

ˆ RtpsReliableWriterProtocol t publication writer

RTPS protocol-related configuration settings for a built-in publication writer.

ˆ RtpsReliableWriterProtocol t subscription writer

RTPS protocol-related configuration settings for a built-in subscription writer.

System::Int32 builtin\_discovery\_plugins

The kind mask for built-in discovery plugins.

ˆ RtpsReliableReaderProtocol t participant message reader

RTPS protocol-related configuration settings for a built-in participant message reader.

ˆ RtpsReliableWriterProtocol t participant message writer

RTPS protocol-related configuration settings for a built-in participant message writer.

# 6.41.1 Detailed Description

Settings for discovery configuration.

This QoS policy is an extension to the DDS standard.

Generated on Wed Jun 9 20:15:25 2010 for RTI Data Distribution Service .Net APIs by Doxygen

This QoS policy controls the amount of delay in discovering entities in the system and the amount of discovery traffic in the network.

The amount of network traffic required by the discovery process can vary widely, based on how your application has chosen to configure the middleware's network addressing (e.g., unicast vs. multicast, multicast TTL, etc.), the size of the system, whether all applications are started at the same time or whether start times are staggered, and other factors. Your application can use this policy to make tradeoffs between discovery completion time and network bandwidth utilization. In addition, you can introduce random back-off periods into the discovery process to decrease the probability of network contention when many applications start simultaneously.

# Entity:

DDS::DomainParticipant (p. [577\)](#page-592-0)

#### Properties:

**RxO** (p. [268\)](#page-283-0) =  $N/A$ **Changeable**  $(p. 269) = \mathbf{NO} (p. 269)$  $(p. 269) = \mathbf{NO} (p. 269)$  $(p. 269) = \mathbf{NO} (p. 269)$ 

# 6.41.2 Member Data Documentation

# <span id="page-580-1"></span>6.41.2.1 Duration t DDS::DiscoveryConfigQosPolicy::participant liveliness lease duration

The liveliness lease duration for the participant.

This is the same as the expiration time of the DomainParticipant (p. [577\)](#page-592-0) as defined in the RTPS protocol.

If the participant has not refreshed its own liveliness to other participants at least once within this period, it may be considered as stale by other participants in the network.

Should be strictly greater than DDS::DiscoveryConfigQosPolicy::participant - liveliness\_assert\_period (p. [565\)](#page-580-0).

[default] 100 seconds

[range] [1 nanosec,1 year], > participant liveliness assert period

# <span id="page-580-0"></span>6.41.2.2 Duration t DDS::DiscoveryConfigQosPolicy::participant liveliness assert period

The period to assert liveliness for the participant.

The period at which the participant will refresh its liveliness to all the peers.

Generated on Wed Jun 9 20:15:25 2010 for RTI Data Distribution Service .Net APIs by Doxygen

Should be strictly less than DDS::DiscoveryConfigQosPolicy::participant liveliness lease duration (p. [565\)](#page-580-1).

[default] 30 seconds

[range] [1 nanosec,1 year), < participant liveliness lease duration

# 6.41.2.3 RemoteParticipantPurgeKind DDS::DiscoveryConfigQosPolicy::remote participant purge kind

The participant's behavior for maintaining knowledge of remote participants (and their contained entities) with which discovery communication has been lost.

Most users will not need to change this value from its default, DDS::RemoteParticipantPurgeKind::LIVELINESS BASED REMOTE - PARTICIPANT PURGE. However, DDS::RemoteParticipantPurgeKind::NO - REMOTE PARTICIPANT PURGE may be a good choice if the following conditions apply:

- 1. Discovery communication with a remote participant may be lost while data communication remains intact. Such will not typically be the case if discovery takes place over the Simple Discovery Protocol, but may be the case if the RTI Enterprise Discovery Service is used.
- 2. Extensive and prolonged lack of discovery communication between participants is not expected to be common, either because participant loss itself is expected to be rare, or because participants may be lost sporadically but will typically return again.
- 3. Maintaining inter-participant liveliness is problematic, perhaps because a participant has no writers with the appropriate DDS::LivelinessQosPolicyKind.

[default] DDS::RemoteParticipantPurgeKind::LIVELINESS BASED - REMOTE PARTICIPANT PURGE

# 6.41.2.4 Duration t DDS::DiscoveryConfigQosPolicy::max liveliness loss detection period

The maximum amount of time between when a remote entity stops maintaining its liveliness and when the matched local entity realizes that fact.

Notification of the loss of liveliness of a remote entity may come more quickly that this duration, depending on the liveliness contract between the local and remote entities and the capabilities of the discovery mechanism in use. For

Generated on Wed Jun 9 20:15:25 2010 for RTI Data Distribution Service .Net APIs by Doxygen

example, a **DDS::DataReader** (p. [433\)](#page-448-0) will learn of the loss of liveliness of a matched DDS::DataWriter (p. [499\)](#page-514-0) within the reader's offered liveliness lease duration.

Shortening this duration will increase the responsiveness of entities to communication failures. However, it will also increase the CPU usage of the application, as the liveliness of remote entities will be examined more frequently.

[default] 60 seconds

[range] [0, 1 year]

# 6.41.2.5 System::Int32 DDS::DiscoveryConfigQosPolicy::initial participant announcements

The number of initial announcements sent when a participant is first enabled or when a remote participant is newly discovered.

Also, when a new remote participant appears, the local participant can announce itself to the peers multiple times controlled by this parameter.

[default] 5

[range] [0,1 million]

# <span id="page-582-0"></span>6.41.2.6 Duration t DDS::DiscoveryConfigQosPolicy::min initial participant announcement period

The minimum period between initial announcements when a participant is first enabled or when a remote participant is newly discovered.

A random delay between this and DDS::DiscoveryConfigQosPolicy::max initial participant announcement period  $(p. 568)$  $(p. 568)$  is introduced in between initial announcements when a new remote participant is discovered.

The setting of DDS::DiscoveryConfigQosPolicy::min\_initial\_participant announcement period (p. [567\)](#page-582-0) must be consistent with DDS::DiscoveryConfigQosPolicy::max\_initial\_participant\_announcement period (p. [568\)](#page-583-0). For these two values to be consistent, they must verify that:

DDS::DiscoveryConfigQosPolicy::min initial - participant announcement period (p. [567\)](#page-582-0)  $\leq$ DDS::DiscoveryConfigQosPolicy::max initial participant announcement period (p. [568\)](#page-583-0).

[default] 1 second

[range] [1 nanosec,1 year]

Generated on Wed Jun 9 20:15:25 2010 for RTI Data Distribution Service .Net APIs by Doxygen

#### <span id="page-583-0"></span>6.41.2.7 Duration t DDS::DiscoveryConfigQosPolicy::max initial participant announcement period

The maximum period between initial announcements when a participant is first enabled or when a remote participant is newly discovered.

A random delay between DDS::DiscoveryConfigQosPolicy::min initial participant announcement period (p. [567\)](#page-582-0) and this is introduced in between initial announcements when a new remote participant is discovered.

The setting of DDS::DiscoveryConfigQosPolicy::max\_initial\_participant announcement period (p. [568\)](#page-583-0) must be consistent with DDS::DiscoveryConfigQosPolicy::min\_initial\_participant\_announcement period (p. [567\)](#page-582-0). For these two values to be consistent, they must verify that:

DDS::DiscoveryConfigQosPolicy::min\_initial\_-participant announcement period (p. [567\)](#page-582-0)  $\leq$ DDS::DiscoveryConfigQosPolicy::max initial participant announcement period (p. [568\)](#page-583-0).

[default] 1 second

[range] [1 nanosec,1 year]

# 6.41.2.8 BuiltinTopicReaderResourceLimits t DDS::DiscoveryConfigQosPolicy::participant\_reader\_resource limits

Resource limits.

Resource limit of the built-in topic participant reader. For details, see DDS::BuiltinTopicReaderResourceLimits t (p. [385\)](#page-400-0).

# 6.41.2.9 RtpsReliableReaderProtocol t DDS::DiscoveryConfigQosPolicy::publication reader

RTPS protocol-related configuration settings for a built-in publication reader.

For details, refer to the DDS::DataReaderQos (p. [480\)](#page-495-0)

# 6.41.2.10 BuiltinTopicReaderResourceLimits t DDS::DiscoveryConfigQosPolicy::publication reader resource limits

Resource limits.

Generated on Wed Jun 9 20:15:25 2010 for RTI Data Distribution Service .Net APIs by Doxygen

Resource limit of the built-in topic publication reader. For details, see DDS::BuiltinTopicReaderResourceLimits t (p. [385\)](#page-400-0).

# 6.41.2.11 RtpsReliableReaderProtocol t DDS::DiscoveryConfigQosPolicy::subscription reader

RTPS protocol-related configuration settings for a built-in subscription reader. For details, refer to the DDS::DataReaderQos (p. [480\)](#page-495-0)

# 6.41.2.12 BuiltinTopicReaderResourceLimits t DDS::DiscoveryConfigQosPolicy::subscription reader resource limits

Resource limits.

Resource limit of the built-in topic subscription reader. For details, see DDS::BuiltinTopicReaderResourceLimits t (p. [385\)](#page-400-0).

# 6.41.2.13 RtpsReliableWriterProtocol t DDS::DiscoveryConfigQosPolicy::publication writer

RTPS protocol-related configuration settings for a built-in publication writer.

For details, refer to the **DDS::DataWriterQos** (p. [546\)](#page-561-0)

# 6.41.2.14 RtpsReliableWriterProtocol t DDS::DiscoveryConfigQosPolicy::subscription writer

RTPS protocol-related configuration settings for a built-in subscription writer.

For details, refer to the DDS::DataWriterQos (p. [546\)](#page-561-0)

# 6.41.2.15 System::Int32 DDS::DiscoveryConfigQosPolicy::builtin discovery plugins

The kind mask for built-in discovery plugins.

There are several built-in discovery plugin. This mask enables the different plugins. Any plugin not enabled will not be created.

[default] DDS::DiscoveryConfigBuiltinPluginKind::DISCOVERYCONFIG - BUILTIN SDP

Generated on Wed Jun 9 20:15:25 2010 for RTI Data Distribution Service .Net APIs by Doxygen

# 6.41.2.16 RtpsReliableReaderProtocol t DDS::DiscoveryConfigQosPolicy::participant message reader

RTPS protocol-related configuration settings for a built-in participant message reader.

For details, refer to the DDS::DataReaderQos (p. [480\)](#page-495-0)

# 6.41.2.17 RtpsReliableWriterProtocol t DDS::DiscoveryConfigQosPolicy::participant message writer

RTPS protocol-related configuration settings for a built-in participant message writer.

For details, refer to the DDS::DataWriterQos (p. [546\)](#page-561-0)

# <span id="page-586-0"></span>6.42 DDS::DiscoveryQosPolicy Class Reference

Configures the mechanism used by the middleware to automatically discover and connect with new remote applications.

#include <managed\_infrastructure.h>

# Static Public Member Functions

ˆ static System::String<sup>∧</sup> get discovery qos policy name () Stringified human-readable name for **DDS::DiscoveryQosPolicy** (p. [571\)](#page-586-0).

# Public Attributes

ˆ StringSeq<sup>∧</sup> enabled transports

The transports available for use by the Discovery mechanism.

ˆ StringSeq<sup>∧</sup> initial peers

Specifies the multicast group addresses on which discovery-related metatraffic can be received by the domain participant.

ˆ StringSeq<sup>∧</sup> multicast receive addresses

Specifies the multicast group addresses on which discovery-related metatraffic can be received by the domain participant.

 $\hat{\ }$  System::Int32 metatraffic\_transport\_priority

The transport priority to use for the Discovery meta-traffic.

# Properties

ˆ System::Boolean accept unknown peers [get, set]

Whether to accept a new participant that is not in the initial peers list.

# 6.42.1 Detailed Description

Configures the mechanism used by the middleware to automatically discover and connect with new remote applications.

Generated on Wed Jun 9 20:15:25 2010 for RTI Data Distribution Service .Net APIs by Doxygen

Entity:

DDS::DomainParticipant (p. [577\)](#page-592-0)

Properties:

**RxO** (p. [268\)](#page-283-0) =  $N/A$ **Changeable**  $(p. 269) = \mathbf{NO} (p. 269)$  $(p. 269) = \mathbf{NO} (p. 269)$  $(p. 269) = \mathbf{NO} (p. 269)$ 

# 6.42.2 Usage

This QoS policy identifies where on the network this application can potentially discover other applications with which to communicate.

The middleware will periodically send network packets to these locations, announcing itself to any remote applications that may be present, and will listen for announcements from those applications.

This QoS policy is an extension to the DDS standard.

See also:

```
NDDS DISCOVERY PEERS (p. 312)
DDS::DiscoveryConfigQosPolicy (p. 563)
```
# 6.42.3 Member Data Documentation

# 6.42.3.1 StringSeq <sup>∧</sup> DDS::DiscoveryQosPolicy::enabled transports

The transports available for use by the Discovery mechanism.

Only these transports can be used by the discovery mechanism to send metatraffic via the builtin endpoints (built-in DDS::DataReader (p. [433\)](#page-448-0) and DDS::DataWriter (p. [499\)](#page-514-0)).

Also determines the unicast addresses on which the Discovery mechanism will listen for meta-traffic. These along with the domain id and participant id determine the unicast locators on which the Discovery mechanism can receive meta-data.

Alias names for the builtin transports are defined in TRANSPORT - BUILTIN (p. [321\)](#page-336-0).

[default] Empty sequence. All the transports available to the DomainParticipant (p. [577\)](#page-592-0) are available for use by the Discovery mechanism.

[range] Sequence (p. [1163\)](#page-1178-0) of non-null,non-empty strings.

Generated on Wed Jun 9 20:15:25 2010 for RTI Data Distribution Service .Net APIs by Doxygen

#### 6.42.3.2 StringSeq <sup>∧</sup> DDS::DiscoveryQosPolicy::initial peers

Specifies the multicast group addresses on which discovery-related metatraffic can be received by the domain participant.

The multicast group addresses on which the Discovery mechanism will listen for meta-traffic.

Each element of this list must be a valid multicast address (IPv4 or IPv6) in the proper format (see Address Format (p. [314\)](#page-329-0)).

The domain id determines the multicast port on which the Discovery mechanism can receive meta-data.

If NDDS DISCOVERY PEERS does not contain a multicast address, then the string sequence DDS::DiscoveryQosPolicy::multicast\_receive\_addresses (p. [573\)](#page-588-0) is cleared and the RTI discovery process will not listen for discovery messages via multicast.

If NDDS DISCOVERY PEERS contains one or more multicast addresses, the addresses will be stored in DDS::DiscoveryQosPolicy::multicast\_receive\_addresses (p. [573\)](#page-588-0), starting at element 0. They will be stored in the order they appear NDDS DISCOVERY PEERS.

Note: Currently, RTI Data Distribution Service will only listen for discovery traffic on the first multicast address (element 0) in DDS::DiscoveryQosPolicy::multicast\_receive\_addresses (p. [573\)](#page-588-0).

#### [default] See NDDS\_DISCOVERY\_PEERS (p. [312\)](#page-327-0)

[range] Sequence (p. [1163\)](#page-1178-0) of length [0,1], whose elements are multicast addresses. Currently only the first multicast address (if any) is used. The rest are ignored.

See also:

Address Format (p. [314\)](#page-329-0)

# <span id="page-588-0"></span>6.42.3.3 StringSeq <sup>∧</sup> DDS::DiscoveryQosPolicy::multicast receive addresses

Specifies the multicast group addresses on which discovery-related metatraffic can be received by the domain participant.

The multicast group addresses on which the Discovery mechanism will listen for meta-traffic.

Each element of this list must be a valid multicast address (IPv4 or IPv6) in the proper format (see Address Format (p. [314\)](#page-329-0)).

Generated on Wed Jun 9 20:15:25 2010 for RTI Data Distribution Service .Net APIs by Doxygen

The domain id determines the multicast port on which the Discovery mechanism can receive meta-data.

If NDDS DISCOVERY PEERS does not contain a multicast address, then the string sequence DDS::DiscoveryQosPolicy::multicast\_receive\_addresses (p. [573\)](#page-588-0) is cleared and the RTI discovery process will not listen for discovery messages via multicast.

If NDDS DISCOVERY PEERS contains one or more multicast addresses, the addresses will be stored in DDS::DiscoveryQosPolicy::multicast\_receive\_addresses (p. [573\)](#page-588-0), starting at element 0. They will be stored in the order they appear NDDS DISCOVERY PEERS.

Note: Currently, RTI Data Distribution Service will only listen for discovery traffic on the first multicast address (element 0) in DDS::DiscoveryQosPolicy::multicast\_receive\_addresses (p. [573\)](#page-588-0).

[default] See NDDS\_DISCOVERY\_PEERS (p. [312\)](#page-327-0)

[range] Sequence (p. [1163\)](#page-1178-0) of length [0,1], whose elements are multicast addresses. Currently only the first multicast address (if any) is used. The rest are ignored.

See also:

Address Format (p. [314\)](#page-329-0)

# 6.42.3.4 System::Int32 DDS::DiscoveryQosPolicy::metatraffic transport\_priority

The transport priority to use for the Discovery meta-traffic.

The discovery metatraffic will be sent by the built-in DDS::DataWriter (p. [499\)](#page-514-0) using this transport priority.

[default] 0

#### 6.42.4 Property Documentation

# 6.42.4.1 System:: Boolean DDS::DiscoveryQosPolicy::accept unknown peers [get, set]

Whether to accept a new participant that is not in the initial peers list.

If false, the participant will only communicate with those in the initial peers list and those added via DDS::DomainParticipant::add\_peer() (p. [644\)](#page-659-0).

If true, the participant will also communicate with all discovered remote participants.

Generated on Wed Jun 9 20:15:25 2010 for RTI Data Distribution Service .Net APIs by Doxygen

Note: If accept unknown peers is false and shared memory is disabled, applications on the same node will not communicate if only localhost is specified in the peers list. If shared memory is disabled or shmem:// is not specified in the peers list, to communicate with other applications on the same node through the loopback interface, you must put the actual node address or hostname in NDDS DISCOVERY PEERS (p. [312\)](#page-327-0).

[default] true

Generated on Wed Jun 9 20:15:25 2010 for RTI Data Distribution Service .Net APIs by Doxygen

# <span id="page-591-0"></span>6.43 DDS::DomainEntity Class Reference

 $\langle\langle\mathbf{interface}\rangle\rangle$  (p. [175\)](#page-190-0) Abstract base class for all DDS entities except for the DDS::DomainParticipant (p. [577\)](#page-592-0).

#include <managed\_infrastructure.h>

Inheritance diagram for DDS::DomainEntity::

# 6.43.1 Detailed Description

 $\langle\langle\mathbf{interface}\rangle\rangle$  (p. [175\)](#page-190-0) Abstract base class for all DDS entities except for the DDS::DomainParticipant (p. [577\)](#page-592-0).

Its sole purpose is to conceptually express that DDS::DomainParticipant  $(p. 577)$  $(p. 577)$  is a special kind of **DDS::Entity**  $(p. 845)$  $(p. 845)$  that acts as a container of all other DDS::Entity (p. [845\)](#page-860-0) but itself cannot contain other DDS::DomainParticipant (p. [577\)](#page-592-0).

# <span id="page-592-0"></span>6.44 DDS::DomainParticipant Class Reference

 $\langle\langle\mathbf{z}\rangle\rangle$  (p. [175\)](#page-190-0) Container for all DDS::DomainEntity (p. [576\)](#page-591-0) objects.

#include  $<$ managed\_domain.h $>$ 

Inheritance diagram for DDS::DomainParticipant::

# Public Member Functions

- $\hat{\ }$  void get\_default\_datawriter\_qos (DataWriterQos $\wedge$  qos)
	- $<<$ eXtension>> (p. [174\)](#page-189-0) Copy the default DDS::DataWriterQos  $(p. 546)$  $(p. 546)$  values into the provided  $\text{DDS::DataWriterQos}$  (p. 546) instance.
- $\hat{\ }$  void set\_default\_datawriter\_qos (DataWriterQos $\wedge$  qos)  $\langle\langle eXtension \rangle\rangle$  (p. [174\)](#page-189-0) Set the default **DataWriterQos** (p. [546\)](#page-561-0) values for this  $DomainParticipant$  (p. [577\)](#page-592-0).
- ˆ void set default datawriter qos with profile (System::String<sup>∧</sup> library name, System::String<sup>∧</sup> profile name)

 $\langle\langle eXtension \rangle\rangle$  (p. [174\)](#page-189-0) Set the default **DDS**::DataWriterQos (p. [546\)](#page-561-0) values for this domain participant based on the input XML QoS profile.

 $\hat{\ }$  void get\_default\_datareader\_qos (DataReaderQos $\wedge$  qos)

 $\langle\langle eXtension \rangle\rangle$  (p. [174\)](#page-189-0) Copy the default  $DDS::DataReaderQos$  $(p. 480)$  $(p. 480)$  values into the provided  $\text{DDS::DataReaderQos}$  (p. 480) instance.

ˆ void set default datareader qos (DataReaderQos<sup>∧</sup> qos)

 $\langle\langle eXtension \rangle\rangle$  (p. [174\)](#page-189-0) Set the default **DDS**::DataReaderQos (p. [480\)](#page-495-0) values for this domain participant.

ˆ void set default datareader qos with profile (System::String<sup>∧</sup> library name, System::String<sup>∧</sup> profile name)

 $\langle\langle eXtension \rangle\rangle$  (p. [174\)](#page-189-0) Set the default **DDS**::DataReaderQos (p. [480\)](#page-495-0) values for this **DomainParticipant** ( $p. 577$ ) based on the input XML  $QoS$ profile.

ˆ void get default flowcontroller property (FlowControllerProp- $\mathbf{erty}\_\mathbf{t}^\wedge$  prop)

 $<<$ **eXtension** $>>$  (p. [174\)](#page-189-0) Copies the default  $DDS::FlowControllerProperty_t$  (p. [871\)](#page-886-0) values for this domain participant into the given  $DDS::FlowControllerProperty_t$  (p. [871\)](#page-886-0) instance.

Generated on Wed Jun 9 20:15:25 2010 for RTI Data Distribution Service .Net APIs by Doxygen

void set\_default\_flowcontroller\_property (FlowControllerProp- $\mathbf{erty}\_\mathbf{t}^\wedge$  prop)

 $<tension $>>$  (p. [174\)](#page-189-0) Set the default$  $\text{DDS::}FlowControllerProperty_t$  (p. [871\)](#page-886-0) values for this domain participant.

ˆ void register contentfilter (System::String<sup>∧</sup> filter name, ContentFilter<sup>∧</sup> contentfilter)

 $\langle\langle eXtension \rangle\rangle$  (p. [174\)](#page-189-0) Register a content filter which can be used to create a  $\text{DDS::ContentFilteredTopic (p. 419).}$  $\text{DDS::ContentFilteredTopic (p. 419).}$  $\text{DDS::ContentFilteredTopic (p. 419).}$ 

ˆ ContentFilter<sup>∧</sup> lookup contentfilter (System::String<sup>∧</sup> filter name)

<<eXtension>> (p. [174\)](#page-189-0) Lookup a content filter previously registered with DDS::DomainParticipant::register\_contentfilter (p. [593\)](#page-608-0).

ˆ void unregister contentfilter (System::String<sup>∧</sup> filter name)

<<eXtension>> (p. [174\)](#page-189-0) Unregister a content filter previously registered with  $\text{DDS::}DomainParticipant::register{\text{\texttt{}}\_\text{cont}}_infinite\text{r (p. 593)}.$  $\text{DDS::}DomainParticipant::register{\text{\texttt{}}\_\text{cont}}_infinite\text{r (p. 593)}.$  $\text{DDS::}DomainParticipant::register{\text{\texttt{}}\_\text{cont}}_infinite\text{r (p. 593)}.$ 

ˆ System::String<sup>∧</sup> get default library ()

 $\langle\langle eXtension \rangle\rangle$  (p. [174\)](#page-189-0) Gets the default XML library associated with a DDS::DomainParticipant ( p. [577\)](#page-592-0).

ˆ System::String<sup>∧</sup> get default profile ()

 $\langle\langle e{\bf X}tension \rangle\rangle$  (p. [174\)](#page-189-0) Gets the default XML profile associated with a DDS::DomainParticipant ( p. [577\)](#page-592-0).

System::String $\land$  get\_default\_profile\_library  $()$ 

 $\langle\langle e{\bf X}tension \rangle\rangle$  (p. [174\)](#page-189-0) Gets the library where the default XML QoS profile is contained for a **DDS**::**DomainParticipant** (p. [577\)](#page-592-0).

ˆ void set default library (System::String<sup>∧</sup> library name)

 $\langle\langle eX$ tension $\rangle\langle\rangle$  (p. [174\)](#page-189-0) Sets the default XML library for a DDS::DomainParticipant ( p. [577\)](#page-592-0).

ˆ void set default profile (System::String<sup>∧</sup> library name, System::String<sup>∧</sup> profile name)

 $\langle\langle eX$ **tension** $\rangle$  (p. [174\)](#page-189-0) Sets the default XML profile for a DDS::DomainParticipant ( p. [577\)](#page-592-0).

- ˆ Publisher<sup>∧</sup> get implicit publisher ()
	- $\langle\langle eX \text{tension}\rangle\rangle$  (p. [174\)](#page-189-0) Returns the implicit **DDS::Publisher** (p. [1044\)](#page-1059-0). If an implicit **Publisher** (p.  $1044$ ) does not already exist, this creates one.

Generated on Wed Jun 9 20:15:25 2010 for RTI Data Distribution Service .Net APIs by Doxygen

ˆ Subscriber<sup>∧</sup> get implicit subscriber ()

 $\langle\langle eXtension \rangle\rangle$  (p. [174\)](#page-189-0) Returns the implicit DDS::Subscriber  $(p. 1201)$  $(p. 1201)$ . If an implicit **Subscriber**  $(p. 1201)$  does not already exist, this creates one.

DataWriter<sup>∧</sup> create\_datawriter (Topic<sup>∧</sup> topic, DataWriterQos<sup>∧</sup> qos, DataWriterListener<sup>∧</sup> listener, StatusMask mask)

 $\langle\langle e{\bf X}tension \rangle\rangle$  (p. [174\)](#page-189-0) Creates a DDS::DataWriter (p. [499\)](#page-514-0) that will be attached and belong to the implicit  $DDS::Published$  (p. [1044\)](#page-1059-0).

DataWriter $\wedge$  create\_datawriter\_with\_profile (Topic $\wedge$  topic, System::String<sup>∧</sup> library\_name, System::String<sup>∧</sup> profile\_name, DataWriterListener<sup>∧</sup> listener, StatusMask mask)

 $<<$ eXtension>> (p. [174\)](#page-189-0) Creates a DDS::DataWriter (p. [499\)](#page-514-0) using a XML QoS profile that will be attached and belong to the implicit DDS::Publisher  $(p. 1044)$  $(p. 1044)$ .

ˆ void delete datawriter (DataWriter<sup>∧</sup> %a datawriter)

 $<<$ eXtension $>>$  (p. [174\)](#page-189-0) Deletes a DDS::DataWriter (p. [499\)](#page-514-0) that belongs to the implicit  $\text{DDS::} \text{Published}$  (p. [1044\)](#page-1059-0).

DataReader<sup>∧</sup> create\_datareader (ITopicDescription<sup>∧</sup> topic, DataReaderQos<sup>∧</sup> qos, DataReaderListener<sup>∧</sup> listener, StatusMask mask)

 $\langle\langle eXtension \rangle\rangle$  (p. [174\)](#page-189-0) Creates a **DDS**::**DataReader** (p. [433\)](#page-448-0) that will be attached and belong to the implicit **DDS**:: Subscriber (p. [1201\)](#page-1216-0).

 $\mathbf{DataReader}^{\wedge}$  create\_datareader\_with\_profile  $(TTopicDescription^{\wedge} \qquad \text{topic}$  System:: $String^{\wedge} \qquad \text{library_name},$ System::String<sup>∧</sup> profile name, DataReaderListener<sup>∧</sup> listener, Status-Mask mask)

 $<<$ eXtension>> (p. [174\)](#page-189-0) Creates a DDS::DataReader (p. [433\)](#page-448-0) using a XML QoS profile that will be attached and belong to the implicit DDS::Subscriber (p. [1201\)](#page-1216-0).

ˆ void delete datareader (DataReader<sup>∧</sup> %a datareader)

 $\langle\langle eXtension \rangle\rangle$  (p. [174\)](#page-189-0) Deletes a **DDS**::DataReader (p. [433\)](#page-448-0) that belongs to the implicit  $\text{DDS::Subscripter}$  (p. [1201\)](#page-1216-0).

 $\hat{\ }$  void get\_default\_topic\_qos (TopicQos $\wedge$  qos)

Copies the default  $\text{DDS::TopicQos}$  (p. [1280\)](#page-1295-0) values for this domain partic*ipant into the given DDS:: Topic Qos* (p. [1280\)](#page-1295-0) *instance*.

 $\hat{\ }$  void set\_default\_topic\_qos (TopicQos $\wedge$  qos)

Generated on Wed Jun 9 20:15:25 2010 for RTI Data Distribution Service .Net APIs by Doxygen

Set the default  $\text{DDS::TopicQos}$  (p. [1280\)](#page-1295-0) values for this domain participant.

ˆ void set default topic qos with profile (System::String<sup>∧</sup> library name, System::String<sup>∧</sup> profile name)

 $<<$ **eXtension** $>>$  (p. [174\)](#page-189-0) Set the default **DDS**::**TopicQos** (p. [1280\)](#page-1295-0) values for this domain participant based on the input XML QoS profile.

- $\hat{\ }$  void get\_default\_publisher\_qos (PublisherQos $\wedge$  qos)
	- Copy the default  $DDS::Published$  (p. [1074\)](#page-1089-0) values into the provided DDS::PublisherQos (p. [1074\)](#page-1089-0) instance.
- $\hat{\ }$  void set\_default\_publisher\_qos (PublisherQos $\wedge$  qos)

Set the default  $\textit{DDS::} \textit{Published}$  (p. [1074\)](#page-1089-0) values for this  $\textit{DomainPar}$ ticipant  $(p. 577)$  $(p. 577)$ .

ˆ void set default publisher qos with profile (System::String<sup>∧</sup> library name, System::String<sup>∧</sup> profile name)

 $\langle\langle eX \rangle \langle eX \rangle$  (p. [174\)](#page-189-0) Set the default  $\langle DB::PublisherOos (p. 1074) \rangle$  $\langle DB::PublisherOos (p. 1074) \rangle$  $\langle DB::PublisherOos (p. 1074) \rangle$ values for this **DomainParticipant** ( $p. 577$ ) based on the input XML  $Q_0S$ profile.

 $\hat{\ }$  void get\_default\_subscriber\_qos (SubscriberQos $\wedge$  qos)

Copy the default  $\text{DDS::Subscripter}Qos$  (p. [1230\)](#page-1245-0) values into the provided DDS::SubscriberQos (p. [1230\)](#page-1245-0) instance.

void set\_default\_subscriber\_qos (Subscriber $Q$ os $\wedge$  qos)

Set the default **DDS**::SubscriberQos (p. [1230\)](#page-1245-0) values for this Domain{articipant.

ˆ void set default subscriber qos with profile (System::String<sup>∧</sup> library name, System::String<sup>∧</sup> profile name)

 $\langle\langle eXtension \rangle\rangle$  (p. [174\)](#page-189-0) Set the default **DDS**::SubscriberQos (p. [1230\)](#page-1245-0) values for this **DomainParticipant** ( $p. 577$ ) based on the input XML  $QoS$ profile.

**Publisher**<sup> $\wedge$ </sup> create\_publisher (PublisherQos<sup> $\wedge$ </sup> qos, PublisherListener<sup>∧</sup> listener, StatusMask mask)

Publisher<sup>∧</sup> create\_publisher\_with\_profile (System::String<sup>∧</sup> library\_ name, System::String<sup>∧</sup> profile name, PublisherListener<sup>∧</sup> listener, StatusMask mask)

Creates a **DDS::Publisher** (p.  $1044$ ) with the desired QoS policies and attaches to it the specified  $\text{DDS::}$ PublisherListener (p. [1069\)](#page-1084-0).

Generated on Wed Jun 9 20:15:25 2010 for RTI Data Distribution Service .Net APIs by Doxygen

 $\langle\langle eXtension \rangle\rangle$  (p. [174\)](#page-189-0) Creates a new **DDS**:: Publisher (p. [1044\)](#page-1059-0) object using the  $DDS::Published$  (p. [1074\)](#page-1089-0) associated with the input XML QoS profile.

- $\hat{\ }$  void delete\_publisher (Publisher $\wedge \%$ p) Deletes an existing  $DDS::Public$  (p. [1044\)](#page-1059-0).
- Subscriber $\wedge$  create\_subscriber (SubscriberQos $\wedge$  qos,

SubscriberListener<sup>∧</sup> listener, StatusMask mask)

Creates a **DDS**::Subscriber  $(p. 1201)$  $(p. 1201)$  with the desired  $QoS$  policies and attaches to it the specified **DDS**::SubscriberListener (p. [1226\)](#page-1241-0).

 $Subscripter^{\wedge}$  create\_subscriber\_with\_profile (System::String^ library name, System::String<sup>∧</sup> profile name, SubscriberListener<sup>∧</sup> listener, StatusMask mask)

 $\langle\langle eXtension \rangle\rangle$  (p. [174\)](#page-189-0) Creates a new **DDS**::Subscriber (p. [1201\)](#page-1216-0) object using the  $\text{DDS::} \text{Publisher} \text{Qos}$  (p. [1074\)](#page-1089-0) associated with the input XML QoS profile.

- $\hat{ }$  void delete\_subscriber (Subscriber $\wedge$  %s) Deletes an existing **DDS**::Subscriber (p. [1201\)](#page-1216-0).
- ˆ void get publishers (PublisherSeq<sup>∧</sup> publishers)

 $\langle\langle e{\bf X}tension \rangle\rangle$  (p. [174\)](#page-189-0) Allows the application to access all the publishers the participant has.

ˆ void get subscribers (SubscriberSeq<sup>∧</sup> subscribers)

 $\langle\langle eX$ **tension** $\rangle$  (p. [174\)](#page-189-0) Allows the application to access all the subscribers the participant has.

ˆ Topic<sup>∧</sup> create topic (System::String<sup>∧</sup> topic name, System::String<sup>∧</sup> type name, TopicQos<sup>∧</sup> qos, TopicListener<sup>∧</sup> listener, StatusMask mask)

Creates a **DDS**:: Topic  $(p. 1258)$  $(p. 1258)$  with the desired QoS policies and attaches to it the specified  $\text{DDS::TopicListener}$  (p. [1278\)](#page-1293-0).

Topic∧ create\_topic\_with\_profile (System::String^ topic\_name, System::String<sup>∧</sup> type\_name, System::String<sup>∧</sup> library\_name, System::String<sup>∧</sup> profile name, TopicListener<sup>∧</sup> listener, StatusMask mask)

 $\langle\langle eX \text{tension}\rangle\rangle$  (p. [174\)](#page-189-0) Creates a new **DDS**:: Topic (p. [1258\)](#page-1273-0) object using the  $\text{DDS::} \text{Published}$  (p. [1074\)](#page-1089-0) associated with the input XML QoS profile.

 $\hat{ }$  void delete\_topic (Topic $\wedge$  %topic)

Generated on Wed Jun 9 20:15:25 2010 for RTI Data Distribution Service .Net APIs by Doxygen

Deletes a  $\text{DDS::Topic}$  (p. [1258\)](#page-1273-0).

 $ContentFilteredTopic^{\wedge}$  create\_contentfilteredtopic (System::String<sup>∧</sup> name, Topic<sup>∧</sup> related topic, System::String<sup>∧</sup> filter expression,  $StringSeq^{\wedge}$  expression parameters)

Creates a **DDS**:: ContentFilteredTopic  $(p, 419)$  $(p, 419)$ , that can be used to do content-based subscriptions.

ContentFilteredTopic<sup>∧</sup> create\_contentfilteredtopic\_with\_filter (System::String<sup>∧</sup> name, Topic<sup>∧</sup> related topic, System::String<sup>∧</sup> filter expression, StringSeq<sup> $\wedge$ </sup> expression parameters, System::String<sup> $\wedge$ </sup> filter name)

<<eXtension>> (p. [174\)](#page-189-0) Creates a DDS::ContentFilteredTopic  $(p. 419)$  $(p. 419)$  using the specified filter to do content-based subscriptions.

void delete\_contentfilteredtopic (ContentFilteredTopic<sup>∧</sup> %a\_ contentfilteredtopic)

Deletes a DDS::ContentFilteredTopic (p. [419\)](#page-434-0).

MultiTopic $\wedge$  create\_multitopic (System::String $\wedge$  name, System::String<sup>∧</sup> type name, System::String<sup>∧</sup> subscription expression,  $StringSeq^{\wedge}$  expression\_parameters)

[Not supported (optional)] Creates a MultiTopic  $(p. 984)$  $(p. 984)$  that can be used to subscribe to multiple topics and combine/filter the received data into a resulting type.

ˆ void delete multitopic (MultiTopic<sup>∧</sup> a multitopic)

[Not supported (optional)] Deletes a DDS::MultiTopic ( p. [984\)](#page-999-0).

ˆ Topic<sup>∧</sup> find topic (System::String<sup>∧</sup> topic name, Duration t% timeout)

Finds an existing (or ready to exist)  $DDS::Topic$  (p. [1258\)](#page-1273-0), based on its name.

**TopicDescription** $\land$  lookup\_topicdescription (System::String $\land$ ) topic name)

Looks up an existing, locally created DDS::TopicDescription, based on its name.

ˆ FlowController<sup>∧</sup> create flowcontroller (System::String<sup>∧</sup> name,  $FlowControllerProperty_t^{\wedge}$  prop)

 $<<$ **eXtension** $>>$  (p. [174\)](#page-189-0) Creates a **DDS**::**FlowController** (p. [867\)](#page-882-0) with the desired property.

Generated on Wed Jun 9 20:15:25 2010 for RTI Data Distribution Service .Net APIs by Doxygen

- ˆ void delete flowcontroller (FlowController<sup>∧</sup> %fc) <<eXtension>> (p. [174\)](#page-189-0) Deletes an existing DDS::FlowController  $(p. 867)$  $(p. 867)$ .
- ˆ FlowController<sup>∧</sup> lookup flowcontroller (System::String<sup>∧</sup> name)  $\langle\langle$  extension  $\rangle$  (p. [174\)](#page-189-0) Looks up an existing locally-created  $\text{DDS::}FlowController$  (p. [867\)](#page-882-0), based on its name.
- ˆ Subscriber<sup>∧</sup> get builtin subscriber () Accesses the built-in  $\overline{DDS::Subscript}$  (p. [1201\)](#page-1216-0).
- ˆ void ignore participant (InstanceHandle t% handle) Instructs RTI Data Distribution Service to locally ignore a remote DDS::DomainParticipant ( p. [577\)](#page-592-0).
- $\hat{\ }$  void ignore\_topic (InstanceHandle\_t $\%$  handle) Instructs RTI Data Distribution Service to locally ignore a **DDS**::Topic  $(p. 1258)$  $(p. 1258)$ .
- $\hat{\ }$  void ignore publication (InstanceHandle  $\hat{\ }$  handle) Instructs RTI Data Distribution Service to locally ignore a publication.
- $\hat{\ }$  void ignore\_subscription (InstanceHandle\_t $\%$  handle) Instructs RTI Data Distribution Service to locally ignore a subscription.
- $\hat{\ }$  System::Int32 get\_domain\_id ()

Get the unique domain identifier.

 $\hat{\ }$  void get\_current\_time (Time\_t% current\_time)

Returns the current value of the time.

ˆ void assert liveliness ()

Manually asserts the liveliness of this  $\text{DDS::}$ DomainParticipant (p. [577\)](#page-592-0).

ˆ void delete contained entities ()

Delete all the entities that were created by means of the "create" operations on the DDS::DomainParticipant ( p. [577\)](#page-592-0).

 $\hat{\ }$  void get\_discovered\_participants (InstanceHandleSeq $\wedge$  participant handles)

Returns list of discovered **DDS**::DomainParticipant (p. [577\)](#page-592-0) s.

ˆ void get discovered participant data (ParticipantBuiltinTopicData<sup>∧</sup> participant data, InstanceHandle t% participant handle)

Generated on Wed Jun 9 20:15:25 2010 for RTI Data Distribution Service .Net APIs by Doxygen

Returns  $DDS::ParticipantBuilding Topic Data$  (p. [1002\)](#page-1017-0) for the specified  $DDS::DomainParticipation (p. 577)$  $DDS::DomainParticipation (p. 577)$ .

- void get\_discovered\_topics (InstanceHandleSeq<sup>∧</sup> topic\_handles) Returns list of discovered **DDS**:: Topic (p. [1258\)](#page-1273-0) objects.
- void get\_discovered\_topic\_data (TopicBuiltinTopicData<sup>∧</sup> topic\_data, InstanceHandle\_t% topic\_handle)
	- Returns **DDS::TopicBuiltinTopicData** (p. [1268\)](#page-1283-0) for the specified **DDS**::Topic (p. [1258\)](#page-1273-0).
- System::Boolean contains\_entity (InstanceHandle\_t\% a\_handle) Completes successfully with true if the referenced  $\text{DDS::} \text{Entity}$  (p. [845\)](#page-860-0) is contained by the  $DDS::DomainParticipant$  (p. [577\)](#page-592-0).
- $\hat{\ }$  void set\_qos (DomainParticipantQos $\wedge$  qos) Change the QoS of this domain participant.
- void set\_qos\_with\_profile (System::String<sup>∧</sup> library\_name, System::String<sup>∧</sup> profile name)
	- $\langle\langle e{\bf X}tension \rangle\rangle$  (p. [174\)](#page-189-0) Change the QoS of this domain participant using the input XML QoS profile.
- $\hat{\ }$  void get\_qos (DomainParticipantQos $\wedge$  qos) Get the participant QoS.
- ˆ void add peer (System::String<sup>∧</sup> peer desc string)  $\langle\langle eXtension \rangle\rangle$  (p. [174\)](#page-189-0) Attempt to contact one or more additional peer participants.
- ˆ void set listener (DomainParticipantListener<sup>∧</sup> l, StatusMask mask)

Sets the participant listener.

- ˆ DomainParticipantListener<sup>∧</sup> get listener () Get the participant listener.
- ˆ virtual void enable () override Enables the  $\text{DDS::} \text{Entity}$  (p. [845\)](#page-860-0).
- ˆ virtual StatusCondition<sup>∧</sup> get statuscondition () override

Allows access to the  $\text{DDS}:\text{StatusCondition}$  (p. [1183\)](#page-1198-0) associated with the DDS::Entity (p.  $845$ ).

Generated on Wed Jun 9 20:15:25 2010 for RTI Data Distribution Service .Net APIs by Doxygen

ˆ virtual StatusMask get status changes () override

Retrieves the list of communication statuses in the  $\text{DDS::Entity}$  (p. [845\)](#page-860-0) that are triggered.

ˆ virtual InstanceHandle t get instance handle () override

Allows access to the **DDS**::InstanceHandle\_t ( $p. 905$ ) associated with the  $\text{DDS::} \text{Entity}$  (p. [845\)](#page-860-0).

# Properties

- ˆ static PublisherQos<sup>∧</sup> PUBLISHER QOS DEFAULT [get] Special value for creating a  $\text{DDS::}$ Publisher (p. [1044\)](#page-1059-0) with default QoS.
- ˆ static SubscriberQos<sup>∧</sup> SUBSCRIBER QOS DEFAULT [get] Special value for creating a **DDS::Subscriber** (p. [1201\)](#page-1216-0) with default QoS.
- ˆ static TopicQos<sup>∧</sup> TOPIC QOS DEFAULT [get]

Special value for creating a  $\text{DDS::Topic}$  (p. [1258\)](#page-1273-0) with default  $QoS$ .

 $\hat{\ }$  static FlowControllerProperty\_t<sup> $\wedge$ </sup> <sup>∧</sup> FLOW CONTROLLER - PROPERTY DEFAULT [get]

 $\langle\langle eXtension \rangle\rangle$  (p. [174\)](#page-189-0) Special value for creating a DDS::FlowController ( p. [867\)](#page-882-0) with default property.

ˆ static System::String<sup>∧</sup> SQLFILTER NAME [get]

 $\langle\langle e{\bf X}tension \rangle\rangle$  (p. [174\)](#page-189-0) The name of the built-in SQL filter that can be used with ContentFilteredTopics and MultiChannel DataWriters.

ˆ static System::String<sup>∧</sup> STRINGMATCHFILTER NAME [get]

 $\langle\langle eX$ tension $\rangle\langle\rangle$  (p. [174\)](#page-189-0) The name of the built-in StringMatch filter that can be used with ContentFilteredTopics and MultiChannel DataWriters.

#### 6.44.1 Detailed Description

 $\langle\langle\mathbf{L}\rangle\rangle$  (p. [175\)](#page-190-0) Container for all DDS::DomainEntity (p. [576\)](#page-591-0) objects.

The DomainParticipant (p. [577\)](#page-592-0) object plays several roles:

- It acts as a container for all other DDS::Entity (p. [845\)](#page-860-0) objects.

Generated on Wed Jun 9 20:15:25 2010 for RTI Data Distribution Service .Net APIs by Doxygen

- It acts as *factory* for the DDS::Publisher (p. [1044\)](#page-1059-0), DDS::Subscriber  $(p. 1201)$  $(p. 1201)$ , **DDS::Topic**  $(p. 1258)$  $(p. 1258)$  and **DDS::MultiTopic**  $(p. 984)$  $(p. 984)$ DDS::Entity (p. [845\)](#page-860-0) objects.

- It represents the participation of the application on a communication plane that isolates applications running on the same set of physical computers from each other. A domain establishes a virtual network linking all applications that share the same domainId and isolating them from applications running on different domains. In this way, several independent distributed applications can coexist in the same physical network without interfering, or even being aware of each other.

- It provides administration services in the domain, offering operations that allow the application to ignore locally any information about a given participant (ignore\_participant()  $(p. 633)$  $(p. 633)$ ), publication (ignore\_publication()  $(p. 635)$  $(p. 635)$ , subscription (ignore subscription()  $(p. 636)$  $(p. 636)$  or topic (ignore **topic()**  $(p. 634)$  $(p. 634)$ .

The following operations may be called even if the DDS::DomainParticipant (p. [577\)](#page-592-0) is not enabled. (Operations NOT in this list will fail with the value DDS::Retcode NotEnabled (p. [1121\)](#page-1136-0) if called on a disabled DomainParticipant (p. [577\)](#page-592-0)).

- $\degree$  Operations defined at the base-class level:  $set_qos()$  (p. [642\)](#page-657-0), set qos\_with\_profile()  $(p. 643)$  $(p. 643)$ , get\_qos()  $(p. 643)$ , set\_listener()  $(p. 645)$  $(p. 645)$ , **get\_listener()** (p. [646\)](#page-661-1), **enable()** (p. 646);
- Factory operations: create\_flowcontroller() (p. [630\)](#page-645-0), create\_ topic()  $(p. 621)$  $(p. 621)$ , create\_topic\_with\_profile()  $(p. 623)$  $(p. 623)$ , create\_ publisher()  $(p. 615)$  $(p. 615)$ , create\_publisher\_with\_profile()  $(p. 616)$  $(p. 616)$ , create\_subscriber()  $(p. 618)$  $(p. 618)$ , create\_subscriber\_with\_profile()  $(p. 619)$  $(p. 619)$ , delete flowcontroller()  $(p. 631)$  $(p. 631)$ , delete topic()  $(p. 624)$  $(p. 624)$ , delete publisher() (p. [617\)](#page-632-0), delete\_subscriber() (p. [620\)](#page-635-0), set\_default\_flowcontroller\_property $($ )  $(p. 592)$  $(p. 592)$ , get\_default\_flowcontroller\_property()  $(p. 592)$  $(p. 592)$ , set default topic qos()  $(p. 608)$  $(p. 608)$ , set default topic qos with profile()  $(p. 608)$  $(p. 608)$ , get default topic qos()  $(p. 607)$  $(p. 607)$ ,  $set$  default publisher  $qos()$  (p. [610\)](#page-625-0), set default publisher qos\_with\_profile()  $(p. 611)$  $(p. 611)$ , get\_default\_publisher\_qos()  $(p. 610)$  $(p. 610)$ , set\_default\_subscriber\_qos() (p. [613\)](#page-628-0), set\_default\_subscriber\_qos\_with\_profile()  $(p. 614)$  $(p. 614)$ , get\_default\_subscriber\_qos()  $(p. 612)$  $(p. 612)$ , delete\_contained\_entities()  $(p. 638)$  $(p. 638)$ , set\_default\_datareader\_qos()  $(p. 590)$  $(p. 590)$ , set\_default\_datareader\_qos\_with\_profile()  $(p. 591)$  $(p. 591)$ , get\_-default\_datareader\_qos() (p. [589\)](#page-604-0), set\_default\_datawriter\_qos()  $(p. 588)$  $(p. 588)$ , set\_default\_datawriter\_qos\_with\_profile()  $(p. 589)$  $(p. 589)$ , get\_default\_datawriter\_qos()  $(p. 587)$  $(p. 587)$ , set\_default\_library()  $(p. 596)$  $(p. 596)$ ,  $set\_default\_profile()$  (p. [597\)](#page-612-0);

Generated on Wed Jun 9 20:15:25 2010 for RTI Data Distribution Service .Net APIs by Doxygen

- $\degree$  Operations for looking up topics: lookup\_topicdescription() (p. [629\)](#page-644-0);
- $\degree$  Operations that access status: get\_statuscondition() (p. [647\)](#page-662-0), get\_status changes $($ ) (p. [648\)](#page-663-0).

QoS:

DDS::DomainParticipantQos (p. [683\)](#page-698-0)

Status:

```
Status Kinds (p. 238)
```
#### Listener:

DDS::DomainParticipantListener (p. [675\)](#page-690-0)

See also:

Operations Allowed in Listener Callbacks (p. [954\)](#page-969-0)

#### Examples:

HelloWorld publisher.cpp, HelloWorld subscriber.cpp, and HelloWorldSupport.cpp.

# 6.44.2 Member Function Documentation

# <span id="page-602-0"></span>6.44.2.1 void DDS::DomainParticipant::get default datawriter qos (DataWriterQos $\land$  qos)

 $\langle\langle eXtension \rangle\rangle$  (p. [174\)](#page-189-0) Copy the default DDS::DataWriterQos (p. [546\)](#page-561-0) values into the provided DDS::DataWriterQos (p. [546\)](#page-561-0) instance.

The retrieved qos will match the set of values specified on the last successful call to DDS::DomainParticipant::set\_default\_datawriter\_qos (p. [588\)](#page-603-0), or DDS::DomainParticipant::set default datawriter qos - with profile (p. [589\)](#page-604-1), or else, if the call was never made, the default values listed in DDS::DataWriterQos (p. [546\)](#page-561-0).

This method may potentially allocate memory depending on the sequences contained in some QoS policies.

#### MT Safety:

UNSAFE. It is not safe to retrieve the default DataWriter (p. [499\)](#page-514-0) QoS from a DomainPartipant while another thread may be simultaneously call-ing DDS::DomainParticipant::set\_default\_datawriter\_qos (p. [588\)](#page-603-0).

Generated on Wed Jun 9 20:15:25 2010 for RTI Data Distribution Service .Net APIs by Doxygen

#### Parameters:

 $q\sigma s \ll \text{inout}>> (p. 176)$  $q\sigma s \ll \text{inout}>> (p. 176)$  Qos to be filled up. Cannot be NULL.

#### Exceptions:

One of the Standard Return Codes (p. [235\)](#page-250-0)

# <span id="page-603-0"></span>6.44.2.2 void DDS::DomainParticipant::set default datawriter qos (DataWriterQos<sup>∧</sup> qos)

 $\langle\langle eXtension \rangle\rangle$  (p. [174\)](#page-189-0) Set the default DataWriterQos (p. [546\)](#page-561-0) values for this DomainParticipant (p. [577\)](#page-592-0).

This set of default values will be inherited for a newly created DDS::Publisher  $(p. 1044)$  $(p. 1044)$ .

## Precondition:

The specified QoS policies must be consistent, or else the operation will have no effect and fail with DDS::Retcode InconsistentPolicy (p. [1119\)](#page-1134-0)

#### MT Safety:

UNSAFE. It is not safe to set the default DataWriter (p. [499\)](#page-514-0) QoS for a DomainParticipant (p. [577\)](#page-592-0) while another thread may be simultaneously calling DDS::DomainParticipant::set\_default\_datawriter\_-qos (p. [588\)](#page-603-0) or DDS::DomainParticipant::get\_default\_datawriter\_qos (p. [587\)](#page-602-0).

#### Parameters:

 $q\sigma s \ll \dot{m} \gg (p. 175)$  $q\sigma s \ll \dot{m} \gg (p. 175)$  Default gos to be set. The special value DDS::Publisher::DATAWRITER QOS DEFAULT (p. [80\)](#page-95-0) may be passed as qos to indicate that the default QoS should be reset back to the initial values the factory would used if DDS::DomainParticipant::set default datawriter qos (p. [588\)](#page-603-0) had never been called. Cannot be NULL.

#### Exceptions:

One of the Standard Return Codes (p. [235\)](#page-250-0), or DDS::Retcode\_-InconsistentPolicy (p. [1119\)](#page-1134-0)

Generated on Wed Jun 9 20:15:25 2010 for RTI Data Distribution Service .Net APIs by Doxygen

# <span id="page-604-1"></span>6.44.2.3 void DDS::DomainParticipant::set default datawriter qos\_with\_profile (System::String^ library\_name, System::String^  $profile\_name)$

 $\langle\langle eXtension \rangle\rangle$  (p. [174\)](#page-189-0) Set the default DDS::DataWriterQos (p. [546\)](#page-561-0) values for this domain participant based on the input XML QoS profile.

This set of default values will be inherited for a newly created DDS::Publisher  $(p. 1044).$  $(p. 1044).$  $(p. 1044).$ 

#### Precondition:

The DDS::DataWriterQos (p. [546\)](#page-561-0) contained in the specified XML QoS profile must be consistent, or else the operation will have no effect and fail with DDS::Retcode\_InconsistentPolicy (p. [1119\)](#page-1134-0)

#### MT Safety:

UNSAFE. It is not safe to set the default DataWriter (p. [499\)](#page-514-0) QoS for a **DomainParticipant** (p.  $577$ ) while another thread may be simultaneously calling DDS::DomainParticipant::set\_default\_datawriter\_qos (p. [588\)](#page-603-0) or DDS::DomainParticipant::get default datawriter qos (p. [587\)](#page-602-0)

#### Parameters:

- library name  $\langle \langle \cdot | n \rangle \rangle$  (p. [175\)](#page-190-1) Library name containing the XML QoS profile. If library name is null RTI Data Distribution Service will use the default library (see DDS::DomainParticipant::set\_default\_library  $(p. 596)$  $(p. 596)$ .
- **profile\_name**  $\langle \langle \cdot | n \rangle \rangle$  (p. [175\)](#page-190-1) XML QoS Profile name. If profile\_name is null RTI Data Distribution Service will use the default profile (see DDS::DomainParticipant::set\_default\_profile (p. [597\)](#page-612-0)).

If the input profile cannot be found, the method fails with  $\text{DDS::Retcode-}$ Error (p. [1116\)](#page-1131-0).

#### Exceptions:

One of the Standard Return Codes (p. [235\)](#page-250-0), or DDS::Retcode\_-InconsistentPolicy (p. [1119\)](#page-1134-0)

# <span id="page-604-0"></span>6.44.2.4 void DDS::DomainParticipant::get default datareader qos (DataReaderQos<sup>∧</sup> qos)

 $<>$  (p. [174\)](#page-189-0) Copy the default DDS::DataReaderQos (p. [480\)](#page-495-0) values into the provided DDS::DataReaderQos (p. [480\)](#page-495-0) instance.

Generated on Wed Jun 9 20:15:25 2010 for RTI Data Distribution Service .Net APIs by Doxygen

The retrieved qos will match the set of values specified on the last successful call to DDS::DomainParticipant::set\_default\_datareader\_-qos (p. [590\)](#page-605-0), or DDS::DomainParticipant::set\_default\_datareader\_qos\_with profile  $(p. 591)$  $(p. 591)$ , or else, if the call was never made, the default values listed in DDS::DataReaderQos (p. [480\)](#page-495-0).

This method may potentially allocate memory depending on the sequences contained in some QoS policies.

#### MT Safety:

UNSAFE. It is not safe to retrieve the default DataReader (p. [433\)](#page-448-0) QoS from a **DomainParticipant** (p.  $577$ ) while another thread may be simultaneously calling DDS::DomainParticipant::set default datareader qos (p. [590\)](#page-605-0).

## Parameters:

 $q\sigma s \ll \text{inout}>> (p. 176)$  $q\sigma s \ll \text{inout}>> (p. 176)$  Qos to be filled up. Cannot be NULL.

#### Exceptions:

One of the Standard Return Codes (p. [235\)](#page-250-0)

# <span id="page-605-0"></span>6.44.2.5 void DDS::DomainParticipant::set\_default\_datareader\_qos (DataReaderQos<sup>∧</sup> qos)

 $\langle\langle eXtension \rangle\rangle$  (p. [174\)](#page-189-0) Set the default DDS::DataReaderQos (p. [480\)](#page-495-0) values for this domain participant.

This set of default values will be inherited for a newly created DDS::Subscriber (p. [1201\)](#page-1216-0).

# Precondition:

The specified QoS policies must be consistent, or else the operation will have no effect and fail with **DDS::Retcode InconsistentPolicy** (p. [1119\)](#page-1134-0)

#### MT Safety:

UNSAFE. It is not safe to set the default DataReader (p. [433\)](#page-448-0) QoS for a DomainParticipant (p. [577\)](#page-592-0) while another thread may be simultaneously calling DDS::DomainParticipant::set\_default\_datareader\_qos (p. [590\)](#page-605-0) or DDS::DomainParticipant::get default datareader qos (p. [589\)](#page-604-0).

Generated on Wed Jun 9 20:15:25 2010 for RTI Data Distribution Service .Net APIs by Doxygen

#### Parameters:

 $q\sigma s \ll \hat{i}n \gg (p. 175)$  $q\sigma s \ll \hat{i}n \gg (p. 175)$  Default qos to be set. The special value DDS::Subscriber::DATAREADER\_QOS\_DEFAULT (p. [95\)](#page-110-0) may be passed as qos to indicate that the default QoS should be reset back to the initial values the factory would used if DDS::DomainParticipant::set\_default\_datareader\_qos (p. [590\)](#page-605-0) had never been called. Cannot be NULL.

### Exceptions:

One of the Standard Return Codes (p. [235\)](#page-250-0), or DDS::Retcode\_-InconsistentPolicy (p. [1119\)](#page-1134-0)

# <span id="page-606-0"></span>6.44.2.6 void DDS::DomainParticipant::set\_default\_datareader\_qos\_with\_profile (System::String^ library\_name, System::String^ profile\_name)

 $\langle\langle eXtension \rangle\rangle$  (p. [174\)](#page-189-0) Set the default DDS::DataReaderQos (p. [480\)](#page-495-0) values for this DomainParticipant (p. [577\)](#page-592-0) based on the input XML QoS profile.

This set of default values will be inherited for a newly created DDS::Subscriber (p. [1201\)](#page-1216-0).

#### Precondition:

The DDS::DataReaderQos (p. [480\)](#page-495-0) contained in the specified XML QoS profile must be consistent, or else the operation will have no effect and fail with DDS::Retcode\_InconsistentPolicy (p. [1119\)](#page-1134-0)

#### MT Safety:

UNSAFE. It is not safe to set the default DataReader (p. [433\)](#page-448-0) QoS for a DomainParticipant (p. [577\)](#page-592-0) while another thread may be simultaneously calling DDS::DomainParticipant::set default datareader qos (p. [590\)](#page-605-0) or DDS::DomainParticipant::get default datareader qos (p. [589\)](#page-604-0).

#### Parameters:

- library name  $\langle \langle \cdot | n \rangle \rangle$  (p. [175\)](#page-190-1) Library name containing the XML QoS profile. If library name is null RTI Data Distribution Service will use the default library (see DDS::DomainParticipant::set\_default\_library  $(p. 596)$  $(p. 596)$ .
- **profile\_name**  $\langle \langle \cdot | n \rangle \rangle$  (p. [175\)](#page-190-1) XML QoS Profile name. If profile\_name is null RTI Data Distribution Service will use the default profile (see DDS::DomainParticipant::set\_default\_profile (p. [597\)](#page-612-0)).

Generated on Wed Jun 9 20:15:25 2010 for RTI Data Distribution Service .Net APIs by Doxygen

If the input profile cannot be found, the method fails with  $\text{DDS::Retcode-}$ Error (p. [1116\)](#page-1131-0).

#### Exceptions:

One of the Standard Return Codes (p. [235\)](#page-250-0), or DDS::Retcode\_-InconsistentPolicy (p. [1119\)](#page-1134-0)

# <span id="page-607-1"></span>6.44.2.7 void DDS::DomainParticipant::get default -  ${\rm flow controller\_property} \ \ (\rm FlowControllerProperty\_t^{\wedge})$ prop)

 $\langle\langle eXtension \rangle\rangle$  (p. [174\)](#page-189-0) Copies the default DDS::FlowControllerProperty t (p. [871\)](#page-886-0) values for this domain participant into the given **DDS::FlowControllerProperty\_t** (p. [871\)](#page-886-0) instance.

The retrieved property will match the set of values specified on the last successful call to DDS::DomainParticipant::set\_default\_flowcontroller\_property (p. [592\)](#page-607-0), or else, if the call was never made, the default values listed in DDS::FlowControllerProperty\_t (p. [871\)](#page-886-0).

#### MT Safety:

UNSAFE. It is not safe to retrieve the default flow controller properties from a DomainParticipant (p. [577\)](#page-592-0) while another thread may be simultaneously calling DDS::DomainParticipant::set\_default\_flowcontroller\_property (p. [592\)](#page-607-0)

#### Parameters:

**prop**  $\langle \langle \cdot | n \rangle \rangle$  (p. [175\)](#page-190-1) Default property to be retrieved. Cannot be NULL.

# Exceptions:

One of the Standard Return Codes (p. [235\)](#page-250-0)

#### See also:

DDS::FLOW CONTROLLER PROPERTY DEFAULT DDS::DomainParticipant::create flowcontroller (p. [630\)](#page-645-0)

# <span id="page-607-0"></span>6.44.2.8 void DDS::DomainParticipant::set default -  ${\rm flow controller\_property\ (FlowControllerProperty\_t}^{\wedge})$ prop)

 $\langle\langle eXtension \rangle \rangle$  (p. [174\)](#page-189-0) Set the default

Generated on Wed Jun 9 20:15:25 2010 for RTI Data Distribution Service .Net APIs by Doxygen

DDS::FlowControllerProperty t (p. [871\)](#page-886-0) values for this domain participant.

This default value will be used for newly created DDS::FlowController (p. [867\)](#page-882-0) if DDS::FLOW CONTROLLER PROPERTY DEFAULT is specified as the property parameter when DDS::DomainParticipant::create flowcontroller  $(p. 630)$  $(p. 630)$  is called.

#### Precondition:

The specified property values must be consistent, or else the operation will have no effect and fail with **DDS::Retcode\_InconsistentPolicy** (p. [1119\)](#page-1134-0)

#### MT Safety:

UNSAFE. It is not safe to set the default flow controller properties for a DomainParticipant (p. [577\)](#page-592-0) while another thread may be simultaneously calling DDS::DomainParticipant::set\_default\_flowcontroller\_property  $(p. 592)$  $(p. 592)$ , DDS::DomainParticipant::get\_-default flowcontroller property (p. [592\)](#page-607-1) or calling DDS::DomainParticipant::create flowcontroller (p. [630\)](#page-645-0) with DDS::FLOW CONTROLLER PROPERTY DEFAULT as the qos parameter.

#### Parameters:

prop  $\langle \langle \cdot | n \rangle \rangle$  (p. [175\)](#page-190-1) Default property to be set. The special value DDS::FLOW CONTROLLER PROPERTY DEFAULT may be passed as property to indicate that the default property should be reset to the default values the factory would use if DDS::DomainParticipant::set\_default\_flowcontroller\_property (p. [592\)](#page-607-0) had never been called. Cannot be NULL.

# Exceptions:

One of the Standard Return Codes (p. [235\)](#page-250-0), or DDS::Retcode\_-InconsistentPolicy (p. [1119\)](#page-1134-0)

#### See also:

DDS::FLOW CONTROLLER PROPERTY DEFAULT DDS::DomainParticipant::create flowcontroller (p. [630\)](#page-645-0)

# <span id="page-608-0"></span>6.44.2.9 void DDS::DomainParticipant::register contentfilter (System::String^ filter\_name, ContentFilter^ contentfilter) [inline]

 $<>$  (p. [174\)](#page-189-0) Register a content filter which can be used to create a DDS::ContentFilteredTopic (p. [419\)](#page-434-0).

Generated on Wed Jun 9 20:15:25 2010 for RTI Data Distribution Service .Net APIs by Doxygen

DDS specifies an SQL like content filter for use by content filtered topics. If this filter does not meet the filtering requirements a custom filter can be registered.

Each filter name can only be used to registered a content filter once with a DDS::DomainParticipant (p. [577\)](#page-592-0).

#### Parameters:

- **filter\_name**  $\langle \langle \cdot | n \rangle \rangle$  (p. [175\)](#page-190-1) Name of the filter. The name must be unique within the DDS::DomainParticipant (p. [577\)](#page-592-0) and must not exceed 255 characters. Cannot be NULL.
- contentfilter  $\langle \langle in \rangle \rangle$  (p. [175\)](#page-190-1) Content filter to be registered. Cannot be NULL.

#### Exceptions:

One of the Standard Return Codes (p. [235\)](#page-250-0)

See also:

DDS::DomainParticipant::unregister contentfilter (p. [595\)](#page-610-0)

# 6.44.2.10 ContentFilter <sup>∧</sup> DDS::DomainParticipant::lookup contentfilter (System::String^  $filter_name$ ) [inline]

 $\langle\langle eXtension \rangle\rangle$  (p. [174\)](#page-189-0) Lookup a content filter previously registered with DDS::DomainParticipant::register\_contentfilter (p. [593\)](#page-608-0).

#### Parameters:

*filter\_name*  $\langle \langle in \rangle \rangle$  *(p. [175\)](#page-190-1)* Name of the filter. Cannot be NULL.

#### Returns:

NULL if the given filter name has not been previously registered to the DDS::DomainParticipant (p. [577\)](#page-592-0) with DDS::DomainParticipant::register contentfilter (p. [593\)](#page-608-0). Otherwise, return the DDS::ContentFilter that has been previosuly registered with the given filter\_name.

#### See also:

DDS::DomainParticipant::register contentfilter (p. [593\)](#page-608-0)

Generated on Wed Jun 9 20:15:25 2010 for RTI Data Distribution Service .Net APIs by Doxygen

#### <span id="page-610-0"></span>6.44.2.11 void DDS::DomainParticipant::unregister contentfilter  $(System::String^{\wedge} filter_name)$  [inline]

 $\langle\langle eXtension \rangle\rangle$  (p. [174\)](#page-189-0) Unregister a content filter previously registered with DDS::DomainParticipant::register\_contentfilter (p. [593\)](#page-608-0).

A filter name can be unregistered only if it has been previously registered to the **DDS::DomainParticipant** (p. [577\)](#page-592-0) with DDS::DomainParticipant::register contentfilter (p. [593\)](#page-608-0).

The unregistration of filter is not allowed if there are any existing DDS::ContentFilteredTopic (p. [419\)](#page-434-0) objects that are using the filter. If the operation is called on a filter with existing DDS::ContentFilteredTopic  $(p. 419)$  $(p. 419)$  objects attached to it, this operation will fail with  $\text{DDS::Retcode}_{-}$ PreconditionNotMet (p. [1123\)](#page-1138-0).

If there are still existing discovered DDS::DataReader (p. [433\)](#page-448-0) s with the same filter name and the filter's compile method of the filter have previously been called on the discovered **DDS::DataReader** (p. [433\)](#page-448-0) s, finalize method of the filter will be called on those discovered DDS::DataReader (p. [433\)](#page-448-0) s before the content filter is unregistered. This means filtering will now be performed on the application that is creating the DDS::DataReader (p. [433\)](#page-448-0).

#### Parameters:

filter name  $\langle \langle in \rangle \rangle$  (p. [175\)](#page-190-1) Name of the filter. Cannot be NULL.

#### Exceptions:

```
235) or DDS::Retcode_-
  PreconditionNotMet (p. 1123)
```
See also:

DDS::DomainParticipant::register contentfilter (p. [593\)](#page-608-0)

# <span id="page-610-1"></span>6.44.2.12 System::String <sup>∧</sup> DDS::DomainParticipant::get default library ()

 $\langle\langle eXtension \rangle\rangle$  (p. [174\)](#page-189-0) Gets the default XML library associated with a DDS::DomainParticipant (p. [577\)](#page-592-0).

#### Returns:

The default library or null if the default library was not set.

## See also:

DDS::DomainParticipant::set\_default\_library (p. [596\)](#page-611-0)

Generated on Wed Jun 9 20:15:25 2010 for RTI Data Distribution Service .Net APIs by Doxygen

#### 6.44.2.13 System::String  $\land$  DDS::DomainParticipant::get\_default\_ profile ()

 $\langle\langle eXtension \rangle\rangle$  (p. [174\)](#page-189-0) Gets the default XML profile associated with a DDS::DomainParticipant (p. [577\)](#page-592-0).

#### Returns:

The default profile or null if the default profile was not set.

See also:

DDS::DomainParticipant::set\_default\_profile (p. [597\)](#page-612-0)

# 6.44.2.14 System::String <sup>∧</sup> DDS::DomainParticipant::get default profile library ()

 $\langle\langle eXtension \rangle\rangle$  (p. [174\)](#page-189-0) Gets the library where the default XML QoS profile is contained for a DDS::DomainParticipant (p. [577\)](#page-592-0).

The default profile library is automatically set when DDS::DomainParticipant::set\_default\_profile (p. [597\)](#page-612-0) is called.

This library can be different than the DDS::DomainParticipant (p. [577\)](#page-592-0) de-fault library (see DDS::DomainParticipant::get\_default\_library (p. [595\)](#page-610-1)).

## Returns:

The default profile library or null if the default profile was not set.

#### See also:

DDS::DomainParticipant::set default profile (p. [597\)](#page-612-0)

# <span id="page-611-0"></span>6.44.2.15 void DDS::DomainParticipant::set default library  $(System::String^{\wedge} \; library\_name)$

 $\langle\langle eXtension \rangle\rangle$  (p. [174\)](#page-189-0) Sets the default XML library for a DDS::DomainParticipant (p. [577\)](#page-592-0).

This method specifies the library that will be used as the default the next time a default library is needed during a call to one of this DomainParticipants operations.

Any API requiring a library name as a parameter can use null to refer to the default library.

Generated on Wed Jun 9 20:15:25 2010 for RTI Data Distribution Service .Net APIs by Doxygen
If the default library is not set, the DDS::DomainParticipant (p. [577\)](#page-592-0) inherits the default from the **DDS::DomainParticipantFactory** (p. [649\)](#page-664-0) (see DDS::DomainParticipantFactory::set default library (p. [657\)](#page-672-0)).

#### Parameters:

*library\_name*  $<*> (p. 175)*$  $<*> (p. 175)*$  Library name. If library\_name is null any previous default is unset.

## Exceptions:

One of the Standard Return Codes (p. [235\)](#page-250-0)

# See also:

DDS::DomainParticipant::get default library (p. [595\)](#page-610-0)

# <span id="page-612-0"></span>6.44.2.16 void DDS::DomainParticipant::set default profile  $(System::String^{\wedge} library_name, System::String^{\wedge}$ profile name)

 $\langle\langle eXtension \rangle\rangle$  (p. [174\)](#page-189-0) Sets the default XML profile for a DDS::DomainParticipant (p. [577\)](#page-592-0).

This method specifies the profile that will be used as the default the next time a default DomainParticipant (p. [577\)](#page-592-0) profile is needed during a call to one of this DomainParticipants operations. When calling a DDS::DomainParticipant (p. [577\)](#page-592-0) method that requires a profile name parameter, you can use NULL to refer to the default profile. (This same information applies to setting a default library.)

If the default profile is not set, the DDS::DomainParticipant (p. [577\)](#page-592-0) inherits the default from the **DDS::DomainParticipantFactory** (p. [649\)](#page-664-0) (see DDS::DomainParticipantFactory::set\_default\_profile (p. [658\)](#page-673-0)).

This method does not set the default QoS for entities created by the DDS::DomainParticipant (p. [577\)](#page-592-0); for this functionality, use the methods set\_default\_<entity>\_qos\_with\_profile (you may pass in NULL after having called set\_default\_profile()  $(p. 597)$  $(p. 597)$ ).

This method does not set the default QoS for newly created DomainParticipants; for this functionality, use DDS::DomainParticipantFactory::set\_default\_participant qos with profile  $(p. 655)$  $(p. 655)$ .

#### Parameters:

*library\_name*  $\langle \langle \cdot | n \rangle \rangle$  (p. [175\)](#page-190-0) The library name containing the profile.

Generated on Wed Jun 9 20:15:25 2010 for RTI Data Distribution Service .Net APIs by Doxygen

**profile\_name**  $\langle \langle \cdot | n \rangle \rangle$  (p. [175\)](#page-190-0) The profile name. If profile name is null any previous default is unset.

#### Exceptions:

One of the Standard Return Codes (p. [235\)](#page-250-0)

See also:

DDS::DomainParticipant::get default profile (p. [596\)](#page-611-0) DDS::DomainParticipant::get default profile library (p. [596\)](#page-611-1)

# <span id="page-613-0"></span>6.44.2.17 Publisher  $\land$  DDS::DomainParticipant::get\_implicit\_ publisher ()

 $\langle\langle eXtension \rangle\rangle$  (p. [174\)](#page-189-0) Returns the implicit DDS::Publisher (p. [1044\)](#page-1059-0). If an implicit Publisher (p. [1044\)](#page-1059-0) does not already exist, this creates one.

There can only be one implicit Publisher (p. [1044\)](#page-1059-0) per DomainParticipant (p. [577\)](#page-592-0).

The implicit **Publisher** (p. [1044\)](#page-1059-0) is created with DDS::DomainParticipant::PUBLISHER QOS DEFAULT (p. [38\)](#page-53-0) and no Listener (p. [952\)](#page-967-0).

This implicit Publisher (p. [1044\)](#page-1059-0) will be deleted automatically when the following methods are called: DDS::DomainParticipant::delete\_contained\_entities (p. [638\)](#page-653-0), or DDS::DomainParticipant::delete publisher (p. [617\)](#page-632-0) with the implicit publisher as a parameter. Additionally, when a **DomainPar**ticipant (p. [577\)](#page-592-0) is deleted, if there are no attached DataWriters that belong to the implicit Publisher (p. [1044\)](#page-1059-0), the implicit Publisher (p. [1044\)](#page-1059-0) will be implicitly deleted.

## MT Safety:

UNSAFE. It is not safe to create an implicit Publisher (p. [1044\)](#page-1059-0) while another thread may be simultaneously calling DDS::DomainParticipant::set\_default\_publisher\_qos (p. [610\)](#page-625-0).

#### Returns:

The implicit publisher

## See also:

DDS::DomainParticipant::PUBLISHER QOS DEFAULT (p. [38\)](#page-53-0) DDS::DomainParticipant::create publisher (p. [615\)](#page-630-0)

Generated on Wed Jun 9 20:15:25 2010 for RTI Data Distribution Service .Net APIs by Doxygen

## <span id="page-614-1"></span>6.44.2.18 Subscriber <sup>∧</sup> DDS::DomainParticipant::get implicit subscriber ()

 $\langle\langle eXtension \rangle\rangle$  (p. [174\)](#page-189-0) Returns the implicit DDS:: Subscriber (p. [1201\)](#page-1216-0). If an implicit Subscriber (p. [1201\)](#page-1216-0) does not already exist, this creates one.

There can only be one implicit Subscriber (p. [1201\)](#page-1216-0) per DomainParticipant  $(p. 577)$  $(p. 577)$ .

The implicit **Subscriber** (p. [1201\)](#page-1216-0) is created with DDS::DomainParticipant::SUBSCRIBER QOS DEFAULT (p. [38\)](#page-53-1) and no Listener (p. [952\)](#page-967-0).

This implicit Subscriber (p. [1201\)](#page-1216-0) will be deleted automatically when the following methods are called: **DDS::DomainParticipant::delete\_contained\_-**entities (p. [638\)](#page-653-0), or DDS::DomainParticipant::delete\_subscriber (p. [620\)](#page-635-0) with the subscriber as a parameter. Additionally, when a **DomainParticipant** (p. [577\)](#page-592-0) is deleted, if there are no attached DataReaders that belong to the im-plicit Subscriber (p. [1201\)](#page-1216-0), the implicit Subscriber (p. 1201) will be implicitly deleted.

#### MT Safety:

UNSAFE. it is not safe to create the implicit subscriber while another thread may be simultaneously calling DDS::DomainParticipant::set\_default\_subscriber\_qos  $(p. 613)$  $(p. 613)$ .

## Returns:

The implicit subscriber

## See also:

DDS::DomainParticipant::PUBLISHER QOS DEFAULT (p. [38\)](#page-53-0) DDS::DomainParticipant::create subscriber (p. [618\)](#page-633-0)

# <span id="page-614-0"></span>6.44.2.19 DataWriter <sup>∧</sup> DDS::DomainParticipant::create datawriter (Topic $\land$  topic, DataWriterQos $\land$  qos, DataWriterListener<sup>∧</sup> listener, StatusMask mask)

 $<>$  (p. [174\)](#page-189-0) Creates a DDS::DataWriter (p. [499\)](#page-514-0) that will be attached and belong to the implicit DDS::Publisher (p. [1044\)](#page-1059-0).

## Precondition:

The given **DDS::Topic** (p. [1258\)](#page-1273-0) must have been created from the same DomainParticipant (p. [577\)](#page-592-0) as the implicit Publisher (p. [1044\)](#page-1059-0). If it was created from a different **DomainParticipant** (p. [577\)](#page-592-0), this method will fail.

Generated on Wed Jun 9 20:15:25 2010 for RTI Data Distribution Service .Net APIs by Doxygen

The DDS::DataWriter (p. [499\)](#page-514-0) created using this method will be associated with the implicit Publisher (p. [1044\)](#page-1059-0). This Publisher (p. [1044\)](#page-1059-0) is automatically created (if it does not exist) using DDS::DomainParticipant::PUBLISHER QOS DEFAULT (p. [38\)](#page-53-0) when the following methods are called:  $\bf{DDS::DomainParticipant::create\_}$ datawriter (p. [599\)](#page-614-0), DDS::DomainParticipant::create\_datawriter\_-with profile (p. [601\)](#page-616-0), or DDS::DomainParticipant::get\_implicit\_publisher (p. [598\)](#page-613-0).

#### MT Safety:

UNSAFE. If DDS::Publisher::DATAWRITER QOS DEFAULT (p. [80\)](#page-95-0) is used for the qos parameter, it is not safe to create the DataWriter (p. [499\)](#page-514-0) while another thread may be simultaneously calling DDS::DomainParticipant::set\_default\_datawriter\_qos (p. [588\)](#page-603-0).

## Parameters:

- $\textit{topic} \leq \text{in} \geq \text{ (p. 175)}$  $\textit{topic} \leq \text{in} \geq \text{ (p. 175)}$  $\textit{topic} \leq \text{in} \geq \text{ (p. 175)}$  The DDS::Topic (p. [1258\)](#page-1273-0) that the DDS::DataWriter (p. [499\)](#page-514-0) will be associated with. Cannot be NULL.
- $q\sigma s \ll \infty$  (p. [175\)](#page-190-0) QoS to be used for creating the new **DDS::DataWriter** (p. [499\)](#page-514-0). The special value DDS::Publisher::DATAWRITER\_QOS\_DEFAULT (p. [80\)](#page-95-0) can be used to indicate that the DDS::DataWriter (p. [499\)](#page-514-0) should be created with the default DDS::DataWriterQos (p. [546\)](#page-561-0) set in the implicit DDS::Publisher (p. [1044\)](#page-1059-0). The special value DDS::DATAWRITER QOS USE TOPIC QOS can be used to indicate that the DDS::DataWriter (p. [499\)](#page-514-0) should be created with the combination of the default DDS::DataWriterQos (p. [546\)](#page-561-0) set on the DDS:: Publisher  $(p. 1044)$  $(p. 1044)$  and the DDS:: TopicQos  $(p. 1280)$  $(p. 1280)$ of the DDS::Topic (p. [1258\)](#page-1273-0). Cannot be NULL.
- listener  $\langle \langle \cdot | n \rangle \rangle$  (p. [175\)](#page-190-0) The listener of the DDS::DataWriter  $(p. 499)$  $(p. 499)$ .
- $mask \ll in>> (p. 175)$  $mask \ll in>> (p. 175)$ . Changes of communication status to be invoked on the listener.

#### Returns:

A DDS::DataWriter (p. [499\)](#page-514-0) of a derived class specific to the data type associated with the DDS::Topic (p. [1258\)](#page-1273-0) or NULL if an error occurred.

## See also:

DDS::TypedDataWriter (p. [1368\)](#page-1383-0)

**Specifying QoS on entities** (p. [267\)](#page-282-0) for information on setting QoS before entity creation

Generated on Wed Jun 9 20:15:25 2010 for RTI Data Distribution Service .Net APIs by Doxygen

DDS::DataWriterQos (p. [546\)](#page-561-0) for rules on consistency among QoS DDS::Publisher::DATAWRITER QOS DEFAULT (p. [80\)](#page-95-0) DDS::DATAWRITER QOS USE TOPIC QOS DDS::DomainParticipant::create datawriter with profile (p. [601\)](#page-616-0) DDS::DomainParticipant::get default datawriter qos (p. [587\)](#page-602-0) DDS::DomainParticipant::get implicit publisher (p. [598\)](#page-613-0) DDS::Topic::set\_qos (p. [1261\)](#page-1276-0) DDS::DataWriter::set listener (p. [515\)](#page-530-0)

<span id="page-616-0"></span>6.44.2.20 DataWriter <sup>∧</sup> DDS::DomainParticipant::create datawriter\_with\_profile (Topic^ topic, System::String^ library name, System::String<sup>∧</sup> profile name, DataWriterListener<sup>∧</sup> listener, StatusMask mask)

 $<>$  (p. [174\)](#page-189-0) Creates a DDS::DataWriter (p. [499\)](#page-514-0) using a XML QoS profile that will be attached and belong to the implicit DDS::Publisher  $(p. 1044)$  $(p. 1044)$ .

#### Precondition:

The given **DDS::Topic** (p. [1258\)](#page-1273-0) must have been created from the same DomainParticipant (p. [577\)](#page-592-0) as the implicit Publisher (p. [1044\)](#page-1059-0). If it was created from a different **DomainParticipant** (p. [577\)](#page-592-0), this method will return NULL.

The **DDS::DataWriter** (p. [499\)](#page-514-0) created using this method will be associated with the implicit Publisher (p. [1044\)](#page-1059-0). This Publisher (p. [1044\)](#page-1059-0) is automatically created (if it does not exist) using DDS::DomainParticipant::PUBLISHER\_QOS\_DEFAULT (p. [38\)](#page-53-0) when the following methods are called:  $\mathbf{DDS::DomainParticipant::create}$ . datawriter (p. [599\)](#page-614-0), DDS::DomainParticipant::create\_datawriter\_with profile  $(p. 601)$  $(p. 601)$ , or DDS::DomainParticipant::get\_implicit\_publisher (p. [598\)](#page-613-0)

#### Parameters:

- topic  $\langle \langle \cdot | n \rangle \rangle$  (p. [175\)](#page-190-0) The DDS::Topic (p. [1258\)](#page-1273-0) that the DDS::DataWriter (p. [499\)](#page-514-0) will be associated with. Cannot be NULL.
- *library\_name*  $\langle \langle \cdot | n \rangle \rangle$  (p. [175\)](#page-190-0) Library name containing the XML QoS profile. If library name is null RTI Data Distribution Service will use the default library (see DDS::DomainParticipant::set\_default\_library  $(p. 596)$  $(p. 596)$ .
- **profile\_name**  $\langle \langle \cdot | n \rangle \rangle$  (p. [175\)](#page-190-0) XML QoS Profile name. If profile\_name is null RTI Data Distribution Service will use the default profile (see DDS::DomainParticipant::set\_default\_profile (p. [597\)](#page-612-0)).

Generated on Wed Jun 9 20:15:25 2010 for RTI Data Distribution Service .Net APIs by Doxygen

- listener  $\langle \langle \cdot | n \rangle \rangle$  (p. [175\)](#page-190-0) The listener of the DDS::DataWriter (p. [499\)](#page-514-0).
- $mask \ll\varepsilon$  (p. [175\)](#page-190-0). Changes of communication status to be invoked on the listener.

#### Returns:

A DDS::DataWriter (p. [499\)](#page-514-0) of a derived class specific to the data type associated with the DDS::Topic (p. [1258\)](#page-1273-0) or NULL if an error occurred.

#### See also:

DDS::TypedDataWriter (p. [1368\)](#page-1383-0) Specifying QoS on entities (p. [267\)](#page-282-0) for information on setting QoS before entity creation DDS::DataWriterQos (p. [546\)](#page-561-0) for rules on consistency among QoS DDS::DomainParticipant::create datawriter (p. [599\)](#page-614-0) DDS::DomainParticipant::get\_default\_datawriter\_qos (p. [587\)](#page-602-0) DDS::DomainParticipant::get implicit publisher (p. [598\)](#page-613-0) DDS::Topic::set\_qos (p. [1261\)](#page-1276-0) DDS::DataWriter::set listener (p. [515\)](#page-530-0)

# <span id="page-617-0"></span>6.44.2.21 void DDS::DomainParticipant::delete datawriter (DataWriter $\land$  % a\_datawriter)

 $\langle\langle eXtension \rangle\rangle$  (p. [174\)](#page-189-0) Deletes a DDS::DataWriter (p. [499\)](#page-514-0) that belongs to the implicit **DDS::Publisher** (p. [1044\)](#page-1059-0).

The deletion of the **DDS::DataWriter** (p. [499\)](#page-514-0) will automatically unregister all instances. Depending on the settings of the WRITER DATA LIFECYCLE  $(p. 302)$  $(p. 302)$  QosPolicy, the deletion of the **DDS::DataWriter**  $(p. 499)$  $(p. 499)$  may also dispose all instances.

# 6.44.3 Special Instructions if Using Timestamp APIs and BY SOURCE TIMESTAMP Destination Ordering:

If the DataWriters DDS::DestinationOrderQosPolicy::kind (p. [562\)](#page-577-0) is DDS::DestinationOrderQosPolicyKind::BY SOURCE TIMESTAMP - DESTINATIONORDER QOS, calls to delete\_datawriter() (p. [602\)](#page-617-0) may fail if your application has previously used the with timestamp APIs (write w timestamp(), register instance w timestamp(), unregister instance w timestamp(), or dispose w timestamp()) with a timestamp larger (later) than the time at which **delete\_datawriter()** (p.  $602$ ) is called. To prevent delete\_datawriter()  $(p. 602)$  $(p. 602)$  from failing in this situation, either:

Generated on Wed Jun 9 20:15:25 2010 for RTI Data Distribution Service .Net APIs by Doxygen

- ˆ Change the WRITER DATA LIFECYCLE (p. [302\)](#page-317-0) QosPolicy so that RTI Data Distribution Service will not autodispose unregistered instances (set DDS::WriterDataLifecycleQosPolicy::autodispose unregistered instances (p. [1432\)](#page-1447-0) to false.) or
- Explicitly call unregister instance w timestamp() for all instances modified with the \*\_w\_timestamp() APIs before calling delete\_datawriter() (p. [602\)](#page-617-0).

## Precondition:

If the DDS::DataWriter (p. [499\)](#page-514-0) does not belong to the implicit DDS::Publisher (p. [1044\)](#page-1059-0), the operation will fail with DDS::Retcode-PreconditionNotMet (p. [1123\)](#page-1138-0).

## Postcondition:

**Listener** (p. [952\)](#page-967-0) installed on the **DDS::DataWriter** (p. [499\)](#page-514-0) will not be called after this method completes successfully.

## Parameters:

a datawriter  $\langle \langle \cdot | n \rangle \rangle$  (p. [175\)](#page-190-0) The DDS::DataWriter (p. [499\)](#page-514-0) to be deleted.

## Exceptions:

One of the Standard Return Codes (p. [235\)](#page-250-0) or DDS::Retcode\_-PreconditionNotMet (p. [1123\)](#page-1138-0).

## See also:

DDS::DomainParticipant::get implicit publisher (p. [598\)](#page-613-0)

# <span id="page-618-0"></span>6.44.3.1 DataReader <sup>∧</sup> DDS::DomainParticipant::create datareader (ITopicDescription $\wedge$  topic, DataReaderQos $\wedge$  qos, DataReaderListener<sup>∧</sup> listener, StatusMask mask)

 $\langle\langle eXtension \rangle\rangle$  (p. [174\)](#page-189-0) Creates a DDS::DataReader (p. [433\)](#page-448-0) that will be attached and belong to the implicit DDS::Subscriber (p. [1201\)](#page-1216-0).

## Precondition:

The given DDS::TopicDescription must have been created from the same DomainParticipant (p. [577\)](#page-592-0) as the implicit Subscriber (p. [1201\)](#page-1216-0). If it was created from a different **DomainParticipant** (p. [577\)](#page-592-0), this method will return NULL.

Generated on Wed Jun 9 20:15:25 2010 for RTI Data Distribution Service .Net APIs by Doxygen

The DDS::DataReader (p. [433\)](#page-448-0) created using this method will be associated with the implicit Subscriber (p. [1201\)](#page-1216-0). This Sub-scriber (p. [1201\)](#page-1216-0) is automatically created (if it does not exist) using DDS::DomainParticipant::SUBSCRIBER QOS DEFAULT (p. [38\)](#page-53-1) when the following methods are called:  $\bf{DDS::DomainParticipant::create\_}$ datareader (p. [603\)](#page-618-0), DDS::DomainParticipant::create datareader - with profile (p. [605\)](#page-620-0), or DDS::DomainParticipant::get\_implicit\_subscriber (p. [599\)](#page-614-1).

#### MT Safety:

UNSAFE. If DDS::Subscriber::DATAREADER QOS DEFAULT (p. [95\)](#page-110-0) is used for the qos parameter, it is not safe to create the datareader while another thread may be simultaneously calling DDS::DomainParticipant::set\_default\_datareader\_qos (p. [590\)](#page-605-0).

#### Parameters:

- $\textit{topic} \leq \text{in} \geq \text{ (p. 175)}$  $\textit{topic} \leq \text{in} \geq \text{ (p. 175)}$  $\textit{topic} \leq \text{in} \geq \text{ (p. 175)}$  The DDS::TopicDescription that the DDS::DataReader (p. [433\)](#page-448-0) will be associated with. Cannot be NULL.
- $q\sigma s \ll \dot{m} >> (p. 175)$  $q\sigma s \ll \dot{m} >> (p. 175)$  The qos of the **DDS**::DataReader (p. [433\)](#page-448-0). The special value DDS::Subscriber::DATAREADER - QOS DEFAULT (p. [95\)](#page-110-0) can be used to indicate that the DDS::DataReader (p. [433\)](#page-448-0) should be created with the default DDS::DataReaderQos (p. [480\)](#page-495-0) set in the implicit DDS::Subscriber (p. [1201\)](#page-1216-0). If DDS::TopicDescription is of type DDS::Topic (p. [1258\)](#page-1273-0) or DDS::ContentFilteredTopic (p. [419\)](#page-434-0), the special value DDS::DATAREADER QOS USE - TOPIC QOS can be used to indicate that the DDS::DataReader (p. [433\)](#page-448-0) should be created with the combination of the default DDS::DataReaderQos (p. [480\)](#page-495-0) set on the implicit DDS::Subscriber (p. [1201\)](#page-1216-0) and the DDS::TopicQos (p. [1280\)](#page-1295-0) (in the case of a DDS::ContentFilteredTopic (p. [419\)](#page-434-0), the DDS::TopicQos (p. [1280\)](#page-1295-0) of the related DDS::Topic (p. [1258\)](#page-1273-0)). if DDS::DATAREADER QOS USE TOPIC QOS is used, topic cannot be a DDS::MultiTopic (p. [984\)](#page-999-0). Cannot be NULL.
- listener  $\langle \langle \cdot | n \rangle \rangle$  (p. [175\)](#page-190-0) The listener of the DDS::DataReader (p. [433\)](#page-448-0).
- $mask \ll in>> (p. 175)$  $mask \ll in>> (p. 175)$ . Changes of communication status to be invoked on the listener.

## Returns:

A DDS::DataReader (p. [433\)](#page-448-0) of a derived class specific to the data-type associated with the DDS::Topic (p. [1258\)](#page-1273-0) or NULL if an error occurred.

Generated on Wed Jun 9 20:15:25 2010 for RTI Data Distribution Service .Net APIs by Doxygen

See also:

DDS::TypedDataReader (p. [1338\)](#page-1353-0) Specifying QoS on entities (p. [267\)](#page-282-0) for information on setting QoS before entity creation DDS::DataReaderQos (p. [480\)](#page-495-0) for rules on consistency among QoS DDS::DomainParticipant::create datareader with profile (p. [605\)](#page-620-0) DDS::DomainParticipant::get\_default\_datareader\_qos (p. [589\)](#page-604-0) DDS::DomainParticipant::get implicit subscriber (p. [599\)](#page-614-1) DDS::Topic:: $set_{q0}$  (p. [1261\)](#page-1276-0) DDS::DataReader::set listener (p. [450\)](#page-465-0)

<span id="page-620-0"></span>6.44.3.2 DataReader <sup>∧</sup> DDS::DomainParticipant::create datareader\_with\_profile (ITopicDescription $\wedge$  topic,  $\text{System::String}^{\wedge}$  library\_name,  $\text{System::String}^{\wedge}$ profile name, DataReaderListener<sup>∧</sup> listener, StatusMask mask)

 $\langle\langle eXtension \rangle\rangle$  (p. [174\)](#page-189-0) Creates a DDS::DataReader (p. [433\)](#page-448-0) using a XML QoS profile that will be attached and belong to the implicit DDS::Subscriber (p. [1201\)](#page-1216-0).

#### Precondition:

The given DDS::TopicDescription must have been created from the same DomainParticipant (p. [577\)](#page-592-0) as the implicit subscriber. If it was created from a different DomainParticipant (p. [577\)](#page-592-0), this method will return NULL.

The DDS::DataReader (p. [433\)](#page-448-0) created using this method will be associated with the implicit Subscriber (p. [1201\)](#page-1216-0). This Sub-scriber (p. [1201\)](#page-1216-0) is automatically created (if it does not exist) using DDS::DomainParticipant::SUBSCRIBER QOS DEFAULT (p. [38\)](#page-53-1) when the following methods are called:  $\mathbf{DDS::DomainParticipant::create}$ . datareader (p. [603\)](#page-618-0), DDS::DomainParticipant::create datareader - with profile (p. [605\)](#page-620-0), or DDS::DomainParticipant::get\_implicit\_subscriber (p. [599\)](#page-614-1)

## Parameters:

- $topic \ll *in*>> (p. 175)$  $topic \ll *in*>> (p. 175)$  The DDS::TopicDescription that the DDS::DataReader (p. [433\)](#page-448-0) will be associated with. Cannot be NULL.
- library name  $\langle \langle in \rangle > \langle p. 175 \rangle$  Library name containing the XML QoS profile. If library name is null RTI Data Distribution Service will use

Generated on Wed Jun 9 20:15:25 2010 for RTI Data Distribution Service .Net APIs by Doxygen

the default library (see DDS::DomainParticipant::set\_default\_-library (p. [596\)](#page-611-2)).

- **profile\_name**  $\langle \langle \cdot | n \rangle \rangle$  (p. [175\)](#page-190-0) XML QoS Profile name. If profile\_name is null RTI Data Distribution Service will use the default profile (see DDS::DomainParticipant::set\_default\_profile (p. [597\)](#page-612-0)).
- listener  $\langle \langle \cdot | n \rangle \rangle$  (p. [175\)](#page-190-0) The listener of the DDS::DataReader (p. [433\)](#page-448-0).
- $mask \ll\varepsilon$  (p. [175\)](#page-190-0). Changes of communication status to be invoked on the listener.

## Returns:

A DDS::DataReader (p. [433\)](#page-448-0) of a derived class specific to the data-type associated with the DDS::Topic (p. [1258\)](#page-1273-0) or NULL if an error occurred.

#### See also:

DDS::TypedDataReader (p. [1338\)](#page-1353-0) Specifying QoS on entities (p. [267\)](#page-282-0) for information on setting QoS before

entity creation DDS::DataReaderQos (p. [480\)](#page-495-0) for rules on consistency among QoS DDS::DomainParticipant::create datareader (p. [603\)](#page-618-0) DDS::DomainParticipant::get\_default\_datareader\_qos (p. [589\)](#page-604-0) DDS::DomainParticipant::get implicit subscriber (p. [599\)](#page-614-1) DDS::Topic::set\_qos (p. [1261\)](#page-1276-0) DDS::DataReader::set listener (p. [450\)](#page-465-0)

# 6.44.3.3 void DDS::DomainParticipant::delete datareader (DataReader $\land$  % a\_datareader)

 $\langle\langle eXtension \rangle\rangle$  (p. [174\)](#page-189-0) Deletes a DDS::DataReader (p. [433\)](#page-448-0) that belongs to the implicit **DDS::Subscriber** (p. [1201\)](#page-1216-0).

#### Precondition:

If the DDS::DataReader (p. [433\)](#page-448-0) does not belong to the implicit DDS::Subscriber (p. [1201\)](#page-1216-0), or if ther are any existing DDS::ReadCondition (p. [1084\)](#page-1099-0) or DDS::QueryCondition (p. [1082\)](#page-1097-0) objects that are attached to the  $\text{DDS::DataReader}$  (p. [433\)](#page-448-0), or if there are outstanding loans on samples (as a result of a call to read(), take(), or one of the variants thereof), the operation fails with the error  $\text{DDS::Retcode}_{-}$ PreconditionNotMet (p. [1123\)](#page-1138-0).

## Postcondition:

Listener (p. [952\)](#page-967-0) installed on the **DDS::DataReader** (p. [433\)](#page-448-0) will not be called after this method completes successfully.

Generated on Wed Jun 9 20:15:25 2010 for RTI Data Distribution Service .Net APIs by Doxygen

#### Parameters:

a datareader  $\langle \langle in \rangle \rangle$  (p. [175\)](#page-190-0) The DDS::DataReader (p. [433\)](#page-448-0) to be deleted.

#### Exceptions:

One of the Standard Return Codes (p. [235\)](#page-250-0) or DDS::Retcode\_-PreconditionNotMet (p. [1123\)](#page-1138-0).

## See also:

DDS::DomainParticipant::get implicit subscriber (p. [599\)](#page-614-1)

## <span id="page-622-0"></span>6.44.3.4 void DDS::DomainParticipant::get default topic qos (TopicQos $\land$  qos)

Copies the default DDS::TopicQos (p. [1280\)](#page-1295-0) values for this domain participant into the given DDS::TopicQos (p. [1280\)](#page-1295-0) instance.

The retrieved qos will match the set of values specified on the last successful call to **DDS::DomainParticipant::set\_default\_topic\_qos** (p.  $608$ ), or else, if the call was never made, the default values listed in DDS::TopicQos (p. [1280\)](#page-1295-0).

This method may potentially allocate memory depending on the sequences contained in some QoS policies.

## MT Safety:

UNSAFE. It is not safe to retrieve the default Topic (p. [1258\)](#page-1273-0) QoS from a DomainParticipant (p. [577\)](#page-592-0) while another thread may be simultaneously calling DDS::DomainParticipant::set\_default\_topic\_qos (p. [608\)](#page-623-0)

## Parameters:

 $qos \ll \langle in \rangle > (p. 175)$  $qos \ll \langle in \rangle > (p. 175)$  Default qos to be retrieved. Cannot be NULL.

## Exceptions:

One of the Standard Return Codes (p. [235\)](#page-250-0)

See also:

DDS::DomainParticipant::TOPIC QOS DEFAULT (p. [39\)](#page-54-0) DDS::DomainParticipant::create topic (p. [621\)](#page-636-0)

Generated on Wed Jun 9 20:15:25 2010 for RTI Data Distribution Service .Net APIs by Doxygen

## <span id="page-623-0"></span>6.44.3.5 void DDS::DomainParticipant::set\_default\_topic\_qos  $(TopicQos^{\wedge} qos)$

Set the default **DDS::TopicQos** (p. [1280\)](#page-1295-0) values for this domain participant.

This default value will be used for newly created DDS::Topic (p. [1258\)](#page-1273-0) if DDS::DomainParticipant::TOPIC QOS DEFAULT (p. [39\)](#page-54-0) is specified as the gos parameter when  $\text{DDS::DomainParticipation::create\_topic}$  (p. [621\)](#page-636-0) is called.

## Precondition:

The specified QoS policies must be consistent, or else the operation will have no effect and fail with DDS::Retcode InconsistentPolicy (p. [1119\)](#page-1134-0)

## MT Safety:

UNSAFE. It is not safe to set the default topic QoS for a Do-mainParticipant (p. [577\)](#page-592-0) while another thread may be simultaneously calling DDS::DomainParticipant::set\_default\_topic\_qos  $(p. 608)$  $(p. 608)$ , DDS::DomainParticipant::get\_default\_topic\_qos  $(p. 607)$  $(p. 607)$ or calling DDS::DomainParticipant::create topic (p. [621\)](#page-636-0) with DDS::DomainParticipant::TOPIC QOS DEFAULT (p. [39\)](#page-54-0) as the qos parameter.

#### Parameters:

 $q\sigma s \ll \dot{m} \gg (p. 175)$  $q\sigma s \ll \dot{m} \gg (p. 175)$  Default qos to be set. The special value DDS::DomainParticipant::TOPIC\_QOS\_DEFAULT (p. [39\)](#page-54-0) may be passed as qos to indicate that the default QoS should be reset back to the initial values the factory would used if DDS::DomainParticipant::set default topic qos (p. [608\)](#page-623-0) had never been called. Cannot be NULL.

## Exceptions:

One of the Standard Return Codes  $(p. 235)$  $(p. 235)$ , or DDS::Retcode-InconsistentPolicy (p. [1119\)](#page-1134-0)

#### See also:

## DDS::DomainParticipant::TOPIC QOS DEFAULT (p. [39\)](#page-54-0) DDS::DomainParticipant::create topic (p. [621\)](#page-636-0)

6.44.3.6 void DDS::DomainParticipant::set\_default\_topic\_qos\_with\_profile (System::String^ library\_name, System::String^ profile name)

 $\langle\langle eXtension \rangle\rangle$  (p. [174\)](#page-189-0) Set the default DDS::TopicQos (p. [1280\)](#page-1295-0) values

Generated on Wed Jun 9 20:15:25 2010 for RTI Data Distribution Service .Net APIs by Doxygen

for this domain participant based on the input XML QoS profile.

This default value will be used for newly created DDS::Topic (p. [1258\)](#page-1273-0) if DDS::DomainParticipant::TOPIC QOS DEFAULT (p. [39\)](#page-54-0) is specified as the gos parameter when  $\text{DDS::DomainParticipation::create\_topic (p. 621)}$  $\text{DDS::DomainParticipation::create\_topic (p. 621)}$  $\text{DDS::DomainParticipation::create\_topic (p. 621)}$  is called.

## Precondition:

The DDS::TopicQos (p. [1280\)](#page-1295-0) contained in the specified XML QoS profile must be consistent, or else the operation will have no effect and fail with DDS::Retcode InconsistentPolicy (p. [1119\)](#page-1134-0)

#### MT Safety:

UNSAFE. It is not safe to set the default topic QoS for a DomainParticipant (p. [577\)](#page-592-0) while another thread may be simultaneously calling DDS::DomainParticipant::set\_default\_topic\_qos  $(p. 608)$  $(p. 608)$ , DDS::DomainParticipant::get\_default\_topic\_qos  $(p. 607)$  $(p. 607)$ or calling DDS::DomainParticipant::create topic (p. [621\)](#page-636-0) with DDS::DomainParticipant::TOPIC QOS DEFAULT (p. [39\)](#page-54-0) as the qos parameter.

### Parameters:

- library name  $\langle \langle \cdot | n \rangle \rangle$  (p. [175\)](#page-190-0) Library name containing the XML QoS profile. If library name is null RTI Data Distribution Service will use the default library (see DDS::DomainParticipant::set\_default\_library (p. [596\)](#page-611-2)).
- **profile\_name**  $\langle \langle \cdot | n \rangle \rangle$  (p. [175\)](#page-190-0) XML QoS Profile name. If profile\_name is null RTI Data Distribution Service will use the default profile (see DDS::DomainParticipant::set default profile (p. [597\)](#page-612-0)).

If the input profile cannot be found the method fails with DDS::Retcode - Error (p. [1116\)](#page-1131-0).

## Exceptions:

One of the Standard Return Codes (p. [235\)](#page-250-0), or DDS::Retcode-InconsistentPolicy (p. [1119\)](#page-1134-0)

See also:

DDS::DomainParticipant::TOPIC QOS DEFAULT (p. [39\)](#page-54-0) DDS::DomainParticipant::create topic with profile (p. [623\)](#page-638-0)

Generated on Wed Jun 9 20:15:25 2010 for RTI Data Distribution Service .Net APIs by Doxygen

## <span id="page-625-1"></span>6.44.3.7 void DDS::DomainParticipant::get default publisher qos (PublisherQos $\land$  qos)

Copy the default **DDS::PublisherQos**  $(p. 1074)$  $(p. 1074)$  values into the provided DDS::PublisherQos (p. [1074\)](#page-1089-0) instance.

The retrieved qos will match the set of values specified on the last successful call to DDS::DomainParticipant::set\_default\_publisher\_qos  $(p. 610)$  $(p. 610)$ , or DDS::DomainParticipant::set\_default\_publisher\_qos\_with\_profile (p. [611\)](#page-626-0), or else, if the call was never made, the default values listed in DDS::PublisherQos (p. [1074\)](#page-1089-0).

This method may potentially allocate memory depending on the sequences contained in some QoS policies.

If DDS::DomainParticipant::PUBLISHER QOS DEFAULT (p. [38\)](#page-53-0) is specified as the gos parameter when **DDS::DomainParticipant::create\_**topic (p. [621\)](#page-636-0) is called, the default value of the QoS set in the factory, equivalent to the value obtained by calling **DDS::DomainParticipant::get\_default\_** publisher qos  $(p. 610)$  $(p. 610)$ , will be used to create the DDS::Publisher  $(p. 1044)$  $(p. 1044)$ .

#### MT Safety:

UNSAFE. It is not safe to retrieve the default publisher QoS from a DomainParticipant (p. [577\)](#page-592-0) while another thread may be simultaneously calling  $\text{DDS::DomainParticipant::set_default\_publicer_qos (p. 610)}$  $\text{DDS::DomainParticipant::set_default\_publicer_qos (p. 610)}$  $\text{DDS::DomainParticipant::set_default\_publicer_qos (p. 610)}$ 

#### Parameters:

 $q\sigma s \ll \text{inout}>> (p. 176)$  $q\sigma s \ll \text{inout}>> (p. 176)$  Qos to be filled up. Cannot be NULL.

#### Exceptions:

One of the Standard Return Codes (p. [235\)](#page-250-0)

See also:

DDS::DomainParticipant::PUBLISHER QOS DEFAULT (p. [38\)](#page-53-0) DDS::DomainParticipant::create publisher (p. [615\)](#page-630-0)

## <span id="page-625-0"></span>6.44.3.8 void DDS::DomainParticipant::set default publisher qos (PublisherQos $\land$  qos)

Set the default **DDS::PublisherQos** (p. [1074\)](#page-1089-0) values for this **DomainPartic**ipant (p. [577\)](#page-592-0).

This set of default values will be used for a newly created DDS::Publisher (p. [1044\)](#page-1059-0) if DDS::DomainParticipant::PUBLISHER -

Generated on Wed Jun 9 20:15:25 2010 for RTI Data Distribution Service .Net APIs by Doxygen

QOS DEFAULT (p. [38\)](#page-53-0) is specified as the qos parameter when DDS::DomainParticipant::create publisher (p. [615\)](#page-630-0) is called.

## Precondition:

The specified QoS policies must be consistent, or else the operation will have no effect and fail with DDS::Retcode InconsistentPolicy (p. [1119\)](#page-1134-0)

## MT Safety:

UNSAFE. It is not safe to set the default publisher QoS for a Domain-Participant (p. [577\)](#page-592-0) while another thread may be simultaneously calling DDS::DomainParticipant::set\_default\_publisher\_qos (p. [610\)](#page-625-0), DDS::DomainParticipant::get\_default\_publisher\_qos (p. [610\)](#page-625-1) or calling DDS::DomainParticipant::create publisher (p. [615\)](#page-630-0) with DDS::DomainParticipant::PUBLISHER QOS DEFAULT (p. [38\)](#page-53-0) as the qos parameter.

## Parameters:

 $q\sigma s \ll \dot{m} \gg (p. 175)$  $q\sigma s \ll \dot{m} \gg (p. 175)$  Default qos to be set. The special value DDS::DomainParticipant::PUBLISHER QOS DEFAULT (p. [38\)](#page-53-0) may be passed as qos to indicate that the default QoS should be reset back to the initial values the factory would used if DDS::DomainParticipant::set\_default\_publisher\_qos (p. [610\)](#page-625-0) had never been called. Cannot be NULL.

## Exceptions:

One of the Standard Return Codes (p. [235\)](#page-250-0), or DDS::Retcode\_-InconsistentPolicy (p. [1119\)](#page-1134-0)

## See also:

DDS::DomainParticipant::PUBLISHER QOS DEFAULT (p. [38\)](#page-53-0) DDS::DomainParticipant::create publisher (p. [615\)](#page-630-0)

# <span id="page-626-0"></span>6.44.3.9 void DDS::DomainParticipant::set default publisher qos\_with\_profile (System::String^ library\_name,  $\text{System::String} \land \text{profile\_name}$

 $\langle\langle eXtension \rangle\rangle$  (p. [174\)](#page-189-0) Set the default DDS::PublisherQos (p. [1074\)](#page-1089-0) values for this DomainParticipant (p. [577\)](#page-592-0) based on the input XML QoS profile.

This set of default values will be used for a newly created DDS::Publisher (p. [1044\)](#page-1059-0) if DDS::DomainParticipant::PUBLISHER - QOS DEFAULT (p. [38\)](#page-53-0) is specified as the qos parameter when DDS::DomainParticipant::create publisher (p. [615\)](#page-630-0) is called.

Generated on Wed Jun 9 20:15:25 2010 for RTI Data Distribution Service .Net APIs by Doxygen

### Precondition:

The DDS::PublisherQos (p. [1074\)](#page-1089-0) contained in the specified XML QoS profile must be consistent, or else the operation will have no effect and fail with DDS::Retcode InconsistentPolicy (p. [1119\)](#page-1134-0)

#### MT Safety:

UNSAFE. It is not safe to set the default publisher QoS for a Domain-Participant (p. [577\)](#page-592-0) while another thread may be simultaneously calling DDS::DomainParticipant::set\_default\_publisher\_qos (p. [610\)](#page-625-0), DDS::DomainParticipant::get\_default\_publisher\_qos (p. [610\)](#page-625-1) or calling DDS::DomainParticipant::create publisher (p. [615\)](#page-630-0) with DDS::DomainParticipant::PUBLISHER QOS DEFAULT (p. [38\)](#page-53-0) as the qos parameter.

#### Parameters:

- *library\_name <<in>>* (p. [175\)](#page-190-0) Library name containing the XML QoS profile. If library name is null RTI Data Distribution Service will use the default library (see DDS::DomainParticipant::set\_default\_library  $(p. 596)$  $(p. 596)$ .
- **profile\_name**  $\langle \langle \cdot | n \rangle \rangle$  (p. [175\)](#page-190-0) XML QoS Profile name. If profile\_name is null RTI Data Distribution Service will use the default profile (see DDS::DomainParticipant::set default profile (p. [597\)](#page-612-0)).

If the input profile cannot be found, the method fails with  $\text{DDS::Retcode}_{-}$ Error (p. [1116\)](#page-1131-0).

#### Exceptions:

One of the Standard Return Codes (p. [235\)](#page-250-0), or DDS::Retcode\_-InconsistentPolicy (p. [1119\)](#page-1134-0)

#### See also:

DDS::DomainParticipant::PUBLISHER QOS DEFAULT (p. [38\)](#page-53-0) DDS::DomainParticipant::create publisher with profile (p. [616\)](#page-631-0)

# <span id="page-627-0"></span>6.44.3.10 void DDS::DomainParticipant::get default subscriber qos (SubscriberQos $\land$  qos)

Copy the default DDS::SubscriberQos (p. [1230\)](#page-1245-0) values into the provided DDS::SubscriberQos (p. [1230\)](#page-1245-0) instance.

Generated on Wed Jun 9 20:15:25 2010 for RTI Data Distribution Service .Net APIs by Doxygen

The retrieved qos will match the set of values specified on the last successful call to DDS::DomainParticipant::set\_default\_subscriber\_qos (p. [613\)](#page-628-0), or DDS::DomainParticipant::set default subscriber qos with profile  $(p, 614)$  $(p, 614)$ , or else, if the call was never made, the default values listed in DDS::SubscriberQos (p. [1230\)](#page-1245-0).

This method may potentially allocate memory depending on the sequences contained in some QoS policies.

If DDS::DomainParticipant::SUBSCRIBER QOS DEFAULT (p. [38\)](#page-53-1) is specified as the gos parameter when **DDS::DomainParticipant::create\_**subscriber  $(p. 618)$  $(p. 618)$  is called, the default value of the QoS set in the factory, equivalent to the value obtained by calling DDS::DomainParticipant::get - default\_subscriber\_qos (p. [612\)](#page-627-0), will be used to create the DDS::Subscriber (p. [1201\)](#page-1216-0).

#### MT Safety:

UNSAFE. It is not safe to retrieve the default Subscriber (p. [1201\)](#page-1216-0) QoS from a **DomainParticipant** (p. [577\)](#page-592-0) while another thread may be simultaneously calling DDS::DomainParticipant::set\_default\_subscriber\_qos (p. [613\)](#page-628-0).

#### Parameters:

 $q\sigma s \ll \text{inout}>> (p. 176)$  $q\sigma s \ll \text{inout}>> (p. 176)$  Qos to be filled up. Cannot be NULL.

#### Exceptions:

One of the Standard Return Codes (p. [235\)](#page-250-0)

## See also:

DDS::DomainParticipant::SUBSCRIBER QOS DEFAULT (p. [38\)](#page-53-1) DDS::DomainParticipant::create subscriber (p. [618\)](#page-633-0)

# <span id="page-628-0"></span>6.44.3.11 void DDS::DomainParticipant::set default subscriber qos  $(SubscripterQos^{\wedge} qos)$

Set the default DDS::SubscriberQos (p. [1230\)](#page-1245-0) values for this Domain{articipant.

This set of default values will be used for a newly created DDS::Subscriber  $(p. 1201)$  $(p. 1201)$  if DDS::DomainParticipant::SUBSCRIBER\_QOS\_-**DEFAULT** (p. [38\)](#page-53-1) is specified as the gos parameter when DDS::DomainParticipant::create subscriber (p. [618\)](#page-633-0) is called.

Generated on Wed Jun 9 20:15:25 2010 for RTI Data Distribution Service .Net APIs by Doxygen

## Precondition:

The specified QoS policies must be consistent, or else the operation will have no effect and fail with DDS::Retcode InconsistentPolicy (p. [1119\)](#page-1134-0)

### MT Safety:

UNSAFE. It is not safe to set the default Subscriber (p. [1201\)](#page-1216-0) QoS for a DomainParticipant (p. [577\)](#page-592-0) while another thread may be simultaneously calling DDS::DomainParticipant::set default subscriber qos (p. [613\)](#page-628-0), DDS::DomainParticipant::get default subscriber qos (p. [612\)](#page-627-0) or calling DDS::DomainParticipant::create subscriber (p. [618\)](#page-633-0) with DDS::DomainParticipant::SUBSCRIBER QOS - DEFAULT (p. [38\)](#page-53-1) as the gos parameter.

## Parameters:

 $qos \ll \langle in \rangle >$  (p. [175\)](#page-190-0) Default qos to be set. The special value DDS::DomainParticipant::SUBSCRIBER QOS DEFAULT (p. [38\)](#page-53-1) may be passed as qos to indicate that the default QoS should be reset back to the initial values the factory would used if DDS::DomainParticipant::set\_default\_subscriber\_qos (p. [613\)](#page-628-0) had never been called. Cannot be NULL.

## Exceptions:

One of the Standard Return Codes (p. [235\)](#page-250-0), or DDS::Retcode\_-InconsistentPolicy (p. [1119\)](#page-1134-0)

# <span id="page-629-0"></span>6.44.3.12 void DDS::DomainParticipant::set default subscriber qos\_with\_profile (System::String^ library\_name, System::String^  $profile\_name)$

 $\langle\langle eXtension \rangle\rangle$  (p. [174\)](#page-189-0) Set the default DDS::SubscriberQos (p. [1230\)](#page-1245-0) values for this DomainParticipant (p. [577\)](#page-592-0) based on the input XML QoS profile.

This set of default values will be used for a newly created DDS::Subscriber  $(p. 1201)$  $(p. 1201)$  if DDS::DomainParticipant::SUBSCRIBER QOS -DEFAULT (p. [38\)](#page-53-1) is specified as the qos parameter when DDS::DomainParticipant::create subscriber (p. [618\)](#page-633-0) is called.

#### Precondition:

The DDS::SubscriberQos (p. [1230\)](#page-1245-0) contained in the specified XML QoS profile must be consistent, or else the operation will have no effect and fail with DDS::Retcode\_InconsistentPolicy (p. [1119\)](#page-1134-0)

Generated on Wed Jun 9 20:15:25 2010 for RTI Data Distribution Service .Net APIs by Doxygen

## MT Safety:

UNSAFE. It is not safe to set the default Subscriber (p. [1201\)](#page-1216-0) QoS for a DomainParticipant (p. [577\)](#page-592-0) while another thread may be simultaneously calling DDS::DomainParticipant::set\_default\_subscriber\_qos  $(p. 613)$  $(p. 613)$ , DDS::DomainParticipant::get\_default\_subscriber\_qos (p. [612\)](#page-627-0) or calling DDS::DomainParticipant::create subscriber (p. [618\)](#page-633-0) with DDS::DomainParticipant::SUBSCRIBER QOS - DEFAULT (p. [38\)](#page-53-1) as the gos parameter.

## Parameters:

- library name  $\langle \langle in \rangle \rangle$  (p. [175\)](#page-190-0) Library name containing the XML QoS profile. If library name is null RTI Data Distribution Service will use the default library (see DDS::DomainParticipant::set\_default\_library  $(p. 596)$  $(p. 596)$ .
- **profile\_name**  $\langle \langle in \rangle \rangle$  (p. [175\)](#page-190-0) XML QoS Profile name. If profile\_name is null RTI Data Distribution Service will use the default profile (see DDS::DomainParticipant::set\_default\_profile (p. [597\)](#page-612-0)).

If the input profile cannot be found, the method fails with **DDS::Retcode** Error (p. [1116\)](#page-1131-0).

#### Exceptions:

One of the Standard Return Codes (p. [235\)](#page-250-0), or DDS::Retcode\_-InconsistentPolicy (p. [1119\)](#page-1134-0)

#### See also:

DDS::DomainParticipant::SUBSCRIBER QOS DEFAULT (p. [38\)](#page-53-1) DDS::DomainParticipant::create subscriber with profile (p. [619\)](#page-634-0)

# <span id="page-630-0"></span>6.44.3.13 Publisher <sup>∧</sup> DDS::DomainParticipant::create publisher (PublisherQos<sup>∧</sup> qos, PublisherListener<sup>∧</sup> listener, StatusMask mask)

Creates a DDS::Publisher (p. [1044\)](#page-1059-0) with the desired QoS policies and attaches to it the specified DDS::PublisherListener (p. [1069\)](#page-1084-0).

#### Precondition:

The specified QoS policies must be consistent, or the operation will fail and no DDS::Publisher (p. [1044\)](#page-1059-0) will be created.

Generated on Wed Jun 9 20:15:25 2010 for RTI Data Distribution Service .Net APIs by Doxygen

#### MT Safety:

UNSAFE. If DDS::DomainParticipant::PUBLISHER\_QOS\_-DEFAULT (p. [38\)](#page-53-0) is used for qos, it is not safe to create the publisher while another thread may be simultaneously calling DDS::DomainParticipant::set\_default\_publisher\_qos (p. [610\)](#page-625-0).

## Parameters:

- $q\sigma s \ll m \gg (p. 175)$  $q\sigma s \ll m \gg (p. 175)$  QoS to be used for creating the new **DDS::Publisher** (p. [1044\)](#page-1059-0). The special value DDS::DomainParticipant::PUBLISHER QOS DEFAULT (p. [38\)](#page-53-0) can be used to indicate that the DDS::Publisher (p. [1044\)](#page-1059-0) should be created with the default **DDS::PublisherQos** (p. [1074\)](#page-1089-0) set in the **DDS::DomainParticipant** (p. [577\)](#page-592-0). Cannot be NULL.
- *listener*  $\langle \langle \cdot | n \rangle \rangle$  (p. [175\)](#page-190-0). Listener (p. [952\)](#page-967-0) to be attached to the newly created DDS::Publisher (p. [1044\)](#page-1059-0).
- $mask \ll in>> (p. 175)$  $mask \ll in>> (p. 175)$ . Changes of communication status to be invoked on the listener.

## Returns:

newly created publisher object or NULL on failure.

#### See also:

**Specifying QoS on entities**  $(p. 267)$  $(p. 267)$  for information on setting QoS before entity creation

DDS::PublisherQos (p. [1074\)](#page-1089-0) for rules on consistency among QoS DDS::DomainParticipant::PUBLISHER QOS DEFAULT (p. [38\)](#page-53-0) DDS::DomainParticipant::create publisher with profile (p. [616\)](#page-631-0) DDS::DomainParticipant::get\_default\_publisher\_qos (p. [610\)](#page-625-1) DDS::Publisher::set listener (p. [1065\)](#page-1080-0)

## Examples:

HelloWorld\_publisher.cpp.

# <span id="page-631-0"></span>6.44.3.14 Publisher <sup>∧</sup> DDS::DomainParticipant::create publisher\_with\_profile (System::String^ library\_name, System::String^ profile\_name, PublisherListener^ listener, StatusMask mask)

 $\langle\langle eXtension \rangle\rangle$  (p. [174\)](#page-189-0) Creates a new DDS:: Publisher (p. [1044\)](#page-1059-0) object using the  $\text{DDS::}$ PublisherQos (p. [1074\)](#page-1089-0) associated with the input XML QoS profile.

Generated on Wed Jun 9 20:15:25 2010 for RTI Data Distribution Service .Net APIs by Doxygen

## Precondition:

The **DDS::PublisherQos** (p. [1074\)](#page-1089-0) in the input profile must be consistent, or the operation will fail and no DDS::Publisher (p. [1044\)](#page-1059-0) will be created.

## Parameters:

- library name  $\langle \langle \cdot | n \rangle \rangle$  (p. [175\)](#page-190-0) Library name containing the XML QoS profile. If library name is null RTI Data Distribution Service will use the default library (see DDS::DomainParticipant::set\_default\_library  $(p. 596)$  $(p. 596)$ .
- **profile\_name**  $\langle \langle \cdot | n \rangle \rangle$  (p. [175\)](#page-190-0) XML QoS Profile name. If profile\_name is null RTI Data Distribution Service will use the default profile (see DDS::DomainParticipant::set default profile (p. [597\)](#page-612-0)).
- listener  $\langle \langle \cdot | n \rangle \rangle$  (p. [175\)](#page-190-0). Listener (p. [952\)](#page-967-0) to be attached to the newly created DDS::Publisher (p. [1044\)](#page-1059-0).
- $mask \ll *in*>> (p. 175). Changes of communication status to be invoked$  $mask \ll *in*>> (p. 175). Changes of communication status to be invoked$  $mask \ll *in*>> (p. 175). Changes of communication status to be invoked$ on the listener.

#### Returns:

newly created publisher object or NULL on failure.

#### See also:

**Specifying QoS on entities**  $(p. 267)$  $(p. 267)$  for information on setting QoS before entity creation DDS::PublisherQos (p. [1074\)](#page-1089-0) for rules on consistency among QoS DDS::DomainParticipant::create publisher (p. [615\)](#page-630-0) DDS::DomainParticipant::get\_default\_publisher\_qos (p. [610\)](#page-625-1) DDS::Publisher::set listener (p. [1065\)](#page-1080-0)

# <span id="page-632-0"></span>6.44.3.15 void DDS::DomainParticipant::delete publisher (Publisher^ % p)

Deletes an existing DDS::Publisher (p. [1044\)](#page-1059-0).

# Precondition:

The DDS::Publisher (p. [1044\)](#page-1059-0) must not have any attached DDS::DataWriter (p. [499\)](#page-514-0) objects. If there are existing DDS::DataWriter (p. [499\)](#page-514-0) objects, it will fail with DDS::Retcode\_-PreconditionNotMet (p. [1123\)](#page-1138-0).

DDS::Publisher (p. [1044\)](#page-1059-0) must have been created by this DDS::DomainParticipant (p. [577\)](#page-592-0), or else it will fail with DDS::Retcode PreconditionNotMet (p. [1123\)](#page-1138-0).

Generated on Wed Jun 9 20:15:25 2010 for RTI Data Distribution Service .Net APIs by Doxygen

#### Postcondition:

**Listener** (p.  $952$ ) installed on the **DDS::Publisher** (p. [1044\)](#page-1059-0) will not be called after this method completes successfully.

#### Parameters:

 $p \ll \langle \dot{m} \rangle > (p. 175)$  $p \ll \langle \dot{m} \rangle > (p. 175)$  DDS:: Publisher (p. [1044\)](#page-1059-0) to be deleted.

#### Exceptions:

# <span id="page-633-0"></span>6.44.3.16 Subscriber <sup>∧</sup> DDS::DomainParticipant::create subscriber (SubscriberQos<sup>∧</sup> qos, SubscriberListener<sup>∧</sup> listener, StatusMask mask)

Creates a DDS::Subscriber (p. [1201\)](#page-1216-0) with the desired QoS policies and attaches to it the specified **DDS::SubscriberListener** (p. [1226\)](#page-1241-0).

#### Precondition:

The specified QoS policies must be consistent, or the operation will fail and no **DDS::Subscriber** (p. [1201\)](#page-1216-0) will be created.

#### MT Safety:

UNSAFE. If DDS::DomainParticipant::SUBSCRIBER\_QOS\_-DEFAULT (p. [38\)](#page-53-1) is used for qos, it is not safe to create the subscriber while another thread may be simultaneously calling DDS::DomainParticipant::set\_default\_subscriber\_qos (p. [613\)](#page-628-0).

## Parameters:

- $q\sigma s \ll m \gg (p. 175)$  $q\sigma s \ll m \gg (p. 175)$  QoS to be used for creating the new **DDS::Subscriber** (p. [1201\)](#page-1216-0). The special value DDS::DomainParticipant::SUBSCRIBER QOS DEFAULT (p. [38\)](#page-53-1) can be used to indicate that the DDS::Subscriber (p. [1201\)](#page-1216-0) should be created with the default **DDS::SubscriberQos** (p. [1230\)](#page-1245-0) set in the **DDS::DomainParticipant** (p. [577\)](#page-592-0). Cannot be NULL.
- *listener*  $\langle \langle \cdot | n \rangle \rangle$  (p. [175\)](#page-190-0). Listener (p. [952\)](#page-967-0) to be attached to the newly created DDS::Subscriber (p. [1201\)](#page-1216-0).
- $mask \ll\varepsilon$  (p. [175\)](#page-190-0). Changes of communication status to be invoked on the listener.

One of the Standard Return Codes (p. [235\)](#page-250-0), or DDS::Retcode\_-PreconditionNotMet (p. [1123\)](#page-1138-0).

Generated on Wed Jun 9 20:15:25 2010 for RTI Data Distribution Service .Net APIs by Doxygen

#### Returns:

newly created subscriber object or NULL on failure.

# See also:

Specifying QoS on entities (p. [267\)](#page-282-0) for information on setting QoS before entity creation DDS::SubscriberQos (p. [1230\)](#page-1245-0) for rules on consistency among QoS DDS::DomainParticipant::SUBSCRIBER QOS DEFAULT (p. [38\)](#page-53-1) DDS::DomainParticipant::create subscriber with profile (p. [619\)](#page-634-0) DDS::DomainParticipant::get\_default\_subscriber\_qos (p. [612\)](#page-627-0)

DDS::Subscriber::set listener (p. [1222\)](#page-1237-0)

## Examples:

HelloWorld subscriber.cpp.

<span id="page-634-0"></span>6.44.3.17 Subscriber <sup>∧</sup> DDS::DomainParticipant::create subscriber\_with\_profile (System::String^ library\_name, System::String^ profile\_name, SubscriberListener^ listener, StatusMask mask)

 $\langle\langle eXtension \rangle\rangle$  (p. [174\)](#page-189-0) Creates a new DDS::Subscriber (p. [1201\)](#page-1216-0) object using the **DDS::PublisherQos** (p. [1074\)](#page-1089-0) associated with the input XML QoS profile.

## Precondition:

The **DDS**::SubscriberQos  $(p. 1230)$  $(p. 1230)$  in the input profile must be consistent, or the operation will fail and no DDS::Subscriber (p. [1201\)](#page-1216-0) will be created.

#### Parameters:

- library name  $\langle \langle \cdot | n \rangle \rangle$  (p. [175\)](#page-190-0) Library name containing the XML QoS profile. If library name is null RTI Data Distribution Service will use the default library (see DDS::DomainParticipant::set\_default\_library (p. [596\)](#page-611-2)).
- **profile\_name**  $\langle \langle in \rangle \rangle$  (p. [175\)](#page-190-0) XML QoS Profile name. If profile\_name is null RTI Data Distribution Service will use the default profile (see DDS::DomainParticipant::set\_default\_profile (p. [597\)](#page-612-0)).
- listener  $\langle \langle in \rangle > (p. 175)$  $\langle \langle in \rangle > (p. 175)$ . Listener (p. [952\)](#page-967-0) to be attached to the newly created DDS::Subscriber (p. [1201\)](#page-1216-0).
- $mask \ll\varepsilon$  (p. [175\)](#page-190-0). Changes of communication status to be invoked on the listener.

Generated on Wed Jun 9 20:15:25 2010 for RTI Data Distribution Service .Net APIs by Doxygen

### Returns:

newly created subscriber object or NULL on failure.

See also:

Specifying QoS on entities (p. [267\)](#page-282-0) for information on setting QoS before entity creation DDS::SubscriberQos (p. [1230\)](#page-1245-0) for rules on consistency among QoS DDS::DomainParticipant::create subscriber (p. [618\)](#page-633-0) DDS::DomainParticipant::get default subscriber qos (p. [612\)](#page-627-0) DDS::Subscriber::set listener (p. [1222\)](#page-1237-0)

## <span id="page-635-0"></span>6.44.3.18 void DDS::DomainParticipant::delete subscriber (Subscriber $\land$  % s)

Deletes an existing DDS::Subscriber (p. [1201\)](#page-1216-0).

Precondition:

The DDS::Subscriber (p. [1201\)](#page-1216-0) must not have any attached DDS::DataReader (p. [433\)](#page-448-0) objects. If there are existing DDS::DataReader (p. [433\)](#page-448-0) objects, it will fail with DDS::Retcode\_-PreconditionNotMet (p. [1123\)](#page-1138-0)

The **DDS::Subscriber** (p. [1201\)](#page-1216-0) must have been created by this DDS::DomainParticipant (p. [577\)](#page-592-0), or else it will fail with DDS::Retcode PreconditionNotMet (p. [1123\)](#page-1138-0).

#### Postcondition:

A Listener (p. [952\)](#page-967-0) installed on the DDS::Subscriber (p. [1201\)](#page-1216-0) will not be called after this method completes successfully.

#### Parameters:

 $s \ll \ll in \gg (p. 175)$  $s \ll \ll in \gg (p. 175)$  DDS::Subscriber (p. [1201\)](#page-1216-0) to be deleted.

## Exceptions:

One of the Standard Return Codes (p. [235\)](#page-250-0), or DDS::Retcode\_-PreconditionNotMet (p. [1123\)](#page-1138-0).

# 6.44.3.19 void DDS::DomainParticipant::get publishers (PublisherSeq<sup>∧</sup> publishers)

 $\langle\langle eXtension \rangle\rangle$  (p. [174\)](#page-189-0) Allows the application to access all the publishers the participant has.

Generated on Wed Jun 9 20:15:25 2010 for RTI Data Distribution Service .Net APIs by Doxygen

If the sequence doesn't own its buffer, and its maximum is less than the total number of publishers, it will be filled up to its maximum, and fail with DDS::Retcode OutOfResources (p. [1122\)](#page-1137-0).

## MT Safety:

Safe.

## Parameters:

publishers  $\langle$ inout>> (p. [176\)](#page-190-0) a PublisherSeq (p. [1076\)](#page-1091-0) object where the set or list of publishers will be returned

#### Returns:

One of the Standard Return Codes (p. [235\)](#page-250-0) or DDS::Retcode\_-OutOfResources (p. [1122\)](#page-1137-0)

## 6.44.3.20 void DDS::DomainParticipant::get subscribers  $(SubscripterSeq^{\wedge}subscripts)$

 $\langle\langle eXtension \rangle\rangle$  (p. [174\)](#page-189-0) Allows the application to access all the subscribers the participant has.

If the sequence doesn't own its buffer, and its maximum is less than the total number of subscribers, it will be filled up to its maximum, and fail with DDS::Retcode\_OutOfResources (p. [1122\)](#page-1137-0).

#### MT Safety:

Safe.

#### Parameters:

subscribers  $\langle$ inout>> (p. [176\)](#page-190-0) a SubscriberSeq (p. [1232\)](#page-1247-0) object where the set or list of subscribers will be returned

## Returns:

One of the Standard Return Codes (p. [235\)](#page-250-0) or DDS::Retcode\_-OutOfResources (p. [1122\)](#page-1137-0)

# <span id="page-636-0"></span>6.44.3.21 Topic  $\wedge$  DDS::DomainParticipant::create\_topic (System::String<sup>∧</sup> topic name, System::String<sup>∧</sup> type\_name, TopicQos $^\wedge$  qos, TopicListener $^\wedge$  listener, StatusMask mask)

Creates a DDS::Topic (p. [1258\)](#page-1273-0) with the desired QoS policies and attaches to it the specified DDS::TopicListener (p. [1278\)](#page-1293-0).

Generated on Wed Jun 9 20:15:25 2010 for RTI Data Distribution Service .Net APIs by Doxygen

#### Precondition:

The application is not allowed to create two DDS::Topic (p. [1258\)](#page-1273-0) objects with the same topic name attached to the same DDS::DomainParticipant (p. [577\)](#page-592-0). If the application attempts this, this method will fail and return a NULL topic.

The specified QoS policies must be consistent, or the operation will fail and no DDS::Topic (p. [1258\)](#page-1273-0) will be created.

Prior to creating a **DDS::Topic** (p. [1258\)](#page-1273-0), the type must have been registered with RTI Data Distribution Service. This is done using the FooTypeSupport::register type (p. [885\)](#page-900-0) operation on a derived class of the DDS::TypeSupport (p. [1385\)](#page-1400-0) interface.

#### MT Safety:

UNSAFE. It is not safe to create a topic while another thread is trying to lookup that topic description with **DDS::DomainParticipant::lookup** topicdescription (p. [629\)](#page-644-0).

## MT Safety:

UNSAFE. If DDS::DomainParticipant::TOPIC QOS DEFAULT (p. [39\)](#page-54-0) is used for qos, it is not safe to create the topic while another thread may be simultaneously calling DDS::DomainParticipant::set  $default\_topic\_gos$  (p. [608\)](#page-623-0).

#### Parameters:

- topic\_name  $\langle \langle \cdot | n \rangle \rangle$  (p. [175\)](#page-190-0) Name for the new topic, must not exceed 255 characters. Cannot be NULL.
- type\_name  $\langle \langle in \rangle \rangle$  (p. [175\)](#page-190-0) The type to which the new DDS::Topic (p. [1258\)](#page-1273-0) will be bound. Cannot be NULL.
- $q\sigma s \ll \langle \dot{m} \rangle > (p. 175)$  $q\sigma s \ll \langle \dot{m} \rangle > (p. 175)$  QoS to be used for creating the new **DDS::Topic** (p. [1258\)](#page-1273-0). The special value DDS::DomainParticipant::TOPIC - QOS DEFAULT (p. [39\)](#page-54-0) can be used to indicate that the DDS::Topic (p. [1258\)](#page-1273-0) should be created with the default DDS::TopicQos (p. [1280\)](#page-1295-0) set in the DDS::DomainParticipant (p. [577\)](#page-592-0). Cannot be NULL.
- listener  $\langle \langle \cdot | n \rangle \rangle$  (p. [175\)](#page-190-0). Listener (p. [952\)](#page-967-0) to be attached to the newly created DDS::Topic (p. [1258\)](#page-1273-0).
- $mask \ll\varepsilon$  (p. [175\)](#page-190-0). Changes of communication status to be invoked on the listener.

#### Returns:

newly created topic, or NULL on failure

Generated on Wed Jun 9 20:15:25 2010 for RTI Data Distribution Service .Net APIs by Doxygen

#### See also:

Specifying QoS on entities (p. [267\)](#page-282-0) for information on setting QoS before entity creation DDS::TopicQos (p. [1280\)](#page-1295-0) for rules on consistency among QoS DDS::DomainParticipant::TOPIC QOS DEFAULT (p. [39\)](#page-54-0) DDS::DomainParticipant::create topic with profile (p. [623\)](#page-638-0) DDS::DomainParticipant::get default topic qos (p. [607\)](#page-622-0) DDS::Topic::set listener (p. [1263\)](#page-1278-0)

Examples:

HelloWorld\_publisher.cpp, and HelloWorld\_subscriber.cpp.

# <span id="page-638-0"></span>6.44.3.22 Topic  $\land$  DDS::DomainParticipant::create\_topic\_with\_ profile (System::String $\land$  topic\_name, System::String $\land$  $type_name$ , System::String^ library\_name, System::String^ profile\_name, TopicListener^ listener, StatusMask mask)

 $\langle\langle eXtension \rangle\rangle$  (p. [174\)](#page-189-0) Creates a new DDS::Topic (p. [1258\)](#page-1273-0) object using the DDS::PublisherQos (p. [1074\)](#page-1089-0) associated with the input XML QoS profile.

#### Precondition:

The application is not allowed to create two DDS::TopicDescription objects with the same topic name attached to the same DDS::DomainParticipant (p. [577\)](#page-592-0). If the application attempts this, this method will fail and return a NULL topic.

The DDS::TopicQos (p. [1280\)](#page-1295-0) in the input profile must be consistent, or the operation will fail and no  $\text{DDS::Topic}$  (p. [1258\)](#page-1273-0) will be created.

Prior to creating a **DDS::Topic** (p. [1258\)](#page-1273-0), the type must have been registered with RTI Data Distribution Service. This is done using the FooTypeSupport::register type (p. [885\)](#page-900-0) operation on a derived class of the DDS::TypeSupport (p. [1385\)](#page-1400-0) interface.

#### MT Safety:

UNSAFE. It is not safe to create a topic while another thread is trying to lookup that topic description with **DDS::DomainParticipant::lookup** topicdescription (p. [629\)](#page-644-0).

#### Parameters:

topic name  $\langle \langle in \rangle \rangle$  (p. [175\)](#page-190-0) Name for the new topic, must not exceed 255 characters. Cannot be NULL.

Generated on Wed Jun 9 20:15:25 2010 for RTI Data Distribution Service .Net APIs by Doxygen

- type\_name  $\langle \langle in \rangle \rangle$  (p. [175\)](#page-190-0) The type to which the new DDS::Topic (p. [1258\)](#page-1273-0) will be bound. Cannot be NULL.
- library name  $\langle \langle \cdot | n \rangle \rangle$  (p. [175\)](#page-190-0) Library name containing the XML QoS profile. If library name is null RTI Data Distribution Service will use the default library (see DDS::DomainParticipant::set\_default\_library  $(p. 596)$  $(p. 596)$ .
- **profile\_name**  $\langle \langle in \rangle \rangle$  (p. [175\)](#page-190-0) XML QoS Profile name. If profile\_name is null RTI Data Distribution Service will use the default profile (see DDS::DomainParticipant::set\_default\_profile (p. [597\)](#page-612-0)).
- *listener*  $\langle \langle \cdot | n \rangle \rangle$  (p. [175\)](#page-190-0). Listener (p. [952\)](#page-967-0) to be attached to the newly created DDS::Topic (p. [1258\)](#page-1273-0).
- $mask \ll in>> (p. 175)$  $mask \ll in>> (p. 175)$ . Changes of communication status to be invoked on the listener.

## Returns:

newly created topic, or NULL on failure

## See also:

Specifying QoS on entities (p. [267\)](#page-282-0) for information on setting QoS before entity creation DDS::TopicQos (p. [1280\)](#page-1295-0) for rules on consistency among QoS DDS::DomainParticipant::create topic (p. [621\)](#page-636-0) DDS::DomainParticipant::get\_default\_topic\_qos (p. [607\)](#page-622-0) DDS::Topic::set listener (p. [1263\)](#page-1278-0)

# <span id="page-639-0"></span>6.44.3.23 void DDS::DomainParticipant::delete topic (Topic<sup>∧</sup> % topic)

Deletes a **DDS**: Topic (p. [1258\)](#page-1273-0).

#### Precondition:

If the DDS::Topic (p. [1258\)](#page-1273-0) does not belong to the application's DDS::DomainParticipant (p. [577\)](#page-592-0), this operation fails with DDS::Retcode PreconditionNotMet (p. [1123\)](#page-1138-0).

Make sure no objects are using the topic. More specifically, there must be no existing DDS::DataReader (p. [433\)](#page-448-0), DDS::DataWriter (p. [499\)](#page-514-0), DDS::ContentFilteredTopic (p. [419\)](#page-434-0), or DDS::MultiTopic (p. [984\)](#page-999-0) objects belonging to the same DDS::DomainParticipant (p. [577\)](#page-592-0) that are using the DDS::Topic (p. [1258\)](#page-1273-0). If delete topic is called on a DDS::Topic (p. [1258\)](#page-1273-0) with any of these existing objects attached to it, it will fail with DDS::Retcode PreconditionNotMet (p. [1123\)](#page-1138-0).

Generated on Wed Jun 9 20:15:25 2010 for RTI Data Distribution Service .Net APIs by Doxygen

## Postcondition:

**Listener** (p.  $952$ ) installed on the **DDS::Topic** (p. [1258\)](#page-1273-0) will not be called after this method completes successfully.

#### Parameters:

topic  $\langle \langle \cdot | n \rangle \rangle$  (p. [175\)](#page-190-0) DDS:: Topic (p. [1258\)](#page-1273-0) to be deleted.

#### Exceptions:

One of the Standard Return Codes (p. [235\)](#page-250-0), or DDS::Retcode-PreconditionNotMet (p. [1123\)](#page-1138-0)

6.44.3.24 ContentFilteredTopic <sup>∧</sup> DDS::DomainParticipant::create contentfilteredtopic (System::String^ name, Topic^  $related\_topic$ , System::String^  $filter\_expression$ ,  $StringSeq^{\wedge}$  expression\_parameters)

Creates a DDS::ContentFilteredTopic (p. [419\)](#page-434-0), that can be used to do content-based subscriptions.

The DDS::ContentFilteredTopic (p. [419\)](#page-434-0) only relates to samples published under that **DDS::Topic** (p. [1258\)](#page-1273-0), filtered according to their content. The filtering is done by means of evaluating a logical expression that involves the values of some of the data-fields in the sample. The logical expression derived from the filter expression and expression parameters arguments.

Queries and Filters Syntax  $(p. 184)$  $(p. 184)$  describes the syntax of filterexpression and expression parameters.

## Precondition:

The application is not allowed to create two DDS::ContentFilteredTopic (p. [419\)](#page-434-0) objects with the same topic name attached to the same DDS::DomainParticipant (p. [577\)](#page-592-0). If the application attempts this, this method will fail and returns NULL.

If related topic does not belong to this DDS::DomainParticipant (p. [577\)](#page-592-0), this operation returns NULL.

This function will create a content filter using the builtin SQL filter which implements a superset of the DDS specification. This filter requires that all IDL types have been compiled with typecodes. If this precondition is not met, this operation returns NULL. Do not use rtiddsgen's -notypecode option if you want to use the builtin SQL filter.

Generated on Wed Jun 9 20:15:25 2010 for RTI Data Distribution Service .Net APIs by Doxygen

### Parameters:

- name  $\langle \langle \cdot | n \rangle \rangle$  (p. [175\)](#page-190-0) Name for the new content filtered topic, must not exceed 255 characters. Cannot be NULL.
- related topic  $\langle \langle in \rangle >$  (p. [175\)](#page-190-0) DDS::Topic (p. [1258\)](#page-1273-0) to be filtered. Cannot be NULL.
- $filter\_expression \ll \langle in \rangle > (p. 175)$  $filter\_expression \ll \langle in \rangle > (p. 175)$  Cannot be NULL
- expression parameters  $\langle \langle \cdot | n \rangle \rangle$  (p. [175\)](#page-190-0) Cannot be NULL. An empty sequence must be used if the filter expression does not contain any parameters. Length of sequence cannot be greater than 100.

#### Returns:

newly created DDS::ContentFilteredTopic (p. [419\)](#page-434-0), or NULL on failure

6.44.3.25 ContentFilteredTopic <sup>∧</sup> DDS::DomainParticipant::create contentfilteredtopic with filter (System::String<sup>∧</sup> name,  $\text{Topic}^{\wedge}$  related\_topic, System::String^ filter\_expression, StringSeq $\wedge$  expression\_parameters, System::String $\wedge$ filter\_name)

 $\langle\langle eXtension \rangle\rangle$  (p. [174\)](#page-189-0) Creates a DDS::ContentFilteredTopic (p. [419\)](#page-434-0) using the specified filter to do content-based subscriptions.

## Parameters:

- name  $\langle \langle \cdot | n \rangle \rangle$  (p. [175\)](#page-190-0) Name for the new content filtered topic. Cannot exceed 255 characters. Cannot be NULL.
- related topic  $\langle \langle in \rangle \rangle$  (p. [175\)](#page-190-0) DDS::Topic (p. [1258\)](#page-1273-0) to be filtered. Cannot be NULL.
- filter\_expression  $\langle \langle in \rangle \rangle$  (p. [175\)](#page-190-0) Cannot be NULL.
- expression parameters  $\langle \langle in \rangle > (p. 175)$  $\langle \langle in \rangle > (p. 175)$  Cannot be NULL.. An empty sequence must be used if the filter expression does not contain any parameters. Length of the sequence cannot be greater than 100.
- filter name  $\langle \langle in \rangle \rangle$  (p. [175\)](#page-190-0) Name of content filter to use. Must previously have been registered with DDS::DomainParticipant::register\_contentfilter (p. [593\)](#page-608-0) on the same DDS::DomainParticipant (p. [577\)](#page-592-0). Cannot be NULL.

Builtin filter names are DDS::DomainParticipant::SQLFILTER\_NAME  $(p, 40)$  $(p, 40)$  and DDS::DomainParticipant::STRINGMATCHFILTER\_- $NAME$  (p. [41\)](#page-56-0)

Generated on Wed Jun 9 20:15:25 2010 for RTI Data Distribution Service .Net APIs by Doxygen

#### Returns:

newly created **DDS::ContentFilteredTopic** (p. [419\)](#page-434-0), or NULL on failure

# 6.44.3.26 void DDS::DomainParticipant::delete contentfilteredtopic (ContentFilteredTopic $\land$  % a\_contentfilteredtopic)

Deletes a DDS::ContentFilteredTopic (p. [419\)](#page-434-0).

#### Precondition:

The deletion of a **DDS::ContentFilteredTopic** (p. [419\)](#page-434-0) is not allowed if there are any existing **DDS::DataReader** (p. [433\)](#page-448-0) objects that are using the DDS::ContentFilteredTopic (p. [419\)](#page-434-0). If the operation is called on a DDS::ContentFilteredTopic (p. [419\)](#page-434-0) with existing DDS::DataReader (p. [433\)](#page-448-0) objects attached to it, it will fail with DDS::Retcode PreconditionNotMet (p. [1123\)](#page-1138-0).

The DDS::ContentFilteredTopic (p. [419\)](#page-434-0) must be created by this DDS::DomainParticipant (p. [577\)](#page-592-0), or else this operation will fail with DDS::Retcode PreconditionNotMet (p. [1123\)](#page-1138-0).

## Parameters:

a\_contentfilteredtopic  $\langle \langle in \rangle \rangle$  (p. [175\)](#page-190-0)

#### Exceptions:

- One of the Standard Return Codes (p. [235\)](#page-250-0) or DDS::Retcode\_-PreconditionNotMet (p. [1123\)](#page-1138-0)
- 6.44.3.27 MultiTopic <sup>∧</sup> DDS::DomainParticipant::create multitopic (System::String<sup>∧</sup> name, System::String<sup>∧</sup> type name, System::String^ subscription\_expression, StringSeq^ expression parameters) [inline]

[Not supported (optional)] Creates a MultiTopic (p. [984\)](#page-999-0) that can be used to subscribe to multiple topics and combine/filter the received data into a resulting type.

The resulting type is specified by the type name argument. The list of topics and the logic used to combine, filter, and rearrange the information from each DDS::Topic (p. [1258\)](#page-1273-0) are specified using the subscription expression and expression parameters arguments.

Queries and Filters Syntax  $(p. 184)$  $(p. 184)$  describes the syntax of subscriptionexpression and expression parameters.

Generated on Wed Jun 9 20:15:25 2010 for RTI Data Distribution Service .Net APIs by Doxygen

### Precondition:

The application is not allowed to create two DDS::TopicDescription objects with the same name attached to the same DDS::DomainParticipant (p. [577\)](#page-592-0). If the application attempts this, this method will fail and return NULL.

Prior to creating a **DDS::MultiTopic** (p. [984\)](#page-999-0), the type must have been registered with RTI Data Distribution Service. This is done using the FooTypeSupport::register type (p. [885\)](#page-900-0) operation on a derived class of the DDS::TypeSupport (p. [1385\)](#page-1400-0) interface. Otherwise, this method will return NULL.

## Parameters:

name  $\langle \langle \cdot | n \rangle \rangle$  (p. [175\)](#page-190-0) Name of the newly create DDS::MultiTopic (p. [984\)](#page-999-0). Cannot be NULL.

type\_name  $\langle \langle in \rangle \rangle$  (p. [175\)](#page-190-0) Cannot be NULL.

subscription\_expression  $\langle \langle in \rangle \rangle$  (p. [175\)](#page-190-0) Cannot be NULL. expression parameters  $\langle \langle \cdot | n \rangle \rangle$  (p. [175\)](#page-190-0) Cannot be NULL.

#### Returns:

NULL

# 6.44.3.28 void DDS::DomainParticipant::delete multitopic  $(MultiTopic^{\wedge} a\_multitopic)$  [inline]

[Not supported (optional)] Deletes a DDS::MultiTopic (p. [984\)](#page-999-0).

#### Precondition:

The deletion of a **DDS::MultiTopic** (p. [984\)](#page-999-0) is not allowed if there are any existing DDS::DataReader (p. [433\)](#page-448-0) objects that are using the DDS::MultiTopic (p. [984\)](#page-999-0). If the delete multitopic operation is called on a DDS::MultiTopic (p. [984\)](#page-999-0) with existing DDS::DataReader (p. [433\)](#page-448-0) objects attached to it, it will fail with DDS::Retcode - PreconditionNotMet (p. [1123\)](#page-1138-0).

The DDS::MultiTopic (p. [984\)](#page-999-0) must be created by this DDS::DomainParticipant (p. [577\)](#page-592-0), or else this operation will fail with DDS::Retcode\_PreconditionNotMet (p. [1123\)](#page-1138-0).

#### Parameters:

a\_multitopic  $\langle \langle in \rangle > (p. 175)$  $\langle \langle in \rangle > (p. 175)$ 

Exceptions:

DDS::Retcode\_Unsupported (p. [1125\)](#page-1140-0)

Generated on Wed Jun 9 20:15:25 2010 for RTI Data Distribution Service .Net APIs by Doxygen

# <span id="page-644-1"></span>6.44.3.29 Topic  $\land$  DDS::DomainParticipant::find\_topic  $(System::String^{\wedge} topic_name, \;Duration_t\% \; timeout)$

Finds an existing (or ready to exist) **DDS::Topic** (p. [1258\)](#page-1273-0), based on its name.

This call can be used to block for a specified duration to wait for the DDS::Topic (p. [1258\)](#page-1273-0) to be created.

If the requested DDS::Topic (p. [1258\)](#page-1273-0) already exists, it is returned. Otherwise,  $find\_topic()$  (p. [629\)](#page-644-1) waits until another thread creates it or else returns when the specified timeout occurs.

find topic()  $(p. 629)$  $(p. 629)$  is useful when multiple threads are concurrently creating and looking up topics. In that case, one thread can call  $find\_topic()$ (p. [629\)](#page-644-1) and, if another thread has not yet created the topic being looked up, it can wait for some period of time for it to do so. In almost all other cases, it is more straightforward to call DDS::DomainParticipant::lookup topicdescription (p. [629\)](#page-644-0).

The **DDS::DomainParticipant** (p. [577\)](#page-592-0) must already be enabled.

Note: Each **DDS::Topic** (p. [1258\)](#page-1273-0) obtained by DDS::DomainParticipant::find topic (p. [629\)](#page-644-1) must also be deleted by means of DDS::DomainParticipant::delete topic (p. [624\)](#page-639-0). If DDS::Topic (p. [1258\)](#page-1273-0) is obtained multiple times by means of DDS::DomainParticipant::find topic (p. [629\)](#page-644-1) or DDS::DomainParticipant::create topic (p. [621\)](#page-636-0), it must also be deleted that same number of times using **DDS::DomainParticipant::delete\_topic** (p. [624\)](#page-639-0).

## Parameters:

- topic name  $\langle \langle in \rangle \rangle$  (p. [175\)](#page-190-0) Name of the DDS::Topic (p. [1258\)](#page-1273-0) to search for. Cannot be NULL.
- timeout  $\langle \langle in \rangle > (p. 175)$  $\langle \langle in \rangle > (p. 175)$  The time to wait if the **DDS**:: Topic (p. [1258\)](#page-1273-0) does not exist already. Cannot be NULL.

#### Returns:

the topic, if it exists, or NULL

## <span id="page-644-0"></span>6.44.3.30 ITopicDescription  $\land$  DDS::DomainParticipant::lookup topicdescription (System::String<sup>∧</sup> topic name)

Looks up an existing, locally created DDS::TopicDescription, based on its name.

DDS::TopicDescription is the base class for DDS::Topic (p. [1258\)](#page-1273-0), DDS::MultiTopic (p. [984\)](#page-999-0) and DDS::ContentFilteredTopic (p. [419\)](#page-434-0).

Generated on Wed Jun 9 20:15:25 2010 for RTI Data Distribution Service .Net APIs by Doxygen

So you can narrow the DDS::TopicDescription returned from this operation to a DDS::Topic (p. [1258\)](#page-1273-0) or DDS::ContentFilteredTopic (p. [419\)](#page-434-0) as appropriate.

Unlike **DDS::DomainParticipant::find\_topic** (p. [629\)](#page-644-1), which logically returns a new **DDS**::Topic  $(p. 1258)$  $(p. 1258)$  object that must be independently deleted, this operation returns a reference to the original local object.

The **DDS::DomainParticipant** (p. [577\)](#page-592-0) does not have to be enabled when you call lookup topicdescription() (p. [629\)](#page-644-0).

The returned topic may be either enabled or disabled.

#### MT Safety:

UNSAFE. It is not safe to lookup a topic description while another thread is creating that topic.

#### Parameters:

topic name  $\langle \langle in \rangle \rangle$  (p. [175\)](#page-190-0) Name of DDS::TopicDescription to search for. This string must be no more than 255 characters; it cannot be NULL.

## Returns:

The topic description, if it has already been created locally, otherwise it returns NULL.

# 6.44.3.31 FlowController <sup>∧</sup> DDS::DomainParticipant::create flowcontroller (System::String<sup>∧</sup> name,  $FlowControllerProperty_t^\wedge$  prop)

 $\langle\langle eXtension \rangle\rangle$  (p. [174\)](#page-189-0) Creates a DDS:: Flow Controller (p. [867\)](#page-882-0) with the desired property.

The created DDS::FlowController (p. [867\)](#page-882-0) is associated with a DDS::DataWriter (p. [499\)](#page-514-0) via DDS::PublishModeQosPolicy::flow\_controller name  $(p. 1079)$  $(p. 1079)$ . A single DDS:: FlowController  $(p. 867)$  $(p. 867)$  may service multiple  $\text{DDS::DataWriter}$  (p. [499\)](#page-514-0) instances, even if they belong to a different DDS::Publisher (p. [1044\)](#page-1059-0). The property determines how the DDS::FlowController (p. [867\)](#page-882-0) shapes the network traffic.

#### Precondition:

The specified property must be consistent, or the operation will fail and no DDS::FlowController (p. [867\)](#page-882-0) will be created.

Generated on Wed Jun 9 20:15:25 2010 for RTI Data Distribution Service .Net APIs by Doxygen

### MT Safety:

UNSAFE. If DDS::FLOW CONTROLLER PROPERTY DEFAULT is used for property, it is not safe to create the flow controller while another thread may be simultaneously calling DDS::DomainParticipant::set default flowcontroller property (p. [592\)](#page-607-0) or trying to lookup that flow controller with DDS::DomainParticipant::lookup flowcontroller (p. [632\)](#page-647-0).

## Parameters:

- name  $\langle \langle \cdot | n \rangle \rangle$  (p. [175\)](#page-190-0) name of the DDS:: FlowController (p. [867\)](#page-882-0) to create. A DDS::DataWriter (p. [499\)](#page-514-0) is associated with a DDS::FlowController (p. [867\)](#page-882-0) by name. Limited to 255 characters.
- **prop**  $\langle \langle \cdot | n \rangle \rangle$  (p. [175\)](#page-190-0) property to be used for creating the new DDS::FlowController (p. [867\)](#page-882-0). The special value DDS::FLOW - CONTROLLER PROPERTY DEFAULT can be used to indicate that the DDS::FlowController (p. [867\)](#page-882-0) should be created with the default  $\text{DDS::FlowControllerProperty_t}$  (p. [871\)](#page-886-0) set in the DDS::DomainParticipant (p. [577\)](#page-592-0). Cannot be NULL.

#### Returns:

Newly created flow controller object or NULL on failure.

#### See also:

DDS::FlowControllerProperty t (p. [871\)](#page-886-0) for rules on consistency among property DDS::FLOW CONTROLLER PROPERTY DEFAULT DDS::DomainParticipant::get\_default\_flowcontroller\_property

# (p. [592\)](#page-607-1)

## 6.44.3.32 void DDS::DomainParticipant::delete flowcontroller (FlowController<sup> $\land$ </sup> % fc)

 $\langle\langle eXtension \rangle\rangle$  (p. [174\)](#page-189-0) Deletes an existing DDS::FlowController  $(p. 867)$  $(p. 867)$ .

# Precondition:

The DDS::FlowController (p. [867\)](#page-882-0) must not have any attached DDS::DataWriter (p. [499\)](#page-514-0) objects. If there are any attached DDS::DataWriter (p. [499\)](#page-514-0) objects, it will fail with DDS::Retcode\_-PreconditionNotMet (p. [1123\)](#page-1138-0).

The DDS::FlowController (p. [867\)](#page-882-0) must have been created by this DDS::DomainParticipant (p. [577\)](#page-592-0), or else it will fail with DDS::Retcode PreconditionNotMet (p. [1123\)](#page-1138-0).

Generated on Wed Jun 9 20:15:25 2010 for RTI Data Distribution Service .Net APIs by Doxygen

#### Postcondition:

The DDS::FlowController (p. [867\)](#page-882-0) is deleted if this method completes successfully.

#### Parameters:

 $fc \ll \langle in \rangle > (p. 175)$  $fc \ll \langle in \rangle > (p. 175)$  The DDS:: Flow Controller (p. [867\)](#page-882-0) to be deleted.

#### Exceptions:

One of the Standard Return Codes  $(p. 235)$  $(p. 235)$ , or DDS::Retcode-PreconditionNotMet (p. [1123\)](#page-1138-0).

# <span id="page-647-0"></span>6.44.3.33 FlowController <sup>∧</sup> DDS::DomainParticipant::lookup flowcontroller (System::String^  $name$ )

 $\langle\langle eXtension \rangle\rangle$  (p. [174\)](#page-189-0) Looks up an existing locally-created DDS::FlowController (p. [867\)](#page-882-0), based on its name.

Looks up a previously created **DDS::FlowController** (p. [867\)](#page-882-0), including the built-in ones. Once a **DDS::FlowController** (p. [867\)](#page-882-0) has been deleted, subsequent lookups will fail.

#### MT Safety:

UNSAFE. It is not safe to lookup a flow controller description while another thread is creating that flow controller.

# Parameters:

name  $\langle \langle in \rangle \rangle$  (p. [175\)](#page-190-0) Name of DDS::FlowController (p. [867\)](#page-882-0) to search for. Limited to 255 characters. Cannot be NULL.

#### Returns:

The flow controller if it has already been created locally, or NULL otherwise.

# 6.44.3.34 Subscriber  $\land$  DDS::DomainParticipant::get\_builtin\_ subscriber ()

Accesses the built-in DDS::Subscriber (p. [1201\)](#page-1216-0).

Each **DDS::DomainParticipant** (p. [577\)](#page-592-0) contains several built-in DDS::Topic (p. [1258\)](#page-1273-0) objects as well as corresponding DDS::DataReader  $(p. 433)$  $(p. 433)$  objects to access them. All of these **DDS::DataReader**  $(p. 433)$ objects belong to a single built-in DDS::Subscriber (p. [1201\)](#page-1216-0).

Generated on Wed Jun 9 20:15:25 2010 for RTI Data Distribution Service .Net APIs by Doxygen
The built-in Topics are used to communicate information about other DDS::DomainParticipant (p. [577\)](#page-592-0), DDS::Topic (p. [1258\)](#page-1273-0), DDS::DataReader (p. [433\)](#page-448-0), and DDS::DataWriter (p. [499\)](#page-514-0) objects.

The built-in subscriber is created when this operation is called for the first time. The built-in subscriber is deleted automatically when the DDS::DomainParticipant (p. [577\)](#page-592-0) is deleted.

#### Returns:

The built-in **DDS::Subscriber** (p. [1201\)](#page-1216-0) singleton.

See also:

DDS::SubscriptionBuiltinTopicData (p. [1233\)](#page-1248-0) DDS::PublicationBuiltinTopicData (p. [1030\)](#page-1045-0) DDS::ParticipantBuiltinTopicData (p. [1002\)](#page-1017-0) DDS::TopicBuiltinTopicData (p. [1268\)](#page-1283-0)

## <span id="page-648-0"></span>6.44.3.35 void DDS::DomainParticipant::ignore participant  $(InstanceHandle_t\% \ handle)$

Instructs RTI Data Distribution Service to locally ignore a remote DDS::DomainParticipant (p. [577\)](#page-592-0).

From the time of this call onwards, RTI Data Distribution Service will locally behave as if the remote participant did not exist. This means it will ignore any topic, publication, or subscription that originates on that DDS::DomainParticipant (p. [577\)](#page-592-0).

There is no way to reverse this operation.

This operation can be used in conjunction with the discovery of remote participants offered by means of the DDS::ParticipantBuiltinTopicData (p. [1002\)](#page-1017-0) to provide access control.

Application data can be associated with a DDS::DomainParticipant (p. [577\)](#page-592-0) by means of the USER DATA (p. [273\)](#page-288-0) policy. This application data is propagated as a field in the built-in topic and can be used by an application to implement its own access control policy.

The DDS::DomainParticipant (p. [577\)](#page-592-0) to ignore is identified by the handle argument. This handle is the one that appears in the DDS::SampleInfo (p. [1148\)](#page-1163-0) retrieved when reading the datasamples available for the built-in **DDS::DataReader** (p. [433\)](#page-448-0) to the DDS::DomainParticipant (p. [577\)](#page-592-0) topic. The built-in DDS::DataReader  $(p. 433)$  $(p. 433)$  is read with the same **DDS::TypedDataReader::read**  $(p. 1341)$  $(p. 1341)$ and DDS::TypedDataReader::take (p. [1342\)](#page-1357-0) operations used for any DDS::DataReader (p. [433\)](#page-448-0).

Generated on Wed Jun 9 20:15:25 2010 for RTI Data Distribution Service .Net APIs by Doxygen

Parameters:

```
handle \langle \langle \cdot | n \rangle \rangle175)905) of the
    DDS::DomainParticipant (p. 577) to be ignored. Cannot be NULL.
```
Exceptions:

One of the Standard Return Codes (p. [235\)](#page-250-0), DDS::Retcode\_-OutOfResources (p. [1122\)](#page-1137-0), DDS::Retcode NotEnabled (p. [1121\)](#page-1136-0)

See also:

```
DDS::ParticipantBuiltinTopicData (p. 1002)
DDS::ParticipantBuiltinTopicDataTypeSupport::PARTICIPANT -
TOPIC NAME (p. 226)
DDS::DomainParticipant::get builtin subscriber (p. 632)
```
## <span id="page-649-0"></span>6.44.3.36 void DDS::DomainParticipant::ignore topic  $(InstanceHandle_t\% \ handle)$

Instructs RTI Data Distribution Service to locally ignore a DDS::Topic (p. [1258\)](#page-1273-0).

This means it will locally ignore any publication, or subscription to the DDS::Topic (p. [1258\)](#page-1273-0).

There is no way to reverse this operation.

This operation can be used to save local resources when the application knows that it will never publish or subscribe to data under certain topics.

The **DDS**::Topic (p. [1258\)](#page-1273-0) to ignore is identified by the handle argument. This is the handle of a  $\text{DDS::Topic}$  (p. [1258\)](#page-1273-0) that appears in the DDS::SampleInfo (p. [1148\)](#page-1163-0) retrieved when reading data samples from the built-in **DDS::DataReader** (p. [433\)](#page-448-0) for the **DDS::Topic** (p. [1258\)](#page-1273-0).

#### Parameters:

handle  $\langle \langle \cdot | n \rangle \rangle$  (p. [175\)](#page-190-0) Handle of the DDS::Topic (p. [1258\)](#page-1273-0) to be ignored. Cannot be NULL.

Exceptions:

One of the Standard Return Codes (p. [235\)](#page-250-0), DDS::Retcode\_-OutOfResources (p. [1122\)](#page-1137-0) or DDS::Retcode NotEnabled (p. [1121\)](#page-1136-0)

See also:

DDS::TopicBuiltinTopicData (p. [1268\)](#page-1283-0)

Generated on Wed Jun 9 20:15:25 2010 for RTI Data Distribution Service .Net APIs by Doxygen

DDS::TopicBuiltinTopicDataTypeSupport::TOPIC\_TOPIC\_-NAME (p. [228\)](#page-243-0) DDS::DomainParticipant::get builtin subscriber (p. [632\)](#page-647-0)

## 6.44.3.37 void DDS::DomainParticipant::ignore publication  $(InstanceHandle_t\% \ handle)$

Instructs RTI Data Distribution Service to locally ignore a publication.

A publication is defined by the association of a topic name, user data, and partition set on the DDS::Publisher (p. [1044\)](#page-1059-0) (see DDS::PublicationBuiltinTopicData (p. [1030\)](#page-1045-0)). After this call, any data written by that publication's DDS::DataWriter (p. [499\)](#page-514-0) will be ignored.

This operation can be used to ignore local and remote DataWriters.

The publication (DataWriter  $(p. 499)$  $(p. 499)$ ) to ignore is identified by the handle argument.

- $\hat{ }$  To ignore a *remote* DataWriter (p. [499\)](#page-514-0), the handle can be obtained from the DDS::SampleInfo (p. [1148\)](#page-1163-0) retrieved when reading data samples from the built-in DDS::DataReader (p. [433\)](#page-448-0) for the publication topic.
- To ignore a *local* DataWriter (p. [499\)](#page-514-0), the handle can be obtained by calling DDS::Entity::get instance handle (p. [850\)](#page-865-0) for the local DataWriter (p. [499\)](#page-514-0).

There is no way to reverse this operation.

#### Parameters:

handle  $\langle \langle \cdot | n \rangle \rangle$  (p. [175\)](#page-190-0) Handle of the DDS::DataWriter (p. [499\)](#page-514-0) to be ignored. Cannot be NULL.

#### Exceptions:

One of the Standard Return Codes (p. [235\)](#page-250-0), DDS::Retcode\_-OutOfResources (p. [1122\)](#page-1137-0) or DDS::Retcode NotEnabled (p. [1121\)](#page-1136-0)

See also:

DDS::PublicationBuiltinTopicData (p. [1030\)](#page-1045-0) DDS::PublicationBuiltinTopicDataTypeSupport::PUBLICATION - TOPIC NAME (p. [230\)](#page-245-0) DDS::DomainParticipant::get builtin subscriber (p. [632\)](#page-647-0)

Generated on Wed Jun 9 20:15:25 2010 for RTI Data Distribution Service .Net APIs by Doxygen

## 6.44.3.38 void DDS::DomainParticipant::ignore subscription  $(InstanceHandle_t\% \ handle)$

Instructs RTI Data Distribution Service to locally ignore a subscription.

A subscription is defined by the association of a topic name, user data, and partition set on the DDS::Subscriber (p. [1201\)](#page-1216-0) (see DDS::SubscriptionBuiltinTopicData (p. [1233\)](#page-1248-0)). After this call, any data received related to that subscription's DDS::DataReader (p. [433\)](#page-448-0) will be ignored.

This operation can be used to ignore local and remote DataReaders.

The subscription to ignore is identified by the handle argument.

- To ignore a *remote* DataReader  $(p. 433)$  $(p. 433)$ , the handle can be obtained from the DDS::SampleInfo (p. [1148\)](#page-1163-0) retrieved when reading data samples from the built-in DDS::DataReader (p. [433\)](#page-448-0) for the subscription topic.
- To ignore a *local* DataReader (p. [433\)](#page-448-0), the handle can be obtained by calling DDS::Entity::get instance handle (p. [850\)](#page-865-0) for the local DataReader (p. [433\)](#page-448-0).

There is no way to reverse this operation.

## Parameters:

handle  $\langle \langle \cdot | n \rangle \rangle$  (p. [175\)](#page-190-0) Handle of the DDS::DataReader (p. [433\)](#page-448-0) to be ignored. Cannot be NULL.

## Exceptions:

One of the Standard Return Codes (p. [235\)](#page-250-0), DDS::Retcode - OutOfResources (p. [1122\)](#page-1137-0) or DDS::Retcode NotEnabled (p. [1121\)](#page-1136-0)

See also:

DDS::SubscriptionBuiltinTopicData (p. [1233\)](#page-1248-0) DDS::SubscriptionBuiltinTopicDataTypeSupport::SUBSCRIPTION - TOPIC NAME (p. [232\)](#page-247-0) DDS::DomainParticipant::get builtin subscriber (p. [632\)](#page-647-0)

## 6.44.3.39 System::Int32 DDS::DomainParticipant::get domain id ()

Get the unique domain identifier.

Generated on Wed Jun 9 20:15:25 2010 for RTI Data Distribution Service .Net APIs by Doxygen

This operation retrieves the domain id used to create the DDS::DomainParticipant (p. [577\)](#page-592-0). The domain id identifies the DDS domain to which the DDS::DomainParticipant (p. [577\)](#page-592-0) belongs. Each DDS domain represents a separate data 'communication plane' isolated from other domains.

## Returns:

the unique domainId that was used to create the domain

See also:

DDS::DomainParticipantFactory::create participant (p. [665\)](#page-680-0) DDS::DomainParticipantFactory::create participant with profile (p. [667\)](#page-682-0)

# 6.44.3.40 void DDS::DomainParticipant::get current time  $(Time_t\% \ current_time)$

Returns the current value of the time.

The current value of the time that RTI Data Distribution Service uses to timestamp DDS::DataWriter (p. [499\)](#page-514-0) and to set the reception-timestamp for the data updates that it receives.

#### Parameters:

current time  $\langle \langle \text{inout} \rangle \rangle$  (p. [176\)](#page-190-0) Current time to be filled up. Cannot be NULL.

#### Exceptions:

One of the Standard Return Codes (p. [235\)](#page-250-0)

#### <span id="page-652-0"></span>6.44.3.41 void DDS::DomainParticipant::assert liveliness ()

Manually asserts the liveliness of this **DDS::DomainParticipant** (p. [577\)](#page-592-0).

This is used in combination with the DDS::LivelinessQosPolicy (p. [960\)](#page-975-0) to indicate to RTI Data Distribution Service that the entity remains active.

You need to use this operation if the **DDS::DomainParticipant** (p. [577\)](#page-592-0) conatins DDS::DataWriter (p. [499\)](#page-514-0) entities with the **DDS::LivelinessQosPolicy::kind** (p. [963\)](#page-978-0) set to DDS::LivelinessQosPolicyKind::MANUAL BY PARTICIPANT - LIVELINESS QOS and it only affects the liveliness of those **DDS::DataWriter** (p. [499\)](#page-514-0) entities. Otherwise, it has no effect.

Generated on Wed Jun 9 20:15:25 2010 for RTI Data Distribution Service .Net APIs by Doxygen

Note: writing data via the DDS::TypedDataWriter::write (p. [1376\)](#page-1391-0) or DDS::TypedDataWriter::write w timestamp (p. [1378\)](#page-1393-0) operation asserts liveliness on the DDS::DataWriter (p. [499\)](#page-514-0) itself and its DDS::DomainParticipant (p. [577\)](#page-592-0). Consequently the use of assert liveliness() (p. [637\)](#page-652-0) is only needed if the application is not writing data regularly.

Exceptions:

One of the Standard Return Codes (p. [235\)](#page-250-0), or DDS::Retcode\_-NotEnabled (p. [1121\)](#page-1136-0)

See also:

DDS::LivelinessQosPolicy (p. [960\)](#page-975-0)

## <span id="page-653-0"></span>6.44.3.42 void DDS::DomainParticipant::delete contained entities ()

Delete all the entities that were created by means of the "create" operations on the DDS::DomainParticipant (p. [577\)](#page-592-0).

This operation deletes all contained DDS::Publisher (p. [1044\)](#page-1059-0) (including an implicit Publisher (p. [1044\)](#page-1059-0), if one exists), DDS::Subscriber (p. [1201\)](#page-1216-0) (including implicit subscriber), DDS::Topic (p. [1258\)](#page-1273-0), DDS::ContentFilteredTopic (p. [419\)](#page-434-0), and DDS::MultiTopic (p. [984\)](#page-999-0) objects.

Prior to deleting each contained entity, this operation will recursively call the corresponding delete contained entities operation on each contained entity (if applicable). This pattern is applied recursively. In this manner the operation delete contained entities() (p. [638\)](#page-653-0) on the DDS::DomainParticipant (p. [577\)](#page-592-0) will end up deleting all the entities recursively contained in the DDS::DomainParticipant (p. [577\)](#page-592-0), that is also the DDS::DataWriter  $(p. 499)$  $(p. 499)$ , DDS::DataReader  $(p. 433)$  $(p. 433)$ , as well as the DDS::QueryCondition  $(p. 1082)$  $(p. 1082)$  and **DDS::ReadCondition**  $(p. 1084)$  $(p. 1084)$  objects belonging to the contained DDS::DataReader (p. [433\)](#page-448-0).

The operation will fail with DDS::Retcode PreconditionNotMet (p. [1123\)](#page-1138-0) if any of the contained entities is in a state where it cannot be deleted.

If delete\_contained\_entities()  $(p. 638)$  $(p. 638)$  completes successfully, the application may delete the DDS::DomainParticipant (p. [577\)](#page-592-0) knowing that it has no contained entities.

#### Exceptions:

One of the Standard Return Codes  $(p. 235)$  $(p. 235)$ , or DDS::Retcode-PreconditionNotMet (p. [1123\)](#page-1138-0).

Generated on Wed Jun 9 20:15:25 2010 for RTI Data Distribution Service .Net APIs by Doxygen

#### Examples:

HelloWorld\_publisher.cpp, and HelloWorld\_subscriber.cpp.

# <span id="page-654-0"></span>6.44.3.43 void DDS::DomainParticipant::get discovered participants (InstanceHandleSeq $\wedge$ participant handles)

Returns list of discovered DDS::DomainParticipant (p. [577\)](#page-592-0) s.

This operation retrieves the list of DDS::DomainParticipant (p. [577\)](#page-592-0) s that have been discovered in the domain and that the application has not indicated should be "ignored" by means of the DDS::DomainParticipant::ignore\_participant (p. [633\)](#page-648-0) operation.

#### Parameters:

```
176) DDS::InstanceHandleSeq
   (p. 906) to be filled with handles of the discovered
   DDS::DomainParticipant (p. 577) s
```
#### Exceptions:

One of the Standard Return Codes (p. [235\)](#page-250-0) or DDS::Retcode\_-NotEnabled (p. [1121\)](#page-1136-0)

# 6.44.3.44 void DDS::DomainParticipant::get discovered participant data (ParticipantBuiltinTopicData<sup>∧</sup> participant\_data, InstanceHandle\_t\% participant\_handle)

Returns **DDS::ParticipantBuiltinTopicData** (p. [1002\)](#page-1017-0) for the specified DDS::DomainParticipant (p. [577\)](#page-592-0) .

This operation retrieves information on a DDS::DomainParticipant (p. [577\)](#page-592-0) that has been discovered on the network. The participant must be in the same domain as the participant on which this operation is invoked and must not have been "ignored" by means of the **DDS::DomainParticipant::ignore** participant (p. [633\)](#page-648-0) operation.

The participant handle must correspond to such a DomainParticipant (p. [577\)](#page-592-0). Otherwise, the operation will fail with PRECONDITION NOT MET.

Use the operation DDS::DomainParticipant::get discovered participants  $(p. 639)$  $(p. 639)$  to find the **DDS**::DomainParticipant  $(p. 577)$  $(p. 577)$  s that are currently discovered.

Generated on Wed Jun 9 20:15:25 2010 for RTI Data Distribution Service .Net APIs by Doxygen

Note: This operation does not retrieve the DDS::ParticipantBuiltinTopicData::property. This information is available through DDS::DataReaderListener::on data available() (p. [463\)](#page-478-0) (if a reader listener is installed on the DDS::ParticipantBuiltinTopicDataDataReader (p. [1005\)](#page-1020-0)).

#### Parameters:

- $participant\_data \ll_{inout}>> (p. 176)$  $participant\_data \ll_{inout}>> (p. 176)$  DDS::ParticipantBuiltinTopicData (p. [1002\)](#page-1017-0) to be filled with the specified DDS::DomainParticipant (p. [577\)](#page-592-0) 's data.
- participant\_handle  $\langle \langle in \rangle \rangle$  (p. [175\)](#page-190-0) DDS::InstanceHandle\_t (p. [905\)](#page-920-0) of DDS::DomainParticipant (p. [577\)](#page-592-0).

#### Exceptions:

One of the Standard Return Codes (p. [235\)](#page-250-0), DDS::Retcode\_-PreconditionNotMet (p. [1123\)](#page-1138-0) or DDS::Retcode NotEnabled (p. [1121\)](#page-1136-0)

See also:

DDS::ParticipantBuiltinTopicData (p. [1002\)](#page-1017-0) DDS::DomainParticipant::get discovered participants (p. [639\)](#page-654-0)

# <span id="page-655-0"></span>6.44.3.45 void DDS::DomainParticipant::get discovered topics (InstanceHandleSeq $\land$  topic\_handles)

Returns list of discovered DDS::Topic (p. [1258\)](#page-1273-0) objects.

This operation retrieves the list of  $DDS::Topic$  (p. [1258\)](#page-1273-0) s that have been discovered in the domain and that the application has not indicated should be "ignored" by means of the DDS::DomainParticipant::ignore\_topic (p. [634\)](#page-649-0) operation.

#### Parameters:

 $topic\_ handles \ll\varepsilon$ inout $\gt\rho$  (p. [176\)](#page-190-0) DDS::InstanceHandleSeq (p. [906\)](#page-921-0) to be filled with handles of the discovered DDS::Topic (p. [1258\)](#page-1273-0) objects

#### Exceptions:

One of the Standard Return Codes (p. [235\)](#page-250-0) or DDS::Retcode\_-NotEnabled (p. [1121\)](#page-1136-0)

Generated on Wed Jun 9 20:15:25 2010 for RTI Data Distribution Service .Net APIs by Doxygen

## 6.44.3.46 void DDS::DomainParticipant::get discovered topic data (TopicBuiltinTopicData $\land$  topic\_data, InstanceHandle\_t\%) topic handle)

Returns DDS::TopicBuiltinTopicData (p. [1268\)](#page-1283-0) for the specified DDS::Topic (p. [1258\)](#page-1273-0).

This operation retrieves information on a DDS::Topic (p. [1258\)](#page-1273-0) that has been discovered on the network. The topic must have been created by a participant in the same domain as the participant on which this operation is invoked and must not have been "ignored" by means of the DDS::DomainParticipant::ignore topic (p. [634\)](#page-649-0) operation.

The topic handle must correspond to such a topic. Otherwise, the operation will fail with DDS::Retcode\_PreconditionNotMet (p. [1123\)](#page-1138-0).

This call is not supported for remote topics. If a remote topic handle is used, the operation will fail with **DDS::Retcode\_Unsupported** (p. [1125\)](#page-1140-0).

Use the operation DDS::DomainParticipant::get discovered topics (p. [640\)](#page-655-0) to find the topics that are currently discovered.

#### Parameters:

- $topic\_data \ll_{inout} \gt \qquad (p. 176) \qquad \text{DDS::TopicBuiltinTopicData}$  $topic\_data \ll_{inout} \gt \qquad (p. 176) \qquad \text{DDS::TopicBuiltinTopicData}$  $topic\_data \ll_{inout} \gt \qquad (p. 176) \qquad \text{DDS::TopicBuiltinTopicData}$  $(p. 1268)$  $(p. 1268)$  to be filled with the specified **DDS::Topic**  $(p. 1258)$  $(p. 1258)$ 's data.
- $topic\_handle \ll *in* > (p. 175) **DDS::InstanceHandle_t** (p. 905) of$  $topic\_handle \ll *in* > (p. 175) **DDS::InstanceHandle_t** (p. 905) of$  $topic\_handle \ll *in* > (p. 175) **DDS::InstanceHandle_t** (p. 905) of$  $topic\_handle \ll *in* > (p. 175) **DDS::InstanceHandle_t** (p. 905) of$  $topic\_handle \ll *in* > (p. 175) **DDS::InstanceHandle_t** (p. 905) of$ **DDS::Topic** (p. [1258\)](#page-1273-0).

#### Exceptions:

One of the Standard Return Codes (p. [235\)](#page-250-0), DDS::Retcode-PreconditionNotMet (p. [1123\)](#page-1138-0) or DDS::Retcode NotEnabled (p. [1121\)](#page-1136-0)

## See also:

DDS::TopicBuiltinTopicData (p. [1268\)](#page-1283-0) DDS::DomainParticipant::get\_discovered\_topics (p. [640\)](#page-655-0)

#### 6.44.3.47 System::Boolean DDS::DomainParticipant::contains entity (InstanceHandle\_ $t\%$  a\_handle)

Completes successfully with true if the referenced DDS::Entity (p. [845\)](#page-860-0) is contained by the DDS::DomainParticipant (p. [577\)](#page-592-0).

This operation checks whether or not the given a handle represents an DDS::Entity (p. [845\)](#page-860-0) that was created from the DDS::DomainParticipant

Generated on Wed Jun 9 20:15:25 2010 for RTI Data Distribution Service .Net APIs by Doxygen

(p. [577\)](#page-592-0). The containment applies recursively. That is, it applies both to entities (DDS::TopicDescription, DDS::Publisher (p. [1044\)](#page-1059-0), or DDS::Subscriber  $(p. 1201)$  $(p. 1201)$ ) created directly using the **DDS::DomainParticipant**  $(p. 577)$  $(p. 577)$  as well as entities created using a contained  $\text{DDS::}$ Publisher (p. [1044\)](#page-1059-0), or DDS::Subscriber (p. [1201\)](#page-1216-0) as the factory, and so forth.

The instance handle for an DDS::Entity (p. [845\)](#page-860-0) may be obtained from builtin topic data, from various statuses, or from the operation  $\text{DDS::Entity::get\_}$ instance handle (p. [850\)](#page-865-0).

#### Parameters:

#### Returns:

true if DDS::Entity (p. [845\)](#page-860-0) is contained by the DDS::DomainParticipant (p. [577\)](#page-592-0), or false otherwise.

#### 6.44.3.48 void DDS::DomainParticipant::set qos (DomainParticipantQos $\land$  qos)

Change the QoS of this domain participant.

The **DDS::DomainParticipantQos::user\_data** (p. [685\)](#page-700-0) and DDS::DomainParticipantQos::entity factory (p. [685\)](#page-700-1) can be changed. The other policies are immutable.

#### Parameters:

 $q\sigma s \ll \infty$  (p. [175\)](#page-190-0) Set of policies to be applied to DDS::DomainParticipant (p. [577\)](#page-592-0). Policies must be consistent. Immutable policies cannot be changed after DDS::DomainParticipant (p. [577\)](#page-592-0) is enabled. The special value DDS::DomainParticipantFactory::PARTICIPANT - QOS DEFAULT (p. [35\)](#page-50-0) can be used to indicate that the QoS of the DDS::DomainParticipant (p. [577\)](#page-592-0) should be changed to match the current default DDS::DomainParticipantQos (p. [683\)](#page-698-0) set in the DDS::DomainParticipantFactory (p. [649\)](#page-664-0). Cannot be NULL.

#### Exceptions:

One of the Standard Return Codes (p. [235\)](#page-250-0), DDS::Retcode\_-ImmutablePolicy (p. [1118\)](#page-1133-0) if immutable policy is changed, or DDS::Retcode InconsistentPolicy (p. [1119\)](#page-1134-0) if policies are inconsistent

a handle  $\langle \langle in \rangle \rangle$  (p. [175\)](#page-190-0) DDS::InstanceHandle t (p. [905\)](#page-920-0) of the DDS::Entity (p. [845\)](#page-860-0) to be checked.

Generated on Wed Jun 9 20:15:25 2010 for RTI Data Distribution Service .Net APIs by Doxygen

See also:

DDS::DomainParticipantQos (p. [683\)](#page-698-0) for rules on consistency among QoS

set qos (abstract) (p. [846\)](#page-861-0)

# 6.44.3.49 void DDS::DomainParticipant::set qos with profile (System::String<sup>∧</sup> library name, System::String<sup>∧</sup> profile name)

 $\langle\langle eXtension \rangle\rangle$  (p. [174\)](#page-189-0) Change the QoS of this domain participant using the input XML QoS profile.

The DDS::DomainParticipantQos::user data (p. [685\)](#page-700-0) and DDS::DomainParticipantQos::entity factory (p. [685\)](#page-700-1) can be changed. The other policies are immutable.

#### Parameters:

- library name  $\langle \langle \cdot | n \rangle \rangle$  (p. [175\)](#page-190-0) Library name containing the XML QoS profile. If library name is null RTI Data Distribution Service will use the default library (see DDS::DomainParticipantFactory::set - default\_library (p. [657\)](#page-672-0)).
- **profile\_name**  $\langle \langle \cdot | n \rangle \rangle$  (p. [175\)](#page-190-0) XML QoS Profile name. If profile\_name is null RTI Data Distribution Service will use the default profile (see DDS::DomainParticipantFactory::set\_default\_profile (p. [658\)](#page-673-0)).

#### Exceptions:

One of the Standard Return Codes (p. [235\)](#page-250-0), DDS::Retcode\_-ImmutablePolicy (p. [1118\)](#page-1133-0) if immutable policy is changed, or DDS::Retcode InconsistentPolicy (p. [1119\)](#page-1134-0) if policies are inconsistent

See also:

DDS::DomainParticipantQos (p. [683\)](#page-698-0) for rules on consistency among QoS

# <span id="page-658-0"></span>6.44.3.50 void DDS::DomainParticipant::get\_qos (DomainParticipantQos<sup>∧</sup> qos)

Get the participant QoS.

This method may potentially allocate memory depending on the sequences contained in some QoS policies.

Generated on Wed Jun 9 20:15:25 2010 for RTI Data Distribution Service .Net APIs by Doxygen

#### Parameters:

 $q\sigma s \ll \text{inout}$  (p. [176\)](#page-190-0) QoS to be filled up. Cannot be NULL.

#### Exceptions:

One of the Standard Return Codes (p. [235\)](#page-250-0)

See also:

 $get_q$ os (abstract) (p. [847\)](#page-862-0)

# 6.44.3.51 void DDS::DomainParticipant::add peer (System::String<sup>∧</sup> peer desc string)

 $\langle\langle eXtension \rangle\rangle$  (p. [174\)](#page-189-0) Attempt to contact one or more additional peer participants.

Add the given peer description to the list of peers with which this DDS::DomainParticipant (p. [577\)](#page-592-0) will try to communicate.

This method may be called at any time after this DDS::DomainParticipant (p. [577\)](#page-592-0) has been created, before or after it has been enabled. If it is called after DDS::Entity::enable (p. [848\)](#page-863-0), an attempt will be made to contact the new peer(s) immediately. If it is called before, the peer description will simply be added to the list that was populated by  $\text{DDS::}$ DiscoveryQosPolicy::initial peers (p. [573\)](#page-588-0); the first attempted contact will take place after this DDS::DomainParticipant (p. [577\)](#page-592-0) is enabled.

Adding a peer description with this method does not guarantee that any peer(s) discovered as a result will exactly correspond to those described:

- ˆ This DDS::DomainParticipant (p. [577\)](#page-592-0) will attempt to discover peer participants at the given locations but may not succeed if no such participants are available. Such a situation will not result in an error result from this method, which will not wait for contact attempt(s) to be made.
- If remote participants such as are described by the given peer description are discovered, the distributed application is configured with asymmetric peer lists, and DDS::DiscoveryQosPolicy::accept\_unknown\_peers (p. [574\)](#page-589-0) is set to true, this DDS::DomainParticipant (p. [577\)](#page-592-0) may actually discover *more* peers than are described in the given peer description.

To be informed of the exact remote participants that are discovered, regardless of which peers this DDS::DomainParticipant (p. [577\)](#page-592-0) attempts to discover, use the built-in participant topic:

Generated on Wed Jun 9 20:15:25 2010 for RTI Data Distribution Service .Net APIs by Doxygen

## DDS::ParticipantBuiltinTopicDataTypeSupport::PARTICIPANT - TOPIC NAME (p. [226\)](#page-241-0).

Note that there is no "remove peer" operation. To cease communications with a peer **DDS::DomainParticipant** (p. [577\)](#page-592-0) that has been discovered, use DDS::DomainParticipant::ignore participant (p. [633\)](#page-648-0).

Adding a peer description with this method has no effect on the DDS::DiscoveryQosPolicy::initial peers (p. [573\)](#page-588-0) that may be subse-quently retrieved with DDS::DomainParticipant::get\_qos() (p. [643\)](#page-658-0) (because DDS::DiscoveryQosPolicy (p. [571\)](#page-586-0) is immutable).

#### Parameters:

**peer\_desc\_string**  $\langle \langle in \rangle \rangle$  (p. [175\)](#page-190-0) New peer descriptor to be added. The format is specified in Peer Descriptor Format (p. [313\)](#page-328-0). Cannot be NULL.

### Exceptions:

One of the Standard Return Codes (p. [235\)](#page-250-0)

See also:

```
Peer Descriptor Format (p. 313)
DDS::DiscoveryQosPolicy::initial peers (p. 573)
DDS::ParticipantBuiltinTopicDataTypeSupport::PARTICIPANT -
TOPIC NAME (p. 226)
DDS::DomainParticipant::get builtin subscriber (p. 632)
```
## <span id="page-660-0"></span>6.44.3.52 void DDS::DomainParticipant::set listener (DomainParticipantListener<sup> $\wedge$ </sup> l, StatusMask mask)

Sets the participant listener.

## Parameters:

 $l \ll \langle in \rangle > (p. 175)$  $l \ll \langle in \rangle > (p. 175)$  Listener (p. [952\)](#page-967-0) to be installed on entity.

 $mask \ll\varepsilon$  (p. [175\)](#page-190-0) Changes of communication status to be invoked on the listener.

#### MT Safety:

Unsafe. This method is not synchronized with the listener callbacks, so it is possible to set a new listener on a participant when the old listener is in a callback.

Generated on Wed Jun 9 20:15:25 2010 for RTI Data Distribution Service .Net APIs by Doxygen

## Exceptions:

One of the Standard Return Codes (p. [235\)](#page-250-0)

#### See also:

set listener (abstract) (p. [847\)](#page-862-1)

# 6.44.3.53 DomainParticipantListener <sup>∧</sup> DDS::DomainParticipant::get listener ()

Get the participant listener.

#### Returns:

Existing listener attached to the DDS::DomainParticipant (p. [577\)](#page-592-0).

See also:

get listener (abstract) (p. [848\)](#page-863-1)

## 6.44.3.54 virtual void DDS::DomainParticipant::enable () [override, virtual]

Enables the DDS::Entity (p. [845\)](#page-860-0).

This operation enables the Entity (p. [845\)](#page-860-0). Entity (p. [845\)](#page-860-0) objects can be created either enabled or disabled. This is controlled by the value of the EN-TITY FACTORY (p. [304\)](#page-319-0) QoS policy on the corresponding factory for the DDS::Entity (p. [845\)](#page-860-0).

By default, **ENTITY\_FACTORY** (p. [304\)](#page-319-0) is set so that it is not necessary to explicitly call **DDS::Entity::enable** (p. [848\)](#page-863-0) on newly created entities.

The DDS::Entity::enable (p. [848\)](#page-863-0) operation is idempotent. Calling enable on an already enabled Entity (p. [845\)](#page-860-0) returns OK and has no effect.

If a DDS::Entity (p. [845\)](#page-860-0) has not yet been enabled, the following kinds of operations may be invoked on it:

- ˆ set or get the QoS policies (including default QoS policies) and listener
- ˆ DDS::Entity::get statuscondition (p. [849\)](#page-864-0)
- ˆ 'factory' operations
- **DDS::Entity::get\_status\_changes** (p. [850\)](#page-865-1) and other get status operations (although the status of a disabled entity never changes)

Generated on Wed Jun 9 20:15:25 2010 for RTI Data Distribution Service .Net APIs by Doxygen

ˆ 'lookup' operations

Other operations may explicitly state that they may be called on disabled entities; those that do not will return the error DDS::Retcode NotEnabled  $(p. 1121).$  $(p. 1121).$  $(p. 1121).$ 

It is legal to delete an DDS::Entity (p. [845\)](#page-860-0) that has not been enabled by calling the proper operation on its factory.

Entities created from a factory that is disabled are created disabled, regardless of the setting of the DDS::EntityFactoryQosPolicy (p. [851\)](#page-866-0).

Calling enable on an Entity (p. [845\)](#page-860-0) whose factory is not enabled will fail and return DDS::Retcode PreconditionNotMet (p. [1123\)](#page-1138-0).

If DDS::EntityFactoryQosPolicy::autoenable created entities (p. [852\)](#page-867-0) is TRUE, the enable operation on a factory will automatically enable all entities created from that factory.

Listeners associated with an entity are not called until the entity is enabled.

Conditions associated with a disabled entity are "inactive," that is, they have a  $trigger_value == FALSE.$ 

## Exceptions:

One of the Standard Return Codes (p. [235\)](#page-250-0), Standard Return Codes (p. [235\)](#page-250-0) or DDS::Retcode PreconditionNotMet (p. [1123\)](#page-1138-0).

Implements DDS::Entity (p. [848\)](#page-863-0).

6.44.3.55 virtual StatusCondition <sup>∧</sup> DDS::DomainParticipant::get statuscondition () [override, virtual]

Allows access to the DDS::StatusCondition (p. [1183\)](#page-1198-0) associated with the DDS::Entity (p. [845\)](#page-860-0).

The returned condition can then be added to a  $\text{DDS::WaitSet}$  (p. [1411\)](#page-1426-0) so that the application can wait for specific status changes that affect the DDS::Entity  $(p. 845)$  $(p. 845)$ .

#### Returns:

the status condition associated with this entity.

Implements DDS::Entity (p. [849\)](#page-864-0).

Generated on Wed Jun 9 20:15:25 2010 for RTI Data Distribution Service .Net APIs by Doxygen

## 6.44.3.56 virtual StatusMask DDS::DomainParticipant::get status changes () [override, virtual]

Retrieves the list of communication statuses in the DDS::Entity (p. [845\)](#page-860-0) that are triggered.

That is, the list of statuses whose value has changed since the last time the application read the status using the get ∗ status() method.

When the entity is first created or if the entity is not enabled, all communication statuses are in the "untriggered" state so the list returned by the get status changes operation will be empty.

The list of statuses returned by the get status changes operation refers to the status that are triggered on the Entity (p. [845\)](#page-860-0) itself and does not include statuses that apply to contained entities.

#### Returns:

list of communication statuses in the **DDS::Entity** (p. [845\)](#page-860-0) that are triggered.

See also:

Status Kinds (p. [238\)](#page-253-0)

Implements DDS::Entity (p. [850\)](#page-865-1).

## 6.44.3.57 virtual InstanceHandle t DDS::DomainParticipant::get instance handle () [override, virtual]

Allows access to the DDS::InstanceHandle t  $(p. 905)$  $(p. 905)$  associated with the **DDS::Entity** (p. [845\)](#page-860-0).

This operation returns the **DDS::InstanceHandle\_t** (p. [905\)](#page-920-0) that represents the DDS::Entity (p. [845\)](#page-860-0).

#### Returns:

the instance handle associated with this entity.

Implements DDS::Entity (p. [850\)](#page-865-0).

# <span id="page-664-0"></span>6.45 DDS::DomainParticipantFactory Class Reference

 $\langle\langle\langle\langle\rangle\rangle\rangle\rangle$  (p. [175\)](#page-190-1)  $\langle\langle\langle\rangle\rangle\rangle\rangle\rangle\rangle$  Allows creation and destruction of DDS::DomainParticipant (p. [577\)](#page-592-0) objects.

#include  $\langle$ managed\_domain.h $\rangle$ 

# Public Member Functions

- ˆ void set default participant qos (DomainParticipantQos<sup>∧</sup> qos) Sets the default **DDS::DomainParticipantQos** (p. [683\)](#page-698-0) values for this domain participant factory.
- ˆ void set default participant qos with profile (System::String<sup>∧</sup> library name, System::String<sup>∧</sup> profile name)

 $\langle\langle eXtension \rangle\rangle$  (p. [174\)](#page-189-0) Sets the default DDS::DomainParticipantQos  $(p. 683)$  $(p. 683)$  values for this domain participant factory based on the input XML QoS profile.

- $\hat{\ }$  void get\_default\_participant\_qos (DomainParticipantQos $\wedge$  qos) Initializes the  $\text{DDS::}$ DomainParticipantQos (p. [683\)](#page-698-0) instance with default values.
- ˆ void set default library (System::String<sup>∧</sup> library name)  $\langle\langle eX$ tension $\rangle\rangle$  (p. [174\)](#page-189-0) Sets the default XML library for a DDS::DomainParticipantFactory ( p. [649\)](#page-664-0).
- ˆ System::String<sup>∧</sup> get default library ()

 $\langle\langle e{\bf X}tension \rangle\rangle$  (p. [174\)](#page-189-0) Gets the default XML library associated with a DDS::DomainParticipantFactory (p. [649\)](#page-664-0).

ˆ void set default profile (System::String<sup>∧</sup> library name, System::String<sup>∧</sup> profile name)

 $\langle\langle eX$ tension $\rangle\rangle$  (p. [174\)](#page-189-0) Sets the default XML profile for a DDS::DomainParticipantFactory ( p. [649\)](#page-664-0).

ˆ System::String<sup>∧</sup> get default profile ()

 $\langle\langle e{\bf X}tension \rangle\rangle$  (p. [174\)](#page-189-0) Gets the default XML profile associated with a DDS::DomainParticipantFactory (p. [649\)](#page-664-0).

ˆ System::String<sup>∧</sup> get default profile library ()

 $\langle\langle e\mathbf{X}tension \rangle\rangle$  (p. [174\)](#page-189-0) Gets the library where the default XML profile is contained for a  $\text{DDS::}$ DomainParticipantFactory (p. [649\)](#page-664-0).

Generated on Wed Jun 9 20:15:25 2010 for RTI Data Distribution Service .Net APIs by Doxygen

 $\hat{\ }$  void get\_participant\_qos\_from\_profile (DomainParticipantQos $\hat{\ }$ qos, System::String<sup>∧</sup> library name, System::String<sup>∧</sup> profile name)

 $<<$ eXtension>> (p. [174\)](#page-189-0) Gets the DDS::DomainParticipantQos ( p. [683\)](#page-698-0) values associated with the input XML QoS profile.

void get\_publisher\_qos\_from\_profile  $(PublisherQos^{\wedge} qos,$ System::String<sup>∧</sup> library name, System::String<sup>∧</sup> profile name)

 $<<$ eXtension $>>$  (p. [174\)](#page-189-0) Gets the DDS::PublisherQos (p. [1074\)](#page-1089-0) values associated with the input XML QoS profile.

void get\_subscriber\_qos\_from\_profile  $(Subscript{COS}^{\wedge}$  qos, System::String<sup>∧</sup> library name, System::String<sup>∧</sup> profile name)

 $\langle\langle eXtension \rangle\rangle$  (p. [174\)](#page-189-0) Gets the DDS::SubscriberQos (p. [1230\)](#page-1245-0) values associated with the input XML QoS profile.

void get\_datawriter\_qos\_from\_profile (DataWriterQos<sup>∧</sup> qos, System::String<sup>∧</sup> library name, System::String<sup>∧</sup> profile name)

 $<<$ eXtension $>>$  (p. [174\)](#page-189-0) Gets the **DDS**::DataWriterQos (p. [546\)](#page-561-0) values associated with the input XML QoS profile.

ˆ void get datawriter qos from profile w topic name (DataWriterQos<sup>∧</sup> qos, System::String<sup>∧</sup> library name, System::String<sup>∧</sup> profile name, System::String<sup>∧</sup> topic name)

 $<tension $>>$  (p. [174\)](#page-189-0) Gets the **DDS**::DataWriterQos (p. [546\)](#page-561-0) values$ associated with the input XML QoS profile while applying topic filters to the input topic name.

 $\hat{\ }$  void get\_datareader\_qos\_from\_profile (DataReaderQos $\wedge$  qos, System::String<sup>∧</sup> library name, System::String<sup>∧</sup> profile name)

 $<<$ eXtension $>>$  (p. [174\)](#page-189-0) Gets the **DDS**::DataReaderQos (p. [480\)](#page-495-0) values associated with the input XML QoS profile.

void get\_datareader\_qos\_from\_profile\_w\_topic\_name (DataReaderQos<sup>∧</sup> qos, System::String<sup>∧</sup> library name, System::String<sup>∧</sup> profile name, System::String<sup>∧</sup> topic name)

 $\langle\langle eXtension \rangle\rangle$  (p. [174\)](#page-189-0) Gets the **DDS**::DataReaderQos (p. [480\)](#page-495-0) values associated with the input XML QoS profile while applying topic filters to the input topic name.

void get\_topic\_qos\_from\_profile (TopicQos<sup>∧</sup> qos, System::String<sup>∧</sup> library name, System::String<sup>∧</sup> profile name)

 $\langle\langle eXtension \rangle\rangle$  (p. [174\)](#page-189-0) Gets the **DDS**:: **TopicQos** (p. [1280\)](#page-1295-0) values associated with the input XML QoS profile.

Generated on Wed Jun 9 20:15:25 2010 for RTI Data Distribution Service .Net APIs by Doxygen

^ void get\_topic\_qos\_from\_profile\_w\_topic\_name  $(TopicQos^∧$ qos, System::String<sup>∧</sup> library name, System::String<sup>∧</sup> profile name, System::String<sup>∧</sup> topic name)

 $\langle\langle eXtension \rangle\rangle$  (p. [174\)](#page-189-0) Gets the **DDS**::TopicQos (p. [1280\)](#page-1295-0) values associated with the input XML QoS profile while applying topic filters to the input topic name.

ˆ void get qos profile libraries (StringSeq<sup>∧</sup> library names)

 $\langle\langle e{\bf X}tension \rangle\rangle$  (p. [174\)](#page-189-0) Gets the names of all XML QoS profile libraries associated with the  $\text{DDS::}$ DomainParticipantFactory (p. [649\)](#page-664-0)

ˆ void get qos profiles (StringSeq<sup>∧</sup> profile names, System::String<sup>∧</sup> library name)

 $<<$ **eXtension** $>>$  (p. [174\)](#page-189-0) Gets the names of all XML QoS profiles associated with the input XML QoS profile library.

ˆ DomainParticipant<sup>∧</sup> create participant (System::Int32 domainId, DomainParticipantQos<sup>∧</sup> qos, DomainParticipantListener<sup>∧</sup> listener, StatusMask mask)

Creates a new  $\text{DDS::}$ Domain Participant (p. [577\)](#page-592-0) object.

 $DomainParticipant^{\wedge}$  create\_participant\_with\_profile (System::Int32 domainId, System::String<sup>∧</sup> library name, System::String<sup>∧</sup> profile name, DomainParticipantListener<sup>∧</sup> listener, StatusMask mask)

<<eXtension>> (p. [174\)](#page-189-0) Creates a new DDS::DomainParticipant  $(p. 577)$  $(p. 577)$  object using the **DDS**::**DomainParticipantQos**  $(p. 683)$  $(p. 683)$  associated with the input XML QoS profile.

- ˆ void delete participant (DomainParticipant<sup>∧</sup> %a participant) Deletes an existing  $\text{DDS::}$ DomainParticipant (p. [577\)](#page-592-0).
- ˆ DomainParticipant<sup>∧</sup> lookup participant (Int32 domainId) Locates an existing  $\text{DDS::}$ DomainParticipant (p. [577\)](#page-592-0).
- $\hat{\ }$  void set\_qos (DomainParticipantFactoryQos $\hat{\ }$  qos) Sets the value for a participant factory QoS.
- $\hat{\ }$  void get\_qos (DomainParticipantFactoryQos $\wedge$  qos) Gets the value for participant factory QoS.
- ˆ void load profiles ()
	- $\langle\langle eX$ tension $\rangle\rangle$  (p. [174\)](#page-189-0) Loads the XML QoS profiles.

Generated on Wed Jun 9 20:15:25 2010 for RTI Data Distribution Service .Net APIs by Doxygen

```
ˆ void reload profiles ()
      \langle\langle eXtension\rangle\rangle174) Reloads the XML QoS profiles.
```
ˆ void unload profiles ()  $\langle\langle e{\bf X}tension \rangle\rangle$  (p. [174\)](#page-189-0) Unloads the XML QoS profiles.

# Static Public Member Functions

- ˆ static DomainParticipantFactory<sup>∧</sup> get instance () Gets the singleton instance of this class.
- ˆ static void finalize instance ()  $\langle\langle e\mathbf{X}t$  ensignts (p. [174\)](#page-189-0) Destroys the singleton instance of this class.

# Properties

ˆ static DomainParticipantQos<sup>∧</sup> PARTICIPANT QOS DEFAULT [get]

Special value for creating a **DomainParticipant** ( $p. 577$ ) with default  $Q_0S$ .

# 6.45.1 Detailed Description

 $\langle\langle\text{0.175}\rangle\rangle$  (p. [175\)](#page-190-1)  $\langle\text{1.175}\rangle$  (p. 175) Allows creation and destruction of DDS::DomainParticipant (p. [577\)](#page-592-0) objects.

The sole purpose of this class is to allow the creation and destruction of  $\text{DDS}$ ::DomainParticipant (p. [577\)](#page-592-0) objects. This class itself is a  $\langle\langle\sin\theta\rangle\rangle$  (p. [175\)](#page-190-1), and accessed via the get instance() (p. [653\)](#page-668-0) method, and destroyed with **finalize\_instance**() (p. [654\)](#page-669-0) method.

A single application can participate in multiple domains by instantiating multiple DDS::DomainParticipant (p. [577\)](#page-592-0) objects.

An application may even instantiate multiple participants in the same domain. Participants in the same domain exchange data in the same way regardless of whether they are in the same application or different applications or on the same node or different nodes; their location is transparent.

There are two important caveats:

When there are multiple participants on the same node (in the same application or different applications) in the same domain, the application(s)

Generated on Wed Jun 9 20:15:25 2010 for RTI Data Distribution Service .Net APIs by Doxygen

must make sure that the participants do not try to bind to the same port numbers. You must disambiguate between the participants by setting a participant index for each participant. (The participant index is a field in the **DDS::DiscoveryQosPolicy** (p.  $571$ ).) The port numbers used by a participant are calculated based on both the participant index and the domain ID, so if all participants on the same node have different participant indexes, they can coexist in the same domain.

ˆ You cannot mix entities from different participants. For example, you cannot delete a topic on a different participant than you created it from, and you cannot ask a subscriber to create a reader for a topic created from a participant different than the subscriber's own participant. (Note that it is permissable for an application built on top of RTI Data Distribution Service to know about entities from different participants. For example, an application could keep references to a reader from one domain and a writer from another and then bridge the domains by writing the data received in the reader callback.)

See also:

DDS::DomainParticipant (p. [577\)](#page-592-0)

## 6.45.2 Member Function Documentation

# <span id="page-668-0"></span>6.45.2.1 static DomainParticipantFactory  $\wedge$ DDS::DomainParticipantFactory::get instance () [static]

Gets the singleton instance of this class.

#### Returns:

The **DDS::DomainParticipantFactory** (p. [649\)](#page-664-0) instance.

#### MT Safety:

On non-Linux systems: UNSAFE for multiple threads to simultaneously make the FIRST call to either **DDS::DomainParticipantFactory::get** instance() (p. [653\)](#page-668-0) or DDS::DomainParticipantFactory::finalize instance() (p. [654\)](#page-669-0). Subsequent calls are thread safe. (On Linux systems, these calls are thread safe.)

DDS::TheParticipantFactory can be used as an alias for the singleton factory returned by this operation.

#### Returns:

The singleton **DDS::DomainParticipantFactory** (p. [649\)](#page-664-0) instance.

Generated on Wed Jun 9 20:15:25 2010 for RTI Data Distribution Service .Net APIs by Doxygen

See also:

DDS::TheParticipantFactory

#### Examples:

#### HelloWorld publisher.cpp, and HelloWorld subscriber.cpp.

## <span id="page-669-0"></span>6.45.2.2 static void DDS::DomainParticipantFactory::finalize instance () [static]

 $\langle\langle eXtension \rangle\rangle$  (p. [174\)](#page-189-0) Destroys the singleton instance of this class.

Only necessary to explicitly reclaim resources used by the participant factory singleton. Note that on many OSs, these resources are automatically reclaimed by the OS when the program terminates. However, some memory-check tools still flag these as unreclaimed. So this method provides a way to clean up memory used by the participant factory.

## Precondition:

All participants created from the factory have been deleted.

## Postcondition:

All resources belonging to the factory have been reclaimed. Another call to DDS::DomainParticipantFactory::get instance (p. [653\)](#page-668-0) will return a new lifecycle of the singleton.

#### MT Safety:

On non-Linux systems: UNSAFE for multiple threads to simultaneously make the FIRST call to either DDS::DomainParticipantFactory::get\_-instance() (p. [653\)](#page-668-0) or DDS::DomainParticipantFactory::finalize\_instance() (p. [654\)](#page-669-0). Subsequent calls are thread safe. (On Linux systems, these calls are thread safe.)

#### Exceptions:

One of the Standard Return Codes (p. [235\)](#page-250-0), or DDS::Retcode\_-PreconditionNotMet (p. [1123\)](#page-1138-0)

# <span id="page-669-1"></span>6.45.2.3 void DDS::DomainParticipantFactory::set default\_participant\_qos (DomainParticipantQos<sup>^</sup> qos)

Sets the default DDS::DomainParticipantQos (p. [683\)](#page-698-0) values for this domain participant factory.

Generated on Wed Jun 9 20:15:25 2010 for RTI Data Distribution Service .Net APIs by Doxygen

This method may potentially allocate memory depending on the sequences contained in some QoS policies.

#### MT Safety:

UNSAFE. It is not safe to retrieve the default QoS value from a domain participant factory while another thread may be simultaneously calling DDS::DomainParticipantFactory::set\_default\_participant\_qos (p. [654\)](#page-669-1)

### Parameters:

 $qos \ll \ll \ll i\llbracket t \rrbracket$  (p. [176\)](#page-190-0) Qos to be filled up. The special value DDS::DomainParticipantFactory::PARTICIPANT QOS - DEFAULT (p. [35\)](#page-50-0) may be passed as gos to indicate that the default QoS should be reset back to the initial values the factory would used if DDS::DomainParticipantFactory::set default participant qos (p. [654\)](#page-669-1) had never been called. Cannot be NULL.

#### Exceptions:

One of the Standard Return Codes (p. [235\)](#page-250-0)

See also:

DDS::DomainParticipantFactory::PARTICIPANT QOS - DEFAULT (p. [35\)](#page-50-0) DDS::DomainParticipantFactory::create participant (p. [665\)](#page-680-0)

# <span id="page-670-0"></span>6.45.2.4 void DDS::DomainParticipantFactory::set default participant\_qos\_with\_profile (System::String<sup>∧</sup>  $library_name$ , System::String^ profile\_name)

 $\langle\langle eXtension \rangle\rangle$  (p. [174\)](#page-189-0) Sets the default DDS::DomainParticipantQos (p. [683\)](#page-698-0) values for this domain participant factory based on the input XML QoS profile.

This method may potentially allocate memory depending on the sequences contained in some QoS policies.

This default value will be used for newly created DDS::DomainParticipant (p. [577\)](#page-592-0) if DDS::DomainParticipantFactory::PARTICIPANT - QOS DEFAULT (p. [35\)](#page-50-0) is specified as the qos parameter when DDS::DomainParticipantFactory::create participant (p. [665\)](#page-680-0) is called.

#### Precondition:

The DDS::DomainParticipantQos (p. [683\)](#page-698-0) contained in the specified

Generated on Wed Jun 9 20:15:25 2010 for RTI Data Distribution Service .Net APIs by Doxygen

XML QoS profile must be consistent, or else the operation will have no effect and fail with DDS::Retcode InconsistentPolicy (p. [1119\)](#page-1134-0)

#### MT Safety:

UNSAFE. It is not safe to retrieve the default QoS value from a domain participant factory while another thread may be simultaneously calling DDS::DomainParticipantFactory::set\_default\_participant\_qos (p. [654\)](#page-669-1)

#### Parameters:

- library name  $\langle \langle \cdot | n \rangle \rangle$  (p. [175\)](#page-190-0) Library name containing the XML QoS profile. If library name is null RTI Data Distribution Service will use the default library (see DDS::DomainParticipantFactory::set default library  $(p. 657)$  $(p. 657)$ .
- **profile\_name**  $\langle \langle \cdot | n \rangle \rangle$  (p. [175\)](#page-190-0) XML QoS Profile name. If profile\_name is null RTI Data Distribution Service will use the default profile (see DDS::DomainParticipantFactory::set\_default\_profile (p. [658\)](#page-673-0)).

If the input profile cannot be found the method fails with **DDS::Retcode** Error (p. [1116\)](#page-1131-0).

## Exceptions:

One of the Standard Return Codes  $(p. 235)$  $(p. 235)$ , or DDS::Retcode-InconsistentPolicy (p. [1119\)](#page-1134-0)

#### See also:

# DDS::DomainParticipantFactory::PARTICIPANT QOS - DEFAULT (p. [35\)](#page-50-0) DDS::DomainParticipantFactory::create participant with profile (p. [667\)](#page-682-0)

# <span id="page-671-0"></span>6.45.2.5 void DDS::DomainParticipantFactory::get default\_participant\_qos (DomainParticipantQos $\wedge$ qos)

Initializes the DDS::DomainParticipantQos (p. [683\)](#page-698-0) instance with default values.

The retrieved qos will match the set of values specified on the last successful call to DDS::DomainParticipantFactory::set default participant qos (p. [654\)](#page-669-1), or DDS::DomainParticipantFactory::set\_default\_participant\_ $q$ os with profile  $(p. 655)$  $(p. 655)$ , or else, if the call was never made, the default values listed in DDS::DomainParticipantQos (p. [683\)](#page-698-0).

Generated on Wed Jun 9 20:15:25 2010 for RTI Data Distribution Service .Net APIs by Doxygen

This method may potentially allocate memory depending on the sequences contained in some QoS policies.

## Parameters:

 $qos \ll \text{out}$  / (p. [176\)](#page-190-0) the domain participant's QoS Cannot be NULL.

## MT Safety:

UNSAFE. It is not safe to retrieve the default QoS value from a domain participant factory while another thread may be simultaneously calling DDS::DomainParticipantFactory::set\_default\_participant\_qos (p. [654\)](#page-669-1)

## Exceptions:

One of the Standard Return Codes (p. [235\)](#page-250-0)

## See also:

DDS::DomainParticipantFactory::PARTICIPANT QOS - DEFAULT (p. [35\)](#page-50-0) DDS::DomainParticipantFactory::create participant (p. [665\)](#page-680-0)

## <span id="page-672-0"></span>6.45.2.6 void DDS::DomainParticipantFactory::set default library  $(System::String^{\wedge} library\_name)$

 $<>$  (p. [174\)](#page-189-0) Sets the default XML library for a DDS::DomainParticipantFactory (p. [649\)](#page-664-0).

Any API requiring a library name as a parameter can use null to refer to the default library.

#### See also:

DDS::DomainParticipantFactory::set default profile (p. [658\)](#page-673-0) for more information.

## Parameters:

library name  $\langle \langle \cdot | n \rangle \rangle$  (p. [175\)](#page-190-0) Library name. If library name is null any previous default is unset.

#### Exceptions:

One of the Standard Return Codes (p. [235\)](#page-250-0)

## See also:

DDS::DomainParticipantFactory::get\_default\_library (p. [658\)](#page-673-1)

Generated on Wed Jun 9 20:15:25 2010 for RTI Data Distribution Service .Net APIs by Doxygen

## <span id="page-673-1"></span>6.45.2.7 System::String <sup>∧</sup> DDS::DomainParticipantFactory::get default library ()

 $\langle\langle eXtension \rangle\rangle$  (p. [174\)](#page-189-0) Gets the default XML library associated with a DDS::DomainParticipantFactory (p. [649\)](#page-664-0).

#### Returns:

The default library or null if the default library was not set.

See also:

DDS::DomainParticipantFactory::set default library (p. [657\)](#page-672-0)

# <span id="page-673-0"></span>6.45.2.8 void DDS::DomainParticipantFactory::set default profile (System::String<sup>∧</sup> library name, System::String<sup>∧</sup> profile name)

 $\langle\langle eXtension \rangle\rangle$  (p. [174\)](#page-189-0) Sets the default XML profile for a DDS::DomainParticipantFactory (p. [649\)](#page-664-0).

This method specifies the profile that will be used as the default the next time a default **DomainParticipantFactory**  $(p. 649)$  $(p. 649)$  profile is needed during a call to a **DomainParticipantFactory**  $(p. 649)$  $(p. 649)$  method. When calling a **DDS::DomainParticipantFactory**  $(p, 649)$  $(p, 649)$  method that requires a profile name parameter, you can use NULL to refer to the default profile. (This same information applies to setting a default library.)

This method does not set the default QoS for newly created DomainParticipants; for this functionality, use DDS::DomainParticipantFactory::set\_default\_participant qos with profile (p. [655\)](#page-670-0) (you may pass in NULL after having called  $set\_default\_profile()$  (p. [658\)](#page-673-0)).

#### Parameters:

library name  $\langle \langle \cdot | n \rangle \rangle$  (p. [175\)](#page-190-0) The library name containing the profile. **profile\_name**  $\langle \langle \cdot | n \rangle \rangle$  (p. [175\)](#page-190-0) The profile name. If profile name is null any previous default is unset.

Exceptions:

One of the Standard Return Codes (p. [235\)](#page-250-0)

See also:

DDS::DomainParticipantFactory::get\_default\_profile (p. [659\)](#page-674-0) DDS::DomainParticipantFactory::get\_default\_profile\_library (p. [659\)](#page-674-1)

Generated on Wed Jun 9 20:15:25 2010 for RTI Data Distribution Service .Net APIs by Doxygen

## <span id="page-674-0"></span>6.45.2.9 System::String <sup>∧</sup> DDS::DomainParticipantFactory::get default profile ()

 $\langle\langle eXtension \rangle\rangle$  (p. [174\)](#page-189-0) Gets the default XML profile associated with a DDS::DomainParticipantFactory (p. [649\)](#page-664-0).

## Returns:

The default profile or null if the default profile was not set.

#### See also:

DDS::DomainParticipantFactory::set default profile (p. [658\)](#page-673-0)

# <span id="page-674-1"></span>6.45.2.10 System::String <sup>∧</sup> DDS::DomainParticipantFactory::get default profile library ()

 $\langle\langle eXtension \rangle\rangle$  (p. [174\)](#page-189-0) Gets the library where the default XML profile is contained for a DDS::DomainParticipantFactory (p. [649\)](#page-664-0).

The default profile library is automatically set when DDS::DomainParticipantFactory::set\_default\_profile (p. [658\)](#page-673-0) is called.

This library can be different than the DDS::DomainParticipantFactory (p. [649\)](#page-664-0) default library (see DDS::DomainParticipantFactory::get default library (p. [658\)](#page-673-1)).

#### Returns:

The default profile library or null if the default profile was not set.

## See also:

DDS::DomainParticipantFactory::set\_default\_profile (p. [658\)](#page-673-0)

# 6.45.2.11 void DDS::DomainParticipantFactory::get participant qos from profile (DomainParticipantQos $\land$  qos, System::String^ library\_name, System::String^ profile name)

 $\langle\langle eXtension \rangle\rangle$  (p. [174\)](#page-189-0) Gets the DDS::DomainParticipantQos (p. [683\)](#page-698-0) values associated with the input XML QoS profile.

#### Parameters:

 $q\sigma s \ll \sigma ut \gg (p. 176)$  $q\sigma s \ll \sigma ut \gg (p. 176)$  Qos to be filled up. Cannot be NULL.

Generated on Wed Jun 9 20:15:25 2010 for RTI Data Distribution Service .Net APIs by Doxygen

- library name  $\langle \langle \cdot | n \rangle \rangle$  (p. [175\)](#page-190-0) Library name containing the XML QoS profile. If library name is null RTI Data Distribution Service will use the default library (see DDS::DomainParticipantFactory::set default library  $(p. 657)$  $(p. 657)$ .
- **profile\_name**  $\langle \langle \cdot | n \rangle \rangle$  (p. [175\)](#page-190-0) XML QoS Profile name. If profile\_name is null RTI Data Distribution Service will use the default profile (see DDS::DomainParticipantFactory::set\_default\_profile (p. [658\)](#page-673-0)).

If the input profile cannot be found, the method fails with  $\text{DDS::Retcode-}$ Error (p. [1116\)](#page-1131-0).

#### Exceptions:

One of the Standard Return Codes (p. [235\)](#page-250-0)

# 6.45.2.12 void DDS::DomainParticipantFactory::get publisher qos\_from\_profile (PublisherQos $\land$  qos, System::String $\land$  $library_name$ , System::String^ profile\_name)

 $\langle\langle eXtension \rangle\rangle$  (p. [174\)](#page-189-0) Gets the DDS::PublisherQos (p. [1074\)](#page-1089-0) values associated with the input XML QoS profile.

#### Parameters:

 $qos \ll \text{out}$  > (p. [176\)](#page-190-0) Qos to be filled up. Cannot be NULL.

- library name  $\langle \langle \cdot | n \rangle \rangle$  (p. [175\)](#page-190-0) Library name containing the XML QoS profile. If library name is null RTI Data Distribution Service will use the default library (see DDS::DomainParticipantFactory::set default library (p. [657\)](#page-672-0)).
- **profile\_name**  $\langle \langle \cdot | n \rangle \rangle$  (p. [175\)](#page-190-0) XML QoS Profile name. If profile\_name is null RTI Data Distribution Service will use the default profile (see DDS::DomainParticipantFactory::set\_default\_profile (p. [658\)](#page-673-0)).

If the input profile cannot be found, the method fails with **DDS::Retcode** Error (p. [1116\)](#page-1131-0).

## Exceptions:

One of the Standard Return Codes (p. [235\)](#page-250-0)

Generated on Wed Jun 9 20:15:25 2010 for RTI Data Distribution Service .Net APIs by Doxygen

# 6.45.2.13 void DDS::DomainParticipantFactory::get subscriber qos from profile (SubscriberQos $\land$  qos, System::String $\land$  $library_name$ , System::String^ profile\_name)

 $\langle\langle eXtension \rangle\rangle$  (p. [174\)](#page-189-0) Gets the DDS::SubscriberQos (p. [1230\)](#page-1245-0) values associated with the input XML QoS profile.

#### Parameters:

 $q\sigma s \ll \sigma ut \gg (p. 176)$  $q\sigma s \ll \sigma ut \gg (p. 176)$  Qos to be filled up. Cannot be NULL.

- library name  $\langle \langle in \rangle \rangle$  (p. [175\)](#page-190-0) Library name containing the XML QoS profile. If library name is null RTI Data Distribution Service will use the default library (see DDS::DomainParticipantFactory::set default library (p. [657\)](#page-672-0)).
- **profile\_name**  $\langle \langle \cdot | n \rangle \rangle$  (p. [175\)](#page-190-0) XML QoS Profile name. If profile\_name is null RTI Data Distribution Service will use the default profile (see DDS::DomainParticipantFactory::set default profile (p. [658\)](#page-673-0)).

If the input profile cannot be found, the method fails with DDS::Retcode - **Error** (p. [1116\)](#page-1131-0).

#### Exceptions:

One of the Standard Return Codes (p. [235\)](#page-250-0)

# 6.45.2.14 void DDS::DomainParticipantFactory::get datawriter qos from profile (DataWriterQos $\land$  qos, System::String $\land$  $library_name$ , System::String^ profile\_name)

 $\langle\langle eXtension \rangle\rangle$  (p. [174\)](#page-189-0) Gets the DDS::DataWriterQos (p. [546\)](#page-561-0) values associated with the input XML QoS profile.

#### Parameters:

 $q\sigma s \ll \sigma ut \gg (p. 176)$  $q\sigma s \ll \sigma ut \gg (p. 176)$  Qos to be filled up. Cannot be NULL.

- library name  $\langle \langle \cdot | n \rangle \rangle$  (p. [175\)](#page-190-0) Library name containing the XML QoS profile. If library name is null RTI Data Distribution Service will use the default library (see DDS::DomainParticipantFactory::set default library (p. [657\)](#page-672-0)).
- **profile\_name**  $\langle \langle \cdot | n \rangle \rangle$  (p. [175\)](#page-190-0) XML QoS Profile name. If profile\_name is null RTI Data Distribution Service will use the default profile (see DDS::DomainParticipantFactory::set\_default\_profile (p. [658\)](#page-673-0)).

If the input profile cannot be found, the method fails with **DDS::Retcode** Error (p. [1116\)](#page-1131-0).

Generated on Wed Jun 9 20:15:25 2010 for RTI Data Distribution Service .Net APIs by Doxygen

## Exceptions:

One of the Standard Return Codes (p. [235\)](#page-250-0)

# 6.45.2.15 void DDS::DomainParticipantFactory::get datawriter qos from profile w topic name (DataWriterQos $\wedge$ qos, System::String^ library\_name, System::String^  $profile_name$ , System::String^ topic\_name)

 $\langle\langle eXtension \rangle\rangle$  (p. [174\)](#page-189-0) Gets the DDS::DataWriterQos (p. [546\)](#page-561-0) values associated with the input XML QoS profile while applying topic filters to the input topic name.

#### Parameters:

 $qos \ll \text{out}>> (p. 176)$  $qos \ll \text{out}>> (p. 176)$  Qos to be filled up. Cannot be NULL.

- library name  $\langle \langle \cdot | n \rangle \rangle$  (p. [175\)](#page-190-0) Library name containing the XML QoS profile. If library name is null RTI Data Distribution Service will use the default library (see DDS::DomainParticipantFactory::set - default\_library (p. [657\)](#page-672-0)).
- **profile\_name**  $\langle \langle \cdot | n \rangle \rangle$  (p. [175\)](#page-190-0) XML QoS Profile name. If profile\_name is null RTI Data Distribution Service will use the default profile (see DDS::DomainParticipantFactory::set\_default\_profile (p. [658\)](#page-673-0)).
- topic name  $\langle \langle in \rangle \rangle$  (p. [175\)](#page-190-0) Topic (p. [1258\)](#page-1273-0) name that will be evaluated against the topic filter attribute in the XML QoS profile. If topic name is null, RTI Data Distribution Service will match only QoSs without explicit topic filter expressions.

If the input profile cannot be found, the method fails with **DDS::Retcode** Error (p. [1116\)](#page-1131-0).

#### Exceptions:

One of the Standard Return Codes (p. [235\)](#page-250-0)

6.45.2.16 void DDS::DomainParticipantFactory::get datareader qos from profile (DataReaderQos $\land$  qos, System::String $\land$  $library_name$ , System::String^ profile\_name)

 $\langle\langle eXtension \rangle\rangle$  (p. [174\)](#page-189-0) Gets the DDS::DataReaderQos (p. [480\)](#page-495-0) values associated with the input XML QoS profile.

#### Parameters:

 $q\sigma s \ll \sigma ut \gg (p. 176)$  $q\sigma s \ll \sigma ut \gg (p. 176)$  Qos to be filled up. Cannot be NULL.

Generated on Wed Jun 9 20:15:25 2010 for RTI Data Distribution Service .Net APIs by Doxygen

- library name  $\langle \langle \cdot | n \rangle \rangle$  (p. [175\)](#page-190-0) Library name containing the XML QoS profile. If library name is null RTI Data Distribution Service will use the default library (see DDS::DomainParticipantFactory::set default\_library  $(p. 657)$  $(p. 657)$ .
- **profile\_name**  $\langle \langle in \rangle \rangle$  (p. [175\)](#page-190-0) XML QoS Profile name. If profile\_name is null RTI Data Distribution Service will use the default profile (see DDS::DomainParticipantFactory::set\_default\_profile (p. [658\)](#page-673-0)).

If the input profile cannot be found, the method fails with **DDS::Retcode** Error (p. [1116\)](#page-1131-0).

#### Exceptions:

One of the Standard Return Codes (p. [235\)](#page-250-0)

6.45.2.17 void DDS::DomainParticipantFactory::get datareader qos from profile w topic name (DataReaderQos<sup>∧</sup> qos, System::String^ library\_name, System::String^  $profile_name$ , System::String^ topic\_name)

 $<>$  (p. [174\)](#page-189-0) Gets the DDS::DataReaderQos (p. [480\)](#page-495-0) values associated with the input XML QoS profile while applying topic filters to the input topic name.

#### Parameters:

- $q\sigma s \ll \sigma ut \gg (p. 176)$  $q\sigma s \ll \sigma ut \gg (p. 176)$  Qos to be filled up. Cannot be NULL.
- library name  $\langle \langle \cdot | n \rangle \rangle$  (p. [175\)](#page-190-0) Library name containing the XML QoS profile. If library name is null RTI Data Distribution Service will use the default library (see DDS::DomainParticipantFactory::set default library (p. [657\)](#page-672-0)).
- **profile\_name**  $\langle \langle \cdot | n \rangle \rangle$  (p. [175\)](#page-190-0) XML QoS Profile name. If profile\_name is null RTI Data Distribution Service will use the default profile (see DDS::DomainParticipantFactory::set\_default\_profile (p. [658\)](#page-673-0)).
- topic name  $\langle \langle in \rangle \rangle$  (p. [175\)](#page-190-0) Topic (p. [1258\)](#page-1273-0) name that will be evaluated against the topic filter attribute in the XML QoS profile. If topic name is null, RTI Data Distribution Service will match only QoSs without explicit topic filter expressions.

If the input profile cannot be found, the method fails with  $\text{DDS::Retcode-}$ Error (p. [1116\)](#page-1131-0).

#### Exceptions:

One of the Standard Return Codes (p. [235\)](#page-250-0)

Generated on Wed Jun 9 20:15:25 2010 for RTI Data Distribution Service .Net APIs by Doxygen

# 6.45.2.18 void DDS::DomainParticipantFactory::get\_topic\_qos from profile (TopicQos $\land$  qos, System::String $\land$  $library_name$ , System::String^ profile\_name)

 $\langle\langle eXtension \rangle\rangle$  (p. [174\)](#page-189-0) Gets the DDS::TopicQos (p. [1280\)](#page-1295-0) values associated with the input XML QoS profile.

#### Parameters:

 $qos \ll \text{out}>> (p. 176)$  $qos \ll \text{out}>> (p. 176)$  Qos to be filled up. Cannot be NULL.

- library name  $\langle \langle \cdot | n \rangle \rangle$  (p. [175\)](#page-190-0) Library name containing the XML QoS profile. If library name is null RTI Data Distribution Service will use the default library (see DDS::DomainParticipantFactory::set - default\_library (p. [657\)](#page-672-0)).
- **profile\_name**  $\langle \langle in \rangle \rangle$  (p. [175\)](#page-190-0) XML QoS Profile name. If profile\_name is null RTI Data Distribution Service will use the default profile (see DDS::DomainParticipantFactory::set\_default\_profile (p. [658\)](#page-673-0)).

If the input profile cannot be found, the method fails with  $\text{DDS::Retcode}_{-}$ Error (p. [1116\)](#page-1131-0).

#### Exceptions:

One of the Standard Return Codes (p. [235\)](#page-250-0)

6.45.2.19 void DDS::DomainParticipantFactory::get\_topic\_qos from profile w topic name (TopicQos $\land$  qos, System::String^ library\_name, System::String^  $profile_name$ , System::String^ topic\_name)

 $\langle\langle eXtension \rangle\rangle$  (p. [174\)](#page-189-0) Gets the DDS::TopicQos (p. [1280\)](#page-1295-0) values associated with the input XML QoS profile while applying topic filters to the input topic name.

#### Parameters:

 $q\sigma s \ll \sigma ut \gg (p. 176)$  $q\sigma s \ll \sigma ut \gg (p. 176)$  Qos to be filled up. Cannot be NULL.

- *library\_name*  $\langle \langle \cdot | n \rangle \rangle$  (p. [175\)](#page-190-0) Library name containing the XML QoS profile. If library name is null RTI Data Distribution Service will use the default library (see DDS::DomainParticipantFactory::set - default\_library (p. [657\)](#page-672-0)).
- **profile\_name**  $\langle \langle \cdot | n \rangle \rangle$  (p. [175\)](#page-190-0) XML QoS Profile name. If profile\_name is null RTI Data Distribution Service will use the default profile (see DDS::DomainParticipantFactory::set\_default\_profile (p. [658\)](#page-673-0)).

Generated on Wed Jun 9 20:15:25 2010 for RTI Data Distribution Service .Net APIs by Doxygen

topic name  $\langle \langle in \rangle \rangle$  (p. [175\)](#page-190-0) Topic (p. [1258\)](#page-1273-0) name that will be evaluated against the topic filter attribute in the XML QoS profile. If topic name is null, RTI Data Distribution Service will match only QoSs without explicit topic filter expressions.

If the input profile cannot be found, the method fails with **DDS::Retcode Error** (p. [1116\)](#page-1131-0).

#### Exceptions:

One of the Standard Return Codes (p. [235\)](#page-250-0)

# 6.45.2.20 void DDS::DomainParticipantFactory::get\_qos\_profile\_libraries (StringSeq $\land$  library\_names)

 $\langle\langle eXtension \rangle\rangle$  (p. [174\)](#page-189-0) Gets the names of all XML QoS profile libraries associated with the DDS::DomainParticipantFactory (p. [649\)](#page-664-0)

#### Parameters:

## 6.45.2.21 void DDS::DomainParticipantFactory::get qos profiles  $(SuringSeq^{\wedge} \textit{profile} \textit{-}names, \textit{System::String}^{\wedge}$  $library_name)$

 $\langle\langle eXtension \rangle\rangle$  (p. [174\)](#page-189-0) Gets the names of all XML QoS profiles associated with the input XML QoS profile library.

### Parameters:

- profile\_names  $\langle \langle out \rangle >$  (p. [176\)](#page-190-0) DDS::StringSeq (p. [1192\)](#page-1207-0) to be filled with names of XML QoS profiles. Cannot be NULL.
- library name  $\langle \langle \cdot | n \rangle \rangle$  (p. [175\)](#page-190-0) Library name containing the XML QoS profile. If library name is null RTI Data Distribution Service will use the default library (see DDS::DomainParticipantFactory::set - default\_library (p. [657\)](#page-672-0)).
- <span id="page-680-0"></span>6.45.2.22 DomainParticipant <sup>∧</sup> DDS::DomainParticipantFactory::create participant (System::Int32  $domainId$ , DomainParticipantQos $\land$  qos, DomainParticipantListener<sup>∧</sup> listener, StatusMask mask)

Creates a new DDS::DomainParticipant (p. [577\)](#page-592-0) object.

library names  $\langle \langle out \rangle >$  (p. [176\)](#page-190-0) DDS::StringSeq (p. [1192\)](#page-1207-0) to be filled with names of XML QoS profile libraries. Cannot be NULL.

Generated on Wed Jun 9 20:15:25 2010 for RTI Data Distribution Service .Net APIs by Doxygen

#### Precondition:

The specified QoS policies must be consistent or the operation will fail and no DDS::DomainParticipant (p. [577\)](#page-592-0) will be created.

If you want to create multiple participants on a given host in the same domain, make sure each one has a different participant index (set in the DDS::WireProtocolQosPolicy (p. [1423\)](#page-1438-0)). This in turn will ensure each participant uses a different port number (since the unicast port numbers are calculated from the participant index and the domain ID).

Note that if there is a single participant per host in a given domain, the participant index can be left at the default value (-1).

#### MT Safety:

UNSAFE. (1) If DDS::DomainParticipantFactory::PARTICIPANT - QOS DEFAULT (p. [35\)](#page-50-0) is used for qos, it is not safe to create the participant while another thread may simultaneously be calling DDS::DomainParticipantFactory::set\_default\_participant\_qos (p. [654\)](#page-669-1). (2) It is not safe to create one participant while another thread may simultaneously be looking up or deleting the same participant.

#### Parameters:

- **domainId**  $\langle \langle \cdot | n \rangle \rangle$  (p. [175\)](#page-190-0) ID of the domain that the application intends to join.  $[\text{range}]$   $[\geq=0]$ , and does not violate guidelines stated in DDS::RtpsWellKnownPorts\_t (p. [1142\)](#page-1157-0).
- $q\sigma s \ll m \gg (p. 175)$  $q\sigma s \ll m \gg (p. 175)$  the DomainParticipant's QoS. The special value DDS::DomainParticipantFactory::PARTICIPANT - QOS DEFAULT (p. [35\)](#page-50-0) can be used to indicate that the DDS::DomainParticipant (p. [577\)](#page-592-0) should be created with the default DDS::DomainParticipantQos (p. [683\)](#page-698-0) set in the DDS::DomainParticipantFactory (p. [649\)](#page-664-0). Cannot be NULL.
- listener  $\langle \langle \cdot | n \rangle \rangle$  (p. [175\)](#page-190-0) the domain participant's listener.
- $mask \ll\varepsilon$  (p. [175\)](#page-190-0). Changes of communication status to be invoked on the listener.

#### Returns:

domain participant or NULL on failure

#### See also:

Specifying QoS on entities (p. [267\)](#page-282-0) for information on setting QoS before entity creation

DDS::DomainParticipantQos (p. [683\)](#page-698-0) for rules on consistency among QoS

Generated on Wed Jun 9 20:15:25 2010 for RTI Data Distribution Service .Net APIs by Doxygen

DDS::DomainParticipantFactory::PARTICIPANT QOS - DEFAULT (p. [35\)](#page-50-0) NDDS DISCOVERY PEERS (p. [312\)](#page-327-0) DDS::DomainParticipantFactory::create participant with profile() (p. [667\)](#page-682-0) DDS::DomainParticipantFactory::get\_default\_participant\_qos() (p. [656\)](#page-671-0) DDS::DomainParticipant::set listener() (p. [645\)](#page-660-0)

<span id="page-682-0"></span>6.45.2.23 DomainParticipant <sup>∧</sup> DDS::DomainParticipantFactory::create participant with profile (System::Int32 domainId, System::String^ library\_name, System::String^ profile\_name, DomainParticipantListener $\wedge$  listener, StatusMask mask)

 $\langle\langle eXtension \rangle\rangle$  (p. [174\)](#page-189-0) Creates a new DDS::DomainParticipant (p. [577\)](#page-592-0) object using the DDS::DomainParticipantQos (p. [683\)](#page-698-0) associated with the input XML QoS profile.

#### Precondition:

The **DDS::DomainParticipantQos** (p. [683\)](#page-698-0) in the input profile must be consistent, or the operation will fail and no DDS::DomainParticipant (p. [577\)](#page-592-0) will be created.

If you want to create multiple participants on a given host in the same domain, make sure each one has a different participant index (set in the DDS::WireProtocolQosPolicy (p. [1423\)](#page-1438-0)). This in turn will ensure each participant uses a different port number (since the unicast port numbers are calculated from the participant index and the domain ID).

Note that if there is a single participant per host in a given domain, the participant index can be left at the default value (-1).

#### MT Safety:

UNSAFE. (1) If DDS::DomainParticipantFactory::PARTICIPANT - QOS DEFAULT (p. [35\)](#page-50-0) is used for qos, it is not safe to create the participant while another thread may simultaneously be calling DDS::DomainParticipantFactory::set\_default\_participant\_qos (p. [654\)](#page-669-1). (2) It is not safe to create one participant while another thread may simultaneously be looking up or deleting the same participant.

Generated on Wed Jun 9 20:15:25 2010 for RTI Data Distribution Service .Net APIs by Doxygen

#### Parameters:

- **domainId**  $\langle \langle \cdot | n \rangle \rangle$  (p. [175\)](#page-190-0) ID of the domain that the application intends to join.  $[range] \geq 0$ , and does not violate guidelines stated in DDS::RtpsWellKnownPorts\_t (p. [1142\)](#page-1157-0).
- library name  $\langle \langle \cdot | n \rangle \rangle$  (p. [175\)](#page-190-0) Library name containing the XML QoS profile. If library name is null RTI Data Distribution Service will use the default library (see DDS::DomainParticipantFactory::set default library (p. [657\)](#page-672-0)).
- **profile name**  $\langle \langle \mathbf{n} \rangle \rangle$  (p. [175\)](#page-190-0) XML QoS Profile name. If profile name is null RTI Data Distribution Service will use the default profile (see DDS::DomainParticipantFactory::set\_default\_profile (p. [658\)](#page-673-0)).
- listener  $\langle \langle \cdot | n \rangle \rangle$  (p. [175\)](#page-190-0) the DomainParticipant's listener.
- $mask \ll\ll\v{in}$  (p. [175\)](#page-190-0). Changes of communication status to be invoked on the listener.

#### Returns:

domain participant or NULL on failure

#### See also:

Specifying QoS on entities (p. [267\)](#page-282-0) for information on setting QoS before entity creation DDS::DomainParticipantQos (p. [683\)](#page-698-0) for rules on consistency among QoS DDS::DomainParticipantFactory::PARTICIPANT QOS - DEFAULT (p. [35\)](#page-50-0) NDDS DISCOVERY PEERS (p. [312\)](#page-327-0) DDS::DomainParticipantFactory::create participant() (p. [665\)](#page-680-0) DDS::DomainParticipantFactory::get\_default\_participant\_qos() (p. [656\)](#page-671-0) DDS::DomainParticipant::set listener() (p. [645\)](#page-660-0)

## 6.45.2.24 void DDS::DomainParticipantFactory::delete participant (DomainParticipant $\land$  % a\_participant)

Deletes an existing DDS::DomainParticipant (p. [577\)](#page-592-0).

#### Precondition:

All domain entities belonging to the participant must have already been deleted. Otherwise it fails with the error DDS::Retcode\_-PreconditionNotMet (p. [1123\)](#page-1138-0).

Generated on Wed Jun 9 20:15:25 2010 for RTI Data Distribution Service .Net APIs by Doxygen
#### Postcondition:

Listener (p. [952\)](#page-967-0) installed on the DDS::DomainParticipant (p. [577\)](#page-592-0) will not be called after this method returns successfully.

#### Parameters:

a participant  $\langle \langle in \rangle > (p. 175)$  $\langle \langle in \rangle > (p. 175)$  DDS::DomainParticipant (p. [577\)](#page-592-0) to be deleted.

#### Exceptions:

One of the Standard Return Codes (p. [235\)](#page-250-0), or DDS::Retcode\_-PreconditionNotMet (p. [1123\)](#page-1138-0).

# 6.45.2.25 DomainParticipant <sup>∧</sup> DDS::DomainParticipantFactory::lookup participant (Int32 domainId)

Locates an existing DDS::DomainParticipant (p. [577\)](#page-592-0).

If no such DDS::DomainParticipant (p. [577\)](#page-592-0) exists, the operation will return NULL value.

If multiple DDS::DomainParticipant (p. [577\)](#page-592-0) entities belonging to that domainId exist, then the operation will return one of them. It is not specified which one.

#### Parameters:

**domainId**  $\langle \langle \cdot | n \rangle \rangle$  (p. [175\)](#page-190-0) ID of the domain participant to lookup.

#### Returns:

domain participant if it exists, or NULL

#### <span id="page-684-0"></span>6.45.2.26 void DDS::DomainParticipantFactory::set qos (DomainParticipantFactoryQos<sup>∧</sup> qos)

Sets the value for a participant factory QoS.

The DDS::DomainParticipantFactoryQos::entity factory (p. [673\)](#page-688-0) can be changed. The other policies are immutable.

Note that despite having QoS, the DDS::DomainParticipantFactory (p. [649\)](#page-664-0) is not an DDS::Entity (p. [845\)](#page-860-0).

Generated on Wed Jun 9 20:15:25 2010 for RTI Data Distribution Service .Net APIs by Doxygen

#### MT Safety:

UNSAFE. It is not safe to set the participant factory QoS while another thread may simultaneously be calling DDS::DomainParticipantFactory::set qos (p. [669\)](#page-684-0) or DDS::DomainParticipantFactory::get\_qos (p. [670\)](#page-685-0).

#### Parameters:

 $q\sigma s \ll \dot{m} \gg (p. 175)$  $q\sigma s \ll \dot{m} \gg (p. 175)$  Set of policies to be applied to DDS::DomainParticipantFactory (p. [649\)](#page-664-0). Policies must be consistent. Immutable policies can only be changed before calling any other RTI Data Distribution Service methods except for DDS::DomainParticipantFactory::get\_qos (p. [670\)](#page-685-0) Cannot be NULL.

#### Exceptions:

One of the Standard Return Codes (p. [235\)](#page-250-0), DDS::Retcode\_-ImmutablePolicy (p. [1118\)](#page-1133-0) if immutable policy is changed, or DDS::Retcode InconsistentPolicy (p. [1119\)](#page-1134-0) if policies are inconsistent

#### See also:

DDS::DomainParticipantFactoryQos (p. [673\)](#page-688-1) for rules on consistency among QoS

#### <span id="page-685-0"></span>6.45.2.27 void DDS::DomainParticipantFactory::get\_qos (DomainParticipantFactoryQos $\land$  qos)

Gets the value for participant factory QoS.

#### MT Safety:

UNSAFE. It is not safe to get the participant factory QoS while another thread may simultaneously be call-ing DDS::DomainParticipantFactory::get\_qos (p. [670\)](#page-685-0) or DDS::DomainParticipantFactory::set\_qos (p. [669\)](#page-684-0).

## Parameters:

 $qos \ll \ll \text{inout}>>$  (p. [176\)](#page-190-0) QoS to be filled up. Cannot be NULL.

#### Exceptions:

One of the Standard Return Codes (p. [235\)](#page-250-0)

Generated on Wed Jun 9 20:15:25 2010 for RTI Data Distribution Service .Net APIs by Doxygen

#### <span id="page-686-1"></span>6.45.2.28 void DDS::DomainParticipantFactory::load profiles ()

 $\langle\langle eXtension \rangle\rangle$  (p. [174\)](#page-189-0) Loads the XML QoS profiles.

The XML QoS profiles are loaded implicitly after the first DDS::DomainParticipant (p. [577\)](#page-592-0) is created or explicitly, after a call to this method.

This has the same effect as DDS::DomainParticipantFactory::reload profiles() (p. [671\)](#page-686-0).

#### Exceptions:

One of the Standard Return Codes (p. [235\)](#page-250-0)

See also:

DDS::ProfileQosPolicy (p. [1019\)](#page-1034-0)

#### <span id="page-686-0"></span>6.45.2.29 void DDS::DomainParticipantFactory::reload profiles ()

 $\langle\langle eXtension \rangle\rangle$  (p. [174\)](#page-189-0) Reloads the XML QoS profiles.

The XML QoS profiles are loaded implicitly after the first DDS::DomainParticipant (p. [577\)](#page-592-0) is created or explicitly, after a call to this method.

This has the same effect as DDS::DomainParticipantFactory::load profiles() (p. [671\)](#page-686-1).

#### Exceptions:

One of the Standard Return Codes (p. [235\)](#page-250-0)

See also:

DDS::ProfileQosPolicy (p. [1019\)](#page-1034-0)

#### 6.45.2.30 void DDS::DomainParticipantFactory::unload profiles ()

 $\langle\langle eXtension \rangle\rangle$  (p. [174\)](#page-189-0) Unloads the XML QoS profiles.

The resources associated with the XML QoS profiles are freed. Any reference to the profiles after calling this method will fail with an error.

#### Exceptions:

One of the Standard Return Codes (p. [235\)](#page-250-0)

Generated on Wed Jun 9 20:15:25 2010 for RTI Data Distribution Service .Net APIs by Doxygen

See also:

DDS::ProfileQosPolicy (p. [1019\)](#page-1034-0)

Generated on Wed Jun 9 20:15:25 2010 for RTI Data Distribution Service .Net APIs by Doxygen

# <span id="page-688-1"></span>6.46 DDS::DomainParticipantFactoryQos Class Reference

QoS policies supported by a DDS::DomainParticipantFactory (p. [649\)](#page-664-0). #include <managed\_domain.h>

# Public Attributes

- ˆ EntityFactoryQosPolicy entity factory Entity (p. [845\)](#page-860-0) factory policy, ENTITY\_FACTORY (p. [304\)](#page-319-0).
- ˆ SystemResourceLimitsQosPolicy resource limits  $<tension $>>$  (p. [174\)](#page-189-0) System resource limits, SYSTEM_-$ RESOURCE\_LIMITS (p. [339\)](#page-354-0).
- ˆ ProfileQosPolicy<sup>∧</sup> profile  $\langle\langle eX \text{tension}\rangle\rangle$  (p. [174\)](#page-189-0) Qos profile policy, **PROFILE** (p. [365\)](#page-380-0).

# 6.46.1 Detailed Description

QoS policies supported by a DDS::DomainParticipantFactory (p. [649\)](#page-664-0).

#### Entity:

DDS::DomainParticipantFactory (p. [649\)](#page-664-0)

See also:

QoS Policies (p. [260\)](#page-275-0) and allowed ranges within each Qos.

# 6.46.2 Member Data Documentation

- <span id="page-688-0"></span>6.46.2.1 EntityFactoryQosPolicy DDS::DomainParticipantFactoryQos::entity factory
- Entity (p. [845\)](#page-860-0) factory policy, ENTITY FACTORY (p. [304\)](#page-319-0).

## 6.46.2.2 SystemResourceLimitsQosPolicy DDS::DomainParticipantFactoryQos::resource limits

 $<>$  (p. [174\)](#page-189-0) System resource limits, SYSTEM\_-RESOURCE LIMITS (p. [339\)](#page-354-0).

Generated on Wed Jun 9 20:15:25 2010 for RTI Data Distribution Service .Net APIs by Doxygen

# 6.46.2.3 ProfileQosPolicy <sup>∧</sup> DDS::DomainParticipantFactoryQos::profile

 $\langle\langle eXtension \rangle\rangle$  (p. [174\)](#page-189-0) Qos profile policy, **PROFILE** (p. [365\)](#page-380-0).

Generated on Wed Jun 9 20:15:25 2010 for RTI Data Distribution Service .Net APIs by Doxygen

# <span id="page-690-0"></span>6.47 DDS::DomainParticipantListener Class Reference

 $\langle\langle\rangle\langle\langle\rangle\rangle\rangle = \langle\langle\rangle\langle\rangle\langle\rangle\rangle$  (p. [175\)](#page-190-1) Listener (p. [952\)](#page-967-0) for participant status.

#include  $<$ managed\_domain.h $>$ 

Inheritance diagram for DDS::DomainParticipantListener::

# Public Member Functions

ˆ virtual void on inconsistent topic (Topic<sup>∧</sup> topic, InconsistentTopic-Status% status)

Handle the DDS::StatusKind::INCONSISTENT\_TOPIC\_STATUS status.

ˆ virtual void on offered deadline missed (DataWriter<sup>∧</sup> writer, OfferedDeadlineMissedStatus% status)

Handles the DDS::StatusKind::OFFERED DEADLINE MISSED STATUS status.

ˆ virtual void on liveliness lost (DataWriter<sup>∧</sup> writer, LivelinessLost-Status% status)

Handles the DDS::StatusKind::LIVELINESS\_LOST\_STATUS status.

ˆ virtual void on offered incompatible qos (DataWriter<sup>∧</sup> writer, OfferedIncompatibleQosStatus<sup>∧</sup> status)

Handles the DDS::StatusKind::OFFERED\_INCOMPATIBLE\_QOS\_-STATUS status.

ˆ virtual void on publication matched (DataWriter<sup>∧</sup> writer, PublicationMatchedStatus% status)

Handles the DDS::StatusKind::PUBLICATION MATCHED STATUS status.

ˆ virtual void on reliable writer cache changed (DataWriter<sup>∧</sup> writer, ReliableWriterCacheChangedStatus% status)

 $\langle\langle e{\bf X}tension \rangle\rangle$  (p. [174\)](#page-189-0) A change has occurred in the writer's cache of unacknowledged samples.

virtual void on\_reliable\_reader\_activity\_changed (DataWriter $\wedge$ writer, ReliableReaderActivityChangedStatus% status)

Generated on Wed Jun 9 20:15:25 2010 for RTI Data Distribution Service .Net APIs by Doxygen

 $\langle\langle eXtension \rangle\rangle$  (p. [174\)](#page-189-0) A matched reliable reader has become active or become inactive.

ˆ virtual void on requested deadline missed (DataReader<sup>∧</sup> reader,  ${\bf Requested Dead lineMissed Status\%~status)}$ 

Handles the DDS::StatusKind::REQUESTED DEADLINE MISSED - STATUS communication status.

ˆ virtual void on liveliness changed (DataReader<sup>∧</sup> reader, Liveliness-ChangedStatus% status)

Handles the DDS::StatusKind::LIVELINESS CHANGED STATUS communication status.

ˆ virtual void on requested incompatible qos (DataReader<sup>∧</sup> reader, RequestedIncompatibleQosStatus<sup>∧</sup> status)

ˆ virtual void on sample rejected (DataReader<sup>∧</sup> reader, SampleRejectedStatus% status)

Handles the DDS::StatusKind::SAMPLE REJECTED STATUS communication status.

- $\hat{\ }$  virtual void on\_data\_available (DataReader $\wedge$  reader) Handle the DDS::StatusKind::DATA AVAILABLE STATUS communication status.
- ˆ virtual void on sample lost (DataReader<sup>∧</sup> reader, SampleLostStatus% status)

Handles the DDS::StatusKind::SAMPLE LOST STATUS communication status.

virtual void on subscription matched (DataReader<sup>∧</sup> reader, SubscriptionMatchedStatus% status)

Handles the DDS::StatusKind::SUBSCRIPTION MATCHED STATUS communication status.

 $\hat{ }$  virtual void on\_data\_on\_readers (Subscriber $\wedge$  sub) Handles the DDS::StatusKind::DATA ON READERS STATUS communication status.

# 6.47.1 Detailed Description

 $\langle\langle$ interface>> (p. [175\)](#page-190-1) Listener (p. [952\)](#page-967-0) for participant status.

Handles the DDS::StatusKind::REQUESTED\_INCOMPATIBLE\_QOS\_-STATUS communication status.

Generated on Wed Jun 9 20:15:25 2010 for RTI Data Distribution Service .Net APIs by Doxygen

Entity:

DDS::DomainParticipant (p. [577\)](#page-592-0)

Status:

Status Kinds (p. [238\)](#page-253-0)

This is the interface that can be implemented by an application-provided class and then registered with the DDS::DomainParticipant (p. [577\)](#page-592-0) such that the application can be notified by RTI Data Distribution Service of relevant status changes.

The DDS::DomainParticipantListener (p. [675\)](#page-690-0) interface extends all other Listener (p. [952\)](#page-967-0) interfaces and has no additional operation beyond the ones defined by the more general listeners.

The purpose of the DDS::DomainParticipantListener (p. [675\)](#page-690-0) is to be the listener of last resort that is notified of all status changes not captured by more specific listeners attached to the  $\text{DDS::Domain}$ *Entity* (p. [576\)](#page-591-0) objects. When a relevant status change occurs, RTI Data Distribution Service will first attempt to notify the listener attached to the concerned DDS::DomainEntity (p. [576\)](#page-591-0) if one is installed. Otherwise, RTI Data Distribution Service will notify the Listener (p. [952\)](#page-967-0) attached to the DDS::DomainParticipant (p. [577\)](#page-592-0).

Important: Because a DDS::DomainParticipantListener (p. [675\)](#page-690-0) may receive callbacks pertaining to many different entities, it is possible for the same listener to receive multiple callbacks simultaneously in different threads. (Such is not the case for listeners of other types.) It is therefore critical that users of this listener provide their own protection for any thread-unsafe activities undertaken in a DDS::DomainParticipantListener (p. [675\)](#page-690-0) callback.

Note: Due to a thread-safety issue, the destruction of a DomainParticipantListener (p. [675\)](#page-690-0) from an enabled DomainParticipant (p. [577\)](#page-592-0) should be avoided even if the **DomainParticipantListener**  $(p. 675)$  $(p. 675)$  has been removed from the **DomainParticipant** (p. [577\)](#page-592-0). (This limitation does not affect the Java API.)

See also:

DDS::Listener (p. [952\)](#page-967-0) DDS::DomainParticipant::set listener (p. [645\)](#page-660-0)

Generated on Wed Jun 9 20:15:25 2010 for RTI Data Distribution Service .Net APIs by Doxygen

#### 6.47.2 Member Function Documentation

6.47.2.1 virtual void DDS::DomainParticipantListener::on inconsistent\_topic (Topic $\land$  topic, InconsistentTopicStatus\%) status) [inline, virtual]

Handle the DDS::StatusKind::INCONSISTENT\_TOPIC\_STATUS status.

This callback is called when a remote DDS::Topic (p. [1258\)](#page-1273-0) is discovered but is inconsistent with the locally created DDS::Topic (p. [1258\)](#page-1273-0) of the same topic name.

#### Parameters:

- topic  $\langle \text{1000} \rangle$  (p. [176\)](#page-190-0) Locally created DDS:: Topic (p. [1258\)](#page-1273-0) that triggers the listener callback
- status  $\langle \langle out \rangle \rangle$  (p. [176\)](#page-190-0) Current inconsistent status of locally created DDS::Topic (p. [1258\)](#page-1273-0)

Implements DDS::TopicListener (p. [1279\)](#page-1294-0).

## 6.47.2.2 virtual void DDS::DomainParticipantListener::on offered\_deadline\_missed (DataWriter $\land$  writer, OfferedDeadlineMissedStatus% status) [inline, virtual]

Handles the DDS::StatusKind::OFFERED DEADLINE MISSED STATUS status.

This callback is called when the deadline that the **DDS::DataWriter** (p. [499\)](#page-514-0) has committed through its **DEADLINE** (p. [281\)](#page-296-0) qos policy was not respected for a specific instance. This callback is called for each deadline period elapsed during which the **DDS::DataWriter** (p. [499\)](#page-514-0) failed to provide data for an instance.

#### Parameters:

- writer  $\langle \langle out \rangle \rangle$  (p. [176\)](#page-190-0) Locally created DDS::DataWriter (p. [499\)](#page-514-0) that triggers the listener callback
- status  $\langle \langle out \rangle \rangle$  (p. [176\)](#page-190-0) Current deadline missed status of locally created DDS::DataWriter (p. [499\)](#page-514-0)

Reimplemented from DDS::PublisherListener (p. [1070\)](#page-1085-0).

Generated on Wed Jun 9 20:15:25 2010 for RTI Data Distribution Service .Net APIs by Doxygen

#### 6.47.2.3 virtual void DDS::DomainParticipantListener::on liveliness\_lost (DataWriter^ writer, LivelinessLostStatus%) status) [inline, virtual]

Handles the DDS::StatusKind::LIVELINESS LOST STATUS status.

This callback is called when the liveliness that the DDS::DataWriter (p. [499\)](#page-514-0) has committed through its **LIVELINESS** (p. [286\)](#page-301-0) qos policy was not respected; this DDS::DataReader (p. [433\)](#page-448-0) entities will consider the DDS::DataWriter (p. [499\)](#page-514-0) as no longer "alive/active". This callback will not be called when an already not alive DDS::DataWriter (p. [499\)](#page-514-0) simply renames not alive for another liveliness period.

#### Parameters:

- writer  $\langle \langle out \rangle >$  (p. [176\)](#page-190-0) Locally created DDS::DataWriter (p. [499\)](#page-514-0) that triggers the listener callback
- status  $\langle \langle out \rangle \rangle$  (p. [176\)](#page-190-0) Current liveliness lost status of locally created DDS::DataWriter (p. [499\)](#page-514-0)

Reimplemented from DDS::PublisherListener (p. [1071\)](#page-1086-0).

## 6.47.2.4 virtual void DDS::DomainParticipantListener::on offered incompatible qos (DataWriter $\land$  writer, OfferedIncompatibleQosStatus^ status) [inline, virtual]

Handles the DDS::StatusKind::OFFERED INCOMPATIBLE QOS STATUS status.

This callback is called when the DDS::DataWriterQos (p. [546\)](#page-561-0) of the DDS::DataWriter (p. [499\)](#page-514-0) was incompatible with what was requested by a DDS::DataReader (p. [433\)](#page-448-0). This callback is called when a DDS::DataWriter (p. [499\)](#page-514-0) has discovered a DDS::DataReader (p. [433\)](#page-448-0) for the same DDS::Topic (p. [1258\)](#page-1273-0) and common partition, but with a requested QoS that is incompatible with that offered by the DDS::DataWriter (p. [499\)](#page-514-0).

#### Parameters:

- writer  $\langle \langle out \rangle >$  (p. [176\)](#page-190-0) Locally created DDS::DataWriter (p. [499\)](#page-514-0) that triggers the listener callback
- status  $\langle \langle out \rangle > (p. 176)$  $\langle \langle out \rangle > (p. 176)$  Current incompatible qos status of locally created DDS::DataWriter (p. [499\)](#page-514-0)

Reimplemented from DDS::PublisherListener (p. [1071\)](#page-1086-1).

Generated on Wed Jun 9 20:15:25 2010 for RTI Data Distribution Service .Net APIs by Doxygen

## 6.47.2.5 virtual void DDS::DomainParticipantListener::on publication\_matched (DataWriter $\land$  writer, PublicationMatchedStatus% status) [inline, virtual]

Handles the DDS::StatusKind::PUBLICATION MATCHED STATUS status.

This callback is called when the **DDS::DataWriter** (p. [499\)](#page-514-0) has found a DDS::DataReader (p. [433\)](#page-448-0) that matches the DDS::Topic (p. [1258\)](#page-1273-0), has a common partition and compatible QoS, or has ceased to be matched with a DDS::DataReader (p. [433\)](#page-448-0) that was previously considered to be matched.

#### Parameters:

- writer  $\langle \langle out \rangle >$  (p. [176\)](#page-190-0) Locally created DDS::DataWriter (p. [499\)](#page-514-0) that triggers the listener callback
- status  $\langle \langle \text{out}\rangle \rangle$  (p. [176\)](#page-190-0) Current publication match status of locally created DDS::DataWriter (p. [499\)](#page-514-0)

Reimplemented from DDS::PublisherListener (p. [1072\)](#page-1087-0).

6.47.2.6 virtual void DDS::DomainParticipantListener::on reliable\_writer\_cache\_changed (DataWriter $\land$  writer, ReliableWriterCacheChangedStatus% status) [inline, virtual]

 $\langle\langle eXtension \rangle\rangle$  (p. [174\)](#page-189-0) A change has occurred in the writer's cache of unacknowledged samples.

#### Parameters:

- writer  $\langle \text{out} \rangle$  (p. [176\)](#page-190-0) Locally created DDS::DataWriter (p. [499\)](#page-514-0) that triggers the listener callback
- status  $\langle \langle out \rangle \rangle$  (p. [176\)](#page-190-0) Current reliable writer cache changed status of locally created DDS::DataWriter (p. [499\)](#page-514-0)

Reimplemented from DDS::PublisherListener (p. [1072\)](#page-1087-1).

6.47.2.7 virtual void DDS::DomainParticipantListener::on reliable\_reader\_activity\_changed (DataWriter $\land$  writer, ReliableReaderActivityChangedStatus% status) [inline, virtual]

 $\langle\langle eXtension \rangle\rangle$  (p. [174\)](#page-189-0) A matched reliable reader has become active or become inactive.

Generated on Wed Jun 9 20:15:25 2010 for RTI Data Distribution Service .Net APIs by Doxygen

#### Parameters:

- writer  $\langle \langle out \rangle >$  (p. [176\)](#page-190-0) Locally created DDS::DataWriter (p. [499\)](#page-514-0) that triggers the listener callback
- status  $\langle \langle out \rangle \rangle$  (p. [176\)](#page-190-0) Current reliable reader activity changed status of locally created DDS::DataWriter (p. [499\)](#page-514-0)

Reimplemented from DDS::PublisherListener (p. [1073\)](#page-1088-0).

6.47.2.8 virtual void DDS::DomainParticipantListener::on requested deadline missed (DataReader<sup>∧</sup> reader, RequestedDeadlineMissedStatus% status) [inline, virtual]

Handles the DDS::StatusKind::REQUESTED DEADLINE MISSED STATUS communication status.

Reimplemented from DDS::SubscriberListener (p. [1228\)](#page-1243-0).

# 6.47.2.9 virtual void DDS::DomainParticipantListener::on liveliness changed (DataReader<sup>∧</sup> reader, LivelinessChangedStatus% status) [inline, virtual]

Handles the DDS::StatusKind::LIVELINESS CHANGED STATUS communication status.

Reimplemented from DDS::SubscriberListener (p. [1228\)](#page-1243-1).

## 6.47.2.10 virtual void DDS::DomainParticipantListener::on requested incompatible qos (DataReader $\land$  reader,  $\text{RequestedIncompatibleQosStatus} \land status)$  [inline, virtual]

Handles the DDS::StatusKind::REQUESTED INCOMPATIBLE QOS - STATUS communication status.

Reimplemented from DDS::SubscriberListener (p. [1228\)](#page-1243-2).

# 6.47.2.11 virtual void DDS::DomainParticipantListener::on sample\_rejected (DataReader $\wedge$  reader, SampleRejectedStatus% status) [inline, virtual]

Handles the DDS::StatusKind::SAMPLE REJECTED STATUS communication status.

Reimplemented from DDS::SubscriberListener (p. [1228\)](#page-1243-3).

Generated on Wed Jun 9 20:15:25 2010 for RTI Data Distribution Service .Net APIs by Doxygen

### 6.47.2.12 virtual void DDS::DomainParticipantListener::on data\_available (DataReader $\wedge$  reader) [inline, virtual]

Handle the DDS::StatusKind::DATA AVAILABLE STATUS communication status.

Reimplemented from DDS::SubscriberListener (p. [1229\)](#page-1244-0).

6.47.2.13 virtual void DDS::DomainParticipantListener::on sample lost (DataReader<sup>∧</sup> reader, SampleLostStatus% status) [inline, virtual]

Handles the DDS::StatusKind::SAMPLE LOST STATUS communication status.

Reimplemented from DDS::SubscriberListener (p. [1229\)](#page-1244-1).

## 6.47.2.14 virtual void DDS::DomainParticipantListener::on subscription matched (DataReader $\land$  reader, SubscriptionMatchedStatus% status) [inline, virtual]

Handles the DDS::StatusKind::SUBSCRIPTION MATCHED STATUS communication status.

Reimplemented from DDS::SubscriberListener (p. [1229\)](#page-1244-2).

## 6.47.2.15 virtual void DDS::DomainParticipantListener::on data\_on\_readers (Subscriber $\land$  sub) [inline, virtual]

Handles the DDS::StatusKind::DATA ON READERS STATUS communication status.

Reimplemented from DDS::SubscriberListener (p. [1229\)](#page-1244-3).

# <span id="page-698-0"></span>6.48 DDS::DomainParticipantQos Class Reference

QoS policies supported by a DDS::DomainParticipant (p. [577\)](#page-592-0) entity. #include  $<$ managed\_domain.h $>$ 

# Public Attributes

- ˆ UserDataQosPolicy<sup>∧</sup> user data User data policy, **USER\_DATA** (p. [273\)](#page-288-0).
- ˆ EntityFactoryQosPolicy entity factory Entity (p. [845\)](#page-860-0) factory policy, ENTITY\_FACTORY (p. [304\)](#page-319-0).
- ˆ WireProtocolQosPolicy wire protocol  $<tension $>>$  (p. [174\)](#page-189-0) Wire Protocol policy, WIRE PROTOCOL$  $(p. 325)$  $(p. 325)$ .
- ˆ TransportBuiltinQosPolicy transport builtin  $\langle\langle eXtension \rangle\rangle$  (p. [174\)](#page-189-0) Transport Builtin policy, **TRANSPORT**  $BULTIN$  (p. [321\)](#page-336-0).
- ˆ TransportUnicastQosPolicy<sup>∧</sup> default unicast  $\langle\langle eXtension \rangle\rangle$  (p. [174\)](#page-189-0) Default Unicast Transport policy, TRANS- $PORT\_UNICAST$  (p. [309\)](#page-324-0).
- ˆ DiscoveryQosPolicy<sup>∧</sup> discovery

 $<<$ **eXtension** $>>$  (p. [174\)](#page-189-0) Discovery policy, **DISCOVERY** (p. [320\)](#page-335-0).

- ˆ DomainParticipantResourceLimitsQosPolicy resource limits  $\langle\langle eXtension \rangle\rangle$  (p. [174\)](#page-189-0) Domain participant resource limits policy, DO-MAIN\_PARTICIPANT\_RESOURCE\_LIMITS (p. [340\)](#page-355-0).
- ˆ EventQosPolicy<sup>∧</sup> event qos

 $<<$ **eXtension** $>>$  (p. [174\)](#page-189-0) Event policy, **EVENT** (p. [341\)](#page-356-0).

ˆ ReceiverPoolQosPolicy<sup>∧</sup> receiver pool

<<eXtension>> (p. [174\)](#page-189-0) Receiver pool policy, RECEIVER POOL  $(p. 343)$  $(p. 343)$ .

ˆ DatabaseQosPolicy<sup>∧</sup> database

 $\langle\langle eX \text{tension}\rangle\rangle$  (p. [174\)](#page-189-0) Database policy, DATABASE (p. [342\)](#page-357-0).

Generated on Wed Jun 9 20:15:25 2010 for RTI Data Distribution Service .Net APIs by Doxygen

ˆ DiscoveryConfigQosPolicy<sup>∧</sup> discovery config

 $\langle\langle eXtension \rangle\rangle$  (p. [174\)](#page-189-0) Discovery config policy, DISCOVERY\_- $CONFIG(p. 347)$  $CONFIG(p. 347)$ .

ˆ PropertyQosPolicy<sup>∧</sup> property qos

 $<tension $>>$  (p. [174\)](#page-189-0) Property policy, **PROPERTY** (p. [357\)](#page-372-0).$ 

ˆ EntityNameQosPolicy<sup>∧</sup> participant name

 $\langle\langle eXtension \rangle\rangle$  (p. [174\)](#page-189-0) The participant name. ENTITY\_NAME  $(p. 364)$  $(p. 364)$ 

ˆ TypeSupportQosPolicy type support

 $<<$ **eXtension** $>>$  (p. [174\)](#page-189-0) Type support data, **TYPESUPPORT** (p. [350\)](#page-365-0).

#### 6.48.1 Detailed Description

QoS policies supported by a DDS::DomainParticipant (p. [577\)](#page-592-0) entity.

Certain members must be set in a consistent manner:

Length of  $DDS::DomainParticipantQos::user_data$  (p. [685\)](#page-700-0) value  $\leq$ DDS::DomainParticipantQos::resource limits (p. [686\)](#page-701-0) .participant user data max length

For **DDS::DomainParticipantQos::discovery\_config** (p. [686\)](#page-701-1) .publication writer

high\_watermark <= DDS::DomainParticipantQos::resource\_limits  $(p. 686)$  $(p. 686)$  .local writer allocation .max count heartbeats per max samples  $\leq$ DDS::DomainParticipantQos::resource limits (p. [686\)](#page-701-0) .local writer allocation.max count

For DDS::DomainParticipantQos::discovery\_config (p. [686\)](#page-701-1) .suscription\_writer

high\_watermark <= DDS::DomainParticipantQos::resource\_limits  $(p. 686)$  $(p. 686)$  .local reader allocation.max count heartbeats per max samples  $\leq$ DDS::DomainParticipantQos::resource limits (p. [686\)](#page-701-0) .local reader allocation.max count

If any of the above are not true, DDS::DomainParticipant::set qos  $(p. 642)$  $(p. 642)$  and **DDS::DomainParticipant::set\_qos\_with\_profile**  $(p. 643)$  $(p. 643)$ and DDS::DomainParticipantFactory::set\_default\_participant\_qos  $(p. 654)$  $(p. 654)$  will fail with **DDS::Retcode InconsistentPolicy**  $(p. 1119)$  $(p. 1119)$ , and DDS::DomainParticipantFactory::create participant (p. [665\)](#page-680-0) will fail.

Generated on Wed Jun 9 20:15:25 2010 for RTI Data Distribution Service .Net APIs by Doxygen

Entity:

DDS::DomainParticipant (p. [577\)](#page-592-0)

See also:

QoS Policies (p. [260\)](#page-275-0) and allowed ranges within each Qos. NDDS DISCOVERY PEERS (p. [312\)](#page-327-0)

# 6.48.2 Member Data Documentation

<span id="page-700-0"></span>6.48.2.1 UserDataQosPolicy <sup>∧</sup> DDS::DomainParticipantQos::user data

User data policy, **USER\_DATA** (p. [273\)](#page-288-0).

#### 6.48.2.2 EntityFactoryQosPolicy DDS::DomainParticipantQos::entity factory

Entity (p. [845\)](#page-860-0) factory policy, ENTITY FACTORY (p. [304\)](#page-319-0).

#### 6.48.2.3 WireProtocolQosPolicy DDS::DomainParticipantQos::wire protocol

 $<>$  (p. [174\)](#page-189-0) Wire Protocol policy, WIRE PROTOCOL (p. [325\)](#page-340-0).

The wire protocol (RTPS) attributes associated with the participant.

## 6.48.2.4 TransportBuiltinQosPolicy DDS::DomainParticipantQos::transport builtin

 $\langle\langle eXtension \rangle\rangle$  (p. [174\)](#page-189-0) Transport Builtin policy, TRANSPORT BUILTIN  $(p. 321)$  $(p. 321)$ .

#### 6.48.2.5 TransportUnicastQosPolicy <sup>∧</sup> DDS::DomainParticipantQos::default unicast

 $\langle\langle eXtension \rangle\rangle$  (p. [174\)](#page-189-0) Default Unicast Transport policy, TRANS-PORT<sub>-UNICAST</sub> (p. [309\)](#page-324-0).

Generated on Wed Jun 9 20:15:25 2010 for RTI Data Distribution Service .Net APIs by Doxygen

#### 6.48.2.6 DiscoveryQosPolicy <sup>∧</sup> DDS::DomainParticipantQos::discovery

 $\langle\langle eXtension \rangle\rangle$  (p. [174\)](#page-189-0) Discovery policy, DISCOVERY (p. [320\)](#page-335-0).

#### <span id="page-701-0"></span>6.48.2.7 DomainParticipantResourceLimitsQosPolicy DDS::DomainParticipantQos::resource limits

 $\langle\langle eXtension \rangle\rangle$  (p. [174\)](#page-189-0) Domain participant resource limits policy, DO-MAIN PARTICIPANT RESOURCE LIMITS (p. [340\)](#page-355-0).

#### 6.48.2.8 EventQosPolicy <sup>∧</sup> DDS::DomainParticipantQos::event qos

 $\langle\langle eXtension \rangle\rangle$  (p. [174\)](#page-189-0) Event policy, EVENT (p. [341\)](#page-356-0).

## 6.48.2.9 ReceiverPoolQosPolicy <sup>∧</sup> DDS::DomainParticipantQos::receiver pool

 $\langle\langle eXtension \rangle\rangle$  (p. [174\)](#page-189-0) Receiver pool policy, RECEIVER POOL (p. [343\)](#page-358-0).

# 6.48.2.10 DatabaseQosPolicy <sup>∧</sup> DDS::DomainParticipantQos::database

 $\langle\langle eXtension \rangle\rangle$  (p. [174\)](#page-189-0) Database policy, DATABASE (p. [342\)](#page-357-0).

#### <span id="page-701-1"></span>6.48.2.11 DiscoveryConfigQosPolicy <sup>∧</sup> DDS::DomainParticipantQos::discovery config

 $< > (p. [174\)](#page-189-0) Discovery config policy, DISCOVERY_CONFIG$ (p. [347\)](#page-362-0).

# 6.48.2.12 PropertyQosPolicy <sup>∧</sup> DDS::DomainParticipantQos::property qos

 $\langle\langle eXtension \rangle\rangle$  (p. [174\)](#page-189-0) Property policy, **PROPERTY** (p. [357\)](#page-372-0).

Generated on Wed Jun 9 20:15:25 2010 for RTI Data Distribution Service .Net APIs by Doxygen

## 6.48.2.13 EntityNameQosPolicy <sup>∧</sup> DDS::DomainParticipantQos::participant name

 $\langle\langle eXtension \rangle\rangle$  (p. [174\)](#page-189-0) The participant name. **ENTITY\_NAME** (p. [364\)](#page-379-0)

# 6.48.2.14 TypeSupportQosPolicy DDS::DomainParticipantQos::type support

 $\langle\langle eXtension \rangle\rangle$  (p. [174\)](#page-189-0) Type support data, **TYPESUPPORT** (p. [350\)](#page-365-0). Optional value that is passed to a type plugin's on participant attached function.

Generated on Wed Jun 9 20:15:25 2010 for RTI Data Distribution Service .Net APIs by Doxygen

# <span id="page-703-0"></span>6.49 DDS::DomainParticipantResourceLimitsQosPolicy Struct Reference

Various settings that configure how a DDS::DomainParticipant (p. [577\)](#page-592-0) allocates and uses physical memory for internal resources, including the maximum sizes of various properties.

#include <managed\_infrastructure.h>

## Static Public Member Functions

ˆ static System::String<sup>∧</sup> get domainparticipantresourcelimits qos policy name ()

Stringified human-readable name for DDS::DomainParticipantResourceLimitsQosPolicy  $(p. 688)$  $(p. 688)$ .

# Public Attributes

- ˆ AllocationSettings t local writer allocation Allocation settings applied to local DataWriters.
- ˆ AllocationSettings t local reader allocation Allocation settings applied to local DataReaders.
- ˆ AllocationSettings t local publisher allocation Allocation settings applied to local **Publisher** (p.  $1044$ ).
- AllocationSettings\_t local\_subscriber\_allocation Allocation settings applied to local **Subscriber** (p. [1201\)](#page-1216-0).
- AllocationSettings\_t local\_topic\_allocation Allocation settings applied to local **Topic** (p. [1258\)](#page-1273-0).
- ˆ AllocationSettings t remote writer allocation Allocation settings applied to remote DataWriters.
- AllocationSettings\_t remote\_reader\_allocation Allocation settings applied to remote DataReaders.
- AllocationSettings\_t remote\_participant\_allocation Allocation settings applied to remote DomainParticipants.

Generated on Wed Jun 9 20:15:25 2010 for RTI Data Distribution Service .Net APIs by Doxygen

- $\hat{ }$  AllocationSettings\_t matching\_writer\_reader\_pair\_allocation Allocation settings applied to matching local writer and remote/local reader pairs.
- ˆ AllocationSettings t matching reader writer pair allocation Allocation settings applied to matching local reader and remote/local writer pairs.
- ˆ AllocationSettings t ignored entity allocation

Allocation settings applied to ignored entities.

- ˆ AllocationSettings t content filtered topic allocation Allocation settings applied to content filtered topic.
- ˆ AllocationSettings t content filter allocation Allocation settings applied to content filter.
- ˆ AllocationSettings t read condition allocation Allocation settings applied to read condition pool.
- ˆ AllocationSettings t query condition allocation

Allocation settings applied to query condition pool.

AllocationSettings\_t outstanding\_asynchronous\_sample\_allocation

Allocation settings applied to the maximum number of samples (from all **DDS::DataWriter**  $(p. 499)$  $(p. 499)$  waiting to be asynchronously written.

AllocationSettings\_t flow\_controller\_allocation

Allocation settings applied to flow controllers.

ˆ System::Int32 local writer hash buckets

Hash Buckets settings applied to local DataWriters.

ˆ System::Int32 local reader hash buckets

Number of hash buckets for local DataReaders.

- ˆ System::Int32 local publisher hash buckets Number of hash buckets for local **Publisher** ( $p. 1044$ ).
- ˆ System::Int32 local subscriber hash buckets Number of hash buckets for local **Subscriber** (p. [1201\)](#page-1216-0).

Generated on Wed Jun 9 20:15:25 2010 for RTI Data Distribution Service .Net APIs by Doxygen

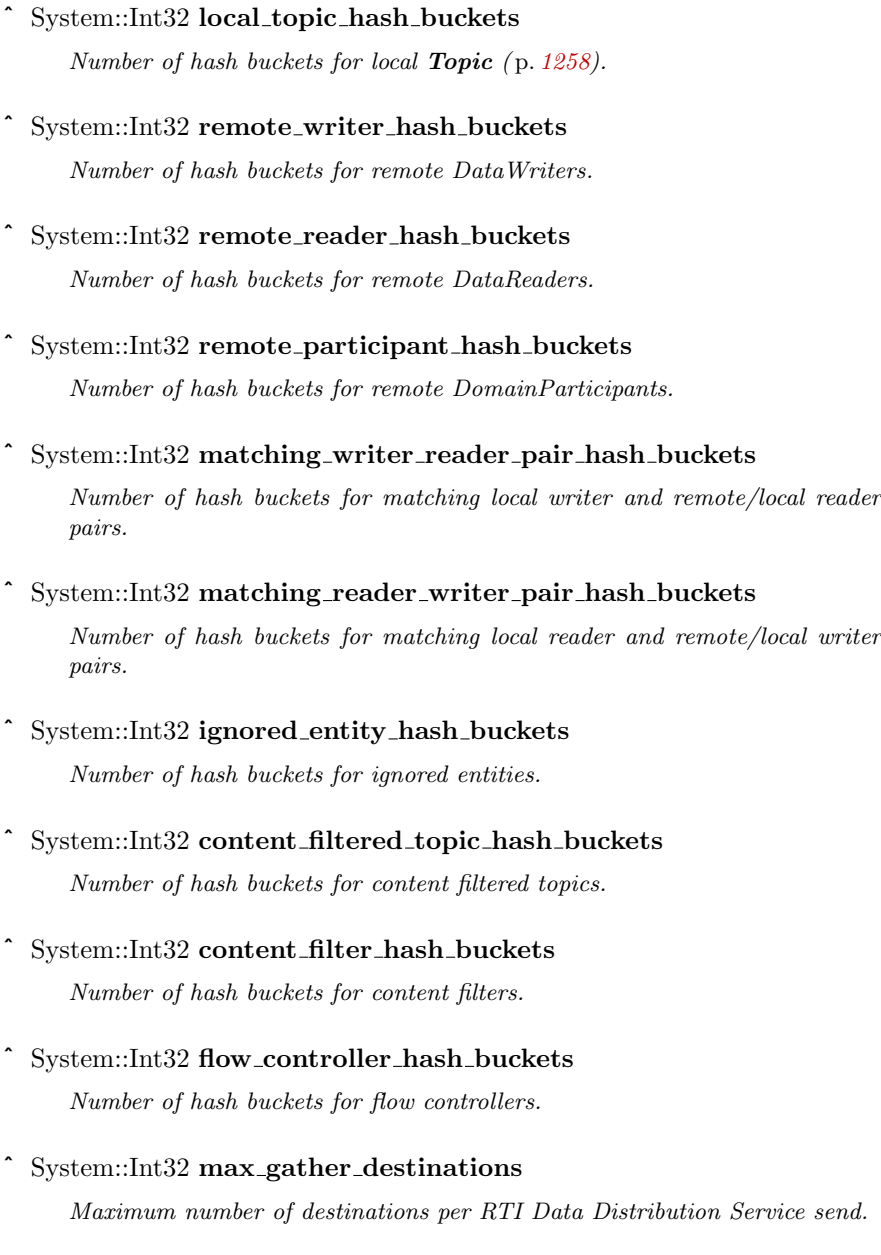

 $\hat{}$  System::Int32 participant\_user\_data\_max\_length

Maximum length of user data in  $\text{DDS::}$ DomainParticipantQos (p. [683\)](#page-698-0) and **DDS**:: ParticipantBuiltinTopicData (p. [1002\)](#page-1017-0).

 $\hat{ }$  System::Int32 topic\_data\_max\_length

Generated on Wed Jun 9 20:15:25 2010 for RTI Data Distribution Service .Net APIs by Doxygen

## 6.49 DDS::DomainParticipantResourceLimitsQosPolicy Struct Reference 691

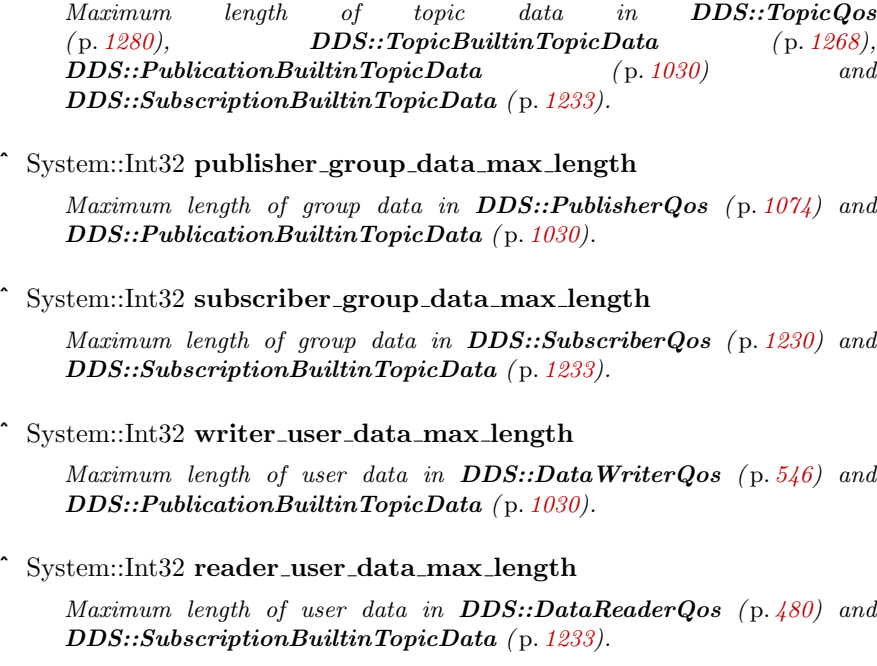

#### ˆ System::Int32 max partitions

Maximum number of partition name strings allowable in a DDS::PartitionQosPolicy (p. [1008\)](#page-1023-0).

## ˆ System::Int32 max partition cumulative characters

Maximum number of combined characters allowable in all partition names in a  $DDS::PartitionQosPolicy$  (p. [1008\)](#page-1023-0).

#### ˆ System::Int32 type code max serialized length

Maximum size of serialized string for type code.

#### ˆ System::Int32 contentfilter property max length

This field is the maximum length of all data related to a Content-filtered topic.

# ˆ System::Int32 channel seq max length

Maximum number of channels that can be specified in DDS::MultiChannelQosPolicy ( p. [981\)](#page-996-0) for MultiChannel DataWriters.

#### ˆ System::Int32 channel filter expression max length

Maximum length of a channel  $DDS::ChannelSetting \textit{s.t:filter\_--}$ expression  $(p. 403)$  $(p. 403)$  in a MultiChannel DataWriter  $(p. 499)$  $(p. 499)$ .

Generated on Wed Jun 9 20:15:25 2010 for RTI Data Distribution Service .Net APIs by Doxygen

ˆ System::Int32 participant property list max length

Maximum number of properties associated with the DDS::DomainParticipant ( p. [577\)](#page-592-0).

System::Int32 participant\_property\_string\_max\_length

Maximum string length of the properties associated with the DDS::DomainParticipant ( p. [577\)](#page-592-0).

System::Int32 writer\_property\_list\_max\_length

Maximum number of properties associated with a DDS::DataWriter  $(p. 499)$  $(p. 499)$ .

System::Int32 writer\_property\_string\_max\_length

Maximum string length of the properties associated with a  $\text{DDS::DataWriter (p. 499).}$  $\text{DDS::DataWriter (p. 499).}$  $\text{DDS::DataWriter (p. 499).}$ 

```
System::Int32 reader_property_list_max_length
```
Maximum number of properties associated with a DDS::DataReader  $(p. 433)$  $(p. 433)$ .

System::Int32 reader\_property\_string\_max\_length

Maximum string length of the properties associated with a  $\text{DDS::} DataReader$  (p. [433\)](#page-448-0).

#### 6.49.1 Detailed Description

Various settings that configure how a DDS::DomainParticipant (p. [577\)](#page-592-0) allocates and uses physical memory for internal resources, including the maximum sizes of various properties.

This QoS policy sets maximum size limits on variable-length parameters used by the participant and its contained Entities. It also controls the initial and maximum sizes of data structures used by the participant to store information about locally-created and remotely-discovered entities (such as DataWriters/DataReaders), as well as parameters used by the internal database to size the hash tables it uses.

By default, a DDS::DomainParticipant (p. [577\)](#page-592-0) is allowed to dynamically allocate memory as needed as users create local Entities such as DDS::DataWriter (p. [499\)](#page-514-0) and DDS::DataReader (p. [433\)](#page-448-0) objects or as the participant discovers new applications. By setting fixed values for the maximum parameters in this QoS policy, you can bound the memory that can be allocated by a DDS::DomainParticipant (p. [577\)](#page-592-0). In addition, by setting the initial

Generated on Wed Jun 9 20:15:25 2010 for RTI Data Distribution Service .Net APIs by Doxygen

values to the maximum values, you can prevent DomainParticipants from allocating memory after the initialization period.

The maximum sizes of different variable-length parameters such as the number of partitions that can be stored in the DDS::PartitionQosPolicy  $(p. 1008)$  $(p. 1008)$ , the maximum length of data store in the **DDS::UserDataQosPolicy**  $(p. 1403)$  $(p. 1403)$  and **DDS::GroupDataQosPolicy**  $(p. 890)$  $(p. 890)$ , and many others can be changed from their defaults using this QoS policy. However, it is important that all DomainParticipants that need to communicate with each other use the same set of maximum values. Otherwise, when these parameters are propagated from one DDS::DomainParticipant (p. [577\)](#page-592-0) to another, a DDS::DomainParticipant (p. [577\)](#page-592-0) with a smaller maximum length may reject the parameter, resulting in an error.

An important parameter in this QoS policy that is often changed by users is DDS::DomainParticipantResourceLimitsQosPolicy::type code max serialized length (p. [703\)](#page-718-0).

This QoS policy is an extension to the DDS standard.

#### Entity:

```
DDS::DomainParticipant (p. 577)
```
Properties:

**RxO** (p. [268\)](#page-283-0) =  $N/A$ **Changeable** (p. [269\)](#page-283-0) =  $NO$  (p. 269)

# 6.49.2 Member Data Documentation

## 6.49.2.1 AllocationSettings t DDS::DomainParticipantResourceLimitsQosPolicy::local writer allocation

Allocation settings applied to local DataWriters.

 $[default]$  initial count = 16; max count = DDS::LENGTH\_UNLIMITED; in $cremental_count = -1$ 

[range] See allowed ranges in struct DDS::AllocationSettings t (p. [369\)](#page-384-0)

# 6.49.2.2 AllocationSettings t DDS::DomainParticipantResourceLimitsQosPolicy::local reader allocation

Allocation settings applied to local DataReaders.

Generated on Wed Jun 9 20:15:25 2010 for RTI Data Distribution Service .Net APIs by Doxygen

 $[default]$  initial count = 16; max count = DDS::LENGTH\_UNLIMITED; in $cremental_count = -1$ 

[range] See allowed ranges in struct DDS::AllocationSettings t (p. [369\)](#page-384-0)

#### 6.49.2.3 AllocationSettings t DDS::DomainParticipantResourceLimitsQosPolicy::local publisher allocation

Allocation settings applied to local Publisher (p. [1044\)](#page-1059-0).

 $[default]$  initial count = 4; max count = DDS::LENGTH\_UNLIMITED; incre $mental_count = -1$ 

[range] See allowed ranges in struct DDS::AllocationSettings t (p. [369\)](#page-384-0)

# 6.49.2.4 AllocationSettings t DDS::DomainParticipantResourceLimitsQosPolicy::local subscriber allocation

Allocation settings applied to local Subscriber (p. [1201\)](#page-1216-0).

 $[default] initial_count = 4; max_count = DDS::LENGTH_UNLIMITED; incre$  $mental_count = -1$ 

[range] See allowed ranges in struct DDS::AllocationSettings t (p. [369\)](#page-384-0)

## 6.49.2.5 AllocationSettings t DDS::DomainParticipantResourceLimitsQosPolicy::local topic allocation

Allocation settings applied to local Topic (p. [1258\)](#page-1273-0).

 $[default]$  initial count = 16; max count = DDS::LENGTH\_UNLIMITED; in $cremental_count = -1$ 

[range] See allowed ranges in struct DDS::AllocationSettings t (p. [369\)](#page-384-0)

#### 6.49.2.6 AllocationSettings t DDS::DomainParticipantResourceLimitsQosPolicy::remote writer allocation

Allocation settings applied to remote DataWriters.

Remote DataWriters include all DataWriters, both local and remote.

 $[default]$  initial count = 64; max count = DDS::LENGTH\_UNLIMITED; in $cremental_count = -1$ 

Generated on Wed Jun 9 20:15:25 2010 for RTI Data Distribution Service .Net APIs by Doxygen

[range] See allowed ranges in struct DDS::AllocationSettings t (p. [369\)](#page-384-0)

## 6.49.2.7 AllocationSettings t DDS::DomainParticipantResourceLimitsQosPolicy::remote reader allocation

Allocation settings applied to remote DataReaders.

Remote DataReaders include all DataReaders, both local and remote.

 $[default]$  initial count = 64; max count = DDS::LENGTH\_UNLIMITED; in $cremental_count = -1$ 

[range] See allowed ranges in struct DDS::AllocationSettings t (p. [369\)](#page-384-0)

# 6.49.2.8 AllocationSettings t DDS::DomainParticipantResourceLimitsQosPolicy::remote participant allocation

Allocation settings applied to remote DomainParticipants.

Remote DomainParticipants include all DomainParticipants, both local and remote.

 $[default]$  initial count = 16; max count = DDS::LENGTH\_UNLIMITED; in $cremental_count = -1$ 

[range] See allowed ranges in struct DDS::AllocationSettings t (p. [369\)](#page-384-0)

# 6.49.2.9 AllocationSettings t DDS::DomainParticipantResourceLimitsQosPolicy::matching writer\_reader\_pair\_allocation

Allocation settings applied to matching local writer and remote/local reader pairs.

 $[default]$  initial count = 32; max count = DDS::LENGTH\_UNLIMITED; in $cremental_count = -1$ 

[range] See allowed ranges in struct DDS::AllocationSettings t (p. [369\)](#page-384-0)

## 6.49.2.10 AllocationSettings t DDS::DomainParticipantResourceLimitsQosPolicy::matching reader writer pair allocation

Allocation settings applied to matching local reader and remote/local writer pairs.

Generated on Wed Jun 9 20:15:25 2010 for RTI Data Distribution Service .Net APIs by Doxygen

 $[default]$  initial count = 32; max count = DDS::LENGTH\_UNLIMITED; in $cremental_count = -1$ 

[range] See allowed ranges in struct DDS::AllocationSettings t (p. [369\)](#page-384-0)

## 6.49.2.11 AllocationSettings t DDS::DomainParticipantResourceLimitsQosPolicy::ignored entity allocation

Allocation settings applied to ignored entities.

 $[default]$  initial count = 8; max count = DDS::LENGTH\_UNLIMITED; incre $mental_count = -1$ 

[range] See allowed ranges in struct DDS::AllocationSettings t (p. [369\)](#page-384-0)

# 6.49.2.12 AllocationSettings t DDS::DomainParticipantResourceLimitsQosPolicy::content filtered\_topic\_allocation

Allocation settings applied to content filtered topic.

 $[default] initial_count = 4; max_count = DDS::LENGTH_UNLIMITED; incre$  $mental_count = -1$ 

[range] See allowed ranges in struct DDS::AllocationSettings t (p. [369\)](#page-384-0)

## 6.49.2.13 AllocationSettings t DDS::DomainParticipantResourceLimitsQosPolicy::content filter allocation

Allocation settings applied to content filter.

 $[default]$  initial count = 4; max count = DDS::LENGTH\_UNLIMITED; incre $mental_count = -1$ 

[range] See allowed ranges in struct DDS::AllocationSettings t (p. [369\)](#page-384-0)

#### 6.49.2.14 AllocationSettings t DDS::DomainParticipantResourceLimitsQosPolicy::read condition allocation

Allocation settings applied to read condition pool.

 $[default] initial_count = 4; max_count = DDS::LENGTH_UNLIMITED, incre$  $mental_count = -1$ 

[range] See allowed ranges in struct DDS::AllocationSettings\_t (p. [369\)](#page-384-0)

Generated on Wed Jun 9 20:15:25 2010 for RTI Data Distribution Service .Net APIs by Doxygen

# 6.49.2.15 AllocationSettings t DDS::DomainParticipantResourceLimitsQosPolicy::query condition allocation

Allocation settings applied to query condition pool.

 $[default]$  initial count = 4; max count = DDS::LENGTH\_UNLIMITED, incremental count  $= -1$ 

[range] See allowed ranges in struct DDS::AllocationSettings t (p. [369\)](#page-384-0)

# 6.49.2.16 AllocationSettings t DDS::DomainParticipantResourceLimitsQosPolicy::outstanding asynchronous sample allocation

Allocation settings applied to the maximum number of samples (from all DDS::DataWriter (p. [499\)](#page-514-0)) waiting to be asynchronously written.

 $[default]$  initial count = 64; max count = DDS::LENGTH\_UNLIMITED, in $c$ remental  $c$ count  $= -1$ 

[range] See allowed ranges in struct DDS::AllocationSettings\_t (p. [369\)](#page-384-0)

# 6.49.2.17 AllocationSettings\_t DDS::DomainParticipantResourceLimitsQosPolicy::flow controller allocation

Allocation settings applied to flow controllers.

 $[default]$  initial count = 4; max count = DDS::LENGTH\_UNLIMITED, incre $mental_count = -1$ 

[range] See allowed ranges in struct DDS::AllocationSettings t (p. [369\)](#page-384-0)

#### 6.49.2.18 System::Int32 DDS::DomainParticipantResourceLimitsQosPolicy::local writer hash buckets

Hash Buckets settings applied to local DataWriters.

[default] 4

[range] [1, 10000]

Generated on Wed Jun 9 20:15:25 2010 for RTI Data Distribution Service .Net APIs by Doxygen

#### 6.49.2.19 System::Int32 DDS::DomainParticipantResourceLimitsQosPolicy::local reader hash buckets

Number of hash buckets for local DataReaders.

[default] 4

[range] [1, 10000]

6.49.2.20 System::Int32 DDS::DomainParticipantResourceLimitsQosPolicy::local publisher hash buckets

Number of hash buckets for local Publisher (p. [1044\)](#page-1059-0).

[default] 1

[range] [1, 10000]

## 6.49.2.21 System::Int32 DDS::DomainParticipantResourceLimitsQosPolicy::local subscriber hash buckets

Number of hash buckets for local Subscriber (p. [1201\)](#page-1216-0).

[default] 1

[range] [1, 10000]

## 6.49.2.22 System::Int32 DDS::DomainParticipantResourceLimitsQosPolicy::local topic hash buckets

Number of hash buckets for local Topic (p. [1258\)](#page-1273-0).

[default] 4

[range] [1, 10000]

#### 6.49.2.23 System::Int32 DDS::DomainParticipantResourceLimitsQosPolicy::remote writer hash buckets

Number of hash buckets for remote DataWriters.

Remote DataWriters include all DataWriters, both local and remote.

Generated on Wed Jun 9 20:15:25 2010 for RTI Data Distribution Service .Net APIs by Doxygen

[default] 16

[range] [1, 10000]

#### 6.49.2.24 System::Int32 DDS::DomainParticipantResourceLimitsQosPolicy::remote reader hash buckets

Number of hash buckets for remote DataReaders.

Remote DataReaders include all DataReaders, both local and remote.

[default] 16

[range] [1, 10000]

# 6.49.2.25 System::Int32 DDS::DomainParticipantResourceLimitsQosPolicy::remote participant hash buckets

Number of hash buckets for remote DomainParticipants.

Remote DomainParticipants include all DomainParticipants, both local and remote.

[default] 4

[range] [1, 10000]

## 6.49.2.26 System::Int32 DDS::DomainParticipantResourceLimitsQosPolicy::matching writer reader pair hash buckets

Number of hash buckets for matching local writer and remote/local reader pairs.

#### [default] 32

[range] [1, 10000]

## 6.49.2.27 System::Int32 DDS::DomainParticipantResourceLimitsQosPolicy::matching reader writer pair hash buckets

Number of hash buckets for matching local reader and remote/local writer pairs.

[default] 32

[range] [1, 10000]

Generated on Wed Jun 9 20:15:25 2010 for RTI Data Distribution Service .Net APIs by Doxygen

## 6.49.2.28 System::Int32 DDS::DomainParticipantResourceLimitsQosPolicy::ignored entity hash buckets

Number of hash buckets for ignored entities.

[default] 1

[range] [1, 10000]

## 6.49.2.29 System::Int32 DDS::DomainParticipantResourceLimitsQosPolicy::content filtered topic hash buckets

Number of hash buckets for content filtered topics.

[default] 1

[range] [1, 10000]

## 6.49.2.30 System::Int32 DDS::DomainParticipantResourceLimitsQosPolicy::content filter hash buckets

Number of hash buckets for content filters.

[default] 1

[range] [1, 10000]

#### 6.49.2.31 System::Int32 DDS::DomainParticipantResourceLimitsQosPolicy::flow controller hash buckets

Number of hash buckets for flow controllers.

[default] 1

[range] [1, 10000]

#### 6.49.2.32 System::Int32 DDS::DomainParticipantResourceLimitsQosPolicy::max gather destinations

Maximum number of destinations per RTI Data Distribution Service send.

When RTI Data Distribution Service sends out a message, it has the capability to send to multiple destinations to be more efficient. The maximum number

Generated on Wed Jun 9 20:15:25 2010 for RTI Data Distribution Service .Net APIs by Doxygen

of destinations per RTI Data Distribution Service send is specified by max gather destinations.

## [default] 8

[range] [4, 1 million]

#### 6.49.2.33 System::Int32 DDS::DomainParticipantResourceLimitsQosPolicy::participant user data max length

Maximum length of user data in **DDS::DomainParticipantQos** (p. [683\)](#page-698-0) and DDS::ParticipantBuiltinTopicData (p. [1002\)](#page-1017-0).

[default] 256

 $\lceil \mathbf{range} \rceil \hspace{0.1cm} \lceil 0.0 \text{x} 7 \text{ff} \text{ff} \text{ff} \rceil$ 

# 6.49.2.34 System::Int32 DDS::DomainParticipantResourceLimitsQosPolicy::topic data max length

Maximum length of topic data in DDS::TopicQos (p. [1280\)](#page-1295-0), DDS::TopicBuiltinTopicData (p. [1268\)](#page-1283-0), DDS::PublicationBuiltinTopicData (p. [1030\)](#page-1045-0) and DDS::SubscriptionBuiltinTopicData (p. [1233\)](#page-1248-0).

[default] 256

 $[range] [0,0x7ffffff]$ 

# 6.49.2.35 System::Int32 DDS::DomainParticipantResourceLimitsQosPolicy::publisher group data max length

Maximum length of group data in DDS::PublisherQos (p. [1074\)](#page-1089-0) and DDS::PublicationBuiltinTopicData (p. [1030\)](#page-1045-0).

[default] 256

 $\lceil \mathbf{range} \rceil \hspace{0.1cm} \lceil 0.0 \text{x} 7 \text{ff} \text{ff} \text{ff} \rceil$ 

Generated on Wed Jun 9 20:15:25 2010 for RTI Data Distribution Service .Net APIs by Doxygen

## 6.49.2.36 System::Int32 DDS::DomainParticipantResourceLimitsQosPolicy::subscriber group data max length

Maximum length of group data in **DDS::SubscriberQos** (p. [1230\)](#page-1245-0) and DDS::SubscriptionBuiltinTopicData (p. [1233\)](#page-1248-0).

[default] 256

 $[range]$   $[0,0x7$ ffffff<sup>]</sup>

#### 6.49.2.37 System::Int32 DDS::DomainParticipantResourceLimitsQosPolicy::writer user data max length

Maximum length of user data in **DDS::DataWriterQos** (p. [546\)](#page-561-0) and DDS::PublicationBuiltinTopicData (p. [1030\)](#page-1045-0).

[default] 256

 $[range] [0,0x7ffffff]$ 

# 6.49.2.38 System::Int32 DDS::DomainParticipantResourceLimitsQosPolicy::reader user data max length

Maximum length of user data in DDS::DataReaderQos (p. [480\)](#page-495-0) and DDS::SubscriptionBuiltinTopicData (p. [1233\)](#page-1248-0).

[default] 256

 $[range] [0,0x7ffffff]$ 

## 6.49.2.39 System::Int32 DDS::DomainParticipantResourceLimitsQosPolicy::max partitions

Maximum number of partition name strings allowable in a DDS::PartitionQosPolicy (p. [1008\)](#page-1023-0).

This value cannot exceed 64.

[default] 64

[range] [0,64]

Generated on Wed Jun 9 20:15:25 2010 for RTI Data Distribution Service .Net APIs by Doxygen

# 6.49.2.40 System::Int32 DDS::DomainParticipantResourceLimitsQosPolicy::max partition cumulative characters

Maximum number of combined characters allowable in all partition names in a DDS::PartitionQosPolicy (p. [1008\)](#page-1023-0).

The maximum number of combined characters should account for a terminating NULL  $('0')$  character for each partition name string.

This value cannot exceed 256.

[default] 256

[range] [0,256]

## <span id="page-718-0"></span>6.49.2.41 System::Int32 DDS::DomainParticipantResourceLimitsQosPolicy::type code max serialized length

Maximum size of serialized string for type code.

This parameter limits the size of the type code that a DDS::DomainParticipant (p. [577\)](#page-592-0) is able to store and propagate for user data types. Type codes can be used by external applications to understand user data types without having the data type predefined in compiled form. However, since type codes contain all of the information of a data structure, including the strings that define the names of the members of a structure, complex data structures can result in type codes larger than the default maximum of 2048 bytes. So it is common for users to set this parameter to a larger value. However, as with all parameters in this QoS policy defining maximum sizes for variable-length elements, all DomainParticipants in the same domain should use the same value for this parameter.

[default] 2048

 $[range] [0,0xffff]$ 

# 6.49.2.42 System::Int32 DDS::DomainParticipantResourceLimitsQosPolicy::contentfilter property max length

This field is the maximum length of all data related to a Content-filtered topic.

This is the sum of the length of the content filter name, the length of the related topic name, the length of the filter expression, the length of the filter parameters, and the length of the filter name. The maximum number of combined characters should account for a terminating NULL  $('0')$  character for each string.

Generated on Wed Jun 9 20:15:25 2010 for RTI Data Distribution Service .Net APIs by Doxygen

[default] 256

[range] [0,0xffff]

# 6.49.2.43 System::Int32 DDS::DomainParticipantResourceLimitsQosPolicy::channel seq max length

Maximum number of channels that can be specified in DDS::MultiChannelQosPolicy (p. [981\)](#page-996-0) for MultiChannel DataWriters.

[default] 32

 $[range] [0,0xffff]$ 

## 6.49.2.44 System::Int32 DDS::DomainParticipantResourceLimitsQosPolicy::channel filter expression max length

Maximum length of a channel DDS::ChannelSettings\_t::filter\_expression (p. [403\)](#page-418-0) in a MultiChannel DataWriter (p. [499\)](#page-514-0).

The length should account for a terminating NULL  $('\0)$  character.

[default] 256

 $[range] [0,0xffff]$ 

# 6.49.2.45 System::Int32 DDS::DomainParticipantResourceLimitsQosPolicy::participant property list max length

Maximum number of properties associated with the DDS::DomainParticipant (p. [577\)](#page-592-0).

[default] 32

 $[range] [0,0xffff]$ 

#### 6.49.2.46 System::Int32 DDS::DomainParticipantResourceLimitsQosPolicy::participant property string max length

Maximum string length of the properties associated with the DDS::DomainParticipant (p. [577\)](#page-592-0).

The string length is defined as the cumulative length in bytes of all the pair

Generated on Wed Jun 9 20:15:25 2010 for RTI Data Distribution Service .Net APIs by Doxygen
(name,value) associated with the DDS::DomainParticipant (p. [577\)](#page-592-0) properties.

[default] 1024

 $[range] [0,0xffff]$ 

# 6.49.2.47 System::Int32 DDS::DomainParticipantResourceLimitsQosPolicy::writer property list max length

Maximum number of properties associated with a **DDS::DataWriter** (p. [499\)](#page-514-0).

 $[range]$   $[0,0x$ ffff]

[default] 32

# 6.49.2.48 System::Int32 DDS::DomainParticipantResourceLimitsQosPolicy::writer property string max length

Maximum string length of the properties associated with a DDS::DataWriter (p. [499\)](#page-514-0).

The string length is defined as the cumulative length in bytes of all the pair (name,value) associated with the data writer properties.

[default]  $1024$ 

 $[\mathbf{range}]$   $[0,0 \times \mathbf{f} \mathbf{f} \mathbf{f}]$ 

# 6.49.2.49 System::Int32 DDS::DomainParticipantResourceLimitsQosPolicy::reader property list max length

Maximum number of properties associated with a **DDS::DataReader** (p. [433\)](#page-448-0).

### [default] 32

 $[range] [0,0xffff]$ 

# 6.49.2.50 System::Int32 DDS::DomainParticipantResourceLimitsQosPolicy::reader property string max length

Maximum string length of the properties associated with a DDS::DataReader (p. [433\)](#page-448-0).

Generated on Wed Jun 9 20:15:25 2010 for RTI Data Distribution Service .Net APIs by Doxygen

The string length is defined as the cumulative length in bytes of all the pair (name,value) associated with a DDS::DataReader (p. [433\)](#page-448-0) properties.

[default] 1024

 $[\mathbf{range}]$   $[0,0 \times \mathbf{f} \mathbf{f} \mathbf{f}]$ 

# 6.50 DDS::DoubleSeq Class Reference

Instantiates DDS::Sequence (p. [1163\)](#page-1178-0) < System::Double >. #include <managed\_infrastructure.h> Inheritance diagram for DDS::DoubleSeq::

# Public Member Functions

ˆ DoubleSeq ()

Constructs an empty sequence of doubles with an initial maximum of zero.

- ˆ DoubleSeq (System::Int32 max) Constructs an empty sequence of doubles with the given initial maximum.
- ˆ DoubleSeq (DoubleSeq<sup>∧</sup> doubles) Constructs a new sequence containing the given doubles.

# 6.50.1 Detailed Description

Instantiates DDS::Sequence (p. [1163\)](#page-1178-0) < System::Double >.

### Instantiates:

 $\langle \langle \text{generic} \rangle \rangle$  (p. [175\)](#page-190-0) DDS::Sequence (p. [1163\)](#page-1178-0)

See also:

System::Double DDS::Sequence (p. [1163\)](#page-1178-0)

# 6.50.2 Constructor & Destructor Documentation

# 6.50.2.1 DDS::DoubleSeq::DoubleSeq () [inline]

Constructs an empty sequence of doubles with an initial maximum of zero.

# 6.50.2.2 DDS::DoubleSeq::DoubleSeq (System::Int32 max) [inline]

Constructs an empty sequence of doubles with the given initial maximum.

Generated on Wed Jun 9 20:15:25 2010 for RTI Data Distribution Service .Net APIs by Doxygen

# 6.50.2.3 DDS::DoubleSeq::DoubleSeq (DoubleSeq<sup>∧</sup> doubles) [inline]

Constructs a new sequence containing the given doubles.

# Parameters:

doubles the initial contents of this sequence

# <span id="page-724-0"></span>6.51 DDS::DurabilityQosPolicy Struct Reference

This QoS policy specifies whether or not RTI Data Distribution Service will store and deliver previously published data samples to new DDS::DataReader (p. [433\)](#page-448-0) entities that join the network later.

#include <managed\_infrastructure.h>

# Static Public Member Functions

ˆ static System::String<sup>∧</sup> get durability qos policy name () Stringified human-readable name for  $\text{DDS::}DurabilityQosPolicy$  (p. [709\)](#page-724-0).

# Public Attributes

ˆ DurabilityQosPolicyKind kind

The kind of durability.

# Properties

ˆ System::Boolean direct communication [get, set]

 $\langle\langle eXtension \rangle\rangle$  (p. [174\)](#page-189-0) Indicates whether or not a TRANSIENT or PERSISTENT **DDS::DataReader** (p. [433\)](#page-448-0) should receive samples directly from a TRANSIENT or PERSISTENT  $\text{DDS::DataWriter}$  (p. [499\)](#page-514-0)

# 6.51.1 Detailed Description

This QoS policy specifies whether or not RTI Data Distribution Service will store and deliver previously published data samples to new DDS::DataReader (p. [433\)](#page-448-0) entities that join the network later.

# Entity:

DDS::Topic (p. [1258\)](#page-1273-0), DDS::DataReader (p. [433\)](#page-448-0), DDS::DataWriter (p. [499\)](#page-514-0)

### Status:

DDS::StatusKind::OFFERED INCOMPATIBLE QOS STATUS, DDS::StatusKind::REQUESTED INCOMPATIBLE QOS STATUS

Generated on Wed Jun 9 20:15:25 2010 for RTI Data Distribution Service .Net APIs by Doxygen

Properties:

 $\bf RxO$  (p. [268\)](#page-283-0) = YES Changeable  $(p. 269) =$  $(p. 269) =$  $(p. 269) =$  UNTIL ENABLE  $(p. 269)$ 

See also:

DURABILITY SERVICE (p. [297\)](#page-312-0)

### 6.51.2 Usage

It is possible for a DDS::DataWriter (p. [499\)](#page-514-0) to start publishing data before all (or any) DDS::DataReader (p. [433\)](#page-448-0) entities have joined the network.

Moreover, a **DDS::DataReader** (p. [433\)](#page-448-0) that joins the network after some data has been written could potentially be interested in accessing the most current values of the data, as well as potentially some history.

This policy makes it possible for a late-joining DDS::DataReader (p. [433\)](#page-448-0) to obtain previously published samples.

By helping to ensure that DataReaders get all data that was sent by DataWriters, regardless of when it was sent, using this QoS policy can increase system tolerance to failure conditions.

Note that although related, this does not strictly control what data RTI Data Distribution Service will maintain internally. That is, RTI Data Distribution Service may choose to maintain some data for its own purposes (e.g., flow control) and yet not make it available to late-joining readers if the DURA-BILITY (p. [276\)](#page-291-0) policy is set to DDS::DurabilityQosPolicyKind::VOLATILE DURABILITY QOS.

#### 6.51.2.1 Transient and Persistent Durability

For the purpose of implementing the DURABILITY QoS kind TRAN-SIENT or PERSISTENT, RTI Data Distribution Service behaves as if for each Topic  $(p. 1258)$  $(p. 1258)$  that has DDS::DurabilityQosPolicy::kind  $(p. 712)$  $(p. 712)$ of DDS::DurabilityQosPolicyKind::TRANSIENT DURABILITY QOS or DDS::DurabilityQosPolicyKind::PERSISTENT DURABILITY QOS there is a corresponding "built-in" DDS::DataReader (p. [433\)](#page-448-0) and DDS::DataWriter  $(p. 499)$  $(p. 499)$  configured with the same DURABILITY kind. In other words, it is as if somewhere in the system, independent of the original **DDS::DataWriter**  $(p. 499)$  $(p. 499)$ , there is a built-in durable **DDS::DataReader**  $(p. 433)$  $(p. 433)$  subscribing to that **Topic** (p. [1258\)](#page-1273-0) and a built-in durable **DataWriter** (p. [499\)](#page-514-0) re-publishing it as needed for the new subscribers that join the system. This functionality is provided by the RTI Persistence Service.

The Persistence Service can configure itself based on the QoS of your appli-

Generated on Wed Jun 9 20:15:25 2010 for RTI Data Distribution Service .Net APIs by Doxygen

cation's DDS::DataWriter (p. [499\)](#page-514-0) and DDS::DataReader (p. [433\)](#page-448-0) entities. For each transient or persistent DDS::Topic (p. [1258\)](#page-1273-0), the built-in fictitious Persistence Service DDS::DataReader (p. [433\)](#page-448-0) and DDS::DataWriter (p. [499\)](#page-514-0) have their QoS configured from the QoS of your application's DDS::DataWriter (p. [499\)](#page-514-0) and DDS::DataReader (p. [433\)](#page-448-0) entities that communicate on that DDS::Topic (p. [1258\)](#page-1273-0).

For a given **DDS::Topic** (p. [1258\)](#page-1273-0), the usual request/offered semantics apply to the matching between any DDS::DataWriter (p. [499\)](#page-514-0) in the domain that writes the **DDS::Topic** (p. [1258\)](#page-1273-0) and the built-in transient/persistent DDS::DataReader (p. [433\)](#page-448-0) for that DDS::Topic (p. [1258\)](#page-1273-0); similarly for the built-in transient/persistent DDS::DataWriter (p. [499\)](#page-514-0) for a DDS::Topic  $(p. 1258)$  $(p. 1258)$  and any **DDS::DataReader**  $(p. 433)$  $(p. 433)$  for the **DDS::Topic**  $(p. 1258)$ . As a consequence, a **DDS::DataWriter** (p. [499\)](#page-514-0) that has an incompatible QoS will not send its data to the RTI Persistence Service, and a DDS::DataReader (p. [433\)](#page-448-0) that has an incompatible QoS will not get data from it.

Incompatibilities between local DDS::DataReader (p. [433\)](#page-448-0) and DDS::DataWriter (p. [499\)](#page-514-0) entities and the corresponding fictitious built-in transient/persistent entities cause the DDS::StatusKind::REQUESTED - INCOMPATIBLE QOS STATUS and DDS::StatusKind::OFFERED - INCOMPATIBLE QOS STATUS to change and the corresponding Listener  $(p. 952)$  $(p. 952)$  invocations and/or signaling of **DDS::Condition**  $(p. 408)$  $(p. 408)$  objects as they would with your application's own entities.

The value of DDS::DurabilityServiceQosPolicy::service cleanup delay (p. [716\)](#page-731-0) controls when RTI Persistence Service is able to remove all information regarding a data instances.

Information on a data instance is maintained until the following conditions are met:

1. The instance has been explicitly disposed (instance state  $= NOT\_ALIVE$ . DISPOSED),

and

2. While in the NOT ALIVE DISPOSED state, the system detects that there are no more 'live' DDS::DataWriter (p. [499\)](#page-514-0) entities writing the instance. That is, all existing writers either unregister the instance (call unregister) or lose their liveliness,

and

3. A time interval longer that DDS::DurabilityServiceQosPolicy::service cleanup delay (p. [716\)](#page-731-0) has elapsed since the moment RTI Data Distribution Service detected that the previous two conditions were met.

The utility of DDS::DurabilityServiceQosPolicy::service cleanup delay (p. [716\)](#page-731-0) is apparent in the situation where an application disposes an instance and it crashes before it has a chance to complete additional tasks related to

Generated on Wed Jun 9 20:15:25 2010 for RTI Data Distribution Service .Net APIs by Doxygen

the disposition. Upon restart, the application may ask for initial data to regain its state and the delay introduced by the service cleanup delay will allow the restarted application to receive the information on the disposed instance and complete the interrupted tasks.

# 6.51.3 Compatibility

The value offered is considered compatible with the value requested if and only if the inequality offered kind  $\geq$  requested kind evaluates to 'TRUE'. For the purposes of this inequality, the values of DURABILITY kind are considered ordered such that DDS::DurabilityQosPolicyKind::VOLATILE DURABILITY QOS < DDS::DurabilityQosPolicyKind::TRANSIENT LOCAL DURABILITY - QOS < DDS::DurabilityQosPolicyKind::TRANSIENT DURABILITY QOS < DDS::DurabilityQosPolicyKind::PERSISTENT DURABILITY QOS.

# 6.51.4 Member Data Documentation

### <span id="page-727-0"></span>6.51.4.1 DurabilityQosPolicyKind DDS::DurabilityQosPolicy::kind

The kind of durability.

[default] DDS::DurabilityQosPolicyKind::VOLATILE DURABILITY QOS

# 6.51.5 Property Documentation

# 6.51.5.1 System:: Boolean DDS::DurabilityQosPolicy::direct communication [get, set]

 $\langle\langle eXtension \rangle\rangle$  (p. [174\)](#page-189-0) Indicates whether or not a TRANSIENT or PER-SISTENT DDS::DataReader (p. [433\)](#page-448-0) should receive samples directly from a TRANSIENT or PERSISTENT DDS::DataWriter (p. [499\)](#page-514-0)

When direct\_communication is set to true, a TRANSIENT or PERSIS-TENT DDS::DataReader (p. [433\)](#page-448-0) will receive samples from both the original DDS::DataWriter (p. [499\)](#page-514-0) configured with TRANSIENT or PERSISTENT durability and the  $\text{DDS::DataWriter}$  (p. [499\)](#page-514-0) created by the persistence service. This peer-to-peer communication pattern provides low latency between end-points.

If the same sample is received from the original DDS::DataWriter (p. [499\)](#page-514-0) and the persistence service, the middleware will discard the duplicate.

When direct communication is set to false, a TRANSIENT or PERSIS-TENT DDS::DataReader (p. [433\)](#page-448-0) will only receive samples from the

Generated on Wed Jun 9 20:15:25 2010 for RTI Data Distribution Service .Net APIs by Doxygen

DDS::DataWriter (p. [499\)](#page-514-0) created by the persistence service. This brokered communication pattern provides a way to guarantee eventual consistency.

[default] true

Generated on Wed Jun 9 20:15:25 2010 for RTI Data Distribution Service .Net APIs by Doxygen

# <span id="page-729-0"></span>6.52 DDS::DurabilityServiceQosPolicy Struct Reference

Various settings to configure the external RTI Persistence Service used by RTI Data Distribution Service for DataWriters with a DDS::DurabilityQosPolicy (p. [709\)](#page-724-0) setting of DDS::DurabilityQosPolicyKind::PERSISTENT - DURABILITY QOS or DDS::DurabilityQosPolicyKind::TRANSIENT - DURABILITY QOS.

#include <managed\_infrastructure.h>

# Static Public Member Functions

ˆ static System::String<sup>∧</sup> get durabilityservice qos policy name ()

Stringified human-readable name for DDS::DurabilityServiceQosPolicy  $(p. 714)$  $(p. 714)$ .

# Public Attributes

ˆ Duration t service cleanup delay

[Not supported (optional)] Controls when the service is able to remove all information regarding a data instances.

### ˆ HistoryQosPolicyKind history kind

The kind of history to apply in recouping durable data.

System::Int32 history\_depth

Part of history QoS policy to apply when feeding a late joiner.

ˆ System::Int32 max samples

Part of resource limits QoS policy to apply when feeding a late joiner.

# ˆ System::Int32 max instances

Part of resource limits QoS policy to apply when feeding a late joiner.

ˆ System::Int32 max samples per instance

Part of resource limits QoS policy to apply when feeding a late joiner.

Generated on Wed Jun 9 20:15:25 2010 for RTI Data Distribution Service .Net APIs by Doxygen

# 6.52.1 Detailed Description

Various settings to configure the external RTI Persistence Service used by RTI Data Distribution Service for DataWriters with a DDS::DurabilityQosPolicy (p. [709\)](#page-724-0) setting of DDS::DurabilityQosPolicyKind::PERSISTENT - DURABILITY QOS or DDS::DurabilityQosPolicyKind::TRANSIENT - DURABILITY QOS.

### Entity:

DDS::Topic (p. [1258\)](#page-1273-0), DDS::DataWriter (p. [499\)](#page-514-0)

Properties:

 $\bf RxO$  (p. [268\)](#page-283-0) = NO Changeable  $(p. 269)$  $(p. 269)$  = UNTIL ENABLE  $(p. 269)$ 

See also:

DURABILITY (p. [276\)](#page-291-0) HISTORY (p. [294\)](#page-309-0) RESOURCE LIMITS (p. [298\)](#page-313-0)

# 6.52.2 Usage

When a DataWriter's **DDS::DurabilityQosPolicy::kind** (p. [712\)](#page-727-0) is DDS::DurabilityQosPolicyKind::PERSISTENT DURABILITY QOS or DDS::DurabilityQosPolicyKind::TRANSIENT DURABILITY QOS, an external service, the RTI Persistence Service, is used to store and possibly forward the data sent by the DDS::DataWriter (p. [499\)](#page-514-0) to DDS::DataReader (p. [433\)](#page-448-0) objects that are created after the data was initially sent.

This QoS policy is used to configure certain parameters of the Persistence Service when it operates on the behalf of the DDS::DataWriter (p. [499\)](#page-514-0), such as how much data to store. For example, it configures the **HISTORY** (p. [294\)](#page-309-0) and the RESOURCE LIMITS (p. [298\)](#page-313-0) used by the fictitious DataReader (p. [433\)](#page-448-0) and DataWriter (p. [499\)](#page-514-0) used by the Persistence Service. Note, however, that the Persistence Service itself may be configured to ignore these values and instead use values from its own configuration file.

Generated on Wed Jun 9 20:15:25 2010 for RTI Data Distribution Service .Net APIs by Doxygen

# 6.52.3 Member Data Documentation

### <span id="page-731-0"></span>6.52.3.1 Duration t DDS::DurabilityServiceQosPolicy::service cleanup\_delay

[Not supported (optional)] Controls when the service is able to remove all information regarding a data instances.

[default] 0

# 6.52.3.2 HistoryQosPolicyKind DDS::DurabilityServiceQosPolicy::history kind

The kind of history to apply in recouping durable data.

[default] DDS::HistoryQosPolicyKind::KEEP LAST HISTORY QOS

# 6.52.3.3 System::Int32 DDS::DurabilityServiceQosPolicy::history depth

Part of history QoS policy to apply when feeding a late joiner. [default] 1

# 6.52.3.4 System::Int32 DDS::DurabilityServiceQosPolicy::max samples

Part of resource limits QoS policy to apply when feeding a late joiner.

[default] DDS::LENGTH UNLIMITED

# 6.52.3.5 System::Int32 DDS::DurabilityServiceQosPolicy::max instances

Part of resource limits QoS policy to apply when feeding a late joiner. [default] DDS::LENGTH UNLIMITED

# 6.52.3.6 System::Int32 DDS::DurabilityServiceQosPolicy::max samples\_per\_instance

Part of resource limits QoS policy to apply when feeding a late joiner. [default] DDS::LENGTH UNLIMITED

Generated on Wed Jun 9 20:15:25 2010 for RTI Data Distribution Service .Net APIs by Doxygen

# 6.53 DDS::Duration t Struct Reference

Type for duration representation.

#include <managed\_infrastructure.h>

# Public Member Functions

- ˆ System::Boolean is infinite ()
- ˆ System::Boolean is zero ()

# Public Attributes

ˆ System::Int32 sec

seconds

ˆ System::UInt32 nanosec nanoseconds

# Properties

- ˆ static System::Int32 DURATION ZERO SEC [get] A zero-length second period of time.
- ˆ static System::Int32 DURATION ZERO NSEC [get] A zero-length nano-second period of time.
- ˆ static System::Int32 DURATION INFINITE SEC [get] An infinite second period of time.
- ˆ static System::Int32 DURATION INFINITE NSEC [get] An infinite nano-second period of time.
- ˆ static Duration t DURATION INFINITE [get] An infinite period of time.
- ˆ static Duration t DURATION ZERO [get] A zero-length period of time.

Generated on Wed Jun 9 20:15:25 2010 for RTI Data Distribution Service .Net APIs by Doxygen

# 6.53.1 Detailed Description

Type for duration representation. Represents a time interval.

# 6.53.2 Member Data Documentation

# 6.53.2.1 System::Int32 DDS::Duration t::sec

seconds

# 6.53.2.2 System::UInt32 DDS::Duration t::nanosec

nanoseconds

# <span id="page-734-0"></span>6.54 DDS::DynamicData Class Reference

A sample of any complex data type, which can be inspected and manipulated reflectively.

#include <managed\_dynamicdata.h>

Inheritance diagram for DDS::DynamicData::

# Public Member Functions

- ˆ virtual System::Boolean copy from (DynamicData<sup>∧</sup> other) Deeply copy from the given object to this object.
- $\hat{P}$  DynamicData (DDS::TypeCode $\wedge$  type, DynamicDataProperty\_t $\wedge$ property)

The constructor for new **DDS::DynamicData** (p. [719\)](#page-734-0) objects.

 $\hat{ }$  System::Boolean is\_valid  $()$ 

Indicates whether the object was constructed properly.

- $\hat{ }$  void copy (DynamicData $\wedge$  src) Deeply copy from the given object to this object.
- ˆ System::Boolean equal (DynamicData<sup>∧</sup> other) Indicate whether the contents of another  $DDS::DynamicData$  (p. [719\)](#page-734-0) sample are the same as those of this one.
- ˆ void clear all members ()

Clear the contents of all data members of this object, including key members.

ˆ void clear nonkey members ()

Clear the contents of all data members of this object, not including key members.

ˆ void clear member (System::String<sup>∧</sup> member name, System::Int32 member id)

Clear the contents of a single data member of this object.

# ˆ void get info (DynamicDataInfo<sup>∧</sup> info out)

Fill in the given descriptor with information about this DDS::DynamicData (p. [719\)](#page-734-0).

Generated on Wed Jun 9 20:15:25 2010 for RTI Data Distribution Service .Net APIs by Doxygen

# ˆ void bind type (DDS::TypeCode<sup>∧</sup> type)

If this  $\text{DDS::}$  Dynamic $\text{Data}$  (p. [719\)](#page-734-0) object is not yet associated with a data type, set that type now to the given  $\text{DDS::TypeCode}$  (p. [1301\)](#page-1316-0).

# $\hat{ }$  void unbind\_type ()

Dissociate this  $\text{DDS::}$ DynamicData (p. [719\)](#page-734-0) object from any particular data type.

void bind\_complex\_member  $(DynamicData^{\wedge}$  value\_out, System::String<sup>∧</sup> member name, System::Int32 member id)

Use another  $DDS::DynamicData$  (p. [719\)](#page-734-0) object to provide access to a complex field of this  $\text{DDS::}Dy \text{ namicData}$  (p. [719\)](#page-734-0) object.

# ˆ void unbind complex member (DynamicData<sup>∧</sup> value)

Tear down the association created by a  $DDS: DynamicData: bind$ complex member (p.  $740$ ) operation, committing any changes to the outer object since then.

# ^ DDS::TypeCode $^{\wedge}$  get\_type ()

Get the data type, of which this  $\text{DDS::}$  DynamicData (p. [719\)](#page-734-0) represents an instance.

# TCKind get\_type\_kind ()

Get the kind of this object's data type.

#### System::UInt32 get\_member\_count ()

Get the number of members in this sample.

ˆ System::Boolean member exists (System::String<sup>∧</sup> member name, System::Int32 member id)

Indicates whether a member of a particular name/ID exists in this data sample.

ˆ System::Boolean member exists in type (System::String<sup>∧</sup> member name, System::Int32 member id)

Indicates whether a member of a particular name/ID exists in this data sample's type.

void get\_member\_info  $(DynamicDataMemberInfo^{\wedge}$  info,  $System::String^{\wedge}$  member\_name,  $System::Int32$  member\_id)

Fill in the given descriptor with information about the identified member of this  $\textit{DDS::}Dy \textit{namicData}$  (p. [719\)](#page-734-0) sample.

Generated on Wed Jun 9 20:15:25 2010 for RTI Data Distribution Service .Net APIs by Doxygen

- ˆ void get member info by index (DynamicDataMemberInfo<sup>∧</sup> info, System::UInt32 index)
	- Fill in the given descriptor with information about the identified member of this  $DDS::DynamicData$  (p. [719\)](#page-734-0) sample.
- void get\_member\_type (DDS::TypeCode<sup>∧</sup> %type\_out, System::String<sup>∧</sup> member name, System::Int32 member id)

Get the type of the given member of this sample.

System::Boolean is\_member\_key (System::String^ member\_name, System::Int32 member id)

Indicates whether a given member forms part of the key of this sample's data type.

ˆ System::Int32 get int (System::String<sup>∧</sup> member name, System::Int32 member id)

Get the value of the given field, which is of type System::Int32 or another type implicitly convertible to it.

ˆ System::Int16 get short (System::String<sup>∧</sup> member name, System::Int32 member id)

Get the value of the given field, which is of type System::Int16 or another type implicitly convertible to it.

ˆ System::UInt32 get uint (System::String<sup>∧</sup> member name, System::Int32 member id)

Get the value of the given field, which is of type System::UInt32 or another type implicitly convertible to it.

ˆ System::UInt16 get ushort (System::String<sup>∧</sup> member name, System::Int32 member id)

Get the value of the given field, which is of type System::UInt16 or another type implicitly convertible to it.

ˆ System::Single get float (System::String<sup>∧</sup> member name, System::Int32 member id)

Get the value of the given field, which is of type System::Single or another type implicitly convertible to it.

ˆ System::Double get double (System::String<sup>∧</sup> member name, System::Int32 member id)

Get the value of the given field, which is of type System::Double or another type implicitly convertible to it.

Generated on Wed Jun 9 20:15:25 2010 for RTI Data Distribution Service .Net APIs by Doxygen

ˆ System::Boolean get boolean (System::String<sup>∧</sup> member name, System::Int32 member id)

Get the value of the given field, which is of type System::Boolean.

System::Char get\_char (System::String^ member\_name, System::Int32 member id)

Get the value of the given field, which is of type System::Char or another type implicitly convertible to it.

ˆ System::Byte get byte (System::String<sup>∧</sup> member name, System::Int32 member id)

Get the value of the given field, which is of type System::Byte or another type implicitly convertible to it.

ˆ System::Int64 get long (System::String<sup>∧</sup> member name, System::Int32 member id)

Get the value of the given field, which is of type System::Int64 or another type implicitly convertible to it.

ˆ System::UInt64 get ulong (System::String<sup>∧</sup> member name, System::Int32 member id)

Get the value of the given field, which is of type System::UInt64 or another type implicitly convertible to it.

ˆ LongDouble get longdouble (System::String<sup>∧</sup> member name, System::Int32 member id)

Get the value of the given field, which is of type **DDS**::LongDouble (p. [976\)](#page-991-0) or another type implicitly convertible to it.

ˆ System::Char get wchar (System::String<sup>∧</sup> member name, System::Int32 member id)

Get the value of the given field, which is of type System::Char or another type implicitly convertible to it.

ˆ System::String<sup>∧</sup> get string (System::String<sup>∧</sup> member name, System::Int32 member id)

Get the value of the given field, which is of type System::String.

ˆ System::String<sup>∧</sup> get wstring (System::String<sup>∧</sup> member name, System::Int32 member id)

Get the value of the given field, which is of type System::String.

void get\_complex\_member  $(DynamicData^{\wedge}$  value\_out, System::String<sup>∧</sup> member name, System::Int32 member id)

Generated on Wed Jun 9 20:15:25 2010 for RTI Data Distribution Service .Net APIs by Doxygen

Get a copy of the value of the given field, which is of some composed type.

ˆ void get int array (array< System::Int32 ><sup>∧</sup>array, System::String<sup>∧</sup> member name, System::Int32 member id)

Get a copy of the given array member.

ˆ void get short array (array< System::Int16 ><sup>∧</sup>array, System::String<sup>∧</sup> member name, System::Int32 member id)

Get a copy of the given array member.

- ˆ void get uint array (array< System::UInt32 ><sup>∧</sup>array, System::String<sup>∧</sup> member name, System::Int32 member id)
	- Get a copy of the given array member.
- $\hat{\ }$  void get\_ushort\_array (array System::UInt16 > $\hat{\ }$ array, System::String<sup>∧</sup> member name, System::Int32 member id) Get a copy of the given array member.
- ˆ void get float array (array< System::Single ><sup>∧</sup>array, System::String<sup>∧</sup> member name, System::Int32 member id)

Get a copy of the given array member.

- ˆ void get double array (array< System::Double ><sup>∧</sup>array, System::String<sup>∧</sup> member name, System::Int32 member id) Get a copy of the given array member.
- ˆ void get boolean array (array< System::Boolean ><sup>∧</sup>array, System::String<sup>∧</sup> member name, System::Int32 member id) Get a copy of the given array member.
- ˆ void get char array (array< System::Char ><sup>∧</sup>array, System::String<sup>∧</sup> member name, System::Int32 member id) Get a copy of the given array member.
- ˆ void get byte array (array< System::Byte ><sup>∧</sup>array, System::String<sup>∧</sup> member name, System::Int32 member id)
	- Get a copy of the given array member.
- ˆ void get long array (array< System::Int64 ><sup>∧</sup>array, System::String<sup>∧</sup> member name, System::Int32 member id)

Get a copy of the given array member.

ˆ void get ulong array (array< System::UInt64 ><sup>∧</sup>array, System::String<sup>∧</sup> member name, System::Int32 member id)

Generated on Wed Jun 9 20:15:25 2010 for RTI Data Distribution Service .Net APIs by Doxygen

Get a copy of the given array member.

- $\hat{\ }$  void get\_longdouble\_array (array LongDouble > $\hat{\ }$ array, System::String<sup>∧</sup> member name, System::Int32 member id) Get a copy of the given array member.
- ˆ void get wchar array (array< System::Char ><sup>∧</sup>array, System::String<sup>∧</sup> member name, System::Int32 member id)

Get a copy of the given array member.

ˆ void get int seq (IntSeq<sup>∧</sup> seq, System::String<sup>∧</sup> member name, System::Int32 member id)

Get a copy of the given sequence member.

^ void get\_short\_seq  $(ShortSeq^{\wedge}$  seq,  $System::String^{\wedge}$  member\_name, System::Int32 member id)

Get a copy of the given sequence member.

void get\_uint\_seq (UnsignedIntSeq^ seq, System::String^ member\_name, System::Int32 member id)

Get a copy of the given sequence member.

ˆ void get ushort seq (UnsignedShortSeq<sup>∧</sup> seq, System::String<sup>∧</sup> member name, System::Int32 member id)

Get a copy of the given sequence member.

ˆ void get float seq (FloatSeq<sup>∧</sup> seq, System::String<sup>∧</sup> member name, System::Int32 member id)

Get a copy of the given sequence member.

ˆ void get double seq (DoubleSeq<sup>∧</sup> seq, System::String<sup>∧</sup> member name, System::Int32 member id)

Get a copy of the given sequence member.

ˆ void get boolean seq (BooleanSeq<sup>∧</sup> seq, System::String<sup>∧</sup> member name, System::Int32 member id)

Get a copy of the given sequence member.

^ void get\_char\_seq (CharSeq $\land$  seq, System::String $\land$  member\_name, System::Int32 member id)

Get a copy of the given sequence member.

void get\_byte\_seq (ByteSeq $\land$  seq, System::String $\land$  member\_name, System::Int32 member id)

Generated on Wed Jun 9 20:15:25 2010 for RTI Data Distribution Service .Net APIs by Doxygen

Get a copy of the given sequence member.

ˆ void get long seq (LongSeq<sup>∧</sup> seq, System::String<sup>∧</sup> member name, System::Int32 member id)

Get a copy of the given sequence member.

ˆ void get ulong seq (UnsignedLongSeq<sup>∧</sup> seq, System::String<sup>∧</sup> member name, System::Int32 member id)

Get a copy of the given sequence member.

ˆ void get longdouble seq (LongDoubleSeq<sup>∧</sup> seq, System::String<sup>∧</sup> member name, System::Int32 member id)

Get a copy of the given sequence member.

ˆ void get wchar seq (WcharSeq<sup>∧</sup> seq, System::String<sup>∧</sup> member name, System::Int32 member id)

Get a copy of the given sequence member.

ˆ void set int (System::String<sup>∧</sup> member name, System::Int32 member id, System::Int32 value)

Set the value of the given field, which is of type System::Int32.

ˆ void set short (System::String<sup>∧</sup> member name, System::Int32 member id, System::Int16 value)

Set the value of the given field, which is of type System::Int16.

ˆ void set uint (System::String<sup>∧</sup> member name, System::Int32 member id, System::UInt32 value)

Set the value of the given field, which is of type System::UInt32.

ˆ void set ushort (System::String<sup>∧</sup> member name, System::Int32 member id, System::UInt16 value)

Set the value of the given field, which is of type System::UInt16.

ˆ void set float (System::String<sup>∧</sup> member name, System::Int32 member id, System::Single value)

Set the value of the given field, which is of type System::Single.

ˆ void set double (System::String<sup>∧</sup> member name, System::Int32 member id, System::Double value)

Set the value of the given field, which is of type System::Double.

ˆ void set boolean (System::String<sup>∧</sup> member name, System::Int32 member id, System::Boolean value)

Generated on Wed Jun 9 20:15:25 2010 for RTI Data Distribution Service .Net APIs by Doxygen

Set the value of the given field, which is of type System::Boolean.

ˆ void set char (System::String<sup>∧</sup> member name, System::Int32 member id, System::Char value)

Set the value of the given field, which is of type System::Char.

ˆ void set byte (System::String<sup>∧</sup> member name, System::Int32 member id, System::Byte value)

Set the value of the given field, which is of type System::Byte.

ˆ void set long (System::String<sup>∧</sup> member name, System::Int32 member id, System::Int64 value)

Set the value of the given field, which is of type System::Int64.

void **set\_ulong** (System::String<sup>∧</sup> member\_name, System::Int32 member id, System::UInt64 value)

Set the value of the given field, which is of type System::UInt64.

ˆ void set longdouble (System::String<sup>∧</sup> member name, System::Int32 member id, LongDouble value)

Set the value of the given field, which is of type  $\text{DDS::}$  LongDouble (p. [976\)](#page-991-0).

void set\_wchar (System::String^ member\_name, System::Int32 member\_id, System::Char value)

Set the value of the given field, which is of type System::Char.

ˆ void set string (System::String<sup>∧</sup> member name, System::Int32 member id, System::String<sup>∧</sup> value)

Set the value of the given field of type System::String.

ˆ void set wstring (System::String<sup>∧</sup> member name, System::Int32 member id, System::String<sup>∧</sup> value)

Set the value of the given field of type System::String.

ˆ void set complex member (System::String<sup>∧</sup> member name, System::Int32 member\_id, DynamicData $^\wedge$  value)

Copy the state of the given  $DDS::DynamicData$  (p. [719\)](#page-734-0) object into a member of this object.

ˆ void set int array (System::String<sup>∧</sup> member name, System::Int32 member\_id, array< System::Int32 > $\land$ array)

Set the contents of the given array member.

Generated on Wed Jun 9 20:15:25 2010 for RTI Data Distribution Service .Net APIs by Doxygen

ˆ void set short array (System::String<sup>∧</sup> member name, System::Int32 member id, array< System::Int16 >  $\alpha$ array)

Set the contents of the given array member.

- ˆ void set uint array (System::String<sup>∧</sup> member name, System::Int32 member id, array< System::UInt32 >  $\land$ array) Set the contents of the given array member.
- ˆ void set ushort array (System::String<sup>∧</sup> member name, System::Int32 member\_id, array< System::UInt16 > $\land$ array)

Set the contents of the given array member.

ˆ void set float array (System::String<sup>∧</sup> member name, System::Int32 member id, array< System::Single  $>^{\wedge}$ array)

Set the contents of the given array member.

ˆ void set double array (System::String<sup>∧</sup> member name, System::Int32 member id, array<br/> System::Double > $\land$ array)

Set the contents of the given array member.

ˆ void set boolean array (System::String<sup>∧</sup> member name, System::Int32 member\_id, array< System::Boolean > $\land$ array)

Set the contents of the given array member.

ˆ void set char array (System::String<sup>∧</sup> member name, System::Int32 member\_id, array< System::Char > $\land$ array)

Set the contents of the given array member.

ˆ void set byte array (System::String<sup>∧</sup> member name, System::Int32 member id, array<br/> System::Byte >  $\land$ array)

Set the contents of the given array member.

ˆ void set long array (System::String<sup>∧</sup> member name, System::Int32 member id, array<br/> System::Int64 >  $\alpha$ array)

Set the contents of the given array member.

ˆ void set ulong array (System::String<sup>∧</sup> member name, System::Int32 member id, array< System::UInt64 >  $\land$ array)

Set the contents of the given array member.

ˆ void set longdouble array (System::String<sup>∧</sup> member name, System::Int32 member id, array< LongDouble ><sup>∧</sup>array)

Set the contents of the given array member.

Generated on Wed Jun 9 20:15:25 2010 for RTI Data Distribution Service .Net APIs by Doxygen

ˆ void set wchar array (System::String<sup>∧</sup> member name, System::Int32 member id, array<br/> System::Char >  $\land$ array)

Set the contents of the given array member.

ˆ void set int seq (System::String<sup>∧</sup> member name, System::Int32 member\_id,  $IntSeq^{\wedge}$  value)

Set the contents of the given sequence member.

ˆ void set short seq (System::String<sup>∧</sup> member name, System::Int32 member\_id, ShortSeq $\land$  value)

Set the contents of the given sequence member.

ˆ void set uint seq (System::String<sup>∧</sup> member name, System::Int32 member id, UnsignedIntSeq<sup>∧</sup> value)

Set the contents of the given sequence member.

ˆ void set ushort seq (System::String<sup>∧</sup> member name, System::Int32 member id, UnsignedShortSeq<sup>∧</sup> value)

Set the contents of the given sequence member.

ˆ void set float seq (System::String<sup>∧</sup> member name, System::Int32 member\_id,  $\mathbf{FloadSeq}^{\wedge}$  value)

Set the contents of the given sequence member.

ˆ void set double seq (System::String<sup>∧</sup> member name, System::Int32 member id, DoubleSeq<sup>∧</sup> value)

Set the contents of the given sequence member.

ˆ void set boolean seq (System::String<sup>∧</sup> member name, System::Int32 member id, **BooleanSeq** $\land$  value)

Set the contents of the given sequence member.

ˆ void set char seq (System::String<sup>∧</sup> member name, System::Int32 member\_id,  $CharSeq^{\wedge}$  value)

Set the contents of the given sequence member.

ˆ void set byte seq (System::String<sup>∧</sup> member name, System::Int32 member id,  $\mathbf{ByteSeq}^{\wedge}$  value)

Set the contents of the given sequence member.

ˆ void set long seq (System::String<sup>∧</sup> member name, System::Int32 member id, LongSeq $^\wedge$  value)

Generated on Wed Jun 9 20:15:25 2010 for RTI Data Distribution Service .Net APIs by Doxygen

Set the contents of the given sequence member.

ˆ void set ulong seq (System::String<sup>∧</sup> member name, System::Int32 member id, UnsignedLongSeq<sup>∧</sup> value)

Set the contents of the given sequence member.

ˆ void set longdouble seq (System::String<sup>∧</sup> member name, System::Int32 member id, LongDoubleSeq<sup>∧</sup> value)

Set the contents of the given sequence member.

ˆ void set wchar seq (System::String<sup>∧</sup> member name, System::Int32 member id, WcharSeq<sup>∧</sup> value)

Set the contents of the given sequence member.

ˆ ∼DynamicData ()

Finalize and deallocate this  $DDS::DynamicData$  (p. [719\)](#page-734-0) sample.

# Static Public Attributes

# ˆ static System::Int32 MEMBER ID UNSPECIFIED

A sentinel value that indicates that no member ID is needed in order to perform some operation.

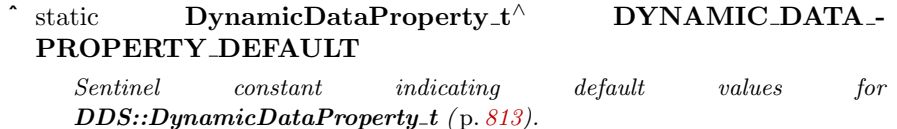

# 6.54.1 Detailed Description

A sample of any complex data type, which can be inspected and manipulated reflectively.

Objects of type DDS::DynamicData (p. [719\)](#page-734-0) represent corresponding objects of the type identified by their  $\text{DDS::TypeCode}$  (p. [1301\)](#page-1316-0). Because the definition of these types may not have existed at compile time on the system on which the application is running, you will interact with the data using an API of reflective getters and setters.

For example, if you had access to your data types at compile time, you could do this:

```
theValue = theObject.theField;
```
Generated on Wed Jun 9 20:15:25 2010 for RTI Data Distribution Service .Net APIs by Doxygen

Instead, you will do something like this:

theValue = get(theObject, "theField");

DDS::DynamicData (p. [719\)](#page-734-0) objects can represent any complex data type, including those of type kinds DDS::TCKind::TK ARRAY, DDS::TCKind::TK - SEQUENCE, DDS::TCKind::TK STRUCT, DDS::TCKind::TK UNION, DDS::TCKind::TK VALUE, and DDS::TCKind::TK SPARSE. They cannot represent objects of basic types (e.g. integers and strings). Since those type definitions always exist on every system, you can examine their objects directly.

### <span id="page-745-0"></span>6.54.2 Member Names and IDs

The members of a data type can be identified in one of two ways: by their name or by their numeric ID. The former is often more transparent to human users; the latter is typically faster.

You define the name and ID of a type member when you add that member to that type. When you define a sparse type, you will typically choose both explicitly. If you define your type in IDL or XML, the name will be the field name that appears in the type definition; the ID will be the one-based index of the field in declaration order. For example, in the following IDL structure, the ID of theLong is 2.

```
struct MyType {
     short theShort;
     long theLong;
};
```
IDs work the same way for DDS::DynamicData (p. [719\)](#page-734-0) objects representing arrays and sequences, since the elements of these collections have no explicit IDs: the ID is one more than the index. (The first element is ID 1, the second is 2, etc.) Array and sequence elements do not have names.

Multi-dimensional arrays are effectively flattened by the **DDS::DynamicData**  $(p. 719)$  $(p. 719)$  API. For example, for an array the Array [4][5], accessing ID 7 is equivalent to index 6, or the second element of the second group of 5.

For unions (DDS::TCKind::TK UNION), the ID of a member is the discriminator value corresponding to that member.

# 6.54.3 Available Functionality

The Dynamic Data API is large when measured by the number of methods it contains. But each method falls into one of a very small number of categories. You will find it easier to navigate this documentation if you understand these categories.

Generated on Wed Jun 9 20:15:25 2010 for RTI Data Distribution Service .Net APIs by Doxygen

### 6.54.3.1 Lifecycle and Utility Methods

Managing the lifecycle of DDS::DynamicData (p. [719\)](#page-734-0) objects is simple. You have two choices:

- 1. Usually, you will go through a DDS::DynamicDataTypeSupport (p. [822\)](#page-837-0) factory object, which will ensure that the type and property information for the new DDS::DynamicData (p. [719\)](#page-734-0) object corresponds to a registered type in your system.
- 2. In certain advanced cases, such as when you're navigating a nested structure, you will want to have a DDS::DynamicData (p. [719\)](#page-734-0) object that is not bound up front to any particular type, or you will want to initialize the object in a custom way. In that case, you can call the constructor directly.

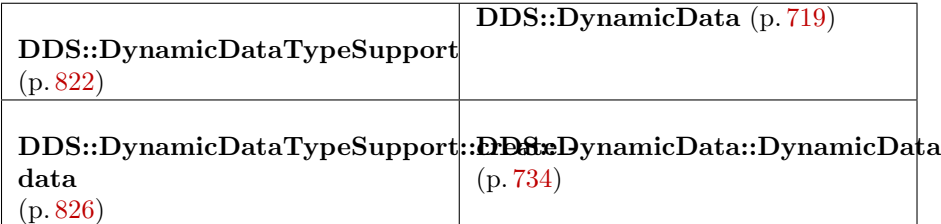

### Table 6.1: Lifecycle

You can also copy **DDS::DynamicData** (p. [719\)](#page-734-0) objects:

```
ˆ DDS::DynamicData::copy (p. 736)
```
You can test them for equality:

### ˆ DDS::DynamicData::equal (p. [736\)](#page-751-1)

#### 6.54.3.2 Getters and Setters

Most methods get or set the value of some field. These methods are named according to the type of the field they access.

When working with a **DDS::DynamicData** (p. [719\)](#page-734-0) object representing an array or sequence, calling one of the "get" methods below for an index that is out of bounds will result in DDS::Retcode NoData (p. [1120\)](#page-1135-0). Calling "set" for an index that is past the end of a sequence will cause that sequence to automatically lengthen (filling with default contents).

In addition to getting or setting a field, you can "clear" its value; that is, set it to a default zero value.

Generated on Wed Jun 9 20:15:25 2010 for RTI Data Distribution Service .Net APIs by Doxygen

- ˆ DDS::DynamicData::clear member (p. [737\)](#page-752-0)
- ˆ DDS::DynamicData::clear all members (p. [737\)](#page-752-1)
- $\hat{D}$  DDS::DynamicData::clear\_nonkey\_members (p. [737\)](#page-752-2)

#### 6.54.3.3 Query and Iteration

Not all components of your application will have static knowledge of all of the fields of your type. Sometimes, you will want to query meta-data about the fields that appear in a given data sample.

- $\hat{D}$  DDS::DynamicData::get\_type (p. [743\)](#page-758-0)
- ˆ DDS::DynamicData::get type kind (p. [743\)](#page-758-1)
- $\hat{D}$  DDS::DynamicData::get\_member\_type (p. [746\)](#page-761-0)
- ˆ DDS::DynamicData::get member info (p. [745\)](#page-760-0)
- ˆ DDS::DynamicData::get member count (p. [743\)](#page-758-2)
- ˆ DDS::DynamicData::get member info by index (p. [746\)](#page-761-1)
- ˆ DDS::DynamicData::member exists (p. [744\)](#page-759-0)
- ˆ DDS::DynamicData::member exists in type (p. [744\)](#page-759-1)
- ˆ DDS::DynamicData::is member key (p. [747\)](#page-762-0)

# 6.54.3.4 Type/Object Association

Sometimes, you may want to change the association between a data object and its type. This is not something you can do with a typical object, but with DDS::DynamicData (p. [719\)](#page-734-0) objects, it is a powerful capability. It allows you to, for example, examine nested structures without copying them by using a "bound" DDS::DynamicData (p. [719\)](#page-734-0) object as a view into an enclosing DDS::DynamicData (p. [719\)](#page-734-0) object.

- ˆ DDS::DynamicData::bind type (p. [738\)](#page-753-0)
- DDS::DynamicData::unbind\_type (p. [739\)](#page-754-0)
- ˆ DDS::DynamicData::bind complex member (p. [740\)](#page-755-0)
- ˆ DDS::DynamicData::unbind complex member (p. [742\)](#page-757-0)

Generated on Wed Jun 9 20:15:25 2010 for RTI Data Distribution Service .Net APIs by Doxygen

### 6.54.3.5 Keys

Keys can be specified in dynamically defined types just as they can in types defined in generated code. However, there are some minor restrictions when sparse value types are involved (see DDS::TCKind::TK\_SPARSE).

- ˆ If a type has a member that is of a sparse value type, that member cannot be a key for the enclosing type.
- ˆ Sparse value types themselves may have at most a single key field. That field may itself be of any type.

# 6.54.4 Performance

Due to the way in which **DDS::DynamicData** (p. [719\)](#page-734-0) objects manage their internal state, it is typically more efficient, when setting the field values of a DDS::DynamicData (p. [719\)](#page-734-0) for the first time, to do so in the declared order of those fields.

For example, suppose a type definition like the following:

```
struct MyType {
     float my_float;
     sequence<octet> my_bytes;
     short my_short;
};
```
The richness of the type system makes it difficult to fully characterize the performance differences between all access patterns. Nevertheless, the following are generally true:

- ˆ It will be most performant to set the value of my float, then my bytes, and finally my short.
- ˆ The order of modification has a greater impact for types of kind DDS::TCKind::TK STRUCT and DDS::TCKind::TK VALUE than it does for types of kind DDS::TCKind::TK SPARSE.
- Modifications to variable-sized types (i.e. those containing strings, sequences, unions, or optional members) are more expensive than modifications to fixed-size types.

### MT Safety:

UNSAFE. In general, using a single DDS::DynamicData (p. [719\)](#page-734-0) object concurrently from multiple threads is unsafe.

Generated on Wed Jun 9 20:15:25 2010 for RTI Data Distribution Service .Net APIs by Doxygen

### 6.54.5 Constructor & Destructor Documentation

## <span id="page-749-0"></span>6.54.5.1 DDS::DynamicData::DynamicData (DDS::TypeCode<sup>∧</sup> type, DynamicDataProperty\_t<sup> $\land$ </sup> property)

The constructor for new **DDS::DynamicData** (p. [719\)](#page-734-0) objects.

The type parameter may be null. In that case, this DDS::DynamicData  $(p. 719)$  $(p. 719)$  must be *bound* with **DDS::DynamicData::bind\_type**  $(p. 738)$  $(p. 738)$  or DDS::DynamicData::bind complex member (p. [740\)](#page-755-0) before it can be used.

If the  $\text{DDS::TypeCode}$  (p. [1301\)](#page-1316-0) is not null, the newly constructed DDS::DynamicData (p. [719\)](#page-734-0) object will retain a reference to it. It is not safe to delete the DDS::TypeCode (p. [1301\)](#page-1316-0) until all samples that use it have themselves been deleted.

In most cases, it is not necessary to call this constructor explicitly. Instead, use DDS::DynamicDataTypeSupport::create data (p. [826\)](#page-841-0), and the DDS::TypeCode (p. [1301\)](#page-1316-0) and properties will be specified for you. Using the factory method also ensures that the memory management contract documented above is followed correctly, because the DDS::DynamicDataTypeSupport  $(p. 822)$  $(p. 822)$  object maintains the **DDS::TypeCode**  $(p. 1301)$  $(p. 1301)$  used by the samples it creates.

However you create a DDS::DynamicData (p. [719\)](#page-734-0) object, you must delete it when you are finished with it. If you choose to use this constructor, delete the object with the destructor: DDS::DynamicData::delete.

In  $C#$ :

```
DynamicData sample = new DynamicData(
     myType, myProperties);
 // Do something...
 sample.dispose();
```
In  $C++/CLI$ :

```
DynamicData^ sample = gcnew DynamicData(
    myType, myProperties);
 // Do something...
delete sample;
```
### Parameters:

- type  $\langle \langle \cdot | n \rangle \rangle$  (p. [175\)](#page-190-1) The type of which the new object will represent an object.
- **property**  $\langle \langle \cdot | n \rangle \rangle$  (p. [175\)](#page-190-1) Properties that configure the behavior of the new object. Most users can simply use DDS::DynamicDataProperty t::DYNAMIC DATA PROPERTY DEFAULT.

Generated on Wed Jun 9 20:15:25 2010 for RTI Data Distribution Service .Net APIs by Doxygen

See also:

DDS::DynamicData::delete DDS::DynamicDataTypeSupport::create data (p. [826\)](#page-841-0)

### 6.54.5.2 DDS::DynamicData::∼DynamicData ()

Finalize and deallocate this **DDS::DynamicData** (p. [719\)](#page-734-0) sample.

#### MT Safety:

UNSAFE.

See also:

DDS::DynamicData::DynamicData (p. [734\)](#page-749-0)

# 6.54.6 Member Function Documentation

# 6.54.6.1 virtual System::Boolean DDS::DynamicData::copy from (DynamicData $\wedge$  other) [virtual]

Deeply copy from the given object to this object.

# MT Safety:

UNSAFE.

### Exceptions:

One of the Standard Return Codes (p. [235\)](#page-250-0) or DDS::Retcode\_-OutOfResources (p. [1122\)](#page-1137-0)

See also:

```
DDS::ICopyable (p. 902)
```
### 6.54.6.2 System::Boolean DDS::DynamicData::is valid ()

Indicates whether the object was constructed properly.

This method returns true if the constructor succeeded; it returns false if the constructor failed for any reason, which should also have resulted in a log message. It is only necessary to call this method if you created the DDS::DynamicData (p. [719\)](#page-734-0) object using the constructor, DDS::DynamicData::DynamicData  $(p. 734)$  $(p. 734)$ .

Generated on Wed Jun 9 20:15:25 2010 for RTI Data Distribution Service .Net APIs by Doxygen

Possible failure reasons include passing an invalid type or invalid properties to the constructor.

This method is necessary because  $C++$  exception support is not consistent across all of the platforms on which RTI Data Distribution Service runs. Therefore, the implementation does not throw any exceptions in the constructor.

#### MT Safety:

UNSAFE.

See also:

DDS::DynamicData::DynamicData (p. [734\)](#page-749-0)

# <span id="page-751-0"></span>6.54.6.3 void DDS::DynamicData::copy (DynamicData $\land$  src)

Deeply copy from the given object to this object.

### MT Safety:

UNSAFE.

#### Exceptions:

One of the Standard Return Codes (p. [235\)](#page-250-0) or DDS::Retcode\_-OutOfResources (p. [1122\)](#page-1137-0)

# <span id="page-751-1"></span>6.54.6.4 System::Boolean DDS::DynamicData::equal (DynamicData<sup>∧</sup> other)

Indicate whether the contents of another DDS::DynamicData (p. [719\)](#page-734-0) sample are the same as those of this one.

This operation compares the data and type of existing members. The types of non-instantiated members may differ in sparse types.

# MT Safety:

UNSAFE.

### See also:

DDS::TCKind::TK SPARSE

Generated on Wed Jun 9 20:15:25 2010 for RTI Data Distribution Service .Net APIs by Doxygen

#### <span id="page-752-1"></span>6.54.6.5 void DDS::DynamicData::clear all members ()

Clear the contents of all data members of this object, including key members.

### MT Safety:

UNSAFE.

#### Exceptions:

One of the Standard Return Codes (p. [235\)](#page-250-0)

#### See also:

DDS::DynamicData::clear nonkey members (p. [737\)](#page-752-2) DDS::DynamicData::clear member (p. [737\)](#page-752-0)

# <span id="page-752-2"></span>6.54.6.6 void DDS::DynamicData::clear nonkey members ()

Clear the contents of all data members of this object, not including key members.

This method is only applicable to sparse value types.

### MT Safety:

UNSAFE.

#### Exceptions:

One of the Standard Return Codes (p. [235\)](#page-250-0)

### See also:

DDS::TCKind::TK SPARSE DDS::DynamicData::clear all members (p. [737\)](#page-752-1) DDS::DynamicData::clear member (p. [737\)](#page-752-0)

### <span id="page-752-0"></span>6.54.6.7 void DDS::DynamicData::clear member (System::String<sup>∧</sup> member\_name, System::Int32 member\_id)

Clear the contents of a single data member of this object.

This method is only applicable to sparse value types.

#### MT Safety:

UNSAFE.

Generated on Wed Jun 9 20:15:25 2010 for RTI Data Distribution Service .Net APIs by Doxygen

#### Parameters:

- member name  $\langle \langle in \rangle \rangle$  (p. [175\)](#page-190-1) The name of the member or null to look up the member by its ID.
- *member id*  $\langle \langle in \rangle \rangle$  (p. [175\)](#page-190-1) The ID of the member or DDS::DynamicData::MEMBER ID UNSPECIFIED (p. [75\)](#page-90-0) to look up by name. See Member Names and IDs (p. [730\)](#page-745-0).

#### Exceptions:

One of the Standard Return Codes (p. [235\)](#page-250-0)

#### See also:

DDS::TCKind::TK SPARSE DDS::DynamicData::clear all members (p. [737\)](#page-752-1) DDS::DynamicData::clear nonkey members (p. [737\)](#page-752-2)

# 6.54.6.8 void DDS::DynamicData::get info (DynamicDataInfo<sup>∧</sup>  $info_$

Fill in the given descriptor with information about this  $\text{DDS::DynamicData}$ (p. [719\)](#page-734-0).

### MT Safety:

UNSAFE.

### Parameters:

info out  $\langle \langle out \rangle \rangle$  (p. [176\)](#page-190-1) The descriptor object whose contents will be overwritten by this operation.

# <span id="page-753-0"></span>6.54.6.9 void DDS::DynamicData::bind type (DDS::TypeCode<sup>∧</sup> type)

If this DDS::DynamicData (p. [719\)](#page-734-0) object is not yet associated with a data type, set that type now to the given **DDS::TypeCode** (p. [1301\)](#page-1316-0).

This advanced operation allows you to reuse a single DDS::DynamicData (p. [719\)](#page-734-0) object with multiple data types.

In  $C#$ :

```
DynamicData myData = new DynamicData(null, myProperties);
 TypeCode myType = ...;
```
Generated on Wed Jun 9 20:15:25 2010 for RTI Data Distribution Service .Net APIs by Doxygen

```
myData.bind_type(myType);
try {
    // Do something...
} finally {
    myData.unbind_type();
}
myData.Dispose()
```
In  $C++/CLI$ :

```
DynamicData^ myData = gcnew DynamicData(nullptr, myProperties);
TypeCode^ myType = ...;
myData->bind_type(myType);
try {
     // Do something...
 } finally {
    myData->unbind_type();
}
delete myData;
```
Note that the DDS::DynamicData (p. [719\)](#page-734-0) object will retain a reference to the DDS::TypeCode (p. [1301\)](#page-1316-0) object you provide. It is not safe to delete the DDS::TypeCode (p. [1301\)](#page-1316-0) until after it is unbound.

#### MT Safety:

UNSAFE.

# Parameters:

type  $\langle \langle \cdot | n \rangle \rangle$  (p. [175\)](#page-190-1) The type to associate with this DDS::DynamicData (p. [719\)](#page-734-0) object.

Exceptions:

One of the Standard Return Codes (p. [235\)](#page-250-0)

See also:

DDS::DynamicData::unbind type (p. [739\)](#page-754-0)

### <span id="page-754-0"></span>6.54.6.10 void DDS::DynamicData::unbind type ()

Dissociate this DDS::DynamicData (p. [719\)](#page-734-0) object from any particular data type.

This step is necessary before the object can be associated with a new data type.

This operation clears all members as a side effect.

Generated on Wed Jun 9 20:15:25 2010 for RTI Data Distribution Service .Net APIs by Doxygen

# MT Safety:

UNSAFE.

#### Exceptions:

One of the Standard Return Codes (p. [235\)](#page-250-0)

See also:

```
738)
DDS::DynamicData::clear all members (p. 737)
```
# <span id="page-755-0"></span>6.54.6.11 void DDS::DynamicData::bind complex member (DynamicData $\wedge$  value\_out, System::String $\wedge$ member\_name, System::Int32 member\_id)

Use another **DDS::DynamicData** (p. [719\)](#page-734-0) object to provide access to a complex field of this DDS::DynamicData (p. [719\)](#page-734-0) object.

For example, consider the following data types:

```
struct MyFieldType {
     float theFloat;
};
struct MyOuterType {
     MyFieldType complexMember;
};
```
Suppose you have an instance of MyOuterType, and you would like to examine the contents of its member complexMember. To do this, you must bind another DDS::DynamicData (p. [719\)](#page-734-0) object to that member. This operation will bind the type code of the member to the provided DDS::DynamicData (p. [719\)](#page-734-0) object and perform additional initialization.

The following example demonstrates the usage pattern. Note that error handling has been omitted for brevity.

In  $C#$ :

```
DynamicData outer = ...;
DynamicData toBeBound = new DynamicData(null, myProperties);
 outer.bind_complex_member(
     toBeBound,
     "complexMember",
     DynamicData.MEMBER_ID_UNSPECIFIED);
 try {
     float theFloatValue = toBeBound.get_float(
         "theFloat"
```
Generated on Wed Jun 9 20:15:25 2010 for RTI Data Distribution Service .Net APIs by Doxygen
```
DynamicData.MEMBER_ID_UNSPECIFIED);
} finally {
    outer.unbind_complex_member(toBeBound);
}
toBeBound.Dispose();
```

```
In C++/CLI:
```

```
DynamicData<sup>\degree</sup> outer = ...;
DynamicData^ toBeBound = gcnew DynamicData(nullptr, myProperties);
outer->bind_complex_member(
     toBeBound,
     "complexMember",
     DynamicData::MEMBER_ID_UNSPECIFIED);
 try {
     float theFloatValue = toBeBound->get_float(
         "theFloat"
         DynamicData::MEMBER_ID_UNSPECIFIED);
} finally {
     outer->unbind_complex_member(toBeBound);
}
delete toBeBound;
```
This operation is only permitted when the object toBeBound (named as in the example above) is not currently associated with any type, including already being bound to another member. You can see in the example that this object is created directly with the constructer and is not provided with a DDS::TypeCode  $(p. 1301).$  $(p. 1301).$  $(p. 1301).$ 

Only a single member of a given DDS::DynamicData (p. [719\)](#page-734-0) object may be bound at one time – however, members of members may be recursively bound to any depth. Furthermore, while the outer object has a bound member, it may only be modified through that bound member. That is, after calling this member, all "set" operations on the outer object will be disabled until DDS::DynamicData::unbind complex member (p. [742\)](#page-757-0) has been called. Furthermore, any bound member must be unbound before a sample can be written or deleted.

This method is logically related to **DDS::DynamicData::get\_complex\_-**member (p. [757\)](#page-772-0) in that both allow you to examine the state of nested objects. They are different in an important way: this method provides a view into an outer object, such that any change made to the inner object will be reflected in the outer. But the DDS::DynamicData::get complex member (p. [757\)](#page-772-0) operation copies the state of the nested object; changes to it will not be reflected in the source object.

Note that you can bind to a member of a sequence at an index that is past the current length of that sequence. In that case, this method behaves like a "set" method: it automatically lengthens the sequence (filling in default elements) to allow the bind to take place. See Getters and Setters (p. [731\)](#page-746-0).

Generated on Wed Jun 9 20:15:25 2010 for RTI Data Distribution Service .Net APIs by Doxygen

# MT Safety:

UNSAFE.

## Parameters:

- value\_out  $\langle \langle out \rangle >$  (p. [176\)](#page-190-0) The object that you wish to bind to the field.
- member name  $\langle \langle in \rangle \rangle$  (p. [175\)](#page-190-0) The name of the member or null to look up the member by its ID.
- member  $id \ll \ll i$  (p. [175\)](#page-190-0) The ID of the member or DDS::DynamicData::MEMBER ID UNSPECIFIED (p. [75\)](#page-90-0) to look up by name. See Member Names and IDs (p. [730\)](#page-745-0).

#### Exceptions:

One of the Standard Return Codes (p. [235\)](#page-250-0)

See also:

DDS::DynamicData::unbind complex member (p. [742\)](#page-757-0) DDS::DynamicData::get complex member (p. [757\)](#page-772-0)

## <span id="page-757-0"></span>6.54.6.12 void DDS::DynamicData::unbind complex member (DynamicData<sup>∧</sup> value)

Tear down the association created by a DDS::DynamicData::bind complex member (p. [740\)](#page-755-0) operation, committing any changes to the outer object since then.

Some changes to the outer object will not be observable until after you have performed this operation.

If you have called DDS::DynamicData::bind complex member (p. [740\)](#page-755-0) on a data sample, you must unbind before writing or deleting the sample.

# MT Safety:

UNSAFE.

# Parameters:

value  $\langle \langle \cdot | n \rangle \rangle$  (p. [175\)](#page-190-0) The same object you passed to DDS::DynamicData::bind complex member (p. [740\)](#page-755-0). This argument is used for error checking purposes.

#### Exceptions:

One of the Standard Return Codes (p. [235\)](#page-250-0) or DDS::Retcode\_-OutOfResources (p. [1122\)](#page-1137-0)

Generated on Wed Jun 9 20:15:25 2010 for RTI Data Distribution Service .Net APIs by Doxygen

## See also:

DDS::DynamicData::bind complex member (p. [740\)](#page-755-0)

# <span id="page-758-0"></span>6.54.6.13 DDS::TypeCode  $\land$  DDS::DynamicData::get\_type ()

Get the data type, of which this **DDS::DynamicData** (p. [719\)](#page-734-0) represents an instance.

# MT Safety:

UNSAFE.

#### 6.54.6.14 TCKind DDS::DynamicData::get type kind ()

Get the kind of this object's data type.

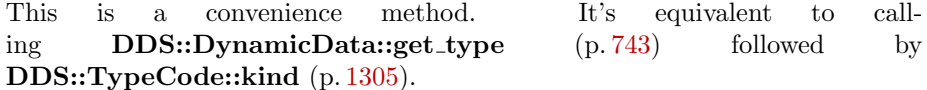

#### MT Safety:

UNSAFE.

# <span id="page-758-1"></span>6.54.6.15 System::UInt32 DDS::DynamicData::get member count ()

Get the number of members in this sample.

For objects of type kind DDS::TCKind::TK ARRAY or DDS::TCKind::TK - SEQUENCE, this method returns the number of elements in the collection.

For objects of type kind DDS::TCKind::TK STRUCT or DDS::TCKind::TK - VALUE, it returns the number of fields in the sample, which will always be the same as the number of fields in the type.

For objects of type kind DDS::TCKind::TK SPARSE, it returns the number of fields in the sample, which may be less than or equal to the number of fields in the type.

#### MT Safety:

UNSAFE.

See also:

DDS::DynamicData::get member info by index (p. [746\)](#page-761-0)

Generated on Wed Jun 9 20:15:25 2010 for RTI Data Distribution Service .Net APIs by Doxygen

# <span id="page-759-1"></span>6.54.6.16 System::Boolean DDS::DynamicData::member exists (System::String<sup>∧</sup> member name, System::Int32  $member_id)$

Indicates whether a member of a particular name/ID exists in this data sample.

Only one of the name and/or ID need by specified.

For objects of type kinds other than DDS::TCKind::TK SPARSE, the result of this method will always be the same as that of DDS::DynamicData::member exists in type (p. [744\)](#page-759-0).

#### MT Safety:

UNSAFE.

## Parameters:

member name  $\langle \langle \cdot | n \rangle \rangle$  (p. [175\)](#page-190-0) The name of the member or null to look up the member by its ID.

*member id*  $\langle \langle in \rangle \rangle$  (p. [175\)](#page-190-0) The ID of the member or DDS::DynamicData::MEMBER ID UNSPECIFIED (p. [75\)](#page-90-0) to look up by name. See Member Names and IDs (p. [730\)](#page-745-0).

#### See also:

DDS::DynamicData::member exists in type (p. [744\)](#page-759-0) DDS::DynamicData::MEMBER ID UNSPECIFIED (p. [75\)](#page-90-0)

# <span id="page-759-0"></span>6.54.6.17 System::Boolean DDS::DynamicData::member exists in type (System::String^ member\_name, System::Int32 member id)

Indicates whether a member of a particular name/ID exists in this data sample's type.

Only one of the name and/or ID need by specified.

For objects of type kinds other than DDS::TCKind::TK SPARSE, the result of this method will always be the same as that of DDS::DynamicData::member exists (p. [744\)](#page-759-1).

#### MT Safety:

UNSAFE.

#### Parameters:

member name  $\langle \langle in \rangle \rangle$  (p. [175\)](#page-190-0) The name of the member or null to look up the member by its ID.

Generated on Wed Jun 9 20:15:25 2010 for RTI Data Distribution Service .Net APIs by Doxygen

member id  $\langle \langle in \rangle \rangle$  (p. [175\)](#page-190-0) The ID of the member or DDS::DynamicData::MEMBER ID UNSPECIFIED (p. [75\)](#page-90-0) to look up by name. See Member Names and IDs (p. [730\)](#page-745-0).

See also:

DDS::DynamicData::member exists (p. [744\)](#page-759-1) DDS::DynamicData::MEMBER ID UNSPECIFIED (p. [75\)](#page-90-0)

# <span id="page-760-0"></span>6.54.6.18 void DDS::DynamicData::get member info (DynamicDataMemberInfo $\land$  info, System::String $\land$ member\_name, System::Int32 member\_id)

Fill in the given descriptor with information about the identified member of this DDS::DynamicData (p. [719\)](#page-734-0) sample.

This operation is valid for objects of DDS::TCKind DDS::TCKind::TK - ARRAY, DDS::TCKind::TK SEQUENCE, DDS::TCKind::TK STRUCT, DDS::TCKind::TK VALUE, and DDS::TCKind::TK SPARSE.

#### MT Safety:

UNSAFE.

## Parameters:

- $info \ll \text{out}>>$  (p. [176\)](#page-190-0) The descriptor object whose contents will be overwritten by this operations.
- member name  $\langle \langle in \rangle \rangle$  (p. [175\)](#page-190-0) The name of the member for which to get the info or null to look up the member by its ID. Only one of the name and the ID may be unspecified.
- member id  $\langle \langle in \rangle > (p. 175)$  $\langle \langle in \rangle > (p. 175)$  The ID of the member for which to get the info, or DDS::DynamicData::MEMBER ID UNSPECIFIED (p. [75\)](#page-90-0) to look up by name. See Member Names and IDs (p. [730\)](#page-745-0).

## Exceptions:

One of the Standard Return Codes (p. [235\)](#page-250-0)

See also:

DDS::DynamicData::get member info by index (p. [746\)](#page-761-0) DDS::DynamicData::MEMBER ID UNSPECIFIED (p. [75\)](#page-90-0)

Generated on Wed Jun 9 20:15:25 2010 for RTI Data Distribution Service .Net APIs by Doxygen

## <span id="page-761-0"></span>6.54.6.19 void DDS::DynamicData::get member info by index (DynamicDataMemberInfo $\land$  info, System::UInt32 index)

Fill in the given descriptor with information about the identified member of this DDS::DynamicData (p. [719\)](#page-734-0) sample.

This operation is valid for objects of DDS::TCKind DDS::TCKind::TK\_-ARRAY, DDS::TCKind::TK SEQUENCE, DDS::TCKind::TK STRUCT, DDS::TCKind::TK VALUE, and DDS::TCKind::TK SPARSE.

#### MT Safety:

UNSAFE.

#### Parameters:

 $info \ll \text{out}>>$  (p. [176\)](#page-190-0) The descriptor object whose contents will be overwritten by this operations.

index  $\langle \langle \cdot | n \rangle \rangle$  (p. [175\)](#page-190-0) The zero-based of the member for which to get the info.

#### Exceptions:

One of the Standard Return Codes (p. [235\)](#page-250-0)

## See also:

DDS::DynamicData::get member info (p. [745\)](#page-760-0) DDS::DynamicData::get member count (p. [743\)](#page-758-1) DDS::DynamicData::MEMBER ID UNSPECIFIED (p. [75\)](#page-90-0)

# 6.54.6.20 void DDS::DynamicData::get member type (DDS::TypeCode^ % type\_out, System::String^ member\_name, System::Int32 member\_id)

Get the type of the given member of this sample.

The member can be looked up either by name or by ID.

This operation is valid for objects of DDS::TCKind DDS::TCKind::TK\_-ARRAY, DDS::TCKind::TK SEQUENCE, DDS::TCKind::TK STRUCT, DDS::TCKind::TK VALUE, and DDS::TCKind::TK SPARSE. For type kinds DDS::TCKind::TK ARRAY and DDS::TCKind::TK SEQUENCE, the index into the collection is taken to be one less than the ID, if specified. If this index is valid, this operation will return the content type of this collection.

## MT Safety:

UNSAFE.

Generated on Wed Jun 9 20:15:25 2010 for RTI Data Distribution Service .Net APIs by Doxygen

#### Parameters:

- $type\_out \ll out$  > (p. [176\)](#page-190-0) If this method returned success, this argument refers to the found member's type.
- member name  $\langle \langle \cdot | n \rangle \rangle$  (p. [175\)](#page-190-0) The name of the member or null to look up the member by its ID.
- **member id**  $\langle \langle in \rangle \rangle$  (p. [175\)](#page-190-0) The ID of the member or DDS::DynamicData::MEMBER ID UNSPECIFIED (p. [75\)](#page-90-0) to look up by name. See Member Names and IDs (p. [730\)](#page-745-0).

#### Exceptions:

One of the Standard Return Codes (p. [235\)](#page-250-0)

# See also:

DDS::DynamicData::get member info (p. [745\)](#page-760-0) DDS::DynamicData::MEMBER ID UNSPECIFIED (p. [75\)](#page-90-0)

# 6.54.6.21 System::Boolean DDS::DynamicData::is member key (System::String<sup>∧</sup> member name, System::Int32 member id)

Indicates whether a given member forms part of the key of this sample's data type.

This operation is only valid for samples of types of kind DDS::TCKind::TK - STRUCT, DDS::TCKind::TK VALUE, or DDS::TCKind::TK SPARSE.

Note to users of sparse types: A key member may only have a single representation and is required to exist in every sample.

#### MT Safety:

UNSAFE.

## Parameters:

member name  $\langle \langle \mathbf{n} \rangle \rangle$  (p. [175\)](#page-190-0) The name of the member or null to look up the member by its ID.

member  $id \ll \ll i$  (p. [175\)](#page-190-0) The ID of the member or DDS::DynamicData::MEMBER ID UNSPECIFIED (p. [75\)](#page-90-0) to look up by name. See Member Names and IDs (p. [730\)](#page-745-0).

#### Exceptions:

One of the Standard Return Codes (p. [235\)](#page-250-0)

Generated on Wed Jun 9 20:15:25 2010 for RTI Data Distribution Service .Net APIs by Doxygen

# 6.54.6.22 System::Int32 DDS::DynamicData::get int (System::String^ member\_name, System::Int32  $member_id)$

Get the value of the given field, which is of type System::Int32 or another type implicitly convertible to it.

The member may be specified by name or by ID.

#### MT Safety:

UNSAFE.

# Parameters:

member name  $\langle \langle in \rangle \rangle$  (p. [175\)](#page-190-0) The name of the member or null to look up the member by its ID.

member  $id \ll \ll i$  (p. [175\)](#page-190-0) The ID of the member or DDS::DynamicData::MEMBER ID UNSPECIFIED (p. [75\)](#page-90-0) to look up by name. See Member Names and IDs (p. [730\)](#page-745-0).

## Exceptions:

One of the Standard Return Codes (p. [235\)](#page-250-0)

See also:

DDS::DynamicData::set int (p. [776\)](#page-791-0)

# 6.54.6.23 System::Int16 DDS::DynamicData::get short (System::String<sup>∧</sup> member name, System::Int32 member id)

Get the value of the given field, which is of type System::Int16 or another type implicitly convertible to it.

The member may be specified by name or by ID.

#### MT Safety:

UNSAFE.

## Parameters:

member name  $\langle \langle in \rangle \rangle$  (p. [175\)](#page-190-0) The name of the member or null to look up the member by its ID.

Generated on Wed Jun 9 20:15:25 2010 for RTI Data Distribution Service .Net APIs by Doxygen

member id  $\langle \langle in \rangle \rangle$  (p. [175\)](#page-190-0) The ID of the member or DDS::DynamicData::MEMBER ID UNSPECIFIED (p. [75\)](#page-90-0) to look up by name. See Member Names and IDs (p. [730\)](#page-745-0).

## Exceptions:

One of the Standard Return Codes (p. [235\)](#page-250-0)

See also:

DDS::DynamicData::set short (p. [777\)](#page-792-0)

# 6.54.6.24 System::UInt32 DDS::DynamicData::get uint (System::String<sup>∧</sup> member name, System::Int32 member id)

Get the value of the given field, which is of type System::UInt32 or another type implicitly convertible to it.

The member may be specified by name or by ID.

## MT Safety:

UNSAFE.

## Parameters:

member name  $\langle \langle \mathbf{n} \rangle \rangle$  (p. [175\)](#page-190-0) The name of the member or null to look up the member by its ID.

member  $id \ll \ll in \gg$  (p. [175\)](#page-190-0) The ID of the member or DDS::DynamicData::MEMBER ID UNSPECIFIED (p. [75\)](#page-90-0) to look up by name. See Member Names and IDs (p. [730\)](#page-745-0).

## Exceptions:

One of the Standard Return Codes (p. [235\)](#page-250-0)

See also:

DDS::DynamicData::set\_uint (p. [777\)](#page-792-1)

# 6.54.6.25 System::UInt16 DDS::DynamicData::get ushort (System::String<sup>∧</sup> member name, System::Int32  $member_id)$

Get the value of the given field, which is of type System::UInt16 or another type implicitly convertible to it.

Generated on Wed Jun 9 20:15:25 2010 for RTI Data Distribution Service .Net APIs by Doxygen

The member may be specified by name or by ID.

#### MT Safety:

UNSAFE.

#### Parameters:

- member name  $\langle \langle in \rangle \rangle$  (p. [175\)](#page-190-0) The name of the member or null to look up the member by its ID.
- *member id*  $\langle \langle in \rangle \rangle$  (p. [175\)](#page-190-0) The ID of the member or DDS::DynamicData::MEMBER ID UNSPECIFIED (p. [75\)](#page-90-0) to look up by name. See Member Names and IDs (p. [730\)](#page-745-0).

## Exceptions:

One of the Standard Return Codes (p. [235\)](#page-250-0)

See also:

```
DDS::DynamicData::set ushort (p. 778)
```
# 6.54.6.26 System::Single DDS::DynamicData::get float (System::String<sup>∧</sup> member name, System::Int32 member id)

Get the value of the given field, which is of type System::Single or another type implicitly convertible to it.

The member may be specified by name or by ID.

## MT Safety:

UNSAFE.

## Parameters:

member name  $\langle \langle in \rangle \rangle$  (p. [175\)](#page-190-0) The name of the member or null to look up the member by its ID.

*member id*  $\langle \langle in \rangle \rangle$  (p. [175\)](#page-190-0) The ID of the member or DDS::DynamicData::MEMBER ID UNSPECIFIED (p. [75\)](#page-90-0) to look up by name. See Member Names and IDs (p. [730\)](#page-745-0).

#### Exceptions:

One of the Standard Return Codes (p. [235\)](#page-250-0)

See also:

DDS::DynamicData::set\_float (p. [779\)](#page-794-0)

Generated on Wed Jun 9 20:15:25 2010 for RTI Data Distribution Service .Net APIs by Doxygen

# 6.54.6.27 System::Double DDS::DynamicData::get double (System::String<sup>∧</sup> member name, System::Int32 member id)

Get the value of the given field, which is of type System::Double or another type implicitly convertible to it.

The member may be specified by name or by ID.

#### MT Safety:

UNSAFE.

## Parameters:

- member name  $\langle \langle \cdot | n \rangle \rangle$  (p. [175\)](#page-190-0) The name of the member or null to look up the member by its ID.
- member  $id \ll \ll i$  (p. [175\)](#page-190-0) The ID of the member or DDS::DynamicData::MEMBER ID UNSPECIFIED (p. [75\)](#page-90-0) to look up by name. See Member Names and IDs (p. [730\)](#page-745-0).

#### Exceptions:

One of the Standard Return Codes (p. [235\)](#page-250-0)

## See also:

DDS::DynamicData::set double (p. [779\)](#page-794-1)

# 6.54.6.28 System::Boolean DDS::DynamicData::get boolean (System::String<sup>∧</sup> member name, System::Int32 member id)

Get the value of the given field, which is of type System::Boolean.

The member may be specified by name or by ID.

#### MT Safety:

UNSAFE.

# Parameters:

- member name  $\langle \langle \mathbf{n} \rangle \rangle$  (p. [175\)](#page-190-0) The name of the member or null to look up the member by its ID.
- member id  $\langle \langle in \rangle \rangle$  (p. [175\)](#page-190-0) The ID of the member or DDS::DynamicData::MEMBER ID UNSPECIFIED (p. [75\)](#page-90-0) to look up by name. See Member Names and IDs (p. [730\)](#page-745-0).

Generated on Wed Jun 9 20:15:25 2010 for RTI Data Distribution Service .Net APIs by Doxygen

# Exceptions:

One of the Standard Return Codes (p. [235\)](#page-250-0)

#### See also:

DDS::DynamicData::set boolean (p. [780\)](#page-795-0)

# 6.54.6.29 System::Char DDS::DynamicData::get char (System::String<sup>∧</sup> member name, System::Int32  $member_id)$

Get the value of the given field, which is of type System::Char or another type implicitly convertible to it.

The member may be specified by name or by ID.

#### MT Safety:

UNSAFE.

# Parameters:

- member name  $\langle \langle \cdot | n \rangle \rangle$  (p. [175\)](#page-190-0) The name of the member or null to look up the member by its ID.
- member id  $\langle \langle in \rangle \rangle$  (p. [175\)](#page-190-0) The ID of the member or DDS::DynamicData::MEMBER ID UNSPECIFIED (p. [75\)](#page-90-0) to look up by name. See Member Names and IDs (p. [730\)](#page-745-0).

## Exceptions:

One of the Standard Return Codes (p. [235\)](#page-250-0)

# See also:

DDS::DynamicData::set char (p. [780\)](#page-795-1)

# 6.54.6.30 System::Byte DDS::DynamicData::get byte (System::String^ member\_name, System::Int32 member id)

Get the value of the given field, which is of type System::Byte or another type implicitly convertible to it.

The member may be specified by name or by ID.

Generated on Wed Jun 9 20:15:25 2010 for RTI Data Distribution Service .Net APIs by Doxygen

## MT Safety:

UNSAFE.

#### Parameters:

- member name  $\langle \langle \mathbf{n} \rangle \rangle$  (p. [175\)](#page-190-0) The name of the member or null to look up the member by its ID.
- member id  $\langle \langle in \rangle >$  (p. [175\)](#page-190-0) The ID of the member or DDS::DynamicData::MEMBER ID UNSPECIFIED (p. [75\)](#page-90-0) to look up by name. See Member Names and IDs (p. [730\)](#page-745-0).

## Exceptions:

One of the Standard Return Codes (p. [235\)](#page-250-0)

# See also:

DDS::DynamicData::set\_byte (p. [781\)](#page-796-0)

# 6.54.6.31 System::Int64 DDS::DynamicData::get long (System::String<sup>∧</sup> member name, System::Int32 member id)

Get the value of the given field, which is of type System::Int64 or another type implicitly convertible to it.

The member may be specified by name or by ID.

# MT Safety:

UNSAFE.

#### Parameters:

- member name  $\langle \langle \mathbf{n} \rangle \rangle$  (p. [175\)](#page-190-0) The name of the member or null to look up the member by its ID.
- member  $id \ll \ll i$  (p. [175\)](#page-190-0) The ID of the member or DDS::DynamicData::MEMBER ID UNSPECIFIED (p. [75\)](#page-90-0) to look up by name. See Member Names and IDs (p. [730\)](#page-745-0).

## Exceptions:

One of the Standard Return Codes (p. [235\)](#page-250-0)

See also:

DDS::DynamicData::set long (p. [782\)](#page-797-0)

Generated on Wed Jun 9 20:15:25 2010 for RTI Data Distribution Service .Net APIs by Doxygen

# 6.54.6.32 System::UInt64 DDS::DynamicData::get ulong (System::String^ member\_name, System::Int32  $member_id)$

Get the value of the given field, which is of type System::UInt64 or another type implicitly convertible to it.

The member may be specified by name or by ID.

#### MT Safety:

UNSAFE.

# Parameters:

member name  $\langle \langle in \rangle \rangle$  (p. [175\)](#page-190-0) The name of the member or null to look up the member by its ID.

member  $id \ll \ll i$  (p. [175\)](#page-190-0) The ID of the member or DDS::DynamicData::MEMBER ID UNSPECIFIED (p. [75\)](#page-90-0) to look up by name. See Member Names and IDs (p. [730\)](#page-745-0).

## Exceptions:

One of the Standard Return Codes (p. [235\)](#page-250-0)

See also:

DDS::DynamicData::set\_ulong (p. [782\)](#page-797-1)

# 6.54.6.33 LongDouble DDS::DynamicData::get longdouble (System::String<sup>∧</sup> member name, System::Int32 member id)

Get the value of the given field, which is of type DDS::LongDouble (p. [976\)](#page-991-0) or another type implicitly convertible to it.

The member may be specified by name or by ID.

#### MT Safety:

UNSAFE.

## Parameters:

member name  $\langle \langle in \rangle \rangle$  (p. [175\)](#page-190-0) The name of the member or null to look up the member by its ID.

Generated on Wed Jun 9 20:15:25 2010 for RTI Data Distribution Service .Net APIs by Doxygen

member id  $\langle \langle in \rangle \rangle$  (p. [175\)](#page-190-0) The ID of the member or DDS::DynamicData::MEMBER ID UNSPECIFIED (p. [75\)](#page-90-0) to look up by name. See Member Names and IDs (p. [730\)](#page-745-0).

## Exceptions:

One of the Standard Return Codes (p. [235\)](#page-250-0)

See also:

DDS::DynamicData::set longdouble (p. [783\)](#page-798-0)

# 6.54.6.34 System::Char DDS::DynamicData::get wchar (System::String<sup>∧</sup> member name, System::Int32  $member_id)$

Get the value of the given field, which is of type System::Char or another type implicitly convertible to it.

The member may be specified by name or by ID.

#### MT Safety:

UNSAFE.

#### Parameters:

member name  $\langle \langle \mathbf{n} \rangle \rangle$  (p. [175\)](#page-190-0) The name of the member or null to look up the member by its ID.

member  $id \ll \ll in \gg$  (p. [175\)](#page-190-0) The ID of the member or DDS::DynamicData::MEMBER ID UNSPECIFIED (p. [75\)](#page-90-0) to look up by name. See Member Names and IDs (p. [730\)](#page-745-0).

## Exceptions:

One of the Standard Return Codes (p. [235\)](#page-250-0)

See also:

DDS::DynamicData::set wchar (p. [783\)](#page-798-1)

# 6.54.6.35 System::String <sup>∧</sup> DDS::DynamicData::get string (System::String<sup>∧</sup> member name, System::Int32  $member_id)$

Get the value of the given field, which is of type System::String.

The member may be specified by name or by ID.

Generated on Wed Jun 9 20:15:25 2010 for RTI Data Distribution Service .Net APIs by Doxygen

# MT Safety:

UNSAFE.

#### Parameters:

- member name  $\langle \langle \cdot | n \rangle \rangle$  (p. [175\)](#page-190-0) The name of the member or null to look up the member by its ID.
- *member id*  $\langle \langle in \rangle \rangle$  (p. [175\)](#page-190-0) The ID of the member or DDS::DynamicData::MEMBER ID UNSPECIFIED (p. [75\)](#page-90-0) to look up by name. See Member Names and IDs (p. [730\)](#page-745-0).

#### Exceptions:

One of the Standard Return Codes (p. [235\)](#page-250-0) or DDS::Retcode\_-OutOfResources (p. [1122\)](#page-1137-0)

## See also:

```
DDS::DynamicData::set string (p. 784)
```
# 6.54.6.36 System::String <sup>∧</sup> DDS::DynamicData::get wstring (System::String^ member\_name, System::Int32 member id)

Get the value of the given field, which is of type System::String.

The member may be specified by name or by ID.

#### MT Safety:

UNSAFE.

## Parameters:

- member name  $\langle \langle in \rangle \rangle$  (p. [175\)](#page-190-0) The name of the member or null to look up the member by its ID.
- member id  $\langle \langle in \rangle >$  (p. [175\)](#page-190-0) The ID of the member or DDS::DynamicData::MEMBER ID UNSPECIFIED (p. [75\)](#page-90-0) to look up by name. See Member Names and IDs (p. [730\)](#page-745-0).

## Exceptions:

One of the Standard Return Codes (p. [235\)](#page-250-0) or DDS::Retcode\_-OutOfResources (p. [1122\)](#page-1137-0)

See also:

DDS::DynamicData::set\_wstring (p. [785\)](#page-800-0)

Generated on Wed Jun 9 20:15:25 2010 for RTI Data Distribution Service .Net APIs by Doxygen

# <span id="page-772-0"></span>6.54.6.37 void DDS::DynamicData::get complex member (DynamicData $\wedge$  value\_out, System::String $\wedge$ member\_name, System::Int32 member\_id)

Get a copy of the value of the given field, which is of some composed type.

The member may be of type kind DDS::TCKind::TK - ARRAY, DDS::TCKind::TK SEQUENCE, DDS::TCKind::TK - STRUCT, DDS::TCKind::TK VALUE, DDS::TCKind::TK UNION, or DDS::TCKind::TK SPARSE. It may be specified by name or by ID.

This method is logically related to DDS::DynamicData::bind complex - member (p. [740\)](#page-755-0) in that both allow you to examine the state of nested objects. They are different in an important way: this method provides a copy of the data; changes to it will not be reflected in the source object.

#### MT Safety:

UNSAFE.

#### Parameters:

- value\_out  $\langle \langle out \rangle >$  (p. [176\)](#page-190-0) The DDS::DynamicData (p. [719\)](#page-734-0) sample whose contents will be overwritten by this operation. This object must not be a bound member of another **DDS::DynamicData** (p. [719\)](#page-734-0) sample.
- member name  $\langle \langle \cdot | n \rangle \rangle$  (p. [175\)](#page-190-0) The name of the member or null to look up the member by its ID.
- member id  $\langle \langle in \rangle \rangle$  (p. [175\)](#page-190-0) The ID of the member or DDS::DynamicData::MEMBER ID UNSPECIFIED (p. [75\)](#page-90-0) to look up by name. See Member Names and IDs (p. [730\)](#page-745-0).

## Exceptions:

One of the Standard Return Codes (p. [235\)](#page-250-0) or DDS::Retcode\_-OutOfResources (p. [1122\)](#page-1137-0)

## See also:

DDS::DynamicData::set complex member (p. [785\)](#page-800-1) DDS::DynamicData::bind complex member (p. [740\)](#page-755-0)

# <span id="page-772-1"></span>6.54.6.38 void DDS::DynamicData::get int array (array< System::Int32 >  $\land$  array, System::String $\land$  member\_name, System::Int32 member id)

Get a copy of the given array member.

Generated on Wed Jun 9 20:15:25 2010 for RTI Data Distribution Service .Net APIs by Doxygen

This method will perform an automatic conversion from IntSeq.

If the destination array is insufficiently long to store the data, this operation will fail without copying anything.

#### MT Safety:

UNSAFE.

#### Parameters:

- $array < *out*>> (p. 176)$  $array < *out*>> (p. 176)$  An already-allocated array, into which the elements will be copied.
- member name  $\langle \langle in \rangle \rangle$  (p. [175\)](#page-190-0) The name of the member or null to look up the member by its ID.
- **member-id**  $\langle \langle in \rangle \rangle$  (p. [175\)](#page-190-0) The ID of the member or DDS::DynamicData::MEMBER ID UNSPECIFIED (p. [75\)](#page-90-0) to look up by name. See Member Names and IDs (p. [730\)](#page-745-0).

## Exceptions:

One of the Standard Return Codes (p. [235\)](#page-250-0)

#### See also:

DDS::DynamicData::set int array (p. [787\)](#page-802-0) DDS::DynamicData::get int seq (p. [767\)](#page-782-0)

# <span id="page-773-0"></span>6.54.6.39 void DDS::DynamicData::get short array (array< System::Int16 > $\land$  array, System::String $\land$  member\_name, System::Int32 member id)

Get a copy of the given array member.

This method will perform an automatic conversion from DDS::ShortSeq (p. [1181\)](#page-1196-0).

If the destination array is insufficiently long to store the data, this operation will fail without copying anything.

#### MT Safety:

UNSAFE.

#### Parameters:

 $array \ll\lll$   $\sim$   $\sim$  (p. [176\)](#page-190-0) An already-allocated array, into which the elements will be copied.

Generated on Wed Jun 9 20:15:25 2010 for RTI Data Distribution Service .Net APIs by Doxygen

- member name  $\langle \langle \cdot | n \rangle \rangle$  (p. [175\)](#page-190-0) The name of the member or null to look up the member by its ID.
- member id  $\langle \langle in \rangle >$  (p. [175\)](#page-190-0) The ID of the member or DDS::DynamicData::MEMBER ID UNSPECIFIED (p. [75\)](#page-90-0) to look up by name. See Member Names and IDs (p. [730\)](#page-745-0).

## Exceptions:

One of the Standard Return Codes (p. [235\)](#page-250-0)

See also:

DDS::DynamicData::set short array (p. [788\)](#page-803-0) DDS::DynamicData::get short seq (p. [768\)](#page-783-0)

# <span id="page-774-0"></span>6.54.6.40 void DDS::DynamicData::get\_uint\_array (array< System::UInt32 >  $\land$  array, System::String member\_name, System::Int32 member\_id)

Get a copy of the given array member.

This method will perform an automatic conversion from UnsignedIntSeq.

If the destination array is insufficiently long to store the data, this operation will fail without copying anything.

#### MT Safety:

UNSAFE.

## Parameters:

- $array \ll\langle \text{out}\rangle \rangle$  (p. [176\)](#page-190-0) An already-allocated array, into which the elements will be copied.
- member name  $\langle \langle in \rangle \rangle$  (p. [175\)](#page-190-0) The name of the member or null to look up the member by its ID.
- *member id*  $\langle \langle in \rangle \rangle$  (p. [175\)](#page-190-0) The ID of the member or DDS::DynamicData::MEMBER ID UNSPECIFIED (p. [75\)](#page-90-0) to look up by name. See Member Names and IDs (p. [730\)](#page-745-0).

## Exceptions:

One of the Standard Return Codes (p. [235\)](#page-250-0)

See also:

DDS::DynamicData::set\_uint (p. [777\)](#page-792-1) DDS::DynamicData::get\_uint\_seq (p. [768\)](#page-783-1)

Generated on Wed Jun 9 20:15:25 2010 for RTI Data Distribution Service .Net APIs by Doxygen

# <span id="page-775-0"></span>6.54.6.41 void DDS::DynamicData::get ushort array (array< System::UInt16 >  $\alpha$  array, System::String member\_name, System::Int32 member\_id)

Get a copy of the given array member.

This method will perform an automatic conversion from DDS::UnsignedShortSeq (p. [1401\)](#page-1416-0).

If the destination array is insufficiently long to store the data, this operation will fail without copying anything.

## MT Safety:

UNSAFE.

#### Parameters:

- $array \ll\langle \text{out}\rangle \rangle$  (p. [176\)](#page-190-0) An already-allocated array, into which the elements will be copied.
- member name  $\langle \langle \mathbf{n} \rangle \rangle$  (p. [175\)](#page-190-0) The name of the member or null to look up the member by its ID.
- member  $id \ll \ll i$  (p. [175\)](#page-190-0) The ID of the member or DDS::DynamicData::MEMBER ID UNSPECIFIED (p. [75\)](#page-90-0) to look up by name. See Member Names and IDs (p. [730\)](#page-745-0).

#### Exceptions:

One of the Standard Return Codes (p. [235\)](#page-250-0)

## See also:

DDS::DynamicData::set ushort array (p. [789\)](#page-804-0) DDS::DynamicData::get ushort seq (p. [769\)](#page-784-0)

# <span id="page-775-1"></span>6.54.6.42 void DDS::DynamicData::get float array (array< System::Single > $\land$  array, System::String $\land$  member\_name, System::Int32 member\_id)

Get a copy of the given array member.

This method will perform an automatic conversion from DDS::FloatSeq (p. [865\)](#page-880-0).

If the destination array is insufficiently long to store the data, this operation will fail without copying anything.

Generated on Wed Jun 9 20:15:25 2010 for RTI Data Distribution Service .Net APIs by Doxygen

#### MT Safety:

UNSAFE.

#### Parameters:

- $array \ll\langle \text{out}\rangle \rangle$  (p. [176\)](#page-190-0) An already-allocated array, into which the elements will be copied.
- member name  $\langle \langle \cdot | n \rangle \rangle$  (p. [175\)](#page-190-0) The name of the member or null to look up the member by its ID.
- member  $id \ll \ll i$  (p. [175\)](#page-190-0) The ID of the member or DDS::DynamicData::MEMBER ID UNSPECIFIED (p. [75\)](#page-90-0) to look up by name. See Member Names and IDs (p. [730\)](#page-745-0).

#### Exceptions:

One of the Standard Return Codes (p. [235\)](#page-250-0)

## See also:

DDS::DynamicData::set float array (p. [790\)](#page-805-0) DDS::DynamicData::get float seq (p. [770\)](#page-785-0)

# <span id="page-776-0"></span>6.54.6.43 void DDS::DynamicData::get\_double\_array (array< System::Double > $\land$  array, System::String $\land$ member\_name, System::Int32 member\_id)

Get a copy of the given array member.

This method will perform an automatic conversion from DDS::DoubleSeq  $(p. 707)$  $(p. 707)$ .

If the destination array is insufficiently long to store the data, this operation will fail without copying anything.

#### MT Safety:

UNSAFE.

## Parameters:

- $array \ll\lll$   $\sim$   $\sim$  (p. [176\)](#page-190-0) An already-allocated array, into which the elements will be copied.
- member name  $\langle \langle \cdot | n \rangle \rangle$  (p. [175\)](#page-190-0) The name of the member or null to look up the member by its ID.
- member id  $\langle \langle in \rangle \rangle$  (p. [175\)](#page-190-0) The ID of the member or DDS::DynamicData::MEMBER ID UNSPECIFIED (p. [75\)](#page-90-0) to look up by name. See Member Names and IDs (p. [730\)](#page-745-0).

Generated on Wed Jun 9 20:15:25 2010 for RTI Data Distribution Service .Net APIs by Doxygen

## Exceptions:

One of the Standard Return Codes (p. [235\)](#page-250-0)

See also:

```
791)
DDS::DynamicData::get double seq (p. 770)
```
# <span id="page-777-0"></span>6.54.6.44 void DDS::DynamicData::get boolean array (array< System::Boolean > $\land$  array, System::String $\land$ member\_name, System::Int32 member\_id)

Get a copy of the given array member.

This method will perform an automatic conversion from DDS::BooleanSeq (p. [381\)](#page-396-0).

If the destination array is insufficiently long to store the data, this operation will fail without copying anything.

#### MT Safety:

UNSAFE.

## Parameters:

- $array \ll\langle out \rangle > (p. 176)$  $array \ll\langle out \rangle > (p. 176)$  An already-allocated array, into which the elements will be copied.
- member name  $\langle \langle \cdot | n \rangle \rangle$  (p. [175\)](#page-190-0) The name of the member or null to look up the member by its ID.
- *member id*  $\langle \langle in \rangle \rangle$  (p. [175\)](#page-190-0) The ID of the member or DDS::DynamicData::MEMBER ID UNSPECIFIED (p. [75\)](#page-90-0) to look up by name. See Member Names and IDs (p. [730\)](#page-745-0).

## Exceptions:

One of the Standard Return Codes (p. [235\)](#page-250-0)

See also:

DDS::DynamicData::set boolean array (p. [791\)](#page-806-1) DDS::DynamicData::get boolean seq (p. [771\)](#page-786-0)

Generated on Wed Jun 9 20:15:25 2010 for RTI Data Distribution Service .Net APIs by Doxygen

# <span id="page-778-0"></span>6.54.6.45 void DDS::DynamicData::get char array (array< System::Char > $\land$  array, System::String $\land$  member\_name, System::Int32 member id)

Get a copy of the given array member.

This method will perform an automatic conversion from DDS::CharSeq  $(p. 406)$  $(p. 406)$ .

If the destination array is insufficiently long to store the data, this operation will fail without copying anything.

#### MT Safety:

UNSAFE.

## Parameters:

array <<out>> ( p. [176\)](#page-190-0) An already-allocated array, into which the elements will be copied.

- member name  $\langle \langle \mathbf{n} \rangle \rangle$  (p. [175\)](#page-190-0) The name of the member or null to look up the member by its ID.
- member id  $\langle \langle in \rangle >$  (p. [175\)](#page-190-0) The ID of the member or DDS::DynamicData::MEMBER ID UNSPECIFIED (p. [75\)](#page-90-0) to look up by name. See Member Names and IDs (p. [730\)](#page-745-0).

#### Exceptions:

One of the Standard Return Codes (p. [235\)](#page-250-0)

## See also:

```
DDS::DynamicData::set char array (p. 792)
DDS::DynamicData::get char seq (p. 772)
```
# <span id="page-778-1"></span>6.54.6.46 void DDS::DynamicData::get byte array (array< System::Byte >  $\land$  array, System::String $\land$  member\_name, System::Int32 member id)

Get a copy of the given array member.

This method will perform an automatic conversion from ByteSeq.

If the destination array is insufficiently long to store the data, this operation will fail without copying anything.

#### MT Safety:

UNSAFE.

Generated on Wed Jun 9 20:15:25 2010 for RTI Data Distribution Service .Net APIs by Doxygen

#### Parameters:

- $array \ll\langle \text{out}\rangle \rangle$  (p. [176\)](#page-190-0) An already-allocated array, into which the elements will be copied.
- member name  $\langle \langle in \rangle \rangle$  (p. [175\)](#page-190-0) The name of the member or null to look up the member by its ID.
- *member id*  $\langle \langle in \rangle \rangle$  (p. [175\)](#page-190-0) The ID of the member or DDS::DynamicData::MEMBER ID UNSPECIFIED (p. [75\)](#page-90-0) to look up by name. See Member Names and IDs (p. [730\)](#page-745-0).

## Exceptions:

One of the Standard Return Codes (p. [235\)](#page-250-0)

#### See also:

DDS::DynamicData::set\_byte\_array (p. [793\)](#page-808-0) DDS::DynamicData::get\_byte\_seq (p. [773\)](#page-788-0)

# <span id="page-779-0"></span>6.54.6.47 void DDS::DynamicData::get long array (array< System::Int64 >  $\land$  array, System::String $\land$  member\_name, System::Int32 member id)

Get a copy of the given array member.

This method will perform an automatic conversion from LongSeq.

If the destination array is insufficiently long to store the data, this operation will fail without copying anything.

## MT Safety:

UNSAFE.

## Parameters:

- $array \ll\ll \langle out \rangle \rangle$  (p. [176\)](#page-190-0) An already-allocated array, into which the elements will be copied.
- member name  $\langle \langle in \rangle \rangle$  (p. [175\)](#page-190-0) The name of the member or null to look up the member by its ID.

*member id*  $\langle \langle in \rangle \rangle$  (p. [175\)](#page-190-0) The ID of the member or DDS::DynamicData::MEMBER ID UNSPECIFIED (p. [75\)](#page-90-0) to look up by name. See Member Names and IDs (p. [730\)](#page-745-0).

## Exceptions:

One of the Standard Return Codes (p. [235\)](#page-250-0)

Generated on Wed Jun 9 20:15:25 2010 for RTI Data Distribution Service .Net APIs by Doxygen

See also:

DDS::DynamicData::set long array (p. [794\)](#page-809-0) DDS::DynamicData::get long seq (p. [773\)](#page-788-1)

# <span id="page-780-0"></span>6.54.6.48 void DDS::DynamicData::get ulong array (array< System::UInt64 > $\land$  array, System::String $\land$ member\_name, System::Int32 member\_id)

Get a copy of the given array member.

This method will perform an automatic conversion from DDS::UnsignedLongLongSeq.

If the destination array is insufficiently long to store the data, this operation will fail without copying anything.

#### MT Safety:

UNSAFE.

#### Parameters:

- $array \ll\langle \text{out}\rangle \rangle$  (p. [176\)](#page-190-0) An already-allocated array, into which the elements will be copied.
- member name  $\langle \langle \cdot | n \rangle \rangle$  (p. [175\)](#page-190-0) The name of the member or null to look up the member by its ID.
- member id  $\langle \langle in \rangle >$  (p. [175\)](#page-190-0) The ID of the member or DDS::DynamicData::MEMBER ID UNSPECIFIED (p. [75\)](#page-90-0) to look up by name. See Member Names and IDs (p. [730\)](#page-745-0).

## Exceptions:

One of the Standard Return Codes (p. [235\)](#page-250-0)

See also:

```
DDS::DynamicData::set ulong array (p. 794)
774)
```
# <span id="page-780-1"></span>6.54.6.49 void DDS::DynamicData::get longdouble array (array< LongDouble > $\land$  array, System::String $\land$  member\_name, System::Int32 member id)

Get a copy of the given array member.

Generated on Wed Jun 9 20:15:25 2010 for RTI Data Distribution Service .Net APIs by Doxygen

This method will perform an automatic conversion from DDS::LongDoubleSeq (p. [977\)](#page-992-0).

If the destination array is insufficiently long to store the data, this operation will fail without copying anything.

#### MT Safety:

UNSAFE.

## Parameters:

- $array \ll\langle out \rangle > (p. 176)$  $array \ll\langle out \rangle > (p. 176)$  An already-allocated array, into which the elements will be copied.
- member name  $\langle \langle \cdot | n \rangle \rangle$  (p. [175\)](#page-190-0) The name of the member or null to look up the member by its ID.
- *member id*  $\langle \langle in \rangle \rangle$  (p. [175\)](#page-190-0) The ID of the member or DDS::DynamicData::MEMBER ID UNSPECIFIED (p. [75\)](#page-90-0) to look up by name. See Member Names and IDs (p. [730\)](#page-745-0).

#### Exceptions:

One of the Standard Return Codes (p. [235\)](#page-250-0)

## See also:

DDS::DynamicData::set longdouble array (p. [795\)](#page-810-0) DDS::DynamicData::get longdouble seq (p. [775\)](#page-790-0)

# <span id="page-781-0"></span>6.54.6.50 void DDS::DynamicData::get wchar array (array< System::Char > $\land$  array, System::String $\land$  member\_name, System::Int32 member id)

Get a copy of the given array member.

This method will perform an automatic conversion from DDS::WcharSeq (p. [1421\)](#page-1436-0).

If the destination array is insufficiently long to store the data, this operation will fail without copying anything.

#### MT Safety:

UNSAFE.

## Parameters:

 $array \ll\lll$   $\sim$   $\sim$  (p. [176\)](#page-190-0) An already-allocated array, into which the elements will be copied.

Generated on Wed Jun 9 20:15:25 2010 for RTI Data Distribution Service .Net APIs by Doxygen

- member name  $\langle \langle \cdot | n \rangle \rangle$  (p. [175\)](#page-190-0) The name of the member or null to look up the member by its ID.
- member id  $\langle \langle in \rangle \rangle$  (p. [175\)](#page-190-0) The ID of the member or DDS::DynamicData::MEMBER ID UNSPECIFIED (p. [75\)](#page-90-0) to look up by name. See Member Names and IDs (p. [730\)](#page-745-0).

## Exceptions:

One of the Standard Return Codes (p. [235\)](#page-250-0)

See also:

DDS::DynamicData::set wchar array (p. [796\)](#page-811-0) DDS::DynamicData::get wchar seq (p. [775\)](#page-790-1)

# <span id="page-782-0"></span>6.54.6.51 void DDS::DynamicData::get\_int\_seq (IntSeq  $\alpha$  seq,  $System::String^{\wedge}$  member\_name, System::Int32  $member_id)$

Get a copy of the given sequence member.

The provided sequence will be automatically resized as necessary.

This method will perform an automatic conversion from an array of System::Int32.

#### MT Safety:

UNSAFE.

#### Parameters:

- $\textit{seq} \ll \textit{out} \gg (\text{p. 176})$  A sequence, into which the elements will be copied. member name  $\langle \langle in \rangle \rangle$  (p. [175\)](#page-190-0) The name of the member or null to look up the member by its ID.
- member id  $\langle \langle in \rangle \rangle$  (p. [175\)](#page-190-0) The ID of the member or DDS::DynamicData::MEMBER ID UNSPECIFIED (p. [75\)](#page-90-0) to look up by name. See Member Names and IDs (p. [730\)](#page-745-0).

## Exceptions:

One of the Standard Return Codes (p. [235\)](#page-250-0) or DDS::Retcode\_-OutOfResources (p. [1122\)](#page-1137-0)

#### See also:

DDS::DynamicData::set int seq (p. [796\)](#page-811-1) DDS::DynamicData::get int array (p. [757\)](#page-772-1)

Generated on Wed Jun 9 20:15:25 2010 for RTI Data Distribution Service .Net APIs by Doxygen

# <span id="page-783-0"></span>6.54.6.52 void DDS::DynamicData::get\_short\_seq (ShortSeq $\wedge$ seq, System::String^ member\_name, System::Int32  $member_id)$

Get a copy of the given sequence member.

The provided sequence will be automatically resized as necessary.

This method will perform an automatic conversion from an array of System::Int16.

## MT Safety:

UNSAFE.

# Parameters:

seq  $\langle \langle out \rangle \rangle$  (p. [176\)](#page-190-0) A sequence, into which the elements will be copied. member name  $\langle \langle \cdot | n \rangle \rangle$  (p. [175\)](#page-190-0) The name of the member or null to look up the member by its ID.

*member id*  $\langle \langle in \rangle \rangle$  (p. [175\)](#page-190-0) The ID of the member or DDS::DynamicData::MEMBER ID UNSPECIFIED (p. [75\)](#page-90-0) to look up by name. See Member Names and IDs (p. [730\)](#page-745-0).

## Exceptions:

One of the Standard Return Codes (p. [235\)](#page-250-0) or DDS::Retcode\_-OutOfResources (p. [1122\)](#page-1137-0)

See also:

DDS::DynamicData::set short seq (p. [797\)](#page-812-0) DDS::DynamicData::get short array (p. [758\)](#page-773-0)

# <span id="page-783-1"></span>6.54.6.53 void DDS::DynamicData::get\_uint\_seq (UnsignedIntSeq $\wedge$ seq, System::String^ member\_name, System::Int32  $member_id)$

Get a copy of the given sequence member.

The provided sequence will be automatically resized as necessary.

This method will perform an automatic conversion from an array of System::UInt32.

## MT Safety:

UNSAFE.

Generated on Wed Jun 9 20:15:25 2010 for RTI Data Distribution Service .Net APIs by Doxygen

## Parameters:

- seq  $\langle <\text{out}\rangle >$  (p. [176\)](#page-190-0) A sequence, into which the elements will be copied.
- member name  $\langle \langle in \rangle \rangle$  (p. [175\)](#page-190-0) The name of the member or null to look up the member by its ID.
- member  $id \ll \ll i$  (p. [175\)](#page-190-0) The ID of the member or DDS::DynamicData::MEMBER ID UNSPECIFIED (p. [75\)](#page-90-0) to look up by name. See Member Names and IDs (p. [730\)](#page-745-0).

#### Exceptions:

One of the Standard Return Codes (p. [235\)](#page-250-0) or DDS::Retcode\_-OutOfResources (p. [1122\)](#page-1137-0)

## See also:

DDS::DynamicData::set\_uint\_seq (p. [798\)](#page-813-0) DDS::DynamicData::get\_uint\_array (p. [759\)](#page-774-0)

# <span id="page-784-0"></span>6.54.6.54 void DDS::DynamicData::get ushort seq (UnsignedShortSeq $\land$  seq, System::String $\land$  member\_name, System::Int32 member id)

Get a copy of the given sequence member.

The provided sequence will be automatically resized as necessary.

This method will perform an automatic conversion from an array of System::UInt16.

# MT Safety:

UNSAFE.

## Parameters:

 $\textit{seq} \ll \textit{out} \gg (\text{p. 176})$  A sequence, into which the elements will be copied.

- member name  $\langle \langle \cdot | n \rangle \rangle$  (p. [175\)](#page-190-0) The name of the member or null to look up the member by its ID.
- *member id*  $\langle \langle in \rangle \rangle$  (p. [175\)](#page-190-0) The ID of the member or DDS::DynamicData::MEMBER ID UNSPECIFIED (p. [75\)](#page-90-0) to look up by name. See Member Names and IDs (p. [730\)](#page-745-0).

#### Exceptions:

One of the Standard Return Codes (p. [235\)](#page-250-0) or DDS::Retcode-OutOfResources (p. [1122\)](#page-1137-0)

Generated on Wed Jun 9 20:15:25 2010 for RTI Data Distribution Service .Net APIs by Doxygen

See also:

DDS::DynamicData::set ushort seq (p. [799\)](#page-814-0) DDS::DynamicData::get ushort array (p. [760\)](#page-775-0)

# <span id="page-785-0"></span>6.54.6.55 void DDS::DynamicData::get float seq (FloatSeq<sup>∧</sup> seq, System:: $String^{\wedge}$  member\_name, System:: $Int32$  $member_id)$

Get a copy of the given sequence member.

The provided sequence will be automatically resized as necessary.

This method will perform an automatic conversion from an array of System::Single.

## MT Safety:

UNSAFE.

# Parameters:

 $\textit{seq} \ll \textit{out} \gg (\text{p. 176})$  A sequence, into which the elements will be copied.

- member name  $\langle \langle \cdot | n \rangle \rangle$  (p. [175\)](#page-190-0) The name of the member or null to look up the member by its ID.
- *member id*  $\langle \langle in \rangle \rangle$  (p. [175\)](#page-190-0) The ID of the member or DDS::DynamicData::MEMBER ID UNSPECIFIED (p. [75\)](#page-90-0) to look up by name. See Member Names and IDs (p. [730\)](#page-745-0).

## Exceptions:

One of the Standard Return Codes (p. [235\)](#page-250-0) or DDS::Retcode\_-OutOfResources (p. [1122\)](#page-1137-0)

# See also:

DDS::DynamicData::set float seq (p. [799\)](#page-814-1) DDS::DynamicData::get float array (p. [760\)](#page-775-1)

# <span id="page-785-1"></span>6.54.6.56 void DDS::DynamicData::get double seq (DoubleSeq<sup>∧</sup> seq, System::String^ member\_name, System::Int32  $member_id)$

Get a copy of the given sequence member.

The provided sequence will be automatically resized as necessary.

Generated on Wed Jun 9 20:15:25 2010 for RTI Data Distribution Service .Net APIs by Doxygen

This method will perform an automatic conversion from an array of System::Double.

## MT Safety:

UNSAFE.

#### Parameters:

- $\textit{seq} \ll \textit{out} \ll \text{p. 176}$  A sequence, into which the elements will be copied.
- member name  $\langle \langle \cdot | n \rangle \rangle$  (p. [175\)](#page-190-0) The name of the member or null to look up the member by its ID.
- member  $id \ll \ll i$  (p. [175\)](#page-190-0) The ID of the member or DDS::DynamicData::MEMBER ID UNSPECIFIED (p. [75\)](#page-90-0) to look up by name. See Member Names and IDs (p. [730\)](#page-745-0).

## Exceptions:

One of the Standard Return Codes (p. [235\)](#page-250-0) or DDS::Retcode\_-OutOfResources (p. [1122\)](#page-1137-0)

## See also:

DDS::DynamicData::set double seq (p. [800\)](#page-815-0) DDS::DynamicData::get double array (p. [761\)](#page-776-0)

# <span id="page-786-0"></span>6.54.6.57 void DDS::DynamicData::get boolean seq (BooleanSeq<sup>∧</sup> seq, System::String^ member\_name, System::Int32  $member_id)$

Get a copy of the given sequence member.

The provided sequence will be automatically resized as necessary.

This method will perform an automatic conversion from an array of System::Boolean.

#### MT Safety:

UNSAFE.

## Parameters:

 $\textit{seq} \ll \textit{out} \ll \text{p. 176}$  A sequence, into which the elements will be copied.

member name  $\langle \langle \cdot | n \rangle \rangle$  (p. [175\)](#page-190-0) The name of the member or null to look up the member by its ID.

Generated on Wed Jun 9 20:15:25 2010 for RTI Data Distribution Service .Net APIs by Doxygen

member  $id \ll \ll i$  (p. [175\)](#page-190-0) The ID of the member or DDS::DynamicData::MEMBER ID UNSPECIFIED (p. [75\)](#page-90-0) to look up by name. See Member Names and IDs (p. [730\)](#page-745-0).

Exceptions:

One of the Standard Return Codes (p. [235\)](#page-250-0) or DDS::Retcode\_-OutOfResources (p. [1122\)](#page-1137-0)

See also:

DDS::DynamicData::set boolean seq (p. [801\)](#page-816-0) DDS::DynamicData::get boolean array (p. [762\)](#page-777-0)

# <span id="page-787-0"></span>6.54.6.58 void DDS::DynamicData::get char seq (CharSeq<sup>∧</sup> seq, System::String^ member\_name, System::Int32  $member_id)$

Get a copy of the given sequence member.

The provided sequence will be automatically resized as necessary.

This method will perform an automatic conversion from an array of System::Char.

# MT Safety:

UNSAFE.

# Parameters:

- seq  $\langle \langle out \rangle \rangle$  (p. [176\)](#page-190-0) A sequence, into which the elements will be copied.
- member name  $\langle \langle in \rangle \rangle$  (p. [175\)](#page-190-0) The name of the member or null to look up the member by its ID.
- member id  $\langle \langle in \rangle >$  (p. [175\)](#page-190-0) The ID of the member or DDS::DynamicData::MEMBER ID UNSPECIFIED (p. [75\)](#page-90-0) to look up by name. See Member Names and IDs (p. [730\)](#page-745-0).

## Exceptions:

One of the Standard Return Codes (p. [235\)](#page-250-0) or DDS::Retcode\_-OutOfResources (p. [1122\)](#page-1137-0)

## See also:

```
DDS::DynamicData::set char seq (p. 801)
DDS::DynamicData::get char array (p. 763)
```
Generated on Wed Jun 9 20:15:25 2010 for RTI Data Distribution Service .Net APIs by Doxygen

# <span id="page-788-0"></span>6.54.6.59 void DDS::DynamicData::get\_byte\_seq  $(\text{ByteSeq}^{\wedge})$ seq, System::String^ member\_name, System::Int32  $member_id)$

Get a copy of the given sequence member.

The provided sequence will be automatically resized as necessary.

This method will perform an automatic conversion from an array of System::Byte.

## MT Safety:

UNSAFE.

#### Parameters:

 $\textit{seq} \ll \textit{out} \ll \text{p. 176}$  A sequence, into which the elements will be copied. member name  $\langle \langle \cdot | n \rangle \rangle$  (p. [175\)](#page-190-0) The name of the member or null to look up the member by its ID.

member  $id \ll \ll i$  (p. [175\)](#page-190-0) The ID of the member or DDS::DynamicData::MEMBER ID UNSPECIFIED (p. [75\)](#page-90-0) to look up by name. See Member Names and IDs (p. [730\)](#page-745-0).

#### Exceptions:

One of the Standard Return Codes (p. [235\)](#page-250-0) or DDS::Retcode\_-OutOfResources (p. [1122\)](#page-1137-0)

## See also:

DDS::DynamicData::set\_byte\_seq (p. [802\)](#page-817-0) DDS::DynamicData::get\_byte\_array (p. [763\)](#page-778-1)

# <span id="page-788-1"></span>6.54.6.60 void DDS::DynamicData::get long seq (LongSeq<sup>∧</sup> seq, System::String^ member\_name, System::Int32 member id)

Get a copy of the given sequence member.

The provided sequence will be automatically resized as necessary.

This method will perform an automatic conversion from an array of System::Int64.

MT Safety:

UNSAFE.

Generated on Wed Jun 9 20:15:25 2010 for RTI Data Distribution Service .Net APIs by Doxygen

#### Parameters:

- seq  $\langle \langle out \rangle \rangle$  (p. [176\)](#page-190-0) A sequence, into which the elements will be copied.
- member name  $\langle \langle in \rangle \rangle$  (p. [175\)](#page-190-0) The name of the member or null to look up the member by its ID.
- *member id*  $\langle \langle in \rangle \rangle$  (p. [175\)](#page-190-0) The ID of the member or DDS::DynamicData::MEMBER ID UNSPECIFIED (p. [75\)](#page-90-0) to look up by name. See Member Names and IDs (p. [730\)](#page-745-0).

#### Exceptions:

One of the Standard Return Codes (p. [235\)](#page-250-0) or DDS::Retcode\_-OutOfResources (p. [1122\)](#page-1137-0)

#### See also:

```
DDS::DynamicData::set long seq (p. 803)
DDS::DynamicData::get long array (p. 764)
```
# <span id="page-789-0"></span>6.54.6.61 void DDS::DynamicData::get ulong seq (UnsignedLongSeq $\land$  seq, System::String $\land$  member\_name, System::Int32 member id)

Get a copy of the given sequence member.

The provided sequence will be automatically resized as necessary.

This method will perform an automatic conversion from an array of System::UInt64.

# MT Safety:

UNSAFE.

## Parameters:

seq  $\langle \langle out \rangle >$  (p. [176\)](#page-190-0) A sequence, into which the elements will be copied.

member name  $\langle \langle \cdot | n \rangle \rangle$  (p. [175\)](#page-190-0) The name of the member or null to look up the member by its ID.

*member id*  $\langle \langle in \rangle \rangle$  (p. [175\)](#page-190-0) The ID of the member or DDS::DynamicData::MEMBER ID UNSPECIFIED (p. [75\)](#page-90-0) to look up by name. See Member Names and IDs (p. [730\)](#page-745-0).

#### Exceptions:

One of the Standard Return Codes (p. [235\)](#page-250-0) or DDS::Retcode\_-OutOfResources (p. [1122\)](#page-1137-0)

Generated on Wed Jun 9 20:15:25 2010 for RTI Data Distribution Service .Net APIs by Doxygen

See also:

DDS::DynamicData::set\_ulong\_seq (p. [803\)](#page-818-1) DDS::DynamicData::get ulong array (p. [765\)](#page-780-0)

# <span id="page-790-0"></span>6.54.6.62 void DDS::DynamicData::get longdouble seq (LongDoubleSeq $\land$  seq, System::String $\land$  member\_name, System::Int32 member id)

Get a copy of the given sequence member.

The provided sequence will be automatically resized as necessary.

This method will perform an automatic conversion from an array of DDS::LongDouble (p. [976\)](#page-991-0).

#### MT Safety:

UNSAFE.

# Parameters:

 $\textit{seq} \ll \textit{out} \gg (\text{p. 176})$  A sequence, into which the elements will be copied.

- member name  $\langle \langle \cdot | n \rangle \rangle$  (p. [175\)](#page-190-0) The name of the member or null to look up the member by its ID.
- member  $id \ll \ll i$  (p. [175\)](#page-190-0) The ID of the member or DDS::DynamicData::MEMBER ID UNSPECIFIED (p. [75\)](#page-90-0) to look up by name. See Member Names and IDs (p. [730\)](#page-745-0).

## Exceptions:

One of the Standard Return Codes (p. [235\)](#page-250-0) or DDS::Retcode\_-OutOfResources (p. [1122\)](#page-1137-0)

## See also:

DDS::DynamicData::set longdouble seq (p. [804\)](#page-819-0) DDS::DynamicData::get longdouble array (p. [765\)](#page-780-1)

# <span id="page-790-1"></span>6.54.6.63 void DDS::DynamicData::get wchar seq (WcharSeq<sup>∧</sup> seq, System::String<sup>∧</sup> member name, System::Int32  $member_id)$

Get a copy of the given sequence member.

The provided sequence will be automatically resized as necessary.

Generated on Wed Jun 9 20:15:25 2010 for RTI Data Distribution Service .Net APIs by Doxygen

This method will perform an automatic conversion from an array of System::Char.

## MT Safety:

UNSAFE.

#### Parameters:

- $\textit{seq} \ll \textit{out} \ll \text{p. 176}$  A sequence, into which the elements will be copied.
- member name  $\langle \langle \cdot | n \rangle \rangle$  (p. [175\)](#page-190-0) The name of the member or null to look up the member by its ID.
- member  $id \ll \ll i$  (p. [175\)](#page-190-0) The ID of the member or DDS::DynamicData::MEMBER ID UNSPECIFIED (p. [75\)](#page-90-0) to look up by name. See Member Names and IDs (p. [730\)](#page-745-0).

## Exceptions:

One of the Standard Return Codes (p. [235\)](#page-250-0) or DDS::Retcode\_-OutOfResources (p. [1122\)](#page-1137-0)

## See also:

DDS::DynamicData::set wchar seq (p. [805\)](#page-820-0) DDS::DynamicData::get wchar array (p. [766\)](#page-781-0)

# <span id="page-791-0"></span>6.54.6.64 void DDS::DynamicData::set int (System::String<sup>∧</sup> member\_name, System::Int32 member\_id, System::Int32 value)

Set the value of the given field, which is of type System::Int32.

## MT Safety:

UNSAFE.

# Parameters:

- member name  $\langle \langle \mathbf{n} \rangle \rangle$  (p. [175\)](#page-190-0) The name of the member or null to look up the member by its ID.
- member id  $\langle \langle in \rangle \rangle$  (p. [175\)](#page-190-0) The ID of the member or DDS::DynamicData::MEMBER ID UNSPECIFIED (p. [75\)](#page-90-0) to look up by name. See Member Names and IDs (p. [730\)](#page-745-0).

value  $\langle \langle \cdot | n \rangle \rangle$  (p. [175\)](#page-190-0) The value to which to set the member.

Generated on Wed Jun 9 20:15:25 2010 for RTI Data Distribution Service .Net APIs by Doxygen
#### Exceptions:

One of the Standard Return Codes (p. [235\)](#page-250-0) or DDS::Retcode\_-OutOfResources (p. [1122\)](#page-1137-0)

### See also:

DDS::DynamicData::get int (p. [748\)](#page-763-0)

<span id="page-792-1"></span>6.54.6.65 void DDS::DynamicData::set short (System::String<sup>∧</sup> member\_name, System::Int32 member\_id, System::Int16 value)

Set the value of the given field, which is of type System::Int16.

#### MT Safety:

UNSAFE.

#### Parameters:

- member name  $\langle \langle \cdot | n \rangle \rangle$  (p. [175\)](#page-190-0) The name of the member or null to look up the member by its ID.
- member  $id \ll \ll in \gg$  (p. [175\)](#page-190-0) The ID of the member or DDS::DynamicData::MEMBER ID UNSPECIFIED (p. [75\)](#page-90-0) to look up by name. See Member Names and IDs (p. [730\)](#page-745-0).

*value*  $\langle \langle \cdot | n \rangle \rangle$  (p. [175\)](#page-190-0) The value to which to set the member.

#### Exceptions:

One of the Standard Return Codes (p. [235\)](#page-250-0) or DDS::Retcode\_-OutOfResources (p. [1122\)](#page-1137-0)

See also:

DDS::DynamicData::get short (p. [748\)](#page-763-1)

### <span id="page-792-0"></span>6.54.6.66 void DDS::DynamicData::set uint (System::String<sup>∧</sup> member name, System::Int32 member id, System::UInt32 value)

Set the value of the given field, which is of type System::UInt32.

#### MT Safety:

UNSAFE.

Generated on Wed Jun 9 20:15:25 2010 for RTI Data Distribution Service .Net APIs by Doxygen

#### Parameters:

member name  $\langle \langle in \rangle \rangle$  (p. [175\)](#page-190-0) The name of the member or null to look up the member by its ID.

*member id*  $\langle \langle in \rangle \rangle$  (p. [175\)](#page-190-0) The ID of the member or DDS::DynamicData::MEMBER ID UNSPECIFIED (p. [75\)](#page-90-0) to look up by name. See Member Names and IDs (p. [730\)](#page-745-0).

*value*  $\langle \langle \cdot | n \rangle \rangle$  (p. [175\)](#page-190-0) The value to which to set the member.

#### Exceptions:

One of the Standard Return Codes (p. [235\)](#page-250-0) or DDS::Retcode\_-OutOfResources (p. [1122\)](#page-1137-0)

### See also:

```
749)
```
### <span id="page-793-0"></span>6.54.6.67 void DDS::DynamicData::set ushort (System::String<sup>∧</sup> member\_name, System::Int32 member\_id, System::UInt16 value)

Set the value of the given field, which is of type System::UInt16.

#### MT Safety:

UNSAFE.

### Parameters:

- member name  $\langle \langle in \rangle \rangle$  (p. [175\)](#page-190-0) The name of the member or null to look up the member by its ID.
- member id  $\langle \langle in \rangle >$  (p. [175\)](#page-190-0) The ID of the member or DDS::DynamicData::MEMBER ID UNSPECIFIED (p. [75\)](#page-90-0) to look up by name. See Member Names and IDs (p. [730\)](#page-745-0).

value  $\langle \langle \cdot | n \rangle \rangle$  (p. [175\)](#page-190-0) The value to which to set the member.

#### Exceptions:

One of the Standard Return Codes  $(p. 235)$  $(p. 235)$  or DDS::Retcode-OutOfResources (p. [1122\)](#page-1137-0)

See also:

DDS::DynamicData::get ushort (p. [749\)](#page-764-1)

Generated on Wed Jun 9 20:15:25 2010 for RTI Data Distribution Service .Net APIs by Doxygen

### <span id="page-794-0"></span>6.54.6.68 void DDS::DynamicData::set float (System::String<sup>∧</sup> member\_name, System::Int32 member\_id, System::Single value)

Set the value of the given field, which is of type System::Single.

### MT Safety:

UNSAFE.

#### Parameters:

- member name  $\langle \langle \mathbf{n} \rangle \rangle$  (p. [175\)](#page-190-0) The name of the member or null to look up the member by its ID.
- member id  $\langle \langle in \rangle \rangle$  (p. [175\)](#page-190-0) The ID of the member or DDS::DynamicData::MEMBER ID UNSPECIFIED (p. [75\)](#page-90-0) to look up by name. See Member Names and IDs (p. [730\)](#page-745-0).

*value*  $\langle \langle \cdot | n \rangle \rangle$  (p. [175\)](#page-190-0) The value to which to set the member.

#### Exceptions:

One of the Standard Return Codes (p. [235\)](#page-250-0) or DDS::Retcode\_-OutOfResources (p. [1122\)](#page-1137-0)

### See also:

DDS::DynamicData::get float (p. [750\)](#page-765-0)

### <span id="page-794-1"></span>6.54.6.69 void DDS::DynamicData::set double (System::String<sup>∧</sup> member\_name, System::Int32 member\_id, System::Double value)

Set the value of the given field, which is of type System::Double.

#### MT Safety:

UNSAFE.

### Parameters:

- member name  $\langle \langle \cdot | n \rangle \rangle$  (p. [175\)](#page-190-0) The name of the member or null to look up the member by its ID.
- member id  $\langle \langle in \rangle \rangle$  (p. [175\)](#page-190-0) The ID of the member or DDS::DynamicData::MEMBER ID UNSPECIFIED (p. [75\)](#page-90-0) to look up by name. See Member Names and IDs (p. [730\)](#page-745-0).

Generated on Wed Jun 9 20:15:25 2010 for RTI Data Distribution Service .Net APIs by Doxygen

value  $\langle \langle \cdot | n \rangle \rangle$  (p. [175\)](#page-190-0) The value to which to set the member.

#### Exceptions:

One of the Standard Return Codes (p. [235\)](#page-250-0) or DDS::Retcode\_-OutOfResources (p. [1122\)](#page-1137-0)

See also:

DDS::DynamicData::get\_double (p. [751\)](#page-766-0)

### <span id="page-795-0"></span>6.54.6.70 void DDS::DynamicData::set boolean (System::String<sup>∧</sup> member\_name, System::Int32 member\_id, System::Boolean value)

Set the value of the given field, which is of type System::Boolean.

### MT Safety:

UNSAFE.

### Parameters:

- member name  $\langle \langle in \rangle \rangle$  (p. [175\)](#page-190-0) The name of the member or null to look up the member by its ID.
- *member id*  $\langle \langle in \rangle \rangle$  (p. [175\)](#page-190-0) The ID of the member or DDS::DynamicData::MEMBER ID UNSPECIFIED (p. [75\)](#page-90-0) to look up by name. See Member Names and IDs (p. [730\)](#page-745-0).

*value*  $\langle \langle \cdot | n \rangle \rangle$  (p. [175\)](#page-190-0) The value to which to set the member.

#### Exceptions:

One of the Standard Return Codes (p. [235\)](#page-250-0) or DDS::Retcode\_-OutOfResources (p. [1122\)](#page-1137-0)

### See also:

DDS::DynamicData::get boolean (p. [751\)](#page-766-1)

### <span id="page-795-1"></span>6.54.6.71 void DDS::DynamicData::set char (System::String<sup>∧</sup> member\_name, System::Int32 member\_id, System::Char value)

Set the value of the given field, which is of type System::Char.

Generated on Wed Jun 9 20:15:25 2010 for RTI Data Distribution Service .Net APIs by Doxygen

#### MT Safety:

UNSAFE.

#### Parameters:

- member name  $\langle \langle \cdot | n \rangle \rangle$  (p. [175\)](#page-190-0) The name of the member or null to look up the member by its ID.
- member id  $\langle \langle in \rangle >$  (p. [175\)](#page-190-0) The ID of the member or DDS::DynamicData::MEMBER ID UNSPECIFIED (p. [75\)](#page-90-0) to look up by name. See Member Names and IDs (p. [730\)](#page-745-0).

*value*  $\langle \langle \cdot | n \rangle \rangle$  (p. [175\)](#page-190-0) The value to which to set the member.

#### Exceptions:

One of the Standard Return Codes (p. [235\)](#page-250-0) or DDS::Retcode\_-OutOfResources (p. [1122\)](#page-1137-0)

### See also:

```
DDS::DynamicData::get char (p. 752)
```
### <span id="page-796-0"></span>6.54.6.72 void DDS::DynamicData::set byte (System::String<sup>∧</sup> member\_name, System::Int32 member\_id, System::Byte value)

Set the value of the given field, which is of type System::Byte.

### MT Safety:

UNSAFE.

#### Parameters:

- member name  $\langle \langle \mathbf{n} \rangle \rangle$  (p. [175\)](#page-190-0) The name of the member or null to look up the member by its ID.
- member id  $\langle \langle in \rangle \rangle$  (p. [175\)](#page-190-0) The ID of the member or DDS::DynamicData::MEMBER ID UNSPECIFIED (p. [75\)](#page-90-0) to look up by name. See Member Names and IDs (p. [730\)](#page-745-0).

*value*  $\langle \langle \cdot | n \rangle \rangle$  (p. [175\)](#page-190-0) The value to which to set the member.

### Exceptions:

One of the Standard Return Codes (p. [235\)](#page-250-0) or DDS::Retcode\_-OutOfResources (p. [1122\)](#page-1137-0)

### See also:

DDS::DynamicData::get\_byte (p. [752\)](#page-767-1)

Generated on Wed Jun 9 20:15:25 2010 for RTI Data Distribution Service .Net APIs by Doxygen

### <span id="page-797-0"></span>6.54.6.73 void DDS::DynamicData::set long (System::String<sup>∧</sup> member\_name, System::Int32 member\_id, System::Int64 value)

Set the value of the given field, which is of type System::Int64.

#### MT Safety:

UNSAFE.

#### Parameters:

member name  $\langle \langle in \rangle \rangle$  (p. [175\)](#page-190-0) The name of the member or null to look up the member by its ID.

member id  $\langle \langle in \rangle \rangle$  (p. [175\)](#page-190-0) The ID of the member or DDS::DynamicData::MEMBER ID UNSPECIFIED (p. [75\)](#page-90-0) to look up by name. See Member Names and IDs (p. [730\)](#page-745-0).

*value*  $\langle \langle \cdot | n \rangle \rangle$  (p. [175\)](#page-190-0) The value to which to set the member.

#### Exceptions:

One of the Standard Return Codes (p. [235\)](#page-250-0) or DDS::Retcode\_-OutOfResources (p. [1122\)](#page-1137-0)

#### See also:

DDS::DynamicData::get long (p. [753\)](#page-768-0)

### <span id="page-797-1"></span>6.54.6.74 void DDS::DynamicData::set ulong (System::String<sup>∧</sup> member\_name, System::Int32 member\_id, System::UInt64 value)

Set the value of the given field, which is of type System::UInt64.

#### MT Safety:

UNSAFE.

#### Parameters:

- member name  $\langle \langle \cdot | n \rangle \rangle$  (p. [175\)](#page-190-0) The name of the member or null to look up the member by its ID.
- member id  $\langle \langle in \rangle >$  (p. [175\)](#page-190-0) The ID of the member or DDS::DynamicData::MEMBER ID UNSPECIFIED (p. [75\)](#page-90-0) to look up by name. See Member Names and IDs (p. [730\)](#page-745-0).

Generated on Wed Jun 9 20:15:25 2010 for RTI Data Distribution Service .Net APIs by Doxygen

*value*  $\langle \langle \cdot | n \rangle \rangle$  (p. [175\)](#page-190-0) The value to which to set the member.

#### Exceptions:

One of the Standard Return Codes (p. [235\)](#page-250-0) or DDS::Retcode\_-OutOfResources (p. [1122\)](#page-1137-0)

### See also:

DDS::DynamicData::get\_ulong (p. [754\)](#page-769-0)

### <span id="page-798-0"></span>6.54.6.75 void DDS::DynamicData::set longdouble (System::String<sup>∧</sup> member name, System::Int32 member\_id, LongDouble value)

Set the value of the given field, which is of type **DDS::LongDouble** (p. [976\)](#page-991-0).

#### MT Safety:

UNSAFE.

### Parameters:

- member name  $\langle \langle \cdot | n \rangle \rangle$  (p. [175\)](#page-190-0) The name of the member or null to look up the member by its ID.
- member id  $\langle \langle in \rangle \rangle$  (p. [175\)](#page-190-0) The ID of the member or DDS::DynamicData::MEMBER ID UNSPECIFIED (p. [75\)](#page-90-0) to look up by name. See Member Names and IDs (p. [730\)](#page-745-0).

*value*  $\langle \langle \cdot | n \rangle \rangle$  (p. [175\)](#page-190-0) The value to which to set the member.

#### Exceptions:

One of the Standard Return Codes (p. [235\)](#page-250-0) or DDS::Retcode\_-OutOfResources (p. [1122\)](#page-1137-0)

### See also:

DDS::DynamicData::get longdouble (p. [754\)](#page-769-1)

### <span id="page-798-1"></span>6.54.6.76 void DDS::DynamicData::set wchar (System::String<sup>∧</sup> member\_name, System::Int32 member\_id, System::Char value)

Set the value of the given field, which is of type System::Char.

Generated on Wed Jun 9 20:15:25 2010 for RTI Data Distribution Service .Net APIs by Doxygen

### MT Safety:

UNSAFE.

### Parameters:

- member name  $\langle \langle \cdot | n \rangle \rangle$  (p. [175\)](#page-190-0) The name of the member or null to look up the member by its ID.
- member id  $\langle \langle in \rangle >$  (p. [175\)](#page-190-0) The ID of the member or DDS::DynamicData::MEMBER ID UNSPECIFIED (p. [75\)](#page-90-0) to look up by name. See Member Names and IDs (p. [730\)](#page-745-0).

*value*  $\langle \langle \cdot | n \rangle \rangle$  (p. [175\)](#page-190-0) The value to which to set the member.

#### Exceptions:

One of the Standard Return Codes (p. [235\)](#page-250-0) or DDS::Retcode\_-OutOfResources (p. [1122\)](#page-1137-0)

### See also:

```
DDS::DynamicData::get char (p. 752)
```
### <span id="page-799-0"></span>6.54.6.77 void DDS::DynamicData::set string (System::String<sup>∧</sup> member\_name, System::Int32 member\_id, System::String<sup>∧</sup> value)

Set the value of the given field of type System::String.

### MT Safety:

UNSAFE.

#### Parameters:

- member name  $\langle \langle in \rangle \rangle$  (p. [175\)](#page-190-0) The name of the member or null to look up the member by its ID.
- member  $id \ll \ll i$  (p. [175\)](#page-190-0) The ID of the member or DDS::DynamicData::MEMBER ID UNSPECIFIED (p. [75\)](#page-90-0) to look up by name. See Member Names and IDs (p. [730\)](#page-745-0).

**value**  $\langle \langle \cdot | n \rangle \rangle$  (p. [175\)](#page-190-0) The value to which to set the member.

#### Exceptions:

One of the Standard Return Codes (p. [235\)](#page-250-0) or DDS::Retcode\_-OutOfResources (p. [1122\)](#page-1137-0)

See also:

DDS::DynamicData::get string (p. [755\)](#page-770-0)

Generated on Wed Jun 9 20:15:25 2010 for RTI Data Distribution Service .Net APIs by Doxygen

### <span id="page-800-0"></span>6.54.6.78 void DDS::DynamicData::set wstring (System::String<sup>∧</sup> member\_name, System::Int32 member\_id, System::String<sup>∧</sup> value)

Set the value of the given field of type System::String.

#### MT Safety:

UNSAFE.

#### Parameters:

- member name  $\langle \langle \mathbf{n} \rangle \rangle$  (p. [175\)](#page-190-0) The name of the member or null to look up the member by its ID.
- **member-id**  $\langle \langle in \rangle \rangle$  (p. [175\)](#page-190-0) The ID of the member or DDS::DynamicData::MEMBER ID UNSPECIFIED (p. [75\)](#page-90-0) to look up by name. See Member Names and IDs (p. [730\)](#page-745-0).

*value*  $\langle \langle \cdot | n \rangle \rangle$  (p. [175\)](#page-190-0) The value to which to set the member.

#### Exceptions:

One of the Standard Return Codes (p. [235\)](#page-250-0) or DDS::Retcode\_-OutOfResources (p. [1122\)](#page-1137-0)

#### See also:

DDS::DynamicData::get\_wstring (p. [756\)](#page-771-0)

### <span id="page-800-1"></span>6.54.6.79 void DDS::DynamicData::set complex member (System::String<sup>∧</sup> member name, System::Int32 member\_id, DynamicData $\land$  value)

Copy the state of the given DDS::DynamicData (p. [719\)](#page-734-0) object into a member of this object.

The member may be of type kind DDS::TCKind::TK\_-ARRAY, DDS::TCKind::TK SEQUENCE, DDS::TCKind::TK - STRUCT, DDS::TCKind::TK VALUE, DDS::TCKind::TK UNION, or DDS::TCKind::TK SPARSE. It may be specified by name or by ID.

#### Example: Copying Data

This method can be used with **DDS::DynamicData::bind\_complex\_-**member (p. [740\)](#page-755-0) to copy from one **DDS::DynamicData** (p. [719\)](#page-734-0) object to another efficiently. Suppose the following data structure:

Generated on Wed Jun 9 20:15:25 2010 for RTI Data Distribution Service .Net APIs by Doxygen

```
struct Bar {
     short theShort;
};
struct Foo {
     Bar theBar;
};
```
Support we have two instances of Foo  $(p.877)$  $(p.877)$ : foo\_dst and foo\_src. We want to replace the contents of foo\_dst.theBar with the contents of foo\_src.theBar. Error handling has been omitted for the sake of brevity.

```
In C#:
```

```
DynamicData foo_dst = ...;
 DynamicData foo_src = \dots;
 DynamicData bar = new DynamicData(null, myProperties);
  // Point to the source of the copy:
  foo_src.bind_complex_member(
      "theBar",
      DynamicData.MEMBER_ID_UNSPECIFIED,
      bar);
  try {
      // Just one copy:
      foo_dst.set_complex_member(
          "theBar",
          DynamicData.MEMBER_ID_UNSPECIFIED,
          bar);
  } finally {
      // Tear down:
      foo_src.unbind_complex_member(bar);
  }
  bar.Dispose();
In C++/CLI:
 DynamicData^ foo_dst = ...;
 DynamicData^ foo_src = ...;
 DynamicData^ bar = gcnew DynamicData(nullptr, myProperties);
  // Point to the source of the copy:
 foo_src->bind_complex_member(
      "theBar",
      DynamicData::MEMBER_ID_UNSPECIFIED,
      bar);
  try {
      // Just one copy:
      foo_dst->set_complex_member(
          "theBar",
          DynamicData::MEMBER_ID_UNSPECIFIED,
          bar);
  } finally {
      // Tear down:
      foo_src->unbind_complex_member(bar);
  }
  delete bar;
```
Generated on Wed Jun 9 20:15:25 2010 for RTI Data Distribution Service .Net APIs by Doxygen

#### MT Safety:

UNSAFE.

### Parameters:

- member name  $\langle \langle \cdot | n \rangle \rangle$  (p. [175\)](#page-190-0) The name of the member or null to look up the member by its ID.
- **member id**  $\langle \langle in \rangle \rangle$  (p. [175\)](#page-190-0) The ID of the member or DDS::DynamicData::MEMBER ID UNSPECIFIED (p. [75\)](#page-90-0) to look up by name. See Member Names and IDs (p. [730\)](#page-745-0).
- *value*  $\langle \langle in \rangle \rangle$  (p. [175\)](#page-190-0) The source **DDS**::DynamicData (p. [719\)](#page-734-0) object whose contents will be copied.

#### Exceptions:

### See also:

DDS::DynamicData::get complex member (p. [757\)](#page-772-0) DDS::DynamicData::bind complex member (p. [740\)](#page-755-0)

### <span id="page-802-0"></span>6.54.6.80 void DDS::DynamicData::set int array (System::String<sup>∧</sup> member\_name, System::Int32 member\_id, array< System::Int32 >  $\land$  array)

Set the contents of the given array member.

This method will perform an automatic conversion to IntSeq.

If the destination array is insufficiently long to store the data, this operation will fail without copying anything.

#### MT Safety:

UNSAFE.

#### Parameters:

- member name  $\langle \langle in \rangle \rangle$  (p. [175\)](#page-190-0) The name of the member or null to look up the member by its ID.
- member  $id \ll \ll i$  (p. [175\)](#page-190-0) The ID of the member or DDS::DynamicData::MEMBER ID UNSPECIFIED (p. [75\)](#page-90-0) to look up by name. See Member Names and IDs (p. [730\)](#page-745-0).

array  $\langle \langle \cdot | n \rangle \rangle$  (p. [175\)](#page-190-0) The elements to copy.

One of the Standard Return Codes (p. [235\)](#page-250-0) or DDS::Retcode\_-OutOfResources (p. [1122\)](#page-1137-0)

Generated on Wed Jun 9 20:15:25 2010 for RTI Data Distribution Service .Net APIs by Doxygen

### Exceptions:

One of the Standard Return Codes (p. [235\)](#page-250-0) or DDS::Retcode\_-OutOfResources (p. [1122\)](#page-1137-0)

See also:

DDS::DynamicData::get int array (p. [757\)](#page-772-1) DDS::DynamicData::set int seq (p. [796\)](#page-811-0)

### <span id="page-803-0"></span>6.54.6.81 void DDS::DynamicData::set short array (System::String<sup>∧</sup> member name, System::Int32 member\_id, array< System::Int16 >  $\land$  array)

Set the contents of the given array member.

This method will perform an automatic conversion to DDS::ShortSeq (p. [1181\)](#page-1196-0).

If the destination array is insufficiently long to store the data, this operation will fail without copying anything.

#### MT Safety:

UNSAFE.

#### Parameters:

- member name  $\langle \langle in \rangle \rangle$  (p. [175\)](#page-190-0) The name of the member or null to look up the member by its ID.
- *member id*  $\langle \langle \cdot | n \rangle \rangle$  (p. [175\)](#page-190-0) The ID of the member or DDS::DynamicData::MEMBER ID UNSPECIFIED (p. [75\)](#page-90-0) to look up by name. See Member Names and IDs (p. [730\)](#page-745-0).

array  $\langle \langle \cdot | n \rangle \rangle$  (p. [175\)](#page-190-0) The elements to copy.

### Exceptions:

One of the Standard Return Codes (p. [235\)](#page-250-0) or DDS::Retcode\_-OutOfResources (p. [1122\)](#page-1137-0)

See also:

DDS::DynamicData::get short array (p. [758\)](#page-773-0) DDS::DynamicData::set short seq (p. [797\)](#page-812-0)

Generated on Wed Jun 9 20:15:25 2010 for RTI Data Distribution Service .Net APIs by Doxygen

### 6.54.6.82 void DDS::DynamicData::set uint array (System::String<sup>∧</sup> member\_name, System::Int32 member\_id, array< System::UInt32 >  $\land$  array)

Set the contents of the given array member.

This method will perform an automatic conversion to UnsignedIntSeq.

If the destination array is insufficiently long to store the data, this operation will fail without copying anything.

#### MT Safety:

UNSAFE.

#### Parameters:

- member name  $\langle \langle \cdot | n \rangle \rangle$  (p. [175\)](#page-190-0) The name of the member or null to look up the member by its ID.
- member id  $\langle \langle in \rangle \rangle$  (p. [175\)](#page-190-0) The ID of the member or DDS::DynamicData::MEMBER ID UNSPECIFIED (p. [75\)](#page-90-0) to look up by name. See Member Names and IDs (p. [730\)](#page-745-0).

array  $\langle \langle \cdot | n \rangle \rangle$  (p. [175\)](#page-190-0) The elements to copy.

### Exceptions:

One of the Standard Return Codes (p. [235\)](#page-250-0) or DDS::Retcode\_-OutOfResources (p. [1122\)](#page-1137-0)

### See also:

```
759)
798)
```
### <span id="page-804-0"></span>6.54.6.83 void DDS::DynamicData::set ushort array  $(System::String^{\wedge} member_name, System::Int32)$ member\_id, array< System::UInt16 >  $\land$  array)

Set the contents of the given array member.

This method will perform an automatic conversion to DDS::UnsignedShortSeq (p. [1401\)](#page-1416-0).

If the destination array is insufficiently long to store the data, this operation will fail without copying anything.

#### MT Safety:

UNSAFE.

Generated on Wed Jun 9 20:15:25 2010 for RTI Data Distribution Service .Net APIs by Doxygen

#### Parameters:

member name  $\langle \langle in \rangle \rangle$  (p. [175\)](#page-190-0) The name of the member or null to look up the member by its ID.

*member id*  $\langle \langle in \rangle \rangle$  (p. [175\)](#page-190-0) The ID of the member or DDS::DynamicData::MEMBER ID UNSPECIFIED (p. [75\)](#page-90-0) to look up by name. See Member Names and IDs (p. [730\)](#page-745-0).

array  $\langle \langle \cdot | n \rangle \rangle$  (p. [175\)](#page-190-0) The elements to copy.

#### Exceptions:

One of the Standard Return Codes (p. [235\)](#page-250-0) or DDS::Retcode\_-OutOfResources (p. [1122\)](#page-1137-0)

#### See also:

DDS::DynamicData::get ushort array (p. [760\)](#page-775-0) DDS::DynamicData::set\_ushort\_seq (p. [799\)](#page-814-0)

### <span id="page-805-0"></span>6.54.6.84 void DDS::DynamicData::set float array (System::String<sup>∧</sup>  $member_name$ , System::Int32  $member_id$ , array System::Single > $\land$  array)

Set the contents of the given array member.

This method will perform an automatic conversion to **DDS::FloatSeq** (p. [865\)](#page-880-0).

If the destination array is insufficiently long to store the data, this operation will fail without copying anything.

### MT Safety:

UNSAFE.

#### Parameters:

member name  $\langle \langle \cdot | n \rangle \rangle$  (p. [175\)](#page-190-0) The name of the member or null to look up the member by its ID.

member id  $\langle \langle in \rangle \rangle$  (p. [175\)](#page-190-0) The ID of the member or DDS::DynamicData::MEMBER ID UNSPECIFIED (p. [75\)](#page-90-0) to look up by name. See Member Names and IDs (p. [730\)](#page-745-0).

array  $\langle \langle \cdot | n \rangle \rangle$  (p. [175\)](#page-190-0) The elements to copy.

#### Exceptions:

One of the Standard Return Codes (p. [235\)](#page-250-0) or DDS::Retcode\_-OutOfResources (p. [1122\)](#page-1137-0)

Generated on Wed Jun 9 20:15:25 2010 for RTI Data Distribution Service .Net APIs by Doxygen

See also:

DDS::DynamicData::get float array (p. [760\)](#page-775-1) DDS::DynamicData::set float seq (p. [799\)](#page-814-1)

### <span id="page-806-0"></span>6.54.6.85 void DDS::DynamicData::set double array (System::String<sup>∧</sup> member name, System::Int32 member\_id, array< System::Double  $>^{\wedge}$  array)

Set the contents of the given array member.

This method will perform an automatic conversion to DDS::DoubleSeq  $(p. 707)$  $(p. 707)$ .

If the destination array is insufficiently long to store the data, this operation will fail without copying anything.

#### MT Safety:

UNSAFE.

#### Parameters:

- member name  $\langle \langle \mathbf{n} \rangle \rangle$  (p. [175\)](#page-190-0) The name of the member or null to look up the member by its ID.
- member id  $\langle \langle in \rangle \rangle$  (p. [175\)](#page-190-0) The ID of the member or DDS::DynamicData::MEMBER ID UNSPECIFIED (p. [75\)](#page-90-0) to look up by name. See Member Names and IDs (p. [730\)](#page-745-0).

array  $\langle \langle \cdot | n \rangle \rangle$  (p. [175\)](#page-190-0) The elements to copy.

### Exceptions:

One of the Standard Return Codes (p. [235\)](#page-250-0) or DDS::Retcode\_-OutOfResources (p. [1122\)](#page-1137-0)

#### See also:

DDS::DynamicData::get double array (p. [761\)](#page-776-0) DDS::DynamicData::set double seq (p. [800\)](#page-815-0)

### <span id="page-806-1"></span>6.54.6.86 void DDS::DynamicData::set boolean array (System::String<sup>∧</sup> member name, System::Int32  $member\_id$ ,  $array <$  System::Boolean  $>$ ^ array)

Set the contents of the given array member.

Generated on Wed Jun 9 20:15:25 2010 for RTI Data Distribution Service .Net APIs by Doxygen

This method will perform an automatic conversion to DDS::BooleanSeq (p. [381\)](#page-396-0).

If the destination array is insufficiently long to store the data, this operation will fail without copying anything.

#### MT Safety:

UNSAFE.

#### Parameters:

- member name  $\langle \langle in \rangle \rangle$  (p. [175\)](#page-190-0) The name of the member or null to look up the member by its ID.
- *member id*  $\langle \langle in \rangle \rangle$  (p. [175\)](#page-190-0) The ID of the member or DDS::DynamicData::MEMBER ID UNSPECIFIED (p. [75\)](#page-90-0) to look up by name. See Member Names and IDs (p. [730\)](#page-745-0).

 $array \lll$   $\left\langle \sin \right\rangle > \left( p. 175 \right)$  The elements to copy.

#### Exceptions:

One of the Standard Return Codes (p. [235\)](#page-250-0) or DDS::Retcode\_-OutOfResources (p. [1122\)](#page-1137-0)

### See also:

DDS::DynamicData::get boolean array (p. [762\)](#page-777-0) DDS::DynamicData::set boolean seq (p. [801\)](#page-816-0)

### <span id="page-807-0"></span>6.54.6.87 void DDS::DynamicData::set char array (System::String<sup>∧</sup> member\_name, System::Int32 member\_id, array< System::Char > $\land$  array)

Set the contents of the given array member.

This method will perform an automatic conversion to DDS::CharSeq (p. [406\)](#page-421-0).

If the destination array is insufficiently long to store the data, this operation will fail without copying anything.

#### MT Safety:

UNSAFE.

#### Parameters:

member name  $\langle \langle in \rangle \rangle$  (p. [175\)](#page-190-0) The name of the member or null to look up the member by its ID.

Generated on Wed Jun 9 20:15:25 2010 for RTI Data Distribution Service .Net APIs by Doxygen

member id  $\langle \langle in \rangle \rangle$  (p. [175\)](#page-190-0) The ID of the member or DDS::DynamicData::MEMBER ID UNSPECIFIED (p. [75\)](#page-90-0) to look up by name. See Member Names and IDs (p. [730\)](#page-745-0).

array  $\langle \langle \cdot | n \rangle \rangle$  (p. [175\)](#page-190-0) The elements to copy.

#### Exceptions:

One of the Standard Return Codes (p. [235\)](#page-250-0) or DDS::Retcode\_-OutOfResources (p. [1122\)](#page-1137-0)

#### See also:

DDS::DynamicData::get\_char\_array (p. [763\)](#page-778-0) DDS::DynamicData::set char seq (p. [801\)](#page-816-1)

### <span id="page-808-0"></span>6.54.6.88 void DDS::DynamicData::set byte array (System::String<sup>∧</sup> member\_name, System::Int32 member\_id, array< System::Byte > $\land$  array)

Set the contents of the given array member.

This method will perform an automatic conversion to ByteSeq.

If the destination array is insufficiently long to store the data, this operation will fail without copying anything.

#### MT Safety:

UNSAFE.

#### Parameters:

- member name  $\langle \langle \mathbf{n} \rangle \rangle$  (p. [175\)](#page-190-0) The name of the member or null to look up the member by its ID.
- $member_id \ll in \gg$  (p. [175\)](#page-190-0) The ID of the member or DDS::DynamicData::MEMBER ID UNSPECIFIED (p. [75\)](#page-90-0) to look up by name. See Member Names and IDs (p. [730\)](#page-745-0).

 $array \lll$   $\left\langle \sin \right\rangle > \left( p \cdot 175 \right)$  The elements to copy.

#### Exceptions:

One of the Standard Return Codes (p. [235\)](#page-250-0) or DDS::Retcode\_-OutOfResources (p. [1122\)](#page-1137-0)

See also:

```
763)
802)
```
Generated on Wed Jun 9 20:15:25 2010 for RTI Data Distribution Service .Net APIs by Doxygen

### <span id="page-809-0"></span>6.54.6.89 void DDS::DynamicData::set long array (System::String<sup>∧</sup>  $member_name$ , System::Int32 member\_id, array< System::Int64 > $\land$  array)

Set the contents of the given array member.

This method will perform an automatic conversion to LongSeq.

If the destination array is insufficiently long to store the data, this operation will fail without copying anything.

#### MT Safety:

UNSAFE.

#### Parameters:

member name  $\langle \langle \cdot | n \rangle \rangle$  (p. [175\)](#page-190-0) The name of the member or null to look up the member by its ID.

member id  $\langle \langle in \rangle \rangle$  (p. [175\)](#page-190-0) The ID of the member or DDS::DynamicData::MEMBER ID UNSPECIFIED (p. [75\)](#page-90-0) to look up by name. See Member Names and IDs (p. [730\)](#page-745-0).

array  $\langle \langle \cdot | n \rangle \rangle$  (p. [175\)](#page-190-0) The elements to copy.

### Exceptions:

One of the Standard Return Codes (p. [235\)](#page-250-0) or DDS::Retcode\_-OutOfResources (p. [1122\)](#page-1137-0)

#### See also:

DDS::DynamicData::get long array (p. [764\)](#page-779-0) DDS::DynamicData::set long seq (p. [803\)](#page-818-0)

### <span id="page-809-1"></span>6.54.6.90 void DDS::DynamicData::set ulong array  $(System::String^{\wedge} member_name, System::Int32)$ member\_id, array< System::UInt64  $>^{\wedge}$  array)

Set the contents of the given array member.

This method will perform an automatic conversion to DDS::UnsignedLongLongSeq.

If the destination array is insufficiently long to store the data, this operation will fail without copying anything.

#### MT Safety:

UNSAFE.

Generated on Wed Jun 9 20:15:25 2010 for RTI Data Distribution Service .Net APIs by Doxygen

#### Parameters:

- member name  $\langle \langle \mathbf{n} \rangle \rangle$  (p. [175\)](#page-190-0) The name of the member or null to look up the member by its ID.
- member  $id \ll \ll i$  (p. [175\)](#page-190-0) The ID of the member or DDS::DynamicData::MEMBER ID UNSPECIFIED (p. [75\)](#page-90-0) to look up by name. See Member Names and IDs (p. [730\)](#page-745-0).

array  $\langle \langle \cdot | n \rangle \rangle$  (p. [175\)](#page-190-0) The elements to copy.

### Exceptions:

One of the Standard Return Codes (p. [235\)](#page-250-0) or DDS::Retcode\_-OutOfResources (p. [1122\)](#page-1137-0)

### See also:

DDS::DynamicData::get ulong array (p. [765\)](#page-780-0) DDS::DynamicData::set ulong seq (p. [803\)](#page-818-1)

### <span id="page-810-0"></span>6.54.6.91 void DDS::DynamicData::set longdouble array (System::String<sup>∧</sup> member name, System::Int32 member\_id, array< LongDouble  $>^{\wedge}$  array)

Set the contents of the given array member.

This method will perform an automatic conversion to DDS::LongDoubleSeq (p. [977\)](#page-992-0).

If the destination array is insufficiently long to store the data, this operation will fail without copying anything.

### MT Safety:

UNSAFE.

### Parameters:

- member name  $\langle \langle \cdot | n \rangle \rangle$  (p. [175\)](#page-190-0) The name of the member or null to look up the member by its ID.
- member  $id \ll \ll i$  (p. [175\)](#page-190-0) The ID of the member or DDS::DynamicData::MEMBER ID UNSPECIFIED (p. [75\)](#page-90-0) to look up by name. See Member Names and IDs (p. [730\)](#page-745-0).

array  $\langle \langle \cdot | n \rangle \rangle$  (p. [175\)](#page-190-0) The elements to copy.

#### Exceptions:

One of the Standard Return Codes (p. [235\)](#page-250-0) or DDS::Retcode-OutOfResources (p. [1122\)](#page-1137-0)

Generated on Wed Jun 9 20:15:25 2010 for RTI Data Distribution Service .Net APIs by Doxygen

See also:

```
DDS::DynamicData::get longdouble array (p. 765)
DDS::DynamicData::set longdouble seq (p. 804)
```
<span id="page-811-1"></span>6.54.6.92 void DDS::DynamicData::set wchar array (System::String<sup>∧</sup> member name, System::Int32 member\_id, array< System::Char >  $\land$  array)

Set the contents of the given array member.

This method will perform an automatic conversion to DDS::WcharSeq (p. [1421\)](#page-1436-0).

If the destination array is insufficiently long to store the data, this operation will fail without copying anything.

#### MT Safety:

UNSAFE.

#### Parameters:

- member name  $\langle \langle in \rangle \rangle$  (p. [175\)](#page-190-0) The name of the member or null to look up the member by its ID.
- *member id*  $\langle \langle in \rangle \rangle$  (p. [175\)](#page-190-0) The ID of the member or DDS::DynamicData::MEMBER ID UNSPECIFIED (p. [75\)](#page-90-0) to look up by name. See Member Names and IDs (p. [730\)](#page-745-0).

array  $\langle \langle \cdot | n \rangle \rangle$  (p. [175\)](#page-190-0) The elements to copy.

#### Exceptions:

One of the Standard Return Codes (p. [235\)](#page-250-0) or DDS::Retcode\_-OutOfResources (p. [1122\)](#page-1137-0)

#### See also:

DDS::DynamicData::get wchar array (p. [766\)](#page-781-0) DDS::DynamicData::set\_wchar\_seq (p. [805\)](#page-820-0)

### <span id="page-811-0"></span>6.54.6.93 void DDS::DynamicData::set int seq (System::String<sup>∧</sup>  $member_name, System::Int32 \ member_id, IntSeq^{\wedge} value)$

Set the contents of the given sequence member.

This method will perform an automatic conversion to an array of System::Int32.

Generated on Wed Jun 9 20:15:25 2010 for RTI Data Distribution Service .Net APIs by Doxygen

#### MT Safety:

UNSAFE.

#### Parameters:

- member name  $\langle \langle \mathbf{n} \rangle \rangle$  (p. [175\)](#page-190-0) The name of the member or null to look up the member by its ID.
- **member id**  $\langle \langle \cdot | n \rangle \rangle$  (p. [175\)](#page-190-0) The ID of the member or DDS::DynamicData::MEMBER ID UNSPECIFIED (p. [75\)](#page-90-0) to look up by name. See Member Names and IDs (p. [730\)](#page-745-0).
- value  $\langle \langle out \rangle \rangle$  (p. [176\)](#page-190-0) A sequence, from which the elements will be copied.

#### Exceptions:

One of the Standard Return Codes (p. [235\)](#page-250-0) or DDS::Retcode\_-OutOfResources (p. [1122\)](#page-1137-0)

### See also:

DDS::DynamicData::get int seq (p. [767\)](#page-782-0) DDS::DynamicData::set int array (p. [787\)](#page-802-0)

### <span id="page-812-0"></span>6.54.6.94 void DDS::DynamicData::set short seq (System::String<sup>∧</sup> member\_name, System::Int32 member\_id, ShortSeq $\wedge$ value)

Set the contents of the given sequence member.

This method will perform an automatic conversion to an array of System::Int16.

#### MT Safety:

UNSAFE.

#### Parameters:

- member name  $\langle \langle \mathbf{n} \rangle \rangle$  (p. [175\)](#page-190-0) The name of the member or null to look up the member by its ID.
- **member id**  $\langle \langle in \rangle \rangle$  (p. [175\)](#page-190-0) The ID of the member or DDS::DynamicData::MEMBER ID UNSPECIFIED (p. [75\)](#page-90-0) to look up by name. See Member Names and IDs (p. [730\)](#page-745-0).
- value  $\langle \langle out \rangle \rangle$  (p. [176\)](#page-190-0) A sequence, from which the elements will be copied.

Generated on Wed Jun 9 20:15:25 2010 for RTI Data Distribution Service .Net APIs by Doxygen

### Exceptions:

One of the Standard Return Codes (p. [235\)](#page-250-0) or DDS::Retcode\_-OutOfResources (p. [1122\)](#page-1137-0)

See also:

DDS::DynamicData::get short seq (p. [768\)](#page-783-0) DDS::DynamicData::set short array (p. [788\)](#page-803-0)

### <span id="page-813-0"></span>6.54.6.95 void DDS::DynamicData::set uint seq (System::String<sup>∧</sup> member\_name, System::Int32 member\_id, UnsignedIntSeq<sup>∧</sup> value)

Set the contents of the given sequence member.

This method will perform an automatic conversion to an array of System::UInt32.

### MT Safety:

UNSAFE.

### Parameters:

- member name  $\langle \langle \cdot | n \rangle \rangle$  (p. [175\)](#page-190-0) The name of the member or null to look up the member by its ID.
- member id  $\langle \langle in \rangle >$  (p. [175\)](#page-190-0) The ID of the member or DDS::DynamicData::MEMBER ID UNSPECIFIED (p. [75\)](#page-90-0) to look up by name. See Member Names and IDs (p. [730\)](#page-745-0).
- value  $\langle \langle out \rangle \rangle$  (p. [176\)](#page-190-0) A sequence, from which the elements will be copied.

### Exceptions:

One of the Standard Return Codes (p. [235\)](#page-250-0) or DDS::Retcode\_-OutOfResources (p. [1122\)](#page-1137-0)

### See also:

DDS::DynamicData::get\_uint\_seq (p. [768\)](#page-783-1) DDS::DynamicData::set\_uint (p. [777\)](#page-792-0)

Generated on Wed Jun 9 20:15:25 2010 for RTI Data Distribution Service .Net APIs by Doxygen

### <span id="page-814-0"></span>6.54.6.96 void DDS::DynamicData::set ushort seq (System::String<sup>∧</sup> member\_name, System::Int32 member\_id, UnsignedShortSeq $\land$  value)

Set the contents of the given sequence member.

This method will perform an automatic conversion to an array of System::UInt16.

### MT Safety:

UNSAFE.

#### Parameters:

- member name  $\langle \langle in \rangle \rangle$  (p. [175\)](#page-190-0) The name of the member or null to look up the member by its ID.
- member  $id \ll \ll in \gg$  (p. [175\)](#page-190-0) The ID of the member or DDS::DynamicData::MEMBER ID UNSPECIFIED (p. [75\)](#page-90-0) to look up by name. See Member Names and IDs (p. [730\)](#page-745-0).
- value  $\langle \langle out \rangle \rangle$  (p. [176\)](#page-190-0) A sequence, from which the elements will be copied.

#### Exceptions:

One of the Standard Return Codes (p. [235\)](#page-250-0) or DDS::Retcode\_-OutOfResources (p. [1122\)](#page-1137-0)

#### See also:

DDS::DynamicData::get\_ushort\_seq (p. [769\)](#page-784-0) DDS::DynamicData::set ushort array (p. [789\)](#page-804-0)

### <span id="page-814-1"></span>6.54.6.97 void DDS::DynamicData::set float seq (System::String<sup>∧</sup> member\_name, System::Int32 member\_id, FloatSeq $\wedge$ value)

Set the contents of the given sequence member.

This method will perform an automatic conversion to an array of System::Single.

#### MT Safety:

UNSAFE.

### Parameters:

member name  $\langle \langle \mathbf{n} \rangle \rangle$  (p. [175\)](#page-190-0) The name of the member or null to look up the member by its ID.

Generated on Wed Jun 9 20:15:25 2010 for RTI Data Distribution Service .Net APIs by Doxygen

- member  $id \ll \ll i$  (p. [175\)](#page-190-0) The ID of the member or DDS::DynamicData::MEMBER ID UNSPECIFIED (p. [75\)](#page-90-0) to look up by name. See Member Names and IDs (p. [730\)](#page-745-0).
- value  $\langle \langle out \rangle \rangle$  (p. [176\)](#page-190-0) A sequence, from which the elements will be copied.

#### Exceptions:

One of the Standard Return Codes (p. [235\)](#page-250-0) or DDS::Retcode\_-OutOfResources (p. [1122\)](#page-1137-0)

See also:

DDS::DynamicData::get float seq (p. [770\)](#page-785-0) DDS::DynamicData::set float array (p. [790\)](#page-805-0)

### <span id="page-815-0"></span>6.54.6.98 void DDS::DynamicData::set double seq (System::String<sup>∧</sup> member\_name, System::Int32 member\_id, DoubleSeq $\wedge$ value)

Set the contents of the given sequence member.

This method will perform an automatic conversion to an array of System::Double.

#### MT Safety:

UNSAFE.

#### Parameters:

- member name  $\langle \langle \cdot | n \rangle \rangle$  (p. [175\)](#page-190-0) The name of the member or null to look up the member by its ID.
- member  $id \ll \ll in \gg$  (p. [175\)](#page-190-0) The ID of the member or DDS::DynamicData::MEMBER ID UNSPECIFIED (p. [75\)](#page-90-0) to look up by name. See Member Names and IDs (p. [730\)](#page-745-0).
- value  $\langle \langle out \rangle \rangle$  (p. [176\)](#page-190-0) A sequence, from which the elements will be copied.

### Exceptions:

One of the Standard Return Codes  $(p. 235)$  $(p. 235)$  or DDS::Retcode-OutOfResources (p. [1122\)](#page-1137-0)

#### See also:

DDS::DynamicData::get double seq (p. [770\)](#page-785-1) DDS::DynamicData::set double array (p. [791\)](#page-806-0)

### <span id="page-816-0"></span>6.54.6.99 void DDS::DynamicData::set boolean seq (System::String<sup>∧</sup> member name, System::Int32 member\_id, BooleanSeq $\land$  value)

Set the contents of the given sequence member.

This method will perform an automatic conversion to an array of System::Boolean.

### MT Safety:

UNSAFE.

#### Parameters:

- member name  $\langle \langle in \rangle \rangle$  (p. [175\)](#page-190-0) The name of the member or null to look up the member by its ID.
- member  $id \ll \ll in \gg$  (p. [175\)](#page-190-0) The ID of the member or DDS::DynamicData::MEMBER ID UNSPECIFIED (p. [75\)](#page-90-0) to look up by name. See Member Names and IDs (p. [730\)](#page-745-0).
- value  $\langle \langle out \rangle >$  (p. [176\)](#page-190-0) A sequence, from which the elements will be copied.

#### Exceptions:

One of the Standard Return Codes (p. [235\)](#page-250-0) or DDS::Retcode\_-OutOfResources (p. [1122\)](#page-1137-0)

#### See also:

DDS::DynamicData::get boolean seq (p. [771\)](#page-786-0) DDS::DynamicData::set boolean array (p. [791\)](#page-806-1)

### <span id="page-816-1"></span>6.54.6.100 void DDS::DynamicData::set char seq (System::String<sup>∧</sup> member\_name, System::Int32 member\_id, CharSeq $\wedge$ value)

Set the contents of the given sequence member.

This method will perform an automatic conversion to an array of System::Char.

#### MT Safety:

UNSAFE.

#### Parameters:

member name  $\langle \langle \mathbf{n} \rangle \rangle$  (p. [175\)](#page-190-0) The name of the member or null to look up the member by its ID.

Generated on Wed Jun 9 20:15:25 2010 for RTI Data Distribution Service .Net APIs by Doxygen

- member  $id \ll \ll i$  (p. [175\)](#page-190-0) The ID of the member or DDS::DynamicData::MEMBER ID UNSPECIFIED (p. [75\)](#page-90-0) to look up by name. See Member Names and IDs (p. [730\)](#page-745-0).
- value  $\langle \langle out \rangle \rangle$  (p. [176\)](#page-190-0) A sequence, from which the elements will be copied.

#### Exceptions:

One of the Standard Return Codes (p. [235\)](#page-250-0) or DDS::Retcode\_-OutOfResources (p. [1122\)](#page-1137-0)

See also:

DDS::DynamicData::get\_char\_seq (p. [772\)](#page-787-0) DDS::DynamicData::set char array (p. [792\)](#page-807-0)

### <span id="page-817-0"></span>6.54.6.101 void DDS::DynamicData::set byte seq (System::String<sup>∧</sup> member\_name, System::Int32 member\_id, ByteSeq $\wedge$ value)

Set the contents of the given sequence member.

This method will perform an automatic conversion to an array of System::Byte.

#### MT Safety:

UNSAFE.

#### Parameters:

- member name  $\langle \langle \cdot | n \rangle \rangle$  (p. [175\)](#page-190-0) The name of the member or null to look up the member by its ID.
- *member id*  $\langle \langle in \rangle \rangle$  (p. [175\)](#page-190-0) The ID of the member or DDS::DynamicData::MEMBER ID UNSPECIFIED (p. [75\)](#page-90-0) to look up by name. See Member Names and IDs (p. [730\)](#page-745-0).
- value  $\langle \langle out \rangle \rangle$  (p. [176\)](#page-190-0) A sequence, from which the elements will be copied.

#### Exceptions:

One of the Standard Return Codes (p. [235\)](#page-250-0) or DDS::Retcode\_-OutOfResources (p. [1122\)](#page-1137-0)

See also:

```
773)
793)
```
Generated on Wed Jun 9 20:15:25 2010 for RTI Data Distribution Service .Net APIs by Doxygen

### <span id="page-818-0"></span>6.54.6.102 void DDS::DynamicData::set long seq (System::String<sup>∧</sup> member\_name, System::Int32 member\_id, LongSeq $\wedge$ value)

Set the contents of the given sequence member.

This method will perform an automatic conversion to an array of System::Int64.

#### MT Safety:

UNSAFE.

### Parameters:

- member name  $\langle \langle \cdot | n \rangle \rangle$  (p. [175\)](#page-190-0) The name of the member or null to look up the member by its ID.
- member id  $\langle \langle in \rangle \rangle$  (p. [175\)](#page-190-0) The ID of the member or DDS::DynamicData::MEMBER ID UNSPECIFIED (p. [75\)](#page-90-0) to look up by name. See Member Names and IDs (p. [730\)](#page-745-0).
- value  $\langle \langle out \rangle >$  (p. [176\)](#page-190-0) A sequence, from which the elements will be copied.

#### Exceptions:

One of the Standard Return Codes (p. [235\)](#page-250-0) or DDS::Retcode\_-OutOfResources (p. [1122\)](#page-1137-0)

#### See also:

DDS::DynamicData::get long seq (p. [773\)](#page-788-1) DDS::DynamicData::set long array (p. [794\)](#page-809-0)

### <span id="page-818-1"></span>6.54.6.103 void DDS::DynamicData::set ulong seq (System::String<sup>∧</sup> member\_name, System::Int32 member\_id, UnsignedLongSeq<sup>∧</sup> value)

Set the contents of the given sequence member.

This method will perform an automatic conversion to an array of System::UInt64.

#### MT Safety:

UNSAFE.

### Parameters:

member name  $\langle \langle \mathbf{n} \rangle \rangle$  (p. [175\)](#page-190-0) The name of the member or null to look up the member by its ID.

Generated on Wed Jun 9 20:15:25 2010 for RTI Data Distribution Service .Net APIs by Doxygen

- member  $id \ll \ll i$  (p. [175\)](#page-190-0) The ID of the member or DDS::DynamicData::MEMBER ID UNSPECIFIED (p. [75\)](#page-90-0) to look up by name. See Member Names and IDs (p. [730\)](#page-745-0).
- value  $\langle \langle out \rangle \rangle$  (p. [176\)](#page-190-0) A sequence, from which the elements will be copied.

#### Exceptions:

One of the Standard Return Codes  $(p. 235)$  $(p. 235)$  or DDS::Retcode-OutOfResources (p. [1122\)](#page-1137-0)

See also:

DDS::DynamicData::get\_ulong\_seq (p. [774\)](#page-789-0) DDS::DynamicData::set ulong array (p. [794\)](#page-809-1)

### <span id="page-819-0"></span>6.54.6.104 void DDS::DynamicData::set longdouble seq (System::String<sup>∧</sup> member name, System::Int32 member\_id, LongDoubleSeq $\land$  value)

Set the contents of the given sequence member.

This method will perform an automatic conversion to an array of DDS::LongDouble (p. [976\)](#page-991-0).

#### MT Safety:

UNSAFE.

#### Parameters:

- member name  $\langle \langle in \rangle \rangle$  (p. [175\)](#page-190-0) The name of the member or null to look up the member by its ID.
- member  $id \ll \ll in \gg$  (p. [175\)](#page-190-0) The ID of the member or DDS::DynamicData::MEMBER ID UNSPECIFIED (p. [75\)](#page-90-0) to look up by name. See Member Names and IDs (p. [730\)](#page-745-0).
- value  $\langle \langle out \rangle \rangle$  (p. [176\)](#page-190-0) A sequence, from which the elements will be copied.

### Exceptions:

One of the Standard Return Codes (p. [235\)](#page-250-0) or DDS::Retcode\_-OutOfResources (p. [1122\)](#page-1137-0)

#### See also:

DDS::DynamicData::get longdouble seq (p. [775\)](#page-790-0) DDS::DynamicData::set longdouble array (p. [795\)](#page-810-0)

Generated on Wed Jun 9 20:15:25 2010 for RTI Data Distribution Service .Net APIs by Doxygen

### <span id="page-820-0"></span>6.54.6.105 void DDS::DynamicData::set wchar seq (System::String<sup>∧</sup> member name, System::Int32 member\_id, WcharSeq $\land$  value)

Set the contents of the given sequence member.

This method will perform an automatic conversion to an array of System::Char.

#### MT Safety:

UNSAFE.

### Parameters:

- member name  $\langle \langle \mathbf{n} \rangle \rangle$  (p. [175\)](#page-190-0) The name of the member or null to look up the member by its ID.
- *member id*  $\langle \langle in \rangle \rangle$  (p. [175\)](#page-190-0) The ID of the member or DDS::DynamicData::MEMBER ID UNSPECIFIED (p. [75\)](#page-90-0) to look up by name. See Member Names and IDs (p. [730\)](#page-745-0).
- value  $\langle \langle out \rangle >$  (p. [176\)](#page-190-0) A sequence, from which the elements will be copied.

#### Exceptions:

One of the Standard Return Codes (p. [235\)](#page-250-0) or DDS::Retcode\_-OutOfResources (p. [1122\)](#page-1137-0)

#### See also:

DDS::DynamicData::get wchar seq (p. [775\)](#page-790-1) DDS::DynamicData::set wchar array (p. [796\)](#page-811-1)

Generated on Wed Jun 9 20:15:25 2010 for RTI Data Distribution Service .Net APIs by Doxygen

| Get                          | Set                          |
|------------------------------|------------------------------|
| DDS::DynamicData::get_int    | DDS::DynamicData::set_int    |
| (p.748)                      | (p.776)                      |
| DDS::DynamicData::get_uint   | DDS::DynamicData::set_uint   |
| (p.749)                      | (p.777)                      |
| DDS::DynamicData::get_short  | DDS::DynamicData::set_short  |
| (p.748)                      | (p.777)                      |
| DDS::DynamicData::get_ushort | DDS::DynamicData::set_ushort |
| (p.749)                      | (p.778)                      |
| DDS::DynamicData::get_long   | DDS::DynamicData::set_long   |
| (p.753)                      | (p.782)                      |
| DDS::DynamicData::get_ulong  | DDS::DynamicData::set_ulong  |
| (p.754)                      | (p.782)                      |
| DDS::DynamicData::get_float  | DDS::DynamicData::set_float  |
| (p.750)                      | (p.779)                      |
| DDS::DynamicData::get_double | DDS::DynamicData::set_double |
| (p.751)                      | (p.779)                      |
|                              |                              |
| DDS::DynamicData::get_-      | DDS::DynamicData::set_-      |
| longdouble                   | longdouble                   |
| (p.754)                      | (p.783)                      |
| DDS::DynamicData::get_-      | DDS::DynamicData::set_-      |
| boolean                      | boolean                      |
| (p.751)                      | (p.780)                      |
| DDS::DynamicData::get_byte   | DDS::DynamicData::set_byte   |
| (p.752)                      | (p.781)                      |
| DDS::DynamicData::get_char   | DDS::DynamicData::set_char   |
| (p.752)                      | (p.780)                      |
| DDS::DynamicData::get_wchar  | DDS::DynamicData::set_wchar  |
| (p.755)                      | (p.783)                      |
| DDS::DynamicData::get_string | DDS::DynamicData::set_string |
| (p.755)                      | (p.784)                      |
| DDS::DynamicData::get_-      | DDS::DynamicData::set_-      |
| wstring<br>(p.756)           | wstring<br>(p.785)           |

Table 6.2: Basic Types

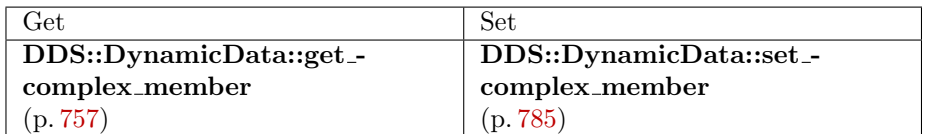

Table 6.3: Structures, Arrays, and Other Complex Types

Generated on Wed Jun 9 20:15:25 2010 for RTI Data Distribution Service .Net APIs by Doxygen

| Get                           | Set                           |
|-------------------------------|-------------------------------|
| DDS::DynamicData::get_int_-   | DDS::DynamicData::set_int_-   |
| array                         | array                         |
| (p.757)                       | (p.787)                       |
| DDS::DynamicData::get_uint_-  | DDS::DynamicData::set_uint    |
| array                         | (p.777)                       |
| (p.759)                       |                               |
| DDS::DynamicData::get_short_- | DDS::DynamicData::set_short_- |
| array                         | array                         |
| (p.758)                       | (p.788)                       |
| DDS::DynamicData::get_-       | DDS::DynamicData::set_-       |
| ushort_array                  | ushort_array                  |
| (p.760)                       | (p.789)                       |
| DDS::DynamicData::get_long_-  | DDS::DynamicData::set_long_-  |
| array                         | array                         |
| (p.764)                       | (p.794)                       |
| DDS::DynamicData::get_-       | DDS::DynamicData::set_ulong_- |
| ulong_array                   | array                         |
| (p.765)                       | (p.794)                       |
| DDS::DynamicData::get_float_- | DDS::DynamicData::set_float_- |
| array                         | array                         |
| (p.760)                       | (p.790)                       |
| DDS::DynamicData::get_-       | DDS::DynamicData::set_-       |
| double_array                  | double_array                  |
| (p.761)                       | (p.791)                       |
| DDS::DynamicData::get_-       | DDS::DynamicData::set_-       |
| longdouble_array              | longdouble_array              |
| (p.765)                       | (p.795)                       |
| DDS::DynamicData::get_-       | DDS::DynamicData::set_-       |
| boolean_array                 | boolean                       |
| (p.762)                       | (p.780)                       |
| DDS::DynamicData::get_byte_-  | DDS::DynamicData::set_byte_-  |
| array                         | array                         |
| (p.763)                       | (p.793)                       |
| DDS::DynamicData::get_char_-  | DDS::DynamicData::set_char_-  |
| array                         | array                         |
| (p.763)                       | (p.792)                       |
| DDS::DynamicData::get_-       | DDS::DynamicData::set_-       |
| wchar_array                   | wchar_array                   |
| (p.766)                       | (p.796)                       |

Table 6.4: Arrays of Basic Types

Generated on Wed Jun 9 20:15:25 2010 for RTI Data Distribution Service .Net APIs by Doxygen

| Get                           | Set                           |
|-------------------------------|-------------------------------|
| DDS::DynamicData::get_int_seq | DDS::DynamicData::set_int_seq |
| (p.767)                       | (p.796)                       |
| DDS::DynamicData::get_uint_-  | DDS::DynamicData::set_uint_-  |
| seq                           | seq                           |
| (p.768)                       | (p.798)                       |
| DDS::DynamicData::get_short_- | DDS::DynamicData::set_short_- |
| seq                           | seq                           |
| (p.768)                       | (p.797)                       |
| DDS::DynamicData::get_-       | DDS::DynamicData::set_-       |
| ushort_seq                    | ushort_seq                    |
| (p.769)                       | (p.799)                       |
| DDS::DynamicData::get_long_-  | DDS::DynamicData::set_long_-  |
| seq                           | seq                           |
| (p.773)                       | (p. 803)                      |
| DDS::DynamicData::get_-       | DDS::DynamicData::set_ulong_- |
| ulong_seq                     | seq                           |
| (p.774)                       | (p. 803)                      |
| DDS::DynamicData::get_float_- | DDS::DynamicData::set_float_- |
| seq                           | seq                           |
| (p.770)                       | (p.799)                       |
| DDS::DynamicData::get_-       | DDS::DynamicData::set_-       |
| double_seq                    | double_seq                    |
| (p.770)                       | (p. 800)                      |
| DDS::DynamicData::get_-       | DDS::DynamicData::set_-       |
| longdouble_seq                | longdouble_seq                |
| (p.775)                       | (p.804)                       |
| DDS::DynamicData::get_-       | DDS::DynamicData::set_-       |
| boolean_seq                   | boolean_seq                   |
| (p.771)                       | (p. 801)                      |
| DDS::DynamicData::get_byte_-  | DDS::DynamicData::set_byte_-  |
| seq                           | seq                           |
| (p.773)                       | (p.802)                       |
| DDS::DynamicData::get_char_-  | DDS::DynamicData::set_char_-  |
| seq                           | seq                           |
| (p.772)                       | (p. 801)                      |
| DDS::DynamicData::get_-       | DDS::DynamicData::set_-       |
| wchar_seq                     | wchar_seq                     |
| (p.775)                       | (p. 805)                      |

Table 6.5: Sequences of Basic Types

Generated on Wed Jun 9 20:15:25 2010 for RTI Data Distribution Service .Net APIs by Doxygen

# 6.55 DDS::DynamicDataInfo Class Reference

A descriptor for a DDS::DynamicData (p. [719\)](#page-734-0) object.

#include <managed\_dynamicdata.h>

## Properties

- ˆ System::Int32 member count [get] The number of data members in this  $DDS::DynamicData$  (p. [719\)](#page-734-0) sample.
- ˆ System::Int32 stored size [get] The number of data members in this  $\text{DDS::DynamicData}$  (p. [719\)](#page-734-0) sample.

## 6.55.1 Detailed Description

A descriptor for a DDS::DynamicData (p. [719\)](#page-734-0) object.

See also:

DDS::DynamicData::get info (p. [738\)](#page-753-0)

## 6.55.2 Property Documentation

6.55.2.1 System:: Int32 DDS::DynamicDataInfo::member count [get]

The number of data members in this DDS::DynamicData (p. [719\)](#page-734-0) sample.

6.55.2.2 System:: Int32 DDS::DynamicDataInfo::stored size [get]

The number of data members in this DDS::DynamicData (p. [719\)](#page-734-0) sample.

Generated on Wed Jun 9 20:15:25 2010 for RTI Data Distribution Service .Net APIs by Doxygen

# 6.56 DDS::DynamicDataMemberInfo Class Reference

A descriptor for a single member (i.e. field) of dynamically defined data type. #include <managed\_dynamicdata.h>

### Properties

ˆ System::Int32 member id [get]

An integer that uniquely identifies the data member within this  $\text{DDS::}Dy nameData$  (p. [719\)](#page-734-0) sample's type.

ˆ System::String<sup>∧</sup> member name [get]

The string name of the data member.

System::Boolean member\_exists [get]

Indicates whether the corresponding member of the data type actually exists in this sample.

#### ˆ TCKind member kind [get]

The kind of type of this data member (e.g. integer, structure, etc.).

ˆ System::UInt32 element count [get]

The number of elements within this data member.

### ˆ TCKind element kind [get]

The kind of type of the elements within this data member.

### 6.56.1 Detailed Description

A descriptor for a single member (i.e. field) of dynamically defined data type.

#### See also:

DDS::DynamicData::get member info (p. [745\)](#page-760-0)

Generated on Wed Jun 9 20:15:25 2010 for RTI Data Distribution Service .Net APIs by Doxygen

### 6.56.2 Property Documentation

### 6.56.2.1 System:: Int32 DDS::DynamicDataMemberInfo::member id [get]

An integer that uniquely identifies the data member within this DDS::DynamicData (p. [719\)](#page-734-0) sample's type.

For sparse data types, this value will be assigned by the type designer. For types defined in IDL, it will be assigned automatically by the middleware based on the member's declaration order within the type.

#### See also:

DDS::TCKind

### 6.56.2.2 System:: String<sup>∧</sup> DDS::DynamicDataMemberInfo::member name [get]

The string name of the data member.

This name will be unique among members of the same type. However, a single named member may have multiple type representations.

#### See also:

DDS::DynamicDataMemberInfo::representation count

### 6.56.2.3 System:: Boolean DDS::DynamicDataMemberInfo::member exists [get]

Indicates whether the corresponding member of the data type actually exists in this sample.

For non-sparse data types, this value will always be true.

#### See also:

DDS::TCKind

### 6.56.2.4 TCKind DDS::DynamicDataMemberInfo::member kind [get]

The kind of type of this data member (e.g. integer, structure, etc.).

Generated on Wed Jun 9 20:15:25 2010 for RTI Data Distribution Service .Net APIs by Doxygen

This is a convenience field; it is equivalent to looking up the member in the DDS::TypeCode (p. [1301\)](#page-1316-0) and getting the DDS::TCKind from there.

### 6.56.2.5 System:: UInt32 DDS::DynamicDataMemberInfo::element count [get]

The number of elements within this data member.

This information is only valid for members of array or sequence types. Members of other types will always report zero (0) here.

### 6.56.2.6 TCKind DDS::DynamicDataMemberInfo::element kind [get]

The kind of type of the elements within this data member.

This information is only valid for members of array or sequence types. Members of other types will always report DDS::TCKind::TK NULL here.
# 6.57 DDS::DynamicDataProperty t Class Reference

A collection of attributes used to configure DDS::DynamicData (p. [719\)](#page-734-0) objects.

#include  $\langle$ managed\_dynamicdata.h $>$ 

# Public Attributes

ˆ System::Int32 buffer initial size

The initial amount of memory used by this  $DDS::DynamicData$  (p. [719\)](#page-734-0) object, in bytes.

ˆ System::Int32 buffer max size

The maximum amount of memory that this  $DDS::DynamicData$  (p. [719\)](#page-734-0) object may use, in bytes.

# 6.57.1 Detailed Description

A collection of attributes used to configure DDS::DynamicData (p. [719\)](#page-734-0) objects.

# 6.57.2 Member Data Documentation

### <span id="page-828-1"></span>6.57.2.1 System::Int32 DDS::DynamicDataProperty t::buffer initial size

The initial amount of memory used by this DDS::DynamicData (p. [719\)](#page-734-0) object, in bytes.

#### See also:

DDS::DynamicDataProperty t::buffer max size (p. [813\)](#page-828-0)

## <span id="page-828-0"></span>6.57.2.2 System::Int32 DDS::DynamicDataProperty t::buffer max size

The maximum amount of memory that this DDS::DynamicData (p. [719\)](#page-734-0) object may use, in bytes.

It will grow to this size from the initial size as needed.

Generated on Wed Jun 9 20:15:25 2010 for RTI Data Distribution Service .Net APIs by Doxygen

See also:

DDS::DynamicDataProperty\_t::buffer\_initial\_size (p.[813\)](#page-828-1)

Generated on Wed Jun 9 20:15:25 2010 for RTI Data Distribution Service .Net APIs by Doxygen

# 6.58 DDS::DynamicDataReader Class Reference

Reads (subscribes to) objects of type DDS::DynamicData (p. [719\)](#page-734-0). #include <managed\_dynamicdata.h> Inheritance diagram for DDS::DynamicDataReader::

# 6.58.1 Detailed Description

Reads (subscribes to) objects of type DDS::DynamicData (p. [719\)](#page-734-0). Instantiates DDS::DataReader (p. [433\)](#page-448-0) < DDS::DynamicData (p. [719\)](#page-734-0) > .

See also:

DDS::DataReader (p. [433\)](#page-448-0) DDS::TypedDataReader (p. [1338\)](#page-1353-0) DDS::DynamicData (p. [719\)](#page-734-0)

# <span id="page-831-0"></span>6.59 DDS::DynamicDataSeq Class Reference

An ordered collection of DDS::DynamicData (p. [719\)](#page-734-0) elements. #include <managed\_dynamicdata.h>

# Public Member Functions

ˆ DynamicDataSeq ()

Construct a new empty  $DDS::DynamicDataSeq$  (p. [816\)](#page-831-0).

ˆ DynamicDataSeq (System::Int32 max)

Construct a new empty  $DDS::DynamicDataSeq$  (p. [816\)](#page-831-0).

ˆ DynamicDataSeq (Sequence< DynamicData<sup>∧</sup> ><sup>∧</sup>src) Construct a new  $\text{DDS::}$ DynamicDataSeq (p. [816\)](#page-831-0) containing the same elements as the given collection.

# 6.59.1 Detailed Description

An ordered collection of **DDS::DynamicData** (p. [719\)](#page-734-0) elements. Instantiates DDS::Sequence (p. [1163\)](#page-1178-0) < DDS::DynamicData (p. [719\)](#page-734-0) > .

See also:

DDS::Sequence (p. [1163\)](#page-1178-0) DDS::DynamicData (p. [719\)](#page-734-0)

# 6.59.2 Constructor & Destructor Documentation

6.59.2.1 DDS::DynamicDataSeq::DynamicDataSeq () [inline]

Construct a new empty DDS::DynamicDataSeq (p. [816\)](#page-831-0).

## 6.59.2.2 DDS::DynamicDataSeq::DynamicDataSeq (System::Int32 max) [inline]

Construct a new empty DDS::DynamicDataSeq (p. [816\)](#page-831-0).

The new sequence will have the given maximum.

Generated on Wed Jun 9 20:15:25 2010 for RTI Data Distribution Service .Net APIs by Doxygen

See also:

DDS::Sequence::maximum (p. [1172\)](#page-1187-0)

# 6.59.2.3 DDS::DynamicDataSeq::DynamicDataSeq (Sequence< DynamicData $\land$  > $\land$  src) [inline]

Construct a new DDS::DynamicDataSeq (p. [816\)](#page-831-0) containing the same elements as the given collection.

Generated on Wed Jun 9 20:15:25 2010 for RTI Data Distribution Service .Net APIs by Doxygen

# <span id="page-833-0"></span>6.60 DDS::DynamicDataTypeProperty t Class Reference

A collection of attributes used to configure DDS::DynamicDataTypeSupport (p. [822\)](#page-837-0) objects.

#include <managed\_dynamicdata.h>

# Public Attributes

#### $\hat{~}$  DynamicDataProperty\_t $^\wedge$  data

These properties will be provided to every new DDS::DynamicData ( p. [719\)](#page-734-0) sample created from the DDS::DynamicDataTypeSupport  $(p. 822)$  $(p. 822)$ .

 $\hat{~}$  DynamicDataTypeSerializationProperty\_t $^\wedge$  serialization

Properties that govern how the data of this type will be serialized on the network.

# Static Public Attributes

static DynamicDataTypeProperty\_ $t^{\wedge}$ <sup>∧</sup> DYNAMIC DATA - TYPE PROPERTY DEFAULT

Sentinel constant indicating default values for  $DDS::DynamicDataTypeProperty_t$  (p. [818\)](#page-833-0).

# 6.60.1 Detailed Description

A collection of attributes used to configure DDS::DynamicDataTypeSupport (p. [822\)](#page-837-0) objects.

The properties of a DDS::DynamicDataTypeSupport (p. [822\)](#page-837-0) object contain the properties that will be used to instantiate any samples created by that object.

Generated on Wed Jun 9 20:15:25 2010 for RTI Data Distribution Service .Net APIs by Doxygen

# 6.60.2 Member Data Documentation

## <span id="page-834-0"></span>6.60.2.1 DynamicDataProperty\_t  $\wedge$ DDS::DynamicDataTypeProperty\_t::data

These properties will be provided to every new DDS::DynamicData (p. [719\)](#page-734-0) sample created from the DDS::DynamicDataTypeSupport (p. [822\)](#page-837-0).

# 6.60.2.2 DynamicDataTypeSerializationProperty\_t  $\wedge$ DDS::DynamicDataTypeProperty t::serialization

Properties that govern how the data of this type will be serialized on the network.

Generated on Wed Jun 9 20:15:25 2010 for RTI Data Distribution Service .Net APIs by Doxygen

# 6.61 DDS::DynamicDataTypeSerializationProperty t Class Reference

Properties that govern how data of a certain type will be serialized on the network.

#include  $<$ managed\_dynamicdata.h $>$ 

# Public Attributes

ˆ System::Boolean use 42e compatible alignment

Use RTI Data Distribution Service 4.2e-compatible alignment for large primitive types.

System::UInt32 max\_size\_serialized

The maximum number of bytes that objects of a given type could consume when serialized on the network.

# 6.61.1 Detailed Description

Properties that govern how data of a certain type will be serialized on the network.

# 6.61.2 Member Data Documentation

#### 6.61.2.1 System::Boolean

DDS::DynamicDataTypeSerializationProperty\_t::use\_42e\_compatible alignment

Use RTI Data Distribution Service 4.2e-compatible alignment for large primitive types.

In RTI Data Distribution Service 4.2e, the default alignment for large primitive types – System::Int64, System::UInt64, System::Double, and DDS::LongDouble (p. [976\)](#page-991-0) – was not RTPS-compliant. This compatibility mode allows applications targeting post-4.2e versions of RTI Data Distribution Service to interoperate with 4.2e-based applications, regardless of the data types they use.

If this flag is not set, all data will be serialized in an RTPS-compliant manner, which for the types listed above, will not be interoperable with RTI Data Distribution Service 4.2e.

Generated on Wed Jun 9 20:15:25 2010 for RTI Data Distribution Service .Net APIs by Doxygen

# 6.61.2.2 System::UInt32 DDS::DynamicDataTypeSerializationProperty\_t::max\_size serialized

The maximum number of bytes that objects of a given type could consume when serialized on the network.

This value is used to set the sizes of certain internal middleware buffers.

The effective value of the maximum serialized size will be the value of this field or the size automatically inferred from the type's DDS::TypeCode (p. [1301\)](#page-1316-0), whichever is smaller.

Generated on Wed Jun 9 20:15:25 2010 for RTI Data Distribution Service .Net APIs by Doxygen

# <span id="page-837-0"></span>6.62 DDS::DynamicDataTypeSupport Class Reference

A factory for registering a dynamically defined type and creating DDS::DynamicData (p. [719\)](#page-734-0) objects.

#include  $\langle$ managed\_dynamicdata.h $>$ 

Inheritance diagram for DDS::DynamicDataTypeSupport::

# Public Member Functions

ˆ DynamicDataTypeSupport (TypeCode<sup>∧</sup> type, Dynamic-DataTypeProperty\_ $t^{\wedge}$  props)

Construct a new  $\text{DDS::}$ DynamicDataTypeSupport (p. [822\)](#page-837-0) object.

- ˆ virtual ∼DynamicDataTypeSupport () Delete a **DDS**::DynamicDataTypeSupport (p. [822\)](#page-837-0) object.
- System::Boolean is\_valid () Indicates whether the object was constructed properly.
- ˆ void register type (DomainParticipant<sup>∧</sup> participant, System::String<sup>∧</sup> type name)

Associate the  $DDS::TypeCode$  (p. [1301\)](#page-1316-0) with the given DDS::DomainParticipant (p. [577\)](#page-592-0) under the given logical name.

ˆ void unregister type (DomainParticipant<sup>∧</sup> participant, System::String<sup>∧</sup> type name)

Remove the definition of this type from the DDS::DomainParticipant  $(p. 577)$  $(p. 577)$ .

- System::String^  $get_type_name()$ Get the default name of this type.
- $TypeCode^{\wedge}$  get\_data\_type () Get the  $DDS::TypeCode$  (p. [1301\)](#page-1316-0) wrapped by this DDS::DynamicDataTypeSupport (p. [822\)](#page-837-0).
- ^ DynamicData $^{\wedge}$  create\_data ()

Create a new **DDS::DynamicData** (p. [719\)](#page-734-0) sample initialized with the  $DDS::TypeCode$  (p. [1301\)](#page-1316-0) and properties of this DDS::DynamicDataTypeSupport ( p. [822\)](#page-837-0).

Generated on Wed Jun 9 20:15:25 2010 for RTI Data Distribution Service .Net APIs by Doxygen

- ˆ void delete data (DynamicData<sup>∧</sup> a data) Finalize and deallocate the  $\text{DDS::}$  DynamicData (p. [719\)](#page-734-0) sample.
- ˆ void copy data (DynamicData<sup>∧</sup> dest, DynamicData<sup>∧</sup> source) Deeply copy the given data samples.

### 6.62.1 Detailed Description

A factory for registering a dynamically defined type and creating DDS::DynamicData (p. [719\)](#page-734-0) objects.

A DDS::DynamicDataTypeSupport (p. [822\)](#page-837-0) has three roles:

- 1. It associates a DDS::TypeCode (p. [1301\)](#page-1316-0) with policies for managing objects of that type. See the constructor, DDS::DynamicDataTypeSupport::DynamicDataTypeSupport (p. [823\)](#page-838-0).
- 2. It registers its type under logical names with a DDS::DomainParticipant (p. [577\)](#page-592-0). See DDS::DynamicDataTypeSupport::register\_type (p. [825\)](#page-840-0).
- 3. It creates DDS::DynamicData (p. [719\)](#page-734-0) samples pre-initialized with the type and properties of the type support itself. See DDS::DynamicDataTypeSupport::create data (p. [826\)](#page-841-0).

# 6.62.2 Constructor & Destructor Documentation

### <span id="page-838-0"></span>6.62.2.1 DDS::DynamicDataTypeSupport::DynamicDataTypeSupport  $(TypeCode^{\wedge} type, \; DynamicDataTypeProperty_t^{\wedge} \; propos)$

Construct a new DDS::DynamicDataTypeSupport (p. [822\)](#page-837-0) object.

This step is usually followed by type registration.

#### Parameters:

- type The DDS::TypeCode (p. [1301\)](#page-1316-0) that describes the members of this type.
- props Policies that describe how to manage the memory and other properties of the data samples created by this factory. In most cases, the default values will be appropriate; see DDS::DynamicDataTypeProperty\_t.DYNAMIC\_DATA\_-TYPE PROPERTY DEFAULT (p. [76\)](#page-91-0).

Generated on Wed Jun 9 20:15:25 2010 for RTI Data Distribution Service .Net APIs by Doxygen

See also:

DDS::DynamicDataTypeSupport::register\_type (p. [825\)](#page-840-0)

6.62.2.2 virtual DDS::DynamicDataTypeSupport::∼DynamicDataTypeSupport () [inline, virtual]

Delete a DDS::DynamicDataTypeSupport (p. [822\)](#page-837-0) object.

A DDS::DynamicDataTypeSupport (p. [822\)](#page-837-0) cannot be deleted while it is still in use. For each DDS::DomainParticipant (p. [577\)](#page-592-0) with which the DDS::DynamicDataTypeSupport (p. [822\)](#page-837-0) is registered, either the type must be unregistered or the participant must be deleted.

See also:

DDS::DynamicDataTypeSupport::unregister\_type (p. [825\)](#page-840-1) DDS::DynamicDataTypeSupport::DynamicDataTypeSupport (p. [823\)](#page-838-0)

# 6.62.3 Member Function Documentation

# 6.62.3.1 System::Boolean DDS::DynamicDataTypeSupport::is valid ()

Indicates whether the object was constructed properly.

This method returns true if the constructor succeeded; it returns false if the constructor failed for any reason, which should also have resulted in a log message.

Possible failure reasons include passing an invalid type or invalid properties to the constructor.

This method is necessary because  $C++$  exception support is not consistent across all of the platforms on which RTI Data Distribution Service runs. Therefore, the implementation does not throw any exceptions in the constructor.

See also:

DDS::DynamicDataTypeSupport::DynamicDataTypeSupport (p. [823\)](#page-838-0)

Generated on Wed Jun 9 20:15:25 2010 for RTI Data Distribution Service .Net APIs by Doxygen

#### <span id="page-840-0"></span>6.62.3.2 void DDS::DynamicDataTypeSupport::register type (DomainParticipant<sup>∧</sup> participant, System::String<sup>∧</sup> type name)

Associate the DDS::TypeCode (p. [1301\)](#page-1316-0) with the given DDS::DomainParticipant (p. [577\)](#page-592-0) under the given logical name.

Once a type has been registered, it can be referenced by name when creating a topic. Statically and dynamically defined types behave the same way in this respect.

See also:

FooTypeSupport::register\_type (p. [885\)](#page-900-0) DDS::DomainParticipant::create topic (p. [621\)](#page-636-0) DDS::DynamicDataTypeSupport::unregister\_type (p. [825\)](#page-840-1)

## <span id="page-840-1"></span>6.62.3.3 void DDS::DynamicDataTypeSupport::unregister type (DomainParticipant<sup>∧</sup> participant, System::String<sup>∧</sup> type name)

Remove the definition of this type from the DDS::DomainParticipant (p. [577\)](#page-592-0).

This operation is optional; all types are automatically unregistered when a DDS::DomainParticipant (p. [577\)](#page-592-0) is deleted. Most application will not need to manually unregister types.

A type cannot be unregistered while it is still in use; that is, while any DDS::Topic (p. [1258\)](#page-1273-0) is still referring to it.

See also:

FooTypeSupport::unregister\_type (p. [886\)](#page-901-0) DDS::DynamicDataTypeSupport::register\_type (p. [825\)](#page-840-0)

# 6.62.3.4 System::String <sup>∧</sup> DDS::DynamicDataTypeSupport::get type name ()

Get the default name of this type.

The DDS::TypeCode (p. [1301\)](#page-1316-0) that is wrapped by this DDS::DynamicDataTypeSupport (p. [822\)](#page-837-0) includes a name; this operation returns that name.

This operation is useful when registering a type, because in most cases it is not necessary for the physical and logical names of the type to be different.

Generated on Wed Jun 9 20:15:25 2010 for RTI Data Distribution Service .Net APIs by Doxygen

In  $C#$ :

myTypeSupport.register\_type(myParticipant, myTypeSupport.get\_type\_name());

In  $C++/CLI$ :

myTypeSupport->register\_type(myParticipant, myTypeSupport->get\_type\_name());

See also:

FooTypeSupport::get\_type\_name (p. [885\)](#page-900-1)

#### 6.62.3.5 TypeCode <sup>∧</sup> DDS::DynamicDataTypeSupport::get data type ()

Get the **DDS::TypeCode** (p. [1301\)](#page-1316-0) wrapped by this DDS::DynamicDataTypeSupport (p. [822\)](#page-837-0).

### <span id="page-841-0"></span>6.62.3.6 DynamicData <sup>∧</sup> DDS::DynamicDataTypeSupport::create data ()

Create a new DDS::DynamicData (p. [719\)](#page-734-0) sample initialized with the **DDS::TypeCode** (p. [1301\)](#page-1316-0) and properties of this DDS::DynamicDataTypeSupport (p. [822\)](#page-837-0).

You must delete your **DDS::DynamicData** (p. [719\)](#page-734-0) object when you are finished with it.

In  $C#$ :

```
DynamicData sample = myTypeSupport.create_data();
 // Do something...
myTypeSupport.delete_data(sample);
```
In  $C++/CLI$ :

```
DynamicData^ sample = myTypeSupport->create_data();
 // Do something...
myTypeSupport->delete_data(sample);
```
See also:

```
DDS::DynamicDataTypeSupport::delete data (p. 827)
FooTypeSupport::create data (p. 887)
DDS::DynamicData::DynamicData (p. 734)
819)
```
Generated on Wed Jun 9 20:15:25 2010 for RTI Data Distribution Service .Net APIs by Doxygen

# <span id="page-842-0"></span>6.62.3.7 void DDS::DynamicDataTypeSupport::delete data (DynamicData $\wedge$  a\_data)

Finalize and deallocate the DDS::DynamicData (p. [719\)](#page-734-0) sample.

See also:

FooTypeSupport::delete data (p. [888\)](#page-903-0) DDS::DynamicDataTypeSupport::create data (p. [826\)](#page-841-0)

# 6.62.3.8 void DDS::DynamicDataTypeSupport::copy data (DynamicData<sup>∧</sup> dest, DynamicData<sup>∧</sup> source)

Deeply copy the given data samples.

Generated on Wed Jun 9 20:15:25 2010 for RTI Data Distribution Service .Net APIs by Doxygen

# 6.63 DDS::DynamicDataWriter Class Reference

Writes (publishes) objects of type DDS::DynamicData (p. [719\)](#page-734-0).

#include  $<$ managed\_dynamicdata.h $>$ 

Inheritance diagram for DDS::DynamicDataWriter::

# Public Member Functions

 $InstanceHandlet \tregister_instance \t(DynamicData^{\wedge} \tinstance$ data)

Informs RTI Data Distribution Service that the application will be modifying a particular instance.

InstanceHandle\_t register\_instance\_w\_timestamp (DynamicData<sup>∧</sup> instance data, DDS::Time t% source timestamp)

Performs the same functions as register instance except that the application provides the value for the source timestamp.

void unregister\_instance  $(DynamicData^{\wedge}$  instance\_data, DDS::InstanceHandle\_t% handle)

Reverses the action of DDS::TypedDataWriter::register instance  $(p. 1370)$  $(p. 1370)$ .

void unregister\_instance\_w\_timestamp (DynamicData<sup>∧</sup> instance\_data, DDS::InstanceHandle\_t% handle, DDS::Time\_t% source\_timestamp)

Performs the same function as  $DDS::Type dDataWriter::unregister$ instance  $(p. 1372)$  $(p. 1372)$  except that it also provides the value for the sourcetimestamp.

void write (DynamicData^ instance\_data, DDS::InstanceHandle\_t% handle)

Modifies the value of a data instance.

void write\_w\_timestamp (DynamicData<sup>∧</sup> instance\_data, DDS::InstanceHandle\_t% handle, DDS::Time\_t% source\_timestamp)

Performs the same function as  $\text{DDS::}\text{Type}d\text{Data}W\text{riter::}w\text{rite (p. 1376)}$  $\text{DDS::}\text{Type}d\text{Data}W\text{riter::}w\text{rite (p. 1376)}$  $\text{DDS::}\text{Type}d\text{Data}W\text{riter::}w\text{rite (p. 1376)}$ except that it also provides the value for the source timestamp.

Generated on Wed Jun 9 20:15:25 2010 for RTI Data Distribution Service .Net APIs by Doxygen

ˆ void dispose (DynamicData<sup>∧</sup> instance data, DDS::InstanceHandle\_t% instance\_handle)

Requests the middleware to delete the data.

ˆ void dispose w timestamp (DynamicData<sup>∧</sup> instance data, DDS::InstanceHandle\_t% instance\_handle, DDS::Time\_t% source\_timestamp)

Performs the same functions as dispose except that the application provides the value for the source timestamp that is made available to DDS::DataReader (p. [433\)](#page-448-0) objects by means of the source\_timestamp attribute inside the  $\text{DDS}::SampleInfo$  (p. [1148\)](#page-1163-0).

void get\_key\_value (DynamicData<sup>∧</sup> key\_holder, DDS::InstanceHandle\_t\% handle)

Retrieve the instance key that corresponds to an instance handle.

ˆ InstanceHandle t lookup instance (DynamicData<sup>∧</sup> key holder) Retrieve the instance handle that corresponds to an instance key holder.

# 6.63.1 Detailed Description

Writes (publishes) objects of type DDS::DynamicData (p. [719\)](#page-734-0).

Instantiates DDS::DataWriter (p. [499\)](#page-514-0) < DDS::DynamicData (p. [719\)](#page-734-0) > .

See also:

```
DDS::DataWriter (p. 499)
DDS::TypedDataWriter (p. 1368)
DDS::DynamicData (p. 719)
```
# 6.63.2 Member Function Documentation

# 6.63.2.1 InstanceHandle t DDS::DynamicDataWriter::register instance (DynamicData $\land$  instance\_data)

Informs RTI Data Distribution Service that the application will be modifying a particular instance.

This operation is only useful for keyed data types. Using it for non-keyed types causes no effect and returns DDS::InstanceHandle\_t::HANDLE\_NIL (p. [53\)](#page-68-0). The operation takes as a parameter an instance (of which only the key

Generated on Wed Jun 9 20:15:25 2010 for RTI Data Distribution Service .Net APIs by Doxygen

value is examined) and returns a handle that can be used in successive write()  $(p. 835)$  $(p. 835)$  or **dispose**()  $(p. 839)$  $(p. 839)$  operations.

The operation gives RTI Data Distribution Service an opportunity to preconfigure itself to improve performance.

The use of this operation by an application is optional even for keyed types. If an instance has not been pre-registered, the application can use the special value **DDS::InstanceHandle\_t::HANDLE\_NIL** ( $p.53$ ) as the **DDS::InstanceHandle\_t** (p. [905\)](#page-920-0) paramater to the write or dispose operation and RTI Data Distribution Service will auto-register the instance.

For best performance, the operation should be invoked prior to calling any operation that modifies the instance, such as DDS::TypedDataWriter::write  $(p. 1376)$  $(p. 1376)$ ,  $DDS::Type dDataWriter::write\_w\_timestamp$  $(p. 1378)$  $(p. 1378)$ , **DDS::TypedDataWriter::dispose**  $(p. 1379)$  $(p. 1379)$  and DDS::TypedDataWriter::dispose w timestamp (p. [1381\)](#page-1396-0) and the handle used in conjunction with the data for those calls.

When this operation is used, RTI Data Distribution Service will automatically supply the value of the source\_timestamp that is used.

This operation may fail and return DDS::InstanceHandle\_t::HANDLE\_-NIL (p. [53\)](#page-68-0) if DDS::ResourceLimitsQosPolicy::max\_instances (p. [1112\)](#page-1127-0) limit has been exceeded.

The operation is idempotent. If it is called for an already registered instance, it just returns the already allocated handle. This may be used to lookup and retrieve the handle allocated to a given instance.

This operation can only be called after DDS::DataWriter (p. [499\)](#page-514-0) has been enabled. Otherwise, DDS::InstanceHandle\_t::HANDLE\_NIL (p. [53\)](#page-68-0) will be returned.

#### Parameters:

instance\_data  $\langle \langle in \rangle \rangle$  (p. [175\)](#page-190-0) The instance that should be registered. Of this instance, only the fields that represent the key are examined by the function. Cannot be NULL..

#### Returns:

For keyed data type, a handle that can be used in the calls that take a DDS::InstanceHandle\_t (p. [905\)](#page-920-0), such as write, dispose, unregisterinstance, or return **DDS::InstanceHandle\_t::HANDLE\_NIL** ( $p.53$ ) on failure. If the instance data is of a data type that has no keys, this function always return DDS::InstanceHandle\_t::HANDLE\_NIL (p. [53\)](#page-68-0).

#### See also:

DDS::TypedDataWriter::unregister\_instance (p. [1372\)](#page-1387-0),

Generated on Wed Jun 9 20:15:25 2010 for RTI Data Distribution Service .Net APIs by Doxygen

DDS::TypedDataWriter::get key value (p. [1383\)](#page-1398-0), RELATION-SHIP BETWEEN REGISTRATION, LIVELINESS and OWN-ERSHIP (p. [995\)](#page-1010-0)

# 6.63.2.2 InstanceHandle t DDS::DynamicDataWriter::register instance\_w\_timestamp (DynamicData $\land$  instance\_data, DDS::Time\_t% source\_timestamp)

Performs the same functions as register instance except that the application provides the value for the source timestamp.

The provided source timestamp potentially affects the relative order in which readers observe events from multiple writers. Refer to DESTINATION\_-ORDER (p. [292\)](#page-307-0) QoS policy for details.

This operation may fail and return DDS::InstanceHandle\_t::HANDLE\_-NIL (p. [53\)](#page-68-0) if DDS::ResourceLimitsQosPolicy::max\_instances (p. [1112\)](#page-1127-0) limit has been exceeded.

This operation can only be called after **DDS::DataWriter** (p. [499\)](#page-514-0) has been enabled. Otherwise, DDS::InstanceHandle\_t::HANDLE\_NIL (p. [53\)](#page-68-0) will be returned.

#### Parameters:

- instance data  $\langle \langle in \rangle \rangle$  (p. [175\)](#page-190-0) The instance that should be registered. Of this instance, only the fields that represent the key are examined by the function. Cannot be NULL.
- source timestamp  $\langle \langle \cdot | n \rangle \rangle$  (p. [175\)](#page-190-0) The timestamp value must be greater than or equal to the timestamp value used in the last writer operation (used in a *register*, *unregister*, *dispose*, or *write*, with either the automatically supplied timestamp or the application provided timestamp). This timestamp may potentially affect the order in which readers observe events from multiple writers. Cannot be NULL.

#### Returns:

For keyed data type, return a handle that can be used in the calls that take a DDS::InstanceHandle\_t (p. [905\)](#page-920-0), such as write, dispose, unregister\_instance, or return **DDS::InstanceHandle\_t::HANDLE\_NIL** (p. [53\)](#page-68-0) on failure. If the instance data is of a data type that has no keys, this function always return DDS::InstanceHandle\_t::HANDLE\_NIL (p. [53\)](#page-68-0).

#### See also:

| $\rm{DDS::}\rm{TypedData}\rm{Writer::} \rm{unregister\_instance}$ | (p. 1372), |
|-------------------------------------------------------------------|------------|
| DDS::TypedDataWriter::get_key_value (p. 1383)                     |            |

Generated on Wed Jun 9 20:15:25 2010 for RTI Data Distribution Service .Net APIs by Doxygen

#### <span id="page-847-0"></span>6.63.2.3 void DDS::DynamicDataWriter::unregister instance (DynamicData<sup> $\land$ </sup> instance\_data, DDS::InstanceHandle\_t\%) handle)

#### Reverses the action of DDS::TypedDataWriter::register instance (p. [1370\)](#page-1385-0).

This operation is useful only for keyed data types. Using it for non-keyed types causes no effect and reports no error. The operation takes as a parameter an instance (of which only the key value is examined) and a handle.

This operation should only be called on an instance that is currently registered. This includes instances that have been auto-registered by calling operations such as write or dispose as described in  $\text{DDS::TypedDataWriter::register}$ -instance (p. [1370\)](#page-1385-0). Otherwise, this operation may fail with **DDS::Retcode** BadParameter (p. [1115\)](#page-1130-0).

This only need be called just once per instance, regardless of how many times register instance was called for that instance.

When this operation is used, RTI Data Distribution Service will automatically supply the value of the source\_timestamp that is used.

This operation informs RTI Data Distribution Service that the DDS::DataWriter (p. [499\)](#page-514-0) is no longer going to provide any information about the instance. This operation also indicates that RTI Data Distribution Service can locally remove all information regarding that instance. The application should not attempt to use the handle previously allocated to that instance after calling DDS::TypedDataWriter::unregister instance() (p. [1372\)](#page-1387-0).

The special value **DDS::InstanceHandle\_t::HANDLE\_NIL** (p. [53\)](#page-68-0) can be used for the parameter handle. This indicates that the identity of the instance should be automatically deduced from the instance data (by means of the key).

If handle is any value other than DDS::InstanceHandle\_t::HANDLE\_-NIL (p. [53\)](#page-68-0), then it must correspond to an instance that has been registered. If there is no correspondence, the operation will fail with  $\text{DDS::Retcode{-}}$ BadParameter (p. [1115\)](#page-1130-0).

RTI Data Distribution Service will not detect the error when the handle is any value other than  $\text{DDS::InstanceHandle}\text{...}$  HANDLE NIL (p. [53\)](#page-68-0), corresponds to an instance that has been registered, but does not correspond to the instance deduced from the instance data (by means of the key). RTI Data Distribution Service will treat as if the **unregister** instance() (p. [832\)](#page-847-0) operation is for the instance as indicated by the handle.

If after a DDS::TypedDataWriter::unregister instance (p. [1372\)](#page-1387-0), the application wants to modify (DDS::TypedDataWriter::write (p. [1376\)](#page-1391-0) or

Generated on Wed Jun 9 20:15:25 2010 for RTI Data Distribution Service .Net APIs by Doxygen

DDS::TypedDataWriter::dispose (p. [1379\)](#page-1394-0)) an instance, it has to register it again, or else use the special handle value DDS::InstanceHandle\_ $t::HANDLE_NIL$  (p. [53\)](#page-68-0).

This operation does not indicate that the instance is deleted (that is the purpose of DDS::TypedDataWriter::dispose (p. [1379\)](#page-1394-0)). The operation DDS::TypedDataWriter::unregister instance (p. [1372\)](#page-1387-0) just indicates that the DDS::DataWriter (p. [499\)](#page-514-0) no longer has anything to say about the instance. DDS::DataReader (p. [433\)](#page-448-0) entities that are reading the instance may receive a sample with DDS::InstanceStateKind::NOT ALIVE NO - WRITERS INSTANCE STATE (p. [909\)](#page-924-0) for the instance, unless there are other DDS::DataWriter (p. [499\)](#page-514-0) objects writing that same instance.

This operation can affect the ownership of the data instance (see OWNER-SHIP (p. [283\)](#page-298-0)). If the DDS::DataWriter (p. [499\)](#page-514-0) was the exclusive owner of the instance, then calling **unregister instance**()  $(p. 832)$  $(p. 832)$  will relinquish that ownership.

If DDS::ReliabilityQosPolicy::kind (p. [1097\)](#page-1112-0) is set to DDS::ReliabilityQosPolicyKind::RELIABLE RELIABILITY QOS and the unregistration would overflow the resource limits of this writer or of a reader, this operation may block for up to DDS::ReliabilityQosPolicy::max\_blocking time (p. [1097\)](#page-1112-1); if this writer is still unable to unregister after that period, this method will fail with DDS::Retcode Timeout (p. [1124\)](#page-1139-0).

#### Parameters:

- instance data  $\langle \langle in \rangle \rangle$  (p. [175\)](#page-190-0) The instance that should be unregistered. If Foo (p. [877\)](#page-892-0) has a key and instance handle is DDS::InstanceHandle\_t::HANDLE\_NIL (p. [53\)](#page-68-0), only the fields that represent the key are examined by the function. Otherwise, instance data is not used. If instance data is used, it must represent an instance that has been registerd. Otherwise, this method may fail with DDS::Retcode BadParameter (p. [1115\)](#page-1130-0) . If Foo (p. [877\)](#page-892-0) has a key, instance data can be NULL only if handle is not DDS::InstanceHandle\_t::HANDLE\_NIL (p. [53\)](#page-68-0). Otherwise, this method will fail with DDS::Retcode\_BadParameter (p. [1115\)](#page-1130-0).
- handle  $\langle \langle \cdot | n \rangle \rangle$  (p. [175\)](#page-190-0) represents the instance to be unregistered. If Foo  $(p.877)$  $(p.877)$  has a key and handle is DDS::InstanceHandle\_-t::HANDLE\_NIL (p. [53\)](#page-68-0), handle is not used and instance is deduced from instance data. If Foo (p. [877\)](#page-892-0) has no key, handle is not used. If handle is used, it must represent an instance that has been registered. Otherwise, this method may fail with DDS::Retcode BadParameter (p. [1115\)](#page-1130-0). This method will fail with  $\text{DDS::Retcode_BadParameter}$  (p. [1115\)](#page-1130-0) if handle is NULL. If Foo (p. [877\)](#page-892-0) has a key, handle cannot be DDS::InstanceHandle t:: $HANDLE.NIL$  (p. [53\)](#page-68-0) if instance data is NULL. Otherwise, this method will report the error DDS::Retcode BadParameter

Generated on Wed Jun 9 20:15:25 2010 for RTI Data Distribution Service .Net APIs by Doxygen

(p. [1115\)](#page-1130-0).

Exceptions:

One of the Standard Return Codes (p. [235\)](#page-250-0), DDS::Retcode\_-Timeout (p. [1124\)](#page-1139-0) or DDS::Retcode NotEnabled (p. [1121\)](#page-1136-0)

See also:

DDS::TypedDataWriter::register instance (p. [1370\)](#page-1385-0) DDS::TypedDataWriter::unregister instance w timestamp (p. [1374\)](#page-1389-0) DDS::TypedDataWriter::get\_key\_value (p. [1383\)](#page-1398-0) RELATIONSHIP BETWEEN REGISTRATION, LIVELINESS and OWNERSHIP (p. [995\)](#page-1010-0)

#### 6.63.2.4 void DDS::DynamicDataWriter::unregister instance w timestamp (DynamicData<sup>∧</sup> instance data, DDS::InstanceHandle\_t% handle, DDS::Time\_t% source\_timestamp)

Performs the same function as DDS::TypedDataWriter::unregister\_-instance (p. [1372\)](#page-1387-0) except that it also provides the value for the source timestamp.

The provided source timestamp potentially affects the relative order in which readers observe events from multiple writers. Refer to **DESTINATION** ORDER (p. [292\)](#page-307-0) QoS policy for details.

The constraints on the values of the handle parameter and the corresponding error behavior are the same specified for the DDS::TypedDataWriter::unregister instance (p. [1372\)](#page-1387-0) operation.

This operation may block and may time out (DDS::Retcode\_Timeout (p. [1124\)](#page-1139-0)) under the same circumtances described for the unregister instance operation.

#### Parameters:

instance\_data  $\langle \langle in \rangle \rangle$  (p. [175\)](#page-190-0) The instance that should be un-registered. If Foo (p.[877\)](#page-892-0) has a key and instance handle is DDS::InstanceHandle\_t::HANDLE\_NIL (p. [53\)](#page-68-0), only the fields that represent the key are examined by the function. Otherwise, instance data is not used. If instance data is used, it must represent an instance that has been registerd. Otherwise, this method may fail with DDS::Retcode BadParameter (p. [1115\)](#page-1130-0). If Foo (p. [877\)](#page-892-0) has a key, instance data can be NULL only if handle is

Generated on Wed Jun 9 20:15:25 2010 for RTI Data Distribution Service .Net APIs by Doxygen

not DDS::InstanceHandle\_t::HANDLE\_NIL (p. [53\)](#page-68-0). Otherwise, this method will fail with DDS::Retcode\_BadParameter (p. [1115\)](#page-1130-0).

- handle  $\langle \langle \cdot | n \rangle \rangle$  (p. [175\)](#page-190-0) represents the instance to be unregistered. If Foo (p. [877\)](#page-892-0) has a key and handle is DDS::InstanceHandle\_t::HANDLE NIL (p. [53\)](#page-68-0), handle is not used and instance is deduced from instance\_data. If **Foo** (p.[877\)](#page-892-0) has no key, handle is not used. If handle is used, it must represent an instance that has been registered. Otherwise, this method may fail with DDS::Retcode BadParameter (p. [1115\)](#page-1130-0). This method will fail with DDS::Retcode\_BadParameter (p. [1115\)](#page-1130-0) if handle is NULL. If Foo (p. [877\)](#page-892-0) has a key, handle cannot be DDS::InstanceHandle t::HANDLE NIL (p. [53\)](#page-68-0) if instance data is NULL. Otherwise, this method will fail with DDS::Retcode\_BadParameter (p. [1115\)](#page-1130-0).
- source timestamp  $\langle \langle \cdot | n \rangle \rangle$  (p. [175\)](#page-190-0) The timestamp value must be greater than or equal to the timestamp value used in the last writer operation (used in a *register*, *unregister*, *dispose*, or *write*, with either the automatically supplied timestamp or the application provided timestamp). This timestamp may potentially affect the order in which readers observe events from multiple writers. Cannot be NULL.

#### Exceptions:

One of the Standard Return Codes (p. [235\)](#page-250-0), DDS::Retcode\_-Timeout (p. [1124\)](#page-1139-0) or DDS::Retcode NotEnabled (p. [1121\)](#page-1136-0).

#### See also:

DDS::TypedDataWriter::register instance (p. [1370\)](#page-1385-0) DDS::TypedDataWriter::unregister instance (p. [1372\)](#page-1387-0) DDS::TypedDataWriter::get\_key\_value (p. [1383\)](#page-1398-0)

#### <span id="page-850-0"></span>6.63.2.5 void DDS::DynamicDataWriter::write (DynamicData<sup>∧</sup> instance data, DDS::InstanceHandle t% handle)

Modifies the value of a data instance.

When this operation is used, RTI Data Distribution Service will automatically supply the value of the source timestamp that is made available to DDS::DataReader (p. [433\)](#page-448-0) objects by means of the source timestamp attribute inside the DDS::SampleInfo (p. [1148\)](#page-1163-0). (Refer to DDS::SampleInfo (p. [1148\)](#page-1163-0) and DESTINATION ORDER (p. [292\)](#page-307-0) QoS policy for details).

As a side effect, this operation asserts liveliness on the DDS::DataWriter (p. [499\)](#page-514-0) itself, the DDS::Publisher (p. [1044\)](#page-1059-0) and the DDS::DomainParticipant (p. [577\)](#page-592-0).

Generated on Wed Jun 9 20:15:25 2010 for RTI Data Distribution Service .Net APIs by Doxygen

Note that the special value DDS::InstanceHandle\_t::HANDLE\_NIL (p. [53\)](#page-68-0) can be used for the parameter handle. This indicates the identity of the instance should be automatically deduced from the instance data (by means of the key).

If handle is any value other than DDS::InstanceHandle\_t::HANDLE\_-NIL (p. [53\)](#page-68-0), then it must correspond to an instance that has been registered. If there is no correspondence, the operation will fail with **DDS::Retcode** BadParameter (p. [1115\)](#page-1130-0).

RTI Data Distribution Service will not detect the error when the handle is any value other than  $\text{DDS::InstanceHandle}\text{...}$  HANDLE NIL (p. [53\)](#page-68-0), corresponds to an instance that has been registered, but does not correspond to the instance deduced from the instance data (by means of the key). RTI Data Distribution Service will treat as if the **write**() (p. [835\)](#page-850-0) operation is for the instance as indicated by the handle.

This operation may block if the **RELIABILITY**  $(p. 290)$  $(p. 290)$  kind is set to DDS::ReliabilityQosPolicyKind::RELIABLE RELIABILITY QOS and the modification would cause data to be lost or else cause one of the limits specified in the RESOURCE LIMITS (p. [298\)](#page-313-0) to be exceeded.

Specifically, this operation may block in the following situations (note that the list may not be exhaustive), even if its DDS::HistoryQosPolicyKind is DDS::HistoryQosPolicyKind::KEEP LAST HISTORY QOS:

- ˆ If (DDS::ResourceLimitsQosPolicy::max samples (p. [1112\)](#page-1127-1) < DDS::ResourceLimitsQosPolicy::max\_instances (p. [1112\)](#page-1127-0) DDS::HistoryQosPolicy::depth (p. [901\)](#page-916-0)), then in the situation where the max samples resource limit is exhausted, RTI Data Distribution Service is allowed to discard samples of some other instance, as long as at least one sample remains for such an instance. If it is still not possible to make space available to store the modification, the writer is allowed to block.
- If (DDS::ResourceLimitsQosPolicy::max\_samples (p. [1112\)](#page-1127-1) < DDS::ResourceLimitsQosPolicy::max instances (p. [1112\)](#page-1127-0)), then the DataWriter (p. [499\)](#page-514-0) may block regardless of the DDS::HistoryQosPolicy::depth (p. [901\)](#page-916-0).

This operation may also block when using DDS::ReliabilityQosPolicyKind::BEST EFFORT RELIABILITY QOS and DDS::PublishModeQosPolicyKind::ASYNCHRONOUS PUBLISH MODE - QOS. In this case, the DDS::DataWriter (p. [499\)](#page-514-0) will queue samples until they are sent by the asynchronous publishing thread. The number of samples that can be stored is determined by the DDS::HistoryQosPolicy (p. [898\)](#page-913-0). If the asynchronous thread does not send samples fast enough (e.g., when using a slow **DDS::FlowController**  $(p. 867)$  $(p. 867)$ , the queue may fill up. In that case,

Generated on Wed Jun 9 20:15:25 2010 for RTI Data Distribution Service .Net APIs by Doxygen

subsequent write calls will block.

If this operation does block for any of the above reasons, the RELIABIL-ITY (p. [290\)](#page-305-0) max blocking time configures the maximum time the write operation may block (waiting for space to become available). If max blocking time elapses before the **DDS::DataWriter**  $(p. 499)$  $(p. 499)$  is able to store the modification without exceeding the limits, the operation will time out (DDS::Retcode\_-Timeout (p. [1124\)](#page-1139-0)).

If there are no instance resources left, this operation may fail with **DDS::Retcode\_OutOfResources** (p. [1122\)](#page-1137-0). Calling DDS::TypedDataWriter::unregister instance (p. [1372\)](#page-1387-0) may help freeing up some resources.

This operation will fail with DDS::Retcode PreconditionNotMet (p. [1123\)](#page-1138-0) if the timestamp is less than the timestamp used in the last writer operation (*register*, *unregister*, *dispose*, or *write*, with either the automatically supplied timestamp or the application-provided timestamp).

#### Parameters:

instance\_data  $\langle \langle in \rangle \rangle$  (p. [175\)](#page-190-0) The data to write.

This method will fail with DDS::Retcode BadParameter (p. [1115\)](#page-1130-0) if instance data is NULL.

#### Parameters:

handle  $\langle \langle \cdot | n \rangle \rangle$  (p. [175\)](#page-190-0) Either the handle returned by a previous call to DDS::TypedDataWriter::register instance (p. [1370\)](#page-1385-0), or else the special value DDS::InstanceHandle\_t::HANDLE\_NIL (p. [53\)](#page-68-0). If Foo (p. [877\)](#page-892-0) has a key and handle is not DDS::InstanceHandle\_t:: $HANDLE_NIL$  (p. [53\)](#page-68-0), handle must represent a registered instance of type Foo (p. [877\)](#page-892-0). Otherwise, this method may fail with DDS::Retcode BadParameter (p. [1115\)](#page-1130-0). This method will fail with **DDS::Retcode\_BadParameter** (p. [1115\)](#page-1130-0) if handle is NULL.

#### Exceptions:

One of the Standard Return Codes (p. [235\)](#page-250-0), DDS::Retcode\_-Timeout (p. [1124\)](#page-1139-0), DDS::Retcode PreconditionNotMet (p. [1123\)](#page-1138-0), DDS::Retcode OutOfResources (p. [1122\)](#page-1137-0), or DDS::Retcode NotEnabled (p. [1121\)](#page-1136-0).

#### See also:

DDS::DataReader (p. [433\)](#page-448-0) DDS::TypedDataWriter::write\_w\_timestamp (p. [1378\)](#page-1393-0) DESTINATION\_ORDER (p. [292\)](#page-307-0)

Generated on Wed Jun 9 20:15:25 2010 for RTI Data Distribution Service .Net APIs by Doxygen

#### 6.63.2.6 void DDS::DynamicDataWriter::write w timestamp (DynamicData $\land$  instance\_data, DDS::InstanceHandle\_t\%) handle, DDS::Time\_t% source\_timestamp)

Performs the same function as DDS::TypedDataWriter::write (p. [1376\)](#page-1391-0) except that it also provides the value for the source timestamp.

Explicitly provides the timestamp that will be available to the DDS::DataReader (p. [433\)](#page-448-0) objects by means of the source timestamp attribute inside the DDS::SampleInfo (p. [1148\)](#page-1163-0). (Refer to DDS::SampleInfo  $(p. 1148)$  $(p. 1148)$  and **DESTINATION\_ORDER**  $(p. 292)$  $(p. 292)$  QoS policy for details)

The constraints on the values of the handle parameter and the corresponding error behavior are the same specified for the DDS::TypedDataWriter::write (p. [1376\)](#page-1391-0) operation.

This operation may block and time out (DDS::Retcode\_Timeout (p. [1124\)](#page-1139-0)) under the same circumtances described for **DDS::TypedDataWriter::write** (p. [1376\)](#page-1391-0).

If there are no instance resources left, this operation may fail with **DDS::Retcode\_OutOfResources** (p. [1122\)](#page-1137-0). Calling DDS::TypedDataWriter::unregister instance (p. [1372\)](#page-1387-0) may help free up some resources.

This operation may fail with **DDS::Retcode\_BadParameter** (p. [1115\)](#page-1130-0) under the same circumstances described for the write operation.

#### Parameters:

- instance\_data  $\langle \langle in \rangle > (p. 175)$  $\langle \langle in \rangle > (p. 175)$  The data to write. This method will fail with DDS::Retcode\_BadParameter (p. [1115\)](#page-1130-0) if instance\_data is NULL.
- handle  $\langle \langle \mathbf{in} \rangle \rangle$  (p. [175\)](#page-190-0) Either the handle returned by a previous call to DDS::TypedDataWriter::register instance (p. [1370\)](#page-1385-0), or else the special value **DDS::InstanceHandle\_t::HANDLE\_NIL** (p. [53\)](#page-68-0). If Foo (p. [877\)](#page-892-0) has a key and handle is not DDS::InstanceHandle\_t::HANDLE NIL (p. [53\)](#page-68-0), handle must represent a registered instance of type Foo (p. [877\)](#page-892-0). Otherwise, this method may fail with DDS::Retcode BadParameter (p. [1115\)](#page-1130-0). This method will fail with  $\text{DDS::Retcode_BadParameter}$  (p. [1115\)](#page-1130-0) if handle is NULL.
- source\_timestamp  $\langle \langle in \rangle \rangle$  (p. [175\)](#page-190-0) When using DDS::DestinationOrderQosPolicyKind::BY SOURCE - TIMESTAMP DESTINATIONORDER QOS the timestamp value must be greater than or equal to the timestamp value used in the last writer operation (register, unregister, dispose, or write, with either the automatically supplied timestamp or the application-provided timestamp) However, if it is less than the

Generated on Wed Jun 9 20:15:25 2010 for RTI Data Distribution Service .Net APIs by Doxygen

timestamp of the previous operation but the difference is less than the DDS::DestinationOrderQosPolicy::source\_timestamp\_tolerance (p. [562\)](#page-577-0), the timestamp of the previous operation will be used as the source timestamp of this sample. Otherwise, if the difference is greater than DDS::DestinationOrderQosPolicy::source\_timestamp tolerance (p. [562\)](#page-577-0), the function will return DDS::Retcode BadParameter (p. [1115\)](#page-1130-0).

Cannot be NULL.

Exceptions:

One of the Standard Return Codes (p. [235\)](#page-250-0), DDS::Retcode\_-Timeout (p. [1124\)](#page-1139-0), DDS::Retcode OutOfResources (p. [1122\)](#page-1137-0), or DDS::Retcode NotEnabled (p. [1121\)](#page-1136-0).

See also:

DDS::TypedDataWriter::write (p. [1376\)](#page-1391-0) DDS::DataReader (p. [433\)](#page-448-0) DESTINATION\_ORDER (p. [292\)](#page-307-0)

#### <span id="page-854-0"></span>6.63.2.7 void DDS::DynamicDataWriter::dispose (DynamicData<sup>∧</sup> instance data, DDS::InstanceHandle t% instance handle)

Requests the middleware to delete the data.

This operation is useful only for keyed data types. Using it for non-keyed types has no effect and reports no error.

The actual deletion is postponed until there is no more use for that data in the whole system.

Applications are made aware of the deletion by means of operations on the DDS::DataReader (p. [433\)](#page-448-0) objects that already knew that instance. DDS::DataReader (p. [433\)](#page-448-0) objects that didn't know the instance will never see it.

This operation does not modify the value of the instance. The instance data parameter is passed just for the purposes of identifying the instance.

When this operation is used, RTI Data Distribution Service will automatically supply the value of the source timestamp that is made available to DDS::DataReader (p. [433\)](#page-448-0) objects by means of the source timestamp attribute inside the DDS::SampleInfo (p. [1148\)](#page-1163-0).

The constraints on the values of the handle parameter and the corresponding error behavior are the same specified for the DDS::TypedDataWriter::unregister instance (p. [1372\)](#page-1387-0) operation.

Generated on Wed Jun 9 20:15:25 2010 for RTI Data Distribution Service .Net APIs by Doxygen

The special value **DDS::InstanceHandle\_t::HANDLE\_NIL** (p. [53\)](#page-68-0) can be used for the parameter instance handle. This indicates the identity of the instance should be automatically deduced from the instance data (by means of the key).

If handle is any value other than DDS::InstanceHandle\_t::HANDLE\_-NIL (p. [53\)](#page-68-0), then it must correspond to an instance that has been registered. If there is no correspondence, the operation will fail with **DDS::Retcode** BadParameter (p. [1115\)](#page-1130-0).

RTI Data Distribution Service will not detect the error when the handle is any value other than  $\text{DDS::InstanceHandle}\text{ }t:\text{HANDLE} \text{ }N\text{L}$  (p. [53\)](#page-68-0), corresponds to an instance that has been registered, but does not correspond to the instance deduced from the instance data (by means of the key). RTI Data Distribution Service will treat as if the **dispose**() (p. [839\)](#page-854-0) operation is for the instance as indicated by the handle.

This operation may block and time out (DDS::Retcode\_Timeout (p. [1124\)](#page-1139-0)) under the same circumtances described for **DDS::TypedDataWriter::write()** (p. [1376\)](#page-1391-0).

If there are no instance resources left, this operation may fail with **DDS::Retcode\_OutOfResources** (p. [1122\)](#page-1137-0). Calling DDS::TypedDataWriter::unregister instance (p. [1372\)](#page-1387-0) may help freeing up some resources.

#### Parameters:

- *instance\_data*  $\langle \langle in \rangle \rangle$  (p. [175\)](#page-190-0) The data to dispose. If **Foo**  $(p. 877)$  $(p. 877)$  has a key and instance handle is  $\text{DDS::InstanceH}$  and le t::HANDLE NIL (p. [53\)](#page-68-0), only the fields that represent the key are examined by the function. Otherwise, instance data is not used. If Foo (p. [877\)](#page-892-0) has a key, instance\_data can be NULL only if instance handle is not DDS::InstanceHandle\_t::HANDLE\_-NIL (p. [53\)](#page-68-0). Otherwise, this method will fail with **DDS::Retcode** BadParameter (p. [1115\)](#page-1130-0).
- instance handle  $\langle \langle in \rangle \rangle$  (p. [175\)](#page-190-0) Either the handle returned by a previous call to DDS::TypedDataWriter::register\_instance  $(p. 1370)$  $(p. 1370)$ , or else the special value **DDS**::InstanceHandle\_ t::HANDLE\_NIL  $(p. 53)$  $(p. 53)$ . If Foo  $(p. 877)$  $(p. 877)$  has a key and instance -handle is DDS::InstanceHandle\_t::HANDLE\_NIL (p. [53\)](#page-68-0), instance handle is not used and instance is deduced from instance data. If Foo  $(p.877)$  $(p.877)$  has no key, instance handle is not used. If handle is used, it must represent a registered instance of type Foo (p. [877\)](#page-892-0). Otherwise, this method fail with DDS::Retcode BadParameter (p. [1115\)](#page-1130-0). This method will fail with **DDS::Retcode\_BadParameter** (p. [1115\)](#page-1130-0) if handle is NULL. If Foo (p. [877\)](#page-892-0) has a key, instance handle can-

Generated on Wed Jun 9 20:15:25 2010 for RTI Data Distribution Service .Net APIs by Doxygen

not be **DDS::InstanceHandle\_t::HANDLE\_NIL** (p. [53\)](#page-68-0) if instance data is NULL. Otherwise, this method will fail with DDS::Retcode BadParameter (p. [1115\)](#page-1130-0).

#### Exceptions:

One of the Standard Return Codes (p. [235\)](#page-250-0), DDS::Retcode-Timeout (p. [1124\)](#page-1139-0), DDS::Retcode OutOfResources (p. [1122\)](#page-1137-0) or DDS::Retcode NotEnabled (p. [1121\)](#page-1136-0).

See also:

DDS::TypedDataWriter::dispose w timestamp (p. [1381\)](#page-1396-0) RELATIONSHIP BETWEEN REGISTRATION, LIVELINESS and OWNERSHIP (p. [995\)](#page-1010-0)

## 6.63.2.8 void DDS::DynamicDataWriter::dispose w timestamp (DynamicData $\land$  instance\_data, DDS::InstanceHandle\_t $\%$  $instance\_handle$ ,  $DDS::Time_t\%$  source\_timestamp)

Performs the same functions as dispose except that the application provides the value for the source\_timestamp that is made available to DDS::DataReader (p. [433\)](#page-448-0) objects by means of the source timestamp attribute inside the DDS::SampleInfo (p. [1148\)](#page-1163-0).

The constraints on the values of the handle parameter and the corresponding error behavior are the same specified for the DDS::TypedDataWriter::dispose (p. [1379\)](#page-1394-0) operation.

This operation may block and time out (DDS::Retcode\_Timeout (p. [1124\)](#page-1139-0)) under the same circumtances described for DDS::TypedDataWriter::write (p. [1376\)](#page-1391-0).

If there are no instance resources left, this operation may fail with **DDS::Retcode\_OutOfResources** (p. [1122\)](#page-1137-0). Calling DDS::TypedDataWriter::unregister instance (p. [1372\)](#page-1387-0) may help freeing up some resources.

#### Parameters:

instance\_data  $\langle \langle \cdot | n \rangle \rangle$  (p. [175\)](#page-190-0) The data to dispose. If Foo  $(p. 877)$  $(p. 877)$  has a key and instance handle is **DDS**::InstanceHandle\_t::HANDLE NIL (p. [53\)](#page-68-0), only the fields that represent the key are examined by the function. Otherwise, instance data is not used. If Foo (p. [877\)](#page-892-0) has a key, instance\_data can be NULL only if instance handle is not DDS::InstanceHandle t::HANDLE - NIL (p. [53\)](#page-68-0). Otherwise, this method will fail with **DDS::Retcode** BadParameter (p. [1115\)](#page-1130-0).

Generated on Wed Jun 9 20:15:25 2010 for RTI Data Distribution Service .Net APIs by Doxygen

- instance handle  $\langle \langle in \rangle \rangle$  (p. [175\)](#page-190-0) Either the handle returned by a previous call to DDS::TypedDataWriter::register\_instance  $(p. 1370)$  $(p. 1370)$ , or else the special value **DDS**::InstanceHandle\_ t:: $HANDLE[NIL (p. 53)]$  $HANDLE[NIL (p. 53)]$  $HANDLE[NIL (p. 53)]$ . If Foo  $(p. 877)$  $(p. 877)$  has a key and instance\_handle is DDS::InstanceHandle\_t::HANDLE\_-NIL (p. [53\)](#page-68-0), instance handle is not used and instance is deduced from instance\_data. If Foo  $(p.877)$  $(p.877)$  has no key, instance\_handle is not used. If handle is used, it must represent a registered instance of type Foo (p. [877\)](#page-892-0). Otherwise, this method may fail with DDS::Retcode BadParameter (p. [1115\)](#page-1130-0) This method will fail with DDS::Retcode BadParameter (p. [1115\)](#page-1130-0) if handle is NULL. If Foo  $(p.877)$  $(p.877)$  has a key, instance handle cannot be **DDS**::InstanceHandle\_t::HANDLE\_NIL (p. [53\)](#page-68-0) if instance data is NULL. Otherwise, this method will fail with DDS::Retcode BadParameter (p. [1115\)](#page-1130-0).
- source\_timestamp  $\langle \langle in \rangle \rangle$  (p. [175\)](#page-190-0) The timestamp value must be greater than or equal to the timestamp value used in the last writer operation (used in a *register*, *unregister*, *dispose*, or *write*, with either the automatically supplied timestamp or the application provided timestamp). This timestamp may potentially affect the order in which readers observe events from multiple writers. This timestamp will be available to the DDS::DataReader (p. [433\)](#page-448-0) objects by means of the source timestamp attribute inside the DDS::SampleInfo (p. [1148\)](#page-1163-0). Cannot be NULL.

#### Exceptions:

One of the Standard Return Codes (p. [235\)](#page-250-0), DDS::Retcode\_-Timeout (p. [1124\)](#page-1139-0), DDS::Retcode OutOfResources (p. [1122\)](#page-1137-0) or DDS::Retcode NotEnabled (p. [1121\)](#page-1136-0).

See also:

DDS::TypedDataWriter::dispose (p. [1379\)](#page-1394-0)

# 6.63.2.9 void DDS::DynamicDataWriter::get key value (DynamicData<sup> $\land$ </sup> key\_holder, DDS::InstanceHandle\_t\%) handle)

Retrieve the instance key that corresponds to an instance handle.

Useful for keyed data types.

The operation will only fill the fields that form the key inside the key holder instance. If Foo (p. [877\)](#page-892-0) has no key, this method has no effect and exit with no error.

Generated on Wed Jun 9 20:15:25 2010 for RTI Data Distribution Service .Net APIs by Doxygen

For keyed data types, this operation may fail with **DDS::Retcode\_-**BadParameter (p. [1115\)](#page-1130-0) if the handle does not correspond to an existing data-object known to the DDS::DataWriter (p. [499\)](#page-514-0).

#### Parameters:

- key-holder  $\langle$ inout $\rangle$  (p. [176\)](#page-190-0) a user data type specific key holder, whose key fields are filled by this operation. If **Foo**  $(p.877)$  $(p.877)$  has no key, this method has no effect. This method will fail with DDS::Retcode BadParameter (p. [1115\)](#page-1130-0) if key holder is NULL.
- handle  $\langle \langle \cdot | n \rangle \rangle$  (p. [175\)](#page-190-0) the instance whose key is to be retrieved. If Foo (p. [877\)](#page-892-0) has a key, handle must represent a registered instance of type Foo (p. [877\)](#page-892-0). Otherwise, this method will fail with DDS::Retcode BadParameter (p. [1115\)](#page-1130-0). If Foo (p. [877\)](#page-892-0) has a key and handle is DDS::InstanceHandle\_t::HANDLE\_NIL (p. [53\)](#page-68-0), this method will fail with DDS::Retcode BadParameter (p. [1115\)](#page-1130-0). This method will fail with DDS::Retcode\_BadParameter (p. [1115\)](#page-1130-0) if handle is NULL.

#### Exceptions:

One of the Standard Return Codes (p. [235\)](#page-250-0) or DDS::Retcode\_-NotEnabled (p. [1121\)](#page-1136-0).

#### See also:

DDS::TypedDataReader::get key value (p. [1365\)](#page-1380-0)

#### 6.63.2.10 InstanceHandle t DDS::DynamicDataWriter::lookup instance (DynamicData $\wedge$  key\_holder)

Retrieve the instance handle that corresponds to an instance key holder.

Useful for keyed data types.

This operation takes as a parameter an instance and returns a handle that can be used in subsequent operations that accept an instance handle as an argument. The instance parameter is only used for the purpose of examining the fields that define the key. This operation does not register the instance in question. If the instance has not been previously registered, or if for any other reason RTI Data Distribution Service is unable to provide an instance handle, RTI Data Distribution Service will return the special value HANDLE NIL.

#### Parameters:

key-holder  $\langle \langle \cdot | n \rangle \rangle$  (p. [175\)](#page-190-0) a user data type specific key holder.

Generated on Wed Jun 9 20:15:25 2010 for RTI Data Distribution Service .Net APIs by Doxygen

#### Returns:

the instance handle associated with this instance. If Foo (p. [877\)](#page-892-0) has no key, this method has no effect and returns DDS::InstanceHandle t::HANDLE NIL (p. [53\)](#page-68-0)

# <span id="page-860-0"></span>6.64 DDS::Entity Class Reference

 $\langle\langle\mathbf{z}\rangle\rangle$  (p. [175\)](#page-190-1) Abstract base class for all the DDS objects that support QoS policies, a listener, and a status condition.

#include <managed\_infrastructure.h>

Inheritance diagram for DDS::Entity::

# Public Member Functions

- ˆ virtual void enable () override Enables the  $\text{DDS::} \text{Entity}$  (p. [845\)](#page-860-0).
- ˆ virtual StatusCondition<sup>∧</sup> get statuscondition () override

Allows access to the  $\text{DDS}::\text{StatusCondition}$  (p. [1183\)](#page-1198-0) associated with the  $DDS::Entity$  (p. [845\)](#page-860-0).

ˆ virtual StatusMask get status changes () override

Retrieves the list of communication statuses in the  $\text{DDS::} \text{Entity}$  (p. [845\)](#page-860-0) that are triggered.

ˆ virtual InstanceHandle t get instance handle () override Allows access to the  $\text{DDS::}$ InstanceHandle\_t (p. [905\)](#page-920-0) associated with the DDS::Entity (p.  $845$ ).

# 6.64.1 Detailed Description

 $\langle\langle\mathbf{interface}\rangle\rangle$  (p. [175\)](#page-190-1) Abstract base class for all the DDS objects that support QoS policies, a listener, and a status condition.

All operations except for set qos(), get qos(), set listener(), get listener() and enable() (p. [848\)](#page-863-0), may return the value DDS::Retcode NotEnabled (p. [1121\)](#page-1136-0).

QoS:

QoS Policies (p. [260\)](#page-275-0)

Status:

Status Kinds (p. [238\)](#page-253-0)

Generated on Wed Jun 9 20:15:25 2010 for RTI Data Distribution Service .Net APIs by Doxygen

#### Listener:

DDS::Listener (p. [952\)](#page-967-0)

#### 6.64.2 Abstract operations

Each derived entity provides the following operations specific to its role in RTI Data Distribution Service.

#### $6.64.2.1$  set qos (abstract)

This operation sets the QoS policies of the DDS::Entity (p. [845\)](#page-860-0).

This operation must be provided by each of the derived DDS::Entity (p. [845\)](#page-860-0) classes (DDS::DomainParticipant (p. [577\)](#page-592-0), DDS::Topic (p. [1258\)](#page-1273-0), DDS::Publisher (p. [1044\)](#page-1059-0), DDS::DataWriter (p. [499\)](#page-514-0), DDS::Subscriber  $(p. 1201)$  $(p. 1201)$ , and **DDS::DataReader**  $(p. 433)$  $(p. 433)$  so that the policies that are meaningful to each DDS::Entity (p. [845\)](#page-860-0) can be set.

#### Precondition:

Certain policies are immutable (see  $QoS$  Policies (p. [260\)](#page-275-0)): they can only be set at DDS::Entity (p. [845\)](#page-860-0) creation time or before the entity is enabled. If  $set_q$ os() is invoked after the **DDS::Entity** (p. [845\)](#page-860-0) is enabled and it attempts to change the value of an immutable policy, the operation will fail and return DDS::Retcode\_ImmutablePolicy (p. [1118\)](#page-1133-0).

Certain values of QoS policies can be incompatible with the settings of the other policies. The set qos() operation will also fail if it specifies a set of values that, once combined with the existing values, would result in an inconsistent set of policies. In this case, the operation will fail and return DDS::Retcode InconsistentPolicy (p. [1119\)](#page-1134-0).

If the application supplies a non-default value for a QoS policy that is not supported by the implementation of the service, the set qos operation will fail and return **DDS::Retcode\_Unsupported** (p. [1125\)](#page-1140-0).

#### Postcondition:

The existing set of policies is only changed if the set  $q$ os() operation succeeds. This is indicated by a return code of DDS::Exception::RETCODE - OK. In all other cases, none of the policies are modified.

Each derived DDS::Entity (p. [845\)](#page-860-0) class (DDS::DomainParticipant (p. [577\)](#page-592-0), DDS::Topic (p. [1258\)](#page-1273-0), DDS::Publisher (p. [1044\)](#page-1059-0), DDS::DataWriter (p. [499\)](#page-514-0), DDS::Subscriber (p. [1201\)](#page-1216-0), DDS::DataReader (p. [433\)](#page-448-0)) has a corresponding special value of the

Generated on Wed Jun 9 20:15:25 2010 for RTI Data Distribution Service .Net APIs by Doxygen

QoS (DDS::DomainParticipantFactory::PARTICIPANT QOS - DEFAULT (p. [35\)](#page-50-0), DDS::DomainParticipant::PUBLISHER\_QOS\_-DEFAULT (p. [38\)](#page-53-0), DDS::DomainParticipant::SUBSCRIBER\_QOS\_-DEFAULT (p. [38\)](#page-53-1), DDS::DomainParticipant::TOPIC QOS DEFAULT (p. [39\)](#page-54-0), DDS::Publisher::DATAWRITER QOS DEFAULT (p. [80\)](#page-95-0), DDS::Subscriber::DATAREADER QOS DEFAULT (p. [95\)](#page-110-0)). This special value may be used as a parameter to the set qos operation to indicate that the QoS of the DDS::Entity (p. [845\)](#page-860-0) should be changed to match the current default QoS set in the **DDS::Entity** (p. [845\)](#page-860-0)'s factory. The operation set qos cannot modify the immutable QoS, so a successful return of the operation indicates that the mutable QoS for the Entity (p. [845\)](#page-860-0) has been modified to match the current default for the **DDS::Entity** (p. [845\)](#page-860-0)'s factory.

The set of policies specified in the qos parameter are applied on top of the existing QoS, replacing the values of any policies previously set.

Possible error codes returned in addition to Standard Return Codes  $(p. 235)$  $(p. 235)$ : DDS::Retcode\_ImmutablePolicy  $(p. 1118)$  $(p. 1118)$ , or DDS::Retcode\_ InconsistentPolicy (p. [1119\)](#page-1134-0).

#### $6.64.2.2$  get qos (abstract)

This operation allows access to the existing set of QoS policies for the DDS::Entity (p. [845\)](#page-860-0). This operation must be provided by each of the derived DDS::Entity (p. [845\)](#page-860-0) classes (DDS::DomainParticipant (p. [577\)](#page-592-0), DDS::Topic (p. [1258\)](#page-1273-0), DDS::Publisher (p. [1044\)](#page-1059-0), DDS::DataWriter  $(p. 499)$  $(p. 499)$ , **DDS::Subscriber**  $(p. 1201)$  $(p. 1201)$ , and **DDS::DataReader**  $(p. 433)$  $(p. 433)$ , so that the policies that are meaningful to each DDS::Entity (p. [845\)](#page-860-0) can be retrieved.

Possible error codes are Standard Return Codes (p. [235\)](#page-250-0).

#### 6.64.2.3 set listener (abstract)

This operation installs a DDS::Listener (p. [952\)](#page-967-0) on the DDS::Entity (p. [845\)](#page-860-0). The listener will only be invoked on the changes of communication status indicated by the specified mask.

This operation must be provided by each of the derived DDS::Entity (p. [845\)](#page-860-0) classes (DDS::DomainParticipant (p. [577\)](#page-592-0), DDS::Topic (p. [1258\)](#page-1273-0), DDS::Publisher (p. [1044\)](#page-1059-0), DDS::DataWriter (p. [499\)](#page-514-0), DDS::Subscriber  $(p. 1201)$  $(p. 1201)$ , and **DDS::DataReader**  $(p. 433)$  $(p. 433)$ , so that the listener is of the concrete type suitable to the particular DDS::Entity (p. [845\)](#page-860-0).

It is permitted to use null as the value of the listener. The null listener behaves as if the mask is DDS::StatusMask::STATUS MASK NONE.

Generated on Wed Jun 9 20:15:25 2010 for RTI Data Distribution Service .Net APIs by Doxygen

#### Postcondition:

Only one listener can be attached to each  $\text{DDS::Entity }$  (p. [845\)](#page-860-0). If a listener was already set, the operation set listener() will replace it with the new one. Consequently, if the value null is passed for the listener parameter to the set listener operation, any existing listener will be removed.

#### 6.64.2.4 get listener (abstract)

This operation allows access to the existing DDS::Listener (p. [952\)](#page-967-0) attached to the DDS::Entity (p. [845\)](#page-860-0).

This operation must be provided by each of the derived **DDS::Entity** (p. [845\)](#page-860-0) classes (DDS::DomainParticipant (p. [577\)](#page-592-0), DDS::Topic (p. [1258\)](#page-1273-0), DDS::Publisher (p. [1044\)](#page-1059-0), DDS::DataWriter (p. [499\)](#page-514-0), DDS::Subscriber  $(p. 1201)$  $(p. 1201)$ , and **DDS::DataReader**  $(p. 433)$  $(p. 433)$  so that the listener is of the concrete type suitable to the particular DDS::Entity (p. [845\)](#page-860-0).

If no listener is installed on the  $\text{DDS::Entity }$  (p. [845\)](#page-860-0), this operation will return null.

# 6.64.3 Member Function Documentation

<span id="page-863-0"></span>6.64.3.1 virtual void DDS::Entity::enable () [pure virtual]

Enables the **DDS**::**Entity** (p. [845\)](#page-860-0).

This operation enables the **Entity**  $(p. 845)$  $(p. 845)$ . **Entity**  $(p. 845)$  objects can be created either enabled or disabled. This is controlled by the value of the EN-TITY FACTORY (p. [304\)](#page-319-0) QoS policy on the corresponding factory for the DDS::Entity (p. [845\)](#page-860-0).

By default, **ENTITY\_FACTORY**  $(p. 304)$  $(p. 304)$  is set so that it is not necessary to explicitly call **DDS::Entity::enable** (p. [848\)](#page-863-0) on newly created entities.

The DDS::Entity::enable (p. [848\)](#page-863-0) operation is idempotent. Calling enable on an already enabled Entity (p. [845\)](#page-860-0) returns OK and has no effect.

If a DDS::Entity (p. [845\)](#page-860-0) has not yet been enabled, the following kinds of operations may be invoked on it:

- ˆ set or get the QoS policies (including default QoS policies) and listener
- ˆ DDS::Entity::get statuscondition (p. [849\)](#page-864-0)
- ˆ 'factory' operations
- ˆ DDS::Entity::get status changes (p. [850\)](#page-865-0) and other get status operations (although the status of a disabled entity never changes)

Generated on Wed Jun 9 20:15:25 2010 for RTI Data Distribution Service .Net APIs by Doxygen
ˆ 'lookup' operations

Other operations may explicitly state that they may be called on disabled entities; those that do not will return the error DDS::Retcode NotEnabled  $(p. 1121).$  $(p. 1121).$  $(p. 1121).$ 

It is legal to delete an DDS::Entity (p. [845\)](#page-860-0) that has not been enabled by calling the proper operation on its factory.

Entities created from a factory that is disabled are created disabled, regardless of the setting of the DDS::EntityFactoryQosPolicy (p. [851\)](#page-866-0).

Calling enable on an Entity (p. [845\)](#page-860-0) whose factory is not enabled will fail and return DDS::Retcode PreconditionNotMet (p. [1123\)](#page-1138-0).

If DDS::EntityFactoryQosPolicy::autoenable created entities (p. [852\)](#page-867-0) is TRUE, the enable operation on a factory will automatically enable all entities created from that factory.

Listeners associated with an entity are not called until the entity is enabled.

Conditions associated with a disabled entity are "inactive," that is, they have a  $trigger_value == FALSE.$ 

#### Exceptions:

One of the Standard Return Codes (p. [235\)](#page-250-0), Standard Return Codes (p. [235\)](#page-250-0) or DDS::Retcode PreconditionNotMet (p. [1123\)](#page-1138-0).

Implemented in DDS::DomainParticipant (p. [646\)](#page-661-0), DDS::Publisher (p. [1066\)](#page-1081-0), DDS::DataWriter (p. [520\)](#page-535-0), DDS::Subscriber (p. [1223\)](#page-1238-0), DDS::DataReader (p. [456\)](#page-471-0), and DDS::Topic (p. [1265\)](#page-1280-0).

### 6.64.3.2 virtual StatusCondition <sup>∧</sup> DDS::Entity::get statuscondition () [pure virtual]

Allows access to the DDS::StatusCondition (p. [1183\)](#page-1198-0) associated with the **DDS::Entity** (p. [845\)](#page-860-0).

The returned condition can then be added to a **DDS::WaitSet** (p. [1411\)](#page-1426-0) so that the application can wait for specific status changes that affect the DDS::Entity  $(p. 845)$  $(p. 845)$ .

#### Returns:

the status condition associated with this entity.

Implemented in DDS::DomainParticipant (p. [647\)](#page-662-0), DDS::Publisher (p. [1067\)](#page-1082-0), DDS::DataWriter (p. [521\)](#page-536-0), DDS::Subscriber (p. [1224\)](#page-1239-0), DDS::DataReader (p. [457\)](#page-472-0), and DDS::Topic (p. [1266\)](#page-1281-0).

Generated on Wed Jun 9 20:15:25 2010 for RTI Data Distribution Service .Net APIs by Doxygen

6.64.3.3 virtual StatusMask DDS::Entity::get status changes () [pure virtual]

Retrieves the list of communication statuses in the DDS::Entity (p. [845\)](#page-860-0) that are triggered.

That is, the list of statuses whose value has changed since the last time the application read the status using the get ∗ status() method.

When the entity is first created or if the entity is not enabled, all communication statuses are in the "untriggered" state so the list returned by the get status changes operation will be empty.

The list of statuses returned by the get status changes operation refers to the status that are triggered on the Entity (p. [845\)](#page-860-0) itself and does not include statuses that apply to contained entities.

#### Returns:

list of communication statuses in the **DDS::Entity** (p. [845\)](#page-860-0) that are triggered.

See also:

Status Kinds (p. [238\)](#page-253-0)

Implemented in DDS::DomainParticipant (p. [648\)](#page-663-0), DDS::Publisher (p. [1067\)](#page-1082-1), DDS::DataWriter (p. [522\)](#page-537-0), DDS::Subscriber (p. [1225\)](#page-1240-0), DDS::DataReader (p. [458\)](#page-473-0), and DDS::Topic (p. [1266\)](#page-1281-1).

### 6.64.3.4 virtual InstanceHandle t DDS::Entity::get instance handle () [pure virtual]

Allows access to the **DDS::InstanceHandle**  $_{\text{L}}$  (p. [905\)](#page-920-0) associated with the DDS::Entity (p. [845\)](#page-860-0).

This operation returns the **DDS::InstanceHandle** t (p. [905\)](#page-920-0) that represents the DDS::Entity (p. [845\)](#page-860-0).

### Returns:

the instance handle associated with this entity.

Implemented in DDS::DomainParticipant (p. [648\)](#page-663-1), DDS::Publisher  $(p. 1068)$  $(p. 1068)$ , DDS::DataWriter  $(p. 522)$  $(p. 522)$ , DDS::Subscriber  $(p. 1225)$  $(p. 1225)$ , DDS::DataReader (p. [458\)](#page-473-1), and DDS::Topic (p. [1267\)](#page-1282-0).

Generated on Wed Jun 9 20:15:25 2010 for RTI Data Distribution Service .Net APIs by Doxygen

# <span id="page-866-0"></span>6.65 DDS::EntityFactoryQosPolicy Struct Reference

A QoS policy for all DDS::Entity (p. [845\)](#page-860-0) types that can act as factories for one or more other DDS::Entity (p. [845\)](#page-860-0) types.

#include  $\langle$ managed\_infrastructure.h>

## Static Public Member Functions

# Properties

ˆ System::Boolean autoenable created entities [get, set] Specifies whether the entity acting as a factory automatically enables the instances it creates.

# 6.65.1 Detailed Description

A QoS policy for all DDS::Entity (p. [845\)](#page-860-0) types that can act as factories for one or more other DDS::Entity (p. [845\)](#page-860-0) types.

#### Entity:

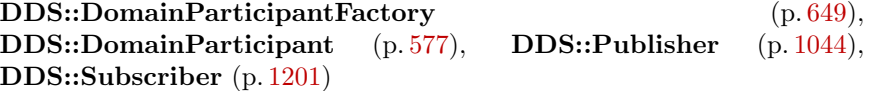

Properties:

 $\bf RxO$  (p. [268\)](#page-283-0) = NO **Changeable**  $(p. 269) = \text{YES}(p. 269)$  $(p. 269) = \text{YES}(p. 269)$  $(p. 269) = \text{YES}(p. 269)$ 

# 6.65.2 Usage

This policy controls the behavior of the DDS::Entity (p. [845\)](#page-860-0) as a factory for other entities. It controls whether or not child entities are created in the enabled state.

ˆ static System::String<sup>∧</sup> get entityfactory qos policy name () Stringified human-readable name for DDS::EntityFactoryQosPolicy  $(p. 851)$  $(p. 851)$ .

Generated on Wed Jun 9 20:15:25 2010 for RTI Data Distribution Service .Net APIs by Doxygen

RTI Data Distribution Service uses a factory design pattern for creating DDS Entities. That is, a parent entity must be used to create child entities. DomainParticipants create Topics, Publishers and Subscribers. Publishers create DataWriters. Subscribers create DataReaders.

By default, a child object is enabled upon creation (initialized and may be actively used). With this QoS policy, a child object can be created in a disabled state. A disabled entity is only partially initialized and cannot be used until the entity is enabled. Note: an entity can only be enabled; it cannot be disabled after it has been enabled.

This QoS policy is useful to synchronize the initialization of DDS Entities. For example, when a DDS::DataReader (p. [433\)](#page-448-0) is created in an enabled state, its existence is immediately propagated for discovery and the DDS::DataReader (p. [433\)](#page-448-0) object's listener called as soon as data is received. The initialization process for an application may extend beyond the creation of the DDS::DataReader (p. [433\)](#page-448-0), and thus, it may not be desireable for the DDS::DataReader (p. [433\)](#page-448-0) to start to receive or process any data until the initialization process is complete. So by creating readers in a disabled state, your application can make sure that no data is received until the rest of the application initialization is complete, and at that time, enable the them.

Note: if an entity is disabled, then all of the child entities it creates will be disabled too, regardless of the setting of this QoS policy. However, enabling a disabled entity will enable all of its children if this QoS policy is set to automatically enable children entities.

This policy is mutable. A change in the policy affects only the entities created after the change, not any previously created entities.

## 6.65.3 Property Documentation

## <span id="page-867-0"></span>6.65.3.1 System:: Boolean DDS::EntityFactoryQosPolicy::autoenable created entities [get, set]

Specifies whether the entity acting as a factory automatically enables the instances it creates.

The setting of autoenable created entities to true indicates that the factory create  $\leq$  entity > operation(s) will automatically invoke the DDS::Entity::enable (p. [848\)](#page-863-0) operation each time a new DDS::Entity  $(p. 845)$  $(p. 845)$  is created. Therefore, the **DDS**::**Entity**  $(p. 845)$  returned by create\_  $\langle$  entity > will already be enabled. A setting of false indicates that the DDS::Entity (p. [845\)](#page-860-0) will not be automatically enabled. Your application will need to call DDS::Entity::enable (p. [848\)](#page-863-0) itself.

The default setting of  $a$ utoenable\_created\_entities  $=$  true means that, by

Generated on Wed Jun 9 20:15:25 2010 for RTI Data Distribution Service .Net APIs by Doxygen

default, it is not necessary to explicitly call **DDS::Entity::enable** (p. [848\)](#page-863-0) on newly created entities.

[default] true

Generated on Wed Jun 9 20:15:25 2010 for RTI Data Distribution Service .Net APIs by Doxygen

# <span id="page-869-0"></span>6.66 DDS::EntityNameQosPolicy Class Reference

Assigns a name to a DDS::DomainParticipant (p. [577\)](#page-592-0). This name will be visible during the discovery process and in RTI tools to help you visualize and debug your system.

#include <managed\_infrastructure.h>

# Static Public Member Functions

ˆ static System::String<sup>∧</sup> get entityname qos policy name ()

Stringified human-readable name for DDS::EntityNameQosPolicy  $(p. 854)$  $(p. 854)$ .

# Public Attributes

ˆ System::String<sup>∧</sup> name

The actual name string.

### 6.66.1 Detailed Description

Assigns a name to a DDS::DomainParticipant (p. [577\)](#page-592-0). This name will be visible during the discovery process and in RTI tools to help you visualize and debug your system.

Entity:

DDS::DomainParticipant (p. [577\)](#page-592-0)

Properties:

```
\bf RxO268) = NO;
Changeable 269) = UNTIL ENABLE (p. 269)
```
# 6.66.2 Usage

The name can only be 255 characters in length.

Generated on Wed Jun 9 20:15:25 2010 for RTI Data Distribution Service .Net APIs by Doxygen

# 6.66.3 Member Data Documentation

# 6.66.3.1 System::String <sup>∧</sup> DDS::EntityNameQosPolicy::name

The actual name string.

[default] "[ENTITY]"

[range] Null terminated string with length not exceeding 255. Can be NULL.

Generated on Wed Jun 9 20:15:25 2010 for RTI Data Distribution Service .Net APIs by Doxygen

# <span id="page-871-0"></span>6.67 DDS::EnumMember Class Reference

A description of a member of an enumeration.

#include <managed\_typecode.h>

# Public Attributes

ˆ System::String<sup>∧</sup> name

The name of the enumeration member.

ˆ System::Int32 ordinal

The value associated the the enumeration member.

# 6.67.1 Detailed Description

A description of a member of an enumeration.

See also:

DDS::EnumMemberSeq (p. [857\)](#page-872-0) DDS::TypeCodeFactory::create enum tc (p. [1333\)](#page-1348-0)

# 6.67.2 Member Data Documentation

## 6.67.2.1 System::String <sup>∧</sup> DDS::EnumMember::name

The name of the enumeration member.

Cannot be null.

### 6.67.2.2 System::Int32 DDS::EnumMember::ordinal

The value associated the the enumeration member.

# <span id="page-872-0"></span>6.68 DDS::EnumMemberSeq Class Reference

Defines a sequence of enumerator members. #include <managed\_typecode.h> Inheritance diagram for DDS::EnumMemberSeq::

# 6.68.1 Detailed Description

Defines a sequence of enumerator members.

See also:

DDS::EnumMember (p. [856\)](#page-871-0) DDS::Sequence (p. [1163\)](#page-1178-0) DDS::TypeCodeFactory::create enum tc (p. [1333\)](#page-1348-0)

Generated on Wed Jun 9 20:15:25 2010 for RTI Data Distribution Service .Net APIs by Doxygen

# <span id="page-873-0"></span>6.69 DDS::EventQosPolicy Class Reference

Settings for event.

#include <managed\_infrastructure.h>

### Static Public Member Functions

ˆ static System::String<sup>∧</sup> get event qos policy name () Stringified human-readable name for  $\text{DDS::}EventQosPolicy$  (p. [858\)](#page-873-0).

## Public Attributes

- $\hat{}$  ThreadSettings\_t $\hat{}$  thread Event thread QoS.
- ˆ System::Int32 initial count The initial number of events.
- ˆ System::Int32 max count The maximum number of events.

### 6.69.1 Detailed Description

Settings for event.

In a DDS::DomainParticipant (p. [577\)](#page-592-0), a thread is dedicated to handle all timed events, including checking for timeouts and deadlines and executing internal and user-defined timeout or exception handling routines/callbacks.

This QoS policy allows you to configure thread properties such as priority level and stack size. You can also configure the maximum number of events that can be posted to the event thread. By default, a DDS::DomainParticipant (p. [577\)](#page-592-0) will dynamically allocate memory as needed for events posted to the event thread. However, by setting a maximum value or setting the initial and maximum value to be the same, you can either bound the amount of memory allocated for the event thread or prevent a DDS::DomainParticipant (p. [577\)](#page-592-0) from dynamically allocating memory for the event thread after initialization.

This QoS policy is an extension to the DDS standard.

Entity:

DDS::DomainParticipant (p. [577\)](#page-592-0)

Generated on Wed Jun 9 20:15:25 2010 for RTI Data Distribution Service .Net APIs by Doxygen

### Properties:

**RxO** (p. [268\)](#page-283-0) =  $N/A$ Changeable  $(p. 269) = NO (p. 269)$  $(p. 269) = NO (p. 269)$  $(p. 269) = NO (p. 269)$ 

# 6.69.2 Member Data Documentation

### 6.69.2.1 ThreadSettings t <sup>∧</sup> DDS::EventQosPolicy::thread

Event thread QoS.

There is only one event thread.

Priority:

[default] The actual value depends on your architecture:

For Windows: -2

For Solaris: OS default priority

For Linux: OS default priority

For LynxOS: 13

For INTEGRITY: 80

For VxWorks: 110

For all others: OS default priority.

Stack Size:

[default] The actual value depends on your architecture:

For Windows: OS default stack size

For Solaris: OS default stack size

For Linux: OS default stack size

For LynxOS: 4∗16∗1024

For INTEGRITY: 4∗20∗1024

For VxWorks: 4∗16∗1024

For all others: OS default stack size.

Mask:

```
[default] mask = DDS::ThreadSettingsKind::THREAD_SETTINGS_-
FLOATING POINT | DDS::ThreadSettingsKind::THREAD_SETTINGS_-
STDIO
```
Generated on Wed Jun 9 20:15:25 2010 for RTI Data Distribution Service .Net APIs by Doxygen

### 6.69.2.2 System::Int32 DDS::EventQosPolicy::initial count

The initial number of events.

[default] 256

 $[range]$  [1, 1 million],  $\leq$  max count

### 6.69.2.3 System::Int32 DDS::EventQosPolicy::max count

The maximum number of events.

The maximum number of events. If the limit is reached, no new event can be added.

# [default] DDS::LENGTH UNLIMITED

[range] [1, 1 million] or DDS::LENGTH UNLIMITED, >= initial count

# 6.70 DDS::Exception Class Reference

Superclass of all exceptions thrown by the RTI Data Distribution Service API.  $\verb|#include ~<} \verb|managed_exceptions.h>$ Inheritance diagram for DDS::Exception::

## 6.70.1 Detailed Description

Superclass of all exceptions thrown by the RTI Data Distribution Service API.

Applications are not expected to throw or extend this type, but to handle exceptions of its more-specific subclasses.

### Examples:

HelloWorld publisher.cpp, and HelloWorld subscriber.cpp.

# <span id="page-877-0"></span>6.71 DDS::ExclusiveAreaQosPolicy Struct Reference

Configures multi-thread concurrency and deadlock prevention capabilities. #include <managed\_infrastructure.h>

# Static Public Member Functions

ˆ static System::String<sup>∧</sup> get exclusivearea qos policy name ()

Stringified human-readable name for DDS::ExclusiveAreaQosPolicy  $(p. 862)$  $(p. 862)$ .

# Properties

ˆ System::Boolean use shared exclusive area [get, set]

Whether the **DDS**:: Entity  $(p. 845)$  $(p. 845)$  is protected by its own exclusive area or the shared exclusive area.

# 6.71.1 Detailed Description

Configures multi-thread concurrency and deadlock prevention capabilities.

An "exclusive area" is an abstraction of a multi-thread-safe region. Each entity is protected by one and only one exclusive area, although a single exclusive area may be shared by multiple entities.

Conceptually, an exclusive area is a mutex or monitor with additional deadlock protection features. If a DDS::Entity (p. [845\)](#page-860-0) has "entered" its exclusive area to perform a protected operation, no other DDS::Entity (p. [845\)](#page-860-0) sharing the same exclusive area may enter it until the first **DDS::Entity** (p. [845\)](#page-860-0) "exits" the exclusive area.

#### Entity:

DDS::Publisher (p. [1044\)](#page-1059-0), DDS::Subscriber (p. [1201\)](#page-1216-0)

#### Properties:

**RxO** (p. [268\)](#page-283-0) =  $N/A$ **Changeable** (p. [269\)](#page-283-0) =  $NO$  (p. 269)

Generated on Wed Jun 9 20:15:25 2010 for RTI Data Distribution Service .Net APIs by Doxygen

See also:

DDS::Listener (p. [952\)](#page-967-0)

#### 6.71.2 Usage

Exclusive Areas (EAs) allow RTI Data Distribution Service to be multi-threaded while preventing deadlock in multi-threaded applications. EAs prevent a DDS::DomainParticipant (p. [577\)](#page-592-0) object's internal threads from deadlocking with each other when executing internal code as well as when executing the code of user-registered listener callbacks.

Within an EA, all calls to the code protected by the EA are single threaded. Each DDS::DomainParticipant (p. [577\)](#page-592-0), DDS::Publisher (p. [1044\)](#page-1059-0) and DDS::Subscriber (p. [1201\)](#page-1216-0) entity represents a separate EA. Thus all DataWriters of the same **Publisher** (p. [1044\)](#page-1059-0) and all DataReaders of the same Subscriber (p. [1201\)](#page-1216-0) share the EA of its parent. Note: this means that operations on the DataWriters of the same Publisher (p. [1044\)](#page-1059-0) and on the DataReaders of the same Subscriber (p. [1201\)](#page-1216-0) will be serialized, even when invoked from multiple concurrent application threads.

Within an EA, there are limitations on how code protected by a different EA can be accessed. For example, when received data is being processed by user code in the DataReader  $(p. 433)$  $(p. 433)$  Listener  $(p. 952)$  $(p. 952)$ , within a Subscriber  $(p. 1201)$  $(p. 1201)$ EA, the user code may call the DDS::TypedDataWriter::write (p. [1376\)](#page-1391-0) operation of a DataWriter  $(p. 499)$  $(p. 499)$  that is protected by the EA of its **Pub**lisher (p. [1044\)](#page-1059-0), so you can send data in the function called to process received data. However, you cannot create entities or call functions that are protected by the EA of the DDS::DomainParticipant (p. [577\)](#page-592-0). See Chapter 4 in the RTI Data Distribution Service User's Manual for complete documentation on Exclusive Areas.

With this QoS policy, you can force a **DDS::Publisher** (p. [1044\)](#page-1059-0) or **DDS::Subscriber**  $(p. 1201)$  $(p. 1201)$  to share the same EA as its DDS::DomainParticipant (p. [577\)](#page-592-0). Using this capability, the restriction of not being able to create entities in a DataReader (p. [433\)](#page-448-0) Listener's on data available() callback is lifted. However, the tradeoff is that the application has reduced concurrency through the Entities that share an EA.

Note that the restrictions on calling methods in a different EA only exist for user code that is called in registered DDS Listeners by internal DomainParticipant (p. [577\)](#page-592-0) threads. User code may call all RTI Data Distribution Service functions for any DDS Entities from their own threads at any time.

Generated on Wed Jun 9 20:15:25 2010 for RTI Data Distribution Service .Net APIs by Doxygen

#### 6.71.3 Property Documentation

#### 6.71.3.1 System:: Boolean DDS::ExclusiveAreaQosPolicy::use shared exclusive area [get, set]

Whether the **DDS::Entity** (p. [845\)](#page-860-0) is protected by its own exclusive area or the shared exclusive area.

All writers belonging to the same **DDS::Publisher** (p. [1044\)](#page-1059-0) are protected by the same exclusive area as the **DDS::Publisher** (p. [1044\)](#page-1059-0) itself. The same is true of all readers belonging to the same DDS::Subscriber (p. [1201\)](#page-1216-0). Typically, the publishers and subscribers themselves do not share their exclusive areas with each other; each has its own. This configuration maximizes the concurrency of the system because independent readers and writers do not need to take the same mutexes in order to operate. However, it places some restrictions on the operations that may be invoked from within listener callbacks because of the possibility of a deadlock. See the **DDS**::Listener  $(p. 952)$  $(p. 952)$  documentation for more details.

If this field is set to false, the default more concurrent behavior will be used. In the event that this behavior is insufficiently flexible for your application, you may set this value to true. In that case, the DDS::Subscriber (p. [1201\)](#page-1216-0) or DDS::Publisher (p. [1044\)](#page-1059-0) in question, and all of the readers or writers (as appropriate) created from it, will share a global exclusive area. This global exclusive area is shared by all entities whose value for this QoS field is true. By sharing the same exclusive area across a larger number of entities, the concurrency of the system will be decreased; however, some of the callback restrictions will be relaxed.

[default] false

# 6.72 DDS::FloatSeq Class Reference

Instantiates DDS:: Sequence (p. [1163\)](#page-1178-0)  $\langle$  System: Single  $\rangle$ . #include <managed\_infrastructure.h> Inheritance diagram for DDS::FloatSeq::

# Public Member Functions

ˆ FloatSeq ()

Constructs an empty sequence of floats with an initial maximum of zero.

- ˆ FloatSeq (System::Int32 max) Constructs an empty sequence of floats with the given initial maximum.
- ˆ FloatSeq (FloatSeq<sup>∧</sup> floats)

Constructs a new sequence containing the given floats.

# 6.72.1 Detailed Description

Instantiates DDS:: Sequence (p. [1163\)](#page-1178-0)  $\langle$  System: Single  $\rangle$ .

### Instantiates:

 $\langle \langle \text{generic} \rangle \rangle$  (p. [175\)](#page-190-0) DDS::Sequence (p. [1163\)](#page-1178-0)

#### See also:

System::Single DDS::Sequence (p. [1163\)](#page-1178-0)

# 6.72.2 Constructor & Destructor Documentation

## 6.72.2.1 DDS::FloatSeq::FloatSeq () [inline]

Constructs an empty sequence of floats with an initial maximum of zero.

### 6.72.2.2 DDS::FloatSeq::FloatSeq (System::Int32 max) [inline]

Constructs an empty sequence of floats with the given initial maximum.

Generated on Wed Jun 9 20:15:25 2010 for RTI Data Distribution Service .Net APIs by Doxygen

## 6.72.2.3 DDS::FloatSeq::FloatSeq (FloatSeq $\land$  floats) [inline]

Constructs a new sequence containing the given floats.

#### Parameters:

floats the initial contents of this sequence

# <span id="page-882-0"></span>6.73 DDS::FlowController Class Reference

 $\langle$  interface>> (p. [175\)](#page-190-0) A flow controller is the object responsible for shaping the network traffic by determining when attached asynchronous DDS::DataWriter (p. [499\)](#page-514-0) instances are allowed to write data.

#include <managed\_flowcontroller.h>

## Public Member Functions

- ˆ void set property (FlowControllerProperty t <sup>∧</sup> prop) Sets the **DDS**::**FlowController** (p. [867\)](#page-882-0) property.
- ˆ void get property (FlowControllerProperty t <sup>∧</sup> prop) Gets the  $\text{DDS::}FlowController$  (p. [867\)](#page-882-0) property.
- $\hat{\ }$  void trigger flow  $\hat{\ }$ Provides an external trigger to the  $DDS::FlowController$  (p. [867\)](#page-882-0).
- ˆ System::String<sup>∧</sup> get name () Returns the name of the  $DDS::FlowController$  (p. [867\)](#page-882-0).
- ˆ DomainParticipant<sup>∧</sup> get participant () Returns the  $DDS::DomainParticipation$  (p. [577\)](#page-592-0) to which the DDS::FlowController (p. [867\)](#page-882-0) belongs.

## Properties

ˆ static System::String<sup>∧</sup> DEFAULT FLOW CONTROLLER NAME [get]

[default] Special value of DDS::PublishModeQosPolicy::flow\_controller name  $(p. 1079)$  $(p. 1079)$  that refers to the built-in default flow controller.

ˆ static System::String<sup>∧</sup> FIXED RATE FLOW CONTROLLER - NAME [get]

Special value of  $DDS::PublishedologPolicy::flow_{controller\_name}$  $(p. 1079)$  $(p. 1079)$  that refers to the built-in fixed-rate flow controller.

ˆ static System::String<sup>∧</sup> ON DEMAND FLOW CONTROLLER - NAME [get]

Special value of  $DDS::Publishedo$ ablishModeQosPolicy::flow\_controller\_name  $(p. 1079)$  $(p. 1079)$  that refers to the built-in on-demand flow controller.

Generated on Wed Jun 9 20:15:25 2010 for RTI Data Distribution Service .Net APIs by Doxygen

### 6.73.1 Detailed Description

 $<<$ **interface** $>>$  (p. [175\)](#page-190-0) A flow controller is the object responsible for shaping the network traffic by determining when attached asynchronous DDS::DataWriter (p. [499\)](#page-514-0) instances are allowed to write data.

#### QoS:

DDS::FlowControllerProperty\_t (p. [871\)](#page-886-0)

## 6.73.2 Member Function Documentation

6.73.2.1 void DDS::FlowController::set property  $(FlowControllerProperty_t^ \wedge prop)$ 

Sets the **DDS::FlowController** (p. [867\)](#page-882-0) property.

This operation modifies the property of the **DDS::FlowController** (p. [867\)](#page-882-0).

Once a DDS::FlowController (p. [867\)](#page-882-0) has been instantiated, only the DDS::FlowControllerProperty t::token bucket (p. [872\)](#page-887-0) can be changed. The DDS::FlowControllerProperty\_t::scheduling\_policy (p. [872\)](#page-887-1) is immutable.

A new DDS::FlowControllerTokenBucketProperty t::period (p. [875\)](#page-890-0) only takes effect at the next scheduled token distribution time (as determined by its previous value).

#### Parameters:

 $prop \ll \ll in \gg (p. 175)$  $prop \ll \ll in \gg (p. 175)$  The new DDS::FlowControllerProperty\_t (p. [871\)](#page-886-0). Property must be consistent. Immutable fields cannot be changed after **DDS::FlowController** (p. [867\)](#page-882-0) has been created. The special value DDS::FLOW\_CONTROLLER\_PROPERTY\_-DEFAULT can be used to indicate that the property of the DDS::FlowController (p. [867\)](#page-882-0) should be changed to match the current default **DDS::FlowControllerProperty\_t** (p. [871\)](#page-886-0) set in the DDS::DomainParticipant (p. [577\)](#page-592-0). Cannot be NULL.

#### Exceptions:

One of the Standard Return Codes (p. [235\)](#page-250-0), DDS::Retcode\_-ImmutablePolicy (p. [1118\)](#page-1133-0), or DDS::Retcode\_-InconsistentPolicy (p. [1119\)](#page-1134-0).

#### See also:

DDS::FlowControllerProperty t (p. [871\)](#page-886-0) for rules on consistency among property values.

Generated on Wed Jun 9 20:15:25 2010 for RTI Data Distribution Service .Net APIs by Doxygen

### 6.73.2.2 void DDS::FlowController::get property  $(FlowControllerProperty_t^ \wedge prop)$

Gets the **DDS::FlowController** (p. [867\)](#page-882-0) property.

#### Parameters:

prop  $\langle \langle \cdot | n \rangle \rangle$  (p. [175\)](#page-190-1) DDS:: Flow Controller (p. [867\)](#page-882-0) to be filled in. Cannot be NULL.

#### Exceptions:

One of the Standard Return Codes (p. [235\)](#page-250-0)

### <span id="page-884-0"></span>6.73.2.3 void DDS::FlowController::trigger flow ()

Provides an external trigger to the DDS::FlowController (p. [867\)](#page-882-0).

Typically, a DDS::FlowController (p. [867\)](#page-882-0) uses an internal trigger to periodically replenish its tokens. The period by which this trigger is called is determined by the DDS::FlowControllerTokenBucketProperty\_t::period (p. [875\)](#page-890-0) property setting.

This function provides an additional, external trigger to the DDS::FlowController (p. [867\)](#page-882-0). This trigger adds DDS::FlowControllerTokenBucketProperty\_t::tokens\_added\_per\_period (p. [874\)](#page-889-0) tokens each time it is called (subject to the other property settings of the DDS::FlowController (p. [867\)](#page-882-0).

An on-demand **DDS::FlowController** (p. [867\)](#page-882-0) can be created with a DDS::Duration\_t::DURATION\_INFINITE (p. [253\)](#page-268-0) as DDS::FlowControllerTokenBucketProperty t::period (p. [875\)](#page-890-0), in which case the only trigger source is external (i.e. the **DDS::FlowController** (p. [867\)](#page-882-0) is solely triggered by the user on demand).

DDS::FlowController::trigger\_flow (p. [869\)](#page-884-0) can be called on both strict on-demand DDS::FlowController (p. [867\)](#page-882-0) and hybrid DDS::FlowController (p. [867\)](#page-882-0) (internally and externally triggered).

#### Exceptions:

One of the Standard Return Codes (p. [235\)](#page-250-0)

#### 6.73.2.4 System::String <sup>∧</sup> DDS::FlowController::get name ()

Returns the name of the DDS::FlowController (p. [867\)](#page-882-0).

Generated on Wed Jun 9 20:15:25 2010 for RTI Data Distribution Service .Net APIs by Doxygen

### Returns:

The name of the **DDS::FlowController** (p. [867\)](#page-882-0).

# 6.73.2.5 DomainParticipant <sup>∧</sup> DDS::FlowController::get participant ()

Returns the DDS::DomainParticipant (p. [577\)](#page-592-0) to which the DDS::FlowController (p. [867\)](#page-882-0) belongs.

### Returns:

The DDS::DomainParticipant (p. [577\)](#page-592-0) to which the DDS::FlowController (p. [867\)](#page-882-0) belongs.

Generated on Wed Jun 9 20:15:25 2010 for RTI Data Distribution Service .Net APIs by Doxygen

# <span id="page-886-0"></span>6.74 DDS::FlowControllerProperty t Class Reference

Determines the flow control characteristics of the DDS::FlowController (p. [867\)](#page-882-0).

#include <managed\_flowcontroller.h>

# Public Attributes

- ˆ FlowControllerSchedulingPolicy scheduling policy Scheduling policy.
- ˆ FlowControllerTokenBucketProperty t token bucket Settings for the token bucket.

### 6.74.1 Detailed Description

Determines the flow control characteristics of the DDS::FlowController (p. [867\)](#page-882-0).

The flow control characteristics shape the network traffic by determining how often and in what order associated asynchronous DDS::DataWriter (p. [499\)](#page-514-0) instances are serviced and how much data they are allowed to send.

Note that these settings apply directly to the **DDS::FlowController** (p. [867\)](#page-882-0), and does not depend on the number of DDS::DataWriter (p. [499\)](#page-514-0) instances the DDS::FlowController (p. [867\)](#page-882-0) is servicing. For instance, the specified flow rate does not double simply because two **DDS::DataWriter** (p. [499\)](#page-514-0) instances are waiting to write.

Entity:

DDS::FlowController (p. [867\)](#page-882-0)

Properties:

**RxO** (p. [268\)](#page-283-0) =  $N/A$ 

Changeable  $(p. 269) = NO (p. 269)$  $(p. 269) = NO (p. 269)$  $(p. 269) = NO (p. 269)$  for DDS::FlowControllerProperty\_t::scheduling\_policy  $(p. 872)$  $(p. 872)$ , YES  $(p. 269)$  $(p. 269)$  for DDS::FlowControllerProperty\_t::token\_bucket (p. [872\)](#page-887-0). However, the special value of **DDS::Duration\_t::DURATION\_INFINITE** (p. [253\)](#page-268-0) as DDS::FlowControllerTokenBucketProperty t::period (p. [875\)](#page-890-0) is

Generated on Wed Jun 9 20:15:25 2010 for RTI Data Distribution Service .Net APIs by Doxygen

strictly used to create an on-demand DDS::FlowController (p.[867\)](#page-882-0). The token period cannot toggle from an infinite to finite value (or vice versa). It can, however, change from one finite value to another.

# 6.74.2 Member Data Documentation

### <span id="page-887-1"></span>6.74.2.1 FlowControllerSchedulingPolicy DDS::FlowControllerProperty\_t::scheduling\_policy

Scheduling policy.

Determines the scheduling policy for servicing the **DDS::DataWriter** (p. [499\)](#page-514-0) instances associated with the DDS::FlowController (p. [867\)](#page-882-0).

[default] idref\_FlowControllerSchedulingPolicy\_EDF\_FLOW\_-CONTROLLER SCHED POLICY

### <span id="page-887-0"></span>6.74.2.2 FlowControllerTokenBucketProperty t DDS::FlowControllerProperty t::token bucket

Settings for the token bucket.

# 6.75 DDS::FlowControllerTokenBucketProperty t Struct Reference

DDS::FlowController (p. [867\)](#page-882-0) uses the popular token bucket approach for open loop network flow control. The flow control characteristics are determined by the token bucket properties.

#include <managed\_flowcontroller.h>

# Public Attributes

ˆ System::Int32 max tokens

Maximum number of tokens than can accumulate in the token bucket.

ˆ System::Int32 tokens added per period

The number of tokens added to the token bucket per specified period.

ˆ System::Int32 tokens leaked per period

The number of tokens removed from the token bucket per specified period.

#### ˆ Duration t period

Period for adding tokens to and removing tokens from the bucket.

### ˆ System::Int32 bytes per token

Maximum number of bytes allowed to send for each token available.

## 6.75.1 Detailed Description

DDS::FlowController (p. [867\)](#page-882-0) uses the popular token bucket approach for open loop network flow control. The flow control characteristics are determined by the token bucket properties.

Asynchronously published samples are queued up and transmitted based on the token bucket flow control scheme. The token bucket contains tokens, each of which represents a number of bytes. Samples can be sent only when there are sufficient tokens in the bucket. As samples are sent, tokens are consumed. The number of tokens consumed is proportional to the size of the data being sent. Tokens are replenished on a periodic basis.

The rate at which tokens become available and other token bucket properties determine the network traffic flow.

Generated on Wed Jun 9 20:15:25 2010 for RTI Data Distribution Service .Net APIs by Doxygen

Note that if the same sample must be sent to multiple destinations, separate tokens are required for each destination. Only when multiple samples are destined to the same destination will they be co-alesced and sent using the same token(s). In other words, each token can only contribute to a single network packet.

Entity:

DDS::FlowController (p. [867\)](#page-882-0)

Properties:

**RxO** (p. [268\)](#page-283-0) =  $N/A$ 

**Changeable**  $(p. 269) = \text{YES}$  $(p. 269) = \text{YES}$  $(p. 269) = \text{YES}$   $(p. 269)$ . However, the special value of **DDS::Duration\_t::DURATION\_INFINITE** (p. [253\)](#page-268-0) as DDS::FlowControllerTokenBucketProperty t::period (p. [875\)](#page-890-0) is strictly used to create an *on-demand* **DDS::FlowController** (p. [867\)](#page-882-0). The token period cannot toggle from an infinite to finite value (or vice versa). It can, however, change from one finite value to another.

## 6.75.2 Member Data Documentation

### <span id="page-889-1"></span>6.75.2.1 System::Int32 DDS::FlowControllerTokenBucketProperty t::max tokens

Maximum number of tokens than can accumulate in the token bucket.

The number of tokens in the bucket will never exceed this value. Any excess tokens are discarded. This property value, combined with DDS::FlowControllerTokenBucketProperty\_t::bytes\_per\_token (p. [876\)](#page-891-0), determines the maximum allowable data burst.

Use DDS::LENGTH UNLIMITED to allow accumulation of an unlimited amount of tokens (and therefore potentially an unlimited burst size).

[default] DDS::LENGTH UNLIMITED

### <span id="page-889-0"></span>6.75.2.2 System::Int32 DDS::FlowControllerTokenBucketProperty\_t::tokens\_added per period

The number of tokens added to the token bucket per specified period.

DDS::FlowController (p. [867\)](#page-882-0) transmits data only when tokens are available. Tokens are periodically replenished. This field determines the number of tokens added to the token bucket with each periodic replenishment.

Generated on Wed Jun 9 20:15:25 2010 for RTI Data Distribution Service .Net APIs by Doxygen

#### 6.75 DDS::FlowControllerTokenBucketProperty\_t Struct Referen&75

Available tokens are distributed to associated DDS::DataWriter (p. [499\)](#page-514-0) instances based on the DDS::FlowControllerProperty\_t::scheduling\_policy (p. [872\)](#page-887-1).

Use DDS::LENGTH UNLIMITED to add the maximum number of tokens allowed by DDS::FlowControllerTokenBucketProperty t::max tokens (p. [874\)](#page-889-1).

[default] DDS::LENGTH UNLIMITED

## 6.75.2.3 System::Int32 DDS::FlowControllerTokenBucketProperty\_t::tokens\_leaked\_per\_period

The number of tokens removed from the token bucket per specified period.

DDS::FlowController (p. [867\)](#page-882-0) transmits data only when tokens are available. When tokens are replenished and there are sufficient tokens to send all samples in the queue, this property determines whether any or all of the leftover tokens remain in the bucket.

Use DDS::LENGTH UNLIMITED to remove all excess tokens from the token bucket once all samples have been sent. In other words, no token accumulation is allowed. When new samples are written after tokens were purged, the earliest point in time at which they can be sent is at the next periodic replenishment.

[default] 0

## <span id="page-890-0"></span>6.75.2.4 Duration t DDS::FlowControllerTokenBucketProperty t::period

Period for adding tokens to and removing tokens from the bucket.

DDS::FlowController (p. [867\)](#page-882-0) transmits data only when tokens are available. This field determines the period by which tokens are added or removed from the token bucket.

The special value DDS::Duration\_t::DURATION\_INFINITE (p. [253\)](#page-268-0) can be used to create an on-demand DDS::FlowController (p. [867\)](#page-882-0), for which tokens are no longer replenished periodically. Instead, tokens must be added explicitly by calling DDS::FlowController::trigger flow (p. [869\)](#page-884-0). This external trigger adds DDS::FlowControllerTokenBucketProperty t::tokens added per period (p. [874\)](#page-889-0) tokens each time it is called (subject to the other property settings).

[default] 1 second

[range] [0,1 year] or DDS::Duration\_t::DURATION\_INFINITE (p. [253\)](#page-268-0)]

Generated on Wed Jun 9 20:15:25 2010 for RTI Data Distribution Service .Net APIs by Doxygen

### <span id="page-891-0"></span>6.75.2.5 System::Int32 DDS::FlowControllerTokenBucketProperty\_t::bytes\_per\_token

Maximum number of bytes allowed to send for each token available.

DDS::FlowController (p. [867\)](#page-882-0) transmits data only when tokens are available. This field determines the number of bytes that can actually be transmitted based on the number of tokens.

Tokens are always consumed in whole by each DDS::DataWriter (p. [499\)](#page-514-0). That is, in cases where DDS::FlowControllerTokenBucketProperty t::bytes per token (p. [876\)](#page-891-0) is greater than the sample size, multiple samples may be sent to the same destination using a single token (regardless of DDS::FlowControllerProperty\_t::scheduling\_policy (p. [872\)](#page-887-1)).

Where fragmentation is required, the fragment size will be DDS::FlowControllerTokenBucketProperty t::bytes per token (p. [876\)](#page-891-0) or the minimum largest message size across all transports installed with the **DDS::DataWriter** (p. [499\)](#page-514-0), whichever is less.

Use DDS::LENGTH UNLIMITED to indicate that an unlimited number of bytes can be transmitted per token. In other words, a single token allows the recipient DDS::DataWriter (p. [499\)](#page-514-0) to transmit all its queued samples to a single destination. A separate token is required to send to each additional destination.

[default] DDS::LENGTH UNLIMITED

[range] [1024,DDS::LENGTH UNLIMITED]

# <span id="page-892-0"></span>6.76 Foo Struct Reference

A representative user-defined data type.

#include <managed\_topic.h>

Inheritance diagram for Foo::

### 6.76.1 Detailed Description

A representative user-defined data type.

Foo (p. [877\)](#page-892-0) represents a user-defined data-type that is intended to be distributed using DDS.

The type Foo (p. [877\)](#page-892-0) is usually defined using IDL syntax and placed in a ".idl" file that is then processed using rtiddsgen (p. [196\)](#page-211-0). The rtiddsgen (p. [196\)](#page-211-0) utility generates the helper classes DDS::Sequence (p. [1163\)](#page-1178-0) as well as the necessary code for DDS to manipulate the type (serialize it so that it can be sent over the network) as well as the implied DDS::TypedDataReader (p. [1338\)](#page-1353-0) and DDS::TypedDataWriter (p. [1368\)](#page-1383-0) types that allow the application to send and receive data of this type.

See also:

```
DDS::Sequence (p. 1163), DDS::TypedDataWriter (p. 1368),
DDS::TypedDataReader (p. 1338), FooTypeSupport (p. 884),
rtiddsgen (p. 196)
```
# 6.77 FooDataReader Class Reference

 $\langle\langle\mathit{interface}\rangle\rangle$  (p. [175\)](#page-190-0)  $\langle\mathit{generic}\rangle\rangle$  (p. 175) User data type-specific data reader.

#include <FooSupport.h>

Inheritance diagram for FooDataReader::

# 6.77.1 Detailed Description

 $\langle\langle$ interface>> (p. [175\)](#page-190-0)  $\langle$ generic>> (p. 175) User data type-specific data reader.

Defines the user data type specific reader interface generated for each application class.

The concrete user data type reader automatically generated by the implementation is an incarnation of this class.

See also:

DDS::DataReader (p. [433\)](#page-448-0) Foo (p. [877\)](#page-892-0) DDS::TypedDataWriter (p. [1368\)](#page-1383-0) rtiddsgen (p. [196\)](#page-211-0)

A reader for the Foo (p. [877\)](#page-892-0) type.

# 6.78 FooDataWriter Class Reference

 $\langle\langle\mathbf{r},\mathbf{r}\rangle\rangle$  =  $\langle\mathbf{p},\mathbf{r}\rangle$  =  $\langle\mathbf{q}\rangle$  =  $\langle\mathbf{q}\rangle$  =  $\langle\mathbf{p},\mathbf{r}\rangle$  =  $\langle\mathbf{p},\mathbf{r}\rangle$  User data type specific data writer.

```
#include <FooSupport.h>
```
Inheritance diagram for FooDataWriter::

# 6.78.1 Detailed Description

 $\langle\langle\mathbf{r},\mathbf{r}\rangle\rangle$  =  $\langle\mathbf{p},\mathbf{r}\rangle$  =  $\langle\mathbf{q}\rangle$  =  $\langle\mathbf{q}\rangle$  =  $\langle\mathbf{q}\rangle$  =  $\langle\mathbf{p},\mathbf{r}\rangle$  =  $\langle\mathbf{q}\rangle$  =  $\langle\mathbf{q}\rangle$  =  $\langle\mathbf{q}\rangle$  =  $\langle\mathbf{q}\rangle$  =  $\langle\mathbf{q}\rangle$  =  $\langle\mathbf{q}\rangle$  =  $\langle\mathbf{q}\rangle$  =  $\langle\mathbf{q}\rangle$  =  $\langle$ writer.

Defines the user data type specific writer interface generated for each application class.

The concrete user data type writer automatically generated by the implementation is an incarnation of this class.

### See also:

DDS::DataWriter (p. [499\)](#page-514-0) Foo (p. [877\)](#page-892-0) DDS::TypedDataReader (p. [1338\)](#page-1353-0) rtiddsgen (p. [196\)](#page-211-0)

A writer for the Foo (p. [877\)](#page-892-0) user type.

# <span id="page-895-0"></span>6.79 FooSeq Class Reference

 $\langle\langle$ interface>> (p. [175\)](#page-190-0)  $\langle$ generic>> (p. 175) A type-safe, ordered collection of elements. The type of these elements is referred to in this documentation as Foo (p. [877\)](#page-892-0).

#include  $\langle$ managed\_sequence.h $>$ 

Inheritance diagram for FooSeq::

### Public Member Functions

ˆ FooSeq ()

Create a sequence with a maximum of 0.

- FooSeq (System::Int32 new\_max) Create a sequence with the given maximum.
- FooSeq (FooSeq $\wedge$  src)

Create a sequence by copying from an existing sequence.

## 6.79.1 Detailed Description

 $\langle\langle$ interface>> (p. [175\)](#page-190-0)  $\langle$ generic>> (p. 175) A type-safe, ordered collection of elements. The type of these elements is referred to in this documentation as Foo (p. [877\)](#page-892-0).

For users who define data types in OMG IDL, this type corresponds to the IDL express sequence  $\langle$ Foo (p. [877\)](#page-892-0)  $>$ .

For any user-data type Foo (p. [877\)](#page-892-0) that an application defines for the purpose of data-distribution with RTI Data Distribution Service, a FooSeq (p. [880\)](#page-895-0) is generated. We refer to an IDL sequence  $\langle$  Foo  $(p. 877)$  $(p. 877)$  as FooSeq  $(p. 880)$  $(p. 880)$ .

The state of a sequence is described by the properties 'maximum', 'length' and 'owned'.

- ˆ The 'maximum' represents the size of the underlying buffer; this is the maximum number of elements it can possibly hold. It is returned by the DDS::Sequence::maximum (p. [1172\)](#page-1187-0) operation.
- The 'length' represents the actual number of elements it currently holds. It is returned by the DDS::Sequence::length (p. [1171\)](#page-1186-0) operation.

Generated on Wed Jun 9 20:15:25 2010 for RTI Data Distribution Service .Net APIs by Doxygen

- ˆ The 'owned' flag represents whether the sequence owns the underlying buffer. It is returned by the **DDS::Sequence::has\_ownership** (p. [1173\)](#page-1188-0) operation. If the sequence does not own the underlying buffer, the underlying buffer is loaned from somewhere else. This flag influences the lifecycle of the sequence and what operations are allowed on it. The general guidelines are provided below and more details are described in detail as pre-conditions and post-conditions of each of the sequence's operations:
	- $-$  If owned  $==$  true, the sequence has ownership on the buffer. It is then responsible for destroying the buffer when the sequence is destroyed.
	- $-$  If the owned  $=$  false, the sequence does not have ownership on the buffer. This implies that the sequence is loaning the buffer. The sequence cannot be destroyed until the loan is returned.
	- $-$  A sequence with a zero maximum always has owned  $==$  true

### See also:

```
DDS::TypedDataWriter (p. 1368), DDS::TypedDataReader
(p. 1338), FooTypeSupport (p. 884), rtiddsgen (p. 196)
```
## 6.79.2 Constructor & Destructor Documentation

#### 6.79.2.1 FooSeq::FooSeq ()

Create a sequence with a maximum of 0.

This is a constructor for the sequence. The constructor will allocate no memory.

This constructor will be used when the application creates a sequence using one of the following:

In  $C#$ :

```
FooSeq my_seq = new FooSeq();
```
In  $C++/CLI$ :

FooSeq $\hat{ }$  my\_seq = gcnew FooSeq();

### Postcondition:

 $maximum == 0$  $length == 0$  $owned == true,$ 

Generated on Wed Jun 9 20:15:25 2010 for RTI Data Distribution Service .Net APIs by Doxygen

#### 6.79.2.2 FooSeq::FooSeq (System::Int32 new max)

Create a sequence with the given maximum.

This is a constructor for the sequence. The constructor will automatically allocate memory to hold new max elements of type Foo (p. [877\)](#page-892-0).

This constructor will be used when the application creates a sequence using one of the following:

In  $C#$ :

```
FooSeq my_seq = new FooSeq(5);
```
In  $C++/CLI$ :

FooSeq^ my\_seq = gcnew FooSeq(5);

### Postcondition:

 $maximum == new_max$  $length == 0$  $owned == true,$ 

#### Parameters:

*new\_max* Must be  $\geq 0$ . Otherwise the sequence will be initialized to a  $new_max=0$ .

### 6.79.2.3 FooSeq::FooSeq (FooSeq $\land$  src)

Create a sequence by copying from an existing sequence.

This is a constructor for the sequence. The constructor will automatically allocate memory to hold foo\_seq::maximum() elements of type **Foo** (p. [877\)](#page-892-0) and will copy the current contents of foo seq into the new sequence.

This constructor will be used when the application creates a sequence using one of the following:

In  $C#$ :

```
FooSeq my_seq = new FooSeq(foo_seq);
```
In  $C++/CLI$ :

```
FooSeq^ my_seq = gcnew FooSeq(foo_seq);
```
Generated on Wed Jun 9 20:15:25 2010 for RTI Data Distribution Service .Net APIs by Doxygen

### Postcondition:

 $this::maximum == foo\_seq::maximum$  $this::length == food\_seq::length$ this[i] == foo\_seq[i] for  $0 \le i \le$  foo\_seq::length  $this::*bounded* == true$ 

## Note:

If the pre-conditions are not met, the constructor will initialize the new sequence to a maximum of zero.

Generated on Wed Jun 9 20:15:25 2010 for RTI Data Distribution Service .Net APIs by Doxygen

# <span id="page-899-0"></span>6.80 FooTypeSupport Class Reference

 $\langle\langle\mathbf{r},\mathbf{r}\rangle\langle\mathbf{r},\mathbf{r}\rangle\langle\mathbf{r},\mathbf{r}\rangle\langle\mathbf{r}\rangle$  =  $\langle\mathbf{r},\mathbf{r}\rangle\langle\mathbf{r}\rangle$  =  $\langle\mathbf{r},\mathbf{r}\rangle\langle\mathbf{r}\rangle$  =  $\langle\mathbf{r},\mathbf{r}\rangle\langle\mathbf{r}\rangle\langle\mathbf{r}\rangle$  =  $\langle\mathbf{r},\mathbf{r}\rangle\langle\mathbf{r}\rangle\langle\mathbf{r}\rangle\langle\mathbf{r}\rangle\langle\mathbf{r}\rangle\langle\mathbf{r}\rangle$  = terface.

#include <managed\_topic.h>

Inheritance diagram for FooTypeSupport::

## Static Public Member Functions

- ˆ static System::String<sup>∧</sup> get type name () Get the default name for this type.
- ˆ static void register type (DDS::DomainParticipant<sup>∧</sup> participant, System::String<sup>∧</sup> type name)

Allows an application to communicate to RTI Data Distribution Service the existence of a data type.

ˆ static void unregister type (DDS::DomainParticipant<sup>∧</sup> participant, System::String<sup>∧</sup> type name)

Allows an application to unregister a data type from RTI Data Distribution Service. After calling unregister type, no further communication using that type is possible.

- $\hat{ }$  static Foo $\hat{ }$  create\_data ()  $\langle\langle e{\bf X}tension \rangle\rangle$  (p. [174\)](#page-189-0) Create a data type and initialize it.
- $\hat{\ }$  static void delete\_data (Foo $\hat{\ }$  a\_data)  $\langle\langle e{\bf X}tension \rangle\rangle$  (p. [174\)](#page-189-0) Destroy a user data type instance.
- $\hat{\ }$  static void print\_data (Foo $\hat{\ }$  a\_data)  $\langle\langle eXtension \rangle\rangle$  (p. [174\)](#page-189-0) Print value of data type to standard out.
- ˆ static void copy data (Foo<sup>∧</sup> dst data, Foo<sup>∧</sup> src data)  $<<$ **eXtension** $>>$  (p. [174\)](#page-189-0) Copy data type.

# 6.80.1 Detailed Description

 $\langle\langle \mathit{interface}\rangle\rangle$  (p. [175\)](#page-190-0)  $\langle\langle \mathit{generic}\rangle\rangle$  (p. 175) User data type specific interface.

Generated on Wed Jun 9 20:15:25 2010 for RTI Data Distribution Service .Net APIs by Doxygen
Defines the user data type specific interface generated for each application class.

The concrete user data type automatically generated by the implementation is an incarnation of this class.

See also:

rtiddsgen (p. [196\)](#page-211-0)

#### 6.80.2 Member Function Documentation

6.80.2.1 static System::String <sup>∧</sup> FooTypeSupport::get type name () [static]

Get the default name for this type.

Can be used for calling **FooTypeSupport::register\_type** (p. [885\)](#page-900-0) or creating **DDS::Topic** (p. [1258\)](#page-1273-0)

#### Returns:

default name for this type

See also:

FooTypeSupport::register\_type (p. [885\)](#page-900-0) DDS::DomainParticipant::create topic (p. [621\)](#page-636-0)

## <span id="page-900-0"></span>6.80.2.2 static void FooTypeSupport::register\_type (DDS::DomainParticipant<sup>∧</sup> participant, System::String<sup>∧</sup>  $type_name)$  [static]

Allows an application to communicate to RTI Data Distribution Service the existence of a data type.

The generated implementation of the operation embeds all the knowledge that has to be communicated to the middleware in order to make it able to manage the contents of data of that type. This includes in particular the key definition that will allow RTI Data Distribution Service to distinguish different instances of the same type.

The same DDS::TypeSupport (p. [1385\)](#page-1400-0) can be registered multiple times with a **DDS::DomainParticipant** (p. [577\)](#page-592-0) using the same or different values for the type name. If register type is called multiple times on the same DDS::TypeSupport (p. [1385\)](#page-1400-0) with the same DDS::DomainParticipant (p. [577\)](#page-592-0) and type name, the second (and subsequent) registrations are ignored by the operation fails with DDS::Exception::RETCODE OK.

Generated on Wed Jun 9 20:15:25 2010 for RTI Data Distribution Service .Net APIs by Doxygen

### Precondition:

Cannot use the same type name to register two different DDS::TypeSupport (p. [1385\)](#page-1400-0) with the same DDS::DomainParticipant (p. [577\)](#page-592-0), or else the operation will fail and DDS::Retcode\_PreconditionNotMet (p. [1123\)](#page-1138-0) will be returned.

#### Parameters:

- participant  $\langle \langle \cdot | n \rangle \rangle$  (p. [175\)](#page-190-0) the DDS::DomainParticipant (p. [577\)](#page-592-0) to register the data type Foo (p. [877\)](#page-892-0) with. Cannot be NULL.
- $type_name \le \langle in \rangle > (p. 175)$  $type_name \le \langle in \rangle > (p. 175)$  the type name under with the data type Foo (p. [877\)](#page-892-0) is registered with the participant; this type name is used when creating a new **DDS::Topic** (p. [1258\)](#page-1273-0). (See DDS::DomainParticipant::create topic (p. [621\)](#page-636-0).) The name may not be NULL or longer than 255 characters.

#### Exceptions:

One of the Standard Return Codes (p. [235\)](#page-250-0), DDS::Retcode\_-PreconditionNotMet (p. [1123\)](#page-1138-0) or DDS::Retcode\_-OutOfResources (p. [1122\)](#page-1137-0).

#### MT Safety:

UNSAFE on the FIRST call. It is not safe for two threads to simultaneously make the first call to register a type. Subsequent calls are thread safe.

#### See also:

DDS::DomainParticipant::create topic (p. [621\)](#page-636-0)

## 6.80.2.3 static void FooTypeSupport::unregister type (DDS::DomainParticipant<sup>∧</sup> participant, System::String<sup>∧</sup>  $type_name)$  [static]

Allows an application to unregister a data type from RTI Data Distribution Service. After calling unregister type, no further communication using that type is possible.

The generated implementation of the operation removes all the information about a type from RTI Data Distribution Service. No further communication using that type is possible.

#### Precondition:

A type with type name is registered with the participant and all DDS::Topic (p. [1258\)](#page-1273-0) objects referencing the type have been destroyed.

Generated on Wed Jun 9 20:15:25 2010 for RTI Data Distribution Service .Net APIs by Doxygen

If the type is not registered with the participant, or if any DDS::Topic (p. [1258\)](#page-1273-0) is associated with the type, the operation will fail with DDS::Retcode Error (p. [1116\)](#page-1131-0).

#### Postcondition:

All information about the type is removed from RTI Data Distribution Service. No further communication using this type is possible.

#### Parameters:

- participant  $\langle \langle \cdot | n \rangle \rangle$  (p. [175\)](#page-190-0) the DDS::DomainParticipant (p. [577\)](#page-592-0) to unregister the data type Foo (p. [877\)](#page-892-0) from. Cannot be NULL.
- type\_name  $\langle \langle in \rangle \rangle$  (p. [175\)](#page-190-0) the type name under with the data type Foo (p. [877\)](#page-892-0) is registered with the participant. The name should match a name that has been previously used to register a type with the participant. Cannot be NULL.

### Exceptions:

```
235), DDS::Retcode_-
 1115)1116)
```
MT Safety:

SAFE.

See also:

```
885)
```
#### <span id="page-902-0"></span>6.80.2.4 static Foo  $\land$  FooTypeSupport::create\_data () [static]

 $\langle\langle eXtension \rangle\rangle$  (p. [174\)](#page-189-0) Create a data type and initialize it.

The generated implementation of the operation knows how to instantiate a data type and initialize it properly.

All memory for the type is deeply allocated.

#### Returns:

newly created data type

## See also:

FooTypeSupport::delete data (p. [888\)](#page-903-0)

Generated on Wed Jun 9 20:15:25 2010 for RTI Data Distribution Service .Net APIs by Doxygen

#### <span id="page-903-0"></span>6.80.2.5 static void FooTypeSupport::delete\_data (Foo^  $a\_data$ ) [static]

 $\langle\langle eXtension \rangle\rangle$  (p. [174\)](#page-189-0) Destroy a user data type instance.

The generated implementation of the operation knows how to destroy a data type and return all resources.

#### Parameters:

 $a\_data \ll \ll in \gg (p. 175)$  $a\_data \ll \ll in \gg (p. 175)$  Cannot be NULL.

#### Exceptions:

One of the Standard Return Codes (p. [235\)](#page-250-0)

#### See also:

FooTypeSupport::create data (p. [887\)](#page-902-0)

## 6.80.2.6 static void FooTypeSupport::print\_data (Foo^  $a\_data$ ) [static]

 $\langle\langle eXtension \rangle\rangle$  (p. [174\)](#page-189-0) Print value of data type to standard out.

The generated implementation of the operation knows how to print value of a data type.

#### Parameters:

 $a\_data \ll \ll \lli n \ll 175$  Data type to be printed.

#### 6.80.2.7 static void FooTypeSupport::copy\_data (Foo^  $dst\_data$ ,  $\text{Foo}^{\wedge} \text{ src\_data}$  [static]

 $< (p. [174\)](#page-189-0) Copy data type.$ 

The generated implementation of the operation knows how to copy value of a data type.

#### Parameters:

- $dst\_data \ll \text{inout}$  / (p. [176\)](#page-190-0) Data type to copy value to. Cannot be NULL.
- $src\_data \ll \ll \ll i \gg$  (p. [175\)](#page-190-0) Data type to copy value from. Cannot be NULL.

Generated on Wed Jun 9 20:15:25 2010 for RTI Data Distribution Service .Net APIs by Doxygen

## Exceptions:

One of the Standard Return Codes (p. [235\)](#page-250-0)

Generated on Wed Jun 9 20:15:25 2010 for RTI Data Distribution Service .Net APIs by Doxygen

# <span id="page-905-0"></span>6.81 DDS::GroupDataQosPolicy Class Reference

Attaches a buffer of opaque data that is distributed by means of Built-in Topics (p. [42\)](#page-57-0) during discovery.

#include <managed\_infrastructure.h>

## Static Public Member Functions

ˆ static System::String<sup>∧</sup> get groupdata qos policy name () Stringified human-readable name for DDS::GroupDataQosPolicy  $(p. 890)$  $(p. 890)$ .

## Public Attributes

ˆ ByteSeq<sup>∧</sup> value

a sequence of octets

## 6.81.1 Detailed Description

Attaches a buffer of opaque data that is distributed by means of Built-in Topics (p. [42\)](#page-57-0) during discovery.

Entity:

```
DDS::Publisher (p. 1044), DDS::Subscriber (p. 1201)
```
Properties:

 $\mathbf{RxO}$  (p. [268\)](#page-283-0) = NO **Changeable** (p. [269\)](#page-283-0) = **YES** (p. 269)

See also:

DDS::DomainParticipant::get builtin subscriber (p. [632\)](#page-647-0)

#### 6.81.2 Usage

The additional information is attached to a DDS::Publisher (p. [1044\)](#page-1059-0) or DDS::Subscriber (p. [1201\)](#page-1216-0). This extra data is not used by RTI Data Distribution Service itself. When a remote application discovers the DDS::Publisher

Generated on Wed Jun 9 20:15:25 2010 for RTI Data Distribution Service .Net APIs by Doxygen

 $(p. 1044)$  $(p. 1044)$  or **DDS::Subscriber**  $(p. 1201)$  $(p. 1201)$ , it can access that information and use it for its own purposes.

Use cases for this QoS policy, as well as the DDS::TopicDataQosPolicy (p. [1276\)](#page-1291-0) and DDS::UserDataQosPolicy (p. [1403\)](#page-1418-0), are often application-toapplication identification, authentication, authorization, and encryption purposes. For example, applications can use Group or User Data to send security certificates to each other for RSA-type security.

In combination with DDS::DataReaderListener (p. [461\)](#page-476-0), DDS::DataWriterListener (p. [524\)](#page-539-0) and operations such as DDS::DomainParticipant::ignore publication (p. [635\)](#page-650-0) and DDS::DomainParticipant::ignore subscription (p. [636\)](#page-651-0), this QoS policy can help an application to define and enforce its own security policies. For example, an application can implement matching policies similar to those of the DDS::PartitionQosPolicy (p. [1008\)](#page-1023-0), except the decision can be made based on an application-defined policy.

The use of this QoS is not limited to security; it offers a simple, yet flexible extensibility mechanism.

Important: RTI Data Distribution Service stores the data placed in this policy in pre-allocated pools. It is therefore necessary to configure RTI Data Distribution Service with the maximum size of the data that will be stored in policies of this type. This size is configured with DDS::DomainParticipantResourceLimitsQosPolicy::publisher -

group data max length (p. [701\)](#page-716-0) and DDS::DomainParticipantResourceLimitsQosPolicy::subscriber group data max length (p. [702\)](#page-717-0).

## 6.81.3 Member Data Documentation

#### 6.81.3.1 ByteSeq <sup>∧</sup> DDS::GroupDataQosPolicy::value

a sequence of octets

[default] Empty (zero-sized)

[range] Octet sequence of length [0,max length]

Generated on Wed Jun 9 20:15:25 2010 for RTI Data Distribution Service .Net APIs by Doxygen

# <span id="page-907-0"></span>6.82 DDS::GuardCondition Class Reference

 $\langle\langle \mathit{interface}\rangle\rangle$  (p. [175\)](#page-190-1) A specific DDS::Condition (p. [408\)](#page-423-0) whose trigger value is completely under the control of the application.

#include <managed\_infrastructure.h>

Inheritance diagram for DDS::GuardCondition::

## Public Member Functions

ˆ virtual System::Boolean get trigger value () override

Retrieve the trigger\_value.

 $\hat{ }$  virtual void set\_trigger\_value (System::Boolean value)

Set the guard condition trigger value.

ˆ GuardCondition ()

No argument constructor.

ˆ ∼GuardCondition ()

Destructor.

## 6.82.1 Detailed Description

 $\langle\langle\mathit{interface}\rangle\rangle$  (p. [175\)](#page-190-1) A specific DDS::Condition (p. [408\)](#page-423-0) whose trigger value is completely under the control of the application.

The **DDS**:: GuardCondition (p. [892\)](#page-907-0) provides a way for an application to manually wake up a  $\text{DDS::WaitSet}$  (p. [1411\)](#page-1426-0). This is accomplished by attaching the DDS::GuardCondition (p. [892\)](#page-907-0) to the DDS::WaitSet (p. [1411\)](#page-1426-0) and then setting the trigger value by means of the DDS::GuardCondition::set\_-trigger\_value (p. [893\)](#page-908-0) operation.

See also:

DDS::WaitSet (p. [1411\)](#page-1426-0)

Generated on Wed Jun 9 20:15:25 2010 for RTI Data Distribution Service .Net APIs by Doxygen

### 6.82.2 Constructor & Destructor Documentation

#### 6.82.2.1 DDS::GuardCondition::GuardCondition ()

No argument constructor.

Construct a new guard condition on the heap.

#### Returns:

A new condition with trigger value false, or null if a condition could not be allocated.

#### 6.82.2.2 DDS::GuardCondition::∼GuardCondition ()

Destructor.

Releases the resources associated with this object.

Calling this method multiple times on the same object is safe; subsequent deletions will have no effect.

## 6.82.3 Member Function Documentation

6.82.3.1 virtual System::Boolean DDS::GuardCondition::get trigger value () [override, virtual]

Retrieve the trigger\_value.

#### Returns:

the trigger value.

Implements DDS::Condition (p. [408\)](#page-423-1).

## <span id="page-908-0"></span>6.82.3.2 virtual void DDS::GuardCondition::set\_trigger\_value (System::Boolean value) [virtual]

Set the guard condition trigger value.

### Parameters:

value  $\langle \langle \cdot | n \rangle \rangle$  (p. [175\)](#page-190-0) the new trigger value.

Generated on Wed Jun 9 20:15:25 2010 for RTI Data Distribution Service .Net APIs by Doxygen

# 6.83 DDS::GUID t Struct Reference

Type for GUID (Global Unique Identifier) representation. #include <managed\_infrastructure.h>

## Public Attributes

- ˆ System::Byte value 01
	- A 16 byte array containing the GUID value.
- System::Byte value\_02 A 16 byte array containing the GUID value.
- System::Byte value\_03
	- A 16 byte array containing the GUID value.
- ˆ System::Byte value 04
	- A 16 byte array containing the GUID value.
- ˆ System::Byte value 05 A 16 byte array containing the GUID value.
- ˆ System::Byte value 06

A 16 byte array containing the GUID value.

- System::Byte value\_07
	- A 16 byte array containing the GUID value.
- System::Byte value\_08

A 16 byte array containing the GUID value.

System::Byte value\_09

A 16 byte array containing the GUID value.

ˆ System::Byte value 10

A 16 byte array containing the GUID value.

ˆ System::Byte value 11

A 16 byte array containing the GUID value.

ˆ System::Byte value 12

Generated on Wed Jun 9 20:15:25 2010 for RTI Data Distribution Service .Net APIs by Doxygen

ˆ System::Byte value 13

A 16 byte array containing the GUID value.

- ˆ System::Byte value 14 A 16 byte array containing the GUID value.
- ˆ System::Byte value 15

A 16 byte array containing the GUID value.

- ˆ System::Byte value 16
	- A 16 byte array containing the GUID value.

## Properties

- ^ static GUID\_t GUID\_UNKNOWN [get] Unknown GUID.
- $\hat{\ }$  static GUID<sub>-t</sub> GUID<sub>-AUTO</sub> [get]

Indicates that RTI Data Distribution Service should choose an appropriate virtual GUID.

## 6.83.1 Detailed Description

Type for GUID (Global Unique Identifier) representation. Represents a 128 bit GUID.

## 6.83.2 Member Data Documentation

#### 6.83.2.1 System::Byte DDS::GUID\_t::value\_01

A 16 byte array containing the GUID value.

#### 6.83.2.2 System::Byte DDS::GUID\_t::value\_02

Generated on Wed Jun 9 20:15:25 2010 for RTI Data Distribution Service .Net APIs by Doxygen

#### 6.83.2.3 System::Byte DDS::GUID\_t::value\_03

A 16 byte array containing the GUID value.

#### 6.83.2.4 System::Byte DDS::GUID\_t::value\_04

A 16 byte array containing the GUID value.

#### 6.83.2.5 System::Byte DDS::GUID\_t::value\_05

A 16 byte array containing the GUID value.

#### 6.83.2.6 System::Byte DDS::GUID\_t::value\_06

A 16 byte array containing the GUID value.

#### 6.83.2.7 System::Byte DDS::GUID\_t::value\_07

A 16 byte array containing the GUID value.

#### 6.83.2.8 System::Byte DDS::GUID\_t::value\_08

A 16 byte array containing the GUID value.

#### 6.83.2.9 System::Byte DDS::GUID\_t::value\_09

A 16 byte array containing the GUID value.

#### 6.83.2.10 System::Byte DDS::GUID\_t::value\_10

A 16 byte array containing the GUID value.

#### 6.83.2.11 System::Byte DDS::GUID t::value 11

A 16 byte array containing the GUID value.

#### 6.83.2.12 System::Byte DDS::GUID t::value 12

Generated on Wed Jun 9 20:15:25 2010 for RTI Data Distribution Service .Net APIs by Doxygen

### 6.83.2.13 System::Byte DDS::GUID\_t::value\_13

A 16 byte array containing the GUID value.

### 6.83.2.14 System::Byte DDS::GUID\_t::value\_14

A 16 byte array containing the GUID value.

## 6.83.2.15 System::Byte DDS::GUID t::value 15

A 16 byte array containing the GUID value.

## 6.83.2.16 System::Byte DDS::GUID\_t::value\_16

Generated on Wed Jun 9 20:15:25 2010 for RTI Data Distribution Service .Net APIs by Doxygen

# <span id="page-913-0"></span>6.84 DDS::HistoryQosPolicy Struct Reference

Specifies the behavior of RTI Data Distribution Service in the case where the value of a sample changes (one or more times) before it can be successfully communicated to one or more existing subscribers.

#include <managed\_infrastructure.h>

#### Static Public Member Functions

ˆ static System::String<sup>∧</sup> get history qos policy name ()

Stringified human-readable name for **DDS**:: History QosPolicy (p. [898\)](#page-913-0).

## Public Attributes

ˆ HistoryQosPolicyKind kind

Specifies the kind of history to be kept.

ˆ System::Int32 depth

Specifies the number of samples to be kept, when the kind is DDS::HistoryQosPolicyKind::KEEP LAST HISTORY QOS.

ˆ RefilterQosPolicyKind refilter

 $\langle\langle e{\bf X}tension \rangle\rangle$  (p. [174\)](#page-189-0) Specifies how a writer should handle previously written samples to a new reader.

## 6.84.1 Detailed Description

Specifies the behavior of RTI Data Distribution Service in the case where the value of a sample changes (one or more times) before it can be successfully communicated to one or more existing subscribers.

This QoS policy specifies how much data must to stored by RTI Data Distribution Service for a DDS::DataWriter (p. [499\)](#page-514-0) or DDS::DataReader (p. [433\)](#page-448-0). It controls whether RTI Data Distribution Service should deliver only the most recent value, attempt to deliver all intermediate values, or do something in between.

On the publishing side, this QoS policy controls the samples that should be maintained by the DDS::DataWriter (p. [499\)](#page-514-0) on behalf of existing DDS::DataReader (p. [433\)](#page-448-0) entities. The behavior with regards to a

Generated on Wed Jun 9 20:15:25 2010 for RTI Data Distribution Service .Net APIs by Doxygen

DDS::DataReader (p. [433\)](#page-448-0) entities discovered after a sample is written is controlled by the DURABILITY (p. [276\)](#page-291-0) policy.

On the subscribing side, this QoS policy controls the samples that should be maintained until the application "takes" them from RTI Data Distribution Service.

#### Entity:

DDS::Topic (p. [1258\)](#page-1273-0), DDS::DataReader (p. [433\)](#page-448-0), DDS::DataWriter (p. [499\)](#page-514-0)

#### Properties:

 $\bf RxO$  (p. [268\)](#page-283-0) = NO Changeable  $(p. 269) =$  $(p. 269) =$  $(p. 269) =$  UNTIL ENABLE  $(p. 269)$ 

#### See also:

DDS::ReliabilityQosPolicy (p. [1094\)](#page-1109-0) DDS::HistoryQosPolicy (p. [898\)](#page-913-0)

## 6.84.2 Usage

This policy controls the behavior of RTI Data Distribution Service when the value of an instance changes before it is finally communicated to DDS::DataReader (p. [433\)](#page-448-0) entities.

When a **DDS::DataWriter** (p. [499\)](#page-514-0) sends data, or a **DDS::DataReader** (p. [433\)](#page-448-0) receives data, the data sent or received is stored in a cache whose contents are controlled by this QoS policy. This QoS policy interacts with DDS::ReliabilityQosPolicy (p. [1094\)](#page-1109-0) by controlling whether RTI Data Distribution Service guarantees that all of the sent data is received (DDS::HistoryQosPolicyKind::KEEP ALL HISTORY QOS) or if only the last N data values sent are guaranteed to be received (DDS::HistoryQosPolicyKind::KEEP ALL HISTORY QOS)–this is a reduced level of reliability.

The amount of data that is sent to new DataReaders who have configured their DDS::DurabilityQosPolicy (p. [709\)](#page-724-0) to receive previously published data is also controlled by the History QoS policy.

Note that the History QoS policy does not control the physical sizes of the send and receive queues. The memory allocation for the queues is controlled by the DDS::ResourceLimitsQosPolicy (p. [1109\)](#page-1124-0).

If kind is DDS::HistoryQosPolicyKind::KEEP LAST HISTORY QOS (the default), then RTI Data Distribution Service will only attempt to keep the latest values of the instance and discard the older ones. In this case, the value of

Generated on Wed Jun 9 20:15:25 2010 for RTI Data Distribution Service .Net APIs by Doxygen

depth regulates the maximum number of values (up to and including the most current one) RTI Data Distribution Service will maintain and deliver. After N values have been sent or received, any new data will overwrite the oldest data in the queue. Thus the queue acts like a circular buffer of length  $N$ .

The default (and most common setting) for depth is 1, indicating that only the most recent value should be delivered.

If kind is DDS::HistoryQosPolicyKind::KEEP ALL HISTORY QOS, then RTI Data Distribution Service will attempt to maintain and deliver all the values of the instance to existing subscribers. The resources that RTI Data Distribution Service can use to keep this history are limited by the settings of the RESOURCE LIMITS (p. [298\)](#page-313-0). If the limit is reached, then the behavior of RTI Data Distribution Service will depend on the RELIABIL-ITY (p. [290\)](#page-305-0). If the Reliability kind is DDS::ReliabilityQosPolicyKind::BEST - EFFORT RELIABILITY QOS, then the old values will be discarded. If Reliability kind is RELIABLE, then RTI Data Distribution Service will block the DDS::DataWriter (p. [499\)](#page-514-0) until it can deliver the necessary old values to all subscribers.

If refilter is DDS::RefilterQosPolicyKind::NONE REFILTER QOS, then samples written before a DataReader  $(p. 433)$  $(p. 433)$  is matched to a DataWriter (p. [499\)](#page-514-0) are not refiltered by the DataWriter (p. [499\)](#page-514-0).

If refilter is DDS::RefilterQosPolicyKind::ALL REFILTER QOS, then all samples written before a **DataReader**  $(p. 433)$  $(p. 433)$  is matched to a **DataWriter**  $(p. 499)$  $(p. 499)$  are refiltered by the **DataWriter**  $(p. 499)$  when the **DataReader** (p. [433\)](#page-448-0) is matched.

If refilter is DDS::RefilterQosPolicyKind::ON DEMAND REFILTER QOS, then a DataWriter (p. [499\)](#page-514-0) will only refilter samples that a DataReader  $(p. 433)$  $(p. 433)$  requests.

#### 6.84.3 Consistency

This QoS policy's depth must be consistent with the RESOURCE LIMITS (p. [298\)](#page-313-0) max samples per instance. For these two QoS to be consistent, they must verify that  $depth < = max\_samples\_per\_instance$ .

See also:

DDS::ResourceLimitsQosPolicy (p. [1109\)](#page-1124-0)

Generated on Wed Jun 9 20:15:25 2010 for RTI Data Distribution Service .Net APIs by Doxygen

## 6.84.4 Member Data Documentation

#### 6.84.4.1 HistoryQosPolicyKind DDS::HistoryQosPolicy::kind

Specifies the kind of history to be kept.

[default] DDS::HistoryQosPolicyKind::KEEP LAST HISTORY QOS

#### 6.84.4.2 System::Int32 DDS::HistoryQosPolicy::depth

Specifies the number of samples to be kept, when the kind is DDS::HistoryQosPolicyKind::KEEP LAST HISTORY QOS.

If a value other than 1 (the default) is specified, it should be consistent with the settings of the RESOURCE LIMITS (p. [298\)](#page-313-0) policy. That is:

depth  $\epsilon$  DDS::ResourceLimitsQosPolicy::max\_samples\_per\_instance (p. [1113\)](#page-1128-0)

When the kind is DDS::HistoryQosPolicyKind::KEEP ALL HISTORY QOS, the depth has no effect. Its implied value is infinity (in practice limited by the settings of the RESOURCE LIMITS (p. [298\)](#page-313-0) policy).

[default] 1

[range] [1,100 million], <= DDS::ResourceLimitsQosPolicy::max - samples\_per\_instance (p. [1113\)](#page-1128-0)

#### 6.84.4.3 RefilterQosPolicyKind DDS::HistoryQosPolicy::refilter

 $\langle\langle eXtension \rangle\rangle$  (p. [174\)](#page-189-0) Specifies how a writer should handle previously written samples to a new reader.

[default] DDS::RefilterQosPolicyKind::NONE REFILTER QOS

Generated on Wed Jun 9 20:15:25 2010 for RTI Data Distribution Service .Net APIs by Doxygen

# <span id="page-917-0"></span>6.85 DDS::ICopyable $\langle T \rangle$  Interface Template Reference

 $<>$  (p. [174\)](#page-189-0)  $<$  (p. [175\)](#page-190-1) Interface for all the userdefined data type classes that support copy.

#include <managed\_sequence.h>

Inheritance diagram for DDS::ICopyable< T >::

## 6.85.1 Detailed Description

#### template<typename T> interface DDS::ICopyable< T >

 $< (p. 174) < *interface> (p. 175)*$  $< (p. 174) < *interface> (p. 175)*$  $< (p. 174) < *interface> (p. 175)*$  $< (p. 174) < *interface> (p. 175)*$  Interface for all the userdefined data type classes that support copy.

A class implements the DDS::ICopyable (p. [902\)](#page-917-0) interface to indicate that it allows its entire state to be replaced with the state of another object. This state copy is a deep copy, such that subsequent changes to any part of one object will not be observed in the other.

Therefore, in general, object references in this object cannot simply be reassigned to those in the source object. (Strings are an exception to this rule, because they are immutable.)

#### Examples:

HelloWorld.cpp.

# 6.86 DDS::InconsistentTopicStatus Struct Reference

DDS::StatusKind::INCONSISTENT TOPIC STATUS

#include  $<$ managed\_topic.h $>$ 

## Public Attributes

ˆ System::Int32 total count

Total cumulative count of the Topics discovered whose name matches the **DDS::**Topic  $(p. 1258)$  $(p. 1258)$  to which this status is attached and whose type is inconsistent with that of that **DDS**:: Topic (p. [1258\)](#page-1273-0).

ˆ System::Int32 total count change

The incremental number of inconsistent topics discovered since the last time this status was read.

## 6.86.1 Detailed Description

DDS::StatusKind::INCONSISTENT TOPIC STATUS

Entity:

DDS::Topic (p. [1258\)](#page-1273-0)

#### Listener:

DDS::TopicListener (p. [1278\)](#page-1293-0)

A remote DDS::Topic (p. [1258\)](#page-1273-0) will be inconsistent with the locally created DDS::Topic (p. [1258\)](#page-1273-0) if the type name of the two topics are different.

## 6.86.2 Member Data Documentation

#### 6.86.2.1 System::Int32 DDS::InconsistentTopicStatus::total count

Total cumulative count of the Topics discovered whose name matches the DDS::Topic (p. [1258\)](#page-1273-0) to which this status is attached and whose type is inconsistent with that of that DDS::Topic (p. [1258\)](#page-1273-0).

Generated on Wed Jun 9 20:15:25 2010 for RTI Data Distribution Service .Net APIs by Doxygen

## 6.86.2.2 System::Int32 DDS::InconsistentTopicStatus::total count change

The incremental number of inconsistent topics discovered since the last time this status was read.

Generated on Wed Jun 9 20:15:25 2010 for RTI Data Distribution Service .Net APIs by Doxygen

# <span id="page-920-0"></span>6.87 DDS::InstanceHandle t Struct Reference

Type definition for an instance handle.

#include <managed\_infrastructure.h>

## Static Public Attributes

```
\hat{}static InstanceHandle_t HANDLE_NIL
     The NIL instance handle.
```
## Properties

```
ˆ bool is nil [get]
    Compare this handle to DDS::InstanceHandle t::HANDLE NIL
    53).
```
## 6.87.1 Detailed Description

Type definition for an instance handle.

Handle to identiy different instances of the same **DDS::Topic** (p. [1258\)](#page-1273-0) of a certain type.

### See also:

```
DDS::TypedDataWriter::register instance (p. 1370)
DDS::SampleInfo::instance handle (p. 1153)
```
#### Examples:

HelloWorld publisher.cpp.

Generated on Wed Jun 9 20:15:25 2010 for RTI Data Distribution Service .Net APIs by Doxygen

# 6.88 DDS::InstanceHandleSeq Class Reference

Instantiates  $\texttt{DDS}::\texttt{Sequence (p. 1163)} < \textbf{DDS}::\textbf{InstanceH}$  $\texttt{DDS}::\texttt{Sequence (p. 1163)} < \textbf{DDS}::\textbf{InstanceH}$  $\texttt{DDS}::\texttt{Sequence (p. 1163)} < \textbf{DDS}::\textbf{InstanceH}$  and le\_t (p. [905\)](#page-920-0) >

#include <managed\_infrastructure.h> Inheritance diagram for DDS::InstanceHandleSeq::

## 6.88.1 Detailed Description

Instantiates DDS::Sequence (p. [1163\)](#page-1178-0) < DDS::InstanceHandle\_t (p.  $905$ ) >

#### Instantiates:

 $\langle \langle \text{generic} \rangle \rangle$  (p. [175\)](#page-190-1) DDS::Sequence (p. [1163\)](#page-1178-0)

See also:

DDS::InstanceHandle\_t (p. [905\)](#page-920-0) DDS::Sequence (p. [1163\)](#page-1178-0)

.

.

## 6.89 DDS::InstanceStateKind Struct Reference

Indicates is the samples are from a live **DDS::DataWriter** (p. [499\)](#page-514-0) or not.

#include <managed\_subscription.h>

## Properties

- ˆ static InstanceStateKind ALIVE INSTANCE STATE [get] Instance is currently in existence.
- ˆ static InstanceStateKind NOT ALIVE DISPOSED INSTANCE STATE [get]

Not alive disposed instance. The instance has been disposed by a Data Writer  $(p. 499)$  $(p. 499)$ .

static InstanceStateKind NOT\_ALIVE\_NO\_WRITERS\_-INSTANCE STATE [get]

Not alive no writers for instance. None of the  $\text{DDS::DataWriter}$  (p. [499\)](#page-514-0) objects are currently alive (according to the **LIVELINESS**  $(p. 286)$  $(p. 286)$ ) are writing the instance.

ˆ static InstanceStateKind ANY INSTANCE STATE [get]

Any instance state ALIVE\_INSTANCE\_STATE | NOT\_ALIVE\_- $\label{eq:disprob} DISPOSED{{}.INSTANCE}\textit{STATE} \qquad \qquad \textcolor{red}{| NOT\_ALIVE\_NO\_WRITERS_-\textcolor{red}{}|}$ INSTANCE STATE.

ˆ static InstanceStateKind NOT ALIVE INSTANCE STATE [get]

Not alive instance state NOT ALIVE DISPOSED INSTANCE STATE | NOT ALIVE NO WRITERS INSTANCE STATE.

## 6.89.1 Detailed Description

Indicates is the samples are from a live **DDS::DataWriter** (p. [499\)](#page-514-0) or not.

For each instance, the middleware internally maintains an instance state. The instance state can be:

ˆ DDS::InstanceStateKind::ALIVE INSTANCE STATE (p. [908\)](#page-923-0) indicates that (a) samples have been received for the instance, (b) there are live  $\text{DDS::DataWriter}$  (p. [499\)](#page-514-0) entities writing the instance, and (c) the instance has not been explicitly disposed (or else more samples have been received after it was disposed).

Generated on Wed Jun 9 20:15:25 2010 for RTI Data Distribution Service .Net APIs by Doxygen

ˆ DDS::InstanceStateKind::NOT ALIVE DISPOSED - INSTANCE STATE (p. [909\)](#page-924-0) indicates the instance was explicitly disposed by a **DDS::DataWriter** (p. [499\)](#page-514-0) by means of the dispose operation.

ˆ DDS::InstanceStateKind::NOT ALIVE NO WRITERS - INSTANCE STATE (p. [909\)](#page-924-1) indicates the instance has been declared as not-alive by the DDS::DataReader (p. [433\)](#page-448-0) because it detected that there are no live  $\text{DDS::DataWriter}$  (p. [499\)](#page-514-0) entities writing that instance.

The precise behavior events that cause the instance state to change depends on the setting of the OWNERSHIP QoS:

If OWNERSHIP  $(p. 283)$  $(p. 283)$  is set to DDS::OwnershipQosPolicyKind::EXCLUSIVE OWNERSHIP QOS, then the instance state becomes DDS::InstanceStateKind::NOT\_-ALIVE DISPOSED INSTANCE STATE (p. [909\)](#page-924-0) only if the DDS::DataWriter (p. [499\)](#page-514-0) that "owns" the instance explicitly disposes it. The instance state becomes DDS::InstanceStateKind::ALIVE - INSTANCE STATE (p. [908\)](#page-923-0) again only if the DDS::DataWriter (p. [499\)](#page-514-0) that owns the instance writes it.

If OWNERSHIP  $(p. 283)$  $(p. 283)$  is set to DDS::OwnershipQosPolicyKind::SHARED OWNERSHIP QOS, then the instance state becomes DDS::InstanceStateKind::NOT ALIVE - DISPOSED INSTANCE STATE (p. [909\)](#page-924-0) if any DDS::DataWriter (p. [499\)](#page-514-0) explicitly disposes the instance. The instance state becomes DDS::InstanceStateKind::ALIVE INSTANCE STATE (p. [908\)](#page-923-0) as soon as any **DDS::DataWriter** (p. [499\)](#page-514-0) writes the instance again.

The instance state available in the DDS::SampleInfo (p. [1148\)](#page-1163-0) is a snapshot of the instance state of the instance at the time the collection was obtained (i.e. at the time read or take was called). The instance state is therefore the same for all samples in the returned collection that refer to the same instance.

## 6.89.2 Property Documentation

## <span id="page-923-0"></span>6.89.2.1 InstanceStateKind DDS::InstanceStateKind::ALIVE - INSTANCE STATE [static, get]

Instance is currently in existence.

Generated on Wed Jun 9 20:15:25 2010 for RTI Data Distribution Service .Net APIs by Doxygen

## <span id="page-924-0"></span>6.89.2.2 InstanceStateKind DDS::InstanceStateKind::NOT - ALIVE DISPOSED INSTANCE STATE [static, get]

Not alive disposed instance. The instance has been disposed by a DataWriter (p. [499\)](#page-514-0).

## <span id="page-924-1"></span>6.89.2.3 InstanceStateKind DDS::InstanceStateKind::NOT - ALIVE NO WRITERS INSTANCE STATE [static, get]

Not alive no writers for instance. None of the DDS::DataWriter (p. [499\)](#page-514-0) objects are currently alive (according to the LIVELINESS (p. [286\)](#page-301-0)) are writing the instance.

Generated on Wed Jun 9 20:15:25 2010 for RTI Data Distribution Service .Net APIs by Doxygen

## 6.90 DDS::IntSeq Class Reference

Instantiates DDS:: Sequence (p. [1163\)](#page-1178-0)  $\langle$  System:: Int32  $\rangle$ . #include <managed\_infrastructure.h> Inheritance diagram for DDS::IntSeq::

## Public Member Functions

 $\hat{}$  IntSeq  $()$ 

Constructs an empty sequence of integers with an initial maximum of zero.

ˆ IntSeq (System::Int32 max)

Constructs an empty sequence of integers with the given initial maximum.

 $\hat{}$  IntSeq (IntSeq $\hat{}$  ints)

Constructs a new sequence containing the given integers.

## 6.90.1 Detailed Description

Instantiates DDS:: Sequence (p. [1163\)](#page-1178-0)  $\langle$  System:: Int32  $\rangle$ .

#### Instantiates:

 $\langle \langle \text{generic} \rangle \rangle$  (p. [175\)](#page-190-1) DDS::Sequence (p. [1163\)](#page-1178-0)

See also:

System::Int32 DDS::Sequence (p. [1163\)](#page-1178-0)

## 6.90.2 Constructor & Destructor Documentation

## 6.90.2.1 DDS::IntSeq::IntSeq () [inline]

Constructs an empty sequence of integers with an initial maximum of zero.

#### 6.90.2.2 DDS::IntSeq::IntSeq (System::Int32 max) [inline]

Constructs an empty sequence of integers with the given initial maximum.

Generated on Wed Jun 9 20:15:25 2010 for RTI Data Distribution Service .Net APIs by Doxygen

## 6.90.2.3 DDS::IntSeq::IntSeq (IntSeq $\land$  ints) [inline]

Constructs a new sequence containing the given integers.

## Parameters:

ints the initial contents of this sequence

Generated on Wed Jun 9 20:15:25 2010 for RTI Data Distribution Service .Net APIs by Doxygen

# 6.91 DDS::ITopicDescription Interface Reference

 $\langle\langle \text{interface}\rangle\rangle$  (p. [175\)](#page-190-1) Base class for **DDS::Topic** (p. [1258\)](#page-1273-0), DDS::ContentFilteredTopic (p. [419\)](#page-434-0), and DDS::MultiTopic (p. [984\)](#page-999-0).

#include <managed\_topic.h>

Inheritance diagram for DDS::ITopicDescription::

## Public Member Functions

^ System::String $^{\wedge}$  get\_type\_name ()

Get the associated type\_name.

ˆ System::String<sup>∧</sup> get name ()

Get the name used to create this DDS:: TopicDescription.

```
ˆ DomainParticipant∧ get participant ()
```

```
Get the DDS::DomainParticipant577) to which the
DDS::TopicDescription belongs.
```
## 6.91.1 Detailed Description

 $\langle\langle \text{interface}\rangle\rangle$  (p. [175\)](#page-190-1) Base class for **DDS::Topic** (p. [1258\)](#page-1273-0), DDS::ContentFilteredTopic (p. [419\)](#page-434-0), and DDS::MultiTopic (p. [984\)](#page-999-0).

DDS::TopicDescription represents the fact that both publications and subscriptions are tied to a single data-type. Its attribute type name defines a unique resulting type for the publication or the subscription and therefore creates an implicit association with a DDS::TypeSupport (p. [1385\)](#page-1400-0).

DDS::TopicDescription has also a name that allows it to be retrieved locally.

See also:

DDS::TypeSupport (p. [1385\)](#page-1400-0), FooTypeSupport (p. [884\)](#page-899-0)

Generated on Wed Jun 9 20:15:25 2010 for RTI Data Distribution Service .Net APIs by Doxygen

## 6.91.2 Member Function Documentation

### 6.91.2.1 System::String  $\land$  DDS::ITopicDescription::get\_type\_name ()

Get the associated type\_name.

The type name defines a locally unique type for the publication or the subscription.

The type name corresponds to a unique string used to register a type via the FooTypeSupport::register\_type (p. [885\)](#page-900-0) method.

Thus, the type\_name implies an association with a corresponding DDS::TypeSupport (p. [1385\)](#page-1400-0) and this DDS::TopicDescription.

#### Returns:

the type name. The returned type name is valid until the DDS::TopicDescription is deleted.

#### Postcondition:

The result is non-NULL.

## See also:

DDS::TypeSupport (p. [1385\)](#page-1400-0), FooTypeSupport (p. [884\)](#page-899-0)

Implemented in DDS::ContentFilteredTopic (p. [424\)](#page-439-0), DDS::MultiTopic (p. [987\)](#page-1002-0), and DDS::Topic (p. [1263\)](#page-1278-0).

#### 6.91.2.2 System::String <sup>∧</sup> DDS::ITopicDescription::get name ()

Get the name used to create this DDS::TopicDescription .

### Returns:

the name used to create this DDS::TopicDescription. The returned topic name is valid until the DDS::TopicDescription is deleted.

#### Postcondition:

The result is non-NULL.

Implemented in DDS::ContentFilteredTopic (p. [424\)](#page-439-1), DDS::MultiTopic (p. [988\)](#page-1003-0), and DDS::Topic (p. [1264\)](#page-1279-0).

Generated on Wed Jun 9 20:15:25 2010 for RTI Data Distribution Service .Net APIs by Doxygen

## 6.91.2.3 DomainParticipant <sup>∧</sup> DDS::ITopicDescription::get participant ()

Get the DDS::DomainParticipant (p. [577\)](#page-592-0) to which the DDS::TopicDescription belongs.

#### Returns:

The **DDS::DomainParticipant** (p. [577\)](#page-592-0) to which the DDS::TopicDescription belongs.

### Postcondition:

The result is non-NULL.

Implemented in DDS::ContentFilteredTopic (p. [425\)](#page-440-0), DDS::MultiTopic (p. [988\)](#page-1003-1), and DDS::Topic (p. [1264\)](#page-1279-1).

# <span id="page-930-0"></span>6.92 DDS::KeyedBytes Struct Reference

Built-in type consisting of a variable-length array of opaque bytes and a string that is the key.

#include <managed\_keyedbytes.h>

Inheritance diagram for DDS::KeyedBytes::

## Public Member Functions

ˆ KeyedBytes ()

Default Constructor.

- ˆ KeyedBytes (System::Int32 size) Constructor that specifies the allocated sizes.
- $\hat{ }$ virtual System::Boolean copy\_from (KeyedBytes $^\wedge$  src) Copy src into this object.

## Public Attributes

- ˆ System::String<sup>∧</sup> key Instance key associated with the specified value.
- ˆ System::Int32 length Number of bytes to serialize.
- ˆ System::Int32 offset

Offset from which to start serializing bytes .

ˆ array< System::Byte ><sup>∧</sup> value DDS::Bytes (p. [388\)](#page-403-0) array value.

## 6.92.1 Detailed Description

Built-in type consisting of a variable-length array of opaque bytes and a string that is the key.

Generated on Wed Jun 9 20:15:25 2010 for RTI Data Distribution Service .Net APIs by Doxygen

## 6.92.2 Constructor & Destructor Documentation

### 6.92.2.1 DDS::KeyedBytes::KeyedBytes ()

Default Constructor.

The default constructor initializes the newly created object with empty key, null value, zero length, and zero offset.

#### 6.92.2.2 DDS::KeyedBytes::KeyedBytes (System::Int32 size)

Constructor that specifies the allocated sizes.

After this method is called, key is initialized with the empty string and length and offset are set to zero.

#### Parameters:

size  $\langle \langle \cdot | n \rangle \rangle$  (p. [175\)](#page-190-0) Size of the allocated bytes array.

## 6.92.3 Member Function Documentation

## 6.92.3.1 virtual System::Boolean DDS::KeyedBytes::copy from  $(KeyedBytes^{\wedge} src)$  [virtual]

Copy src into this object.

This method performs a deep copy of src and it allocates memory for the value if required.

#### Parameters:

 $src \ll \langle in \rangle > (p. 175)$  $src \ll \langle in \rangle > (p. 175)$  Object to copy from.

#### Returns:

true if success. Otherwise, false.

#### Exceptions:

ArgumentNullException if src is null.

## 6.92.4 Member Data Documentation

## 6.92.4.1 System::String <sup>∧</sup> DDS::KeyedBytes::key

Instance key associated with the specified value.

Generated on Wed Jun 9 20:15:25 2010 for RTI Data Distribution Service .Net APIs by Doxygen

### 6.92.4.2 System::Int32 DDS::KeyedBytes::length

Number of bytes to serialize.

## 6.92.4.3 System::Int32 DDS::KeyedBytes::offset

Offset from which to start serializing bytes . The first position of the bytes array has offset 0.

## 6.92.4.4 array<System::Byte> <sup>∧</sup> DDS::KeyedBytes::value

DDS::Bytes (p. [388\)](#page-403-0) array value.

Generated on Wed Jun 9 20:15:25 2010 for RTI Data Distribution Service .Net APIs by Doxygen

# 6.93 DDS::KeyedBytesDataReader Class Reference

 $\langle$  interface>> (p. [175\)](#page-190-1) Instantiates DataReader (p. [433\)](#page-448-0)  $\langle$ DDS::KeyedBytes  $(p. 915)$  $(p. 915)$ .

#include <managed\_keyedbytesSupport.h>

Inheritance diagram for DDS::KeyedBytesDataReader::

## Public Member Functions

- ˆ System::String<sup>∧</sup> get key value (DDS::InstanceHandle t% handle)  $\langle\langle eXtension \rangle\rangle$  (p. [174\)](#page-189-0) Retrieve the instance key that corresponds to an instance handle.
- ˆ InstanceHandle t lookup instance (System::String<sup>∧</sup> key)  $<<$ eXtension $>>$  (p. [174\)](#page-189-0) Retrieve the instance handle that corresponds to an instance key.

## 6.93.1 Detailed Description

 $\langle$  interface>> (p. [175\)](#page-190-1) Instantiates DataReader (p. [433\)](#page-448-0)  $\langle$ DDS::KeyedBytes  $(p. 915)$  $(p. 915)$ .

See also:

DDS::TypedDataReader (p. [1338\)](#page-1353-0) DDS::DataReader (p. [433\)](#page-448-0)

## 6.93.2 Member Function Documentation

6.93.2.1 System::String <sup>∧</sup> DDS::KeyedBytesDataReader::get key\_value (DDS::InstanceHandle\_t% handle) [inline]

 $\langle\langle eXtension \rangle\rangle$  (p. [174\)](#page-189-0) Retrieve the instance key that corresponds to an instance handle.

See also:

DDS::TypedDataReader::get\_key\_value (p. [1365\)](#page-1380-0)

Generated on Wed Jun 9 20:15:25 2010 for RTI Data Distribution Service .Net APIs by Doxygen

## 6.93.2.2 InstanceHandle t DDS::KeyedBytesDataReader::lookup instance (System::String<sup>∧</sup> key) [inline]

 $\langle\langle eXtension \rangle\rangle$  (p. [174\)](#page-189-0) Retrieve the instance handle that corresponds to an instance key.

See also:

DDS::TypedDataReader::lookup instance (p. [1366\)](#page-1381-0)

Generated on Wed Jun 9 20:15:25 2010 for RTI Data Distribution Service .Net APIs by Doxygen

# 6.94 DDS::KeyedBytesDataWriter Class Reference

 $\langle$  interface>> (p. [175\)](#page-190-1) Instantiates DataWriter (p. [499\)](#page-514-0)  $\langle$ DDS::KeyedBytes  $(p. 915) >$  $(p. 915) >$  $(p. 915) >$ .

#include <managed\_keyedbytesSupport.h>

Inheritance diagram for DDS::KeyedBytesDataWriter::

## Public Member Functions

ˆ InstanceHandle t register instance (System::String<sup>∧</sup> key)

 $\langle\langle e{\bf X}tension \rangle\rangle$  (p. [174\)](#page-189-0) Informs RTI Data Distribution Service that the application will be modifying a particular instance.

ˆ InstanceHandle t register instance w timestamp (System::String<sup>∧</sup> key, DDS::Time\_t% source\_timestamp)

 $\langle\langle$  extension >> (p. [174\)](#page-189-0) Performs the same functions as  $\text{DDS::}$ KeyedBytesDataWriter::register\_instance (p. [922\)](#page-937-0) except that the application provides the value for the source timestamp.

ˆ void unregister instance (System::String<sup>∧</sup> key, DDS::InstanceHandle\_t% handle)

 $\langle\langle eX \text{tension}\rangle\rangle$  (p. [174\)](#page-189-0) Reverses the action of DDS::KeyedBytesDataWriter::register instance ( p. [922\)](#page-937-0).

ˆ void unregister instance w timestamp (System::String<sup>∧</sup> key, DDS::InstanceHandle\_t% handle, DDS::Time\_t% source\_timestamp)

 $<<$ **eXtension** $>>$  (p. [174\)](#page-189-0) Performs the same function as DDS::KeyedBytesDataWriter::unregister instance ( p. [922\)](#page-937-1) except that it also provides the value for the source\_timestamp.

ˆ void write (System::String<sup>∧</sup> key, array< System::Byte ><sup>∧</sup>octets, System::Int32 offset, System::Int32 length, DDS::InstanceHandle\_t% handle)

<<eXtension>> (p. [174\)](#page-189-0) Modifies the value of a DDS::KeyedBytes  $(p. 915)$  $(p. 915)$  data instance.

void write (System::String^ key, ByteSeq^ octets, DDS::InstanceHandle\_t% handle)

Generated on Wed Jun 9 20:15:25 2010 for RTI Data Distribution Service .Net APIs by Doxygen
$\langle\langle eXtension \rangle\rangle$  (p. [174\)](#page-189-0) Modifies the value of a DDS:: KeyedBytes  $(p. 915)$  $(p. 915)$  data instance.

ˆ void write w timestamp (System::String<sup>∧</sup> key, array< System::Byte ><sup>∧</sup>octets, System::Int32 offset, System::Int32 length, DDS::InstanceHandle\_t% handle, DDS::Time\_t% source\_timestamp)

Performs the same function as DDS::KeyedBytesDataWriter::write  $(p. 923)$  $(p. 923)$  except that it also provides the value for the source\_timestamp.

ˆ void write w timestamp (System::String<sup>∧</sup> key, ByteSeq<sup>∧</sup> octets, DDS::InstanceHandle t% handle, DDS::Time t% source timestamp)

Performs the same function as  $DDS::KeyedBytesDataWriter::write$  $(p. 923)$  $(p. 923)$  except that it also provides the value for the source\_timestamp.

ˆ void dispose (System::String<sup>∧</sup> key, DDS::InstanceHandle t% instance handle)

 $\langle\langle eXtension \rangle\rangle$  (p. [174\)](#page-189-0) Requests the middleware to delete the data.

void dispose\_w\_timestamp (System::String<sup>∧</sup> key, DDS::InstanceHandle\_t% instance\_handle, DDS::Time\_t% source\_timestamp)

 $\langle\langle e\mathbf{X}t$ ension $\rangle\rangle$  (p. [174\)](#page-189-0) Performs the same functions  $DDS::KevedBytesDataWriter::dispose$  (p. [925\)](#page-940-0) except that the application provides the value for the source timestamp that is made available to **DDS**::DataReader (p. [433\)](#page-448-0) objects by means of the source\_timestamp attribute inside the  $\text{DDS::SampleInfo}$  (p. [1148\)](#page-1163-0).

ˆ System::String<sup>∧</sup> get key value (DDS::InstanceHandle t% handle)

 $\langle\langle e{\bf X}tension \rangle\rangle$  (p. [174\)](#page-189-0) Retrieve the instance key that corresponds to an instance handle.

ˆ InstanceHandle t lookup instance (System::String<sup>∧</sup> key)

 $<<$ **eXtension** $>>$  (p. [174\)](#page-189-0) Retrieve the instance handle that corresponds to an instance key.

#### 6.94.1 Detailed Description

 $\langle$  interface>> (p. [175\)](#page-190-0) Instantiates DataWriter (p. [499\)](#page-514-0) < DDS::KeyedBytes  $(p. 915)$  $(p. 915)$ .

See also:

DDS::TypedDataWriter (p. [1368\)](#page-1383-0)

Generated on Wed Jun 9 20:15:25 2010 for RTI Data Distribution Service .Net APIs by Doxygen

DDS::DataWriter (p. [499\)](#page-514-0)

### 6.94.2 Member Function Documentation

#### <span id="page-937-0"></span>6.94.2.1 InstanceHandle t DDS::KeyedBytesDataWriter::register instance (System::String^ key)

 $\langle\langle eXtension \rangle\rangle$  (p. [174\)](#page-189-0) Informs RTI Data Distribution Service that the application will be modifying a particular instance.

#### See also:

DDS::TypedDataWriter::register instance (p. [1370\)](#page-1385-0)

#### 6.94.2.2 InstanceHandle t DDS::KeyedBytesDataWriter::register instance\_w\_timestamp (System::String^ key, DDS::Time\_t% source\_timestamp)

 $\langle\langle eXtension \rangle\rangle$  (p. [174\)](#page-189-0) Performs the same functions as DDS::KeyedBytesDataWriter::register instance (p. [922\)](#page-937-0) except that the application provides the value for the source\_timestamp.

See also:

DDS::TypedDataWriter::register instance w timestamp (p. [1371\)](#page-1386-0)

#### <span id="page-937-1"></span>6.94.2.3 void DDS::KeyedBytesDataWriter::unregister instance (System::String<sup>∧</sup> key, DDS::InstanceHandle t% handle)

 $<>$  (p. [174\)](#page-189-0) Reverses the action of DDS::KeyedBytesDataWriter::register instance (p. [922\)](#page-937-0).

See also:

#### DDS::TypedDataWriter::unregister instance (p. [1372\)](#page-1387-0)

## 6.94.2.4 void DDS::KeyedBytesDataWriter::unregister instance\_w\_timestamp (System::String^ key, DDS::InstanceHandle\_t% handle, DDS::Time\_t% source\_timestamp)

 $\langle\langle eXtension \rangle \rangle$  (p. [174\)](#page-189-0) Performs the same function as DDS::KeyedBytesDataWriter::unregister instance (p. [922\)](#page-937-1) except that it also provides the value for the source\_timestamp.

Generated on Wed Jun 9 20:15:25 2010 for RTI Data Distribution Service .Net APIs by Doxygen

See also:

DDS::TypedDataWriter::unregister instance w timestamp (p. [1374\)](#page-1389-0)

<span id="page-938-0"></span>6.94.2.5 void DDS::KeyedBytesDataWriter::write (System::String<sup>∧</sup> key, array< System::Byte > $\land$  octets, System::Int32 offset, System::Int32 length, DDS::InstanceHandle t% handle)

 $\langle\langle eXtension \rangle\rangle$  (p. [174\)](#page-189-0) Modifies the value of a DDS::KeyedBytes (p. [915\)](#page-930-0) data instance.

## Parameters:

 $key \ll \ll in \gg (p. 175)$  $key \ll \ll in \gg (p. 175)$  Instance key. octets  $\langle \langle \cdot | n \rangle \rangle$  (p. [175\)](#page-190-1) Array of bytes to be published. offset  $\langle \langle \cdot | n \rangle \rangle$  (p. [175\)](#page-190-1) Offset from which to start publishing. length  $\langle \langle \cdot | n \rangle \rangle$  (p. [175\)](#page-190-1) Number of bytes to be published. handle  $\langle \langle \cdot | n \rangle \rangle$  (p. [175\)](#page-190-1) Either the handle returned by a previous call to DDS::KeyedOctetsDataWriter::register instance, or else the special value DDS::InstanceHandle t::HANDLE NIL (p. [53\)](#page-68-0). See DDS::TypedDataWriter::write (p. [1376\)](#page-1391-0).

See also:

DDS::TypedDataWriter::write (p. [1376\)](#page-1391-0)

### 6.94.2.6 void DDS::KeyedBytesDataWriter::write (System::String<sup>∧</sup> key, ByteSeq $\land$  octets, DDS::InstanceHandle\_t $\%$  handle)

 $\langle\langle eXtension \rangle\rangle$  (p. [174\)](#page-189-0) Modifies the value of a DDS::KeyedBytes (p. [915\)](#page-930-0) data instance.

#### Parameters:

 $key \ll \ll in \gg (p. 175)$  $key \ll \ll in \gg (p. 175)$  Instance key.

octets  $\langle \langle \cdot | n \rangle \rangle$  (p. [175\)](#page-190-1) Sequence (p. [1163\)](#page-1178-0) of bytes to be published.

handle  $\langle \langle \cdot | n \rangle \rangle$  (p. [175\)](#page-190-1) Either the handle returned by a previous call to DDS::KeyedOctetsDataWriter::register instance, or else the special value DDS::InstanceHandle t::HANDLE NIL (p. [53\)](#page-68-0). See DDS::TypedDataWriter::write (p. [1376\)](#page-1391-0).

See also:

DDS::TypedDataWriter::write (p. [1376\)](#page-1391-0)

Generated on Wed Jun 9 20:15:25 2010 for RTI Data Distribution Service .Net APIs by Doxygen

6.94.2.7 void DDS::KeyedBytesDataWriter::write w timestamp (System::String^ key, array< System::Byte >^ octets, System::Int32 offset, System::Int32 length, DDS::InstanceHandle\_t\% handle, DDS::Time\_t\%  $source\_timestamp)$ 

Performs the same function as DDS::KeyedBytesDataWriter::write (p. [923\)](#page-938-0) except that it also provides the value for the source timestamp.

#### Parameters:

 $key \ll \ll in \gg (p. 175)$  $key \ll \ll in \gg (p. 175)$  Instance key.

octets  $\langle \langle \cdot | n \rangle \rangle$  (p. [175\)](#page-190-1) Array of bytes to be published.

offset  $\langle \langle \cdot | n \rangle \rangle$  (p. [175\)](#page-190-1) Offset from which to start publishing.

length  $\langle \langle \cdot | n \rangle \rangle$  (p. [175\)](#page-190-1) Number of bytes to be published.

- handle  $\langle \langle \cdot | n \rangle \rangle$  (p. [175\)](#page-190-1) Either the handle returned by a previous call to DDS::KeyedOctetsDataWriter::register instance, or else the special value DDS::InstanceHandle t::HANDLE NIL (p. [53\)](#page-68-0). See DDS::TypedDataWriter::write (p. [1376\)](#page-1391-0).
- source timestamp  $\langle \langle in \rangle \rangle$  (p. [175\)](#page-190-1) The timestamp value must be greater than or equal to the timestamp value used in the last writer operation. See DDS::TypedDataWriter::write w timestamp (p. [1378\)](#page-1393-0). Cannot be NULL.

See also:

DDS::TypedDataWriter::write (p. [1376\)](#page-1391-0)

### 6.94.2.8 void DDS::KeyedBytesDataWriter::write w timestamp  $(System::String^{\wedge} key, ByteSeq^{\wedge} octets,$ DDS::InstanceHandle\_t% handle, DDS::Time\_t%  $source\_timestamp)$

Performs the same function as DDS::KeyedBytesDataWriter::write (p. [923\)](#page-938-0) except that it also provides the value for the source timestamp.

#### Parameters:

 $key \ll \ll in \gg (p. 175)$  $key \ll \ll in \gg (p. 175)$  Instance key.

octets  $\langle \langle \cdot | n \rangle \rangle$  (p. [175\)](#page-190-1) Sequence (p. [1163\)](#page-1178-0) of bytes to be published.

handle  $\langle \langle \cdot | n \rangle \rangle$  (p. [175\)](#page-190-1) Either the handle returned by a previous call to DDS::KeyedOctetsDataWriter::register instance, or else the special value DDS::InstanceHandle t::HANDLE NIL (p. [53\)](#page-68-0). See DDS::TypedDataWriter::write (p. [1376\)](#page-1391-0).

Generated on Wed Jun 9 20:15:25 2010 for RTI Data Distribution Service .Net APIs by Doxygen

source\_timestamp  $\langle \langle in \rangle \rangle$  (p. [175\)](#page-190-1) The timestamp value must be greater than or equal to the timestamp value used in the last writer operation. See DDS::TypedDataWriter::write\_w\_timestamp (p. [1378\)](#page-1393-0). Cannot be NULL.

See also:

DDS::TypedDataWriter::write (p. [1376\)](#page-1391-0)

<span id="page-940-0"></span>6.94.2.9 void DDS::KeyedBytesDataWriter::dispose  $(System::String^{\wedge} key, DDS::InstanceHandle_t\%$ instance handle)

 $\langle\langle eXtension \rangle\rangle$  (p. [174\)](#page-189-0) Requests the middleware to delete the data.

See also:

DDS::TypedDataWriter::dispose (p. [1379\)](#page-1394-0)

6.94.2.10 void DDS::KeyedBytesDataWriter::dispose w timestamp (System::String^ key, DDS::InstanceHandle\_t%) instance\_handle, DDS::Time\_t\% source\_timestamp)

 $\langle\langle eXtension \rangle\rangle$  (p. [174\)](#page-189-0) Performs the same functions as DDS::KeyedBytesDataWriter::dispose (p. [925\)](#page-940-0) except that the application provides the value for the source timestamp that is made available to DDS::DataReader (p. [433\)](#page-448-0) objects by means of the source timestamp attribute inside the DDS::SampleInfo (p. [1148\)](#page-1163-0).

See also:

DDS::TypedDataWriter::dispose w timestamp (p. [1381\)](#page-1396-0)

## 6.94.2.11 System::String <sup>∧</sup> DDS::KeyedBytesDataWriter::get key\_value (DDS::InstanceHandle\_t\%) handle)

 $\langle\langle eXtension \rangle\rangle$  (p. [174\)](#page-189-0) Retrieve the instance key that corresponds to an instance handle.

See also:

DDS::TypedDataWriter::get\_key\_value (p. [1383\)](#page-1398-0)

Generated on Wed Jun 9 20:15:25 2010 for RTI Data Distribution Service .Net APIs by Doxygen

## 6.94.2.12 InstanceHandle t DDS::KeyedBytesDataWriter::lookup instance (System::String<sup>∧</sup> key)

 $\langle\langle eXtension \rangle\rangle$  (p. [174\)](#page-189-0) Retrieve the instance handle that corresponds to an instance key.

See also:

DDS::TypedDataWriter::lookup instance (p. [1384\)](#page-1399-0)

Generated on Wed Jun 9 20:15:25 2010 for RTI Data Distribution Service .Net APIs by Doxygen

# 6.95 DDS::KeyedBytesSeq Class Reference

Instantiates DDS::Sequence (p. [1163\)](#page-1178-0)  $\langle$  DDS::KeyedBytes (p. [915\)](#page-930-0)  $\rangle$ .

#include <managed\_keyedbytes.h>

## Public Member Functions

ˆ KeyedBytesSeq ()

Constructs an empty sequence of **DDS::KeyedBytes** (p. [915\)](#page-930-0) objects with an initial maximum of zero.

ˆ KeyedBytesSeq (System::Int32 initialMaximum)

Constructs an empty sequence of  $DDS::KeyedBytes$  (p. [915\)](#page-930-0) objects with the given initial maximum.

ˆ KeyedBytesSeq (KeyedBytesSeq<sup>∧</sup> src) Copy constructor.

## 6.95.1 Detailed Description

Instantiates DDS::Sequence (p. [1163\)](#page-1178-0) < DDS::KeyedBytes (p. [915\)](#page-930-0) >.

#### Instantiates:

```
\langle \langle \text{generic} \rangle \rangle175)1163)
```
See also:

DDS::KeyedBytes (p. [915\)](#page-930-0)

### 6.95.2 Constructor & Destructor Documentation

6.95.2.1 DDS::KeyedBytesSeq::KeyedBytesSeq () [inline]

Constructs an empty sequence of **DDS::KeyedBytes** (p. [915\)](#page-930-0) objects with an initial maximum of zero.

## 6.95.2.2 DDS::KeyedBytesSeq::KeyedBytesSeq (System::Int32 initialMaximum) [inline]

Constructs an empty sequence of DDS::KeyedBytes (p. [915\)](#page-930-0) objects with the given initial maximum.

Generated on Wed Jun 9 20:15:25 2010 for RTI Data Distribution Service .Net APIs by Doxygen

# 6.95.2.3 DDS::KeyedBytesSeq::KeyedBytesSeq (KeyedBytesSeq $^\wedge$ src) [inline]

Copy constructor.

Generated on Wed Jun 9 20:15:25 2010 for RTI Data Distribution Service .Net APIs by Doxygen

# <span id="page-944-1"></span>6.96 DDS::KeyedBytesTypeSupport Class Reference

 $\langle\langle\mathit{interface}\rangle\rangle$  (p. [175\)](#page-190-0) DDS::KeyedBytes (p. [915\)](#page-930-0) type support.

#include <managed\_keyedbytesSupport.h>

Inherits DDS::TypedTypeSupport< T >.

## Static Public Member Functions

- ˆ static System::String<sup>∧</sup> get type name () Get the default name for the  $\text{DDS::}$ KeyedBytes (p. [915\)](#page-930-0) type.
- ˆ static void print data (KeyedBytes<sup>∧</sup> a data)

 $<<$ **eXtension** $>>$  (p. [174\)](#page-189-0) Print value of data type to standard out.

ˆ static void register type (DDS::DomainParticipant<sup>∧</sup> participant, System::String<sup>∧</sup> type name)

Allows an application to communicate to RTI Data Distribution Service the existence of the  $\text{DDS::}$ KeyedBytes (p. [915\)](#page-930-0) data type.

ˆ static void unregister type (DDS::DomainParticipant<sup>∧</sup> participant, System::String<sup>∧</sup> type name)

Allows an application to unregister the  $DDS::KeyedBytes$  (p. [915\)](#page-930-0) data type from RTI Data Distribution Service. After calling unregister\_type, no further communication using this type is possible.

### 6.96.1 Detailed Description

 $\langle\langle\mathit{interface}\rangle\rangle$  (p. [175\)](#page-190-0) DDS::KeyedBytes (p. [915\)](#page-930-0) type support.

## 6.96.2 Member Function Documentation

<span id="page-944-0"></span>6.96.2.1 static System::String  $\wedge$ DDS::KeyedBytesTypeSupport::get\_type\_name () [static]

Get the default name for the **DDS::KeyedBytes** (p. [915\)](#page-930-0) type.

Can be used for calling DDS::KeyedBytesTypeSupport::register\_type (p. [930\)](#page-945-0) or creating DDS::Topic (p. [1258\)](#page-1273-0).

Generated on Wed Jun 9 20:15:25 2010 for RTI Data Distribution Service .Net APIs by Doxygen

#### Returns:

default name for the **DDS::KeyedBytes** (p. [915\)](#page-930-0) type.

See also:

```
930)
DDS::DomainParticipant::create topic (p. 621)
```
#### 6.96.2.2 static void DDS::KeyedBytesTypeSupport::print data  $(KeyedBytes^{\wedge} a_data)$  [static]

 $\langle\langle eXtension \rangle\rangle$  (p. [174\)](#page-189-0) Print value of data type to standard out.

The generated implementation of the operation knows how to print value of a data type.

#### Parameters:

 $a\_data \ll \langle in \rangle > (p. 175)$  $a\_data \ll \langle in \rangle > (p. 175)$  DDS::KeyedBytes (p. [915\)](#page-930-0) to be printed.

## <span id="page-945-0"></span>6.96.2.3 static void DDS::KeyedBytesTypeSupport::register type (DDS::DomainParticipant<sup>∧</sup> participant, System::String<sup>∧</sup> type\_name) [static]

Allows an application to communicate to RTI Data Distribution Service the existence of the  $\text{DDS::KeyedBytes}$  (p. [915\)](#page-930-0) data type.

By default, The DDS::KeyedBytes (p. [915\)](#page-930-0) built-in type is automatically registered when a **DomainParticipant**  $(p. 577)$  $(p. 577)$  is created using the type\_name returned by DDS::KeyedBytesTypeSupport::get\_type\_name (p. [929\)](#page-944-0). Therefore, the usage of this function is optional and it is only required when the automatic built-in type registration is disabled using the participant property "dds.builtin type.auto register".

This method can also be used to register the same DDS::KeyedBytesTypeSupport (p. [929\)](#page-944-1) with a DDS::DomainParticipant (p. [577\)](#page-592-0) using different values for the type name.

If register type is called multiple times with the same DDS::DomainParticipant (p. [577\)](#page-592-0) and type name, the second (and subsequent) registrations are ignored by the operation.

#### Parameters:

participant  $\langle \langle in \rangle >$  (p. [175\)](#page-190-1) the DDS::DomainParticipant (p. [577\)](#page-592-0) to register the data type DDS::Bytes (p. [388\)](#page-403-0) with. Cannot be null.

Generated on Wed Jun 9 20:15:25 2010 for RTI Data Distribution Service .Net APIs by Doxygen

type\_name  $\langle \langle \cdot | n \rangle \rangle$  (p. [175\)](#page-190-1) the type name under with the data type DDS::KeyedBytes (p. [915\)](#page-930-0) is registered with the participant; this type name is used when creating a new DDS::Topic (p. [1258\)](#page-1273-0). (See DDS::DomainParticipant::create topic (p. [621\)](#page-636-0).) The name may not be null or longer than 255 characters.

#### Exceptions:

One of the Standard Return Codes (p. [235\)](#page-250-0), DDS::Retcode\_-PreconditionNotMet (p. [1123\)](#page-1138-0) or DDS::Retcode\_ OutOfResources (p. [1122\)](#page-1137-0).

#### MT Safety:

UNSAFE on the FIRST call. It is not safe for two threads to simultaneously make the first call to register a type. Subsequent calls are thread safe.

#### See also:

DDS::DomainParticipant::create topic (p. [621\)](#page-636-0)

## 6.96.2.4 static void DDS::KeyedBytesTypeSupport::unregister type  $(DDS::DomainParticipant^{\wedge}participant, System::String^{\wedge}$  $type_name)$  [static]

Allows an application to unregister the **DDS::KeyedBytes** (p. [915\)](#page-930-0) data type from RTI Data Distribution Service. After calling unregister type, no further communication using this type is possible.

#### Precondition:

The DDS::KeyedBytes (p. [915\)](#page-930-0) type with type\_name is registered with the participant and all  $\text{DDS::Topic (p. 1258)}$  $\text{DDS::Topic (p. 1258)}$  $\text{DDS::Topic (p. 1258)}$  objects referencing the type have been destroyed. If the type is not registered with the participant, or if any **DDS**::Topic  $(p. 1258)$  $(p. 1258)$  is associated with the type, the operation will fail with DDS::Retcode\_Error (p. [1116\)](#page-1131-0).

#### Postcondition:

All information about the type is removed from RTI Data Distribution Service. No further communication using this type is possible.

#### Parameters:

participant  $\langle \langle \cdot | n \rangle \rangle$  (p. [175\)](#page-190-1) the DDS::DomainParticipant (p. [577\)](#page-592-0) to unregister the data type DDS::KeyedBytes (p. [915\)](#page-930-0) from. Cannot be null.

Generated on Wed Jun 9 20:15:25 2010 for RTI Data Distribution Service .Net APIs by Doxygen

type\_name  $\langle \langle in \rangle \rangle$  (p. [175\)](#page-190-1) the type name under with the data type DDS::KeyedBytes (p. [915\)](#page-930-0) is registered with the participant. The name should match a name that has been previously used to register a type with the participant. Cannot be null.

#### Exceptions:

One of the Standard Return Codes (p. [235\)](#page-250-0), DDS::Retcode\_-BadParameter (p. [1115\)](#page-1130-0) or DDS::Retcode\_Error (p. [1116\)](#page-1131-0)

MT Safety:

SAFE.

See also:

DDS::KeyedBytesTypeSupport::register\_type (p. [930\)](#page-945-0)

Generated on Wed Jun 9 20:15:25 2010 for RTI Data Distribution Service .Net APIs by Doxygen

# <span id="page-948-0"></span>6.97 DDS::KeyedString Struct Reference

Keyed string built-in type.

#include <managed\_keyedstring.h>

Inheritance diagram for DDS::KeyedString::

# Public Member Functions

ˆ KeyedString ()

Default Constructor.

ˆ virtual System::Boolean copy from (KeyedString<sup>∧</sup> src) Copy src into this object.

# Public Attributes

- ˆ System::String<sup>∧</sup> key Instance key associated with the specified value.
- ˆ System::String<sup>∧</sup> value String value.

## 6.97.1 Detailed Description

Keyed string built-in type.

# 6.97.2 Constructor & Destructor Documentation

### 6.97.2.1 DDS::KeyedString::KeyedString ()

Default Constructor.

The default constructor initializes the newly created object with empty key and value.

Generated on Wed Jun 9 20:15:25 2010 for RTI Data Distribution Service .Net APIs by Doxygen

## 6.97.3 Member Function Documentation

## 6.97.3.1 virtual System::Boolean DDS::KeyedString::copy from (KeyedString^ src) [virtual]

Copy src into this object.

This method performs a deep copy of src.

#### Parameters:

 $src \ll \ll in \gg (p. 175)$  $src \ll \ll in \gg (p. 175)$  Object to copy from.

#### Returns:

true if success. Otherwise, false.

#### Exceptions:

ArgumentNullException if src is null.

# 6.97.4 Member Data Documentation

## 6.97.4.1 System::String <sup>∧</sup> DDS::KeyedString::key

Instance key associated with the specified value.

# 6.97.4.2 System::String <sup>∧</sup> DDS::KeyedString::value

String value.

# 6.98 DDS::KeyedStringDataReader Class Reference

 $\langle$  interface>> (p. [175\)](#page-190-0) Instantiates DataReader (p. [433\)](#page-448-0)  $\langle$ DDS::KeyedString  $(p. 933) >$  $(p. 933) >$  $(p. 933) >$ .

#include <managed\_keyedstringSupport.h>

Inheritance diagram for DDS::KeyedStringDataReader::

## Public Member Functions

ˆ System::String<sup>∧</sup> get key value (DDS::InstanceHandle t% handle)

 $\langle\langle e{\bf X}tension \rangle\rangle$  (p. [174\)](#page-189-0) Retrieve the instance key that corresponds to an instance handle.

ˆ InstanceHandle t lookup instance (System::String<sup>∧</sup> key)  $<<$ eXtension $>>$  (p. [174\)](#page-189-0) Retrieve the instance handle that corresponds to an instance key.

## 6.98.1 Detailed Description

 $\langle$  interface>> (p. [175\)](#page-190-0) Instantiates DataReader (p. [433\)](#page-448-0)  $\langle$ DDS::KeyedString  $(p. 933) >$  $(p. 933) >$  $(p. 933) >$ .

See also:

DDS::TypedDataReader (p. [1338\)](#page-1353-0) DDS::DataReader (p. [433\)](#page-448-0)

## 6.98.2 Member Function Documentation

6.98.2.1 System::String <sup>∧</sup> DDS::KeyedStringDataReader::get key\_value (DDS::InstanceHandle\_t% handle) [inline]

 $\langle\langle eXtension \rangle\rangle$  (p. [174\)](#page-189-0) Retrieve the instance key that corresponds to an instance handle.

See also:

DDS::TypedDataReader::get\_key\_value (p. [1365\)](#page-1380-0)

Generated on Wed Jun 9 20:15:25 2010 for RTI Data Distribution Service .Net APIs by Doxygen

## 6.98.2.2 InstanceHandle t DDS::KeyedStringDataReader::lookup instance (System::String<sup>∧</sup> key) [inline]

 $\langle\langle eXtension \rangle\rangle$  (p. [174\)](#page-189-0) Retrieve the instance handle that corresponds to an instance key.

See also:

DDS::TypedDataReader::lookup instance (p. [1366\)](#page-1381-0)

Generated on Wed Jun 9 20:15:25 2010 for RTI Data Distribution Service .Net APIs by Doxygen

# 6.99 DDS::KeyedStringDataWriter Class Reference

 $\langle$  interface>> (p. [175\)](#page-190-0) Instantiates DataWriter (p. [499\)](#page-514-0)  $\langle$ DDS::KeyedString  $(p. 933) >$  $(p. 933) >$  $(p. 933) >$ .

#include <managed\_keyedstringSupport.h>

Inheritance diagram for DDS::KeyedStringDataWriter::

## Public Member Functions

ˆ InstanceHandle t register instance (System::String<sup>∧</sup> key)

 $\langle\langle e\mathbf{X}t$ ension $\rangle$  (p. [174\)](#page-189-0) Informs RTI Data Distribution Service that the application will be modifying a particular instance.

ˆ InstanceHandle t register instance w timestamp (System::String<sup>∧</sup> key, **DDS::Time\_t**% source\_timestamp)

 $\langle\langle eX \text{tension}\rangle\rangle$  (p. [174\)](#page-189-0) Performs the same functions as  $\textit{DDS::} Keyed String DataWriter::register\_instance \quad \ \ (\text{p. 938}) \quad \ \ except$ that the application provides the value for the source\_timestamp.

ˆ void unregister instance (System::String<sup>∧</sup> key, DDS::InstanceHandle\_t% handle)

 $\langle\langle eX \text{tension}\rangle\rangle$  (p. [174\)](#page-189-0) Reverses the action of DDS::KeyedStringDataWriter::register instance ( p. [938\)](#page-953-0).

ˆ void unregister instance w timestamp (System::String<sup>∧</sup> key, DDS::InstanceHandle\_t% handle, DDS::Time\_t% source\_timestamp)

 $\langle\langle$ e**Xtension** $\rangle$  (p. [174\)](#page-189-0) Performs the same function as  $\text{DDS::}$ KeyedStringDataWriter::unregister\_instance (p. [939\)](#page-954-0) except that it also provides the value for the source\_timestamp.

ˆ void write (System::String<sup>∧</sup> key, System::String<sup>∧</sup> str, DDS::InstanceHandle\_t% handle)

 $\langle\langle eXtension \rangle\rangle$  (p. [174\)](#page-189-0) Modifies the value of a DDS:: KeyedString ( p. [933\)](#page-948-0) data instance.

ˆ void write w timestamp (System::String<sup>∧</sup> key, System::String<sup>∧</sup> str, DDS::InstanceHandle\_t% handle, DDS::Time\_t% source\_timestamp)

Generated on Wed Jun 9 20:15:25 2010 for RTI Data Distribution Service .Net APIs by Doxygen

 $\langle\langle eXtension \rangle\rangle$  (p. [174\)](#page-189-0) Performs the same function as  $\text{DDS::}$ KeyedStringDataWriter::write  $(p. 940)$  $(p. 940)$  except that it also provides the value for the source\_timestamp.

ˆ void dispose (System::String<sup>∧</sup> key, DDS::InstanceHandle t% instance handle)

 $\langle\langle e\mathbf{X}t$ ension $\rangle\rangle$  (p. [174\)](#page-189-0) Requests the middleware to delete the data.

void **dispose\_w\_timestamp** (System::String<sup>∧</sup> key, DDS::InstanceHandle\_t% instance\_handle, DDS::Time\_t% source\_timestamp)

 $\langle\langle$  extension  $\rangle$  (p. [174\)](#page-189-0) Performs the same functions as  $DDS::KeyedStringDataWriter::dispose (p. 940) except that the appli DDS::KeyedStringDataWriter::dispose (p. 940) except that the appli DDS::KeyedStringDataWriter::dispose (p. 940) except that the appli$ cation provides the value for the source timestamp that is made available to **DDS**::DataReader (p. [433\)](#page-448-0) objects by means of the source timestamp attribute inside the  $DDS::SampleInfo$  (p. [1148\)](#page-1163-0).

ˆ System::String<sup>∧</sup> get key value (DDS::InstanceHandle t% handle)

 $\langle\langle eXtension \rangle\rangle$  (p. [174\)](#page-189-0) Retrieve the instance key that corresponds to an instance handle.

ˆ InstanceHandle t lookup instance (System::String<sup>∧</sup> key)

 $\langle\langle eXtension \rangle\rangle$  (p. [174\)](#page-189-0) Retrieve the instance handle that corresponds to an instance key.

### 6.99.1 Detailed Description

 $\langle$  interface>> (p. [175\)](#page-190-0) Instantiates DataWriter (p. [499\)](#page-514-0)  $\langle$ DDS::KeyedString  $(p. 933) >$  $(p. 933) >$  $(p. 933) >$ .

See also:

DDS::TypedDataWriter (p. [1368\)](#page-1383-0) DDS::DataWriter (p. [499\)](#page-514-0)

## 6.99.2 Member Function Documentation

#### <span id="page-953-0"></span>6.99.2.1 InstanceHandle t DDS::KeyedStringDataWriter::register instance (System::String^  $key$ )

 $\langle\langle eXtension \rangle\rangle$  (p. [174\)](#page-189-0) Informs RTI Data Distribution Service that the application will be modifying a particular instance.

Generated on Wed Jun 9 20:15:25 2010 for RTI Data Distribution Service .Net APIs by Doxygen

See also:

DDS::TypedDataWriter::register instance (p. [1370\)](#page-1385-0)

### 6.99.2.2 InstanceHandle t DDS::KeyedStringDataWriter::register instance\_w\_timestamp (System::String^ key, DDS::Time\_t% source\_timestamp)

 $\langle\langle eXtension \rangle\rangle$  (p. [174\)](#page-189-0) Performs the same functions as DDS::KeyedStringDataWriter::register instance (p. [938\)](#page-953-0) except that the application provides the value for the source\_timestamp.

See also:

DDS::TypedDataWriter::register instance w timestamp (p. [1371\)](#page-1386-0)

#### <span id="page-954-0"></span>6.99.2.3 void DDS::KeyedStringDataWriter::unregister instance  $(System::String^{\wedge} key, DDS::InstanceHandle_t\% \ handle)$

 $<>$  (p. [174\)](#page-189-0) Reverses the action of DDS::KeyedStringDataWriter::register instance (p. [938\)](#page-953-0).

See also:

DDS::TypedDataWriter::unregister instance (p. [1372\)](#page-1387-0)

6.99.2.4 void DDS::KeyedStringDataWriter::unregister instance\_w\_timestamp (System::String $\land$  key, DDS::InstanceHandle\_t% handle, DDS::Time\_t% source\_timestamp)

 $\langle\langle eXtension \rangle\rangle$  (p. [174\)](#page-189-0) Performs the same function as DDS::KeyedStringDataWriter::unregister instance (p. [939\)](#page-954-0) except that it also provides the value for the source\_timestamp.

See also:

DDS::TypedDataWriter::unregister instance w timestamp (p. [1374\)](#page-1389-0)

Generated on Wed Jun 9 20:15:25 2010 for RTI Data Distribution Service .Net APIs by Doxygen

#### <span id="page-955-0"></span>6.99.2.5 void DDS::KeyedStringDataWriter::write (System::String<sup>∧</sup> key, System::String^ str, DDS::InstanceHandle\_t% handle)

 $\langle\langle eXtension \rangle\rangle$  (p. [174\)](#page-189-0) Modifies the value of a DDS::KeyedString (p. [933\)](#page-948-0) data instance.

See also:

DDS::TypedDataWriter::write (p. [1376\)](#page-1391-0)

## 6.99.2.6 void DDS::KeyedStringDataWriter::write w timestamp (System::String<sup>∧</sup> key, System::String<sup>∧</sup> str, DDS::InstanceHandle\_t\% handle, DDS::Time\_t\% source\_timestamp)

 $\langle\langle eXtension \rangle\rangle$  (p. [174\)](#page-189-0) Performs the same function as DDS::KeyedStringDataWriter::write (p. [940\)](#page-955-0) except that it also provides the value for the source\_timestamp.

See also:

DDS::TypedDataWriter::write\_w\_timestamp (p. [1378\)](#page-1393-0)

#### <span id="page-955-1"></span>6.99.2.7 void DDS::KeyedStringDataWriter::dispose  $(System::String^{\wedge} key, DDS::InstanceHandle_t\%$ instance handle)

 $\langle\langle eXtension \rangle\rangle$  (p. [174\)](#page-189-0) Requests the middleware to delete the data.

See also:

DDS::TypedDataWriter::dispose (p. [1379\)](#page-1394-0)

#### 6.99.2.8 void DDS::KeyedStringDataWriter::dispose w timestamp (System::String^ key, DDS::InstanceHandle\_t%) instance\_handle, DDS::Time\_t\% source\_timestamp)

 $\langle\langle eXtension \rangle\rangle$  (p. [174\)](#page-189-0) Performs the same functions as DDS::KeyedStringDataWriter::dispose (p. [940\)](#page-955-1) except that the application provides the value for the source timestamp that is made available to DDS::DataReader (p. [433\)](#page-448-0) objects by means of the source timestamp attribute inside the DDS::SampleInfo (p. [1148\)](#page-1163-0).

Generated on Wed Jun 9 20:15:25 2010 for RTI Data Distribution Service .Net APIs by Doxygen

See also:

DDS::TypedDataWriter::dispose w timestamp (p. [1381\)](#page-1396-0)

## 6.99.2.9 System::String <sup>∧</sup> DDS::KeyedStringDataWriter::get key\_value (DDS::InstanceHandle\_t% handle)

 $\langle\langle eXtension \rangle\rangle$  (p. [174\)](#page-189-0) Retrieve the instance key that corresponds to an instance handle.

See also:

DDS::TypedDataWriter::get\_key\_value (p. [1383\)](#page-1398-0)

### 6.99.2.10 InstanceHandle t DDS::KeyedStringDataWriter::lookup instance (System::String<sup>∧</sup> key)

 $\langle\langle eXtension \rangle\rangle$  (p. [174\)](#page-189-0) Retrieve the instance handle that corresponds to an instance key.

See also:

DDS::TypedDataWriter::lookup instance (p. [1384\)](#page-1399-0)

Generated on Wed Jun 9 20:15:25 2010 for RTI Data Distribution Service .Net APIs by Doxygen

# 6.100 DDS::KeyedStringSeq Class Reference

Instantiates DDS:: Sequence (p. [1163\)](#page-1178-0)  $\langle$  DDS:: KeyedString (p. [933\)](#page-948-0)  $\rangle$ . #include <managed\_keyedstring.h>

## Public Member Functions

ˆ KeyedStringSeq ()

Constructs an empty sequence of **DDS::KeyedString** (p. [933\)](#page-948-0) objects with an initial maximum of zero.

- ˆ KeyedStringSeq (System::Int32 initialMaximum) Constructs an empty sequence of **DDS::KeyedString** (p. [933\)](#page-948-0) objects with the given initial maximum.
- ˆ KeyedStringSeq (KeyedStringSeq<sup>∧</sup> src) Copy constructor.

## 6.100.1 Detailed Description

Instantiates  $\texttt{DDS::Sequence}$  (p. [1163\)](#page-1178-0) <  $\texttt{DDS::KeyedString}$  (p. [933\)](#page-948-0) > .

#### Instantiates:

```
\langle \langle \text{generic} \rangle \rangle175)1163)
```
See also:

DDS::KeyedString (p. [933\)](#page-948-0)

## 6.100.2 Constructor & Destructor Documentation

6.100.2.1 DDS::KeyedStringSeq::KeyedStringSeq () [inline]

Constructs an empty sequence of **DDS::KeyedString** (p. [933\)](#page-948-0) objects with an initial maximum of zero.

## 6.100.2.2 DDS::KeyedStringSeq::KeyedStringSeq (System::Int32 initialMaximum) [inline]

Constructs an empty sequence of **DDS::KeyedString** (p. [933\)](#page-948-0) objects with the given initial maximum.

Generated on Wed Jun 9 20:15:25 2010 for RTI Data Distribution Service .Net APIs by Doxygen

# 6.100.2.3 DDS::KeyedStringSeq::KeyedStringSeq  $(K$ eyedStringSeq<sup> $\land$ </sup> src) [inline]

Copy constructor.

Generated on Wed Jun 9 20:15:25 2010 for RTI Data Distribution Service .Net APIs by Doxygen

# <span id="page-959-1"></span>6.101 DDS::KeyedStringTypeSupport Class Reference

 $\langle\langle\mathbf{interface}\rangle\rangle$  (p. [175\)](#page-190-0) Keyed string type support.

#include <managed\_keyedstringSupport.h>

Inherits DDS::TypedTypeSupport< T >.

## Static Public Member Functions

- ˆ static System::String<sup>∧</sup> get type name () Get the default name for the  $DDS::KeyedString$  (p. [933\)](#page-948-0) type.
- ˆ static void print data (KeyedString<sup>∧</sup> a data)

 $<<$ **eXtension** $>>$  (p. [174\)](#page-189-0) *Print value of data type to standard out.* 

ˆ static void register type (DDS::DomainParticipant<sup>∧</sup> participant, System::String<sup>∧</sup> type name)

ˆ static void unregister type (DDS::DomainParticipant<sup>∧</sup> participant, System::String<sup>∧</sup> type name)

Allows an application to unregister the  $DDS::KeyedString$  (p. [933\)](#page-948-0) data type from RTI Data Distribution Service. After calling unregister\_type, no further communication using this type is possible.

### 6.101.1 Detailed Description

 $\langle\langle\mathit{interface}\rangle\rangle$  (p. [175\)](#page-190-0) Keyed string type support.

# 6.101.2 Member Function Documentation

<span id="page-959-0"></span>6.101.2.1 static System::String  $\wedge$ DDS::KeyedStringTypeSupport::get\_type\_name () [static]

Get the default name for the **DDS::KeyedString** (p. [933\)](#page-948-0) type.

Can be used for calling **DDS::KeyedStringTypeSupport::register\_type**  $(p. 945)$  $(p. 945)$  or creating **DDS::**Topic  $(p. 1258)$  $(p. 1258)$ .

Allows an application to communicate to RTI Data Distribution Service the existence of the  $\text{DDS::}$ KeyedString (p. [933\)](#page-948-0) data type.

Generated on Wed Jun 9 20:15:25 2010 for RTI Data Distribution Service .Net APIs by Doxygen

#### Returns:

default name for the **DDS::KeyedString** (p. [933\)](#page-948-0) type.

See also:

DDS::KeyedStringTypeSupport::register\_type (p. [945\)](#page-960-0) DDS::DomainParticipant::create topic (p. [621\)](#page-636-0)

#### 6.101.2.2 static void DDS::KeyedStringTypeSupport::print data  $(KeyedString^{\wedge} a_data)$  [static]

 $\langle\langle eXtension \rangle\rangle$  (p. [174\)](#page-189-0) Print value of data type to standard out.

The generated implementation of the operation knows how to print value of a data type.

#### Parameters:

 $a\_data \ll \ll \ll i \llbracket p \rrbracket$  (p. [175\)](#page-190-1) DDS:: Keyed String (p. [933\)](#page-948-0) to be printed.

## <span id="page-960-0"></span>6.101.2.3 static void DDS::KeyedStringTypeSupport::register type (DDS::DomainParticipant<sup>∧</sup> participant, System::String<sup>∧</sup>  $type_name)$  [static]

Allows an application to communicate to RTI Data Distribution Service the existence of the DDS::KeyedString (p. [933\)](#page-948-0) data type.

By default, The DDS::KeyedString (p. [933\)](#page-948-0) built-in type is automatically registered when a **DomainParticipant**  $(p. 577)$  $(p. 577)$  is created using the type name returned by DDS::KeyedStringTypeSupport::get\_type\_name (p. [944\)](#page-959-0). Therefore, the usage of this function is optional and it is only required when the automatic built-in type registration is disabled using the participant property "dds.builtin type.auto register".

This method can also be used to register the same DDS::KeyedStringTypeSupport (p. [944\)](#page-959-1) with a  $\text{DDS::DomainParticipation}$  (p. [577\)](#page-592-0) using different values for the typename.

If register type is called multiple times with the same DDS::DomainParticipant (p. [577\)](#page-592-0) and type name, the second (and subsequent) registrations are ignored by the operation.

#### Parameters:

participant  $\langle \langle in \rangle \rangle$  (p. [175\)](#page-190-1) the DDS::DomainParticipant (p. [577\)](#page-592-0) to register the data type DDS::KeyedString (p. [933\)](#page-948-0) with. Cannot be null.

Generated on Wed Jun 9 20:15:25 2010 for RTI Data Distribution Service .Net APIs by Doxygen

type\_name  $\langle \langle \cdot | n \rangle \rangle$  (p. [175\)](#page-190-1) the type name under with the data type DDS::KeyedString (p. [933\)](#page-948-0) is registered with the participant; this type name is used when creating a new DDS::Topic (p. [1258\)](#page-1273-0). (See DDS::DomainParticipant::create topic (p. [621\)](#page-636-0).) The name may not be null or longer than 255 characters.

#### Exceptions:

One of the Standard Return Codes (p. [235\)](#page-250-0), DDS::Retcode\_-PreconditionNotMet (p. [1123\)](#page-1138-0) or DDS::Retcode\_ OutOfResources (p. [1122\)](#page-1137-0).

#### MT Safety:

UNSAFE on the FIRST call. It is not safe for two threads to simultaneously make the first call to register a type. Subsequent calls are thread safe.

#### See also:

DDS::DomainParticipant::create topic (p. [621\)](#page-636-0)

## 6.101.2.4 static void DDS::KeyedStringTypeSupport::unregister type (DDS::DomainParticipant $\wedge$  participant, System::String^ type\_name) [static]

Allows an application to unregister the **DDS::KeyedString** (p. [933\)](#page-948-0) data type from RTI Data Distribution Service. After calling unregister type, no further communication using this type is possible.

#### Precondition:

The DDS:: KeyedString (p. [933\)](#page-948-0) type with type name is registered with the participant and all  $\text{DDS::Topic}(p. 1258)$  $\text{DDS::Topic}(p. 1258)$  objects referencing the type have been destroyed. If the type is not registered with the participant, or if any  $\text{DDS::Topic (p. 1258)}$  $\text{DDS::Topic (p. 1258)}$  $\text{DDS::Topic (p. 1258)}$  is associated with the type, the operation will fail with **DDS::Retcode Error** (p. [1116\)](#page-1131-0).

#### Postcondition:

All information about the type is removed from RTI Data Distribution Service. No further communication using this type is possible.

#### Parameters:

participant  $\langle \langle \cdot | n \rangle \rangle$  (p. [175\)](#page-190-1) the DDS::DomainParticipant (p. [577\)](#page-592-0) to unregister the data type **DDS::KeyedString** (p. [933\)](#page-948-0) from. Cannot be null.

Generated on Wed Jun 9 20:15:25 2010 for RTI Data Distribution Service .Net APIs by Doxygen

type\_name  $\langle \langle in \rangle \rangle$  (p. [175\)](#page-190-1) the type name under with the data type DDS::KeyedString (p. [933\)](#page-948-0) is registered with the participant. The name should match a name that has been previously used to register a type with the participant. Cannot be null.

### Exceptions:

One of the Standard Return Codes (p. [235\)](#page-250-0), DDS::Retcode\_-BadParameter (p. [1115\)](#page-1130-0) or DDS::Retcode\_Error (p. [1116\)](#page-1131-0)

MT Safety:

SAFE.

See also:

DDS::KeyedStringTypeSupport::register\_type (p. [945\)](#page-960-0)

Generated on Wed Jun 9 20:15:25 2010 for RTI Data Distribution Service .Net APIs by Doxygen

# <span id="page-963-0"></span>6.102 DDS::LatencyBudgetQosPolicy Struct Reference

Provides a hint as to the maximum acceptable delay from the time the data is written to the time it is received by the subscribing applications.

#include <managed\_infrastructure.h>

## Static Public Member Functions

ˆ static System::String<sup>∧</sup> get latencybudget qos policy name ()

Stringified human-readable name for DDS::LatencyBudgetQosPolicy  $(p. 948)$  $(p. 948)$ .

# Public Attributes

#### ˆ Duration t duration

Duration of the maximum acceptable delay.

### 6.102.1 Detailed Description

Provides a hint as to the maximum acceptable delay from the time the data is written to the time it is received by the subscribing applications.

This policy is a hint to a DDS implementation; it can be used to change how it processes and sends data that has low latency requirements. The DDS specification does not mandate whether or how this policy is used.

#### Entity:

DDS::Topic (p. [1258\)](#page-1273-0), DDS::DataReader (p. [433\)](#page-448-0), DDS::DataWriter (p. [499\)](#page-514-0)

### Status:

DDS::StatusKind::OFFERED INCOMPATIBLE QOS STATUS, DDS::StatusKind::REQUESTED INCOMPATIBLE QOS STATUS

#### Properties:

 $\mathbf{RxO}$  (p. [268\)](#page-283-0) = YES Changeable  $(p. 269) = YES (p. 269)$  $(p. 269) = YES (p. 269)$  $(p. 269) = YES (p. 269)$ 

Generated on Wed Jun 9 20:15:25 2010 for RTI Data Distribution Service .Net APIs by Doxygen

See also:

DDS::PublishModeQosPolicy (p. [1077\)](#page-1092-0) DDS::FlowController (p. [867\)](#page-882-0)

#### 6.102.2 Usage

This policy provides a means for the application to indicate to the middleware the urgency of the data communication. By having a non-zero duration, RTI Data Distribution Service can optimize its internal operation.

RTI Data Distribution Service uses it in conjunction with DDS::PublishModeQosPolicyKind::ASYNCHRONOUS PUBLISH -

MODE QOS DDS::DataWriter (p. [499\)](#page-514-0) instances associated with a DDS::FlowControllerSchedulingPolicy::EDF FLOW CONTROLLER - SCHED POLICY DDS::FlowController (p. [867\)](#page-882-0) only. Together with the time of write, **DDS::LatencyBudgetQosPolicy::duration** (p. [949\)](#page-964-0) determines the deadline of each individual sample. RTI Data Distribution Service uses this information to prioritize the sending of asynchronously published data; see DDS::AsynchronousPublisherQosPolicy (p. [371\)](#page-386-0).

### 6.102.3 Compatibility

The value offered is considered compatible with the value requested if and only if the inequality offered duration  $\epsilon$  = requested duration evaluates to 'TRUE'.

#### 6.102.4 Member Data Documentation

#### <span id="page-964-0"></span>6.102.4.1 Duration t DDS::LatencyBudgetQosPolicy::duration

Duration of the maximum acceptable delay.

[default] 0 (meaning minimize the delay)

Generated on Wed Jun 9 20:15:25 2010 for RTI Data Distribution Service .Net APIs by Doxygen

# <span id="page-965-0"></span>6.103 DDS::LifespanQosPolicy Struct Reference

Specifies how long the data written by the  $\text{DDS::DataWriter}$  (p. [499\)](#page-514-0) is considered valid.

#include <managed\_infrastructure.h>

## Static Public Member Functions

ˆ static System::String<sup>∧</sup> get lifespan qos policy name () Stringified human-readable name for **DDS**::LifespanQosPolicy (p. [950\)](#page-965-0).

## Public Attributes

 $\hat{ }$  Duration\_t duration

Maximum duration for the data's validity.

## 6.103.1 Detailed Description

Specifies how long the data written by the  $\text{DDS::DataWriter}$  (p. [499\)](#page-514-0) is considered valid.

Each data sample written by the DDS::DataWriter (p. [499\)](#page-514-0) has an associated expiration time beyond which the data should not be delivered to any application. Once the sample expires, the data will be removed from the DDS::DataReader (p. [433\)](#page-448-0) caches as well as from the transient and persistent information caches.

The expiration time of each sample from the **DDS::DataWriter** (p. [499\)](#page-514-0)'s cache is computed by adding the duration specified by this QoS policy to the sample's source timestamp. The expiration time of each sample from the DDS::DataReader (p. [433\)](#page-448-0)'s cache is computed by adding the duration to the reception timestamp.

See also:

DDS::TypedDataWriter::write (p. [1376\)](#page-1391-0) DDS::TypedDataWriter::write\_w\_timestamp (p. [1378\)](#page-1393-0)

Entity:

DDS::Topic (p. [1258\)](#page-1273-0), DDS::DataWriter (p. [499\)](#page-514-0)

Generated on Wed Jun 9 20:15:25 2010 for RTI Data Distribution Service .Net APIs by Doxygen

#### Properties:

**RxO** (p. [268\)](#page-283-0) =  $N/A$ Changeable  $(p. 269) = YES (p. 269)$  $(p. 269) = YES (p. 269)$  $(p. 269) = YES (p. 269)$ 

## 6.103.2 Usage

The Lifespan QoS policy can be used to control how much data is stored by RTI Data Distribution Service. Even if it is configured to store "all" of the data sent or received for a topic (see DDS::HistoryQosPolicy (p. [898\)](#page-913-0)), the total amount of data it stores may be limited by this QoS policy.

You may also use this QoS policy to ensure that applications do not receive or act on data, commands or messages that are too old and have "expired.

To avoid inconsistencies, multiple writers of the same instance should have the same lifespan.

#### See also:

DDS::SampleInfo::source timestamp (p. [1153\)](#page-1168-0) DDS::SampleInfo::reception timestamp (p. [1156\)](#page-1171-0)

#### 6.103.3 Member Data Documentation

#### 6.103.3.1 Duration t DDS::LifespanQosPolicy::duration

Maximum duration for the data's validity.

#### [default] DDS::Duration\_t::DURATION\_INFINITE (p. [253\)](#page-268-0)

[range] [1 nanosec, 1 year] or DDS::Duration\_t::DURATION\_INFINITE (p. [253\)](#page-268-0)

# <span id="page-967-0"></span>6.104 DDS::Listener Class Reference

 $\langle\langle\cdot\rangle\rangle$  (p. [175\)](#page-190-0) Abstract base class for all Listener (p. [952\)](#page-967-0) interfaces.

#include <managed\_infrastructure.h>

Inheritance diagram for DDS::Listener::

### 6.104.1 Detailed Description

 $\langle\langle\mathbf{interface}\rangle\rangle$  (p. [175\)](#page-190-0) Abstract base class for all Listener (p. [952\)](#page-967-0) interfaces.

#### Entity:

DDS::Entity (p. [845\)](#page-860-0)

QoS:

QoS Policies (p. [260\)](#page-275-0)

Status:

Status Kinds (p. [238\)](#page-253-0)

All the supported kinds of concrete **DDS::Listener** (p. [952\)](#page-967-0) interfaces (one per concrete DDS::Entity (p. [845\)](#page-860-0) type) derive from this root and add methods whose prototype depends on the concrete Listener (p. [952\)](#page-967-0).

Listeners provide a way for RTI Data Distribution Service to asynchronously alert the application when there are relevant status changes.

Almost every application will have to implement listener interfaces.

Each dedicated listener presents a list of operations that correspond to the relevant communication status changes to which an application may respond.

The same DDS::Listener (p. [952\)](#page-967-0) instance may be shared among multiple entities if you so desire. Consequently, the provided parameter contains a reference to the concerned **DDS**::**Entity** (p. [845\)](#page-860-0).

## 6.104.2 Access to Plain Communication Status

The general mapping between the plain communication statuses (see Status Kinds (p. [238\)](#page-253-0)) and the listeners' operations is as follows:

Generated on Wed Jun 9 20:15:25 2010 for RTI Data Distribution Service .Net APIs by Doxygen

- For each communication status, there is a corresponding operation whose name is on  $\leq$  communication status $>$ (), which takes a parameter of type  $\leq$ communication\_status $>$  as listed in Status Kinds (p. [238\)](#page-253-0).
- on\_ $\texttt{}$  is available on the relevant  $\textbf{DDS::Entity}$ (p. [845\)](#page-860-0) as well as those that embed it, as expressed in the following figure:
- When the application attaches a listener on an entity, it must set a mask. The mask indicates to RTI Data Distribution Service which operations are enabled within the listener (cf. operation DDS::Entity (p. [845\)](#page-860-0) set listener() ).
- When a plain communication status changes, RTI Data Distribution Service triggers the most specific relevant listener operation that is enabled. In case the most specific relevant listener operation corresponds to an application-installed 'nil' listener the operation will be considered handled by a NO-OP operation that does not reset the communication status.

This behavior allows the application to set a default behavior (e.g., in the listener associated with the DDS::DomainParticipant (p. [577\)](#page-592-0)) and to set dedicated behaviors only where needed.

## 6.104.3 Access to Read Communication Status

The two statuses related to data arrival are treated slightly differently. Since they constitute the core purpose of the Data Distribution Service, there is no need to provide a default mechanism (as is done for the plain communication statuses above).

The rule is as follows. Each time the read communication status changes:

- First, RTI Data Distribution Service tries to trigger the DDS::SubscriberListener::on data on readers (p. [1229\)](#page-1244-0) with a parameter of the related **DDS::Subscriber** (p. [1201\)](#page-1216-0);
- If this does not succeed (there is no listener or the operation is not enabled), RTI Data Distribution Service tries to trigger DDS::DataReaderListener::on data available (p. [463\)](#page-478-0) on all the related DDS::DataReaderListener (p. [461\)](#page-476-0) objects, with a parameter of the related DDS::DataReader (p. [433\)](#page-448-0).

The rationale is that either the application is interested in relations among data arrivals and it must use the first option (and then get the corresponding

Generated on Wed Jun 9 20:15:25 2010 for RTI Data Distribution Service .Net APIs by Doxygen

DDS::DataReader (p. [433\)](#page-448-0) objects by calling DDS::Subscriber::get datareaders (p. [1218\)](#page-1233-0) on the related DDS::Subscriber (p. [1201\)](#page-1216-0) and then get the data by calling DDS::TypedDataReader::read (p. [1341\)](#page-1356-0) or DDS::TypedDataReader::take (p. [1342\)](#page-1357-0) on the returned **DDS::DataReader** (p. [433\)](#page-448-0) objects), or it wants to treat each DDS::DataReader (p. [433\)](#page-448-0) independently and it may choose the second option (and then get the data by calling DDS::TypedDataReader::read (p. [1341\)](#page-1356-0) or DDS::TypedDataReader::take (p. [1342\)](#page-1357-0) on the related DDS::DataReader (p. [433\)](#page-448-0)).

Note that if DDS::SubscriberListener::on data on readers (p. [1229\)](#page-1244-0) is called, RTI Data Distribution Service will not try to call DDS::DataReaderListener::on data available (p. [463\)](#page-478-0). However, an application can force a call to the  $\text{DDS::DataReader}$  (p. [433\)](#page-448-0) objects that have data by calling **DDS::Subscriber::notify\_datareaders** (p. [1219\)](#page-1234-0).

#### 6.104.4 Operations Allowed in Listener Callbacks

The operations that are allowed in DDS::Listener (p. [952\)](#page-967-0) callbacks depend on the DDS::ExclusiveAreaQosPolicy (p. [862\)](#page-877-0) QoS policy of the **DDS::Entity** (p. [845\)](#page-860-0) to which the **DDS::Listener** (p. [952\)](#page-967-0) is attached – or in the case of a DDS::DataWriter (p. [499\)](#page-514-0) of DDS::DataReader (p. [433\)](#page-448-0) listener, on the DDS::ExclusiveAreaQosPolicy (p. [862\)](#page-877-0) QoS of the par-ent DDS::Publisher (p. [1044\)](#page-1059-0) or DDS::Subscriber (p. [1201\)](#page-1216-0). For instance, the DDS::ExclusiveAreaQosPolicy (p. [862\)](#page-877-0) settings of a DDS::Subscriber (p. [1201\)](#page-1216-0) will determine which operations are allowed within the callbacks of the listeners associated with all the DataReaders created through that DDS::Subscriber (p. [1201\)](#page-1216-0).

Note: these restrictions do not apply to builtin topic listener callbacks.

Regardless of whether DDS::ExclusiveAreaQosPolicy::use shared exclusive area  $(p. 864)$  $(p. 864)$  is set to true or false, the following operations are *not* allowed:

- ˆ Within any listener callback, deleting the entity to which the DDS::Listener (p. [952\)](#page-967-0) is attached
- ˆ Within a DDS::Topic (p. [1258\)](#page-1273-0) listener callback, any operations on any subscribers, readers, publishers or writers

An attempt to call a disallowed method from within a callback will result in DDS::Retcode IllegalOperation (p. [1117\)](#page-1132-0).

If DDS::ExclusiveAreaQosPolicy::use shared exclusive area (p. [864\)](#page-879-0) is set to false, the setting which allows more concurrency among RTI Data Distribution Service threads, the following are not allowed:

Generated on Wed Jun 9 20:15:25 2010 for RTI Data Distribution Service .Net APIs by Doxygen

- ˆ Within any listener callback, creating any entity
- ˆ Within any listener callback, deleting any entity
- ˆ Within any listener callback, enabling any entity
- Within any listener callback, setting the QoS of any entities
- Within a DDS::DataReader  $(p. 433)$  $(p. 433)$  or DDS::Subscriber  $(p. 1201)$  $(p. 1201)$  listener callback, invoking any operation on any other DDS::Subscriber  $(p. 1201)$  $(p. 1201)$  or on any **DDS::DataReader**  $(p. 433)$  $(p. 433)$  belonging to another DDS::Subscriber (p. [1201\)](#page-1216-0).
- Within a DDS::DataReader (p. [433\)](#page-448-0) or DDS::Subscriber (p. [1201\)](#page-1216-0) listener callback, invoking any operation on any DDS::Publisher (p. [1044\)](#page-1059-0) (or on any DDS::DataWriter  $(p. 499)$  $(p. 499)$  belonging to such a **DDS::Publisher**  $(p. 1044)$  $(p. 1044)$  that has DDS::ExclusiveAreaQosPolicy::use shared exclusive area  $(p. 864)$  $(p. 864)$  set to true.
- ˆ Within a DDS::DataWriter (p. [499\)](#page-514-0) of DDS::Publisher (p. [1044\)](#page-1059-0) listener callback, invoking any operation on another Publisher (p. [1044\)](#page-1059-0) or on a DDS::DataWriter (p. [499\)](#page-514-0) belonging to another DDS::Publisher (p. [1044\)](#page-1059-0).
- Within a DDS::DataWriter (p. [499\)](#page-514-0) of DDS::Publisher (p. [1044\)](#page-1059-0) listener callback, invoking any operation on any DDS::Subscriber (p. [1201\)](#page-1216-0) or DDS::DataReader (p. [433\)](#page-448-0).

An attempt to call a disallowed method from within a callback will result in DDS::Retcode IllegalOperation (p. [1117\)](#page-1132-0).

The above limitations can be lifted by setting DDS::ExclusiveAreaQosPolicy::use shared exclusive area (p. [864\)](#page-879-0) to true on the DDS::Publisher  $(p. 1044)$  $(p. 1044)$  or DDS::Subscriber  $(p. 1201)$  $(p. 1201)$ (or on the DDS::Publisher  $(p. 1044) /$  $(p. 1044) /$  $(p. 1044) /$  DDS::Subscriber  $(p. 1201)$  $(p. 1201)$  of the DDS::DataWriter (p. [499\)](#page-514-0)/DDS::DataReader (p. [433\)](#page-448-0)) to which the listener is attached. However, the application will pay the cost of reduced concurrency between the affected publishers and subscribers.

See also:

EXCLUSIVE AREA (p. [352\)](#page-367-0) Status Kinds (p. [238\)](#page-253-0) DDS::WaitSet (p. [1411\)](#page-1426-0), DDS::Condition (p. [408\)](#page-423-0)

# 6.105 DDS::LivelinessChangedStatus Struct Reference

DDS::StatusKind::LIVELINESS CHANGED STATUS

#include <managed\_subscription.h>

## Public Attributes

ˆ System::Int32 alive count

The total count of currently alive  $DDS::DataWriter$  (p. [499\)](#page-514-0) entities that write the DDS:: Topic (p. [1258\)](#page-1273-0) the DDS:: DataReader (p. [433\)](#page-448-0) reads.

System::Int32 not\_alive\_count

The total count of currently not alive  $DDS::DataWriter$  (p. [499\)](#page-514-0) entities that write the  $\text{DDS::Topic (p. 1258)}$  $\text{DDS::Topic (p. 1258)}$  $\text{DDS::Topic (p. 1258)}$  the  $\text{DDS::DataReader (p. 433)}$  $\text{DDS::DataReader (p. 433)}$  $\text{DDS::DataReader (p. 433)}$ reads.

ˆ System::Int32 alive count change

The change in the alive\_count since the last time the listener was called or the status was read.

ˆ System::Int32 not alive count change

The change in the not-alive-count since the last time the listener was called or the status was read.

InstanceHandle\_t last\_publication\_handle

An instance handle to the last remote writer to change its liveliness.

## 6.105.1 Detailed Description

#### DDS::StatusKind::LIVELINESS CHANGED STATUS

### Examples:

HelloWorld subscriber.cpp.

## 6.105.2 Member Data Documentation

## 6.105.2.1 System::Int32 DDS::LivelinessChangedStatus::alive count

The total count of currently alive DDS::DataWriter (p. [499\)](#page-514-0) entities that write the DDS::Topic (p. [1258\)](#page-1273-0) the DDS::DataReader (p. [433\)](#page-448-0) reads.

Generated on Wed Jun 9 20:15:25 2010 for RTI Data Distribution Service .Net APIs by Doxygen
#### 6.105.2.2 System::Int32 DDS::LivelinessChangedStatus::not alive count

The total count of currently not alive DDS::DataWriter (p. [499\)](#page-514-0) entities that write the DDS::Topic (p. [1258\)](#page-1273-0) the DDS::DataReader (p. [433\)](#page-448-0) reads.

#### 6.105.2.3 System::Int32 DDS::LivelinessChangedStatus::alive count change

The change in the alive count since the last time the listener was called or the status was read.

#### 6.105.2.4 System::Int32 DDS::LivelinessChangedStatus::not alive count change

The change in the not alive count since the last time the listener was called or the status was read.

#### 6.105.2.5 InstanceHandle t DDS::LivelinessChangedStatus::last publication handle

An instance handle to the last remote writer to change its liveliness.

Generated on Wed Jun 9 20:15:25 2010 for RTI Data Distribution Service .Net APIs by Doxygen

## <span id="page-973-0"></span>6.106 DDS::LivelinessLostStatus Struct Reference

DDS::StatusKind::LIVELINESS LOST STATUS

#include <managed\_publication.h>

#### Public Attributes

ˆ System::Int32 total count

Total cumulative number of times that a previously-alive DDS::DataWriter  $(p. 499)$  $(p. 499)$  became not alive due to a failure to to actively signal its liveliness within the offered liveliness period.

ˆ System::Int32 total count change

The incremental changees in total count since the last time the listener was called or the status was read.

#### 6.106.1 Detailed Description

DDS::StatusKind::LIVELINESS LOST STATUS

#### Entity:

DDS::DataWriter (p. [499\)](#page-514-0)

#### Listener:

DDS::DataWriterListener (p. [524\)](#page-539-0)

The liveliness that the DDS::DataWriter (p. [499\)](#page-514-0) has committed through its DDS::LivelinessQosPolicy (p. [960\)](#page-975-0) was not respected; thus DDS::DataReader (p. [433\)](#page-448-0) entities will consider the DDS::DataWriter (p. [499\)](#page-514-0) as no longer "alive/active".

#### 6.106.2 Member Data Documentation

#### 6.106.2.1 System::Int32 DDS::LivelinessLostStatus::total count

Total cumulative number of times that a previously-alive DDS::DataWriter (p. [499\)](#page-514-0) became not alive due to a failure to to actively signal its liveliness within the offered liveliness period.

Generated on Wed Jun 9 20:15:25 2010 for RTI Data Distribution Service .Net APIs by Doxygen

This count does not change when an already not alive DDS::DataWriter (p. [499\)](#page-514-0) simply remains not alive for another liveliness period.

#### 6.106.2.2 System::Int32 DDS::LivelinessLostStatus::total count change

The incremental changees in total count since the last time the listener was called or the status was read.

Generated on Wed Jun 9 20:15:25 2010 for RTI Data Distribution Service .Net APIs by Doxygen

## <span id="page-975-0"></span>6.107 DDS::LivelinessQosPolicy Struct Reference

Specifies and configures the mechanism that allows DDS::DataReader (p. [433\)](#page-448-0) entities to detect when **DDS::DataWriter** (p. [499\)](#page-514-0) entities become disconnected or "dead.".

#include <managed\_infrastructure.h>

#### Static Public Member Functions

ˆ static System::String<sup>∧</sup> get livelines qos policy name ()

Stringified human-readable name for  $\text{DDS::}$ LivelinessQosPolicy (p. [960\)](#page-975-0).

#### Public Attributes

LivelinessQosPolicyKind kind

The kind of liveliness desired.

Duration\_t lease\_duration

The duration within which a  $\text{DDS::} \text{Entity (p. 845)}$  $\text{DDS::} \text{Entity (p. 845)}$  $\text{DDS::} \text{Entity (p. 845)}$  must be asserted, or else it is assumed to be not alive.

#### 6.107.1 Detailed Description

Specifies and configures the mechanism that allows DDS::DataReader (p. [433\)](#page-448-0) entities to detect when **DDS::DataWriter** (p. [499\)](#page-514-0) entities become disconnected or "dead.".

Liveliness must be asserted at least once every lease duration otherwise RTI Data Distribution Service will assume the corresponding **DDS::Entity** (p. [845\)](#page-860-0) or is no longer alive.

The liveliness status of a DDS::Entity (p. [845\)](#page-860-0) is used to maintain instance ownership in combination with the setting of the OWNERSHIP (p. [283\)](#page-298-0) policy. The application is also informed via DDS::Listener (p. [952\)](#page-967-0) when an DDS::Entity (p. [845\)](#page-860-0) is no longer alive.

A DDS::DataReader (p. [433\)](#page-448-0) requests that liveliness of writers is maintained by the requested means and loss of liveliness is detected with delay not to exceed the lease duration.

Generated on Wed Jun 9 20:15:25 2010 for RTI Data Distribution Service .Net APIs by Doxygen

A DDS::DataWriter (p. [499\)](#page-514-0) commits to signalling its liveliness using the stated means at intervals not to exceed the lease duration.

Listeners are used to notify a **DDS::DataReader** (p. [433\)](#page-448-0) of loss of liveliness and DDS::DataWriter (p. [499\)](#page-514-0) of violations to the liveliness contract. The on liveliness lost() callback is only called *once*, after the first time the lease  $$ duration is exceeded (when the DDS::DataWriter (p. [499\)](#page-514-0) first loses liveliness).

This QoS policy can be used during system integration to ensure that applications have been coded to meet design specifications. It can also be used during run time to detect when systems are performing outside of design specifications. Receiving applications can take appropriate actions in response to disconnected DataWriters.

#### Entity:

DDS::Topic (p. [1258\)](#page-1273-0), DDS::DataReader (p. [433\)](#page-448-0), DDS::DataWriter (p. [499\)](#page-514-0)

#### Status:

DDS::StatusKind::LIVELINESS LOST STATUS, DDS::LivelinessLostStatus (p. [958\)](#page-973-0); DDS::StatusKind::LIVELINESS CHANGED STATUS, DDS::LivelinessChangedStatus (p. [956\)](#page-971-0); DDS::StatusKind::REQUESTED INCOMPATIBLE QOS STATUS, DDS::StatusKind::OFFERED INCOMPATIBLE QOS STATUS

#### Properties:

**RxO** (p. [268\)](#page-283-0) = YES Changeable  $(p. 269) =$  $(p. 269) =$  $(p. 269) =$  UNTIL ENABLE  $(p. 269)$ 

#### 6.107.2 Usage

This policy controls the mechanism and parameters used by RTI Data Distribution Service to ensure that particular entities on the network are still alive. The liveliness can also affect the ownership of a particular instance, as determined by the OWNERSHIP (p. [283\)](#page-298-0) policy.

This policy has several settings to support both data types that are updated periodically as well as those that are changed sporadically. It also allows customisation for different application requirements in terms of the kinds of failures that will be detected by the liveliness mechanism.

The DDS::LivelinessQosPolicyKind::AUTOMATIC LIVELINESS QOS liveliness setting is most appropriate for applications that only need to detect failures

Generated on Wed Jun 9 20:15:25 2010 for RTI Data Distribution Service .Net APIs by Doxygen

at the process-level, but not application-logic failures within a process. RTI Data Distribution Service takes responsibility for renewing the leases at the required rates and thus, as long as the local process where a DDS::DomainParticipant (p. [577\)](#page-592-0) is running and the link connecting it to remote participants remains connected, the entities within the  $\text{DDS::DomainParticipation}$  (p. [577\)](#page-592-0) will be considered alive. This requires the lowest overhead.

The manual settings (DDS::LivelinessQosPolicyKind::MANUAL BY - PARTICIPANT LIVELINESS QOS, DDS::LivelinessQosPolicyKind::MANUAL - BY TOPIC LIVELINESS QOS) require the application on the publishing side to periodically assert the liveliness before the lease expires to indicate the corresponding  $\text{DDS::}$ **Entity** (p. [845\)](#page-860-0) is still alive. The action can be explicit by calling the DDS::DataWriter::assert liveliness (p. [508\)](#page-523-0) operation or implicit by writing some data.

The two possible manual settings control the granularity at which the application must assert liveliness.

- The setting DDS::LivelinessQosPolicyKind::MANUAL\_BY\_-PARTICIPANT\_LIVELINESS\_QOS requires only that one **DDS::Entity** (p. [845\)](#page-860-0) within a participant is asserted to be alive to deduce all other DDS::Entity (p. [845\)](#page-860-0) objects within the same DDS::DomainParticipant (p. [577\)](#page-592-0) are also alive.
- The setting DDS::LivelinessQosPolicyKind::MANUAL\_BY\_TOPIC\_-LIVELINESS QOS requires that at least one instance within the DDS::DataWriter (p. [499\)](#page-514-0) is asserted.

Changes in **LIVELINESS**  $(p. 286)$  $(p. 286)$  must be detected by the Service with a time-granularity greater or equal to the lease duration. This ensures that the value of the  $\text{DDS::}$ LivelinessChangedStatus (p. [956\)](#page-971-0) is updated at least once during each lease duration and the related Listeners and DDS::WaitSet  $(p. 1411)$  $(p. 1411)$  s are notified within a lease-duration from the time the LIVELI-NESS (p. [286\)](#page-301-0) changed.

#### 6.107.3 Compatibility

The value offered is considered compatible with the value requested if and only if the following conditions are met:

the inequality offerred kind  $\geq$  requested kind evaluates to 'TRUE'. For the purposes of this inequality, the values of DDS::LivelinessQosPolicyKind kind are considered ordered such that: DDS::LivelinessQosPolicyKind::AUTOMATIC LIVELINESS QOS

Generated on Wed Jun 9 20:15:25 2010 for RTI Data Distribution Service .Net APIs by Doxygen

< DDS::LivelinessQosPolicyKind::MANUAL BY PARTICIPANT - LIVELINESS QOS < DDS::LivelinessQosPolicyKind::MANUAL BY - TOPIC LIVELINESS QOS.

 $\hat{ }$  the inequality *offered* lease\_duration  $\leq$  *requested* lease\_duration evaluates to true.

See also:

RELATIONSHIP BETWEEN REGISTRATION, LIVELINESS and OWNERSHIP (p. [995\)](#page-1010-0)

#### 6.107.4 Member Data Documentation

#### 6.107.4.1 LivelinessQosPolicyKind DDS::LivelinessQosPolicy::kind

The kind of liveliness desired.

[default] DDS::LivelinessQosPolicyKind::AUTOMATIC LIVELINESS QOS

#### 6.107.4.2 Duration t DDS::LivelinessQosPolicy::lease duration

The duration within which a **DDS::Entity** (p. [845\)](#page-860-0) must be asserted, or else it is assumed to be not alive.

#### [default] DDS::Duration\_t::DURATION\_INFINITE (p. [253\)](#page-268-0)

[range] [0,1 year] or DDS::Duration\_t::DURATION\_INFINITE (p. [253\)](#page-268-0)]

## 6.108 DDS::LoanableSequence< E > Class Template Reference

A sequence implementation used internally by the middleware to effi-ciently manage memory during DDS::TypedDataReader::read (p. [1341\)](#page-1356-0) and DDS::TypedDataReader::take (p. [1342\)](#page-1357-0) operations.

#include <managed\_sequence.h>

Inheritance diagram for DDS::LoanableSequence< E >::

#### Public Member Functions

ˆ virtual E get at (System::Int32 i) overridesealed

Get the i-th element for a const sequence.

 $\hat{\text{r}}$  virtual System::Boolean copy\_from\_no\_alloc (Sequence< E > $\hat{\text{c}}$ src) overridesealed

Copy elements from another sequence, only if the destination sequence has enough capacity.

ˆ virtual void unloan () overridesealed

Return the loaned buffer in the sequence and set the maximum to 0.

### Properties

ˆ virtual System::Int32 maximum [set]

The current maximum number of elements that can be stored in this sequence.

#### 6.108.1 Detailed Description

#### template<typename E> class DDS::LoanableSequence< E >

A sequence implementation used internally by the middleware to efficiently manage memory during DDS::TypedDataReader::read (p. [1341\)](#page-1356-0) and DDS::TypedDataReader::take (p. [1342\)](#page-1357-0) operations.

Applications are not expected to use this type directly.

Generated on Wed Jun 9 20:15:25 2010 for RTI Data Distribution Service .Net APIs by Doxygen

#### 6.108.2 Member Function Documentation

6.108.2.1 template  $\lt$ typename E virtual E DDS::LoanableSequence $\langle E \rangle$ ::get\_at (System::Int32 *i*) [override, sealed, virtual]

Get the i-th element for a const sequence.

#### Parameters:

i index of element to access, must be  $\geq$  0 and less than DDS::Sequence::length (p. [1171\)](#page-1186-0)

#### Returns:

the i-th element

Reimplemented from **DDS::Sequence**  $\mathbf{E} >$  (p. [1166\)](#page-1181-0).

#### 6.108.2.2 template<typename E> virtual System::Boolean DDS::LoanableSequence< E >::copy from no alloc (Sequence<  $E > \land src\_seq$ ) [override, sealed, virtual]

Copy elements from another sequence, only if the destination sequence has enough capacity.

Fill the elements in this sequence by copying the corresponding elements in src seq. The original contents in this sequence are replaced via the element assignment operation (Foo copy() function). By default, elements are discarded; 'delete' is not invoked on the discarded elements.

#### Precondition:

 $this::maximum \geq src\_seq::length$  $this:$  owned  $==$  true

#### Postcondition:

this:: $length ==$  src\_seq:: $length$ this[i]  $=$   $\text{src} \text{seq}$ [i] for  $0 \le i \le \text{target} \text{seq}$ ::length this::owned == true

#### Parameters:

 $src\_seq \ll \ll \ll{i}n \ll \ll$  (p. 175) the sequence from which to copy $src\_seq \ll \ll \ll{i}n \ll \ll$  (p. 175) the sequence from which to copy $src\_seq \ll \ll \ll{i}n \ll \ll$  (p. 175) the sequence from which to copy

#### Returns:

true if the sequence was successfully copied; false otherwise.

Generated on Wed Jun 9 20:15:25 2010 for RTI Data Distribution Service .Net APIs by Doxygen

#### Note:

If the pre-conditions are not met, the operator will print a message to stdout and leave this sequence unchanged.

#### See also:

```
DDS::Sequence::copy_from_no_alloc (p. 1170)(DDS::Sequence<T>^)
```
Reimplemented from **DDS::Sequence** $\langle$  **E**  $>$  (p. [1170\)](#page-1185-0).

#### 6.108.2.3 template<typename E> virtual void DDS::LoanableSequence< E >::unloan () [override, sealed, virtual]

Return the loaned buffer in the sequence and set the maximum to 0.

This method affects only the state of this sequence; it does not change the contents of the buffer in any way.

Only the user who originally loaned a buffer should return that loan, as the user may have dependencies on that memory known only to them. Unloaning someone else's buffer may cause unspecified problems. For example, suppose a sequence is loaning memory from a custom memory pool. A user of the sequence likely has no way to release the memory back into the pool, so unloaning the sequence buffer would result in a resource leak. If the user were to then re-loan a different buffer, the original creator of the sequence would have no way to discover, when freeing the sequence, that the loan no longer referred to its own memory and would thus not free the user's memory properly, exacerbating the situation and leading to undefined behavior.

#### Precondition:

 $owned \equiv = false$ 

#### Postcondition:

```
owned == truemaximum == 0
```
#### Returns:

true if the preconditions were met. Otherwise false. The function only fails if the pre-conditions are not met, in which case it leaves the sequence unmodified.

#### See also:

DDS::Sequence<T>::loan (p. [1167\)](#page-1182-0)( $\arctan(2)$ , System::Int32), DDS::Sequence::loan discontiguous, DDS::Sequence::maximum (p. [1172\)](#page-1187-0)

Generated on Wed Jun 9 20:15:25 2010 for RTI Data Distribution Service .Net APIs by Doxygen

Reimplemented from **DDS::Sequence**  $\mathbf{E} >$  (p. [1168\)](#page-1183-0).

#### 6.108.3 Property Documentation

#### 6.108.3.1 template<typename E> virtual System:: Int32 DDS::LoanableSequence $\langle E \rangle$ ::maximum [set]

The current maximum number of elements that can be stored in this sequence.

#### Getting the property:

The maximum of the sequence represents the maximum number of elements that the underlying buffer can hold. It does not represent the current number of elements.

The maximum is a non-negative number. It is initialized when the sequence is first created.

maximum can only be changed with the DDS::Sequence::maximum (p. [1172\)](#page-1187-0) operation.

#### See also:

DDS::Sequence::length (p. [1171\)](#page-1186-0)

#### Setting the property:

Resize this sequence to a new desired maximum. This operation does nothing if the new desired maximum matches the current maximum.

If this sequence owns its buffer and the new maximum is not equal to the old maximum, then the existing buffer will be freed and re-allocated.

#### Precondition:

 $owned \equiv = true$ 

#### Postcondition:

 $owned == true$  $length == MINIMUM(original length, new_max)$ 

#### Parameters:

new\_max Must be  $\geq 0$ .

Reimplemented from  $\text{DDS::}$ Sequence $\lt E > (p. 1172)$  $\lt E > (p. 1172)$ .

Generated on Wed Jun 9 20:15:25 2010 for RTI Data Distribution Service .Net APIs by Doxygen

## <span id="page-983-0"></span>6.109 DDS::Locator t Class Reference

 $\langle\langle eXtension \rangle\rangle$  (p. [174\)](#page-189-0) Type used to represent the addressing information needed to send a message to an RTPS Endpoint using one of the supported transports.

#include <managed\_infrastructure.h>

#### Public Attributes

ˆ System::Int32 kind

The kind of locator.

ˆ System::UInt32 port

the port number

array< System::Byte  $>^{\wedge}$  address

A  $DDS::Location\_t::LOCALOR$  ADDRESS LENGTH MAX (p. [46\)](#page-61-0) octet field to hold the IP address.

#### Properties

#### ˆ static System::Int32 LOCATOR ADDRESS LENGTH MAX [get]

Declares length of address field in locator.

- $\hat{C}$  static Locator\_t $\wedge$  LOCATOR\_INVALID [get] An invalid locator.
- ˆ static System::Int32 LOCATOR KIND INVALID [get] Locator of this kind is invalid.
- ˆ static System::UInt32 LOCATOR PORT INVALID [get] An invalid port.
- ˆ static array< System::Byte ><sup>∧</sup> LOCATOR ADDRESS INVALID [get]

An invalid address.

^ static System::Int32 LOCATOR\_KIND\_UDPv4 [get] A locator for a UDPv4 address.

Generated on Wed Jun 9 20:15:25 2010 for RTI Data Distribution Service .Net APIs by Doxygen

- ˆ static System::Int32 LOCATOR KIND UDPv6 [get] A locator for a UDPv6 address.
- ˆ static System::Int32 LOCATOR KIND RESERVED [get] Locator of this kind is reserved.
- ˆ static System::Int32 LOCATOR KIND SHMEM [get] A locator for an address acessed via shared memory.

#### 6.109.1 Detailed Description

 $\langle\langle eXtension \rangle\rangle$  (p. [174\)](#page-189-0) Type used to represent the addressing information needed to send a message to an RTPS Endpoint using one of the supported transports.

#### 6.109.2 Member Data Documentation

#### 6.109.2.1 System::Int32 DDS::Locator t::kind

The kind of locator.

If the Locator  $t$  (p. [968\)](#page-983-0) kind is DDS::Locator  $t$ ::LOCATOR KIND UDPv4 (p. [46\)](#page-61-1), the address contains an IPv4 address. In this case, the leading 12 octets of the  $\text{DDS::Location\_t::address}$  (p. [969\)](#page-984-0) must be zero. The last 4 octets of **DDS**::Locator\_t::address  $(p. 969)$  $(p. 969)$  are used to store the IPv4 address.

If the Locator  $t$  (p. [968\)](#page-983-0) kind is DDS::Locator  $t$ ::LOCATOR KIND UDPv6 (p. [46\)](#page-61-2), the address contains an IPv6 address. IPv6 addresses typically use a shorthand hexadecimal notation that maps one-to-one to the 16 octets in the DDS::Locator\_t::address  $(p. 969)$  $(p. 969)$  field.

#### 6.109.2.2 System::UInt32 DDS::Locator t::port

the port number

#### <span id="page-984-0"></span>6.109.2.3 array<System::Byte> <sup>∧</sup> DDS::Locator t::address

A DDS::Locator t::LOCATOR ADDRESS LENGTH MAX (p. [46\)](#page-61-0) octet field to hold the IP address.

Generated on Wed Jun 9 20:15:25 2010 for RTI Data Distribution Service .Net APIs by Doxygen

## <span id="page-985-0"></span>6.110 DDS::LocatorFilter t Class Reference

The QoS policy used to report the configuration of a MultiChannel DataWriter (p. [499\)](#page-514-0) as part of DDS::PublicationBuiltinTopicData (p. [1030\)](#page-1045-0).

#include <managed\_infrastructure.h>

#### Public Attributes

ˆ LocatorSeq<sup>∧</sup> locators

Sequence (p. [1163\)](#page-1178-0) containing from one to four  $\text{DDS::}$ Locator\_t (p. [968\)](#page-983-0), used to specify the multicast address locators of an individual channel within a MultiChannel Data Writer  $(p. 499)$  $(p. 499)$ .

ˆ System::String<sup>∧</sup> filter expression

A logical expression used to determine the data that will be published in the channel.

#### 6.110.1 Detailed Description

The QoS policy used to report the configuration of a MultiChannel DataWriter (p. [499\)](#page-514-0) as part of DDS::PublicationBuiltinTopicData (p. [1030\)](#page-1045-0).

#### Entity:

DDS::PublicationBuiltinTopicData (p. [1030\)](#page-1045-0)

#### Properties:

**RxO** (p. [268\)](#page-283-0) =  $N/A$ **Changeable**  $(p. 269) = \mathbf{NO} (p. 269)$  $(p. 269) = \mathbf{NO} (p. 269)$  $(p. 269) = \mathbf{NO} (p. 269)$ Specifies the configuration of an individual channel within a MultiChannel DataWriter (p. [499\)](#page-514-0).

QoS:

DDS::LocatorFilterQosPolicy (p. [972\)](#page-987-0)

#### 6.110.2 Member Data Documentation

#### 6.110.2.1 LocatorSeq <sup>∧</sup> DDS::LocatorFilter t::locators

Sequence  $(p. 1163)$  $(p. 1163)$  containing from one to four **DDS::Locator\_t**  $(p. 968)$  $(p. 968)$ , used to specify the multicast address locators of an individual channel within a MultiChannel DataWriter (p. [499\)](#page-514-0).

Generated on Wed Jun 9 20:15:25 2010 for RTI Data Distribution Service .Net APIs by Doxygen

[default] Empty sequence.

#### 6.110.2.2 System::String ^ DDS::LocatorFilter\_t::filter\_expression

A logical expression used to determine the data that will be published in the channel.

If the expression evaluates to TRUE, a sample will be published on the channel.

An empty string always evaluates the expression to TRUE.

A NULL value is not allowed.

The syntax of the expression will depend on the value of DDS::LocatorFilterQosPolicy::filter name (p. [973\)](#page-988-0)

See also:

Queries and Filters Syntax (p. [184\)](#page-199-0)

[default] NULL (invalid value)

## <span id="page-987-0"></span>6.111 DDS::LocatorFilterQosPolicy Class Reference

The QoS policy used to report the configuration of a MultiChannel DataWriter (p. [499\)](#page-514-0) as part of DDS::PublicationBuiltinTopicData (p. [1030\)](#page-1045-0).

#include <managed\_infrastructure.h>

#### Static Public Member Functions

ˆ static System::String<sup>∧</sup> get locator filter qos policy name ()

Stringified human-readable name for DDS::LocatorFilterQosPolicy  $(p. 972)$  $(p. 972)$ .

#### Public Attributes

ˆ LocatorFilterSeq<sup>∧</sup> locator filters

A sequence of  $DDS::LocationFilter_t$  (p. [970\)](#page-985-0). Each  $DDS::LocationFilter_t$  (p. [970\)](#page-985-0) reports the configuration of a single channel of a MultiChannel Data Writer  $(p. 499)$  $(p. 499)$ .

ˆ System::String<sup>∧</sup> filter name

Name of the filter class used to describe the filter expressions of a Multi-Channel Data Writer (p. [499\)](#page-514-0).

#### 6.111.1 Detailed Description

The QoS policy used to report the configuration of a MultiChannel DataWriter (p. [499\)](#page-514-0) as part of DDS::PublicationBuiltinTopicData (p. [1030\)](#page-1045-0).

#### Entity:

DDS::PublicationBuiltinTopicData (p. [1030\)](#page-1045-0)

#### Properties:

**RxO** (p. [268\)](#page-283-0) =  $N/A$ **Changeable** (p. [269\)](#page-283-0) =  $NO$  (p. 269)

Generated on Wed Jun 9 20:15:25 2010 for RTI Data Distribution Service .Net APIs by Doxygen

#### 6.111.2 Member Data Documentation

#### 6.111.2.1 LocatorFilterSeq  $\wedge$ DDS::LocatorFilterQosPolicy::locator filters

A sequence of DDS::LocatorFilter\_t (p. [970\)](#page-985-0). Each DDS::LocatorFilter\_t (p. [970\)](#page-985-0) reports the configuration of a single channel of a MultiChannel DataWriter (p. [499\)](#page-514-0).

A sequence length of zero indicates the DDS::MultiChannelQosPolicy  $(p. 981)$  $(p. 981)$  is not in use.

[default] Empty sequence.

#### <span id="page-988-0"></span>6.111.2.2 System::String <sup>∧</sup> DDS::LocatorFilterQosPolicy::filter name

Name of the filter class used to describe the filter expressions of a MultiChannel DataWriter (p. [499\)](#page-514-0).

The following builtin filters are supported: DDS::DomainParticipant::SQLFILTER\_NAME (p. [40\)](#page-55-0) and DDS::DomainParticipant::STRINGMATCHFILTER NAME (p. [41\)](#page-56-0).

[default] DDS::DomainParticipant::STRINGMATCHFILTER -  $NAME$  (p. [41\)](#page-56-0)

## 6.112 DDS::LocatorFilterSeq Class Reference

Declares IDL sequence  $\text{DDS::LocationFilter_t}(p.970) >$  $\text{DDS::LocationFilter_t}(p.970) >$  $\text{DDS::LocationFilter_t}(p.970) >$ .

#include <managed\_infrastructure.h>

Inheritance diagram for DDS::LocatorFilterSeq::

#### 6.112.1 Detailed Description

Declares IDL sequence< DDS::LocatorFilter\_t (p. [970\)](#page-985-0) >.

A sequence of **DDS::LocatorFilter\_t** (p. [970\)](#page-985-0) used to report the channels' properties. If the length of the sequence is zero, the DDS::MultiChannelQosPolicy (p. [981\)](#page-996-0) is not in use.

Instantiates:

 $\langle \langle \text{generic} \rangle \rangle$  (p. [175\)](#page-190-1) DDS::Sequence (p. [1163\)](#page-1178-0)

See also:

DDS::LocatorFilter\_t (p. [970\)](#page-985-0)

## 6.113 DDS::LocatorSeq Class Reference

Declares IDL sequence  $\langle$  DDS::Locator\_t (p. [968\)](#page-983-0)  $\rangle$ .  $\verb|#include (managed_infrastructure.h>|$ Inheritance diagram for DDS::LocatorSeq::

#### 6.113.1 Detailed Description

Declares IDL sequence  $\langle$  DDS::Locator\_t (p. [968\)](#page-983-0)  $\rangle$ .

See also:

DDS::Locator\_t (p. [968\)](#page-983-0)

Generated on Wed Jun 9 20:15:25 2010 for RTI Data Distribution Service .Net APIs by Doxygen

## <span id="page-991-0"></span>6.114 DDS::LongDouble Struct Reference

Defines an extra-precision floating-point data type, equivalent to IDL/CDR long double.

#include <managed infrastructure.h>

## 6.114.1 Detailed Description

Defines an extra-precision floating-point data type, equivalent to IDL/CDR long double.

A 128-bit floating-point value.

Generated on Wed Jun 9 20:15:25 2010 for RTI Data Distribution Service .Net APIs by Doxygen

## 6.115 DDS::LongDoubleSeq Class Reference

Instantiates DDS::Sequence (p. [1163\)](#page-1178-0) < DDS::LongDouble (p. [976\)](#page-991-0) >. #include <managed\_infrastructure.h> Inheritance diagram for DDS::LongDoubleSeq::

# Public Member Functions

#### ˆ LongDoubleSeq ()

Constructs an empty sequence of long doubles with an initial maximum of zero.

#### ˆ LongDoubleSeq (System::Int32 max)

Constructs an empty sequence of long doubles with the given initial maximum.

#### ˆ LongDoubleSeq (LongDoubleSeq<sup>∧</sup> doubles)

Constructs a new sequence containing the given long doubles.

#### 6.115.1 Detailed Description

Instantiates DDS::Sequence (p. [1163\)](#page-1178-0)  $\langle$  DDS::LongDouble (p. [976\)](#page-991-0)  $\rangle$ .

#### Instantiates:

 $\langle \langle \text{generic} \rangle \rangle$  (p. [175\)](#page-190-1) DDS::Sequence (p. [1163\)](#page-1178-0)

See also:

DDS::LongDouble (p. [976\)](#page-991-0) DDS::Sequence (p. [1163\)](#page-1178-0)

#### 6.115.2 Constructor & Destructor Documentation

#### 6.115.2.1 DDS::LongDoubleSeq::LongDoubleSeq () [inline]

Constructs an empty sequence of long doubles with an initial maximum of zero.

Generated on Wed Jun 9 20:15:25 2010 for RTI Data Distribution Service .Net APIs by Doxygen

#### 6.115.2.2 DDS::LongDoubleSeq::LongDoubleSeq (System::Int32 max) [inline]

Constructs an empty sequence of long doubles with the given initial maximum.

#### 6.115.2.3 DDS::LongDoubleSeq::LongDoubleSeq (LongDoubleSeq $^\wedge$ doubles) [inline]

Constructs a new sequence containing the given long doubles.

#### Parameters:

doubles the initial contents of this sequence

Generated on Wed Jun 9 20:15:25 2010 for RTI Data Distribution Service .Net APIs by Doxygen

## 6.116 DDS::LongSeq Class Reference

Instantiates DDS::Sequence (p. [1163\)](#page-1178-0) < System::Int64 >. #include <managed\_infrastructure.h>

Inheritance diagram for DDS::LongSeq::

#### Public Member Functions

#### ˆ LongSeq ()

Constructs an empty sequence of long integers with an initial maximum of zero.

#### ˆ LongSeq (System::Int32 max)

Constructs an empty sequence of long integers with the given initial maximum.

#### ˆ LongSeq (LongSeq<sup>∧</sup> longs)

Constructs a new sequence containing the given longs.

#### 6.116.1 Detailed Description

Instantiates DDS::Sequence (p. [1163\)](#page-1178-0) < System::Int64 >.

#### Instantiates:

 $\langle \langle \text{generic} \rangle \rangle$  (p. [175\)](#page-190-1) DDS::Sequence (p. [1163\)](#page-1178-0)

See also:

System::Int64 DDS::Sequence (p. [1163\)](#page-1178-0)

#### 6.116.2 Constructor & Destructor Documentation

#### 6.116.2.1 DDS::LongSeq::LongSeq () [inline]

Constructs an empty sequence of long integers with an initial maximum of zero.

Generated on Wed Jun 9 20:15:25 2010 for RTI Data Distribution Service .Net APIs by Doxygen

#### 6.116.2.2 DDS::LongSeq::LongSeq (System::Int32 max) [inline]

Constructs an empty sequence of long integers with the given initial maximum.

#### 6.116.2.3 DDS::LongSeq::LongSeq (LongSeq<sup>∧</sup> longs) [inline]

Constructs a new sequence containing the given longs.

#### Parameters:

longs the initial contents of this sequence

## <span id="page-996-0"></span>6.117 DDS::MultiChannelQosPolicy Class Reference

Configures the ability of a DataWriter (p. [499\)](#page-514-0) to send data on different multicast groups (addresses) based on the value of the data.

#include  $\langle$ managed\_infrastructure.h>

#### Static Public Member Functions

```
ˆ static System::String∧ get multichannel qos policy name ()
```
Stringified human-readable name for DDS::MultiChannelQosPolicy  $(p. 981)$  $(p. 981)$ .

#### Public Attributes

ˆ ChannelSettingsSeq<sup>∧</sup> channels

A sequence of  $\text{DDS::}ChannelSetting \texttt{s.t}$  (p. [403\)](#page-418-0) used to configure the channels' properties. If the length of the sequence is zero, the QoS policy will be ignored.

ˆ System::String<sup>∧</sup> filter name

Name of the filter class used to describe the filter expressions of a Multi-Channel Data Writer  $(p. 499)$  $(p. 499)$ .

#### 6.117.1 Detailed Description

Configures the ability of a DataWriter (p. [499\)](#page-514-0) to send data on different multicast groups (addresses) based on the value of the data.

This QoS policy is used to partition the data published by a DDS::DataWriter (p. [499\)](#page-514-0) across multiple channels. A channel is defined by a filter expression and a sequence of multicast locators.

Entity:

DDS::DataWriter (p. [499\)](#page-514-0)

Properties:

**RxO** (p. [268\)](#page-283-0) =  $N/A$ **Changeable** (p. [269\)](#page-283-0) =  $NO$  (p. 269)

Generated on Wed Jun 9 20:15:25 2010 for RTI Data Distribution Service .Net APIs by Doxygen

#### 6.117.2 Usage

By using this QoS, a **DDS::DataWriter** (p. [499\)](#page-514-0) can be configured to send data to different multicast groups based on the content of the data. Using syntax similar to those used in Content-Based Filters, you can associate different multicast addresses with filter expressions that operate on the values of the fields within the data. When your applications code calls DDS::TypedDataWriter::write (p. [1376\)](#page-1391-0), data is sent to any multicast address for which the data passes the filter.

Multi-channel DataWriters can be used to trade off network bandwidth with the unnecessary processing of unwanted data for situations where there are multiple DataReaders that are interested in different subsets of data that come from the same data stream (Topic (p. [1258\)](#page-1273-0)). For example, in Financial applications, the data stream may be quotes for different stocks at an exchange. Applications usually only want to receive data (quotes) for only a subset of the stocks being traded. In tracking applications, a data stream may carry information on hundreds or thousands of objects being tracked, but again, applications may only be interested in a subset.

The problem is that the most efficient way to deliver data to multiple applications is to use multicast, so that a data value is only sent once on the network for any number of subscribers to the data. However, using multicast, an application will receive all of the data sent and not just the data in which it is interested, thus extra CPU time is wasted to throw away unwanted data. With this QoS, you can analyze the data-usage patterns of your applications and optimize network vs. CPU usage by partitioning the data into multiple multicast streams. While network bandwidth is still being conserved by sending data only once using multicast, most applications will only need to listen to a subset of the multicast addresses and receive a reduced amount of unwanted data.

Your system can gain more of the benefits of using multiple multicast groups if your network uses Layer 2 Ethernet switches. Layer 2 switches can be configured to only route multicast packets to those ports that have added membership to specific multicast groups. Using those switches will ensure that only the multicast packets used by applications on a node are routed to the node; all others are filtered-out by the switch.

#### 6.117.3 Member Data Documentation

#### 6.117.3.1 ChannelSettingsSeq  $\wedge$ DDS::MultiChannelQosPolicy::channels

A sequence of  $\text{DDS::}$ ChannelSettings t (p. [403\)](#page-418-0) used to configure the channels' properties. If the length of the sequence is zero, the QoS policy will be ignored.

Generated on Wed Jun 9 20:15:25 2010 for RTI Data Distribution Service .Net APIs by Doxygen

A sequence length of zero indicates the DDS::MultiChannelQosPolicy (p. [981\)](#page-996-0) is not in use.

The sequence length cannot be greater than DDS::DomainParticipantResourceLimitsQosPolicy::channel seq max length (p. [704\)](#page-719-0).

[default] Empty sequence.

#### 6.117.3.2 System::String <sup>∧</sup> DDS::MultiChannelQosPolicy::filter name

Name of the filter class used to describe the filter expressions of a MultiChannel DataWriter (p. [499\)](#page-514-0).

The following builtin filters are supported: DDS::DomainParticipant::SQLFILTER\_NAME (p. [40\)](#page-55-0) and DDS::DomainParticipant::STRINGMATCHFILTER NAME (p. [41\)](#page-56-0).

[default] DDS::DomainParticipant::STRINGMATCHFILTER\_- $NAME (p. 41)$  $NAME (p. 41)$ 

## <span id="page-999-0"></span>6.118 DDS::MultiTopic Class Reference

[Not supported (optional)]  $\langle\langle\$ interface  $\rangle$  (p. [175\)](#page-190-1) A specialization of DDS::TopicDescription that allows subscriptions that combine/filter/rearrange data coming from several topics.

#include <managed\_topic.h>

Inheritance diagram for DDS::MultiTopic::

### Public Member Functions

- ˆ System::String<sup>∧</sup> get subscription expression () Get the expression for this  $\text{DDS::}MultiTopic$  (p. [984\)](#page-999-0).
- ˆ void get expression parameters (StringSeq<sup>∧</sup> parameters) Get the expression parameters.
- ˆ void set expression parameters (StringSeq<sup>∧</sup> parameters) Set the expression\_parameters.
- ˆ virtual System::String<sup>∧</sup> get type name ()

Get the associated type\_name.

ˆ virtual System::String<sup>∧</sup> get name ()

Get the name used to create this DDS::TopicDescription .

- ˆ virtual DomainParticipant<sup>∧</sup> get participant ()
	- Get the  $DDS::DomainParticipation$  (p. [577\)](#page-592-0) to which the DDS::TopicDescription belongs.

#### Static Public Member Functions

ˆ static MultiTopic<sup>∧</sup> narrow (ITopicDescription<sup>∧</sup> topic description)

Narrow the given DDS::TopicDescription pointer to a DDS::MultiTopic ( p. [984\)](#page-999-0) pointer.

Generated on Wed Jun 9 20:15:25 2010 for RTI Data Distribution Service .Net APIs by Doxygen

#### 6.118.1 Detailed Description

[Not supported (optional)]  $\langle\langle\$ interface  $\rangle$  (p. [175\)](#page-190-1) A specialization of DDS::TopicDescription that allows subscriptions that combine/filter/rearrange data coming from several topics.

DDS::MultiTopic (p. [984\)](#page-999-0) allows a more sophisticated subscription that can select and combine data received from multiple topics into a single resulting type (specified by the inherited type name). The data will then be filtered (selection) and possibly re-arranged (aggregation/projection) according to a subscription expression with parameters expression parameters.

- ˆ The subscription expression is a string that identifies the selection and re-arrangement of data from the associated topics. It is similar to an SQL statement where the SELECT part provides the fields to be kept, the FROM part provides the names of the topics that are searched for those fields, and the WHERE clause gives the content filter. The Topics combined may have different types but they are restricted in that the type of the fields used for the NATURAL JOIN operation must be the same.
- The expression parameters attribute is a sequence of strings that give values to the 'parameters' (i.e. "%n" tokens) in the subscriptionexpression. The number of supplied parameters must fit with the requested values in the subscription expression (i.e. the number of n tokens).
- **DDS::DataReader** (p. [433\)](#page-448-0) entities associated with a DDS::MultiTopic (p. [984\)](#page-999-0) are alerted of data modifications by the usual DDS::Listener  $(p. 952)$  $(p. 952)$  or DDS::WaitSet  $(p. 1411)$  $(p. 1411)$  / DDS::Condition (p. [408\)](#page-423-0) mechanisms whenever modifications occur to the data associated with any of the topics relevant to the DDS::MultiTopic (p. [984\)](#page-999-0).

Note that the source for data may not be restricted to a single topic.

DDS::DataReader (p. [433\)](#page-448-0) entities associated with a DDS::MultiTopic (p. [984\)](#page-999-0) may access instances that are "constructed" at the DDS::DataReader  $(p. 433)$  $(p. 433)$  side from the instances written by multiple **DDS::DataWriter**  $(p. 499)$  $(p. 499)$ entities. The **DDS::MultiTopic** (p. [984\)](#page-999-0) access instance will begin to exist as soon as all the constituting DDS::Topic (p. [1258\)](#page-1273-0) instances are in existence. The view state and instance state is computed from the corresponding states of the constituting instances:

The view\_state of the DDS::MultiTopic (p. [984\)](#page-999-0) in-stance is DDS::ViewStateKind::NEW\_VIEW\_STATE (p. [1410\)](#page-1425-0) if at least one of the constituting instances has view state  $=$ 

Generated on Wed Jun 9 20:15:25 2010 for RTI Data Distribution Service .Net APIs by Doxygen

DDS::ViewStateKind::NEW\_VIEW\_STATE (p. [1410\)](#page-1425-0). Otherwise, it will be DDS::ViewStateKind::NOT\_NEW\_VIEW\_STATE (p. [1410\)](#page-1425-1).

The instance state of the DDS::MultiTopic (p. [984\)](#page-999-0) instance is DDS::InstanceStateKind::ALIVE INSTANCE STATE (p. [908\)](#page-923-0) if the instance state of all the constituting  $DDS::Topic$  (p. [1258\)](#page-1273-0) instances is DDS::InstanceStateKind::ALIVE INSTANCE - STATE (p. [908\)](#page-923-0). It is DDS::InstanceStateKind::NOT\_-ALIVE DISPOSED INSTANCE STATE (p. [909\)](#page-924-0) if at least one of the constituting DDS::Topic (p. [1258\)](#page-1273-0) instances is DDS::InstanceStateKind::NOT\_ALIVE\_-DISPOSED INSTANCE STATE (p. [909\)](#page-924-0). Otherwise, it is DDS::InstanceStateKind::NOT ALIVE NO WRITERS - INSTANCE\_STATE (p. [909\)](#page-924-1).

Queries and Filters Syntax (p. [184\)](#page-199-0) describes the syntax of subscriptionexpression and expression parameters.

#### 6.118.2 Member Function Documentation

6.118.2.1 static MultiTopic <sup>∧</sup> DDS::MultiTopic::narrow (ITopicDescription $\land$  topic\_description) [inline, static]

Narrow the given DDS::TopicDescription pointer to a **DDS::MultiTopic** (p. [984\)](#page-999-0) pointer.

#### Returns:

DDS::MultiTopic (p. [984\)](#page-999-0) if this DDS::TopicDescription is a DDS::MultiTopic (p. [984\)](#page-999-0). Otherwise, return NULL.

#### 6.118.2.2 System::String  $\land$  DDS::MultiTopic::get\_subscriptionexpression () [inline]

Get the expression for this **DDS::MultiTopic** (p. [984\)](#page-999-0).

The expressions syntax is described in the DDS specification. It is specified when the **DDS::MultiTopic** (p. [984\)](#page-999-0) is created.

#### Returns:

subscription expression of the DDS::MultiTopic (p. [984\)](#page-999-0).

Generated on Wed Jun 9 20:15:25 2010 for RTI Data Distribution Service .Net APIs by Doxygen

#### 6.118.2.3 void DDS::MultiTopic::get expression parameters  $(SuringSeq^{\wedge} parameters)$  [inline]

Get the expression parameters.

The expressions syntax is described in the DDS specification.

The parameters is either specified on the last successful call to DDS::MultiTopic::set expression parameters (p. [987\)](#page-1002-0), or if DDS::MultiTopic::set expression parameters (p. [987\)](#page-1002-0) was never called, the parameters specified when the DDS::MultiTopic (p. [984\)](#page-999-0) was created.

#### Parameters:

**parameters**  $\langle$ inout $\rangle$  (p. [176\)](#page-190-0) Fill in this sequence with the expression parameters. Cannot be NULL.

#### Exceptions:

One of the Standard Return Codes (p. [235\)](#page-250-0)

#### <span id="page-1002-0"></span>6.118.2.4 void DDS::MultiTopic::set expression parameters (StringSeq<sup>∧</sup> parameters) [inline]

Set the expression parameters.

Changes the expression parameters associated with the DDS::MultiTopic (p. [984\)](#page-999-0).

#### Parameters:

**parameters**  $\langle \langle \mathbf{n} \rangle \rangle$  (p. [175\)](#page-190-0) the filter expression parameters

#### Returns:

One of the Standard Return Codes (p. [235\)](#page-250-0).

#### 6.118.2.5 virtual System::String <sup>∧</sup> DDS::MultiTopic::get type name () [inline, virtual]

Get the associated type name.

The type name defines a locally unique type for the publication or the subscription.

The type name corresponds to a unique string used to register a type via the FooTypeSupport::register\_type (p. [885\)](#page-900-0) method.

Generated on Wed Jun 9 20:15:25 2010 for RTI Data Distribution Service .Net APIs by Doxygen

Thus, the type name implies an association with a corresponding DDS::TypeSupport (p. [1385\)](#page-1400-0) and this DDS::TopicDescription.

#### Returns:

the type name. The returned type name is valid until the DDS::TopicDescription is deleted.

#### Postcondition:

The result is non-NULL.

See also:

```
DDS::TypeSupport (p. 1385), FooTypeSupport (p. 884)
```
Implements DDS::ITopicDescription (p. [913\)](#page-928-0).

#### 6.118.2.6 virtual System::String <sup>∧</sup> DDS::MultiTopic::get name () [inline, virtual]

Get the name used to create this DDS::TopicDescription .

#### Returns:

the name used to create this DDS::TopicDescription. The returned topic name is valid until the DDS::TopicDescription is deleted.

#### Postcondition:

The result is non-NULL.

Implements DDS::ITopicDescription (p. [913\)](#page-928-1).

#### 6.118.2.7 virtual DomainParticipant  $\wedge$  DDS::MultiTopic::get\_ participant () [inline, virtual]

Get the DDS::DomainParticipant (p. [577\)](#page-592-0) to which the DDS::TopicDescription belongs.

#### Returns:

The **DDS::DomainParticipant** (p. [577\)](#page-592-0) to which the DDS::TopicDescription belongs.

#### Postcondition:

The result is non-NULL.

#### Implements DDS::ITopicDescription (p. [914\)](#page-929-0).

Generated on Wed Jun 9 20:15:25 2010 for RTI Data Distribution Service .Net APIs by Doxygen

## 6.119 DDS::OfferedDeadlineMissedStatus Struct Reference

DDS::StatusKind::OFFERED DEADLINE MISSED STATUS

#include <managed\_publication.h>

#### Public Attributes

ˆ System::Int32 total count

Total cumulative count of the number of times the DDS::DataWriter ( p. [499\)](#page-514-0) failed to write within its offered deadline.

ˆ System::Int32 total count change

The incremental changes in total count since the last time the listener was called or the status was read.

ˆ InstanceHandle t last instance handle

Handle to the last instance in the  $DDS::DataWriter$  (p. [499\)](#page-514-0) for which an offered deadline was missed.

#### 6.119.1 Detailed Description

DDS::StatusKind::OFFERED DEADLINE MISSED STATUS

#### Entity:

DDS::DataWriter (p. [499\)](#page-514-0)

#### Listener:

```
DDS::DataWriterListener (p. 524)
```
The deadline that the **DDS::DataWriter** (p. [499\)](#page-514-0) has committed through its DDS::DeadlineQosPolicy (p. [557\)](#page-572-0) was not respected for a specific instance.

#### 6.119.2 Member Data Documentation

#### 6.119.2.1 System::Int32 DDS::OfferedDeadlineMissedStatus::total count

Total cumulative count of the number of times the DDS::DataWriter (p. [499\)](#page-514-0) failed to write within its offered deadline.

Generated on Wed Jun 9 20:15:25 2010 for RTI Data Distribution Service .Net APIs by Doxygen

Missed deadlines accumulate; that is, each deadline period the total count will be incremented by one.

#### 6.119.2.2 System::Int32 DDS::OfferedDeadlineMissedStatus::total count change

The incremental changes in total count since the last time the listener was called or the status was read.

#### 6.119.2.3 InstanceHandle t DDS::OfferedDeadlineMissedStatus::last instance handle

Handle to the last instance in the  $\text{DDS::DataWriter}$  (p. [499\)](#page-514-0) for which an offered deadline was missed.

Generated on Wed Jun 9 20:15:25 2010 for RTI Data Distribution Service .Net APIs by Doxygen

## 6.120 DDS::OfferedIncompatibleQosStatus Class Reference

DDS::StatusKind::OFFERED INCOMPATIBLE QOS STATUS

#include <managed\_publication.h>

#### Public Attributes

ˆ System::Int32 total count

Total cumulative number of times the concerned DDS::DataWriter  $(p. 499)$  $(p. 499)$  discovered a **DDS::DataReader**  $(p. 433)$  $(p. 433)$  for the same DDS::Topic ( p. [1258\)](#page-1273-0), common partition with a requested QoS that is incompatible with that offered by the  $DDS::DataWriter$  (p. [499\)](#page-514-0).

ˆ System::Int32 total count change

The incremental changes in total count since the last time the listener was called or the status was read.

QosPolicyId\_t last\_policy\_id

The  $DDS::QosPolicyId_t$  of one of the policies that was found to be incompatible the last time an incompatibility was detected.

#### ˆ QosPolicyCountSeq<sup>∧</sup> policies

A list containing for each policy the total number of times that the concerned **DDS::**DataWriter  $(p. 499)$  $(p. 499)$  discovered a **DDS::DataReader**  $(p. 433)$  $(p. 433)$  for the same  $\text{DDS::Topic (p. 1258)}$  $\text{DDS::Topic (p. 1258)}$  $\text{DDS::Topic (p. 1258)}$  and common partition with a requested  $QoS$ that is incompatible with that offered by the  $\text{DDS::DataWriter}$  (p. [499\)](#page-514-0).

#### 6.120.1 Detailed Description

DDS::StatusKind::OFFERED INCOMPATIBLE QOS STATUS

#### Entity:

DDS::DataWriter (p. [499\)](#page-514-0)

Listener:

DDS::DataWriterListener (p. [524\)](#page-539-0)

The qos policy value was incompatible with what was requested.

Generated on Wed Jun 9 20:15:25 2010 for RTI Data Distribution Service .Net APIs by Doxygen

#### 6.120.2 Member Data Documentation

#### 6.120.2.1 System::Int32 DDS::OfferedIncompatibleQosStatus::total count

Total cumulative number of times the concerned DDS::DataWriter (p. [499\)](#page-514-0) discovered a DDS::DataReader (p. [433\)](#page-448-0) for the same DDS::Topic (p. [1258\)](#page-1273-0), common partition with a requested QoS that is incompatible with that offered by the DDS::DataWriter (p. [499\)](#page-514-0).

#### 6.120.2.2 System::Int32 DDS::OfferedIncompatibleQosStatus::total count change

The incremental changes in total count since the last time the listener was called or the status was read.

#### 6.120.2.3 QosPolicyId t DDS::OfferedIncompatibleQosStatus::last policy id

The DDS::QosPolicyId t of one of the policies that was found to be incompatible the last time an incompatibility was detected.

#### 6.120.2.4 QosPolicyCountSeq <sup>∧</sup> DDS::OfferedIncompatibleQosStatus::policies

A list containing for each policy the total number of times that the concerned DDS::DataWriter (p. [499\)](#page-514-0) discovered a DDS::DataReader (p. [433\)](#page-448-0) for the same DDS::Topic (p. [1258\)](#page-1273-0) and common partition with a requested QoS that is incompatible with that offered by the DDS::DataWriter (p. [499\)](#page-514-0).
## <span id="page-1008-0"></span>6.121 DDS::OwnershipQosPolicy Struct Reference

Specifies whether it is allowed for multiple  $\text{DDS::DataWriter}$  (p. [499\)](#page-514-0) (s) to write the same instance of the data and if so, how these modifications should be arbitrated.

#include <managed\_infrastructure.h>

## Static Public Member Functions

ˆ static System::String<sup>∧</sup> get ownership qos policy name () Stringified human-readable name for **DDS::OwnershipQosPolicy** (p. [993\)](#page-1008-0).

## Public Attributes

ˆ OwnershipQosPolicyKind kind

The kind of ownership.

## 6.121.1 Detailed Description

Specifies whether it is allowed for multiple **DDS::DataWriter** (p. [499\)](#page-514-0) (s) to write the same instance of the data and if so, how these modifications should be arbitrated.

#### Entity:

DDS::Topic (p. [1258\)](#page-1273-0), DDS::DataReader (p. [433\)](#page-448-0), DDS::DataWriter  $(p. 499)$  $(p. 499)$ 

#### Status:

DDS::StatusKind::OFFERED INCOMPATIBLE QOS STATUS, DDS::StatusKind::REQUESTED INCOMPATIBLE QOS STATUS

#### Properties:

 $\bf RxO$  (p. [268\)](#page-283-0) = YES Changeable  $(p. 269)$  $(p. 269)$  = UNTIL ENABLE  $(p. 269)$ 

#### See also:

OWNERSHIP STRENGTH (p. [285\)](#page-300-0)

Generated on Wed Jun 9 20:15:25 2010 for RTI Data Distribution Service .Net APIs by Doxygen

#### 6.121.2 Usage

Along with the **OWNERSHIP\_STRENGTH** (p. [285\)](#page-300-0), this QoS policy specifies if DDS::DataReader (p. [433\)](#page-448-0) entities can receive updates to the same instance (identified by its key) from multiple  $\text{DDS::DataWriter}$  (p. [499\)](#page-514-0) entities at the same time.

There are two kinds of ownership, selected by the setting of the kind: SHARED and EXCLUSIVE.

#### 6.121.2.1 SHARED ownership

DDS::OwnershipQosPolicyKind::SHARED OWNERSHIP QOS indicates that RTI Data Distribution Service does not enforce unique ownership for each instance. In this case, multiple writers can update the same data type instance. The subscriber to the **DDS::Topic**  $(p. 1258)$  $(p. 1258)$  will be able to access modifications from all DDS::DataWriter (p. [499\)](#page-514-0) objects, subject to the settings of other QoS that may filter particular samples (e.g. the TIME BASED FILTER  $(p. 288)$  $(p. 288)$  or **HISTORY**  $(p. 294)$  $(p. 294)$  policy). In any case, there is no "filtering" of modifications made based on the identity of the DDS::DataWriter (p. [499\)](#page-514-0) that causes the modification.

#### <span id="page-1009-0"></span>6.121.2.2 EXCLUSIVE ownership

DDS::OwnershipQosPolicyKind::EXCLUSIVE\_OWNERSHIP\_QOS indicates that each instance of a data type can only be modified by one DDS::DataWriter (p. [499\)](#page-514-0). In other words, at any point in time, a single DDS::DataWriter (p. [499\)](#page-514-0) owns each instance and is the only one whose modifications will be visible to the **DDS::DataReader** (p. [433\)](#page-448-0) objects. The owner is determined by selecting the  $\text{DDS::DataWriter}$  (p. [499\)](#page-514-0) with the highest value of the DDS::OwnershipStrengthQosPolicy::value (p. [1001\)](#page-1016-0) that is currently alive, as defined by the LIVELINESS (p. [286\)](#page-301-0) policy, and has not violated its **DEADLINE** (p. [281\)](#page-296-0) contract with regards to the data instance.

Ownership can therefore change as a result of:

- ˆ a DDS::DataWriter (p. [499\)](#page-514-0) in the system with a higher value of the strength that modifies the instance,
- ˆ a change in the strength value of the DDS::DataWriter (p. [499\)](#page-514-0) that owns the instance, and
- ˆ a change in the liveliness of the DDS::DataWriter (p. [499\)](#page-514-0) that owns the instance.

Generated on Wed Jun 9 20:15:25 2010 for RTI Data Distribution Service .Net APIs by Doxygen

ˆ a deadline with regards to the instance that is missed by the DDS::DataWriter (p. [499\)](#page-514-0) that owns the instance.

The behavior of the system is as if the determination was made independently by each DDS::DataReader (p. [433\)](#page-448-0). Each DDS::DataReader (p. [433\)](#page-448-0) may detect the change of ownership at a different time. It is not a requirement that at a particular point in time all the DDS::DataReader (p. [433\)](#page-448-0) objects for that DDS::Topic (p. [1258\)](#page-1273-0) have a consistent picture of who owns each instance.

It is also not a requirement that the DDS::DataWriter (p. [499\)](#page-514-0) objects are aware of whether they own a particular instance. There is no error or notification given to a DDS::DataWriter (p. [499\)](#page-514-0) that modifies an instance it does not currently own.

The requirements are chosen to (a) preserve the decoupling of publishers and subscriber, and (b) allow the policy to be implemented efficiently.

It is possible that multiple DDS::DataWriter (p. [499\)](#page-514-0) objects with the same strength modify the same instance. If this occurs RTI Data Distribution Service will pick one of the DDS::DataWriter (p. [499\)](#page-514-0) objects as the owner. It is not specified how the owner is selected. However, the algorithm used to select the owner guarantees that all **DDS::DataReader** (p. [433\)](#page-448-0) objects will make the same choice of the particular **DDS::DataWriter** (p. [499\)](#page-514-0) that is the owner. It also guarantees that the owner remains the same until there is a change in strength, liveliness, the owner misses a deadline on the instance, or a new DDS::DataWriter (p. [499\)](#page-514-0) with higher same strength, or a new DDS::DataWriter (p. [499\)](#page-514-0) with same strength that should be deemed the owner according to the policy of the Service, modifies the instance.

Exclusive ownership is on an instance-by-instance basis. That is, a subscriber can receive values written by a lower strength DDS::DataWriter (p. [499\)](#page-514-0) as long as they affect instances whose values have not been set by the higherstrength DDS::DataWriter (p. [499\)](#page-514-0).

#### 6.121.3 Compatibility

The value of the DDS::OwnershipQosPolicyKind offered must exactly match the one requested or else they are considered incompatible.

## 6.121.4 RELATIONSHIP BETWEEN REGISTRATION, LIVELINESS and OWNERSHIP

The need for registering/unregistering instances stems from two use cases:

ˆ Ownership resolution on redundant systems

Generated on Wed Jun 9 20:15:25 2010 for RTI Data Distribution Service .Net APIs by Doxygen

Detection of loss in topological connectivity

These two use cases also illustrate the semantic differences between the DDS::TypedDataWriter::unregister instance (p. [1372\)](#page-1387-0) and DDS::TypedDataWriter::dispose (p. [1379\)](#page-1394-0).

#### 6.121.4.1 Ownership Resolution on Redundant Systems

It is expected that users may use DDS to set up redundant systems where multiple  $\text{DDS::DataWriter}$  (p. [499\)](#page-514-0) entities are "capable" of writing the same instance. In this situation, the **DDS::DataWriter**  $(p. 499)$  $(p. 499)$  entities are configured such that:

- ˆ Either both are writing the instance "constantly"
- ˆ Or else they use some mechanism to classify each other as "primary" and "secondary", such that the primary is the only one writing, and the secondary monitors the primary and only writes when it detects that the primary "writer" is no longer writing.

Both cases above use the DDS::OwnershipQosPolicyKind::EXCLUSIVE - OWNERSHIP QOS and arbitrate themselves by means of the DDS::OwnershipStrengthQosPolicy (p. [1000\)](#page-1015-0). Regardless of the scheme, the desired behavior from the DDS::DataReader (p. [433\)](#page-448-0) point of view is that DDS::DataReader (p. [433\)](#page-448-0) normally receives data from the primary unless the "primary" writer stops writing, in which case the DDS::DataReader (p. [433\)](#page-448-0) starts to receive data from the secondary DDS::DataWriter (p. [499\)](#page-514-0).

This approach requires some mechanism to detect that a DDS::DataWriter (p. [499\)](#page-514-0) (the primary) is no longer "writing" the data as it should. There are several reasons why this may happen and all must be detected (but not necessarily distinguished):

- crash The writing process is no longer running (e.g. the whole application has crashed)
- connectivity loss Connectivity to the writing application has been lost (e.g. network disconnection)
- application fault The application logic that was writing the data is faulty and has stopped calling DDS::TypedDataWriter::write (p. [1376\)](#page-1391-0).

Arbitrating from a **DDS::DataWriter**  $(p. 499)$  $(p. 499)$  to one of a higher strength is simple and the decision can be taken autonomously by the **DDS::DataReader** 

Generated on Wed Jun 9 20:15:25 2010 for RTI Data Distribution Service .Net APIs by Doxygen

(p. [433\)](#page-448-0). Switching ownership from a higher strength DDS::DataWriter  $(p. 499)$  $(p. 499)$  to one of a lower strength **DDS::DataWriter**  $(p. 499)$  requires that the DDS::DataReader (p. [433\)](#page-448-0) can make a determination that the stronger DDS::DataWriter (p. [499\)](#page-514-0) is "no longer writing the instance".

Case where the data is periodically updated This determination is reasonably simple when the data is being written periodically at some rate. The DDS::DataWriter (p. [499\)](#page-514-0) simply states its offered DDS::DeadlineQosPolicy (p. [557\)](#page-572-0) (maximum interval between updates) and the **DDS::DataReader** (p. [433\)](#page-448-0) automatically monitors that the DDS::DataWriter (p. [499\)](#page-514-0) indeed updates the instance at least once per DDS::DeadlineQosPolicy::period (p. [559\)](#page-574-0). If the deadline is missed, the DDS::DataReader (p. [433\)](#page-448-0) considers the DDS::DataWriter (p. [499\)](#page-514-0) "not alive" and automatically gives ownership to the next highest-strength DDS::DataWriter (p. [499\)](#page-514-0) that is alive.

Case where data is not periodically updated The case where the DDS::DataWriter (p. [499\)](#page-514-0) is not writing data periodically is also a very important use-case. Since the instance is not being updated at any fixed period, the "deadline" mechanism cannot be used to determine ownership. The liveliness solves this situation. Ownership is maintained while the DDS::DataWriter  $(p. 499)$  $(p. 499)$  is "alive" and for the **DDS::DataWriter**  $(p. 499)$  to be alive it must fulfill its DDS::LivelinessQosPolicy (p. [960\)](#page-975-0) contract. The different means to renew liveliness (automatic, manual) combined by the implied renewal each time data is written handle the three conditions above [crash], [connectivity loss], and [application fault]. Note that to handle [application fault], LIVELINESS must be DDS::LivelinessQosPolicyKind::MANUAL BY TOPIC LIVELINESS QOS. The DDS::DataWriter (p. [499\)](#page-514-0) can retain ownership by periodically writing data or else calling assert liveliness if it has no data to write. Alternatively if only protection against [crash] or [connectivity loss] is desired, it is sufficient that some task on the DDS::DataWriter (p. [499\)](#page-514-0) process periodically writes data or calls DDS::DomainParticipant::assert liveliness (p. [637\)](#page-652-0). However, this scenario requires that the DDS::DataReader (p. [433\)](#page-448-0) knows what instances are being "written" by the DDS::DataWriter (p. [499\)](#page-514-0). That is the only way that the **DDS::DataReader**  $(p. 433)$  $(p. 433)$  deduces the ownership of specific instances from the fact that the DDS::DataWriter (p. [499\)](#page-514-0) is still "alive". Hence the need for the **DDS::DataWriter** (p. [499\)](#page-514-0) to "register" and "unregister" instances. Note that while "registration" can be done lazily the first time the DDS::DataWriter (p. [499\)](#page-514-0) writes the instance, "unregistration," in general, cannot. Similar reasoning will lead to the fact that unregistration will also require a message to be sent to the **DDS::DataReader** (p. [433\)](#page-448-0).

Generated on Wed Jun 9 20:15:25 2010 for RTI Data Distribution Service .Net APIs by Doxygen

#### 6.121.4.2 Detection of Loss in Topological Connectivity

There are applications that are designed in such a way that their correct operation requires some minimal topological connectivity, that is, the writer needs to have a minimum number of readers or alternatively the reader must have a minimum number of writers.

A common scenario is that the application does not start doing its logic until it knows that some specific writers have the minimum configured readers (e.g the alarm monitor is up).

A more common scenario is that the application logic will wait until some writers appear that can provide some needed source of information (e.g. the raw sensor data that must be processed).

Furthermore, once the application is running it is a requirement that this minimal connectivity (from the source of the data) is monitored and the application informed if it is ever lost. For the case where data is being written periodically, the  $\text{DDS::DeadlineQ}\text{osPolicy (p.557)}$  $\text{DDS::DeadlineQ}\text{osPolicy (p.557)}$  $\text{DDS::DeadlineQ}\text{osPolicy (p.557)}$  and the ondeadline missed listener provides the notification. The case where data is not periodically updated requires the use of the DDS::LivelinessQosPolicy (p. [960\)](#page-975-0) in combination with register instance/unregister instance to detect whether the "connectivity" has been lost, and the notification is provided by means of DDS::InstanceStateKind::NOT\_ALIVE\_NO\_WRITERS\_-INSTANCE\_STATE (p. [909\)](#page-924-0).

In terms of the required mechanisms, the scenario is very similar to the case of maintaining ownership. In both cases, the reader needs to know whether a writer is still "managing the current value of an instance" even though it is not continually writing it and this knowledge requires the writer to keep its liveliness plus some means to know which instances the writer is currently "managing" (i.e. the registered instances).

#### 6.121.4.3 Semantic Difference between unregister instance and dispose

DDS::TypedDataWriter::dispose (p. [1379\)](#page-1394-0) is semantically differ-from DDS::TypedDataWriter::unregister\_instance (p. [1372\)](#page-1387-0). DDS::TypedDataWriter::dispose (p. [1379\)](#page-1394-0) indicates that the data instance no longer exists (e.g. a track that has disappeared, a simulation entity that has been destroyed, a record entry that has been deleted, etc.) whereas DDS::TypedDataWriter::unregister instance (p. [1372\)](#page-1387-0) indicates that the writer is no longer taking responsibility for updating the value of the instance.

Deleting a **DDS::DataWriter** (p. [499\)](#page-514-0) is equivalent to unregistering all the instances it was writing, but is not the same as "disposing" all the instances.

For a **DDS::Topic** (p. [1258\)](#page-1273-0) with DDS::OwnershipQosPolicyKind::EXCLUSIVE

Generated on Wed Jun 9 20:15:25 2010 for RTI Data Distribution Service .Net APIs by Doxygen

OWNERSHIP QOS, if the current owner of an instance disposes it, the readers accessing the instance will see the instance state as being "DISPOSED" and not see the values being written by the weaker writer (even after the stronger one has disposed the instance). This is because the DDS::DataWriter (p. [499\)](#page-514-0) that owns the instance is saying that the instance no longer exists (e.g. the master of the database is saying that a record has been deleted) and thus the readers should see it as such.

For a DDS::Topic (p. [1258\)](#page-1273-0) with DDS::OwnershipQosPolicyKind::EXCLUSIVE\_-OWNERSHIP QOS, if the current owner of an instance unregisters it, then it will relinquish ownership of the instance and thus the readers may see the value updated by another writer (which will then become the owner). This is because the owner said that it no longer will be providing values for the instance and thus another writer can take ownership and provide those values.

## 6.121.5 Member Data Documentation

#### 6.121.5.1 OwnershipQosPolicyKind DDS::OwnershipQosPolicy::kind

The kind of ownership.

[default] DDS::OwnershipQosPolicyKind::SHARED OWNERSHIP QOS

Generated on Wed Jun 9 20:15:25 2010 for RTI Data Distribution Service .Net APIs by Doxygen

# <span id="page-1015-0"></span>6.122 DDS::OwnershipStrengthQosPolicy Struct Reference

Specifies the value of the strength used to arbitrate among multiple DDS::DataWriter (p. [499\)](#page-514-0) objects that attempt to modify the same instance of a data type (identified by **DDS::Topic**  $(p. 1258) + key$  $(p. 1258) + key$  $(p. 1258) + key$ ).

#include <managed\_infrastructure.h>

#### Static Public Member Functions

ˆ static System::String<sup>∧</sup> get ownershipstrength qos policy name ()

Stringified human-readable name for DDS::OwnershipStrengthQosPolicy  $(p. 1000)$  $(p. 1000)$ .

## Public Attributes

ˆ System::Int32 value

The strength value used to arbitrate among multiple writers.

#### 6.122.1 Detailed Description

Specifies the value of the strength used to arbitrate among multiple DDS::DataWriter (p. [499\)](#page-514-0) objects that attempt to modify the same instance of a data type (identified by **DDS::Topic**  $(p. 1258) + \text{key}$  $(p. 1258) + \text{key}$  $(p. 1258) + \text{key}$ ).

This policy only applies if the OWNERSHIP (p. [283\)](#page-298-0) policy is of kind DDS::OwnershipQosPolicyKind::EXCLUSIVE OWNERSHIP QOS.

Entity:

DDS::DataWriter (p. [499\)](#page-514-0)

Properties:

**RxO** (p. [268\)](#page-283-0) =  $N/A$ **Changeable** (p. [269\)](#page-283-0) = **YES** (p. 269)

The value of the **OWNERSHIP\_STRENGTH** (p. [285\)](#page-300-0) is used to determine the ownership of a data instance (identified by the key). The arbitration is performed by the DDS::DataReader (p. [433\)](#page-448-0).

Generated on Wed Jun 9 20:15:25 2010 for RTI Data Distribution Service .Net APIs by Doxygen

See also:

EXCLUSIVE ownership (p. [994\)](#page-1009-0)

## 6.122.2 Member Data Documentation

#### <span id="page-1016-0"></span>6.122.2.1 System::Int32 DDS::OwnershipStrengthQosPolicy::value

The strength value used to arbitrate among multiple writers.

[default] 0

[range] [0, 1 million]

Generated on Wed Jun 9 20:15:25 2010 for RTI Data Distribution Service .Net APIs by Doxygen

# <span id="page-1017-0"></span>6.123 DDS::ParticipantBuiltinTopicData Class Reference

Entry created when a DomainParticipant (p. [577\)](#page-592-0) object is discovered.

#include <managed\_builtin.h>

Inheritance diagram for DDS::ParticipantBuiltinTopicData::

## Public Attributes

ˆ BuiltinTopicKey t key

DCPS key to distinguish entries.

- ProtocolVersion\_t rtps\_protocol\_version  $\langle\langle eXtension \rangle\rangle$  (p. [174\)](#page-189-0) Version number of the RTPS wire protocol used.
- ˆ VendorId t rtps vendor id

 $\langle\langle eX$ tension $\rangle$  (p. [174\)](#page-189-0) ID of vendor implementing the RTPS wire protocol.

ˆ System::UInt32 dds builtin endpoints

 $\langle\langle e{\bf X}tension \rangle\rangle$  (p. [174\)](#page-189-0) Bitmap of builtin endpoints supported by the participant.

ProductVersion\_t product\_version

 $<<$ **eXtension** $>>$  (p. [174\)](#page-189-0) This is a vendor specific parameter. It gives the current version for rti-dds.

## Properties

 $\hat{\ }$  UserDataQosPolicy $\wedge$  user\_data [get]

Policy of the corresponding  $DomainParticipant$  (p. [577\)](#page-592-0).

ˆ PropertyQosPolicy<sup>∧</sup> property qos [get]

 $<<$ **eXtension** $>>$  (p. [174\)](#page-189-0) Name value pair properties to be stored with domain participant

ˆ LocatorSeq<sup>∧</sup> default unicast locators [get]

 $\langle\langle e{\bf X}tension \rangle\rangle$  (p. [174\)](#page-189-0) Unicast locators used when individual entities do not specify unicast locators.

Generated on Wed Jun 9 20:15:25 2010 for RTI Data Distribution Service .Net APIs by Doxygen

EntityNameQosPolicy $\land$  participant\_name [get]

 $<<$ **eXtension** $>>$  (p. [174\)](#page-189-0) The participant name.

#### 6.123.1 Detailed Description

Entry created when a DomainParticipant (p. [577\)](#page-592-0) object is discovered.

Data associated with the built-in topic DDS::ParticipantBuiltinTopicDataTypeSupport::PARTICIPANT - TOPIC NAME (p. [226\)](#page-241-0). It contains QoS policies and additional information that apply to the remote DDS::DomainParticipant (p. [577\)](#page-592-0).

See also:

DDS::ParticipantBuiltinTopicDataTypeSupport::PARTICIPANT - TOPIC NAME (p. [226\)](#page-241-0) DDS::ParticipantBuiltinTopicDataDataReader (p. [1005\)](#page-1020-0)

### 6.123.2 Member Data Documentation

#### 6.123.2.1 BuiltinTopicKey t DDS::ParticipantBuiltinTopicData::key

DCPS key to distinguish entries.

### 6.123.2.2 ProtocolVersion t DDS::ParticipantBuiltinTopicData::rtps protocol version

 $\langle\langle eXtension \rangle\rangle$  (p. [174\)](#page-189-0) Version number of the RTPS wire protocol used.

#### 6.123.2.3 VendorId\_t DDS::ParticipantBuiltinTopicData::rtps \_vendor id

 $\langle\langle eXtension \rangle\rangle$  (p. [174\)](#page-189-0) ID of vendor implementing the RTPS wire protocol.

#### 6.123.2.4 System::UInt32 DDS::ParticipantBuiltinTopicData::dds builtin endpoints

 $\langle\langle eXtension \rangle\rangle$  (p. [174\)](#page-189-0) Bitmap of builtin endpoints supported by the participant.

Generated on Wed Jun 9 20:15:25 2010 for RTI Data Distribution Service .Net APIs by Doxygen

Each bit indicates a builtin endpoint that may be available on the participant for use in discovery.

#### 6.123.2.5 ProductVersion t DDS::ParticipantBuiltinTopicData::product version

 $\langle\langle eXtension \rangle\rangle$  (p. [174\)](#page-189-0) This is a vendor specific parameter. It gives the current version for rti-dds.

#### 6.123.3 Property Documentation

6.123.3.1 UserDataQosPolicy<sup>∧</sup> DDS::ParticipantBuiltinTopicData::user data [get]

Policy of the corresponding **DomainParticipant** (p. [577\)](#page-592-0).

#### 6.123.3.2 PropertyQosPolicy<sup>∧</sup> DDS::ParticipantBuiltinTopicData::property\_qos [get]

 $\langle\langle eXtension \rangle\rangle$  (p. [174\)](#page-189-0) Name value pair properties to be stored with domain participant

#### 6.123.3.3 LocatorSeq<sup>∧</sup> DDS::ParticipantBuiltinTopicData::default unicast locators [get]

 $\langle\langle eXtension \rangle\rangle$  (p. [174\)](#page-189-0) Unicast locators used when individual entities do not specify unicast locators.

### 6.123.3.4 EntityNameQosPolicy<sup>∧</sup> DDS::ParticipantBuiltinTopicData::participant name [get]

 $\langle\langle eXtension \rangle\rangle$  (p. [174\)](#page-189-0) The participant name.

This is the name of the discovered participant.

# <span id="page-1020-0"></span>6.124 DDS::ParticipantBuiltinTopicDataDataReader Class Reference

Instantiates DataReader (p. [433\)](#page-448-0) < DDS::ParticipantBuiltinTopicData  $(p. 1002) > .$  $(p. 1002) > .$  $(p. 1002) > .$ 

#include  $\langle$ managed\_builtin.h $>$ 

Inheritance diagram for DDS::ParticipantBuiltinTopicDataDataReader::

## 6.124.1 Detailed Description

Instantiates DataReader (p. [433\)](#page-448-0) < DDS::ParticipantBuiltinTopicData  $(p. 1002) > .$  $(p. 1002) > .$  $(p. 1002) > .$ 

DDS::DataReader (p. [433\)](#page-448-0) of topic DDS::ParticipantBuiltinTopicDataTypeSupport::PARTICIPANT - TOPIC\_NAME (p. [226\)](#page-241-0) used for accessing DDS::ParticipantBuiltinTopicData (p. [1002\)](#page-1017-0) of the remote DDS::DomainParticipant (p. [577\)](#page-592-0).

Instantiates:

 $\langle \langle \text{generic} \rangle \rangle$  (p. [175\)](#page-190-0) DDS::TypedDataReader (p. [1338\)](#page-1353-0)

See also:

DDS::ParticipantBuiltinTopicData (p. [1002\)](#page-1017-0) DDS::ParticipantBuiltinTopicDataTypeSupport::PARTICIPANT - TOPIC NAME (p. [226\)](#page-241-0)

# 6.125 DDS::ParticipantBuiltinTopicDataSeq Class Reference

Instantiates DDS::Sequence (p. [1163\)](#page-1178-0) < DDS::ParticipantBuiltinTopicData  $(p. 1002) > .$  $(p. 1002) > .$  $(p. 1002) > .$ 

#include <managed\_builtin.h>

## 6.125.1 Detailed Description

Instantiates DDS::Sequence (p. [1163\)](#page-1178-0) < DDS::ParticipantBuiltinTopicData  $(p. 1002) > .$  $(p. 1002) > .$  $(p. 1002) > .$ 

#### Instantiates:

 $\langle \langle \text{generic} \rangle \rangle$  (p. [175\)](#page-190-0) DDS::Sequence (p. [1163\)](#page-1178-0)

See also:

DDS::ParticipantBuiltinTopicData (p. [1002\)](#page-1017-0)

# 6.126 DDS::ParticipantBuiltinTopicDataTypeSupport Class Reference

Instantiates TypeSupport (p. [1385\)](#page-1400-0) < DDS::ParticipantBuiltinTopicData  $(p. 1002) > .$  $(p. 1002) > .$  $(p. 1002) > .$ 

#include  $\langle$ managed\_builtin.h $>$ 

Inherits DDS::AbstractBuiltinTopicDataTypeSupport< T >.

## Properties

ˆ static System::String<sup>∧</sup> PARTICIPANT TOPIC NAME [get] Participant topic name.

## 6.126.1 Detailed Description

Instantiates TypeSupport (p. [1385\)](#page-1400-0) < DDS::ParticipantBuiltinTopicData  $(p. 1002) > .$  $(p. 1002) > .$  $(p. 1002) > .$ 

#### Instantiates:

 $\langle \langle \text{generic} \rangle \rangle$  (p. [175\)](#page-190-0) FooTypeSupport (p. [884\)](#page-899-0)

See also:

DDS::ParticipantBuiltinTopicData (p. [1002\)](#page-1017-0)

## <span id="page-1023-0"></span>6.127 DDS::PartitionQosPolicy Class Reference

Set of strings that introduces a logical partition among the topics visible by a DDS::Publisher (p. [1044\)](#page-1059-0) and a DDS::Subscriber (p. [1201\)](#page-1216-0).

#include <managed\_infrastructure.h>

## Static Public Member Functions

ˆ static System::String<sup>∧</sup> get partition qos policy name ()

Stringified human-readable name for **DDS::PartitionQosPolicy** (p. [1008\)](#page-1023-0).

## Public Attributes

## ˆ StringSeq<sup>∧</sup> name

A list of partition names.

### 6.127.1 Detailed Description

Set of strings that introduces a logical partition among the topics visible by a DDS::Publisher (p. [1044\)](#page-1059-0) and a DDS::Subscriber (p. [1201\)](#page-1216-0).

This QoS policy is used to set string identifiers that are used for matching DataReaders and DataWriters for the same **Topic** (p. [1258\)](#page-1273-0).

A DDS::DataWriter (p. [499\)](#page-514-0) within a DDS::Publisher (p. [1044\)](#page-1059-0) only com-municates with a DDS::DataReader (p. [433\)](#page-448-0) in a DDS::Subscriber (p. [1201\)](#page-1216-0) if (in addition to matching the **DDS::Topic** (p. [1258\)](#page-1273-0) and having compatible QoS) the DDS::Publisher (p. [1044\)](#page-1059-0) and DDS::Subscriber (p. [1201\)](#page-1216-0) have a common partition name string.

#### Entity:

DDS::Publisher (p. [1044\)](#page-1059-0), DDS::Subscriber (p. [1201\)](#page-1216-0)

#### Properties:

 $\bf RxO$  (p. [268\)](#page-283-0) = NO **Changeable** (p. [269\)](#page-283-0) = **YES** (p. 269)

Generated on Wed Jun 9 20:15:25 2010 for RTI Data Distribution Service .Net APIs by Doxygen

#### 6.127.2 Usage

This policy allows the introduction of a logical partition concept inside the 'physical' partition induced by a domain.

Usually DataReaders and DataWriters are matched only by their topic (so that data are only sent by DataWriters to DataReaders for the same topic). The Partition QoS policy allows you to add one or more strings, "partitions", to a Publisher (p. [1044\)](#page-1059-0) and/or Subscriber (p. [1201\)](#page-1216-0). If partitions are added, then a **DataWriter** (p. [499\)](#page-514-0) and **DataReader** (p. [433\)](#page-448-0) for the same topic are only considered matched if their Publishers and Subscribers have partitions in common (intersecting partitions).

Since the set of partitions for a publisher or subscriber can be dynamically changed, the Partition QoS policy is useful to control which DataWriters can send data to which DataReaders and vice versa - even if all of the DataWriters and DataReaders are for the same topic. This facility is useful for creating temporary separation groups among entities that would otherwise be connected to and exchange data each other.

Failure to match partitions is not considered an incompatible QoS and does not trigger any listeners or conditions. A change in this policy can potentially modify the "match" of existing **DataReader** (p. [433\)](#page-448-0) and **DataWriter** (p. [499\)](#page-514-0) entities. It may establish new "matches" that did not exist before, or break existing matches.

Partition strings are usually directly matched via string comparisons. However, partition strings can also contain wildcard symbols so that partitions can be matched via pattern matching. As long as the partitions or wildcard patterns of a Publisher (p. [1044\)](#page-1059-0) intersect with the partitions or wildcard patterns of a Subscriber (p. [1201\)](#page-1216-0), their DataWriters and DataReaders of the same topic are able to match; otherwise they are not.

These partition name patterns are regular expressions as defined by the POSIX fnmatch API (1003.2-1992 section B.6). Either DDS::Publisher (p. [1044\)](#page-1059-0) or DDS::Subscriber (p. [1201\)](#page-1216-0) may include regular expressions in partition names, but no two names that both contain wildcards will ever be considered to match. This means that although regular expressions may be used both at publisher as well as subscriber side, RTI Data Distribution Service will not try to match two regular expressions (between publishers and subscribers).

Each publisher and subscriber must belong to at least one logical partition. A regular expression is not considered to be a logical partition. If a publisher or subscriber has not specify a logical partition, it is assumed to be in the default partition. The default partition is defined to be an empty string (""). Put another way:

ˆ An empty sequence of strings in this QoS policy is considered equivalent to a sequence containing only a single string, the empty string.

Generated on Wed Jun 9 20:15:25 2010 for RTI Data Distribution Service .Net APIs by Doxygen

ˆ A string sequence that contains only regular expressions and no literal strings, it is treated as if it had an additional element, the empty string.

Partitions are different from creating **DDS::Entity** (p. [845\)](#page-860-0) objects in different domains in several ways.

- First, entities belonging to different domains are completely isolated from each other; there is no traffic, meta-traffic or any other way for an application or RTI Data Distribution Service itself to see entities in a domain it does not belong to.
- Second, a **DDS::Entity** (p. [845\)](#page-860-0) can only belong to one domain whereas a DDS::Entity (p. [845\)](#page-860-0) can be in multiple partitions.
- Finally, as far as RTI Data Distribution Service is concerned, each unique data instance is identified by the tuple (DomainID, DDS::Topic  $(p. 1258)$  $(p. 1258)$ , key). Therefore two **DDS**::**Entity**  $(p. 845)$  $(p. 845)$  objects in different domains cannot refer to the same data instance. On the other hand, the same data instance can be made available (published) or requested (subscribed) on one or more partitions.

## 6.127.3 Member Data Documentation

#### 6.127.3.1 StringSeq <sup>∧</sup> DDS::PartitionQosPolicy::name

A list of partition names.

Several restrictions apply to the partition names in this sequence. A violation of one of the following rules will result in a DDS::Retcode InconsistentPolicy  $(p. 1119)$  $(p. 1119)$  when setting a DDS::Publisher  $(p. 1044)$  $(p. 1044)$ 's or DDS::Subscriber (p. [1201\)](#page-1216-0)'s QoS.

- ˆ A partition name string cannot be NULL, nor can it contain the reserved comma character (',').
- The maximum number of partition name strings allowable in a DDS::PartitionQosPolicy (p. [1008\)](#page-1023-0) is specified on a domain basis in DDS::DomainParticipantResourceLimitsQosPolicy::max partitions (p. [702\)](#page-717-0). The length of this sequence may not be greater than that value.
- The maximum cumulative length of all partition name strings in a DDS::PartitionQosPolicy (p. [1008\)](#page-1023-0) is specified on a domain basis in DDS::DomainParticipantResourceLimitsQosPolicy::max partition cumulative characters (p. [703\)](#page-718-0).

Generated on Wed Jun 9 20:15:25 2010 for RTI Data Distribution Service .Net APIs by Doxygen

[default] Empty sequence (zero-length sequence). Since no logical partition is specified, RTI Data Distribution Service will assume the entity to be in default partition (empty string partition "").

[range] List of partition name with above restrictions

Generated on Wed Jun 9 20:15:25 2010 for RTI Data Distribution Service .Net APIs by Doxygen

# <span id="page-1027-0"></span>6.128 DDS::PresentationQosPolicy Struct Reference

Specifies how the samples representing changes to data instances are presented to a subscribing application.

#include <managed\_infrastructure.h>

### Static Public Member Functions

ˆ static System::String<sup>∧</sup> get presentation qos policy name ()

Stringified human-readable name for DDS::PresentationQosPolicy  $(p. 1012).$  $(p. 1012).$  $(p. 1012).$ 

## Public Attributes

ˆ PresentationQosPolicyAccessScopeKind access scope

Determines the largest scope spanning the entities for which the order and coherency of changes can be preserved.

#### Properties

ˆ System::Boolean coherent access [get, set]

Specifies support for coherent access. Controls whether coherent access is supported within the scope access\_scope.

System::Boolean ordered\_access [get, set]

Specifies support for ordered access to the samples received at the subscription end. Controls whether ordered access is supported within the scope accessscope.

#### 6.128.1 Detailed Description

Specifies how the samples representing changes to data instances are presented to a subscribing application.

This QoS policy controls the extent to which changes to data instances can be made dependent on each other and also the kind of dependencies that can be propagated and maintained by RTI Data Distribution Service. Specifically, this policy affects the application's ability to:

Generated on Wed Jun 9 20:15:25 2010 for RTI Data Distribution Service .Net APIs by Doxygen

ˆ specify and receive coherent changes to instances

ˆ specify the relative order in which changes are presented

#### Entity:

DDS::Publisher (p. [1044\)](#page-1059-0), DDS::Subscriber (p. [1201\)](#page-1216-0)

#### Status:

DDS::StatusKind::OFFERED INCOMPATIBLE QOS STATUS, DDS::StatusKind::REQUESTED INCOMPATIBLE QOS STATUS

#### Properties:

 $\bf RxO$  (p. [268\)](#page-283-0) = YES Changeable  $(p. 269)$  $(p. 269)$  = UNTIL ENABLE  $(p. 269)$ 

#### 6.128.2 Usage

A DDS::DataReader (p. [433\)](#page-448-0) will usually receive data in the order that it was sent by a **DDS::DataWriter** (p. [499\)](#page-514-0), and the data is presented to the DDS::DataReader (p. [433\)](#page-448-0) as soon as the application receives the next expected value. However, sometimes, you may want a set of data for the same topic to be presented to the **DDS::DataReader** (p. [433\)](#page-448-0) only after all of the elements of the set have been received. Or you may want the data to be presented in a different order than that in which it was received. Specifically for keyed data, you may want the middleware to present the data in keyed – or  $in$ stance – order, such that samples pertaining to the same instance are presented together.

The Presentation QoS policy allows you to specify different scopes of presentation: within a topic, across instances of a single topic, and even across multiple topics used by different writers of a publisher (although this last option is not currently supported by RTI). It also controls whether or not a set of changes within the scope is delivered at the same time or can be delivered as soon as each element is received.

- ˆ coherent access controls whether RTI Data Distribution Service will preserve the groupings of changes made by a publishing application by means of the operations DDS::Publisher::begin coherent changes (p. [1060\)](#page-1075-0) and DDS::Publisher::end coherent changes (p. [1060\)](#page-1075-1).
- ˆ ordered access controls whether RTI Data Distribution Service will preserve the order of changes.
- ˆ access scope controls the granularity of the other settings. See below:

Generated on Wed Jun 9 20:15:25 2010 for RTI Data Distribution Service .Net APIs by Doxygen

If coherent access is set, then the access scope controls the maximum extent of coherent changes. The behavior is as follows:

- ˆ If access scope is set to DDS::PresentationQosPolicyAccessScopeKind::INSTANCE PRESENTATION QOS (the default), the use of DDS::Publisher::begin coherent changes (p. [1060\)](#page-1075-0) and DDS::Publisher::end coherent changes (p. [1060\)](#page-1075-1) has no effect on how the subscriber can access the data, because with the scope limited to each instance, changes to separate instances are considered independent and thus cannot be grouped into a coherent set.
- ˆ If access scope is set to DDS::PresentationQosPolicyAccessScopeKind::TOPIC PRESENTATION QOS, then coherent changes (indicated by their enclosure within calls to **DDS::Publisher::begin\_coherent\_changes**  $(p. 1060)$  $(p. 1060)$  and **DDS::Publisher::end\_coherent\_changes**  $(p. 1060)$  will be made available as such to each remote DDS::DataReader (p. [433\)](#page-448-0) independently. That is, changes made to instances within each individual DDS::DataWriter (p. [499\)](#page-514-0) will be available as coherent with respect to other changes to instances in that same DDS::DataWriter (p. [499\)](#page-514-0), but will not be grouped with changes made to instances belonging to a different DDS::DataWriter (p. [499\)](#page-514-0).
- ˆ If access scope is set to DDS::PresentationQosPolicyAccessScopeKind::GROUP PRESENTATION QOS, then coherent changes made to instances through a DDS::DataWriter (p. [499\)](#page-514-0) attached to a common DDS::Publisher  $(p. 1044)$  $(p. 1044)$  are made available as a unit to remote subscribers. *(RTI does*) not currently support this access scope.)

If ordered access is set, then the access scope controls the maximum extent for which order will be preserved by RTI Data Distribution Service.

- ˆ If access scope is set to DDS::PresentationQosPolicyAccessScopeKind::INSTANCE PRESENTATION QOS (the lowest level), then changes to each instance are considered unordered relative to changes to any other instance. That means that changes (creations, deletions, modifications) made to two instances are not necessarily seen in the order they occur. This is the case even if it is the same application thread making the changes using the same **DDS::DataWriter** (p. [499\)](#page-514-0).
- ˆ If access scope is set to DDS::PresentationQosPolicyAccessScopeKind::TOPIC PRESENTATION QOS, changes (creations, deletions, modifications) made by a single **DDS::DataWriter** (p. [499\)](#page-514-0) are made available to subscribers in the same order they occur. Changes made to instances though different **DDS::DataWriter** (p. [499\)](#page-514-0) entities are not necessarily

Generated on Wed Jun 9 20:15:25 2010 for RTI Data Distribution Service .Net APIs by Doxygen

seen in the order they occur. This is the case, even if the changes are made by a single application thread using DDS::DataWriter (p. [499\)](#page-514-0) objects attached to the same DDS::Publisher (p. [1044\)](#page-1059-0).

Finally, if access scope is set to DDS::PresentationQosPolicyAccessScopeKind::GROUP -PRESENTATION QOS, changes made to instances via DDS::DataWriter (p. [499\)](#page-514-0) entities attached to the same DDS::Publisher (p. [1044\)](#page-1059-0) object are made available to subscribers on the same order they occur. (RTI does not currently support this access scope.)

Note that this QoS policy controls the scope at which related changes are made available to the subscriber. This means the subscriber can access the changes in a coherent manner and in the proper order; however, it does not necessarily imply that the **DDS::**Subscriber  $(p. 1201)$  $(p. 1201)$  will indeed access the changes in the correct order. For that to occur, the application at the subscriber end must use the proper logic in reading the **DDS::DataReader** (p. [433\)](#page-448-0) objects.

## 6.128.3 Compatibility

The value offered is considered compatible with the value requested if and only if the following conditions are met:

- $\hat{\ }$  the inequality offered access\_scope  $\geq$  requested access\_scope evaluates to 'TRUE'. For the purposes of this inequality, the values of access scope are considered ordered such that DDS::PresentationQosPolicyAccessScopeKind::INSTANCE - PRESENTATION QOS < DDS::PresentationQosPolicyAccessScopeKind::TOPIC - PRESENTATION QOS < DDS::PresentationQosPolicyAccessScopeKind::GROUP - PRESENTATION QOS
- ˆ requested coherent access is false, or else both offered and requested coherent access are true
- ˆ requested ordered access is false, or else both offered and requested ordered access are true.

## 6.128.4 Member Data Documentation

#### 6.128.4.1 PresentationQosPolicyAccessScopeKind DDS::PresentationQosPolicy::access scope

Determines the largest scope spanning the entities for which the order and coherency of changes can be preserved.

Generated on Wed Jun 9 20:15:25 2010 for RTI Data Distribution Service .Net APIs by Doxygen

[default] DDS::PresentationQosPolicyAccessScopeKind::INSTANCE - PRESENTATION QOS

## 6.128.5 Property Documentation

6.128.5.1 System:: Boolean DDS::PresentationQosPolicy::coherent access [get, set]

Specifies support for coherent access. Controls whether coherent access is supported within the scope access\_scope.

That is, the ability to group a set of changes as a unit on the publishing end such that they are received as a unit at the subscribing end.

[default] false

#### 6.128.5.2 System:: Boolean DDS::PresentationQosPolicy::ordered access [get, set]

Specifies support for ordered access to the samples received at the subscription end. Controls whether ordered access is supported within the scope  $access$ scope.

That is, the ability of the subscriber to see changes in the same order as they occurred on the publishing end.

[default] false

## 6.129 DDS::ProductVersion t Struct Reference

 $\langle\langle eXtension \rangle\rangle$  (p. [174\)](#page-189-0) Type used to represent the current version of RTI Data Distribution Service.

#include <managed\_infrastructure.h>

## Public Attributes

- ˆ System::SByte major Major product version.
- ˆ System::SByte minor

Minor product version.

ˆ System::SByte release

Release letter for product version.

ˆ System::SByte revision

Revision number of product.

## Properties

ˆ static ProductVersion t PRODUCTVERSION UNKNOWN [get]

The value used when the product version is unknown.

## 6.129.1 Detailed Description

 $\langle\langle eXtension \rangle\rangle$  (p. [174\)](#page-189-0) Type used to represent the current version of RTI Data Distribution Service.

## 6.129.2 Member Data Documentation

#### 6.129.2.1 System::SByte DDS::ProductVersion t::major

Major product version.

Generated on Wed Jun 9 20:15:25 2010 for RTI Data Distribution Service .Net APIs by Doxygen

## 6.129.2.2 System::SByte DDS::ProductVersion t::minor

Minor product version.

6.129.2.3 System::SByte DDS::ProductVersion t::release

Release letter for product version.

## 6.129.2.4 System::SByte DDS::ProductVersion t::revision

Revision number of product.

Generated on Wed Jun 9 20:15:25 2010 for RTI Data Distribution Service .Net APIs by Doxygen

## <span id="page-1034-0"></span>6.130 DDS::ProfileQosPolicy Class Reference

Configures the way that XML documents containing QoS profiles are loaded by RTI Data Distribution Service.

#include <managed\_infrastructure.h>

## Static Public Member Functions

ˆ static System::String<sup>∧</sup> get profile qos policy name () Stringified human-readable name for DDS::ProfileQosPolicy ( p. [1019\)](#page-1034-0).

## Public Attributes

- ˆ StringSeq<sup>∧</sup> string profile Sequence (p. [1163\)](#page-1178-0) of strings containing a XML document to load.
- ˆ StringSeq<sup>∧</sup> url profile

Sequence (p. [1163\)](#page-1178-0) of URL groups (p. [137\)](#page-152-0) containing a set of XML documents to load.

#### Properties

- ˆ System::Boolean ignore user profile [get, set] Ignores the file USER QOS PROFILES.xml in the current working directory.
- ˆ System::Boolean ignore environment profile [get, set] Ignores the value of the NDDS QOS PROFILES environment variable
	- $(p. 137)$  $(p. 137)$ .
- ˆ System::Boolean ignore resource profile [get, set] Ignores the file NDDS QOS PROFILES.xml under

```
$NDDSHOME/resource/qos-profiles_4.4d/xml.
```
## 6.130.1 Detailed Description

Configures the way that XML documents containing QoS profiles are loaded by RTI Data Distribution Service.

Generated on Wed Jun 9 20:15:25 2010 for RTI Data Distribution Service .Net APIs by Doxygen

All QoS values for Entities can be configured in QoS profiles defined in XML documents. XML documents can be passed to RTI Data Distribution Service in string form or, more likely, through files found on a file system.

There are also default locations where DomainParticipants will look for files to load QoS profiles. These include the current working directory from where an application is started, a file in the distribution directory for RTI Data Distribution Service, and the locations specified by an environment variable. You may disable any or all of these default locations using the Profile QoS policy.

#### Entity:

#### DDS::DomainParticipantFactory (p. [649\)](#page-664-0)

#### Properties:

**RxO** (p. [268\)](#page-283-0) = NO Changeable  $(p. 269)$  $(p. 269)$  = Changeable  $(p. 269)$ 

## 6.130.2 Member Data Documentation

#### 6.130.2.1 StringSeq <sup>∧</sup> DDS::ProfileQosPolicy::string profile

Sequence (p. [1163\)](#page-1178-0) of strings containing a XML document to load.

The concatenation of the strings in this sequence must be a valid XML document according to the XML QoS profile schema.

[default] Empty sequence (zero-length).

## 6.130.2.2 StringSeq <sup>∧</sup> DDS::ProfileQosPolicy::url profile

Sequence  $(p. 1163)$  $(p. 1163)$  of URL groups  $(p. 137)$  $(p. 137)$  containing a set of XML documents to load.

Only one of the elements of each group will be loaded by RTI Data Distribution Service, starting from the left.

[default] Empty sequence (zero-length).

### 6.130.3 Property Documentation

### 6.130.3.1 System:: Boolean DDS::ProfileQosPolicy::ignore user profile [get, set]

Ignores the file USER QOS PROFILES.xml in the current working directory.

Generated on Wed Jun 9 20:15:25 2010 for RTI Data Distribution Service .Net APIs by Doxygen

When this field is set to true, the QoS profiles contained in the file USER QOS -PROFILES.xml in the current working directory will be ignored.

[default] false

#### 6.130.3.2 System:: Boolean DDS::ProfileQosPolicy::ignore environment profile [get, set]

Ignores the value of the NDDS QOS PROFILES environment variable (p. [137\)](#page-152-1).

When this field is set to true, the value of the environment variable NDDS<sub>-</sub>-QOS PROFILES will be ignored.

[default] false

#### 6.130.3.3 System:: Boolean DDS::ProfileQosPolicy::ignore resource profile [get, set]

Ignores the file NDDS QOS PROFILES.xml under \$NDDSHOME/resource/qos profiles 4.4d/xml.

When this field is set to true, the QoS profiles contained in the file NDDS - QOS PROFILES.xml under \$NDDSHOME/resource/qos profiles 4.5c/xml will be ignored.

[default] false

Generated on Wed Jun 9 20:15:25 2010 for RTI Data Distribution Service .Net APIs by Doxygen

## <span id="page-1037-0"></span>6.131 DDS::Property t Class Reference

Properties are name/value pairs objects.

#include <managed\_infrastructure.h>

## Public Attributes

- ˆ System::String<sup>∧</sup> name Property name.
- ˆ System::String<sup>∧</sup> value Property value.

## Properties

ˆ System::Boolean propagate [get, set] Indicates if the property must be propagated on discovery.

#### 6.131.1 Detailed Description

Properties are name/value pairs objects.

## 6.131.2 Member Data Documentation

### 6.131.2.1 System::String <sup>∧</sup> DDS::Property t::name

Property name.

#### 6.131.2.2 System::String <sup>∧</sup> DDS::Property t::value

Property value.

### 6.131.3 Property Documentation

#### 6.131.3.1 System:: Boolean DDS::Property t::propagate [get, set]

Indicates if the property must be propagated on discovery.

Generated on Wed Jun 9 20:15:25 2010 for RTI Data Distribution Service .Net APIs by Doxygen

## <span id="page-1038-0"></span>6.132 DDS::PropertyQosPolicy Class Reference

Stores name/value(string) pairs that can be used to configure certain parameters of RTI Data Distribution Service that are not exposed through formal QoS policies. Can also be used to store and propagate application-specific name/value pairs that can be retrieved by user code during discovery.

#include <managed\_infrastructure.h>

## Static Public Member Functions

ˆ static System::String<sup>∧</sup> get property qos policy name ()

Stringified human-readable name for **DDS::PropertyQosPolicy** (p. [1023\)](#page-1038-0).

## Public Attributes

ˆ PropertySeq<sup>∧</sup> value

Sequence (p. [1163\)](#page-1178-0) of properties.

#### 6.132.1 Detailed Description

Stores name/value(string) pairs that can be used to configure certain parameters of RTI Data Distribution Service that are not exposed through formal QoS policies. Can also be used to store and propagate application-specific name/value pairs that can be retrieved by user code during discovery.

#### Entity:

DDS::DomainParticipant (p. [577\)](#page-592-0) DDS::DataReader (p. [433\)](#page-448-0) DDS::DataWriter (p. [499\)](#page-514-0)

Properties:

 $\bf RxO$  (p. [268\)](#page-283-0) = N/A; **Changeable**  $(p. 269) = \text{YES}(p. 269)$  $(p. 269) = \text{YES}(p. 269)$  $(p. 269) = \text{YES}(p. 269)$ 

See also:

DDS::DomainParticipant::get builtin subscriber (p. [632\)](#page-647-0)

Generated on Wed Jun 9 20:15:25 2010 for RTI Data Distribution Service .Net APIs by Doxygen

#### 6.132.2 Usage

The PROPERTY QoS policy can be used to associate a set of properties in the form of (name,value) pairs with a DDS::DataReader (p. [433\)](#page-448-0), DDS::DataWriter (p. [499\)](#page-514-0), or DDS::DomainParticipant (p. [577\)](#page-592-0). This is similar to the **DDS::UserDataQosPolicy** (p. [1403\)](#page-1418-0), except this policy uses (name, value) pairs, and you can select whether or not a particular pair should be propagated (included in the builtin topic).

This QoS policy may be used to configure:

- ˆ Durable Writer History, see Configuring Durable Writer History (p. [131\)](#page-146-0)
- ˆ Durable Reader State, see Configuring Durable Reader State (p. [131\)](#page-146-1)
- Builtin Transport Plugins, see UDPv4 Transport Property Names in Property QoS Policy of Domain Participant (p. [1389\)](#page-1404-0), UDPv6 Transport Property Names in Property QoS Policy of Domain Participant (p. [1392\)](#page-1407-0), and Shared Memory Transport Property Names in Property QoS Policy of Domain Participant (p. [1179\)](#page-1194-0)
- Extension Transport Plugins, see Loading Transport Plugins through Property QoS Policy of Domain Participant (p. [119\)](#page-134-0)
- Clock Selection  $(p. 31)$  $(p. 31)$

In addition, you may add your own name/value pairs to the Property QoS policy of an Entity (p. [845\)](#page-860-0). Via this QoS policy, you can direct RTI Data Distribution Service to propagate these name/value pairs with the discovery information for the **Entity** (p. [845\)](#page-860-0). Applications that discover the **Entity** (p. 845) can then access the user-specific name/value pairs in the discovery information of the remote Entity  $(p. 845)$  $(p. 845)$ . This allows you to add meta-information about an Entity (p. [845\)](#page-860-0) for application-specific use, for example, authentication/authorization certificates (which can also be done using the DDS::UserDataQosPolicy  $(p. 1403)$  $(p. 1403)$  or  $\text{DDS::GroupDataQosPolicy}$   $(p. 890)$  $(p. 890)$ .

#### 6.132.2.1 Reasons for Using the PropertyQosPolicy

- ˆ Supports dynamic loading of extension transports (such as RTI Secure WAN Transport)
- ˆ Supports multiple instances of the builtin transports

Generated on Wed Jun 9 20:15:25 2010 for RTI Data Distribution Service .Net APIs by Doxygen

- $\hat{\ }$  Allows full pluggable transport configuration for non-C/C++ language bindings (Java, .NET, etc.)
- ˆ Avoids the process of creating entities disabled, changing their QoS settings, then enabling them
- ˆ Allows selection of clock

Some of the RTI Data Distribution Service capabilities configurable via the Property QoS policy can also be configured in code via APIs. However, the Property QoS policy allows you to configure those parameters via XML files. In addition, some of the configuration APIs will only work if the Entity (p. [845\)](#page-860-0) was created in a disabled state and then enabled after the configuration change was applied. By configuring those parameters using the Property QoS policy during entity creation, you avoid the additional work of first creating a disabled entity and then enabling it afterwards.

There are helper functions to facilitate working with properties, see the DDS::PropertyQosPolicyHelper (p. [1026\)](#page-1041-0) class on the PROPERTY (p. [357\)](#page-372-0) page.

## 6.132.3 Member Data Documentation

#### 6.132.3.1 PropertySeq <sup>∧</sup> DDS::PropertyQosPolicy::value

Sequence (p. [1163\)](#page-1178-0) of properties.

[default] An empty list.

Generated on Wed Jun 9 20:15:25 2010 for RTI Data Distribution Service .Net APIs by Doxygen

# <span id="page-1041-0"></span>6.133 DDS::PropertyQosPolicyHelper Class Reference

Policy Helpers which facilitate management of the properties in the input policy. #include <managed\_infrastructure.h>

#### Static Public Member Functions

- ˆ static Int32 get number of properties (PropertyQosPolicy<sup>∧</sup> policy)
	- Gets the number of properties in the input policy.
- static void assert\_property (PropertyQosPolicy $\land$  policy, String $\land$ name, String<sup>∧</sup> value, System::Boolean propagate)

Asserts the property identified by name in the input policy.

- ˆ static void add property (PropertyQosPolicy<sup>∧</sup> policy, String<sup>∧</sup> name, String<sup>∧</sup> value, System::Boolean propagate) Adds a new property to the input policy.
- ˆ static Property t <sup>∧</sup> lookup property (PropertyQosPolicy<sup>∧</sup> policy, System::String<sup>∧</sup> name)

Searches for a property in the input policy given its name.

^ static void remove\_property (PropertyQosPolicy $\land$  policy, String $\land$ name)

Removes a property from the input policy.

static void get\_properties (PropertyQosPolicy $\wedge$  policy, **PropertySeq** $\land$  properties, String $\land$  name\_prefix)

Retrieves a list of properties whose names match the input prefix.

## 6.133.1 Detailed Description

Policy Helpers which facilitate management of the properties in the input policy.

## 6.134 DDS::PropertySeq Class Reference

Declares IDL sequence  $<$  DDS::Property\_t (p. [1022\)](#page-1037-0) >.  $\verb|#include (managed_infrastructure.h>|$ Inheritance diagram for DDS::PropertySeq::

## 6.134.1 Detailed Description

Declares IDL sequence  $\langle$  DDS::Property\_t (p. [1022\)](#page-1037-0)  $\rangle$ .

See also:

DDS::Property\_t (p. [1022\)](#page-1037-0)

Generated on Wed Jun 9 20:15:25 2010 for RTI Data Distribution Service .Net APIs by Doxygen

## 6.135 DDS::ProtocolVersion t Struct Reference

 $\langle\langle eXtension \rangle\rangle$  (p. [174\)](#page-189-0) Type used to represent the version of the RTPS protocol.

#include <managed\_infrastructure.h>

## Public Attributes

ˆ System::Byte major

Major protocol version number.

ˆ System::Byte minor Minor protocol version number.

## Properties

- ˆ static ProtocolVersion t PROTOCOLVERSION [get] The most recent protocol version. Currently 1.2.
- ^ static ProtocolVersion\_t PROTOCOLVERSION\_1\_0 [get] The protocol version 1.0.
- ^ static ProtocolVersion\_t PROTOCOLVERSION\_1\_1 [get] The protocol version 1.1.
- ^ static ProtocolVersion\_t PROTOCOLVERSION\_1\_2 [get] The protocol version 1.2.
- ^ static ProtocolVersion\_t PROTOCOLVERSION\_2\_0 [get] The protocol version 2.0.
- ^ static ProtocolVersion\_t PROTOCOLVERSION\_2\_1 [get] The protocol version 2.1.

#### 6.135.1 Detailed Description

 $\langle\langle eXtension \rangle\rangle$  (p. [174\)](#page-189-0) Type used to represent the version of the RTPS protocol.

Generated on Wed Jun 9 20:15:25 2010 for RTI Data Distribution Service .Net APIs by Doxygen
### 6.135.2 Member Data Documentation

### 6.135.2.1 System::Byte DDS::ProtocolVersion t::major

Major protocol version number.

### 6.135.2.2 System::Byte DDS::ProtocolVersion t::minor

Minor protocol version number.

Generated on Wed Jun 9 20:15:25 2010 for RTI Data Distribution Service .Net APIs by Doxygen

## <span id="page-1045-0"></span>6.136 DDS::PublicationBuiltinTopicData Class Reference

Entry created when a DDS::DataWriter (p. [499\)](#page-514-0) is discovered in association with its **Publisher** (p. [1044\)](#page-1059-0).

#include  $\langle$ managed\_builtin.h $>$ 

Inheritance diagram for DDS::PublicationBuiltinTopicData::

### Public Attributes

- ˆ BuiltinTopicKey t key DCPS key to distinguish entries.
- ˆ BuiltinTopicKey t participant key DCPS key of the participant to which the  $DataWriter$  (p. [499\)](#page-514-0) belongs.
- ˆ System::String<sup>∧</sup> topic name Name of the related **DDS**:: Topic (p. [1258\)](#page-1273-0).
- ˆ System::String<sup>∧</sup> type name Name of the type attached to the **DDS**:: Topic (p. [1258\)](#page-1273-0).
- ˆ DurabilityQosPolicy durability durability policy of the corresponding  $\textbf{DataWriter}$  (p. [499\)](#page-514-0)
- ˆ DurabilityServiceQosPolicy durability service durability\_service policy of the corresponding  $\textbf{DataWriter}$  (p. [499\)](#page-514-0)
- ˆ DeadlineQosPolicy deadline

Policy of the corresponding  $DataWriter$  (p. [499\)](#page-514-0).

- ˆ LatencyBudgetQosPolicy latency budget Policy of the corresponding  $DataWriter$  (p. [499\)](#page-514-0).
- ˆ LivelinessQosPolicy liveliness Policy of the corresponding  $DataWriter$  (p. [499\)](#page-514-0).
- ˆ ReliabilityQosPolicy reliability Policy of the corresponding  $DataWriter$  (p. [499\)](#page-514-0).

Generated on Wed Jun 9 20:15:25 2010 for RTI Data Distribution Service .Net APIs by Doxygen

### ˆ LifespanQosPolicy lifespan

Policy of the corresponding  $\textbf{DataWriter}$  (p. [499\)](#page-514-0).

### ˆ OwnershipQosPolicy ownership

Policy of the corresponding  $\textbf{DataWriter}$  (p. [499\)](#page-514-0).

### ˆ OwnershipStrengthQosPolicy ownership strength

Policy of the corresponding  $\textbf{DataWriter}$  (p. [499\)](#page-514-0).

### ˆ DestinationOrderQosPolicy destination order

Policy of the corresponding  $DataWriter$  (p. [499\)](#page-514-0).

### ˆ PresentationQosPolicy presentation

Policy of the **Publisher** (p. [1044\)](#page-1059-0) to which the **DataWriter** (p. [499\)](#page-514-0) belongs.

### ^ BuiltinTopicKey\_t publisher\_key

 $\langle\langle eX$ tension $\rangle\rangle$  (p. [174\)](#page-189-0) DCPS key of the publisher to which the  $DataWriter (p. 499) belongs$  $DataWriter (p. 499) belongs$  $DataWriter (p. 499) belongs$ 

### ˆ GUID t virtual guid

 $\langle\langle eXtension \rangle\rangle$  (p. [174\)](#page-189-0) Virtual GUID associated to the DataWriter  $(p.499)$  $(p.499)$ .

### ˆ ProtocolVersion t rtps protocol version

 $\langle\langle eXtension \rangle\rangle$  (p. [174\)](#page-189-0) Version number of the RTPS wire protocol used.

#### ˆ VendorId t rtps vendor id

 $<<$ **eXtension** $>>$  (p. [174\)](#page-189-0) ID of vendor implementing the RTPS wire protocol.

### $\hat{ }$  ProductVersion<sub>t</sub> product\_version

 $\langle\langle e{\bf X}tension \rangle\rangle$  (p. [174\)](#page-189-0) This is a vendor specific parameter. It gives the current version for rti-dds.

### ˆ LocatorFilterQosPolicy<sup>∧</sup> locator filter

 $<<$ eXtension>> (p. [174\)](#page-189-0) Policy of the corresponding DataWriter  $(p. 499)$  $(p. 499)$ 

Generated on Wed Jun 9 20:15:25 2010 for RTI Data Distribution Service .Net APIs by Doxygen

### Properties

ˆ UserDataQosPolicy<sup>∧</sup> user data [get]

Policy of the corresponding  $DataWriter$  (p. [499\)](#page-514-0).

### ˆ PartitionQosPolicy<sup>∧</sup> partition [get]

Policy of the **Publisher** (p. [1044\)](#page-1059-0) to which the **DataWriter** (p. [499\)](#page-514-0) belongs.

### $TopicDataQosPolicy^{\wedge}$  topic\_data [get]

Policy of the related **Topic** ( $p. 1258$ ).

### GroupDataQosPolicy $\land$  group\_data [get]

Policy of the **Publisher** (p. [1044\)](#page-1059-0) to which the **DataWriter** (p. [499\)](#page-514-0) belongs.

#### $\hat{\phantom{a}}$  DDS::TypeCode $^\wedge$  type\_code [get]

<<eXtension>> (p. [174\)](#page-189-0) Type code information of the corresponding Topic (p. [1258\)](#page-1273-0)

### PropertyQosPolicy^ property\_qos [get]

 $<<$ eXtension>> (p. [174\)](#page-189-0) Properties of the corresponding DataWriter  $(p. 499)$  $(p. 499)$ .

### $\hat{\ }$  LocatorSeq $\hat{\ }$  unicast\_locators [get]

 $\langle\langle eXtension \rangle\rangle$  (p. [174\)](#page-189-0) Custom unicast locators that the endpoint can specify. The default locators will be used if this is not specified.

### ˆ System::Boolean disable positive acks [get, set]

 $<<$ **eXtension** $>>$  (p. [174\)](#page-189-0) This is a vendor specific parameter. Determines whether matching DataReaders send positive acknowledgements for reliability.

### 6.136.1 Detailed Description

Entry created when a DDS::DataWriter (p. [499\)](#page-514-0) is discovered in association with its **Publisher** (p. [1044\)](#page-1059-0).

Data associated with the built-in topic DDS:: PublicationBuiltinTopicDataTypeSupport:: PUBLI TOPIC NAME (p. [230\)](#page-245-0). It contains QoS policies and additional information that apply to the remote DDS::DataWriter (p. [499\)](#page-514-0) the related DDS::Publisher (p. [1044\)](#page-1059-0).

Generated on Wed Jun 9 20:15:25 2010 for RTI Data Distribution Service .Net APIs by Doxygen

See also:

DDS::PublicationBuiltinTopicDataTypeSupport::PUBLICATION - TOPIC NAME (p. [230\)](#page-245-0) DDS::PublicationBuiltinTopicDataDataReader (p. [1038\)](#page-1053-0)

### 6.136.2 Member Data Documentation

- 6.136.2.1 BuiltinTopicKey t DDS::PublicationBuiltinTopicData::key
- DCPS key to distinguish entries.

### 6.136.2.2 BuiltinTopicKey t DDS::PublicationBuiltinTopicData::participant\_key

DCPS key of the participant to which the **DataWriter** (p. [499\)](#page-514-0) belongs.

6.136.2.3 System::String  $\wedge$ DDS::PublicationBuiltinTopicData::topic name

Name of the related **DDS**::Topic (p. [1258\)](#page-1273-0).

The length of this string is limited to 255 characters.

### 6.136.2.4 System::String  $\wedge$ DDS::PublicationBuiltinTopicData::type name

Name of the type attached to the **DDS::Topic** (p. [1258\)](#page-1273-0).

The length of this string is limited to 255 characters.

### 6.136.2.5 DurabilityQosPolicy DDS::PublicationBuiltinTopicData::durability

durability policy of the corresponding DataWriter (p. [499\)](#page-514-0)

### 6.136.2.6 DurabilityServiceQosPolicy DDS::PublicationBuiltinTopicData::durability service

durability service policy of the corresponding DataWriter (p. [499\)](#page-514-0)

Generated on Wed Jun 9 20:15:25 2010 for RTI Data Distribution Service .Net APIs by Doxygen

### 6.136.2.7 DeadlineQosPolicy DDS::PublicationBuiltinTopicData::deadline

Policy of the corresponding DataWriter (p. [499\)](#page-514-0).

6.136.2.8 LatencyBudgetQosPolicy DDS::PublicationBuiltinTopicData::latency budget

Policy of the corresponding DataWriter (p. [499\)](#page-514-0).

6.136.2.9 LivelinessQosPolicy DDS::PublicationBuiltinTopicData::liveliness

Policy of the corresponding DataWriter (p. [499\)](#page-514-0).

### 6.136.2.10 ReliabilityQosPolicy DDS::PublicationBuiltinTopicData::reliability

Policy of the corresponding **DataWriter** (p. [499\)](#page-514-0).

### 6.136.2.11 LifespanQosPolicy DDS::PublicationBuiltinTopicData::lifespan

Policy of the corresponding DataWriter (p. [499\)](#page-514-0).

### 6.136.2.12 OwnershipQosPolicy DDS::PublicationBuiltinTopicData::ownership

Policy of the corresponding DataWriter (p. [499\)](#page-514-0).

### 6.136.2.13 OwnershipStrengthQosPolicy DDS::PublicationBuiltinTopicData::ownership strength

Policy of the corresponding DataWriter (p. [499\)](#page-514-0).

### 6.136.2.14 DestinationOrderQosPolicy DDS::PublicationBuiltinTopicData::destination order

Policy of the corresponding DataWriter (p. [499\)](#page-514-0).

Generated on Wed Jun 9 20:15:25 2010 for RTI Data Distribution Service .Net APIs by Doxygen

### 6.136.2.15 PresentationQosPolicy DDS::PublicationBuiltinTopicData::presentation

Policy of the **Publisher** (p. [1044\)](#page-1059-0) to which the **DataWriter** (p. [499\)](#page-514-0) belongs.

### 6.136.2.16 BuiltinTopicKey t DDS::PublicationBuiltinTopicData::publisher\_key

 $\langle\langle eXtension \rangle\rangle$  (p. [174\)](#page-189-0) DCPS key of the publisher to which the DataWriter (p. [499\)](#page-514-0) belongs

#### 6.136.2.17 GUID t DDS::PublicationBuiltinTopicData::virtual guid

 $\langle\langle eXtension \rangle\rangle$  (p. [174\)](#page-189-0) Virtual GUID associated to the DataWriter (p. [499\)](#page-514-0).

See also:

 $\text{DDS::GUID}_{\text{t}}$  (p. [894\)](#page-909-0)

### 6.136.2.18 ProtocolVersion t DDS::PublicationBuiltinTopicData::rtps protocol version

 $\langle\langle eXtension \rangle\rangle$  (p. [174\)](#page-189-0) Version number of the RTPS wire protocol used.

### 6.136.2.19 VendorId t DDS::PublicationBuiltinTopicData::rtps vendor id

 $\langle\langle eXtension \rangle\rangle$  (p. [174\)](#page-189-0) ID of vendor implementing the RTPS wire protocol.

### 6.136.2.20 ProductVersion t DDS::PublicationBuiltinTopicData::product version

 $\langle\langle eXtension \rangle\rangle$  (p. [174\)](#page-189-0) This is a vendor specific parameter. It gives the current version for rti-dds.

### 6.136.2.21 LocatorFilterQosPolicy <sup>∧</sup> DDS::PublicationBuiltinTopicData::locator\_filter

 $\langle\langle eXtension \rangle\rangle$  (p. [174\)](#page-189-0) Policy of the corresponding DataWriter (p. [499\)](#page-514-0) Related to DDS::MultiChannelQosPolicy (p. [981\)](#page-996-0).

Generated on Wed Jun 9 20:15:25 2010 for RTI Data Distribution Service .Net APIs by Doxygen

### 6.136.3 Property Documentation

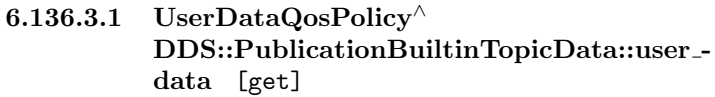

Policy of the corresponding DataWriter (p. [499\)](#page-514-0).

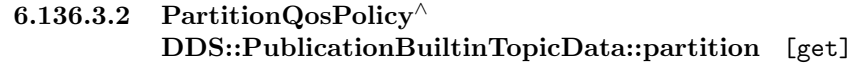

Policy of the **Publisher** (p. [1044\)](#page-1059-0) to which the **DataWriter** (p. [499\)](#page-514-0) belongs.

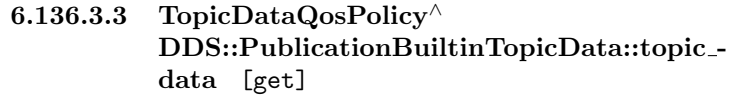

Policy of the related Topic (p. [1258\)](#page-1273-0).

6.136.3.4 GroupDataQosPolicy<sup>∧</sup> DDS::PublicationBuiltinTopicData::group data [get]

Policy of the **Publisher** (p. [1044\)](#page-1059-0) to which the **DataWriter** (p. [499\)](#page-514-0) belongs.

### 6.136.3.5 DDS:: TypeCode<sup>∧</sup> DDS::PublicationBuiltinTopicData::type code [get]

 $\langle\langle eXtension \rangle\rangle$  (p. [174\)](#page-189-0) Type code information of the corresponding Topic (p. [1258\)](#page-1273-0)

### 6.136.3.6 PropertyQosPolicy<sup>∧</sup> DDS::PublicationBuiltinTopicData::property\_qos [get]

 $\langle\langle eXtension \rangle\rangle$  (p. [174\)](#page-189-0) Properties of the corresponding DataWriter (p. [499\)](#page-514-0).

Generated on Wed Jun 9 20:15:25 2010 for RTI Data Distribution Service .Net APIs by Doxygen

### 6.136.3.7 LocatorSeq $^\wedge$ DDS::PublicationBuiltinTopicData::unicast locators [get]

 $\langle\langle eXtension \rangle\rangle$  (p. [174\)](#page-189-0) Custom unicast locators that the endpoint can specify. The default locators will be used if this is not specified.

### 6.136.3.8 System:: Boolean DDS::PublicationBuiltinTopicData::disable positive acks [get, set]

 $\langle\langle eXtension \rangle\rangle$  (p. [174\)](#page-189-0) This is a vendor specific parameter. Determines whether matching DataReaders send positive acknowledgements for reliability.

Generated on Wed Jun 9 20:15:25 2010 for RTI Data Distribution Service .Net APIs by Doxygen

## <span id="page-1053-0"></span>6.137 DDS::PublicationBuiltinTopicDataDataReader Class Reference

Instantiates DataReader (p. [433\)](#page-448-0) < DDS::PublicationBuiltinTopicData  $(p. 1030) > .$  $(p. 1030) > .$  $(p. 1030) > .$ 

#include  $\langle$ managed\_builtin.h $>$ 

Inheritance diagram for DDS::PublicationBuiltinTopicDataDataReader::

### 6.137.1 Detailed Description

Instantiates DataReader (p. [433\)](#page-448-0) < DDS::PublicationBuiltinTopicData  $(p. 1030) > .$  $(p. 1030) > .$  $(p. 1030) > .$ 

DDS::DataReader (p. [433\)](#page-448-0) of topic DDS::PublicationBuiltinTopicDataTypeSupport::PUBLIC TOPIC\_NAME (p. [230\)](#page-245-0) used for accessing DDS::PublicationBuiltinTopicData (p. [1030\)](#page-1045-0) of the remote DDS::DataWriter (p. [499\)](#page-514-0) and the associated DDS::Publisher (p. [1044\)](#page-1059-0).

Instantiates:

 $\langle \langle \text{generic} \rangle \rangle$  (p. [175\)](#page-190-0) DDS::TypedDataReader (p. [1338\)](#page-1353-0)

See also:

DDS::PublicationBuiltinTopicData (p. [1030\)](#page-1045-0) DDS::PublicationBuiltinTopicDataTypeSupport::PUBLICATION - TOPIC NAME (p. [230\)](#page-245-0)

## 6.138 DDS::PublicationBuiltinTopicDataSeq Class Reference

Instantiates DDS::Sequence (p. [1163\)](#page-1178-0) < DDS::PublicationBuiltinTopicData  $(p. 1030) > .$  $(p. 1030) > .$  $(p. 1030) > .$ 

#include <managed\_builtin.h>

### 6.138.1 Detailed Description

Instantiates DDS::Sequence (p. [1163\)](#page-1178-0) < DDS::PublicationBuiltinTopicData  $(p. 1030) > .$  $(p. 1030) > .$  $(p. 1030) > .$ 

### Instantiates:

 $\langle \langle \text{generic} \rangle \rangle$  (p. [175\)](#page-190-0) DDS::Sequence (p. [1163\)](#page-1178-0)

See also:

DDS::PublicationBuiltinTopicData (p. [1030\)](#page-1045-0)

Generated on Wed Jun 9 20:15:25 2010 for RTI Data Distribution Service .Net APIs by Doxygen

# 6.139 DDS::PublicationBuiltinTopicDataTypeSupport Class Reference

Instantiates TypeSupport (p. [1385\)](#page-1400-0) < DDS::PublicationBuiltinTopicData  $(p. 1030) > .$  $(p. 1030) > .$  $(p. 1030) > .$ 

#include <managed\_builtin.h>

Inherits DDS::AbstractBuiltinTopicDataTypeSupport< T >.

### Properties

### 6.139.1 Detailed Description

Instantiates TypeSupport (p. [1385\)](#page-1400-0) < DDS::PublicationBuiltinTopicData  $(p. 1030) > .$  $(p. 1030) > .$  $(p. 1030) > .$ 

### Instantiates:

```
\langle \langle \text{generic} \rangle \rangle175)884)
```
See also:

DDS::PublicationBuiltinTopicData (p. [1030\)](#page-1045-0)

ˆ static System::String<sup>∧</sup> PUBLICATION TOPIC NAME [get] Publication topic name.

## 6.140 DDS::PublicationMatchedStatus Struct Reference

#### DDS::StatusKind::PUBLICATION MATCHED STATUS

 $\verb|#include ~<} \verb|managed_publication.h>$ 

### Public Attributes

ˆ System::Int32 total count

The total cumulative number of times the concerned DDS::DataWriter  $(p. 499)$  $(p. 499)$  discovered a "match" with a **DDS::DataReader** (p. [433\)](#page-448-0).

System::Int32 total\_count\_change

The incremental changes in total count since the last time the listener was called or the status was read.

ˆ System::Int32 current count

The current number of readers with which the  $\text{DDS::DataWriter}$  (p. [499\)](#page-514-0) is matched.

System::Int32 current\_count\_peak

 $\langle\langle eXtension \rangle\rangle$  (p. [174\)](#page-189-0) The highest value that current count has reached until now.

System::Int32 current\_count\_change

The change in current\_count since the last time the listener was called or the status was read.

ˆ InstanceHandle t last subscription handle

A handle to the last  $DDS::DataReader$  (p. [433\)](#page-448-0) that caused the the  $\textit{DDS::} DataWriter$  (p. [499\)](#page-514-0)'s status to change.

### 6.140.1 Detailed Description

### DDS::StatusKind::PUBLICATION MATCHED STATUS

A "match" happens when the DDS::DataWriter (p. [499\)](#page-514-0) finds a DDS::DataReader (p. [433\)](#page-448-0) for the same DDS::Topic (p. [1258\)](#page-1273-0) and common partition with a requested QoS that is compatible with that offered by the DDS::DataWriter (p. [499\)](#page-514-0).

This status is also changed (and the listener, if any, called) when a match is ended. A local **DDS::DataWriter** (p. [499\)](#page-514-0) will become "unmatched" from a

Generated on Wed Jun 9 20:15:25 2010 for RTI Data Distribution Service .Net APIs by Doxygen

remote DDS::DataReader (p. [433\)](#page-448-0) when that DDS::DataReader (p. 433) goes away for any reason.

### 6.140.2 Member Data Documentation

### 6.140.2.1 System::Int32 DDS::PublicationMatchedStatus::total count

The total cumulative number of times the concerned DDS::DataWriter (p. [499\)](#page-514-0) discovered a "match" with a DDS::DataReader (p. [433\)](#page-448-0).

This number increases whenever a new match is discovered. It does not change when an existing match goes away.

### 6.140.2.2 System::Int32 DDS::PublicationMatchedStatus::total count change

The incremental changes in total count since the last time the listener was called or the status was read.

### 6.140.2.3 System::Int32 DDS::PublicationMatchedStatus::current count

The current number of readers with which the **DDS::DataWriter** (p. [499\)](#page-514-0) is matched.

This number increases when a new match is discovered and decreases when an existing match goes away.

### 6.140.2.4 System::Int32 DDS::PublicationMatchedStatus::current count peak

 $\langle\langle eXtension \rangle\rangle$  (p. [174\)](#page-189-0) The highest value that current count has reached until now.

### 6.140.2.5 System::Int32 DDS::PublicationMatchedStatus::current count change

The change in current count since the last time the listener was called or the status was read.

Generated on Wed Jun 9 20:15:25 2010 for RTI Data Distribution Service .Net APIs by Doxygen

### 6.140.2.6 InstanceHandle t DDS::PublicationMatchedStatus::last subscription handle

A handle to the last DDS::DataReader (p. [433\)](#page-448-0) that caused the the DDS::DataWriter (p. [499\)](#page-514-0)'s status to change.

Generated on Wed Jun 9 20:15:25 2010 for RTI Data Distribution Service .Net APIs by Doxygen

## <span id="page-1059-0"></span>6.141 DDS::Publisher Class Reference

 $\langle\langle\cdot\rangle\rangle$  (p. [175\)](#page-190-0) A publisher is the object responsible for the actual dissemination of publications.

#include <managed\_publication.h>

Inheritance diagram for DDS::Publisher::

### Public Member Functions

- $\hat{\ }$  void get\_default\_datawriter\_qos (DataWriterQos $\wedge$  qos) Copies the default  $\text{DDS::DataWriterQos}$  (p. [546\)](#page-561-0) values into the provided  $\text{DDS::DataWriterQos (p. 546) instance.}$  $\text{DDS::DataWriterQos (p. 546) instance.}$  $\text{DDS::DataWriterQos (p. 546) instance.}$
- $\hat{\ }$  void set\_default\_datawriter\_qos (DataWriterQos $\wedge$  qos) Sets the default  $\text{DDS}::\text{DataWriterQos}$  (p. [546\)](#page-561-0) values for this publisher.
- void set\_default\_datawriter\_qos\_with\_profile (System::String<sup>∧</sup> library name, System::String<sup>∧</sup> profile name)

 $<<$ eXtension>> (p. [174\)](#page-189-0) Set the default DDS::DataWriterQos (p. [546\)](#page-561-0) values for this publisher based on the input XML QoS profile.

- ˆ void set default library (System::String<sup>∧</sup> library name)  $\langle\langle eX$ tension $\rangle\rangle$  (p. [174\)](#page-189-0) Sets the default XML library for a  $DDS::Published$  (p. [1044\)](#page-1059-0).
- ˆ System::String<sup>∧</sup> get default library ()

 $<<$ **eXtension** $>>$  (p. [174\)](#page-189-0) Gets the default XML library associated with a DDS::Publisher  $(p. 1044)$  $(p. 1044)$ .

ˆ void set default profile (System::String<sup>∧</sup> library name, System::String<sup>∧</sup> profile name)

 $\langle\langle eXtension \rangle\rangle$  (p. [174\)](#page-189-0) Sets the default XML profile for a  $DDS::Published$ isher (p. [1044\)](#page-1059-0).

- ˆ System::String<sup>∧</sup> get default profile ()  $\langle\langle eXtension \rangle\rangle$  (p. [174\)](#page-189-0) Gets the default XML profile associated with a DDS::Publisher  $(p. 1044)$  $(p. 1044)$ .
- ˆ System::String<sup>∧</sup> get default profile library ()  $<<$ **eXtension** $>>$  (p. [174\)](#page-189-0) Gets the library where the default XML QoS profile is contained for a **DDS**:: Publisher (p.  $1044$ ).

Generated on Wed Jun 9 20:15:25 2010 for RTI Data Distribution Service .Net APIs by Doxygen

DataWriter^ create\_datawriter (Topic^ topic, DataWriterQos^ qos, DataWriterListener<sup>∧</sup> listener, StatusMask mask)

Creates a  $\text{DDS}::\text{DataWriter}$  (p. [499\)](#page-514-0) that will be attached and belong to the  $DDS::Published$  (p. [1044\)](#page-1059-0).

DataWriter $\wedge$  create\_datawriter\_with\_profile (Topic $\wedge$  topic, System::String<sup>∧</sup> library\_name, System::String<sup>∧</sup> profile\_name, DataWriterListener<sup>∧</sup> listener, StatusMask mask)

 $\langle\langle eXtension \rangle\rangle$  (p. [174\)](#page-189-0) Creates a DDS::DataWriter (p. [499\)](#page-514-0) object using the  $\text{DDS::DataWriterQos}$  (p. [546\)](#page-561-0) associated with the input XML  $QoS$ profile.

ˆ void delete datawriter (DataWriter<sup>∧</sup> %a datawriter)

Deletes a  $\text{DDS::DataWriter}$  (p. [499\)](#page-514-0) that belongs to the  $\text{DDS::Published}$  $(p. 1044)$  $(p. 1044)$ .

ˆ DataWriter<sup>∧</sup> lookup datawriter (System::String<sup>∧</sup> topic name)

Retrieves the  $DDS::DataWriter$  (p. [499\)](#page-514-0) for a specific  $DDS::Topic$  $(p. 1258)$  $(p. 1258)$ .

ˆ void suspend publications ()

Indicates to RTI Data Distribution Service that the application is about to make multiple modifications using  $\text{DDS}::\text{DataWriter}$  (p. [499\)](#page-514-0) objects belonging to the  $\text{DDS::}$ Publisher (p. [1044\)](#page-1059-0).

ˆ void resume publications ()

Indicates to RTI Data Distribution Service that the application has completed the multiple changes initiated by the previous  $\text{DDS::} \text{Published}$ -rublisher::suspend publications (p. [1058\)](#page-1073-0).

ˆ void begin coherent changes ()

Indicates that the application will begin a coherent set of modifications using  $DDS::DataWriter$  (p. [499\)](#page-514-0) objects attached to the  $DDS::Published$  $(p. 1044)$  $(p. 1044)$ .

ˆ void end coherent changes ()

Terminates the coherent set initiated by the matching call to DDS::Publisher::begin\_coherent\_changes (p. [1060\)](#page-1075-0).

ˆ DomainParticipant<sup>∧</sup> get participant ()

Returns the  $DDS::DomainParticipation$  (p. [577\)](#page-592-0) to which the DDS:: Publisher  $(p. 1044)$  $(p. 1044)$  belongs.

ˆ void delete contained entities ()

Generated on Wed Jun 9 20:15:25 2010 for RTI Data Distribution Service .Net APIs by Doxygen

Deletes all the entities that were created by means of the "create" operation on the  $DDS::Published$  (p. [1044\)](#page-1059-0).

void copy\_from\_topic\_qos (DataWriterQos<sup>∧</sup> a\_datawriter\_qos,  $TopicQos^{\wedge}$  a\_topic\_qos)

Copies the policies in the  $DDS::TopicQos$  (p. [1280\)](#page-1295-0) to the corresponding policies in the  $\text{DDS::DataWriterQos}$  (p. [546\)](#page-561-0).

void wait\_for\_acknowledgments (Duration\_t max\_wait)

Blocks the calling thread until all data written by reliable DDS::DataWriter ( p. [499\)](#page-514-0) entities is acknowledged, or until timeout expires.

void wait for asynchronous publishing (Duration t max wait)

 $\langle\langle e{\bf X}tension \rangle\rangle$  (p. [174\)](#page-189-0) Blocks the calling thread until asynchronous sending is complete.

 $\hat{\ }$  void set\_qos (PublisherQos $\wedge$  qos)

Sets the publisher QoS.

ˆ void set qos with profile (System::String<sup>∧</sup> library name, System::String<sup>∧</sup> profile name)

 $\langle\langle e\mathbf{X}t$ ension $\rangle$  (p. [174\)](#page-189-0) Change the QoS of this publisher using the input XML QoS profile.

- $\hat{ }$  void get\_qos (PublisherQos $\wedge$  qos) Gets the publisher QoS.
- ˆ void set listener (PublisherListener<sup>∧</sup> l, StatusMask mask) Sets the publisher listener.
- ˆ PublisherListener<sup>∧</sup> get listener ()

Get the publisher listener.

- ˆ virtual void enable () override Enables the **DDS**:: Entity  $(p. 845)$  $(p. 845)$ .
- ˆ virtual StatusCondition<sup>∧</sup> get statuscondition () override

Allows access to the  $\text{DDS::}Status Condition$  (p. [1183\)](#page-1198-0) associated with the  $DDS::Entity$  (p. [845\)](#page-860-0).

ˆ virtual StatusMask get status changes () override

Retrieves the list of communication statuses in the  $DDS::Entity$  (p. [845\)](#page-860-0) that are triggered.

Generated on Wed Jun 9 20:15:25 2010 for RTI Data Distribution Service .Net APIs by Doxygen

- ˆ virtual InstanceHandle t get instance handle () override
	- Allows access to the **DDS**:: Instance Handle\_t (p. [905\)](#page-920-0) associated with the DDS::Entity (p.  $845$ ).

### Properties

#### ˆ static DataWriterQos<sup>∧</sup> DATAWRITER QOS DEFAULT [get]

Special value for creating  $\text{DDS::DataWriter}$  (p. [499\)](#page-514-0) with default QoS.

ˆ static DataWriterQos<sup>∧</sup> DATAWRITER QOS USE TOPIC QOS [get]

Special value for creating  $\text{DDS::DataWriter}$  (p. [499\)](#page-514-0) with a combination of the default  $\text{DDS::DataWriterQos}$  (p. [546\)](#page-561-0) and the  $\text{DDS::TopicQos}$  $(p. 1280)$  $(p. 1280)$ .

### 6.141.1 Detailed Description

 $\langle\langle$ interface>> (p. [175\)](#page-190-0) A publisher is the object responsible for the actual dissemination of publications.

#### QoS:

DDS::PublisherQos (p. [1074\)](#page-1089-0)

#### Listener:

DDS::PublisherListener (p. [1069\)](#page-1084-0)

A publisher acts on the behalf of one or several DDS::DataWriter (p. [499\)](#page-514-0) objects that belong to it. When it is informed of a change to the data associated with one of its  $\text{DDS::DataWriter}$  (p. [499\)](#page-514-0) objects, it decides when it is appropriate to actually send the data-update message. In making this decision, it considers any extra information that goes with the data (timestamp, writer, etc.) as well as the QoS of the **DDS::Publisher** (p. [1044\)](#page-1059-0) and the DDS::DataWriter (p. [499\)](#page-514-0).

The following operations may be called even if the DDS::Publisher (p. [1044\)](#page-1059-0) is not enabled. Other operations will fail with the value DDS::Retcode - NotEnabled (p. [1121\)](#page-1136-0) if called on a disabled DDS::Publisher (p. [1044\)](#page-1059-0):

The base-class operations **DDS::Publisher::set\_qos**  $(p. 1063),$  $(p. 1063),$  $(p. 1063),$  DDS::Publisher::set\_qos\_with\_profile  $(p. 1064),$  $(p. 1064),$  $(p. 1064),$ 

Generated on Wed Jun 9 20:15:25 2010 for RTI Data Distribution Service .Net APIs by Doxygen

DDS::Publisher::get\_qos (p. [1065\)](#page-1080-0), DDS::Publisher::set\_listener (p. [1065\)](#page-1080-1), DDS::Publisher::get listener (p. [1066\)](#page-1081-0), DDS::Entity::enable (p. [848\)](#page-863-0), DDS::Entity::get statuscondition (p. [849\)](#page-864-0), DDS::Entity::get status changes (p. [850\)](#page-865-0)

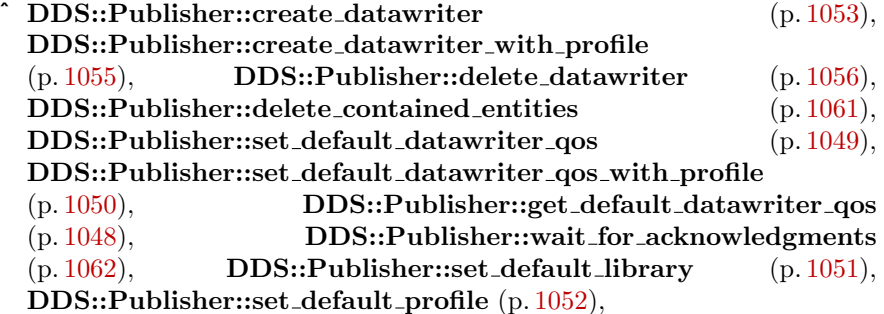

See also:

Operations Allowed in Listener Callbacks (p. [954\)](#page-969-0)

Examples:

HelloWorld\_publisher.cpp.

### 6.141.2 Member Function Documentation

### <span id="page-1063-0"></span>6.141.2.1 void DDS::Publisher::get default datawriter qos (DataWriterQos<sup>∧</sup> qos)

Copies the default DDS::DataWriterQos (p. [546\)](#page-561-0) values into the provided DDS::DataWriterQos (p. [546\)](#page-561-0) instance.

The retreived qos will match the set of values specified on the last successful call to DDS::Publisher::set\_default\_datawriter\_qos (p. [1049\)](#page-1064-0) or DDS::Publisher::set default datawriter qos with profile (p. [1050\)](#page-1065-0), or else, if the call was never made, the default values from is owning DDS::DomainParticipant (p. [577\)](#page-592-0).

This method may potentially allocate memory depending on the sequences contained in some QoS policies.

#### MT Safety:

UNSAFE. It is not safe to retrieve the default QoS value from a DDS::Publisher (p. [1044\)](#page-1059-0) while another thread may be simultaneously calling DDS::Publisher::set\_default\_datawriter\_qos (p. [1049\)](#page-1064-0).

Generated on Wed Jun 9 20:15:25 2010 for RTI Data Distribution Service .Net APIs by Doxygen

#### Parameters:

 $qos \ll \ll \text{inout}>>$  (p. [176\)](#page-190-1) DDS::DataWriterQos (p. [546\)](#page-561-0) to be filled-up. Cannot be NULL.

#### Exceptions:

One of the Standard Return Codes (p. [235\)](#page-250-0)

See also:

DDS::Publisher::DATAWRITER QOS DEFAULT (p. [80\)](#page-95-0) DDS::Publisher::create datawriter (p. [1053\)](#page-1068-0)

### <span id="page-1064-0"></span>6.141.2.2 void DDS::Publisher::set default datawriter qos (DataWriterQos $\land$  qos)

Sets the default DDS::DataWriterQos (p. [546\)](#page-561-0) values for this publisher.

This call causes the default values inherited from the owning DDS::DomainParticipant (p. [577\)](#page-592-0) to be overridden.

This default value will be used for newly created DDS::DataWriter (p. [499\)](#page-514-0) if DDS::Publisher::DATAWRITER QOS DEFAULT (p. [80\)](#page-95-0) is specified as the gos parameter when  $\text{DDS::}$ Publisher::create\_datawriter (p. [1053\)](#page-1068-0) is called.

#### Precondition:

The specified QoS policies must be consistent, or else the operation will have no effect and fail with DDS::Retcode InconsistentPolicy (p. [1119\)](#page-1134-0)

#### MT Safety:

UNSAFE. It is not safe to set the default QoS value from a DDS::Publisher (p. [1044\)](#page-1059-0) while another thread may be simultaneously calling DDS::Publisher::set\_default\_datawriter\_qos  $(p. 1049)$  $(p. 1049)$ , DDS::Publisher::get\_default\_datawriter\_qos  $(p. 1048)$  $(p. 1048)$ or calling DDS::Publisher::create datawriter (p. [1053\)](#page-1068-0) with DDS::Publisher::DATAWRITER QOS DEFAULT (p. [80\)](#page-95-0) as the qos parameter.

#### Parameters:

 $q\sigma s \ll \hat{m} \gg (p. 175)$  $q\sigma s \ll \hat{m} \gg (p. 175)$  Default qos to be set. The special value DDS::Subscriber::DATAREADER QOS DEFAULT (p. [95\)](#page-110-0) may be passed as qos to indicate that the default QoS should be reset back to the initial values the factory would used if DDS::Publisher::set default datawriter qos (p. [1049\)](#page-1064-0) had never been called. Cannot be NULL.

Generated on Wed Jun 9 20:15:25 2010 for RTI Data Distribution Service .Net APIs by Doxygen

#### Exceptions:

One of the Standard Return Codes (p. [235\)](#page-250-0), or DDS::Retcode\_-InconsistentPolicy (p. [1119\)](#page-1134-0)

### <span id="page-1065-0"></span>6.141.2.3 void DDS::Publisher::set default datawriter qos with profile (System::String^ library\_name, System::String^ profile name)

 $\langle\langle eXtension \rangle\rangle$  (p. [174\)](#page-189-0) Set the default DDS::DataWriterQos (p. [546\)](#page-561-0) values for this publisher based on the input XML QoS profile.

This default value will be used for newly created DDS::DataWriter (p. [499\)](#page-514-0) if DDS::Publisher::DATAWRITER QOS DEFAULT (p. [80\)](#page-95-0) is specified as the qos parameter when DDS::Publisher::create datawriter (p. [1053\)](#page-1068-0) is called.

#### Precondition:

The DDS::DataWriterQos (p. [546\)](#page-561-0) contained in the specified XML QoS profile must be consistent, or else the operation will have no effect and fail with DDS::Retcode InconsistentPolicy (p. [1119\)](#page-1134-0)

#### MT Safety:

UNSAFE. It is not safe to set the default QoS value from a DDS::Publisher (p. [1044\)](#page-1059-0) while another thread may be simultaneously calling DDS::Publisher::set\_default\_datawriter\_qos  $(p. 1049)$  $(p. 1049)$ , DDS::Publisher::get\_default\_datawriter\_qos  $(p. 1048)$  $(p. 1048)$ or calling DDS::Publisher::create datawriter (p. [1053\)](#page-1068-0) with DDS::Publisher::DATAWRITER\_QOS\_DEFAULT (p. [80\)](#page-95-0) as the qos parameter.

#### Parameters:

- *library\_name*  $\langle \langle \cdot | n \rangle \rangle$  (p. [175\)](#page-190-1) Library name containing the XML QoS profile. If library name is null RTI Data Distribution Service will use the default library (see DDS::Publisher::set\_default\_library  $(p. 1051)$  $(p. 1051)$ .
- **profile\_name**  $\langle \langle \cdot | n \rangle \rangle$  (p. [175\)](#page-190-1) XML QoS Profile name. If profile\_name is null RTI Data Distribution Service will use the default profile (see DDS::Publisher::set\_default\_profile (p. [1052\)](#page-1067-0)).

If the input profile cannot be found, the method fails with **DDS::Retcode** Error (p. [1116\)](#page-1131-0).

Generated on Wed Jun 9 20:15:25 2010 for RTI Data Distribution Service .Net APIs by Doxygen

#### Exceptions:

One of the Standard Return Codes (p. [235\)](#page-250-0), or DDS::Retcode\_-InconsistentPolicy (p. [1119\)](#page-1134-0)

See also:

DDS::Publisher::DATAWRITER QOS DEFAULT (p. [80\)](#page-95-0) DDS::Publisher::create datawriter with profile (p. [1055\)](#page-1070-0)

### <span id="page-1066-0"></span>6.141.2.4 void DDS::Publisher::set default library (System::String<sup>∧</sup> library\_name)

 $\langle\langle eXtension \rangle\rangle$  (p. [174\)](#page-189-0) Sets the default XML library for a DDS::Publisher (p. [1044\)](#page-1059-0).

This method specifies the library that will be used as the default the next time a default library is needed during a call to one of this Publisher's operations.

Any API requiring a library name as a parameter can use null to refer to the default library.

If the default library is not set, the DDS::Publisher (p. [1044\)](#page-1059-0) inherits the default from the **DDS::DomainParticipant** (p. [577\)](#page-592-0) (see DDS::DomainParticipant::set\_default\_library (p. [596\)](#page-611-0)).

### Parameters:

library name  $\langle \langle in \rangle \rangle$  (p. [175\)](#page-190-1) Library name. If library name is null any previous default is unset.

#### Exceptions:

One of the Standard Return Codes (p. [235\)](#page-250-0)

See also:

DDS::Publisher::get default library (p. [1051\)](#page-1066-1)

### <span id="page-1066-1"></span>6.141.2.5 System::String <sup>∧</sup> DDS::Publisher::get default library ()

 $\langle\langle eXtension \rangle\rangle$  (p. [174\)](#page-189-0) Gets the default XML library associated with a DDS::Publisher (p. [1044\)](#page-1059-0).

#### Returns:

The default library or null if the default library was not set.

Generated on Wed Jun 9 20:15:25 2010 for RTI Data Distribution Service .Net APIs by Doxygen

See also:

DDS::Publisher::set default library (p. [1051\)](#page-1066-0)

### <span id="page-1067-0"></span>6.141.2.6 void DDS::Publisher::set\_default\_profile (System::String^  $\it library_name$ , System::String^ profile\_name)

 $\langle\langle eXtension \rangle\rangle$  (p. [174\)](#page-189-0) Sets the default XML profile for a DDS::Publisher  $(p. 1044).$  $(p. 1044).$  $(p. 1044).$ 

This method specifies the profile that will be used as the default the next time a default Publisher (p. [1044\)](#page-1059-0) profile is needed during a call to one of this Publishers operations. When calling a **DDS::Publisher** (p. [1044\)](#page-1059-0) method that requires a profile name parameter, you can use NULL to refer to the default profile. (This same information applies to setting a default library.)

If the default profile is not set, the DDS::Publisher (p. [1044\)](#page-1059-0) inherits the default from the **DDS::DomainParticipant** (p. [577\)](#page-592-0) (see DDS::DomainParticipant::set\_default\_profile (p. [597\)](#page-612-0)).

This method does not set the default QoS for DDS::DataWriter (p. [499\)](#page-514-0) objects created by the DDS::Publisher (p. [1044\)](#page-1059-0); for this functionality, use DDS::Publisher::set\_default\_datawriter\_qos\_with\_profile (p. [1050\)](#page-1065-0) (you may pass in NULL after having called  $set\_default\_profile()$  (p. [1052\)](#page-1067-0)).

This method does not set the default QoS for newly created Publishers; for this functionality, use DDS::DomainParticipant::set\_default\_publisher\_qos\_with profile  $(p. 611)$  $(p. 611)$ .

#### Parameters:

library name  $\langle \langle \cdot | n \rangle \rangle$  (p. [175\)](#page-190-1) The library name containing the profile. **profile name**  $\langle \langle in \rangle \rangle$  (p. [175\)](#page-190-1) The profile name. If profile name is null any previous default is unset.

#### Exceptions:

One of the Standard Return Codes (p. [235\)](#page-250-0)

See also:

DDS::Publisher::get\_default\_profile (p. [1052\)](#page-1067-1) DDS::Publisher::get default profile library (p. [1053\)](#page-1068-1)

<span id="page-1067-1"></span>6.141.2.7 System::String <sup>∧</sup> DDS::Publisher::get default profile ()

 $\langle\langle eXtension \rangle\rangle$  (p. [174\)](#page-189-0) Gets the default XML profile associated with a DDS::Publisher (p. [1044\)](#page-1059-0).

Generated on Wed Jun 9 20:15:25 2010 for RTI Data Distribution Service .Net APIs by Doxygen

#### Returns:

The default profile or null if the default profile was not set.

#### See also:

DDS::Publisher::set\_default\_profile (p. [1052\)](#page-1067-0)

### <span id="page-1068-1"></span>6.141.2.8 System::String  $\land$  DDS::Publisher::get\_default\_profile\_library ()

 $\langle\langle eXtension \rangle\rangle$  (p. [174\)](#page-189-0) Gets the library where the default XML QoS profile is contained for a DDS::Publisher (p. [1044\)](#page-1059-0).

The default profile library is automatically set when  $\text{DDS::}$ Publisher::set\_default\_profile  $(p. 1052)$  $(p. 1052)$  is called.

This library can be different than the DDS::Publisher (p. [1044\)](#page-1059-0) default library (see DDS::Publisher::get\_default\_library (p. [1051\)](#page-1066-1)).

#### Returns:

The default profile library or null if the default profile was not set.

See also:

DDS::Publisher::set default profile (p. [1052\)](#page-1067-0)

### <span id="page-1068-0"></span>6.141.2.9 DataWriter  $\land$  DDS::Publisher::create\_datawriter (Topic $\land$ topic, DataWriterQos $\land$  qos, DataWriterListener $\land$ listener, StatusMask mask)

Creates a DDS::DataWriter (p. [499\)](#page-514-0) that will be attached and belong to the DDS::Publisher (p. [1044\)](#page-1059-0).

For each application-defined type, Foo (p. [877\)](#page-892-0), there is an implied, auto-generated class DDS::TypedDataWriter (p. [1368\)](#page-1383-0) that extends DDS::DataWriter (p. [499\)](#page-514-0) and contains the operations to write data of type Foo (p. [877\)](#page-892-0).

Note that a common application pattern to construct the QoS for the DDS::DataWriter (p. [499\)](#page-514-0) is to:

- ˆ Retrieve the QoS policies on the associated DDS::Topic (p. [1258\)](#page-1273-0) by means of the **DDS::Topic::get\_qos** (p. [1262\)](#page-1277-0) operation.
- Retrieve the default **DDS::DataWriter** (p. [499\)](#page-514-0) gos by means of the DDS::Publisher::get\_default\_datawriter\_qos (p. [1048\)](#page-1063-0) operation.

Generated on Wed Jun 9 20:15:25 2010 for RTI Data Distribution Service .Net APIs by Doxygen

ˆ Combine those two QoS policies (for example, using DDS::Publisher::copy from topic qos (p. [1061\)](#page-1076-1)) and selectively modify policies as desired.

When a **DDS::DataWriter** (p. [499\)](#page-514-0) is created, only those transports already registered are available to the DDS::DataWriter (p. [499\)](#page-514-0). See Built-in Transport Plugins (p. [122\)](#page-137-0) for details on when a builtin transport is registered.

#### Precondition:

If publisher is enabled, topic must have been enabled. Otherwise, this operation will fail and no DDS::DataWriter (p. [499\)](#page-514-0) will be created.

The given **DDS::Topic** (p. [1258\)](#page-1273-0) must have been created from the same participant as this publisher. If it was created from a different participant, this method will fail.

#### MT Safety:

UNSAFE. If DDS::Publisher::DATAWRITER QOS DEFAULT (p. [80\)](#page-95-0) is used for the qos parameter, it is not safe to create the datawriter while another thread may be simultaneously calling DDS::Publisher::set\_default\_datawriter\_qos (p. [1049\)](#page-1064-0).

#### Parameters:

- $topic \ll *in*> (p. 175)$  $topic \ll *in*> (p. 175)$  The **DDS::Topic**  $(p. 1258)$  $(p. 1258)$  that the DDS::DataWriter (p. [499\)](#page-514-0) will be associated with. Cannot be NULL.
- $q\sigma s \ll \epsilon n >>$  (p. [175\)](#page-190-1) QoS to be used for creating the new **DDS::DataWriter** (p. [499\)](#page-514-0). The special value DDS::Publisher::DATAWRITER\_QOS\_DEFAULT (p. [80\)](#page-95-0) can be used to indicate that the DDS::DataWriter (p. [499\)](#page-514-0) should be created with the default DDS::DataWriterQos  $(p. 546)$  $(p. 546)$  set in the **DDS::Publisher**  $(p. 1044)$  $(p. 1044)$ . The special value DDS::DATAWRITER QOS USE TOPIC QOS can be used to indicate that the DDS::DataWriter (p. [499\)](#page-514-0) should be created with the combination of the default DDS::DataWriterQos (p. [546\)](#page-561-0) set on the DDS:: Publisher  $(p. 1044)$  $(p. 1044)$  and the DDS:: TopicQos  $(p. 1280)$  $(p. 1280)$ of the DDS::Topic (p. [1258\)](#page-1273-0). Cannot be NULL.
- listener  $\langle \langle \cdot | n \rangle \rangle$  (p. [175\)](#page-190-1) The listener of the DDS::DataWriter (p. [499\)](#page-514-0).

 $mask \ll in>> (p. 175)$  $mask \ll in>> (p. 175)$ . Changes of communication status to be invoked on the listener.

#### Returns:

A DDS::DataWriter (p. [499\)](#page-514-0) of a derived class specific to the data type associated with the DDS::Topic (p. [1258\)](#page-1273-0) or NULL if an error occurred.

Generated on Wed Jun 9 20:15:25 2010 for RTI Data Distribution Service .Net APIs by Doxygen

#### See also:

DDS::TypedDataWriter (p. [1368\)](#page-1383-0) Specifying QoS on entities (p. [267\)](#page-282-0) for information on setting QoS before entity creation DDS::DataWriterQos (p. [546\)](#page-561-0) for rules on consistency among QoS DDS::Publisher::DATAWRITER QOS DEFAULT (p. [80\)](#page-95-0) DDS::DATAWRITER QOS USE TOPIC QOS DDS::Publisher::create datawriter with profile (p. [1055\)](#page-1070-0) DDS::Publisher::get\_default\_datawriter\_qos (p. [1048\)](#page-1063-0) DDS::Topic::set\_qos (p. [1261\)](#page-1276-0) DDS::Publisher::copy from topic qos (p. [1061\)](#page-1076-1) DDS::DataWriter::set listener (p. [515\)](#page-530-0)

#### Examples:

HelloWorld\_publisher.cpp.

<span id="page-1070-0"></span>6.141.2.10 DataWriter <sup>∧</sup> DDS::Publisher::create datawriter with profile (Topic $\land$  topic, System::String $\land$  library\_name, System::String^ profile\_name, DataWriterListener^ listener, StatusMask mask)

 $\langle\langle eXtension \rangle\rangle$  (p. [174\)](#page-189-0) Creates a DDS::DataWriter (p. [499\)](#page-514-0) object using the DDS::DataWriterQos (p. [546\)](#page-561-0) associated with the input XML QoS profile.

The DDS::DataWriter (p. [499\)](#page-514-0) will be attached and belong to the DDS::Publisher (p. [1044\)](#page-1059-0).

For each application-defined type, Foo (p. [877\)](#page-892-0), there is an implied, auto-generated class DDS::TypedDataWriter (p. [1368\)](#page-1383-0) that extends DDS::DataWriter (p. [499\)](#page-514-0) and contains the operations to write data of type Foo (p. [877\)](#page-892-0).

When a **DDS::DataWriter** (p. [499\)](#page-514-0) is created, only those transports already registered are available to the DDS::DataWriter (p. [499\)](#page-514-0). See Built-in Transport Plugins (p. [122\)](#page-137-0) for details on when a builtin transport is registered.

#### Precondition:

If publisher is enabled, topic must have been enabled. Otherwise, this operation will fail and no DDS::DataWriter (p. [499\)](#page-514-0) will be created.

The given **DDS::**Topic (p. [1258\)](#page-1273-0) must have been created from the same participant as this publisher. If it was created from a different participant, this method will return NULL.

Generated on Wed Jun 9 20:15:25 2010 for RTI Data Distribution Service .Net APIs by Doxygen

#### Parameters:

- $topic \ll \ll in \gg$  (p. [175\)](#page-190-1) The DDS::Topic (p. [1258\)](#page-1273-0) that the DDS::DataWriter (p. [499\)](#page-514-0) will be associated with. Cannot be NULL.
- library name  $\langle \langle \cdot | n \rangle \rangle$  (p. [175\)](#page-190-1) Library name containing the XML QoS profile. If library name is null RTI Data Distribution Service will use the default library (see DDS::Publisher::set default library  $(p. 1051)$  $(p. 1051)$ .
- **profile\_name**  $\langle \langle in \rangle \rangle$  (p. [175\)](#page-190-1) XML QoS Profile name. If profile\_name is null RTI Data Distribution Service will use the default profile (see DDS::Publisher::set\_default\_profile (p. [1052\)](#page-1067-0)).
- listener  $\langle \langle \cdot | n \rangle \rangle$  (p. [175\)](#page-190-1) The listener of the DDS::DataWriter  $(p. 499)$  $(p. 499)$ .
- $mask \ll\varepsilon$  (p. [175\)](#page-190-1). Changes of communication status to be invoked on the listener.

#### Returns:

A DDS::DataWriter (p. [499\)](#page-514-0) of a derived class specific to the data type associated with the DDS::Topic (p. [1258\)](#page-1273-0) or NULL if an error occurred.

#### See also:

DDS::TypedDataWriter (p. [1368\)](#page-1383-0) Specifying QoS on entities (p. [267\)](#page-282-0) for information on setting QoS before entity creation DDS::DataWriterQos (p. [546\)](#page-561-0) for rules on consistency among QoS DDS::Publisher::create datawriter (p. [1053\)](#page-1068-0) DDS::Publisher::get default datawriter qos (p. [1048\)](#page-1063-0) DDS::Topic::set\_qos (p. [1261\)](#page-1276-0) DDS::Publisher::copy from topic qos (p. [1061\)](#page-1076-1) DDS::DataWriter::set listener (p. [515\)](#page-530-0)

### <span id="page-1071-0"></span>6.141.2.11 void DDS::Publisher::delete datawriter (DataWriter<sup>∧</sup> %  $a\_datawriter)$

Deletes a DDS::DataWriter (p. [499\)](#page-514-0) that belongs to the DDS::Publisher (p. [1044\)](#page-1059-0).

The deletion of the DDS::DataWriter (p. [499\)](#page-514-0) will automatically unregister all instances. Depending on the settings of the WRITER DATA LIFECYCLE  $(p. 302)$  $(p. 302)$  QosPolicy, the deletion of the **DDS::DataWriter**  $(p. 499)$  $(p. 499)$  may also dispose all instances.

Generated on Wed Jun 9 20:15:25 2010 for RTI Data Distribution Service .Net APIs by Doxygen

## 6.141.3 Special Instructions if Using Timestamp APIs and BY SOURCE TIMESTAMP Destination Ordering:

If the DataWriters DDS::DestinationOrderQosPolicy::kind (p. [562\)](#page-577-0) is DDS::DestinationOrderQosPolicyKind::BY SOURCE TIMESTAMP - DESTINATIONORDER QOS, calls to delete\_datawriter() (p. [1056\)](#page-1071-0) may fail if your application has previously used the with timestamp APIs (write w timestamp(), register instance w timestamp(), unregister instance w timestamp(), or dispose w timestamp()) with a timestamp larger (later) than the time at which **delete\_datawriter()** (p.  $1056$ ) is called. To prevent delete datawriter() (p. [1056\)](#page-1071-0) from failing in this situation, either:

- ˆ Change the WRITER DATA LIFECYCLE (p. [302\)](#page-317-0) QosPolicy so that RTI Data Distribution Service will not autodispose unregistered instances (set DDS::WriterDataLifecycleQosPolicy::autodispose unregistered instances (p. [1432\)](#page-1447-0) to false.) or
- ˆ Explicitly call unregister instance w timestamp() for all instances modified with the  $\ast \text{-w}$ -timestamp() APIs before calling **delete\_datawriter()**  $(p. 1056)$  $(p. 1056)$ .

#### Precondition:

If the DDS::DataWriter (p. [499\)](#page-514-0) does not belong to the **DDS::Publisher** (p.  $1044$ ), the operation will fail with **DDS::Retcode** PreconditionNotMet (p. [1123\)](#page-1138-0).

#### Postcondition:

**Listener** (p. [952\)](#page-967-0) installed on the **DDS::DataWriter** (p. [499\)](#page-514-0) will not be called after this method completes successfully.

### Parameters:

a datawriter  $\langle \langle in \rangle > (p. 175)$  $\langle \langle in \rangle > (p. 175)$  The DDS::DataWriter (p. [499\)](#page-514-0) to be deleted.

#### Exceptions:

One of the Standard Return Codes (p. [235\)](#page-250-0) or DDS::Retcode\_-PreconditionNotMet (p. [1123\)](#page-1138-0).

### 6.141.3.1 DataWriter <sup>∧</sup> DDS::Publisher::lookup datawriter (System::String<sup>∧</sup> topic name)

Retrieves the DDS::DataWriter (p. [499\)](#page-514-0) for a specific DDS::Topic (p. [1258\)](#page-1273-0).

Generated on Wed Jun 9 20:15:25 2010 for RTI Data Distribution Service .Net APIs by Doxygen

This returned **DDS::DataWriter** (p. [499\)](#page-514-0) is either enabled or disabled.

#### Parameters:

topic name  $\langle \langle in \rangle \rangle$  (p. [175\)](#page-190-1) Name of the DDS::Topic (p. [1258\)](#page-1273-0) associated with the DDS::DataWriter (p. [499\)](#page-514-0) that is to be looked up. Cannot be NULL.

#### Returns:

A DDS::DataWriter (p. [499\)](#page-514-0) that belongs to the DDS::Publisher  $(p. 1044)$  $(p. 1044)$  attached to the **DDS**::Topic  $(p. 1258)$  $(p. 1258)$  with topic name. If no such **DDS::DataWriter** (p. [499\)](#page-514-0) exists, this operation returns NULL.

If more than one DDS::DataWriter (p. [499\)](#page-514-0) is attached to the DDS::Publisher (p. [1044\)](#page-1059-0) with the same topic name, then this operation may return any one of them.

#### MT Safety:

UNSAFE. It is not safe to lookup a  $\text{DDS::DataWriter}$  (p. [499\)](#page-514-0) in one thread while another thread is simultaneously creating or destroying that DDS::DataWriter (p. [499\)](#page-514-0).

#### <span id="page-1073-0"></span>6.141.3.2 void DDS::Publisher::suspend publications ()

Indicates to RTI Data Distribution Service that the application is about to make multiple modifications using DDS::DataWriter (p. [499\)](#page-514-0) objects belonging to the DDS::Publisher (p. [1044\)](#page-1059-0).

It is a hint to RTI Data Distribution Service so it can optimize its performance by e.g., holding the dissemination of the modifications and then batching them.

The use of this operation must be matched by a corresponding call to DDS::Publisher::resume publications (p. [1059\)](#page-1074-0) indicating that the set of modifications has completed.

If the DDS::Publisher (p. [1044\)](#page-1059-0) is deleted before DDS::Publisher::resume publications (p. [1059\)](#page-1074-0) is called, any suspended updates yet to be published will be discarded.

RTI Data Distribution Service is not required and does not currently make use of this hint in any way. However, similar results can be achieved by using asynchronous publishing. Combined with DDS:: FlowController (p. [867\)](#page-882-0), DDS::PublishModeQosPolicyKind::ASYNCHRONOUS PUBLISH MODE -

QOS DDS::DataWriter (p. [499\)](#page-514-0) instances allow the user even finer control of traffic shaping and sample coalescing.

Generated on Wed Jun 9 20:15:25 2010 for RTI Data Distribution Service .Net APIs by Doxygen

#### Exceptions:

One of the Standard Return Codes (p. [235\)](#page-250-0) or DDS::Retcode\_-NotEnabled (p. [1121\)](#page-1136-0).

See also:

DDS::FlowController (p. [867\)](#page-882-0) DDS::FlowController::trigger flow (p. [869\)](#page-884-0) DDS::ON DEMAND FLOW CONTROLLER NAME DDS::PublishModeQosPolicy (p. [1077\)](#page-1092-0)

#### <span id="page-1074-0"></span>6.141.3.3 void DDS::Publisher::resume publications ()

Indicates to RTI Data Distribution Service that the application has completed the multiple changes initiated by the previous DDS::Publisher::suspend publications (p. [1058\)](#page-1073-0).

This is a hint to RTI Data Distribution Service that can be used for example, to batch all the modifications made since the DDS::Publisher::suspend publications (p. [1058\)](#page-1073-0).

RTI Data Distribution Service is not required and does not currently make use of this hint in any way. However, similar results can be achieved by using asynchronous publishing. Combined with DDS::FlowController (p. [867\)](#page-882-0), DDS::PublishModeQosPolicyKind::ASYNCHRONOUS PUBLISH MODE - QOS DDS::DataWriter (p. [499\)](#page-514-0) instances allow the user even finer control of

traffic shaping and sample coalescing.

### Precondition:

A call to DDS::Publisher::resume publications (p. [1059\)](#page-1074-0) must match a previous call to DDS::Publisher::suspend\_publications (p. [1058\)](#page-1073-0). Otherwise the operation will fail with DDS::Retcode PreconditionNotMet (p. [1123\)](#page-1138-0).

#### Exceptions:

One of the Standard Return Codes (p. [235\)](#page-250-0) or DDS::Retcode-PreconditionNotMet (p. [1123\)](#page-1138-0) or DDS::Retcode\_NotEnabled  $(p. 1121).$  $(p. 1121).$  $(p. 1121).$ 

See also:

DDS::FlowController (p. [867\)](#page-882-0) DDS::FlowController::trigger\_flow (p. [869\)](#page-884-0) DDS::ON DEMAND FLOW CONTROLLER NAME DDS::PublishModeQosPolicy (p. [1077\)](#page-1092-0)

Generated on Wed Jun 9 20:15:25 2010 for RTI Data Distribution Service .Net APIs by Doxygen

#### <span id="page-1075-0"></span>6.141.3.4 void DDS::Publisher::begin coherent changes ()

Indicates that the application will begin a coherent set of modifications using DDS::DataWriter (p. [499\)](#page-514-0) objects attached to the DDS::Publisher  $(p. 1044)$  $(p. 1044)$ .

A 'coherent set' is a set of modifications that must be propagated in such a way that they are interpreted at the receiver's side as a consistent set of modifications; that is, the receiver will only be able to access the data after all the modifications in the set are available at the receiver end.

A connectivity change may occur in the middle of a set of coherent changes; for example, the set of partitions used by the DDS::Publisher (p. [1044\)](#page-1059-0) or one of its DDS::Subscriber (p. [1201\)](#page-1216-0) s may change, a late-joining DDS::DataReader (p. [433\)](#page-448-0) may appear on the network, or a communication failure may occur. In the event that such a change prevents an entity from receiving the entire set of coherent changes, that entity must behave as if it had received none of the set.

These calls can be nested. In that case, the coherent set terminates only with the last call to **DDS::Publisher::end\_coherent\_changes** (p. [1060\)](#page-1075-1).

The support for coherent changes enables a publishing application to change the value of several data-instances that could belong to the same or different topics and have those changes be seen atomically by the readers. This is useful in cases where the values are inter-related (for example, if there are two data-instances representing the altitude and velocity vector of the same aircraft and both are changed, it may be useful to communicate those values in a way the reader can see both together; otherwise, it may e.g., erroneously interpret that the aircraft is on a collision course).

#### Exceptions:

One of the Standard Return Codes (p. [235\)](#page-250-0) or DDS::Retcode\_-NotEnabled (p. [1121\)](#page-1136-0).

#### <span id="page-1075-1"></span>6.141.3.5 void DDS::Publisher::end coherent changes ()

Terminates the coherent set initiated by the matching call to DDS::Publisher::begin coherent changes (p. [1060\)](#page-1075-0).

#### Precondition:

If there is no matching call to DDS::Publisher::begin coherent changes (p. [1060\)](#page-1075-0) the operation will fail with DDS::Retcode - PreconditionNotMet (p. [1123\)](#page-1138-0).

Generated on Wed Jun 9 20:15:25 2010 for RTI Data Distribution Service .Net APIs by Doxygen

#### Exceptions:

One of the Standard Return Codes (p. [235\)](#page-250-0), DDS::Retcode\_-PreconditionNotMet (p. [1123\)](#page-1138-0) or DDS::Retcode\_NotEnabled (p. [1121\)](#page-1136-0).

### 6.141.3.6 DomainParticipant <sup>∧</sup> DDS::Publisher::get participant ()

Returns the DDS::DomainParticipant (p. [577\)](#page-592-0) to which the DDS::Publisher (p. [1044\)](#page-1059-0) belongs.

#### Returns:

the DDS::DomainParticipant (p. [577\)](#page-592-0) to which the DDS::Publisher  $(p. 1044)$  $(p. 1044)$  belongs.

#### <span id="page-1076-0"></span>6.141.3.7 void DDS::Publisher::delete contained entities ()

Deletes all the entities that were created by means of the "create" operation on the DDS::Publisher (p. [1044\)](#page-1059-0).

Deletes all contained DDS::DataWriter (p. [499\)](#page-514-0) objects. Once DDS::Publisher::delete contained entities (p. [1061\)](#page-1076-0) completes successfully, the application may delete the DDS::Publisher (p. [1044\)](#page-1059-0), knowing that it has no contained DDS::DataWriter (p. [499\)](#page-514-0) objects.

The operation will fail with DDS::Retcode\_PreconditionNotMet (p. [1123\)](#page-1138-0) if any of the contained entities is in a state where it cannot be deleted.

#### Exceptions:

### <span id="page-1076-1"></span>6.141.3.8 void DDS::Publisher::copy from topic qos  $(DataWriterQos^{\wedge} a_datawriter_{qos}$ , TopicQos  $a\_topic\_gos$

Copies the policies in the DDS::TopicQos (p. [1280\)](#page-1295-0) to the corresponding policies in the DDS::DataWriterQos (p. [546\)](#page-561-0).

Copies the policies in the **DDS::TopicQos**  $(p. 1280)$  $(p. 1280)$  to the corresponding policies in the DDS::DataWriterQos (p. [546\)](#page-561-0) (replacing values in the DDS::DataWriterQos (p. [546\)](#page-561-0), if present).

One of the Standard Return Codes (p. [235\)](#page-250-0) or DDS::Retcode\_-PreconditionNotMet (p. [1123\)](#page-1138-0).

Generated on Wed Jun 9 20:15:25 2010 for RTI Data Distribution Service .Net APIs by Doxygen

This is a "convenience" operation most useful in combination with the operations DDS::Publisher::get\_default\_datawriter\_qos (p. [1048\)](#page-1063-0) and DDS::Topic::get\_qos (p. [1262\)](#page-1277-0). The operation DDS::Publisher::copy\_from topic qos  $(p. 1061)$  $(p. 1061)$  can be used to merge the **DDS**::DataWriter (p. [499\)](#page-514-0) default QoS policies with the corresponding ones on the DDS::Topic (p. [1258\)](#page-1273-0). The resulting QoS can then be used to create a new DDS::DataWriter (p. [499\)](#page-514-0), or set its QoS.

This operation does not check the resulting DDS::DataWriterQos (p. [546\)](#page-561-0) for consistency. This is because the 'merged' DDS::DataWriterQos (p. [546\)](#page-561-0) may not be the final one, as the application can still modify some policies prior to applying the policies to the DDS::DataWriter (p. [499\)](#page-514-0).

#### Parameters:

 $a\_datawriter\_gos \leq \leq inout \geq$  (p. [176\)](#page-190-1) DDS::DataWriterQos (p. [546\)](#page-561-0) to be filled-up. Cannot be NULL.

a topic qos  $\langle \langle \cdot | n \rangle \rangle$  (p. [175\)](#page-190-1) DDS::TopicQos (p. [1280\)](#page-1295-0) to be merged with **DDS::DataWriterQos** (p. [546\)](#page-561-0). Cannot be NULL.

#### Exceptions:

One of the Standard Return Codes (p. [235\)](#page-250-0)

### <span id="page-1077-0"></span>6.141.3.9 void DDS::Publisher::wait for acknowledgments  $(Duration_t max_wait)$

Blocks the calling thread until all data written by reliable DDS::DataWriter (p. [499\)](#page-514-0) entities is acknowledged, or until timeout expires.

This operation blocks the calling thread until either all data written by the reliable DDS::DataWriter (p. [499\)](#page-514-0) entities is acknowledged by all matched reliable DDS::DataReader (p. [433\)](#page-448-0) entities, or else the duration specified by the max wait parameter elapses, whichever happens first. A successful completion indicates that all the samples written have been acknowledged by all reliable matched data readers; a return value of TIMEOUT indicates that max wait elapsed before all the data was acknowledged.

If none of the DDS::DataWriter (p. [499\)](#page-514-0) instances have DDS::ReliabilityQosPolicy (p. [1094\)](#page-1109-0) kind set to RELIABLE, the operation will complete successfully.

#### Parameters:

 $max\_wait \ll *in*>(p. 175)$  $max\_wait \ll *in*>(p. 175)$  Specifies maximum time to wait for acknowledgements  $\text{DDS::}$ Duration\_t (p. [717\)](#page-732-0).

Generated on Wed Jun 9 20:15:25 2010 for RTI Data Distribution Service .Net APIs by Doxygen

#### Exceptions:

One of the Standard Return Codes (p. [235\)](#page-250-0), DDS::Retcode-NotEnabled (p. [1121\)](#page-1136-0), DDS::Retcode Timeout (p. [1124\)](#page-1139-0)

### 6.141.3.10 void DDS::Publisher::wait for asynchronous publishing (Duration\_t max\_wait)

 $\langle\langle eXtension \rangle\rangle$  (p. [174\)](#page-189-0) Blocks the calling thread until asynchronous sending is complete.

This operation blocks the calling thread (up to  $max\_wait$ ) until all data written by the asynchronous DDS::DataWriter (p. [499\)](#page-514-0) entities is sent and acknowledged (if reliable) by all matched DDS::DataReader (p. [433\)](#page-448-0) entities. A successful completion indicates that all the samples written have been sent and acknowledged where applicable; if it times out, this indicates that  $max\_wait$ elapsed before all the data was sent and/or acknowledged.

In other words, this guarantees that sending to best effort DDS::DataReader (p. [433\)](#page-448-0) is complete in addition to what DDS::Publisher::wait for acknowledgments (p. [1062\)](#page-1077-0) provides.

If none of the DDS::DataWriter (p. [499\)](#page-514-0) instances have DDS::PublishModeQosPolicy::kind (p. [1079\)](#page-1094-0) set to DDS::PublishModeQosPolicyKind::ASYNCHRONOUS PUBLISH - MODE QOS, the operation will complete immediately, with

DDS::Exception::RETCODE OK.

### Parameters:

#### Exceptions:

One of the Standard Return Codes (p. [235\)](#page-250-0), DDS::Retcode-NotEnabled (p. [1121\)](#page-1136-0), DDS::Retcode Timeout (p. [1124\)](#page-1139-0)

#### <span id="page-1078-0"></span>6.141.3.11 void DDS::Publisher::set\_qos (PublisherQos $\land$  qos)

Sets the publisher QoS.

This operation modifies the QoS of the DDS::Publisher (p. [1044\)](#page-1059-0).

| The<br>DDS::PublisherQos::group_data                                |           | (p. 1075), |
|---------------------------------------------------------------------|-----------|------------|
| DDS::PublisherQos::partition                                        | (p. 1075) | and        |
| <b>DDS::PublisherQos::entity_factory</b> $(p.1075)$ can be changed. |           | The        |
| other policies are immutable.                                       |           |            |

Generated on Wed Jun 9 20:15:25 2010 for RTI Data Distribution Service .Net APIs by Doxygen

 $max\_wait \leq \langle in \rangle > (p. 175)$  $max\_wait \leq \langle in \rangle > (p. 175)$  Specifies maximum time to wait for acknowledgements **DDS::Duration\_t** (p. [717\)](#page-732-0).

#### Parameters:

 $q\sigma s \ll m \gg (p. 175)$  $q\sigma s \ll m \gg (p. 175)$  DDS:: Publisher Qos (p. [1074\)](#page-1089-0) to be set to. Policies must be consistent. Immutable policies cannot be changed after DDS::Publisher (p. [1044\)](#page-1059-0) is enabled. The special value DDS::DomainParticipant::PUBLISHER\_QOS\_-DEFAULT (p. [38\)](#page-53-0) can be used to indicate that the QoS of the DDS::Publisher (p. [1044\)](#page-1059-0) should be changed to match the current default DDS::PublisherQos (p. [1074\)](#page-1089-0) set in the DDS::DomainParticipant (p. [577\)](#page-592-0). Cannot be NULL.

#### Exceptions:

One of the Standard Return Codes  $(p. 235)$  $(p. 235)$ , DDS::Retcode-ImmutablePolicy (p. [1118\)](#page-1133-0), or DDS::Retcode\_-InconsistentPolicy (p. [1119\)](#page-1134-0).

#### See also:

DDS::PublisherQos (p. [1074\)](#page-1089-0) for rules on consistency among QoS set qos (abstract)  $(p. 846)$  $(p. 846)$ Operations Allowed in Listener Callbacks (p. [954\)](#page-969-0)

### <span id="page-1079-0"></span>6.141.3.12 void DDS::Publisher::set qos with profile  $(System::String^{\wedge} \textit{library\_name}, System::String^{\wedge} \textit{$ profile name)

 $\langle\langle eXtension \rangle\rangle$  (p. [174\)](#page-189-0) Change the QoS of this publisher using the input XML QoS profile.

This operation modifies the QoS of the DDS::Publisher (p. [1044\)](#page-1059-0).

The **DDS::PublisherQos::group\_data** (p. [1075\)](#page-1090-0), DDS::PublisherQos::partition (p. [1075\)](#page-1090-1) and DDS::PublisherQos::entity factory (p. [1075\)](#page-1090-2) can be changed. The other policies are immutable.

#### Parameters:

- *library\_name <<in>>* (p. [175\)](#page-190-1) Library name containing the XML QoS profile. If library name is null RTI Data Distribution Service will use the default library (see DDS::Publisher::set\_default\_library  $(p. 1051)$  $(p. 1051)$ .
- **profile\_name**  $\langle \langle \cdot | n \rangle \rangle$  (p. [175\)](#page-190-1) XML QoS Profile name. If profile\_name is null RTI Data Distribution Service will use the default profile (see DDS::Publisher::set\_default\_profile (p. [1052\)](#page-1067-0)).

Generated on Wed Jun 9 20:15:25 2010 for RTI Data Distribution Service .Net APIs by Doxygen
### Exceptions:

One of the Standard Return Codes (p. [235\)](#page-250-0), DDS::Retcode\_-ImmutablePolicy (p. [1118\)](#page-1133-0), or DDS::Retcode\_-InconsistentPolicy (p. [1119\)](#page-1134-0).

See also:

DDS::PublisherQos (p. [1074\)](#page-1089-0) for rules on consistency among QoS Operations Allowed in Listener Callbacks (p. [954\)](#page-969-0)

### 6.141.3.13 void DDS::Publisher::get\_qos (PublisherQos $\land$  qos)

Gets the publisher QoS.

This method may potentially allocate memory depending on the sequences contained in some QoS policies.

#### Parameters:

qos  $\langle \langle in \rangle >$  (p. [175\)](#page-190-0) DDS:: Publisher Qos (p. [1074\)](#page-1089-0) to be filled in. Cannot be NULL.

### Exceptions:

One of the Standard Return Codes (p. [235\)](#page-250-0)

See also:

 $get_q$ os (abstract) (p. [847\)](#page-862-0)

## 6.141.3.14 void DDS::Publisher::set\_listener (PublisherListener $\wedge$  l, StatusMask mask)

Sets the publisher listener.

### Parameters:

 $l \ll \langle in \rangle > (p. 175)$  $l \ll \langle in \rangle > (p. 175)$  DDS::PublisherListener (p. [1069\)](#page-1084-0) to set to.

 $mask \ll\varepsilon$  (p. [175\)](#page-190-0) DDS::StatusMask associated with the DDS::PublisherListener (p. [1069\)](#page-1084-0).

Exceptions:

One of the Standard Return Codes (p. [235\)](#page-250-0)

See also:

```
set listener (abstract) (p. 847)
```
Generated on Wed Jun 9 20:15:25 2010 for RTI Data Distribution Service .Net APIs by Doxygen

6.141.3.15 PublisherListener  $\land$  DDS::Publisher::get\_listener ()

Get the publisher listener.

### Returns:

DDS::PublisherListener (p. [1069\)](#page-1084-0) of the DDS::Publisher (p. [1044\)](#page-1059-0).

See also:

get listener (abstract) (p. [848\)](#page-863-0)

## 6.141.3.16 virtual void DDS::Publisher::enable () [override, virtual]

Enables the DDS::Entity (p. [845\)](#page-860-0).

This operation enables the **Entity**  $(p. 845)$  $(p. 845)$ . **Entity**  $(p. 845)$  objects can be created either enabled or disabled. This is controlled by the value of the EN-TITY FACTORY (p. [304\)](#page-319-0) QoS policy on the corresponding factory for the DDS::Entity (p. [845\)](#page-860-0).

By default, **ENTITY\_FACTORY**  $(p. 304)$  $(p. 304)$  is set so that it is not necessary to explicitly call **DDS::Entity::enable** (p. [848\)](#page-863-1) on newly created entities.

The DDS::Entity::enable (p. [848\)](#page-863-1) operation is idempotent. Calling enable on an already enabled Entity (p. [845\)](#page-860-0) returns OK and has no effect.

If a DDS::Entity (p. [845\)](#page-860-0) has not yet been enabled, the following kinds of operations may be invoked on it:

- ˆ set or get the QoS policies (including default QoS policies) and listener
- ˆ DDS::Entity::get statuscondition (p. [849\)](#page-864-0)
- ˆ 'factory' operations
- ˆ DDS::Entity::get status changes (p. [850\)](#page-865-0) and other get status operations (although the status of a disabled entity never changes)
- ˆ 'lookup' operations

Other operations may explicitly state that they may be called on disabled entities; those that do not will return the error DDS::Retcode NotEnabled (p. [1121\)](#page-1136-0).

It is legal to delete an DDS::Entity (p. [845\)](#page-860-0) that has not been enabled by calling the proper operation on its factory.

Generated on Wed Jun 9 20:15:25 2010 for RTI Data Distribution Service .Net APIs by Doxygen

Entities created from a factory that is disabled are created disabled, regardless of the setting of the DDS::EntityFactoryQosPolicy (p. [851\)](#page-866-0).

Calling enable on an Entity (p. [845\)](#page-860-0) whose factory is not enabled will fail and return DDS::Retcode PreconditionNotMet (p. [1123\)](#page-1138-0).

If DDS::EntityFactoryQosPolicy::autoenable created entities (p. [852\)](#page-867-0) is TRUE, the enable operation on a factory will automatically enable all entities created from that factory.

Listeners associated with an entity are not called until the entity is enabled.

Conditions associated with a disabled entity are "inactive," that is, they have a  $trigger_value == FALSE.$ 

#### Exceptions:

One of the Standard Return Codes (p. [235\)](#page-250-0), Standard Return Codes (p. [235\)](#page-250-0) or DDS::Retcode PreconditionNotMet (p. [1123\)](#page-1138-0).

Implements DDS::Entity (p. [848\)](#page-863-1).

## 6.141.3.17 virtual StatusCondition  $\land$  DDS::Publisher::get\_statuscondition () [override, virtual]

Allows access to the DDS::StatusCondition (p. [1183\)](#page-1198-0) associated with the **DDS::Entity** (p. [845\)](#page-860-0).

The returned condition can then be added to a  $\text{DDS::WaitSet}$  (p. [1411\)](#page-1426-0) so that the application can wait for specific status changes that affect the DDS::Entity (p. [845\)](#page-860-0).

#### Returns:

the status condition associated with this entity.

Implements DDS::Entity (p. [849\)](#page-864-0).

### 6.141.3.18 virtual StatusMask DDS::Publisher::get status changes () [override, virtual]

Retrieves the list of communication statuses in the DDS::Entity (p. [845\)](#page-860-0) that are triggered.

That is, the list of statuses whose value has changed since the last time the application read the status using the get ∗ status() method.

Generated on Wed Jun 9 20:15:25 2010 for RTI Data Distribution Service .Net APIs by Doxygen

When the entity is first created or if the entity is not enabled, all communication statuses are in the "untriggered" state so the list returned by the get status changes operation will be empty.

The list of statuses returned by the get status changes operation refers to the status that are triggered on the Entity (p. [845\)](#page-860-0) itself and does not include statuses that apply to contained entities.

#### Returns:

list of communication statuses in the **DDS::Entity** (p. [845\)](#page-860-0) that are triggered.

#### See also:

Status Kinds (p. [238\)](#page-253-0)

Implements DDS::Entity (p. [850\)](#page-865-0).

### 6.141.3.19 virtual InstanceHandle t DDS::Publisher::get instance handle () [override, virtual]

Allows access to the DDS::InstanceHandle\_t  $(p. 905)$  $(p. 905)$  associated with the DDS::Entity (p. [845\)](#page-860-0).

This operation returns the **DDS::InstanceHandle**  $t$  (p. [905\)](#page-920-0) that represents the DDS::Entity (p. [845\)](#page-860-0).

### Returns:

the instance handle associated with this entity.

Implements DDS::Entity (p. [850\)](#page-865-1).

# <span id="page-1084-0"></span>6.142 DDS::PublisherListener Class Reference

 $\langle\langle\mathit{interface}\rangle\rangle$  (p. [175\)](#page-190-1) DDS::Listener (p. [952\)](#page-967-0) for DDS::Publisher (p. [1044\)](#page-1059-0) status.

#include <managed\_publication.h>

Inheritance diagram for DDS::PublisherListener::

# Public Member Functions

ˆ virtual void on offered deadline missed (DataWriter<sup>∧</sup> writer, OfferedDeadlineMissedStatus% status)

Handles the DDS::StatusKind::OFFERED DEADLINE MISSED STATUS status.

ˆ virtual void on liveliness lost (DataWriter<sup>∧</sup> writer, LivelinessLost-Status% status)

Handles the DDS::StatusKind::LIVELINESS LOST STATUS status.

ˆ virtual void on offered incompatible qos (DataWriter<sup>∧</sup> writer, OfferedIncompatibleQosStatus<sup>∧</sup> status)

Handles the DDS::StatusKind::OFFERED\_INCOMPATIBLE\_QOS\_-STATUS status.

ˆ virtual void on publication matched (DataWriter<sup>∧</sup> writer, PublicationMatchedStatus% status)

Handles the DDS::StatusKind::PUBLICATION MATCHED STATUS status.

ˆ virtual void on reliable writer cache changed (DataWriter<sup>∧</sup> writer, ReliableWriterCacheChangedStatus% status)

 $\langle\langle e{\bf X}tension \rangle\rangle$  (p. [174\)](#page-189-0) A change has occurred in the writer's cache of unacknowledged samples.

 $\hat{\ }$  virtual void on\_reliable\_reader\_activity\_changed (DataWriter $\wedge$ writer, ReliableReaderActivityChangedStatus% status)

 $<**tension** $>>$  (p. [174\)](#page-189-0) A matched reliable reader has become active or$ become inactive.

ˆ virtual void on instance replaced (DataWriter<sup>∧</sup> writer, Instance- $\mathbf{H}$ andle $\mathbf{t}\%$  handle)

Notifies when an instance is replaced in  $DataWriter$  (p. [499\)](#page-514-0) queue.

Generated on Wed Jun 9 20:15:25 2010 for RTI Data Distribution Service .Net APIs by Doxygen

### 6.142.1 Detailed Description

 $\langle\langle\mathit{interface}\rangle\rangle$  (p. [175\)](#page-190-1) DDS::Listener (p. [952\)](#page-967-0) for DDS::Publisher (p. [1044\)](#page-1059-0) status.

#### Entity:

DDS::Publisher (p. [1044\)](#page-1059-0)

#### Status:

DDS::StatusKind::LIVELINESS LOST STATUS, DDS::LivelinessLostStatus (p. [958\)](#page-973-0); DDS::StatusKind::OFFERED DEADLINE MISSED STATUS, DDS::OfferedDeadlineMissedStatus (p. [989\)](#page-1004-0); DDS::StatusKind::OFFERED INCOMPATIBLE QOS STATUS, DDS::OfferedIncompatibleQosStatus (p. [991\)](#page-1006-0); DDS::StatusKind::PUBLICATION MATCHED STATUS, DDS::PublicationMatchedStatus (p. [1041\)](#page-1056-0); DDS::StatusKind::RELIABLE READER ACTIVITY CHANGED - STATUS, DDS::ReliableReaderActivityChangedStatus (p. [1098\)](#page-1113-0); DDS::StatusKind::RELIABLE WRITER CACHE CHANGED STATUS, DDS::ReliableWriterCacheChangedStatus (p. [1101\)](#page-1116-0)

See also:

DDS::Listener (p. [952\)](#page-967-0) Status Kinds (p. [238\)](#page-253-0) Operations Allowed in Listener Callbacks (p. [954\)](#page-969-0)

### 6.142.2 Member Function Documentation

6.142.2.1 virtual void DDS::PublisherListener::on offered\_deadline\_missed (DataWriter $\land$  writer, OfferedDeadlineMissedStatus% status) [inline, virtual]

Handles the DDS::StatusKind::OFFERED DEADLINE MISSED STATUS status.

This callback is called when the deadline that the DDS::DataWriter (p. [499\)](#page-514-0) has committed through its **DEADLINE** (p. [281\)](#page-296-0) qos policy was not respected for a specific instance. This callback is called for each deadline period elapsed during which the **DDS::DataWriter** (p. [499\)](#page-514-0) failed to provide data for an instance.

Generated on Wed Jun 9 20:15:25 2010 for RTI Data Distribution Service .Net APIs by Doxygen

#### Parameters:

- writer  $\langle \langle out \rangle >$  (p. [176\)](#page-190-0) Locally created DDS::DataWriter (p. [499\)](#page-514-0) that triggers the listener callback
- status  $\langle \text{out}\rangle$  (p. [176\)](#page-190-0) Current deadline missed status of locally created DDS::DataWriter (p. [499\)](#page-514-0)

Reimplemented from DDS::DataWriterListener (p. [525\)](#page-540-0).

Reimplemented in DDS::DomainParticipantListener (p. [678\)](#page-693-0).

6.142.2.2 virtual void DDS::PublisherListener::on liveliness lost  $(DataWriter^{\wedge} writer, Livelines LostStatus\% status)$ [inline, virtual]

Handles the DDS::StatusKind::LIVELINESS LOST STATUS status.

This callback is called when the liveliness that the DDS::DataWriter (p. [499\)](#page-514-0) has committed through its **LIVELINESS** (p. [286\)](#page-301-0) qos policy was not respected; this DDS::DataReader (p. [433\)](#page-448-0) entities will consider the DDS::DataWriter (p. [499\)](#page-514-0) as no longer "alive/active". This callback will not be called when an already not alive **DDS::DataWriter** (p. [499\)](#page-514-0) simply renames not alive for another liveliness period.

### Parameters:

- writer  $\langle \langle out \rangle \rangle$  (p. [176\)](#page-190-0) Locally created DDS::DataWriter (p. [499\)](#page-514-0) that triggers the listener callback
- status  $\langle \langle out \rangle \rangle$  (p. [176\)](#page-190-0) Current liveliness lost status of locally created DDS::DataWriter (p. [499\)](#page-514-0)

Reimplemented from DDS::DataWriterListener (p. [526\)](#page-541-0).

Reimplemented in DDS::DomainParticipantListener (p. [679\)](#page-694-0).

6.142.2.3 virtual void DDS::PublisherListener::on offered incompatible qos (DataWriter $\land$  writer, OfferedIncompatibleQosStatus $\land$  status) [inline, virtual]

Handles the DDS::StatusKind::OFFERED INCOMPATIBLE QOS STATUS status.

This callback is called when the DDS::DataWriterQos (p. [546\)](#page-561-0) of the DDS::DataWriter (p. [499\)](#page-514-0) was incompatible with what was requested by a DDS::DataReader (p. [433\)](#page-448-0). This callback is called when a DDS::DataWriter (p. [499\)](#page-514-0) has discovered a DDS::DataReader (p. [433\)](#page-448-0) for

Generated on Wed Jun 9 20:15:25 2010 for RTI Data Distribution Service .Net APIs by Doxygen

the same DDS::Topic (p. [1258\)](#page-1273-0) and common partition, but with a requested QoS that is incompatible with that offered by the DDS::DataWriter (p. [499\)](#page-514-0).

#### Parameters:

- writer  $\langle \langle out \rangle >$  (p. [176\)](#page-190-0) Locally created DDS::DataWriter (p. [499\)](#page-514-0) that triggers the listener callback
- status  $\langle \langle out \rangle \rangle$  (p. [176\)](#page-190-0) Current incompatible qos status of locally created DDS::DataWriter (p. [499\)](#page-514-0)

Reimplemented from DDS::DataWriterListener (p. [526\)](#page-541-1).

Reimplemented in DDS::DomainParticipantListener (p. [679\)](#page-694-1).

### 6.142.2.4 virtual void DDS::PublisherListener::on publication\_matched (DataWriter $\land$  writer, PublicationMatchedStatus% status) [inline, virtual]

Handles the DDS::StatusKind::PUBLICATION MATCHED STATUS status.

This callback is called when the **DDS::DataWriter** (p. [499\)](#page-514-0) has found a DDS::DataReader (p. [433\)](#page-448-0) that matches the DDS::Topic (p. [1258\)](#page-1273-0), has a common partition and compatible QoS, or has ceased to be matched with a DDS::DataReader (p. [433\)](#page-448-0) that was previously considered to be matched.

#### Parameters:

- writer  $\langle \langle out \rangle >$  (p. [176\)](#page-190-0) Locally created DDS::DataWriter (p. [499\)](#page-514-0) that triggers the listener callback
- status  $\langle \langle out \rangle \rangle$  (p. [176\)](#page-190-0) Current publication match status of locally created DDS::DataWriter (p. [499\)](#page-514-0)

Reimplemented from DDS::DataWriterListener (p. [527\)](#page-542-0).

Reimplemented in DDS::DomainParticipantListener (p. [680\)](#page-695-0).

6.142.2.5 virtual void DDS::PublisherListener::on reliable writer\_cache\_changed (DataWriter $\land$  writer, ReliableWriterCacheChangedStatus% status) [inline, virtual]

 $\langle\langle eXtension \rangle\rangle$  (p. [174\)](#page-189-0) A change has occurred in the writer's cache of unacknowledged samples.

### Parameters:

writer  $\langle \langle out \rangle >$  (p. [176\)](#page-190-0) Locally created DDS::DataWriter (p. [499\)](#page-514-0) that triggers the listener callback

Generated on Wed Jun 9 20:15:25 2010 for RTI Data Distribution Service .Net APIs by Doxygen

status  $\langle \langle out \rangle \rangle$  (p. [176\)](#page-190-0) Current reliable writer cache changed status of locally created DDS::DataWriter (p. [499\)](#page-514-0)

Reimplemented from DDS::DataWriterListener (p. [527\)](#page-542-1).

Reimplemented in DDS::DomainParticipantListener (p. [680\)](#page-695-1).

6.142.2.6 virtual void DDS::PublisherListener::on reliable reader activity changed (DataWriter<sup>∧</sup> writer, ReliableReaderActivityChangedStatus% status) [inline, virtual]

 $\langle\langle eXtension \rangle\rangle$  (p. [174\)](#page-189-0) A matched reliable reader has become active or become inactive.

### Parameters:

writer  $\langle \langle out \rangle >$  (p. [176\)](#page-190-0) Locally created DDS::DataWriter (p. [499\)](#page-514-0) that triggers the listener callback

status  $\langle \text{176} \rangle$  (p. [176\)](#page-190-0) Current reliable reader activity changed status of locally created DDS::DataWriter (p. [499\)](#page-514-0)

Reimplemented from DDS::DataWriterListener (p. [528\)](#page-543-0).

Reimplemented in DDS::DomainParticipantListener (p. [680\)](#page-695-2).

# 6.142.2.7 virtual void DDS::PublisherListener::on instance replaced (DataWriter<sup>∧</sup> writer, InstanceHandle t% handle) [inline, virtual]

Notifies when an instance is replaced in DataWriter (p. [499\)](#page-514-0) queue.

This callback is called when an instance is replaced by the DDS::DataWriter (p. [499\)](#page-514-0) due to instance resource limits being reached. This callback returns to the user the handle of the replaced instance, which can be used to get the key of the replaced instance.

### Parameters:

writer  $\langle \langle out \rangle \rangle$  (p. [176\)](#page-190-0) Locally created DDS::DataWriter (p. [499\)](#page-514-0) that triggers the listener callback

handle  $\langle \langle out \rangle \rangle$  (p. [176\)](#page-190-0) Handle of the replaced instance

Reimplemented from DDS::DataWriterListener (p. [528\)](#page-543-1).

Generated on Wed Jun 9 20:15:25 2010 for RTI Data Distribution Service .Net APIs by Doxygen

# <span id="page-1089-0"></span>6.143 DDS::PublisherQos Class Reference

QoS policies supported by a DDS::Publisher (p. [1044\)](#page-1059-0) entity. #include <managed\_publication.h>

# Public Attributes

- ˆ PresentationQosPolicy presentation Presentation policy, **PRESENTATION** (p. [279\)](#page-294-0).
- ˆ PartitionQosPolicy<sup>∧</sup> partition Partition policy, PARTITION (p. [289\)](#page-304-0).
- ˆ GroupDataQosPolicy<sup>∧</sup> group data Group data policy,  $GROUP\_DATA$  (p. [275\)](#page-290-0).
- ˆ EntityFactoryQosPolicy entity factory Entity (p. [845\)](#page-860-0) factory policy, ENTITY\_FACTORY (p. [304\)](#page-319-0).
- ˆ AsynchronousPublisherQosPolicy<sup>∧</sup> asynchronous publisher  $\langle\langle eX \text{tension}\rangle\rangle$  (p. [174\)](#page-189-0) Asynchronous publishing settings for the **DDS::Publisher** (p.  $1044$ ) and all entities that are created by it.
- ˆ ExclusiveAreaQosPolicy exclusive area <<eXtension>> (p. [174\)](#page-189-0) Exclusive area for the DDS::Publisher  $(p. 1044)$  $(p. 1044)$  and all entities that are created by it.

## 6.143.1 Detailed Description

QoS policies supported by a DDS::Publisher (p. [1044\)](#page-1059-0) entity.

You must set certain members in a consistent manner:

length of DDS::PublisherQos::group data.value <= DDS::DomainParticipantQos::resource\_limits (p. [686\)](#page-701-0) .publisher group data max length

length of DDS::PublisherQos::partition.name <= DDS::DomainParticipantQos::resource limits (p. [686\)](#page-701-0) .max partitions

combined number of characters (including terminating 0) in DDS::PublisherQos::partition.name  $\leq$ DDS::DomainParticipantQos::resource\_limits (p. [686\)](#page-701-0) .max\_partition cumulative characters

Generated on Wed Jun 9 20:15:25 2010 for RTI Data Distribution Service .Net APIs by Doxygen

If any of the above are not true, DDS::Publisher::set qos  $(p. 1063)$  $(p. 1063)$  and DDS::Publisher::set\_qos\_with\_profile  $(p. 1064)$  $(p. 1064)$ will fail with **DDS::Retcode\_InconsistentPolicy** (p. [1119\)](#page-1134-0) and DDS::DomainParticipant::create publisher (p. [615\)](#page-630-0) will return NULL.

# 6.143.2 Member Data Documentation

6.143.2.1 PresentationQosPolicy DDS::PublisherQos::presentation

Presentation policy, PRESENTATION (p. [279\)](#page-294-0).

### 6.143.2.2 PartitionQosPolicy <sup>∧</sup> DDS::PublisherQos::partition

Partition policy, **PARTITION** (p. [289\)](#page-304-0).

### 6.143.2.3 GroupDataQosPolicy <sup>∧</sup> DDS::PublisherQos::group data

Group data policy, GROUP DATA (p. [275\)](#page-290-0).

### 6.143.2.4 EntityFactoryQosPolicy DDS::PublisherQos::entity factory

Entity (p. [845\)](#page-860-0) factory policy, ENTITY FACTORY (p. [304\)](#page-319-0).

### 6.143.2.5 AsynchronousPublisherQosPolicy <sup>∧</sup> DDS::PublisherQos::asynchronous publisher

 $<>$  (p. [174\)](#page-189-0) Asynchronous publishing settings for the DDS::Publisher (p. [1044\)](#page-1059-0) and all entities that are created by it.

### 6.143.2.6 ExclusiveAreaQosPolicy DDS::PublisherQos::exclusive area

 $\langle\langle eXtension \rangle\rangle$  (p. [174\)](#page-189-0) Exclusive area for the DDS::Publisher (p. [1044\)](#page-1059-0) and all entities that are created by it.

# 6.144 DDS::PublisherSeq Class Reference

 $\text{Declares IDL sequence} < \text{DDS::} \text{Publishedine (p. 1044)}>.$  $\text{Declares IDL sequence} < \text{DDS::} \text{Publishedine (p. 1044)}>.$  $\text{Declares IDL sequence} < \text{DDS::} \text{Publishedine (p. 1044)}>.$  $\verb|#include ~<} \verb|managed_publication.h>$ Inheritance diagram for DDS::PublisherSeq::

# 6.144.1 Detailed Description

 $\text{Declares IDL sequence} < \text{DDS::} \text{Publishedine (p. 1044)}>.$  $\text{Declares IDL sequence} < \text{DDS::} \text{Publishedine (p. 1044)}>.$  $\text{Declares IDL sequence} < \text{DDS::} \text{Publishedine (p. 1044)}>.$ 

See also:

DDS::Sequence (p. [1163\)](#page-1178-0)

# <span id="page-1092-0"></span>6.145 DDS::PublishModeQosPolicy Class Reference

Specifies how RTI Data Distribution Service sends application data on the network. This QoS policy can be used to tell RTI Data Distribution Service to use its own thread to send data, instead of the user thread.

#include <managed\_infrastructure.h>

# Static Public Member Functions

ˆ static System::String<sup>∧</sup> get publishmode qos policy name () Stringified human-readable name for DDS::PublishModeQosPolicy  $(p. 1077)$  $(p. 1077)$ .

# Public Attributes

- ˆ PublishModeQosPolicyKind kind Publishing mode.
- ˆ System::String<sup>∧</sup> flow controller name Name of the associated flow controller.

# 6.145.1 Detailed Description

Specifies how RTI Data Distribution Service sends application data on the network. This QoS policy can be used to tell RTI Data Distribution Service to use its own thread to send data, instead of the user thread.

The publishing mode of a DDS::DataWriter (p. [499\)](#page-514-0) determines whether data is written synchronously in the context of the user thread when calling DDS::TypedDataWriter::write (p. [1376\)](#page-1391-0) or asynchronously in the context of a separate thread internal to the middleware.

Each **DDS::Publisher** (p. [1044\)](#page-1059-0) spawns a single asynchronous publishing thread (DDS::AsynchronousPublisherQosPolicy::thread (p. [373\)](#page-388-0)) to serve all its asynchronous **DDS::DataWriter** (p. [499\)](#page-514-0) instances.

See also:

```
DDS::AsynchronousPublisherQosPolicy (p. 371)
DDS::HistoryQosPolicy (p. 898)
DDS::FlowController (p. 867)
```
Generated on Wed Jun 9 20:15:25 2010 for RTI Data Distribution Service .Net APIs by Doxygen

Entity:

DDS::DataWriter (p. [499\)](#page-514-0)

Properties:

**RxO** (p. [268\)](#page-283-0) =  $N/A$ **Changeable**  $(p. 269) = \mathbf{NO} (p. 269)$  $(p. 269) = \mathbf{NO} (p. 269)$  $(p. 269) = \mathbf{NO} (p. 269)$ 

### 6.145.2 Usage

The fastest way for RTI Data Distribution Service to send data is for the user thread to execute the middleware code that actually sends the data itself. However, there are times when user applications may need or want an internal middleware thread to send the data instead. For instance, to send large data reliably, you must use an asynchronous thread.

When data is written asynchronously, a **DDS::FlowController** (p. [867\)](#page-882-0), identified by flow controller name, can be used to shape the network traffic. Shaping a data flow usually means limiting the maximum data rates at which the middleware will send data for a DDS::DataWriter (p. [499\)](#page-514-0). The flow controller will buffer any excess data and only send it when the send rate drops below the maximum rate. The flow controller's properties determine when the asynchronous publishing thread is allowed to send data and how much.

Asynchronous publishing may increase latency, but offers the following advantages:

- The **DDS::TypedDataWriter::write** (p. [1376\)](#page-1391-0) call does not make any network calls and is therefore faster and more deterministic. This becomes important when the user thread is executing time-critical code.

- When data is written in bursts or when sending large data types as multiple fragments, a flow controller can throttle the send rate of the asynchronous publishing thread to avoid flooding the network.

- Asynchronously written samples for the same destination will be coalesced into a single network packet which reduces bandwidth consumption.

The maximum number of samples that will be coalesced depends on DDS::Transport Property t::gather send buffer count max (each sample requires at least 2-4 gather-send buffers). Performance can be improved by increasing DDS::Transport Property t::gather send buffer count max. Note that the maximum value is operating system dependent.

The middleware must queue samples until they can be sent by the asynchronous publishing thread (as determined by the corresponding DDS::FlowController (p. [867\)](#page-882-0)). The number of samples that will be queued is determined by the **DDS::HistoryQosPolicy** (p. [898\)](#page-913-0). When using

Generated on Wed Jun 9 20:15:25 2010 for RTI Data Distribution Service .Net APIs by Doxygen

DDS::HistoryQosPolicyKind::KEEP LAST HISTORY QOS, only the most recent DDS::HistoryQosPolicy::depth (p. [901\)](#page-916-0) samples are kept in the queue. Once unsent samples are removed from the queue, they are no longer available to the asynchronous publishing thread and will therefore never be sent.

# 6.145.3 Member Data Documentation

### 6.145.3.1 PublishModeQosPolicyKind DDS::PublishModeQosPolicy::kind

Publishing mode.

[default] DDS::PublishModeQosPolicyKind::SYNCHRONOUS\_PUBLISH\_-MODE QOS

### 6.145.3.2 System::String <sup>∧</sup> DDS::PublishModeQosPolicy::flow controller name

Name of the associated flow controller.

NULL value or zero-length string refers to DDS::DEFAULT FLOW - CONTROLLER NAME.

### See also:

DDS::DomainParticipant::create flowcontroller (p. [630\)](#page-645-0) DDS::DEFAULT FLOW CONTROLLER NAME DDS::FIXED RATE FLOW CONTROLLER NAME DDS::ON DEMAND FLOW CONTROLLER NAME

[default] DDS::DEFAULT FLOW CONTROLLER NAME

Generated on Wed Jun 9 20:15:25 2010 for RTI Data Distribution Service .Net APIs by Doxygen

# <span id="page-1095-0"></span>6.146 DDS::QosPolicyCount Struct Reference

Type to hold a counter for a DDS::QosPolicyId\_t. #include <managed\_infrastructure.h>

# Public Attributes

^ QosPolicyId\_t policy\_id The QosPolicy ID.

ˆ System::Int32 count a counter

# 6.146.1 Detailed Description

Type to hold a counter for a DDS::QosPolicyId\_t.

# 6.146.2 Member Data Documentation

### 6.146.2.1 QosPolicyId t DDS::QosPolicyCount::policy id

The QosPolicy ID.

### 6.146.2.2 System::Int32 DDS::QosPolicyCount::count

a counter

# 6.147 DDS::QosPolicyCountSeq Class Reference

Declares IDL sequence  $\langle$  DDS::QosPolicyCount (p. [1080\)](#page-1095-0)  $\rangle$ . #include <managed\_infrastructure.h> Inheritance diagram for DDS::QosPolicyCountSeq::

# 6.147.1 Detailed Description

Declares IDL sequence < DDS::QosPolicyCount (p. [1080\)](#page-1095-0) >.

### Instantiates:

 $\langle \langle \text{generic} \rangle \rangle$  (p. [175\)](#page-190-1) DDS::Sequence (p. [1163\)](#page-1178-0)

See also:

DDS::QosPolicyCount (p. [1080\)](#page-1095-0)

Generated on Wed Jun 9 20:15:25 2010 for RTI Data Distribution Service .Net APIs by Doxygen

# 6.148 DDS::QueryCondition Class Reference

 $\langle\langle$ interface>> (p. [175\)](#page-190-1) These are specialised DDS::ReadCondition (p. [1084\)](#page-1099-0) objects that allow the application to also specify a filter on the locally available data.

#include <managed\_subscription.h>

Inheritance diagram for DDS::QueryCondition::

# Public Member Functions

- ˆ System::String<sup>∧</sup> get query expression () Retrieves the query expression.
- $\hat{\ }$  void get\_query\_parameters (StringSeq $\hat{\ }$  query\_parameters) Retrieves the query parameters.
- $\hat{\ }$  void set\_query\_parameters (StringSeq $\wedge$  query\_parameters) Sets the query parameters.
- ˆ virtual System::Boolean get trigger value () override Retrieve the trigger\_value.

# 6.148.1 Detailed Description

 $\langle\langle$ interface>> (p. [175\)](#page-190-1) These are specialised DDS::ReadCondition (p. [1084\)](#page-1099-0) objects that allow the application to also specify a filter on the locally available data.

Each query condition filter is composed of a DDS::ReadCondition (p. [1084\)](#page-1099-0) state filter and a content filter expressed as a query\_expression and query\_parameters.

The query (query expression) is similar to an SQL WHERE clause and can be parameterised by arguments that are dynamically changeable by the set query parameters() (p. [1083\)](#page-1098-0) operation.

Two query conditions that have the same query expression will require unique query condition content filters if their query paramters differ. Query conditions that differ only in their state masks will share the same query condition content filter.

Generated on Wed Jun 9 20:15:25 2010 for RTI Data Distribution Service .Net APIs by Doxygen

Queries and Filters Syntax (p. [184\)](#page-199-0) describes the syntax of query expression and query parameters.

# 6.148.2 Member Function Documentation

6.148.2.1 System::String <sup>∧</sup> DDS::QueryCondition::get query expression ()

Retrieves the query expression.

## 6.148.2.2 void DDS::QueryCondition::get query parameters  $(StringSeq^{\wedge} query\_parameters)$

Retrieves the query parameters.

### Parameters:

query parameters  $\langle$ inout>> (p. [176\)](#page-190-0) the query parameters are returned here.

### <span id="page-1098-0"></span>6.148.2.3 void DDS::QueryCondition::set query parameters  $(StringSeq^{\wedge} query\_parameters)$

Sets the query parameters.

### Parameters:

query parameters  $\langle \langle \hat{n} \rangle \rangle$  (p. [175\)](#page-190-0) the new query parameters

### <span id="page-1098-1"></span>6.148.2.4 virtual System::Boolean DDS::QueryCondition::get trigger value () [override, virtual]

Retrieve the trigger\_value.

#### Returns:

the trigger value.

Reimplemented from DDS::ReadCondition (p. [1085\)](#page-1100-0).

Generated on Wed Jun 9 20:15:25 2010 for RTI Data Distribution Service .Net APIs by Doxygen

# <span id="page-1099-0"></span>6.149 DDS::ReadCondition Class Reference

 $\langle\langle$ interface>> (p. [175\)](#page-190-1) Conditions specifically dedicated to read operations and attached to one DDS::DataReader (p. [433\)](#page-448-0).

#include <managed\_subscription.h>

Inheritance diagram for DDS::ReadCondition::

## Public Member Functions

- ˆ System::UInt32 get sample state mask () Retrieves the set of sample states for the condition.
- ˆ System::UInt32 get view state mask () Retrieves the set of view states for the condition.
- ˆ System::UInt32 get instance state mask () Retrieves the set of instance\_states for the condition.
- $\hat{\ }$  DataReader $\wedge$  get\_datareader  $()$ Returns the  $DDS::DataReader$  (p. [433\)](#page-448-0) associated with the DDS::ReadCondition (p. [1084\)](#page-1099-0).
- ˆ virtual System::Boolean get trigger value () override Retrieve the trigger\_value.

### 6.149.1 Detailed Description

 $\langle\langle\mathit{interface}\rangle\rangle$  (p. [175\)](#page-190-1) Conditions specifically dedicated to read operations and attached to one DDS::DataReader (p. [433\)](#page-448-0).

DDS::ReadCondition (p. [1084\)](#page-1099-0) objects allow an application to specify the data samples it is interested in (by specifying the desired sample states, view states as well as instance states in DDS::TypedDataReader::read  $(p. 1341)$  $(p. 1341)$  and  $\text{DDS::TypedDataReader::take}(p. 1342)$  $\text{DDS::TypedDataReader::take}(p. 1342)$  variants.

This allows RTI Data Distribution Service to enable the condition only when suitable information is available. They are to be used in conjunction with a WaitSet (p. [1411\)](#page-1426-0) as normal conditions.

More than one  $\text{DDS::ReadCondition (p. 1084)}$  $\text{DDS::ReadCondition (p. 1084)}$  $\text{DDS::ReadCondition (p. 1084)}$  may be attached to the same DDS::DataReader (p. [433\)](#page-448-0).

Generated on Wed Jun 9 20:15:25 2010 for RTI Data Distribution Service .Net APIs by Doxygen

Note: If you are using a ReadCondition (p. [1084\)](#page-1099-0) simply to detect the presence of new data, consider using a DDS::StatusCondition (p. [1183\)](#page-1198-0) with the DATA AVAILABLE STATUS instead, which will perform better in this situation.

# 6.149.2 Member Function Documentation

### 6.149.2.1 System::UInt32 DDS::ReadCondition::get sample state mask ()

Retrieves the set of sample states for the condition.

## 6.149.2.2 System::UInt32 DDS::ReadCondition::get view state mask ()

Retrieves the set of view states for the condition.

### 6.149.2.3 System::UInt32 DDS::ReadCondition::get instance state mask ()

Retrieves the set of instance states for the condition.

### 6.149.2.4 DataReader <sup>∧</sup> DDS::ReadCondition::get datareader ()

Returns the DDS::DataReader (p. [433\)](#page-448-0) associated with the DDS::ReadCondition (p. [1084\)](#page-1099-0).

There is exactly one **DDS::DataReader** (p. [433\)](#page-448-0) assicated with each DDS::ReadCondition (p. [1084\)](#page-1099-0).

### Returns:

DDS::DataReader (p. [433\)](#page-448-0) associated with the DDS::ReadCondition (p. [1084\)](#page-1099-0).

### <span id="page-1100-0"></span>6.149.2.5 virtual System::Boolean DDS::ReadCondition::get trigger\_value () [override, virtual]

Retrieve the trigger\_value.

#### Returns:

the trigger value.

Generated on Wed Jun 9 20:15:25 2010 for RTI Data Distribution Service .Net APIs by Doxygen

Implements DDS::Condition (p. [408\)](#page-423-0). Reimplemented in DDS::QueryCondition (p. [1083\)](#page-1098-1).

# <span id="page-1102-0"></span>6.150 DDS::ReaderDataLifecycleQosPolicy Struct Reference

Controls how a DataReader (p. [433\)](#page-448-0) manages the lifecycle of the data that it has received.

#include <managed\_infrastructure.h>

# Static Public Member Functions

ˆ static System::String<sup>∧</sup> get readerdatalifecycle qos policy name ()

Stringified human-readable name for DDS::ReaderDataLifecycleQosPolicy  $(p. 1087)$  $(p. 1087)$ .

# Public Attributes

ˆ Duration t autopurge nowriter samples delay

Maximum duration for which the  $DDS::DataReader$  (p. [433\)](#page-448-0) will maintain information regarding an instance once its instance state becomes DDS::InstanceStateKind::NOT\_ALIVE\_NO\_WRITERS\_- $INSTANCE\_STATE$  (p. [909\)](#page-924-0).

ˆ Duration t autopurge disposed samples delay

Maximum duration for which the  $DDS::DataReader$  (p. [433\)](#page-448-0) will maintain samples for an instance once its instance state becomes DDS::InstanceStateKind::NOT ALIVE DISPOSED INSTANCE - STATE (p. [909\)](#page-924-1).

## 6.150.1 Detailed Description

Controls how a DataReader (p. [433\)](#page-448-0) manages the lifecycle of the data that it has received.

When a **DataReader** (p.  $433$ ) receives data, it is stored in a receive queue for the DataReader (p. [433\)](#page-448-0). The user application may either take the data from the queue or leave it there.

This QoS policy controls whether or not RTI Data Distribution Service will automatically remove data from the receive queue (so that user applications cannot access it afterwards) when it detects that there are no more DataWriters alive for that data. It specifies how long a **DDS::DataReader** 

Generated on Wed Jun 9 20:15:25 2010 for RTI Data Distribution Service .Net APIs by Doxygen

(p. [433\)](#page-448-0) must retain information regarding instances that have the instance state DDS::InstanceStateKind::NOT ALIVE NO WRITERS - INSTANCE\_STATE (p. [909\)](#page-924-0).

Note: This policy is not concerned with keeping reliable reader state or discovery information.

The DDS::DataReader (p. [433\)](#page-448-0) internally maintains the samples that have not been "taken" by the application, subject to the constraints imposed by other QoS policies such as DDS::HistoryQosPolicy (p. [898\)](#page-913-0) and DDS::ResourceLimitsQosPolicy (p. [1109\)](#page-1124-0).

The DDS::DataReader (p. [433\)](#page-448-0) also maintains information regarding the identity, view\_state and instance\_state of data instances even after all samples have been taken. This is needed to properly compute the states when future samples arrive.

Under normal circumstances the **DDS::DataReader** (p. [433\)](#page-448-0) can only reclaim all resources for instances for which there are no writers and for which all samples have been 'taken'. The last sample the DDS::DataReader  $(p. 433)$  $(p. 433)$  will have taken for that instance will have an instance state of either DDS::InstanceStateKind::NOT ALIVE NO WRITERS - INSTANCE STATE (p. [909\)](#page-924-0) or DDS::InstanceStateKind::NOT - ALIVE DISPOSED INSTANCE STATE (p. [909\)](#page-924-1) depending on whether or not the last writer that had ownership of the instance disposed it.

In the absence of **READER\_DATA\_LIFECYCLE** (p. [303\)](#page-318-0), this behavior could cause problems if the application forgets to take those samples. "Untaken" samples will prevent the DDS::DataReader (p. [433\)](#page-448-0) from reclaiming the resources and they would remain in the **DDS::DataReader** (p. [433\)](#page-448-0) indefinitely.

For keyed Topics, the consideration of removing data samples from the receive queue is done on a per instance (key) basis. Thus when RTI Data Distribution Service detects that there are no longer DataWriters alive for a certain key value of a **Topic**  $(p. 1258)$  $(p. 1258)$  (an instance of the **Topic**  $(p. 1258)$ ), it can be configured to remove all data samples for that instance (key).

Entity:

DDS::DataReader (p. [433\)](#page-448-0)

Properties:

**RxO** (p. [268\)](#page-283-0) =  $N/A$ **Changeable** (p. [269\)](#page-283-0) = **YES** (p. 269)

Generated on Wed Jun 9 20:15:25 2010 for RTI Data Distribution Service .Net APIs by Doxygen

# 6.150.2 Member Data Documentation

# 6.150.2.1 Duration t DDS::ReaderDataLifecycleQosPolicy::autopurge nowriter samples delay

Maximum duration for which the **DDS::DataReader** (p. [433\)](#page-448-0) will maintain information regarding an instance once its instance state becomes DDS::InstanceStateKind::NOT ALIVE NO WRITERS - INSTANCE\_STATE (p. [909\)](#page-924-0).

After this time elapses, the DDS::DataReader (p. [433\)](#page-448-0) will purge all internal information regarding the instance, any "untaken" samples will also be lost.

### [default] DDS::Duration\_t::DURATION\_INFINITE (p. [253\)](#page-268-0)

[range] [1 nanosec, 1 year] or DDS::Duration t::DURATION INFINITE (p. [253\)](#page-268-0)

# 6.150.2.2 Duration t DDS::ReaderDataLifecycleQosPolicy::autopurge disposed samples delay

Maximum duration for which the DDS::DataReader (p. [433\)](#page-448-0) will maintain samples for an instance once its instance state becomes DDS::InstanceStateKind::NOT ALIVE DISPOSED INSTANCE - STATE (p. [909\)](#page-924-1).

After this time elapses, the DDS::DataReader (p. [433\)](#page-448-0) will purge all samples for the instance.

### [default] DDS::Duration\_t::DURATION\_INFINITE (p. [253\)](#page-268-0)

[range] [1 nanosec, 1 year] or DDS::Duration\_t::DURATION\_INFINITE (p. [253\)](#page-268-0)

Generated on Wed Jun 9 20:15:25 2010 for RTI Data Distribution Service .Net APIs by Doxygen

# <span id="page-1105-0"></span>6.151 DDS::ReceiverPoolQosPolicy Class Reference

Configures threads used by RTI Data Distribution Service to receive and process data from transports (for example, UDP sockets).

#include <managed\_infrastructure.h>

## Static Public Member Functions

ˆ static System::String<sup>∧</sup> get receiverpool qos policy name ()

Stringified human-readable name for DDS::ReceiverPoolQosPolicy  $(p. 1090)$  $(p. 1090)$ .

# Public Attributes

 $\hat{}$  ThreadSettings\_t $\hat{}$  thread

Receiver pool thread(s).

- ˆ System::Int32 buffer size The receive buffer size.
- ˆ System::Int32 buffer alignment

The receive buffer alignment.

# 6.151.1 Detailed Description

Configures threads used by RTI Data Distribution Service to receive and process data from transports (for example, UDP sockets).

This QoS policy is an extension to the DDS standard.

### Entity:

```
DDS::DomainParticipant (p. 577)
```
### Properties:

**RxO** (p. [268\)](#page-283-0) =  $N/A$ **Changeable** (p. [269\)](#page-283-0) =  $NO$  (p. 269)

Generated on Wed Jun 9 20:15:25 2010 for RTI Data Distribution Service .Net APIs by Doxygen

See also:

### Controlling CPU Core Affinity for RTI Threads (p. [258\)](#page-273-0)

### 6.151.2 Usage

This QoS policy sets the thread properties such as priority level and stack size for the threads used by the middleware to receive and process data from transports.

RTI uses a separate receive thread per port per transport plugin. To force RTI Data Distribution Service to use a separate thread to process the data for a DDS::DataReader (p. [433\)](#page-448-0), set a unique port for the **DDS::TransportUnicastQosPolicy** (p. [1296\)](#page-1311-0) or DDS::TransportMulticastQosPolicy (p. [1287\)](#page-1302-0) for the DDS::DataReader (p. [433\)](#page-448-0).

This QoS policy also sets the size of the buffer used to store packets received from a transport. This buffer size will limit the largest single packet of data that a DDS::DomainParticipant (p. [577\)](#page-592-0) will accept from a transport. Users will often set this size to the largest packet that any of the transports used by their application will deliver. For many applications, the value 65,536 (64 K) is a good choice; this value is the largest packet that can be sent/received via UDP.

# 6.151.3 Member Data Documentation

### 6.151.3.1 ThreadSettings t <sup>∧</sup> DDS::ReceiverPoolQosPolicy::thread

Receiver pool thread(s).

There is at least one receive thread, possibly more.

[default] priority above normal.

The actual value depends on your architecture:

For Windows: 2

For Solaris: OS default priority

For Linux: OS default priority

For LynxOS: 29

For INTEGRITY: 100

For VxWorks: 71

For all others: OS default priority.

[default] The actual value depends on your architecture:

Generated on Wed Jun 9 20:15:25 2010 for RTI Data Distribution Service .Net APIs by Doxygen

For Windows: OS default stack size

For Solaris: OS default stack size

For Linux: OS default stack size

For LynxOS: 4∗16∗1024

For INTEGRITY: 4∗20∗1024

For VxWorks: 4∗16∗1024

For all others: OS default stack size.

[default] mask DDS::ThreadSettingsKind::THREAD SETTINGS - FLOATING POINT | DDS::ThreadSettingsKind::THREAD\_SETTINGS\_ STDIO

### 6.151.3.2 System::Int32 DDS::ReceiverPoolQosPolicy::buffer size

The receive buffer size.

The receive buffer is used by the receive thread to store the raw data that arrives over the transport.

In many applications, users will change the configuration of the built-in transport DDS::Transport Property t::message size max to increase the size of the largest data packet that can be sent or received through the transport. Typically, users will change the UDPv4 transport plugin's DDS::Transport Property t::message size max to 65536 (64 K), which is the largest packet that can be sent/received via UDP.

Ihe ReceiverPoolQosPolicy's buffer size should be set to be the same value as the maximum DDS::Transport\_Property\_t::message\_size\_max across all of the transports being used.

If you are using the default configuration of the built-in transports, you should not need to change this buffer size.

In addition, if your application only uses transports that support zero-copy, then you do not need to modify the value of buffer size, even if the DDS::Transport-Property t::message size max of the transport is changed. Transports that support zero-copy do not copy their data into the buffer provided by the receive thread. Instead, they provide the receive thread data in a buffer allocated by the transport itself. The only built-in transport that supports zero-copy is the UDPv4 transport on VxWorks platforms.

[default] 9216

[range] [1, 1 GB]

Generated on Wed Jun 9 20:15:25 2010 for RTI Data Distribution Service .Net APIs by Doxygen

## 6.151.3.3 System::Int32 DDS::ReceiverPoolQosPolicy::buffer alignment

The receive buffer alignment.

Most users will not need to change this alignment.

[default] 16

[range] [1,1024] Value must be a power of 2.

Generated on Wed Jun 9 20:15:25 2010 for RTI Data Distribution Service .Net APIs by Doxygen

# <span id="page-1109-0"></span>6.152 DDS::ReliabilityQosPolicy Struct Reference

Indicates the level of reliability offered/requested by RTI Data Distribution Service.

#include <managed\_infrastructure.h>

# Static Public Member Functions

ˆ static System::String<sup>∧</sup> get reliability qos policy name ()

Stringified human-readable name for DDS::ReliabilityQosPolicy  $(p. 1094)$  $(p. 1094)$ .

# Public Attributes

# ˆ ReliabilityQosPolicyKind kind

Kind of reliability.

```
ˆ Duration t max blocking time
```
The maximum time a writer may block on a write() call.

# 6.152.1 Detailed Description

Indicates the level of reliability offered/requested by RTI Data Distribution Service.

#### Entity:

DDS::Topic (p. [1258\)](#page-1273-0), DDS::DataReader (p. [433\)](#page-448-0), DDS::DataWriter (p. [499\)](#page-514-0)

### Status:

DDS::StatusKind::OFFERED INCOMPATIBLE QOS STATUS, DDS::StatusKind::REQUESTED INCOMPATIBLE QOS STATUS

### Properties:

 $\mathbf{RxO}$  (p. [268\)](#page-283-0) = YES Changeable  $(p. 269) =$  $(p. 269) =$  $(p. 269) =$  UNTIL ENABLE  $(p. 269)$ 

Generated on Wed Jun 9 20:15:25 2010 for RTI Data Distribution Service .Net APIs by Doxygen

### 6.152.2 Usage

This policy indicates the level of reliability requested by a DDS::DataReader  $(p. 433)$  $(p. 433)$  or offered by a **DDS::DataWriter**  $(p. 499)$  $(p. 499)$ .

The reliability of a connection between a DataWriter (p. [499\)](#page-514-0) and DataReader (p. [433\)](#page-448-0) is entirely user configurable. It can be done on a per DataWriter/DataReader connection. A connection may be configured to be "best effort" which means that RTI Data Distribution Service will not use any resources to monitor or guarantee that the data sent by a DataWriter (p. [499\)](#page-514-0) is received by a DataReader (p. [433\)](#page-448-0).

For some use cases, such as the periodic update of sensor values to a GUI displaying the value to a person, DDS::ReliabilityQosPolicyKind::BEST EFFORT - RELIABILITY QOS delivery is often good enough. It is certainly the fastest, most efficient, and least resource-intensive (CPU and network bandwidth) method of getting the newest/latest value for a topic from DataWriters to DataReaders. But there is no guarantee that the data sent will be received. It may be lost due to a variety of factors, including data loss by the physical transport such as wireless RF or even Ethernet.

However, there are data streams (topics) in which you want an absolute guarantee that all data sent by a **DataWriter**  $(p. 499)$  $(p. 499)$  is received reliably by DataReaders. This means that RTI Data Distribution Service must check whether or not data was received, and repair any data that was lost by resending a copy of the data as many times as it takes for the DataReader (p. [433\)](#page-448-0) to receive the data. RTI Data Distribution Service uses a reliability protocol configured and tuned by these QoS policies: DDS::HistoryQosPolicy (p. [898\)](#page-913-0), DDS::DataWriterProtocolQosPolicy (p. [529\)](#page-544-0), DDS::DataReaderProtocolQosPolicy (p. [465\)](#page-480-0), and DDS::ResourceLimitsQosPolicy (p. [1109\)](#page-1124-0).

The Reliability QoS policy is simply a switch to turn on the reliability protocol for a DataWriter/DataReader connection. The level of reliability provided by RTI Data Distribution Service is determined by the configuration of the aforementioned QoS policies.

You can configure RTI Data Distribution Service to deliver all data in the order they were sent (also known as absolute or strict reliability). Or, as a tradeoff for less memory, CPU, and network usage, you can choose a reduced level of reliability where only the last N values are guaranteed to be delivered reliably to DataReaders (where  $N$  is user-configurable). In the reduced level of reliability, there are no guarantees that the data sent before the last N are received. Only the last N data packets are monitored and repaired if necessary.

These levels are ordered, DDS::ReliabilityQosPolicyKind::BEST EFFORT - RELIABILITY QOS < DDS::ReliabilityQosPolicyKind::RELIABLE - RELIABILITY QOS. A DDS::DataWriter (p. [499\)](#page-514-0) offering one level is implicitly offering all levels below.

Generated on Wed Jun 9 20:15:25 2010 for RTI Data Distribution Service .Net APIs by Doxygen

The setting of this policy has a dependency on the setting of the RE-SOURCE LIMITS (p. [298\)](#page-313-0) policy. In case the reliability kind is set to DDS::ReliabilityQosPolicyKind::RELIABLE RELIABILITY QOS the write operation on the  $\text{DDS::DataWriter}$  (p. [499\)](#page-514-0) may block if the modification would cause data to be lost or else cause one of the limits in specified in the RESOURCE LIMITS (p. [298\)](#page-313-0) to be exceeded. Under these circumstances, the RELIABILITY  $(p. 290)$  $(p. 290)$  max blocking time configures the maximum duration the write operation may block.

If the DDS::ReliabilityQosPolicy::kind (p. [1097\)](#page-1112-0) is set to DDS::ReliabilityQosPolicyKind::RELIABLE RELIABILITY QOS, data samples originating from a single **DDS::DataWriter** (p. [499\)](#page-514-0) cannot be made available to the  $\text{DDS::DataReader}$  (p. [433\)](#page-448-0) if there are previous data samples that have not been received yet due to a communication error. In other words, RTI Data Distribution Service will repair the error and resend data samples as needed in order to reconstruct a correct snapshot of the DDS::DataWriter (p. [499\)](#page-514-0) history before it is accessible by the DDS::DataReader (p. [433\)](#page-448-0).

If the DDS::ReliabilityQosPolicy::kind (p. [1097\)](#page-1112-0) is set to DDS::ReliabilityQosPolicyKind::BEST EFFORT RELIABILITY QOS, the service will not re-transmit missing data samples. However, for data samples originating from any one  $\textbf{DataWriter}$  (p. [499\)](#page-514-0) the service will ensure they are stored in the DDS::DataReader (p. [433\)](#page-448-0) history in the same order they originated in the DDS::DataWriter (p. [499\)](#page-514-0). In other words, the DDS::DataReader (p. [433\)](#page-448-0) may miss some data samples, but it will never see the value of a data object change from a newer value to an older value.

See also:

DDS::HistoryQosPolicy (p. [898\)](#page-913-0) DDS::ResourceLimitsQosPolicy (p. [1109\)](#page-1124-0)

### 6.152.3 Compatibility

The value offered is considered compatible with the value requested if and only if the inequality offered kind  $\geq$  requested kind evaluates to 'TRUE'. For the purposes of this inequality, the values of DDS::ReliabilityQosPolicy::kind (p. [1097\)](#page-1112-0) are considered ordered such that DDS::ReliabilityQosPolicyKind::BEST EFFORT RELIABILITY QOS < DDS::ReliabilityQosPolicyKind::RELIABLE RELIABILITY QOS.

Generated on Wed Jun 9 20:15:25 2010 for RTI Data Distribution Service .Net APIs by Doxygen

# 6.152.4 Member Data Documentation

### <span id="page-1112-0"></span>6.152.4.1 ReliabilityQosPolicyKind DDS::ReliabilityQosPolicy::kind

Kind of reliability.

[default] DDS::ReliabilityQosPolicyKind::BEST\_EFFORT\_RELIABILITY\_-QOS for DDS::DataReader (p. [433\)](#page-448-0) and DDS::Topic (p. [1258\)](#page-1273-0), DDS::ReliabilityQosPolicyKind::RELIABLE RELIABILITY QOS for DDS::DataWriter (p. [499\)](#page-514-0)

### 6.152.4.2 Duration t DDS::ReliabilityQosPolicy::max blocking time

The maximum time a writer may block on a write() call.

This setting applies only to the case where DDS::ReliabilityQosPolicy::kind  $(p. 1097) =$  $(p. 1097) =$  $(p. 1097) =$  DDS::ReliabilityQosPolicyKind::RELIABLE\_RELIABILITY\_QOS. DDS::TypedDataWriter::write (p. [1376\)](#page-1391-0) is allowered to block if the DDS::DataWriter (p. [499\)](#page-514-0) does not have space to store the value written. Only applies to DDS::DataWriter (p. [499\)](#page-514-0).

[default] 100 milliseconds

[range] [0,1 year] or DDS::Duration\_t::DURATION\_INFINITE (p. [253\)](#page-268-0)]

See also:

DDS::ResourceLimitsQosPolicy (p. [1109\)](#page-1124-0)

# <span id="page-1113-0"></span>6.153 DDS::ReliableReaderActivityChangedStatus Struct Reference

 $\langle\langle eXtension \rangle\rangle$  (p. [174\)](#page-189-0) Describes the activity (i.e. are acknowledgements forthcoming) of reliable readers matched to a reliable writer.

#include <managed\_publication.h>

### Public Attributes

ˆ System::Int32 active count

The current number of reliable readers currently matched with this reliable writer.

System::Int32 inactive\_count

The number of reliable readers that have been dropped by this reliable writer because they failed to send acknowledgements in a timely fashion.

System::Int32 active\_count\_change

The most recent change in the number of active remote reliable readers.

System::Int32 inactive\_count\_change

The most recent change in the number of inactive remote reliable readers.

### InstanceHandle\_t last\_instance\_handle

The instance handle of the last reliable remote reader to be determined inactive.

# 6.153.1 Detailed Description

 $\langle\langle eXtension \rangle\rangle$  (p. [174\)](#page-189-0) Describes the activity (i.e. are acknowledgements forthcoming) of reliable readers matched to a reliable writer.

### Entity:

DDS::DataWriter (p. [499\)](#page-514-0)

### Listener:

DDS::DataWriterListener (p. [524\)](#page-539-0)

This status is the reciprocal status to the DDS::LivelinessChangedStatus (p. [956\)](#page-971-0) on the reader. It is different than the DDS::LivelinessLostStatus

Generated on Wed Jun 9 20:15:25 2010 for RTI Data Distribution Service .Net APIs by Doxygen

### 6.153 DDS::ReliableReaderActivityChangedStatus Struct Referdnee

(p. [958\)](#page-973-0) on the writer in that the latter informs the writer about its own liveliness; this status informs the writer about the "liveliness" (activity) of its matched readers.

All counts in this status will remain at zero for best effort writers.

# 6.153.2 Member Data Documentation

### 6.153.2.1 System::Int32 DDS::ReliableReaderActivityChangedStatus::active count

The current number of reliable readers currently matched with this reliable writer.

## 6.153.2.2 System::Int32 DDS::ReliableReaderActivityChangedStatus::inactive count

The number of reliable readers that have been dropped by this reliable writer because they failed to send acknowledgements in a timely fashion.

A reader is considered to be inactive after is has been sent heartbeats DDS::RtpsReliableWriterProtocol\_t::max\_heartbeat\_retries (p. [1133\)](#page-1148-0) times, each heartbeat having been separated from the previous by the current heartbeat period.

# 6.153.2.3 System::Int32 DDS::ReliableReaderActivityChangedStatus::active count change

The most recent change in the number of active remote reliable readers.

# 6.153.2.4 System::Int32 DDS::ReliableReaderActivityChangedStatus::inactive count change

The most recent change in the number of inactive remote reliable readers.

Generated on Wed Jun 9 20:15:25 2010 for RTI Data Distribution Service .Net APIs by Doxygen

# 6.153.2.5 InstanceHandle t DDS::ReliableReaderActivityChangedStatus::last instance handle

The instance handle of the last reliable remote reader to be determined inactive.

Generated on Wed Jun 9 20:15:25 2010 for RTI Data Distribution Service .Net APIs by Doxygen
## <span id="page-1116-0"></span>6.154 DDS::ReliableWriterCacheChangedStatus Struct Reference

 $\langle\langle eXtension \rangle\rangle$  (p. [174\)](#page-189-0) A summary of the state of a data writer's cache of unacknowledged samples written.

#include <managed\_publication.h>

## Public Attributes

ˆ ReliableWriterCacheEventCount empty reliable writer cache

The number of times the reliable writer's cache of unacknowledged samples has become empty.

ˆ ReliableWriterCacheEventCount full reliable writer cache

The number of times the reliable writer's cache of unacknowledged samples has become full.

ˆ ReliableWriterCacheEventCount low watermark reliable writer\_cache

The number of times the reliable writer's cache of unacknowledged samples has fallen to the low watermark.

ˆ ReliableWriterCacheEventCount high watermark reliable writer\_cache

The number of times the reliable writer's cache of unacknowledged samples has risen to the high watermark.

## ˆ System::Int32 unacknowledged sample count

The current number of unacknowledged samples in the writer's cache.

ˆ System::Int32 unacknowledged sample count peak

The highest value that unacknowledged\_sample\_count has reached until now.

## 6.154.1 Detailed Description

 $\langle\langle eXtension \rangle\rangle$  (p. [174\)](#page-189-0) A summary of the state of a data writer's cache of unacknowledged samples written.

#### Entity:

DDS::DataWriter (p. [499\)](#page-514-0)

Generated on Wed Jun 9 20:15:25 2010 for RTI Data Distribution Service .Net APIs by Doxygen

#### Listener:

#### DDS::DataWriterListener (p. [524\)](#page-539-0)

A written sample is unacknowledged (and therefore accounted for in this status) if the writer is reliable and one or more readers matched with the writer has not yet sent an acknowledgement to the writer declaring that it has received the sample.

If the low watermark is zero and the unacknowledged sample count decreases to zero, both the low watermark and cache empty events are considered to have taken place. A single callback will be dispatched (assuming the user has requested one) that contains both status changes. The same logic applies when the high watermark is set equal to the maximum number of samples and the cache becomes full.

## 6.154.2 Member Data Documentation

## 6.154.2.1 ReliableWriterCacheEventCount DDS::ReliableWriterCacheChangedStatus::empty reliable writer cache

The number of times the reliable writer's cache of unacknowledged samples has become empty.

## 6.154.2.2 ReliableWriterCacheEventCount DDS::ReliableWriterCacheChangedStatus::full reliable writer\_cache

The number of times the reliable writer's cache of unacknowledged samples has become full.

## 6.154.2.3 ReliableWriterCacheEventCount DDS::ReliableWriterCacheChangedStatus::low watermark\_reliable\_writer\_cache

The number of times the reliable writer's cache of unacknowledged samples has fallen to the low watermark.

A low watermark event will only be considered to have taken place when the number of unacknowledged samples in the writer's cache decreases to this value. A sample count that increases to this value will not result in a callback or in a change to the total count of low watermark events.

Generated on Wed Jun 9 20:15:25 2010 for RTI Data Distribution Service .Net APIs by Doxygen

#### 6.154 DDS::ReliableWriterCacheChangedStatus Struct Reference1103

## 6.154.2.4 ReliableWriterCacheEventCount DDS::ReliableWriterCacheChangedStatus::high watermark\_reliable\_writer\_cache

The number of times the reliable writer's cache of unacknowledged samples has risen to the high watermark.

A high watermark event will only be considered to have taken place when the number of unacknowledged sampled increases to this value. A sample count that was above this value and then decreases back to it will not trigger an event.

## 6.154.2.5 System::Int32 DDS::ReliableWriterCacheChangedStatus::unacknowledged sample count

The current number of unacknowledged samples in the writer's cache.

A sample is considered unacknowledged if the writer has failed to receive an acknowledgement from one or more reliable readers matched to it.

## 6.154.2.6 System::Int32 DDS::ReliableWriterCacheChangedStatus::unacknowledged sample\_count\_peak

The highest value that unacknowledged sample count has reached until now.

## 6.155 DDS::ReliableWriterCacheEventCount Struct Reference

 $\langle\langle eXtension \rangle\rangle$  (p. [174\)](#page-189-0) The number of times the number of unacknowledged samples in the cache of a reliable writer hit a certain well-defined threshold.

#include <managed\_publication.h>

## Public Attributes

ˆ System::Int32 total count

The total number of times the event has occurred.

System::Int32 total\_count\_change

The incremental number of times the event has occurred since the listener was last invoked or the status read.

### 6.155.1 Detailed Description

 $\langle\langle eXtension \rangle\rangle$  (p. [174\)](#page-189-0) The number of times the number of unacknowledged samples in the cache of a reliable writer hit a certain well-defined threshold.

#### See also:

DDS::ReliableWriterCacheChangedStatus (p. [1101\)](#page-1116-0)

## 6.155.2 Member Data Documentation

#### 6.155.2.1 System::Int32 DDS::ReliableWriterCacheEventCount::total count

The total number of times the event has occurred.

### 6.155.2.2 System::Int32 DDS::ReliableWriterCacheEventCount::total count change

The incremental number of times the event has occurred since the listener was last invoked or the status read.

Generated on Wed Jun 9 20:15:25 2010 for RTI Data Distribution Service .Net APIs by Doxygen

## 6.156 DDS::RequestedDeadlineMissedStatus Struct Reference

DDS::StatusKind::REQUESTED DEADLINE MISSED STATUS #include <managed\_subscription.h>

## Public Attributes

ˆ System::Int32 total count

Total cumulative count of the deadlines detected for any instance read by the  $\text{DDS::} DataReader$  (p. [433\)](#page-448-0).

ˆ System::Int32 total count change

The incremental number of deadlines detected since the last time the listener was called or the status was read.

## ˆ InstanceHandle t last instance handle

Handle to the last instance in the  $\text{DDS}::\text{DataReader}$  (p. [433\)](#page-448-0) for which a deadline was detected.

## 6.156.1 Detailed Description

DDS::StatusKind::REQUESTED DEADLINE MISSED STATUS

## Examples:

HelloWorld subscriber.cpp.

## 6.156.2 Member Data Documentation

## 6.156.2.1 System::Int32 DDS::RequestedDeadlineMissedStatus::total count

Total cumulative count of the deadlines detected for any instance read by the DDS::DataReader (p. [433\)](#page-448-0).

Generated on Wed Jun 9 20:15:25 2010 for RTI Data Distribution Service .Net APIs by Doxygen

## 6.156.2.2 System::Int32 DDS::RequestedDeadlineMissedStatus::total count change

The incremental number of deadlines detected since the last time the listener was called or the status was read.

## 6.156.2.3 InstanceHandle t DDS::RequestedDeadlineMissedStatus::last instance handle

Handle to the last instance in the DDS::DataReader (p. [433\)](#page-448-0) for which a deadline was detected.

Generated on Wed Jun 9 20:15:25 2010 for RTI Data Distribution Service .Net APIs by Doxygen

## 6.157 DDS::RequestedIncompatibleQosStatus Class Reference

DDS::StatusKind::REQUESTED INCOMPATIBLE QOS STATUS

#include <managed\_subscription.h>

## Public Attributes

ˆ System::Int32 total count

Total cumulative count of how many times the concerned  $\text{DDS::DataReader}$  (p. [433\)](#page-448-0) discovered a  $\text{DDS::DataWriter}$  (p. [499\)](#page-514-0) for the same  $DDS::Topic$  (p. [1258\)](#page-1273-0) with an offered  $QoS$  that is incompatible with that requested by the  $\text{DDS::DataReader}$  (p. [433\)](#page-448-0).

ˆ System::Int32 total count change

The change in total count since the last time the listener was called or the status was read.

#### QosPolicyId\_t last\_policy\_id

The PolicyId<sub>-t</sub> of one of the policies that was found to be incompatible the last time an incompatibility was detected.

## ˆ QosPolicyCountSeq<sup>∧</sup> policies

A list containing, for each policy, the total number of times that the concerned **DDS::DataReader** (p. [433\)](#page-448-0) discovered a **DDS::DataWriter** (p. [499\)](#page-514-0) for the same  $\text{DDS::Topic}$  (p. [1258\)](#page-1273-0) with an offered  $QoS$  that is incompatible with that requested by the  $\text{DDS::DataReader}$  (p. [433\)](#page-448-0).

### 6.157.1 Detailed Description

DDS::StatusKind::REQUESTED INCOMPATIBLE QOS STATUS

See also:

```
DURABILITY (p. 276)
279)
RELIABILITY (p. 290)
OWNERSHIP (p. 283)
LIVELINESS (p. 286)
281)
LATENCY BUDGET (p. 282)
292)
```
Generated on Wed Jun 9 20:15:25 2010 for RTI Data Distribution Service .Net APIs by Doxygen

#### Examples:

HelloWorld subscriber.cpp.

## 6.157.2 Member Data Documentation

### 6.157.2.1 System::Int32 DDS::RequestedIncompatibleQosStatus::total count

Total cumulative count of how many times the concerned DDS::DataReader (p. [433\)](#page-448-0) discovered a DDS::DataWriter (p. [499\)](#page-514-0) for the same DDS::Topic (p. [1258\)](#page-1273-0) with an offered QoS that is incompatible with that requested by the DDS::DataReader (p. [433\)](#page-448-0).

## 6.157.2.2 System::Int32 DDS::RequestedIncompatibleQosStatus::total count change

The change in total count since the last time the listener was called or the status was read.

### $6.157.2.3$  QosPolicyId\_t DDS::RequestedIncompatibleQosStatus::last policy id

The PolicyId<sub>t</sub> of one of the policies that was found to be incompatible the last time an incompatibility was detected.

## 6.157.2.4 QosPolicyCountSeq <sup>∧</sup> DDS::RequestedIncompatibleQosStatus::policies

A list containing, for each policy, the total number of times that the concerned DDS::DataReader (p. [433\)](#page-448-0) discovered a DDS::DataWriter (p. [499\)](#page-514-0) for the same **DDS::**Topic (p. [1258\)](#page-1273-0) with an offered QoS that is incompatible with that requested by the DDS::DataReader (p. [433\)](#page-448-0).

## <span id="page-1124-0"></span>6.158 DDS::ResourceLimitsQosPolicy Struct Reference

Controls the amount of physical memory allocated for DDS entities, if dynamic allocations are allowed, and how they occur. Also controls memory usage among different instance values for keyed topics.

#include <managed\_infrastructure.h>

## Static Public Member Functions

ˆ static System::String<sup>∧</sup> get resourcelimits qos policy name ()

Stringified human-readable name for DDS::ResourceLimitsQosPolicy  $(p. 1109)$  $(p. 1109)$ .

## Public Attributes

ˆ System::Int32 max samples

Represents the maximum samples the middleware can store for any one  $\text{DDS::DataWriter}$  (p. [499\)](#page-514-0) (or  $\text{DDS::DataReader}$  (p. [433\)](#page-448-0)).

ˆ System::Int32 max instances

Represents the maximum number of instances a  $\text{DDS::DataWriter}$  (p. [499\)](#page-514-0) (or  $\textit{DDS::DataReader}$  (p. [433\)](#page-448-0)) can manage.

ˆ System::Int32 max samples per instance

Represents the maximum number of samples of any one instance a **DDS::DataWriter** (p. [499\)](#page-514-0) (or **DDS::DataReader** (p. [433\)](#page-448-0)) can manage.

ˆ System::Int32 initial samples

 $\langle\langle eXtension \rangle\rangle$  (p. [174\)](#page-189-0) Represents the initial samples the middleware will store for any one  $\text{DDS::DataWriter}$  (p. [499\)](#page-514-0) (or  $\text{DDS::DataReader}$  $(p. 433)$  $(p. 433)$ .

ˆ System::Int32 initial instances

 $\langle\langle eX \text{tension}\rangle\rangle$  (p. [174\)](#page-189-0) Represents the initial number of instances a  $DDS::DataWriter$  (p. [499\)](#page-514-0) (or  $DDS::DataReader$  (p. [433\)](#page-448-0)) will manage.

- ˆ System::Int32 instance hash buckets
	- $\langle\langle eX$ tension $\rangle$  (p. [174\)](#page-189-0) Number of hash buckets for instances.

Generated on Wed Jun 9 20:15:25 2010 for RTI Data Distribution Service .Net APIs by Doxygen

#### Properties

## static System::Int32 LENGTH\_UNLIMITED [get]

A special value indicating an unlimited quantity.

#### 6.158.1 Detailed Description

Controls the amount of physical memory allocated for DDS entities, if dynamic allocations are allowed, and how they occur. Also controls memory usage among different instance values for keyed topics.

#### Entity:

DDS::Topic (p. [1258\)](#page-1273-0), DDS::DataReader (p. [433\)](#page-448-0), DDS::DataWriter (p. [499\)](#page-514-0)

#### Status:

DDS::StatusKind::SAMPLE REJECTED STATUS, DDS::SampleRejectedStatus (p. [1159\)](#page-1174-0)

#### Properties:

**RxO** (p. [268\)](#page-283-0) = NO Changeable  $(p. 269) =$  $(p. 269) =$  $(p. 269) =$  UNTIL ENABLE  $(p. 269)$ 

## 6.158.2 Usage

This policy controls the resources that RTI Data Distribution Service can use to meet the requirements imposed by the application and other QoS settings.

For the reliability protocol (and DDS::DurabilityQosPolicy (p. [709\)](#page-724-0)), this QoS policy determines the actual maximum queue size when the **DDS::HistoryQosPolicy** (p. [898\)](#page-913-0) is set to DDS::HistoryQosPolicyKind::KEEP ALL HISTORY QOS.

In general, this QoS policy is used to limit the amount of system memory that RTI Data Distribution Service can allocate. For embedded real-time systems and safety-critical systems, pre-determination of maximum memory usage is often required. In addition, dynamic memory allocation could introduce nondeterministic latencies in time-critical paths.

This QoS policy can be set such that an entity does not dynamically allocate any more memory after its initialization phase.

Generated on Wed Jun 9 20:15:25 2010 for RTI Data Distribution Service .Net APIs by Doxygen

If DDS::DataWriter (p. [499\)](#page-514-0) objects are communicating samples faster than they are ultimately taken by the  $\text{DDS::DataReader}$  (p. [433\)](#page-448-0) objects, the middleware will eventually hit against some of the QoS-imposed resource limits. Note that this may occur when just a single **DDS::DataReader** (p. [433\)](#page-448-0) cannot keep up with its corresponding DDS::DataWriter (p. [499\)](#page-514-0). The behavior in this case depends on the setting for the **RELIABILITY** (p. [290\)](#page-305-0). If reliability is DDS::ReliabilityQosPolicyKind::BEST EFFORT RELIABILITY QOS, then RTI Data Distribution Service is allowed to drop samples. If the reliability is DDS::ReliabilityQosPolicyKind::RELIABLE RELIABILITY QOS, RTI Data Distribution Service will block the **DDS::DataWriter** (p. [499\)](#page-514-0) or discard the sample at the **DDS::DataReader** (p. [433\)](#page-448-0) in order not to lose existing samples.

The constant DDS::LENGTH UNLIMITED may be used to indicate the absence of a particular limit. For example setting DDS::ResourceLimitsQosPolicy::max samples per instance (p. [1113\)](#page-1128-0) to DDS::LENGTH UNLIMITED will cause RTI Data Distribution Service not to enforce this particular limit.

If these resource limits are not set sufficiently, under certain circumstances the **DDS**::DataWriter  $(p. 499)$  $(p. 499)$  may block on a write() call even though the DDS::HistoryQosPolicy (p. [898\)](#page-913-0) is DDS::HistoryQosPolicyKind::KEEP - LAST HISTORY QOS. To guarantee the writer does not block for DDS::HistoryQosPolicyKind::KEEP LAST HISTORY QOS, make sure the resource limits are set such that:

max\_samples >= max\_instances \* max\_samples\_per\_instance

See also:

DDS::ReliabilityQosPolicy (p. [1094\)](#page-1109-0) DDS::HistoryQosPolicy (p. [898\)](#page-913-0)

#### 6.158.3 Consistency

The setting of **DDS::ResourceLimitsQosPolicy::max\_samples** (p. [1112\)](#page-1127-0) must be consistent with DDS::ResourceLimitsQosPolicy::max\_-samples per instance (p. [1113\)](#page-1128-0). For these two values to be consistent, it must be true that DDS::ResourceLimitsQosPolicy::max samples  $(p. 1112)$  $(p. 1112)$   $> =$  DDS::ResourceLimitsQosPolicy::max\_samples\_per\_instance (p. [1113\)](#page-1128-0). As described above, this limit will not be enforced if DDS::ResourceLimitsQosPolicy::max samples per instance (p. [1113\)](#page-1128-0) is set to DDS::LENGTH UNLIMITED.

The setting of RESOURCE LIMITS (p. [298\)](#page-313-0) max samples per instance must be consistent with the **HISTORY** (p. [294\)](#page-309-0) depth. For these two  $Q_0S$ to be consistent, it must be true that  $depth < = max-samples\_per\_instance$ .

Generated on Wed Jun 9 20:15:25 2010 for RTI Data Distribution Service .Net APIs by Doxygen

See also:

DDS::HistoryQosPolicy (p. [898\)](#page-913-0)

## 6.158.4 Member Data Documentation

## <span id="page-1127-0"></span>6.158.4.1 System::Int32 DDS::ResourceLimitsQosPolicy::max samples

Represents the maximum samples the middleware can store for any one DDS::DataWriter (p. [499\)](#page-514-0) (or DDS::DataReader (p. [433\)](#page-448-0)).

Specifies the maximum number of data samples a **DDS::DataWriter** (p. [499\)](#page-514-0) (or  $\text{DDS::DataReader}$  (p. [433\)](#page-448-0)) can manage across all the instances associated with it.

For unkeyed types, this value has to be equal to max samples per instance if max samples per instance is not equal to DDS::LENGTH UNLIMITED.

When batching is enabled, the maximum number of data samples a DDS::DataWriter (p. [499\)](#page-514-0) can manage will also be limited by DDS::DataWriterResourceLimitsQosPolicy::max batches (p. [555\)](#page-570-0).

[default] DDS::LENGTH UNLIMITED

[range] [1, 100 million] or DDS::LENGTH UNLIMITED, >= initial\_samples,  $>$ = max\_samples\_per\_instance, >= DDS::DataReaderResourceLimitsQosPolicy::max samples per remote\_writer  $(p. 490)$  $(p. 490)$  or  $>=$  DDS::RtpsReliableWriterProtocol\_t::heartbeats per max samples (p. [1133\)](#page-1148-0)

For  $DDS::DataWriterQos$  (p. [546\)](#page-561-0) max samples >= DDS::DataWriterProtocolQosPolicy::rtps reliable writer.heartbeats per max samples if batching is disabled.

### 6.158.4.2 System::Int32 DDS::ResourceLimitsQosPolicy::max instances

Represents the maximum number of instances a DDS::DataWriter (p. [499\)](#page-514-0) (or  $\text{DDS::DataReader}$  (p. [433\)](#page-448-0)) can manage.

[default] DDS::LENGTH UNLIMITED

[range] [1, 1 million] or DDS::LENGTH UNLIMITED, >= initial instances

Generated on Wed Jun 9 20:15:25 2010 for RTI Data Distribution Service .Net APIs by Doxygen

#### <span id="page-1128-0"></span>6.158.4.3 System::Int32 DDS::ResourceLimitsQosPolicy::max samples\_per\_instance

Represents the maximum number of samples of any one instance a DDS::DataWriter (p. [499\)](#page-514-0) (or DDS::DataReader (p. [433\)](#page-448-0)) can manage.

For unkeyed types, this value has to be equal to max samples or DDS::LENGTH UNLIMITED.

[default] DDS::LENGTH\_UNLIMITED

[range] [1, 100 million] or DDS::LENGTH UNLIMITED, <= max samples or DDS::LENGTH\_UNLIMITED,  $>=$  DDS::HistoryQosPolicy::depth (p. [901\)](#page-916-0)

#### 6.158.4.4 System::Int32 DDS::ResourceLimitsQosPolicy::initial samples

 $\langle\langle eXtension \rangle\rangle$  (p. [174\)](#page-189-0) Represents the initial samples the middleware will store for any one DDS::DataWriter (p. [499\)](#page-514-0) (or DDS::DataReader  $(p. 433)$  $(p. 433)$ .

Specifies the initial number of data samples a DDS::DataWriter (p. [499\)](#page-514-0) (or DDS::DataReader (p. [433\)](#page-448-0)) will manage across all the instances associated with it.

### [default] 32

 $[range]$  [1,100 million],  $\leq$  max samples

#### 6.158.4.5 System::Int32 DDS::ResourceLimitsQosPolicy::initial instances

 $\langle\langle eXtension \rangle\rangle$  (p. [174\)](#page-189-0) Represents the initial number of instances a DDS::DataWriter (p. [499\)](#page-514-0) (or DDS::DataReader (p. [433\)](#page-448-0)) will manage.

[default] 32

 $[range]$  [1,1 million],  $\leq$  max instances

#### 6.158.4.6 System::Int32 DDS::ResourceLimitsQosPolicy::instance hash buckets

 $\langle\langle eXtension \rangle\rangle$  (p. [174\)](#page-189-0) Number of hash buckets for instances.

The instance hash table facilitates instance lookup. A higher number of buckets decreases instance lookup time but increases the memory usage.

[default] 1 [range] [1,1 million]

Generated on Wed Jun 9 20:15:25 2010 for RTI Data Distribution Service .Net APIs by Doxygen

# 6.159 DDS::Retcode AlreadyDeleted Class Reference

The object target of this operation has already been deleted. #include <managed\_exceptions.h> Inheritance diagram for DDS::Retcode AlreadyDeleted::

## 6.159.1 Detailed Description

The object target of this operation has already been deleted.

Generated on Wed Jun 9 20:15:25 2010 for RTI Data Distribution Service .Net APIs by Doxygen

## 6.160 DDS::Retcode BadParameter Class Reference

Illegal parameter value.

#include <managed\_exceptions.h>

Inheritance diagram for DDS::Retcode BadParameter::

## 6.160.1 Detailed Description

Illegal parameter value.

The value of the parameter that is passed in has llegal value. Things that falls into this category includes null parameters and parameter values that are out of range.

Generated on Wed Jun 9 20:15:25 2010 for RTI Data Distribution Service .Net APIs by Doxygen

## 6.161 DDS::Retcode Error Class Reference

Generic, unspecified error.  $\verb|#include ~<} \verb|managed_exceptions.h>$ Inheritance diagram for DDS::Retcode Error::

## 6.161.1 Detailed Description

Generic, unspecified error.

Generated on Wed Jun 9 20:15:25 2010 for RTI Data Distribution Service .Net APIs by Doxygen

## 6.162 DDS::Retcode IllegalOperation Class Reference

The operation was called under improper circumstances.

#include <managed\_exceptions.h>

Inheritance diagram for DDS::Retcode IllegalOperation::

## 6.162.1 Detailed Description

The operation was called under improper circumstances.

An operation was invoked on an inappropriate object or at an inappropriate time. This return code is similar to DDS::Retcode PreconditionNotMet (p. [1123\)](#page-1138-0), except that there is no precondition that could be changed to make the operation succeed.

Generated on Wed Jun 9 20:15:25 2010 for RTI Data Distribution Service .Net APIs by Doxygen

# 6.163 DDS::Retcode ImmutablePolicy Class Reference

Application attempted to modify an immutable QoS policy. #include <managed\_exceptions.h> Inheritance diagram for DDS::Retcode ImmutablePolicy::

## 6.163.1 Detailed Description

Application attempted to modify an immutable QoS policy.

Generated on Wed Jun 9 20:15:25 2010 for RTI Data Distribution Service .Net APIs by Doxygen

## 6.164 DDS::Retcode InconsistentPolicy Class Reference

Application specified a set of QoS policies that are not consistent with each other.

#include <managed\_exceptions.h>

Inheritance diagram for DDS::Retcode InconsistentPolicy::

## 6.164.1 Detailed Description

Application specified a set of QoS policies that are not consistent with each other.

## 6.165 DDS::Retcode NoData Class Reference

Indicates a transient situation where the operation did not return any data but there is no inherent error.

#include <managed\_exceptions.h>

Inheritance diagram for DDS::Retcode NoData::

## 6.165.1 Detailed Description

Indicates a transient situation where the operation did not return any data but there is no inherent error.

### Examples:

HelloWorld subscriber.cpp.

## 6.166 DDS::Retcode NotEnabled Class Reference

Operation invoked on a DDS::Entity (p. [845\)](#page-860-0) that is not yet enabled. #include <managed\_exceptions.h> Inheritance diagram for DDS::Retcode NotEnabled::

## 6.166.1 Detailed Description

Operation invoked on a DDS::Entity (p. [845\)](#page-860-0) that is not yet enabled.

Generated on Wed Jun 9 20:15:25 2010 for RTI Data Distribution Service .Net APIs by Doxygen

## 6.167 DDS::Retcode OutOfResources Class Reference

RTI Data Distribution Service ran out of the resources needed to complete the operation.

#include  $\langle$ managed\_exceptions.h $>$ 

Inheritance diagram for DDS::Retcode OutOfResources::

## 6.167.1 Detailed Description

RTI Data Distribution Service ran out of the resources needed to complete the operation.

## <span id="page-1138-0"></span>6.168 DDS::Retcode PreconditionNotMet Class Reference

A pre-condition for the operation was not met.

#include <managed\_exceptions.h>

Inheritance diagram for DDS::Retcode PreconditionNotMet::

## 6.168.1 Detailed Description

A pre-condition for the operation was not met.

The system is not in the expected state when the function is called, or the parameter itself is not in the expected state when the function is called.

Generated on Wed Jun 9 20:15:25 2010 for RTI Data Distribution Service .Net APIs by Doxygen

## 6.169 DDS::Retcode Timeout Class Reference

The operation timed out.

 $\verb|#include ~<} \verb|managed_exceptions.h>$ 

Inheritance diagram for DDS::Retcode Timeout::

## 6.169.1 Detailed Description

The operation timed out.

Generated on Wed Jun 9 20:15:25 2010 for RTI Data Distribution Service .Net APIs by Doxygen

## 6.170 DDS::Retcode Unsupported Class Reference

Unsupported operation. Can only returned by operations that are unsupported. #include <managed\_exceptions.h> Inheritance diagram for DDS::Retcode Unsupported::

## 6.170.1 Detailed Description

Unsupported operation. Can only returned by operations that are unsupported.

Generated on Wed Jun 9 20:15:25 2010 for RTI Data Distribution Service .Net APIs by Doxygen

## 6.171 DDS::RtpsReliableReaderProtocol t Struct Reference

Qos related to reliable reader protocol defined in RTPS. #include <managed\_infrastructure.h>

## Public Attributes

- ˆ Duration t min heartbeat response delay The minimum delay to respond to a heartbeat.
- ˆ Duration t max heartbeat response delay The maximum delay to respond to a heartbeat.
- ˆ Duration t heartbeat suppression duration The duration a reader ignores consecutively received heartbeats.
- $\hat{ }$  Duration\_t nack\_period The period at which to send NACKs.

## 6.171.1 Detailed Description

Qos related to reliable reader protocol defined in RTPS.

It is used to config reliable reader according to RTPS protocol.

#### Properties:

**RxO** (p. [268\)](#page-283-0) =  $N/A$ **Changeable**  $(p. 269) = \mathbf{NO} (p. 269)$  $(p. 269) = \mathbf{NO} (p. 269)$  $(p. 269) = \mathbf{NO} (p. 269)$ 

### QoS:

DDS::DataReaderProtocolQosPolicy (p. [465\)](#page-480-0) DDS::DiscoveryConfigQosPolicy (p. [563\)](#page-578-0)

## 6.171.2 Member Data Documentation

## 6.171.2.1 Duration t DDS::RtpsReliableReaderProtocol t::min heartbeat\_response\_delay

The minimum delay to respond to a heartbeat.

Generated on Wed Jun 9 20:15:25 2010 for RTI Data Distribution Service .Net APIs by Doxygen

When a reliable reader receives a heartbeat from a remote writer and finds out that it needs to send back an ACK/NACK message, the reader can choose to delay a while. This sets the value of the minimum delay.

[default] 0 seconds

 $\lceil \text{range} \rceil$  [0, 1 year],  $\leq$  max heartbeat response delay

#### 6.171.2.2 Duration t DDS::RtpsReliableReaderProtocol t::max heartbeat\_response\_delay

The maximum delay to respond to a heartbeat.

When a reliable reader receives a heartbeat from a remote writer and finds out that it needs to send back an ACK/NACK message, the reader can choose to delay a while. This sets the value of maximum delay.

[default] The default value depends on the container policy:

For DDS::DiscoveryConfigQosPolicy (p. [563\)](#page-578-0) : 0 seconds

For DDS::DataReaderProtocolQosPolicy (p. [465\)](#page-480-0) : 0.5 seconds

 $[\text{range}]$   $[0, 1 \text{ year}]$ ,  $\geq$  min heartbeat response delay

### 6.171.2.3 Duration t DDS::RtpsReliableReaderProtocol t::heartbeat suppression duration

The duration a reader ignores consecutively received heartbeats.

When a reliable reader receives consecutive heartbeats within a short duration that will trigger redundant NACKs, the reader may ignore the latter heart- $\beta$  beat(s). This sets the duration during which additionally received heartbeats are suppressed.

[default] 0.0625 seconds

 $[range]$   $[0, 1 \text{ year}]$ ,

#### 6.171.2.4 Duration t DDS::RtpsReliableReaderProtocol t::nack period

The period at which to send NACKs.

A reliable reader will send periodic NACKs at this rate when it first matches with a reliable writer. The reader will stop sending NACKs when it has received all available historical data from the writer.

[default] 5 seconds

[range] [1 nanosec, 1 year]

Generated on Wed Jun 9 20:15:25 2010 for RTI Data Distribution Service .Net APIs by Doxygen

## 6.172 DDS::RtpsReliableWriterProtocol t Struct Reference

QoS related to the reliable writer protocol defined in RTPS.

#include <managed\_infrastructure.h>

## Public Attributes

#### System::Int32 low\_watermark

When the number of unacknowledged samples in the cache of a reliable writer falls below this threshold, the DDS::StatusKind::RELIABLE\_WRITER\_-CACHE CHANGED STATUS is considered to have changed.

## System::Int32 high\_watermark

When the number of unacknowledged samples in the cache of a reliable writer climbs above this threshold, the DDS::StatusKind::RELIABLE WRITER - CACHE CHANGED STATUS is considered to have changed.

#### Duration\_t heartbeat\_period

The period at which to send heartbeats.

#### Duration\_t fast\_heartbeat\_period

An alternative heartbeat period used when a reliable writer needs to flush its unacknowledged samples more quickly.

#### Duration\_t late\_joiner\_heartbeat\_period

An alternative heartbeat period used when a reliable reader joins late and needs to be caught up on cached samples of a reliable writer more quickly than the normal heartbeat rate.

#### System::Int32 max\_heartbeat\_retries

The maximum number of periodic heartbeat retries before marking a remote reader as inactive.

#### ˆ System::Int32 heartbeats per max samples

The number of heartbeats per send queue.

#### Duration\_t min\_nack\_response\_delay

The minimum delay to respond to a NACK.

#### Duration\_t max\_nack\_response\_delay

The maximum delay to respond to a nack.

Generated on Wed Jun 9 20:15:25 2010 for RTI Data Distribution Service .Net APIs by Doxygen

## ˆ Duration t nack suppression duration

The duration for ignoring consecutive NACKs that may trigger redundant repairs.

## ˆ System::Int32 max bytes per nack response

The maximum total message size when resending dropped samples.

ˆ Duration t disable positive acks min sample keep duration

The minimum duration a sample is queued for ACK-disabled readers.

ˆ Duration t disable positive acks max sample keep duration

The maximum duration a sample is queued for ACK-disabled readers.

## System::Int32 disable\_positive\_acks\_decrease\_sample\_keep\_duration factor

Controls rate of contraction of dynamic sample keep duration.

## System::Int32 disable\_positive\_acks\_increase\_sample\_keep\_duration factor

Controls rate of growth of dynamic sample keep duration.

### ˆ System::Int32 min send window size

Minimum size of send window of unacknowledged samples.

#### ˆ System::Int32 max send window size

Maximum size of send window of unacknowledged samples.

### $\hat{ }$  Duration\_t send\_window\_update\_period

Period in which send window may be dynamically changed.

## ˆ System::Int32 send window increase factor

Increases send window size by this percentage when reacting dynamically to network conditions.

## System::Int32 send\_window\_decrease\_factor

Decreases send window size by this percentage when reacting dynamically to network conditions.

Generated on Wed Jun 9 20:15:25 2010 for RTI Data Distribution Service .Net APIs by Doxygen

#### Properties

System::Boolean inactivate\_nonprogressing\_readers [get, set]

Whether to treat remote readers as inactive when their NACKs do not progress.

System::Boolean disable\_positive\_acks\_enable\_adaptive\_sample\_keep duration [get, set]

Enables dynamic adjustment of sample keep duration in response to congestion.

## 6.172.1 Detailed Description

QoS related to the reliable writer protocol defined in RTPS.

It is used to configure a reliable writer according to RTPS protocol.

The reliability protocol settings are applied to batches instead of individual data samples when batching is enabled.

#### Properties:

**RxO** (p. [268\)](#page-283-0) =  $N/A$ **Changeable**  $(p. 269) = \mathbf{NO} (p. 269)$  $(p. 269) = \mathbf{NO} (p. 269)$  $(p. 269) = \mathbf{NO} (p. 269)$ 

QoS:

```
DDS::DataWriterProtocolQosPolicy (p. 529)
DDS::DiscoveryConfigQosPolicy (p. 563)
```
## 6.172.2 Member Data Documentation

### 6.172.2.1 System::Int32 DDS::RtpsReliableWriterProtocol t::low watermark

When the number of unacknowledged samples in the cache of a reliable writer falls below this threshold, the DDS::StatusKind::RELIABLE\_WRITER\_-CACHE CHANGED STATUS is considered to have changed.

This value is measured in units of samples except with batching configurations in non MultiChannel DataWriters where it is measured in units of batches.

The value must be greater than or equal to zero and strictly less than highwatermark.

Generated on Wed Jun 9 20:15:25 2010 for RTI Data Distribution Service .Net APIs by Doxygen

The high and low watermarks are used for switching between the regular and fast heartbeat rates (DDS::RtpsReliableWriterProtocol t::heartbeat period (p. [1132\)](#page-1147-0) and DDS::RtpsReliableWriterProtocol - t::fast\_heartbeat\_period (p. [1132\)](#page-1147-1), respectively). When the number of unacknowledged samples in the queue of a reliable DDS::DataWriter (p. [499\)](#page-514-0) exceeds high watermark, the DDS::StatusKind::RELIABLE WRITER CACHE - CHANGED STATUS is changed, and the DataWriter (p. [499\)](#page-514-0) will start heartbeating at fast\_heartbeat\_rate. When the number of samples falls below low watermark, DDS::StatusKind::RELIABLE WRITER CACHE - CHANGED STATUS is changed, and the heartbeat rate will return to the "normal" rate (heartbeat\_rate).

#### [default] 0

[range] [0, 100 million], < high watermark

#### See also:

Multi-channel DataWriters (p. [111\)](#page-126-0) for additional details on reliability with MultChannel DataWriters.

### 6.172.2.2 System::Int32 DDS::RtpsReliableWriterProtocol t::high watermark

When the number of unacknowledged samples in the cache of a reliable writer climbs above this threshold, the DDS::StatusKind::RELIABLE WRITER - CACHE CHANGED STATUS is considered to have changed.

This value is measured in units of samples except with batching configurations in non MultiChannel DataWriters where it is measured in units of batches.

The value must be strictly greater than low watermark and less than or equal to a maximum that depends on the container QoS policy:

In DDS::DomainParticipantQos::discovery config (p. [686\)](#page-701-0),

## For DDS::DiscoveryConfigQosPolicy::publication writer (p. [569\)](#page-584-0)

high\_watermark<=DDS::DomainParticipantQos::resource\_limits.local\_writer\_allocation.max count

For DDS::DiscoveryConfigQosPolicy::subscription writer (p. [569\)](#page-584-1)

high\_watermark<=DDS::DomainParticipantQos::resource\_limits.local\_reader\_allocation.max count

#### In DDS::DataWriterQos::protocol (p. [550\)](#page-565-0),

#### For DDS::DataWriterProtocolQosPolicy::rtps\_reliable\_writer (p. [531\)](#page-546-0)

high\_watermark<=DDS::ResourceLimitsQosPolicy::max\_samples

Generated on Wed Jun 9 20:15:25 2010 for RTI Data Distribution Service .Net APIs by Doxygen

 $(p. 1112)$  $(p. 1112)$  if batching is disabled or the **DataWriter**  $(p. 499)$  $(p. 499)$  is a Multi-Channel DataWriter (p. [499\)](#page-514-0). Otherwise,

high\_watermark<=DDS::DataWriterResourceLimitsQosPolicy::max\_batches (p. [555\)](#page-570-0)

#### [default] 1

[range] [1, 100 million] or DDS::LENGTH UNLIMITED, > low watermark <= maximum which depends on the container policy

#### See also:

Multi-channel DataWriters (p. [111\)](#page-126-0) for additional details on reliability with MultChannel DataWriters.

#### <span id="page-1147-0"></span>6.172.2.3 Duration t DDS::RtpsReliableWriterProtocol t::heartbeat\_period

The period at which to send heartbeats.

A reliable writer will send periodic heartbeats at this rate.

[default] 3 seconds

[range] [1 nanosec,1 year], >= DDS::RtpsReliableWriterProtocol t::fast heartbeat period (p. [1132\)](#page-1147-1), >= DDS::RtpsReliableWriterProtocol t::late joiner heartbeat period (p. [1133\)](#page-1148-1)

#### <span id="page-1147-1"></span>6.172.2.4 Duration t DDS::RtpsReliableWriterProtocol t::fast heartbeat period

An alternative heartbeat period used when a reliable writer needs to flush its unacknowledged samples more quickly.

This heartbeat period will be used when the number of unacknowledged samples in the cache of a reliable writer meets or exceeds the writer's high watermark and has not subsequently dropped beneath the low watermark. The normal period will be used at all other times.

This period must not be slower (i.e. must be of the same or shorter duration) than the normal heartbeat period.

#### [default] 3 seconds

[range] [1 nanosec,1 year], <= DDS::RtpsReliableWriterProtocol t::heartbeat period (p. [1132\)](#page-1147-0)

Generated on Wed Jun 9 20:15:25 2010 for RTI Data Distribution Service .Net APIs by Doxygen

#### <span id="page-1148-1"></span>6.172.2.5 Duration t DDS::RtpsReliableWriterProtocol t::late joiner\_heartbeat\_period

An alternative heartbeat period used when a reliable reader joins late and needs to be caught up on cached samples of a reliable writer more quickly than the normal heartbeat rate.

This heartbeat period will be used when a reliable reader joins after a reliable writer with non-volatile durability has begun publishing samples. Once the reliable reader has received all cached samples, it will be serviced at the same rate as other reliable readers.

This period must not be slower (i.e. must be of the same or shorter duration) than the normal heartbeat period.

[default] 3 seconds

[range] [1 nanosec,1 year], <= DDS::RtpsReliableWriterProtocol t::heartbeat period (p. [1132\)](#page-1147-0)

#### 6.172.2.6 System::Int32 DDS::RtpsReliableWriterProtocol t::max heartbeat retries

The maximum number of periodic heartbeat retries before marking a remote reader as inactive.

When a remote reader has not acked all the samples the reliable writer has in its queue, and max heartbeat retries number of periodic heartbeats has been sent without receiving any ack/nack back, the remote reader will be marked as inactive (not alive) and be ignored until it resumes sending ack/nack.

Note that piggyback heartbeats do NOT count towards this value.

[default] 10

[range] [1, 1 million] or DDS::LENGTH UNLIMITED

#### <span id="page-1148-0"></span>6.172.2.7 System::Int32 DDS::RtpsReliableWriterProtocol t::heartbeats per max samples

The number of heartbeats per send queue.

If batching is disabled or the **DataWriter**  $(p. 499)$  $(p. 499)$  is a MultiChannel DataWriter (p. [499\)](#page-514-0): a piggyback heartbeat will be sent every [DDS::ResourceLimitsQosPolicy::max samples (p. [1112\)](#page-1127-0)/heartbeats per max samples] number of samples.

Otherwise: a piggyback heartbeat will be sent every [DDS::DataWriterResourceLimitsQosPolicy::max batches (p. [555\)](#page-570-0)/heartbeats per max samples] number of batches.

Generated on Wed Jun 9 20:15:25 2010 for RTI Data Distribution Service .Net APIs by Doxygen

If set to zero, no piggyback heartbeat will be sent. If maximum is DDS::LENGTH UNLIMITED, 100 million is assumed as the maximum value in the calculation.

#### [default] 8

[range] [0, 100 million]

ˆ For DDS::DiscoveryConfigQosPolicy::publication writer (p. [569\)](#page-584-0):

heartbeats per max samples<= DDS::DomainParticipantQos::resource limits.local writer allocation.max count

For DDS::DiscoveryConfigQosPolicy::subscription\_writer (p. [569\)](#page-584-1):

heartbeats per max samples<= DDS::DomainParticipantQos::resource limits.local reader allocation.max count

For DDS::DataWriterProtocolQosPolicy::rtps\_reliable\_writer (p. [531\)](#page-546-0):

heartbeats per max samples<= DDS::ResourceLimitsQosPolicy::max samples  $(p. 1112)$  $(p. 1112)$  if batching is disabled or the **DataWriter**  $(p. 499)$  $(p. 499)$  is a MultiChannel DataWriter (p. [499\)](#page-514-0). Otherwise:

heartbeats per max samples<= DDS::DataWriterResourceLimitsQosPolicy::max batches (p. [555\)](#page-570-0).

### 6.172.2.8 Duration t DDS::RtpsReliableWriterProtocol t::min nack response delay

The minimum delay to respond to a NACK.

When a reliable writer receives a NACK from a remote reader, the writer can choose to delay a while before it sends repair samples or a heartbeat. This sets the value of the minimum delay.

[default] 0 seconds

 $\lceil \text{range} \rceil$  [0,1 day],  $\leq$  max nack response delay

## 6.172.2.9 Duration t DDS::RtpsReliableWriterProtocol t::max nack response delay

The maximum delay to respond to a nack.

This set the value of maximum delay between receiving a NACK and sending repair samples or a heartbeat.

Generated on Wed Jun 9 20:15:25 2010 for RTI Data Distribution Service .Net APIs by Doxygen

[default] The default value depends on the container policy:

For DDS::DiscoveryConfigQosPolicy (p. [563\)](#page-578-0) : 0 seconds

For DDS::DataWriterProtocolQosPolicy (p. [529\)](#page-544-0) : 0.2 seconds

 $\lceil \text{range} \rceil$   $[0,1 \text{ day}], \geq \min \text{pack}$  response delay

### 6.172.2.10 Duration t DDS::RtpsReliableWriterProtocol t::nack suppression duration

The duration for ignoring consecutive NACKs that may trigger redundant repairs.

A reliable writer may receive consecutive NACKs within a short duration from a remote reader that will trigger the sending of redundant repair messages.

This specifies the duration during which consecutive NACKs are ignored to prevent redundant repairs from being sent.

[default] 0 seconds

 $\lceil \mathbf{range} \rceil \; [0,1 \; \text{day}],$ 

### 6.172.2.11 System::Int32 DDS::RtpsReliableWriterProtocol t::max\_bytes\_per\_nack\_response

The maximum total message size when resending dropped samples.

As part of the reliable communication protocol, data writers send heartbeat (HB) messages to their data readers. Each HB message contains the sequence number of the most recent sample sent by the data writer.

In response, a data reader sends an acknowledgement (ACK) message, indicating what sequence numbers it did not receive, if any. If the data reader is missing some samples, the data writer will send them again.

max bytes per nack response determines the maximum size of the message sent by the data writer in response to an ACK. This message may contain multiple samples.

If max bytes per nack response is larger than the maximum message size supported by the underlying transport, RTI Data Distribution Service will send multiple messages. If the total size of all samples that need to be resent is larger than max bytes per nack response, the remaining samples will be resent the next time an ACK arrives.

[default] 131072

[range] [0, 1 GB]

Generated on Wed Jun 9 20:15:25 2010 for RTI Data Distribution Service .Net APIs by Doxygen

#### <span id="page-1151-1"></span>6.172.2.12 Duration t DDS::RtpsReliableWriterProtocol t::disable positive acks min sample keep duration

The minimum duration a sample is queued for ACK-disabled readers.

When positive ACKs are disabled for a data writer  $(DDS::DataWriterProtocolQosPolicy::display.exblock [p. 532] =$ true) or a data reader (DDS::DataReaderProtocolQosPolicy::disable **positive acks**  $(p. 468) = \text{true}$  $(p. 468) = \text{true}$  $(p. 468) = \text{true}$ , a sample is available from the data writer's queue for at least this duration, after which the sample may be considered to be acknowledged.

[default] 1 millisecond

[range] [0,1 year], <= DDS::RtpsReliableWriterProtocol t::disable positive acks max sample keep duration (p. [1136\)](#page-1151-0)

## <span id="page-1151-0"></span>6.172.2.13 Duration t DDS::RtpsReliableWriterProtocol t::disable positive acks max sample keep duration

The maximum duration a sample is queued for ACK-disabled readers.

When positive ACKs are disabled for a data writer  $(DDS::DataWriterProtocolQosPolicy::display.exblock [p. 532] =$ true) or a data reader (DDS::DataReaderProtocolQosPolicy::disable **positive\_acks**  $(p. 468) = \text{true}$  $(p. 468) = \text{true}$  $(p. 468) = \text{true}$ , a sample is available from the data writer's queue for at most this duration, after which the sample is considered to be acknowledged.

#### [default] 1 second

 $[range]$   $[0,1 \text{ year}]$ ,  $>=$   $\text{DDS::RtpsReliableWriterProtocol_t::disable$ positive acks min sample keep duration (p. [1136\)](#page-1151-1)

#### 6.172.2.14 System::Int32 DDS::RtpsReliableWriterProtocol t::disable positive acks decrease sample keep duration factor

Controls rate of contraction of dynamic sample keep duration.

#### Used when DDS::RtpsReliableWriterProtocol\_t::disable\_positive\_acks enable adaptive sample keep duration  $(p. 1140) =$  $(p. 1140) =$  $(p. 1140) =$  true.

When the adaptive algorithm determines that the keep duration should be decreased, this factor (a percentage) is multiplied with the current keep duration to get the new shorter keep duration. For example, if the current keep duration is 20 milliseconds, using the default factor of 95% would result in a new keep duration of 19 milliseconds.

Generated on Wed Jun 9 20:15:25 2010 for RTI Data Distribution Service .Net APIs by Doxygen
[default] 95

 $[\text{range}] \leq 100$ 

## <span id="page-1152-1"></span>6.172.2.15 System::Int32 DDS::RtpsReliableWriterProtocol t::disable positive acks increase sample keep duration factor

Controls rate of growth of dynamic sample keep duration.

Used when DDS::RtpsReliableWriterProtocol\_t::disable\_positive\_acks enable adaptive sample keep duration  $(p. 1140)$  $(p. 1140)$  = true.

When the adaptive algorithm determines that the keep duration should be increased, this factor (a percentage) is multiplied with the current keep duration to get the new longer keep duration. For example, if the current keep duration is 20 milliseconds, using the default factor of 150% would result in a new keep duration of 30 milliseconds.

[default] 150

 $[\text{range}] \geq 100$ 

# <span id="page-1152-0"></span>6.172.2.16 System::Int32 DDS::RtpsReliableWriterProtocol t::min\_send\_window\_size

Minimum size of send window of unacknowledged samples.

A DDS::DataWriter (p. [499\)](#page-514-0) has a limit on the number of unacknowledged samples in-flight at a time. This send window can be configured to have a minimum size (this field) and a maximum size (max\_send\_window\_size). The send window can dynamically change, between the min and max sizes, to throttle the effective send rate in response to changing network congestion, as measured by negative acknowledgements received.

When both min\_send\_window\_size and max\_send\_window\_size are DDS::LENGTH\_UNLIMITED, then DDS::ResourceLimitsQosPolicy::max samples (p. [1112\)](#page-1127-0) serves as the effective send window limit. When DDS::ResourceLimitsQosPolicy::max samples  $(p. 1112)$  $(p. 1112)$  is less than max send window size, then it serves as the effective max send window; if it is also less than min send window size, then effectively both min and max send window sizes are equal to max samples.

[default] 32

[range] > 0, <= max send window size, or DDS::LENGTH UNLIMITED

See also:

DDS::RtpsReliableWriterProtocol\_t::max\_send\_window\_size

Generated on Wed Jun 9 20:15:25 2010 for RTI Data Distribution Service .Net APIs by Doxygen

(p. [1138\)](#page-1153-0)

# <span id="page-1153-0"></span>6.172.2.17 System::Int32 DDS::RtpsReliableWriterProtocol t::max\_send\_window\_size

Maximum size of send window of unacknowledged samples.

A DDS::DataWriter (p. [499\)](#page-514-0) has a limit on the number of unacknowledged samples in-flight at a time. This send window can be configured to have a minimum size (min send window size) and a maximum size (this field). The send window can dynamically change, between the min and max sizes, to throttle the effective send rate in response to changing network congestion, as measured by negative acknowledgements received.

When both min send window size and max send window\_size are DDS::LENGTH\_UNLIMITED, then DDS::ResourceLimitsQosPolicy::max samples (p. [1112\)](#page-1127-0) serves as the effective send window limit. When DDS::ResourceLimitsQosPolicy::max - samples (p. [1112\)](#page-1127-0) is less than max send window size, then it serves as the effective max send window; if it is also less than min send window size, then effectively both min and max send window sizes are equal to max samples.

[default] 256

 $[\text{range}] > 0$ ,  $>=$  min send window size, or DDS::LENGTH\_UNLIMITED

See also:

## DDS::RtpsReliableWriterProtocol t::min send window size (p. [1137\)](#page-1152-0)

# <span id="page-1153-1"></span>6.172.2.18 Duration t DDS::RtpsReliableWriterProtocol t::send window update period

Period in which send window may be dynamically changed.

The **DDS::DataWriter** (p. [499\)](#page-514-0)'s send window will dynamically change, between the min and max send window sizes, to throttle the effective send rate in response to changing network congestion, as measured by negative acknowledgements received.

The change in send window size happens at this update period, whereupon the send window is either increased or decreased in size according to the increase or decrease factors, respectively.

[default] 3 seconds

 $[\text{range}] > [0,1 \text{ year}]$ 

Generated on Wed Jun 9 20:15:25 2010 for RTI Data Distribution Service .Net APIs by Doxygen

See also:

DDS::RtpsReliableWriterProtocol t::send window increase - factor (p. [1139\)](#page-1154-0), DDS::RtpsReliableWriterProtocol\_t::send\_-window\_decrease\_factor (p. [1139\)](#page-1154-1)

## <span id="page-1154-0"></span>6.172.2.19 System::Int32 DDS::RtpsReliableWriterProtocol t::send window increase factor

Increases send window size by this percentage when reacting dynamically to network conditions.

The DDS::DataWriter (p. [499\)](#page-514-0)'s send window will dynamically change, between the min and max send window sizes, to throttle the effective send rate in response to changing network congestion, as measured by negative acknowledgements received.

After an update period during which no negative acknowledgements were received, the send window will be increased by this factor. The factor is treated as a percentage, where a factor of 150 would increase the send window by 150%. The increased send window size will not exceed the max send window size.

[default] 105

 $[\text{range}] > 100$ 

See also:

DDS::RtpsReliableWriterProtocol t::send window update - period (p. [1138\)](#page-1153-1), DDS::RtpsReliableWriterProtocol\_t::send\_window decrease factor (p. [1139\)](#page-1154-1)

## <span id="page-1154-1"></span>6.172.2.20 System::Int32 DDS::RtpsReliableWriterProtocol t::send\_window\_decrease\_factor

Decreases send window size by this percentage when reacting dynamically to network conditions.

The DDS::DataWriter (p. [499\)](#page-514-0)'s send window will dynamically change, between the min and max send window sizes, to throttle the effective send rate in response to changing network congestion, as measured by negative acknowledgements received.

When increased network congestion causes a negative acknowledgement to be received by a writer, the send window will be decreased by this factor to throttle the effective send rate. The factor is treated as a percentage, where a factor of 80 would decrease the send window to 80% of its previous size. The decreased send window size will not be less than the min\_send\_window\_size.

Generated on Wed Jun 9 20:15:25 2010 for RTI Data Distribution Service .Net APIs by Doxygen

[default] 70

[range] [0, 100]

See also:

DDS::RtpsReliableWriterProtocol\_t::send\_window\_update\_-period (p. [1138\)](#page-1153-1), DDS::RtpsReliableWriterProtocol\_t::send\_window increase factor (p. [1139\)](#page-1154-0)

## 6.172.3 Property Documentation

# 6.172.3.1 System:: Boolean DDS::RtpsReliableWriterProtocol t::inactivate nonprogressing readers [get, set]

Whether to treat remote readers as inactive when their NACKs do not progress.

Nominally, a remote reader is marked inactive when a successive number of periodic heartbeats equal or greater than **DDS::RtpsReliableWriterProtocol** t::max\_heartbeat\_retries (p. [1133\)](#page-1148-0) have been sent without receiving any ack/nacks back.

By setting this true, it changes the conditions of inactivating a remote reader: a reader will be considered inactive when it either does not send any ack/nacks or keeps sending non-progressing nacks for DDS::RtpsReliableWriterProtocol\_t::max\_heartbeat\_retries (p. [1133\)](#page-1148-0) number of heartbeat periods, where a non-progressing nack is one whose oldest sample requested has not advanced from the oldest sample requested of the previous nack.

[default] false

# <span id="page-1155-0"></span>6.172.3.2 System:: Boolean DDS::RtpsReliableWriterProtocol t::disable positive acks enable adaptive sample keep duration [get, set]

Enables dynamic adjustment of sample keep duration in response to congestion.

For dynamic networks where a static minimum sample keep duration may not provide sufficient performance or reliability, setting DDS::RtpsReliableWriterProtocol t::disable positive acks enable adaptive sample keep duration  $(p. 1140) =$  $(p. 1140) =$  $(p. 1140) =$  true, enables the sample keep duration to be dynamically adjusted to adapt to network conditions. The keep duration changes according to the detected level of congestion, which is determined to be proportional to the rate of NACKs received. An adaptive algorithm automatically controls the keep duration to optimize throughput and reliability.

Generated on Wed Jun 9 20:15:25 2010 for RTI Data Distribution Service .Net APIs by Doxygen

To relieve high congestion, the keep duration is increased to effectively decrease the send rate; this lengthening of the keep duration is controlled by DDS::RtpsReliableWriterProtocol\_t::disable\_positive acks increase sample keep duration factor (p. [1137\)](#page-1152-1). Alternatively, when congestion is low, the keep duration is decreased to effectively increase send rate; this shortening of the keep duration is controlled by DDS::RtpsReliableWriterProtocol\_t::disable\_positive\_acks\_decrease sample keep duration factor (p. [1136\)](#page-1151-0).

The lower and upper bounds of the dynamic sample keep duration are set by DDS::RtpsReliableWriterProtocol\_t::disable positive acks min sample keep duration (p. [1136\)](#page-1151-1) and DDS::RtpsReliableWriterProtocol t::disable positive acks max - sample\_keep\_duration (p. [1136\)](#page-1151-2), respectively.

When DDS::RtpsReliableWriterProtocol\_t::disable\_positive\_acks\_enable\_adaptive\_sample\_keep\_duration  $(p. 1140)$  $(p. 1140)$  = false, the sample keep duration is set to DDS::RtpsReliableWriterProtocol\_t::disable\_positive acks min sample keep duration (p. [1136\)](#page-1151-1) .

[default] true

Generated on Wed Jun 9 20:15:25 2010 for RTI Data Distribution Service .Net APIs by Doxygen

# <span id="page-1157-0"></span>6.173 DDS::RtpsWellKnownPorts t Struct Reference

RTPS well-known port mapping configuration.

#include <managed\_infrastructure.h>

# Public Attributes

- ˆ System::Int32 port base The base port offset.
- ˆ System::Int32 domain id gain Tunable domain gain parameter.
- ˆ System::Int32 participant id gain Tunable participant gain parameter.
- ˆ System::Int32 builtin multicast port offset Additional offset for metatraffic multicast port.
- ˆ System::Int32 builtin unicast port offset Additional offset for metatraffic unicast port.
- System::Int32 user\_multicast\_port\_offset Additional offset for usertraffic multicast port.
- System::Int32 user\_unicast\_port\_offset Additional offset for usertraffic unicast port.

# Properties

^ static RtpsWellKnownPorts\_t RTI\_BACKWARDS\_-COMPATIBLE RTPS WELL KNOWN PORTS [get]

Assign to use well-known port mappings which are compatible with previous versions of the RTI Data Distribution Service middleware.

static RtpsWellKnownPorts\_t INTEROPERABLE\_RTPS\_-WELL\_KNOWN\_PORTS [get]

Assign to use well-known port mappings which are compliant with OMG's DDS Interoperability Wire Protocol.

Generated on Wed Jun 9 20:15:25 2010 for RTI Data Distribution Service .Net APIs by Doxygen

# 6.173.1 Detailed Description

RTPS well-known port mapping configuration.

RTI Data Distribution Service uses the RTPS wire protocol. The discovery protocols defined by RTPS rely on well-known ports to initiate discovery. These well-known ports define the multicast and unicast ports on which a Participant will listen for discovery **metatraffic** from other Participants. The discovery metatraffic contains all the information required to establish the presence of remote DDS entities in the network.

The well-known ports are defined by RTPS in terms of port mapping expressions with several tunable parameters, which allow you to customize what network ports are used by RTI Data Distribution Service. These parameters are exposed in DDS::RtpsWellKnownPorts t (p. [1142\)](#page-1157-0). In order for all Participants in a system to correctly discover each other, it is important that they all use the same port mapping expressions.

The actual port mapping expressions, as defined by the RTPS specification, can be found below. In addition to the parameters listed in DDS::RtpsWellKnownPorts\_t (p. [1142\)](#page-1157-0), the port numbers depend on:

- domain\_id, as specified in DDS::DomainParticipantFactory::create\_participant (p. [665\)](#page-680-0)

- participant id, as specified using DDS::WireProtocolQosPolicy::participant id (p. [1427\)](#page-1442-0)

The domain id parameter ensures no port conflicts exist between Participants belonging to different domains. This also means that discovery metatraffic in one domain is not visible to Participants in a different domain. The participant id parameter ensures that unique unicast port numbers are assigned to Participants belonging to the same domain on a given host.

The *metatraffic unicast port* is used to exchange discovery metatraffic using unicast.

```
metatraffic_unicast_port = port_base + (domain_id_gain * domain_id) + (participant_id_gain * participant_id) + builtin_
```
The *metatraffic* multicast port is used to exchange discovery metatraffic using multicast. The corresponding multicast group addresses are specified via DDS::DiscoveryQosPolicy::multicast receive addresses (p. [573\)](#page-588-0) on a DDS::DomainParticipant (p. [577\)](#page-592-0) entity.

metatraffic\_multicast\_port = port\_base + (domain\_id\_gain \* domain\_id) + builtin\_multicast\_port\_offset

RTPS also defines the default multicast and unicast ports on which DataReaders and DataWriters receive usertraffic. These default ports can be overridden using the DDS::DataReaderQos::multicast

Generated on Wed Jun 9 20:15:25 2010 for RTI Data Distribution Service .Net APIs by Doxygen

(p. [484\)](#page-499-0), DDS::DataReaderQos::unicast (p. [484\)](#page-499-1), or by the DDS::DataWriterQos::unicast (p. [550\)](#page-565-0) QoS policies.

The *usertraffic* unicast port is used to exchange user data using unicast.

usertraffic\_unicast\_port = port\_base + (domain\_id\_gain \* domain\_id) + (participant\_id\_gain \* participant\_id

The *usertraffic\_multicast\_port* is used to exchange user data using multicast. The corresponding multicast group addresses can be configured using DDS::TransportMulticastQosPolicy (p. [1287\)](#page-1302-0).

usertraffic\_multicast\_port = port\_base + (domain\_id\_gain \* domain\_id) + user\_multicast\_port\_offset

By default, the port mapping parameters are configured to compliant with OMG's DDS Interoperability Wire Protocol (see also DDS::RtpsWellKnownPorts t::INTEROPERABLE RTPS WELL - KNOWN PORTS (p. [329\)](#page-344-0)).

The OMG's DDS Interoperability Wire Protocol compliant port mapping parameters are not backwards compatible with previous versions of the RTI Data Distribution Service middleware.

When modifying the port mapping parameters, care must be taken to avoid port aliasing. This would result in undefined discovery behavior. The chosen parameter values will also determine the maximum possible number of domains in the system and the maximum number of participants per domain. Additionally, any resulting mapped port number must be within the range imposed by the underlying transport. For example, for UDPv4, this range typically equals [1024 - 65535].

#### QoS:

DDS::WireProtocolQosPolicy (p. [1423\)](#page-1438-0)

# 6.173.2 Member Data Documentation

### 6.173.2.1 System::Int32 DDS::RtpsWellKnownPorts t::port base

The base port offset.

All mapped well-known ports are offset by this value.

#### [default] 7400

 $\lceil \text{range} \rceil \geq 1$ , but resulting ports must be within the range imposed by the underlying transport.

Generated on Wed Jun 9 20:15:25 2010 for RTI Data Distribution Service .Net APIs by Doxygen

## <span id="page-1160-0"></span>6.173.2.2 System::Int32 DDS::RtpsWellKnownPorts t::domain id gain

Tunable domain gain parameter.

Multiplier of the domain\_id. Together with participant\_id\_gain, it determines the highest domain id and participant id allowed on this network.

In general, there are two ways to setup domain\_id\_gain and participant\_id\_gain parameters.

If domain id gain > participant id gain, it results in a port mapping layout where all **DDS::DomainParticipant** (p. [577\)](#page-592-0) instances within a single domain occupy a consecutive range of domain id gain ports. Precisely, all ports occupied by the domain fall within:

(port\_base + (domain\_id\_gain \* domain\_id))

and:

```
(port\_base + (domain\_id\_gain * (domain\_id + 1)) - 1)
```
Under such a case, the highest **domain id** is limited only by the underlying transport's maximum port. The highest participant id, however, must satisfy:

max\_participant\_id < (domain\_id\_gain / participant\_id\_gain)

On the contrary, if domain\_id\_gain  $\leq$  participant\_id\_gain, it results in a port mapping layout where a given domain's DDS::DomainParticipant (p. [577\)](#page-592-0) instances occupy ports spanned across the entire valid port range allowed by the underlying transport. For instance, it results in the following potential mapping:

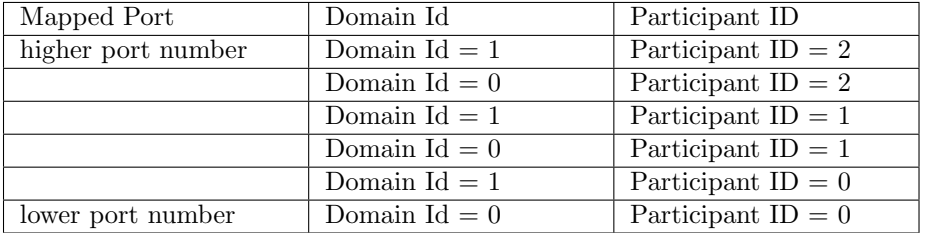

Under this case, the highest participant id is limited only by the underlying transport's maximum port. The highest domain id, however, must satisfy:

max\_domain\_id < (participant\_id\_gain / domain\_id\_gain)

Generated on Wed Jun 9 20:15:25 2010 for RTI Data Distribution Service .Net APIs by Doxygen

Additionally, domain id gain also determines the range of the port-specific offsets.

domain\_id\_gain > abs(builtin\_multicast\_port\_offset - user\_multicast\_port\_offset)

domain\_id\_gain > abs(builtin\_unicast\_port\_offset - user\_unicast\_port\_offset)

Violating this may result in port aliasing and undefined discovery behavior.

[default] 250

[range] [> 0], but resulting ports must be within the range imposed by the underlying transport.

## 6.173.2.3 System::Int32 DDS::RtpsWellKnownPorts t::participant id gain

Tunable participant gain parameter.

Multiplier of the participant\_id. See DDS::RtpsWellKnownPorts\_t::domain id gain (p. [1145\)](#page-1160-0) for its implications on the highest domain id and participant id allowed on this network.

Additionally, participant id gain also determines the range of builtinunicast port offset and user unicast port offset.

participant\_id\_gain > abs(builtin\_unicast\_port\_offset - user\_unicast\_port\_offset)

[default] 2

 $\lceil \text{range} \rceil \geq 0 \rceil$ , but resulting ports must be within the range imposed by the underlying transport.

## 6.173.2.4 System::Int32 DDS::RtpsWellKnownPorts t::builtin multicast port offset

Additional offset for metatraffic multicast port.

It must be unique from other port-specific offsets.

[default] 0

[range] [>= 0], but resulting ports must be within the range imposed by the underlying transport.

## 6.173.2.5 System::Int32 DDS::RtpsWellKnownPorts\_t::builtin\_unicast port offset

Additional offset for metatraffic unicast port.

Generated on Wed Jun 9 20:15:25 2010 for RTI Data Distribution Service .Net APIs by Doxygen

It must be unique from other port-specific offsets.

[default] 10

 $\lceil \text{range} \rceil \geq 0$ , but resulting ports must be within the range imposed by the underlying transport.

# 6.173.2.6 System::Int32 DDS::RtpsWellKnownPorts t::user multicast port offset

Additional offset for usertraffic multicast port.

It must be unique from other port-specific offsets.

[default] 1

 $[range] \geq 0$ , but resulting ports must be within the range imposed by the underlying transport.

# 6.173.2.7 System::Int32 DDS::RtpsWellKnownPorts\_t::user\_unicast port offset

Additional offset for usertraffic unicast port.

It must be unique from other port-specific offsets.

# [default] 11

 $[range] \geq 0$ , but resulting ports must be within the range imposed by the underlying transport.

# <span id="page-1163-0"></span>6.174 DDS::SampleInfo Class Reference

Information that accompanies each sample that is read or taken. #include <managed\_subscription.h>

# Properties

- ˆ SampleStateKind sample state [get, set] The sample state of the sample.
- ViewStateKind view\_state [get, set] The view state of the instance.
- InstanceStateKind instance\_state [get, set] The instance state of the instance.
- Time\_t source\_timestamp [get, set] The timestamp when the sample was written by a  $DataWriter$  (p. [499\)](#page-514-0).
- ˆ InstanceHandle t instance handle [get, set] Identifies locally the corresponding instance.
- InstanceHandle\_t publication\_handle [get, set] Identifies locally the **DataWriter**  $(p. 499)$  $(p. 499)$  that modified the instance.
- System::Int32 disposed\_generation\_count [get, set] The disposed generation count of the instance at the time of sample reception.
- System::Int32 no\_writers\_generation\_count [get, set] The no writers generation count of the instance at the time of sample reception.
- ˆ System::Int32 sample rank [get, set] The sample rank of the sample.
- System::Int32 generation\_rank [get, set] The generation rank of the sample.
- System::Int32 absolute\_generation\_rank [get, set] The absolute generation rank of the sample.
- ˆ System::Boolean valid data [get, set]

Generated on Wed Jun 9 20:15:25 2010 for RTI Data Distribution Service .Net APIs by Doxygen

Indicates whether the DataSample contains data or else it is only used to communicate a change in the instance state of the instance.

- ˆ Time t reception timestamp [get, set]  $\langle\langle e{\bf X}tension \rangle\rangle$  (p. [174\)](#page-189-0) The timestamp when the sample was committed by a DataReader  $(p. 433)$  $(p. 433)$ .
- SequenceNumber\_t publication\_sequence\_number [get, set]  $\langle\langle e\mathbf{X}t$ ension $\rangle\langle e\rangle$  (p. [174\)](#page-189-0) The publication sequence number.
- ˆ SequenceNumber t reception sequence number [get, set]  $\langle\langle e{\bf X}tension \rangle\rangle$  (p. [174\)](#page-189-0) The reception sequence number when sample was committed by a DataReader  $(p. 433)$  $(p. 433)$

# 6.174.1 Detailed Description

Information that accompanies each sample that is read or taken.

# 6.174.2 Interpretation of the SampleInfo

The DDS::SampleInfo (p. [1148\)](#page-1163-0) contains information pertaining to the associated Data instance sample including:

- ˆ the sample state of the Data value (i.e., if it has already been read or not)
- ˆ the view state of the related instance (i.e., if the instance is new or not)
- the instance state of the related instance (i.e., if the instance is alive or not)
- the valid data flag. This flag indicates whether there is data associated with the sample. Some samples do not contain data indicating only a change on the instance state of the corresponding instance.
- The values of disposed\_generation\_count and no\_writers\_generation count for the related instance at the time the sample was received. These counters indicate the number of times the instance had become ALIVE (with instance state= DDS::InstanceStateKind::ALIVE INSTANCE STATE (p. [908\)](#page-923-0)) at the time the sample was received.
- The sample\_rank and generation\_rank of the sample within the returned sequence. These ranks provide a preview of the samples that follow within the sequence returned by the read or take operations.

Generated on Wed Jun 9 20:15:25 2010 for RTI Data Distribution Service .Net APIs by Doxygen

- The absolute\_generation\_rank of the sample within the DDS::DataReader (p. [433\)](#page-448-0). This rank provides a preview of what is available within the DDS::DataReader (p. [433\)](#page-448-0).
- The source\_timestamp of the sample. This is the timestamp provided by the **DDS::DataWriter** (p. [499\)](#page-514-0) at the time the sample was produced.

# <span id="page-1165-0"></span>6.174.3 Interpretation of the SampleInfo disposed generation count and no writers generation count

For each instance, RTI Data Distribution Service internally maintains two counts, the DDS::SampleInfo::disposed\_generation\_count (p. [1153\)](#page-1168-0) and DDS::SampleInfo::no\_writers\_generation\_count (p. [1154\)](#page-1169-0), relative to each DataReader (p. [433\)](#page-448-0):

- The DDS::SampleInfo::disposed\_generation\_count (p. [1153\)](#page-1168-0) and DDS::SampleInfo::no writers generation count (p. [1154\)](#page-1169-0) are initialized to zero when the  $\text{DDS::DataReader}$  (p. [433\)](#page-448-0) first detects the presence of a never-seen-before instance.
- The DDS::SampleInfo::disposed\_generation\_count (p. [1153\)](#page-1168-0) is incremented each time the instance state of the corresponding instance changes from DDS::InstanceStateKind::NOT - ALIVE DISPOSED INSTANCE STATE (p. [909\)](#page-924-0) to DDS::InstanceStateKind::ALIVE INSTANCE STATE (p. [908\)](#page-923-0).
- The DDS::SampleInfo::no\_writers\_generation\_count (p. [1154\)](#page-1169-0) is incremented each time the instance state of the corresponding instance changes from DDS::InstanceStateKind::NOT - ALIVE NO WRITERS INSTANCE STATE (p. [909\)](#page-924-1) to DDS::InstanceStateKind::ALIVE INSTANCE STATE (p. [908\)](#page-923-0).

The **DDS::SampleInfo::disposed\_generation\_count** (p. [1153\)](#page-1168-0) and DDS::SampleInfo::no writers generation count (p. [1154\)](#page-1169-0) available in the DDS::SampleInfo (p. [1148\)](#page-1163-0) capture a snapshot of the corresponding counters at the time the sample was received.

ˆ These 'generation counts' are reset to zero when the instance resource is reclaimed.

Generated on Wed Jun 9 20:15:25 2010 for RTI Data Distribution Service .Net APIs by Doxygen

# <span id="page-1166-1"></span>6.174.4 Interpretation of the SampleInfo sample rank, generation rank and absolute generation rank

The **DDS::SampleInfo::sample\_rank** (p. [1154\)](#page-1169-1) and DDS::SampleInfo::generation rank (p. [1154\)](#page-1169-2) available in the DDS::SampleInfo (p. [1148\)](#page-1163-0) are computed based solely on the actual samples in the ordered collection returned by read or take.

- $\hat{\ }$  The **DDS**::SampleInfo::sample\_rank (p. [1154\)](#page-1169-1) indicates the number of samples of the same instance that follow the current one in the collection.
- The **DDS**::SampleInfo::generation\_rank (p. [1154\)](#page-1169-2) available in the DDS::SampleInfo (p. [1148\)](#page-1163-0) indicates the difference in "generations" between the sample (S) and the Most Recent Sample of the same instance that appears in the returned Collection (MRSIC). That is, it counts the number of times the instance transitioned from not-alive to alive in the time from the reception of the S to the reception of MRSIC.
- ˆ These 'generation ranks' are reset to zero when the instance resource is reclaimed.

The **DDS::SampleInfo::generation\_rank**  $(p. 1154)$  $(p. 1154)$  is computed using the formula:

```
generation_rank = (MRSIC.disposed_generation_count
                          + MRSIC.no_writers_generation_count)
                    - (S.disposed_generation_count
                          + S.no_writers_generation_count)
```
The **DDS**::SampleInfo::absolute\_generation\_rank  $(p. 1155)$  $(p. 1155)$  available in the DDS::SampleInfo (p. [1148\)](#page-1163-0) indicates the difference in "generations" between the sample (S) and the Most Recent Sample of the same instance that the middleware has received (MRS). That is, it counts the number of times the instance transitioned from not-alive to alive in the time from the reception of the S to the time when the read or take was called.

```
absolute_generation_rank = (MRS.disposed_generation_count
                                  + MRS.no_writers_generation_count)
                             - (S.disposed_generation_count
                                  + S.no_writers_generation_count)
```
# <span id="page-1166-0"></span>6.174.5 Interpretation of the SampleInfo counters and ranks

These counters and ranks allow the application to distinguish samples belonging to different "generations" of the instance. Note that it is possible for an

Generated on Wed Jun 9 20:15:25 2010 for RTI Data Distribution Service .Net APIs by Doxygen

instance to transition from not-alive to alive (and back) several times before the application accesses the data by means of read or take. In this case, the returned collection may contain samples that cross generations (i.e. some samples were received before the instance became not-alive, other after the instance re-appeared again). Using the information in the DDS::SampleInfo (p. [1148\)](#page-1163-0), the application can anticipate what other information regarding the same instance appears in the returned collection, as well as in the infrastructure and thus make appropriate decisions.

For example, an application desiring to only consider the most current sample for each instance would only look at samples with sample rank  $== 0$ . Similarly, an application desiring to only consider samples that correspond to the latest generation in the collection will only look at samples with generation  $rank ==$ 0. An application desiring only samples pertaining to the latest generation available will ignore samples for which absolute generation  $\text{rank} := 0$ . Other application-defined criteria may also be used.

#### See also:

```
DDS::SampleStateKind (p. 1161), DDS::InstanceStateKind (p. 907),
DDS::ViewStateKind (p. 1409), DDS::SampleInfo::valid data
(p. 1155)
```
# 6.174.6 Property Documentation

## 6.174.6.1 SampleStateKind DDS::SampleInfo::sample state [get, set]

The sample state of the sample.

Indicates whether or not the corresponding data sample has already been read.

#### See also:

DDS::SampleStateKind (p. [1161\)](#page-1176-0)

## 6.174.6.2 ViewStateKind DDS::SampleInfo::view state [get, set]

The view state of the instance.

Indicates whether the DDS::DataReader (p. [433\)](#page-448-0) has already seen samples for the most-current generation of the related instance.

See also:

DDS::ViewStateKind (p. [1409\)](#page-1424-0)

Generated on Wed Jun 9 20:15:25 2010 for RTI Data Distribution Service .Net APIs by Doxygen

## 6.174.6.3 InstanceStateKind DDS::SampleInfo::instance state [get, set]

The instance state of the instance.

Indicates whether the instance is currently in existence or, if it has been disposed, the reason why it was disposed.

See also:

DDS::InstanceStateKind (p. [907\)](#page-922-0)

#### 6.174.6.4 Time\_t DDS::SampleInfo::source\_timestamp [get, set]

The timestamp when the sample was written by a **DataWriter** (p. [499\)](#page-514-0).

# 6.174.6.5 InstanceHandle t DDS::SampleInfo::instance handle [get, set]

Identifies locally the corresponding instance.

## 6.174.6.6 InstanceHandle t DDS::SampleInfo::publication handle [get, set]

Identifies locally the DataWriter (p. [499\)](#page-514-0) that modified the instance.

The publication handle is the same  $\text{DDS::InstanceH}$  (p. [905\)](#page-920-0) that is returned by the operation DDS::DataReader::get matched publications (p. [442\)](#page-457-0) and can also be used as a parameter to the operation DDS::DataReader::get matched publication data (p. [443\)](#page-458-0).

# <span id="page-1168-0"></span>6.174.6.7 System:: Int32 DDS::SampleInfo::disposed generation count [get, set]

The disposed generation count of the instance at the time of sample reception.

Indicates the number of times the instance had become alive after it was disposed explicitly by a **DDS::DataWriter** (p. [499\)](#page-514-0), at the time the sample was received.

See also:

Interpretation of the SampleInfo disposed generation count and no writers generation count (p. [1150\)](#page-1165-0) Interpretation of the SampleInfo counters and ranks (p. [1151\)](#page-1166-0)

Generated on Wed Jun 9 20:15:25 2010 for RTI Data Distribution Service .Net APIs by Doxygen

# <span id="page-1169-0"></span>6.174.6.8 System:: Int32 DDS::SampleInfo::no writers generation count [get, set]

The no writers generation count of the instance at the time of sample reception.

Indicates the number of times the instance had become alive after it was disposed because there were no writers, at the time the sample was received.

## See also:

Interpretation of the SampleInfo disposed generation count and no writers generation count (p. [1150\)](#page-1165-0) Interpretation of the SampleInfo counters and ranks (p. [1151\)](#page-1166-0)

# <span id="page-1169-1"></span>6.174.6.9 System:: Int32 DDS::SampleInfo::sample rank [get, set]

The sample rank of the sample.

Indicates the number of samples related to the same instance that follow in the collection returned by read or take.

See also:

Interpretation of the SampleInfo sample rank, generation rank and absolute generation rank (p. [1151\)](#page-1166-1) Interpretation of the SampleInfo counters and ranks (p. [1151\)](#page-1166-0)

# <span id="page-1169-2"></span>6.174.6.10 System:: Int32 DDS::SampleInfo::generation rank [get, set]

The generation rank of the sample.

Indicates the generation difference (number of times the instance was disposed and become alive again) between the time the sample was received, and the time the most recent sample in the collection related to the same instance was received.

#### See also:

Interpretation of the SampleInfo sample rank, generation rank and absolute generation rank (p. [1151\)](#page-1166-1) Interpretation of the SampleInfo counters and ranks (p. [1151\)](#page-1166-0)

Generated on Wed Jun 9 20:15:25 2010 for RTI Data Distribution Service .Net APIs by Doxygen

## <span id="page-1170-0"></span>6.174.6.11 System:: Int32 DDS::SampleInfo::absolute generation rank [get, set]

The absolute generation rank of the sample.

Indicates the generation difference (number of times the instance was disposed and become alive again) between the time the sample was received, and the time the most recent sample (which may not be in the returned collection) related to the same instance was received.

### See also:

Interpretation of the SampleInfo sample rank, generation rank and absolute generation rank  $(p. 1151)$  $(p. 1151)$  Interpretation of the SampleInfo counters and ranks (p. [1151\)](#page-1166-0)

## <span id="page-1170-1"></span>6.174.6.12 System:: Boolean DDS::SampleInfo::valid\_data [get, set]

Indicates whether the DataSample contains data or else it is only used to communicate a change in the instance state of the instance.

Normally each DataSample contains both a DDS::SampleInfo (p. [1148\)](#page-1163-0) and some Data. However there are situations where a DataSample contains only the DDS::SampleInfo (p. [1148\)](#page-1163-0) and does not have any associated data. This occurs when the RTI Data Distribution Service notifies the application of a change of state for an instance that was caused by some internal mechanism (such as a timeout) for which there is no associated data. An example of this situation is when the RTI Data Distribution Service detects that an instance has no writers and changes the corresponding instance state to DDS::InstanceStateKind::NOT\_ALIVE\_NO\_-WRITERS\_INSTANCE\_STATE (p. [909\)](#page-924-1).

The application can distinguish whether a particular DataSample has data by examining the value of the valid data flag. If this flag is set to true, then the DataSample contains valid Data. If the flag is set to false, the DataSample contains no Data.

To ensure correctness and portability, the valid data flag must be examined by the application prior to accessing the Data associated with the DataSample and if the flag is set to false, the application should not access the Data associated with the DataSample, that is, the application should access only the DDS::SampleInfo (p. [1148\)](#page-1163-0).

Generated on Wed Jun 9 20:15:25 2010 for RTI Data Distribution Service .Net APIs by Doxygen

## 6.174.6.13 Time t DDS::SampleInfo::reception timestamp [get, set]

 $\langle\langle eXtension \rangle\rangle$  (p. [174\)](#page-189-0) The timestamp when the sample was committed by a DataReader (p. [433\)](#page-448-0).

# 6.174.6.14 SequenceNumber t DDS::SampleInfo::publication sequence number [get, set]

 $\langle\langle eXtension \rangle\rangle$  (p. [174\)](#page-189-0) The publication sequence number.

# 6.174.6.15 SequenceNumber t DDS::SampleInfo::reception sequence number [get, set]

 $\langle\langle eXtension \rangle\rangle$  (p. [174\)](#page-189-0) The reception sequence number when sample was committed by a DataReader (p. [433\)](#page-448-0)

# 6.175 DDS::SampleInfoSeq Class Reference

Declares IDL sequence  $<$  DDS::SampleInfo (p. [1148\)](#page-1163-0)  $>$ . #include <managed\_subscription.h> Inheritance diagram for DDS::SampleInfoSeq::

# 6.175.1 Detailed Description

Declares IDL sequence  $<$  DDS::SampleInfo (p. [1148\)](#page-1163-0)  $>$ .

See also:

DDS::Sequence (p. [1163\)](#page-1178-0)

Examples:

HelloWorld subscriber.cpp.

# 6.176 DDS::SampleLostStatus Struct Reference

DDS::StatusKind::SAMPLE LOST STATUS

#include <managed\_subscription.h>

# Public Attributes

ˆ System::Int32 total count

Total cumulative count of all samples lost across all instances of data published under the  $\text{DDS::Topic}$  (p. [1258\)](#page-1273-0).

ˆ System::Int32 total count change

The incremental number of samples lost since the last time the listener was called or the status was read.

# 6.176.1 Detailed Description

DDS::StatusKind::SAMPLE LOST STATUS

#### Examples:

HelloWorld subscriber.cpp.

# 6.176.2 Member Data Documentation

#### 6.176.2.1 System::Int32 DDS::SampleLostStatus::total count

Total cumulative count of all samples lost across all instances of data published under the DDS::Topic (p. [1258\)](#page-1273-0).

## 6.176.2.2 System::Int32 DDS::SampleLostStatus::total count change

The incremental number of samples lost since the last time the listener was called or the status was read.

# 6.177 DDS::SampleRejectedStatus Struct Reference

DDS::StatusKind::SAMPLE REJECTED STATUS

 $\verb|#include ~<} \verb|managedsubscriptation.h>$ 

# Public Attributes

ˆ System::Int32 total count

Total cumulative count of samples rejected by the DDS::DataReader  $(p. 433)$  $(p. 433)$ .

# ˆ System::Int32 total count change

The incremental number of samples rejected since the last time the listener was called or the status was read.

# ˆ SampleRejectedStatusKind last reason

Reason for rejecting the last sample rejected.

# $\hat{ }$  InstanceHandle\_t last\_instance\_handle

Handle to the instance being updated by the last sample that was rejected.

# 6.177.1 Detailed Description

DDS::StatusKind::SAMPLE REJECTED STATUS

#### Examples:

HelloWorld subscriber.cpp.

# 6.177.2 Member Data Documentation

### 6.177.2.1 System::Int32 DDS::SampleRejectedStatus::total count

Total cumulative count of samples rejected by the DDS::DataReader (p. [433\)](#page-448-0).

# 6.177.2.2 System::Int32 DDS::SampleRejectedStatus::total count change

The incremental number of samples rejected since the last time the listener was called or the status was read.

Generated on Wed Jun 9 20:15:25 2010 for RTI Data Distribution Service .Net APIs by Doxygen

# 6.177.2.3 SampleRejectedStatusKind DDS::SampleRejectedStatus::last reason

Reason for rejecting the last sample rejected.

## See also:

DDS::SampleRejectedStatusKind

# 6.177.2.4 InstanceHandle t DDS::SampleRejectedStatus::last instance handle

Handle to the instance being updated by the last sample that was rejected.

Generated on Wed Jun 9 20:15:25 2010 for RTI Data Distribution Service .Net APIs by Doxygen

# <span id="page-1176-0"></span>6.178 DDS::SampleStateKind Struct Reference

Indicates whether or not a sample has ever been read.

#include <managed\_subscription.h>

# Properties

- ˆ static SampleStateKind READ SAMPLE STATE [get] Sample has been read.
- ˆ static SampleStateKind NOT READ SAMPLE STATE [get] Sample has not been read.
- ˆ static SampleStateKind ANY SAMPLE STATE [get] Any sample state DDS::SampleStateKind::READ SAMPLE STATE  $(p. 1161)$  $(p. 1161)$  | DDS::SampleStateKind::NOT\_READ\_SAMPLE\_STATE  $(p. 1162)$  $(p. 1162)$ .

# 6.178.1 Detailed Description

Indicates whether or not a sample has ever been read.

For each sample received, the middleware internally maintains a sample state relative to each **DDS::DataReader** (p. [433\)](#page-448-0). The sample state can be either:

- ˆ DDS::SampleStateKind::READ SAMPLE STATE (p. [1161\)](#page-1176-1) indicates that the DDS::DataReader (p. [433\)](#page-448-0) has already accessed that sample by means of a read or take operation.
- ˆ DDS::SampleStateKind::NOT READ SAMPLE STATE (p. [1162\)](#page-1177-0) indicates that the DDS::DataReader (p. [433\)](#page-448-0) has not accessed that sample before.

The sample state will, in general, be different for each sample in the collection returned by read or take.

# 6.178.2 Property Documentation

# <span id="page-1176-1"></span>6.178.2.1 SampleStateKind DDS::SampleStateKind::READ - SAMPLE\_STATE [static, get]

Sample has been read.

Generated on Wed Jun 9 20:15:25 2010 for RTI Data Distribution Service .Net APIs by Doxygen

# <span id="page-1177-0"></span>6.178.2.2 SampleStateKind DDS::SampleStateKind::NOT - READ\_SAMPLE\_STATE [static, get]

Sample has not been read.

Generated on Wed Jun 9 20:15:25 2010 for RTI Data Distribution Service .Net APIs by Doxygen

# <span id="page-1178-0"></span>6.179 DDS::Sequence $\langle T \rangle$ Class Template Reference

 $\langle\langle$ interface>> (p. [175\)](#page-190-0)  $\langle$ generic>> (p. 175) A type-safe, ordered collection of elements. The type of these elements is referred to in this documentation as Foo (p. [877\)](#page-892-0).

#include  $<$ managed\_sequence.h>

Inheritance diagram for DDS::Sequence< T >::

# Public Member Functions

- ˆ System::Boolean ensure length (System::Int32 length, System::Int32 max) Set the sequence to the desired length, and resize the sequence if necessary.
- ˆ virtual T get at (System::Int32 i) Get the i-th element for a const sequence.
- ˆ virtual void set at (System::Int32 i, T val) Set the i-th element of the sequence.
- ˆ void loan (array< T ><sup>∧</sup>buffer, System::Int32 new length) Loan a contiguous buffer to this sequence.
- ˆ virtual void unloan ()

Return the loaned buffer in the sequence and set the maximum to 0.

 $\hat{\ }$  void from array (array  $\langle T \rangle^{\wedge}$ arr)

Copy elements from an array of elements, resizing the sequence if necessary. The original contents of the sequence (if any) are replaced.

 $\hat{\ }$  void to\_array (array < T > $\wedge$ arr)

Copy elements to an array of elements. The original contents of the array (if any) are replaced.

ˆ System::Boolean copy from (Sequence< T ><sup>∧</sup>src seq)

Copy elements from another sequence, resizing the sequence if necessary.

 $\hat{\text{r}}$  virtual System::Boolean copy\_from\_no\_alloc (Sequence< T > $\hat{\text{c}}$  src seq)

Generated on Wed Jun 9 20:15:25 2010 for RTI Data Distribution Service .Net APIs by Doxygen

Copy elements from another sequence, only if the destination sequence has enough capacity.

# Properties

- ˆ System::Int32 length [get, set]
	- The logical length of this sequence.
- ˆ virtual System::Int32 maximum [get, set] The current maximum number of elements that can be stored in this sequence.
- $\hat{ }$  array< T > $^{\wedge}$  buffer [get] Return the contiguous buffer of the sequence.
- System::Boolean has\_ownership [get] Return the value of the owned flag.

# 6.179.1 Detailed Description

template<typename T> class DDS::Sequence< T >

 $\langle\langle\mathit{interface}\rangle\rangle$  (p. [175\)](#page-190-0)  $\langle\langle\mathit{generic}\rangle\rangle$  (p. 175) A type-safe, ordered collection of elements. The type of these elements is referred to in this documentation as Foo (p. [877\)](#page-892-0).

For users who define data types in OMG IDL, this type corresponds to the IDL express sequence<Foo (p. [877\)](#page-892-0)>.

For any user-data type Foo (p. [877\)](#page-892-0) that an application defines for the purpose of data-distribution with RTI Data Distribution Service, a FooSeq (p. [880\)](#page-895-0) is generated. We refer to an IDL sequence<Foo (p. [877\)](#page-892-0)> as FooSeq (p. [880\)](#page-895-0).

The state of a sequence is described by the properties 'maximum', 'length' and 'owned'.

- ˆ The 'maximum' represents the size of the underlying buffer; this is the maximum number of elements it can possibly hold. It is returned by the DDS::Sequence::maximum (p. [1172\)](#page-1187-0) operation.
- The 'length' represents the actual number of elements it currently holds. It is returned by the DDS::Sequence::length (p. [1171\)](#page-1186-0) operation.

Generated on Wed Jun 9 20:15:25 2010 for RTI Data Distribution Service .Net APIs by Doxygen

- ˆ The 'owned' flag represents whether the sequence owns the underlying buffer. It is returned by the  $\text{DDS::}$ Sequence::has ownership (p. [1173\)](#page-1188-0) operation. If the sequence does not own the underlying buffer, the underlying buffer is loaned from somewhere else. This flag influences the lifecycle of the sequence and what operations are allowed on it. The general guidelines are provided below and more details are described in detail as pre-conditions and post-conditions of each of the sequence's operations:
	- $-$  If owned  $==$  true, the sequence has ownership on the buffer. It is then responsible for destroying the buffer when the sequence is destroyed.
	- $-$  If the owned  $=$  false, the sequence does not have ownership on the buffer. This implies that the sequence is loaning the buffer. The sequence cannot be destroyed until the loan is returned.
	- $-$  A sequence with a zero maximum always has owned  $==$  true

## See also:

DDS::TypedDataWriter (p. [1368\)](#page-1383-0), DDS::TypedDataReader (p. [1338\)](#page-1353-0), FooTypeSupport (p. [884\)](#page-899-0), rtiddsgen (p. [196\)](#page-211-0)

# 6.179.2 Member Function Documentation

# 6.179.2.1 template<typename T> System::Boolean DDS::Sequence< T >::ensure length (System::Int32 length, System::Int32 max)

Set the sequence to the desired length, and resize the sequence if necessary.

If the current maximum is greater than the desired length, then sequence is not resized.

Otherwise if this sequence owns its buffer, the sequence is resized to the new maximum by freeing and re-allocating the buffer. However, if the sequence does not own its buffer, this operation will fail.

This function allows user to avoid unnecessary buffer re-allocation.

## Precondition:

```
length <= max
owned == true if sequence needs to be resized
```
#### Postcondition:

 $length == length$  $maximum == max$  if resized

Generated on Wed Jun 9 20:15:25 2010 for RTI Data Distribution Service .Net APIs by Doxygen

#### Parameters:

- length  $\langle \langle \cdot | n \rangle \rangle$  (p. [175\)](#page-190-1) The new length that should be set. Must be  $\rangle$ =  $\theta$ .
- $max \ll in>> (p. 175)$  $max \ll in>> (p. 175)$  If sequence need to be resized, this is the maximum that should be set.  $max \geq 1$ ength

### Returns:

true on success, false if the preconditions are not met. In that case the sequence is not modified.

# 6.179.2.2 template<typename T> virtual T DDS::Sequence< T  $>$ ::get\_at (System::Int32 *i*) [virtual]

Get the i-th element for a const sequence.

### Parameters:

 $i$  index of element to access, must be  $\geq$  0 and less than DDS::Sequence::length (p. [1171\)](#page-1186-0)

#### Returns:

the i-th element

Reimplemented in  $DDS::LoanableSequence < E$  > (p. [965\)](#page-980-0), DDS::LoanableSequence<  $M^{\wedge}$  > (p. [965\)](#page-980-0), DDS::LoanableSequence<  $\text{DDS::SampleInfo}^{\wedge}$  > (p. [965\)](#page-980-0),  $\text{DDS::LoanableSequence}$ DDS::TopicBuiltinTopicData $\land$  > (p. [965\)](#page-980-0), DDS::LoanableSequence< DDS::PublicationBuiltinTopicData $\land$  > (p. [965\)](#page-980-0), DDS::LoanableSequence< Foo<sup>∧</sup> > (p. [965\)](#page-980-0), DDS::LoanableSequence< DDS::ParticipantBuiltinTopicData<sup>∧</sup> > (p. [965\)](#page-980-0), and DDS::LoanableSequence< DDS::SubscriptionBuiltinTopicData<sup>∧</sup>  $>$  (p. [965\)](#page-980-0).

## 6.179.2.3 template<typename T> virtual void DDS::Sequence< T  $>$ ::set\_at (System::Int32 *i*, T *val*) [virtual]

Set the i-th element of the sequence.

#### Parameters:

 $i$  index of element to access, must be  $\geq$  0 and less than DDS::Sequence::length (p. [1171\)](#page-1186-0)

val  $\langle \langle \cdot | n \rangle \rangle$  (p. [175\)](#page-190-1) value to be set

Generated on Wed Jun 9 20:15:25 2010 for RTI Data Distribution Service .Net APIs by Doxygen

## <span id="page-1182-0"></span>6.179.2.4 template  $\langle$  typename T  $>$  void DDS::Sequence  $\langle$  T  $>$ ::loan  $\langle \text{array} \rangle \subset T$  >  $\land$  buffer, System::Int32 new\_length)

Loan a contiguous buffer to this sequence.

This operation changes the owned flag of the sequence to false and also sets the underlying buffer used by the sequence. See the user's manual for more information about sequences and memory ownership.

Use this method if you want to manage the memory used by the sequence yourself. You must provide an array of elements and integers indicating how many elements are allocated in that array (i.e. the maximum) and how many elements are valid (i.e. the length). The sequence will subsequently use the memory you provide and will not permit it to be freed by a call to DDS::Sequence::maximum (p. [1172\)](#page-1187-0).

By default, a sequence you create owns its memory unless you explicitly loan memory of your own to it. In a very few cases, RTI Data Distribution Service will return a sequence to you that has a loan; those cases are documented as such. For example, if you call DDS::TypedDataReader::read  $(p. 1341)$  $(p. 1341)$  or **DDS::TypedDataReader::take**  $(p. 1342)$  $(p. 1342)$  and pass in sequences with no loan and no memory allocated, RTI Data Distribution Service will loan memory to your sequences which must be unloaned with DDS::TypedDataReader::return loan (p. [1364\)](#page-1379-0). See the documentation of those methods for more information.

### Precondition:

**DDS::Sequence::maximum** (p. [1172\)](#page-1187-0) = 0; i.e. the sequence has no memory allocated to it.

**DDS::Sequence::has\_ownership**  $(p. 1173) == true$  $(p. 1173) == true$  $(p. 1173) == true$ ; i.e. the sequence does not already have an outstanding loan

#### Postcondition:

The sequence will store its elements in the buffer provided. DDS::Sequence::has\_ownership  $(p. 1173) == false$  $(p. 1173) == false$  $(p. 1173) == false$ DDS::Sequence::length  $(p. 1171) == new_length$  $(p. 1171) == new_length$  $(p. 1171) == new_length$ DDS::Sequence::maximum  $(p. 1172) == new_max$  $(p. 1172) == new_max$  $(p. 1172) == new_max$ 

#### Parameters:

**buffer** The new buffer that the sequence will use. Must point to enough memory to hold new max elements of type **Foo**  $(p. 877)$  $(p. 877)$ . It may be NULL if new  $\text{max} == 0$ .

new length The desired new length for the sequence.

#### Returns:

true if buffer is successfully loaned to this sequence or false otherwise.

Generated on Wed Jun 9 20:15:25 2010 for RTI Data Distribution Service .Net APIs by Doxygen

Failure only occurs due to failing to meet the pre-conditions. Upon failure the sequence remains unmodified.

See also:

DDS::Sequence::unloan (p. [1168\)](#page-1183-0), DDS::Sequence::loan discontiguous

## <span id="page-1183-0"></span>6.179.2.5 template<typename T> virtual void DDS::Sequence< T >::unloan () [virtual]

Return the loaned buffer in the sequence and set the maximum to 0.

This method affects only the state of this sequence; it does not change the contents of the buffer in any way.

Only the user who originally loaned a buffer should return that loan, as the user may have dependencies on that memory known only to them. Unloaning someone else's buffer may cause unspecified problems. For example, suppose a sequence is loaning memory from a custom memory pool. A user of the sequence likely has no way to release the memory back into the pool, so unloaning the sequence buffer would result in a resource leak. If the user were to then re-loan a different buffer, the original creator of the sequence would have no way to discover, when freeing the sequence, that the loan no longer referred to its own memory and would thus not free the user's memory properly, exacerbating the situation and leading to undefined behavior.

#### Precondition:

 $owned == false$ 

#### Postcondition:

 $owned == true$  $maximum == 0$ 

## Returns:

true if the preconditions were met. Otherwise false. The function only fails if the pre-conditions are not met, in which case it leaves the sequence unmodified.

# See also:

DDS::Sequence<T>::loan (p. [1167\)](#page-1182-0)( $\arctan\left(5\right)$ , System::Int32), DDS::Sequence::loan discontiguous, DDS::Sequence::maximum (p. [1172\)](#page-1187-0)

Reimplemented in  $\text{DDS::}$ LoanableSequence $\langle E \rangle$  = (p. [966\)](#page-981-0), DDS::LoanableSequence<  $M^{\wedge}$  > (p. [966\)](#page-981-0), DDS::LoanableSequence<

Generated on Wed Jun 9 20:15:25 2010 for RTI Data Distribution Service .Net APIs by Doxygen

 $\text{DDS::SampleInfo}^{\wedge}$  > (p. [966\)](#page-981-0),  $\text{DDS::LoanableSequence}$ DDS::TopicBuiltinTopicData<sup> $\land$ </sup> > (p. [966\)](#page-981-0), DDS::LoanableSequence< DDS::PublicationBuiltinTopicData<sup> $\land$ </sup> > (p. [966\)](#page-981-0), DDS::LoanableSequence< Foo $\land$  > (p. [966\)](#page-981-0), DDS::LoanableSequence< DDS::ParticipantBuiltinTopicData<sup> $\land$ </sup> > (p. [966\)](#page-981-0), and DDS::LoanableSequence< DDS::SubscriptionBuiltinTopicData<sup>∧</sup>  $>$  (p. [966\)](#page-981-0).

# 6.179.2.6 template<typename T> void DDS::Sequence< T >::from\_array (array<  $T >^{\wedge} arr$ )

Copy elements from an array of elements, resizing the sequence if necessary. The original contents of the sequence (if any) are replaced.

Fill the elements in this sequence by copying the corresponding elements in array. The original contents in this sequence are replaced via the element assignment operation (Foo copy() function). By default, elements are discarded; 'delete' is not invoked on the discarded elements.

#### Precondition:

 $this:$  owned  $==$  true

## Postcondition:

this:: $length == length$ this[i]  $==$  array[i] for  $0 \le i \le length$  $this:$ owned  $==$  true

#### Parameters:

 $arr \ll \ll i \ll n$  / (p. [175\)](#page-190-1) The array of elements to be copy elements from

### Returns:

true if the array was successfully copied; false otherwise.

# Note:

If the pre-conditions are not met, the method will print a message to stdout and leave this sequence unchanged.

# 6.179.2.7 template<typename T> void DDS::Sequence< T >::to\_array (array<  $T >^{\wedge} arr$ )

Copy elements to an array of elements. The original contents of the array (if any) are replaced.

Generated on Wed Jun 9 20:15:25 2010 for RTI Data Distribution Service .Net APIs by Doxygen

Copy the elements of this sequence to the corresponding elements in the array. The original contents of the array are replaced via the element assignment operation (Foo copy() function). By default, elements are discarded; 'delete' is not invoked on the discarded elements.

#### Parameters:

 $arr \ll \ll \llbracket n \ll 175 \rrbracket$  The array of elements to be filled with elements from this sequence

#### Returns:

true if the elements of the sequence were successfully copied; false otherwise.

# <span id="page-1185-0"></span>6.179.2.8 template<typename T> System::Boolean DDS::Sequence< T >::copy\_from (Sequence< T  $>^{\wedge}$  $src\_seq)$

Copy elements from another sequence, resizing the sequence if necessary.

This method invokes DDS::Sequence::copy from  $(p. 1170)(\text{DDS::Sequence}\langle T \rangle^{\wedge})$  $(p. 1170)(\text{DDS::Sequence}\langle T \rangle^{\wedge})$  $(p. 1170)(\text{DDS::Sequence}\langle T \rangle^{\wedge})$  after ensuring that the sequence has enough capacity to hold the elements to be copied.

## Parameters:

 $src\_seq \ll \ll$ in $>$  (p. [175\)](#page-190-1) the sequence from which to copy

See also:

```
DDS::Sequence::copy_from 1170)(DDS::Sequence < T>^{\wedge})
```
# <span id="page-1185-1"></span>6.179.2.9 template<typename T> virtual System::Boolean DDS::Sequence< T >::copy from no alloc (Sequence< T  $>^{\wedge} src\_seq$ ) [virtual]

Copy elements from another sequence, only if the destination sequence has enough capacity.

Fill the elements in this sequence by copying the corresponding elements in src seq. The original contents in this sequence are replaced via the element assignment operation (Foo copy() function). By default, elements are discarded; 'delete' is not invoked on the discarded elements.

#### Precondition:

```
this::maximum \geq src\_seq::lengththis::owned == true
```
Generated on Wed Jun 9 20:15:25 2010 for RTI Data Distribution Service .Net APIs by Doxygen

## Postcondition:

 $this::length == src\_seq::length$ this[i]  $=$   $\text{src\_seq}[i]$  for  $0 \le i \le \text{target\_seq::length}$  $this:$ owned  $==$  true

### Parameters:

 $src\_seq \leq \langle in \rangle > (p. 175)$  $src\_seq \leq \langle in \rangle > (p. 175)$  the sequence from which to copy

## Returns:

true if the sequence was successfully copied; false otherwise.

### Note:

If the pre-conditions are not met, the operator will print a message to stdout and leave this sequence unchanged.

## See also:

DDS::Sequence::copy from no alloc (p. [1170\)](#page-1185-1)(DDS::Sequence<T><sup>∧</sup>)

Reimplemented in  $\text{DDS::LoanableSequence} < E$  > (p. [965\)](#page-980-1), DDS::LoanableSequence<  $M^{\wedge}$  > (p. [965\)](#page-980-1), DDS::LoanableSequence<  $\text{DDS::SampleInfo}^{\wedge}$  > (p. [965\)](#page-980-1),  $\text{DDS::LoanableSequence}$ DDS::TopicBuiltinTopicData $\land$  > (p. [965\)](#page-980-1), DDS::LoanableSequence< DDS::PublicationBuiltinTopicData<sup> $\land$ </sup> > (p. [965\)](#page-980-1), DDS::LoanableSequence< $\text{FoO}^{\wedge}$  > (p. [965\)](#page-980-1), DDS::LoanableSequence< DDS::ParticipantBuiltinTopicData<sup>∧</sup> > (p. [965\)](#page-980-1), and DDS::LoanableSequence< DDS::SubscriptionBuiltinTopicData<sup>∧</sup>  $>$  (p. [965\)](#page-980-1).

# 6.179.3 Property Documentation

# <span id="page-1186-0"></span>6.179.3.1 template<typename T> System:: Int32 DDS::Sequence<  $T >::length$  [get, set]

The logical length of this sequence.

### Getting the property:

Get the length that was last set, or zero if the length has never been set.

#### Setting the property:

Change the length of this sequence. This method does not allocate/deallocate memory.

Generated on Wed Jun 9 20:15:25 2010 for RTI Data Distribution Service .Net APIs by Doxygen

The new length must not exceed the maximum of this sequence as returned by the DDS::Sequence::maximum (p. [1172\)](#page-1187-0) operation. (Note that, if necessary, the maximum of this sequence can be increased manually by using the DDS::Sequence::maximum (p. [1172\)](#page-1187-0) operation.)

The elements of the sequence are not modified by this operation. If the new length is larger than the original length, the new elements will be uninitialized; if the length is decreased, the old elements that are beyond the new length will physically remain in the sequence but will not be accessible.

#### Postcondition:

 $length = new_length.$ 

#### Parameters:

new length the new desired length. This value must be non-negative and cannot exceed maximum of the sequence. In other words  $0 \le$  new $length < = maximum$ 

## <span id="page-1187-0"></span>6.179.3.2 template<typename T> virtual System:: Int32 DDS::Sequence<  $T >$ ::maximum [get, set]

The current maximum number of elements that can be stored in this sequence.

#### Getting the property:

The maximum of the sequence represents the maximum number of elements that the underlying buffer can hold. It does not represent the current number of elements.

The maximum is a non-negative number. It is initialized when the sequence is first created.

maximum can only be changed with the DDS::Sequence::maximum (p. [1172\)](#page-1187-0) operation.

#### See also:

```
DDS::Sequence::length (p. 1171)
```
## Setting the property:

Resize this sequence to a new desired maximum. This operation does nothing if the new desired maximum matches the current maximum.

If this sequence owns its buffer and the new maximum is not equal to the old maximum, then the existing buffer will be freed and re-allocated.

Generated on Wed Jun 9 20:15:25 2010 for RTI Data Distribution Service .Net APIs by Doxygen
#### Precondition:

 $owned == true$ 

#### Postcondition:

 $owned == true$  $length == MINIMUM(original length, new_max)$ 

#### Parameters:

new\_max Must be  $\geq 0$ .

Reimplemented in  $\text{DDS::LoanableSequence} < E$  > (p. [967\)](#page-982-0), DDS::LoanableSequence<  $M^{\wedge}$  > (p. [967\)](#page-982-0), DDS::LoanableSequence<  $\text{DDS::SampleInfo}^{\wedge}$  > (p. [967\)](#page-982-0), DDS::LoanableSequence< DDS::TopicBuiltinTopicData $\land$  > (p. [967\)](#page-982-0), DDS::LoanableSequence  $\text{DDS::} \text{Publication} \text{BulitinTopicData}^{\wedge}$  > (p. [967\)](#page-982-0), DDS::LoanableSequence< Foo^ > (p. [967\)](#page-982-0), DDS::LoanableSequence< DDS::ParticipantBuiltinTopicData<sup> $\land$ </sup> > (p. [967\)](#page-982-0), and DDS::LoanableSequence< DDS::SubscriptionBuiltinTopicData<sup>∧</sup>  $>$  (p. [967\)](#page-982-0).

#### 6.179.3.3 template<typename  $T$ > array< $T$ >  $\wedge$  DDS::Sequence< T >::buffer [get]

Return the contiguous buffer of the sequence.

Get the underlying buffer where contiguous elements of the sequence are stored. The size of the buffer matches the maximum of the sequence, but only the elements up to the **DDS**::**Sequence::length** (p. [1171\)](#page-1186-0) of the sequence are valid.

This property is real-only.

This method provides almost no encapsulation of the sequence's underlying implementation. Certain operations, such as DDS::Sequence::maximum (p. [1172\)](#page-1187-0), may render the buffer invalid. In light of these caveats, this operation should be used with care.

#### Returns:

buffer that stores contiguous elements in sequence.

#### 6.179.3.4 template<typename T> System:: Boolean DDS::Sequence< T >::has\_ownership [get]

Return the value of the owned flag.

This property is real-only.

Generated on Wed Jun 9 20:15:25 2010 for RTI Data Distribution Service .Net APIs by Doxygen

# Returns:

true if sequence owns the underlying buffer, or false if it has an outstanding loan.

Generated on Wed Jun 9 20:15:25 2010 for RTI Data Distribution Service .Net APIs by Doxygen

# 6.180 DDS::SequenceNumber t Struct Reference

Type for sequence number representation.

#include <managed\_infrastructure.h>

# Static Public Member Functions

^ static Int32 sequence\_number\_compare (SequenceNumber\_t $^{\wedge}$  sn1,  $SequenceNumber_t^{\wedge} sn2)$ 

Compares two sequence numbers.

## Public Attributes

ˆ Int32 high

The most significant part of the sequence number.

ˆ UInt32 low

The least significant part of the sequence number.

# Properties

ˆ static SequenceNumber t SEQUENCE NUMBER UNKNOWN [get]

Unknown sequence number.

ˆ static SequenceNumber t SEQUENCE NUMBER ZERO [get]

Zero value for the sequence number.

#### ^ static SequenceNumber\_t SEQUENCE\_NUMBER\_MAX [get]

Highest, most positive value for the sequence number.

# 6.180.1 Detailed Description

Type for sequence number representation.

Represents a 64-bit sequence number.

Generated on Wed Jun 9 20:15:25 2010 for RTI Data Distribution Service .Net APIs by Doxygen

## 6.180.2 Member Data Documentation

### 6.180.2.1 Int32 DDS::SequenceNumber\_t::high

The most significant part of the sequence number.

### 6.180.2.2 UInt32 DDS::SequenceNumber t::low

The least significant part of the sequence number.

Generated on Wed Jun 9 20:15:25 2010 for RTI Data Distribution Service .Net APIs by Doxygen

# 6.181 DDS::ShmemTransport Interface Reference

Built-in transport plug-in for inter-process communications using shared memory.

#include  $\langle$ managed\_transport.h>

### 6.181.1 Detailed Description

Built-in transport plug-in for inter-process communications using shared memory.

This plugin uses System Shared Memory to send messages between processes on the same node.

The transport plugin has exactly one "receive interface"; since the address bit count is 0, it can be assigned any address. Thus the interface is located by the "network address" associated with the transport plugin.

# 6.181.2 Compatibility of Sender and Receiver Transports

Opening a receiver "port" on shared memory corresponds to creating a shared memory segment using a name based on the port number. The transport plugin's properties are embedded in the shared memory segment.

When a sender tries to send to the shared memory port, it verifies that properties of the receiver's shared memory transport are compatible with those specified in its transport plugin. If not, the sender will fail to attach to the port and will output messages such as below (with numbers appropriate to the properties of the transport plugins involved).

```
NDDS_Transport_Shmem_attachShmem:failed to initialize incompatible properties
NDDS_Transport_Shmem_attachShmem:countMax 0 > -19417345 or max size -19416188 > 2147482624
```
In this scenario, the properties of the sender or receiver transport plugin instances should be adjusted, so that they are compatible.

## 6.181.3 Crashing and Restarting Programs

If a process using shared memory crashes (say because the user typed in  $\wedge$ C), resources associated with its shared memory ports may not be properly cleaned up. Later, if another RTI Data Distribution Service process needs to open the same ports (say, the crashed program is restarted), it will attempt to reuse the shared memory segment left behind by the crashed process.

Generated on Wed Jun 9 20:15:25 2010 for RTI Data Distribution Service .Net APIs by Doxygen

The reuse is allowed iff the properties of transport plugin are compatible with those embedded in the shared memory segment (i.e., of the original creator). Otherwise, the process will fail to open the ports, and will output messages such as below (with numbers appropriate to the properties of the transport plugins involved).

NDDS\_Transport\_Shmem\_create\_recvresource\_rrEA:failed to initialize shared memory resource Cannot recycle existing shmem: size not compatible for key 0x1234

In this scenario, the shared memory segments must be cleaned up using appropriate platform specific commands. For details, please refer to the platform notes.

## 6.181.4 Shared Resource Keys

The transport uses the shared memory segment keys, given by the formula below.

```
0x400000 + port
```
The transport also uses signaling shared semaphore keys given by the formula below.

```
0x800000 + port
```
The transport also uses mutex shared semaphore keys given by the formula below.

```
0xb00000 + port
```
wher the port is a function of the domain id and the participant id, as described in DDS::WireProtocolQosPolicy::participant id (p. [1427\)](#page-1442-0)

See also:

DDS::WireProtocolQosPolicy::participant id (p. [1427\)](#page-1442-0) DDS::Transport\_Support::set\_builtin\_transport\_property()

# 6.181.5 Creating and Registering Shared Memory Transport Plugin

RTI Data Distribution Service can implicitly create this plugin and register with the **DDS::DomainParticipant**  $(p. 577)$  $(p. 577)$  if this transport is specified in DDS::TransportBuiltinQosPolicy (p. [1285\)](#page-1300-0).

Generated on Wed Jun 9 20:15:25 2010 for RTI Data Distribution Service .Net APIs by Doxygen

To specify the properties of the builtin shared memory transport that is implicitly registered, you can either:

- ˆ call DDS::Transport Support::set builtin transport property or
- ˆ specify the pre-defined property names in DDS::PropertyQosPolicy (p. [1023\)](#page-1038-0) associated with the DDS::DomainParticipant (p. [577\)](#page-592-0). (see Shared Memory Transport Property Names in Property QoS Policy of Domain Participant (p. [1179\)](#page-1194-0)).

Builtin transport plugin properties specified in DDS::PropertyQosPolicy (p. [1023\)](#page-1038-0) always overwrite the ones specified through DDS::Transport - Support::set\_builtin\_transport\_property(). The default value is assumed on any unspecified property.

Note that all properties should be set before the transport is implicitly created and registered by RTI Data Distribution Service. See Built-in Transport Plugins (p. [122\)](#page-137-0) for details on when a builtin transport is registered.

# <span id="page-1194-0"></span>6.181.6 Shared Memory Transport Property Names in Property QoS Policy of Domain Participant

The following table lists the predefined property names that can be set in the DDS::PropertyQosPolicy (p. [1023\)](#page-1038-0) of a DDS::DomainParticipant (p. [577\)](#page-592-0) to configure the builtin shared memory transport plugin.

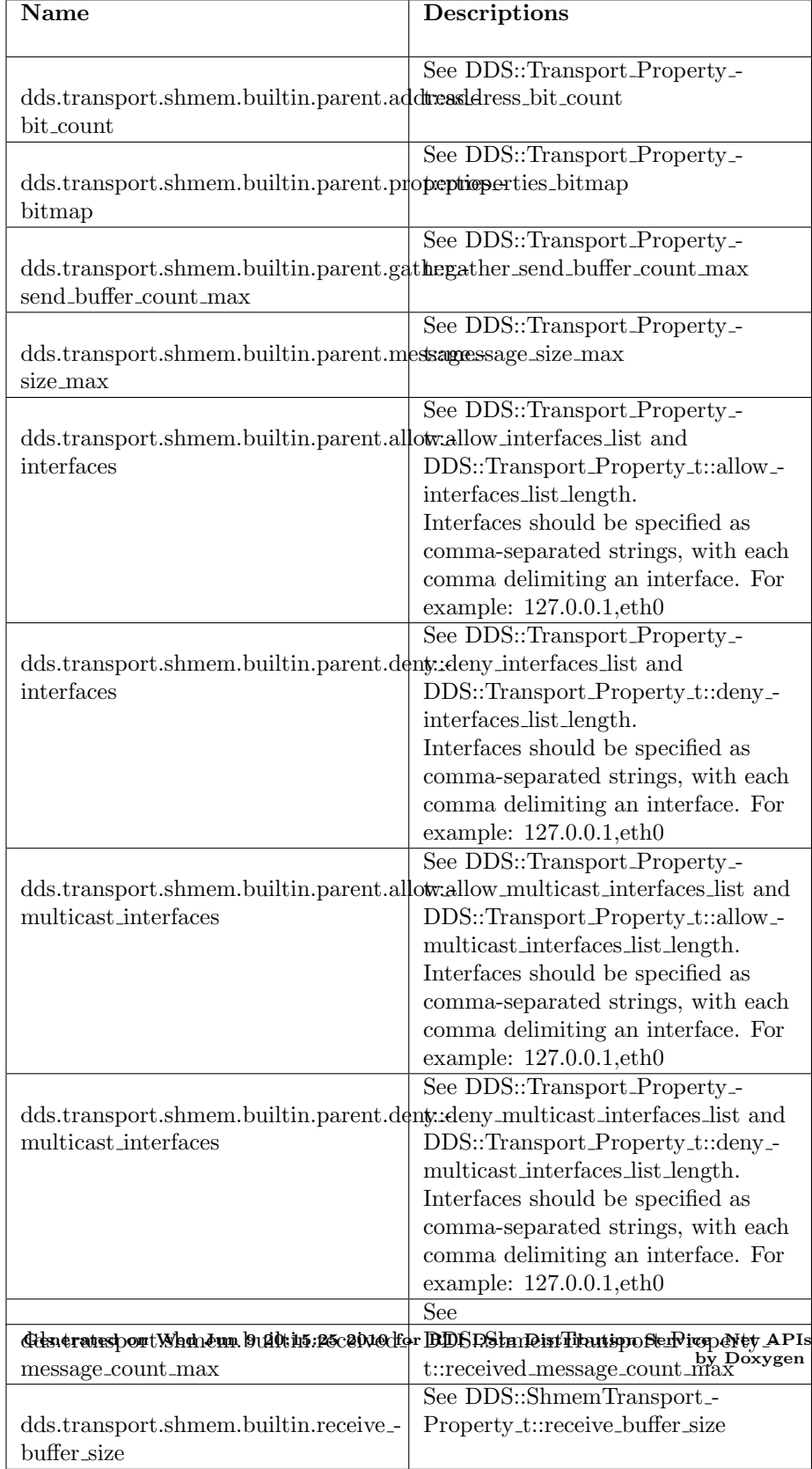

Table 6.6: Property Strings for Shared Memory Transport

# 6.182 DDS::ShortSeq Class Reference

Instantiates DDS::Sequence (p. [1163\)](#page-1178-0) < System::Int16 >. #include <managed\_infrastructure.h>

Inheritance diagram for DDS::ShortSeq::

# Public Member Functions

## ˆ ShortSeq ()

Constructs an empty sequence of short integers with an initial maximum of zero.

#### ˆ ShortSeq (System::Int32 max)

Constructs an empty sequence of short integers with the given initial maximum.

## ˆ ShortSeq (ShortSeq<sup>∧</sup> shorts)

Constructs a new sequence containing the given shorts.

## 6.182.1 Detailed Description

Instantiates  $DDS::Sequence$  (p. [1163\)](#page-1178-0) < System::Int16 >.

#### Instantiates:

 $\langle \langle \text{generic} \rangle \rangle$  (p. [175\)](#page-190-0) DDS::Sequence (p. [1163\)](#page-1178-0)

See also:

System::Int16 DDS::Sequence (p. [1163\)](#page-1178-0)

# 6.182.2 Constructor & Destructor Documentation

### 6.182.2.1 DDS::ShortSeq::ShortSeq () [inline]

Constructs an empty sequence of short integers with an initial maximum of zero.

Generated on Wed Jun 9 20:15:25 2010 for RTI Data Distribution Service .Net APIs by Doxygen

## 6.182.2.2 DDS::ShortSeq::ShortSeq (System::Int32 max) [inline]

Constructs an empty sequence of short integers with the given initial maximum.

## 6.182.2.3 DDS::ShortSeq::ShortSeq (ShortSeq<sup>∧</sup> shorts) [inline]

Constructs a new sequence containing the given shorts.

#### Parameters:

shorts the initial contents of this sequence

Generated on Wed Jun 9 20:15:25 2010 for RTI Data Distribution Service .Net APIs by Doxygen

# <span id="page-1198-0"></span>6.183 DDS::StatusCondition Class Reference

 $\langle\langle\mathbf{z}\rangle\rangle$  (p. [175\)](#page-190-0) A specific DDS::Condition (p. [408\)](#page-423-0) that is associated with each DDS::Entity (p. [845\)](#page-860-0).

#include <managed\_infrastructure.h>

Inheritance diagram for DDS::StatusCondition::

## Public Member Functions

ˆ StatusMask get enabled statuses ()

Get the list of statuses enabled on an  $\text{DDS::} \text{Entity}$  (p. [845\)](#page-860-0).

ˆ void set enabled statuses (StatusMask mask)

This operation defines the list of communication statuses that determine the trigger\_value of the  $DDS::Status Condition$  (p. [1183\)](#page-1198-0).

ˆ Entity<sup>∧</sup> get entity ()

Get the  $\text{DDS::} \text{Entity}$  (p. [845\)](#page-860-0) associated with the  $\text{DDS::} \text{Status} \text{Condition}$  $(p. 1183).$  $(p. 1183).$  $(p. 1183).$ 

ˆ virtual System::Boolean get trigger value () override

Retrieve the trigger\_value.

### 6.183.1 Detailed Description

 $\langle\langle\mathbf{z}\rangle\rangle$  (p. [175\)](#page-190-0) A specific DDS:: Condition (p. [408\)](#page-423-0) that is associated with each DDS::Entity (p. [845\)](#page-860-0).

The trigger value of the DDS:: Status Condition (p. [1183\)](#page-1198-0) depends on the communication status of that entity (e.g., arrival of data, loss of information, etc.), 'filtered' by the set of enabled statuses on the DDS::StatusCondition (p. [1183\)](#page-1198-0).

See also:

```
Status Kinds (p. 238)
DDS::WaitSet (p. 1411), DDS::Condition (p. 408)
DDS::Listener (p. 952)
```
Generated on Wed Jun 9 20:15:25 2010 for RTI Data Distribution Service .Net APIs by Doxygen

#### 6.183.2 Member Function Documentation

#### 6.183.2.1 StatusMask DDS::StatusCondition::get enabled statuses ()

Get the list of statuses enabled on an **DDS::Entity** (p. [845\)](#page-860-0).

#### Returns:

list of enabled statuses.

#### 6.183.2.2 void DDS::StatusCondition::set enabled statuses (StatusMask mask)

This operation defines the list of communication statuses that determine the trigger\_value of the DDS::StatusCondition (p. [1183\)](#page-1198-0).

This operation may change the trigger value of the DDS::StatusCondition (p. [1183\)](#page-1198-0).

DDS::WaitSet (p. [1411\)](#page-1426-0) objects' behavior depends on the changes of the trigger value of their attached conditions. Therefore, any DDS::WaitSet  $(p. 1411)$  $(p. 1411)$  to which the **DDS::StatusCondition**  $(p. 1183)$  $(p. 1183)$  is attached is potentially affected by this operation.

If this function is not invoked, the default list of enabled statuses includes all the statuses.

#### Parameters:

 $mask \ll in>> (p. 175)$  $mask \ll in>> (p. 175)$  the list of enables statuses (see Status Kinds) (p. [238\)](#page-253-0))

## Exceptions:

One of the Standard Return Codes (p. [235\)](#page-250-0)

#### 6.183.2.3 Entity  $\land$  DDS::StatusCondition::get\_entity ()

Get the DDS::Entity (p. [845\)](#page-860-0) associated with the DDS::StatusCondition (p. [1183\)](#page-1198-0).

There is exactly one **DDS::Entity** (p. [845\)](#page-860-0) assocated with each DDS::StatusCondition (p. [1183\)](#page-1198-0).

Generated on Wed Jun 9 20:15:25 2010 for RTI Data Distribution Service .Net APIs by Doxygen

#### Returns:

DDS::Entity (p. [845\)](#page-860-0) associated with the DDS::StatusCondition (p. [1183\)](#page-1198-0).

6.183.2.4 virtual System::Boolean DDS::StatusCondition::get trigger value () [override, virtual]

Retrieve the trigger value.

#### Returns:

the trigger value.

Implements DDS::Condition (p. [408\)](#page-423-1).

Generated on Wed Jun 9 20:15:25 2010 for RTI Data Distribution Service .Net APIs by Doxygen

# 6.184 DDS::StringDataReader Class Reference

 $\langle\langle\mathit{interface}\rangle\rangle$  (p. [175\)](#page-190-0) Instantiates DataReader (p. [433\)](#page-448-0)  $\langle\mathit{System::String}\rangle$ >.

#include <managed\_stringwrapperSupport.h>

Inheritance diagram for DDS::StringDataReader::

## Public Member Functions

^ void read (DDS::StringSeq $^\wedge$  received data, DDS::SampleInfoSeq $^\wedge$ info seq, System::Int32 max samples, System::UInt32 sample states, System::UInt32 view states, System::UInt32 instance states)

Access a collection of data samples from the  $\text{DDS::DataReader}$  (p. [433\)](#page-448-0).

void take (DDS::StringSeq<sup>∧</sup> received\_data, DDS::SampleInfoSeq<sup>∧</sup> info seq, System::Int32 max samples, System::UInt32 sample states, System::UInt32 view states, System::UInt32 instance states)

Access a collection of data-samples from the **DDS**::**DataReader** (p. [433\)](#page-448-0).

void read\_w\_condition (DDS::StringSeq<sup>∧</sup> received\_data, DDS::SampleInfoSeq<sup>∧</sup> info seq, System::Int32 max samples, DDS::ReadCondition^ condition)

Accesses via **DDS::StringDataReader::read** (p. [1187\)](#page-1202-0) the samples that match the criteria specified in the  $DDS::ReadCondition$  (p. [1084\)](#page-1099-0).

void take\_w\_condition (DDS::StringSeq<sup>∧</sup> received\_data, DDS::SampleInfoSeq<sup>∧</sup> info seq, System::Int32 max samples, DDS::ReadCondition<sup>∧</sup> condition)

Analogous to **DDS**::StringDataReader::read\_w\_condition (p. [1188\)](#page-1203-0) except it accesses samples via the DDS::StringDataReader::take ( p. [1187\)](#page-1202-1) operation.

ˆ System::String<sup>∧</sup> read next sample (DDS::SampleInfo<sup>∧</sup> sample info)

Copies the next not-previously-accessed data value from the  $DDS::DataReader$  (p. [433\)](#page-448-0).

System::String<sup>∧</sup> take\_next\_sample (DDS::SampleInfo<sup>∧</sup> sample\_ info)

Copies the next not-previously-accessed data value from the  $\text{DDS::} DataReader$  (p. [433\)](#page-448-0).

Generated on Wed Jun 9 20:15:25 2010 for RTI Data Distribution Service .Net APIs by Doxygen

ˆ void return loan (DDS::StringSeq<sup>∧</sup> received data, DDS::SampleInfoSeq<sup>∧</sup> info\_seq)

Indicates to the  $\text{DDS::DataReader}$  (p. [433\)](#page-448-0) that the application is done accessing the collection of received data and info seq obtained by some earlier invocation of read or take on the  $DDS::DataReader$  (p. [433\)](#page-448-0).

# 6.184.1 Detailed Description

 $<<$ interface>> (p. [175\)](#page-190-0) Instantiates DataReader (p. [433\)](#page-448-0)  $<$  System::String >.

See also:

DDS::TypedDataReader (p. [1338\)](#page-1353-0) DDS::DataReader (p. [433\)](#page-448-0)

## 6.184.2 Member Function Documentation

```
6.184.2.1 void DDS::StringDataReader::read (DDS::StringSeq∧
          received\_data, DDS::SampleInfoSeq\land info_seq,
          System::Int32 max samples, System::UInt32
          sample_states, System::UInt32 view_states,
          System::UInt32 instance states) [inline]
```
Access a collection of data samples from the DDS::DataReader (p. [433\)](#page-448-0).

#### See also:

DDS::TypedDataReader::read (p. [1341\)](#page-1356-0)

<span id="page-1202-1"></span>6.184.2.2 void DDS::StringDataReader::take (DDS::StringSeq<sup>∧</sup> received\_data, DDS::SampleInfoSeq $\land$  info\_seq, System::Int32 max samples, System::UInt32 sample\_states, System::UInt32 view\_states, System::UInt32 instance states) [inline]

Access a collection of data-samples from the DDS::DataReader (p. [433\)](#page-448-0).

See also:

DDS::TypedDataReader::take (p. [1342\)](#page-1357-0)

Generated on Wed Jun 9 20:15:25 2010 for RTI Data Distribution Service .Net APIs by Doxygen

<span id="page-1203-0"></span>6.184.2.3 void DDS::StringDataReader::read w condition  $(DDS::StringSeq^{\wedge} \ received\_data, \ DDS::SampleInfoSeq^{\wedge} \$ info\_seq, System::Int32 max\_samples,  $\text{DDS::}\text{ReadCondition}^{\wedge} \text{ condition}$  [inline]

Accesses via DDS::StringDataReader::read (p. [1187\)](#page-1202-0) the samples that match the criteria specified in the **DDS::ReadCondition** (p. [1084\)](#page-1099-0).

#### See also:

DDS::TypedDataReader::read w condition (p. [1349\)](#page-1364-0)

## 6.184.2.4 void DDS::StringDataReader::take w condition  $(DDS::StringSeq^{\wedge} \ received\_data, \ DDS::SampleInfoSeq^{\wedge} \$ info\_seq, System::Int32 max\_samples, DDS::ReadCondition<sup>∧</sup> condition) [inline]

Analogous to DDS::StringDataReader::read\_w\_condition (p. [1188\)](#page-1203-0) except it accesses samples via the DDS::StringDataReader::take (p. [1187\)](#page-1202-1) operation.

See also:

DDS::TypedDataReader::take w condition (p. [1350\)](#page-1365-0)

## 6.184.2.5 System::String <sup>∧</sup> DDS::StringDataReader::read next\_sample (DDS::SampleInfo<sup>∧</sup> sample\_info) [inline]

Copies the next not-previously-accessed data value from the DDS::DataReader (p. [433\)](#page-448-0).

See also:

DDS::TypedDataReader::read next sample (p. [1351\)](#page-1366-0)

#### 6.184.2.6 System::String <sup>∧</sup> DDS::StringDataReader::take next\_sample (DDS::SampleInfo^ sample\_info) [inline]

Copies the next not-previously-accessed data value from the DDS::DataReader (p. [433\)](#page-448-0).

Generated on Wed Jun 9 20:15:25 2010 for RTI Data Distribution Service .Net APIs by Doxygen

See also:

DDS::TypedDataReader::take next sample (p. [1352\)](#page-1367-0)

## 6.184.2.7 void DDS::StringDataReader::return loan (DDS::StringSeq<sup>∧</sup> received data, DDS::SampleInfoSeq<sup>∧</sup>  $info\_seq)$  [inline]

Indicates to the DDS::DataReader (p. [433\)](#page-448-0) that the application is done accessing the collection of received data and info seq obtained by some earlier invocation of read or take on the DDS::DataReader (p. [433\)](#page-448-0).

See also:

DDS::TypedDataReader::return loan (p. [1364\)](#page-1379-0)

Generated on Wed Jun 9 20:15:25 2010 for RTI Data Distribution Service .Net APIs by Doxygen

# 6.185 DDS::StringDataWriter Class Reference

 $\langle\langle\mathit{interface}\rangle\rangle$  (p. [175\)](#page-190-0) Instantiates DataWriter (p. [499\)](#page-514-0)  $\langle$  System::String >.

#include <managed\_stringwrapperSupport.h>

Inheritance diagram for DDS::StringDataWriter::

# Public Member Functions

ˆ void write (System::String<sup>∧</sup> instance data, DDS::InstanceHandle t% handle)

Modifies the value of a string data instance.

void **write\_w\_timestamp** (System::String<sup>∧</sup> instance\_data, DDS::InstanceHandle\_t% handle, DDS::Time\_t% source\_timestamp)

Performs the same function as **DDS**::StringDataWriter::write (p. [1190\)](#page-1205-0) except that it also provides the value for the source\_timestamp.

#### 6.185.1 Detailed Description

 $\langle\langle\mathbf{interface}\rangle\rangle$  (p. [175\)](#page-190-0) Instantiates DataWriter (p. [499\)](#page-514-0)  $\langle$  System::String  $>$ .

See also:

DDS::TypedDataWriter (p. [1368\)](#page-1383-0) DDS::DataWriter (p. [499\)](#page-514-0)

## 6.185.2 Member Function Documentation

<span id="page-1205-0"></span>6.185.2.1 void DDS::StringDataWriter::write (System::String<sup>∧</sup> instance data, DDS::InstanceHandle t% handle) [inline]

Modifies the value of a string data instance.

See also:

DDS::TypedDataWriter::write (p. [1376\)](#page-1391-0)

Generated on Wed Jun 9 20:15:25 2010 for RTI Data Distribution Service .Net APIs by Doxygen

## 6.185.2.2 void DDS::StringDataWriter::write w timestamp (System::String^ *instance\_data*, DDS::InstanceHandle\_ $t\%$  handle, DDS::Time\_ $t\%$  source\_timestamp) [inline]

Performs the same function as DDS::StringDataWriter::write (p. [1190\)](#page-1205-0) except that it also provides the value for the source timestamp.

#### See also:

DDS::TypedDataWriter::write w timestamp (p. [1378\)](#page-1393-0)

Generated on Wed Jun 9 20:15:25 2010 for RTI Data Distribution Service .Net APIs by Doxygen

# <span id="page-1207-0"></span>6.186 DDS::StringSeq Class Reference

Instantiates  $DDS::Sequence$  (p. [1163\)](#page-1178-0) < System::String > with value type semantics.

#include <managed\_infrastructure.h>

Inherits DDS::StringWrapperSeq.

# Public Member Functions

StringSeq ()

Constructs an empty sequence of strings with an initial maximum of zero.

StringSeq (System::Int32 max)

Constructs an empty sequence of strings with the given initial maximum.

ˆ StringSeq (StringSeq<sup>∧</sup> strings)

Constructs a new sequence containing the given strings.

## 6.186.1 Detailed Description

Instantiates  $DDS::Sequence$  (p. [1163\)](#page-1178-0) < System::String > with value type semantics.

StringSeq (p. [1192\)](#page-1207-0) is a sequence that contains strings.

#### Instantiates:

 $\langle \langle \text{generic} \rangle \rangle$  (p. [175\)](#page-190-0) DDS::Sequence (p. [1163\)](#page-1178-0)

See also:

DDS::Sequence (p. [1163\)](#page-1178-0)

## 6.186.2 Constructor & Destructor Documentation

### 6.186.2.1 DDS::StringSeq::StringSeq () [inline]

Constructs an empty sequence of strings with an initial maximum of zero.

Generated on Wed Jun 9 20:15:25 2010 for RTI Data Distribution Service .Net APIs by Doxygen

#### 6.186.2.2 DDS::StringSeq::StringSeq (System::Int32 max) [inline]

Constructs an empty sequence of strings with the given initial maximum.

## 6.186.2.3 DDS::StringSeq::StringSeq (StringSeq<sup>∧</sup> strings) [inline]

Constructs a new sequence containing the given strings.

## Parameters:

strings the initial contents of this sequence

Generated on Wed Jun 9 20:15:25 2010 for RTI Data Distribution Service .Net APIs by Doxygen

# <span id="page-1209-1"></span>6.187 DDS::StringTypeSupport Class Reference

 $\langle\langle \mathit{interface}\rangle\rangle$  (p. [175\)](#page-190-0) String type support. #include <managed\_stringwrapperSupport.h> Inherits DDS::TypedTypeSupport< T >.

## Static Public Member Functions

- ˆ static System::String<sup>∧</sup> get type name () Get the default name for the System::String type.
- ˆ static void print data (System::String<sup>∧</sup> a data)  $\langle\langle eXtension \rangle\rangle$  (p. [174\)](#page-189-0) Print value of data type to standard out.
- ˆ static void register type (DDS::DomainParticipant<sup>∧</sup> participant, System::String<sup>∧</sup> type name)

Allows an application to communicate to RTI Data Distribution Service the existence of the System::String data type.

ˆ static void unregister type (DDS::DomainParticipant<sup>∧</sup> participant, System::String<sup>∧</sup> type name)

Allows an application to unregister the System::String data type from RTI Data Distribution Service. After calling unregister type, no further communication using this type is possible.

### 6.187.1 Detailed Description

 $\langle\langle \mathit{interface}\rangle\rangle$  (p. [175\)](#page-190-0) String type support.

# 6.187.2 Member Function Documentation

<span id="page-1209-0"></span>6.187.2.1 static System::String <sup>∧</sup> DDS::StringTypeSupport::get type name () [static]

Get the default name for the System::String type.

Can be used for calling **DDS::StringTypeSupport::register\_type** (p. [1195\)](#page-1210-0) or creating DDS::Topic (p. [1258\)](#page-1273-0).

Generated on Wed Jun 9 20:15:25 2010 for RTI Data Distribution Service .Net APIs by Doxygen

#### Returns:

default name for the System::String type.

See also:

```
1195)
DDS::DomainParticipant::create topic (p. 621)
```
#### 6.187.2.2 static void DDS::StringTypeSupport::print data (System::String^  $a\_data$ ) [inline, static]

 $\langle\langle eXtension \rangle\rangle$  (p. [174\)](#page-189-0) Print value of data type to standard out.

The generated implementation of the operation knows how to print value of a data type.

#### Parameters:

 $a\_data \ll \ll i \ll 1$  (p. [175\)](#page-190-1) String to be printed.

## <span id="page-1210-0"></span>6.187.2.3 static void DDS::StringTypeSupport::register\_type (DDS::DomainParticipant<sup>∧</sup> participant, System::String<sup>∧</sup>  $type_name)$  [static]

Allows an application to communicate to RTI Data Distribution Service the existence of the System::String data type.

By default, The System::String built-in type is automatically registered when a **DomainParticipant** (p.  $577$ ) is created using the type name returned by DDS::StringTypeSupport::get\_type\_name (p. [1194\)](#page-1209-0). Therefore, the usage of this function is optional and it is only required when the automatic builtin type registration is disabled using the participant property "dds.builtin. type.auto\_register".

This method can also be used to register the same DDS::StringTypeSupport  $(p. 1194)$  $(p. 1194)$  with a **DDS::DomainParticipant**  $(p. 577)$  $(p. 577)$  using different values for the type\_name.

If register type is called multiple times with the same DDS::DomainParticipant (p. [577\)](#page-592-0) and type name, the second (and subsequent) registrations are ignored by the operation.

#### Parameters:

participant  $\langle \langle in \rangle \rangle$  (p. [175\)](#page-190-1) the DDS::DomainParticipant (p. [577\)](#page-592-0) to register the data type System::String with. Cannot be null.

Generated on Wed Jun 9 20:15:25 2010 for RTI Data Distribution Service .Net APIs by Doxygen

type\_name  $\langle \langle \cdot | n \rangle \rangle$  (p. [175\)](#page-190-1) the type name under with the data type System::String is registered with the participant; this type name is used when creating a new **DDS::Topic** (p. [1258\)](#page-1273-0). (See DDS::DomainParticipant::create topic (p. [621\)](#page-636-0).) The name may not be null or longer than 255 characters.

#### Exceptions:

One of the Standard Return Codes (p. [235\)](#page-250-0), DDS::Retcode-PreconditionNotMet (p. 1123) or DDS::Retcode-PreconditionNotMet (p. [1123\)](#page-1138-0) or OutOfResources (p. [1122\)](#page-1137-0).

#### MT Safety:

UNSAFE on the FIRST call. It is not safe for two threads to simultaneously make the first call to register a type. Subsequent calls are thread safe.

#### See also:

DDS::DomainParticipant::create topic (p. [621\)](#page-636-0)

## 6.187.2.4 static void DDS::StringTypeSupport::unregister type (DDS::DomainParticipant<sup>∧</sup> participant, System::String<sup>∧</sup>  $type_name)$  [static]

Allows an application to unregister the System::String data type from RTI Data Distribution Service. After calling unregister type, no further communication using this type is possible.

#### Precondition:

The System::String type with type name is registered with the participant and all DDS::Topic (p. [1258\)](#page-1273-0) objects referencing the type have been destroyed. If the type is not registered with the participant, or if any DDS::Topic (p. [1258\)](#page-1273-0) is associated with the type, the operation will fail with DDS::Retcode\_Error (p. [1116\)](#page-1131-0).

#### Postcondition:

All information about the type is removed from RTI Data Distribution Service. No further communication using this type is possible.

#### Parameters:

participant  $\langle \langle \cdot | n \rangle \rangle$  (p. [175\)](#page-190-1) the DDS::DomainParticipant (p. [577\)](#page-592-0) to unregister the data type System::String from. Cannot be null.

Generated on Wed Jun 9 20:15:25 2010 for RTI Data Distribution Service .Net APIs by Doxygen

type\_name  $\langle \langle in \rangle \rangle$  (p. [175\)](#page-190-1) the type name under with the data type System::String is registered with the participant. The name should match a name that has been previously used to register a type with the participant. Cannot be null.

### Exceptions:

One of the Standard Return Codes (p. [235\)](#page-250-0), DDS::Retcode\_-BadParameter (p. [1115\)](#page-1130-0) or DDS::Retcode\_Error (p. [1116\)](#page-1131-0)

MT Safety:

SAFE.

See also:

DDS::StringTypeSupport::register\_type (p. [1195\)](#page-1210-0)

Generated on Wed Jun 9 20:15:25 2010 for RTI Data Distribution Service .Net APIs by Doxygen

# <span id="page-1213-0"></span>6.188 DDS::StructMember Class Reference

A description of a member of a struct.

#include <managed\_typecode.h>

# Public Attributes

ˆ System::String<sup>∧</sup> name

The name of the struct member.

## ˆ TypeCode<sup>∧</sup> type

The type of the struct member.

ˆ System::Boolean is pointer

Indicates whether the struct member is a pointer or not.

ˆ System::Int16 bits

Number of bits of a bitfield member.

^ System::Boolean is\_key

Indicates if the struct member is a key member or not.

## 6.188.1 Detailed Description

A description of a member of a struct.

See also:

```
DDS::StructMemberSeq (p. 1200)
1331)
```
# 6.188.2 Member Data Documentation

6.188.2.1 System::String ^ DDS::StructMember::name

The name of the struct member.

Cannot be null.

Generated on Wed Jun 9 20:15:25 2010 for RTI Data Distribution Service .Net APIs by Doxygen

#### 6.188.2.2 TypeCode <sup>∧</sup> DDS::StructMember::type

The type of the struct member. Cannot be null.

#### 6.188.2.3 System::Boolean DDS::StructMember::is pointer

Indicates whether the struct member is a pointer or not.

#### 6.188.2.4 System::Int16 DDS::StructMember::bits

Number of bits of a bitfield member.

If the struct member is a bitfield, this field contains the number of bits of the bitfield. Otherwise, bits should contain DDS::TypeCode::NOT BITFIELD  $(p. 65)$  $(p. 65)$ .

#### 6.188.2.5 System::Boolean DDS::StructMember::is key

Indicates if the struct member is a key member or not.

Generated on Wed Jun 9 20:15:25 2010 for RTI Data Distribution Service .Net APIs by Doxygen

# <span id="page-1215-0"></span>6.189 DDS::StructMemberSeq Class Reference

Defines a sequence of struct members. #include  $<$ managed\_typecode.h> Inheritance diagram for DDS::StructMemberSeq::

# 6.189.1 Detailed Description

Defines a sequence of struct members.

See also:

DDS::StructMember (p. [1198\)](#page-1213-0) DDS::Sequence (p. [1163\)](#page-1178-0) DDS::TypeCodeFactory::create\_struct\_tc (p. [1331\)](#page-1346-0)

# <span id="page-1216-0"></span>6.190 DDS::Subscriber Class Reference

 $<<$ **interface**>> (p. [175\)](#page-190-0) A subscriber is the object responsible for actually receiving data from a subscription.

#include <managed\_subscription.h>

Inheritance diagram for DDS::Subscriber::

## Public Member Functions

- ˆ void get default datareader qos (DataReaderQos<sup>∧</sup> qos) Copies the default  $\text{DDS::DataReaderQos}$  (p. [480\)](#page-495-0) values into the provided DDS::DataReaderQos (p. [480\)](#page-495-0) instance.
- ˆ void set default datareader qos (DataReaderQos<sup>∧</sup> qos) Sets the default  $\text{DDS::DataReaderQos}$  (p. [480\)](#page-495-0) values for this subscriber.
- ˆ void set default datareader qos with profile (System::String<sup>∧</sup> library name, System::String<sup>∧</sup> profile name)

 $\langle\langle eXtension \rangle\rangle$  (p. [174\)](#page-189-0) Set the default **DDS**::DataReaderQos (p. [480\)](#page-495-0) values for this subscriber based on the input XML QoS profile.

ˆ void set default library (System::String<sup>∧</sup> library name)

 $\langle\langle eX \text{tension}\rangle\rangle$  (p. [174\)](#page-189-0) Sets the default XML library for a DDS::Subscriber (p. [1201\)](#page-1216-0).

ˆ System::String<sup>∧</sup> get default library ()

 $\langle\langle e{\bf X}tension \rangle\rangle$  (p. [174\)](#page-189-0) Gets the default XML library associated with a DDS::Subscriber (p. [1201\)](#page-1216-0).

ˆ void set default profile (System::String<sup>∧</sup> library name, System::String<sup>∧</sup> profile name)

 $\langle\langle eX$ **tension** $\rangle$  (p. [174\)](#page-189-0) Sets the default XML profile for a DDS::Subscriber (p. [1201\)](#page-1216-0).

ˆ System::String<sup>∧</sup> get default profile ()

 $\langle\langle e{\bf X}tension \rangle\rangle$  (p. [174\)](#page-189-0) Gets the default XML profile associated with a DDS::Subscriber (p. [1201\)](#page-1216-0).

ˆ System::String<sup>∧</sup> get default profile library ()  $\langle\langle e\mathbf{X}tension \rangle\rangle$  (p. [174\)](#page-189-0) Gets the library where the default XML QoS profile is contained for a **DDS**::Subscriber (p. [1201\)](#page-1216-0).

Generated on Wed Jun 9 20:15:25 2010 for RTI Data Distribution Service .Net APIs by Doxygen

DataReader $\wedge$  create\_datareader (ITopicDescription $\wedge$  topic, DataReaderQos<sup>∧</sup> qos, DataReaderListener<sup>∧</sup> listener, StatusMask mask)

Creates a  $\text{DDS::DataReader}$  (p. [433\)](#page-448-0) that will be attached and belong to the  $\textit{DDS::Subscripter}$  (p. [1201\)](#page-1216-0).

 $\hat{C}$  DataReader $\wedge$  create\_datareader\_with\_profile (ITopicDescription<sup>∧</sup> topic, System::String<sup>∧</sup> library name, System::String<sup>∧</sup> profile name, DataReaderListener<sup>∧</sup> listener, Status-Mask mask)

 $<<$ eXtension>> (p. [174\)](#page-189-0) Creates a DDS::DataReader (p. [433\)](#page-448-0) object using the **DDS**::DataReaderQos (p. [480\)](#page-495-0) associated with the input XML  $QoS$ profile.

ˆ void delete datareader (DataReader<sup>∧</sup> %a datareader)

Deletes a  $\text{DDS::DataReader}$  (p. [433\)](#page-448-0) that belongs to the  $\text{DDS::Subscripter}$  $(p. 1201)$  $(p. 1201)$ .

void delete\_contained\_entities ()

Deletes all the entities that were created by means of the "create" operation on the DDS::Subscriber (p. [1201\)](#page-1216-0).

ˆ DataReader<sup>∧</sup> lookup datareader (System::String<sup>∧</sup> topic name)

Retrieves an existing **DDS**::DataReader (p. [433\)](#page-448-0).

ˆ void begin access ()

 $[Not supported (optional)]$  Indicates that the application is about to access the data samples in any of the  $DDS::DataReader$  (p. [433\)](#page-448-0) objects attached to the  $\text{DDS::Subscripter}$  (p. [1201\)](#page-1216-0).

void **end\_access** ()

[Not supported (optional)] Indicates that the application has finished accessing the data samples in  $\text{DDS::DataReader}$  (p. [433\)](#page-448-0) objects managed by the  $\text{DDS::Subscripter}$  (p. [1201\)](#page-1216-0).

ˆ void get datareaders (DataReaderSeq<sup>∧</sup> readers, System::UInt32 sample states, System::UInt32 view states, System::UInt32 instance states)

Allows the application to access the  $DDS::DataReader$  (p. [433\)](#page-448-0) objects that contain samples with the specified sample states, view states and instance\_states.

void notify\_datareaders ()

Generated on Wed Jun 9 20:15:25 2010 for RTI Data Distribution Service .Net APIs by Doxygen

Invokes the operation DDS::DataReaderListener::on data  $available()$  (p. [463\)](#page-478-0) on the  $DDS::DataReaderListener$  (p. [461\)](#page-476-0) objects attached to contained  $DDS::DataReader$  (p. [433\)](#page-448-0) entities with DDS::StatusKind::DATA AVAILABLE STATUS that is considered changed as described in Changes in read communication status  $(p. 241)$  $(p. 241)$ .

ˆ DomainParticipant<sup>∧</sup> get participant ()

Returns the  $DDS::DomainParticipation$  (p. [577\)](#page-592-0) to which the DDS::Subscriber (p. [1201\)](#page-1216-0) belongs.

void copy\_from\_topic\_qos  $(DataReaderQos^{\wedge} dataset_{\text{datareader\_qos},$ TopicQos $\land$  topic\_qos)

Copies the policies in the  $DDS::TopicQos$  (p. [1280\)](#page-1295-0) to the corresponding policies in the  $\text{DDS::DataReaderQos}$  (p. [480\)](#page-495-0).

 $\hat{\ }$  void set\_qos (SubscriberQos $\wedge$  qos)

Sets the subscriber QoS.

ˆ void set qos with profile (System::String<sup>∧</sup> library name, System::String<sup>∧</sup> profile name)

 $\langle\langle e{\bf X}tension \rangle\rangle$  (p. [174\)](#page-189-0) Change the QoS of this subscriber using the input XML QoS profile.

 $\hat{\ }$  void get\_qos (SubscriberQos $\hat{\ }$  qos)

Gets the subscriber QoS.

- ˆ void set listener (SubscriberListener<sup>∧</sup> l, StatusMask mask) Sets the subscriber listener.
- ˆ SubscriberListener<sup>∧</sup> get listener ()

Get the subscriber listener.

- ˆ virtual void enable () override Enables the **DDS**::Entity (p. [845\)](#page-860-0).
- ˆ virtual StatusCondition<sup>∧</sup> get statuscondition () override

Allows access to the  $\text{DDS}:$ : Status Condition (p. [1183\)](#page-1198-0) associated with the  $DDS::Entity (p. 845).$  $DDS::Entity (p. 845).$  $DDS::Entity (p. 845).$ 

ˆ virtual StatusMask get status changes () override

Retrieves the list of communication statuses in the  $DDS::Entity$  (p. [845\)](#page-860-0) that are triggered.

ˆ virtual InstanceHandle t get instance handle () override

Generated on Wed Jun 9 20:15:25 2010 for RTI Data Distribution Service .Net APIs by Doxygen

Allows access to the  $\text{DDS:}$ : Instance Handle  $\pounds$  (p. [905\)](#page-920-0) associated with the DDS::Entity (p.  $845$ ).

#### Properties

## ˆ static DataReaderQos<sup>∧</sup> DATAREADER QOS DEFAULT [get]

Special value for creating data reader with default QoS.

ˆ static DataReaderQos<sup>∧</sup> DATAREADER QOS USE TOPIC QOS [get]

Special value for creating  $\text{DDS::DataReader}$  (p. [433\)](#page-448-0) with a combination of the default  $DDS::DataReaderQos$  (p. [480\)](#page-495-0) and the  $DDS::TopicQos$  $(p. 1280)$  $(p. 1280)$ .

#### 6.190.1 Detailed Description

 $\langle\langle$ interface>> (p. [175\)](#page-190-0) A subscriber is the object responsible for actually receiving data from a subscription.

QoS:

DDS::SubscriberQos (p. [1230\)](#page-1245-0)

Status:

DDS::StatusKind::DATA ON READERS STATUS

## Listener:

DDS::SubscriberListener (p. [1226\)](#page-1241-0)

A subscriber acts on the behalf of one or several DDS::DataReader (p. [433\)](#page-448-0) objects that are related to it. When it receives data (from the other parts of the system), it builds the list of concerned DDS::DataReader (p. [433\)](#page-448-0) objects and then indicates to the application that data is available through its listener or by enabling related conditions.

The application can access the list of concerned DDS::DataReader (p. [433\)](#page-448-0) objects through the operation  $get\_datareaders()$  (p. [1218\)](#page-1233-0) and then access the data available through operations on the DDS::DataReader (p. [433\)](#page-448-0).

The following operations may be called even if the DDS::Subscriber (p. [1201\)](#page-1216-0) is not enabled. Other operations will the value DDS::Retcode NotEnabled  $(p. 1121)$  $(p. 1121)$  if called on a disabled **DDS**:: Subscriber  $(p. 1201)$  $(p. 1201)$ :

Generated on Wed Jun 9 20:15:25 2010 for RTI Data Distribution Service .Net APIs by Doxygen

- ˆ The base-class operations DDS::Subscriber::set qos  $(p. 1221)$  $(p. 1221)$ , DDS::Subscriber::set\_qos\_with\_profile  $(p. 1221)$ , DDS::Subscriber::get qos (p. [1222\)](#page-1237-0), DDS::Subscriber::set listener (p. [1222\)](#page-1237-1), DDS::Subscriber::get listener (p. [1223\)](#page-1238-0), DDS::Entity::enable (p. [848\)](#page-863-0), DDS::Entity::get statuscondition  $(p. 849)$  $(p. 849)$ , DDS::Entity::get\_status\_changes  $(p. 850)$  $(p. 850)$
- **DDS::Subscriber::create\_datareader** (p. [1210\)](#page-1225-0), DDS::Subscriber::create datareader with profile  $(p. 1213),$  $(p. 1213),$  $(p. 1213),$  DDS::Subscriber::delete\_datareader  $(p. 1214),$  $(p. 1214),$  $(p. 1214),$ DDS::Subscriber::delete contained entities (p. [1215\)](#page-1230-0), DDS::Subscriber::set\_default\_datareader\_qos (p. [1206\)](#page-1221-0), DDS::Subscriber::set\_default\_datareader\_qos\_with\_profile (p. [1207\)](#page-1222-0), DDS::Subscriber::get default datareader qos  $(p. 1205)$  $(p. 1205)$ , DDS::Subscriber::set\_default\_library  $(p. 1208)$  $(p. 1208)$ , DDS::Subscriber::set default profile (p. [1209\)](#page-1224-0)

All operations except for the base-class operations  $set_q$  (p. [1221\)](#page-1236-0),  $set_q$ qos\_with\_profile()  $(p. 1221)$  $(p. 1221)$ ,  $get_qos()$   $(p. 1222)$  $(p. 1222)$ ,  $set_listerer()$   $(p. 1222)$ ,  $get_{\text{distance}}()$  (p. [1223\)](#page-1238-1), enable() (p. 1223) and create\_datareader() (p. [1210\)](#page-1225-0) may fail with DDS::Retcode NotEnabled (p. [1121\)](#page-1136-0).

See also:

Operations Allowed in Listener Callbacks (p. [954\)](#page-969-0)

Examples:

HelloWorld subscriber.cpp.

## 6.190.2 Member Function Documentation

<span id="page-1220-0"></span>6.190.2.1 void DDS::Subscriber::get default datareader qos (DataReaderQos $\land$  qos)

Copies the default DDS::DataReaderQos (p. [480\)](#page-495-0) values into the provided DDS::DataReaderQos (p. [480\)](#page-495-0) instance.

The retrieved qos will match the set of values specified on the last suc-cessful call to DDS::Subscriber::set\_default\_datareader\_qos (p. [1206\)](#page-1221-0), or DDS::Subscriber::set default datareader qos with profile (p. [1207\)](#page-1222-0), or else, if the call was never made, the default values from is owning DDS::DomainParticipant (p. [577\)](#page-592-0).

This method may potentially allocate memory depending on the sequences contained in some QoS policies.

Generated on Wed Jun 9 20:15:25 2010 for RTI Data Distribution Service .Net APIs by Doxygen

#### MT Safety:

UNSAFE. It is not safe to retrieve the default QoS value from a subscriber while another thread may be simultaneously calling DDS::Subscriber::set\_default\_datareader\_qos (p. [1206\)](#page-1221-0)

#### Parameters:

 $q\sigma s \ll \text{inout}$  (p. [176\)](#page-190-1) DDS::DataReaderQos (p. [480\)](#page-495-0) to be filledup. Cannot be NULL.

#### Exceptions:

One of the Standard Return Codes (p. [235\)](#page-250-0)

#### See also:

DDS::Subscriber::DATAREADER QOS DEFAULT (p. [95\)](#page-110-0) DDS::Subscriber::create datareader (p. [1210\)](#page-1225-0)

#### <span id="page-1221-0"></span>6.190.2.2 void DDS::Subscriber::set default datareader qos (DataReaderQos<sup>∧</sup> qos)

Sets the default DDS::DataReaderQos (p. [480\)](#page-495-0) values for this subscriber.

This call causes the default values inherited from the owning DDS::DomainParticipant (p. [577\)](#page-592-0) to be overridden.

This default value will be used for newly created DDS::DataReader (p. [433\)](#page-448-0) if DDS::Subscriber::DATAREADER QOS DEFAULT (p. [95\)](#page-110-0) is specified as the qos parameter when DDS::Subscriber::create datareader (p. [1210\)](#page-1225-0) is called.

#### Precondition:

The specified QoS policies must be consistent, or else the operation will have no effect and fail with DDS::Retcode InconsistentPolicy (p. [1119\)](#page-1134-0)

#### MT Safety:

UNSAFE. It is not safe to set the default QoS value from a subscriber while another thread may be simultaneously calling DDS::Subscriber::set\_-default\_datareader\_qos (p. [1206\)](#page-1221-0), DDS::Subscriber::get\_default\_ datareader\_qos (p. [1205\)](#page-1220-0) or calling DDS::Subscriber::create\_-datareader (p. [1210\)](#page-1225-0) with DDS::Subscriber::DATAREADER\_-QOS DEFAULT (p. [95\)](#page-110-0) as the qos parameter.

Generated on Wed Jun 9 20:15:25 2010 for RTI Data Distribution Service .Net APIs by Doxygen

#### Parameters:

 $q\sigma s \ll l\bar{n}$  (p. [175\)](#page-190-1) The default DDS::DataReaderQos (p. [480\)](#page-495-0) to be set to. The special value **DDS::Subscriber::DATAREADER\_-**QOS DEFAULT (p. [95\)](#page-110-0) may be passed as qos to indicate that the default QoS should be reset back to the initial values the factory would used if DDS::Subscriber::set\_default\_datareader\_qos (p. [1206\)](#page-1221-0) had never been called. Cannot be NULL.

#### Exceptions:

One of the Standard Return Codes (p. [235\)](#page-250-0), or or DDS::Retcode\_-InconsistentPolicy (p. [1119\)](#page-1134-0)

## <span id="page-1222-0"></span>6.190.2.3 void DDS::Subscriber::set default datareader qos with profile (System::String^ library\_name, System::String^ profile name)

 $\langle\langle eXtension \rangle\rangle$  (p. [174\)](#page-189-0) Set the default DDS::DataReaderQos (p. [480\)](#page-495-0) values for this subscriber based on the input XML QoS profile.

This default value will be used for newly created DDS::DataReader (p. [433\)](#page-448-0) if DDS::Subscriber::DATAREADER QOS DEFAULT (p. [95\)](#page-110-0) is specified as the qos parameter when DDS::Subscriber::create datareader (p. [1210\)](#page-1225-0) is called.

#### Precondition:

The **DDS::DataReaderQos** (p. [480\)](#page-495-0) contained in the specified XML QoS profile must be consistent, or else the operation will have no effect and fail with DDS::Retcode\_InconsistentPolicy (p. [1119\)](#page-1134-0)

#### MT Safety:

UNSAFE. It is not safe to set the default QoS value from a DDS::Subscriber (p. [1201\)](#page-1216-0) while another thread may be simultaneously calling DDS::Subscriber::set default datareader qos (p. [1206\)](#page-1221-0), DDS::Subscriber::get default datareader qos (p. [1205\)](#page-1220-0) or calling DDS::Subscriber::create datareader (p. [1210\)](#page-1225-0) with DDS::Subscriber::DATAREADER\_QOS\_DEFAULT (p. [95\)](#page-110-0) as the qos parameter.

#### Parameters:

library name  $\langle \langle \cdot | n \rangle \rangle$  (p. [175\)](#page-190-1) Library name containing the XML QoS profile. If library name is null RTI Data Distribution Service will use the default library (see DDS::Subscriber::set default library  $(p. 1208)$  $(p. 1208)$ .

Generated on Wed Jun 9 20:15:25 2010 for RTI Data Distribution Service .Net APIs by Doxygen

**profile\_name**  $\langle \langle \cdot | n \rangle \rangle$  (p. [175\)](#page-190-1) XML QoS Profile name. If profile\_name is null RTI Data Distribution Service will use the default profile (see DDS::Subscriber::set\_default\_profile (p. [1209\)](#page-1224-0)).

If the input profile cannot be found the method fails with  $\text{DDS::Retcode}$ -Error (p. [1116\)](#page-1131-0).

#### Exceptions:

One of the Standard Return Codes  $(p. 235)$  $(p. 235)$ , or DDS::Retcode-InconsistentPolicy (p. [1119\)](#page-1134-0)

#### See also:

DDS::Subscriber::DATAREADER QOS DEFAULT (p. [95\)](#page-110-0) DDS::Subscriber::create datareader with profile (p. [1213\)](#page-1228-0)

### <span id="page-1223-0"></span>6.190.2.4 void DDS::Subscriber::set default library (System::String^ library\_name)

 $\langle\langle eXtension \rangle\rangle$  (p. [174\)](#page-189-0) Sets the default XML library for a DDS::Subscriber (p. [1201\)](#page-1216-0).

This method specifies the library that will be used as the default the next time a default library is needed during a call to one of this Subscriber's operations.

Any API requiring a library name as a parameter can use null to refer to the default library.

If the default library is not set, the  $DDS::Subscripter (p. 1201)$  $DDS::Subscripter (p. 1201)$  inherits the default from the **DDS::DomainParticipant** (p. [577\)](#page-592-0) (see DDS::DomainParticipant::set default library (p. [596\)](#page-611-0)).

#### Parameters:

library name  $\langle \langle in \rangle \rangle$  (p. [175\)](#page-190-1) Library name. If library name is null any previous default is unset.

#### Exceptions:

One of the Standard Return Codes (p. [235\)](#page-250-0)

See also:

DDS::Subscriber::get default library (p. [1209\)](#page-1224-1)

Generated on Wed Jun 9 20:15:25 2010 for RTI Data Distribution Service .Net APIs by Doxygen
#### <span id="page-1224-1"></span>6.190.2.5 System::String  $\land$  DDS::Subscriber::get\_default\_library ()

 $\langle\langle eXtension \rangle\rangle$  (p. [174\)](#page-189-0) Gets the default XML library associated with a DDS::Subscriber (p. [1201\)](#page-1216-0).

#### Returns:

The default library or null if the default library was not set.

See also:

DDS::Subscriber::set default library (p. [1208\)](#page-1223-0)

# <span id="page-1224-0"></span>6.190.2.6 void DDS::Subscriber::set default profile (System::String<sup>∧</sup> library name, System::String<sup>∧</sup> profile name)

 $\langle\langle eXtension \rangle\rangle$  (p. [174\)](#page-189-0) Sets the default XML profile for a DDS::Subscriber (p. [1201\)](#page-1216-0).

This method specifies the profile that will be used as the default the next time a default Subscriber (p. [1201\)](#page-1216-0) profile is needed during a call to one of this Subscribers operations. When calling a DDS::Subscriber (p. [1201\)](#page-1216-0) method that requires a profile name parameter, you can use NULL to refer to the default profile. (This same information applies to setting a default library.)

If the default profile is not set, the DDS::Subscriber (p. [1201\)](#page-1216-0) inherits the default from the **DDS::DomainParticipant** (p. [577\)](#page-592-0) (see DDS::DomainParticipant::set\_default\_profile (p. [597\)](#page-612-0)).

This method does not set the default QoS for DDS::DataReader (p. [433\)](#page-448-0) objects created by this **DDS::Subscriber**  $(p. 1201)$  $(p. 1201)$ ; for this functionality, use DDS::Subscriber::set\_default\_datareader\_qos\_with\_profile (p. [1207\)](#page-1222-0) (you may pass in NULL after having called  $set\_default\_profile()$  (p. [1209\)](#page-1224-0)).

This method does not set the default QoS for newly created Subscribers; for this functionality, use DDS::DomainParticipant::set\_default\_subscriber\_qos\_with\_profile  $(p. 614)$  $(p. 614)$ .

#### Parameters:

*library name*  $<*> (p. 175)*$  $<*> (p. 175)*$  The library name containing the profile. **profile name**  $\langle \langle \mathbf{in} \rangle \rangle$  (p. [175\)](#page-190-0) The profile name. If profile name is null any previous default is unset.

#### Exceptions:

One of the Standard Return Codes (p. [235\)](#page-250-0)

Generated on Wed Jun 9 20:15:25 2010 for RTI Data Distribution Service .Net APIs by Doxygen

# See also:

DDS::Subscriber::get default profile (p. [1210\)](#page-1225-0) DDS::Subscriber::get default profile library (p. [1210\)](#page-1225-1)

### <span id="page-1225-0"></span>6.190.2.7 System::String <sup>∧</sup> DDS::Subscriber::get default profile ()

 $\langle\langle eXtension \rangle\rangle$  (p. [174\)](#page-189-0) Gets the default XML profile associated with a DDS::Subscriber (p. [1201\)](#page-1216-0).

#### Returns:

The default profile or null if the default profile was not set.

#### See also:

DDS::Subscriber::set default profile (p. [1209\)](#page-1224-0)

### <span id="page-1225-1"></span>6.190.2.8 System::String  $\land$  DDS::Subscriber::get\_default\_profile\_library ()

 $\langle\langle eXtension \rangle\rangle$  (p. [174\)](#page-189-0) Gets the library where the default XML QoS profile is contained for a DDS::Subscriber (p. [1201\)](#page-1216-0).

The default profile library is automatically set when **DDS::Subscriber::set\_-**default\_profile (p. [1209\)](#page-1224-0) is called.

This library can be different than the DDS::Subscriber (p. [1201\)](#page-1216-0) default li-brary (see DDS::Subscriber::get\_default\_library (p. [1209\)](#page-1224-1)).

#### Returns:

The default profile library or null if the default profile was not set.

#### See also:

DDS::Subscriber::set default profile (p. [1209\)](#page-1224-0)

# <span id="page-1225-2"></span>6.190.2.9 DataReader <sup>∧</sup> DDS::Subscriber::create datareader (ITopicDescription $\land$  topic, DataReaderQos $\land$  qos, DataReaderListener<sup>∧</sup> listener, StatusMask mask)

Creates a DDS::DataReader (p. [433\)](#page-448-0) that will be attached and belong to the DDS::Subscriber (p. [1201\)](#page-1216-0).

Generated on Wed Jun 9 20:15:25 2010 for RTI Data Distribution Service .Net APIs by Doxygen

For each application-defined type Foo (p. [877\)](#page-892-0), there is an implied, autogenerated class DDS::TypedDataReader (p. [1338\)](#page-1353-0) (an incarnation of Foo-DataReader (p. [878\)](#page-893-0)) that extends DDS::DataReader (p. [433\)](#page-448-0) and contains the operations to read data of type Foo (p. [877\)](#page-892-0).

Note that a common application pattern to construct the QoS for the DDS::DataReader (p. [433\)](#page-448-0) is to:

- ˆ Retrieve the QoS policies on the associated DDS::Topic (p. [1258\)](#page-1273-0) by means of the  $\text{DDS::Topic::get\_gos}$  (p. [1262\)](#page-1277-0) operation.
- ˆ Retrieve the default DDS::DataReader (p. [433\)](#page-448-0) qos by means of the DDS::Subscriber::get\_default\_datareader\_gos (p. [1205\)](#page-1220-0) operation.
- ˆ Combine those two QoS policies (for example, using DDS::Subscriber::copy from topic qos (p. [1220\)](#page-1235-0)) and selectively modify policies as desired
- ˆ Use the resulting QoS policies to construct the DDS::DataReader (p. [433\)](#page-448-0).

When a **DDS::DataReader** (p. [433\)](#page-448-0) is created, only those transports already registered are available to the DDS::DataReader (p. [433\)](#page-448-0). See Built-in **Transport Plugins**  $(p. 122)$  $(p. 122)$  for details on when a builtin transport is registered.

### MT Safety:

UNSAFE. If DDS::Subscriber::DATAREADER QOS DEFAULT (p. [95\)](#page-110-0) is used for the qos parameter, it is not safe to create the datareader while another thread may be simultaneously calling DDS::Subscriber::set\_default\_datareader\_qos (p. [1206\)](#page-1221-0).

#### Precondition:

If subscriber is enabled, the topic must be enabled. If it is not, this operation will fail and no **DDS::DataReader** (p. [433\)](#page-448-0) will be created.

The given DDS::TopicDescription must have been created from the same participant as this subscriber. If it was created from a different participant, this method will return NULL.

If qos is DDS::DATAREADER QOS USE TOPIC QOS, topic cannot be DDS::MultiTopic (p. [984\)](#page-999-0), or else this method will return NULL.

#### Parameters:

 $\mathit{topic} \ll \mathit{in} \gg$  (p. [175\)](#page-190-0) The DDS::TopicDescription that the DDS::DataReader (p. [433\)](#page-448-0) will be associated with. Cannot be NULL.

Generated on Wed Jun 9 20:15:25 2010 for RTI Data Distribution Service .Net APIs by Doxygen

- $q\sigma s \ll \ll i \gg$  (p. [175\)](#page-190-0) The gos of the DDS::DataReader (p. [433\)](#page-448-0). The special value **DDS::Subscriber::DATAREADER\_-**QOS DEFAULT (p. [95\)](#page-110-0) can be used to indicate that the DDS::DataReader (p. [433\)](#page-448-0) should be created with the default DDS::DataReaderQos (p. [480\)](#page-495-0) set in the DDS::Subscriber (p. [1201\)](#page-1216-0). If DDS::TopicDescription is of type DDS::Topic (p. [1258\)](#page-1273-0) or DDS::ContentFilteredTopic (p. [419\)](#page-434-0), the special value DDS::DATAREADER QOS USE TOPIC QOS can be used to indicate that the DDS::DataReader (p. [433\)](#page-448-0) should be created with the combination of the default **DDS::DataReaderQos** (p. [480\)](#page-495-0) set on the DDS::Subscriber (p. [1201\)](#page-1216-0) and the DDS::TopicQos (p. [1280\)](#page-1295-0) (in the case of a DDS::ContentFilteredTopic (p. [419\)](#page-434-0), the  $\text{DDS::TopicQos}$  (p. [1280\)](#page-1295-0) of the related  $\text{DDS::Topic}$  (p. [1258\)](#page-1273-0)). if DDS::DATAREADER QOS USE TOPIC QOS is used, topic cannot be a DDS::MultiTopic (p. [984\)](#page-999-0). Cannot be NULL.
- listener  $\langle \langle \cdot | n \rangle \rangle$  (p. [175\)](#page-190-0) The listener of the DDS::DataReader (p. [433\)](#page-448-0).
- mask <<in>> ( p. [175\)](#page-190-0). Changes of communication status to be invoked on the listener.

#### Returns:

A DDS::DataReader (p. [433\)](#page-448-0) of a derived class specific to the data-type associated with the DDS::Topic (p. [1258\)](#page-1273-0) or NULL if an error occurred.

See also:

DDS::TypedDataReader (p. [1338\)](#page-1353-0) **Specifying QoS on entities**  $(p. 267)$  $(p. 267)$  for information on setting QoS before entity creation DDS::DataReaderQos (p. [480\)](#page-495-0) for rules on consistency among QoS DDS::Subscriber::create datareader with profile (p. [1213\)](#page-1228-0) DDS::Subscriber::get\_default\_datareader\_qos (p. [1205\)](#page-1220-0) DDS::Topic::set\_qos (p. [1261\)](#page-1276-0) DDS::Subscriber::copy from topic qos (p. [1220\)](#page-1235-0) DDS::DataReader::set listener (p. [450\)](#page-465-0)

Examples:

HelloWorld subscriber.cpp.

Generated on Wed Jun 9 20:15:25 2010 for RTI Data Distribution Service .Net APIs by Doxygen

# <span id="page-1228-0"></span>6.190.2.10 DataReader <sup>∧</sup> DDS::Subscriber::create datareader with profile (ITopicDescription $\land$  topic, System::String $\land$  $library_name$ , System::String^ profile\_name, DataReaderListener<sup>∧</sup> listener, StatusMask mask)

 $\langle\langle eXtension \rangle\rangle$  (p. [174\)](#page-189-0) Creates a DDS::DataReader (p. [433\)](#page-448-0) object using the DDS::DataReaderQos (p. [480\)](#page-495-0) associated with the input XML QoS profile.

The DDS::DataReader (p. [433\)](#page-448-0) will be attached and belong to the DDS::Subscriber (p. [1201\)](#page-1216-0).

For each application-defined type Foo (p. [877\)](#page-892-0), there is an implied, autogenerated class DDS::TypedDataReader (p. [1338\)](#page-1353-0) (an incarnation of Foo-DataReader (p. [878\)](#page-893-0)) that extends DDS::DataReader (p. [433\)](#page-448-0) and contains the operations to read data of type Foo (p. [877\)](#page-892-0).

When a **DDS::DataReader** (p. [433\)](#page-448-0) is created, only those transports already registered are available to the DDS::DataReader (p. [433\)](#page-448-0). See Built-in Transport Plugins (p. [122\)](#page-137-0) for details on when a builtin transport is registered.

### Precondition:

If subscriber is enabled, the topic must be enabled. If it is not, this operation will fail and no **DDS::DataReader** (p. [433\)](#page-448-0) will be created.

The given DDS::TopicDescription must have been created from the same participant as this subscriber. If it was created from a different participant, this method will return NULL.

#### Parameters:

- $topic \ll *in*>> (p. 175)$  $topic \ll *in*>> (p. 175)$  The DDS::TopicDescription that the DDS::DataReader (p. [433\)](#page-448-0) will be associated with. Cannot be NULL.
- library name  $\langle \langle \cdot | n \rangle \rangle$  (p. [175\)](#page-190-0) Library name containing the XML QoS profile. If library name is null RTI Data Distribution Service will use the default library (see DDS::Subscriber::set\_default\_library  $(p. 1208)$  $(p. 1208)$ .
- **profile\_name**  $\langle \langle \cdot | n \rangle \rangle$  (p. [175\)](#page-190-0) XML QoS Profile name. If profile\_name is null RTI Data Distribution Service will use the default profile (see DDS::Subscriber::set default profile (p. [1209\)](#page-1224-0)).
- listener  $\langle \langle in \rangle >$  (p. [175\)](#page-190-0) The listener of the DDS::DataReader (p. [433\)](#page-448-0).
- $mask \ll in>> (p. 175)$  $mask \ll in>> (p. 175)$ . Changes of communication status to be invoked on the listener.

Generated on Wed Jun 9 20:15:25 2010 for RTI Data Distribution Service .Net APIs by Doxygen

#### Returns:

A DDS::DataReader (p. [433\)](#page-448-0) of a derived class specific to the data-type associated with the DDS::Topic (p. [1258\)](#page-1273-0) or NULL if an error occurred.

See also:

DDS::TypedDataReader (p. [1338\)](#page-1353-0) Specifying QoS on entities (p. [267\)](#page-282-0) for information on setting QoS before entity creation DDS::DataReaderQos (p. [480\)](#page-495-0) for rules on consistency among QoS DDS::Subscriber::DATAREADER QOS DEFAULT (p. [95\)](#page-110-0) DDS::DATAREADER QOS USE TOPIC QOS DDS::Subscriber::create datareader (p. [1210\)](#page-1225-2) DDS::Subscriber::get default datareader qos (p. [1205\)](#page-1220-0) DDS::Topic:: $set_{q0}$  (p. [1261\)](#page-1276-0) DDS::Subscriber::copy from topic qos (p. [1220\)](#page-1235-0) DDS::DataReader::set listener (p. [450\)](#page-465-0)

### 6.190.2.11 void DDS::Subscriber::delete datareader (DataReader<sup>∧</sup> % a datareader)

Deletes a DDS::DataReader (p. [433\)](#page-448-0) that belongs to the DDS::Subscriber (p. [1201\)](#page-1216-0).

#### Precondition:

If the DDS::DataReader (p. [433\)](#page-448-0) does not belong to the DDS::Subscriber (p. [1201\)](#page-1216-0), or if ther are any existing DDS::ReadCondition (p. [1084\)](#page-1099-0) or DDS::QueryCondition (p. [1082\)](#page-1097-0) objects that are attached to the DDS::DataReader (p. [433\)](#page-448-0), or if there are outstanding loans on samples (as a result of a call to read(), take(), or one of the variants thereof), the operation fails with the error DDS::Retcode PreconditionNotMet (p. [1123\)](#page-1138-0).

#### Postcondition:

Listener (p. [952\)](#page-967-0) installed on the DDS::DataReader (p. [433\)](#page-448-0) will not be called after this method completes successfully.

#### Parameters:

a datareader  $\langle \langle in \rangle \rangle$  (p. [175\)](#page-190-0) The DDS::DataReader (p. [433\)](#page-448-0) to be deleted.

#### Exceptions:

One of the Standard Return Codes  $(p. 235)$  $(p. 235)$  or DDS::Retcode-PreconditionNotMet (p. [1123\)](#page-1138-0).

Generated on Wed Jun 9 20:15:25 2010 for RTI Data Distribution Service .Net APIs by Doxygen

#### <span id="page-1230-0"></span>6.190.2.12 void DDS::Subscriber::delete contained entities ()

Deletes all the entities that were created by means of the "create" operation on the DDS::Subscriber (p. [1201\)](#page-1216-0).

Deletes all contained **DDS::DataReader** (p. [433\)](#page-448-0) objects. This pattern is applied recursively. In this manner, the operation DDS::Subscriber::delete\_contained entities  $(p. 1215)$  $(p. 1215)$  on the DDS::Subscriber  $(p. 1201)$  $(p. 1201)$  will end up deleting all the entities recursively contained in the DDS::Subscriber  $(p. 1201)$  $(p. 1201)$ , that is also the **DDS::QueryCondition**  $(p. 1082)$  $(p. 1082)$  and DDS::ReadCondition (p. [1084\)](#page-1099-0) objects belonging to the contained DDS::DataReader (p. [433\)](#page-448-0).

The operation will fail with DDS::Retcode\_PreconditionNotMet (p. [1123\)](#page-1138-0) if any of the contained entities is in a state where it cannot be deleted. This will occur, for example, if a contained **DDS::DataReader** (p. [433\)](#page-448-0) cannot be deleted because the application has called a DDS::TypedDataReader::read (p. [1341\)](#page-1356-0) or DDS::TypedDataReader::take (p. [1342\)](#page-1357-0) operation and has not called the corresponding DDS::TypedDataReader::return loan (p. [1364\)](#page-1379-0) operation to return the loaned samples.

Once DDS::Subscriber::delete contained entities (p. [1215\)](#page-1230-0) completes successfully, the application may delete the DDS::Subscriber (p. [1201\)](#page-1216-0), knowing that it has no contained DDS::DataReader (p. [433\)](#page-448-0) objects.

#### Exceptions:

One of the Standard Return Codes (p. [235\)](#page-250-0), or DDS::Retcode-PreconditionNotMet (p. [1123\)](#page-1138-0)

# <span id="page-1230-1"></span>6.190.2.13 DataReader <sup>∧</sup> DDS::Subscriber::lookup datareader  $(System::String^{\wedge} topic_name)$

Retrieves an existing DDS::DataReader (p. [433\)](#page-448-0).

Use this operation on the built-in DDS::Subscriber (p. [1201\)](#page-1216-0) (Built-in Topics (p. [42\)](#page-57-0)) to access the built-in DDS::DataReader (p. [433\)](#page-448-0) entities for the built-in topics.

The built-in DDS::DataReader (p. [433\)](#page-448-0) is created when this operation is called on a built-in topic for the first time. The built-in DDS::DataReader (p. [433\)](#page-448-0) is deleted automatically when the DDS::DomainParticipant (p. [577\)](#page-592-0) is deleted.

To ensure that builtin **DDS::DataReader** (p. [433\)](#page-448-0) entities receive all the discovery traffic, it is suggested that you lookup the builtin DDS::DataReader  $(p. 433)$  $(p. 433)$  before the **DDS::DomainParticipant**  $(p. 577)$  $(p. 577)$  is enabled. Looking up builtin DDS::DataReader (p. [433\)](#page-448-0) may implicitly register builtin transports

Generated on Wed Jun 9 20:15:25 2010 for RTI Data Distribution Service .Net APIs by Doxygen

due to creation of DDS::DataReader (p. [433\)](#page-448-0) (see Built-in Transport Plugins (p. [122\)](#page-137-0) for details on when a builtin transport is registered). Therefore, if you are want to modify builtin transport properties, do so before using this operation.

Therefore the suggested sequence when looking up builtin DataReaders is:

- ˆ Create a disabled DDS::DomainParticipant (p. [577\)](#page-592-0).
- ˆ (optional) Modify builtin transport properties
- ˆ Call DDS::DomainParticipant::get builtin subscriber() (p. [632\)](#page-647-0).
- $\degree$  Call lookup\_datareader() (p. [1215\)](#page-1230-1).
- $\hat{C}$  Call enable() (p. [1223\)](#page-1238-0) on the **DomainParticipant** (p. [577\)](#page-592-0).

#### Parameters:

**topic\_name**  $\langle \langle \mathbf{n} \rangle \rangle$  (p. [175\)](#page-190-0) Name of the DDS::TopicDescription that the retrieved  $\text{DDS::DataReader}$  (p. [433\)](#page-448-0) is attached to. Cannot be NULL.

#### Returns:

A DDS::DataReader (p. [433\)](#page-448-0) that belongs to the DDS::Subscriber (p. [1201\)](#page-1216-0) attached to the DDS::TopicDescription with topic name. If no such DDS::DataReader (p. [433\)](#page-448-0) exists, this operation returns NULL.

The returned DDS::DataReader (p. [433\)](#page-448-0) may be enabled or disabled.

If more than one DDS::DataReader (p. [433\)](#page-448-0) is attached to the DDS::Subscriber (p. [1201\)](#page-1216-0), this operation may return any one of them.

#### MT Safety:

UNSAFE. It is not safe to lookup a DDS::DataReader (p. [433\)](#page-448-0) in one thread while another thread is simultaneously creating or destroying that DDS::DataReader (p. [433\)](#page-448-0).

#### <span id="page-1231-0"></span>6.190.2.14 void DDS::Subscriber::begin access ()

[Not supported (optional)] Indicates that the application is about to access the data samples in any of the DDS::DataReader (p. [433\)](#page-448-0) objects attached to the DDS::Subscriber (p. [1201\)](#page-1216-0).

The application is required to use this operation only if the PRESENTATION (p. [279\)](#page-294-0) policy of the DDS::Subscriber

Generated on Wed Jun 9 20:15:25 2010 for RTI Data Distribution Service .Net APIs by Doxygen

(p. [1201\)](#page-1216-0) to which a DDS::DataReader (p. [433\)](#page-448-0) belongs has the DDS::PresentationQosPolicy::access scope (p. [1015\)](#page-1030-0) set to DDS::PresentationQosPolicyAccessScopeKind::GROUP PRESENTATION - QOS.

In the aforementioned case, the operation begin access() (p. [1216\)](#page-1231-0) must be called prior to calling any of the sampleaccessing operations, namely: get datareaders() (p. [1218\)](#page-1233-0) on the DDS::Subscriber (p. [1201\)](#page-1216-0) and DDS::TypedDataReader::read  $(p. 1341), \qquad \qquad \text{DDS::TypedDataReader::take} \qquad (p. 1342),$  $(p. 1341), \qquad \qquad \text{DDS::TypedDataReader::take} \qquad (p. 1342),$  $(p. 1341), \qquad \qquad \text{DDS::TypedDataReader::take} \qquad (p. 1342),$  $(p. 1341), \qquad \qquad \text{DDS::TypedDataReader::take} \qquad (p. 1342),$  $(p. 1341), \qquad \qquad \text{DDS::TypedDataReader::take} \qquad (p. 1342),$ DDS::TypedDataReader::read\_w\_condition (p. [1349\)](#page-1364-0), DDS::TypedDataReader::take w condition (p. [1350\)](#page-1365-0) on any DDS::DataReader (p. [433\)](#page-448-0). Otherwise the sample-accessing operations will fail with the error **DDS::Retcode\_PreconditionNotMet** (p. [1123\)](#page-1138-0).

Once the application has finished accessing the data samples it must call end access() (p. [1217\)](#page-1232-0).

The application is not required to call **begin access()** (p. [1216\)](#page-1231-0) / end access() (p. [1217\)](#page-1232-0) if the PRESENTATION (p. [279\)](#page-294-0) policy has the DDS::PresentationQosPolicy::access scope (p. [1015\)](#page-1030-0) set to something other than DDS::PresentationQosPolicyAccessScopeKind::GROUP\_-PRESENTATION QOS.

Calling **begin access()** (p. [1216\)](#page-1231-0) / **end access()** (p. [1217\)](#page-1232-0) in this case is not considered an error and has no effect.

Calls to begin  $\arccos($  (p. [1216\)](#page-1231-0) / end  $\arccos($  (p. [1217\)](#page-1232-0) may be nested and must be balanced.

#### Exceptions:

DDS::Retcode\_Unsupported (p. [1125\)](#page-1140-0)

#### <span id="page-1232-0"></span>6.190.2.15 void DDS::Subscriber::end access ()

[Not supported (optional)] Indicates that the application has finished accessing the data samples in DDS::DataReader (p. [433\)](#page-448-0) objects managed by the DDS::Subscriber (p. [1201\)](#page-1216-0).

This operation must be used to close a corresponding begin access() (p. [1216\)](#page-1231-0).

After calling **end\_access()** (p. [1217\)](#page-1232-0) the application should no longer access any of the Data or DDS::SampleInfo (p. [1148\)](#page-1163-0) elements returned from the sampleaccessing operations. This call must close a previous call to begin access()  $(p. 1216)$  $(p. 1216)$ , otherwise the operation will fail with the error  $\text{DDS::Retcode}$ -PreconditionNotMet (p. [1123\)](#page-1138-0).

Generated on Wed Jun 9 20:15:25 2010 for RTI Data Distribution Service .Net APIs by Doxygen

#### Exceptions:

DDS::Retcode\_Unsupported (p. [1125\)](#page-1140-0)

# <span id="page-1233-0"></span>6.190.2.16 void DDS::Subscriber::get datareaders (DataReaderSeq<sup>∧</sup> readers, System::UInt32 sample\_states, System::UInt32 view\_states, System::UInt32 *instance\_states*)

Allows the application to access the  $\text{DDS::DataReader}$  (p. [433\)](#page-448-0) objects that contain samples with the specified sample states, view states and instance\_states.

If the PRESENTATION (p. [279\)](#page-294-0) policy of the DDS::Subscriber  $(p. 1201)$  $(p. 1201)$  to which the **DDS::DataReader**  $(p. 433)$  $(p. 433)$  belongs has the DDS::PresentationQosPolicy::access scope (p. [1015\)](#page-1030-0) set to DDS::PresentationQosPolicyAccessScopeKind::GROUP PRESENTATION - QOS, this operation should only be invoked inside a begin access() (p. [1216\)](#page-1231-0) / end access() (p. [1217\)](#page-1232-0) block. Otherwise, it will fail with the error DDS::Retcode PreconditionNotMet (p. [1123\)](#page-1138-0).

Depending on the setting of the **PRESENTATION**  $(p. 279)$  $(p. 279)$  policy, the returned collection of DDS::DataReader (p. [433\)](#page-448-0) objects may be a 'set' containing each DDS::DataReader (p. [433\)](#page-448-0) at most once in no specified order, or a 'list' containing each DDS::DataReader (p. [433\)](#page-448-0) one or more times in a specific order.

ˆ If DDS::PresentationQosPolicy::access scope (p. [1015\)](#page-1030-0) is idref PresentationQosPolicyAccessScopeKind - INSTANCE\_PRESENTATION\_QOS or idref\_-PresentationQosPolicyAccessScopeKind TOPIC PRESENTATION - QOS, the returned collection is a 'set.'

ˆ If DDS::PresentationQosPolicy::access scope (p. [1015\)](#page-1030-0) is DDS::PresentationQosPolicyAccessScopeKind::GROUP - PRESENTATION\_QOS and DDS::PresentationQosPolicy::ordered\_access (p. [1016\)](#page-1031-0) is set to true, then the returned collection is a 'list'.

This difference is due to the fact that, in the second situation it is required to access samples belonging to different DDS::DataReader (p. [433\)](#page-448-0) objects in a particular order. In this case, the application should process each DDS::DataReader (p. [433\)](#page-448-0) in the same order it appears in the list and read() or take() exactly one sample from each DDS::DataReader (p. [433\)](#page-448-0). The patterns that an application should use to access data is fully described in Access to data samples (p. [91\)](#page-106-0)

Generated on Wed Jun 9 20:15:25 2010 for RTI Data Distribution Service .Net APIs by Doxygen

#### Parameters:

- readers  $\langle$ inout>> (p. [176\)](#page-190-0) a DDS::DataReaderSeq (p. [498\)](#page-513-0) object where the set or list of readers will be returned. Cannot be NULL.
- sample states  $\langle \langle \cdot | n \rangle \rangle$  (p. [175\)](#page-190-0) the returned data reader must contain samples that have one of these sample\_states.
- view states  $\langle \langle \cdot | n \rangle \rangle$  (p. [175\)](#page-190-0) the returned data reader must contain samples that have one of these view\_states.
- instance states  $\langle \langle in \rangle \rangle$  (p. [175\)](#page-190-0) the returned data reader must contain samples that have one of these instance\_states.

#### Exceptions:

One of the Standard Return Codes (p. [235\)](#page-250-0) or DDS::Retcode\_-NotEnabled (p. [1121\)](#page-1136-0).

#### See also:

Access to data samples (p. [91\)](#page-106-0) PRESENTATION (p. [279\)](#page-294-0)

#### 6.190.2.17 void DDS::Subscriber::notify datareaders ()

Invokes the operation DDS::DataReaderListener::on data available()  $(p. 463)$  $(p. 463)$  on the **DDS::DataReaderListener**  $(p. 461)$  $(p. 461)$  objects attached to contained DDS::DataReader (p. [433\)](#page-448-0) entities with DDS::StatusKind::DATA - AVAILABLE STATUS that is considered changed as described in Changes in read communication status (p. [241\)](#page-256-0).

This operation is typically invoked from the DDS::SubscriberListener::on\_data on readers (p. [1229\)](#page-1244-0) operation in the DDS::SubscriberListener  $(p. 1226)$  $(p. 1226)$ . That way the **DDS::SubscriberListener**  $(p. 1226)$  can delegate to the DDS::DataReaderListener (p. [461\)](#page-476-0) objects the handling of the data.

The operation will notify the data readers that have a sample\_state of DDS::SampleStateKind::NOT READ SAMPLE STATE (p. [1162\)](#page-1177-0), view state of DDS::SampleStateKind::ANY SAMPLE STATE (p. [103\)](#page-118-0) and instance state of DDS::InstanceStateKind::ANY INSTANCE - STATE (p. [105\)](#page-120-0).

Exceptions:

One of the Standard Return Codes (p. [235\)](#page-250-0), or DDS::Retcode\_-NotEnabled (p. [1121\)](#page-1136-0).

Generated on Wed Jun 9 20:15:25 2010 for RTI Data Distribution Service .Net APIs by Doxygen

# 6.190.2.18 DomainParticipant <sup>∧</sup> DDS::Subscriber::get participant ()

Returns the DDS::DomainParticipant (p. [577\)](#page-592-0) to which the DDS::Subscriber (p. [1201\)](#page-1216-0) belongs.

#### Returns:

the DDS::DomainParticipant (p. [577\)](#page-592-0) to which the DDS::Subscriber (p. [1201\)](#page-1216-0) belongs.

# <span id="page-1235-0"></span>6.190.2.19 void DDS::Subscriber::copy from topic qos  $(DataReaderQos^{\wedge} datareader\_gos, TopicQos^{\wedge} topic\_gos)$

Copies the policies in the  $\text{DDS::TopicQos}$  (p. [1280\)](#page-1295-0) to the corresponding policies in the DDS::DataReaderQos (p. [480\)](#page-495-0).

Copies the policies in the **DDS::TopicQos**  $(p. 1280)$  $(p. 1280)$  to the corresponding policies in the DDS::DataReaderQos (p. [480\)](#page-495-0) (replacing values in the DDS::DataReaderQos (p. [480\)](#page-495-0), if present).

This is a "convenience" operation most useful in combination with the operations DDS::Subscriber::get\_default\_datareader\_qos (p. [1205\)](#page-1220-0) and DDS::Topic::get\_qos (p. [1262\)](#page-1277-0). The operation DDS::Subscriber::copy\_from topic qos (p. [1220\)](#page-1235-0) can be used to merge the DDS::DataReader (p. [433\)](#page-448-0) default QoS policies with the corresponding ones on the DDS::Topic (p. [1258\)](#page-1273-0). The resulting QoS can then be used to create a new DDS::DataReader (p. [433\)](#page-448-0), or set its QoS.

This operation does not check the resulting DDS::DataReaderQos (p. [480\)](#page-495-0) for consistency. This is because the 'merged' DDS::DataReaderQos (p. [480\)](#page-495-0) may not be the final one, as the application can still modify some policies prior to applying the policies to the DDS::DataReader (p. [433\)](#page-448-0).

#### Parameters:

- datareader\_gos  $\langle\langle inout \rangle\rangle$  (p. [176\)](#page-190-0) DDS::DataReaderQos (p. [480\)](#page-495-0) to be filled-up. Cannot be NULL.
- $topic_qos \ll \langle in \rangle >$  (p. [175\)](#page-190-0) DDS::TopicQos (p. [1280\)](#page-1295-0) to be merged with **DDS::DataReaderQos** (p. [480\)](#page-495-0). Cannot be NULL.

#### Exceptions:

One of the Standard Return Codes (p. [235\)](#page-250-0)

Generated on Wed Jun 9 20:15:25 2010 for RTI Data Distribution Service .Net APIs by Doxygen

#### <span id="page-1236-0"></span>6.190.2.20 void DDS::Subscriber::set\_qos (SubscriberQos $\land$  qos)

Sets the subscriber QoS.

This operation modifies the QoS of the DDS::Subscriber (p. [1201\)](#page-1216-0).

The **DDS::SubscriberQos::group\_data** (p. [1231\)](#page-1246-0), DDS::SubscriberQos::partition (p. [1231\)](#page-1246-1) and DDS::SubscriberQos::entity factory (p. [1231\)](#page-1246-2) can be changed. The other policies are immutable.

#### Parameters:

 $qos \ll m \gg (p. 175)$  $qos \ll m \gg (p. 175)$  DDS::SubscriberQos  $(p. 1230)$  $(p. 1230)$  to be set to. Policies must be consistent. Immutable policies cannot be changed after DDS::Subscriber (p. [1201\)](#page-1216-0) is enabled. The special value DDS::DomainParticipant::SUBSCRIBER\_QOS\_-DEFAULT (p. [38\)](#page-53-0) can be used to indicate that the QoS of the DDS::Subscriber (p. [1201\)](#page-1216-0) should be changed to match the current default DDS::SubscriberQos (p. [1230\)](#page-1245-0) set in the DDS::DomainParticipant (p. [577\)](#page-592-0). Cannot be NULL.

#### Exceptions:

One of the Standard Return Codes (p. [235\)](#page-250-0), DDS::Retcode-ImmutablePolicy (p. [1118\)](#page-1133-0), or DDS::Retcode\_-InconsistentPolicy (p. [1119\)](#page-1134-0).

# See also:

DDS::SubscriberQos (p. [1230\)](#page-1245-0) for rules on consistency among QoS set qos (abstract)  $(p. 846)$  $(p. 846)$ Operations Allowed in Listener Callbacks (p. [954\)](#page-969-0)

# <span id="page-1236-1"></span>6.190.2.21 void DDS::Subscriber::set qos with profile (System::String<sup>∧</sup> library name, System::String<sup>∧</sup> profile name)

 $\langle\langle eXtension \rangle\rangle$  (p. [174\)](#page-189-0) Change the QoS of this subscriber using the input XML QoS profile.

This operation modifies the QoS of the DDS::Subscriber (p. [1201\)](#page-1216-0).

| The<br>DDS::SubscriberQos::group_data                                  |           | (p. 1231),   |
|------------------------------------------------------------------------|-----------|--------------|
| DDS::SubscriberQos::partition                                          | (p. 1231) | and          |
| <b>DDS::SubscriberQos::entity_factory</b> ( $p.1231$ ) can be changed. |           | $_{\rm The}$ |
| other policies are immutable.                                          |           |              |

Generated on Wed Jun 9 20:15:25 2010 for RTI Data Distribution Service .Net APIs by Doxygen

#### Parameters:

- *library\_name*  $\langle \langle \cdot | n \rangle \rangle$  (p. [175\)](#page-190-0) Library name containing the XML QoS profile. If library name is null RTI Data Distribution Service will use the default library (see DDS::Subscriber::set\_default\_library  $(p. 1208)$  $(p. 1208)$ .
- **profile\_name**  $\langle \langle \cdot | n \rangle \rangle$  (p. [175\)](#page-190-0) XML QoS Profile name. If profile\_name is null RTI Data Distribution Service will use the default profile (see DDS::Subscriber::set\_default\_profile (p. [1209\)](#page-1224-0)).

#### Exceptions:

One of the Standard Return Codes (p. [235\)](#page-250-0), DDS::Retcode\_-ImmutablePolicy (p. [1118\)](#page-1133-0), or DDS::Retcode\_-InconsistentPolicy (p. [1119\)](#page-1134-0).

#### See also:

DDS::SubscriberQos (p. [1230\)](#page-1245-0) for rules on consistency among QoS Operations Allowed in Listener Callbacks (p. [954\)](#page-969-0)

### 6.190.2.22 void DDS::Subscriber::get\_qos (SubscriberQos $\land$  qos)

Gets the subscriber QoS.

This method may potentially allocate memory depending on the sequences contained in some QoS policies.

#### Parameters:

qos  $\langle \langle \cdot | n \rangle \rangle$  (p. [175\)](#page-190-0) DDS::SubscriberQos (p. [1230\)](#page-1245-0) to be filled in. Cannot be NULL.

#### Exceptions:

One of the Standard Return Codes (p. [235\)](#page-250-0)

See also:

 $get_q$ os (abstract) (p. [847\)](#page-862-0)

# 6.190.2.23 void DDS::Subscriber::set listener (SubscriberListener<sup>∧</sup> l, StatusMask mask)

Sets the subscriber listener.

Generated on Wed Jun 9 20:15:25 2010 for RTI Data Distribution Service .Net APIs by Doxygen

#### Parameters:

 $l \ll \langle in \rangle >$  (p. [175\)](#page-190-0) DDS::SubscriberListener (p. [1226\)](#page-1241-0) to set to.

$$
mask \ll \langle in \rangle
$$
 (p. 175) DDS::StatusMask associated with the DDS::SubscripterListener (p. 1226).

Exceptions:

One of the Standard Return Codes (p. [235\)](#page-250-0)

See also:

set listener (abstract) (p. [847\)](#page-862-1)

# 6.190.2.24 SubscriberListener <sup>∧</sup> DDS::Subscriber::get listener ()

Get the subscriber listener.

#### Returns:

DDS::SubscriberListener (p. [1226\)](#page-1241-0) of the DDS::Subscriber (p. [1201\)](#page-1216-0).

See also:

get listener (abstract) (p. [848\)](#page-863-0)

### <span id="page-1238-0"></span>6.190.2.25 virtual void DDS::Subscriber::enable () [override, virtual]

Enables the DDS::Entity (p. [845\)](#page-860-0).

This operation enables the **Entity**  $(p. 845)$  $(p. 845)$ . **Entity**  $(p. 845)$  objects can be created either enabled or disabled. This is controlled by the value of the EN-TITY FACTORY (p. [304\)](#page-319-0) QoS policy on the corresponding factory for the DDS::Entity (p. [845\)](#page-860-0).

By default, **ENTITY\_FACTORY**  $(p. 304)$  $(p. 304)$  is set so that it is not necessary to explicitly call **DDS::Entity::enable** (p. [848\)](#page-863-1) on newly created entities.

The DDS::Entity::enable (p. [848\)](#page-863-1) operation is idempotent. Calling enable on an already enabled Entity (p. [845\)](#page-860-0) returns OK and has no effect.

If a DDS::Entity (p. [845\)](#page-860-0) has not yet been enabled, the following kinds of operations may be invoked on it:

ˆ set or get the QoS policies (including default QoS policies) and listener

Generated on Wed Jun 9 20:15:25 2010 for RTI Data Distribution Service .Net APIs by Doxygen

- ˆ DDS::Entity::get statuscondition (p. [849\)](#page-864-0)
- ˆ 'factory' operations
- ˆ DDS::Entity::get status changes (p. [850\)](#page-865-0) and other get status operations (although the status of a disabled entity never changes)
- ˆ 'lookup' operations

Other operations may explicitly state that they may be called on disabled entities; those that do not will return the error DDS::Retcode NotEnabled (p. [1121\)](#page-1136-0).

It is legal to delete an DDS::Entity (p. [845\)](#page-860-0) that has not been enabled by calling the proper operation on its factory.

Entities created from a factory that is disabled are created disabled, regardless of the setting of the DDS::EntityFactoryQosPolicy (p. [851\)](#page-866-0).

Calling enable on an Entity (p. [845\)](#page-860-0) whose factory is not enabled will fail and return DDS::Retcode\_PreconditionNotMet (p. [1123\)](#page-1138-0).

If DDS::EntityFactoryQosPolicy::autoenable created entities (p. [852\)](#page-867-0) is TRUE, the enable operation on a factory will automatically enable all entities created from that factory.

Listeners associated with an entity are not called until the entity is enabled.

Conditions associated with a disabled entity are "inactive," that is, they have a  $trigger_value == FALSE.$ 

#### Exceptions:

One of the Standard Return Codes (p. [235\)](#page-250-0), Standard Return Codes (p. [235\)](#page-250-0) or DDS::Retcode PreconditionNotMet (p. [1123\)](#page-1138-0).

Implements DDS::Entity (p. [848\)](#page-863-1).

6.190.2.26 virtual StatusCondition <sup>∧</sup> DDS::Subscriber::get statuscondition () [override, virtual]

Allows access to the DDS::StatusCondition (p. [1183\)](#page-1198-0) associated with the DDS::Entity (p. [845\)](#page-860-0).

The returned condition can then be added to a  $\text{DDS::WaitSet}$  (p. [1411\)](#page-1426-0) so that the application can wait for specific status changes that affect the **DDS::Entity** (p. [845\)](#page-860-0).

#### Returns:

the status condition associated with this entity.

Generated on Wed Jun 9 20:15:25 2010 for RTI Data Distribution Service .Net APIs by Doxygen

Implements DDS::Entity (p. [849\)](#page-864-0).

### 6.190.2.27 virtual StatusMask DDS::Subscriber::get status changes () [override, virtual]

Retrieves the list of communication statuses in the DDS::Entity (p. [845\)](#page-860-0) that are triggered.

That is, the list of statuses whose value has changed since the last time the application read the status using the get ∗ status() method.

When the entity is first created or if the entity is not enabled, all communication statuses are in the "untriggered" state so the list returned by the get status changes operation will be empty.

The list of statuses returned by the get status changes operation refers to the status that are triggered on the Entity (p. [845\)](#page-860-0) itself and does not include statuses that apply to contained entities.

#### Returns:

list of communication statuses in the **DDS::Entity** (p. [845\)](#page-860-0) that are triggered.

#### See also:

Status Kinds (p. [238\)](#page-253-0)

Implements DDS::Entity (p. [850\)](#page-865-0).

6.190.2.28 virtual InstanceHandle t DDS::Subscriber::get instance handle () [override, virtual]

Allows access to the **DDS::InstanceHandle**  $t$  (p. [905\)](#page-920-0) associated with the DDS::Entity (p. [845\)](#page-860-0).

This operation returns the **DDS::InstanceHandle\_t** (p. [905\)](#page-920-0) that represents the DDS::Entity (p. [845\)](#page-860-0).

#### Returns:

the instance handle associated with this entity.

Implements DDS::Entity (p. [850\)](#page-865-1).

Generated on Wed Jun 9 20:15:25 2010 for RTI Data Distribution Service .Net APIs by Doxygen

# <span id="page-1241-0"></span>6.191 DDS::SubscriberListener Class Reference

 $\langle\langle\mathit{interface}\rangle\rangle$  (p. [175\)](#page-190-1) DDS::Listener (p. [952\)](#page-967-0) for status about a subscriber.

#include  $\langle$ managed\_subscription.h>

Inheritance diagram for DDS::SubscriberListener::

# Public Member Functions

- $\hat{~}$  virtual void on\_requested\_deadline\_missed (DataReader $\wedge$  reader, RequestedDeadlineMissedStatus% status)
	- Handles the DDS::StatusKind::REQUESTED DEADLINE MISSED STATUS communication status.
- ˆ virtual void on liveliness changed (DataReader<sup>∧</sup> reader, Liveliness-ChangedStatus% status)

Handles the DDS::StatusKind::LIVELINESS CHANGED STATUS communication status.

virtual void on requested incompatible qos (DataReader<sup>∧</sup> reader, RequestedIncompatibleQosStatus<sup>∧</sup> status)

Handles the DDS::StatusKind::REQUESTED\_INCOMPATIBLE\_QOS\_-STATUS communication status.

ˆ virtual void on sample rejected (DataReader<sup>∧</sup> reader, SampleRejectedStatus% status)

Handles the DDS::StatusKind::SAMPLE REJECTED STATUS communication status.

virtual void on\_data\_available ( $\textbf{DataReader}^{\wedge}$  reader)

Handle the DDS::StatusKind::DATA AVAILABLE STATUS communication status.

ˆ virtual void on sample lost (DataReader<sup>∧</sup> reader, SampleLostStatus% status)

Handles the DDS::StatusKind::SAMPLE\_LOST\_STATUS communication status.

ˆ virtual void on subscription matched (DataReader<sup>∧</sup> reader, SubscriptionMatchedStatus% status)

Generated on Wed Jun 9 20:15:25 2010 for RTI Data Distribution Service .Net APIs by Doxygen

Handles the DDS::StatusKind::SUBSCRIPTION MATCHED STATUS communication status.

ˆ virtual void on data on readers (Subscriber<sup>∧</sup> sub)

Handles the DDS::StatusKind::DATA ON READERS STATUS communication status.

# 6.191.1 Detailed Description

 $\langle\langle\mathbf{interface}\rangle\rangle$  (p. [175\)](#page-190-1) DDS::Listener (p. [952\)](#page-967-0) for status about a subscriber.

# Entity:

DDS::Subscriber (p. [1201\)](#page-1216-0)

Status:

```
DDS::StatusKind::DATA AVAILABLE STATUS;
DDS::StatusKind::DATA ON READERS STATUS;
DDS::StatusKind::LIVELINESS CHANGED STATUS,
DDS::LivelinessChangedStatus (p. 956);
DDS::StatusKind::REQUESTED DEADLINE MISSED STATUS,
DDS::RequestedDeadlineMissedStatus (p. 1105);
DDS::StatusKind::REQUESTED INCOMPATIBLE QOS STATUS,
DDS::RequestedIncompatibleQosStatus (p. 1107);
DDS::StatusKind::SAMPLE LOST STATUS, DDS::SampleLostStatus
(p. 1158);
DDS::StatusKind::SAMPLE REJECTED STATUS,
DDS::SampleRejectedStatus (p. 1159);
DDS::StatusKind::SUBSCRIPTION MATCHED STATUS,
DDS::SubscriptionMatchedStatus (p. 1244)
```
See also:

DDS::Listener (p. [952\)](#page-967-0) Status Kinds (p. [238\)](#page-253-0) Operations Allowed in Listener Callbacks (p. [954\)](#page-969-0)

Generated on Wed Jun 9 20:15:25 2010 for RTI Data Distribution Service .Net APIs by Doxygen

# 6.191.2 Member Function Documentation

6.191.2.1 virtual void DDS::SubscriberListener::on requested deadline missed (DataReader<sup>∧</sup> reader,  $RequiredDeadlineMissedStatus\% status)$  [inline, virtual]

Handles the DDS::StatusKind::REQUESTED DEADLINE MISSED STATUS communication status.

Reimplemented from DDS::DataReaderListener (p. [462\)](#page-477-0).

Reimplemented in DDS::DomainParticipantListener (p. [681\)](#page-696-0).

6.191.2.2 virtual void DDS::SubscriberListener::on liveliness changed (DataReader<sup>∧</sup> reader, LivelinessChangedStatus% status) [inline, virtual]

Handles the DDS::StatusKind::LIVELINESS CHANGED STATUS communication status.

Reimplemented from DDS::DataReaderListener (p. [463\)](#page-478-1).

Reimplemented in DDS::DomainParticipantListener (p. [681\)](#page-696-1).

6.191.2.3 virtual void DDS::SubscriberListener::on requested incompatible qos (DataReader $\land$  reader, RequestedIncompatibleQosStatus $\land$  status) [inline, virtual]

Handles the DDS::StatusKind::REQUESTED INCOMPATIBLE QOS - STATUS communication status.

Reimplemented from DDS::DataReaderListener (p. [463\)](#page-478-2).

Reimplemented in DDS::DomainParticipantListener (p. [681\)](#page-696-2).

6.191.2.4 virtual void DDS::SubscriberListener::on sample rejected (DataReader<sup>∧</sup> reader, SampleRejectedStatus% status) [inline, virtual]

Handles the DDS::StatusKind::SAMPLE REJECTED STATUS communication status.

Reimplemented from DDS::DataReaderListener (p. [463\)](#page-478-3).

Reimplemented in DDS::DomainParticipantListener (p. [681\)](#page-696-3).

Generated on Wed Jun 9 20:15:25 2010 for RTI Data Distribution Service .Net APIs by Doxygen

6.191.2.5 virtual void DDS::SubscriberListener::on data available (DataReader<sup>∧</sup> reader) [inline, virtual]

Handle the DDS::StatusKind::DATA AVAILABLE STATUS communication status.

Reimplemented from DDS::DataReaderListener (p. [463\)](#page-478-0).

Reimplemented in DDS::DomainParticipantListener (p. [682\)](#page-697-0).

6.191.2.6 virtual void DDS::SubscriberListener::on sample lost (DataReader<sup>∧</sup> reader, SampleLostStatus% status) [inline, virtual]

Handles the DDS::StatusKind::SAMPLE LOST STATUS communication status.

Reimplemented from DDS::DataReaderListener (p. [464\)](#page-479-0).

Reimplemented in DDS::DomainParticipantListener (p. [682\)](#page-697-1).

6.191.2.7 virtual void DDS::SubscriberListener::on subscription\_matched (DataReader $\land$  reader, SubscriptionMatchedStatus% status) [inline, virtual]

Handles the DDS::StatusKind::SUBSCRIPTION MATCHED STATUS communication status.

Reimplemented from DDS::DataReaderListener (p. [464\)](#page-479-1).

Reimplemented in DDS::DomainParticipantListener (p. [682\)](#page-697-2).

<span id="page-1244-0"></span>6.191.2.8 virtual void DDS::SubscriberListener::on data on readers (Subscriber $\land$  sub) [inline, virtual]

Handles the DDS::StatusKind::DATA ON READERS STATUS communication status.

Reimplemented in DDS::DomainParticipantListener (p. [682\)](#page-697-3).

Generated on Wed Jun 9 20:15:25 2010 for RTI Data Distribution Service .Net APIs by Doxygen

# <span id="page-1245-0"></span>6.192 DDS::SubscriberQos Class Reference

QoS policies supported by a DDS::Subscriber (p. [1201\)](#page-1216-0) entity. #include <managed\_subscription.h>

# Public Attributes

- ˆ PresentationQosPolicy presentation Presentation policy, PRESENTATION (p. [279\)](#page-294-0).
- ˆ PartitionQosPolicy<sup>∧</sup> partition Partition policy, **PARTITION** (p. [289\)](#page-304-0).
- GroupDataQosPolicy $\land$  group\_data Group data policy, **GROUP\_DATA** (p. [275\)](#page-290-0).
- ˆ EntityFactoryQosPolicy entity factory **Entity** (p. [845\)](#page-860-0) factory policy, **ENTITY\_FACTORY** (p. [304\)](#page-319-0).
- ˆ ExclusiveAreaQosPolicy exclusive area

 $\langle\langle eXtension \rangle\rangle$  (p. [174\)](#page-189-0) Exclusive area for the subscriber and all entities that are created by the subscriber.

# 6.192.1 Detailed Description

QoS policies supported by a DDS::Subscriber (p. [1201\)](#page-1216-0) entity.

You must set certain members in a consistent manner:

length of DDS::SubscriberQos::group data.value <= DDS::DomainParticipantQos::resource limits.subscriber group data max length length of DDS::SubscriberQos::partition.name <= DDS::DomainParticipantQos::resource limits.max partitions combined number of characters (including terminating 0) in DDS::SubscriberQos::partition.name  $\leq$ DDS::DomainParticipantQos::resource limits.max partition cumulative characters

If any of the above are not true, DDS::Subscriber::set qos (p. [1221\)](#page-1236-0) and DDS::Subscriber::set qos with profile (p. [1221\)](#page-1236-1) will fail with DDS::Retcode InconsistentPolicy (p. [1119\)](#page-1134-0)

Generated on Wed Jun 9 20:15:25 2010 for RTI Data Distribution Service .Net APIs by Doxygen

# 6.192.2 Member Data Documentation

6.192.2.1 PresentationQosPolicy DDS::SubscriberQos::presentation

Presentation policy, PRESENTATION (p. [279\)](#page-294-0).

<span id="page-1246-1"></span>6.192.2.2 PartitionQosPolicy <sup>∧</sup> DDS::SubscriberQos::partition

Partition policy, **PARTITION** (p. [289\)](#page-304-0).

<span id="page-1246-0"></span>6.192.2.3 GroupDataQosPolicy <sup>∧</sup> DDS::SubscriberQos::group data

Group data policy, GROUP DATA (p. [275\)](#page-290-0).

<span id="page-1246-2"></span>6.192.2.4 EntityFactoryQosPolicy DDS::SubscriberQos::entity factory

Entity (p. [845\)](#page-860-0) factory policy, ENTITY FACTORY (p. [304\)](#page-319-0).

# 6.192.2.5 ExclusiveAreaQosPolicy DDS::SubscriberQos::exclusive area

 $\langle\langle eXtension \rangle\rangle$  (p. [174\)](#page-189-0) Exclusive area for the subscriber and all entities that are created by the subscriber.

# 6.193 DDS::SubscriberSeq Class Reference

Declares IDL sequence  $<$  DDS::Subscriber (p. [1201\)](#page-1216-0)  $>$ . #include <managed\_subscription.h> Inheritance diagram for DDS::SubscriberSeq::

# 6.193.1 Detailed Description

Declares IDL sequence  $\langle$  DDS::Subscriber (p. [1201\)](#page-1216-0)  $>$ .

See also:

DDS::Sequence (p. [1163\)](#page-1178-0)

# <span id="page-1248-0"></span>6.194 DDS::SubscriptionBuiltinTopicData Class Reference

Entry created when a DDS::DataReader (p. [433\)](#page-448-0) is discovered in association with its **Subscriber** (p. [1201\)](#page-1216-0).

#include  $\langle$ managed\_builtin.h $>$ 

Inheritance diagram for DDS::SubscriptionBuiltinTopicData::

# Public Attributes

# ˆ BuiltinTopicKey t key

DCPS key to distinguish entries.

- ˆ BuiltinTopicKey t participant key DCPS key of the participant to which the **DataReader** ( $p. 433$ ) belongs.
- ˆ System::String<sup>∧</sup> topic name Name of the related **DDS**::Topic (p. [1258\)](#page-1273-0).
- ˆ System::String<sup>∧</sup> type name Name of the type attached to the  $\text{DDS::Topic}$  (p. [1258\)](#page-1273-0).
- ˆ DurabilityQosPolicy durability Policy of the corresponding  $\textbf{DataReader}$  (p. [433\)](#page-448-0).
	-
- ˆ DeadlineQosPolicy deadline Policy of the corresponding  $DataReader$  (p. [433\)](#page-448-0).
- ˆ LatencyBudgetQosPolicy latency budget

Policy of the corresponding  $DataReader$  (p. [433\)](#page-448-0).

ˆ LivelinessQosPolicy liveliness

Policy of the corresponding  $DataReader$  (p. [433\)](#page-448-0).

- ˆ ReliabilityQosPolicy reliability Policy of the corresponding  $\boldsymbol{DataReader}$  (p. [433\)](#page-448-0).
- ˆ OwnershipQosPolicy ownership

Policy of the corresponding  $\boldsymbol{DataReader}$  (p. [433\)](#page-448-0).

Generated on Wed Jun 9 20:15:25 2010 for RTI Data Distribution Service .Net APIs by Doxygen

# ˆ DestinationOrderQosPolicy destination order

Policy of the corresponding  $\boldsymbol{DataReader}$  (p. [433\)](#page-448-0).

#### ˆ TimeBasedFilterQosPolicy time based filter

Policy of the corresponding  $\boldsymbol{DataReader}$  (p. [433\)](#page-448-0).

# ˆ PresentationQosPolicy presentation

Policy of the **Subscriber** (p. [1201\)](#page-1216-0) to which the **DataReader** (p. [433\)](#page-448-0) belongs.

### BuiltinTopicKey\_t subscriber\_key

 $\langle\langle eXtension \rangle\rangle$  (p. [174\)](#page-189-0) DCPS key of the subscriber to which the DataReader  $(p. 433)$  $(p. 433)$  belongs.

# ˆ GUID t virtual guid

 $\langle\langle eXtension \rangle\rangle$  (p. [174\)](#page-189-0) Virtual GUID associated to the DataReader  $(p. 433)$  $(p. 433)$ .

#### ˆ ProtocolVersion t rtps protocol version

 $<<$ **eXtension** $>>$  (p. [174\)](#page-189-0) Version number of the RTPS wire protocol used.

#### $\hat{ }$  VendorId\_t rtps\_vendor\_id

 $\langle\langle eX$ tension $\rangle$  (p. [174\)](#page-189-0) ID of vendor implementing the RTPS wire protocol.

#### ProductVersion\_t product\_version

 $\langle\langle eXtension \rangle\rangle$  (p. [174\)](#page-189-0) This is a vendor specific parameter. It gives the current version for rti-dds.

# Properties

ˆ UserDataQosPolicy<sup>∧</sup> user data [get]

Policy of the corresponding  $DataReader$  (p. [433\)](#page-448-0).

- ˆ PartitionQosPolicy<sup>∧</sup> partition [get] Policy of the **Subscriber** (p. [1201\)](#page-1216-0) to which the **DataReader** (p. [433\)](#page-448-0) belongs.
- ˆ TopicDataQosPolicy<sup>∧</sup> topic data [get] Policy of the related **Topic** ( $p. 1258$ ).

ˆ GroupDataQosPolicy<sup>∧</sup> group data [get]

Policy of the **Subscriber** (p. [1201\)](#page-1216-0) to which the **DataReader** (p. [433\)](#page-448-0) belongs.

ˆ DDS::TypeCode<sup>∧</sup> type code [get]

 $\langle\langle eX$ **tension** $\rangle$  (p. [174\)](#page-189-0) Type code information of the corresponding Topic (p. [1258\)](#page-1273-0)

ˆ PropertyQosPolicy<sup>∧</sup> property qos [get]

 $\langle\langle eXtension \rangle\rangle$  (p. [174\)](#page-189-0) Properties of the corresponding DataReader  $(p. 433)$  $(p. 433)$ .

 $\hat{\ }$  LocatorSeq $\hat{\ }$  unicast\_locators [get]

 $<<$ **eXtension** $>>$  (p. [174\)](#page-189-0) Custom unicast locators that the endpoint can specify. The default locators will be used if this is not specified.

 $\hat{\ }$  LocatorSeq $\hat{\ }$  multicast\_locators [get]

 $<<$ **eXtension** $>>$  (p. [174\)](#page-189-0) Custom multicast locators that the endpoint can specify. The default locators will be used if this is not specified.

 $\hat{C}$  ContentFilterProperty\_t $\wedge$  content\_filter\_property [get]

 $\langle\langle e{\bf X}tension \rangle\rangle$  (p. [174\)](#page-189-0) This field provides all the required information to enable content filtering on the Writer side.

ˆ System::Boolean disable positive acks [get, set]

 $\langle\langle eXtension \rangle\rangle$  (p. [174\)](#page-189-0) This is a vendor specific parameter. Determines whether the corresponding **DataReader** ( $p. 433$ ) sends positive acknowledgements for reliability.

# 6.194.1 Detailed Description

Entry created when a DDS::DataReader (p. [433\)](#page-448-0) is discovered in association with its **Subscriber** (p. [1201\)](#page-1216-0).

Data associated with the built-in topic DDS::SubscriptionBuiltinTopicDataTypeSupport::SUBSCRIPTION TOPIC NAME (p. [232\)](#page-247-0). It contains QoS policies and additional information that apply to the remote DDS::DataReader (p. [433\)](#page-448-0) the related DDS::Subscriber (p. [1201\)](#page-1216-0).

See also:

DDS::SubscriptionBuiltinTopicDataTypeSupport::SUBSCRIPTION - TOPIC NAME (p. [232\)](#page-247-0) DDS::SubscriptionBuiltinTopicDataDataReader (p. [1241\)](#page-1256-0)

Generated on Wed Jun 9 20:15:25 2010 for RTI Data Distribution Service .Net APIs by Doxygen

# 6.194.2 Member Data Documentation

# 6.194.2.1 BuiltinTopicKey t DDS::SubscriptionBuiltinTopicData::key

DCPS key to distinguish entries.

# 6.194.2.2 BuiltinTopicKey t DDS::SubscriptionBuiltinTopicData::participant key

DCPS key of the participant to which the **DataReader** (p. [433\)](#page-448-0) belongs.

# 6.194.2.3 System::String  $\wedge$ DDS::SubscriptionBuiltinTopicData::topic name

Name of the related **DDS::Topic** (p. [1258\)](#page-1273-0).

The length of this string is limited to 255 characters.

# 6.194.2.4 System::String  $\wedge$ DDS::SubscriptionBuiltinTopicData::type name

Name of the type attached to the **DDS::Topic** (p. [1258\)](#page-1273-0).

The length of this string is limited to 255 characters.

# 6.194.2.5 DurabilityQosPolicy DDS::SubscriptionBuiltinTopicData::durability

Policy of the corresponding DataReader (p. [433\)](#page-448-0).

# 6.194.2.6 DeadlineQosPolicy DDS::SubscriptionBuiltinTopicData::deadline

Policy of the corresponding DataReader (p. [433\)](#page-448-0).

# 6.194.2.7 LatencyBudgetQosPolicy DDS::SubscriptionBuiltinTopicData::latency budget

Policy of the corresponding DataReader (p. [433\)](#page-448-0).

Generated on Wed Jun 9 20:15:25 2010 for RTI Data Distribution Service .Net APIs by Doxygen

### 6.194.2.8 LivelinessQosPolicy DDS::SubscriptionBuiltinTopicData::liveliness

Policy of the corresponding **DataReader** (p. [433\)](#page-448-0).

# 6.194.2.9 ReliabilityQosPolicy DDS::SubscriptionBuiltinTopicData::reliability

Policy of the corresponding **DataReader** (p. [433\)](#page-448-0).

# 6.194.2.10 OwnershipQosPolicy DDS::SubscriptionBuiltinTopicData::ownership

Policy of the corresponding **DataReader** (p. [433\)](#page-448-0).

# 6.194.2.11 DestinationOrderQosPolicy DDS::SubscriptionBuiltinTopicData::destination order

Policy of the corresponding **DataReader** (p. [433\)](#page-448-0).

# 6.194.2.12 TimeBasedFilterQosPolicy DDS::SubscriptionBuiltinTopicData::time based filter

Policy of the corresponding DataReader (p. [433\)](#page-448-0).

# 6.194.2.13 PresentationQosPolicy DDS::SubscriptionBuiltinTopicData::presentation

Policy of the **Subscriber** (p. [1201\)](#page-1216-0) to which the **DataReader** (p. [433\)](#page-448-0) belongs.

# 6.194.2.14 BuiltinTopicKey t DDS::SubscriptionBuiltinTopicData::subscriber key

 $\langle\langle eXtension \rangle\rangle$  (p. [174\)](#page-189-0) DCPS key of the subscriber to which the DataReader (p. [433\)](#page-448-0) belongs.

# 6.194.2.15 GUID t DDS::SubscriptionBuiltinTopicData::virtual guid

 $<>$  (p. [174\)](#page-189-0) Virtual GUID associated to the DataReader (p. [433\)](#page-448-0).

Generated on Wed Jun 9 20:15:25 2010 for RTI Data Distribution Service .Net APIs by Doxygen

See also:

 $\text{DDS::GUID}_{t}$  (p. [894\)](#page-909-0)

# 6.194.2.16 ProtocolVersion t DDS::SubscriptionBuiltinTopicData::rtps\_protocol\_version

 $\langle\langle eXtension \rangle\rangle$  (p. [174\)](#page-189-0) Version number of the RTPS wire protocol used.

# 6.194.2.17 VendorId\_t DDS::SubscriptionBuiltinTopicData::rtps\_vendor id

 $\langle\langle eXtension \rangle\rangle$  (p. [174\)](#page-189-0) ID of vendor implementing the RTPS wire protocol.

# 6.194.2.18 ProductVersion t DDS::SubscriptionBuiltinTopicData::product version

 $\langle\langle eXtension \rangle\rangle$  (p. [174\)](#page-189-0) This is a vendor specific parameter. It gives the current version for rti-dds.

# 6.194.3 Property Documentation

6.194.3.1 UserDataQosPolicy<sup>∧</sup> DDS::SubscriptionBuiltinTopicData::user data [get]

Policy of the corresponding DataReader (p. [433\)](#page-448-0).

6.194.3.2 PartitionQosPolicy<sup>∧</sup> DDS::SubscriptionBuiltinTopicData::partition [get]

Policy of the **Subscriber** (p. [1201\)](#page-1216-0) to which the **DataReader** (p. [433\)](#page-448-0) belongs.

# 6.194.3.3 TopicDataQosPolicy<sup>∧</sup> DDS::SubscriptionBuiltinTopicData::topic data [get]

Policy of the related **Topic** (p. [1258\)](#page-1273-0).

Generated on Wed Jun 9 20:15:25 2010 for RTI Data Distribution Service .Net APIs by Doxygen

# 6.194.3.4 GroupDataQosPolicy<sup>∧</sup> DDS::SubscriptionBuiltinTopicData::group data [get]

Policy of the **Subscriber** (p. [1201\)](#page-1216-0) to which the **DataReader** (p. [433\)](#page-448-0) belongs.

# 6.194.3.5 DDS:: TypeCode<sup>∧</sup> DDS::SubscriptionBuiltinTopicData::type code [get]

 $\langle\langle eXtension \rangle\rangle$  (p. [174\)](#page-189-0) Type code information of the corresponding Topic (p. [1258\)](#page-1273-0)

# 6.194.3.6 PropertyQosPolicy<sup>∧</sup> DDS::SubscriptionBuiltinTopicData::property\_qos [get]

 $\langle\langle eXtension \rangle\rangle$  (p. [174\)](#page-189-0) Properties of the corresponding DataReader (p. [433\)](#page-448-0).

# 6.194.3.7 LocatorSeq $^{\wedge}$ DDS::SubscriptionBuiltinTopicData::unicast locators [get]

 $\langle\langle eXtension \rangle\rangle$  (p. [174\)](#page-189-0) Custom unicast locators that the endpoint can specify. The default locators will be used if this is not specified.

# 6.194.3.8 LocatorSeq $\wedge$ DDS::SubscriptionBuiltinTopicData::multicast locators [get]

 $\langle\langle eXtension \rangle\rangle$  (p. [174\)](#page-189-0) Custom multicast locators that the endpoint can specify. The default locators will be used if this is not specified.

# 6.194.3.9 ContentFilterProperty\_t<sup> $\wedge$ </sup> DDS::SubscriptionBuiltinTopicData::content filter property [get]

 $\langle\langle eXtension \rangle\rangle$  (p. [174\)](#page-189-0) This field provides all the required information to enable content filtering on the Writer side.

Generated on Wed Jun 9 20:15:25 2010 for RTI Data Distribution Service .Net APIs by Doxygen

# 6.194.3.10 System:: Boolean DDS::SubscriptionBuiltinTopicData::disable positive acks [get, set]

 $\langle\langle eXtension \rangle\rangle$  (p. [174\)](#page-189-0) This is a vendor specific parameter. Determines whether the corresponding DataReader (p. [433\)](#page-448-0) sends positive acknowledgements for reliability.

# <span id="page-1256-0"></span>6.195 DDS::SubscriptionBuiltinTopicDataDataReader Class Reference

Instantiates DataReader (p. [433\)](#page-448-0) < DDS::SubscriptionBuiltinTopicData  $(p. 1233) > .$  $(p. 1233) > .$  $(p. 1233) > .$ 

#include  $\langle$ managed\_builtin.h $>$ 

Inheritance diagram for DDS::SubscriptionBuiltinTopicDataDataReader::

# 6.195.1 Detailed Description

Instantiates DataReader (p. [433\)](#page-448-0) < DDS::SubscriptionBuiltinTopicData  $(p. 1233) > .$  $(p. 1233) > .$  $(p. 1233) > .$ 

DDS::DataReader (p. [433\)](#page-448-0) of topic DDS::SubscriptionBuiltinTopicDataTypeSupport::SUBSCRIPTION. TOPIC\_NAME (p. [232\)](#page-247-0) used for accessing DDS::SubscriptionBuiltinTopicData (p. [1233\)](#page-1248-0) of the remote DDS::DataReader (p. [433\)](#page-448-0) and the associated DDS::Subscriber (p. [1201\)](#page-1216-0).

Instantiates:

 $\langle \langle \text{generic} \rangle \rangle$  (p. [175\)](#page-190-1) DDS::TypedDataReader (p. [1338\)](#page-1353-0)

See also:

DDS::SubscriptionBuiltinTopicData (p. [1233\)](#page-1248-0) DDS::SubscriptionBuiltinTopicDataTypeSupport::SUBSCRIPTION - TOPIC NAME (p. [232\)](#page-247-0)

# 6.196 DDS::SubscriptionBuiltinTopicDataSeq Class Reference

Instantiates DDS::Sequence (p. [1163\)](#page-1178-0) < DDS::SubscriptionBuiltinTopicData  $(p. 1233) > .$  $(p. 1233) > .$  $(p. 1233) > .$ 

#include <managed\_builtin.h>

# 6.196.1 Detailed Description

Instantiates DDS::Sequence (p. [1163\)](#page-1178-0) < DDS::SubscriptionBuiltinTopicData  $(p. 1233) > .$  $(p. 1233) > .$  $(p. 1233) > .$ 

#### Instantiates:

 $\langle \langle \text{generic} \rangle \rangle$  (p. [175\)](#page-190-1) DDS::Sequence (p. [1163\)](#page-1178-0)

See also:

DDS::SubscriptionBuiltinTopicData (p. [1233\)](#page-1248-0)

# 6.197 DDS::SubscriptionBuiltinTopicDataTypeSupport Class Reference

Instantiates TypeSupport (p. [1385\)](#page-1400-0) < DDS::SubscriptionBuiltinTopicData  $(p. 1233) > .$  $(p. 1233) > .$  $(p. 1233) > .$ 

#include <managed\_builtin.h>

Inherits DDS::AbstractBuiltinTopicDataTypeSupport< T >.

# Properties

ˆ static System::String<sup>∧</sup> SUBSCRIPTION TOPIC NAME [get] Subscription topic name.

# 6.197.1 Detailed Description

Instantiates TypeSupport (p. [1385\)](#page-1400-0) < DDS::SubscriptionBuiltinTopicData  $(p. 1233) > .$  $(p. 1233) > .$  $(p. 1233) > .$ 

# Instantiates:

 $\langle \langle \text{generic} \rangle \rangle$  (p. [175\)](#page-190-1) FooTypeSupport (p. [884\)](#page-899-0)

See also:

DDS::SubscriptionBuiltinTopicData (p. [1233\)](#page-1248-0)

# <span id="page-1259-0"></span>6.198 DDS::SubscriptionMatchedStatus Struct Reference

#### DDS::StatusKind::SUBSCRIPTION MATCHED STATUS

#include <managed\_subscription.h>

# Public Attributes

ˆ System::Int32 total count

The total cumulative number of times the concerned DDS::DataReader  $(p. 433)$  $(p. 433)$  discovered a "match" with a **DDS**::**DataWriter**  $(p. 499)$  $(p. 499)$ .

#### ˆ System::Int32 total count change

The change in total-count since the last time the listener was called or the status was read.

ˆ System::Int32 current count

The current number of writers with which the  $DDS::DataReader$  (p. [433\)](#page-448-0) is matched.

# ˆ System::Int32 current count peak

 $\langle\langle e{\bf X}tension \rangle\rangle$  (p. [174\)](#page-189-0) The highest value that current count has reached until now.

#### System::Int32 current\_count\_change

The change in current\_count since the last time the listener was called or the status was read.

### $\hat{ }$  InstanceHandle\_t last\_publication\_handle

A handle to the last  $DDS::DataWriter$  (p. [499\)](#page-514-0) that caused the status to change.

# 6.198.1 Detailed Description

# DDS::StatusKind::SUBSCRIPTION MATCHED STATUS

A "match" happens when the DDS::DataReader (p. [433\)](#page-448-0) finds a DDS::DataWriter (p. [499\)](#page-514-0) for the same DDS::Topic (p. [1258\)](#page-1273-0) with an offered QoS that is compatible with that requested by the DDS::DataReader (p. [433\)](#page-448-0).

This status is also changed (and the listener, if any, called) when a match is ended. A local **DDS::DataReader** (p. [433\)](#page-448-0) will become "unmatched" from

Generated on Wed Jun 9 20:15:25 2010 for RTI Data Distribution Service .Net APIs by Doxygen
a remote DDS::DataWriter (p. [499\)](#page-514-0) when that DDS::DataWriter (p. [499\)](#page-514-0) goes away for any reason.

#### Examples:

HelloWorld subscriber.cpp.

# 6.198.2 Member Data Documentation

### 6.198.2.1 System::Int32 DDS::SubscriptionMatchedStatus::total count

The total cumulative number of times the concerned DDS::DataReader (p. [433\)](#page-448-0) discovered a "match" with a DDS::DataWriter (p. [499\)](#page-514-0).

This number increases whenever a new match is discovered. It does not change when an existing match goes away.

## 6.198.2.2 System::Int32 DDS::SubscriptionMatchedStatus::total count change

The change in total count since the last time the listener was called or the status was read.

# 6.198.2.3 System::Int32 DDS::SubscriptionMatchedStatus::current count

The current number of writers with which the **DDS::DataReader** (p. [433\)](#page-448-0) is matched.

This number increases when a new match is discovered and decreases when an existing match goes away.

### 6.198.2.4 System::Int32 DDS::SubscriptionMatchedStatus::current count peak

 $\langle\langle eXtension \rangle\rangle$  (p. [174\)](#page-189-0) The highest value that current count has reached until now.

## 6.198.2.5 System::Int32 DDS::SubscriptionMatchedStatus::current count change

The change in current count since the last time the listener was called or the status was read.

Generated on Wed Jun 9 20:15:25 2010 for RTI Data Distribution Service .Net APIs by Doxygen

# 6.198.2.6 InstanceHandle\_t DDS::SubscriptionMatchedStatus::last publication handle

A handle to the last DDS::DataWriter (p. [499\)](#page-514-0) that caused the status to change.

# <span id="page-1262-0"></span>6.199 DDS::SystemResourceLimitsQosPolicy Struct Reference

Configures DDS::DomainParticipant (p. [577\)](#page-592-0)-independent resources used by RTI Data Distribution Service. Mainly used to change the maximum number of DDS::DomainParticipant (p. [577\)](#page-592-0) entities that can be created within a single process (address space).

#include <managed\_infrastructure.h>

# Static Public Member Functions

```
ˆ static System::String∧ get systemresourcelimits qos policy name
  ()
```
Stringified human-readable name for DDS::SystemResourceLimitsQosPolicy  $(p. 1247)$  $(p. 1247)$ .

# Public Attributes

ˆ System::Int32 max objects per thread

The maximum number of objects that can be stored per thread for a DDS::DomainParticipantFactory (p. [649\)](#page-664-0).

## 6.199.1 Detailed Description

Configures DDS::DomainParticipant (p. [577\)](#page-592-0)-independent resources used by RTI Data Distribution Service. Mainly used to change the maximum number of DDS::DomainParticipant (p. [577\)](#page-592-0) entities that can be created within a single process (address space).

This QoS policy is an extension to the DDS standard.

Entity:

DDS::DomainParticipantFactory (p. [649\)](#page-664-0)

Properties:

**RxO** (p. [268\)](#page-283-0) =  $N/A$ **Changeable** (p. [269\)](#page-283-0) = **NO** (p. 269)

Generated on Wed Jun 9 20:15:25 2010 for RTI Data Distribution Service .Net APIs by Doxygen

## 6.199.2 Usage

Within a single process (or address space for some supported real-time operating systems), applications may create and use multiple DDS::DomainParticipant (p. [577\)](#page-592-0) entities. This QoS policy sets a parameter that places an effective upper bound on the maximum number of DDS::DomainParticipant (p. [577\)](#page-592-0) entities that can be created in a single process/address space.

## 6.199.3 Member Data Documentation

# 6.199.3.1 System::Int32 DDS::SystemResourceLimitsQosPolicy::max objects per thread

The maximum number of objects that can be stored per thread for a DDS::DomainParticipantFactory (p. [649\)](#page-664-0).

Before increasing this value to allow you to create more participants, carefully consider the application design that requires you to create so many participants. Remember: a DDS::DomainParticipant (p. [577\)](#page-592-0) is a heavy-weight object. It spawns several threads and maintains its own discovery database (see DISCOVERY (p. [320\)](#page-335-0)). Creating more participants than RTI Data Distribution Service strictly requires – one per domain per process/address space – can adversely affect the performance and resource utilization of your application.

[default] 1024; this value allows you to create about 10 or 11 DDS::DomainParticipant (p. [577\)](#page-592-0) entities.

[range] [1, 1 billion]

# <span id="page-1264-0"></span>6.200 DDS::ThreadSettings t Class Reference

The properties of a thread of execution. #include <managed\_infrastructure.h>

# Public Attributes

ˆ ThreadSettingsKind mask

Describes the type of thread.

- ˆ System::Int32 priority Thread priority.
- ˆ System::Int32 stack size The thread stack-size.
- ˆ IntSeq<sup>∧</sup> cpu list

The list of processors on which the thread(s) may run.

# ˆ ThreadSettingsCpuRotationKind cpu rotation

Determines how processor affinity is applied to multiple threads.

# 6.200.1 Detailed Description

The properties of a thread of execution.

### QoS:

DDS::EventQosPolicy (p. [858\)](#page-873-0) DDS::DatabaseQosPolicy (p. [428\)](#page-443-0) DDS::ReceiverPoolQosPolicy (p. [1090\)](#page-1105-0) DDS::AsynchronousPublisherQosPolicy (p. [371\)](#page-386-0)

# 6.200.2 Member Data Documentation

### 6.200.2.1 ThreadSettingsKind DDS::ThreadSettings t::mask

Describes the type of thread.

[default] 0, use default options of the OS

Generated on Wed Jun 9 20:15:25 2010 for RTI Data Distribution Service .Net APIs by Doxygen

#### 6.200.2.2 System::Int32 DDS::ThreadSettings t::priority

Thread priority.

[range] Platform-dependent

#### 6.200.2.3 System::Int32 DDS::ThreadSettings\_t::stack\_size

The thread stack-size.

[range] Platform-dependent.

## 6.200.2.4 IntSeq  $\land$  DDS::ThreadSettings\_t::cpu\_list

The list of processors on which the thread(s) may run.

A sequence of integers that represent the set of processors on which the thread(s) controlled by this QoS may run. An empty sequence (the default) means the middleware wlll make no CPU affinity adjustments.

Note: This feature is currently only supported on a subset of architectures (see the Platform Notes). The API may change as more architectures are added in future releases.

This value is only relevant to the DDS::ReceiverPoolQosPolicy (p. [1090\)](#page-1105-0). It is ignored within other QoS policies that include DDS::ThreadSettings\_t (p. [1249\)](#page-1264-0).

See also:

Controlling CPU Core Affinity for RTI Threads (p. [258\)](#page-273-0)

[default] Empty sequence

## 6.200.2.5 ThreadSettingsCpuRotationKind DDS::ThreadSettings\_t::cpu\_rotation

Determines how processor affinity is applied to multiple threads.

This value is only relevant to the DDS::ReceiverPoolQosPolicy (p. [1090\)](#page-1105-0). It is ignored within other QoS policies that include DDS::ThreadSettings\_t (p. [1249\)](#page-1264-0).

#### See also:

Controlling CPU Core Affinity for RTI Threads (p. [258\)](#page-273-0)

Generated on Wed Jun 9 20:15:25 2010 for RTI Data Distribution Service .Net APIs by Doxygen

Note: This feature is currently only supported on a subset of architectures (see the Platform Notes). The API may change as more architectures are added in future releases.;

Generated on Wed Jun 9 20:15:25 2010 for RTI Data Distribution Service .Net APIs by Doxygen

# <span id="page-1267-0"></span>6.201 DDS::Time t Struct Reference

Type for time representation.

#include <managed\_infrastructure.h>

# Public Member Functions

- ˆ System::Boolean is zero () Check if time is zero.
- System::Boolean is\_invalid\_time ()

# Public Attributes

- ˆ System::Int32 sec
	- seconds
- ˆ System::UInt32 nanosec nanoseconds

# Properties

- ˆ static System::Int32 TIME INVALID SEC [get] A sentinel indicating an invalid second of time.
- ˆ static System::Int32 TIME INVALID NSEC [get] A sentinel indicating an invalid nano-second of time.
- ^ static Time\_t TIME\_ZERO [get] The default instant in time: zero seconds and zero nanoseconds.
- ^ static Time\_t TIME\_INVALID [get] A sentinel indicating an invalid time.

# 6.201.1 Detailed Description

Type for time representation.

A DDS::Time\_t (p. [1252\)](#page-1267-0) represents a moment in time.

Generated on Wed Jun 9 20:15:25 2010 for RTI Data Distribution Service .Net APIs by Doxygen

# 6.201.2 Member Data Documentation

6.201.2.1 System::Int32 DDS::Time t::sec

seconds

6.201.2.2 System::UInt32 DDS::Time\_t::nanosec

nanoseconds

Generated on Wed Jun 9 20:15:25 2010 for RTI Data Distribution Service .Net APIs by Doxygen

# <span id="page-1269-0"></span>6.202 DDS::TimeBasedFilterQosPolicy Struct Reference

Filter that allows a **DDS::DataReader** (p. [433\)](#page-448-0) to specify that it is interested only in (potentially) a subset of the values of the data.

#include <managed\_infrastructure.h>

# Static Public Member Functions

ˆ static System::String<sup>∧</sup> get timebasedfilter qos policy name ()

Stringified human-readable name for DDS::TimeBasedFilterQosPolicy  $(p. 1254)$  $(p. 1254)$ .

# Public Attributes

## ˆ Duration t minimum separation

The minimum separation duration between subequent samples.

## 6.202.1 Detailed Description

Filter that allows a **DDS::DataReader** (p. [433\)](#page-448-0) to specify that it is interested only in (potentially) a subset of the values of the data.

The filter states that the **DDS::DataReader** (p. [433\)](#page-448-0) does not want to receive more than one value each minimum separation, regardless of how fast the changes occur.

#### Entity:

DDS::DataReader (p. [433\)](#page-448-0)

Properties:

**RxO** (p. [268\)](#page-283-0) =  $N/A$ **Changeable** (p. [269\)](#page-283-0) = **YES** (p. 269)

# 6.202.2 Usage

You can use this QoS policy to reduce the amount of data received by a DDS::DataReader (p. [433\)](#page-448-0). DDS::DataWriter (p. [499\)](#page-514-0) entities may send

Generated on Wed Jun 9 20:15:25 2010 for RTI Data Distribution Service .Net APIs by Doxygen

data faster than needed by a DDS::DataReader (p. [433\)](#page-448-0). For example, a DDS::DataReader (p. [433\)](#page-448-0) of sensor data that is displayed to a human operator in a GUI application does not need to receive data updates faster than a user can reasonably perceive changes in data values. This is often measure in tenths  $(0.1)$  of a second up to several seconds. However, a **DDS::DataWriter** (p. [499\)](#page-514-0) of sensor information may have other DDS::DataReader (p. [433\)](#page-448-0) entities that are processing the sensor information to control parts of the system and thus need new data updates in measures of hundredths (0.01) or thousandths (0.001) of a second.

With this QoS policy, different **DDS::DataReader** (p. [433\)](#page-448-0) entities can set their own time-based filters, so that data published faster than the period set by a each DDS::DataReader (p. [433\)](#page-448-0) will not be delivered to that DDS::DataReader (p. [433\)](#page-448-0).

The **TIME\_BASED\_FILTER** (p. [288\)](#page-303-0) also applies to each instance separately; that is, the constraint is that the **DDS::DataReader** (p. [433\)](#page-448-0) does not want to see more than one sample of each instance per minimum separation period.

This QoS policy allows you to optimize resource usage (CPU and possibly network bandwidth) by only delivering the required amount of data to each **DDS::DataReader** (p. [433\)](#page-448-0), accommodating the fact that, for rapidlychanging data, different subscribers may have different requirements and constraints as to how frequently they need or can handle being notified of the most current values. As such, it can also be used to protect applications that are running on a heterogeneous network where some nodes are capable of generating data much faster than others can consume it.

For best effort, unicast data delivery, if the data type is unkeyed and the DDS::DataWriter (p. [499\)](#page-514-0) has an infinite DDS::LivelinessQosPolicy::lease duration (p. [963\)](#page-978-0), RTI Data Distribution Service will only send as many packets to a DDS::DataReader (p. [433\)](#page-448-0) as required by the TIME BASED FILTER, no matter how fast DDS::TypedDataWriter::write (p. [1376\)](#page-1391-0) is called.

However, in configurations where RTI Data Distribution Service must send all the data published by the  $\text{DDS::DataWriter}$  (p. [499\)](#page-514-0) (for example, when the DDS::DataWriter (p. [499\)](#page-514-0) is reliable, when the data type is keyed, or when the DDS::DataWriter (p. [499\)](#page-514-0) has a finite DDS::LivelinessQosPolicy::lease duration (p. [963\)](#page-978-0)), only the data that passes the TIME BASED FILTER will be stored in the receive queue of the DDS::DataReader (p. [433\)](#page-448-0). Extra data will be accepted but dropped. Note that filtering is only applied on alive samples (that is, samples that have not been disposed/unregistered).

Generated on Wed Jun 9 20:15:25 2010 for RTI Data Distribution Service .Net APIs by Doxygen

## 6.202.3 Consistency

It is inconsistent for a **DDS::DataReader** (p. [433\)](#page-448-0) to have a minimum separation longer than its DEADLINE  $(p. 281)$  $(p. 281)$  period.

However, it is important to be aware of certain edge cases that can occur when your publication rate, minimum separation, and deadline period align and that can cause missed deadlines that you may not expect. For example, suppose that you nominally publish samples every second but that this rate can vary somewhat over time. You declare a minimum separation of 1 second to filter out rapid updates and set a deadline of two seconds so that you will be aware if the rate falls too low. Even if your update rate never wavers, you can still miss deadlines! Here's why:

Suppose you publish the first sample at time  $t=0$  seconds. You then publish your next sample at t=1 seconds. Depending on how your operating system schedules the time-based filter execution relative to the publication, this second sample may be filtered. You then publish your third sample at  $t=2$  seconds, and depending on how your OS schedules this publication in relation to the deadline check, you could miss the deadline.

This scenario demonstrates a couple of rules of thumb:

- Beware of setting your minimum separation to a value very close to your publication rate: you may filter more data than you intend to.
- Beware of setting your minimum separation to a value that is too close to your deadline period relative to your publication rate. You may miss deadlines.

See **DDS::DeadlineQosPolicy** (p. [557\)](#page-572-0) for more information about the interactions between deadlines and time-based filters.

The setting of a **TIME\_BASED\_FILTER**  $(p. 288) (p. 288) (p. 288) -$  that is, the selection of a minimum separation with a value greater than zero – is consistent with all settings of the **HISTORY** (p. [294\)](#page-309-0) and **RELIABILITY** (p. [290\)](#page-305-0) QoS. The TIME BASED FILTER (p. [288\)](#page-303-0) specifies the samples that are of interest to the DDS::DataReader (p. [433\)](#page-448-0). The HISTORY (p. [294\)](#page-309-0) and RELIABIL-ITY (p. [290\)](#page-305-0) QoS affect the behavior of the middleware with respect to the samples that have been determined to be of interest to the **DDS::DataReader**  $(p. 433)$  $(p. 433)$ ; that is, they apply *after* the **TIME\_BASED\_FILTER**  $(p. 288)$  $(p. 288)$  has been applied.

In the case where the reliability QoS kind is DDS::ReliabilityQosPolicyKind::RELIABLE RELIABILITY QOS, in steadystate – defined as the situation where the  $\text{DDS::DataWriter}$  (p. [499\)](#page-514-0) does not write new samples for a period "long" compared to the minimumseparation – the system should guarantee delivery of the last sample to the DDS::DataReader (p. [433\)](#page-448-0).

Generated on Wed Jun 9 20:15:25 2010 for RTI Data Distribution Service .Net APIs by Doxygen

See also:

DeadlineQosPolicy (p. [557\)](#page-572-0) HistoryQosPolicy (p. [898\)](#page-913-0) ReliabilityQosPolicy (p. [1094\)](#page-1109-0)

# 6.202.4 Member Data Documentation

## 6.202.4.1 Duration t DDS::TimeBasedFilterQosPolicy::minimum separation

The minimum separation duration between subequent samples.

[default] 0 (meaning the DDS::DataReader (p. [433\)](#page-448-0) is potentially interested in all values)

[range] [0,1 year], < DDS::DeadlineQosPolicy::period (p. [559\)](#page-574-0)

Generated on Wed Jun 9 20:15:25 2010 for RTI Data Distribution Service .Net APIs by Doxygen

# <span id="page-1273-0"></span>6.203 DDS::Topic Class Reference

 $\langle\langle\mathbf{interface}\rangle\rangle$  (p. [175\)](#page-190-0) The most basic description of the data to be published and subscribed.

#include <managed\_topic.h>

Inheritance diagram for DDS::Topic::

# Public Member Functions

ˆ void get inconsistent topic status (InconsistentTopicStatus% status)

 $\hat{\ }$  void set\_qos (TopicQos $\wedge$  qos)

Set the topic QoS.

void set\_qos\_with\_profile (System::String^ library\_name, System::String<sup>∧</sup> profile name)

 $\langle\langle eX$ tension $\rangle\langle$  (p. [174\)](#page-189-0) Change the QoS of this topic using the input XML QoS profile.

- $\hat{ }$  void get\_qos (TopicQos $\wedge$  qos) Get the topic QoS.
- ˆ void set listener (TopicListener<sup>∧</sup> l, StatusMask mask) Set the topic listener.
- TopicListener $\land$  get\_listener () Get the topic listener.
	-
- ˆ virtual System::String<sup>∧</sup> get type name () Get the associated type\_name.
- ˆ virtual System::String<sup>∧</sup> get name () Get the name used to create this DDS::TopicDescription .
- ˆ virtual DomainParticipant<sup>∧</sup> get participant () Get the  $DDS::DomainParticipation$  (p. [577\)](#page-592-0) to which the DDS::TopicDescription belongs.

Generated on Wed Jun 9 20:15:25 2010 for RTI Data Distribution Service .Net APIs by Doxygen

Allows the application to retrieve the DDS::StatusKind::INCONSISTENT\_-TOPIC\_STATUS status of a **DDS**:: Topic (p. [1258\)](#page-1273-0).

- ˆ virtual void enable () override Enables the  $\text{DDS::} \text{Entity}$  (p. [845\)](#page-860-0).
- ˆ virtual StatusCondition<sup>∧</sup> get statuscondition () override Allows access to the  $\text{DDS}::\text{StatusCondition}$  (p. [1183\)](#page-1198-0) associated with the  $\textit{DDS::Entity}$  (p. [845\)](#page-860-0).
- ˆ virtual StatusMask get status changes () override

Retrieves the list of communication statuses in the  $\text{DDS::} \text{Entity}$  (p. [845\)](#page-860-0) that are triggered.

ˆ virtual InstanceHandle t get instance handle () override

Allows access to the  $\text{DDS::}InstanceH and let$  (p. [905\)](#page-920-0) associated with the DDS::Entity (p.  $845$ ).

# Static Public Member Functions

ˆ static Topic<sup>∧</sup> narrow (ITopicDescription<sup>∧</sup> topic description)

Narrow the given DDS::TopicDescription pointer to a DDS::Topic ( p. [1258\)](#page-1273-0) pointer.

# 6.203.1 Detailed Description

 $\langle\langle\mathbf{interface}\rangle\rangle$  (p. [175\)](#page-190-0) The most basic description of the data to be published and subscribed.

### QoS:

DDS::TopicQos (p. [1280\)](#page-1295-0)

# Status:

```
DDS::StatusKind::INCONSISTENT TOPIC STATUS,
DDS::InconsistentTopicStatus (p. 903)
```
## Listener:

DDS::TopicListener (p. [1278\)](#page-1293-0)

A DDS::Topic (p. [1258\)](#page-1273-0) is identified by its name, which must be unique in the whole domain. In addition (by virtue of extending DDS::TopicDescription) it

Generated on Wed Jun 9 20:15:25 2010 for RTI Data Distribution Service .Net APIs by Doxygen

fully specifies the type of the data that can be communicated when publishing or subscribing to the DDS::Topic (p. [1258\)](#page-1273-0).

DDS::Topic (p. [1258\)](#page-1273-0) is the only DDS::TopicDescription that can be used for publications and therefore associated with a DDS::DataWriter (p. [499\)](#page-514-0).

The following operations may be called even if the DDS::Topic (p. [1258\)](#page-1273-0) is not enabled. Other operations will fail with the value DDS::Retcode - NotEnabled (p. [1121\)](#page-1136-0) if called on a disabled DDS::Topic (p. [1258\)](#page-1273-0):

 $\hat{\ }$  All the base-class operations set qos() (p. [1261\)](#page-1276-0), set qos with profile()  $(p. 1262)$  $(p. 1262)$ ,  $get_qos()$   $(p. 1262)$ ,  $set_listerer()$   $(p. 1263)$  $(p. 1263)$ ,  $get_listerer()$  $(p. 1263)$  $(p. 1263)$  enable()  $(p. 1265)$  $(p. 1265)$ , get\_statuscondition()  $(p. 1266)$  $(p. 1266)$  and get\_status changes() (p. [1266\)](#page-1281-1)

 $get_inconsistent\_topic\_status()$  (p. [1260\)](#page-1275-0)

See also:

Operations Allowed in Listener Callbacks (p. [954\)](#page-969-0)

#### Examples:

HelloWorld publisher.cpp, and HelloWorld subscriber.cpp.

# 6.203.2 Member Function Documentation

6.203.2.1 static Topic <sup>∧</sup> DDS::Topic::narrow (ITopicDescription<sup>∧</sup> topic description) [static]

Narrow the given DDS::TopicDescription pointer to a DDS::Topic (p. [1258\)](#page-1273-0) pointer.

#### Returns:

DDS::Topic (p. [1258\)](#page-1273-0) if this DDS::TopicDescription is a DDS::Topic (p. [1258\)](#page-1273-0). Otherwise, return NULL.

## <span id="page-1275-0"></span>6.203.2.2 void DDS::Topic::get inconsistent topic status (InconsistentTopicStatus% status)

Allows the application to retrieve the DDS::StatusKind::INCONSISTENT - TOPIC STATUS status of a DDS::Topic (p. [1258\)](#page-1273-0).

Retrieve the current DDS::InconsistentTopicStatus (p. [903\)](#page-918-0)

Generated on Wed Jun 9 20:15:25 2010 for RTI Data Distribution Service .Net APIs by Doxygen

#### Parameters:

status  $\langle\langle \nabla \cdot \mathbf{in} \cdot \mathbf{out}\rangle \rangle$  (p. [176\)](#page-190-1) Status to be retrieved. Cannot be NULL.

#### Exceptions:

One of the Standard Return Codes (p. [235\)](#page-250-0)

See also:

DDS::InconsistentTopicStatus (p. [903\)](#page-918-0)

### <span id="page-1276-0"></span>6.203.2.3 void DDS::Topic::set\_qos (TopicQos $\land$  qos)

Set the topic QoS.

The DDS::TopicQos::topic data (p. [1281\)](#page-1296-0) and DDS::TopicQos::deadline  $(p. 1282)$  $(p. 1282)$ ,  $DDS::TopicQos::latency_budget$  (p. 1282), DDS::TopicQos::transport\_priority (p. [1282\)](#page-1297-2) and DDS::TopicQos::lifespan (p. [1282\)](#page-1297-3) can be changed. The other policies are immutable.

## Parameters:

 $q\sigma s \ll \ll i \gg$  (p. [175\)](#page-190-1) Set of policies to be applied to **DDS**::Topic (p. [1258\)](#page-1273-0).

Policies must be consistent. Immutable policies cannot be changed after DDS::Topic (p. [1258\)](#page-1273-0) is enabled. The special value DDS::DomainParticipant::TOPIC QOS DEFAULT (p. [39\)](#page-54-0) can be used to indicate that the QoS of the DDS::Topic (p. [1258\)](#page-1273-0) should be changed to match the current default  $\text{DDS::TopicQos}$  (p. [1280\)](#page-1295-0) set in the DDS::DomainParticipant (p. [577\)](#page-592-0). Cannot be NULL.

## Exceptions:

One of the Standard Return Codes (p. [235\)](#page-250-0), DDS::Retcode\_-ImmutablePolicy (p. [1118\)](#page-1133-0) if immutable policy is changed, or DDS::Retcode InconsistentPolicy (p. [1119\)](#page-1134-0) if policies are inconsistent

See also:

DDS::TopicQos (p. [1280\)](#page-1295-0) for rules on consistency among QoS set qos (abstract)  $(p. 846)$  $(p. 846)$ Operations Allowed in Listener Callbacks (p. [954\)](#page-969-0)

Generated on Wed Jun 9 20:15:25 2010 for RTI Data Distribution Service .Net APIs by Doxygen

### <span id="page-1277-0"></span>6.203.2.4 void DDS::Topic::set qos with profile (System::String<sup>∧</sup>  $library_name$ , System::String^ profile\_name)

 $\langle\langle\mathbf{e}|\mathbf{X}t$ ension $\rangle\langle\rangle$  (p. [174\)](#page-189-0) Change the QoS of this topic using the input XML QoS profile.

The DDS::TopicQos::topic data (p. [1281\)](#page-1296-0) and DDS::TopicQos::deadline  $(p. 1282),$  $(p. 1282),$  $(p. 1282),$   $DDS::TopicQos::latency_budget$   $(p. 1282),$ DDS::TopicQos::transport\_priority (p. [1282\)](#page-1297-2) and DDS::TopicQos::lifespan (p. [1282\)](#page-1297-3) can be changed. The other policies are immutable.

## Parameters:

- *library\_name <<in>>* (p. [175\)](#page-190-1) Library name containing the XML QoS profile. If library name is null RTI Data Distribution Service will use the default library (see DDS::DomainParticipant::set\_default\_library (p. [596\)](#page-611-0)).
- **profile\_name**  $\langle \langle \cdot | n \rangle \rangle$  (p. [175\)](#page-190-1) XML QoS Profile name. If profile\_name is null RTI Data Distribution Service will use the default profile (see DDS::DomainParticipant::set default profile (p. [597\)](#page-612-0)).

#### Exceptions:

One of the Standard Return Codes  $(p. 235)$  $(p. 235)$ , DDS::Retcode-ImmutablePolicy (p. [1118\)](#page-1133-0) if immutable policy is changed, or DDS::Retcode InconsistentPolicy (p. [1119\)](#page-1134-0) if policies are inconsistent

### See also:

DDS::TopicQos (p. [1280\)](#page-1295-0) for rules on consistency among QoS Operations Allowed in Listener Callbacks (p. [954\)](#page-969-0)

## <span id="page-1277-1"></span>6.203.2.5 void DDS::Topic::get\_qos (TopicQos $\land$  qos)

Get the topic QoS.

This method may potentially allocate memory depending on the sequences contained in some QoS policies.

#### Parameters:

 $qos \ll \ll \text{inout}>>$  (p. [176\)](#page-190-1) QoS to be filled up. Cannot be NULL.

#### Exceptions:

One of the Standard Return Codes (p. [235\)](#page-250-0)

Generated on Wed Jun 9 20:15:25 2010 for RTI Data Distribution Service .Net APIs by Doxygen

#### See also:

 $get_q$ os (abstract) (p. [847\)](#page-862-0)

# <span id="page-1278-0"></span>6.203.2.6 void DDS::Topic::set\_listener (TopicListener $\wedge$  l, StatusMask mask)

Set the topic listener.

#### Parameters:

 $l \ll \langle in \rangle > (p. 175)$  $l \ll \langle in \rangle > (p. 175)$  Listener (p. [952\)](#page-967-0) to be installed on entity. mask <<in>> ( p. [175\)](#page-190-1) Changes of communication status to be invoked on the listener.

#### Exceptions:

One of the Standard Return Codes (p. [235\)](#page-250-0)

## See also:

set listener (abstract) (p. [847\)](#page-862-1)

# <span id="page-1278-1"></span>6.203.2.7 TopicListener <sup>∧</sup> DDS::Topic::get listener ()

Get the topic listener.

#### Returns:

Existing listener attached to the DDS::Topic (p. [1258\)](#page-1273-0).

See also:

```
get listener (abstract) (p. 848)
```
## 6.203.2.8 virtual System::String <sup>∧</sup> DDS::Topic::get type name () [virtual]

Get the associated type\_name.

The type name defines a locally unique type for the publication or the subscription.

The type name corresponds to a unique string used to register a type via the FooTypeSupport::register\_type (p. [885\)](#page-900-0) method.

Thus, the type name implies an association with a corresponding DDS::TypeSupport (p. [1385\)](#page-1400-0) and this DDS::TopicDescription.

Generated on Wed Jun 9 20:15:25 2010 for RTI Data Distribution Service .Net APIs by Doxygen

## Returns:

the type name. The returned type name is valid until the DDS::TopicDescription is deleted.

#### Postcondition:

The result is non-NULL.

#### See also:

```
DDS::TypeSupport (p. 1385), FooTypeSupport (p. 884)
```

```
Implements DDS::ITopicDescription (p. 913).
```
6.203.2.9 virtual System::String <sup>∧</sup> DDS::Topic::get name () [virtual]

Get the name used to create this DDS::TopicDescription .

## Returns:

the name used to create this DDS::TopicDescription. The returned topic name is valid until the DDS::TopicDescription is deleted.

### Postcondition:

The result is non-NULL.

Implements DDS::ITopicDescription (p. [913\)](#page-928-1).

6.203.2.10 virtual DomainParticipant <sup>∧</sup> DDS::Topic::get participant () [virtual]

Get the DDS::DomainParticipant (p. [577\)](#page-592-0) to which the DDS::TopicDescription belongs.

## Returns:

The DDS::DomainParticipant (p. [577\)](#page-592-0) to which the DDS::TopicDescription belongs.

#### Postcondition:

The result is non-NULL.

#### Implements DDS::ITopicDescription (p. [914\)](#page-929-0).

Generated on Wed Jun 9 20:15:25 2010 for RTI Data Distribution Service .Net APIs by Doxygen

#### <span id="page-1280-0"></span>6.203.2.11 virtual void DDS::Topic::enable () [override, virtual]

Enables the DDS::Entity (p. [845\)](#page-860-0).

This operation enables the **Entity**  $(p. 845)$  $(p. 845)$ . **Entity**  $(p. 845)$  objects can be created either enabled or disabled. This is controlled by the value of the EN-TITY FACTORY (p. [304\)](#page-319-0) QoS policy on the corresponding factory for the DDS::Entity (p. [845\)](#page-860-0).

By default, **ENTITY\_FACTORY**  $(p. 304)$  $(p. 304)$  is set so that it is not necessary to explicitly call **DDS::Entity::enable** (p. [848\)](#page-863-1) on newly created entities.

The DDS::Entity::enable (p. [848\)](#page-863-1) operation is idempotent. Calling enable on an already enabled Entity (p. [845\)](#page-860-0) returns OK and has no effect.

If a DDS::Entity (p. [845\)](#page-860-0) has not yet been enabled, the following kinds of operations may be invoked on it:

- ˆ set or get the QoS policies (including default QoS policies) and listener
- ˆ DDS::Entity::get statuscondition (p. [849\)](#page-864-0)
- ˆ 'factory' operations
- ˆ DDS::Entity::get status changes (p. [850\)](#page-865-0) and other get status operations (although the status of a disabled entity never changes)
- ˆ 'lookup' operations

Other operations may explicitly state that they may be called on disabled entities; those that do not will return the error DDS::Retcode NotEnabled (p. [1121\)](#page-1136-0).

It is legal to delete an DDS::Entity (p. [845\)](#page-860-0) that has not been enabled by calling the proper operation on its factory.

Entities created from a factory that is disabled are created disabled, regardless of the setting of the DDS::EntityFactoryQosPolicy (p. [851\)](#page-866-0).

Calling enable on an Entity (p. [845\)](#page-860-0) whose factory is not enabled will fail and return DDS::Retcode PreconditionNotMet (p. [1123\)](#page-1138-0).

If DDS::EntityFactoryQosPolicy::autoenable created entities (p. [852\)](#page-867-0) is TRUE, the enable operation on a factory will automatically enable all entities created from that factory.

Listeners associated with an entity are not called until the entity is enabled.

Conditions associated with a disabled entity are "inactive," that is, they have a  $trigger_value == FALSE.$ 

Generated on Wed Jun 9 20:15:25 2010 for RTI Data Distribution Service .Net APIs by Doxygen

### Exceptions:

One of the Standard Return Codes (p. [235\)](#page-250-0), Standard Return Codes (p. [235\)](#page-250-0) or DDS::Retcode PreconditionNotMet (p. [1123\)](#page-1138-0).

Implements DDS::Entity (p. [848\)](#page-863-1).

<span id="page-1281-0"></span>6.203.2.12 virtual StatusCondition  $\land$  DDS::Topic::get\_statuscondition () [override, virtual]

Allows access to the DDS::StatusCondition (p. [1183\)](#page-1198-0) associated with the DDS::Entity (p. [845\)](#page-860-0).

The returned condition can then be added to a **DDS::WaitSet** (p. [1411\)](#page-1426-0) so that the application can wait for specific status changes that affect the DDS::Entity (p. [845\)](#page-860-0).

#### Returns:

the status condition associated with this entity.

Implements DDS::Entity (p. [849\)](#page-864-0).

## <span id="page-1281-1"></span>6.203.2.13 virtual StatusMask DDS::Topic::get status changes () [override, virtual]

Retrieves the list of communication statuses in the DDS::Entity (p. [845\)](#page-860-0) that are triggered.

That is, the list of statuses whose value has changed since the last time the application read the status using the get ∗ status() method.

When the entity is first created or if the entity is not enabled, all communication statuses are in the "untriggered" state so the list returned by the get status changes operation will be empty.

The list of statuses returned by the get status changes operation refers to the status that are triggered on the Entity (p. [845\)](#page-860-0) itself and does not include statuses that apply to contained entities.

#### Returns:

list of communication statuses in the DDS::Entity (p. [845\)](#page-860-0) that are triggered.

See also:

Status Kinds (p. [238\)](#page-253-0)

Implements DDS::Entity (p. [850\)](#page-865-0).

Generated on Wed Jun 9 20:15:25 2010 for RTI Data Distribution Service .Net APIs by Doxygen

# 6.203.2.14 virtual InstanceHandle t DDS::Topic::get instance handle () [override, virtual]

Allows access to the DDS::InstanceHandle  $t$  (p. [905\)](#page-920-0) associated with the DDS::Entity (p. [845\)](#page-860-0).

This operation returns the  $\text{DDS::InstanceH}$  and le\_t (p. [905\)](#page-920-0) that represents the DDS::Entity (p. [845\)](#page-860-0).

## Returns:

the instance handle associated with this entity.

Implements DDS::Entity (p. [850\)](#page-865-1).

Generated on Wed Jun 9 20:15:25 2010 for RTI Data Distribution Service .Net APIs by Doxygen

# <span id="page-1283-0"></span>6.204 DDS::TopicBuiltinTopicData Class Reference

Entry created when a Topic (p. [1258\)](#page-1273-0) object discovered. #include <managed\_builtin.h> Inheritance diagram for DDS::TopicBuiltinTopicData::

# Public Attributes

# ˆ BuiltinTopicKey t key DCPS key to distinguish entries.

- ˆ System::String<sup>∧</sup> name Name of the **DDS**::Topic (p. [1258\)](#page-1273-0).
- ˆ System::String<sup>∧</sup> type name Name of the type attached to the **DDS**: **Topic** (p. [1258\)](#page-1273-0).
- ˆ DurabilityQosPolicy durability durability policy of the corresponding **Topic**  $(p. 1258)$  $(p. 1258)$
- ˆ DurabilityServiceQosPolicy durability service durability service policy of the corresponding Topic (p. [1258\)](#page-1273-0)
- ˆ DeadlineQosPolicy deadline Policy of the corresponding **Topic**  $(p. 1258)$  $(p. 1258)$ .

ˆ LatencyBudgetQosPolicy latency budget

- Policy of the corresponding **Topic** (p. [1258\)](#page-1273-0).
- ˆ LivelinessQosPolicy liveliness Policy of the corresponding **Topic**  $(p. 1258)$  $(p. 1258)$ .
- ˆ ReliabilityQosPolicy reliability Policy of the corresponding **Topic** (p. [1258\)](#page-1273-0).
- TransportPriorityQosPolicy transport\_priority Policy of the corresponding **Topic** (p. [1258\)](#page-1273-0).

Generated on Wed Jun 9 20:15:25 2010 for RTI Data Distribution Service .Net APIs by Doxygen

ˆ LifespanQosPolicy lifespan

Policy of the corresponding **Topic** (p. [1258\)](#page-1273-0).

- ˆ DestinationOrderQosPolicy destination order Policy of the corresponding **Topic** (p. [1258\)](#page-1273-0).
- ˆ HistoryQosPolicy history

Policy of the corresponding **Topic** (p. [1258\)](#page-1273-0).

- ˆ ResourceLimitsQosPolicy resource limits Policy of the corresponding **Topic** (p. [1258\)](#page-1273-0).
- ˆ OwnershipQosPolicy ownership Policy of the corresponding **Topic** (p. [1258\)](#page-1273-0).

# Properties

ˆ TopicDataQosPolicy<sup>∧</sup> topic data [get] Policy of the corresponding **Topic** (p. [1258\)](#page-1273-0).

# 6.204.1 Detailed Description

Entry created when a Topic (p. [1258\)](#page-1273-0) object discovered.

Data associated with the built-in topic DDS::TopicBuiltinTopicDataTypeSupport::TOPIC - TOPIC NAME (p. [228\)](#page-243-0). It contains QoS policies and additional information that apply to the remote DDS::Topic (p. [1258\)](#page-1273-0).

Note: The DDS TopicBuiltinTopicData built-in topic is meant to convey information about discovered Topics. This Topics samples are not propagated in a separate packet on the wire. Instead, the data is sent as part of the information carried by other built-in topics (DDS::PublicationBuiltinTopicData (p. [1030\)](#page-1045-0) and DDS::SubscriptionBuiltinTopicData (p. [1233\)](#page-1248-0)). Therefore TopicBuiltinTopicData (p. [1268\)](#page-1283-0) DataReaders will not receive any data.

See also:

DDS::TopicBuiltinTopicDataTypeSupport::TOPIC\_TOPIC\_-NAME (p. [228\)](#page-243-0) DDS::TopicBuiltinTopicDataDataReader (p. [1273\)](#page-1288-0)

Generated on Wed Jun 9 20:15:25 2010 for RTI Data Distribution Service .Net APIs by Doxygen

# 6.204.2 Member Data Documentation

### 6.204.2.1 BuiltinTopicKey t DDS::TopicBuiltinTopicData::key

DCPS key to distinguish entries.

#### 6.204.2.2 System::String <sup>∧</sup> DDS::TopicBuiltinTopicData::name

Name of the **DDS**::Topic (p. [1258\)](#page-1273-0). The length of this string is limited to 255 characters.

#### 6.204.2.3 System::String <sup>∧</sup> DDS::TopicBuiltinTopicData::type name

Name of the type attached to the **DDS**::Topic (p. [1258\)](#page-1273-0). The length of this string is limited to 255 characters.

# 6.204.2.4 DurabilityQosPolicy DDS::TopicBuiltinTopicData::durability

durability policy of the corresponding Topic (p. [1258\)](#page-1273-0)

## 6.204.2.5 DurabilityServiceQosPolicy DDS::TopicBuiltinTopicData::durability service

durability service policy of the corresponding Topic (p. [1258\)](#page-1273-0)

#### 6.204.2.6 DeadlineQosPolicy DDS::TopicBuiltinTopicData::deadline

Policy of the corresponding **Topic** (p. [1258\)](#page-1273-0).

## 6.204.2.7 LatencyBudgetQosPolicy DDS::TopicBuiltinTopicData::latency budget

Policy of the corresponding **Topic** (p. [1258\)](#page-1273-0).

Generated on Wed Jun 9 20:15:25 2010 for RTI Data Distribution Service .Net APIs by Doxygen

## 6.204.2.8 LivelinessQosPolicy DDS::TopicBuiltinTopicData::liveliness

Policy of the corresponding **Topic** (p. [1258\)](#page-1273-0).

## 6.204.2.9 ReliabilityQosPolicy DDS::TopicBuiltinTopicData::reliability

Policy of the corresponding **Topic** (p. [1258\)](#page-1273-0).

# 6.204.2.10 TransportPriorityQosPolicy DDS::TopicBuiltinTopicData::transport priority

Policy of the corresponding **Topic** (p. [1258\)](#page-1273-0).

## 6.204.2.11 LifespanQosPolicy DDS::TopicBuiltinTopicData::lifespan

Policy of the corresponding **Topic** (p. [1258\)](#page-1273-0).

# 6.204.2.12 DestinationOrderQosPolicy DDS::TopicBuiltinTopicData::destination order

Policy of the corresponding **Topic** (p. [1258\)](#page-1273-0).

## 6.204.2.13 HistoryQosPolicy DDS::TopicBuiltinTopicData::history

Policy of the corresponding **Topic** (p. [1258\)](#page-1273-0).

## 6.204.2.14 ResourceLimitsQosPolicy DDS::TopicBuiltinTopicData::resource limits

Policy of the corresponding **Topic** (p. [1258\)](#page-1273-0).

# 6.204.2.15 OwnershipQosPolicy DDS::TopicBuiltinTopicData::ownership

Policy of the corresponding **Topic** (p. [1258\)](#page-1273-0).

Generated on Wed Jun 9 20:15:25 2010 for RTI Data Distribution Service .Net APIs by Doxygen

# 6.204.3 Property Documentation

 $6.204.3.1$  TopicDataQosPolicy $^\wedge$ DDS::TopicBuiltinTopicData::topic data [get]

Policy of the corresponding **Topic** (p. [1258\)](#page-1273-0).

Generated on Wed Jun 9 20:15:25 2010 for RTI Data Distribution Service .Net APIs by Doxygen

# <span id="page-1288-0"></span>6.205 DDS::TopicBuiltinTopicDataDataReader Class Reference

Instantiates DataReader (p. [433\)](#page-448-0) < DDS::TopicBuiltinTopicData (p. [1268\)](#page-1283-0)  $\mathbf{a}$ 

#include  $\langle$ managed\_builtin.h $>$ 

Inheritance diagram for DDS::TopicBuiltinTopicDataDataReader::

# 6.205.1 Detailed Description

Instantiates DataReader (p. [433\)](#page-448-0) < DDS::TopicBuiltinTopicData (p. [1268\)](#page-1283-0)  $>$  .

DDS::DataReader (p. [433\)](#page-448-0) of topic DDS::TopicBuiltinTopicDataTypeSupport::TOPIC - TOPIC NAME (p. [228\)](#page-243-0) used for accessing DDS::TopicBuiltinTopicData (p. [1268\)](#page-1283-0) of the remote DDS::Topic (p. [1258\)](#page-1273-0).

Note: The DDS::TopicBuiltinTopicData (p. [1268\)](#page-1283-0) built-in topic is meant to convey information about discovered Topics. This Topics samples are not propagated in a separate packet on the wire. Instead, the data is sent as part of the information carried by other built-in topics (DDS::PublicationBuiltinTopicData (p. [1030\)](#page-1045-0) and DDS::SubscriptionBuiltinTopicData (p. [1233\)](#page-1248-0)). Therefore TopicBuiltin-TopicData (p. [1268\)](#page-1283-0) DataReaders will not receive any data.

Instantiates:

 $\langle \langle \text{generic} \rangle \rangle$  (p. [175\)](#page-190-0) DDS::TypedDataReader (p. [1338\)](#page-1353-0)

See also:

DDS::TopicBuiltinTopicData (p. [1268\)](#page-1283-0) DDS::TopicBuiltinTopicDataTypeSupport::TOPIC\_TOPIC\_-NAME (p. [228\)](#page-243-0)

# 6.206 DDS::TopicBuiltinTopicDataSeq Class Reference

Instantiates DDS::Sequence (p. [1163\)](#page-1178-0) < DDS::TopicBuiltinTopicData  $(p. 1268) > .$  $(p. 1268) > .$  $(p. 1268) > .$ 

#include <managed\_builtin.h>

# 6.206.1 Detailed Description

Instantiates DDS::Sequence (p. [1163\)](#page-1178-0) < DDS::TopicBuiltinTopicData  $(p. 1268) > .$  $(p. 1268) > .$  $(p. 1268) > .$ 

### Instantiates:

 $\langle \langle \text{generic} \rangle \rangle$  (p. [175\)](#page-190-0) DDS::Sequence (p. [1163\)](#page-1178-0)

See also:

DDS::TopicBuiltinTopicData (p. [1268\)](#page-1283-0)

# 6.207 DDS::TopicBuiltinTopicDataTypeSupport Class Reference

Instantiates TypeSupport (p. [1385\)](#page-1400-0) < DDS::TopicBuiltinTopicData  $(p. 1268) > .$  $(p. 1268) > .$  $(p. 1268) > .$ 

#include <managed\_builtin.h>

Inherits DDS::AbstractBuiltinTopicDataTypeSupport< T >.

# Properties

ˆ static System::String<sup>∧</sup> TOPIC TOPIC NAME [get] Topic (p. [1258\)](#page-1273-0) topic name.

# 6.207.1 Detailed Description

Instantiates TypeSupport (p. [1385\)](#page-1400-0) < DDS::TopicBuiltinTopicData  $(p. 1268) > .$  $(p. 1268) > .$  $(p. 1268) > .$ 

# Instantiates:

 $\langle \langle \text{generic} \rangle \rangle$  (p. [175\)](#page-190-0) FooTypeSupport (p. [884\)](#page-899-0)

See also:

DDS::TopicBuiltinTopicData (p. [1268\)](#page-1283-0)

Generated on Wed Jun 9 20:15:25 2010 for RTI Data Distribution Service .Net APIs by Doxygen

# <span id="page-1291-0"></span>6.208 DDS::TopicDataQosPolicy Class Reference

Attaches a buffer of opaque data that is distributed by means of Built-in Topics (p. [42\)](#page-57-0) during discovery.

#include <managed\_infrastructure.h>

# Static Public Member Functions

ˆ static System::String<sup>∧</sup> get topicdata qos policy name () Stringified human-readable name for DDS::TopicDataQosPolicy ( p. [1276\)](#page-1291-0).

# Public Attributes

ˆ ByteSeq<sup>∧</sup> value

a sequence of octets

# 6.208.1 Detailed Description

Attaches a buffer of opaque data that is distributed by means of Built-in Topics (p. [42\)](#page-57-0) during discovery.

#### Entity:

DDS::Topic (p. [1258\)](#page-1273-0)

Properties:

**RxO** (p. [268\)](#page-283-0) = NO Changeable  $(p. 269) = YES (p. 269)$  $(p. 269) = YES (p. 269)$  $(p. 269) = YES (p. 269)$ 

See also:

DDS::DomainParticipant::get builtin subscriber (p. [632\)](#page-647-0)

# 6.208.2 Usage

The purpose of this QoS is to allow the application to attach additional information to the created DDS::Topic (p. [1258\)](#page-1273-0) objects, so that when a remote

Generated on Wed Jun 9 20:15:25 2010 for RTI Data Distribution Service .Net APIs by Doxygen

application discovers their existence, it can access that information and use it for its own purposes. This extra data is not used by RTI Data Distribution Service.

One possible use of this QoS is to attach security credentials or some other information that can be used by the remote application to authenticate the source.

In combination with DDS::DataReaderListener (p. [461\)](#page-476-0), DDS::DataWriterListener (p. [524\)](#page-539-0), or operations such as DDS::DomainParticipant::ignore topic (p. [634\)](#page-649-0), this QoS policy can assist an application in defining and enforcing its own security policies.

The use of this QoS is not limited to security; it offers a simple, yet flexible extensibility mechanism.

Important: RTI Data Distribution Service stores the data placed in this policy in pre-allocated pools. It is therefore necessary to configure RTI Data Distribution Service with the maximum size of the data that will be stored in policies of this type. This size is configured with DDS::DomainParticipantResourceLimitsQosPolicy::topic\_data\_max length (p. [701\)](#page-716-0).

# 6.208.3 Member Data Documentation

## 6.208.3.1 ByteSeq <sup>∧</sup> DDS::TopicDataQosPolicy::value

a sequence of octets

[default] empty (zero-length)

[range] Octet sequence of length [0,max length]

# <span id="page-1293-0"></span>6.209 DDS::TopicListener Class Reference

 $\langle\langle\mathit{interface}\rangle\rangle$  (p. [175\)](#page-190-0) DDS::Listener (p. [952\)](#page-967-0) for DDS::Topic (p. [1258\)](#page-1273-0) entities.

#include  $<$ managed\_topic.h $>$ 

Inheritance diagram for DDS::TopicListener::

# Public Member Functions

ˆ virtual void on inconsistent topic (Topic<sup>∧</sup> topic, InconsistentTopic-Status% status) override

Handle the DDS::StatusKind::INCONSISTENT\_TOPIC\_STATUS status.

## 6.209.1 Detailed Description

 $\langle\langle\mathit{interface}\rangle\rangle$  (p. [175\)](#page-190-0) DDS::Listener (p. [952\)](#page-967-0) for DDS::Topic (p. [1258\)](#page-1273-0) entities.

#### Entity:

DDS::Topic (p. [1258\)](#page-1273-0)

### Status:

```
DDS::StatusKind::INCONSISTENT TOPIC STATUS,
DDS::InconsistentTopicStatus (p. 903)
```
This is the interface that can be implemented by an application-provided class and then registered with the DDS::Topic (p. [1258\)](#page-1273-0) such that the application can be notified by RTI Data Distribution Service of relevant status changes.

See also:

Status Kinds (p. [238\)](#page-253-0) DDS::Listener (p. [952\)](#page-967-0) DDS::Topic::set listener (p. [1263\)](#page-1278-0) Operations Allowed in Listener Callbacks (p. [954\)](#page-969-0)

Generated on Wed Jun 9 20:15:25 2010 for RTI Data Distribution Service .Net APIs by Doxygen

## 6.209.2 Member Function Documentation

6.209.2.1 virtual void DDS::TopicListener::on inconsistent topic (Topic $\land$  topic, InconsistentTopicStatus $\%$  status) [pure virtual]

Handle the DDS::StatusKind::INCONSISTENT TOPIC STATUS status.

This callback is called when a remote DDS::Topic (p. [1258\)](#page-1273-0) is discovered but is inconsistent with the locally created DDS::Topic (p. [1258\)](#page-1273-0) of the same topic name.

## Parameters:

- $topic \ll out>> (p. 176)$  $topic \ll out>> (p. 176)$  Locally created **DDS::Topic** (p. [1258\)](#page-1273-0) that triggers the listener callback
- status  $\langle \langle out \rangle \rangle$  (p. [176\)](#page-190-1) Current inconsistent status of locally created DDS::Topic (p. [1258\)](#page-1273-0)

Implemented in DDS::DomainParticipantListener (p. [678\)](#page-693-0).

# <span id="page-1295-0"></span>6.210 DDS::TopicQos Class Reference

QoS policies supported by a DDS::Topic (p. [1258\)](#page-1273-0) entity. #include <managed\_topic.h>

# Public Attributes

- ˆ TopicDataQosPolicy<sup>∧</sup> topic data Topic (p. [1258\)](#page-1273-0) data policy, TOPIC\_DATA (p. [274\)](#page-289-0).
- ˆ DurabilityQosPolicy durability Durability policy,  $DURABILITY$  (p. [276\)](#page-291-0).
- ˆ DurabilityServiceQosPolicy durability service DurabilityService policy, **DURABILITY\_SERVICE** (p. [297\)](#page-312-0).
- ˆ DeadlineQosPolicy deadline Deadline policy, **DEADLINE** (p. [281\)](#page-296-0).
- ˆ LatencyBudgetQosPolicy latency budget Latency budget policy,  $LATENCY\_BUDGET$  (p. [282\)](#page-297-0).
- LivelinessQosPolicy liveliness Liveliness policy, **LIVELINESS** (p. [286\)](#page-301-0).
- ˆ ReliabilityQosPolicy reliability Reliability policy, **RELIABILITY** (p. [290\)](#page-305-0).
- ˆ DestinationOrderQosPolicy destination order Destination order policy, **DESTINATION\_ORDER** (p. [292\)](#page-307-0).
- ˆ HistoryQosPolicy history History policy, **HISTORY** (p. [294\)](#page-309-0).
- ˆ ResourceLimitsQosPolicy resource limits Resource limits policy, **RESOURCE\_LIMITS** (p. [298\)](#page-313-0).
- TransportPriorityQosPolicy transport\_priority Transport priority policy, **TRANSPORT\_PRIORITY** (p. [300\)](#page-315-0).
- ˆ LifespanQosPolicy lifespan Lifespan policy,  $LIFESPAN$  (p. [301\)](#page-316-0).

Generated on Wed Jun 9 20:15:25 2010 for RTI Data Distribution Service .Net APIs by Doxygen
# ˆ OwnershipQosPolicy ownership

Ownership policy, **OWNERSHIP** (p. [283\)](#page-298-0).

# 6.210.1 Detailed Description

QoS policies supported by a DDS::Topic (p. [1258\)](#page-1273-0) entity.

You must set certain members in a consistent manner:

length of  $\text{DDS::TopicQos::topic\_data}$  (p. [1281\)](#page-1296-0) .value  $\leq$ DDS::DomainParticipantQos::resource\_limits (p.[686\)](#page-701-0) .topic\_data\_max length

If any of the above are not true, DDS::Topic::set qos  $(p. 1261)$  $(p. 1261)$ , **DDS::Topic::set\_qos\_with\_profile**  $(p. 1262)$  $(p. 1262)$  and DDS::DomainParticipant::set\_default\_topic\_qos (p. [608\)](#page-623-0) will fail with **DDS::Retcode\_InconsistentPolicy** (p. [1119\)](#page-1134-0) and DDS::DomainParticipant::create topic (p. [621\)](#page-636-0) will return NULL.

# Entity:

DDS::Topic (p. [1258\)](#page-1273-0)

# See also:

QoS Policies (p. [260\)](#page-275-0) allowed ranges within each Qos.

# 6.210.2 Member Data Documentation

# <span id="page-1296-0"></span>6.210.2.1 TopicDataQosPolicy <sup>∧</sup> DDS::TopicQos::topic data

Topic (p. [1258\)](#page-1273-0) data policy, TOPIC DATA (p. [274\)](#page-289-0).

#### 6.210.2.2 DurabilityQosPolicy DDS::TopicQos::durability

Durability policy, DURABILITY (p. [276\)](#page-291-0).

# 6.210.2.3 DurabilityServiceQosPolicy DDS::TopicQos::durability service

DurabilityService policy, DURABILITY\_SERVICE (p. [297\)](#page-312-0).

Generated on Wed Jun 9 20:15:25 2010 for RTI Data Distribution Service .Net APIs by Doxygen

6.210.2.4 DeadlineQosPolicy DDS::TopicQos::deadline

Deadline policy, **DEADLINE** (p. [281\)](#page-296-0).

6.210.2.5 LatencyBudgetQosPolicy DDS::TopicQos::latency budget Latency budget policy, LATENCY\_BUDGET (p. [282\)](#page-297-0).

6.210.2.6 LivelinessQosPolicy DDS::TopicQos::liveliness

Liveliness policy, LIVELINESS (p. [286\)](#page-301-0).

6.210.2.7 ReliabilityQosPolicy DDS::TopicQos::reliability

Reliability policy, RELIABILITY (p. [290\)](#page-305-0).

6.210.2.8 DestinationOrderQosPolicy DDS::TopicQos::destination order

Destination order policy, DESTINATION\_ORDER (p. [292\)](#page-307-0).

6.210.2.9 HistoryQosPolicy DDS::TopicQos::history

History policy, HISTORY (p. [294\)](#page-309-0).

6.210.2.10 ResourceLimitsQosPolicy DDS::TopicQos::resource limits

Resource limits policy, RESOURCE LIMITS (p. [298\)](#page-313-0).

6.210.2.11 TransportPriorityQosPolicy DDS::TopicQos::transport priority

Transport priority policy, TRANSPORT PRIORITY (p. [300\)](#page-315-0).

## 6.210.2.12 LifespanQosPolicy DDS::TopicQos::lifespan

Lifespan policy, **LIFESPAN** (p. [301\)](#page-316-0).

Generated on Wed Jun 9 20:15:25 2010 for RTI Data Distribution Service .Net APIs by Doxygen

# 6.210.2.13 OwnershipQosPolicy DDS::TopicQos::ownership

Ownership policy, OWNERSHIP (p. [283\)](#page-298-0).

Generated on Wed Jun 9 20:15:25 2010 for RTI Data Distribution Service .Net APIs by Doxygen

# 6.211 DDS::TransportBuiltinKindAlias Class Reference

Bits in DDS::TransportBuiltinKindMask .

#include <managed\_infrastructure.h>

# Static Public Attributes

- ˆ static System::String<sup>∧</sup> TRANSPORTBUILTIN SHMEM ALIAS Alias name for the shared memory built-in transport.
- ˆ static System::String<sup>∧</sup> TRANSPORTBUILTIN UDPv4 ALIAS Alias name for the UDPv4 built-in transport.
- ˆ static System::String<sup>∧</sup> TRANSPORTBUILTIN UDPv6 ALIAS Alias name for the UDPv6 built-in transport.

# 6.211.1 Detailed Description

Bits in DDS::TransportBuiltinKindMask .

## QoS:

DDS::TransportBuiltinQosPolicy (p. [1285\)](#page-1300-0)

# <span id="page-1300-0"></span>6.212 DDS::TransportBuiltinQosPolicy Struct Reference

Specifies which built-in transports are used.

#include <managed\_infrastructure.h>

# Static Public Member Functions

ˆ static System::String<sup>∧</sup> get transportbuiltin qos policy name () Stringified human-readable name for DDS::TransportBuiltinQosPolicy  $(p. 1285).$  $(p. 1285).$  $(p. 1285).$ 

# Public Attributes

ˆ System::Int32 mask

Specifies the built-in transports that are registered automatically when the  $\text{DDS::} DomainParticipation$  (p. [577\)](#page-592-0) is enabled.

# 6.212.1 Detailed Description

Specifies which built-in transports are used.

Three different transport plug-ins are built into the core RTI Data Distribution Service libraries (for most supported target platforms): UDPv4, shared memory, and UDPv6.

This QoS policy allows you to control which of these built-in transport plugins are used by a DDS::DomainParticipant (p. [577\)](#page-592-0). By default, only the UDPv4 and shared memory plug-ins are enabled (although on some embedded platforms, the shared memory plug-in is not available). In some cases, users will disable the shared memory transport when they do not want applications to use shared memory to communicate when running on the same node.

Entity:

DDS::DomainParticipant (p. [577\)](#page-592-0)

Properties:

**RxO** (p. [268\)](#page-283-0) =  $N/A$ **Changeable** (p. [269\)](#page-283-0) = **NO** (p. 269)

Generated on Wed Jun 9 20:15:25 2010 for RTI Data Distribution Service .Net APIs by Doxygen

# 6.212.2 Member Data Documentation

### 6.212.2.1 System::Int32 DDS::TransportBuiltinQosPolicy::mask

Specifies the built-in transports that are registered automatically when the DDS::DomainParticipant (p. [577\)](#page-592-0) is enabled.

RTI Data Distribution Service provides several built-in transports. Only those that are specified with this mask are registered automatically when the DDS::DomainParticipant (p. [577\)](#page-592-0) is enabled.

[default] DDS::TransportBuiltinKindMask::TRANSPORTBUILTIN\_MASK\_-DEFAULT

Generated on Wed Jun 9 20:15:25 2010 for RTI Data Distribution Service .Net APIs by Doxygen

# <span id="page-1302-0"></span>6.213 DDS::TransportMulticastQosPolicy Class Reference

Specifies the multicast address on which a **DDS::DataReader** (p. [433\)](#page-448-0) wants to receive its data. It can also specify a port number as well as a subset of the available (at the DDS::DomainParticipant (p. [577\)](#page-592-0) level) transports with which to receive the multicast data.

#include <managed\_infrastructure.h>

# Static Public Member Functions

ˆ static System::String<sup>∧</sup> get transportmulticast qos policy name ()

Stringified human-readable name for DDS::TransportMulticastQosPolicy  $(p. 1287)$  $(p. 1287)$ .

# Public Attributes

- ˆ TransportMulticastSettingsSeq<sup>∧</sup> value
	- A sequence of multicast communications settings.

# 6.213.1 Detailed Description

Specifies the multicast address on which a DDS::DataReader (p. [433\)](#page-448-0) wants to receive its data. It can also specify a port number as well as a subset of the available (at the DDS::DomainParticipant (p. [577\)](#page-592-0) level) transports with which to receive the multicast data.

By default, a DDS::DataWriter (p. [499\)](#page-514-0) will send individually addressed packets for each DDS::DataReader (p. [433\)](#page-448-0) that subscribes to the topic of the DataWriter (p. [499\)](#page-514-0) this is known as unicast delivery. Thus, as many copies of the data will be sent over the network as there are DataReaders for the data. The network bandwidth used by a DataWriter (p. [499\)](#page-514-0) will thus increase linearly with the number of DataReaders.

Multicast addressing (on UDP/IP transports) allows multiple DataReaders to receive the same network packet. By using multicast, a DDS::DataWriter (p. [499\)](#page-514-0) can send a single network packet that is received by all subscribing applications. Thus the network bandwidth usage will be constant, independent of the number of DataReaders.

Coordinating the multicast address specified by DataReaders can help optimize network bandwidth usage in systems where there are multiple DataReaders for

Generated on Wed Jun 9 20:15:25 2010 for RTI Data Distribution Service .Net APIs by Doxygen

the same DDS::Topic (p. [1258\)](#page-1273-0).

#### Entity:

DDS::DataReader (p. [433\)](#page-448-0)

Properties:

**RxO** (p. [268\)](#page-283-0) =  $N/A$ **Changeable**  $(p. 269) = \mathbf{NO} (p. 269)$  $(p. 269) = \mathbf{NO} (p. 269)$  $(p. 269) = \mathbf{NO} (p. 269)$ 

# 6.213.2 Member Data Documentation

# 6.213.2.1 TransportMulticastSettingsSeq <sup>∧</sup> DDS::TransportMulticastQosPolicy::value

A sequence of multicast communications settings.

An empty sequence means that multicast is not used by the entity.

The RTPS wire protocol currently limits the maximum number of multicast locators to four.

[default] Empty sequence.

# <span id="page-1304-0"></span>6.214 DDS::TransportMulticastSettings t Class Reference

Type representing a list of multicast locators.

#include <managed\_infrastructure.h>

# Public Attributes

# ˆ StringSeq<sup>∧</sup> transports

A sequence of transport aliases that specifies the transports on which to receive multicast traffic for the entity.

ˆ System::String<sup>∧</sup> receive address

The multicast group address on which the entity can receive data.

ˆ System::Int32 receive port

The multicast port on which the entity can receive data.

# 6.214.1 Detailed Description

Type representing a list of multicast locators.

A multicast locator specifies a transport class, a multicast address, and a multicast port number on which messages can be received by an entity.

### QoS:

DDS::TransportMulticastQosPolicy (p. [1287\)](#page-1302-0)

# 6.214.2 Member Data Documentation

# 6.214.2.1 StringSeq <sup>∧</sup> DDS::TransportMulticastSettings t::transports

A sequence of transport aliases that specifies the transports on which to receive multicast traffic for the entity.

Of the transport instances available to the entity, only those with aliases matching an alias in this sequence are used to subscribe to the multicast group addresses. Thus, this list of aliases sub-selects from the transport s available to the entity.

Generated on Wed Jun 9 20:15:25 2010 for RTI Data Distribution Service .Net APIs by Doxygen

An empty sequence is a special value that specifies all the transports available to the entity.

Alias names for the builtin transports are defined in TRANSPORT - BUILTIN  $(p. 321)$  $(p. 321)$ .

[default] Empty sequence; i.e. all the transports available to the entity.

[range] Any sequence of non-null, non-empty strings.

# 6.214.2.2 System::String <sup>∧</sup> DDS::TransportMulticastSettings t::receive address

The multicast group address on which the entity can receive data.

Must must be an address in the proper format (see **Address Format** (p. [314\)](#page-329-0)).

[default] NONE/INVALID. Required to specify a multicast group address to join.

[range] A valid IPv4 or IPv6 multicast address.

See also:

Address Format (p. [314\)](#page-329-0)

# 6.214.2.3 System::Int32 DDS::TransportMulticastSettings t::receive port

The multicast port on which the entity can receive data.

[default] 0, which implies that the actual port number is determined by a formula as a function of the domain id (see DDS::WireProtocolQosPolicy::participant id (p. [1427\)](#page-1442-0)).

 $[range] [0,0xffffff]$ 

# 6.215 DDS::TransportMulticastSettingsSeq Class Reference

Declares IDL sequence< DDS::TransportMulticastSettings\_t (p. [1289\)](#page-1304-0) >. #include <managed\_infrastructure.h> Inheritance diagram for DDS::TransportMulticastSettingsSeq::

# 6.215.1 Detailed Description

Declares IDL sequence< DDS::TransportMulticastSettings\_t (p. [1289\)](#page-1304-0) >.

### Instantiates:

 $\langle \langle \text{generic} \rangle \rangle$  (p. [175\)](#page-190-0) DDS::Sequence (p. [1163\)](#page-1178-0)

See also:

DDS::TransportMulticastSettings\_t (p. [1289\)](#page-1304-0)

Generated on Wed Jun 9 20:15:25 2010 for RTI Data Distribution Service .Net APIs by Doxygen

# <span id="page-1307-0"></span>6.216 DDS::TransportPriorityQosPolicy Struct Reference

This QoS policy allows the application to take advantage of transports that are capable of sending messages with different priorities.

#include <managed\_infrastructure.h>

# Static Public Member Functions

ˆ static System::String<sup>∧</sup> get transportpriority qos policy name ()

Stringified human-readable name for DDS::TransportPriorityQosPolicy ( p. [1292\)](#page-1307-0).

# Public Attributes

ˆ System::Int32 value

This policy is a hint to the infrastructure as to how to set the priority of the underlying transport used to send the data.

# 6.216.1 Detailed Description

This QoS policy allows the application to take advantage of transports that are capable of sending messages with different priorities.

The Transport Priority QoS policy is optional and only supported on certain OSs and transports. It allows you to specify on a per-DDS::DataWriter (p. [499\)](#page-514-0) basis that the data sent by that DDS::DataWriter (p. [499\)](#page-514-0) is of a different priority.

The DDS specification does not indicate how a DDS implementation should treat data of different priorities. It is often difficult or impossible for DDS implementations to treat data of higher priority differently than data of lower priority, especially when data is being sent (delivered to a physical transport) directly by the thread that called **DDS::TypedDataWriter::write** (p. [1376\)](#page-1391-0). Also, many physical network transports themselves do not have a end-user controllable level of data packet priority.

#### Entity:

DDS::DataWriter (p. [499\)](#page-514-0), DDS::Topic (p. [1258\)](#page-1273-0)

Generated on Wed Jun 9 20:15:25 2010 for RTI Data Distribution Service .Net APIs by Doxygen

#### Properties:

 $\bf RxO$  (p. [268\)](#page-283-0) = N/A **Changeable**  $(p. 269) = **YES** (p. 269)$  $(p. 269) = **YES** (p. 269)$  $(p. 269) = **YES** (p. 269)$ 

## 6.216.2 Usage

In RTI Data Distribution Service, for the DDS::UDPv4Transport (p. [1388\)](#page-1403-0), the value set in the Transport Priority QoS policy is used in a setsockopt call to set the TOS (type of service) bits of the IPv4 header for datagrams sent by a DDS::DataWriter (p. [499\)](#page-514-0). It is platform-dependent how and whether the setsockopt has an effect. On some platforms, such as Windows and Linux, external permissions must be given to the user application in order to set the TOS bits.

It is incorrect to assume that using the Transport Priority QoS policy will have any effect at all on the end-to-end delivery of data from a DDS::DataWriter (p. [499\)](#page-514-0) to a DDS::DataReader (p. [433\)](#page-448-0). All network elements, including switches and routers must have the capability and be enabled to actually use the TOS bits to treat higher priority packets differently. Thus the ability to use the Transport Priority QoS policy must be designed and configured at a system level; just turning it on in an application may have no effect at all.

## 6.216.3 Member Data Documentation

#### 6.216.3.1 System::Int32 DDS::TransportPriorityQosPolicy::value

This policy is a hint to the infrastructure as to how to set the priority of the underlying transport used to send the data.

You may choose any value within the range of a 32-bit signed integer; higher values indicate higher priority. However, any further interpretation of this policy is specific to a particular transport and a particular DDS implementation. For example, a particular transport is permitted to treat a range of priority values as equivalent to one another.

## [default] 0

Generated on Wed Jun 9 20:15:25 2010 for RTI Data Distribution Service .Net APIs by Doxygen

# <span id="page-1309-0"></span>6.217 DDS::TransportSelectionQosPolicy Class Reference

Specifies the physical transports a **DDS::DataWriter** (p. [499\)](#page-514-0) or DDS::DataReader (p. [433\)](#page-448-0) may use to send or receive data.

#include <managed\_infrastructure.h>

# Static Public Member Functions

ˆ static System::String<sup>∧</sup> get transportselection qos policy name ()

Stringified human-readable name for DDS::TransportSelectionQosPolicy  $(p. 1294)$  $(p. 1294)$ .

# Public Attributes

# ˆ StringSeq<sup>∧</sup> enabled transports

A sequence of transport aliases that specifies the transport instances available for use by the entity.

# 6.217.1 Detailed Description

Specifies the physical transports a **DDS::DataWriter** (p. [499\)](#page-514-0) or DDS::DataReader (p. [433\)](#page-448-0) may use to send or receive data.

An application may be simultaneously connected to many different physical transports, e.g., Ethernet, Infiniband, shared memory, VME backplane, and wireless. By default, RTI Data Distribution Service will use up to 4 transports to deliver data from a DataWriter (p. [499\)](#page-514-0) to a DataReader (p. [433\)](#page-448-0).

This QoS policy can be used to both limit and control which of the application's available transports may be used by a DDS::DataWriter (p. [499\)](#page-514-0) to send data or by a DDS::DataReader (p. [433\)](#page-448-0) to receive data.

Entity:

DDS::DataReader (p. [433\)](#page-448-0), DDS::DataWriter (p. [499\)](#page-514-0)

Properties:

**RxO** (p. [268\)](#page-283-0) =  $N/A$ **Changeable** (p. [269\)](#page-283-0) =  $NO$  (p. 269)

Generated on Wed Jun 9 20:15:25 2010 for RTI Data Distribution Service .Net APIs by Doxygen

# 6.217.2 Member Data Documentation

## 6.217.2.1 StringSeq <sup>∧</sup> DDS::TransportSelectionQosPolicy::enabled transports

A sequence of transport aliases that specifies the transport instances available for use by the entity.

Of the transport instances installed with the DDS::DomainParticipant (p. [577\)](#page-592-0), only those with aliases matching an alias in this sequence are available to the entity.

Thus, this list of aliases sub-selects from the transports available to the DDS::DomainParticipant (p. [577\)](#page-592-0).

An empty sequence is a special value that specifies all the transports installed with the **DDS::DomainParticipant** (p. [577\)](#page-592-0).

Alias names for the builtin transports are defined in TRANSPORT - BUILTIN  $(p. 321)$  $(p. 321)$ .

[default] Empty sequence; i.e. all the transports installed with and available to the DDS::DomainParticipant (p. [577\)](#page-592-0).

[range] A sequence of non-null, non-empty strings.

## See also:

DDS::DomainParticipantQos::transport builtin (p. [685\)](#page-700-0).

Generated on Wed Jun 9 20:15:25 2010 for RTI Data Distribution Service .Net APIs by Doxygen

# <span id="page-1311-0"></span>6.218 DDS::TransportUnicastQosPolicy Class Reference

Specifies a subset of transports and a port number that can be used by an Entity (p. [845\)](#page-860-0) to receive data.

#include <managed\_infrastructure.h>

# Static Public Member Functions

ˆ static System::String<sup>∧</sup> get transportunicast qos policy name () Stringified human-readable name for DDS::TransportUnicastQosPolicy  $(p. 1296)$  $(p. 1296)$ .

# Public Attributes

ˆ TransportUnicastSettingsSeq<sup>∧</sup> value

A sequence of unicast communication settings.

# 6.218.1 Detailed Description

Specifies a subset of transports and a port number that can be used by an Entity (p. [845\)](#page-860-0) to receive data.

### Entity:

```
DDS::DomainParticipant (p. 577), DDS::DataReader (p. 433),
DDS::DataWriter (p. 499)
```
Properties:

**RxO** (p. [268\)](#page-283-0) =  $N/A$ **Changeable**  $(p. 269) = \mathbf{NO} (p. 269)$  $(p. 269) = \mathbf{NO} (p. 269)$  $(p. 269) = \mathbf{NO} (p. 269)$ 

# 6.218.2 Usage

RTI Data Distribution Service may send data to a variety of Entities, not just DataReaders. For example, reliable DataWriters may receive ACK/NACK packets from reliable DataReaders.

During discovery, each **DDS::Entity** (p. [845\)](#page-860-0) announces to remote applications a list of (up to 4) unicast addresses to which the remote application

Generated on Wed Jun 9 20:15:25 2010 for RTI Data Distribution Service .Net APIs by Doxygen

should send data (either user data packets or reliable protocol meta-data such as ACK/NACKs and heartbeats).

By default, the list of addresses is populated automatically with values obtained from the enabled transport plug-ins allowed to be used by the Entity  $(p. 845)$  $(p. 845)$  (see DDS::TransportBuiltinQosPolicy  $(p. 1285)$  $(p. 1285)$  and DDS::TransportSelectionQosPolicy (p. [1294\)](#page-1309-0)). Also, the associated ports are automatically determined (see DDS::RtpsWellKnownPorts\_t (p. [1142\)](#page-1157-0)).

Use this QoS policy to manually set the receive address list for an **Entity** (p. [845\)](#page-860-0). You may optionally set a port to use a non-default receive port as well. Only the first 4 addresses will be used.

RTI Data Distribution Service will create a receive thread for every unique port number that it encounters (on a per transport basis).

- ˆ For a DDS::DomainParticipant (p. [577\)](#page-592-0), this QoS policy sets the default list of addresses used by other applications to send user data for local DataReaders.
- For a **DDS::DataReader** (p. [433\)](#page-448-0), if set, then other applications will use the specified list of addresses to send user data (and reliable protocol packets for reliable DataReaders). Otherwise, if not set, the other applications will use the addresses set by the **DDS::DomainParticipant** (p. [577\)](#page-592-0).
- For a reliable **DDS::DataWriter** (p.  $499$ ), if set, then other applications will use the specified list of addresses to send reliable protocol packets (ACKS/NACKS) on the behalf of reliable DataReaders. Otherwise, if not set, the other applications will use the addresses set by the DDS::DomainParticipant (p. [577\)](#page-592-0).

# 6.218.3 Member Data Documentation

## 6.218.3.1 TransportUnicastSettingsSeq <sup>∧</sup> DDS::TransportUnicastQosPolicy::value

A sequence of unicast communication settings.

An empty sequence means that applicable defaults specified by elsewhere (e.g. DDS::DomainParticipantQos::default unicast (p. [685\)](#page-700-1)) should be used.

The RTPS wire protocol currently limits the maximum number of unicast locators to four.

[default] Empty sequence.

See also:

DDS::DomainParticipantQos::default unicast (p. [685\)](#page-700-1)

Generated on Wed Jun 9 20:15:25 2010 for RTI Data Distribution Service .Net APIs by Doxygen

# <span id="page-1313-0"></span>6.219 DDS::TransportUnicastSettings t Class Reference

Type representing a list of unicast locators.

#include <managed\_infrastructure.h>

# Public Attributes

# ˆ StringSeq<sup>∧</sup> transports

A sequence of transport aliases that specifies the unicast interfaces on which to receive unicast traffic for the entity.

ˆ System::Int32 receive port

The unicast port on which the entity can receive data.

# 6.219.1 Detailed Description

Type representing a list of unicast locators.

A unicast locator specifies a transport class, a unicast address, and a unicast port number on which messages can be received by an entity.

### QoS:

DDS::TransportUnicastQosPolicy (p. [1296\)](#page-1311-0)

# 6.219.2 Member Data Documentation

#### 6.219.2.1 StringSeq <sup>∧</sup> DDS::TransportUnicastSettings t::transports

A sequence of transport aliases that specifies the unicast interfaces on which to receive unicast traffic for the entity.

Of the transport instances available to the entity, only those with aliases matching an alias on this sequence are used to determine the unicast interfaces used by the entity.

Thus, this list of aliases sub-selects from the transports available to the entity.

Each unicast interface on a transport results in a unicast locator for the entity.

An empty sequence is a special value that specifies all the transports available to the entity.

Generated on Wed Jun 9 20:15:25 2010 for RTI Data Distribution Service .Net APIs by Doxygen

Alias names for the builtin transports are defined in TRANSPORT - BUILTIN (p. [321\)](#page-336-0).

[default] Empty sequence; i.e. all the transports available to the entity.

[range] Any sequence of non-null, non-empty strings.

# 6.219.2.2 System::Int32 DDS::TransportUnicastSettings t::receive port

The unicast port on which the entity can receive data.

Must be an unused unicast port on the system.

[default] 0, which implies that the actual port number is determined by a formula as a function of the domain id, and the DDS::WireProtocolQosPolicy::participant id (p. [1427\)](#page-1442-0).

 $\lceil \mathbf{range} \rceil \hspace{0.1cm} \lceil 0.0 \text{xfftffff} \rceil$ 

See also:

DDS::WireProtocolQosPolicy::participant id (p. [1427\)](#page-1442-0).

Generated on Wed Jun 9 20:15:25 2010 for RTI Data Distribution Service .Net APIs by Doxygen

# 6.220 DDS::TransportUnicastSettingsSeq Class Reference

Declares IDL sequence< DDS::TransportUnicastSettings\_t (p. [1298\)](#page-1313-0) >. #include <managed\_infrastructure.h> Inheritance diagram for DDS::TransportUnicastSettingsSeq::

# 6.220.1 Detailed Description

Declares IDL sequence< DDS::TransportUnicastSettings t (p. [1298\)](#page-1313-0) >.

## Instantiates:

 $\langle \langle \text{generic} \rangle \rangle$  (p. [175\)](#page-190-0) DDS::Sequence (p. [1163\)](#page-1178-0)

See also:

DDS::TransportUnicastSettings\_t (p. [1298\)](#page-1313-0)

# <span id="page-1316-0"></span>6.221 DDS::TypeCode Class Reference

The definition of a particular data type, which you can use to inspect the name, members, and other properties of types generated with rtiddsgen (p. [196\)](#page-211-0) or to modify types you define yourself at runtime.

```
#include <managed_typecode.h>
```
# Public Member Functions

ˆ TCKind kind ()

Gets the DDS::TCKind value of a type code.

- $\hat{\ }$  System::Boolean equal (TypeCode $\wedge$  tc) Compares two  $\text{DDS::TypeCode}$  (p. [1301\)](#page-1316-0) objects for equality.
- ˆ System::String<sup>∧</sup> name ()

Retrieves the simple name identifying this  $\text{DDS::TypeCode}$  (p. [1301\)](#page-1316-0) object within its enclosing scope.

 $\hat{\ }$  System::UInt32 member\_count ()

Returns the number of members of the type code.

- ˆ System::String<sup>∧</sup> member name (System::UInt32 index) Returns the name of a type code member identified by the given index.
- ˆ System::UInt32 find member by name (System::String<sup>∧</sup> name) Get the index of the member of the given name.
- ˆ DDS::TypeCode<sup>∧</sup> member type (System::UInt32 index) Retrieves the  $\text{DDS::TypeCode}$  (p. [1301\)](#page-1316-0) object describing the type of the member identified by the given index.
- ˆ System::UInt32 member label count (System::UInt32 index) Returns the number of labels associated to the index-th union member.
- ˆ System::Int32 member label (System::UInt32 member index, System::UInt32 label index)

Return the label index-th label associated to the member index-th member.

ˆ System::Int32 member ordinal (System::UInt32 index) Returns the ordinal that corresponds to the index-th enum value.

Generated on Wed Jun 9 20:15:25 2010 for RTI Data Distribution Service .Net APIs by Doxygen

- System::Boolean is\_member\_key (System::UInt32 index) Function that tells if a member is a key or not.
- System::Boolean is\_member\_required (System::UInt32 index) Indicates whether a given member of a type is required to be present in every sample of that type.
- ˆ System::Boolean is member pointer (System::UInt32 index) Function that tells if a member is a pointer or not.
- ˆ System::Boolean is member bitfield (System::UInt32 index) Function that tells if a member is a bitfield or not.
- ˆ System::Int16 member bitfield bits (System::UInt32 index) Returns the number of bits of a bitfield member.
- ˆ Visibility member visibility (System::UInt32 index) Returns the constant that indicates the visibility of the index-th member.
- $TypeCode^{\wedge}$  discriminator\_type () Returns the discriminator type code.
- System::UInt32 length () Returns the number of elements in the type described by this type code.
- ˆ System::UInt32 array dimension count () This function returns the number of dimensions of an array type code.
- ˆ System::UInt32 array dimension (System::UInt32 index) This function returns the index-th dimension of an array type code.
- System::UInt32 element\_count ()

The number of elements in an array.

- DDS::TypeCode^ content\_type () Returns the  $\text{DDS::TypeCode}$  (p. [1301\)](#page-1316-0) object representing the type for the members of the object described by this  $\text{DDS::TypeCode}$  (p. [1301\)](#page-1316-0) object.
- ˆ System::Boolean is alias pointer () Function that tells if an alias is a pointer or not.
- System::Int32 default\_index () Returns the index of the default member, or -1 if there is no default member.

Generated on Wed Jun 9 20:15:25 2010 for RTI Data Distribution Service .Net APIs by Doxygen

ˆ DDS::TypeCode<sup>∧</sup> concrete base type ()

Returns the  $\text{DDS:}\text{TypeCode}$  (p. [1301\)](#page-1316-0) that describes the concrete base type of the value type that this  $DDS::TypeCode$  (p. [1301\)](#page-1316-0) object describes.

ˆ ValueModifier type modifier ()

Returns a constant indicating the modifier of the value type that this DDS::TypeCode (p. [1301\)](#page-1316-0) object describes.

ˆ System::Int32 member id (System::UInt32 index)

Returns the ID of a sparse type code member identified by the given index.

- ˆ System::UInt32 find member by id (System::Int32 id) Get the index of the member of the given ID.
- ˆ System::UInt32 add member to enum (System::String<sup>∧</sup> name, System::Int32 ordinal)

Add a new enumerated constant to this enum **DDS**:: TypeCode (p. [1301\)](#page-1316-0).

ˆ System::UInt32 add member (System::String<sup>∧</sup> name, System::Int32 id, DDS::TypeCode<sup>∧</sup> tc, System::Byte member\_flags)

Add a new member to this  $\text{DDS::TypeCode}$  (p. [1301\)](#page-1316-0).

ˆ System::UInt32 add member ex (System::String<sup>∧</sup> name, System::Int32 id, DDS::TypeCode<sup>∧</sup> tc, System::Byte member flags, Visibility visibility, System::Boolean is pointer, System::Int16 bits)

Add a new member to this  $DDS::TypeCode$  (p. [1301\)](#page-1316-0).

ˆ void print IDL (System::UInt32 indent)

Prints a  $DDS::TypeCode$  (p. [1301\)](#page-1316-0) in a pseudo-IDL notation.

# Public Attributes

ˆ TypeCode<sup>∧</sup> TC NULL

Basic null type.

ˆ TypeCode<sup>∧</sup> TC NULL

Basic 16-bit signed integer type.

 $\hat{}$  TypeCode $\hat{}$  TC\_LONG

Basic 32-bit signed integer type.

Generated on Wed Jun 9 20:15:25 2010 for RTI Data Distribution Service .Net APIs by Doxygen

ˆ TypeCode<sup>∧</sup> TC USHORT Basic unsigned 16-bit integer type.

TypeCode<sup>∧</sup> TC\_ULONG Basic unsigned 32-bit integer type.

TypeCode<sup>∧</sup> TC\_FLOAT Basic 32-bit floating point type.

- TypeCode<sup>∧</sup> TC\_DOUBLE Basic 64-bit floating point type.
- TypeCode<sup>∧</sup> TC\_BOOLEAN Basic Boolean type.
- TypeCode<sup>∧</sup> TC\_CHAR Basic single-byte character type.
- ˆ TypeCode<sup>∧</sup> TC OCTET Basic octet/byte type.
- TypeCode^ TC\_LONGLONG Basic 64-bit integer type.
- TypeCode<sup>∧</sup> TC\_ULONGLONG Basic unsigned 64-bit integer type.
- TypeCode<sup>∧</sup> TC\_LONGDOUBLE Basic 128-bit floating point type.
- TypeCode^ TC\_WCHAR Basic four-byte character type.
- ˆ System::Int32 MEMBER ID INVALID

A sentinel indicating an invalid **DDS::**TypeCode (p. [1301\)](#page-1316-0) member ID.

ˆ System::UInt32 INDEX INVALID

A sentinel indicating an invalid **DDS**:: TypeCode (p. [1301\)](#page-1316-0) member index.

ˆ System::Int16 NOT BITFIELD

Indicates that a member of a type is not a bitfield.

Generated on Wed Jun 9 20:15:25 2010 for RTI Data Distribution Service .Net APIs by Doxygen

## ˆ System::Byte NONKEY MEMBER

A flag indicating that a type member is optional and not part of the key.

## ˆ System::Byte KEY MEMBER

A flag indicating that a type member is part of the key for that type, and therefore required.

#### ˆ System::Byte NONKEY REQUIRED MEMBER

A flag indicating that a type member is not part of the key but is nevertheless required.

# 6.221.1 Detailed Description

The definition of a particular data type, which you can use to inspect the name, members, and other properties of types generated with rtiddsgen (p. [196\)](#page-211-0) or to modify types you define yourself at runtime.

You create **DDS::TypeCode** (p. [1301\)](#page-1316-0) objects using the DDS::TypeCodeFactory (p. [1327\)](#page-1342-0) singleton. Then you can use the methods on this class to inspect and modify the data type definition.

This class is based on a similar class from CORBA.

## MT Safety:

SAFE for read-only access, UNSAFE for modification. Modifying a single DDS::TypeCode (p. [1301\)](#page-1316-0) object concurrently from multiple threads is *unsafe*. Modifying a **DDS::TypeCode** (p. [1301\)](#page-1316-0) from a single thread while concurrently reading the state of that  $\text{DDS::TypeCode}$  (p. [1301\)](#page-1316-0) from another thread is also unsafe. However, reading the state of a DDS::TypeCode (p. [1301\)](#page-1316-0) concurrently from multiple threads, without any modification, is safe.

#### Examples:

HelloWorld.cpp.

# 6.221.2 Member Function Documentation

#### 6.221.2.1 TCKind DDS::TypeCode::kind ()

Gets the DDS::TCKind value of a type code.

Retrieves the kind of this **DDS::TypeCode** (p. [1301\)](#page-1316-0) object. The kind of a type code determines which DDS::TypeCode (p. [1301\)](#page-1316-0) methods may legally be invoked on it.

Generated on Wed Jun 9 20:15:25 2010 for RTI Data Distribution Service .Net APIs by Doxygen

## MT Safety:

SAFE.

### Returns:

The type code kind.

## 6.221.2.2 System::Boolean DDS::TypeCode::equal (TypeCode $\wedge$  tc)

Compares two DDS::TypeCode (p. [1301\)](#page-1316-0) objects for equality.

#### MT Safety:

SAFE.

# Parameters:

 $tc \ll \langle in \rangle >$  (p. [175\)](#page-190-1) Type code that will be compared with this DDS::TypeCode (p. [1301\)](#page-1316-0).

## Exceptions:

# DDS::ExceptionCode t::BAD PARAM SYSTEM EXCEPTION CODE if tc is null.

# Returns:

true if the type codes are equal. Otherwise, false.

# 6.221.2.3 System::String <sup>∧</sup> DDS::TypeCode::name ()

Retrieves the simple name identifying this DDS::TypeCode (p. [1301\)](#page-1316-0) object within its enclosing scope.

#### Precondition:

self kind is DDS::TCKind::TK STRUCT, DDS::TCKind::TK - UNION, DDS::TCKind::TK ENUM, DDS::TCKind::TK VALUE, DDS::TCKind::TK SPARSE or DDS::TCKind::TK ALIAS.

### MT Safety:

SAFE.

Generated on Wed Jun 9 20:15:25 2010 for RTI Data Distribution Service .Net APIs by Doxygen

#### Exceptions:

 $DDS::ExceptionCode\_t::BADKIND\_USER\_EXCEPTION\_CODE$ if the method is invoked on an inappropriate kind of TypeCode (p. [1301\)](#page-1316-0) object.

## Returns:

Name of the type code if no errors.

### 6.221.2.4 System::UInt32 DDS::TypeCode::member count ()

Returns the number of members of the type code.

The method member count can be invoked on structure, union, and enumeration DDS::TypeCode (p. [1301\)](#page-1316-0) objects.

## Precondition:

self kind is DDS::TCKind::TK STRUCT, DDS::TCKind::TK - UNION, DDS::TCKind::TK ENUM, DDS::TCKind::TK VALUE or DDS::TCKind::TK SPARSE.

#### MT Safety:

SAFE.

#### Exceptions:

# $\label{thm:2} DDS::ExceptionCode\_t::BADKIND\_USER\_EXCEPTION\_CODE$ if the method is invoked on an inappropriate kind of TypeCode (p. [1301\)](#page-1316-0) object.

# Returns:

The number of members constituting the type described by this DDS::TypeCode (p. [1301\)](#page-1316-0) object if no errors.

# 6.221.2.5 System::String <sup>∧</sup> DDS::TypeCode::member name (System::UInt32 index)

Returns the name of a type code member identified by the given index.

The method member name can be invoked on structure, union, and enumeration DDS::TypeCode (p. [1301\)](#page-1316-0) objects.

Generated on Wed Jun 9 20:15:25 2010 for RTI Data Distribution Service .Net APIs by Doxygen

## Precondition:

self kind is DDS::TCKind::TK STRUCT, DDS::TCKind::TK - UNION, DDS::TCKind::TK ENUM, DDS::TCKind::TK VALUE or DDS::TCKind::TK SPARSE.

The index param must be in the interval [0,(member count-1)].

## MT Safety:

SAFE.

# Parameters:

index  $\langle \langle \rangle$  (p. [175\)](#page-190-1) Member index in the interval [0,(member count-1)].

#### Exceptions:

 $\textit{DDS::ExceptionCode}\textcolor{red}{.}\textit{t::BADKIND\_USER\_EXCEPTION\_CODE}$ if the method is invoked on an inappropriate kind of TypeCode (p. [1301\)](#page-1316-0) object.

DDS::ExceptionCode t::BOUNDS USER EXCEPTION CODE if the index parameter/s are out of range.

### Returns:

Name of the member if no errors.

# 6.221.2.6 System::UInt32 DDS::TypeCode::find member by name (System::String<sup>∧</sup> name)

Get the index of the member of the given name.

#### MT Safety:

SAFE.

# 6.221.2.7 DDS::TypeCode <sup>∧</sup> DDS::TypeCode::member type (System::UInt32 index)

Retrieves the DDS::TypeCode (p. [1301\)](#page-1316-0) object describing the type of the member identified by the given index.

The method member type can be invoked on structure and union type codes.

Generated on Wed Jun 9 20:15:25 2010 for RTI Data Distribution Service .Net APIs by Doxygen

## Precondition:

self kind is DDS::TCKind::TK STRUCT, DDS::TCKind::TK UNION, DDS::TCKind::TK VALUE or DDS::TCKind::TK SPARSE. The index param must be in the interval [0,(member count-1)].

#### MT Safety:

**SAFE** 

# Parameters:

index  $\langle \langle \cdot | n \rangle \rangle$  (p. [175\)](#page-190-1) Member index in the interval [0, (member count-1)].

#### Exceptions:

- $\label{thm:DDS::Exception} DDS::ExceptionCode\_t::BADKIND\_USER\_EXCEPTION\_CODE$ if the method is invoked on an inappropriate kind of TypeCode (p. [1301\)](#page-1316-0) object.
- $\textit{DDS::ExceptionCode}\textcolor{red}{.}\textit{t::BOUNDS}\textcolor{red}{.}\textit{USER}\textcolor{red}{.}\textit{EXCEPTION}\textcolor{red}{.}\textit{CODE}\textcolor{red}{.}$ if the index parameter/s are out of range.

## Returns:

The DDS::TypeCode (p. [1301\)](#page-1316-0) object describing the member at the given index if no errors.

# 6.221.2.8 System::UInt32 DDS::TypeCode::member label count (System::UInt32 index)

Returns the number of labels associated to the index-th union member.

The method can be invoked on union **DDS::TypeCode** (p. [1301\)](#page-1316-0) objects.

This function is an RTI Data Distribution Service extension to the CORBA Type Code Specification.

#### Precondition:

self kind is DDS::TCKind::TK UNION. The index param must be in the interval [0,(member count-1)].

#### MT Safety:

SAFE.

Generated on Wed Jun 9 20:15:25 2010 for RTI Data Distribution Service .Net APIs by Doxygen

#### Parameters:

index  $\langle \langle \cdot | n \rangle \rangle$  (p. [175\)](#page-190-1) Member index in the interval [0, (member count-1)].

#### Exceptions:

- $\textit{DDS::ExceptionCode}\textcolor{red}{.}\textit{t::BADKIND\_USER\_EXCEPTION\_CODE}$ if the method is invoked on an inappropriate kind of TypeCode (p. [1301\)](#page-1316-0) object.
- $\textit{DDS::ExceptionCode}\textcolor{red}{.}\textit{t::BOUNDS}\textcolor{red}{.}\textit{USER}\textcolor{red}{.}\textit{EXCEPTION}\textcolor{red}{.}\textit{CODE}\textcolor{red}{.}$ if the index parameter/s are out of range.

#### Returns:

Number of labels if no errors.

# 6.221.2.9 System::Int32 DDS::TypeCode::member label (System::UInt32 member index, System::UInt32 label index)

Return the label index-th label associated to the member index-th member.

This method has been modified for RTI Data Distribution Service from the CORBA Type code Specification.

Example:

case 1: Label index 0

case 2: Label index 1

short short member;

The method can be invoked on union **DDS::TypeCode** (p. [1301\)](#page-1316-0) objects.

#### Precondition:

self kind is DDS::TCKind::TK\_UNION. The member index param must be in the interval  $[0,(\text{member count-1})]$ . The label index param must be in the interval  $[0,(\text{member labels count-1})].$ 

#### MT Safety:

SAFE.

#### Parameters:

member index  $\langle \langle \cdot | n \rangle \rangle$  (p. [175\)](#page-190-1) Member index. label\_index  $\langle \langle in \rangle > (p. 175)$  $\langle \langle in \rangle > (p. 175)$  Label index.

Generated on Wed Jun 9 20:15:25 2010 for RTI Data Distribution Service .Net APIs by Doxygen

#### Exceptions:

- $DDS::ExceptionCode\_t::BADKIND\_USER\_EXCEPTION\_CODE$ if the method is invoked on an inappropriate kind of TypeCode (p. [1301\)](#page-1316-0) object.
- $\scriptstyle{DDS::ExceptionCode\_t::BOUNDS\_USER\_EXCEPTION\_CODE}$  if the index parameter/s are out of range.

#### Returns:

The evaluated value of the label if no errors.

# 6.221.2.10 System::Int32 DDS::TypeCode::member ordinal (System::UInt32 index)

Returns the ordinal that corresponds to the index-th enum value.

The method can be invoked on enum **DDS::TypeCode** (p. [1301\)](#page-1316-0) objects.

This function is an RTI Data Distribution Service extension to the CORBA Type Code Specification.

## Precondition:

self kind is DDS::TCKind::TK ENUM. Member index in the interval [0,(member count-1)].

#### MT Safety:

SAFE.

#### Parameters:

 $index \ll *in*> (p. 175)$  $index \ll *in*> (p. 175)$  Member index in the interval [0,(member count-1)].

## Exceptions:

 $DDS::ExceptionCode\_t::BADKIND\_USER\_EXCEPTION\_CODE$ if the method is invoked on an inappropriate kind of TypeCode (p. [1301\)](#page-1316-0) object.

 $\scriptstyle{DDS::ExceptionCode\_t::BOUNDS\_USER\_EXCEPTION\_CODE}$  if the index parameter/s are out of range.

#### Returns:

Ordinal that corresponds to the index-th enumerator if no errors.

Generated on Wed Jun 9 20:15:25 2010 for RTI Data Distribution Service .Net APIs by Doxygen

# 6.221.2.11 System::Boolean DDS::TypeCode::is member key (System::UInt32 index)

Function that tells if a member is a key or not.

This function is an RTI Data Distribution Service extension to the CORBA Type Code Specification.

#### Precondition:

self kind is DDS::TCKind::TK STRUCT, DDS::TCKind::TK VALUE or DDS::TCKind::TK SPARSE.

The index param must be in the interval [0,(member count-1)].

#### MT Safety:

SAFE.

# Parameters:

index  $\langle \langle \cdot | n \rangle \rangle$  (p. [175\)](#page-190-1) Member index in the interval [0, (member count-1)].

# Exceptions:

DDS::ExceptionCode t::BADKIND USER EXCEPTION CODE if the method is invoked on an inappropriate kind of TypeCode

(p. [1301\)](#page-1316-0) object.

 $\textit{DDS::ExceptionCode}\textcolor{red}{.}\textit{t::BOUNDS}\textcolor{red}{.}\textit{USER}\textcolor{red}{.}\textit{EXCEPTION}\textcolor{red}{.}\textit{CODE}\textcolor{red}{.}$ if the index parameter/s are out of range.

## Returns:

true if the member is a key. Otherwise, false.

# 6.221.2.12 System::Boolean DDS::TypeCode::is member required (System::UInt32 index)

Indicates whether a given member of a type is required to be present in every sample of that type.

Which fields are required depends on the DDS::TCKind of the type. For example, in a type of kind DDS::TCKind::TK SPARSE, key fields are required. In DDS::TCKind::TK STRUCT and DDS::TCKind::TK VALUE types, all fields are required.

## MT Safety:

SAFE.

Generated on Wed Jun 9 20:15:25 2010 for RTI Data Distribution Service .Net APIs by Doxygen

## 6.221.2.13 System::Boolean DDS::TypeCode::is member pointer (System::UInt32 index)

Function that tells if a member is a pointer or not.

The method is member pointer can be invoked on union and structs type objects

This function is an RTI Data Distribution Service extension to the CORBA Type Code Specification.

#### Precondition:

self kind is DDS::TCKind::TK STRUCT, DDS::TCKind::TK UNION or DDS::TCKind::TK VALUE. The index param must be in the interval [0,(member count-1)].

#### MT Safety:

SAFE.

# Parameters:

index  $\langle \langle \cdot | n \rangle \rangle$  (p. [175\)](#page-190-1) Index of the member for which type information is begin requested.

#### Exceptions:

 $\textit{DDS::ExceptionCode}\textcolor{red}{.::}\textit{BADKIND}\textcolor{red}{.} \textit{USER}\textcolor{red}{.}\textit{EXCEPTION}\textcolor{red}{.}\textit{CODE}$ if the method is invoked on an inappropriate kind of TypeCode (p. [1301\)](#page-1316-0) object.

#### Returns:

true if the member is a pointer. Otherwise, false.

## 6.221.2.14 System::Boolean DDS::TypeCode::is member bitfield (System::UInt32 index)

Function that tells if a member is a bitfield or not.

The method can be invoked on struct type objects.

This function is an RTI Data Distribution Service extension to the CORBA Type Code Specification.

 $\textit{DDS::ExceptionCode}\textcolor{red}{.}\textit{t::BOUNDS}\textcolor{red}{.}\textit{USER}\textcolor{red}{.}\textit{EXCEPTION}\textcolor{red}{.}\textit{CODE}\textcolor{red}{.}$ if the index parameter/s are out of range.

Generated on Wed Jun 9 20:15:25 2010 for RTI Data Distribution Service .Net APIs by Doxygen

## Precondition:

self kind is DDS::TCKind::TK STRUCT or DDS::TCKind::TK VALUE. The index param must be in the interval [0,(member count-1)].

#### MT Safety:

SAFE.

# Parameters:

index  $\langle \langle \cdot | n \rangle \rangle$  (p. [175\)](#page-190-1) Member index in the interval [0, (member count-1)].

#### Exceptions:

- DDS::ExceptionCode t::BADKIND USER EXCEPTION CODE if the method is invoked on an inappropriate kind of TypeCode (p. [1301\)](#page-1316-0) object.
- $\textit{DDS::ExceptionCode}\textcolor{red}{.t::BOUNDS\_USER\_EXCEPTION\_CODE}$  if the index parameter/s are out of range.

#### Returns:

true if the member is a bitfield. Otherwise, false.

# 6.221.2.15 System::Int16 DDS::TypeCode::member bitfield bits (System::UInt32 index)

Returns the number of bits of a bitfield member.

The method can be invoked on struct type objects.

This function is an RTI Data Distribution Service extension to the CORBA Type Code Specification.

#### Precondition:

self kind is DDS::TCKind::TK STRUCT or DDS::TCKind::TK VALUE. The index param must be in the interval [0,(member count-1)].

#### MT Safety:

SAFE.

# Parameters:

index  $\langle \langle \cdot | n \rangle \rangle$  (p. [175\)](#page-190-1) Member index in the interval [0,(member count-1)].

Generated on Wed Jun 9 20:15:25 2010 for RTI Data Distribution Service .Net APIs by Doxygen

## Exceptions:

- $DDS::ExceptionCode\_t::BADKIND\_USER\_EXCEPTION\_CODE$ if the method is invoked on an inappropriate kind of TypeCode (p. [1301\)](#page-1316-0) object.
- $DDS::ExceptionCode\_t::BOUNDS\_USER\_EXCEPTION\_CODE$ if the index parameter/s are out of range.

#### Returns:

The number of bits of the bitfield or DDS::TypeCode::NOT\_-BITFIELD  $(p. 65)$  $(p. 65)$  if the member is not a bitfield.

# 6.221.2.16 Visibility DDS::TypeCode::member visibility (System::UInt32 index)

Returns the constant that indicates the visibility of the index-th member.

## Precondition:

self kind is DDS::TCKind::TK VALUE. The index param must be in the interval [0,(member count-1)].

# MT Safety:

SAFE.

# Parameters:

 $index \ll *in* > (p. 175)$  $index \ll *in* > (p. 175)$  Member index in the interval [0,(member count-1)].

#### Exceptions:

- DDS::ExceptionCode t::BADKIND USER EXCEPTION CODE if the method is invoked on an inappropriate kind of TypeCode (p. [1301\)](#page-1316-0) object.
- $\scriptstyle{DDS::ExceptionCode\_t::BOUNDS\_USER\_EXCEPTION\_CODE}$  if the index parameter/s are out of range.

#### Returns:

One of the following constants: DDS::Visibility::PRIVATE MEMBER or DDS::Visibility::PUBLIC MEMBER.

Generated on Wed Jun 9 20:15:25 2010 for RTI Data Distribution Service .Net APIs by Doxygen

### 6.221.2.17 TypeCode  $\land$  DDS::TypeCode::discriminator\_type ()

Returns the discriminator type code.

The method discriminator type can be invoked only on union DDS::TypeCode (p. [1301\)](#page-1316-0) objects.

#### Precondition:

self kind is DDS::TCKind::TK\_UNION.

#### MT Safety:

SAFE.

## Exceptions:

# DDS::ExceptionCode t::BADKIND USER EXCEPTION CODE if the method is invoked on an inappropriate kind of TypeCode (p. [1301\)](#page-1316-0) object.

## Returns:

DDS::TypeCode (p. [1301\)](#page-1316-0) object describing the discriminator of the union type if no errors.

# 6.221.2.18 System::UInt32 DDS::TypeCode::length ()

Returns the number of elements in the type described by this type code.

Length is:

- ˆ The maximum length of the string for string type codes.
- ˆ The maximum length of the sequence for sequence type codes.
- ˆ The first dimension of the array for array type codes.

## Precondition:

self kind is DDS::TCKind::TK ARRAY, DDS::TCKind::TK SEQUENCE, DDS::TCKind::TK STRING or DDS::TCKind::TK WSTRING.

# MT Safety:

SAFE.

Generated on Wed Jun 9 20:15:25 2010 for RTI Data Distribution Service .Net APIs by Doxygen
### Exceptions:

### $DDS::ExceptionCode\_t::BADKIND\_USER\_EXCEPTION\_CODE$ if the method is invoked on an inappropriate kind of TypeCode (p. [1301\)](#page-1316-0) object.

### Returns:

The bound for strings and sequences, or the number of elements for arrays if no errors.

### 6.221.2.19 System::UInt32 DDS::TypeCode::array dimension count ()

This function returns the number of dimensions of an array type code.

This function is an RTI Data Distribution Service extension to the CORBA Type Code Specification.

#### Precondition:

self kind is DDS::TCKind::TK ARRAY.

#### MT Safety:

SAFE.

### Exceptions:

### DDS::ExceptionCode t::BADKIND USER EXCEPTION CODE if the method is invoked on an inappropriate kind of TypeCode (p. [1301\)](#page-1316-0) object.

### Returns:

Number of dimensions if no errors.

### 6.221.2.20 System::UInt32 DDS::TypeCode::array dimension (System::UInt32 index)

This function returns the index-th dimension of an array type code.

This function is an RTI Data Distribution Service extension to the CORBA Type Code Specification.

### Precondition:

self kind is DDS::TCKind::TK ARRAY. Dimension index in the interval [0,(dimensions count-1)].

Generated on Wed Jun 9 20:15:25 2010 for RTI Data Distribution Service .Net APIs by Doxygen

### MT Safety:

SAFE.

### Parameters:

index  $\langle \langle \cdot | n \rangle \rangle$  (p. [175\)](#page-190-0) Dimension index in the interval [0,(dimensions count-1)].

#### Exceptions:

- DDS::ExceptionCode t::BADKIND USER EXCEPTION CODE if the method is invoked on an inappropriate kind of TypeCode (p. [1301\)](#page-1316-0) object.
- $\textit{DDS::ExceptionCode}\text{...} \textit{BOUNDS}\text{...} \textit{ISER}\text{...} \textit{EXCEPTION}\text{...} \textit{CODE}$  if the index parameter/s are out of range.

#### Returns:

Requested dimension if no errors.

### 6.221.2.21 System::UInt32 DDS::TypeCode::element count ()

The number of elements in an array.

This operation isn't relevant for other kinds of types.

### MT Safety:

SAFE.

### 6.221.2.22 DDS::TypeCode <sup>∧</sup> DDS::TypeCode::content type ()

Returns the DDS::TypeCode (p. [1301\)](#page-1316-0) object representing the type for the members of the object described by this **DDS::TypeCode** (p. [1301\)](#page-1316-0) object.

For sequences and arrays, it returns the element type. For aliases, it returns the original type.

### Precondition:

self kind is DDS::TCKind::TK ARRAY, DDS::TCKind::TK SEQUENCE or DDS::TCKind::TK ALIAS.

#### MT Safety:

SAFE.

Generated on Wed Jun 9 20:15:25 2010 for RTI Data Distribution Service .Net APIs by Doxygen

#### Exceptions:

 $DDS::ExceptionCode\_t::BADKIND\_USER\_EXCEPTION\_CODE$ if the method is invoked on an inappropriate kind of TypeCode (p. [1301\)](#page-1316-0) object.

#### Returns:

A DDS::TypeCode (p. [1301\)](#page-1316-0) object representing the element type for sequences and arrays, and the original type for aliases.

#### 6.221.2.23 System::Boolean DDS::TypeCode::is alias pointer ()

Function that tells if an alias is a pointer or not.

This function is an RTI Data Distribution Service extension to the CORBA Type Code Specification.

#### Precondition:

self kind is DDS::TCKind::TK ALIAS.

#### MT Safety:

SAFE.

#### Exceptions:

### $DDS::ExceptionCode\_t::BADKIND\_USER\_EXCEPTION\_CODE$ if the method is invoked on an inappropriate kind of TypeCode

(p. [1301\)](#page-1316-0) object.

### Returns:

true if an alias is a pointer to the aliased type. Otherwise, false.

#### 6.221.2.24 System::Int32 DDS::TypeCode::default index ()

Returns the index of the default member, or -1 if there is no default member.

The method default index can be invoked only on union DDS::TypeCode (p. [1301\)](#page-1316-0) objects.

### Precondition:

self kind is DDS::TCKind::TK UNION

Generated on Wed Jun 9 20:15:25 2010 for RTI Data Distribution Service .Net APIs by Doxygen

### MT Safety:

SAFE.

#### Exceptions:

### DDS::ExceptionCode t::BADKIND USER EXCEPTION CODE if the method is invoked on an inappropriate kind of TypeCode (p. [1301\)](#page-1316-0) object.

### Returns:

The index of the default member, or -1 if there is no default member.

### 6.221.2.25 DDS::TypeCode <sup>∧</sup> DDS::TypeCode::concrete base type ()

Returns the **DDS::TypeCode** (p. [1301\)](#page-1316-0) that describes the concrete base type of the value type that this DDS::TypeCode (p. [1301\)](#page-1316-0) object describes.

### Precondition:

self kind is DDS::TCKind::TK VALUE or DDS::TCKind::TK SPARSE.

#### MT Safety:

SAFE.

#### Exceptions:

### $\scriptstyle{DDS::ExceptionCode\_t::BADKIND\_USER\_EXCEPTION\_CODE}$ if the method is invoked on an inappropriate kind of TypeCode (p. [1301\)](#page-1316-0) object.

#### Returns:

DDS::TypeCode (p. [1301\)](#page-1316-0) that describes the concrete base type or null if there is no a concrete base type.

### 6.221.2.26 ValueModifier DDS::TypeCode::type modifier ()

Returns a constant indicating the modifier of the value type that this DDS::TypeCode (p. [1301\)](#page-1316-0) object describes.

#### Precondition:

self kind is DDS::TCKind::TK VALUE.

Generated on Wed Jun 9 20:15:25 2010 for RTI Data Distribution Service .Net APIs by Doxygen

### MT Safety:

SAFE.

### Exceptions:

DDS::ExceptionCode t::BADKIND USER EXCEPTION CODE if the method is invoked on an inappropriate kind of TypeCode (p. [1301\)](#page-1316-0) object.

### Returns:

One of the following type modifiers: DDS::ValueModifier::VM NONE, DDS::ValueModifier::VM ABSTRACT, DDS::ValueModifier::VM - CUSTOM or DDS::ValueModifier::VM TRUNCATABLE.

### 6.221.2.27 System::Int32 DDS::TypeCode::member id (System::UInt32 index)

Returns the ID of a sparse type code member identified by the given index.

The method can be invoked on sparse DDS::TypeCode (p. [1301\)](#page-1316-0) objects.

This function is an RTI Data Distribution Service extension to the CORBA Type Code Specification.

### Precondition:

self kind is DDS::TCKind::TK SPARSE. Member index in the interval [0,(member count-1)].

#### MT Safety:

SAFE.

#### Parameters:

 $index \ll *in*> (p. 175)$  $index \ll *in*> (p. 175)$  Member index in the interval [0,(member count-1)].

#### Exceptions:

#### DDS::ExceptionCode t::BADKIND USER EXCEPTION CODE

if the method is invoked on an inappropriate kind of TypeCode (p. [1301\)](#page-1316-0) object.

DDS::ExceptionCode t::BOUNDS USER EXCEPTION CODE if the index parameter/s are out of range.

#### Returns:

ID of the member if no errors.

Generated on Wed Jun 9 20:15:25 2010 for RTI Data Distribution Service .Net APIs by Doxygen

### 6.221.2.28 System::UInt32 DDS::TypeCode::find member by id (System::Int32 id)

Get the index of the member of the given ID.

#### MT Safety:

SAFE.

### <span id="page-1337-0"></span>6.221.2.29 System::UInt32 DDS::TypeCode::add member to enum (System::String<sup>∧</sup> name, System::Int32 ordinal)

Add a new enumerated constant to this enum **DDS::TypeCode** (p. [1301\)](#page-1316-0).

This method is applicable to DDS::TypeCode (p. [1301\)](#page-1316-0) objects representing enumerations (DDS::TCKind::TK ENUM). To add a field to a structured type, see DDS::TypeCode::add\_member\_to\_enum (p. [1322\)](#page-1337-0).

Modifying a  $DDS::TypeCode(p. 1301)$  $DDS::TypeCode(p. 1301)$  – such as by adding a member – is important if you are using the Dynamic Data (p. [73\)](#page-88-0) APIs.

#### MT Safety:

UNSAFE.

#### Parameters:

- name  $\langle \langle \cdot | n \rangle \rangle$  (p. [175\)](#page-190-0) The name of the new member. This string must be unique within this type and must not be null.
- ordinal  $\langle \langle \cdot | n \rangle \rangle$  (p. [175\)](#page-190-0) The relative order of the new member in this enum or a custom integer value. The value must be unique within the type.

#### Returns:

The zero-based index of the new member relative to any other members that previously existed.

### See also:

```
DDS::TypeCode::add member (p. 1323)
1324)
DDS::TypeCodeFactory (p. 1327)
```
Generated on Wed Jun 9 20:15:25 2010 for RTI Data Distribution Service .Net APIs by Doxygen

### <span id="page-1338-0"></span>6.221.2.30 System::UInt32 DDS::TypeCode::add member (System::String<sup>∧</sup> name, System::Int32 id, DDS::TypeCode $\wedge$  tc, System::Byte member\_flags)

Add a new member to this **DDS::TypeCode** (p. [1301\)](#page-1316-0).

This method is applicable to DDS::TypeCode (p. [1301\)](#page-1316-0) objects representing structures (DDS::TCKind::TK STRUCT), value types (DDS::TCKind::TK - VALUE), sparse value types (DDS::TCKind::TK SPARSE), and unions (DDS::TCKind::TK UNION). To add a constant to an enumeration, see DDS::TypeCode::add member to enum (p. [1322\)](#page-1337-0).

Modifying a  $DDS::TypeCode$  (p. [1301\)](#page-1316-0) – such as by adding a member – is important if you are using the Dynamic Data (p. [73\)](#page-88-0) APIs.

Here's a simple code example that adds two fields to a data type, one an integer and another a sequence of integers.

In  $C#$ :

```
// Integer:
myTypeCode.add_member(
     "myFieldName",
     // If the type is sparse, specify an ID. Otherwise, use this sentinel:
     TypeCode.MEMBER_ID_INVALID,
     TypeCodeFactory.get_instance().get_primitive_tc(TCKind.TK_LONG),
     // New field is not a key:
     TypeCode.NONKEY_REQUIRED_MEMBER);
// Sequence of 10 or fewer integers:
myTypeCode.add_member(
     "myFieldName",
     // If the type is sparse, specify an ID. Otherwise, use this sentinel:
     TypeCode.MEMBER_ID_INVALID,
     TypeCodeFactory.get_instance().create_sequence_tc(
         10,
         TypeCodeFactory.get_instance().get_primitive_tc(TCKind.TK_LONG)),
     // New field is not a key:
     TypeCode.NONKEY_REQUIRED_MEMBER);
```

```
In C++/CLI:
```

```
// Integer:
myTypeCode->add_member(
     "myFieldName",
     // If the type is sparse, specify an ID. Otherwise, use this sentinel:
     TypeCode::MEMBER_ID_INVALID,
     TypeCodeFactory::get_instance()->get_primitive_tc(TCKind::TK_LONG),
     // New field is not a key:
     TypeCode::NONKEY_REQUIRED_MEMBER);
// Sequence of 10 or fewer integers:
myTypeCode->add_member(
     "myFieldName",
```
Generated on Wed Jun 9 20:15:25 2010 for RTI Data Distribution Service .Net APIs by Doxygen

```
// If the type is sparse, specify an ID. Otherwise, use this sentinel:
TypeCode:: MEMBER ID INVALID,
TypeCodeFactory::get_instance()->create_sequence_tc(
    10,
    TypeCodeFactory::get_instance()->get_primitive_tc(TCKind::TK_LONG)),
// New field is not a key:
TypeCode::NONKEY_REQUIRED_MEMBER);
```
#### MT Safety:

UNSAFE.

#### Parameters:

name  $\langle \langle \cdot | n \rangle \rangle$  (p. [175\)](#page-190-0) The name of the new member.

- $id \ll \ll in \gg (p. 175)$  $id \ll \ll in \gg (p. 175)$  The ID of the new member. This should only be specified for members of kind DDS::TCKind::TK - SPARSE and DDS::TCKind::TK UNION; otherwise, it should be DDS::TypeCode::MEMBER ID INVALID (p. [65\)](#page-80-0).
- $tc \ll \langle n \rangle > (p. 175)$  $tc \ll \langle n \rangle > (p. 175)$  The type of the new member. You can get or create this DDS::TypeCode (p. [1301\)](#page-1316-0) with the DDS::TypeCodeFactory (p. [1327\)](#page-1342-0).
- member flags  $\langle \langle \cdot | n \rangle \rangle$  (p. [175\)](#page-190-0) Indicates whether the member is part of the key and whether it is required.

#### Returns:

The zero-based index of the new member relative to any other members that previously existed.

See also:

DDS::TypeCode::add member ex (p. [1324\)](#page-1339-0) DDS::TypeCode::add\_member\_to\_enum (p. [1322\)](#page-1337-0) DDS::TypeCodeFactory (p. [1327\)](#page-1342-0) DDS::TypeCode::NONKEY MEMBER (p. [65\)](#page-80-1) DDS::TypeCode::KEY MEMBER (p. [66\)](#page-81-0) DDS::TypeCode::NONKEY REQUIRED MEMBER (p. [66\)](#page-81-1)

<span id="page-1339-0"></span>6.221.2.31 System::UInt32 DDS::TypeCode::add member ex  $(System::String^{\wedge}name, System::Int32id,$ DDS::TypeCode^ tc, System::Byte member\_flags, Visibility visibility, System::Boolean is pointer, System::Int16 bits)

Add a new member to this **DDS::TypeCode** (p. [1301\)](#page-1316-0).

Generated on Wed Jun 9 20:15:25 2010 for RTI Data Distribution Service .Net APIs by Doxygen

Modifying a  $DDS::TypeCode$  (p. [1301\)](#page-1316-0) – such as by adding a member – is important if you are using the Dynamic Data (p. [73\)](#page-88-0) APIs.

#### MT Safety:

UNSAFE.

#### Parameters:

name  $\langle \langle \cdot | n \rangle \rangle$  (p. [175\)](#page-190-0) The name of the new member.

- $id \ll \ll \ll i \ll \ll \llbracket p. 175 \rrbracket$  The ID of the new member. This should only be specified for members of kind DDS::TCKind::TK - SPARSE and DDS::TCKind::TK UNION; otherwise, it should be DDS::TypeCode::MEMBER ID INVALID (p. [65\)](#page-80-0).
- $tc \ll \langle in \rangle > (p. 175)$  $tc \ll \langle in \rangle > (p. 175)$  The type of the new member. You can get or create this DDS::TypeCode (p. [1301\)](#page-1316-0) with the DDS::TypeCodeFactory (p. [1327\)](#page-1342-0).
- member flags  $\langle \langle \cdot | n \rangle \rangle$  (p. [175\)](#page-190-0) Indicates whether the member is part of the key and whether it is required.
- *visibility*  $\langle \langle \cdot | n \rangle \rangle$  (p. [175\)](#page-190-0) Whether the new member is public or private. Non-public members are only relevant for types of kind DDS::TCKind::TK VALUE and DDS::TCKind::TK SPARSE.
- is *pointer*  $\langle \langle \cdot | n \rangle \rangle$  (p. [175\)](#page-190-0) Whether the data member, in its deserialized form, should be stored by pointer as opposed to by value.
- **bits**  $\langle \langle \cdot | n \rangle \rangle$  (p. [175\)](#page-190-0) The number of bits, if this new member is a bit field, or DDS::TypeCode::NOT BITFIELD (p. [65\)](#page-80-2).

#### Returns:

The zero-based index of the new member relative to any other members that previously existed.

#### See also:

DDS::TypeCode::add member (p. [1323\)](#page-1338-0) DDS::TypeCodeFactory (p. [1327\)](#page-1342-0) DDS::TypeCode::NONKEY MEMBER (p. [65\)](#page-80-1) DDS::TypeCode::KEY MEMBER (p. [66\)](#page-81-0) DDS::TypeCode::NONKEY REQUIRED MEMBER (p. [66\)](#page-81-1)

### 6.221.2.32 void DDS::TypeCode::print IDL (System::UInt32 indent)

Prints a **DDS::TypeCode** (p. [1301\)](#page-1316-0) in a pseudo-IDL notation.

Generated on Wed Jun 9 20:15:25 2010 for RTI Data Distribution Service .Net APIs by Doxygen

### MT Safety:

SAFE.

### Parameters:

indent  $\langle \langle in \rangle > (p. 175)$  $\langle \langle in \rangle > (p. 175)$  Indent.

# 6.221.3 Member Data Documentation

6.221.3.1 TypeCode <sup>∧</sup> DDS::TypeCode::TC NULL

Basic 16-bit signed integer type.

### See also:

DDS::TypeCodeFactory::get\_primitive\_tc (p. [1331\)](#page-1346-0)

### <span id="page-1341-0"></span>6.221.3.2 TypeCode <sup>∧</sup> DDS::TypeCode::TC CHAR

Basic single-byte character type.

### See also:

### DDS::TypeCodeFactory::get\_primitive\_tc (p. [1331\)](#page-1346-0)

# <span id="page-1342-0"></span>6.222 DDS::TypeCodeFactory Class Reference

A singleton factory for creating, copying, and deleting data type definitions dynamically.

#include  $\langle$ managed\_typecode.h>

## Public Member Functions

ˆ TypeCode<sup>∧</sup> clone tc (TypeCode<sup>∧</sup> tc)

Creates and returns a copy of the input  $\text{DDS::TypeCode}$  (p. [1301\)](#page-1316-0).

 $\hat{ }$  void delete\_tc (TypeCode $\wedge$  tc)

Deletes the input  $\text{DDS::TypeCode}$  (p. [1301\)](#page-1316-0).

ˆ TypeCode<sup>∧</sup> get primitive tc (TCKind tc kind)

Get the **DDS**:: Type Code (p. [1301\)](#page-1316-0) for a primitive type (integers, floating point values, etc.) identified by the given  $DDS::TCKind$ .

ˆ TypeCode<sup>∧</sup> create struct tc (System::String<sup>∧</sup> name, StructMemberSeq<sup>∧</sup> members)

Constructs a DDS::TCKind::TK\_STRUCT DDS::TypeCode (p. [1301\)](#page-1316-0).

ˆ TypeCode<sup>∧</sup> create value tc (System::String<sup>∧</sup> name, ValueModifier type modifier, TypeCode<sup>∧</sup> concrete base, ValueMemberSeq<sup>∧</sup> members)

Constructs a DDS::TCKind::TK\_VALUE DDS::TypeCode (p. [1301\)](#page-1316-0).

 $\textbf{TypeCode}^{\wedge}\textbf{ create\_union\_tc}\textbf{ (System::String}^{\wedge}\textbf{ name},\textbf{ TypeCode}^{\wedge}$ discriminator type, System::Int32 default index, UnionMemberSeq<sup>∧</sup> members)

Constructs a DDS::TCKind::TK\_UNION DDS::TypeCode (p. [1301\)](#page-1316-0).

 $TypeCode^{\wedge}$  create\_enum\_tc (System::String^ name, EnumMemberSeq $\land$  members)

Constructs a DDS::TCKind::TK\_ENUM DDS::TypeCode (p. [1301\)](#page-1316-0).

ˆ TypeCode<sup>∧</sup> create alias tc (System::String<sup>∧</sup> name, TypeCode<sup>∧</sup> original type, System::Boolean is pointer)

 $Constructs$  a  $DDS::TCKind::TK\_ALLAS$  (typedef)  $DDS::TypeCode$  $(p. 1301).$  $(p. 1301).$  $(p. 1301).$ 

 $TypeCode^{\wedge}$  create\_string\_tc (System::UInt32 bound)

Generated on Wed Jun 9 20:15:25 2010 for RTI Data Distribution Service .Net APIs by Doxygen

Constructs a DDS::TCKind::TK\_STRING DDS::TypeCode (p. [1301\)](#page-1316-0).

 $TypeCode^{\wedge}$  create\_wstring\_tc (System::UInt32 bound)

Constructs a DDS::TCKind::TK\_WSTRING DDS::TypeCode (p. [1301\)](#page-1316-0).

 $TypeCode^{\wedge}$  create\_sequence\_tc (System::UInt32 bound, TypeCode<sup> $\wedge$ </sup> element\_type)

Constructs a DDS::TCKind::TK\_SEQUENCE **DDS::TypeCode** (p. [1301\)](#page-1316-0).

TypeCode<sup>∧</sup> create\_array\_tc (UnsignedIntSeq<sup>∧</sup> dimensions, TypeCode^ element\_type)

Constructs a DDS::TCKind::TK\_ARRAY DDS::TypeCode (p. [1301\)](#page-1316-0).

 $TypeCode^{\wedge}$  create\_array\_tc (UInt32 length, TypeCode<sup> $\wedge$ </sup> element\_ type)

Constructs a  $DDS::TCKind::TK\_ARRAY$   $DDS::TypeCode$  (p. [1301\)](#page-1316-0) for a single-dimensional array.

ˆ TypeCode<sup>∧</sup> create sparse tc (System::String<sup>∧</sup> name, ValueModifier type modifier, TypeCode<sup>∧</sup> concrete base)

Constructs a DDS::TCKind::TK\_SPARSE DDS::TypeCode (p. [1301\)](#page-1316-0).

### Static Public Member Functions

ˆ static TypeCodeFactory<sup>∧</sup> get instance ()

Gets the singleton instance of this class.

### 6.222.1 Detailed Description

A singleton factory for creating, copying, and deleting data type definitions dynamically.

You can access the singleton with the DDS::TypeCodeFactory::get\_instance (p. [1330\)](#page-1345-0) method.

If you want to publish and subscribe to data of types that are not known to you at system design time, this class will be your starting point. After creating a data type definition with this class, you will modify that definition using the DDS::TypeCode (p. [1301\)](#page-1316-0) class and then register it with the Dynamic Data (p. [73\)](#page-88-0) API.

The methods of this class fall into several categories:

Generated on Wed Jun 9 20:15:25 2010 for RTI Data Distribution Service .Net APIs by Doxygen

### Getting definitions for primitive types:

Type definitions for primitive types (e.g. integers, floating point values, etc.) are pre-defined; your application only needs to get them, not create them.

### ˆ DDS::TypeCodeFactory::get primitive tc (p. [1331\)](#page-1346-0)

### Creating definitions for strings, arrays, and sequences:

Type definitions for strings, arrays, and sequences (i.e. variables-size lists) must be created as you need them, because the type definition includes the maximum length of those containers.

- ˆ DDS::TypeCodeFactory::create string tc (p. [1334\)](#page-1349-0)
- ˆ DDS::TypeCodeFactory::create wstring tc (p. [1334\)](#page-1349-1)
- ˆ DDS::TypeCodeFactory::create array tc (p. [1335\)](#page-1350-0)
- ˆ DDS::TypeCodeFactory::create array tc (p. [1335\)](#page-1350-0)
- ˆ DDS::TypeCodeFactory::create sequence tc (p. [1335\)](#page-1350-1)

### Creating definitions for structured types:

Structured types include structures, value types, sparse value types, and unions.

- $\hat{D}$  DDS::TypeCodeFactory::create\_struct\_tc (p. [1331\)](#page-1346-1)
- ˆ DDS::TypeCodeFactory::create value tc (p. [1332\)](#page-1347-0)
- ˆ DDS::TypeCodeFactory::create sparse tc (p. [1336\)](#page-1351-0)
- ˆ DDS::TypeCodeFactory::create union tc (p. [1332\)](#page-1347-1)

#### Creating definitions for other types:

The type system also supports enumerations and aliases (i.e. typedefs in C and  $C_{++}$ ).

- ˆ DDS::TypeCodeFactory::create enum tc (p. [1333\)](#page-1348-0)
- ˆ DDS::TypeCodeFactory::create alias tc (p. [1333\)](#page-1348-1)

### Deleting type definitions:

When you're finished using a type definition, you should delete it. (Note that you only need to delete a DDS::TypeCode (p. [1301\)](#page-1316-0) that you created; if you got the object from DDS::TypeCodeFactory::get primitive tc (p. [1331\)](#page-1346-0), you must not delete it.)

Generated on Wed Jun 9 20:15:25 2010 for RTI Data Distribution Service .Net APIs by Doxygen

- - ˆ DDS::TypeCodeFactory::delete tc (p. [1330\)](#page-1345-1)

#### Copying type definitions:

You can also create deep copies of type definitions:

ˆ DDS::TypeCodeFactory::clone tc (p. [1330\)](#page-1345-2)

### 6.222.2 Member Function Documentation

<span id="page-1345-0"></span>6.222.2.1 static TypeCodeFactory <sup>∧</sup> DDS::TypeCodeFactory::get instance () [static]

Gets the singleton instance of this class.

### Returns:

The DDS::TypeCodeFactory (p. [1327\)](#page-1342-0) instance if no errors. Otherwise, null.

### <span id="page-1345-2"></span>6.222.2.2 TypeCode <sup>∧</sup> DDS::TypeCodeFactory::clone tc  $(TypeCode^{\wedge}tc)$

Creates and returns a copy of the input DDS::TypeCode (p. [1301\)](#page-1316-0).

#### Parameters:

 $tc \ll \langle \dot{m} \rangle > (p. 175)$  $tc \ll \langle \dot{m} \rangle > (p. 175)$  Type code that will be copied. Cannot be null.

#### Returns:

A clone of tc.

### <span id="page-1345-1"></span>6.222.2.3 void DDS::TypeCodeFactory::delete\_tc (TypeCode $\wedge$  tc)

Deletes the input **DDS::TypeCode** (p. [1301\)](#page-1316-0).

All the type codes created through the DDS::TypeCodeFactory (p. [1327\)](#page-1342-0) must be deleted using this method.

### Parameters:

 $tc \ll \text{inout}$  (p. [176\)](#page-190-0) Type code that will be deleted. Cannot be null.

Generated on Wed Jun 9 20:15:25 2010 for RTI Data Distribution Service .Net APIs by Doxygen

### <span id="page-1346-0"></span>6.222.2.4 TypeCode  $\wedge$  DDS::TypeCodeFactory::get\_primitive\_tc (TCKind tc kind)

Get the **DDS::TypeCode** (p. [1301\)](#page-1316-0) for a primitive type (integers, floating point values, etc.) identified by the given DDS::TCKind.

See also:

DDS::TypeCode::TC LONG (p. [63\)](#page-78-0) DDS::TypeCode::TC ULONG (p. [63\)](#page-78-1) DDS::TypeCode::TC SHORT DDS::TypeCode::TC USHORT (p. [63\)](#page-78-2) DDS::TypeCode::TC\_FLOAT (p. [63\)](#page-78-3) DDS::TypeCode::TC DOUBLE (p. [64\)](#page-79-0) DDS::TypeCode::TC LONGDOUBLE (p. [65\)](#page-80-3) DDS::TypeCode::TC\_OCTET (p. [64\)](#page-79-1) DDS::TypeCode::TC\_BOOLEAN (p. [64\)](#page-79-2) DDS::TypeCode::TC CHAR (p. [1326\)](#page-1341-0) DDS::TypeCode::TC WCHAR (p. [65\)](#page-80-4)

<span id="page-1346-1"></span>6.222.2.5 TypeCode  $\wedge$  DDS::TypeCodeFactory::create\_struct\_tc (System::String<sup>∧</sup> name, StructMemberSeq<sup>∧</sup> members)

Constructs a DDS::TCKind::TK STRUCT DDS::TypeCode (p. [1301\)](#page-1316-0).

#### Parameters:

name  $\langle \langle \cdot | n \rangle \rangle$  (p. [175\)](#page-190-0) Name of the struct type. Cannot be null.

members  $\langle \langle \cdot | n \rangle \rangle$  (p. [175\)](#page-190-0) Initial members of the structure. This list may be empty (that is, DDS::Sequence::length (p. [1171\)](#page-1186-0) may return zero). If the list is not empty, the elements must describe valid struct members. (For example, the names must be unique within the type.) This argument may be null.

#### Exceptions:

DDS::ExceptionCode t::BAD PARAM SYSTEM EXCEPTION CODE. Illegal parameter value.

### Returns:

A newly-created DDS::TypeCode (p. [1301\)](#page-1316-0) object describing a struct.

Generated on Wed Jun 9 20:15:25 2010 for RTI Data Distribution Service .Net APIs by Doxygen

<span id="page-1347-0"></span>6.222.2.6 TypeCode <sup>∧</sup> DDS::TypeCodeFactory::create value tc  $(System::String^{\wedge}name, ValueModification type_model,$  $TypeCode^{\wedge}concrete\_base$ , ValueMemberSeq $^{\wedge}$  members)

Constructs a DDS::TCKind::TK VALUE DDS::TypeCode (p. [1301\)](#page-1316-0).

### Parameters:

name  $\langle \langle \cdot | n \rangle \rangle$  (p. [175\)](#page-190-0) Name of the value type. Cannot be null.

- type\_modifier  $\langle \langle in \rangle \rangle$  (p. [175\)](#page-190-0) One of the value type modifier constants: DDS::ValueModifier::VM\_NONE, DDS::ValueModifier::VM\_-CUSTOM, DDS::ValueModifier::VM ABSTRACT or DDS::ValueModifier::VM TRUNCATABLE.
- concrete base  $\langle \langle in \rangle \rangle$  (p. [175\)](#page-190-0) DDS::TypeCode (p. [1301\)](#page-1316-0) object describing the concrete valuetype base. It may be null if the valuetype does not have a concrete base.
- members  $\langle \langle \cdot | n \rangle \rangle$  (p. [175\)](#page-190-0) Initial members of the value type. This list may be empty. If the list is not empty, the elements must describe valid value type members. (For example, the names must be unique within the type.) This argument may be null.

#### Exceptions:

DDS::ExceptionCode t::BAD PARAM SYSTEM EXCEPTION CODE. Illegal parameter value.

### Returns:

A newly-created DDS::TypeCode (p. [1301\)](#page-1316-0) object describing a value.

<span id="page-1347-1"></span>6.222.2.7 TypeCode  $\wedge$  DDS::TypeCodeFactory::create\_union\_tc  $(System::String^{\wedge}name, TypeCode^{\wedge}discriminator_type,$ System::Int32 default\_index, UnionMemberSeq $\wedge$ members)

Constructs a DDS::TCKind::TK UNION DDS::TypeCode (p. [1301\)](#page-1316-0).

### Parameters:

name  $\langle \langle \cdot | n \rangle \rangle$  (p. [175\)](#page-190-0) Name of the union type. Cannot be null.

- discriminator\_type  $\langle \langle in \rangle >$  (p. [175\)](#page-190-0) Discriminator Type Code. Cannot be null.
- default index  $\langle \langle in \rangle \rangle$  (p. [175\)](#page-190-0) Index of the default member, or -1 if there is no default member.

Generated on Wed Jun 9 20:15:25 2010 for RTI Data Distribution Service .Net APIs by Doxygen

members  $\langle \langle \cdot | n \rangle \rangle$  (p. [175\)](#page-190-0) Initial members of the union. This list may be empty. If the list is not empty, the elements must describe valid struct members. (For example, the names must be unique within the type.) This argument may be null.

### Exceptions:

DDS::ExceptionCode t::BAD PARAM SYSTEM EXCEPTION CODE. Illegal parameter value.

#### Returns:

A newly-created DDS::TypeCode (p. [1301\)](#page-1316-0) object describing a union.

### <span id="page-1348-0"></span>6.222.2.8 TypeCode <sup>∧</sup> DDS::TypeCodeFactory::create enum tc (System::String<sup>∧</sup> name, EnumMemberSeq<sup>∧</sup> members)

Constructs a DDS::TCKind::TK ENUM DDS::TypeCode (p. [1301\)](#page-1316-0).

#### Parameters:

name  $\langle \langle \cdot | n \rangle \rangle$  (p. [175\)](#page-190-0) Name of the enum type. Cannot be null.

members  $\langle \langle in \rangle \rangle$  (p. [175\)](#page-190-0) Initial members of the enumeration. All members must have non-null names, and both names and ordinal values must be unique within the type. Note that it is also possible to add members later with DDS::TypeCode::add\_member\_to\_enum (p. [1322\)](#page-1337-0). This argument may be null.

#### Exceptions:

DDS::ExceptionCode t::BAD PARAM SYSTEM EXCEPTION CODE. Illegal parameter value.

#### Returns:

A newly-created DDS::TypeCode (p. [1301\)](#page-1316-0) object describing an enumeration.

### <span id="page-1348-1"></span>6.222.2.9 TypeCode <sup>∧</sup> DDS::TypeCodeFactory::create alias tc  $(System::String^{\wedge}name, TypeCode^{\wedge}original_type,$ System::Boolean is pointer)

Constructs a DDS::TCKind::TK ALIAS (typedef) DDS::TypeCode (p. [1301\)](#page-1316-0).

Generated on Wed Jun 9 20:15:25 2010 for RTI Data Distribution Service .Net APIs by Doxygen

### Parameters:

name  $\langle \langle \cdot | n \rangle \rangle$  (p. [175\)](#page-190-0) Name of the alias. Cannot be null. original type  $\langle \langle in \rangle >$  (p. [175\)](#page-190-0) Aliased type code. Cannot be null. is *pointer*  $\langle \langle in \rangle \rangle$  (p. [175\)](#page-190-0) Indicates if the alias is a pointer to the aliased type code.

#### Exceptions:

```
DDS::ExceptionCode t::BAD PARAM SYSTEM EXCEPTION CODE.
   Illegal parameter value.
```
### Returns:

A newly-created DDS::TypeCode (p. [1301\)](#page-1316-0) object describing an alias.

### <span id="page-1349-0"></span>6.222.2.10 TypeCode <sup>∧</sup> DDS::TypeCodeFactory::create string tc (System::UInt32 bound)

Constructs a DDS::TCKind::TK STRING DDS::TypeCode (p. [1301\)](#page-1316-0).

#### Parameters:

**bound**  $\langle \langle \cdot | n \rangle \rangle$  (p. [175\)](#page-190-0) Maximum length of the string.

### Exceptions:

```
DDS::ExceptionCode t::BAD PARAM SYSTEM EXCEPTION CODE.
   Illegal parameter value.
```
### Returns:

A newly-created DDS::TypeCode (p. [1301\)](#page-1316-0) object describing a string.

### <span id="page-1349-1"></span>6.222.2.11 TypeCode <sup>∧</sup> DDS::TypeCodeFactory::create wstring tc (System::UInt32 bound)

Constructs a DDS::TCKind::TK WSTRING DDS::TypeCode (p. [1301\)](#page-1316-0).

### Parameters:

**bound**  $\langle \langle \cdot | n \rangle \rangle$  (p. [175\)](#page-190-0) Maximum length of the wide string.

### Exceptions:

### DDS::ExceptionCode t::BAD PARAM SYSTEM EXCEPTION CODE. Illegal parameter value.

Generated on Wed Jun 9 20:15:25 2010 for RTI Data Distribution Service .Net APIs by Doxygen

#### Returns:

A newly-created DDS::TypeCode (p. [1301\)](#page-1316-0) object describing a wide string.

### <span id="page-1350-1"></span>6.222.2.12 TypeCode <sup>∧</sup> DDS::TypeCodeFactory::create sequence tc  $(System::UInt32 bound, TypeCode^{\wedge} element_type)$

Constructs a DDS::TCKind::TK SEQUENCE DDS::TypeCode (p. [1301\)](#page-1316-0).

#### Parameters:

- **bound**  $\langle \langle \cdot | n \rangle \rangle$  (p. [175\)](#page-190-0) The bound for the sequence ( $> 0$ ).
- element\_type  $\langle \langle in \rangle >$  (p. [175\)](#page-190-0) DDS::TypeCode (p. [1301\)](#page-1316-0) object describing the sequence elements.

#### Exceptions:

```
DDS::ExceptionCode t::BAD PARAM SYSTEM EXCEPTION CODE.
   Illegal parameter value.
```
#### Returns:

A newly-created DDS::TypeCode (p. [1301\)](#page-1316-0) object describing a sequence.

### <span id="page-1350-0"></span>6.222.2.13 TypeCode <sup>∧</sup> DDS::TypeCodeFactory::create array tc (UnsignedIntSeq $\wedge$  dimensions, TypeCode $\wedge$  $element\_type)$

Constructs a DDS::TCKind::TK ARRAY DDS::TypeCode (p. [1301\)](#page-1316-0).

#### Parameters:

- dimensions  $\langle \langle \cdot | n \rangle \rangle$  (p. [175\)](#page-190-0) Dimensions of the array. Each dimension has to be greater than 0.
- element\_type  $\langle \langle \cdot | n \rangle \rangle$  (p. [175\)](#page-190-0) DDS::TypeCode (p. [1301\)](#page-1316-0) describing the array elements. Cannot be null.

### Exceptions:

DDS::ExceptionCode t::BAD PARAM SYSTEM EXCEPTION CODE. Illegal parameter value.

#### Returns:

A newly-created DDS::TypeCode (p. [1301\)](#page-1316-0) object describing a sequence.

Generated on Wed Jun 9 20:15:25 2010 for RTI Data Distribution Service .Net APIs by Doxygen

### 6.222.2.14 TypeCode <sup>∧</sup> DDS::TypeCodeFactory::create array tc (UInt32 length, TypeCode $\land$  element\_type)

Constructs a DDS::TCKind::TK ARRAY DDS::TypeCode (p. [1301\)](#page-1316-0) for a single-dimensional array.

#### Parameters:

length  $\langle \langle \cdot | n \rangle \rangle$  (p. [175\)](#page-190-0) Length of the single-dimensional array.

element\_type  $\langle \langle \cdot | n \rangle \rangle$  (p. [175\)](#page-190-0) DDS::TypeCode (p. [1301\)](#page-1316-0) describing the array elements. Cannot be null.

#### Exceptions:

### DDS::ExceptionCode t::BAD PARAM SYSTEM EXCEPTION CODE. Illegal parameter value.

#### Returns:

A newly-created DDS::TypeCode (p. [1301\)](#page-1316-0) object describing a sequence.

### <span id="page-1351-0"></span>6.222.2.15 TypeCode <sup>∧</sup> DDS::TypeCodeFactory::create sparse tc  $(System::String^{\wedge}name, ValueModifiedType_model,$  $TypeCode^{\wedge}concrete\_base)$

### Constructs a DDS::TCKind::TK SPARSE DDS::TypeCode (p. [1301\)](#page-1316-0).

A sparse value type is similar to other value types but with one major difference: not all members need to be present in every sample.

It is not possible to generate code for sparse value types; they must be created at runtime using these APIs. You will interact with samples of sparse types using the Dynamic Data (p. [73\)](#page-88-0) APIs.

### Parameters:

name  $\langle \langle \cdot | n \rangle \rangle$  (p. [175\)](#page-190-0) Name of the value type. Cannot be null.

- type\_modifier  $\langle \langle in \rangle \rangle$  (p. [175\)](#page-190-0) One of the value type modifier constants: DDS::ValueModifier::VM NONE, DDS::ValueModifier::VM - CUSTOM, DDS::ValueModifier::VM ABSTRACT or DDS::ValueModifier::VM TRUNCATABLE.
- concrete base  $\langle \langle \cdot | n \rangle \rangle$  (p. [175\)](#page-190-0) DDS::TypeCode (p. [1301\)](#page-1316-0) object describing the concrete valuetype base. It may be null if the valuetype does not have a concrete base.

Generated on Wed Jun 9 20:15:25 2010 for RTI Data Distribution Service .Net APIs by Doxygen

### Exceptions:

### DDS::ExceptionCode t::BAD PARAM SYSTEM EXCEPTION CODE. Illegal parameter value.

### Returns:

A newly-created DDS::TypeCode (p. [1301\)](#page-1316-0) object describing a value.

Generated on Wed Jun 9 20:15:25 2010 for RTI Data Distribution Service .Net APIs by Doxygen

# 6.223 DDS::TypedDataReader< T > Class Template Reference

 $\langle\langle$ interface>> (p. [175\)](#page-190-1)  $\langle$ generic>> (p. 175) User data type-specific data reader.

#include <managed\_subscription.h>

Inheritance diagram for DDS::TypedDataReader< T >::

### Public Member Functions

ˆ void read (DDS::LoanableSequence< T ><sup>∧</sup>received data, DDS::SampleInfoSeq<sup>∧</sup> info seq, System::Int32 max samples, System::UInt32 sample states, System::UInt32 view states, System::UInt32 instance states)

Access a collection of data samples from the  $\text{DDS::DataReader}$  (p. [433\)](#page-448-0).

void take  $(DDS::LoanableSequence < T \gt^{\wedge} received\_data,$ DDS::SampleInfoSeq<sup>∧</sup> info seq, System::Int32 max samples, System::UInt32 sample states, System::UInt32 view states, System::UInt32 instance states)

Access a collection of data-samples from the  $\text{DDS::DataReader}$  (p. [433\)](#page-448-0).

void read\_w\_condition (DDS::LoanableSequence  $\tau$  >^received data, DDS::SampleInfoSeq<sup>∧</sup> info seq, System::Int32 max samples, DDS::ReadCondition<sup>∧</sup> condition)

Accesses via  $\text{DDS::}\text{Type} d\text{DataReader::read}$  (p. [1341\)](#page-1356-0) the samples that match the criteria specified in the  $\text{DDS::}\text{ReadCondition}$  (p. [1084\)](#page-1099-0).

void take\_w\_condition (DDS::LoanableSequence<  $T > \n\gamma$ received data, DDS::SampleInfoSeq<sup>∧</sup> info seq, System::Int32 max samples, DDS::ReadCondition<sup>∧</sup> condition)

Analogous to  $\text{DDS::}\text{Type} d\text{DataReader::read\_w\_condition}$  (p. [1349\)](#page-1364-0) except it accesses samples via the  $\text{DDS::}\text{Type} d\text{DataReader::}$ take (p. [1342\)](#page-1357-0) operation.

ˆ void read next sample (T received data, DDS::SampleInfo<sup>∧</sup> sample info)

Copies the next not-previously-accessed data value from the  $\text{DDS::DataReader}$  (p. [433\)](#page-448-0).

Generated on Wed Jun 9 20:15:25 2010 for RTI Data Distribution Service .Net APIs by Doxygen

ˆ void take next sample (T received data, DDS::SampleInfo<sup>∧</sup> sample info)

Copies the next not-previously-accessed data value from the  $\text{DDS::} DataReader$  (p. [433\)](#page-448-0).

void read\_instance (DDS::LoanableSequence< T > ^received data, DDS::SampleInfoSeq<sup>∧</sup> info seq, System::Int32 max samples, DDS::InstanceHandle t% a handle, System::UInt32 sample states, System::UInt32 view states, System::UInt32 instance states)

Access a collection of data samples from the  $\text{DDS::DataReader}$  (p. [433\)](#page-448-0).

void take instance (DDS::LoanableSequence<  $T > \n\gamma$ received data, DDS::SampleInfoSeq<sup>∧</sup> info seq, System::Int32 max samples, DDS::InstanceHandle t% a handle, System::UInt32 sample states, System::UInt32 view states, System::UInt32 instance states)

Access a collection of data samples from the  $\text{DDS::DataReader}$  (p. [433\)](#page-448-0).

void read\_next\_instance (DDS::LoanableSequence< T >  $\land$  received data, DDS::SampleInfoSeq<sup>∧</sup> info seq, System::Int32 max samples, DDS::InstanceHandle t% previous handle, System::UInt32 sample states, System::UInt32 view states, System::UInt32 instance states)

Access a collection of data samples from the  $\text{DDS::DataReader}$  (p. [433\)](#page-448-0).

ˆ void take next instance (DDS::LoanableSequence< T ><sup>∧</sup>received data, DDS::SampleInfoSeq<sup>∧</sup> info seq, System::Int32 max samples, DDS::InstanceHandle t% previous handle, System::UInt32 sample states, System::UInt32 view states, System::UInt32 instance states)

Access a collection of data samples from the  $\text{DDS::DataReader}$  (p. [433\)](#page-448-0).

void read\_next\_instance\_w\_condition (DDS::LoanableSequence< T ><sup>∧</sup>received\_data, **DDS::SampleInfoSeq**<sup>∧</sup> info\_seq, System::Int32 max\_samples, DDS::InstanceHandle\_t\% previous\_handle, DDS::ReadCondition<sup>∧</sup> condition)

Accesses via **DDS::TypedDataReader::read\_next\_instance** (p. [1357\)](#page-1372-0) the samples that match the criteria specified in the DDS::ReadCondition  $(p. 1084)$  $(p. 1084)$ .

void take\_next\_instance\_w\_condition (DDS::LoanableSequence<  $\geq$ <sup>^</sup>received\_data, **DDS::SampleInfoSeq**<sup>^</sup> info\_seq, System::Int32 max\_samples, DDS::InstanceHandle\_t\% previous\_handle, DDS::ReadCondition<sup>∧</sup> condition)

Accesses via  $\text{DDS::}\text{Type} d\text{DataReader::} take\_next\_instance$  (p. [1359\)](#page-1374-0) the samples that match the criteria specified in the DDS::ReadCondition  $(p. 1084)$  $(p. 1084)$ .

Generated on Wed Jun 9 20:15:25 2010 for RTI Data Distribution Service .Net APIs by Doxygen

^ void return\_loan (DDS::LoanableSequence< T > $\land$  received\_data, DDS::SampleInfoSeq<sup>∧</sup> info\_seq)

Indicates to the  $\text{DDS::DataReader}$  (p. [433\)](#page-448-0) that the application is done accessing the collection of received data and info seq obtained by some earlier invocation of read or take on the  $\text{DDS::DataReader}$  (p. [433\)](#page-448-0).

void get\_key\_value (T key\_holder, DDS::InstanceHandle\_t% handle)

Retrieve the instance key that corresponds to an instance handle.

ˆ DDS::InstanceHandle t lookup instance (T key holder)

Retrieve the instance handle that corresponds to an instance key holder.

## 6.223.1 Detailed Description

### template<typename  $T >$  class DDS::TypedDataReader< T  $>$

 $\langle\langle$ interface>> (p. [175\)](#page-190-1)  $\langle$ generic>> (p. 175) User data type-specific data reader.

Defines the user data type specific reader interface generated for each application class.

The concrete user data type reader automatically generated by the implementation is an incarnation of this class.

See also:

DDS::DataReader (p. [433\)](#page-448-0) Foo (p. [877\)](#page-892-0) DDS::TypedDataWriter (p. [1368\)](#page-1383-0) rtiddsgen (p. [196\)](#page-211-0)

Examples:

HelloWorldSupport.cpp.

Generated on Wed Jun 9 20:15:25 2010 for RTI Data Distribution Service .Net APIs by Doxygen

### 6.223.2 Member Function Documentation

<span id="page-1356-0"></span>6.223.2.1 template<typename T> void DDS::TypedDataReader< T >::read (DDS::LoanableSequence $\langle T \rangle^{\wedge}$  received\_data, DDS::SampleInfoSeq $\land$  info\_seq, System::Int32 max samples, System::UInt32 sample states, System::UInt32 view states, System::UInt32 instance states) [inline]

Access a collection of data samples from the DDS::DataReader (p. [433\)](#page-448-0).

This operation offers the same functionality and API as DDS::TypedDataReader::take (p. [1342\)](#page-1357-0) except that the samples returned remain in the DDS::DataReader (p. [433\)](#page-448-0) such that they can be retrieved again by means of a read or take operation.

Please refer to the documentation of **DDS::TypedDataReader::take()**  $(p. 1342)$  $(p. 1342)$  for details on the number of samples returned within the received data and info seq as well as the order in which the samples appear in these sequences.

The act of reading a sample changes its sample\_state to DDS::SampleStateKind::READ SAMPLE STATE (p. [1161\)](#page-1176-0). If the sample belongs to the most recent generation of the instance, it will also set the view state of the instance to be **DDS::ViewStateKind::NOT**  $NEW\_VIEW\_STATE$  (p. [1410\)](#page-1425-0). It will not affect the instance state of the instance.

Important: If the samples "returned" by this method are loaned from RTI Data Distribution Service (see DDS::TypedDataReader::take (p. [1342\)](#page-1357-0) for more information on memory loaning), it is important that their contents not be changed. Because the memory in which the data is stored belongs to the middleware, any modifications made to the data will be seen the next time the same samples are read or taken; the samples will no longer reflect the state that was received from the network.

#### Parameters:

- received data  $\langle$  includes (p. [176\)](#page-190-0) User data type-specific DDS::Sequence (p. [1163\)](#page-1178-0) object where the received data samples will be returned. Must be a valid non-NULL FooSeq (p. [880\)](#page-895-0). The method will fail with **DDS::Retcode\_BadParameter** (p. [1115\)](#page-1130-0) if it is NULL.
- $info\_seq \ll$ inout $>$  (p. [176\)](#page-190-0) A DDS::SampleInfoSeq (p. [1157\)](#page-1172-0) object where the received sample info will be returned. Must be a valid non-NULL **DDS::SampleInfoSeq** (p. [1157\)](#page-1172-0). The method will fail with DDS::Retcode BadParameter (p. [1115\)](#page-1130-0) if it is NULL.

 $max\_samples \ll \ll in \gg (p. 175)$  $max\_samples \ll \ll in \gg (p. 175)$  The maximum number of samples to

Generated on Wed Jun 9 20:15:25 2010 for RTI Data Distribution Service .Net APIs by Doxygen

be returned. If the special value DDS::LENGTH UNLIMITED is provided, as many samples will be returned as are available, up to the limits described in the documentation for DDS::TypedDataReader::take() (p. [1342\)](#page-1357-0).

- sample\_states  $\langle \langle \cdot | n \rangle \rangle$  (p. [175\)](#page-190-0) Data samples matching one of these sample\_states are returned.
- *view\_states*  $\langle \langle \cdot | n \rangle \rangle$  (p. [175\)](#page-190-0) Data samples matching one of these view state are returned.
- instance states  $\langle \langle in \rangle \rangle$  (p. [175\)](#page-190-0) Data samples matching ones of these instance state are returned.

#### Exceptions:

One of the Standard Return Codes (p. [235\)](#page-250-0), DDS::Retcode\_-PreconditionNotMet (p. [1123\)](#page-1138-0), DDS::Retcode\_NoData  $(p. 1120)$  $(p. 1120)$  or DDS::Retcode\_NotEnabled  $(p. 1121)$  $(p. 1121)$ .

See also:

DDS::TypedDataReader::read w condition  $(p. 1349)$  $(p. 1349)$ ,  $\bf{DDS::TypedDataReader::take}$   $(p. 1342)$  $(p. 1342)$ , DDS::TypedDataReader::take w condition (p. [1350\)](#page-1365-0) DDS::LENGTH UNLIMITED

<span id="page-1357-0"></span>6.223.2.2 template<typename T> void DDS::TypedDataReader< T >::take (DDS::LoanableSequence $\langle T \rangle^{\wedge}$  received\_data, DDS::SampleInfoSeq $\land$  info\_seq, System::Int32 max\_samples, System::UInt32 sample\_states, System::UInt32 view states, System::UInt32 instance\_states) [inline]

Access a collection of data-samples from the DDS::DataReader (p. [433\)](#page-448-0).

The operation will return the list of samples received by the DDS::DataReader (p. [433\)](#page-448-0) since the last DDS::TypedDataReader::take (p. [1342\)](#page-1357-0) operation that match the specified DDS::SampleStateMask, DDS::ViewStateMask and DDS::InstanceStateMask.

This operation may fail with **DDS::Retcode\_Error** (p. [1116\)](#page-1131-0) if DDS::DataReaderResourceLimitsQosPolicy::max\_outstanding\_reads (p. [491\)](#page-506-0) limit has been exceeded.

The actual number of samples returned depends on the information that has been received by the middleware as well as the DDS::HistoryQosPolicy (p. [898\)](#page-913-0), DDS::ResourceLimitsQosPolicy (p. [1109\)](#page-1124-0), DDS::DataReaderResourceLimitsQosPolicy (p. [486\)](#page-501-0) and the

Generated on Wed Jun 9 20:15:25 2010 for RTI Data Distribution Service .Net APIs by Doxygen

characteristics of the data-type that is associated with the DDS::DataReader (p. [433\)](#page-448-0):

- ˆ In the case where the DDS::HistoryQosPolicy::kind (p. [901\)](#page-916-0) is DDS::HistoryQosPolicyKind::KEEP LAST HISTORY QOS, the call will return at most DDS::HistoryQosPolicy::depth (p. [901\)](#page-916-1) samples per instance.
- The maximum number of samples returned is limited by DDS::ResourceLimitsQosPolicy::max samples (p. [1112\)](#page-1127-0), and by DDS::DataReaderResourceLimitsQosPolicy::max samples per read  $(p. 492)$  $(p. 492)$ .
- ˆ For multiple instances, the number of samples returned is additionally limited by the product (DDS::ResourceLimitsQosPolicy::max samples per instance (p. [1113\)](#page-1128-0) ∗ DDS::ResourceLimitsQosPolicy::max instances  $(p. 1112)$  $(p. 1112)$
- ˆ If DDS::DataReaderResourceLimitsQosPolicy::max infos (p. [490\)](#page-505-0) is limited, the number of samples returned may also be limited if insufficient DDS::SampleInfo (p. [1148\)](#page-1163-0) resources are available.

If the read or take succeeds and the number of samples returned has been limited (by means of a maximum limit, as listed above, or insufficient DDS::SampleInfo (p. [1148\)](#page-1163-0) resources), the call will complete successfully and provide those samples the reader is able to return. The user may need to make additional calls, or return outstanding loaned buffers in the case of insuffificient resources, in order to access remaining samples.

Note that in the case where the DDS::Topic (p. [1258\)](#page-1273-0) associated with the DDS::DataReader (p. [433\)](#page-448-0) is bound to a data-type that has no key definition, then there will be at most one instance in the DDS::DataReader (p. [433\)](#page-448-0). So the per-sample limits will apply.

The act of taking a sample removes it from RTI Data Distribution Service so it cannot be read or taken again. If the sample belongs to the most recent generation of the instance, it will also set the view state of the sample's instance to DDS::ViewStateKind::NOT NEW VIEW STATE (p. [1410\)](#page-1425-0). It will not affect the instance state of the sample's instance.

After DDS::TypedDataReader::take (p. [1342\)](#page-1357-0) completes, received\_data and info\_seq will be of the same length and contain the received data.

If the sequences are empty (maximum size equals 0) when the DDS::TypedDataReader::take (p. [1342\)](#page-1357-0) is called, the samples returned in the received data and the corresponding info seq are 'loaned' to the

Generated on Wed Jun 9 20:15:25 2010 for RTI Data Distribution Service .Net APIs by Doxygen

application from buffers provided by the DDS::DataReader (p. [433\)](#page-448-0). The application can use them as desired and has guaranteed exclusive access to them.

Once the application completes its use of the samples it must 'return the loan' to the DDS::DataReader (p. [433\)](#page-448-0) by calling the DDS::TypedDataReader::return loan (p. [1364\)](#page-1379-0) operation.

Important: When you loan data from the middleware, you *must not* keep any pointers to any part of the data samples or the DDS::SampleInfo (p. [1148\)](#page-1163-0) objects after the call to DDS::TypedDataReader::return loan (p. [1364\)](#page-1379-0). Returning the loan places the objects back into a pool, allowing the middleware to overwrite them with new data.

Note: While you must call **DDS::TypedDataReader::return\_loan** (p. [1364\)](#page-1379-0) at some point, you do not have to do so before the next DDS::TypedDataReader::take (p. [1342\)](#page-1357-0) call. However, failure to return the loan will eventually deplete the DDS::DataReader (p. [433\)](#page-448-0) of the buffers it needs to receive new samples and eventually samples will start to be lost. The total number of buffers available to the DDS::DataReader  $(p. 433)$  $(p. 433)$  is specified by the **DDS::ResourceLimitsQosPolicy**  $(p. 1109)$  $(p. 1109)$  and the DDS::DataReaderResourceLimitsQosPolicy (p. [486\)](#page-501-0).

If the sequences are not empty (maximum size not equal to 0 and length not equal to 0) when  $\text{DDS::TypedDataReader::take}$  (p. [1342\)](#page-1357-0) is called, samples are copied to received data and info seq. The application will not need to call DDS::TypedDataReader::return loan (p. [1364\)](#page-1379-0).

The order of the samples returned to the caller depends on the DDS::PresentationQosPolicy (p. [1012\)](#page-1027-0).

- ˆ If DDS::PresentationQosPolicy::access scope (p. [1015\)](#page-1030-0) is DDS::PresentationQosPolicyAccessScopeKind::INSTANCE - PRESENTATION QOS, the returned collection is a list where samples belonging to the same data instance are consecutive.
- If DDS::PresentationQosPolicy::access\_scope (p. [1015\)](#page-1030-0) is DDS::PresentationQosPolicyAccessScopeKind::TOPIC - PRESENTATION QOS and DDS::PresentationQosPolicy::ordered\_access (p. [1016\)](#page-1031-0) is set to false, then returned collection is a list where samples belonging to the same data instance are consecutive.
- If DDS::PresentationQosPolicy::access\_scope (p. [1015\)](#page-1030-0) is DDS::PresentationQosPolicyAccessScopeKind::TOPIC - PRESENTATION\_QOS and DDS:: Presentation QosPolicy:: ordered\_access (p. [1016\)](#page-1031-0) is set to true, then the returned collection is a list were the relative order of samples is preserved also accross different instances. Note that samples belonging to the same instance may or may not be

Generated on Wed Jun 9 20:15:25 2010 for RTI Data Distribution Service .Net APIs by Doxygen

consecutive. This is because to preserve order it may be necessary to mix samples from different instances.

- If DDS::PresentationQosPolicy::access\_scope (p. [1015\)](#page-1030-0) is DDS::PresentationQosPolicyAccessScopeKind::GROUP - PRESENTATION\_QOS and DDS::PresentationQosPolicy::ordered\_access (p. [1016\)](#page-1031-0) is set to false, then returned collection is a list where samples belonging to the same data instance are consecutive. [Not supported (optional)]
- If DDS::PresentationQosPolicy::access\_scope (p. [1015\)](#page-1030-0) is DDS::PresentationQosPolicyAccessScopeKind::GROUP - PRESENTATION QOS and DDS::PresentationQosPolicy::ordered access (p. [1016\)](#page-1031-0) is set to true, then the returned collection contains at most one sample. The difference in this case is due to the fact that is required that the application is able to read samples belonging to different **DDS::DataReader** (p. [433\)](#page-448-0) objects in a specific order. [Not supported (optional)]

In any case, the relative order between the samples of one instance is consistent with the DESTINATION ORDER  $(p. 292)$  $(p. 292)$  policy:

- ˆ If DDS::DestinationOrderQosPolicy::kind (p. [562\)](#page-577-0) is DDS::DestinationOrderQosPolicyKind::BY RECEPTION - TIMESTAMP DESTINATIONORDER QOS, samples belonging to the same instances will appear in the relative order in which there were received (FIFO, earlier samples ahead of the later samples).
- ˆ If DDS::DestinationOrderQosPolicy::kind (p. [562\)](#page-577-0) is DDS::DestinationOrderQosPolicyKind::BY SOURCE TIMESTAMP - DESTINATIONORDER QOS, samples belonging to the same instances will appear in the relative order implied by the source\_timestamp (FIFO, smaller values of source\_timestamp ahead of the larger values).

If the DDS::DataReader (p. [433\)](#page-448-0) has no samples that meet the constraints, the method will fail with **DDS::Retcode\_NoData** (p. [1120\)](#page-1135-0).

In addition to the collection of samples, the read and take operations also use a collection of DDS::SampleInfo (p. [1148\)](#page-1163-0) structures.

### 6.223.3 SEQUENCES USAGE IN TAKE AND READ

The initial (input) properties of the received data and info seq collections will determine the precise behavior of the read or take operation. For the purposes of this description, the collections are modeled as having these properties:

Generated on Wed Jun 9 20:15:25 2010 for RTI Data Distribution Service .Net APIs by Doxygen

- ˆ whether the collection container owns the memory of the elements within (owns, see DDS::Sequence::has ownership (p. [1173\)](#page-1188-0))
- the current-length (1en, see DDS::Sequence::length (p. [1171\)](#page-1186-0))
- ˆ the maximum length (max len, see DDS::Sequence::maximum  $(p. 1172)$  $(p. 1172)$

The initial values of the owns, len and max len properties for the received data and info seq collections govern the behavior of the read and take operations as specified by the following rules:

- 1. The values of owns, len and max len properties for the two collections must be identical. Otherwise read/take will fail with DDS::Retcode\_-PreconditionNotMet (p. [1123\)](#page-1138-0).
- 2. On successful output, the values of owns, len and max len will be the same for both collections.
- 3. If the initial max len==0, then the received data and info seq collections will be filled with elements that are loaned by the DDS::DataReader (p. [433\)](#page-448-0). On output, owns will be FALSE, len will be set to the number of values returned, and  $max$ **len** will be set to a value verifying  $maxlen \geq len$ . The use of this variant allows for zero-copy access to the data and the application will need to return the loan to the DDS::DataWriter (p. [499\)](#page-514-0) using DDS::TypedDataReader::return\_loan (p. [1364\)](#page-1379-0).
- 4. If the initial max len>0 and owns==FALSE, then the read or take op-eration will fail with DDS::Retcode\_PreconditionNotMet (p. [1123\)](#page-1138-0). This avoids the potential hard-to-detect memory leaks caused by an application forgetting to return the loan.
- 5. If initial max len>0 and owns==TRUE, then the read or take operation will copy the received data values and DDS::SampleInfo (p. [1148\)](#page-1163-0) values into the elements already inside the collections. On output, owns will be TRUE, len will be set to the number of values copied and max len will remain unchanged. The use of this variant forces a copy but the application can control where the copy is placed and the application will not need to return the loan. The number of samples copied depends on the relative values of max\_len and max\_samples:
	- If  $max\_samples == LENGTH\_UNLIMITED$ , then at most  $max\_len$ values will be copied. The use of this variant lets the application limit the number of samples returned to what the sequence can accommodate.

Generated on Wed Jun 9 20:15:25 2010 for RTI Data Distribution Service .Net APIs by Doxygen

- $\hat{ }$  If max\_samples  $<=$  max\_len, then at most max\_samples values will be copied. The use of this variant lets the application limit the number of samples returned to fewer that what the sequence can accommodate.
- If max samples  $>$  max len, then the read or take operation will fail with **DDS::Retcode\_PreconditionNotMet** (p. [1123\)](#page-1138-0). This avoids the potential confusion where the application expects to be able to access up to max samples, but that number can never be returned, even if they are available in the DDS::DataReader (p. [433\)](#page-448-0), because the output sequence cannot accommodate them.

As described above, upon completion, the received data and infoseq collections may contain elements loaned from the DDS::DataReader (p. [433\)](#page-448-0). If this is the case, the application will need to use DDS::TypedDataReader::return loan (p. [1364\)](#page-1379-0) to return the loan once it is no longer using the received data in the collection. When DDS::TypedDataReader::return loan (p. [1364\)](#page-1379-0) completes, the collection will have **owns=FALSE** and  $max_{\text{len}=0}$ . The application can determine whether it is necessary to return the loan or not based on how the state of the collections when the read/take operation was called or by accessing the owns property. However, in many cases it may be simpler to always call DDS::TypedDataReader::return loan (p. [1364\)](#page-1379-0), as this operation is harmless (i.e., it leaves all elements unchanged) if the collection does not have a loan.

To avoid potential memory leaks, the implementation of the Foo (p. [877\)](#page-892-0) and DDS::SampleInfo (p. [1148\)](#page-1163-0) collections should disallow changing the length of a collection for which owns==FALSE. Furthermore, deleting a collection for which owns==FALSE should be considered an error.

On output, the collection of Foo (p. [877\)](#page-892-0) values and the collection of DDS::SampleInfo (p. [1148\)](#page-1163-0) structures are of the same length and are in a one-to-one correspondence. Each DDS::SampleInfo (p. [1148\)](#page-1163-0) provides information, such as the source timestamp, the sample state, view state, and instance state, etc., about the corresponding sample.

Some elements in the returned collection may not have valid data. If the instance state in the DDS::SampleInfo (p. [1148\)](#page-1163-0) is DDS::InstanceStateKind::NOT ALIVE DISPOSED INSTANCE - STATE (p. [909\)](#page-924-0) or DDS::InstanceStateKind::NOT\_ALIVE\_NO\_-WRITERS\_INSTANCE\_STATE (p. [909\)](#page-924-1), then the last sample for that instance in the collection (that is, the one whose DDS::SampleInfo (p. [1148\)](#page-1163-0) has sample\_rank==0) does not contain valid data.

Samples that contain no data do not count towards the limits imposed by the **DDS::ResourceLimitsQosPolicy** (p. [1109\)](#page-1124-0). The act of reading/taking a sample sets its sample state to DDS::SampleStateKind::READ SAMPLE - **STATE** (p. [1161\)](#page-1176-0).

Generated on Wed Jun 9 20:15:25 2010 for RTI Data Distribution Service .Net APIs by Doxygen

If the sample belongs to the most recent generation of the instance, it will also set the view state of the instance to DDS::ViewStateKind::NOT\_NEW\_-VIEW STATE (p. [1410\)](#page-1425-0). It will not affect the instance state of the instance.

This operation must be provided on the specialized class that is generated for the particular application data-type that is being read (Foo  $(p. 877)$  $(p. 877)$ ). If the DDS::DataReader (p. [433\)](#page-448-0) has no samples that meet the constraints, the operations fails with DDS::Retcode NoData (p. [1120\)](#page-1135-0).

For an example on how take can be used, please refer to the receive example  $(p. 156)$  $(p. 156)$ .

#### Parameters:

received data  $\langle$  instead to  $p$ . [176\)](#page-190-0) User data type-specific DDS::Sequence (p. [1163\)](#page-1178-0) object where the received data samples will be returned. Must be a valid non-NULL FooSeq (p. [880\)](#page-895-0). The method will fail with **DDS::Retcode\_BadParameter** (p. [1115\)](#page-1130-0) if it is NULL.

#### Parameters:

- $info\_seq \ll$ inout $>$  (p. [176\)](#page-190-0) A DDS::SampleInfoSeq (p. [1157\)](#page-1172-0) object where the received sample info will be returned. Must be a valid non-NULL DDS::SampleInfoSeq (p. [1157\)](#page-1172-0). The method will fail with DDS::Retcode BadParameter (p. [1115\)](#page-1130-0) if it is NULL.
- $max\_samples \ll *in* > (p. 175)$  $max\_samples \ll *in* > (p. 175)$  The maximum number of samples to be returned. If the special value DDS::LENGTH UNLIMITED is provided, as many samples will be returned as are available, up to the limits described above.
- sample states  $\langle \langle \cdot | n \rangle \rangle$  (p. [175\)](#page-190-0) Data samples matching one of these sample\_states are returned.
- view states  $\langle \langle in \rangle >$  (p. [175\)](#page-190-0) Data samples matching one of these view state are returned.
- instance states  $\langle \langle \cdot | n \rangle \rangle$  (p. [175\)](#page-190-0) Data samples matching one of these instance state are returned.

Exceptions:

One of the Standard Return Codes  $(p. 235)$  $(p. 235)$ , DDS::Retcode PreconditionNotMet (p. [1123\)](#page-1138-0), DDS::Retcode\_NoData  $(p. 1120)$  $(p. 1120)$  or DDS::Retcode\_NotEnabled  $(p. 1121)$  $(p. 1121)$ .

#### See also:

DDS::TypedDataReader::read (p. [1341\)](#page-1356-0) DDS::TypedDataReader::read\_w\_condition (p. [1349\)](#page-1364-0), DDS::TypedDataReader::take w condition (p. [1350\)](#page-1365-0) DDS::LENGTH UNLIMITED

Generated on Wed Jun 9 20:15:25 2010 for RTI Data Distribution Service .Net APIs by Doxygen

<span id="page-1364-0"></span>6.223.3.1 template<typename T> void DDS::TypedDataReader< T >::read w condition (DDS::LoanableSequence< T > $\wedge$  received\_data, DDS::SampleInfoSeq $\wedge$  info\_seq, System::Int32 max\_samples, DDS::ReadCondition<sup>∧</sup> condition) [inline]

Accesses via DDS::TypedDataReader::read (p. [1341\)](#page-1356-0) the samples that match the criteria specified in the **DDS::ReadCondition** (p. [1084\)](#page-1099-0).

This operation is especially useful in combination with DDS::QueryCondition (p. [1082\)](#page-1097-0) to filter data samples based on the content.

The specified DDS::ReadCondition (p. [1084\)](#page-1099-0) must be attached to the DDS::DataReader (p. [433\)](#page-448-0); otherwise the operation will fail with DDS::Retcode PreconditionNotMet (p. [1123\)](#page-1138-0).

In case the **DDS::ReadCondition** (p. [1084\)](#page-1099-0) is a plain **DDS::ReadCondition**  $(p. 1084)$  $(p. 1084)$  and not the specialized **DDS::QueryCondition**  $(p. 1082)$  $(p. 1082)$ , the operation is equivalent to calling DDS::TypedDataReader::read (p. [1341\)](#page-1356-0) and passing as sample\_states, view\_states and instance\_states the value of the corresponding attributes in the read condition. Using this operation, the application can avoid repeating the same parameters specified when creating the DDS::ReadCondition (p. [1084\)](#page-1099-0).

The samples are accessed with the same semantics as DDS::TypedDataReader::read (p. [1341\)](#page-1356-0).

If the DDS::DataReader (p. [433\)](#page-448-0) has no samples that meet the constraints, the operation will fail with **DDS::Retcode\_NoData** (p. [1120\)](#page-1135-0).

#### Parameters:

- received data  $\langle$ inout>> (p. [176\)](#page-190-0) user data type-specific DDS::Sequence (p. [1163\)](#page-1178-0) object where the received data samples will be returned. Must be a valid non-NULL FooSeq (p. [880\)](#page-895-0). The method will fail with **DDS::Retcode\_BadParameter** (p. [1115\)](#page-1130-0) if it is NULL.
- info\_seq  $\langle$ inout>> (p. [176\)](#page-190-0) a DDS::SampleInfoSeq (p. [1157\)](#page-1172-0) object where the received sample info will be returned. Must be a valid non-NULL DDS::SampleInfoSeq (p. [1157\)](#page-1172-0). The method will fail with DDS::Retcode BadParameter (p. [1115\)](#page-1130-0) if it is NULL.
- $max\_samples \ll *in* > (p. 175)$  $max\_samples \ll *in* > (p. 175)$  The maximum number of samples to be returned. If the special value DDS::LENGTH UNLIMITED is provided, as many samples will be returned as are available, up to the limits described in the documentation for DDS::TypedDataReader::take() (p. [1342\)](#page-1357-0).

condition  $\langle \langle in \rangle \rangle$  (p. [175\)](#page-190-0) the DDS::ReadCondition (p. [1084\)](#page-1099-0) to se-

Generated on Wed Jun 9 20:15:25 2010 for RTI Data Distribution Service .Net APIs by Doxygen

lect samples of interest. Cannot be NULL.

#### Exceptions:

One of the Standard Return Codes (p. [235\)](#page-250-0), DDS::Retcode\_-PreconditionNotMet (p. [1123\)](#page-1138-0), DDS::Retcode\_NoData  $(p. 1120)$  $(p. 1120)$  or DDS::Retcode\_NotEnabled  $(p. 1121)$  $(p. 1121)$ .

See also:

```
DDS::TypedDataReader::read (p. 1341)
1342),
DDS::TypedDataReader::take w condition (p. 1350)
DDS::LENGTH UNLIMITED
```
<span id="page-1365-0"></span>6.223.3.2 template<typename T> void DDS::TypedDataReader< T >::take w condition (DDS::LoanableSequence< T  $>^{\wedge}$  received\_data, DDS::SampleInfoSeq $\wedge$  info\_seq, System::Int32 max\_samples, DDS::ReadCondition^ condition) [inline]

Analogous to **DDS::TypedDataReader::read\_w\_condition** (p. [1349\)](#page-1364-0) except it accesses samples via the DDS::TypedDataReader::take (p. [1342\)](#page-1357-0) operation.

This operation is analogous to **DDS::TypedDataReader::read\_**w condition (p. [1349\)](#page-1364-0) except that it accesses samples via the DDS::TypedDataReader::take (p. [1342\)](#page-1357-0) operation.

The specified DDS::ReadCondition (p. [1084\)](#page-1099-0) must be attached to the **DDS::DataReader** (p. [433\)](#page-448-0); otherwise the operation will fail with DDS::Retcode PreconditionNotMet (p. [1123\)](#page-1138-0).

The samples are accessed with the same semantics as DDS::TypedDataReader::take (p. [1342\)](#page-1357-0).

This operation is especially useful in combination with DDS::QueryCondition (p. [1082\)](#page-1097-0) to filter data samples based on the content.

If the DDS::DataReader (p. [433\)](#page-448-0) has no samples that meet the constraints, the method will fail with **DDS::Retcode\_NoData** (p. [1120\)](#page-1135-0).

#### Parameters:

 $received\_data \ll_{inout} \gt \qquad (p. 176)$  $received\_data \ll_{inout} \gt \qquad (p. 176)$  user data type-specific DDS::Sequence (p. [1163\)](#page-1178-0) object where the received data samples will be returned. Must be a valid non-NULL FooSeq (p. [880\)](#page-895-0).

Generated on Wed Jun 9 20:15:25 2010 for RTI Data Distribution Service .Net APIs by Doxygen

The method will fail with **DDS::Retcode\_BadParameter** (p. [1115\)](#page-1130-0) if it is NULL.

- $info\_seq \leq$ inout>> (p. [176\)](#page-190-0) a DDS::SampleInfoSeq (p. [1157\)](#page-1172-0) object where the received sample info will be returned. Must be a valid non-NULL **DDS::SampleInfoSeq** (p. [1157\)](#page-1172-0). The method will fail with DDS::Retcode BadParameter (p. [1115\)](#page-1130-0) if it is NULL.
- $max\_samples \ll *in* > (p. 175)$  $max\_samples \ll *in* > (p. 175)$  The maximum number of samples to be returned. If the special value DDS::LENGTH UNLIMITED is provided, as many samples will be returned as are available, up to the limits described in the documentation for DDS::TypedDataReader::take() (p. [1342\)](#page-1357-0).
- condition  $\langle \langle in \rangle \rangle$  (p. [175\)](#page-190-0) the DDS::ReadCondition (p. [1084\)](#page-1099-0) to select samples of interest. Cannot be NULL.

#### Exceptions:

One of the Standard Return Codes (p. [235\)](#page-250-0), DDS::Retcode-PreconditionNotMet (p. [1123\)](#page-1138-0), DDS::Retcode\_NoData  $(p. 1120)$  $(p. 1120)$  or **DDS**::Retcode\_NotEnabled  $(p. 1121)$  $(p. 1121)$ .

#### See also:

DDS::TypedDataReader::read\_w\_condition (p. [1349\)](#page-1364-0), DDS::TypedDataReader::read (p. [1341\)](#page-1356-0) DDS::TypedDataReader::take (p. [1342\)](#page-1357-0) DDS::LENGTH UNLIMITED

### <span id="page-1366-0"></span>6.223.3.3 template<typename T> void DDS::TypedDataReader< T >::read\_next\_sample (T received\_data, DDS::SampleInfo^  $sample\_info$  [inline]

Copies the next not-previously-accessed data value from the DDS::DataReader (p. [433\)](#page-448-0).

This operation copies the next not-previously-accessed data value from the DDS::DataReader (p. [433\)](#page-448-0). This operation also copies the corresponding DDS::SampleInfo (p. [1148\)](#page-1163-0). The implied order among the samples stored in the DDS::DataReader (p. [433\)](#page-448-0) is the same as for the DDS::TypedDataReader::read (p. [1341\)](#page-1356-0) operation.

The DDS::TypedDataReader::read\_next\_sample (p. [1351\)](#page-1366-0) operation is semantically equivalent to the DDS::TypedDataReader::read (p. [1341\)](#page-1356-0) operation, where the input data sequences has max len=1, the sample states=NOT - READ, the view\_states=ANY\_VIEW\_STATE, and the instance\_states=ANY\_ INSTANCE STATE.

Generated on Wed Jun 9 20:15:25 2010 for RTI Data Distribution Service .Net APIs by Doxygen

The DDS::TypedDataReader::read\_next\_sample (p. [1351\)](#page-1366-0) operation provides a simplified API to 'read' samples, avoiding the need for the application to manage sequences and specify states.

If there is no unread data in the DDS::DataReader (p. [433\)](#page-448-0), the operation will fail with **DDS::Retcode\_NoData** (p. [1120\)](#page-1135-0) and nothing is copied.

#### Parameters:

- received data  $\langle$ inout>> (p. [176\)](#page-190-0) user data type-specific Foo (p. [877\)](#page-892-0) object where the next received data sample will be returned. The received data must have been fully allocated. Otherwise, this operation may fail. Must be a valid non-NULL Foo (p. [877\)](#page-892-0). The method will fail with  $\text{DDS::Retcode_BadParameter}$  (p. [1115\)](#page-1130-0) if it is NULL.
- sample\_info  $\langle$  /inout>> (p. [176\)](#page-190-0) a DDS::SampleInfo (p. [1148\)](#page-1163-0) object where the next received sample info will be returned. Must be a valid non-NULL **DDS::SampleInfo** (p. [1148\)](#page-1163-0). The method will fail with DDS::Retcode BadParameter (p. [1115\)](#page-1130-0) if it is NULL.

#### Exceptions:

One of the Standard Return Codes (p. [235\)](#page-250-0), DDS::Retcode\_NoData  $(p. 1120)$  $(p. 1120)$  or  $\text{DDS::Retcode_NotEnabled}$   $(p. 1121)$  $(p. 1121)$ .

See also:

DDS::TypedDataReader::read (p. [1341\)](#page-1356-0)

### <span id="page-1367-0"></span>6.223.3.4 template<typename T> void DDS::TypedDataReader< T >::take\_next\_sample (T received\_data, DDS::SampleInfo $\wedge$ sample\_info) [inline]

Copies the next not-previously-accessed data value from the DDS::DataReader (p. [433\)](#page-448-0).

This operation copies the next not-previously-accessed data value from the DDS::DataReader (p. [433\)](#page-448-0) and 'removes' it from the DDS::DataReader (p. [433\)](#page-448-0) so that it is no longer accessible. This operation also copies the corresponding DDS::SampleInfo (p. [1148\)](#page-1163-0). This operation is analogous to the DDS::TypedDataReader::read next sample (p. [1351\)](#page-1366-0) except for the fact that the sample is removed from the DDS::DataReader (p. [433\)](#page-448-0).

The DDS::TypedDataReader::take next sample (p. [1352\)](#page-1367-0) operation is semantically equivalent to the DDS::TypedDataReader::take (p. [1342\)](#page-1357-0) operation, where the input data sequences has max len=1, the sample states=NOT - READ, the view\_states=ANY\_VIEW\_STATE, and the instance\_states=ANY\_ INSTANCE STATE.

Generated on Wed Jun 9 20:15:25 2010 for RTI Data Distribution Service .Net APIs by Doxygen
The DDS::TypedDataReader::read\_next\_sample (p. [1351\)](#page-1366-0) operation provides a simplified API to 'take' samples, avoiding the need for the application to manage sequences and specify states.

If there is no unread data in the DDS::DataReader (p. [433\)](#page-448-0), the operation will fail with  $\text{DDS::Retcode_NoData}$  (p. [1120\)](#page-1135-0) and nothing is copied.

#### Parameters:

- received data  $\langle$ inout>> (p. [176\)](#page-190-0) user data type-specific Foo (p. [877\)](#page-892-0) object where the next received data sample will be returned. The received data must have been fully allocated. Otherwise, this operation may fail. Must be a valid non-NULL Foo (p. [877\)](#page-892-0). The method will fail with **DDS::Retcode\_BadParameter** (p. [1115\)](#page-1130-0) if it is NULL.
- sample info  $\langle\langle inout \rangle > (p. 176)$  $\langle\langle inout \rangle > (p. 176)$  a DDS::SampleInfo (p. [1148\)](#page-1163-0) object where the next received sample info will be returned. Must be a valid non-NULL DDS::SampleInfo (p. [1148\)](#page-1163-0). The method will fail with DDS::Retcode BadParameter (p. [1115\)](#page-1130-0) if it is NULL.

#### Exceptions:

One of the Standard Return Codes (p. [235\)](#page-250-0), DDS::Retcode\_NoData  $(p. 1120)$  $(p. 1120)$  or **DDS::Retcode\_NotEnabled**  $(p. 1121)$  $(p. 1121)$ .

#### See also:

DDS::TypedDataReader::take (p. [1342\)](#page-1357-0)

<span id="page-1368-0"></span>6.223.3.5 template<typename T> void DDS::TypedDataReader< T >::read instance (DDS::LoanableSequence< T > $\wedge$  received\_data, DDS::SampleInfoSeq $\wedge$  info\_seq, System::Int32 max samples, DDS::InstanceHandle t% a handle, System::UInt32 sample states, System::UInt32 view\_states, System::UInt32 instance\_states) [inline]

Access a collection of data samples from the DDS::DataReader (p. [433\)](#page-448-0).

This operation accesses a collection of data values from the DDS::DataReader (p. [433\)](#page-448-0). The behavior is identical to DDS::TypedDataReader::read (p. [1341\)](#page-1356-0), except that all samples returned belong to the single specified instance whose handle is a handle.

Upon successful completion, the data collection will contain samples all belonging to the same instance. The corresponding **DDS::SampleInfo** (p. [1148\)](#page-1163-0) verifies  $DDS::SampleInfo::instance\_handle(p. 1153) == a\_handle.$  $DDS::SampleInfo::instance\_handle(p. 1153) == a\_handle.$  $DDS::SampleInfo::instance\_handle(p. 1153) == a\_handle.$ 

The DDS::TypedDataReader::read instance (p. [1353\)](#page-1368-0) operation is semantically equivalent to the **DDS::TypedDataReader::read** (p. [1341\)](#page-1356-0) operation,

Generated on Wed Jun 9 20:15:25 2010 for RTI Data Distribution Service .Net APIs by Doxygen

except in building the collection, the **DDS::DataReader** (p. [433\)](#page-448-0) will check that the sample belongs to the specified instance and otherwise it will not place the sample in the returned collection.

The behavior of the DDS::TypedDataReader::read\_instance (p. [1353\)](#page-1368-0) operation follows the same rules as the DDS::TypedDataReader::read (p. [1341\)](#page-1356-0) operation regarding the pre-conditions and postconditions for the received data and sample info. Similar to the DDS::TypedDataReader::read (p. [1341\)](#page-1356-0), the DDS::TypedDataReader::read instance (p. [1353\)](#page-1368-0) operation may 'loan' elements to the output collections, which must then be returned by means of DDS::TypedDataReader::return loan (p. [1364\)](#page-1379-0).

Similar to the **DDS::TypedDataReader::read** (p. [1341\)](#page-1356-0), this operation must be provided on the specialized class that is generated for the particular application data-type that is being taken.

If the DDS::DataReader (p. [433\)](#page-448-0) has no samples that meet the constraints, the method will fail with **DDS::Retcode\_NoData** (p. [1120\)](#page-1135-0).

This operation may fail with **DDS::Retcode\_BadParameter** (p. [1115\)](#page-1130-0) if the **DDS::InstanceHandle\_t** (p.  $905$ ) a handle does not correspond to an existing data-object known to the DDS::DataReader (p. [433\)](#page-448-0).

#### Parameters:

- received data  $\langle$ inout>> (p. [176\)](#page-190-0) user data type-specific DDS::Sequence (p. [1163\)](#page-1178-0) object where the received data samples will be returned. Must be a valid non-NULL FooSeq (p. [880\)](#page-895-0). The method will fail with **DDS::Retcode\_BadParameter** (p. [1115\)](#page-1130-0) if it is NULL.
- $info\_seq \ll$ inout>> (p. [176\)](#page-190-0) a DDS::SampleInfoSeq (p. [1157\)](#page-1172-0) object where the received sample info will be returned. Must be a valid non-NULL **DDS::SampleInfoSeq** (p. [1157\)](#page-1172-0). The method will fail with DDS::Retcode BadParameter (p. [1115\)](#page-1130-0) if it is NULL.
- $max\_samples \ll in>> (p. 175)$  $max\_samples \ll in>> (p. 175)$  The maximum number of samples to be returned. If the special value DDS::LENGTH UNLIMITED is provided, as many samples will be returned as are available, up to the limits described in the documentation for DDS::TypedDataReader::take() (p. [1342\)](#page-1357-0).
- **a\_handle**  $\langle \langle \cdot | n \rangle \rangle$  (p. [175\)](#page-190-0) The specified instance to return samples for. Must be a valid non-NULL **DDS**::InstanceHandle\_t  $(p. 905)$  $(p. 905)$ . The method will fail with  $\bf{DDS::Retcode\_BadParameter}$  (p. [1115\)](#page-1130-0) if it is NULL The method will fail with DDS::Retcode\_BadParameter (p. [1115\)](#page-1130-0) if the handle does not correspond to an existing data-object known to the **DDS::DataReader** (p. [433\)](#page-448-0).
- sample\_states  $\langle \langle in \rangle \rangle$  (p. [175\)](#page-190-0) data samples matching ones of these sample\_states are returned

Generated on Wed Jun 9 20:15:25 2010 for RTI Data Distribution Service .Net APIs by Doxygen

- view states  $\langle \langle \cdot | n \rangle \rangle$  (p. [175\)](#page-190-0) data samples matching ones of these view state are returned
- instance states  $\langle \langle in \rangle \rangle$  (p. [175\)](#page-190-0) data samples matching ones of these instance state are returned

#### Exceptions:

One of the Standard Return Codes (p. [235\)](#page-250-0), DDS::Retcode\_-PreconditionNotMet (p. [1123\)](#page-1138-0), DDS::Retcode\_NoData  $(p. 1120)$  $(p. 1120)$  or DDS::Retcode\_NotEnabled  $(p. 1121)$  $(p. 1121)$ .

See also:

DDS::TypedDataReader::read (p. [1341\)](#page-1356-0) DDS::LENGTH UNLIMITED

<span id="page-1370-0"></span>6.223.3.6 template<typename T> void DDS::TypedDataReader< T >::take instance (DDS::LoanableSequence< T > $\wedge$  received\_data, DDS::SampleInfoSeq $\wedge$  info\_seq, System::Int32 max\_samples, DDS::InstanceHandle\_t% a handle, System::UInt32 sample states, System::UInt32 view\_states, System::UInt32 instance\_states) [inline]

Access a collection of data samples from the DDS::DataReader (p. [433\)](#page-448-0).

This operation accesses a collection of data values from the DDS::DataReader  $(p. 433)$  $(p. 433)$ . The behavior is identical to  $\text{DDS::TypedDataReader::take}$ (p. [1342\)](#page-1357-0), except for that all samples returned belong to the single specified instance whose handle is a handle.

The semantics are the same for the DDS::TypedDataReader::take (p. [1342\)](#page-1357-0) operation, except in building the collection, the DDS::DataReader (p. [433\)](#page-448-0) will check that the sample belongs to the specified instance, and otherwise it will not place the sample in the returned collection.

The behavior of the **DDS::TypedDataReader::take\_instance** (p. [1355\)](#page-1370-0) operation follows the same rules as the DDS::TypedDataReader::read (p. [1341\)](#page-1356-0) operation regarding the pre-conditions and postconditions for the received data and sample info. Similar to the **DDS::TypedDataReader::read** (p. [1341\)](#page-1356-0), the DDS::TypedDataReader::take instance (p. [1355\)](#page-1370-0) operation may 'loan' elements to the output collections, which must then be returned by means of DDS::TypedDataReader::return loan (p. [1364\)](#page-1379-0).

Similar to the DDS::TypedDataReader::read (p. [1341\)](#page-1356-0), this operation must be provided on the specialized class that is generated for the particular application data-type that is being taken.

Generated on Wed Jun 9 20:15:25 2010 for RTI Data Distribution Service .Net APIs by Doxygen

If the DDS::DataReader (p. [433\)](#page-448-0) has no samples that meet the constraints, the method fails with **DDS::Retcode\_NoData** (p. [1120\)](#page-1135-0).

This operation may fail with **DDS::Retcode\_BadParameter** (p. [1115\)](#page-1130-0) if the **DDS::InstanceHandle\_t** (p.  $905$ ) a handle does not correspond to an existing data-object known to the DDS::DataReader (p. [433\)](#page-448-0).

#### Parameters:

- received data  $\langle$ inout>> (p. [176\)](#page-190-0) user data type-specific DDS::Sequence (p. [1163\)](#page-1178-0) object where the received data samples will be returned. Must be a valid non-NULL FooSeq (p. [880\)](#page-895-0). The method will fail with **DDS::Retcode\_BadParameter** (p. [1115\)](#page-1130-0) if it is NULL.
- $info\_seq \ll$ inout $>$  (p. [176\)](#page-190-0) a DDS::SampleInfoSeq (p. [1157\)](#page-1172-0) object where the received sample info will be returned. Must be a valid non-NULL DDS::SampleInfoSeq (p. [1157\)](#page-1172-0). The method will fail with DDS::Retcode BadParameter (p. [1115\)](#page-1130-0) if it is NULL.
- $max\_samples \ll \ll in \gg (p. 175)$  $max\_samples \ll \ll in \gg (p. 175)$  The maximum number of samples to be returned. If the special value DDS::LENGTH UNLIMITED is provided, as many samples will be returned as are available, up to the limits described in the documentation for DDS::TypedDataReader::take() (p. [1342\)](#page-1357-0).
- **a**-handle  $\langle \langle \cdot | n \rangle \rangle$  (p. [175\)](#page-190-0) The specified instance to return samples for. Must be a valid non-NULL **DDS::InstanceHandle**  $t$  (p. [905\)](#page-920-0). The method will fail with **DDS::Retcode\_BadParameter** (p. [1115\)](#page-1130-0) if it is NULL. The method will fail with **DDS::Retcode\_BadParameter** (p. [1115\)](#page-1130-0) if the handle does not correspond to an existing data-object known to the **DDS::DataReader** (p. [433\)](#page-448-0).
- sample states  $\langle \langle \cdot | n \rangle \rangle$  (p. [175\)](#page-190-0) data samples matching ones of these sample\_states are returned
- $view\_states \ll \ll in \gg (p. 175)$  $view\_states \ll \ll in \gg (p. 175)$  data samples matching ones of these view state are returned
- instance states  $\langle \langle \cdot | n \rangle \rangle$  (p. [175\)](#page-190-0) data samples matching ones of these instance state are returned

#### Exceptions:

One of the Standard Return Codes (p. [235\)](#page-250-0), DDS::Retcode\_-PreconditionNotMet (p. [1123\)](#page-1138-0), DDS::Retcode\_NoData (p. [1120\)](#page-1135-0) or DDS::Retcode NotEnabled (p. [1121\)](#page-1136-0).

### See also:

DDS::TypedDataReader::take (p. [1342\)](#page-1357-0) DDS::LENGTH UNLIMITED

Generated on Wed Jun 9 20:15:25 2010 for RTI Data Distribution Service .Net APIs by Doxygen

#### 6.223 DDS::TypedDataReader<  $T >$  Class Template Reference 1357

<span id="page-1372-0"></span>6.223.3.7 template<typename T> void DDS::TypedDataReader< T >::read next instance (DDS::LoanableSequence<  $T > \land received\_data$ , DDS::SampleInfoSeq $\land$  info\_seq, System::Int32 max\_samples, DDS::InstanceHandle\_t\% previous handle, System::UInt32 sample states, System::UInt32 view states, System::UInt32 instance states) [inline]

Access a collection of data samples from the DDS::DataReader (p. [433\)](#page-448-0).

This operation accesses a collection of data values from the DDS::DataReader (p. [433\)](#page-448-0) where all the samples belong to a single instance. The behavior is similar to DDS::TypedDataReader::read instance (p. [1353\)](#page-1368-0), except that the actual instance is not directly specified. Rather, the samples will all belong to the 'next' instance with instance handle 'greater' than the specified 'previous handle' that has available samples.

This operation implies the existence of a total order 'greater-than' relationship between the instance handles. The specifics of this relationship are not all important and are implementation specific. The important thing is that, according to the middleware, all instances are ordered relative to each other. This ordering is between the instance handles; It should not depend on the state of the instance (e.g. whether it has data or not) and must be defined even for instance handles that do not correspond to instances currently managed by the DDS::DataReader (p. [433\)](#page-448-0). For the purposes of the ordering, it should be 'as if' each instance handle was represented as unique integer.

The behavior of DDS::TypedDataReader::read next instance  $(p. 1357)$  $(p. 1357)$  is 'as if' the **DDS::DataReader**  $(p. 433)$  $(p. 433)$  invoked DDS::TypedDataReader::read instance (p. [1353\)](#page-1368-0), passing the smallest instance handle among all the ones that: (a) are greater than previous handle, and (b) have available samples (i.e. samples that meet the constraints imposed by the specified states).

The special value  $\text{DDS::InstanceHandle\_t::HANDLE_NIL}$  (p. [53\)](#page-68-0) is guaranteed to be 'less than' any valid instance handle. So the use of the parameter value previous handle  $==$  DDS::InstanceHandle\_t::HANDLE\_-NIL (p. [53\)](#page-68-0) will return the samples for the instance which has the smallest instance handle among all the instances that contain available samples.

The operation **DDS::TypedDataReader::read\_next\_instance** (p. [1357\)](#page-1372-0) is intended to be used in an application-driven iteration, where the application starts by passing previous handle  $==$  DDS::InstanceHandle\_t::HANDLE NIL (p. [53\)](#page-68-0), examines the samples returned, and then uses the instance handle returned in the DDS::SampleInfo (p. [1148\)](#page-1163-0) as the value of the previous handle argument to the next call to DDS::TypedDataReader::read next instance (p. [1357\)](#page-1372-0). The iteration continues until DDS::TypedDataReader::read next instance (p. [1357\)](#page-1372-0)

Generated on Wed Jun 9 20:15:25 2010 for RTI Data Distribution Service .Net APIs by Doxygen

fails with the value DDS::Retcode\_NoData (p. [1120\)](#page-1135-0).

Note that it is possible to call the DDS::TypedDataReader::read\_next\_instance (p. [1357\)](#page-1372-0) operation with a previous handle that does not correspond to an instance currently managed by the DDS::DataReader (p. [433\)](#page-448-0). This is because as stated earlier the 'greater-than' relationship is defined even for handles not managed by the DDS::DataReader (p. [433\)](#page-448-0). One practical situation where this may occur is when an application is iterating though all the instances, takes all the samples of a DDS::InstanceStateKind::NOT\_ALIVE\_NO\_-WRITERS\_INSTANCE\_STATE (p. [909\)](#page-924-0) instance, returns the loan (at which point the instance information may be removed, and thus the handle becomes invalid), and tries to read the next instance.

The behavior of the DDS::TypedDataReader::read\_next\_instance (p. [1357\)](#page-1372-0) operation follows the same rules as the DDS::TypedDataReader::read (p. [1341\)](#page-1356-0) operation regarding the preconditions and post-conditions for the received\_data and sample\_info. Similar to the **DDS::TypedDataReader::read** (p. [1341\)](#page-1356-0), the DDS::TypedDataReader::read instance (p. [1353\)](#page-1368-0) operation may 'loan' elements to the output collections, which must then be returned by means of DDS::TypedDataReader::return loan (p. [1364\)](#page-1379-0).

Similar to the **DDS::TypedDataReader::read** (p. [1341\)](#page-1356-0), this operation must be provided on the specialized class that is generated for the particular application data-type that is being taken.

If the DDS::DataReader (p. [433\)](#page-448-0) has no samples that meet the constraints, the method will fail with DDS::Retcode\_NoData (p. [1120\)](#page-1135-0).

#### Parameters:

- received data  $\langle$ inout>> (p. [176\)](#page-190-0) user data type-specific DDS::Sequence (p. [1163\)](#page-1178-0) object where the received data samples will be returned. Must be a valid non-NULL FooSeq (p. [880\)](#page-895-0). The method will fail with **DDS::Retcode\_BadParameter** (p. [1115\)](#page-1130-0) if it is NULL.
- $info\_seq \ll \text{inout}>> (p. 176)$  $info\_seq \ll \text{inout}>> (p. 176)$  a DDS::SampleInfoSeq (p. [1157\)](#page-1172-0) object where the received sample info will be returned. Must be a valid non-NULL **DDS::SampleInfoSeq** (p. [1157\)](#page-1172-0). The method will fail with DDS::Retcode BadParameter (p. [1115\)](#page-1130-0) if it is NULL.
- $max\_samples \ll *in* > (p. 175)$  $max\_samples \ll *in* > (p. 175)$  The maximum number of samples to be returned. If the special value DDS::LENGTH UNLIMITED is provided, as many samples will be returned as are available, up to the limits described in the documentation for DDS::TypedDataReader::take() (p. [1342\)](#page-1357-0).
- **previous\_handle**  $\langle \langle in \rangle \rangle$  (p. [175\)](#page-190-0) The 'next smallest' instance with a value greater than this value that has available samples will be

Generated on Wed Jun 9 20:15:25 2010 for RTI Data Distribution Service .Net APIs by Doxygen

returned. Must be a valid non-NULL DDS::InstanceHandle\_t (p. [905\)](#page-920-0). The method will fail with DDS::Retcode BadParameter (p. [1115\)](#page-1130-0) if it is NULL.

- sample states  $\langle \langle \cdot | n \rangle \rangle$  (p. [175\)](#page-190-0) data samples matching ones of these sample\_states are returned
- view states  $\langle \langle in \rangle >$  (p. [175\)](#page-190-0) data samples matching ones of these view state are returned
- instance states  $\langle \langle in \rangle \rangle$  (p. [175\)](#page-190-0) data samples matching ones of these instance state are returned

#### Exceptions:

One of the Standard Return Codes (p. [235\)](#page-250-0), DDS::Retcode\_-PreconditionNotMet (p. [1123\)](#page-1138-0) DDS::Retcode NoData (p. [1120\)](#page-1135-0) or DDS::Retcode NotEnabled (p. [1121\)](#page-1136-0).

#### See also:

DDS::TypedDataReader::read (p. [1341\)](#page-1356-0) DDS::LENGTH UNLIMITED

<span id="page-1374-0"></span>6.223.3.8 template<typename T> void DDS::TypedDataReader< T >::take next instance (DDS::LoanableSequence<  $T > \land received_data$ , DDS::SampleInfoSeq $\land$  info\_seq, System::Int32 max samples, DDS::InstanceHandle t% previous handle, System::UInt32 sample states, System::UInt32 view states, System::UInt32 instance\_states) [inline]

Access a collection of data samples from the DDS::DataReader (p. [433\)](#page-448-0).

This operation accesses a collection of data values from the DDS::DataReader (p. [433\)](#page-448-0) and 'removes' them from the DDS::DataReader (p. [433\)](#page-448-0).

This operation has the same behavior as  $\text{DDS::TypedDataReader::read\_-}$ next instance (p. [1357\)](#page-1372-0), except that the samples are 'taken' from the DDS::DataReader (p. [433\)](#page-448-0) such that they are no longer accessible via subsequent 'read' or 'take' operations.

Similar to the operation DDS::TypedDataReader::read next instance  $(p. 1357)$  $(p. 1357)$ , it is possible to call  $\text{DDS::TypedDataReader::take.next}$ instance (p. [1359\)](#page-1374-0) with a previous handle that does not correspond to an instance currently managed by the DDS::DataReader (p. [433\)](#page-448-0).

The behavior of the **DDS::TypedDataReader::take\_next\_**instance (p. [1359\)](#page-1374-0) operation follows the same rules as the

Generated on Wed Jun 9 20:15:25 2010 for RTI Data Distribution Service .Net APIs by Doxygen

DDS::TypedDataReader::read (p. [1341\)](#page-1356-0) operation regarding the preconditions and post-conditions for the received data and sample - info. Similar to the DDS::TypedDataReader::read (p. [1341\)](#page-1356-0), the DDS::TypedDataReader::take next instance (p. [1359\)](#page-1374-0) operation may 'loan' elements to the output collections, which must then be returned by means of DDS::TypedDataReader::return\_loan (p. [1364\)](#page-1379-0).

Similar to the DDS::TypedDataReader::read (p. [1341\)](#page-1356-0), this operation must be provided on the specialized class that is generated for the particular application data-type that is being taken.

If the DDS::DataReader (p. [433\)](#page-448-0) has no samples that meet the constraints, the method will fail with **DDS::Retcode\_NoData** (p. [1120\)](#page-1135-0).

#### Parameters:

- received data  $\langle$ inout>> (p. [176\)](#page-190-0) user data type-specific DDS::Sequence (p. [1163\)](#page-1178-0) object where the received data samples will be returned. Must be a valid non-NULL FooSeq (p. [880\)](#page-895-0). The method will fail with **DDS::Retcode\_BadParameter** (p. [1115\)](#page-1130-0) if it is NULL.
- $info\_seq \ll$ inout $>$  (p. [176\)](#page-190-0) a DDS::SampleInfoSeq (p. [1157\)](#page-1172-0) object where the received sample info will be returned. Must be a valid non-NULL **DDS::SampleInfoSeq** (p. [1157\)](#page-1172-0). The method will fail with DDS::Retcode BadParameter (p. [1115\)](#page-1130-0) if it is NULL.
- $max\_samples \le \langle in \rangle >$  (p. [175\)](#page-190-0) The maximum number of samples to be returned. If the special value DDS::LENGTH UNLIMITED is provided, as many samples will be returned as are available, up to the limits described in the documentation for DDS::TypedDataReader::take() (p. [1342\)](#page-1357-0).
- **previous\_handle**  $\langle \langle in \rangle \rangle$  (p. [175\)](#page-190-0) The 'next smallest' instance with a value greater than this value that has available samples will be returned. Must be a valid non-NULL DDS::InstanceHandle\_t (p. [905\)](#page-920-0). The method will fail with DDS::Retcode BadParameter (p. [1115\)](#page-1130-0) if it is NULL.
- sample states  $\langle \langle in \rangle \rangle$  (p. [175\)](#page-190-0) data samples matching ones of these sample\_states are returned
- *view\_states*  $\langle \langle \cdot | n \rangle \rangle$  (p. [175\)](#page-190-0) data samples matching ones of these view state are returned
- **instance states**  $\langle \langle \cdot | n \rangle \rangle$  (p. [175\)](#page-190-0) data samples matching ones of these instance state are returned

#### Exceptions:

One of the Standard Return Codes (p. [235\)](#page-250-0), DDS::Retcode\_-PreconditionNotMet (p. [1123\)](#page-1138-0), DDS::Retcode\_NoData  $(p. 1120)$  $(p. 1120)$  or **DDS**::Retcode\_NotEnabled  $(p. 1121)$  $(p. 1121)$ .

Generated on Wed Jun 9 20:15:25 2010 for RTI Data Distribution Service .Net APIs by Doxygen

See also:

DDS::TypedDataReader::take (p. [1342\)](#page-1357-0) DDS::LENGTH UNLIMITED

<span id="page-1376-0"></span>6.223.3.9 template<typename T> void DDS::TypedDataReader< T >::read next instance w condition (DDS::LoanableSequence<  $T > \alpha$  received data, DDS::SampleInfoSeq^ info\_seq, System::Int32 max\_samples, DDS::InstanceHandle\_t\% previous\_handle, DDS::ReadCondition<sup>∧</sup> condition) [inline]

Accesses via DDS::TypedDataReader::read\_next\_instance (p. [1357\)](#page-1372-0) the samples that match the criteria specified in the DDS::ReadCondition (p. [1084\)](#page-1099-0).

This operation access a collection of data values from the DDS::DataReader  $(p. 433)$  $(p. 433)$ . The behavior is identical to  $\text{DDS::TypedDataReader::read\_next\_-}$ instance (p. [1357\)](#page-1372-0), except that all samples returned satisfy the specified condition. In other words, on success, all returned samples belong to the same instance, and the instance is the instance with 'smallest' instance handle among the ones that verify: (a) instance handle  $\geq$  previous handle, and (b) have samples for which the specified **DDS::ReadCondition** (p. [1084\)](#page-1099-0) evaluates to TRUE.

Similar to the operation DDS::TypedDataReader::read\_next\_instance  $(p. 1357)$  $(p. 1357)$ , it is possible to call  $\text{DDS::TypedDataReader::read\_next\_-}$ instance\_w\_condition (p. [1361\)](#page-1376-0) with a previous\_handle that does not correspond to an instance currently managed by the **DDS::DataReader** (p. [433\)](#page-448-0).

The behavior of the DDS::TypedDataReader::read next instance w condition (p. [1361\)](#page-1376-0) operation follows the same rules as the DDS::TypedDataReader::read (p. [1341\)](#page-1356-0) operation regarding the preconditions and post-conditions for the received\_data and sample\_info. Similar to the DDS::TypedDataReader::read (p. [1341\)](#page-1356-0), the DDS::TypedDataReader::read next instance w condition (p. [1361\)](#page-1376-0) operation may 'loan' elements to the output collections, which must then be returned by means of DDS::TypedDataReader::return\_loan (p. [1364\)](#page-1379-0).

Similar to the **DDS::TypedDataReader::read** (p. [1341\)](#page-1356-0), this operation must be provided on the specialized class that is generated for the particular application data-type that is being taken.

If the **DDS**::DataReader  $(p. 433)$  $(p. 433)$  has no samples that meet the constraints, the method will fail with **DDS::Retcode\_NoData** (p. [1120\)](#page-1135-0).

#### Parameters:

received data  $\langle$ inout>> (p. [176\)](#page-190-0) user data type-specific

Generated on Wed Jun 9 20:15:25 2010 for RTI Data Distribution Service .Net APIs by Doxygen

DDS::Sequence (p. [1163\)](#page-1178-0) object where the received data samples will be returned. Must be a valid non-NULL FooSeq (p. [880\)](#page-895-0). The method will fail with DDS::Retcode\_BadParameter (p. [1115\)](#page-1130-0) if it is NULL.

- $info\_seq \ll$ inout>> (p. [176\)](#page-190-0) a DDS::SampleInfoSeq (p. [1157\)](#page-1172-0) object where the received sample info will be returned. Must be a valid non-NULL **DDS::SampleInfoSeq** (p. [1157\)](#page-1172-0). The method will fail with DDS::Retcode BadParameter (p. [1115\)](#page-1130-0) if it is NULL.
- $max\_samples \ll \ll in \gg (p. 175)$  $max\_samples \ll \ll in \gg (p. 175)$  The maximum number of samples to be returned. If the special value DDS::LENGTH UNLIMITED is provided, as many samples will be returned as are available, up to the limits described in the documentation for DDS::TypedDataReader::take() (p. [1342\)](#page-1357-0).
- **previous\_handle**  $\langle \langle in \rangle \rangle$  (p. [175\)](#page-190-0) The 'next smallest' instance with a value greater than this value that has available samples will be returned. Must be a valid non-NULL DDS::InstanceHandle\_t (p. [905\)](#page-920-0). The method will fail with DDS::Retcode BadParameter  $(p. 1115)$  $(p. 1115)$  if it is NULL.
- condition  $\langle \langle \cdot | n \rangle \rangle$  (p. [175\)](#page-190-0) the DDS::ReadCondition (p. [1084\)](#page-1099-0) to select samples of interest. Cannot be NULL.

#### Exceptions:

- One of the Standard Return Codes (p. [235\)](#page-250-0), DDS::Retcode\_-PreconditionNotMet (p. [1123\)](#page-1138-0) DDS::Retcode NoData (p. [1120\)](#page-1135-0) or DDS::Retcode NotEnabled (p. [1121\)](#page-1136-0).
- See also:

DDS::TypedDataReader::read next instance (p. [1357\)](#page-1372-0) DDS::LENGTH UNLIMITED

<span id="page-1377-0"></span>6.223.3.10 template<typename T> void DDS::TypedDataReader< T >::take next instance w condition (DDS::LoanableSequence<  $T > \nvert$  received\_data, DDS::SampleInfoSeq $\land$  info\_seq, System::Int32  $max\_samples$ , DDS::InstanceHandle\_t\%  $previous\_handle$ ,  $\text{DDS::ReadCondition}^{\wedge} \text{ condition}$ [inline]

Accesses via DDS::TypedDataReader::take\_next\_instance (p. [1359\)](#page-1374-0) the samples that match the criteria specified in the DDS::ReadCondition (p. [1084\)](#page-1099-0).

Generated on Wed Jun 9 20:15:25 2010 for RTI Data Distribution Service .Net APIs by Doxygen

This operation access a collection of data values from the DDS::DataReader (p. [433\)](#page-448-0) and 'removes' them from the DDS::DataReader (p. [433\)](#page-448-0).

The operation has the same behavior as **DDS::TypedDataReader::read** next instance w condition (p. [1361\)](#page-1376-0), except that the samples are 'taken' from the DDS::DataReader (p. [433\)](#page-448-0) such that they are no longer accessible via subsequent 'read' or 'take' operations.

Similar to the operation DDS::TypedDataReader::read next instance  $(p. 1357)$  $(p. 1357)$ , it is possible to call **DDS::TypedDataReader::take\_next\_**instance  $\mathbf{w}\text{-}\mathbf{condition}$  (p. [1362\)](#page-1377-0) with a previous handle that does not correspond to an instance currently managed by the **DDS::DataReader** (p. [433\)](#page-448-0).

The behavior of the DDS::TypedDataReader::take\_next\_instance\_w condition (p. [1362\)](#page-1377-0) operation follows the same rules as the DDS::TypedDataReader::read (p. [1341\)](#page-1356-0) operation regarding the preconditions and post-conditions for the received data and sample info. Similar to the DDS::TypedDataReader::read (p. [1341\)](#page-1356-0), the DDS::TypedDataReader::take next instance w condition (p. [1362\)](#page-1377-0) operation may 'loan' elements to the output collections, which must then be returned by means of DDS::TypedDataReader::return\_loan (p. [1364\)](#page-1379-0).

Similar to the **DDS::TypedDataReader::read** (p. [1341\)](#page-1356-0), this operation must be provided on the specialized class that is generated for the particular application data-type that is being taken.

If the DDS::DataReader (p. [433\)](#page-448-0) has no samples that meet the constraints, the method will fail with **DDS::Retcode\_NoData** (p. [1120\)](#page-1135-0).

#### Parameters:

- received data  $\langle$ inout>> (p. [176\)](#page-190-0) user data type-specific DDS::Sequence (p. [1163\)](#page-1178-0) object where the received data samples will be returned. Must be a valid non-NULL FooSeq (p. [880\)](#page-895-0). The method will fail with **DDS::Retcode\_BadParameter** (p. [1115\)](#page-1130-0) if it is NULL.
- $info\_seq \le$ int $\langle$  interval  $\rangle$  (p. [176\)](#page-190-0) a DDS::SampleInfoSeq (p. [1157\)](#page-1172-0) object where the received sample info will be returned. Must be a valid non-NULL **DDS::SampleInfoSeq** (p. [1157\)](#page-1172-0). The method will fail with DDS::Retcode BadParameter (p. [1115\)](#page-1130-0) if it is NULL.
- $max\_samples \le \langle in \rangle > (p. 175)$  $max\_samples \le \langle in \rangle > (p. 175)$  The maximum number of samples to be returned. If the special value DDS::LENGTH UNLIMITED is provided, as many samples will be returned as are available, up to the limits described in the documentation for DDS::TypedDataReader::take() (p. [1342\)](#page-1357-0).
- previous handle  $\langle \langle in \rangle \rangle$  (p. [175\)](#page-190-0) The 'next smallest' instance with a value greater than this value that has available samples will be returned. Must be a valid non-NULL DDS::InstanceHandle\_t

Generated on Wed Jun 9 20:15:25 2010 for RTI Data Distribution Service .Net APIs by Doxygen

(p. [905\)](#page-920-0). The method will fail with DDS::Retcode BadParameter (p. [1115\)](#page-1130-0) if it is NULL.

condition  $\langle \langle in \rangle \rangle$  (p. [175\)](#page-190-0) the DDS::ReadCondition (p. [1084\)](#page-1099-0) to select samples of interest. Cannot be NULL.

#### Exceptions:

One of the Standard Return Codes (p. [235\)](#page-250-0), DDS::Retcode\_-PreconditionNotMet (p. [1123\)](#page-1138-0), or DDS::Retcode\_NoData (p. [1120\)](#page-1135-0), DDS::Retcode NotEnabled (p. [1121\)](#page-1136-0).

See also:

DDS::TypedDataReader::take next instance (p. [1359\)](#page-1374-0) DDS::LENGTH UNLIMITED

<span id="page-1379-0"></span>6.223.3.11 template<typename T> void DDS::TypedDataReader< T >::return\_loan (DDS::LoanableSequence< T  $>^{\wedge}$ received\_data, DDS::SampleInfoSeq $\land$  info\_seq) [inline]

Indicates to the **DDS::DataReader** (p. [433\)](#page-448-0) that the application is done accessing the collection of received data and info seq obtained by some earlier invocation of read or take on the DDS::DataReader (p. [433\)](#page-448-0).

This operation indicates to the **DDS::DataReader** (p. [433\)](#page-448-0) that the application is done accessing the collection of received data and info seq obtained by some earlier invocation of read or take on the DDS::DataReader (p. [433\)](#page-448-0).

The received data and info seq must belong to a single related "pair"; that is, they should correspond to a pair returned from a single call to read or take. The received data and info seq must also have been obtained from the same DDS::DataReader (p. [433\)](#page-448-0) to which they are returned. If either of these conditions is not met, the operation will fail with DDS::Retcode - PreconditionNotMet (p. [1123\)](#page-1138-0).

The operation **DDS::TypedDataReader::return\_loan** (p. [1364\)](#page-1379-0) allows implementations of the read and take operations to "loan" buffers from the DDS::DataReader (p. [433\)](#page-448-0) to the application and in this manner provide "zerocopy" access to the data. During the loan, the **DDS::DataReader** (p. [433\)](#page-448-0) will guarantee that the data and sample-information are not modified.

It is not necessary for an application to return the loans immediately after the read or take calls. However, as these buffers correspond to internal resources inside the DDS::DataReader (p. [433\)](#page-448-0), the application should not retain them indefinitely.

The use of **DDS::TypedDataReader::return\_loan** (p. [1364\)](#page-1379-0) is only necessary if the read or take calls "loaned" buffers to the application. This only

Generated on Wed Jun 9 20:15:25 2010 for RTI Data Distribution Service .Net APIs by Doxygen

occurs if the received data and info Seq collections had max len=0 at the time read or take was called.

The application may also examine the "owns" property of the collection to determine where there is an outstanding loan. However, calling DDS::TypedDataReader::return loan (p. [1364\)](#page-1379-0) on a collection that does not have a loan is safe and has no side effects.

If the collections had a loan, upon completion of DDS::TypedDataReader::return loan (p. [1364\)](#page-1379-0), the collections will have max\_len=0.

Similar to read, this operation must be provided on the specialized class that is generated for the particular application data-type that is being taken.

#### Parameters:

received\_data  $\langle \langle in \rangle > (p. 175)$  $\langle \langle in \rangle > (p. 175)$  user data type-specific DDS::Sequence (p. [1163\)](#page-1178-0) object where the received data samples was obtained from earlier invocation of read or take on the **DDS::DataReader** (p. [433\)](#page-448-0). Must be a valid non-NULL **FooSeq** (p. [880\)](#page-895-0). The method will fail with **DDS::Retcode\_BadParameter** (p. [1115\)](#page-1130-0) if it is NULL.

#### Parameters:

 $info\_seq \ll \ll in \gg (p. 175)$  $info\_seq \ll \ll in \gg (p. 175)$  a DDS::SampleInfoSeq (p. [1157\)](#page-1172-0) object where the received sample info was obtained from earlier invocation of read or take on the DDS::DataReader (p. [433\)](#page-448-0). Must be a valid non-NULL DDS::SampleInfoSeq (p. [1157\)](#page-1172-0). The method will fail with **DDS::Retcode\_BadParameter** (p. [1115\)](#page-1130-0) if it is NULL.

#### Exceptions:

One of the Standard Return Codes (p. [235\)](#page-250-0), DDS::Retcode\_-PreconditionNotMet (p. [1123\)](#page-1138-0) or DDS::Retcode NotEnabled (p. [1121\)](#page-1136-0).

# <span id="page-1380-0"></span>6.223.3.12 template<typename T> void DDS::TypedDataReader<  $T >: :get\_key\_value$  (T key\_holder, DDS::InstanceHandle\_t% handle) [inline]

Retrieve the instance key that corresponds to an instance handle.

Useful for keyed data types.

The operation will only fill the fields that form the key inside the key holder instance.

Generated on Wed Jun 9 20:15:25 2010 for RTI Data Distribution Service .Net APIs by Doxygen

For keyed data types, this operation may fail with **DDS::Retcode\_-**BadParameter (p. [1115\)](#page-1130-0) if the handle does not correspond to an existing data-object known to the DDS::DataReader (p. [433\)](#page-448-0).

#### Parameters:

- key\_holder  $\langle$ inout>> (p. [176\)](#page-190-0) a user data type specific key holder, whose key fields are filled by this operation. If **Foo**  $(p.877)$  $(p.877)$  has no key, this method has no effect. This method will fail with DDS::Retcode BadParameter (p. [1115\)](#page-1130-0) if key holder is NULL.
- handle  $\langle \langle \cdot | n \rangle \rangle$  (p. [175\)](#page-190-0) the instance whose key is to be retrieved. If Foo  $(p. 877)$  $(p. 877)$  has a key, handle must represent an existing instance of type Foo (p. [877\)](#page-892-0) known to the DDS::DataReader  $(p. 433)$  $(p. 433)$ . Otherwise, this method will fail with  $\text{DDS::Retcode-}$ BadParameter (p. [1115\)](#page-1130-0). If Foo  $(p. 877)$  $(p. 877)$  has a key and handle is DDS::InstanceHandle\_t::HANDLE\_NIL (p. [53\)](#page-68-0), this method will fail with  $\text{DDS::Retcode_BadParameter}$  (p. [1115\)](#page-1130-0). If Foo (p. [877\)](#page-892-0) has a key and handle represents an instance of another type or an instance of type Foo (p. [877\)](#page-892-0) that has been unregistered, this method will fail with **DDS::Retcode\_BadParameter** (p. [1115\)](#page-1130-0). If **Foo** (p. [877\)](#page-892-0) has no key, this method has no effect. This method will fail with  $\text{DDS::Retcode_BadParameter (p. 1115) if handle is NULL.}$  $\text{DDS::Retcode_BadParameter (p. 1115) if handle is NULL.}$  $\text{DDS::Retcode_BadParameter (p. 1115) if handle is NULL.}$

#### Exceptions:

One of the Standard Return Codes  $(p. 235)$  $(p. 235)$  or DDS::Retcode. NotEnabled (p. [1121\)](#page-1136-0).

#### See also:

DDS::TypedDataWriter::get\_key\_value (p. [1383\)](#page-1398-0)

# 6.223.3.13 template<typename T> DDS::InstanceHandle t DDS::TypedDataReader< T >::lookup instance (T key\_holder) [inline]

Retrieve the instance handle that corresponds to an instance key holder.

Useful for keyed data types.

This operation takes as a parameter an instance and returns a handle that can be used in subsequent operations that accept an instance handle as an argument. The instance parameter is only used for the purpose of examining the fields that define the key. This operation does not register the instance in question. If the instance has not been previously registered, or if for any other reason the Service is unable to provide an instance handle, the Service will return the special value HANDLE NIL.

Generated on Wed Jun 9 20:15:25 2010 for RTI Data Distribution Service .Net APIs by Doxygen

## Parameters:

key\_holder <<in>> (p. [175\)](#page-190-0) a user data type specific key holder.

# Returns:

the instance handle associated with this instance. If Foo (p. [877\)](#page-892-0) has no key, this method has no effect and returns DDS::InstanceHandle t::HANDLE NIL (p. [53\)](#page-68-0)

Generated on Wed Jun 9 20:15:25 2010 for RTI Data Distribution Service .Net APIs by Doxygen

# 6.224 DDS::TypedDataWriter $\langle T \rangle$ Class Template Reference

 $\langle\langle$ interface>> (p. [175\)](#page-190-1)  $\langle$ generic>> (p. 175) User data type specific data writer.

#include  $\langle$ managed\_publication.h>

Inheritance diagram for DDS::TypedDataWriter< T >::

# Public Member Functions

ˆ InstanceHandle t register instance (T instance data)

Informs RTI Data Distribution Service that the application will be modifying a particular instance.

InstanceHandle\_t register\_instance\_w\_timestamp (T instance\_data, DDS::Time\_t% source\_timestamp)

Performs the same functions as register instance except that the application provides the value for the source\_timestamp.

ˆ void unregister instance (T instance data, DDS::InstanceHandle t% handle)

Reverses the action of DDS::TypedDataWriter::register instance  $(p. 1370).$  $(p. 1370).$  $(p. 1370).$ 

ˆ void unregister instance w timestamp (T instance data, DDS::InstanceHandle\_t% handle, DDS::Time\_t% source\_timestamp)

Performs the same function as  $DDS::Type dDataWriter::unregister$ instance  $(p. 1372)$  $(p. 1372)$  except that it also provides the value for the sourcetimestamp.

- $\hat{\ }$  void write (T instance data, DDS::InstanceHandle  $t\%$  handle) Modifies the value of a data instance.
- ^ void write\_w\_timestamp (T instance\_data, DDS::InstanceHandle\_ $t\%$  handle, **DDS::**Time\_ $t\%$  source\_timestamp)

Performs the same function as  $\text{DDS::}\text{Type} d\text{Data}W\text{riter::}w\text{rite (p. 1376)}$  $\text{DDS::}\text{Type} d\text{Data}W\text{riter::}w\text{rite (p. 1376)}$  $\text{DDS::}\text{Type} d\text{Data}W\text{riter::}w\text{rite (p. 1376)}$ except that it also provides the value for the source\_timestamp.

void dispose (T instance\_data, DDS::InstanceHandle\_t\% instance\_handle)

Generated on Wed Jun 9 20:15:25 2010 for RTI Data Distribution Service .Net APIs by Doxygen

Requests the middleware to delete the data.

ˆ void dispose w timestamp (T instance data, DDS::InstanceHandle t% instance\_handle, DDS::Time\_t% source\_timestamp)

Performs the same functions as dispose except that the application provides the value for the source timestamp that is made available to **DDS::**DataReader (p. [433\)](#page-448-0) objects by means of the source\_timestamp attribute inside the  $DDS::SampleInfo$  (p. [1148\)](#page-1163-0).

 $\hat{\ }$  void get key value (T key holder, DDS::InstanceHandle  $\hat{\ }$  handle)

Retrieve the instance key that corresponds to an instance handle.

ˆ InstanceHandle t lookup instance (T key holder)

Retrieve the instance handle that corresponds to an instance key holder.

# 6.224.1 Detailed Description

# template<typename  $T$ > class DDS::TypedDataWriter<  $T$  >

 $\langle\langle$ interface>> (p. [175\)](#page-190-1)  $\langle$ generic>> (p. 175) User data type specific data writer.

Defines the user data type specific writer interface generated for each application class.

The concrete user data type writer automatically generated by the implementation is an incarnation of this class.

See also:

DDS::DataWriter (p. [499\)](#page-514-0) Foo (p. [877\)](#page-892-0) DDS::TypedDataReader (p. [1338\)](#page-1353-0) rtiddsgen (p. [196\)](#page-211-0)

### Examples:

HelloWorldSupport.cpp.

Generated on Wed Jun 9 20:15:25 2010 for RTI Data Distribution Service .Net APIs by Doxygen

#### 6.224.2 Member Function Documentation

# <span id="page-1385-0"></span> $6.224.2.1$  template $lt$ typename T $>$ InstanceHandle\_t DDS::TypedDataWriter< T >::register instance (T instance\_data) [inline]

Informs RTI Data Distribution Service that the application will be modifying a particular instance.

This operation is only useful for keyed data types. Using it for non-keyed types causes no effect and returns  $\mathrm{DDS::InstanceH}$  and  $\mathrm{t::H}$   $\mathrm{ANDLE}$   $\mathrm{NIL}$ (p. [53\)](#page-68-0). The operation takes as a parameter an instance (of which only the key value is examined) and returns a handle that can be used in successive  $write()$  $(p. 1376)$  $(p. 1376)$  or **dispose**()  $(p. 1379)$  $(p. 1379)$  operations.

The operation gives RTI Data Distribution Service an opportunity to preconfigure itself to improve performance.

The use of this operation by an application is optional even for keyed types. If an instance has not been pre-registered, the application can use the special value **DDS::InstanceHandle\_t::HANDLE\_NIL** ( $p.53$ ) as the **DDS::InstanceHandle\_t** (p. [905\)](#page-920-0) paramater to the write or dispose operation and RTI Data Distribution Service will auto-register the instance.

For best performance, the operation should be invoked prior to calling any operation that modifies the instance, such as DDS::TypedDataWriter::write  $(p. 1376)$  $(p. 1376)$ ,  $DDS::Type dDataWriter::write\_w\_timestamp$ (p. [1378\)](#page-1393-0), DDS::TypedDataWriter::dispose (p. [1379\)](#page-1394-0) and DDS::TypedDataWriter::dispose w timestamp (p. [1381\)](#page-1396-0) and the handle used in conjunction with the data for those calls.

When this operation is used, RTI Data Distribution Service will automatically supply the value of the source\_timestamp that is used.

This operation may fail and return DDS::InstanceHandle\_t::HANDLE\_-NIL (p. [53\)](#page-68-0) if DDS::ResourceLimitsQosPolicy::max instances (p. [1112\)](#page-1127-0) limit has been exceeded.

The operation is idempotent. If it is called for an already registered instance, it just returns the already allocated handle. This may be used to lookup and retrieve the handle allocated to a given instance.

This operation can only be called after DDS::DataWriter (p. [499\)](#page-514-0) has been enabled. Otherwise, DDS::InstanceHandle\_t::HANDLE\_NIL (p. [53\)](#page-68-0) will be returned.

#### Parameters:

instance\_data  $\langle \langle in \rangle \rangle$  (p. [175\)](#page-190-0) The instance that should be registered. Of this instance, only the fields that represent the key are examined by the function. Cannot be NULL..

Generated on Wed Jun 9 20:15:25 2010 for RTI Data Distribution Service .Net APIs by Doxygen

#### Returns:

For keyed data type, a handle that can be used in the calls that take a **DDS**::InstanceHandle\_t  $(p. 905)$  $(p. 905)$ , such as write, dispose, unregister instance, or return **DDS::InstanceHandle\_t::HANDLE\_NIL** (p. [53\)](#page-68-0) on failure. If the instance data is of a data type that has no keys, this function always return DDS::InstanceHandle\_t::HANDLE\_NIL (p. [53\)](#page-68-0).

#### See also:

DDS::TypedDataWriter::unregister\_instance (p. [1372\)](#page-1387-0), DDS::TypedDataWriter::get key value (p. [1383\)](#page-1398-0), RELATION-SHIP BETWEEN REGISTRATION, LIVELINESS and OWN-ERSHIP (p. [995\)](#page-1010-0)

# 6.224.2.2 template<typename T> InstanceHandle t DDS::TypedDataWriter< T >::register instance w\_timestamp (T *instance\_data*,  $DDS::Time_t\%$  $source\_timestamp$  [inline]

Performs the same functions as register instance except that the application provides the value for the source timestamp.

The provided source timestamp potentially affects the relative order in which readers observe events from multiple writers. Refer to DESTINATION\_-ORDER (p. [292\)](#page-307-0) QoS policy for details.

This operation may fail and return **DDS::InstanceHandle\_t::HANDLE** NIL (p. [53\)](#page-68-0) if DDS::ResourceLimitsQosPolicy::max\_instances (p. [1112\)](#page-1127-0) limit has been exceeded.

This operation can only be called after **DDS::DataWriter** (p. [499\)](#page-514-0) has been enabled. Otherwise, DDS::InstanceHandle\_t::HANDLE\_NIL (p. [53\)](#page-68-0) will be returned.

#### Parameters:

- instance\_data  $\langle \langle \cdot | n \rangle \rangle$  (p. [175\)](#page-190-0) The instance that should be registered. Of this instance, only the fields that represent the key are examined by the function. Cannot be NULL.
- source\_timestamp  $\langle \langle in \rangle \rangle$  (p. [175\)](#page-190-0) The timestamp value must be greater than or equal to the timestamp value used in the last writer operation (used in a *register*, *unregister*, *dispose*, or *write*, with either the automatically supplied timestamp or the application provided timestamp). This timestamp may potentially affect the order in which readers observe events from multiple writers. Cannot be NULL.

Generated on Wed Jun 9 20:15:25 2010 for RTI Data Distribution Service .Net APIs by Doxygen

#### Returns:

For keyed data type, return a handle that can be used in the calls that take a **DDS**::InstanceHandle\_t  $(p. 905)$  $(p. 905)$ , such as write, dispose, unregister instance, or return DDS::InstanceHandle\_t::HANDLE\_NIL (p. [53\)](#page-68-0) on failure. If the instance data is of a data type that has no keys, this function always return DDS::InstanceHandle\_t::HANDLE\_NIL (p. [53\)](#page-68-0).

#### See also:

DDS::TypedDataWriter::unregister\_instance (p. [1372\)](#page-1387-0), DDS::TypedDataWriter::get\_key\_value (p. [1383\)](#page-1398-0)

# <span id="page-1387-0"></span>6.224.2.3 template<typename T> void DDS::TypedDataWriter<  $T >$ ::unregister\_instance (T *instance\_data*, DDS::InstanceHandle\_t% handle) [inline]

Reverses the action of DDS::TypedDataWriter::register instance (p. [1370\)](#page-1385-0).

This operation is useful only for keyed data types. Using it for non-keyed types causes no effect and reports no error. The operation takes as a parameter an instance (of which only the key value is examined) and a handle.

This operation should only be called on an instance that is currently registered. This includes instances that have been auto-registered by calling operations such as write or dispose as described in  $\text{DDS::TypedDataWriter::register\_}$ **instance** (p. [1370\)](#page-1385-0). Otherwise, this operation may fail with  $\text{DDS::Retcode}$ -BadParameter (p. [1115\)](#page-1130-0).

This only need be called just once per instance, regardless of how many times register instance was called for that instance.

When this operation is used, RTI Data Distribution Service will automatically supply the value of the source\_timestamp that is used.

This operation informs RTI Data Distribution Service that the DDS::DataWriter (p. [499\)](#page-514-0) is no longer going to provide any information about the instance. This operation also indicates that RTI Data Distribution Service can locally remove all information regarding that instance. The application should not attempt to use the handle previously allocated to that instance after calling DDS::TypedDataWriter::unregister instance() (p. [1372\)](#page-1387-0).

The special value **DDS::InstanceHandle\_t::HANDLE\_NIL** (p. [53\)](#page-68-0) can be used for the parameter handle. This indicates that the identity of the instance should be automatically deduced from the instance data (by means of the key).

Generated on Wed Jun 9 20:15:25 2010 for RTI Data Distribution Service .Net APIs by Doxygen

If handle is any value other than DDS::InstanceHandle\_t::HANDLE\_-NIL (p. [53\)](#page-68-0), then it must correspond to an instance that has been registered. If there is no correspondence, the operation will fail with **DDS::Retcode\_-**BadParameter (p. [1115\)](#page-1130-0).

RTI Data Distribution Service will not detect the error when the handle is any value other than DDS::InstanceHandle\_t::HANDLE\_NIL (p. [53\)](#page-68-0), corresponds to an instance that has been registered, but does not correspond to the instance deduced from the instance data (by means of the key). RTI Data Distribution Service will treat as if the **unregister** instance() (p. [1372\)](#page-1387-0) operation is for the instance as indicated by the handle.

If after a DDS::TypedDataWriter::unregister instance (p. [1372\)](#page-1387-0), the application wants to modify (DDS::TypedDataWriter::write (p. [1376\)](#page-1391-0) or DDS::TypedDataWriter::dispose (p. [1379\)](#page-1394-0)) an instance, it has to register it again, or else use the special handle value DDS::InstanceHandle  $t::HANDLE_NIL$  (p. [53\)](#page-68-0).

This operation does not indicate that the instance is deleted (that is the purpose of DDS::TypedDataWriter::dispose (p. [1379\)](#page-1394-0)). The operation DDS::TypedDataWriter::unregister instance (p. [1372\)](#page-1387-0) just indicates that the DDS::DataWriter (p. [499\)](#page-514-0) no longer has anything to say about the instance. DDS::DataReader (p. [433\)](#page-448-0) entities that are reading the instance may receive a sample with DDS::InstanceStateKind::NOT ALIVE NO - WRITERS\_INSTANCE\_STATE (p. [909\)](#page-924-0) for the instance, unless there are other DDS::DataWriter (p. [499\)](#page-514-0) objects writing that same instance.

This operation can affect the ownership of the data instance (see OWNER-**SHIP** (p. [283\)](#page-298-0)). If the **DDS::DataWriter** (p. [499\)](#page-514-0) was the exclusive owner of the instance, then calling **unregister\_instance()** (p. [1372\)](#page-1387-0) will relinquish that ownership.

If DDS::ReliabilityQosPolicy::kind (p. [1097\)](#page-1112-0) is set to DDS::ReliabilityQosPolicyKind::RELIABLE RELIABILITY QOS and the unregistration would overflow the resource limits of this writer or of a reader, this operation may block for up to DDS::ReliabilityQosPolicy::max\_blocking time (p. [1097\)](#page-1112-1); if this writer is still unable to unregister after that period, this method will fail with DDS::Retcode Timeout (p. [1124\)](#page-1139-0).

#### Parameters:

instance\_data  $\langle \langle in \rangle \rangle$  (p. [175\)](#page-190-0) The instance that should be unregistered. If Foo (p. [877\)](#page-892-0) has a key and instance handle is DDS::InstanceHandle\_t::HANDLE\_NIL (p. [53\)](#page-68-0), only the fields that represent the key are examined by the function. Otherwise, instance data is not used. If instance data is used, it must represent an instance that has been registerd. Otherwise, this method may fail with DDS::Retcode BadParameter (p. [1115\)](#page-1130-0) . If Foo (p. [877\)](#page-892-0) has a key, instance data can be NULL only if handle is not

Generated on Wed Jun 9 20:15:25 2010 for RTI Data Distribution Service .Net APIs by Doxygen

DDS::InstanceHandle\_t::HANDLE\_NIL (p. [53\)](#page-68-0). Otherwise, this method will fail with DDS::Retcode\_BadParameter (p. [1115\)](#page-1130-0).

handle  $\langle \langle \cdot | n \rangle \rangle$  (p. [175\)](#page-190-0) represents the instance to be unregistered. If Foo  $(p. 877)$  $(p. 877)$  has a key and handle is DDS::InstanceHandle\_t::HANDLE NIL (p. [53\)](#page-68-0), handle is not used and instance is deduced from instance data. If Foo (p. [877\)](#page-892-0) has no key, handle is not used. If handle is used, it must represent an instance that has been registered. Otherwise, this method may fail with DDS::Retcode BadParameter (p. [1115\)](#page-1130-0). This method will fail with  $\text{DDS::Retcode\_BadParameter (p. 1115)$  $\text{DDS::Retcode\_BadParameter (p. 1115)$  if handle is NULL. If Foo (p. [877\)](#page-892-0) has a key, handle cannot be DDS::InstanceHandle\_t::HANDLE NIL (p. [53\)](#page-68-0) if instance data is NULL. Otherwise, this method will report the error DDS::Retcode\_BadParameter (p. [1115\)](#page-1130-0).

#### Exceptions:

One of the Standard Return Codes (p. [235\)](#page-250-0), DDS::Retcode\_-Timeout (p. [1124\)](#page-1139-0) or DDS::Retcode NotEnabled (p. [1121\)](#page-1136-0)

See also:

DDS::TypedDataWriter::register instance (p. [1370\)](#page-1385-0) DDS::TypedDataWriter::unregister instance w timestamp (p. [1374\)](#page-1389-0) DDS::TypedDataWriter::get\_key\_value (p. [1383\)](#page-1398-0) RELATIONSHIP BETWEEN REGISTRATION, LIVELINESS and OWNERSHIP (p. [995\)](#page-1010-0)

# <span id="page-1389-0"></span>6.224.2.4 template<typename T> void DDS::TypedDataWriter< T  $\geq$ ::unregister\_instance\_w\_timestamp (T *instance\_data*,  $\text{DDS::InstanceHandle\_t}\%$  handle,  $\text{DDS::Time\_t}\%$ source\_timestamp) [inline]

Performs the same function as DDS::TypedDataWriter::unregister\_**instance** (p. [1372\)](#page-1387-0) except that it also provides the value for the source  $$ timestamp.

The provided source\_timestamp potentially affects the relative order in which readers observe events from multiple writers. Refer to DESTINATION\_-ORDER (p. [292\)](#page-307-0) QoS policy for details.

The constraints on the values of the handle parameter and the corresponding error behavior are the same specified for the DDS::TypedDataWriter::unregister instance (p. [1372\)](#page-1387-0) operation.

Generated on Wed Jun 9 20:15:25 2010 for RTI Data Distribution Service .Net APIs by Doxygen

This operation may block and may time out (DDS::Retcode\_Timeout (p. [1124\)](#page-1139-0)) under the same circumtances described for the unregister instance operation.

#### Parameters:

- instance\_data  $\langle \langle in \rangle \rangle$  (p. [175\)](#page-190-0) The instance that should be un-registered. If Foo (p.[877\)](#page-892-0) has a key and instance handle is DDS::InstanceHandle\_t::HANDLE\_NIL (p. [53\)](#page-68-0), only the fields that represent the key are examined by the function. Otherwise, instance data is not used. If instance data is used, it must represent an instance that has been registerd. Otherwise, this method may fail with DDS::Retcode BadParameter (p. [1115\)](#page-1130-0). If Foo (p. [877\)](#page-892-0) has a key, instance data can be NULL only if handle is not DDS::InstanceHandle\_t::HANDLE\_NIL (p. [53\)](#page-68-0). Otherwise, this method will fail with DDS::Retcode\_BadParameter (p. [1115\)](#page-1130-0).
- handle  $\langle \langle in \rangle \rangle$  (p. [175\)](#page-190-0) represents the instance to be unregistered. If Foo  $(p. 877)$  $(p. 877)$  has a key and handle is DDS::InstanceHandle\_-t::HANDLE\_NIL (p. [53\)](#page-68-0), handle is not used and instance is deduced from instance data. If Foo (p. [877\)](#page-892-0) has no key, handle is not used. If handle is used, it must represent an instance that has been registered. Otherwise, this method may fail with DDS::Retcode BadParameter (p. [1115\)](#page-1130-0). This method will fail with DDS::Retcode\_BadParameter (p. [1115\)](#page-1130-0) if handle is NULL. If Foo (p. [877\)](#page-892-0) has a key, handle cannot be DDS::InstanceHandle - t::HANDLE\_NIL (p. [53\)](#page-68-0) if instance\_data is NULL. Otherwise, this method will fail with **DDS::Retcode\_BadParameter** (p. [1115\)](#page-1130-0).
- source timestamp  $\langle \langle in \rangle \rangle$  (p. [175\)](#page-190-0) The timestamp value must be greater than or equal to the timestamp value used in the last writer operation (used in a *register*, *unregister*, *dispose*, or *write*, with either the automatically supplied timestamp or the application provided timestamp). This timestamp may potentially affect the order in which readers observe events from multiple writers. Cannot be NULL.

#### Exceptions:

One of the Standard Return Codes (p. [235\)](#page-250-0), DDS::Retcode\_-Timeout (p. [1124\)](#page-1139-0) or DDS::Retcode NotEnabled (p. [1121\)](#page-1136-0).

#### See also:

DDS::TypedDataWriter::register instance (p. [1370\)](#page-1385-0) DDS::TypedDataWriter::unregister instance (p. [1372\)](#page-1387-0) DDS::TypedDataWriter::get\_key\_value (p. [1383\)](#page-1398-0)

Generated on Wed Jun 9 20:15:25 2010 for RTI Data Distribution Service .Net APIs by Doxygen

# <span id="page-1391-0"></span>6.224.2.5 template<typename  $T$ > void DDS::TypedDataWriter< T  $\geq$ ::write (T *instance\_data*, DDS::InstanceHandle\_t\%) handle) [inline]

Modifies the value of a data instance.

When this operation is used, RTI Data Distribution Service will automatically supply the value of the source timestamp that is made available to DDS::DataReader (p. [433\)](#page-448-0) objects by means of the source timestamp attribute inside the  $\text{DDS}::\text{SampleInfo}$  (p. [1148\)](#page-1163-0). (Refer to  $\text{DDS}::\text{SampleInfo}$ (p. [1148\)](#page-1163-0) and DESTINATION ORDER (p. [292\)](#page-307-0) QoS policy for details).

As a side effect, this operation asserts liveliness on the DDS::DataWriter (p. [499\)](#page-514-0) itself, the DDS::Publisher (p. [1044\)](#page-1059-0) and the DDS::DomainParticipant (p. [577\)](#page-592-0).

Note that the special value **DDS::InstanceHandle\_t::HANDLE\_NIL** (p. [53\)](#page-68-0) can be used for the parameter handle. This indicates the identity of the instance should be automatically deduced from the instance data (by means of the key).

If handle is any value other than DDS::InstanceHandle\_t::HANDLE\_-NIL (p. [53\)](#page-68-0), then it must correspond to an instance that has been registered. If there is no correspondence, the operation will fail with **DDS::Retcode** BadParameter (p. [1115\)](#page-1130-0).

RTI Data Distribution Service will not detect the error when the handle is any value other than  $\text{DDS::InstanceH}$   $\text{Ind }$   $\text{L::H}$   $\text{ANDLE}$   $\text{NIL}$   $(p.53)$  $(p.53)$ , corresponds to an instance that has been registered, but does not correspond to the instance deduced from the instance data (by means of the key). RTI Data Distribution Service will treat as if the  $write()$  (p. [1376\)](#page-1391-0) operation is for the instance as indicated by the handle.

This operation may block if the **RELIABILITY**  $(p. 290)$  $(p. 290)$  kind is set to DDS::ReliabilityQosPolicyKind::RELIABLE RELIABILITY QOS and the modification would cause data to be lost or else cause one of the limits specified in the RESOURCE LIMITS (p. [298\)](#page-313-0) to be exceeded.

Specifically, this operation may block in the following situations (note that the list may not be exhaustive), even if its DDS::HistoryQosPolicyKind is DDS::HistoryQosPolicyKind::KEEP LAST HISTORY QOS:

If  $(DDS::ResourceLimitsQosPolicy::max\_samples$  (p. [1112\)](#page-1127-1) < DDS::ResourceLimitsQosPolicy::max\_instances (p. [1112\)](#page-1127-0) DDS::HistoryQosPolicy::depth (p. [901\)](#page-916-0)), then in the situation where the max samples resource limit is exhausted, RTI Data Distribution Service is allowed to discard samples of some other instance, as long as at least one sample remains for such an instance. If it is still not possible to make space available to store the modification, the writer is

Generated on Wed Jun 9 20:15:25 2010 for RTI Data Distribution Service .Net APIs by Doxygen

allowed to block.

If  $(DDS::ResourceLimitsQosPolicy::max\_samples$  (p. [1112\)](#page-1127-1) < DDS::ResourceLimitsQosPolicy::max instances (p. [1112\)](#page-1127-0)), then the DataWriter (p. [499\)](#page-514-0) may block regardless of the DDS::HistoryQosPolicy::depth (p. [901\)](#page-916-0).

This operation may also block when using DDS::ReliabilityQosPolicyKind::BEST EFFORT RELIABILITY QOS and DDS::PublishModeQosPolicyKind::ASYNCHRONOUS PUBLISH MODE - QOS. In this case, the DDS::DataWriter (p. [499\)](#page-514-0) will queue samples until they are sent by the asynchronous publishing thread. The number of samples that can be stored is determined by the DDS::HistoryQosPolicy (p. [898\)](#page-913-0). If the asynchronous thread does not send samples fast enough (e.g., when using a slow **DDS::FlowController**  $(p. 867)$  $(p. 867)$ , the queue may fill up. In that case, subsequent write calls will block.

If this operation does block for any of the above reasons, the RELIABIL-ITY  $(p. 290)$  $(p. 290)$  max blocking time configures the maximum time the write operation may block (waiting for space to become available). If max blocking time elapses before the DDS::DataWriter (p. [499\)](#page-514-0) is able to store the modification without exceeding the limits, the operation will time out (DDS::Retcode\_-Timeout (p. [1124\)](#page-1139-0)).

If there are no instance resources left, this operation may fail with **DDS::Retcode\_OutOfResources** (p. [1122\)](#page-1137-0). Calling DDS::TypedDataWriter::unregister instance (p. [1372\)](#page-1387-0) may help freeing up some resources.

This operation will fail with DDS::Retcode PreconditionNotMet (p. [1123\)](#page-1138-0) if the timestamp is less than the timestamp used in the last writer operation (*register, unregister, dispose, or write, with either the automatically supplied* timestamp or the application-provided timestamp).

#### Parameters:

instance\_data  $\langle \langle \cdot | n \rangle \rangle$  (p. [175\)](#page-190-0) The data to write.

This method will fail with DDS::Retcode BadParameter (p. [1115\)](#page-1130-0) if instance data is NULL.

#### Parameters:

handle  $\langle \langle \cdot | n \rangle \rangle$  (p. [175\)](#page-190-0) Either the handle returned by a previous call to DDS::TypedDataWriter::register instance (p. [1370\)](#page-1385-0), or else the special value DDS::InstanceHandle\_t::HANDLE\_NIL (p. [53\)](#page-68-0). If Foo (p. [877\)](#page-892-0) has a key and handle is not DDS::InstanceHandle\_t:: $HANDLE[NIL (p. 53)]$  $HANDLE[NIL (p. 53)]$  $HANDLE[NIL (p. 53)]$ , handle must represent a registered instance of type Foo (p. [877\)](#page-892-0). Otherwise, this method may fail with

Generated on Wed Jun 9 20:15:25 2010 for RTI Data Distribution Service .Net APIs by Doxygen

DDS::Retcode BadParameter (p. [1115\)](#page-1130-0). This method will fail with DDS::Retcode\_BadParameter (p. [1115\)](#page-1130-0) if handle is NULL.

#### Exceptions:

One of the Standard Return Codes  $(p. 235)$  $(p. 235)$ , DDS::Retcode-Timeout (p. [1124\)](#page-1139-0), DDS::Retcode PreconditionNotMet (p. [1123\)](#page-1138-0), DDS::Retcode OutOfResources (p. [1122\)](#page-1137-0), or DDS::Retcode NotEnabled (p. [1121\)](#page-1136-0).

See also:

DDS::DataReader (p. [433\)](#page-448-0) DDS::TypedDataWriter::write\_w\_timestamp (p. [1378\)](#page-1393-0) DESTINATION\_ORDER (p. [292\)](#page-307-0)

# <span id="page-1393-0"></span>6.224.2.6 template<typename T> void DDS::TypedDataWriter<  $T >:$ :write\_w\_timestamp (T *instance\_data*, DDS::InstanceHandle\_t% handle, DDS::Time\_t%  $source\_timestamp$  [inline]

Performs the same function as DDS::TypedDataWriter::write (p. [1376\)](#page-1391-0) except that it also provides the value for the source timestamp.

Explicitly provides the timestamp that will be available to the DDS::DataReader (p. [433\)](#page-448-0) objects by means of the source timestamp attribute inside the DDS::SampleInfo (p. [1148\)](#page-1163-0). (Refer to DDS::SampleInfo  $(p. 1148)$  $(p. 1148)$  and **DESTINATION\_ORDER**  $(p. 292)$  $(p. 292)$  QoS policy for details)

The constraints on the values of the handle parameter and the corresponding error behavior are the same specified for the DDS::TypedDataWriter::write (p. [1376\)](#page-1391-0) operation.

This operation may block and time out  $(DDS::Retcode\_Timeout (p. 1124))$  $(DDS::Retcode\_Timeout (p. 1124))$  $(DDS::Retcode\_Timeout (p. 1124))$ under the same circumtances described for **DDS::TypedDataWriter::write** (p. [1376\)](#page-1391-0).

If there are no instance resources left, this operation may fail with **DDS::Retcode\_OutOfResources** (p. [1122\)](#page-1137-0). Calling DDS::TypedDataWriter::unregister instance (p. [1372\)](#page-1387-0) may help free up some resources.

This operation may fail with **DDS::Retcode\_BadParameter** (p. [1115\)](#page-1130-0) under the same circumstances described for the write operation.

#### Parameters:

instance\_data  $\langle \langle in \rangle > (p. 175)$  $\langle \langle in \rangle > (p. 175)$  The data to write. This method will fail

Generated on Wed Jun 9 20:15:25 2010 for RTI Data Distribution Service .Net APIs by Doxygen

with DDS::Retcode\_BadParameter (p. [1115\)](#page-1130-0) if instance\_data is NULL.

- handle  $\langle \langle \cdot | n \rangle \rangle$  (p. [175\)](#page-190-0) Either the handle returned by a previous call to DDS::TypedDataWriter::register instance (p. [1370\)](#page-1385-0), or else the special value DDS::InstanceHandle\_t::HANDLE\_NIL (p. [53\)](#page-68-0). If Foo (p. [877\)](#page-892-0) has a key and handle is not DDS::InstanceHandle\_t::HANDLE NIL (p. [53\)](#page-68-0), handle must represent a registered instance of type Foo (p. [877\)](#page-892-0). Otherwise, this method may fail with DDS::Retcode BadParameter (p. [1115\)](#page-1130-0). This method will fail with DDS::Retcode\_BadParameter (p. [1115\)](#page-1130-0) if handle is NULL.
- source timestamp  $\langle \langle in \rangle \rangle$  (p. [175\)](#page-190-0) When using DDS::DestinationOrderQosPolicyKind::BY SOURCE -

TIMESTAMP DESTINATIONORDER QOS the timestamp value must be greater than or equal to the timestamp value used in the last writer operation (register, unregister, dispose, or write, with either the automatically supplied timestamp or the application-provided timestamp) However, if it is less than the timestamp of the previous operation but the difference is less than the DDS::DestinationOrderQosPolicy::source\_timestamp\_tolerance (p. [562\)](#page-577-0), the timestamp of the previous operation will be used as the source timestamp of this sample. Otherwise, if the difference is greater than DDS::DestinationOrderQosPolicy::source\_timestamp tolerance (p. [562\)](#page-577-0), the function will return DDS::Retcode BadParameter (p. [1115\)](#page-1130-0).

Cannot be NULL.

#### Exceptions:

One of the Standard Return Codes (p. [235\)](#page-250-0), DDS::Retcode-Timeout (p. [1124\)](#page-1139-0), DDS::Retcode OutOfResources (p. [1122\)](#page-1137-0), or DDS::Retcode NotEnabled (p. [1121\)](#page-1136-0).

See also:

DDS::TypedDataWriter::write (p. [1376\)](#page-1391-0) DDS::DataReader (p. [433\)](#page-448-0) DESTINATION\_ORDER (p. [292\)](#page-307-0)

# <span id="page-1394-0"></span>6.224.2.7 template<typename T> void DDS::TypedDataWriter< T  $>$ ::dispose (T *instance\_data*, DDS::InstanceHandle\_t\%) instance handle) [inline]

Requests the middleware to delete the data.

Generated on Wed Jun 9 20:15:25 2010 for RTI Data Distribution Service .Net APIs by Doxygen

This operation is useful only for keyed data types. Using it for non-keyed types has no effect and reports no error.

The actual deletion is postponed until there is no more use for that data in the whole system.

Applications are made aware of the deletion by means of operations on the DDS::DataReader (p. [433\)](#page-448-0) objects that already knew that instance. DDS::DataReader (p. [433\)](#page-448-0) objects that didn't know the instance will never see it.

This operation does not modify the value of the instance. The instance data parameter is passed just for the purposes of identifying the instance.

When this operation is used, RTI Data Distribution Service will automatically supply the value of the source timestamp that is made available to DDS::DataReader (p. [433\)](#page-448-0) objects by means of the source\_timestamp attribute inside the DDS::SampleInfo (p. [1148\)](#page-1163-0).

The constraints on the values of the handle parameter and the corresponding error behavior are the same specified for the DDS::TypedDataWriter::unregister instance (p. [1372\)](#page-1387-0) operation.

The special value **DDS::InstanceHandle\_t::HANDLE\_NIL** (p. [53\)](#page-68-0) can be used for the parameter instance handle. This indicates the identity of the instance should be automatically deduced from the instance data (by means of the key).

If handle is any value other than DDS::InstanceHandle\_t::HANDLE\_-NIL (p. [53\)](#page-68-0), then it must correspond to an instance that has been registered. If there is no correspondence, the operation will fail with  $\text{DDS::Retcode{-}}$ BadParameter (p. [1115\)](#page-1130-0).

RTI Data Distribution Service will not detect the error when the handle is any value other than DDS::InstanceHandle\_t::HANDLE\_NIL (p. [53\)](#page-68-0), corresponds to an instance that has been registered, but does not correspond to the instance deduced from the instance data (by means of the key). RTI Data Distribution Service will treat as if the **dispose**() (p. [1379\)](#page-1394-0) operation is for the instance as indicated by the handle.

This operation may block and time out (DDS::Retcode\_Timeout (p. [1124\)](#page-1139-0)) under the same circumtances described for **DDS::TypedDataWriter::write()** (p. [1376\)](#page-1391-0).

If there are no instance resources left, this operation may fail with **DDS::Retcode\_OutOfResources** (p. [1122\)](#page-1137-0). Calling DDS::TypedDataWriter::unregister instance (p. [1372\)](#page-1387-0) may help freeing up some resources.

#### Parameters:

instance data  $\langle \langle in \rangle \rangle$  (p. [175\)](#page-190-0) The data to dispose. If Foo

Generated on Wed Jun 9 20:15:25 2010 for RTI Data Distribution Service .Net APIs by Doxygen

 $(p. 877)$  $(p. 877)$  has a key and instance handle is  $\text{DDS::}$ InstanceHandle t:: $HANDLE_NIL$  (p. [53\)](#page-68-0), only the fields that represent the key are examined by the function. Otherwise, instance data is not used. If Foo (p. [877\)](#page-892-0) has a key, instance data can be NULL only if instance\_handle is not DDS::InstanceHandle\_t::HANDLE\_-NIL (p. [53\)](#page-68-0). Otherwise, this method will fail with **DDS::Retcode\_**-BadParameter (p. [1115\)](#page-1130-0).

instance\_handle  $\langle \langle in \rangle \rangle$  (p. [175\)](#page-190-0) Either the handle returned by a previous call to DDS::TypedDataWriter::register instance  $(p. 1370)$  $(p. 1370)$ , or else the special value **DDS**::InstanceHandle\_ t::HANDLE\_NIL  $(p. 53)$  $(p. 53)$ . If Foo  $(p. 877)$  $(p. 877)$  has a key and instance -handle is DDS::InstanceHandle\_t::HANDLE\_NIL (p. [53\)](#page-68-0), instance handle is not used and instance is deduced from instance data. If Foo (p. [877\)](#page-892-0) has no key, instance handle is not used. If handle is used, it must represent a registered instance of type Foo (p. [877\)](#page-892-0). Otherwise, this method fail with DDS::Retcode BadParameter (p. [1115\)](#page-1130-0). This method will fail with **DDS::Retcode\_BadParameter** (p. [1115\)](#page-1130-0) if handle is NULL. If Foo  $(p.877)$  $(p.877)$  has a key, instance handle cannot be **DDS::InstanceHandle\_t::HANDLE\_NIL** (p. [53\)](#page-68-0) if instance data is NULL. Otherwise, this method will fail with DDS::Retcode BadParameter (p. [1115\)](#page-1130-0).

#### Exceptions:

One of the Standard Return Codes (p. [235\)](#page-250-0), DDS::Retcode\_-Timeout (p. [1124\)](#page-1139-0), DDS::Retcode OutOfResources (p. [1122\)](#page-1137-0) or DDS::Retcode NotEnabled (p. [1121\)](#page-1136-0).

#### See also:

DDS::TypedDataWriter::dispose w timestamp (p. [1381\)](#page-1396-0) RELATIONSHIP BETWEEN REGISTRATION, LIVELINESS and OWNERSHIP (p. [995\)](#page-1010-0)

# <span id="page-1396-0"></span>6.224.2.8 template<typename T> void DDS::TypedDataWriter<  $T >$ ::dispose\_w\_timestamp (T *instance\_data*, DDS::InstanceHandle\_t\% instance\_handle, DDS::Time\_t\% source\_timestamp) [inline]

Performs the same functions as dispose except that the application provides the value for the source timestamp that is made available to DDS::DataReader (p. [433\)](#page-448-0) objects by means of the source timestamp attribute inside the DDS::SampleInfo (p. [1148\)](#page-1163-0).

Generated on Wed Jun 9 20:15:25 2010 for RTI Data Distribution Service .Net APIs by Doxygen

The constraints on the values of the handle parameter and the corresponding error behavior are the same specified for the DDS::TypedDataWriter::dispose (p. [1379\)](#page-1394-0) operation.

This operation may block and time out (DDS::Retcode\_Timeout (p. [1124\)](#page-1139-0)) under the same circumtances described for **DDS::TypedDataWriter::write** (p. [1376\)](#page-1391-0).

If there are no instance resources left, this operation may fail with **DDS::Retcode\_OutOfResources** (p. [1122\)](#page-1137-0). Calling DDS::TypedDataWriter::unregister instance (p. [1372\)](#page-1387-0) may help freeing up some resources.

#### Parameters:

- instance\_data  $\langle \langle in \rangle >$  (p. [175\)](#page-190-0) The data to dispose. If Foo  $(p. 877)$  $(p. 877)$  has a key and instance handle is  $\text{DDS::InstanceH}$  and le t::HANDLE NIL (p. [53\)](#page-68-0), only the fields that represent the key are examined by the function. Otherwise, instance data is not used. If Foo (p. [877\)](#page-892-0) has a key, instance data can be NULL only if instance handle is not DDS::InstanceHandle\_t::HANDLE\_-NIL (p. [53\)](#page-68-0). Otherwise, this method will fail with DDS::Retcode\_-BadParameter (p. [1115\)](#page-1130-0).
- instance\_handle  $\langle \langle in \rangle \rangle$  (p. [175\)](#page-190-0) Either the handle returned by a previous call to DDS::TypedDataWriter::register instance (p. [1370\)](#page-1385-0), or else the special value DDS::InstanceHandle t:: $HANDLE_NIL$  (p. [53\)](#page-68-0). If Foo (p. [877\)](#page-892-0) has a key and instance handle is DDS::InstanceHandle t::HANDLE -NIL (p. [53\)](#page-68-0), instance handle is not used and instance is deduced from instance\_data. If Foo  $(p.877)$  $(p.877)$  has no key, instance\_handle is not used. If handle is used, it must represent a registered instance of type Foo (p. [877\)](#page-892-0). Otherwise, this method may fail with DDS::Retcode BadParameter (p. [1115\)](#page-1130-0) This method will fail with DDS::Retcode\_BadParameter (p. [1115\)](#page-1130-0) if handle is NULL. If Foo  $(p.877)$  $(p.877)$  has a key, instance handle cannot be **DDS::InstanceHandle\_t::HANDLE\_NIL** (p. [53\)](#page-68-0) if instance data is NULL. Otherwise, this method will fail with DDS::Retcode BadParameter (p. [1115\)](#page-1130-0).
- source\_timestamp  $\langle \langle \cdot | n \rangle \rangle$  (p. [175\)](#page-190-0) The timestamp value must be greater than or equal to the timestamp value used in the last writer operation (used in a *register*, *unregister*, *dispose*, or *write*, with either the automatically supplied timestamp or the application provided timestamp). This timestamp may potentially affect the order in which readers observe events from multiple writers. This timestamp will be available to the DDS::DataReader (p. [433\)](#page-448-0) objects by means of the source timestamp attribute inside the DDS::SampleInfo (p. [1148\)](#page-1163-0). Cannot be NULL.

Generated on Wed Jun 9 20:15:25 2010 for RTI Data Distribution Service .Net APIs by Doxygen

Exceptions:

One of the Standard Return Codes (p. [235\)](#page-250-0), DDS::Retcode\_-Timeout (p. [1124\)](#page-1139-0), DDS::Retcode OutOfResources (p. [1122\)](#page-1137-0) or DDS::Retcode NotEnabled (p. [1121\)](#page-1136-0).

See also:

DDS::TypedDataWriter::dispose (p. [1379\)](#page-1394-0)

<span id="page-1398-0"></span>6.224.2.9 template<typename T> void DDS::TypedDataWriter< T  $>$ ::get\_key\_value (T key\_holder, DDS::InstanceHandle\_t\%) handle) [inline]

Retrieve the instance key that corresponds to an instance handle.

Useful for keyed data types.

The operation will only fill the fields that form the key inside the key holder instance. If Foo (p. [877\)](#page-892-0) has no key, this method has no effect and exit with no error.

For keyed data types, this operation may fail with **DDS::Retcode\_-**BadParameter (p. [1115\)](#page-1130-0) if the handle does not correspond to an existing data-object known to the DDS::DataWriter (p. [499\)](#page-514-0).

#### Parameters:

- key holder  $\langle$ inout $\rangle$  (p. [176\)](#page-190-0) a user data type specific key holder, whose key fields are filled by this operation. If **Foo** (p. [877\)](#page-892-0) has no key, this method has no effect. This method will fail with DDS::Retcode BadParameter (p. [1115\)](#page-1130-0) if key holder is NULL.
- handle  $\langle \langle \cdot | n \rangle \rangle$  (p. [175\)](#page-190-0) the instance whose key is to be retrieved. If Foo (p. [877\)](#page-892-0) has a key, handle must represent a registered instance of type Foo (p. [877\)](#page-892-0). Otherwise, this method will fail with DDS::Retcode BadParameter (p. [1115\)](#page-1130-0). If Foo (p. [877\)](#page-892-0) has a key and handle is DDS::InstanceHandle\_t::HANDLE\_NIL (p. [53\)](#page-68-0), this method will fail with DDS::Retcode BadParameter (p. [1115\)](#page-1130-0). This method will fail with DDS::Retcode\_BadParameter (p. [1115\)](#page-1130-0) if handle is NULL.

# Exceptions:

One of the Standard Return Codes (p. [235\)](#page-250-0) or DDS::Retcode\_-NotEnabled (p. [1121\)](#page-1136-0).

# See also:

DDS::TypedDataReader::get\_key\_value (p. [1365\)](#page-1380-0)

Generated on Wed Jun 9 20:15:25 2010 for RTI Data Distribution Service .Net APIs by Doxygen

# 6.224.2.10 template<typename T> InstanceHandle t DDS::TypedDataWriter< T >::lookup instance (T key\_holder) [inline]

Retrieve the instance handle that corresponds to an instance key holder.

Useful for keyed data types.

This operation takes as a parameter an instance and returns a handle that can be used in subsequent operations that accept an instance handle as an argument. The instance parameter is only used for the purpose of examining the fields that define the key. This operation does not register the instance in question. If the instance has not been previously registered, or if for any other reason RTI Data Distribution Service is unable to provide an instance handle, RTI Data Distribution Service will return the special value HANDLE NIL.

#### Parameters:

key-holder  $\langle \langle \cdot | n \rangle \rangle$  (p. [175\)](#page-190-0) a user data type specific key holder.

#### Returns:

the instance handle associated with this instance. If **Foo**  $(p.877)$  $(p.877)$  has no key, this method has no effect and returns DDS::InstanceHandle  $t::HANDLE_NIL$  (p. [53\)](#page-68-0)

# <span id="page-1400-0"></span>6.225 DDS::TypeSupport Class Reference

 $\langle\langle\mathbf{interface}\rangle\rangle$  (p. [175\)](#page-190-1) An abstract marker interface that has to be specialized for each concrete user data type that will be used by the application.

#include <managed\_topic.h>

Inheritance diagram for DDS::TypeSupport::

# 6.225.1 Detailed Description

 $\langle$  /(p. [175\)](#page-190-1) An abstract marker interface that has to be specialized for each concrete user data type that will be used by the application.

The implementation provides an automatic means to generate a type-specific class, FooTypeSupport (p. [884\)](#page-899-0), from a description of the type in IDL.

A DDS::TypeSupport (p. [1385\)](#page-1400-0) must be registered using the FooTypeSupport::register type (p. [885\)](#page-900-0) operation on this type-specific class before it can be used to create DDS::Topic (p. [1258\)](#page-1273-0) objects.

See also:

FooTypeSupport (p. [884\)](#page-899-0) rtiddsgen (p. [196\)](#page-211-0)

Generated on Wed Jun 9 20:15:25 2010 for RTI Data Distribution Service .Net APIs by Doxygen

# <span id="page-1401-0"></span>6.226 DDS::TypeSupportQosPolicy Struct Reference

Allows you to attach application-specific values to a DataWriter (p. [499\)](#page-514-0) or DataReader (p. [433\)](#page-448-0) that are passed to the serialization or deserialization routine of the associated data type.

#include <managed\_infrastructure.h>

# Static Public Member Functions

ˆ static System::String<sup>∧</sup> get typesupport qos policy name ()

Stringified human-readable name for DDS::TypeSupportQosPolicy  $(p. 1386)$  $(p. 1386)$ .

# Public Attributes

ˆ IntPtr plugin data

Value to pass into the type plugin's de-/serialization function.

# 6.226.1 Detailed Description

Allows you to attach application-specific values to a DataWriter (p. [499\)](#page-514-0) or DataReader (p. [433\)](#page-448-0) that are passed to the serialization or deserialization routine of the associated data type.

The purpose of this QoS is to allow a user application to pass data to a type plugin's support functions.

# Entity:

DDS::DataReader (p. [433\)](#page-448-0), DDS::DataWriter (p. [499\)](#page-514-0)

# Properties:

**RxO** (p. [268\)](#page-283-0) =  $N/A$ 

**Changeable**  $(p. 269) = \text{YES}(p. 269)$  $(p. 269) = \text{YES}(p. 269)$  $(p. 269) = \text{YES}(p. 269)$ 

Generated on Wed Jun 9 20:15:25 2010 for RTI Data Distribution Service .Net APIs by Doxygen

# 6.226.2 Usage

This QoS policy allows you to associate a pointer to an object with a DDS::DataWriter (p. [499\)](#page-514-0) or DDS::DataReader (p. [433\)](#page-448-0). This object pointer is passed to the serialization routine of the data type associated with the **DDS::DataWriter** (p. [499\)](#page-514-0) or the deserialization routine of the data type associated with the DDS::DataReader (p. [433\)](#page-448-0).

You can modify the rtiddsgen-generated code so that the de/serialization routines act differently depending on the information passed in via the object pointer. (The generated serialization and deserialization code does not use the pointer.)

This functionality can be used to change how data sent by a DDS::DataWriter (p. [499\)](#page-514-0) or received by a DDS::DataReader (p. [433\)](#page-448-0) is serialized or deserialized on a per DataWriter (p. [499\)](#page-514-0) and DataReader (p. [433\)](#page-448-0) basis.

It can also be used to dynamically change how serialization (or for a less common case, deserialization) occurs. For example, a data type could represent a table, including the names of the rows and columns. However, since the row/column names of an instance of the table (a Topic (p. [1258\)](#page-1273-0)) don't change, they only need to be sent once. The information passed in through the Type-Support (p. [1385\)](#page-1400-0) QoS policy could be used to signal the serialization routine to send the row/column names the first time a  $\text{DDS::DataWriter}$  (p. [499\)](#page-514-0) calls DDS::TypedDataWriter::write (p. [1376\)](#page-1391-0), and then never again.

# 6.226.3 Member Data Documentation

#### 6.226.3.1 IntPtr DDS::TypeSupportQosPolicy::plugin data

Value to pass into the type plugin's de-/serialization function. [default] NULL

Generated on Wed Jun 9 20:15:25 2010 for RTI Data Distribution Service .Net APIs by Doxygen

# 6.227 DDS::UDPv4Transport Interface Reference

Built-in transport plug-in using UDP/IPv4.

#include <managed\_transport.h>

# 6.227.1 Detailed Description

Built-in transport plug-in using UDP/IPv4.

This transport plugin uses UDPv4 sockets to send and receive messages. It supports both unicast and multicast communications in a single instance of the plugin. By default, this plugin will use all interfaces that it finds enabled and "UP" at instantiation time to send and receive messages.

The user can configure an instance of this plugin to only use unicast or only use multicast, see DDS::UDPv4Transport Property t::unicast enabled and DDS::UDPv4Transport Property t::multicast enabled.

In addition, the user can configure an instance of this plugin to selectively use the network interfaces of a node (and restrict a plugin from sending multicast messages on specific interfaces) by specifying the "white" and "black" lists in the base property's fields (DDS::Transport Property t::allow interfaces list, DDS::Transport Property t::deny interfaces list, DDS::Transport Property t::allow multicast interfaces list, DDS::Transport\_Property\_t::deny\_multicast\_interfaces\_list).

RTI Data Distribution Service can implicitly create this plugin and register with the **DDS::DomainParticipant** (p. [577\)](#page-592-0) if this transport is specified in DDS::TransportBuiltinQosPolicy (p. [1285\)](#page-1300-0).

To specify the properties of the builtin UDPv4 transport that is implicitly registered, you can either:

- ˆ call DDS::Transport Support::set builtin transport property or
- specify the predefined property names in DDS::PropertyQosPolicy (p. [1023\)](#page-1038-0) associated with the DDS::DomainParticipant (p. [577\)](#page-592-0). (see UDPv4 Transport Property Names in Property QoS Policy of Domain Participant (p. [1389\)](#page-1404-0)).

Builtin transport plugin properties specified in DDS::PropertyQosPolicy (p. [1023\)](#page-1038-0) always overwrite the ones specified through DDS::Transport - Support::set\_builtin\_transport\_property(). The default value is assumed on any unspecified property.

Generated on Wed Jun 9 20:15:25 2010 for RTI Data Distribution Service .Net APIs by Doxygen
Note that all properties should be set before the transport is implicitly created and registered by RTI Data Distribution Service. Any properties set after the builtin transport is registered will be ignored. See Built-in Transport Plugins (p. [122\)](#page-137-0) for details on when a builtin transport is registered.

## 6.227.2 UDPv4 Transport Property Names in Property QoS Policy of Domain Participant

The following table lists the predefined property names that can be set in DDS::PropertyQosPolicy (p. [1023\)](#page-1038-0) of a DDS::DomainParticipant (p. [577\)](#page-592-0) to configure the builtin UDPv4 transport plugin.

#### See also:

DDS::Transport Support::set builtin transport property()

Generated on Wed Jun 9 20:15:25 2010 for RTI Data Distribution Service .Net APIs by Doxygen

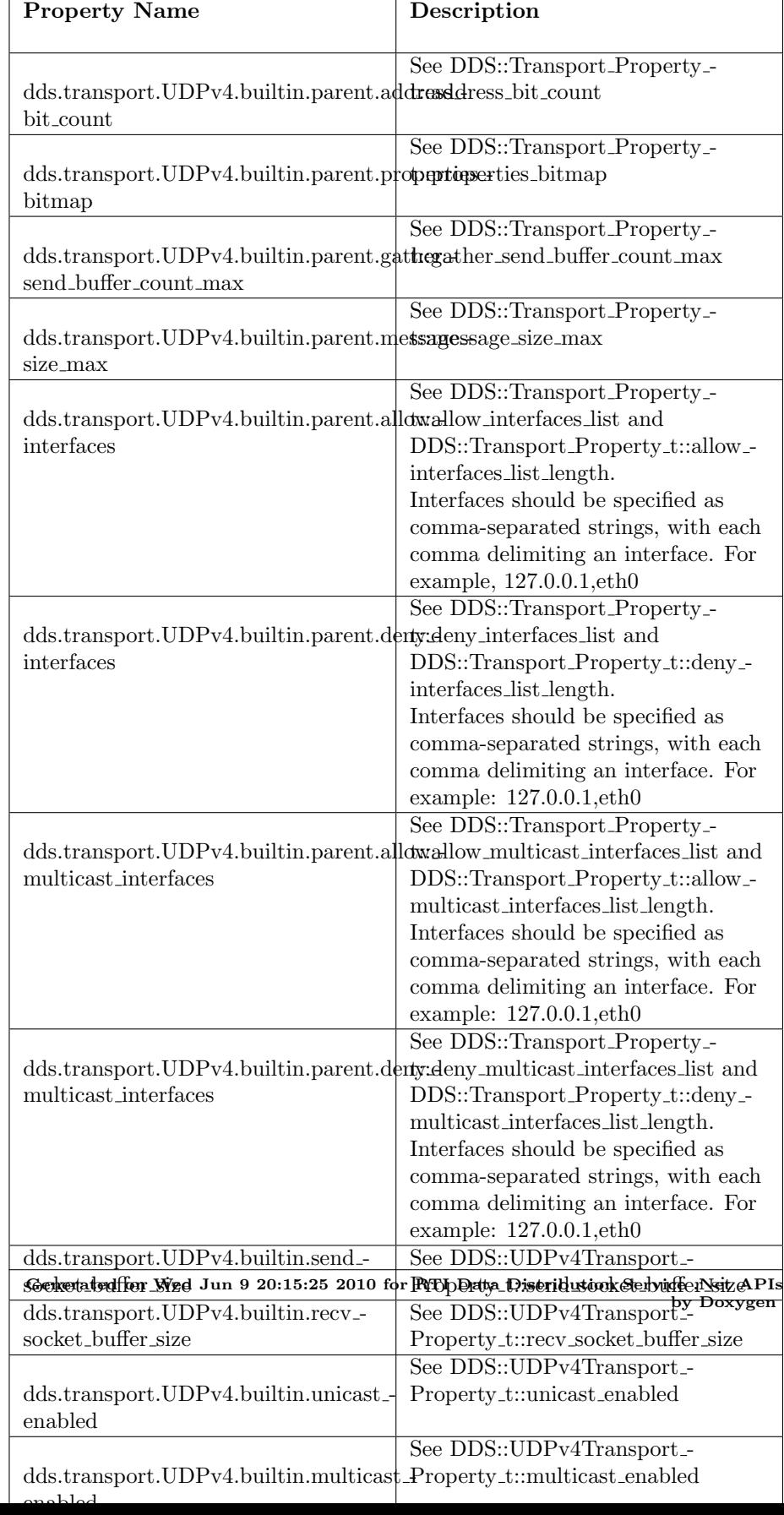

## 6.228 DDS::UDPv6Transport Interface Reference

Built-in transport plug-in using UDP/IPv6.

#include <managed\_transport.h>

#### 6.228.1 Detailed Description

Built-in transport plug-in using UDP/IPv6.

This transport plugin uses UDPv6 sockets to send and receive messages. It supports both unicast and multicast communications in a single instance of the plugin. By default, this plugin will use all interfaces that it finds enabled and "UP" at instantiation time to send and receive messages.

The user can configure an instance of this plugin to only use unicast or only use multicast, see DDS::UDPv6Transport Property t::unicast enabled and DDS::UDPv6Transport Property t::multicast enabled.

In addition, the user can configure an instance of this plugin to selectively use the network interfaces of a node (and restrict a plugin from sending multicast messages on specific interfaces) by specifying the "white" and "black" lists in the base property's fields (DDS::Transport Property t::allow interfaces list, DDS::Transport Property t::deny interfaces list, DDS::Transport Property t::allow multicast interfaces list, DDS::Transport Property t::deny multicast interfaces list).

RTI Data Distribution Service can implicitly create this plugin and register it with the **DDS::DomainParticipant** (p. [577\)](#page-592-0) if this transport is specified in the DDS::TransportBuiltinQosPolicy (p. [1285\)](#page-1300-0).

To specify the properties of the builtin UDPv6 transport that is implicitly registered, you can either:

- ˆ call DDS::Transport Support::set builtin transport property or
- specify the predefined property names in DDS::PropertyQosPolicy (p. [1023\)](#page-1038-0) associated with the DDS::DomainParticipant (p. [577\)](#page-592-0). (see UDPv6 Transport Property Names in Property QoS Policy of Domain Participant (p. [1392\)](#page-1407-0)).

Builtin transport plugin properties specified in DDS::PropertyQosPolicy (p. [1023\)](#page-1038-0) always overwrite the ones specified through DDS::Transport - Support::set builtin transport property(). The default value is assumed on any unspecified property.

Generated on Wed Jun 9 20:15:25 2010 for RTI Data Distribution Service .Net APIs by Doxygen

Note that all properties should be set before the transport is implicitly created and registered by RTI Data Distribution Service. Any properties that are set after the builtin transport is registered will be ignored. See Built-in Transport Plugins (p. [122\)](#page-137-0) for details on when a builtin transport is registered.

## <span id="page-1407-0"></span>6.228.2 UDPv6 Transport Property Names in Property QoS Policy of Domain Participant

The following table lists the predefined property names that can be set in DDS::PropertyQosPolicy (p. [1023\)](#page-1038-0) of a DDS::DomainParticipant (p. [577\)](#page-592-0) to configure the builtin UDPv6 transport plugin.

See also:

DDS::Transport Support::set builtin transport property()

## 6.228 DDS::UDPv6Transport Interface Reference 1393

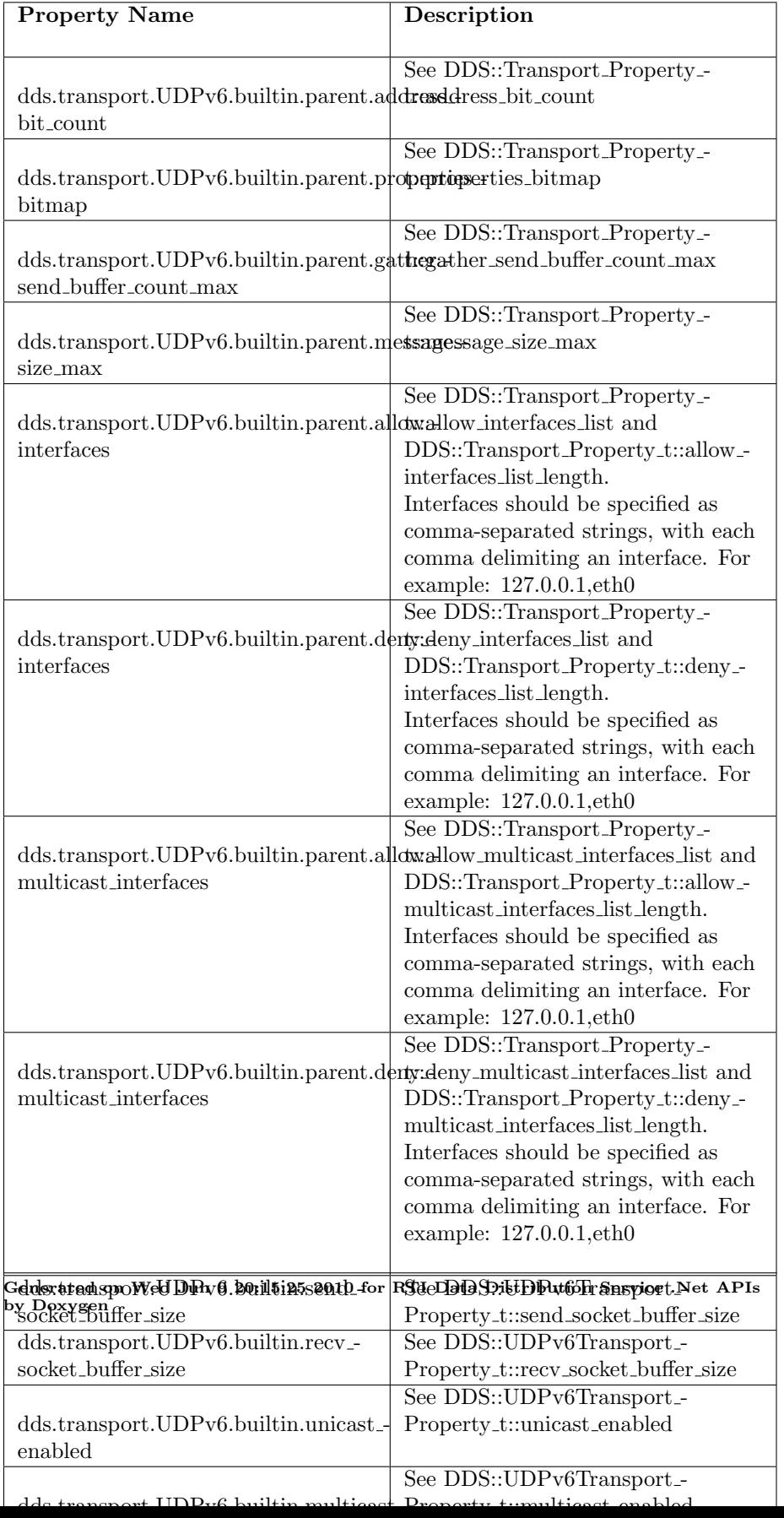

## <span id="page-1409-0"></span>6.229 DDS::UnionMember Class Reference

A description of a member of a union.

#include <managed\_typecode.h>

## Public Attributes

ˆ System::String<sup>∧</sup> name

The name of the union member.

## ˆ System::Boolean is pointer

Indicates whether the union member is a pointer or not.

ˆ IntSeq<sup>∧</sup> labels

The labels of the union member.

ˆ TypeCode<sup>∧</sup> type

The type of the union member.

## 6.229.1 Detailed Description

A description of a member of a union.

#### See also:

DDS::UnionMemberSeq (p. [1396\)](#page-1411-0) DDS::TypeCodeFactory::create\_union\_tc (p. [1332\)](#page-1347-0)

### 6.229.2 Member Data Documentation

## 6.229.2.1 System::String <sup>∧</sup> DDS::UnionMember::name

The name of the union member.

Cannot be null.

#### 6.229.2.2 System::Boolean DDS::UnionMember::is pointer

Indicates whether the union member is a pointer or not.

Generated on Wed Jun 9 20:15:25 2010 for RTI Data Distribution Service .Net APIs by Doxygen

#### 6.229.2.3 IntSeq <sup>∧</sup> DDS::UnionMember::labels

The labels of the union member.

Each union member should contain at least one label. If the union discriminator type is not System::Int32 the label value should be evaluated to an integer value. For instance, 'a' would be evaluated to 97.

## 6.229.2.4 TypeCode <sup>∧</sup> DDS::UnionMember::type

The type of the union member.

Cannot be null.

Generated on Wed Jun 9 20:15:25 2010 for RTI Data Distribution Service .Net APIs by Doxygen

# <span id="page-1411-0"></span>6.230 DDS::UnionMemberSeq Class Reference

Defines a sequence of union members. #include  $<$ managed\_typecode.h> Inheritance diagram for DDS::UnionMemberSeq::

## 6.230.1 Detailed Description

Defines a sequence of union members.

See also:

DDS::UnionMember (p. [1394\)](#page-1409-0) DDS::Sequence (p. [1163\)](#page-1178-0) DDS::TypeCodeFactory::create union tc (p. [1332\)](#page-1347-0)

## 6.231 DDS::UnsignedIntSeq Class Reference

Instantiates DDS::Sequence (p. [1163\)](#page-1178-0) < System::UInt32 >. #include <managed\_infrastructure.h>

Inheritance diagram for DDS::UnsignedIntSeq::

## Public Member Functions

ˆ UnsignedIntSeq ()

Constructs an empty sequence of unsigned integers with an initial maximum of zero.

### ˆ UnsignedIntSeq (System::Int32 max)

Constructs an empty sequence of unsigned integers with the given initial maximum.

## $\hat{\ }$  UnsignedIntSeq (UnsignedIntSeq $\wedge$  ints)

Constructs a new sequence containing the given unsigned integers.

#### 6.231.1 Detailed Description

Instantiates DDS::Sequence (p. [1163\)](#page-1178-0)  $\langle$  System::UInt32 $\rangle$ .

#### Instantiates:

 $\langle \langle \text{generic} \rangle \rangle$  (p. [175\)](#page-190-0) DDS::Sequence (p. [1163\)](#page-1178-0)

See also:

System::UInt32 DDS::Sequence (p. [1163\)](#page-1178-0)

## 6.231.2 Constructor & Destructor Documentation

#### 6.231.2.1 DDS::UnsignedIntSeq::UnsignedIntSeq () [inline]

Constructs an empty sequence of unsigned integers with an initial maximum of zero.

Generated on Wed Jun 9 20:15:25 2010 for RTI Data Distribution Service .Net APIs by Doxygen

## 6.231.2.2 DDS::UnsignedIntSeq::UnsignedIntSeq (System::Int32 max) [inline]

Constructs an empty sequence of unsigned integers with the given initial maximum.

### 6.231.2.3 DDS::UnsignedIntSeq::UnsignedIntSeq (UnsignedIntSeq<sup>∧</sup> ints) [inline]

Constructs a new sequence containing the given unsigned integers.

#### Parameters:

ints the initial contents of this sequence

## 6.232 DDS::UnsignedLongSeq Class Reference

Instantiates DDS::Sequence (p. [1163\)](#page-1178-0) < System::UInt64 >. #include <managed\_infrastructure.h>

Inheritance diagram for DDS::UnsignedLongSeq::

## Public Member Functions

ˆ UnsignedLongSeq ()

Constructs an empty sequence of unsigned long integers with an initial maximum of zero.

ˆ UnsignedLongSeq (System::Int32 max)

Constructs an empty sequence of unsigned long integers with the given initial maximum.

 $\hat{\ }$  UnsignedLongSeq (UnsignedLongSeq $\wedge$  longs)

Constructs a new sequence containing the given unsigned long integers.

#### 6.232.1 Detailed Description

Instantiates DDS::Sequence (p. [1163\)](#page-1178-0)  $\langle$  System::UInt64  $\rangle$ .

#### Instantiates:

 $\langle \langle \text{generic} \rangle \rangle$  (p. [175\)](#page-190-0) DDS::Sequence (p. [1163\)](#page-1178-0)

See also:

System::UInt64 DDS::Sequence (p. [1163\)](#page-1178-0)

## 6.232.2 Constructor & Destructor Documentation

#### 6.232.2.1 DDS::UnsignedLongSeq::UnsignedLongSeq () [inline]

Constructs an empty sequence of unsigned long integers with an initial maximum of zero.

Generated on Wed Jun 9 20:15:25 2010 for RTI Data Distribution Service .Net APIs by Doxygen

## 6.232.2.2 DDS::UnsignedLongSeq::UnsignedLongSeq (System::Int32 max) [inline]

Constructs an empty sequence of unsigned long integers with the given initial maximum.

## 6.232.2.3 DDS::UnsignedLongSeq::UnsignedLongSeq  $(UnsignedLongSeq^{\wedge} \; longs) \;$  [inline]

Constructs a new sequence containing the given unsigned long integers.

#### Parameters:

longs the initial contents of this sequence

## 6.233 DDS::UnsignedShortSeq Class Reference

Instantiates  $DDS::Sequence$  (p. [1163\)](#page-1178-0) < System::UInt16 >.

#include <managed\_infrastructure.h>

Inheritance diagram for DDS::UnsignedShortSeq::

## Public Member Functions

ˆ UnsignedShortSeq ()

Constructs an empty sequence of unsigned short integers with an initial maximum of zero.

ˆ UnsignedShortSeq (System::Int32 max)

Constructs an empty sequence of unsigned short integers with the given initial maximum.

ˆ UnsignedShortSeq (UnsignedShortSeq<sup>∧</sup> shorts)

Constructs a new sequence containing the given unsigned short integers.

#### 6.233.1 Detailed Description

Instantiates DDS::Sequence (p. [1163\)](#page-1178-0)  $\langle$  System::UInt16  $\rangle$ .

#### Instantiates:

 $\langle \langle \text{generic} \rangle \rangle$  (p. [175\)](#page-190-0) DDS::Sequence (p. [1163\)](#page-1178-0)

See also:

System::UInt16 DDS::Sequence (p. [1163\)](#page-1178-0)

## 6.233.2 Constructor & Destructor Documentation

#### 6.233.2.1 DDS::UnsignedShortSeq::UnsignedShortSeq () [inline]

Constructs an empty sequence of unsigned short integers with an initial maximum of zero.

Generated on Wed Jun 9 20:15:25 2010 for RTI Data Distribution Service .Net APIs by Doxygen

### 6.233.2.2 DDS::UnsignedShortSeq::UnsignedShortSeq (System::Int32 max) [inline]

Constructs an empty sequence of unsigned short integers with the given initial maximum.

## 6.233.2.3 DDS::UnsignedShortSeq::UnsignedShortSeq (UnsignedShortSeq<sup>∧</sup> shorts) [inline]

Constructs a new sequence containing the given unsigned short integers.

#### Parameters:

shorts the initial contents of this sequence

Generated on Wed Jun 9 20:15:25 2010 for RTI Data Distribution Service .Net APIs by Doxygen

## <span id="page-1418-0"></span>6.234 DDS::UserDataQosPolicy Class Reference

Attaches a buffer of opaque data that is distributed by means of Built-in Topics (p. [42\)](#page-57-0) during discovery.

#include  $\langle$ managed\_infrastructure.h>

## Static Public Member Functions

## Public Attributes

#### ˆ ByteSeq<sup>∧</sup> value

a sequence of octets

## 6.234.1 Detailed Description

Attaches a buffer of opaque data that is distributed by means of Built-in Topics (p. [42\)](#page-57-0) during discovery.

#### Entity:

```
DDS::DomainParticipant (p. 577), DDS::DataReader (p. 433),
DDS::DataWriter (p. 499)
```
Properties:

**RxO** (p. [268\)](#page-283-0) = NO; **Changeable**  $(p. 269) = **YES** (p. 269)$  $(p. 269) = **YES** (p. 269)$  $(p. 269) = **YES** (p. 269)$ 

See also:

DDS::DomainParticipant::get builtin subscriber (p. [632\)](#page-647-0)

## 6.234.2 Usage

The purpose of this QoS is to allow the application to attach additional information to the created DDS::Entity (p. [845\)](#page-860-0) objects, so that when a remote

ˆ static System::String<sup>∧</sup> get userdata qos policy name () Stringified human-readable name for  $\text{DDS::}Use \text{rDataQ}\text{osPolicy}(p. 1403)$  $\text{DDS::}Use \text{rDataQ}\text{osPolicy}(p. 1403)$ .

Generated on Wed Jun 9 20:15:25 2010 for RTI Data Distribution Service .Net APIs by Doxygen

application discovers their existence, it can access that information and use it for its own purposes. This information is not used by RTI Data Distribution Service.

One possible use of this QoS is to attach security credentials or some other information that can be used by the remote application to authenticate the source.

In combination with operations such as  $\text{DDS::DomainPartition:}\text{:ignore}\text{-}$ participant (p. [633\)](#page-648-0), DDS::DomainParticipant::ignore publication (p. [635\)](#page-650-0), DDS::DomainParticipant::ignore subscription (p. [636\)](#page-651-0), and DDS::DomainParticipant::ignore topic (p. [634\)](#page-649-0), this QoS policy can assist an application to define and enforce its own security policies.

The use of this QoS is not limited to security; it offers a simple, yet flexible extensibility mechanism.

Important: RTI Data Distribution Service stores the data placed in this policy in pre-allocated pools. It is therefore necessary to configure RTI Data Distribution Service with the maximum size of the data that will be stored in policies of this type. This size is configured with DDS::DomainParticipantResourceLimitsQosPolicy::participant -

user data max length (p. [701\)](#page-716-0), DDS::DomainParticipantResourceLimitsQosPolicy::writer - user\_data\_max\_length (p. [702\)](#page-717-0), and DDS::DomainParticipantResourceLimitsQosPolicy::reade user data max length (p. [702\)](#page-717-1).

#### 6.234.3 Member Data Documentation

#### 6.234.3.1 ByteSeq <sup>∧</sup> DDS::UserDataQosPolicy::value

a sequence of octets

[default] empty (zero-length)

[range] Octet sequence of length [0,max length]

## <span id="page-1420-0"></span>6.235 DDS::ValueMember Class Reference

A description of a member of a value type.

#include <managed\_typecode.h>

## Public Attributes

- ˆ System::String<sup>∧</sup> name The name of the value member.
- ˆ TypeCode<sup>∧</sup> type The type of the value member.
- ˆ System::Boolean is pointer Indicates whether the value member is a pointer or not.
- ˆ System::Int16 bits Number of bits of a bitfield member.
- $\hat{}$  System::Boolean is\_key Indicates if the value member is a key member or not.
- ˆ Visibility access

The type of access (public, private) for the value member.

## 6.235.1 Detailed Description

A description of a member of a value type.

See also:

DDS::ValueMemberSeq (p. [1407\)](#page-1422-0) DDS::TypeCodeFactory::create\_value\_tc (p. [1332\)](#page-1347-1)

## 6.235.2 Member Data Documentation

6.235.2.1 System::String <sup>∧</sup> DDS::ValueMember::name

The name of the value member.

Cannot be null.

Generated on Wed Jun 9 20:15:25 2010 for RTI Data Distribution Service .Net APIs by Doxygen

#### 6.235.2.2 TypeCode <sup>∧</sup> DDS::ValueMember::type

The type of the value member.

Cannot be null.

#### 6.235.2.3 System::Boolean DDS::ValueMember::is pointer

Indicates whether the value member is a pointer or not.

#### 6.235.2.4 System::Int16 DDS::ValueMember::bits

Number of bits of a bitfield member.

If the struct member is a bitfield, this field contains the number of bits of the bitfield. Otherwise, bits should contain DDS::TypeCode::NOT BITFIELD (p. [65\)](#page-80-0).

#### 6.235.2.5 System::Boolean DDS::ValueMember::is key

Indicates if the value member is a key member or not.

#### 6.235.2.6 Visibility DDS::ValueMember::access

The type of access (public, private) for the value member.

It can take the values: DDS::Visibility::PRIVATE MEMBER or DDS::Visibility::PUBLIC MEMBER.

# <span id="page-1422-0"></span>6.236 DDS::ValueMemberSeq Class Reference

Defines a sequence of value members.  $\verb|#include |   
ralsled\_typecode.h>$ 

Inheritance diagram for DDS::ValueMemberSeq::

## 6.236.1 Detailed Description

Defines a sequence of value members.

See also:

DDS::ValueMember (p. [1405\)](#page-1420-0) DDS::Sequence (p. [1163\)](#page-1178-0) DDS::TypeCodeFactory::create\_value\_tc (p. [1332\)](#page-1347-1)

Generated on Wed Jun 9 20:15:25 2010 for RTI Data Distribution Service .Net APIs by Doxygen

## 6.237 DDS::VendorId t Struct Reference

 $\langle\langle eXtension \rangle\rangle$  (p. [174\)](#page-189-0) Type used to represent the vendor of the service implementing the RTPS protocol.

#include <managed\_infrastructure.h>

## Public Attributes

- ˆ System::Byte vendor id 1 The vendor Id.
- ˆ System::Byte vendor id 2 The vendor Id.

## Properties

- ^ static VendorId\_t VENDORID\_UNKNOWN [get] The ID used when the vendor of the service implementing the RTPS protocol is not known.
- ˆ static System::Int32 VENDORID LENGTH MAX [get] Length of vendor id.

## 6.237.1 Detailed Description

 $\langle\langle eXtension \rangle\rangle$  (p. [174\)](#page-189-0) Type used to represent the vendor of the service implementing the RTPS protocol.

### 6.237.2 Member Data Documentation

#### 6.237.2.1 System::Byte DDS::VendorId t::vendor id 1

The vendor Id.

## 6.237.2.2 System::Byte DDS::VendorId\_t::vendor\_id\_2

The vendor Id.

Generated on Wed Jun 9 20:15:25 2010 for RTI Data Distribution Service .Net APIs by Doxygen

## <span id="page-1424-0"></span>6.238 DDS::ViewStateKind Struct Reference

Indicates whether or not an instance is new.

```
#include <managed_subscription.h>
```
## Properties

ˆ static ViewStateKind NEW VIEW STATE [get]

New instance. This latest generation of the instance has not previously been accessed.

ˆ static ViewStateKind NOT NEW VIEW STATE [get]

Not a new instance. This latest generation of the instance has previously been accessed.

^ static ViewStateKind ANY\_VIEW\_STATE [get]

Any view state  $\text{DDS::}ViewStateKind::NEW\_VIEW\_STATE$  (p. [1410\)](#page-1425-0)  $DDS::ViewStateKind::NOT\_NEW\_VIEW\_STATE$  (p. [1410\)](#page-1425-1).

#### 6.238.1 Detailed Description

Indicates whether or not an instance is new.

For each instance (identified by the key), the middleware internally maintains a view state relative to each DDS::DataReader (p. [433\)](#page-448-0). The view state can be either:

- ˆ DDS::ViewStateKind::NEW VIEW STATE (p. [1410\)](#page-1425-0) indicates that either this is the first time that the DDS::DataReader (p. [433\)](#page-448-0) has ever accessed samples of that instance, or else that the DDS::DataReader (p. [433\)](#page-448-0) has accessed previous samples of the instance, but the instance has since been reborn (i.e. become not-alive and then alive again). These two cases are distinguished by examining the DDS::SampleInfo::disposed\_generation\_count (p. [1153\)](#page-1168-0) and the DDS::SampleInfo::no writers generation count (p. [1154\)](#page-1169-0).
- ˆ DDS::ViewStateKind::NOT NEW VIEW STATE (p. [1410\)](#page-1425-1) indicates that the DDS::DataReader (p. [433\)](#page-448-0) has already accessed samples of the same instance and that the instance has not been reborn since.

The view state available in the **DDS::SampleInfo** (p. [1148\)](#page-1163-0) is a snapshot of the view state of the instance relative to the DDS::DataReader (p. [433\)](#page-448-0) used

Generated on Wed Jun 9 20:15:25 2010 for RTI Data Distribution Service .Net APIs by Doxygen

to access the samples at the time the collection was obtained (i.e. at the time read or take was called). The view state is therefore the same for all samples in the returned collection that refer to the same instance.

Once an instance has been detected as not having any "live" writers and all the samples associated with the instance are "taken" from the DDS::DataReader (p. [433\)](#page-448-0), the middleware can reclaim all local resources regarding the instance. Future samples will be treated as "never seen."

#### 6.238.2 Property Documentation

### <span id="page-1425-0"></span>6.238.2.1 ViewStateKind DDS::ViewStateKind::NEW\_VIEW\_-STATE [static, get]

New instance. This latest generation of the instance has not previously been accessed.

#### <span id="page-1425-1"></span>6.238.2.2 ViewStateKind DDS::ViewStateKind::NOT NEW - VIEW\_STATE [static, get]

Not a new instance. This latest generation of the instance has previously been accessed.

## <span id="page-1426-0"></span>6.239 DDS::WaitSet Class Reference

 $\langle\langle\mathbf{interface}\rangle\rangle$  (p. [175\)](#page-190-0) Allows an application to wait until one or more of the attached DDS::Condition (p. [408\)](#page-423-0) objects has a trigger value of true or else until the timeout expires.

#include <managed\_infrastructure.h>

## Public Member Functions

- $\hat{\ }$  void wait (ConditionSeq $\hat{\ }$  active conditions, Duration t timeout) Allows an application thread to wait for the occurrence of certain conditions.
- $\hat{\ }$  void attach\_condition (Condition $\wedge$  cond) Attaches a  $\text{DDS::} Condition$  (p. [408\)](#page-423-0) to the  $\text{DDS::}WaitSet$  (p. [1411\)](#page-1426-0).
- ˆ void detach condition (Condition<sup>∧</sup> cond)

Detaches a  $DDS::Condition$  (p. [408\)](#page-423-0) from the  $DDS::WaitSet$  (p. [1411\)](#page-1426-0).

- $\hat{\ }$  void get\_conditions (ConditionSeq $\hat{\ }$  attached\_conditions) Retrieves the list of attached  $\text{DDS::Condition}$  (p. [408\)](#page-423-0) (s).
- ˆ void set property (WaitSetProperty t prop)

 $<<$ eXtension>> (p. [174\)](#page-189-0) Sets the DDS::WaitSetProperty\_t (p. [1419\)](#page-1434-0), to configure the associated  $DDS::WaitSet$  (p. [1411\)](#page-1426-0) to return after one or more trigger events have occurred.

 $\hat{\ }$  void get\_property (WaitSetProperty\_t\% prop)

<<eXtension>> (p. [174\)](#page-189-0) Retrieves the DDS::WaitSetProperty\_t  $(p. 1419)$  $(p. 1419)$  configuration of the associated **DDS**:: WaitSet (p. [1411\)](#page-1426-0).

ˆ virtual ∼WaitSet ()

Destructor.

ˆ WaitSet ()

Default no-argument constructor.

ˆ WaitSet (WaitSetProperty t% prop)

 $\langle\langle eXtension \rangle\rangle$  (p. [174\)](#page-189-0) Constructor for a DDS:: WaitSet (p. [1411\)](#page-1426-0) that may delay for more while specifying that will be woken up after the given number of events or delay period, whichever happens first

Generated on Wed Jun 9 20:15:25 2010 for RTI Data Distribution Service .Net APIs by Doxygen

#### 6.239.1 Detailed Description

 $\langle\langle\mathbf{z}\rangle\langle\mathbf{z}\rangle\rangle$  (p. [175\)](#page-190-0) Allows an application to wait until one or more of the attached DDS::Condition (p. [408\)](#page-423-0) objects has a trigger value of true or else until the timeout expires.

#### 6.239.2 Usage

DDS::Condition (p. [408\)](#page-423-0) (s) (in conjunction with wait-sets) provide an alternative mechanism to allow the middleware to communicate communication status changes (including arrival of data) to the application.

This mechanism is wait-based. Its general use pattern is as follows:

- The application indicates which relevant information it wants to get by creating DDS::Condition (p. [408\)](#page-423-0) objects (DDS::StatusCondition (p. [1183\)](#page-1198-0), DDS::ReadCondition (p. [1084\)](#page-1099-0) or DDS::QueryCondition  $(p. 1082)$  $(p. 1082)$  and attaching them to a **DDS::WaitSet**  $(p. 1411)$  $(p. 1411)$ .
- It then waits on that  $\text{DDS::WaitSet}$  (p. [1411\)](#page-1426-0) until the trigger-value of one or several DDS::Condition (p. [408\)](#page-423-0) objects become true.
- It then uses the result of the wait (i.e., active\_conditions, the list of **DDS::Condition** (p. [408\)](#page-423-0) objects with  $\text{trigger_value} == \text{true}$ ) to actually get the information:
	- by calling  $\text{DDS::Entity::get\_status\_changes}$  (p. [850\)](#page-865-0) and then  $get$  < communication status>() on the relevant DDS:: Entity (p. [845\)](#page-860-0), if the condition is a DDS::StatusCondition (p. [1183\)](#page-1198-0) and the status changes, refer to plain communication status;
	- $-$  by calling **DDS::Entity::get\_status\_changes** (p. [850\)](#page-865-0) and then DDS::Subscriber::get datareaders (p. [1218\)](#page-1233-0) on the relevant DDS::Subscriber (p. [1201\)](#page-1216-0) (and then **DDS::TypedDataReader::read()** (p. [1341\)](#page-1356-0) or DDS::TypedDataReader::take (p. [1342\)](#page-1357-0) on the returned DDS::DataReader (p. [433\)](#page-448-0) objects), if the condition is a DDS::StatusCondition (p. [1183\)](#page-1198-0) and the status changes refers to DDS::StatusKind::DATA ON READERS STATUS;
	- by calling DDS::Entity::get status changes (p. [850\)](#page-865-0) and then **DDS::TypedDataReader::read()** (p. [1341\)](#page-1356-0) or DDS::TypedDataReader::take (p. [1342\)](#page-1357-0) on the relevant DDS::DataReader (p. [433\)](#page-448-0), if the condition is a DDS::StatusCondition (p. [1183\)](#page-1198-0) and the status changes refers to DDS::StatusKind::DATA AVAILABLE STATUS;

Generated on Wed Jun 9 20:15:25 2010 for RTI Data Distribution Service .Net APIs by Doxygen

– by calling directly DDS::TypedDataReader::read w - condition (p. [1349\)](#page-1364-0) or DDS::TypedDataReader::take\_w condition (p. [1350\)](#page-1365-0) on a DDS::DataReader (p. [433\)](#page-448-0) with the **DDS**::Condition  $(p. 408)$  $(p. 408)$  as a parameter if it is a DDS::ReadCondition (p. [1084\)](#page-1099-0) or a DDS::QueryCondition (p. [1082\)](#page-1097-0).

Usually the first step is done in an initialization phase, while the others are put in the application main loop.

As there is no extra information passed from the middleware to the application when a wait returns (only the list of triggered DDS::Condition (p. [408\)](#page-423-0) objects), DDS::Condition (p. [408\)](#page-423-0) objects are meant to embed all that is needed to react properly when enabled. In particular, **DDS::Entity** (p. [845\)](#page-860-0)related conditions are related to exactly one DDS::Entity (p. [845\)](#page-860-0) and cannot be shared.

The blocking behavior of the **DDS::WaitSet** (p. [1411\)](#page-1426-0) is illustrated below.

The result of a **DDS::WaitSet::wait** (p. [1416\)](#page-1431-0) operation depends on the state of the DDS::WaitSet (p. [1411\)](#page-1426-0), which in turn depends on whether at least one attached  $\text{DDS::Condition}$  (p. [408\)](#page-423-0) has a trigger-value of true. If the wait operation is called on **DDS::WaitSet** (p. [1411\)](#page-1426-0) with state BLOCKED, it will block the calling thread. If wait is called on a  $\text{DDS::WaitSet}$  (p. [1411\)](#page-1426-0) with state UNBLOCKED, it will return immediately. In addition, when the DDS::WaitSet (p. [1411\)](#page-1426-0) transitions from BLOCKED to UNBLOCKED it wakes up any threads that had called wait on it.

A key aspect of the DDS::Condition (p. [408\)](#page-423-0)/DDS::WaitSet (p. [1411\)](#page-1426-0) mechanism is the setting of the trigger value of each DDS::Condition (p. [408\)](#page-423-0).

#### 6.239.3 Trigger State of a ::DDS::StatusCondition

The trigger value of a DDS:: Status Condition (p. [1183\)](#page-1198-0) is the boolean OR of the ChangedStatusFlag of all the communication statuses (see Status Kinds  $(p. 238)$  $(p. 238)$ ) to which it is sensitive. That is, trigger value == false only if all the values of the ChangedStatusFlags are false.

The sensitivity of the **DDS**::StatusCondition (p. [1183\)](#page-1198-0) to a particular communication status is controlled by the list of enabled statuses set on the condition by means of the **DDS**::StatusCondition::set\_enabled\_statuses (p. [1184\)](#page-1199-0) operation.

#### 6.239.4 Trigger State of a ::DDS::ReadCondition

Similar to the DDS::StatusCondition (p. [1183\)](#page-1198-0), a DDS::ReadCondition (p. [1084\)](#page-1099-0) also has a trigger value that determines whether the at-

Generated on Wed Jun 9 20:15:25 2010 for RTI Data Distribution Service .Net APIs by Doxygen

tached DDS::WaitSet (p. [1411\)](#page-1426-0) is BLOCKED or UNBLOCKED. How-ever, unlike the DDS::StatusCondition (p. [1183\)](#page-1198-0), the trigger\_value of the DDS::ReadCondition (p. [1084\)](#page-1099-0) is tied to the presence of at least a sample managed by RTI Data Distribution Service with DDS::SampleStateKind (p. [1161\)](#page-1176-0) and DDS::ViewStateKind (p. [1409\)](#page-1424-0) matching those of the DDS::ReadCondition (p. [1084\)](#page-1099-0). Furthermore, for the **DDS::QueryCondition** (p. [1082\)](#page-1097-0) to have a trigger-value  $==$  true, the data associated with the sample must be such that the query expression evaluates to true.

The fact that the trigger value of a  $\text{DDS::}\text{ReadCondition}$  (p. [1084\)](#page-1099-0) depends on the presence of samples on the associated DDS::DataReader (p. [433\)](#page-448-0) implies that a single take operation can potentially change the trigger value of several DDS::ReadCondition (p. [1084\)](#page-1099-0) or DDS::QueryCondition (p. [1082\)](#page-1097-0) conditions. For example, if all samples are taken, any **DDS::ReadCondition**  $(p. 1084)$  $(p. 1084)$  and  $\text{DDS::QueryCondition}$  (p. [1082\)](#page-1097-0) conditions associated with the DDS::DataReader (p. [433\)](#page-448-0) that had their trigger value==TRUE before will see the trigger value change to FALSE. Note that this does not guarantee that DDS::WaitSet (p. [1411\)](#page-1426-0) objects that were separately attached to those conditions will not be woken up. Once we have trigger\_value==TRUE on a condition, it may wake up the attached  $\text{DDS::WaitSet}$  (p. [1411\)](#page-1426-0), the condition transitioning to trigger value==FALSE does not necessarily 'unwakeup' the WaitSet (p. [1411\)](#page-1426-0) as 'unwakening' may not be possible in general.

The consequence is that an application blocked on a **DDS::WaitSet** (p. [1411\)](#page-1426-0) may return from the wait with a list of conditions, some of which are not no longer 'active'. This is unavoidable if multiple threads are concurrently waiting on separate DDS::WaitSet (p. [1411\)](#page-1426-0) objects and taking data associated with the same DDS::DataReader (p. [433\)](#page-448-0) entity.

To elaborate further, consider the following example: A **DDS::ReadCondition**  $(p. 1084)$  $(p. 1084)$  that has a sample state mask = {DDS::SampleStateKind::NOT READ SAMPLE STATE (p. [1162\)](#page-1177-0)} will have **trigger-value** of true whenever a new sample arrives and will transition to false as soon as all the newly-arrived samples are either read (so their sample state changes to READ) or taken (so they are no longer managed by RTI Data Distribution Service). However if the same DDS::ReadCondition  $(p. 1084)$  $(p. 1084)$  had a sample\_state\_mask =  $\{$  DDS::SampleStateKind::READ\_-SAMPLE STATE (p. [1161\)](#page-1176-1), DDS::SampleStateKind::NOT READ - **SAMPLE STATE**  $(p. 1162)$  $(p. 1162)$ }, then the trigger value would only become false once all the newly-arrived samples are taken (it is not sufficient to read them as that would only change the sample state to READ), which overlaps the mask on the **DDS::ReadCondition** (p. [1084\)](#page-1099-0).

Generated on Wed Jun 9 20:15:25 2010 for RTI Data Distribution Service .Net APIs by Doxygen

#### 6.239.5 Trigger State of a ::DDS::GuardCondition

The trigger value of a DDS::GuardCondition (p. [892\)](#page-907-0) is completely controlled by the application via the operation DDS::GuardCondition::set trigger value  $(p. 893)$  $(p. 893)$ .

See also:

Status Kinds (p. [238\)](#page-253-0) DDS::StatusCondition (p. [1183\)](#page-1198-0), DDS::GuardCondition (p. [892\)](#page-907-0) DDS::Listener (p. [952\)](#page-967-0)

### 6.239.6 Constructor & Destructor Documentation

6.239.6.1 virtual DDS::WaitSet::∼WaitSet () [virtual]

Destructor.

Releases the resources asociated with this **DDS::WaitSet** (p. [1411\)](#page-1426-0).

Calling this method multiple times on the same  $\text{DDS::WaitSet}$  (p. [1411\)](#page-1426-0) is safe; subsequent deletions will have no effect.

#### 6.239.6.2 DDS::WaitSet::WaitSet ()

Default no-argument constructor.

Construct a new DDS::WaitSet (p. [1411\)](#page-1426-0).

#### Returns:

A new DDS::WaitSet (p. [1411\)](#page-1426-0) or null if one could not be allocated.

#### 6.239.6.3 DDS::WaitSet::WaitSet (WaitSetProperty t% prop)

 $\langle\langle eXtension \rangle\rangle$  (p. [174\)](#page-189-0) Constructor for a DDS::WaitSet (p. [1411\)](#page-1426-0) that may delay for more while specifying that will be woken up after the given number of events or delay period, whichever happens first

Constructs a new DDS::WaitSet (p. [1411\)](#page-1426-0).

#### Returns:

A new DDS::WaitSet (p. [1411\)](#page-1426-0) or null if one could not be allocated.

Generated on Wed Jun 9 20:15:25 2010 for RTI Data Distribution Service .Net APIs by Doxygen

#### 6.239.7 Member Function Documentation

#### <span id="page-1431-0"></span>6.239.7.1 void DDS::WaitSet::wait (ConditionSeq<sup>∧</sup> active\_conditions, Duration\_t timeout)

Allows an application thread to wait for the occurrence of certain conditions.

If none of the conditions attached to the DDS::WaitSet (p. [1411\)](#page-1426-0) have a trigger value of true, the wait operation will block suspending the calling thread.

The result of the wait operation is the list of all the attached conditions that have a trigger value of true (i.e., the conditions that unblocked the wait).

The wait operation takes a timeout argument that specifies the maximum duration for the wait. If this duration is exceeded and none of the attached DDS::Condition (p. [408\)](#page-423-0) objects is true, wait will return with the return code DDS::Retcode Timeout (p. [1124\)](#page-1139-0). In this case, the resulting list of conditions will be empty.

**DDS::Retcode\_Timeout** (p. [1124\)](#page-1139-0) will not be returned when the timeout duration is exceeded if attached DDS::Condition (p. [408\)](#page-423-0) objects are true, or in the case of a DDS::WaitSet (p. [1411\)](#page-1426-0) waiting for more than one trigger event, if one or more trigger events have occurred.

It is not allowable for for more than one application thread to be waiting on the same **DDS::WaitSet**  $(p. 1411)$  $(p. 1411)$ . If the wait operation is invoked on a DDS::WaitSet (p. [1411\)](#page-1426-0) that already has a thread blocking on it, the operation will return immediately with the value DDS::Retcode\_-PreconditionNotMet (p. [1123\)](#page-1138-0).

#### Parameters:

active conditions <<inout>> ( p. [176\)](#page-190-1) a valid non-null DDS::ConditionSeq (p. [410\)](#page-425-0) object. Note that RTI Data Distribution Service will not allocate a new object if active conditions is null; the method will return DDS::Retcode\_PreconditionNotMet (p. [1123\)](#page-1138-0).

timeout  $\langle \langle in \rangle > (p. 175)$  $\langle \langle in \rangle > (p. 175)$  a wait timeout

#### Exceptions:

One of the Standard Return Codes  $(p. 235)$  $(p. 235)$  or DDS::Retcode. PreconditionNotMet (p. [1123\)](#page-1138-0) or DDS::Retcode\_Timeout (p. [1124\)](#page-1139-0).

Generated on Wed Jun 9 20:15:25 2010 for RTI Data Distribution Service .Net APIs by Doxygen

#### 6.239.7.2 void DDS::WaitSet::attach\_condition (Condition $\wedge$  cond)

Attaches a DDS::Condition (p. [408\)](#page-423-0) to the DDS::WaitSet (p. [1411\)](#page-1426-0).

It is possible to attach a DDS::Condition (p. [408\)](#page-423-0) on a DDS::WaitSet (p. [1411\)](#page-1426-0) that is currently being waited upon (via the wait operation). In this case, if the DDS::Condition (p. [408\)](#page-423-0) has a trigger value of true, then attaching the condition will unblock the DDS::WaitSet (p. [1411\)](#page-1426-0).

#### Parameters:

cond  $\langle \langle \cdot | n \rangle \rangle$  (p. [175\)](#page-190-1) Contition to be attached.

#### Exceptions:

One of the Standard Return Codes (p. [235\)](#page-250-0), or DDS::Retcode\_-OutOfResources (p. [1122\)](#page-1137-0).

6.239.7.3 void DDS::WaitSet::detach\_condition (Condition $\wedge$  cond)

Detaches a DDS::Condition (p. [408\)](#page-423-0) from the DDS::WaitSet (p. [1411\)](#page-1426-0).

If the DDS::Condition (p. [408\)](#page-423-0) was not attached to the DDS::WaitSet (p. [1411\)](#page-1426-0) the operation will return DDS::Retcode BadParameter (p. [1115\)](#page-1130-0).

#### Parameters:

cond  $\langle \langle \cdot | n \rangle \rangle$  (p. [175\)](#page-190-1) Condition (p. [408\)](#page-423-0) to be detached.

#### Exceptions:

Retrieves the list of attached DDS::Condition (p. [408\)](#page-423-0) (s).

#### Parameters:

attached\_conditions  $\langle$ inout>> (p. [176\)](#page-190-1) a DDS::ConditionSeq (p. [410\)](#page-425-0) object where the list of attached conditions will be returned

#### Exceptions:

One of the Standard Return Codes (p. [235\)](#page-250-0), or DDS::Retcode\_-PreconditionNotMet (p. [1123\)](#page-1138-0).

One of the Standard Return Codes (p. [235\)](#page-250-0), or DDS::Retcode\_-PreconditionNotMet (p. [1123\)](#page-1138-0).

<sup>6.239.7.4</sup> void DDS::WaitSet::get conditions (ConditionSeq<sup>∧</sup> attached conditions)

Generated on Wed Jun 9 20:15:25 2010 for RTI Data Distribution Service .Net APIs by Doxygen

### 6.239.7.5 void DDS::WaitSet::set property (WaitSetProperty t prop)

 $\langle\langle eXtension \rangle\rangle$  (p. [174\)](#page-189-0) Sets the DDS::WaitSetProperty\_t (p. [1419\)](#page-1434-0), to configure the associated **DDS::WaitSet** (p. [1411\)](#page-1426-0) to return after one or more trigger events have occurred.

#### Parameters:

*prop*  $<*> (p. 175)*$  $<*> (p. 175)*$ 

#### Exceptions:

One of the Standard Return Codes (p. [235\)](#page-250-0)

#### 6.239.7.6 void DDS::WaitSet::get\_property (WaitSetProperty\_t%) prop)

 $<>$  (p. [174\)](#page-189-0) Retrieves the DDS::WaitSetProperty\_t (p. [1419\)](#page-1434-0) configuration of the associated DDS::WaitSet (p. [1411\)](#page-1426-0).

#### Parameters:

 $prop \ll \text{out}>> (p. 176)$  $prop \ll \text{out}>> (p. 176)$ 

#### Exceptions:

One of the Standard Return Codes (p. [235\)](#page-250-0)

## <span id="page-1434-0"></span>6.240 DDS::WaitSetProperty t Struct Reference

 $\langle\langle eXtension \rangle\rangle$  (p. [174\)](#page-189-0) Specifies the DDS::WaitSet (p. [1411\)](#page-1426-0) behavior for multiple trigger events.

#include  $\langle$ managed\_infrastructure.h>

## Public Attributes

ˆ System::Int32 max event count

Maximum number of trigger events to cause a  $\text{DDS::WaitSet}$  (p. [1411\)](#page-1426-0) to awaken.

ˆ Duration t max event delay

Maximum delay from occurrence of first trigger event to cause a  $DDS::WaitSet$  (p. [1411\)](#page-1426-0) to awaken.

#### 6.240.1 Detailed Description

 $\langle\langle eXtension \rangle\rangle$  (p. [174\)](#page-189-0) Specifies the DDS::WaitSet (p. [1411\)](#page-1426-0) behavior for multiple trigger events.

In simple use, a **DDS::WaitSet** (p. [1411\)](#page-1426-0) returns when a single trigger event occurs on one of its attached DDS::Condition (p. [408\)](#page-423-0) (s), or when the timeout maximum wait duration specified in the **DDS::WaitSet::wait** (p. [1416\)](#page-1431-0) call expires.

The **DDS::WaitSetProperty\_t** (p. [1419\)](#page-1434-0) allows configuration of a DDS:: WaitSet (p. [1411\)](#page-1426-0) to wait for up to max\_event\_count trigger events to occur before returning, or to wait for up to max event delay time from the occurrence of the first trigger event before returning.

The timeout maximum wait duration specified in the DDS::WaitSet::wait (p. [1416\)](#page-1431-0) call continues to apply.

Entity:

DDS::WaitSet (p. [1411\)](#page-1426-0)

Properties:

**RxO** (p. [268\)](#page-283-0) =  $N/A$ 

**Changeable** (p. [269\)](#page-283-0) = **YES** (p. 269)

Generated on Wed Jun 9 20:15:25 2010 for RTI Data Distribution Service .Net APIs by Doxygen

#### 6.240.2 Member Data Documentation

6.240.2.1 System::Int32 DDS::WaitSetProperty t::max event count

Maximum number of trigger events to cause a **DDS::WaitSet** (p. [1411\)](#page-1426-0) to awaken.

The DDS:: WaitSet (p. [1411\)](#page-1426-0) will wait until up to max event count trigger events have occurred before returning. The DDS::WaitSet (p. [1411\)](#page-1426-0) may return earlier if either the timeout duration has expired, or max event delay has elapsed since the occurrence of the first trigger event. max event count may be used to "collect" multiple trigger events for processing at the same time.

[default] 1

 $[\text{range}] \geq 1$ 

;

#### 6.240.2.2 Duration t DDS::WaitSetProperty t::max event delay

Maximum delay from occurrence of first trigger event to cause a DDS::WaitSet  $(p. 1411)$  $(p. 1411)$  to awaken.

The DDS:: WaitSet (p. [1411\)](#page-1426-0) will return no later than max event delay after the first trigger event. max event delay may be used to establish a maximum latency for events reported by the **DDS::WaitSet** (p. [1411\)](#page-1426-0).

Note that **DDS::Retcode\_Timeout** (p. [1124\)](#page-1139-0) is not returned if  $max$ -eventdelay is exceeded. DDS::Retcode Timeout (p. [1124\)](#page-1139-0) is returned only if the timeout duration expires before any trigger events occur.

[default] DDS::Duration\_t::DURATION\_INFINITE (p. [253\)](#page-268-0);

## 6.241 DDS::WcharSeq Class Reference

Instantiates DDS::Sequence (p. [1163\)](#page-1178-0) < System::Char >. #include <managed\_infrastructure.h>

Inheritance diagram for DDS::WcharSeq::

## Public Member Functions

ˆ WcharSeq ()

Constructs an empty sequence of wide characters with an initial maximum of zero.

ˆ WcharSeq (System::Int32 max)

Constructs an empty sequence of wide characters with the given initial maximum.

 $\hat{\ }$  WcharSeq (WcharSeq $\wedge$  chars)

Constructs a new sequence containing the given wide characters.

#### 6.241.1 Detailed Description

Instantiates  $DDS:$ : Sequence (p. [1163\)](#page-1178-0)  $\langle$  System::Char  $\rangle$ .

#### Instantiates:

 $\langle \langle \text{generic} \rangle \rangle$  (p. [175\)](#page-190-0) DDS::Sequence (p. [1163\)](#page-1178-0)

See also:

System::Char DDS::Sequence (p. [1163\)](#page-1178-0)

## 6.241.2 Constructor & Destructor Documentation

#### 6.241.2.1 DDS::WcharSeq::WcharSeq () [inline]

Constructs an empty sequence of wide characters with an initial maximum of zero.

Generated on Wed Jun 9 20:15:25 2010 for RTI Data Distribution Service .Net APIs by Doxygen

#### 6.241.2.2 DDS::WcharSeq::WcharSeq (System::Int32 max) [inline]

Constructs an empty sequence of wide characters with the given initial maximum.

### 6.241.2.3 DDS::WcharSeq::WcharSeq (WcharSeq $\wedge$  chars) [inline]

Constructs a new sequence containing the given wide characters.

#### Parameters:

chars the initial contents of this sequence

Generated on Wed Jun 9 20:15:25 2010 for RTI Data Distribution Service .Net APIs by Doxygen

# <span id="page-1438-0"></span>6.242 DDS::WireProtocolQosPolicy Struct Reference

Specifies the wire-protocol-related attributes for the DDS::DomainParticipant (p. [577\)](#page-592-0).

#include <managed\_infrastructure.h>

## Static Public Member Functions

ˆ static System::String<sup>∧</sup> get wireprotocol qos policy name ()

Stringified human-readable name for DDS::WireProtocolQosPolicy  $(p. 1423)$  $(p. 1423)$ .

## Public Attributes

ˆ System::Int32 participant id

A value used to distinguish between different participants belonging to the same domain on the same host.

ˆ System::UInt32 rtps host id

The RTPS Host ID of the domain participant.

ˆ System::UInt32 rtps app id

The RTPS App ID of the domain participant.

ˆ System::UInt32 rtps instance id

The RTPS Instance ID of the domain participant.

ˆ RtpsWellKnownPorts t rtps well known ports

Configures the RTPS well-known port mappings.

ˆ System::Int32 rtps reserved port mask

Specifies which well-known ports to reserve when enabling the participant.

#### ˆ WireProtocolQosPolicyAutoKind rtps auto id kind

Kind of auto mechanism used to calculate the GUID prefix.

Generated on Wed Jun 9 20:15:25 2010 for RTI Data Distribution Service .Net APIs by Doxygen

#### Properties

#### ˆ static System::UInt32 RTPS AUTO ID [get]

Indicates that RTI Data Distribution Service should choose an appropriate host, app, instance or object ID automatically.

#### 6.242.1 Detailed Description

Specifies the wire-protocol-related attributes for the DDS::DomainParticipant (p. [577\)](#page-592-0).

#### Entity:

DDS::DomainParticipant (p. [577\)](#page-592-0)

Properties:

**RxO** (p. [268\)](#page-283-0) =  $N/A$ **Changeable**  $(p. 269) = \mathbf{NO} (p. 269)$  $(p. 269) = \mathbf{NO} (p. 269)$  $(p. 269) = \mathbf{NO} (p. 269)$ 

#### 6.242.2 Usage

This QoS policy configures some participant-wide properties of the DDS on-the-wire protocol, RTPS. (DDS::DataWriterProtocolQosPolicy (p. [529\)](#page-544-0) and DDS::DataReaderProtocolQosPolicy (p. [465\)](#page-480-0) configure RTPS and reliability properties on a per DDS::DataWriter (p. [499\)](#page-514-0) or DDS::DataReader (p. [433\)](#page-448-0) basis.)

NOTE: The default Qos policies returned by RTI Data Distribution Service contain the correctly initialized wire protocol attributes. The defaults are not expected to be modified normally, but are available to the advanced user customizing the implementation behavior.

The default values should not be modified without an understanding of the underlying Real-Time Publish Subscribe (RTPS) wire protocol.

In order for the discovery process to work correctly, each DDS::DomainParticipant (p. [577\)](#page-592-0) must have a unique identifier. This QoS policy specifies how that identifier should be generated.

RTPS defines a 96-bit prefix to this identifier; each DDS::DomainParticipant (p. [577\)](#page-592-0) must have a unique value of this prefix relative to all other participants in its domain. In order to make it easier to control how this 96-bit value is generated, RTI Data Distribution Service divides it into three integers: a host ID, the value of which is based on the identity of the identity of the machine on which the participant is executing, an application ID, the value of which

Generated on Wed Jun 9 20:15:25 2010 for RTI Data Distribution Service .Net APIs by Doxygen
is based on the process or task in which the particpant is contained, and an instance ID, which identifies the participant itself.

This QoS policy provides you with a choiche of algorithms for generating these values automatically. In case none of these algorithms suit your needs, you may also choose to specify some or all of them yourself.

The following three fields:

- ˆ DDS::WireProtocolQosPolicy::rtps host id (p. [1428\)](#page-1443-0)
- ˆ DDS::WireProtocolQosPolicy::rtps app id (p. [1429\)](#page-1444-0)
- ˆ DDS::WireProtocolQosPolicy::rtps instance id (p. [1429\)](#page-1444-1)

will compose the GUID prefix and by default are set to DDS::WireProtocolQosPolicy::RTPS AUTO ID (p. [330\)](#page-345-0). The meaning of this flag depends on the value assigned to the DDS::WireProtocolQosPolicy::rtps auto id kind (p. [1430\)](#page-1445-0) field.

Depending on the DDS::WireProtocolQosPolicy::rtps auto id kind (p. [1430\)](#page-1445-0) value, there are two different scenarios:

- 1. In the default and most common scenario, DDS::WireProtocolQosPolicy::rtps auto id kind (p. [1430\)](#page-1445-0) is set to DDS::WireProtocolQosPolicyAutoKind::RTPS AUTO ID FROM IP. Doing so, each field is interpeted as follows:
	- ˆ rtps host id: the 32 bit value of the IPv4 of the first up and running interface of the host machine is assigned
	- ˆ rtps app id: the process (or task) ID is assigned
	- ˆ rtps instance id: A counter is assigned that is incremented per new participant

NOTE: If the IP assigned to the interface is not unique within the network (for instance, if it is not configured), then is it possible that the GUID (specifically, the rtps host id portion) may also not be unique.

2. In this situation, RTI Data Distribution Service provides a different value for rtps auto id kind: DDS::WireProtocolQosPolicyAutoKind::RTPS - AUTO ID FROM MAC. As the name suggests, this alternative mechanism will use the MAC address instead of the IPv4 address. Since the MAC address size is up to 64 bits, the logical mapping of the host information, the application ID, and the instance identifiers has to change.

Note to Solaris Users: To use DDS::WireProtocolQosPolicyAutoKind::RTPS - AUTO ID FROM MAC, you must run the RTI Data Distribution Service application while logged in as root.

Using DDS::WireProtocolQosPolicyAutoKind::RTPS AUTO ID FROM - MAC, the default value of each field is interpreted as follows:

Generated on Wed Jun 9 20:15:25 2010 for RTI Data Distribution Service .Net APIs by Doxygen

- ˆ rtps host id: the first 32 bits of the MAC address of the first up and running interface of the host machine are assigned
- ˆ rtps app id: the last 32 bits of the MAC address of the first up and running interface of the host machine are assigned
- ˆ rtps instance id: this field is split into two different parts. The process (or task) ID is assigned to the first 24 bits. A counter is assigned to the last 8 bits. This counter is incremented per new participant. In both scenarios, you can change the value of each field independently.

If DDS::WireProtocolQosPolicyAutoKind::RTPS AUTO ID FROM - MAC is used, the rtps instance id has been logically split into two parts: 24 bits for the process/task ID and 8 bits for the per new participant counter. To give to users the ability to manually set the two parts indepently, a bit field mechanism has been introduced for the rtps instance id field when it is used in combination with DDS::WireProtocolQosPolicyAutoKind::RTPS AUTO ID FROM MAC. If one of the two parts is set to 0, only this part will be handled by RTI Data Distribution Service and you will be able to handle the other one manually.

Some examples are provided to better explain the behavior of this QoSPolicy in case you want to change the default behavior with DDS::WireProtocolQosPolicyAutoKind::RTPS AUTO ID FROM MAC.

First, get the participant QoS from the ParticipantFactory:

```
DomainParticipantFactory.TheParticipantFactory.
                 get_default_participant_qos(participant_qos); <P>
```
Second, change the **DDS::WireProtocolQosPolicy** (p. [1423\)](#page-1438-0) using one of the options shown below.

Third, create the DDS::DomainParticipant (p. [577\)](#page-592-0) as usual using the modified QoS structure instead of the default one.

Option 1: Use DDS::WireProtocolQosPolicyAutoKind::RTPS AUTO ID - FROM MAC to explicitly set just the application/task identifier portion of the rtps instance id field.

```
participant_qos.wire_protocol.rtps_auto_id_kind =
                 WireProtocolQosPolicyAutoKind.RTPS_AUTO_ID_FROM_MAC;
 participant_qos.wire_protocol.rtps_host_id =
                WireProtocolQosPolicy.RTPS_AUTO_ID;
 participant_qos.wire_protocol.rtps_app_id =
                 WireProtocolQosPolicy.RTPS_AUTO_ID;
 participant_qos.wire_protocol.rtps_instance_id = (/* App ID */ (12 << 8) |
                                                    /* Instance ID*/ (WireProtocolQosPolicy.RTPS_AUTO_ID));
```
Generated on Wed Jun 9 20:15:25 2010 for RTI Data Distribution Service .Net APIs by Doxygen

Option 2: Handle only the per participant counter and let RTI Data Distribution Service handle the application/task identifier:

```
participant_qos.wire_protocol.rtps_auto_id_kind =
                           WireProtocolQosPolicyAutoKind.RTPS_AUTO_ID_FROM_MAC;<br>btocol.rtps_host_id = WireProtocolQosPolicy.RTPS_AUTO_ID;
participant_qos.wire_protocol.rtps_host_id
participant_qos.wire_protocol.rtps_app_id = WireProtocolQosPolicy.RTPS_AUTO_ID;
participant_qos.wire_protocol.rtps_instance_id = (/* App ID */ (WireProtocolQosPolicy.RTPS_AUTO_ID) |
                                                          /* Instance ID*/ (12));
```
Option 3: Handle the entire rtps instance id field yourself:

```
participant_qos.wire_protocol.rtps_auto_id_kind = WireProtocolQosPolicyAutoKind.RTPS_AUTO_ID_FROM_MAC;<br>participant_qos.wire_protocol.rtps_host_id = WireProtocolQosPolicy.RTPS_AUTO_ID;
 participant_qos.wire_protocol.rtps_host_id = WireProtocolQosPolicy.RTPS_AUTO_ID;<br>participant_qos.wire_protocol.rtps_app_id = WireProtocolQosPolicy.RTPS_AUTO_ID;
 participant_qos.wire_protocol.rtps_app_id
 participant_qos.wire_protocol.rtps_instance_id = ( /* App ID */ (12 << 8)) |
                                                                               /* Instance ID */ (9) )
```
NOTE: If you are using DDS::WireProtocolQosPolicyAutoKind::RTPS - AUTO ID FROM MAC as rtps auto id kind and you decide to manually handle the **rtps\_instance\_id** field, you must ensure that both parts are nonzero (otherwise RTI Data Distribution Service will take responsibility for them). RTI recommends that you always specify the two parts separately in order to avoid errors.

Option 4: Let RTI Data Distribution Service handle the entire rtps instance id field:

```
participant_qos.wire_protocol.rtps_auto_id_kind = WireProtocolQosPolicyAutoKind.RTPS_AUTO_ID_FROM_MAC;
 participant_qos.wire_protocol.rtps_host_id = WireProtocolQosPolicy.RTPS_AUTO_ID;<br>participant_qos.wire_protocol.rtps_app_id = WireProtocolQosPolicy.RTPS_AUTO_ID;
 participant_qos.wire_protocol.rtps_app_id
 participant_qos.wire_protocol.rtps_instance_id = WireProtocolQosPolicy.RTPS_AUTO_ID;
```
NOTE: If you are using DDS::WireProtocolQosPolicyAutoKind::RTPS - AUTO ID FROM MAC as rtps auto id kind and you decide to manually handle the **rtps\_instance\_id** field, you must ensure that both parts are nonzero (otherwise RTI Data Distribution Service will take responsibility for them). RTI recommends that you always specify the two parts separately in order to clearly show the difference.

### 6.242.3 Member Data Documentation

### 6.242.3.1 System::Int32 DDS::WireProtocolQosPolicy::participant id

A value used to distinguish between different participants belonging to the same domain on the same host.

Generated on Wed Jun 9 20:15:25 2010 for RTI Data Distribution Service .Net APIs by Doxygen

Determines the unicast port on which meta-traffic is received. Also defines the default unicast port for receiving user-traffic for DataReaders and DataWriters (can be overridden by the  $\text{DDS::DataReaderQos::unicast}$  (p. [484\)](#page-499-0) or by the DDS::DataWriterQos::unicast (p. [550\)](#page-565-0)).

For more information on port mapping, please refer to DDS::RtpsWellKnownPorts\_t (p. [1142\)](#page-1157-0).

Each DDS::DomainParticipant (p. [577\)](#page-592-0) in the same domain, running on the same host, must have a unique participant id. The participants may be in the same address space or in distinct address spaces.

A negative number (-1) means that RTI Data Distribution Service will automatically resolve the participant ID as follows.

- ˆ RTI Data Distribution Service will pick the smallest participant ID, based on the unicast ports available on the transports enabled for discovery.
- ˆ RTI Data Distribution Service will attempt to resolve an automatic port index either when a DomainPartcipant is enabled, or when a DataReader  $(p. 433)$  $(p. 433)$  or a **DataWriter**  $(p. 499)$  $(p. 499)$  is created. Therefore, all the transports enabled for discovery must have been registered by this time. Otherwise, the discovery transports registered after resolving the automatic port index may produce port conflicts when the DomainPartcipant is enabled.

[default] -1 [automatic], i.e. RTI Data Distribution Service will automatically pick the participant id, as described above.

[range] [>= 0], or -1, and does not violate guidelines stated in DDS::RtpsWellKnownPorts\_t (p. [1142\)](#page-1157-0).

See also:

DDS::Entity::enable() (p. [848\)](#page-863-0)

#### <span id="page-1443-0"></span>6.242.3.2 System::UInt32 DDS::WireProtocolQosPolicy::rtps host id

The RTPS Host ID of the domain participant.

A machine/operating system specific host ID, that is unique in the domain.

[default] DDS::WireProtocolQosPolicy::RTPS\_AUTO\_ID (p. [330\)](#page-345-0). The default value is interpreted as follows:

If DDS::WireProtocolQosPolicy::rtps auto id kind (p. [1430\)](#page-1445-0) is equals to RTPS\_AUTO\_ID\_FROM\_IP (default value for this field) the value will be interpreted as the IPv4 address of the first up and running interface of the host machine.

Generated on Wed Jun 9 20:15:25 2010 for RTI Data Distribution Service .Net APIs by Doxygen

If DDS::WireProtocolQosPolicy::rtps auto id kind (p. [1430\)](#page-1445-0) is equals to  $RTPS_AUTO\_ID\_FROM\_MAC$  the value will be interpreted as the first 32 bit of the MAC address assigned to the first up and running interface of the host machine.

 $[range]$   $[0,0x$ fffffff

### <span id="page-1444-0"></span>6.242.3.3 System::UInt32 DDS::WireProtocolQosPolicy::rtps app id

The RTPS App ID of the domain participant.

A participant specific ID that, together with the rtps instance id, is unique within the scope of the rtps host id.

If a participant dies and is restarted, it is recommended that it be given an app ID that is distinct from the previous one, so that other participants in the domain can distinguish between them.

[default] DDS::WireProtocolQosPolicy::RTPS\_AUTO\_ID (p. [330\)](#page-345-0). The default value is interpreted as follows:

If DDS::WireProtocolQosPolicy::rtps auto id kind (p. [1430\)](#page-1445-0) is equals to  $RTPS \_\text{A} UTO \_\text{ID}\_\text{FR} OMLIP$  (default value for this field) the value will be the process (or task) ID.

If DDS::WireProtocolQosPolicy::rtps auto id kind (p. [1430\)](#page-1445-0) is equals to RTPS\_AUTO\_ID\_FROM\_MAC the value will be the last 32 bit of the MAC address assigned to the first up and running interface of the host machine.  $[range]$   $[0.0x$ fffffff

### <span id="page-1444-1"></span>6.242.3.4 System::UInt32 DDS::WireProtocolQosPolicy::rtps instance id

The RTPS Instance ID of the domain participant.

An instance specific ID of a participant that, together with the rtps app id, is unique within the scope of the rtps host id.

If a participant dies and is restarted, it is recommended that it be given an instance ID that is distinct from the previous one, so that other participants in the domain can distinguish between them.

[default] DDS::WireProtocolQosPolicy::RTPS\_AUTO\_ID (p. [330\)](#page-345-0). The default value is interpreted as follows:

If DDS::WireProtocolQosPolicy::rtps auto id kind (p. [1430\)](#page-1445-0) is equals to  $RTPS \text{-}AUTO \text{-}ID \text{-} FROM \text{-}IP$  (default value for this field) A counter is assigned that is incremented per new participant.

Generated on Wed Jun 9 20:15:25 2010 for RTI Data Distribution Service .Net APIs by Doxygen

If DDS::WireProtocolQosPolicy::rtps auto id kind (p. [1430\)](#page-1445-0) is equals to  $RTPS_A UTO\_ID\_FROM\_MAC$  the first 24 bits are assigned to the application/task identifier and the last 8 bits are assigned to a counter incremented per new paricipant.

 $[range]$  [0,0xfffffff] **NOTE:** if we are using  $DDS_RTPS_AUTO.ID_FROM$  $MAC$  as rtps\_auto\_id\_kind and you decide to manually handle the rtps\_instance id field, you have to ensure that both the two parts are different from zero otherwise the middleware will take responsability for them. We recommend to always specify the two parts separately in order to avoid errors. (examples)

### 6.242.3.5 RtpsWellKnownPorts\_t DDS::WireProtocolQosPolicy::rtps well known ports

Configures the RTPS well-known port mappings.

Determines the well-known multicast and unicast port mappings for discovery (meta) traffic and user traffic.

### [default] DDS::RtpsWellKnownPorts\_t::INTEROPERABLE\_RTPS\_-WELL\_KNOWN\_PORTS (p. [329\)](#page-344-0)

### 6.242.3.6 System::Int32 DDS::WireProtocolQosPolicy::rtps reserved port mask

Specifies which well-known ports to reserve when enabling the participant.

Specifies which of the well-known multicast and unicast ports will be reserved when the domain participant is enabled. Failure to allocate a port that is computed based on the  $\text{DDS::RtpsWellKnownPorts_t}(p. 1142)$  $\text{DDS::RtpsWellKnownPorts_t}(p. 1142)$  will be detected at this time, and the enable operation will fail.

[default] DDS::RtpsReservedPortKind::RTPS\_RESERVED\_PORT\_MASK\_-DEFAULT

### <span id="page-1445-0"></span>6.242.3.7 WireProtocolQosPolicyAutoKind DDS::WireProtocolQosPolicy::rtps auto id kind

Kind of auto mechanism used to calculate the GUID prefix.

[default] RTPS\_AUTO\_ID\_FROM\_IP

Generated on Wed Jun 9 20:15:25 2010 for RTI Data Distribution Service .Net APIs by Doxygen

# <span id="page-1446-0"></span>6.243 DDS::WriterDataLifecycleQosPolicy Struct Reference

Controls how a **DDS::DataWriter** (p. [499\)](#page-514-0) handles the lifecycle of the instances (keys) that it is registered to manage.

#include <managed\_infrastructure.h>

### Static Public Member Functions

ˆ static System::String<sup>∧</sup> get writerdatalifecycle qos policy name ()

Stringified human-readable name for DDS::WriterDataLifecycleQosPolicy  $(p. 1431).$  $(p. 1431).$  $(p. 1431).$ 

### Properties

ˆ System::Boolean autodispose unregistered instances [get, set]

Boolean flag that controls the behavior when the  $\text{DDS}::\text{DataWriter (p. 499)}$  $\text{DDS}::\text{DataWriter (p. 499)}$  $\text{DDS}::\text{DataWriter (p. 499)}$ unregisters an instance by means of the unregister operations.

### 6.243.1 Detailed Description

Controls how a **DDS::DataWriter** (p. [499\)](#page-514-0) handles the lifecycle of the instances (keys) that it is registered to manage.

### Entity:

```
DDS::DataWriter (p. 499)
```
Properties:

**RxO** (p. [268\)](#page-283-0) =  $N/A$ **Changeable**  $(p. 269) = **YES** (p. 269)$  $(p. 269) = **YES** (p. 269)$  $(p. 269) = **YES** (p. 269)$ 

### 6.243.2 Usage

This policy determines how the **DDS::DataWriter** (p. [499\)](#page-514-0) acts with regards to the lifecycle of the data instances it manages (data instances that have been either explicitly registered with the DDS::DataWriter (p. [499\)](#page-514-0) or implicitly registered by directly writing the data).

Generated on Wed Jun 9 20:15:25 2010 for RTI Data Distribution Service .Net APIs by Doxygen

Since the deletion of a DataWriter (p. [499\)](#page-514-0) automatically unregisters all data instances it manages, the setting of the autodispose unregistered instances flag will only determine whether instances are ultimately disposed when the **DDS::DataWriter** (p. [499\)](#page-514-0) is deleted either directly by means of the **DDS::Publisher::delete\_datawriter** (p.  $1056$ ) operation or indirectly as a consequence of calling DDS::Publisher::delete contained entities (p. [1061\)](#page-1076-0) or DDS::DomainParticipant::delete contained entities (p. [638\)](#page-653-0) that contains the DataWriter (p. [499\)](#page-514-0).

You may use **DDS::TypedDataWriter::unregister\_instance** (p. [1372\)](#page-1387-0) to indicate that the **DDS::DataWriter** (p. [499\)](#page-514-0) no longer wants to send data for a **DDS::Topic** (p. [1258\)](#page-1273-0).

The behavior controlled by this QoS policy applies on a per instance (key) basis for keyed Topics, so that when a **DDS::DataWriter** (p. [499\)](#page-514-0) unregisters an instance, RTI Data Distribution Service can automatically also dispose that instance. This is the default behavior.

In many cases where the ownership of a **Topic**  $(p. 1258)$  $(p. 1258)$  is shared (see DDS::OwnershipQosPolicy (p. [993\)](#page-1008-0)), DataWriters may want to relinquish their ownership of a particular instance of the Topic (p. [1258\)](#page-1273-0) to allow other DataWriters to send updates for the value of that instance regardless of Ownership Strength. In that case, you may only want a DataWriter (p. [499\)](#page-514-0) to unregister an instance without disposing the instance. Disposing an instance is a statement that an instance no longer exists. User applications may be coded to trigger on the disposal of instances, thus the ability to unregister without disposing may be useful to properly maintain the semantic of disposal.

### 6.243.3 Property Documentation

### 6.243.3.1 System::Boolean DDS::WriterDataLifecycleQosPolicy::autodispose unregistered instances [get, set]

Boolean flag that controls the behavior when the DDS::DataWriter (p. [499\)](#page-514-0) unregisters an instance by means of the unregister operations.

ˆ true (default)

The **DDS::DataWriter** (p. [499\)](#page-514-0) will dispose the instance each time it is unregistered. The behavior is identical to explicitly calling one of the dispose operations on the instance prior to calling the unregister operation.

false

The DDS::DataWriter (p. [499\)](#page-514-0) will not dispose the instance. The application can still call one of the dispose operations prior to unregistering

Generated on Wed Jun 9 20:15:25 2010 for RTI Data Distribution Service .Net APIs by Doxygen

the instance and accomplish the same effect.

[default] true

Generated on Wed Jun 9 20:15:25 2010 for RTI Data Distribution Service .Net APIs by Doxygen

# 6.244 DDS::WstringSeq Class Reference

Instantiates DDS::Sequence (p. [1163\)](#page-1178-0) < System::Char∗ >. #include <managed\_infrastructure.h> Inheritance diagram for DDS::WstringSeq::

### Public Member Functions

ˆ WstringSeq ()

Constructs an empty sequence of wide strings with an initial maximum of zero.

ˆ WstringSeq (System::Int32 max)

Constructs an empty sequence of wide strings with the given initial maximum.

ˆ WstringSeq (WstringSeq<sup>∧</sup> strings)

Constructs a new sequence containing the given wide strings.

### 6.244.1 Detailed Description

Instantiates DDS::Sequence (p. [1163\)](#page-1178-0) < System::Char∗ >.

### Instantiates:

 $\langle \langle \text{generic} \rangle \rangle$  (p. [175\)](#page-190-0) DDS::Sequence (p. [1163\)](#page-1178-0)

See also:

System::Char DDS::StringSeq (p. [1192\)](#page-1207-0) DDS::Sequence (p. [1163\)](#page-1178-0)

### 6.244.2 Constructor & Destructor Documentation

### 6.244.2.1 DDS::WstringSeq::WstringSeq () [inline]

Constructs an empty sequence of wide strings with an initial maximum of zero.

Generated on Wed Jun 9 20:15:25 2010 for RTI Data Distribution Service .Net APIs by Doxygen

### 6.244.2.2 DDS::WstringSeq::WstringSeq (System::Int32 max) [inline]

Constructs an empty sequence of wide strings with the given initial maximum.

### 6.244.2.3 DDS::WstringSeq::WstringSeq (WstringSeq<sup>∧</sup> strings) [inline]

Constructs a new sequence containing the given wide strings.

### Parameters:

strings the initial contents of this sequence

Generated on Wed Jun 9 20:15:25 2010 for RTI Data Distribution Service .Net APIs by Doxygen

# Chapter 7

# Example Documentation

# 7.1 HelloWorld.cpp

### 7.1.1 Programming Language Type Description

The following programming language specific type representation is generated by rtiddsgen (p. [196\)](#page-211-0) for use in application code, where:

- $\hat{\Gamma}$  Foo (p. [877\)](#page-892-0) = HelloWorld
- $\hat{\phantom{a}}$  FooSeq (p. [880\)](#page-895-0) = HelloWorldSeq

The following files are always generated in the  $C++/CLI$  language, even when code is generated with the -language C# option, because they depend on unmanaged code that ships with RTI Data Distribution Service. Once compiled, the code can be used from either  $C++/CLI$  or  $C#$  code; see the  $C#$  **publisher** (p. ??) and subscriber (p. ??) example code.

### 7.1.1.1 HelloWorld.h

```
[$(NDDSHOME)/example/CPPCLI/helloWorld/HelloWorld.h]
```

```
/*
 WARNING: THIS FILE IS AUTO-GENERATED. DO NOT MODIFY.
 This file was generated from HelloWorld.idl using "rtiddsgen".
 The rtiddsgen tool is part of the RTI Data Distribution Service distribution.
 For more information, type 'rtiddsgen -help' at a command shell
 or consult the RTI Data Distribution Service manual.
*/
```

```
#pragma once
struct DDS_TypeCode;
using namespace System;
using namespace DDS;
public ref struct HelloWorld
        : public DDS::ICopyable<HelloWorld^> {
    // --- Declared members: -------------------------------------------------
  public:
    System::String^ msg; // maximum length = (128)
    // --- Constructors and destructors: -------------------------------------
  public:
    HelloWorld();
    // --- Utility methods: --------------------------------------------------
  public:
    virtual System::Boolean copy_from(HelloWorld^ src);
    virtual System::Boolean Equals(System::Object^ other) override;
    static DDS::TypeCode^ get_typecode();
  private:
    static DDS::TypeCode^ _typecode;
}; // class HelloWorld
public ref class HelloWorldSeq sealed
        : public DDS::UserRefSequence<HelloWorld^> {
public:
    HelloWorldSeq() :
            DDS::UserRefSequence<HelloWorld^>() {
        // empty
    }
    HelloWorldSeq(System::Int32 max) :
            DDS::UserRefSequence<HelloWorld^>(max) {
        // empty
    }
    HelloWorldSeq(HelloWorldSeq^ src) :
            DDS::UserRefSequence<HelloWorld^>(src) {
        // empty
    }
};
```
Generated on Wed Jun 9 20:15:25 2010 for RTI Data Distribution Service .Net APIs by Doxygen

```
DDS_TypeCode* HelloWorld_get_typecode();
```
### 7.1.1.2 HelloWorld.cpp

```
[$(NDDSHOME)/example/CPPCLI/helloWorld/HelloWorld.cpp]
```

```
/*
  WARNING: THIS FILE IS AUTO-GENERATED. DO NOT MODIFY.
  This file was generated from HelloWorld.idl using "rtiddsgen".
  The rtiddsgen tool is part of the RTI Data Distribution Service distribution.
 For more information, type 'rtiddsgen -help' at a command shell
 or consult the RTI Data Distribution Service manual.
*/
#pragma unmanaged
#include "ndds/ndds_cpp.h"
#pragma managed
using namespace System;
using namespace System::Collections;
using namespace DDS;
#include "HelloWorld.h"
/* ========================================================================= */
HelloWorld::HelloWorld() {
    msg = L"";}
System::Boolean HelloWorld::copy_from(HelloWorld^ src) {
   HelloWorld<sup>^</sup> dst = this;
    dst->msg = src->msg;
    return true;
}
Boolean HelloWorld::Equals(Object^ other) {
    if (other == nullptr) {
        return false;
    }
    if (this == other) {
        return true;
    }
    HelloWorld<sup>^</sup> otherObj =
        dynamic_cast<HelloWorld^>(other);
    if (otherObj == nullptr) {
        return false;
    }
```
Generated on Wed Jun 9 20:15:25 2010 for RTI Data Distribution Service .Net APIs by Doxygen

```
if (!msg->Equals(otherObj->msg)) {
        return false;
    }
    return true;
}
DDS::TypeCode^ HelloWorld::get_typecode() {
    if (_typecode == nullptr) {
        _typecode = gcnew DDS::TypeCode(HelloWorld_get_typecode());
    }
    return _typecode;
}
DDS_TypeCode* HelloWorld_get_typecode()
{
    static RTIBool is_initialized = RTI_FALSE;
    {\tt static \ } {\tt DDS\_TypeCode \ } \ {\tt HelloWorld\_g\_tc\_msg\_string \ } = {\tt DDS\_INITIALIZE\_STRING\_TYPECODE(128) \ };static DDS_TypeCode_Member HelloWorld_g_tc_members[1]=
    {
        {
             (char *)"msg",/* Member name */
            {
                0,/* Representation ID */
                DDS_BOOLEAN_FALSE,/* Is a pointer? */
                -1, /* Bitfield bits */
                NULL/* Member type code is assigned later */
            },
            0, /* Ignored */
            0, /* Ignored */
            0, /* Ignored */
            NULL, /* Ignored */
            DDS_BOOLEAN_FALSE, /* Is a key? */
            DDS_PRIVATE_MEMBER,/* Ignored */
            0,/* Ignored */
            NULL/* Ignored */
        }
    };
    static DDS_TypeCode HelloWorld_g_tc =
    {{
        DDS_TK_STRUCT,/* Kind */
        DDS_BOOLEAN_FALSE, /* Ignored */
        -1,/* Ignored */
        (char *)"HelloWorld", /* Name */
        NULL, /* Ignored */
        0, /* Ignored */
        0, /* Ignored */
        NULL, /* Ignored */
        1, /* Number of members */
```
Generated on Wed Jun 9 20:15:25 2010 for RTI Data Distribution Service .Net APIs by Doxygen

```
HelloWorld_g_tc_members, /* Members */
   DDS_VM_NONE /* Ignored */
}}; /* Type code for HelloWorld*/
if (is_initialized) {
   return &HelloWorld_g_tc;
}
```
HelloWorld\_g\_tc\_members[0].\_representation.\_typeCode = (RTICdrTypeCode \*)&HelloWorld\_g\_tc\_msg\_string;

```
is_initialized = RTI_TRUE;
```
return &HelloWorld\_g\_tc;

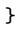

```
Generated on Wed Jun 9 20:15:25 2010 for RTI Data Distribution Service .Net APIs
by Doxygen
```
# 7.2 HelloWorld.idl

### 7.2.1 IDL Type Description

The data type to be disseminated by RTI Data Distribution Service is described in language independent IDL. The IDL file is input to rtiddsgen (p. [196\)](#page-211-0), which produces the following files.

The programming language specific type representation of the type Foo (p. [877\)](#page-892-0) = HelloWorld, for use in the application code.

- ˆ HelloWorld.h
- ˆ HelloWorld.cpp

User Data Type Support  $(p. 52)$  $(p. 52)$  types as required by the DDS specification for use in the application code.

- ˆ HelloWorldSupport.h
- ˆ HelloWorldSupport.cpp

Methods required by the RTI Data Distribution Service implementation. These contains the auto-generated methods for serializing and deserializing the type.

- ˆ HelloWorldPlugin.h
- ˆ HelloWorldPlugin.cpp

The files above are always generated in the  $C++/CLI$  language, even when code is generated with the -language C# option, because they depend on unmanaged code that ships with RTI Data Distribution Service. Once compiled, the code can be used from either C++/CLI or C# code; see the C# **publisher** (p. ??) and subscriber (p. ??) example code.

### 7.2.1.1 HelloWorld.idl

[\$(NDDSHOME)/example/CPPCLI/helloWorld/HelloWorld.idl]

```
struct HelloWorld {
    string<128> msg;
};
```
Generated on Wed Jun 9 20:15:25 2010 for RTI Data Distribution Service .Net APIs by Doxygen

# 7.3 HelloWorld publisher.cpp

### 7.3.1 RTI Data Distribution Service Publication Example

The publication example generated by rtiddsgen (p. [196\)](#page-211-0). The example has been modified slightly to update the sample value.

### 7.3.1.1 HelloWorld publisher.cpp

[\$(NDDSHOME)/example/CPPCLI/helloWorld/HelloWorld publisher.cpp]

```
/* HelloWorld_publisher.cpp
```
A publication of data of type HelloWorld

This file is derived from code automatically generated by the rtiddsgen command:

rtiddsgen -language C++/CLI -example <arch> HelloWorld.idl

Example publication of type HelloWorld automatically generated by 'rtiddsgen'. To test them follow these steps:

- (1) Compile this file and the example subscription.
- (2) Start the subscription on the same domain used for RTI Data Distribution with the command HelloWorld\_subscriber <domain\_id> <sample\_count>
- (3) Start the publication on the same domain used for RTI Data Distribution with the command HelloWorld\_publisher <domain\_id> <sample\_count>
- (4) [Optional] Specify the list of discovery initial peers and multicast receive addresses via an environment variable or a file (in the current working directory) called NDDS\_DISCOVERY\_PEERS.

You can run any number of publishers and subscribers programs, and can add and remove them dynamically from the domain.

Example:

To run the example application on domain <domain\_id>:

```
HelloWorld_publisher <domain_id> <sample_count>
HelloWorld_subscriber <domain_id> <sample_count>
```
\*/

#ifndef IMPORT\_HelloWorld

/\* If this example code is packaged into an assembly other than that

- \* containing the generated types themselves, no header inclusion is
- \* necessary. In that case, simply define IMPORT\_HelloWorld.

Generated on Wed Jun 9 20:15:25 2010 for RTI Data Distribution Service .Net APIs by Doxygen

\*/

```
#include "HelloWorldSupport.h"
#endif
using namespace System;
public ref class HelloWorldPublisher {
public:
    static void publish(int domain_id, int sample_count);
private:
    static void shutdown(
        DDS::DomainParticipant^ participant);
};
int main(array<System::String^>^ argv) {
    int domain_id = 0;
    if (\text{argv->Length} \geq 1) {
        domain_id = Int32::Parse(argv[0]);
    }
    int sample_count = 0; /* infinite loop */
    if (\text{argv-}\text{length} > = 2) {
        sample_count = Int32::Parse(argv[1]);
    }
    /* Uncomment this to turn on additional logging
    NDDS::ConfigLogger::get_instance()->set_verbosity_by_category(
        NDDS::LogCategory::NDDS_CONFIG_LOG_CATEGORY_API,
        NDDS::LogVerbosity::NDDS_CONFIG_LOG_VERBOSITY_STATUS_ALL);
    */
    try {
        HelloWorldPublisher::publish(
            domain_id, sample_count);
    }
    catch(DDS::Exception^) {
        return -1;
    }
    return 0;
}
void HelloWorldPublisher::publish(int domain_id, int sample_count) {
    /* To customize participant QoS, use
       DDS::DomainParticipantFactory::get_instance()->get_default_participant_qos() */
    DDS::DomainParticipant^ participant =
        DDS::DomainParticipantFactory::get_instance()->create_participant(
            domain_id,
            DDS::DomainParticipantFactory::PARTICIPANT_QOS_DEFAULT,
            nullptr /* listener */,
            DDS::StatusMask::STATUS_MASK_NONE);
    if (participant == nullptr) {
        shutdown(participant);
        throw gcnew ApplicationException("create_participant error");
    }
    /* To customize publisher QoS, use
```
Generated on Wed Jun 9 20:15:25 2010 for RTI Data Distribution Service .Net APIs by Doxygen

```
participant->get_default_publisher_qos() */
DDS::Publisher^ publisher = participant->create_publisher(
   DDS::DomainParticipant::PUBLISHER_QOS_DEFAULT,
   nullptr /* listener */,
   DDS::StatusMask::STATUS_MASK_NONE);
if (publisher == nullptr) {
    shutdown(participant);
    throw gcnew ApplicationException("create_publisher error");
}
/* Register type before creating topic */
System::String^ type_name = HelloWorldTypeSupport::get_type_name();
try {
   HelloWorldTypeSupport::register_type(
        participant, type_name);
} catch (DDS::Exception^ e) {
    shutdown(participant);
    throw e;
}
/* To customize topic QoS, use
   participant->get_default_topic_qos() */
DDS::Topic^ topic = participant->create_topic(
   "Example HelloWorld",
    type_name,
   DDS::DomainParticipant::TOPIC_QOS_DEFAULT,
   nullptr /* listener */,
   DDS::StatusMask::STATUS_MASK_NONE);
if (topic == nullptr) {
    shutdown(participant);
    throw gcnew ApplicationException("create_topic error");
}
/* To customize data writer QoS, use
   publisher->get_default_datawriter_qos() */
DDS::DataWriter^ writer = publisher->create_datawriter(
   topic,
   DDS::Publisher::DATAWRITER_QOS_DEFAULT,
   nullptr /* listener */,
   DDS::StatusMask::STATUS_MASK_NONE);
if (writer == nullptr) {
    shutdown(participant);
    throw gcnew ApplicationException("create_datawriter error");
}
HelloWorldDataWriter^ HelloWorld_writer =
    safe_cast<HelloWorldDataWriter^>(writer);
/* Create data sample for writing */
HelloWorld^ instance = HelloWorldTypeSupport::create_data();
if (instance == nullptr) {
    shutdown(participant);
    throw gcnew ApplicationException(
        "HelloWorldTypeSupport::create_data error");
}
/* For data type that has key, if the same instance is going to be
   written multiple times, initialize the key here
```
Generated on Wed Jun 9 20:15:25 2010 for RTI Data Distribution Service .Net APIs by Doxygen

```
and register the keyed instance prior to writing */
    DDS::InstanceHandle_t instance_handle = DDS::InstanceHandle_t::HANDLE_NIL;
/*
    instance_handle = HelloWorld_writer->register_instance(instance);
*/
    /* Main loop */
    const System::Int32 send_period = 4000; // milliseconds
    for (int count=0; (sample_count == 0) || (count < sample_count); ++count) {
        Console::WriteLine("Writing HelloWorld, count {0}", count);
        /* Modify the data to be sent here */
        instance->msg = "Hello World! (" + count + ")";
        try {
            HelloWorld_writer->write(instance, instance_handle);
        }
        catch(DDS::Exception ^e) {
            Console::WriteLine("write error: {0}", e);
        }
        System::Threading::Thread::Sleep(send_period);
    }
/*
    try {
        HelloWorld_writer->unregister_instance(
            instance, instance_handle);
    }
    catch(DDS::Exception ^e) {
        Console::WriteLine("unregister instance error: {0}", e);
    }
*/
    /* Delete data sample */
    try {
        HelloWorldTypeSupport::delete_data(instance);
    }
    catch(DDS::Exception ^e) {
        Console::WriteLine("HelloWorldTypeSupport::delete_data error: {0}", e);
    }
    /* Delete all entities */
    shutdown(participant);
}
/* Delete all entities */
void HelloWorldPublisher::shutdown(
        DDS::DomainParticipant^ participant) {
    if (participant != nullptr) {
        participant->delete_contained_entities();
        DDS::DomainParticipantFactory::get_instance()->delete_participant(participant);
    }
    /* RTI Data Distribution Service provides finalize_instance() method on
       domain participant factory for people who want to release memory used
```
Generated on Wed Jun 9 20:15:25 2010 for RTI Data Distribution Service .Net APIs by Doxygen

```
by the participant factory. Uncomment the following block of code for
      clean destruction of the singleton. */
/*
   DDS::DomainParticipantFactory::finalize_instance();
*/
}
```
Generated on Wed Jun 9 20:15:25 2010 for RTI Data Distribution Service .Net APIs by Doxygen

## 7.4 HelloWorld publisher.cs

### 7.4.1 RTI Data Distribution Service Publication Example

The publication example generated by rtiddsgen (p. [196\)](#page-211-0). The example has been modified slightly to update the sample value.

### 7.4.1.1 HelloWorld publisher.cs

[\$(NDDSHOME)/example/CSHARP/helloWorld/HelloWorld publisher.cs]

/\* HelloWorld\_publisher.cs

A publication of data of type HelloWorld

This file is derived from code automatically generated by the rtiddsgen command:

rtiddsgen -language C# -example <arch> HelloWorld.idl

Example publication of type HelloWorld automatically generated by 'rtiddsgen'. To test them follow these steps:

- (1) Compile this file and the example subscription.
- (2) Start the subscription on the same domain used for RTI Data Distribution with the command objs\<arch>\HelloWorld\_subscriber <domain\_id> <sample\_count>
- (3) Start the publication on the same domain used for RTI Data Distribution with the command objs\<arch>\HelloWorld\_publisher <domain\_id> <sample\_count>
- (4) [Optional] Specify the list of discovery initial peers and multicast receive addresses via an environment variable or a file (in the current working directory) called NDDS\_DISCOVERY\_PEERS.

You can run any number of publishers and subscribers programs, and can add and remove them dynamically from the domain.

Example:

To run the example application on domain <domain\_id>:

bin\<Debug|Release>\HelloWorld\_publisher <domain\_id> <sample\_count> bin\<Debug|Release>\HelloWorld\_subscriber <domain\_id> <sample\_count>

modification history

------------ ------- \*/

```
using System;
using System.Collections.Generic;
using System.Text;
public class HelloWorldPublisher {
   public static void Main(string[] args) {
        // --- Get domain ID --- //
        int domain_id = 0;
        if (args.Length >= 1) {
            domain_id = Int32.Parse(args[0]);}
        // --- Get max loop count; 0 means infinite loop --- //
        int sample_count = 0;
        if (args.length \geq 2) {
            sample_count = Int32.Parse(args[1]);
       }
        /* Uncomment this to turn on additional logging
        NDDS.ConfigLogger.get_instance().set_verbosity_by_category(
            NDDS.LogCategory.CONFIG_LOG_CATEGORY_API,
            NDDS.LogVerbosity.CONFIG_LOG_VERBOSITY_STATUS_ALL);
        */
       // --- Run --- //
       try {
            HelloWorldPublisher.publish(
                domain_id, sample_count);
       }
        catch(DDS.Exception)
        {
            Console.WriteLine("error in publisher");
        }
   }
    static void publish(int domain_id, int sample_count) {
       // --- Create participant --- //
        /* To customize participant QoS, use
           DDS.DomainParticipantFactory.get_instance().
               get_default_participant_qos() */
       DDS.DomainParticipant participant =
            DDS.DomainParticipantFactory.get_instance().create_participant(
                domain_id,
                DDS.DomainParticipantFactory.PARTICIPANT_QOS_DEFAULT,
               null /* listener */,
               DDS.StatusMask.STATUS_MASK_NONE);
        if (participant == null) {
            shutdown(participant);
            throw new ApplicationException("create_participant error");
        }
       // --- Create publisher --- //
```
Generated on Wed Jun 9 20:15:25 2010 for RTI Data Distribution Service .Net APIs by Doxygen

```
/* To customize publisher QoS, use
  participant.get_default_publisher_qos() */
DDS.Publisher publisher = participant.create_publisher(
DDS.DomainParticipant.PUBLISHER_QOS_DEFAULT,
null /* listener */,
DDS.StatusMask.STATUS_MASK_NONE);
if (publisher == null) {
   shutdown(participant);
    throw new ApplicationException("create_publisher error");
}
// -- Create topic -- ///* Register type before creating topic */
System.String type_name = HelloWorldTypeSupport.get_type_name();
try {
   HelloWorldTypeSupport.register_type(
       participant, type_name);
}
catch(DDS.Exception e) {
   Console.WriteLine("register_type error {0}", e);
    shutdown(participant);
   throw e;
}
/* To customize topic QoS, use
  participant.get_default_topic_qos() */
DDS.Topic topic = participant.create_topic(
    "Example HelloWorld",
   type_name,
   DDS.DomainParticipant.TOPIC_QOS_DEFAULT,
   null /* listener */,
   DDS.StatusMask.STATUS_MASK_NONE);
if (topic == null) {
    shutdown(participant);
    throw new ApplicationException("create_topic error");
}
// --- Create writer --- //
/* To customize data writer QoS, use
   publisher.get_default_datawriter_qos() */
DDS.DataWriter writer = publisher.create_datawriter(
   topic,
   DDS.Publisher.DATAWRITER_QOS_DEFAULT,
   null /* listener */,
   DDS.StatusMask.STATUS_MASK_NONE);
if (writer == null) {
    shutdown(participant);
   throw new ApplicationException("create_datawriter error");
}
HelloWorldDataWriter HelloWorld_writer =
    (HelloWorldDataWriter)writer;
// --- Write --- //
/* Create data sample for writing */
```
Generated on Wed Jun 9 20:15:25 2010 for RTI Data Distribution Service .Net APIs by Doxygen

```
HelloWorld instance = HelloWorldTypeSupport.create_data();
if (instance == null) {
    shutdown(participant);
    throw new ApplicationException(
        "HelloWorldTypeSupport.create_data error");
}
/* For data type that has key, if the same instance is going to be
   written multiple times, initialize the key here
   and register the keyed instance prior to writing */
DDS.InstanceHandle_t instance_handle = DDS.InstanceHandle_t.HANDLE_NIL;
/*
instance_handle = HelloWorld_writer.register_instance(instance);
*/
/* Main loop */
const System.Int32 send_period = 4000; // milliseconds
for (int count=0;
     (sample_count == 0) || (count < sample_count);
     ++count) {
    Console.WriteLine("Writing HelloWorld, count {0}", count);
    /* Modify the data to be sent here */
    instance.msg = "Hello World! (" + count + ")";
    try {
        HelloWorld_writer.write(instance, ref instance_handle);
    }
    catch(DDS.Exception e) {
        Console.WriteLine("write error {0}", e);
    }
    System.Threading.Thread.Sleep(send_period);
}
/*
try {
    HelloWorld_writer.unregister_instance(
        instance, instance_handle);
} catch(DDS.Exception e) {
    Console.WriteLine("unregister instance error: {0}", e);
}
*/
// --- Shutdown --- //
/* Delete data sample */
try {
    HelloWorldTypeSupport.delete_data(instance);
} catch(DDS.Exception e) {
    Console.WriteLine(
        "HelloWorldTypeSupport.delete_data error: {0}", e);
}
/* Delete all entities */
shutdown(participant);
```
}

Generated on Wed Jun 9 20:15:25 2010 for RTI Data Distribution Service .Net APIs by Doxygen

```
static void shutdown(
    DDS.DomainParticipant participant) {
    /* Delete all entities */
    if (participant != null) {
        participant.delete_contained_entities();
        DDS.DomainParticipantFactory.get_instance().delete_participant(
            ref participant);
    }
    /* RTI Data Distribution Service provides finalize_instance() method on
       domain participant factory for people who want to release memory
       used by the participant factory. Uncomment the following block of
       code for clean destruction of the singleton. */
    /*
    try {
        DDS.DomainParticipantFactory.finalize_instance();
    } catch (DDS.Exception e) {
        Console.WriteLine("finalize_instance error: {0}", e);
        throw e;
    }
    */
}
```
}

### 7.5 HelloWorld subscriber.cpp

### 7.5.1 RTI Data Distribution Service Subscription Example

The unmodified subscription example generated by rtiddsgen (p. [196\)](#page-211-0).

### 7.5.1.1 HelloWorld subscriber.cpp

[\$(NDDSHOME)/example/CPPCLI/helloWorld/HelloWorld subscriber.cpp]

```
/* HelloWorld_subscriber.cpp
```

```
A subscription example
```
This file is derived from code automatically generated by the rtiddsgen command:

rtiddsgen -language C++/CLI -example <arch> HelloWorld.idl

Example subscription of type HelloWorld automatically generated by 'rtiddsgen'. To test them, follow these steps:

- (1) Compile this file and the example publication.
- (2) Start the subscription on the same domain used for RTI Data Distribution Service with the command HelloWorld\_subscriber <domain\_id> <sample\_count>
- (3) Start the publication on the same domain used for RTI Data Distribution with the command HelloWorld\_publisher <domain\_id> <sample\_count>
- (4) [Optional] Specify the list of discovery initial peers and multicast receive addresses via an environment variable or a file (in the current working directory) called NDDS\_DISCOVERY\_PEERS.

You can run any number of publishers and subscribers programs, and can add and remove them dynamically from the domain.

Example:

To run the example application on domain <domain\_id>:

```
HelloWorld_publisher <domain_id> <sample_count>
HelloWorld_subscriber <domain_id> <sample_count>
```
\*/

#ifndef IMPORT\_HelloWorld

/\* If this example code is packaged into an assembly other than that \* containing the generated types themselves, no header inclusion is \* necessary. In that case, simply define IMPORT\_HelloWorld. \*/

Generated on Wed Jun 9 20:15:25 2010 for RTI Data Distribution Service .Net APIs by Doxygen

#include "HelloWorldSupport.h"

```
#endif
using namespace System;
public ref class HelloWorldSubscriber {
public:
    static void subscribe(int domain_id, int sample_count);
private:
    static void shutdown(
        DDS::DomainParticipant^ participant);
\lambda:
public ref class HelloWorldListener : public DDS::DataReaderListener {
  public:
    virtual void on_requested_deadline_missed(
        DDS::DataReader^ /*reader*/,
        DDS::RequestedDeadlineMissedStatus% /*status*/) override {}
    virtual void on_requested_incompatible_qos(
        DDS::DataReader^ /*reader*/,
        DDS::RequestedIncompatibleQosStatus^ /*status*/) override {}
    virtual void on_sample_rejected(
        DDS::DataReader^ /*reader*/,
        DDS::SampleRejectedStatus% /*status*/) override {}
    virtual void on_liveliness_changed(
        DDS::DataReader^ /*reader*/,
        DDS::LivelinessChangedStatus% /*status*/) override {}
    virtual void on_sample_lost(
        DDS::DataReader^ /*reader*/,
        DDS::SampleLostStatus% /*status*/) override {}
    virtual void on_subscription_matched(
        DDS::DataReader^ /*reader*/,
        DDS::SubscriptionMatchedStatus% /*status*/) override {}
    virtual void on_data_available(DDS::DataReader^ reader) override;
    HelloWorldListener() {
        data_seq = gcnew HelloWorldSeq();
        info_seq = gcnew DDS::SampleInfoSeq();
    }
  private:
    HelloWorldSeq^ data_seq;
    DDS::SampleInfoSeq^ info_seq;
\}:
int main(array<System::String^>^ argv) {
    int domain_id = 0;
    if (\text{argv-}\text{length} > = 1) {
        domain_id = Int32::Parse(argv[0]);
```
Generated on Wed Jun 9 20:15:25 2010 for RTI Data Distribution Service .Net APIs by Doxygen

}

```
}
    int sample_count = 0; /* infinite loop */
    if (argv->Length >= 2) {
        sample_count = Int32::Parse(argv[1]);
    }
    /* Uncomment this to turn on additional logging
    NDDS::ConfigLogger::get_instance()->set_verbosity_by_category(
       NDDS::LogCategory::NDDS_CONFIG_LOG_CATEGORY_API,
        NDDS::LogVerbosity::NDDS_CONFIG_LOG_VERBOSITY_STATUS_ALL);
    */
   try {
        HelloWorldSubscriber::subscribe(
            domain_id, sample_count);
   }
    catch(DDS::Exception^) {
       return -1;
    }
   return 0;
void HelloWorldSubscriber::subscribe(
        int domain_id, int sample_count) {
    /* To customize participant QoS, use
       the configuration file USER_QOS_PROFILES.xml */
    DDS::DomainParticipant^ participant =
        DDS::DomainParticipantFactory::get_instance()->create_participant(
            domain_id,
            DDS::DomainParticipantFactory::PARTICIPANT_QOS_DEFAULT,
            nullptr /* listener */,
            DDS::StatusMask::STATUS_MASK_NONE);
    if (participant == nullptr) {
        shutdown(participant);
        throw gcnew ApplicationException("create_participant error");
   }
    /* To customize subscriber QoS, use
       the configuration file USER_QOS_PROFILES.xml */
   DDS::Subscriber^ subscriber = participant->create_subscriber(
       DDS::DomainParticipant::SUBSCRIBER_QOS_DEFAULT,
        nullptr /* listener */,
       DDS::StatusMask::STATUS_MASK_NONE);
    if (subscriber == nullptr) {
        shutdown(participant);
        throw gcnew ApplicationException("create_subscriber error");
   }
    /* Register the type before creating the topic */
   System::String^ type_name = HelloWorldTypeSupport::get_type_name();
    try {
        HelloWorldTypeSupport::register_type(
            participant, type_name);
   } catch (DDS::Exception^ e) {
        shutdown(participant);
```
Generated on Wed Jun 9 20:15:25 2010 for RTI Data Distribution Service .Net APIs by Doxygen

}

throw e;

```
}
    /* To customize topic QoS, use
       the configuration file USER_QOS_PROFILES.xml */
    DDS::Topic^ topic = participant->create_topic(
        "Example HelloWorld",
        type_name,
        DDS::DomainParticipant::TOPIC_QOS_DEFAULT,
        nullptr /* listener */,
        DDS::StatusMask::STATUS_MASK_NONE);
    if (topic == nullptr) {
        shutdown(participant);
        throw gcnew ApplicationException("create_topic error");
    }
    /* Create a data reader listener */
    HelloWorldListener^ reader_listener =
        gcnew HelloWorldListener();
    /* To customize the data reader QoS, use
       the configuration file USER_QOS_PROFILES.xml */
    DDS::DataReader^ reader = subscriber->create_datareader(
        topic,
        DDS::Subscriber::DATAREADER_QOS_DEFAULT,
        reader_listener,
        DDS::StatusMask::STATUS_MASK_ALL);
    if (reader == nullptr) {
        shutdown(participant);
        throw gcnew ApplicationException("create_datareader error");
    }
    /* Main loop */
    const System::Int32 receive_period = 4000; // milliseconds
    for (int count=0; (sample_count == 0) || (count < sample_count); ++count) {
        Console::WriteLine(
            "HelloWorld subscriber sleeping for {0} sec...",
            receive_period / 1000);
        System::Threading::Thread::Sleep(receive_period);
    }
    /* Delete all entities */
    shutdown(participant);
/* Delete all entities */
void HelloWorldSubscriber::shutdown(
        DDS::DomainParticipant^ participant) {
    if (participant != nullptr) {
        participant->delete_contained_entities();
        DDS::DomainParticipantFactory::get_instance()->delete_participant(
            participant);
    }
    /* RTI Data Distribution Service provides finalize_instance() method on
```
Generated on Wed Jun 9 20:15:25 2010 for RTI Data Distribution Service .Net APIs by Doxygen

```
domain participant factory for users who want to release memory used
       by the participant factory. Uncomment the following block of code for
       clean destruction of the singleton. */
/*
    DDS::DomainParticipantFactory::finalize_instance();
*/
}
void HelloWorldListener::on_data_available(DDS::DataReader^ reader) {
   HelloWorldDataReader^ HelloWorld_reader =
        safe_cast<HelloWorldDataReader^>(reader);
   try {
       HelloWorld_reader->take(
            data_seq,
            info_seq,
            DDS::ResourceLimitsQosPolicy::LENGTH_UNLIMITED,
            DDS::SampleStateKind::ANY_SAMPLE_STATE,
            DDS::ViewStateKind::ANY_VIEW_STATE,
            DDS::InstanceStateKind::ANY_INSTANCE_STATE);
   }
    catch(DDS::Retcode_NoData^) {
       return;
   }
    catch(DDS::Exception ^e) {
       Console::WriteLine("take error {0}", e);
       return;
   }
   System::Int32 data_length = data_seq->length;
   for (int i = 0; i < data_length; ++i) {
       if (info_seq->get_at(i)->valid_data) {
            HelloWorldTypeSupport::print_data(data_seq->get_at(i));
        }
   }
    try {
       HelloWorld_reader->return_loan(data_seq, info_seq);
    }
    catch(DDS::Exception ^e) {
        Console::WriteLine("return loan error {0}", e);
   }
}
```
Generated on Wed Jun 9 20:15:25 2010 for RTI Data Distribution Service .Net APIs by Doxygen

### 7.6 HelloWorld subscriber.cs

### 7.6.1 RTI Data Distribution Service Subscription Example

The unmodified subscription example generated by rtiddsgen (p. [196\)](#page-211-0).

### 7.6.1.1 HelloWorld subscriber.cs

[\$(NDDSHOME)/example/CSHARP/helloWorld/HelloWorld subscriber.cs]

```
using System;
using System.Collections.Generic;
using System.Text;
/* HelloWorld_subscriber.cs
```
A subscription example

This file is derived from code automatically generated by the rtiddsgen command:

rtiddsgen -language C# -example <arch> HelloWorld.idl

Example subscription of type HelloWorld automatically generated by 'rtiddsgen'. To test them, follow these steps:

- (1) Compile this file and the example publication.
- (2) Start the subscription on the same domain used for RTI Data Distribution Service with the command objs\<arch>\HelloWorld\_subscriber <domain\_id> <sample\_count>
- (3) Start the publication on the same domain used for RTI Data Distribution with the command objs\<arch>\HelloWorld\_publisher <domain\_id> <sample\_count>
- (4) [Optional] Specify the list of discovery initial peers and multicast receive addresses via an environment variable or a file (in the current working directory) called NDDS\_DISCOVERY\_PEERS.

You can run any number of publishers and subscribers programs, and can add and remove them dynamically from the domain.

Example:

```
To run the example application on domain <domain_id>:
```
bin\<Debug|Release>\HelloWorld\_publisher <domain\_id> <sample\_count> bin\<Debug|Release>\HelloWorld\_subscriber <domain\_id> <sample\_count>

modification history ------------ -------

Generated on Wed Jun 9 20:15:25 2010 for RTI Data Distribution Service .Net APIs by Doxygen

### \*/

```
public class HelloWorldSubscriber {
    public class HelloWorldListener : DDS.DataReaderListener {
        public override void on_requested_deadline_missed(
            DDS.DataReader reader,
            ref DDS.RequestedDeadlineMissedStatus status) {}
        public override void on_requested_incompatible_qos(
            DDS.DataReader reader,
            DDS.RequestedIncompatibleQosStatus status) {}
        public override void on_sample_rejected(
            DDS.DataReader reader,
            ref DDS.SampleRejectedStatus status) {}
        public override void on_liveliness_changed(
            DDS.DataReader reader,
            ref DDS.LivelinessChangedStatus status) {}
        public override void on_sample_lost(
            DDS.DataReader reader,
            ref DDS.SampleLostStatus status) {}
        public override void on_subscription_matched(
            DDS.DataReader reader,
            ref DDS.SubscriptionMatchedStatus status) {}
        public override void on_data_available(DDS.DataReader reader) {
            HelloWorldDataReader HelloWorld_reader =
                (HelloWorldDataReader)reader;
            try {
                HelloWorld_reader.take(
                    data_seq,
                    info_seq,
                    DDS.ResourceLimitsQosPolicy.LENGTH_UNLIMITED,
                    DDS.SampleStateKind.ANY_SAMPLE_STATE,
                    DDS.ViewStateKind.ANY_VIEW_STATE,
                    DDS.InstanceStateKind.ANY_INSTANCE_STATE);
            }
            catch(DDS.Retcode_NoData) {
                return;
            }
            catch(DDS.Exception e) {
                Console.WriteLine("take error {0}", e);
                return;
            }
            System.Int32 data_length = data_seq.length;
            for (int i = 0; i < data_length; ++i) {
                if (info_seq.get_at(i).valid_data) {
                    HelloWorldTypeSupport.print_data(data_seq.get_at(i));
                }
            }
```
Generated on Wed Jun 9 20:15:25 2010 for RTI Data Distribution Service .Net APIs by Doxygen

```
try {
            HelloWorld_reader.return_loan(data_seq, info_seq);
        }
        catch(DDS.Exception e) {
            Console.WriteLine("return loan error {0}", e);
        }
    }
    public HelloWorldListener() {
        data_seq = new HelloWorldSeq();
        info_seq = new DDS.SampleInfoSeq();
    }
    private HelloWorldSeq data_seq;
    private DDS.SampleInfoSeq info_seq;
};
public static void Main(string[] args) {
    // --- Get domain ID --- //
    int domain_id = 0;
    if (args.length \geq 1) {
        domain_id = Int32.Parse(args[0]);
    }
    // --- Get max loop count; 0 means infinite loop --- //
    int sample_count = 0;
    if (args.Length >= 2) {
        sample_count = Int32.Parse(args[1]);
    }
    /* Uncomment this to turn on additional logging
    NDDS.ConfigLogger.get_instance().set_verbosity_by_category(
        NDDS.LogCategory.NDDS_CONFIG_LOG_CATEGORY_API,
        NDDS.LogVerbosity.NDDS_CONFIG_LOG_VERBOSITY_STATUS_ALL);
    */
    // --- Run --- //
    try {
       HelloWorldSubscriber.subscribe(
            domain_id, sample_count);
    }
    catch(DDS.Exception) {
        Console.WriteLine("error in subscriber");
    }
}
static void subscribe(int domain_id, int sample_count) {
    // --- Create participant --- //
    /* To customize the participant QoS, use
       the configuration file USER_QOS_PROFILES.xml */
    DDS.DomainParticipant participant =
        DDS.DomainParticipantFactory.get_instance().create_participant(
            domain_id,
```
Generated on Wed Jun 9 20:15:25 2010 for RTI Data Distribution Service .Net APIs by Doxygen
```
DDS.DomainParticipantFactory.PARTICIPANT_QOS_DEFAULT,
        null /* listener */,
        DDS.StatusMask.STATUS_MASK_NONE);
if (participant == null) {
    shutdown(participant);
    throw new ApplicationException("create_participant error");
}
// --- Create subscriber --- ///* To customize the subscriber QoS, use
   the configuration file USER_QOS_PROFILES.xml */
DDS.Subscriber subscriber = participant.create_subscriber(
    DDS.DomainParticipant.SUBSCRIBER_QOS_DEFAULT,
    null /* listener */,
    DDS.StatusMask.STATUS_MASK_NONE);
if (subscriber == null) {
    shutdown(participant);
    throw new ApplicationException("create_subscriber error");
}
// --- Create topic --- //
/* Register the type before creating the topic */
System.String type_name = HelloWorldTypeSupport.get_type_name();
try {
    HelloWorldTypeSupport.register_type(
        participant, type_name);
}
catch(DDS.Exception e) {
    Console.WriteLine("register_type error {0}", e);
    shutdown(participant);
    throw e;
}
/* To customize the topic QoS, use
   the configuration file USER_QOS_PROFILES.xml */
DDS.Topic topic = participant.create_topic(
    "Example HelloWorld",
    type_name,
    DDS.DomainParticipant.TOPIC_QOS_DEFAULT,
    null /* listener */,
    DDS.StatusMask.STATUS_MASK_NONE);
if (topic == null) {
    shutdown(participant);
    throw new ApplicationException("create_topic error");
}
// --- Create reader --- //
/* Create a data reader listener */
HelloWorldListener reader_listener =
    new HelloWorldListener();
/* To customize the data reader QoS, use
   the configuration file USER_QOS_PROFILES.xml */
DDS.DataReader reader = subscriber.create_datareader(
```
Generated on Wed Jun 9 20:15:25 2010 for RTI Data Distribution Service .Net APIs by Doxygen

```
topic,
        DDS.Subscriber.DATAREADER_QOS_DEFAULT,
        reader_listener,
        DDS.StatusMask.STATUS_MASK_ALL);
    if (reader == null) {
        shutdown(participant);
        reader_listener = null;
        throw new ApplicationException("create_datareader error");
    }
    // --- Wait for data --- //
    /* Main loop */
    const System.Int32 receive_period = 4000; // milliseconds
    for (int count=0;
         (sample_count == 0) || (count < sample_count);
         ++count) {
        Console.WriteLine(
            "HelloWorld subscriber sleeping for {0} sec...",
            receive_period / 1000);
        System.Threading.Thread.Sleep(receive_period);
    }
    // --- Shutdown --- //
    /* Delete all entities */
    shutdown(participant);
    reader_listener = null;
}
static void shutdown(
    DDS.DomainParticipant participant) {
    /* Delete all entities */
    if (participant != null) {
        participant.delete_contained_entities();
        DDS.DomainParticipantFactory.get_instance().delete_participant(
            ref participant);
    }
    /* RTI Data Distribution Service provides finalize_instance() method on
       domain participant factory for users who want to release memory
       used by the participant factory. Uncomment the following block of
       code for clean destruction of the singleton. */
    /*
    try {
        DDS.DomainParticipantFactory.finalize_instance();
    }
    catch(DDS.Exception e) {
        Console.WriteLine("finalize_instance error {0}", e);
        throw e;
    }
    */
}
```
Generated on Wed Jun 9 20:15:25 2010 for RTI Data Distribution Service .Net APIs by Doxygen

}

Generated on Wed Jun 9 20:15:25 2010 for RTI Data Distribution Service .Net APIs by Doxygen

# 7.7 HelloWorldPlugin.cpp

# 7.7.1 RTI Data Distribution Service Implementation Support

Files generated by **rtiddsgen** (p. [196\)](#page-211-0) that provided methods for type specific serialization and deserialization, to support the RTI Data Distribution Service implementation.

The following files are always generated in the  $C++/CLI$  language, even when code is generated with the -language C# option, because they depend on unmanaged code that ships with RTI Data Distribution Service. Once compiled, the code can be used from either  $C++/CLI$  or  $C\#$  code; see the  $C\#$  publisher (p. ??) and subscriber (p. ??) example code.

## 7.7.1.1 HelloWorldPlugin.h

[\$(NDDSHOME)/example/CPPCLI/helloWorld/HelloWorldPlugin.h] /\* WARNING: THIS FILE IS AUTO-GENERATED. DO NOT MODIFY. This file was generated from HelloWorld.idl using "rtiddsgen". The rtiddsgen tool is part of the RTI Data Distribution Service distribution. For more information, type 'rtiddsgen -help' at a command shell or consult the RTI Data Distribution Service manual. \*/ #pragma once #include "HelloWorld.h" /\* ------------------------------------------------------------------------ \* Type: HelloWorld \* ------------------------------------------------------------------------ \*/ public ref class HelloWorldPlugin : DefaultTypePlugin<HelloWorld^> { // --- Support methods: ----------------------------------------------------- public: void print\_data( HelloWorld^ sample, System::String^ desc, System::UInt32 indent); // --- (De)Serialize methods: ----------------------------------------------- public: virtual System::Boolean serialize( TypePluginDefaultEndpointData^ endpoint\_data,

```
HelloWorld^ sample,
        CdrStream% stream,
        System::Boolean serialize_encapsulation,
        System::UInt16 encapsulation_id,
        System::Boolean serialize_sample,
        System::Object^ endpoint_plugin_qos) override;
    virtual System::Boolean deserialize_sample(
        TypePluginDefaultEndpointData^ endpoint_data,
        HelloWorld^ sample,
        CdrStream% stream,
        System::Boolean deserialize_encapsulation,
        System::Boolean deserialize_sample,
        System::Object^ endpoint_plugin_qos) override;
    System::Boolean skip(
        TypePluginDefaultEndpointData^ endpoint_data,
        CdrStream% stream,
        System::Boolean skip_encapsulation,
        System::Boolean skip_sample,
        System:: Object<sup>^</sup> endpoint_plugin_qos);
    virtual System::UInt32 get_serialized_sample_max_size(
        TypePluginDefaultEndpointData^ endpoint_data,
        System::Boolean include_encapsulation,
        System::UInt16 encapsulation_id,
        System::UInt32 size) override;
    virtual System::UInt32 get_serialized_sample_min_size(
        TypePluginDefaultEndpointData^ endpoint_data,
        System::Boolean include_encapsulation,
        System::UInt16 encapsulation_id,
        System::UInt32 size) override;
    virtual System::UInt32 get_serialized_sample_size(
       TypePluginDefaultEndpointData^ endpoint_data,
        Boolean include_encapsulation,
        UInt16 encapsulation_id,
        UInt32 current_alignment,
       HelloWorld<sup>^</sup> sample) override;
// --- Key Management functions: --------------------------------------------
public:
    virtual System::UInt32 get_serialized_key_max_size(
        TypePluginDefaultEndpointData^ endpoint_data,
        System::Boolean include_encapsulation,
        System::UInt16 encapsulation_id,
        System::UInt32 current_alignment) override;
    virtual System::Boolean serialize_key(
        TypePluginDefaultEndpointData^ endpoint_data,
        HelloWorld^ key,
        CdrStream% stream,
        System::Boolean serialize_encapsulation,
        System::UInt16 encapsulation_id,
        System::Boolean serialize_sample,
        System::Object^ endpoint_plugin_qos) override;
```
Generated on Wed Jun 9 20:15:25 2010 for RTI Data Distribution Service .Net APIs by Doxygen

```
virtual System::Boolean deserialize_key_sample(
   TypePluginDefaultEndpointData^ endpoint_data,
   HelloWorld^ key,
   CdrStream% stream,
   System::Boolean deserialize_encapsulation,
   System::Boolean deserialize_sample,
   System::Object^ endpoint_plugin_qos) override;
System::Boolean serialized_sample_to_key(
   TypePluginDefaultEndpointData^ endpoint_data,
   HelloWorld^ sample,
   CdrStream% stream,
   System::Boolean deserialize_encapsulation,
```

```
System::Boolean deserialize_key,
System::Object^ endpoint_plugin_qos);
```

```
// --- Plug-in lifecycle management methods: --------------------------------
public:
    static HelloWorldPlugin<sup>^</sup> get_instance();
    static void dispose();
private:
    HelloWorldPlugin()
             : DefaultTypePlugin(
                 "HelloWorld",
                 false, // not keyed
                 false, // use RTPS-compliant alignment
                    HelloWorld::get_typecode()) {
        // empty
    }
    static HelloWorldPlugin<sup>^</sup> _singleton;
};
```
### 7.7.1.2 HelloWorldPlugin.cpp

[\$(NDDSHOME)/example/CPPCLI/helloWorld/HelloWorldPlugin.cpp] /\* WARNING: THIS FILE IS AUTO-GENERATED. DO NOT MODIFY. This file was generated from HelloWorld.idl using "rtiddsgen". The rtiddsgen tool is part of the RTI Data Distribution Service distribution. For more information, type 'rtiddsgen -help' at a command shell

or consult the RTI Data Distribution Service manual.

#include "HelloWorldPlugin.h"

\*/

Generated on Wed Jun 9 20:15:25 2010 for RTI Data Distribution Service .Net APIs by Doxygen

```
#pragma unmanaged
#include "ndds/ndds_cpp.h"
#include "osapi/osapi_utility.h"
#pragma managed
using namespace System::Runtime::InteropServices;
/* ------------------------------------------------------------------------
 * Type HelloWorld
                  * ------------------------------------------------------------------------ */
/* ------------------------------------------------------------------------
   Support functions:
 * ------------------------------------------------------------------------ */
void
HelloWorldPlugin::print_data(
        HelloWorld^ sample,
        String<sup>^</sup> desc,
        UInt32 indent_level) {
    for (UInt32 i = 0; i < indent_level; ++i) { Consider:Write(" "");}
    if (desc != nullptr) {
        Console::WriteLine("{0}:", desc);
    } else {
        Console::WriteLine();
    }
    if (sample == nullptr) {
        Console::WriteLine("null");
        return;
    }
    DataPrintUtility::print_object(
        sample->msg, "msg", indent_level);
}
/* ------------------------------------------------------------------------
    (De)Serialize functions:
 * ------------------------------------------------------------------------ */
Boolean
HelloWorldPlugin::serialize(
   TypePluginDefaultEndpointData^ endpoint_data,
    HelloWorld<sup>^</sup> sample,
   CdrStream% stream,
    Boolean serialize_encapsulation,
    UInt16 encapsulation_id,
    Boolean serialize_sample,
    Object^ endpoint_plugin_qos)
{
```
Generated on Wed Jun 9 20:15:25 2010 for RTI Data Distribution Service .Net APIs by Doxygen

```
CdrStreamPosition position;
    if (serialize_encapsulation) {
        /* Encapsulate sample */
        if (!stream.serialize_and_set_cdr_encapsulation(encapsulation_id)) {
            return false;
        }
        position = stream.reset_alignment();
    }
    if (serialize_sample) {
    if (!stream.serialize_string(sample->msg, (128))) {
        return false;
    }
    }
    if(serialize_encapsulation) {
        stream.restore_alignment(position);
    }
    return true;
}
Boolean
HelloWorldPlugin::deserialize_sample(
    TypePluginDefaultEndpointData^ endpoint_data,
    HelloWorld<sup>^</sup> sample,
    CdrStream% stream,
    Boolean deserialize_encapsulation,
    Boolean deserialize_data,
    Object^ endpoint_plugin_qos)
{
    CdrStreamPosition position;
    if(deserialize_encapsulation) {
        /* Deserialize encapsulation */
        if (!stream.deserialize_and_set_cdr_encapsulation()) {
            return false;
        }
        position = stream.reset_alignment();
    }
    if (deserialize_data) {
    sample->msg = stream.deserialize_string();
    if (sample->msg == nullptr) {
```
Generated on Wed Jun 9 20:15:25 2010 for RTI Data Distribution Service .Net APIs by Doxygen

```
return false;
   }
   }
   if(deserialize_encapsulation) {
        stream.restore_alignment(position);
   }
   return true;
}
Boolean
HelloWorldPlugin::skip(
   TypePluginDefaultEndpointData^ endpoint_data,
   CdrStream% stream,
   Boolean skip_encapsulation,
   Boolean skip_sample,
   Object^ endpoint_plugin_qos)
{
   CdrStreamPosition position;
   if (skip_encapsulation) {
        if (!stream.skip_encapsulation()) {
            return false;
       }
       position = stream.reset_alignment();
   }
   if (skip_sample) {
   if (!stream.skip\_string((128) + 1)) {
       return false;
   }
   }
   if(skip_encapsulation) {
       stream.restore_alignment(position);
   }
   return true;
}
/*
 size is the offset from the point where we have do a logical reset
 Return difference in size, not the final offset.
*/
UInt32
```
Generated on Wed Jun 9 20:15:25 2010 for RTI Data Distribution Service .Net APIs by Doxygen

```
HelloWorldPlugin::get_serialized_sample_max_size(
    TypePluginDefaultEndpointData^ endpoint_data,
    Boolean include_encapsulation,
    UInt16 encapsulation_id,
    UInt32 current_alignment)
{
    UInt32 initial_alignment = current_alignment;
    UInt32 encapsulation_size = current_alignment;
    if (include_encapsulation) {
        if (!CdrStream::valid_encapsulation_id(encapsulation_id)) {
            return 1;
        }
        encapsulation_size = CdrSizes::ENCAPSULATION->serialized_size(
            current_alignment);
        encapsulation_size -= current_alignment;
        current_alignment = 0;
        initial_alignment = 0;
    }
    current_alignment += CdrSizes::STRING->serialized_size(
        current_alignment, (128) + 1);
    if (include_encapsulation) {
        current_alignment += encapsulation_size;
    }
    return current_alignment - initial_alignment;
}
UInt32
HelloWorldPlugin::get_serialized_sample_min_size(
    TypePluginDefaultEndpointData^ endpoint_data,
    Boolean include_encapsulation,
    UInt16 encapsulation_id,
    UInt32 current_alignment)
{
    UInt32 initial_alignment = current_alignment;
    UInt32 encapsulation_size = current_alignment;
    if (include_encapsulation) {
        if (!CdrStream::valid_encapsulation_id(encapsulation_id)) {
            return 1;
        }
```
Generated on Wed Jun 9 20:15:25 2010 for RTI Data Distribution Service .Net APIs by Doxygen

```
encapsulation_size = CdrSizes::ENCAPSULATION->serialized_size(
            encapsulation_size);
        current_alignment = 0;
        initial_alignment = 0;
   }
    current_alignment += CdrSizes::STRING->serialized_size(
        current_alignment, 1);
    if (include_encapsulation) {
        current_alignment += encapsulation_size;
   }
   return current_alignment - initial_alignment;
}
UInt32
HelloWorldPlugin::get_serialized_sample_size(
   TypePluginDefaultEndpointData^ endpoint_data,
   Boolean include_encapsulation,
   UInt16 encapsulation_id,
   UInt32 current_alignment,
   HelloWorld^ sample)
{
   UInt32 initial_alignment = current_alignment;
   UInt32 encapsulation_size = current_alignment;
    if (include_encapsulation) {
        if (!CdrStream::valid_encapsulation_id(encapsulation_id)) {
           return 1;
        }
        encapsulation_size = CdrSizes::ENCAPSULATION->serialized_size(
           current_alignment);
        encapsulation_size -= current_alignment;
        current_alignment = 0;
        initial_alignment = 0;
   }
    current_alignment += CdrSizes::STRING->serialized_size(current_alignment, sample->msg);
    if (include_encapsulation) {
        current_alignment += encapsulation_size;
   }
   return current_alignment - initial_alignment;
}
```
Generated on Wed Jun 9 20:15:25 2010 for RTI Data Distribution Service .Net APIs by Doxygen

```
UInt32
HelloWorldPlugin::get_serialized_key_max_size(
    TypePluginDefaultEndpointData^ endpoint_data,
    Boolean include_encapsulation,
    UInt16 encapsulation_id,
    UInt32 current_alignment)
{
    UInt32 encapsulation_size = current_alignment;
    UInt32 initial_alignment = current_alignment;
    if (include_encapsulation) {
        if (!CdrStream::valid_encapsulation_id(encapsulation_id)) {
            return 1;
        }
        encapsulation_size = CdrSizes::ENCAPSULATION->serialized_size(
            current_alignment);
        current_alignment = 0;
        initial_alignment = 0;
    }
    current_alignment += get_serialized_sample_max_size(
        endpoint_data,false,encapsulation_id,current_alignment);
    if (include_encapsulation) {
        current_alignment += encapsulation_size;
    }
    return current_alignment - initial_alignment;
}
                                              /* ------------------------------------------------------------------------
 Key Management functions:
                              * ------------------------------------------------------------------------ */
Boolean
HelloWorldPlugin::serialize_key(
    TypePluginDefaultEndpointData^ endpoint_data,
    HelloWorld^ sample,
    CdrStream% stream,
    Boolean serialize_encapsulation,
    UInt16 encapsulation_id,
    Boolean serialize_key,
    Object^ endpoint_plugin_qos)
{
    CdrStreamPosition position;
    if (serialize_encapsulation) {
        /* Encapsulate sample */
        if (!stream.serialize_and_set_cdr_encapsulation(encapsulation_id)) {
```
Generated on Wed Jun 9 20:15:25 2010 for RTI Data Distribution Service .Net APIs by Doxygen

```
return false;
       }
       position = stream.reset_alignment();
   }
   if (serialize_key) {
        if (!serialize(
                endpoint_data,
                sample,
                stream,
                serialize_encapsulation,
                encapsulation_id,
                serialize_key,
                endpoint_plugin_qos)) {
            return false;
       }
   }
    if(serialize_encapsulation) {
       stream.restore_alignment(position);
   }
   return true;
}
Boolean HelloWorldPlugin::deserialize_key_sample(
   TypePluginDefaultEndpointData^ endpoint_data,
   HelloWorld^ sample,
   CdrStream% stream,
   Boolean deserialize_encapsulation,
   Boolean deserialize_key,
   Object^ endpoint_plugin_qos)
{
   CdrStreamPosition position;
    if (deserialize_encapsulation) {
        /* Deserialize encapsulation */
        if (!stream.deserialize_and_set_cdr_encapsulation()) {
            return false;
        }
       position = stream.reset_alignment();
   }
   if (deserialize_key) {
        if (!deserialize_sample(
```
Generated on Wed Jun 9 20:15:25 2010 for RTI Data Distribution Service .Net APIs by Doxygen

```
endpoint_data, sample, stream,
                deserialize_encapsulation,
                deserialize_key,
                endpoint_plugin_qos)) {
            return false;
        }
    }
    if(deserialize_encapsulation) {
        stream.restore_alignment(position);
    }
    return true;
}
Boolean
HelloWorldPlugin::serialized_sample_to_key(
    TypePluginDefaultEndpointData^ endpoint_data,
    HelloWorld^ sample,
    CdrStream% stream,
    Boolean deserialize_encapsulation,
    Boolean deserialize_key,
    Object^ endpoint_plugin_qos)
{
    CdrStreamPosition position;
    if(deserialize_encapsulation) {
        if (!stream.deserialize_and_set_cdr_encapsulation()) {
            return false;
        }
        position = stream.reset_alignment();
    }
    if (deserialize_key) {
        if (!deserialize_sample(
                endpoint_data,
                sample,
                stream,
                deserialize_encapsulation,
                deserialize_key,
                endpoint_plugin_qos)) {
            return false;
        }
    }
    if(deserialize_encapsulation) {
        stream.restore_alignment(position);
    }
```
#### Generated on Wed Jun 9 20:15:25 2010 for RTI Data Distribution Service .Net APIs by Doxygen

```
return true;
}
/* ------------------------------------------------------------------------
 * Plug-in Lifecycle Methods
 * ------------------------------------------------------------------------ */
HelloWorldPlugin^
HelloWorldPlugin::get_instance() {
    if (_singleton == nullptr) {
        _singleton = gcnew HelloWorldPlugin();
   }
   return _singleton;
}
void
HelloWorldPlugin::dispose() {
   delete _singleton;
    _singleton = nullptr;
}
```

```
Generated on Wed Jun 9 20:15:25 2010 for RTI Data Distribution Service .Net APIs
by Doxygen
```
# 7.8 HelloWorldSupport.cpp

## 7.8.1 User Data Type Support

Files generated by rtiddsgen (p. [196\)](#page-211-0) that implement the type specific APIs required by the DDS specification, as described in the User Data Type Support  $(p. 52)$  $(p. 52)$ , where:

- $\hat{\text{FooTypeSupert}}$  (p. [884\)](#page-899-0) = HelloWorldTypeSupport
- $\hat{\textbf{F}}$  **FooDataWriter** (p. [879\)](#page-894-0) = HelloWorldDataWriter
- $\hat{\text{F}}$  FooDataReader (p. [878\)](#page-893-0) = HelloWorldDataReader

The following files are always generated in the  $C++/CLI$  language, even when code is generated with the -language C# option, because they depend on unmanaged code that ships with RTI Data Distribution Service. Once compiled, the code can be used from either  $C++/CLI$  or  $C#$  code; see the  $C#$  **publisher** (p. ??) and subscriber (p. ??) example code.

### 7.8.1.1 HelloWorldSupport.h

[\$(NDDSHOME)/example/CPPCLI/helloWorld/HelloWorldSupport.h]

```
/*
  WARNING: THIS FILE IS AUTO-GENERATED. DO NOT MODIFY.
  This file was generated from HelloWorld.idl using "rtiddsgen".
  The rtiddsgen tool is part of the RTI Data Distribution Service distribution.
 For more information, type 'rtiddsgen -help' at a command shell
  or consult the RTI Data Distribution Service manual.
*/
#pragma once
#include "HelloWorld.h"
class DDSDataWriter;
class DDSDataReader;
// ---------------------------------------------------------------------------
// HelloWorldTypeSupport
// ---------------------------------------------------------------------------
ref class HelloWorldPlugin;
/* A collection of useful methods for dealing with objects of type
 * HelloWorld.
 */
```
Generated on Wed Jun 9 20:15:25 2010 for RTI Data Distribution Service .Net APIs by Doxygen

```
public ref class HelloWorldTypeSupport
        : public DDS::TypedTypeSupport<HelloWorld^> {
    // --- Type name: --------------------------------------------------------
 public:
   static System::String^ TYPENAME = "HelloWorld";
    // --- Public Methods: ---------------------------------------------------
 public:
    /* Get the default name of this type.
     *
    * An application can choose to register a type under any name, so
    * calling this method is strictly optional.
    */
    static System::String^ get_type_name();
    /* Register this type with the given participant under the given logical
     * name. This type must be registered before a Topic can be created that
     * uses it.
    */
    static void register_type(
            DDS::DomainParticipant^ participant,
            System::String^ type_name);
    /* Unregister this type from the given participant, where it was
     * previously registered under the given name. No further Topic creation
     * using this type will be possible.
     *
     * Unregistration allows some middleware resources to be reclaimed.
    */
    static void unregister_type(
            DDS::DomainParticipant^ participant,
            System::String^ type_name);
    /* Create an instance of the HelloWorld type.
    */
    static HelloWorld^ create_data();
    /* If instances of the HelloWorld type require any
    * explicit finalization, perform it now on the given sample.
     */
    static void delete_data(HelloWorld^ data);
    /* Write the contents of the data sample to standard out.
    */
    static void print_data(HelloWorld^ a_data);
    /* Perform a deep copy of the contents of one data sample over those of
     * another, overwriting it.
    */
    static void copy_data(
       HelloWorld^ dst_data,
       HelloWorld<sup>^</sup> src_data);
    // --- Implementation: ---------------------------------------------------
    /* The following code is for the use of the middleware infrastructure.
```
Generated on Wed Jun 9 20:15:25 2010 for RTI Data Distribution Service .Net APIs by Doxygen

```
* Applications are not expected to call it directly.
     */
public:
    virtual DDS::DataReader^ create_datareaderI(
         System::IntPtr impl) override;
    virtual DDS::DataWriter^ create_datawriterI(
         System::IntPtr impl) override;
private:
    static HelloWorldTypeSupport<sup>^</sup> get_instance();
    HelloWorldTypeSupport();
private:
    static HelloWorldTypeSupport<sup>^</sup> _singleton;
    HelloWorldPlugin^ _type_plugin;
\ddot{\ }:
// ---------------------------------------------------------------------------
// HelloWorldDataReader<br>// --------------------
                                     // ---------------------------------------------------------------------------
public ref class HelloWorldDataReader :
         public DDS::TypedDataReader<HelloWorld^> {
    /* The following code is for the use of the middleware infrastructure.
     * Applications are not expected to call it directly.
     */
  internal:
    HelloWorldDataReader(System::IntPtr impl);
\}:
// ---------------------------------------------------------------------------
// HelloWorldDataWriter
                                    // ---------------------------------------------------------------------------
public ref class HelloWorldDataWriter :
         public DDS::TypedDataWriter<HelloWorld^> {
    /* The following code is for the use of the middleware infrastructure.
     * Applications are not expected to call it directly.
     */
  internal:
    HelloWorldDataWriter(System::IntPtr impl);
};
```
## 7.8.1.2 HelloWorldSupport.cpp

[\$(NDDSHOME)/example/CPPCLI/helloWorld/HelloWorldSupport.cpp]

/\* WARNING: THIS FILE IS AUTO-GENERATED. DO NOT MODIFY.

This file was generated from HelloWorld.idl using "rtiddsgen". The rtiddsgen tool is part of the RTI Data Distribution Service distribution.

Generated on Wed Jun 9 20:15:25 2010 for RTI Data Distribution Service .Net APIs by Doxygen

```
For more information, type 'rtiddsgen -help' at a command shell
 or consult the RTI Data Distribution Service manual.
*/
#include "HelloWorldSupport.h"
#include "HelloWorldPlugin.h"
using namespace System;
using namespace DDS;
/* ========================================================================= */
// ---------------------------------------------------------------------------
// HelloWorldDataWriter
// ---------------------------------------------------------------------------
HelloWorldDataWriter::HelloWorldDataWriter(
        System::IntPtr impl) : DDS::TypedDataWriter<HelloWorld^>(impl) {
    // empty
}
// ---------------------------------------------------------------------------
// HelloWorldDataReader<br>// --------------------
                          // ---------------------------------------------------------------------------
HelloWorldDataReader::HelloWorldDataReader(
        System::IntPtr impl) : DDS::TypedDataReader<HelloWorld^>(impl) {
    // empty
}
// ---------------------------------------------------------------------------
// HelloWorldTypeSupport
                       // ---------------------------------------------------------------------------
HelloWorldTypeSupport::HelloWorldTypeSupport()
        : DDS::TypedTypeSupport<HelloWorld^>(
            HelloWorldPlugin::get_instance()) {
    _type_plugin = HelloWorldPlugin::get_instance();
}
void HelloWorldTypeSupport::register_type(
        DDS::DomainParticipant^ participant,
        System::String^ type_name) {
    get_instance()->register_type_untyped(participant, type_name);
}
void HelloWorldTypeSupport::unregister_type(
        DDS::DomainParticipant^ participant,
        System::String^ type_name) {
    get_instance()->unregister_type_untyped(participant, type_name);
}
```
Generated on Wed Jun 9 20:15:25 2010 for RTI Data Distribution Service .Net APIs by Doxygen

```
HelloWorld^ HelloWorldTypeSupport::create_data() {
   return gcnew HelloWorld();
}
void HelloWorldTypeSupport::delete_data(
       HelloWorld^ a_data) {
    /* If the generated type does not implement IDisposable (the default),
     * the following will no a no-op.
     */
    delete a_data;
}
void HelloWorldTypeSupport::print_data(HelloWorld^ a_data) {
     get_instance()->_type_plugin->print_data(a_data, nullptr, 0);
}
void HelloWorldTypeSupport::copy_data(
        HelloWorld^ dst, HelloWorld^ src) {
    get_instance()->copy_data_untyped(dst, src);
}
System::String^ HelloWorldTypeSupport::get_type_name() {
    return TYPENAME;
}
DDS::DataReader^ HelloWorldTypeSupport::create_datareaderI(
        System::IntPtr impl) {
   return gcnew HelloWorldDataReader(impl);
}
DDS::DataWriter^ HelloWorldTypeSupport::create_datawriterI(
        System::IntPtr impl) {
    return gcnew HelloWorldDataWriter(impl);
}
HelloWorldTypeSupport^
HelloWorldTypeSupport::get_instance() {
    if (_singleton == nullptr) {
        _singleton = gcnew HelloWorldTypeSupport();
    }
    return _singleton;
}
```
Generated on Wed Jun 9 20:15:25 2010 for RTI Data Distribution Service .Net APIs by Doxygen